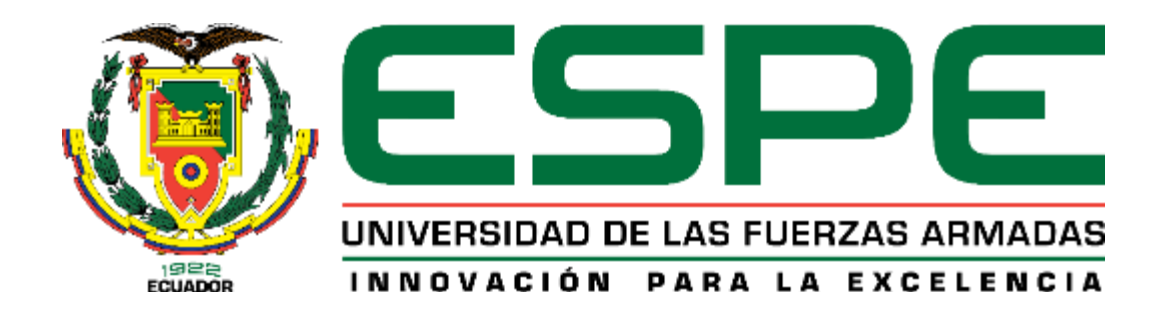

# **Diseño de la Infraestructura de Torres de Entrenamiento para maniobras militares y de asalto aéreo de tropas paracaidistas y Unidades de Fuerzas Especiales del Ejército ecuatoriano**

Correa Flores, Michelle Alejandra y Capt. de E. Rodríguez Salguero, Paúl Geovanni

Departamento de Ciencias de la Tierra y la Construcción

Carrera de Ingeniería Civil

Trabajo de Titulación, Previo a la Obtención del Título de Ingeniero Civil

Ing. Peñaherrera Gallegos, Estuardo Javier

Sangolquí

2020

# **UrkUND**

# **Document Information**

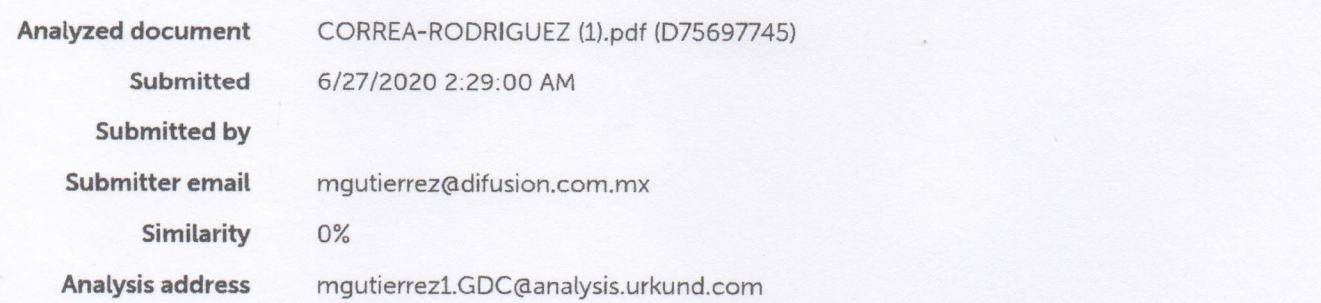

# Sources included in the report

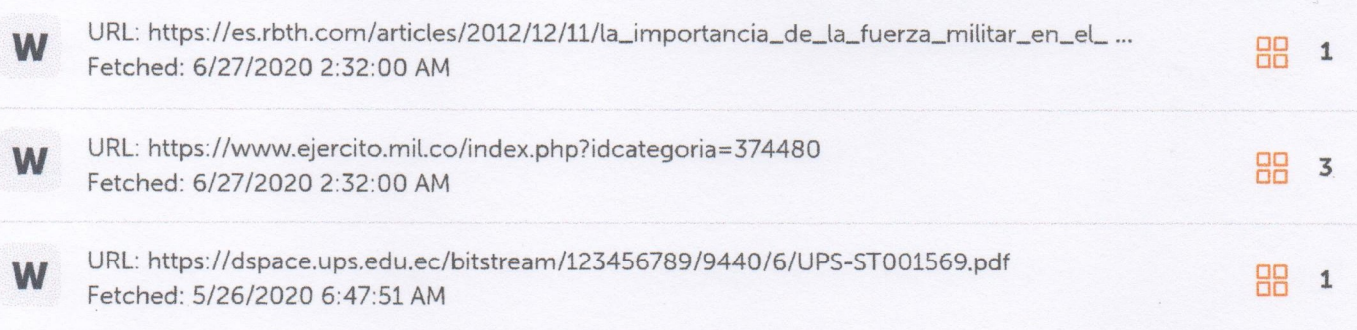

Elleurdage

Ing. Peñaherrera Gallegos Estuardo Javier<br>C.C: 1708034747  $\cdot$ 

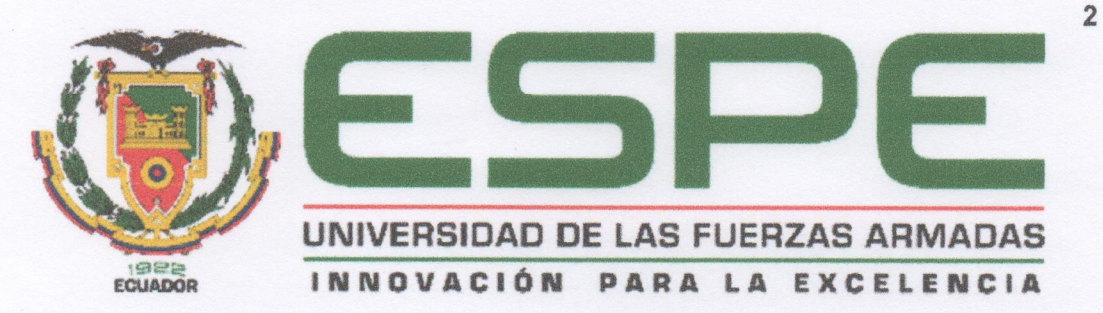

DEPARTAMENTO DE CIENCIAS DE LA TIERRA Y LA CONSTRUCCIÓN **CARRERA DE INGENIERÍA CIVIL** 

## **CERTIFICACIÓN**

Certifico que el trabajo de titulación, "Diseño de la infraestructura de torres de entrenamiento para maniobras militares y de asalto aéreo de tropas paracaidistas y Unidades de Fuerzas Especiales del Ejército ecuatoriano" fue realizado por los señores Correa Flores, Michelle Alejandra y Capt. de E. Rodríguez Salguero, Paúl Geovanni el mismo ha sido revisado en su totalidad y analizado por la herramienta de verificación de similitud de contenido; por lo tanto, cumple con los requisitos teóricos, científicos, técnicos, metodológicos y legales establecidos por la Universidad de Fuerzas Armadas ESPE, razón por la cual me permito acreditar y autorizar para que lo sustente públicamente.

Sangolquí, 23 de junio del 2020

Firma:

Ing. Peñaherrera Gallegos Estuardo Javier C.C: 1708034747

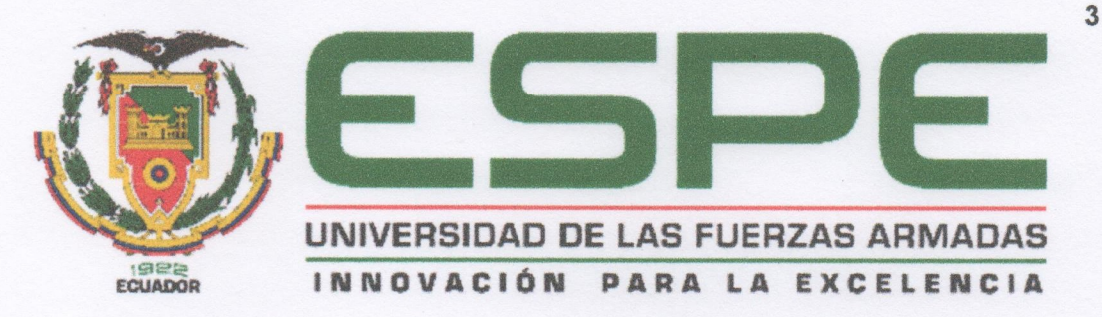

DEPARTAMENTO DE CIENCIAS DE LA TIERRA Y LA CONSTRUCCIÓN **CARRERA DE INGENIERÍA CIVIL** 

# **AUTORÍA DE RESPONSABILIDAD**

Nosotros, Correa Flores, Michelle Alejandra y Capt. de E. Rodríguez Salguero, Paúl Geovanni, declaramos que el contenido, ideas y criterios del trabajo de titulación "Diseño" de la infraestructura de torres de entrenamiento para maniobras militares y de asalto aéreo de tropas paracaidistas y Unidades de Fuerzas Especiales del Ejército ecuatoriano" es de nuestra autoría y responsabilidad, cumpliendo con los los requisitos teóricos, científicos, técnicos, metodológicos y legales establecidos por la Universidad de Fuerzas Armadas ESPE, respetando los derechos intelectuales de terceros y referenciando las citas bibliográficas.

Consecuentemente el contenido de la investigación mencionada es veraz.

Sangolquí, 23 de junio del 2020

Firma

Correa Flores Michelle Alejandra C.C: 1718670100

Firma

Capt. de E. Rodríguez Salguero Paul G C.C: 0501569602

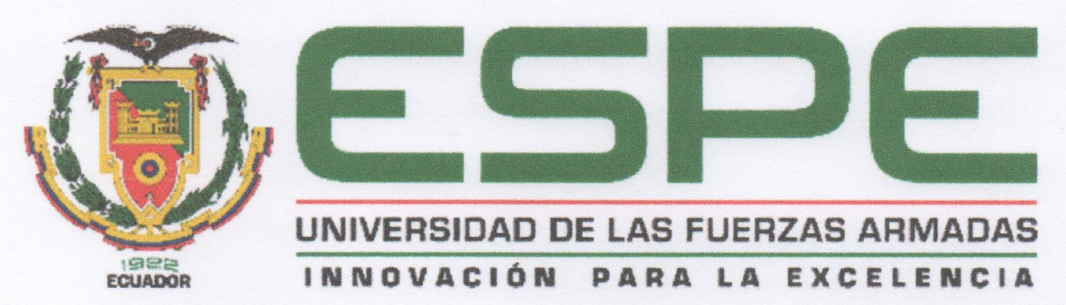

DEPARTAMENTO DE CIENCIAS DE LA TIERRA Y LA CONSTRUCCIÓN **CARRERA DE INGENIERÍA CIVIL** 

### **AUTORIZACIÓN**

Nosotros, Correa Flores, Michelle Alejandra y Capt. de E. Rodríguez Salguero, Paúl Geovanni, autorizamos a la Universidad de las Fuerzas Armadas ESPE publicar el trabajo de titulación "Diseño de la infraestructura de torres de entrenamiento para maniobras militares y de asalto aéreo de tropas paracaidistas y Unidades de Fuerzas Especiales del Ejército ecuatoriano" en el Repositorio Institucional, cuyo contenido, ideas y criterios son de mi responsabilidad.

Sangolquí, 23 de junio del 2020

Firma

Correa Flores Michelle Alejandra C.C: 1718670100

Firma

Capt. de E. Rodríguez Salguero Paul G.  $C.E. 0501569602$ 

4

### **DEDICATORIA**

<span id="page-5-0"></span>A mi madre Lorena, por su sacrificio y esfuerzo, quien siempre ha confiado en mis habilidades y me dio las herramientas necesarias para lograr cada uno de mis objetivos. Por ser un ejemplo de amor, paciencia, perseverancia, convicción y el pilar fundamental de mi vida. Por ella me he convertido en la mujer que soy hoy en día. Te amo infinitamente.

A la memoria de mi padre William, por darme un amor y cariño incondicional, por las palabras de motivación en las largas noches y por enseñarme que con esfuerzo y dedicación puedo lograr todo aquello que me proponga. Por siempre te llevare en mi corazón.

A mi pequeño hermano, Alejandro por ser mi mano derecha, mi confidente, mi mejor amigo y mi motor a seguir adelante. Eres capaz de realizar cualquier cosa que te propongas, estoy muy orgullosa de ti y convencida que te esperan grandes logros.

#### **Srta. Michelle Alejandra Correa Flores**

#### **DEDICATORIA**

Dedicado a mi madre María Salguero, quien desde niño inculcó en mí la tenacidad para alcanzar la excelencia en el término de cualquier objetivo trazado, sin dejar de lado la humildad que es para mí personalmente la virtud más importante que tenemos los seres humanos, y lo que sin lugar a dudas me ha permitido vivir experiencias inolvidables mientras cursaba los diferentes niveles de la carrera de Ingeniería Civil.

Dedicado a mis hijos Melanie Valeria y Paul Alejandro quienes con su amor y cariño han sido un impulso fundamental para jamás rendirme o desfallecer, pues el desarrollo de este trabajo quedará como muestra del compromiso de entrega y dedicación; y que espero sirva de ejemplo para el desarrollo de su formación profesional futura.

Dedicado a mi familia, tíos Nelson, Mesías, Telmo, España, Olga, mi hermana Lorena quienes son participes constantemente de los logros alcanzados durante mi formación profesional y que jamás ha faltado de su parte los votos de confianza y las palabras de aliento para ver la culminación con éxito y alcanzar el título de Ingeniero Civil de la Universidad de las Fuerzas Armadas-ESPE.

Una dedicatoria especial a Michelle Alejandra Correa Flores quien me supo comprender y apoyar incondicionalmente para formar un equipo de trabajo y desarrollar un proyecto de beneficio institucional, logrando de esta manera materializar el primero de muchos proyectos que juntos realizaremos a futuro como pareja e ingenieros civiles.

> **Rodríguez S. Paul G. CAPT. DE E.**

#### **AGRADECIMIENTO**

<span id="page-7-0"></span>Agradezco a mi familia, en especial a mis padres por brindarme la posibilidad de tener una educación de calidad.

A mi querida Universidad de las Fuerzas Armadas ESPE, en especial a la Carrera de Ingeniería Civil, a todos sus docentes que son parte primordial en mi desarrollo profesional.

A Paul Geovanni Rodriguez Salguero mi amigo, novio y compañero de tesis por su paciencia y dedicación, quien ha estado conmigo en estos últimos años apoyándome incondicionalmente.

Al ingeniero Estuardo Peñaherrera por dirigir este proyecto de titulación, por sus enseñanzas, guías y por darnos la oportunidad de recurrir a su capacidad y experiencia profesional.

A la ingeniera Blanquita Chávez por sus palabras de aliento y motivación, por su gran aporte dentro del desarrollo del presente proyecto.

A mis grandes amigos Michelle, Sampe, Wladi, Johanna y Victor por su amistad, amor, apoyo brindado y todos los buenos momentos vividos.

A Iván quien sin esperar nada a cambio compartió sus conocimientos, alegrías y tristezas.

A Verónica por guiarme a conformar parte del GGL, una de las mejores experiencias de mi vida.

Y todas aquellas personas que han hecho que este camino se hiciera lo más llano, liviano y llevadero posible.

#### **Srta. Michelle Alejandra Correa Flores**

#### **AGRADECIMIENTO**

Agradecido con Dios por cada día de vida lleno de salud y bienestar para continuar en el desarrollo de mi vida profesional.

Agradecido con el Ejército Ecuatoriano, institución que me dio esta gran oportunidad para cursar la carrera de INGENIERÍA CIVIL y adquirir nuevos conocimientos técnicos que la Universidad de las Fuerzas Armadas – ESPE nos entrega con educación de calidad.

Agradecido con mis docentes de la carrera por su paciencia, dedicación y esfuerzo para hacer de mí un profesional de excelencia que tiene el compromiso de servicio con la sociedad.

Agradecido con el Ing. Estuardo Peñaherrera nuestro Director del Trabajo de Titulación quien a través de sus conocimientos impulsó constantemente el desarrollo eficiente de este proyecto.

Agradecido con la Ing. Blanquita Chávez por el tiempo destinado para corregir el avance de nuestro proyecto de titulación y siempre darnos recomendaciones para la mejora constante.

Agradecido con la dirección de la carrera, pues con el apoyo constante de la Ing. Maribel Aldás siempre impulso todos los objetivos planteados durante mi paso como presidente del GGL de Ingeniería Civil, lo cual me permitió llevarme las mejores vivencias junto a todos los docentes y estudiantes de los diferentes niveles.

Agradecido con mis compañeros y amigos mi Capitán Juan Reinoso, Gonzalo Cruz, Jorge Parra, Oscar Andachi, Steven Sarmiento quienes con su ayuda se convirtieron en un apoyo incondicional para buscar consejos, recomendaciones y mejoras durante mi vivencia como estudiante de la carrera de Ingeniería Civil.

A todas las personas que de una u otra manera muchas veces incluso con sus críticas me ayudaron a mejorar día a día hasta culminar con éxito y alcanzar el título de Ingeniero Civil.

> **Rodríguez S. Paul G. CAPT. DE E.**

<span id="page-9-0"></span>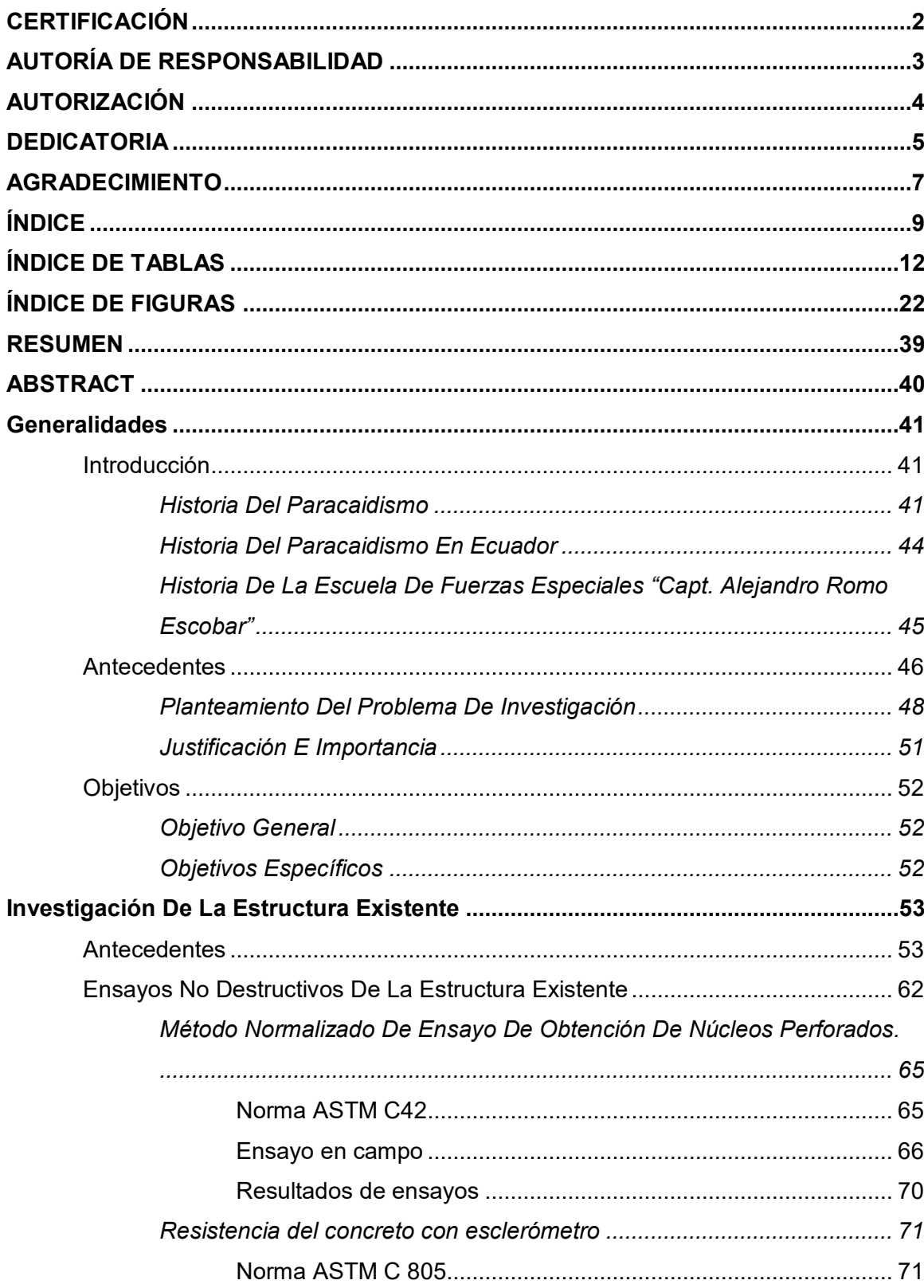

# ÍNDICE

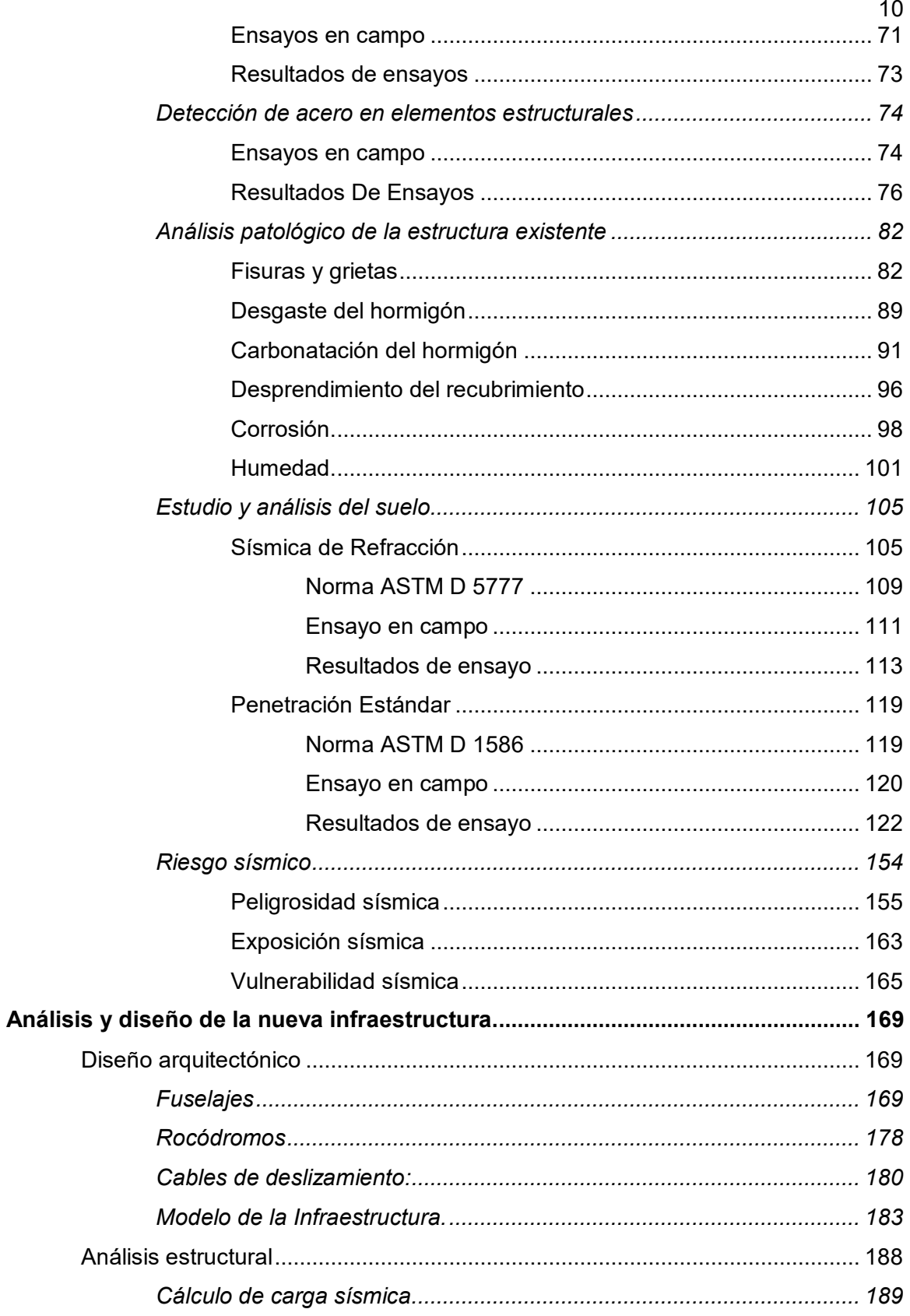

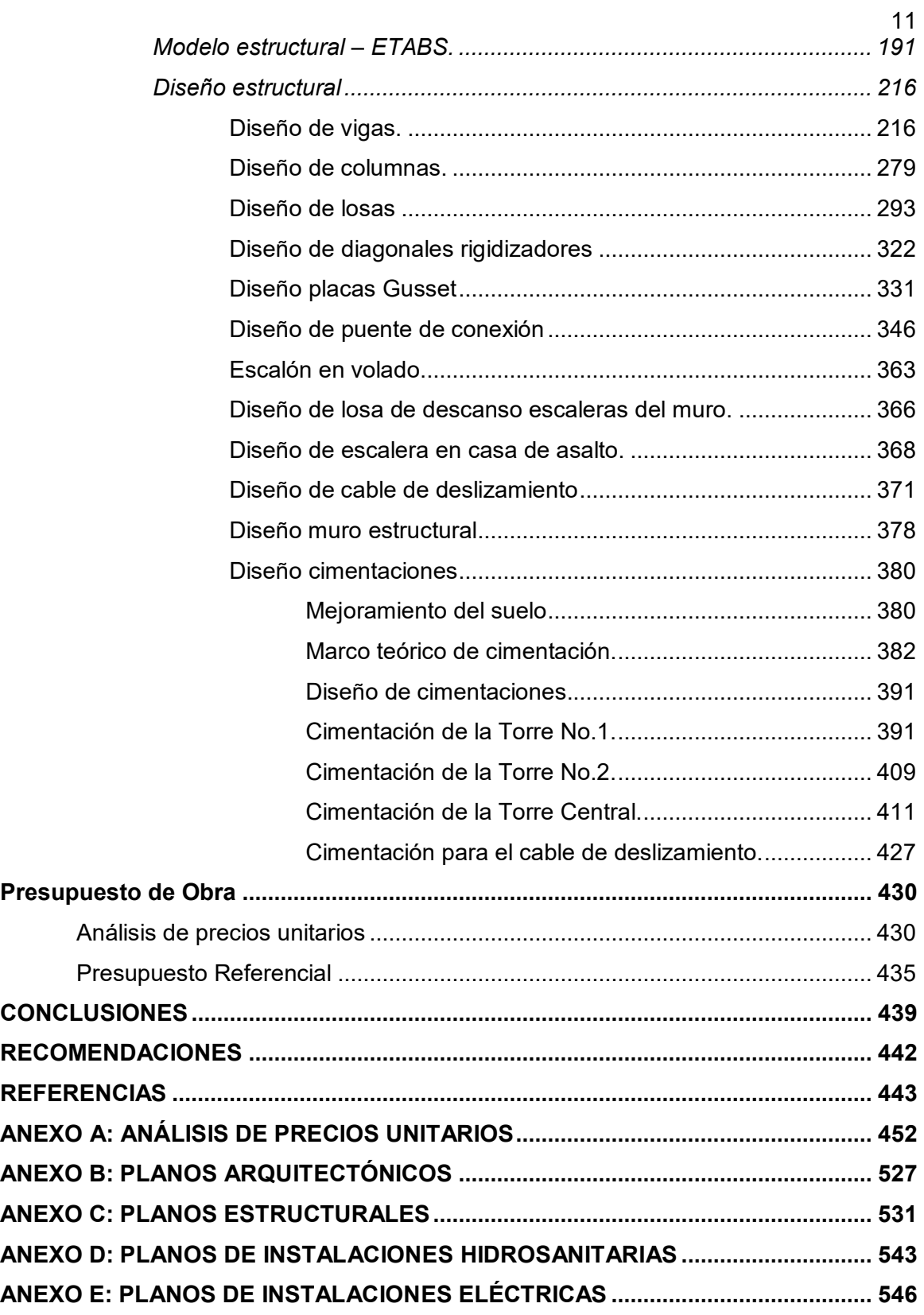

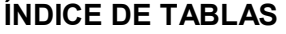

<span id="page-12-0"></span>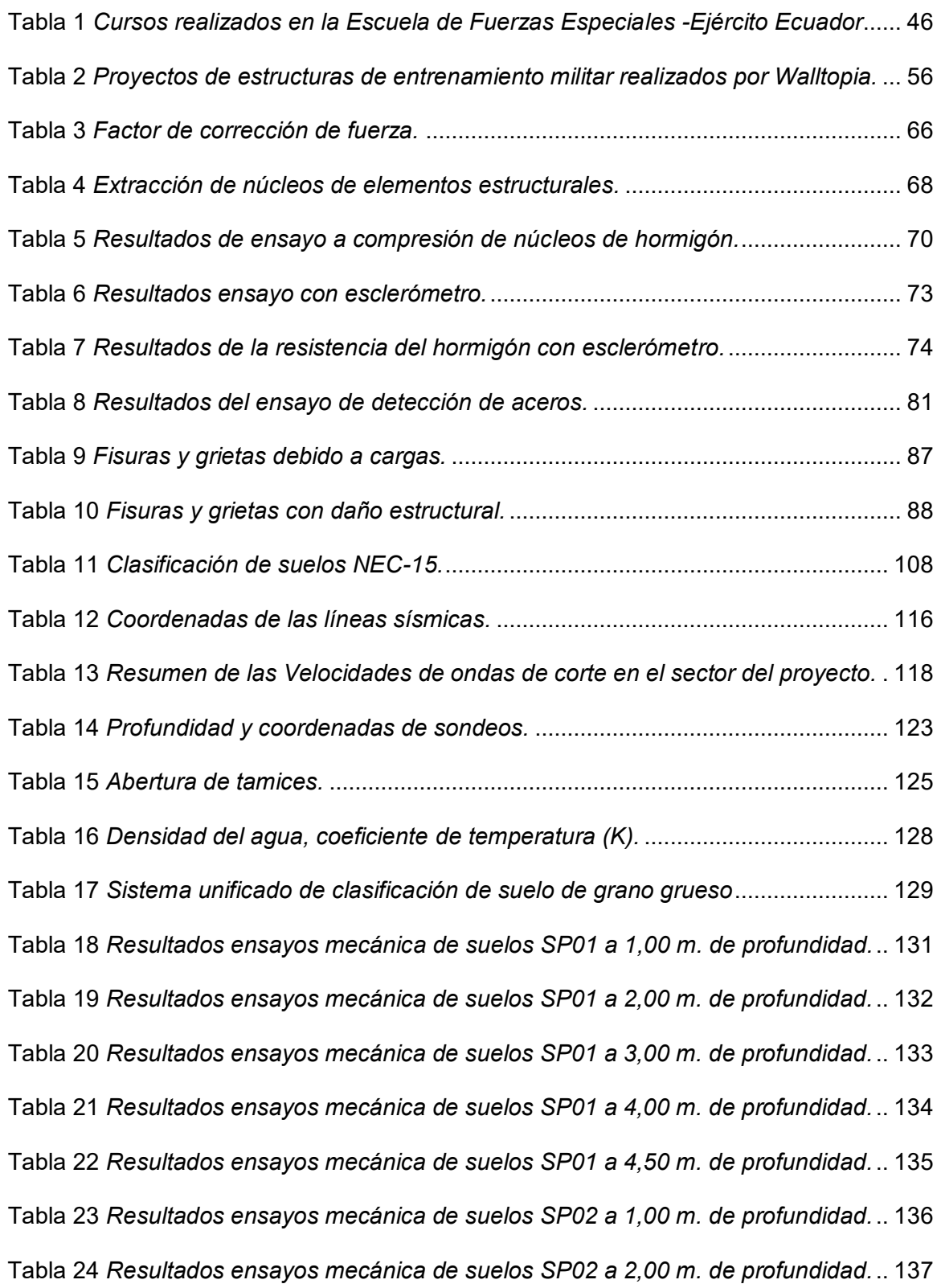

13 Tabla 25 *[Resultados ensayos mecánica de suelos SP02 a 2,50 m. de profundidad.](#page-138-0)*.. 138 Tabla 26 *[Resultados ensayos mecánica de suelos SP02 a 3,00 m. de profundidad.](#page-139-0)*.. 139 Tabla 27 *[Resultados ensayos mecánica de suelos SP02 a 3,50 m. de profundidad.](#page-140-0)*.. 140 Tabla 28 *[Resultados ensayos mecánica de suelos SP02 a 4,00 m. de profundidad.](#page-141-0)*.. 141 Tabla 29 *[Resultados ensayos mecánica de suelos SP03 a 1,00 m. de profundidad.](#page-142-0)*.. 142 Tabla 30 *[Resultados ensayos mecánica de suelos SP03 a 2,00 m. de profundidad.](#page-143-0)*.. 143 Tabla 31 *[Resultados ensayos mecánica de suelos SP03 a 3,00 m. de profundidad.](#page-144-0)*.. 144 Tabla 32 *[Resultados ensayos mecánica de suelos SP03 a 4,00 m. de profundidad.](#page-145-0)*.. 145 Tabla 33 *[Resultados ensayos mecánica de suelos SP03 a 4,50 m. de profundidad.](#page-146-0)*.. 146 Tabla 34 *Registro de primera perforación.*[.....................................................................](#page-147-0) 147 Tabla 35 *Registro de segunda perforación.*[...................................................................](#page-148-0) 148 Tabla 36 *Registro de tercera perforación.*[......................................................................](#page-149-0) 149 Tabla 37 *[Clasificación del suelo en la tercera perforación.](#page-152-0)* ........................................... 152 Tabla 38 *[Capacidad de carga en la primera perforación.](#page-153-0)*.............................................. 153 Tabla 39 *[Capacidad de carga en la segunda perforación.](#page-153-1)*............................................ 153 Tabla 40 *[Capacidad de carga en la tercera perforación.](#page-154-1)*............................................... 154 Tabla 41 *[Características constructivas de los fuselajes.](#page-178-1)*............................................... 178 Tabla 42 *[Datos de campo para el cálculo de la velocidad.](#page-181-0)* ........................................... 181 Tabla 43 *[Velocidad de diseño y distancia recorrida para el entrenamiento eficiente.](#page-182-0)* .. 182 Tabla 44 *Datos generales de carga sísmica.*[................................................................. 189](#page-189-1) Tabla 45 *Cálculo de cargas sísmicas.*[............................................................................](#page-191-1) 191 Tabla 46 *Especificaciones de material.*[..........................................................................](#page-193-0) 193 Tabla 47 *Cargas ingresadas en Torre No.1.*[..................................................................](#page-204-0) 204 Tabla 48 *Cargas ingresadas en Torre No.2.*[..................................................................](#page-205-0) 205 Tabla 51 *[Derivas de piso Torre No.1 en sentido X.](#page-208-0)*....................................................... 208

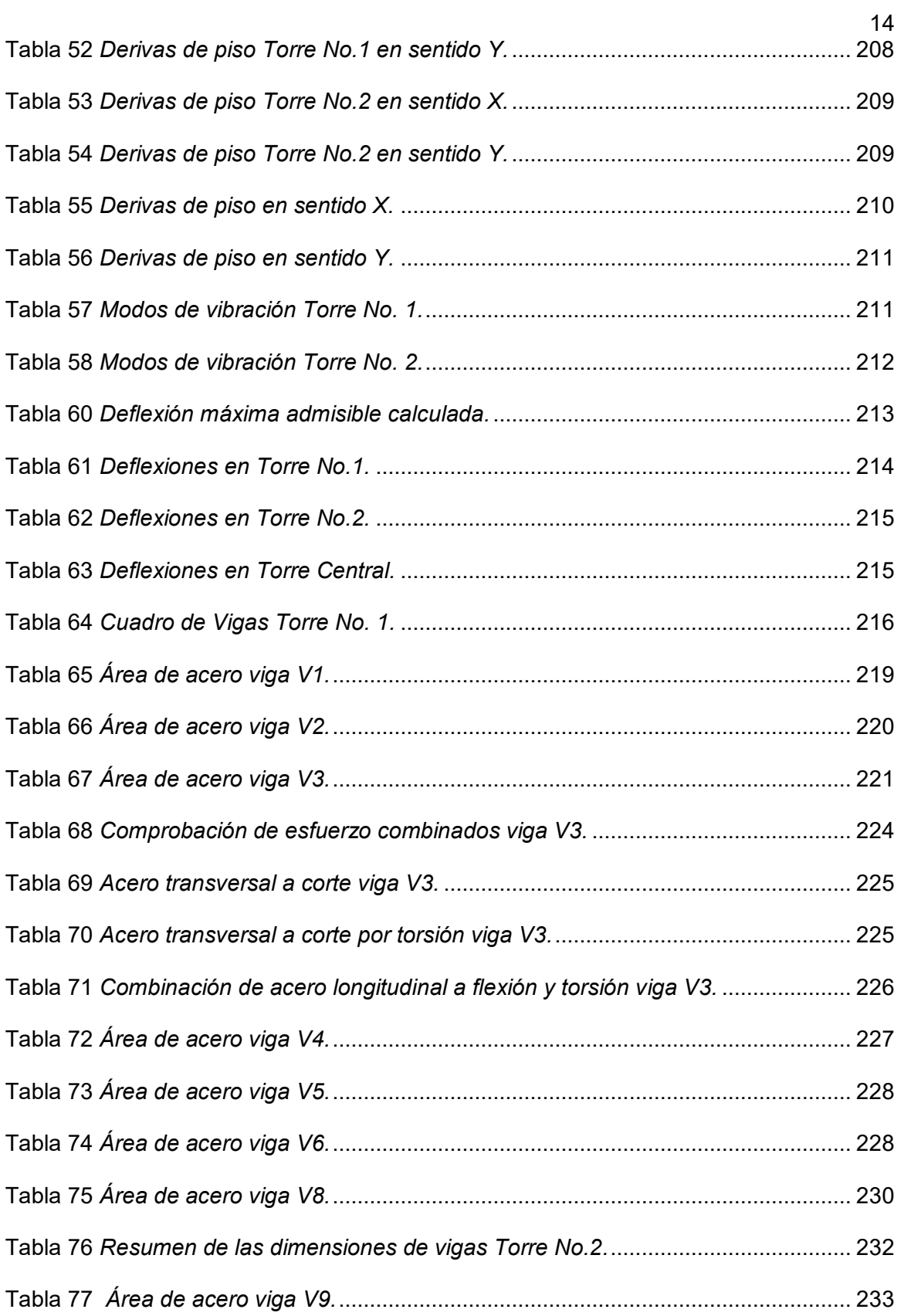

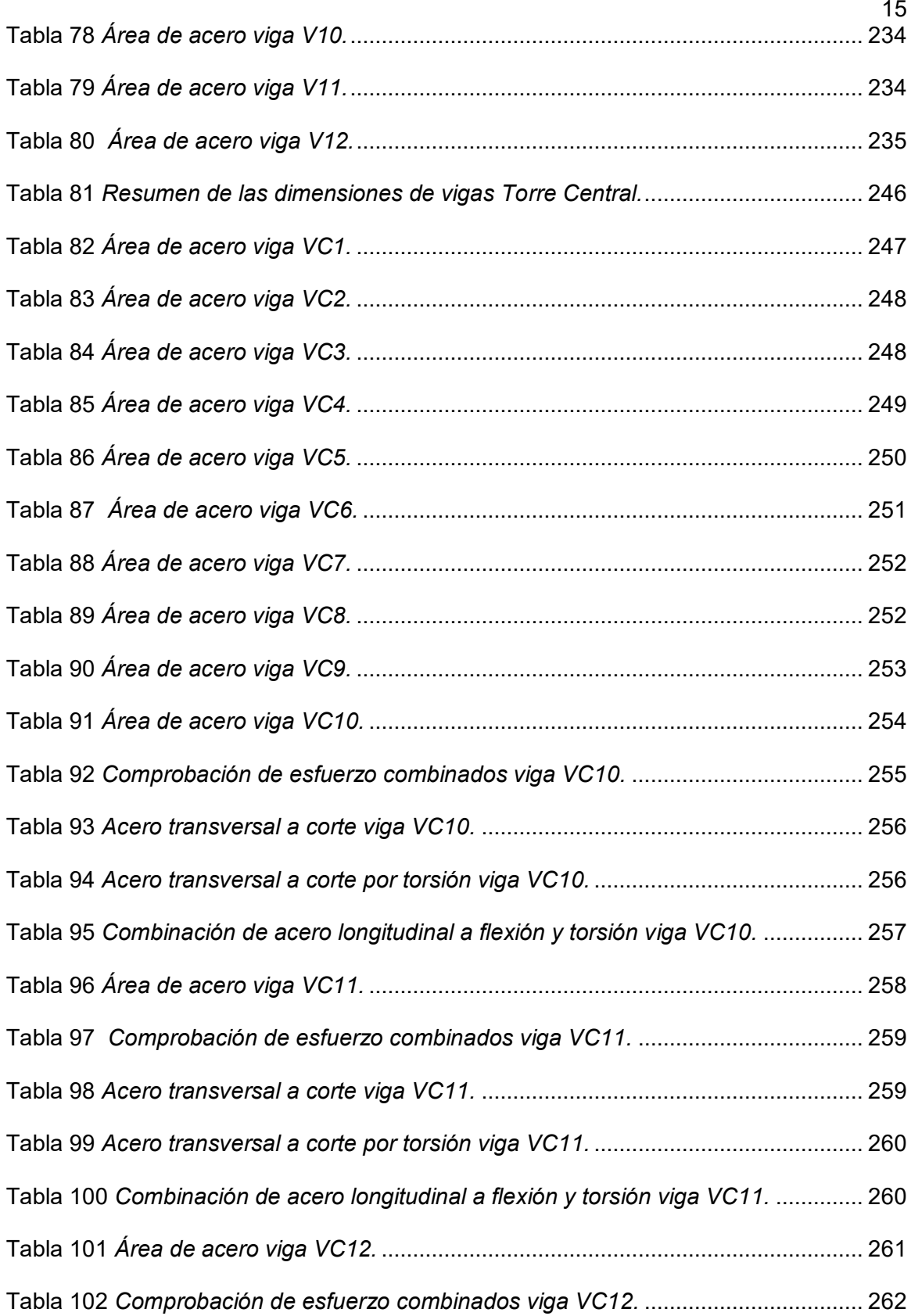

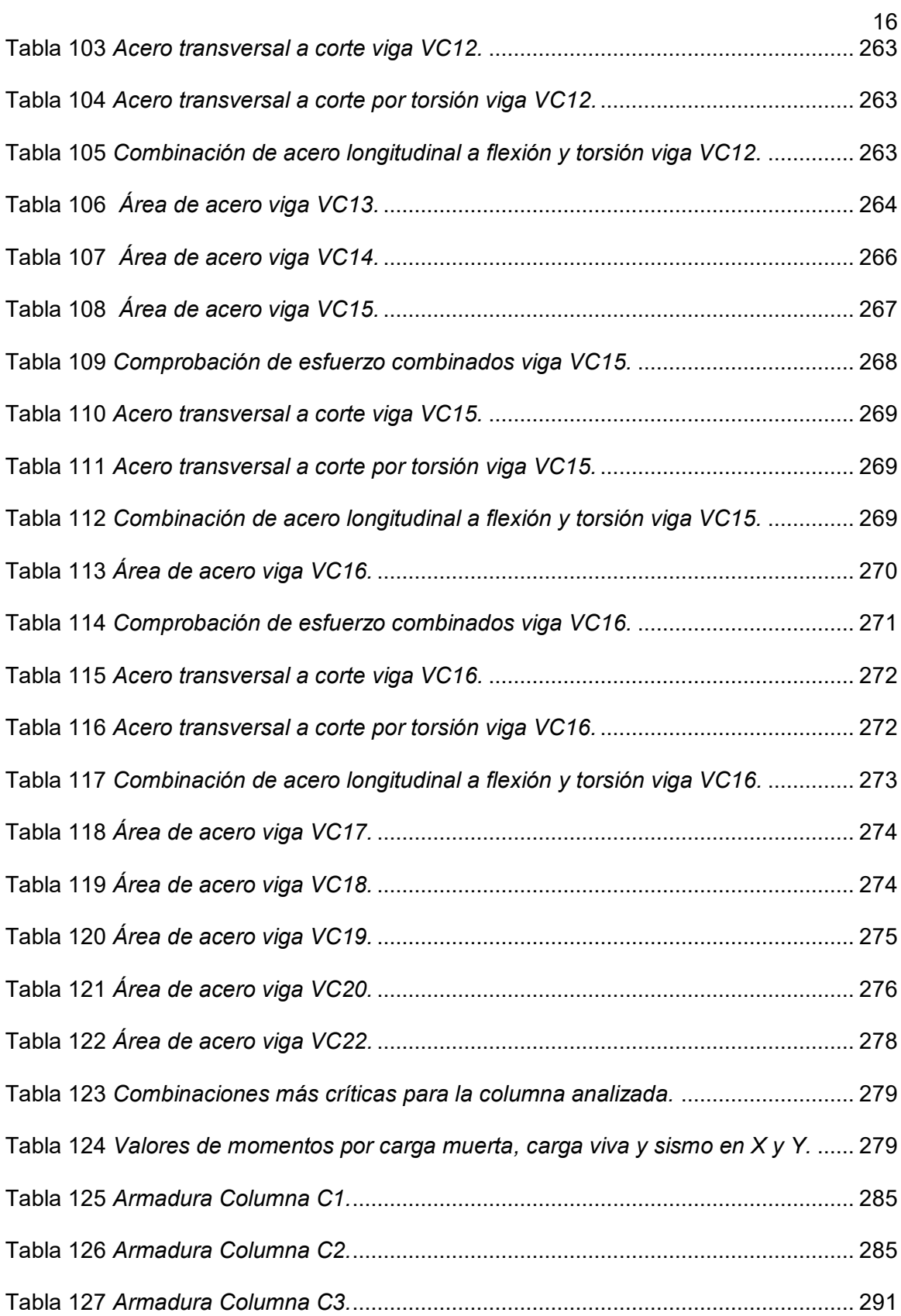

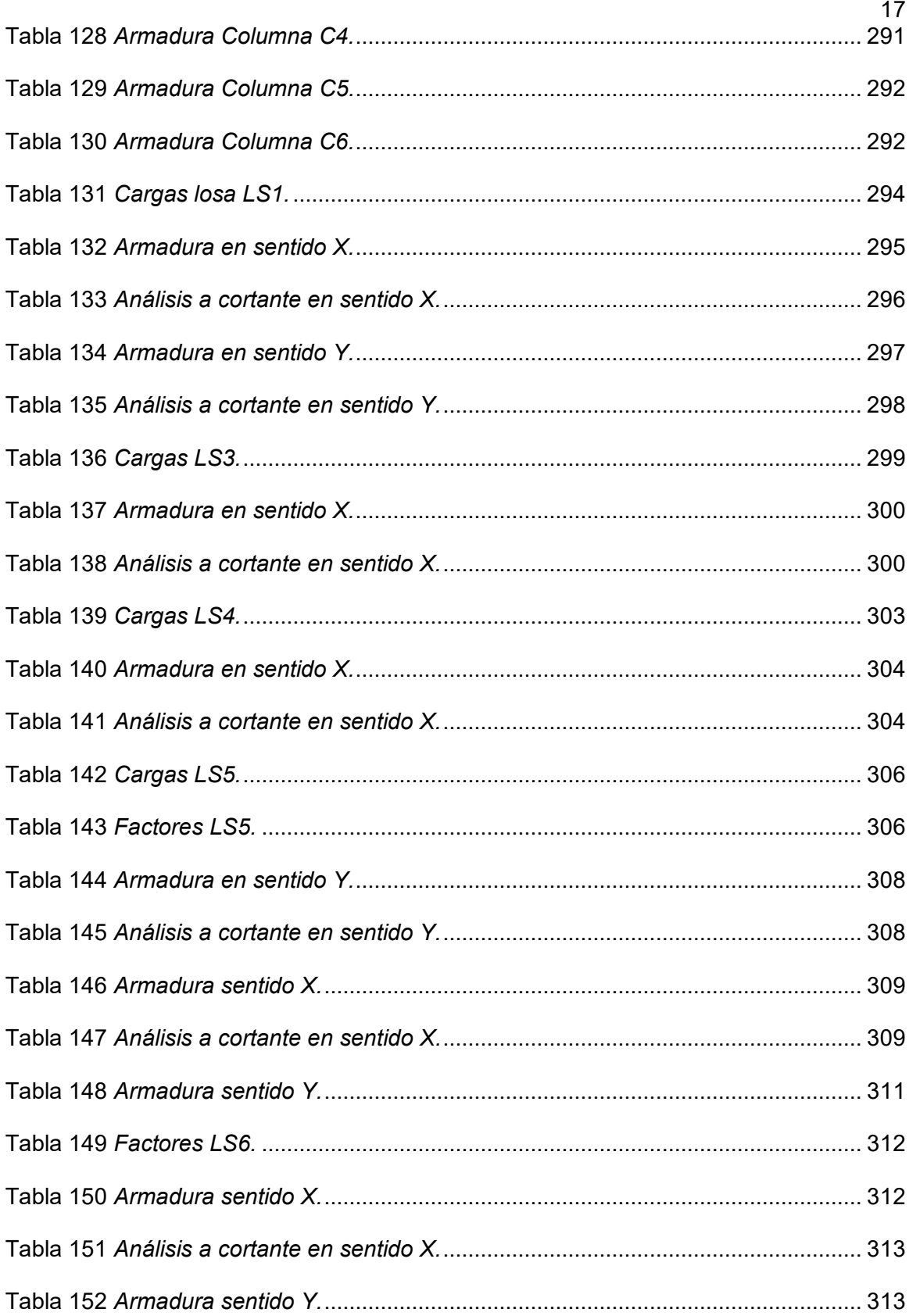

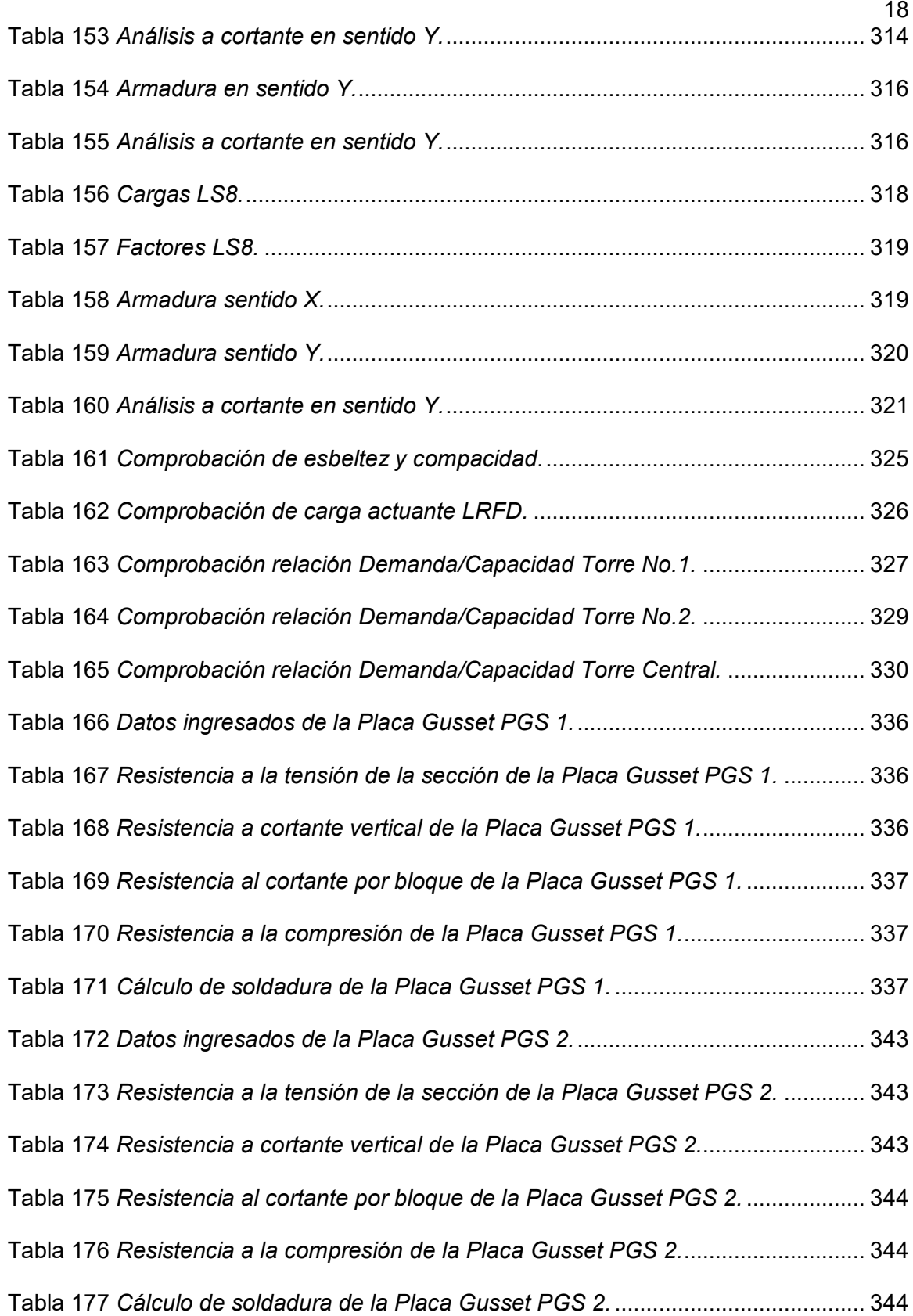

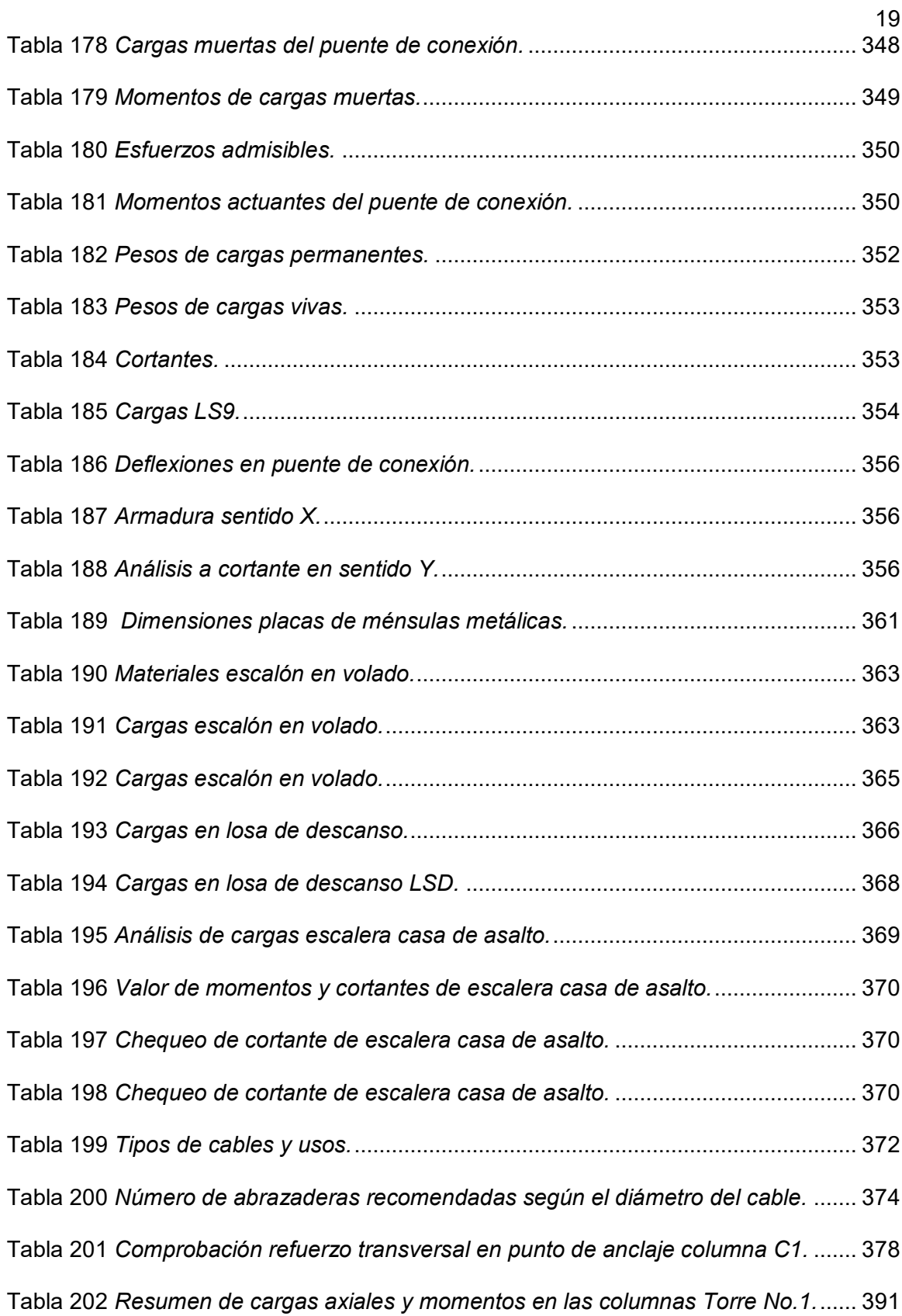

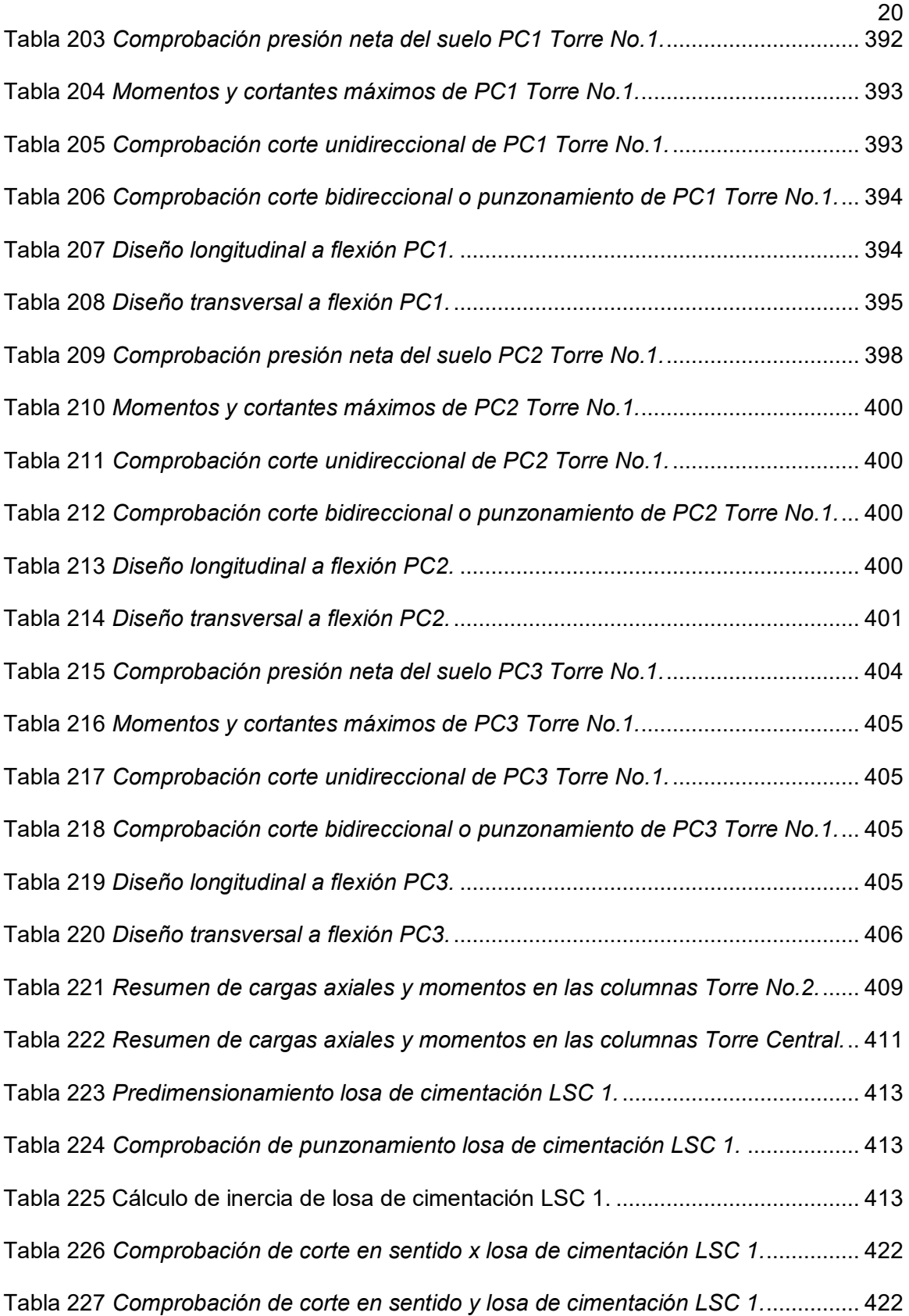

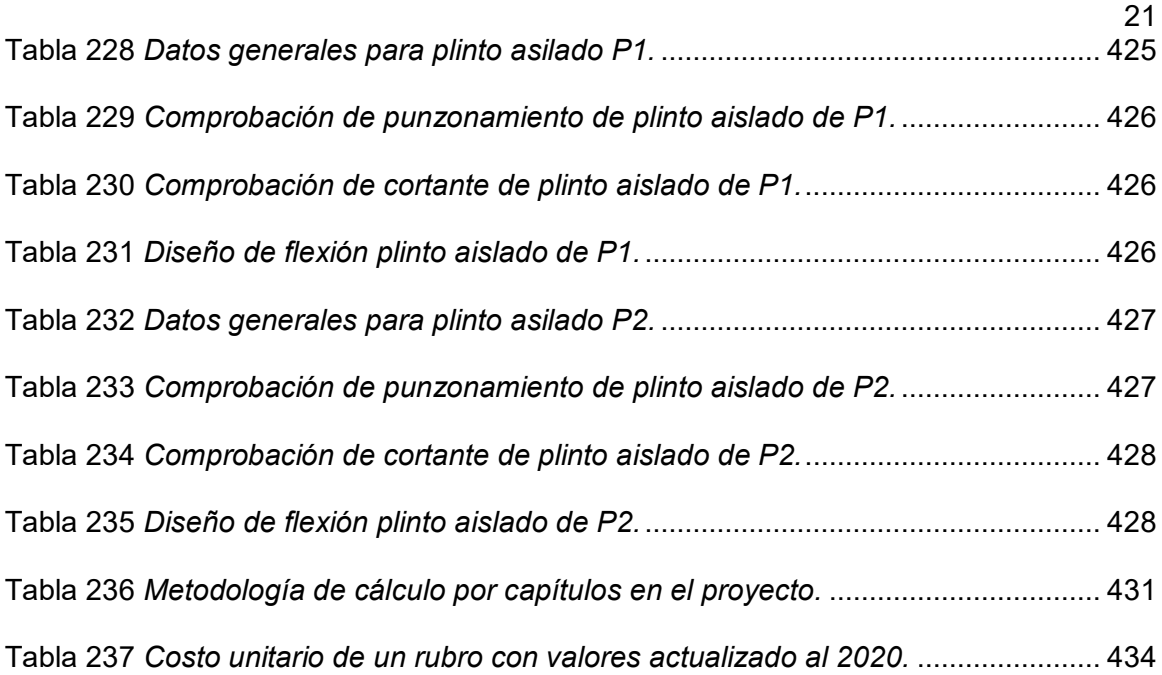

<span id="page-22-0"></span>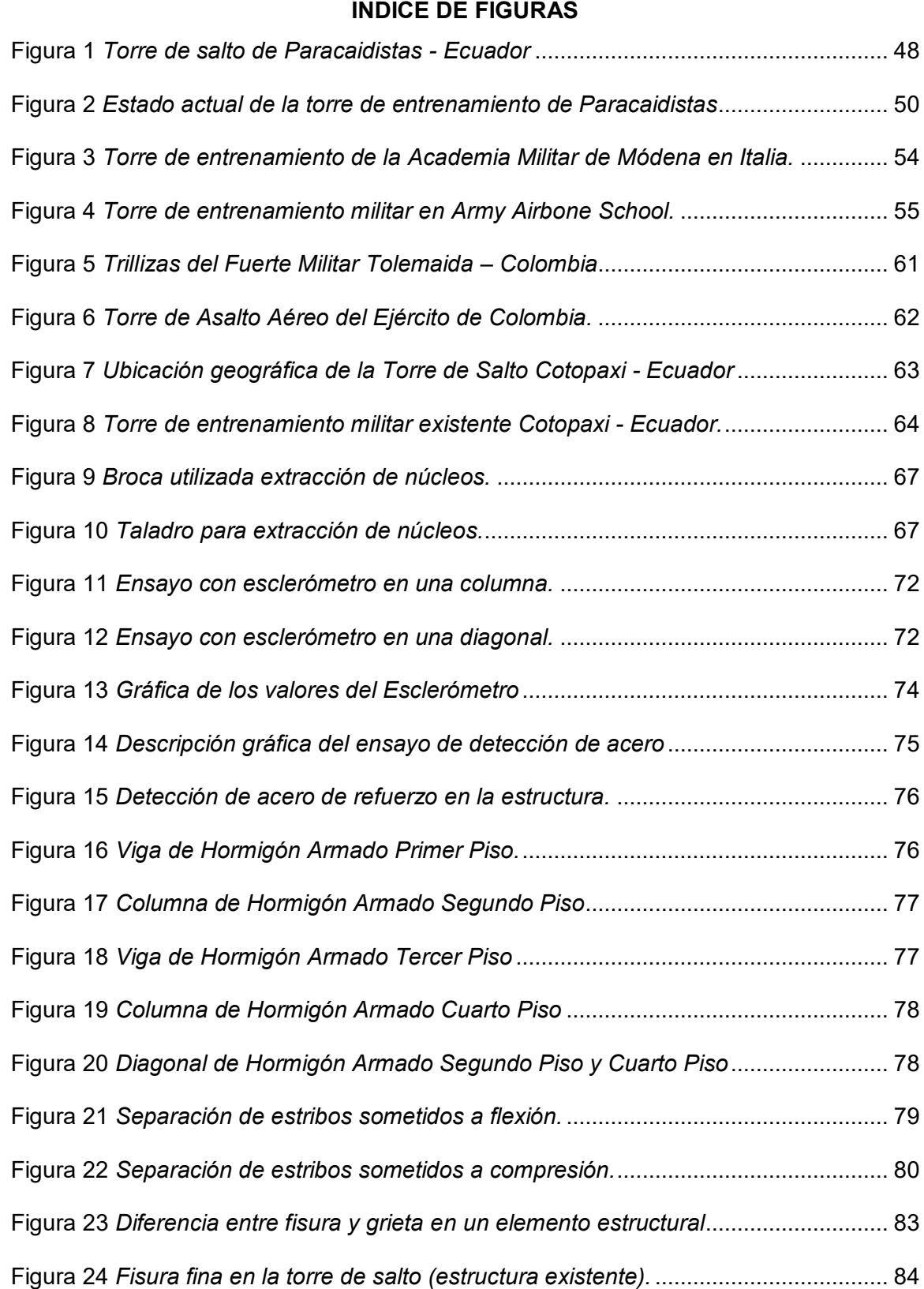

22

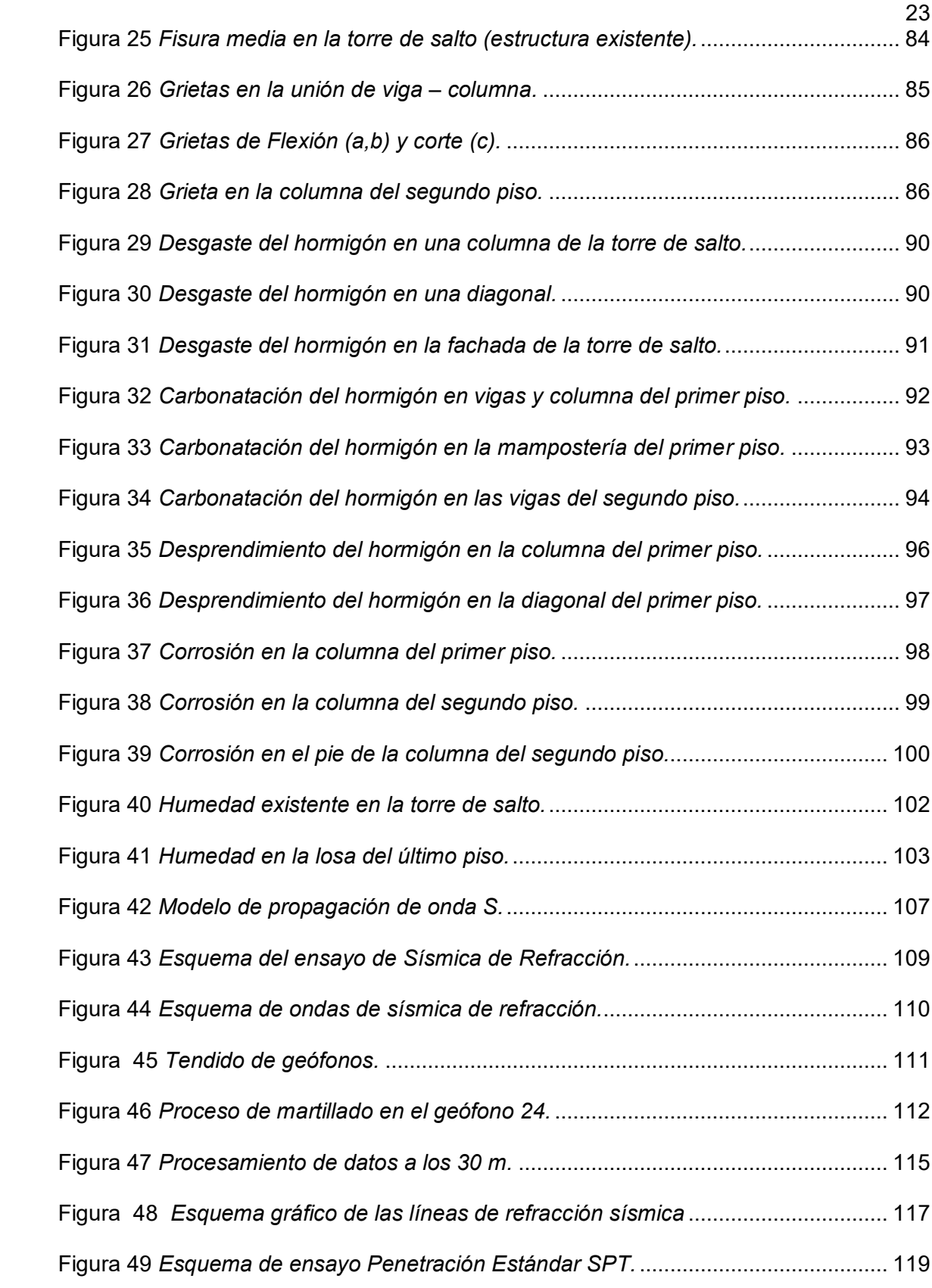

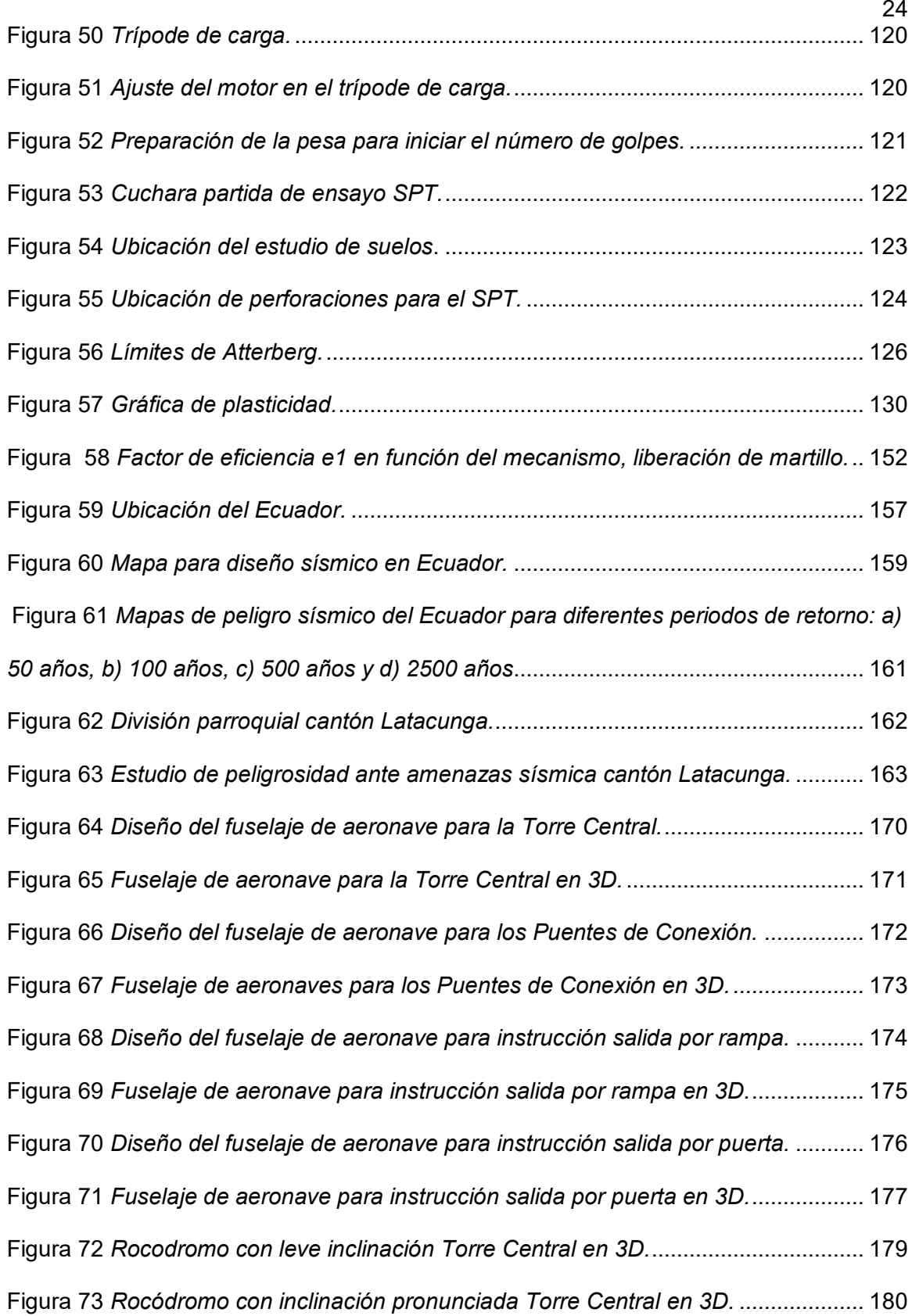

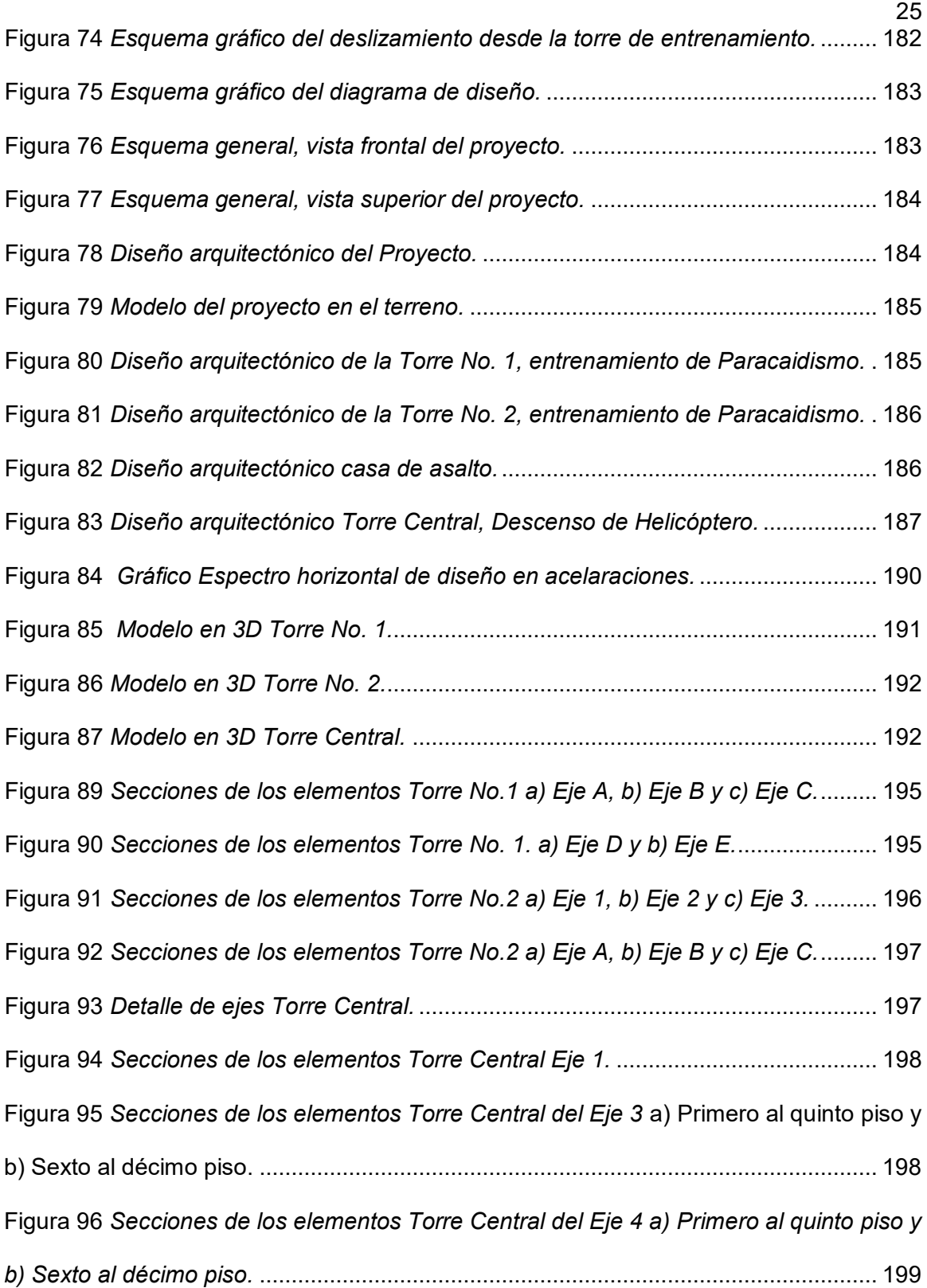

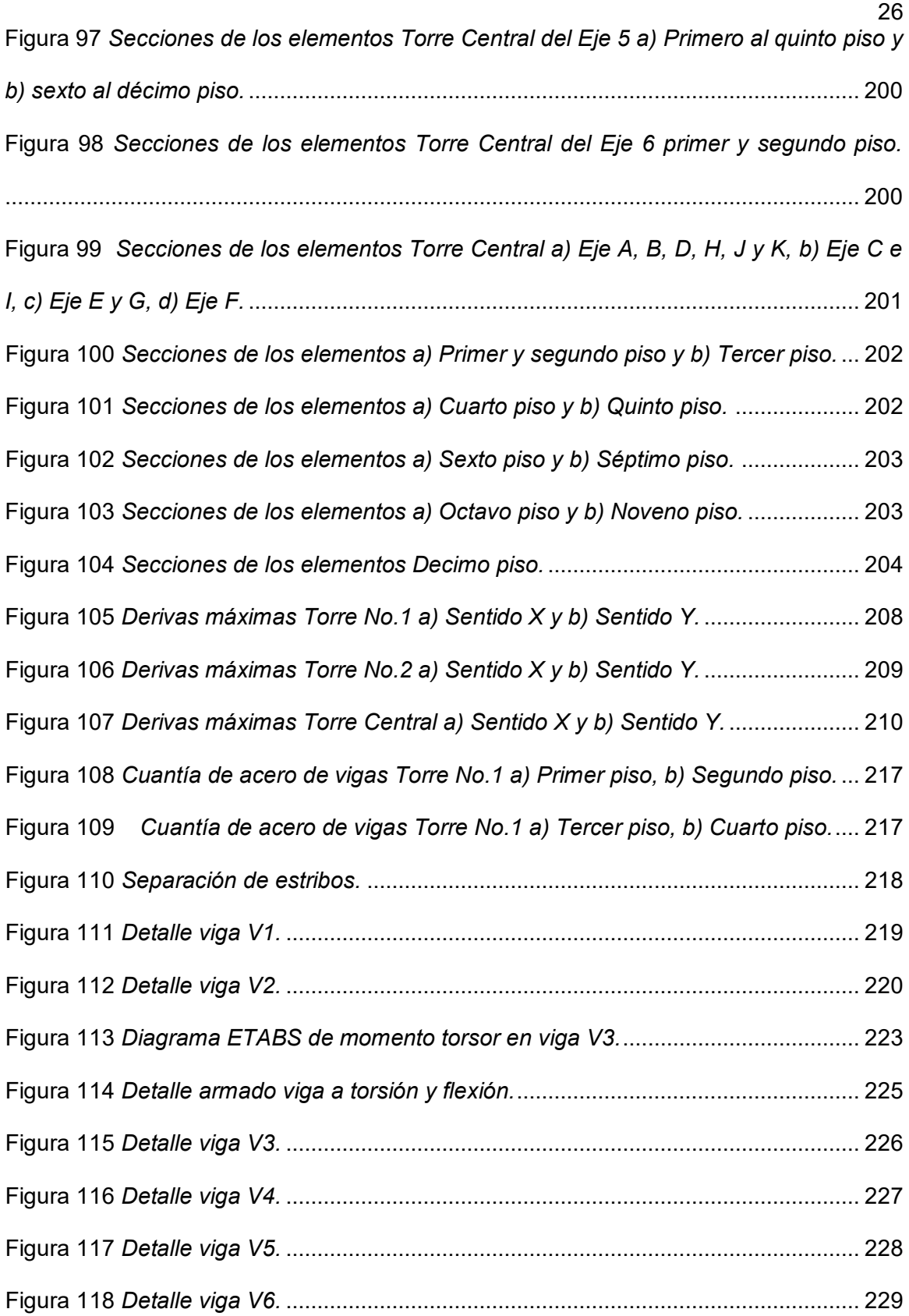

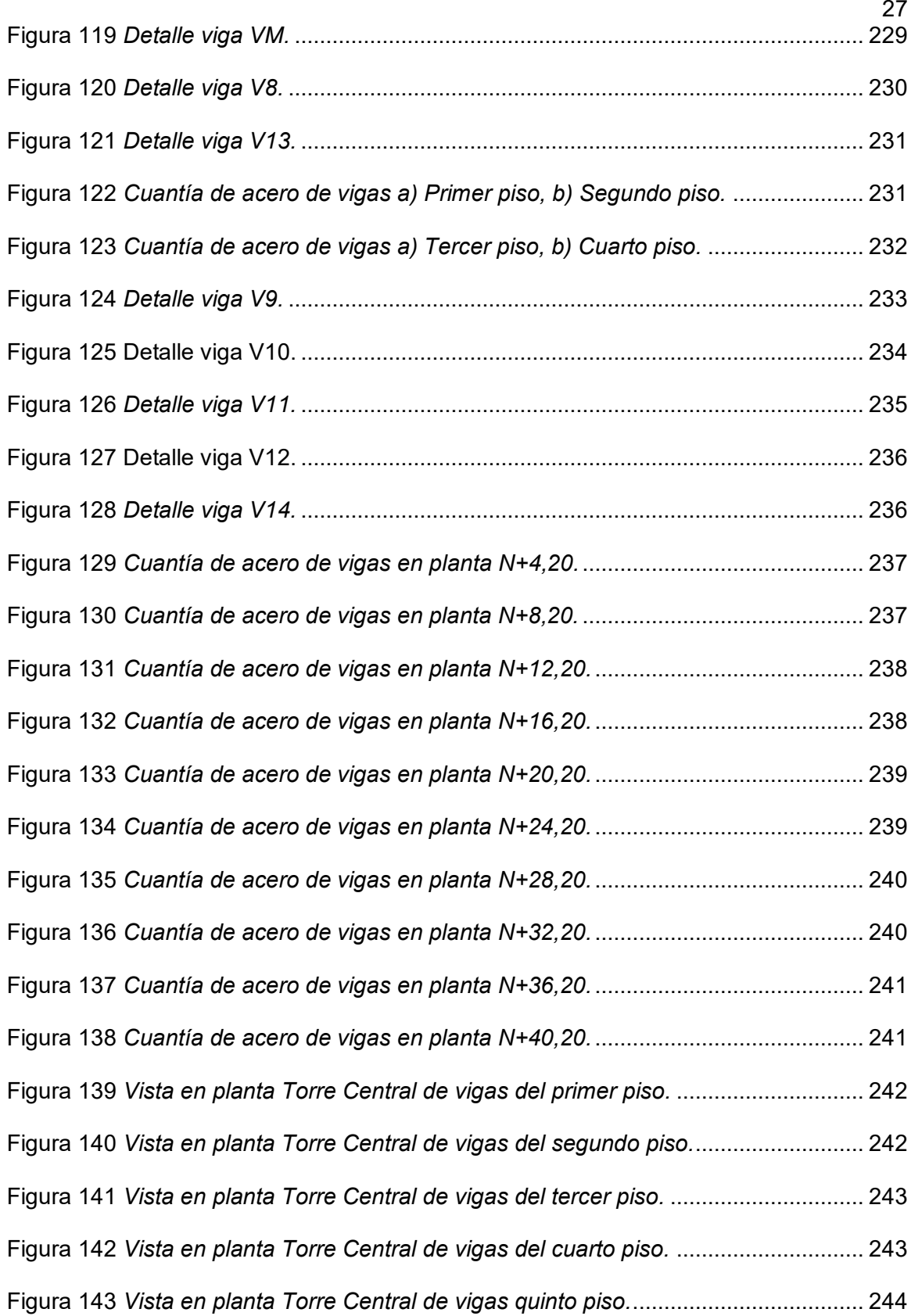

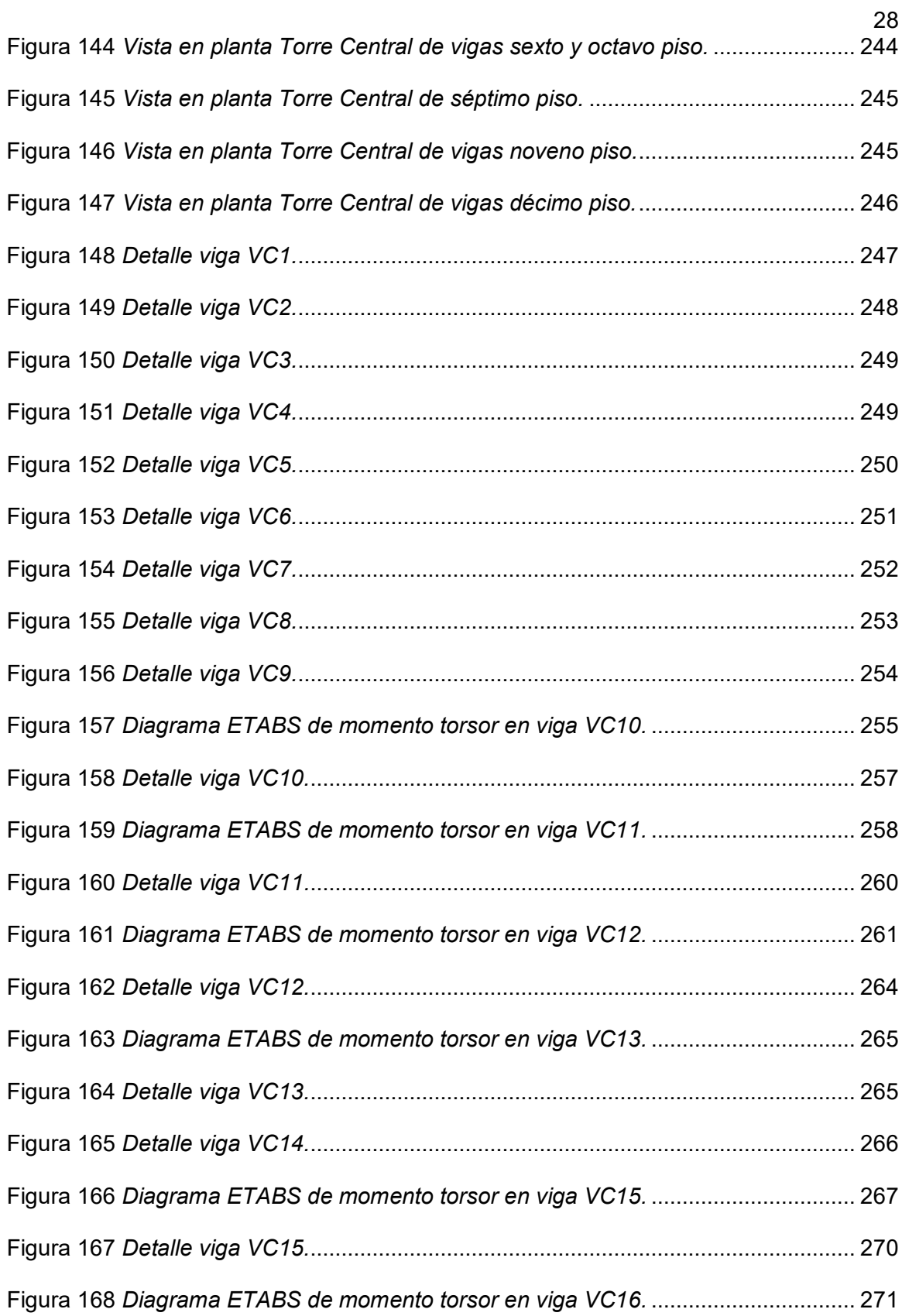

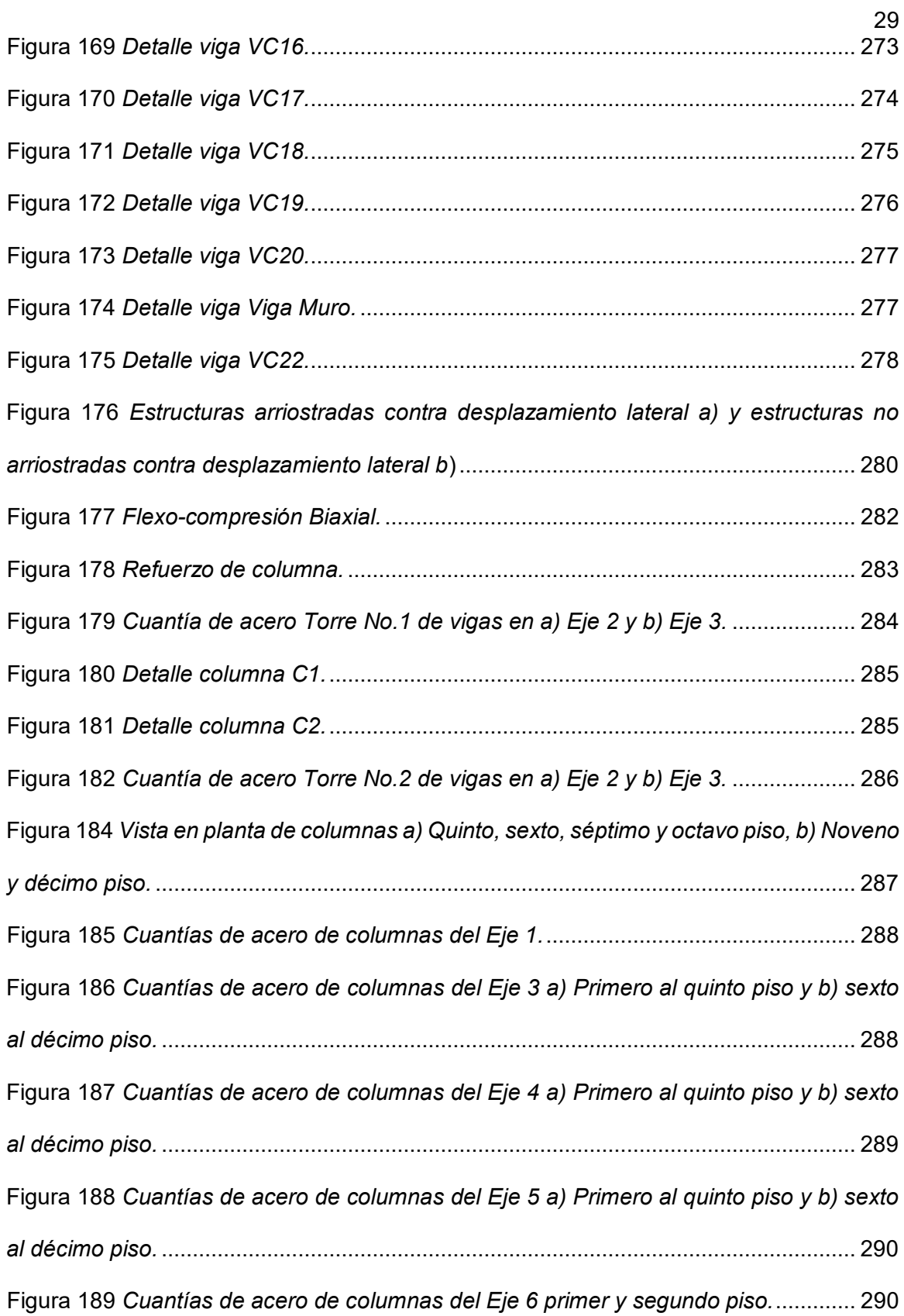

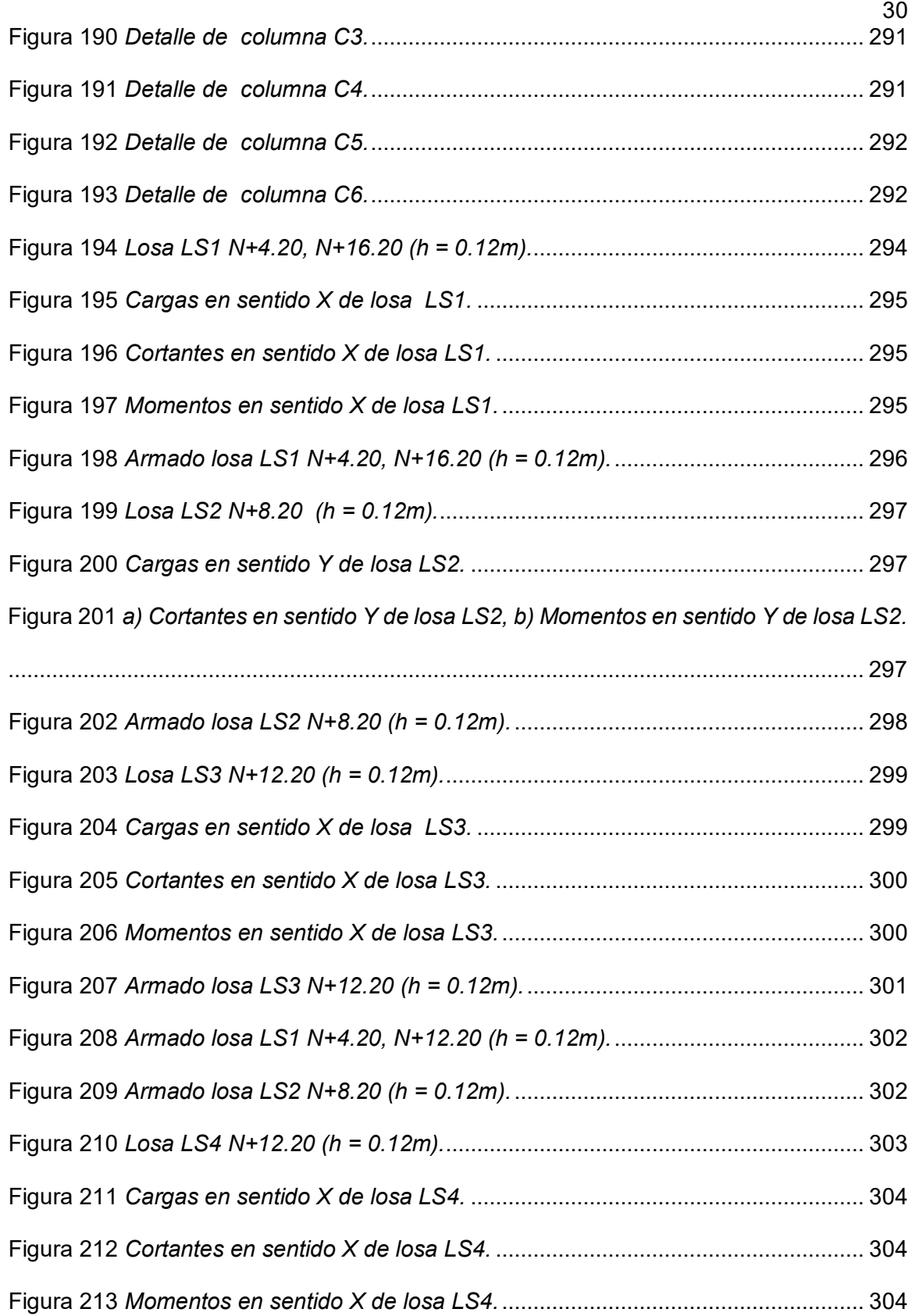

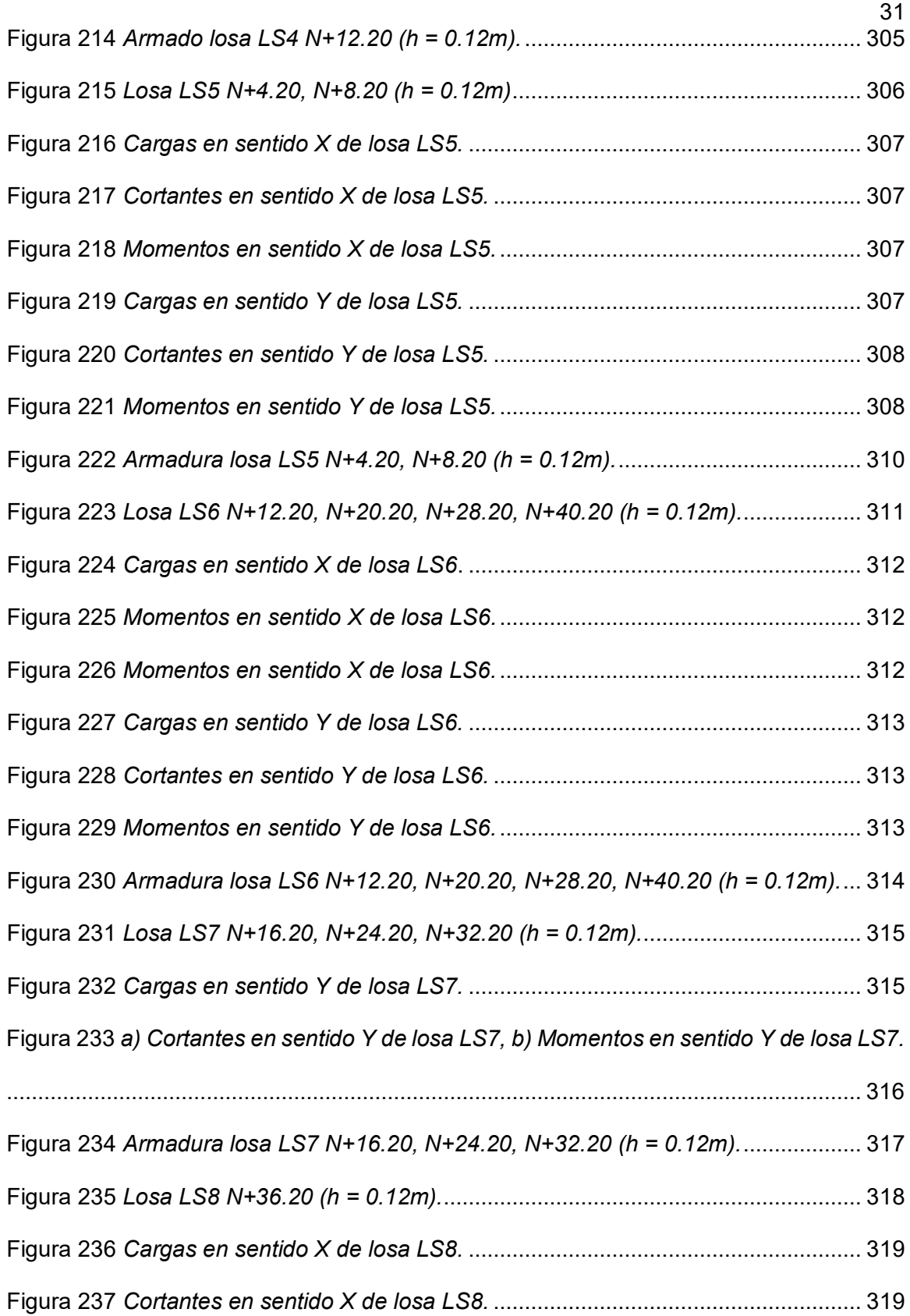

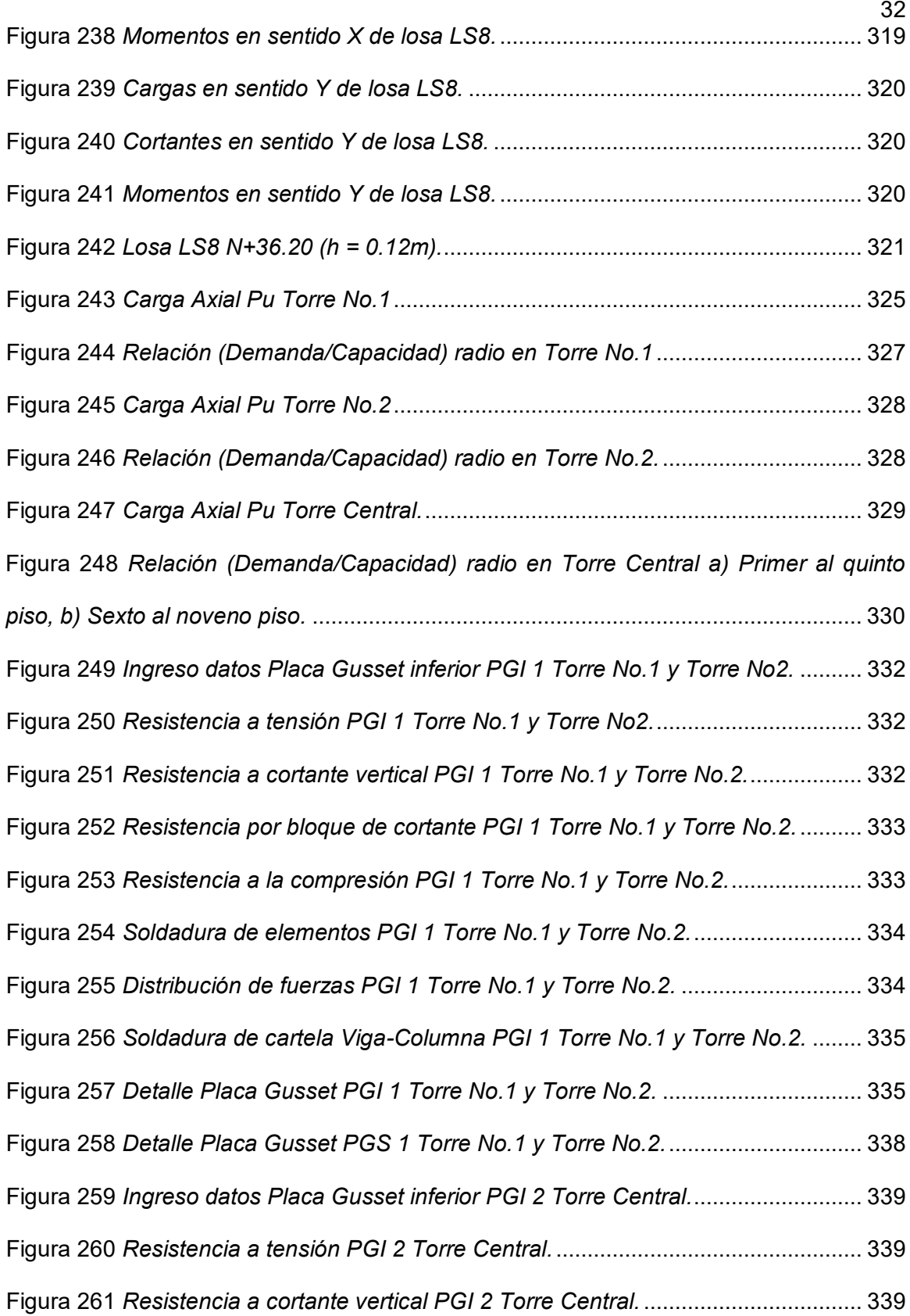

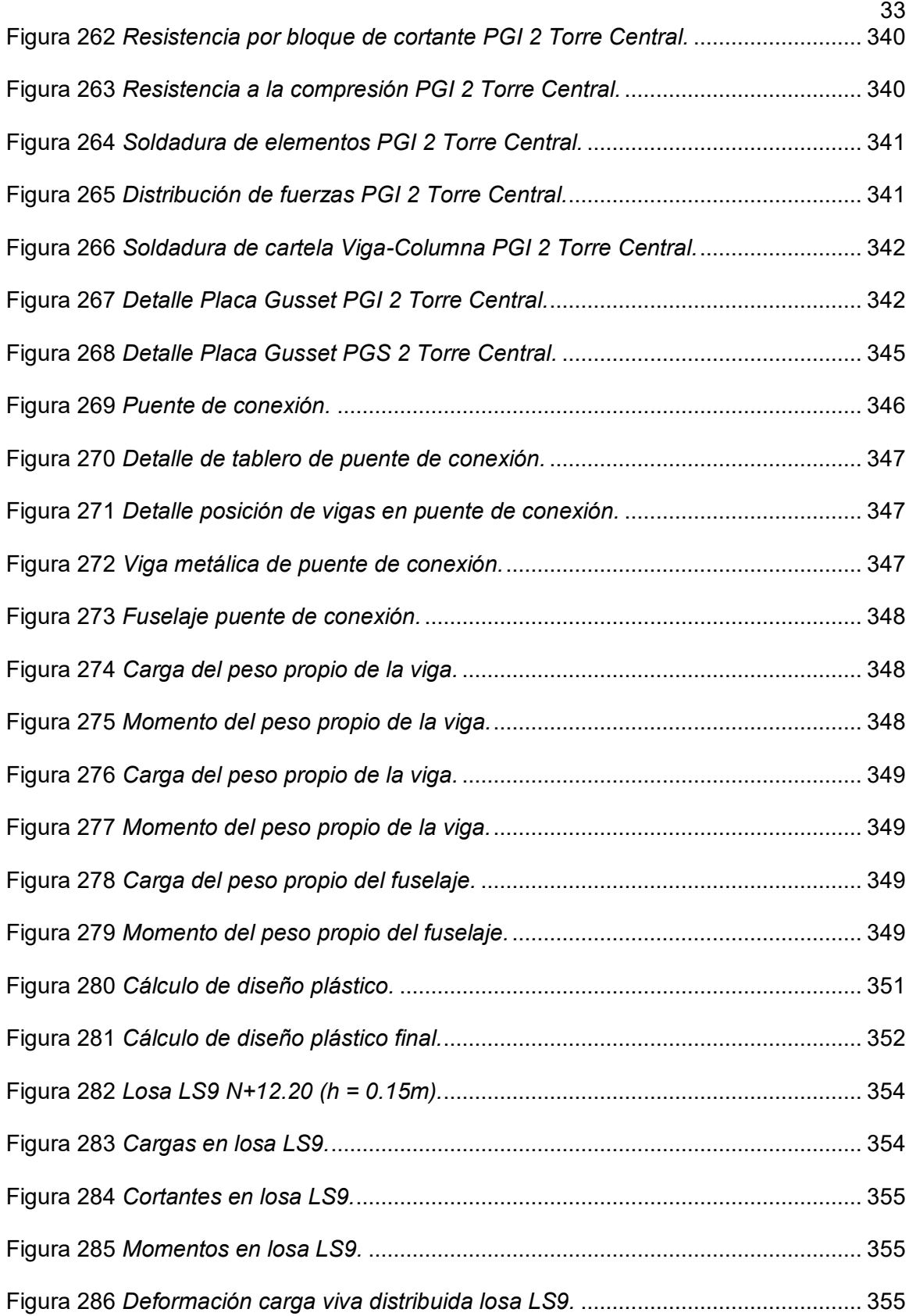

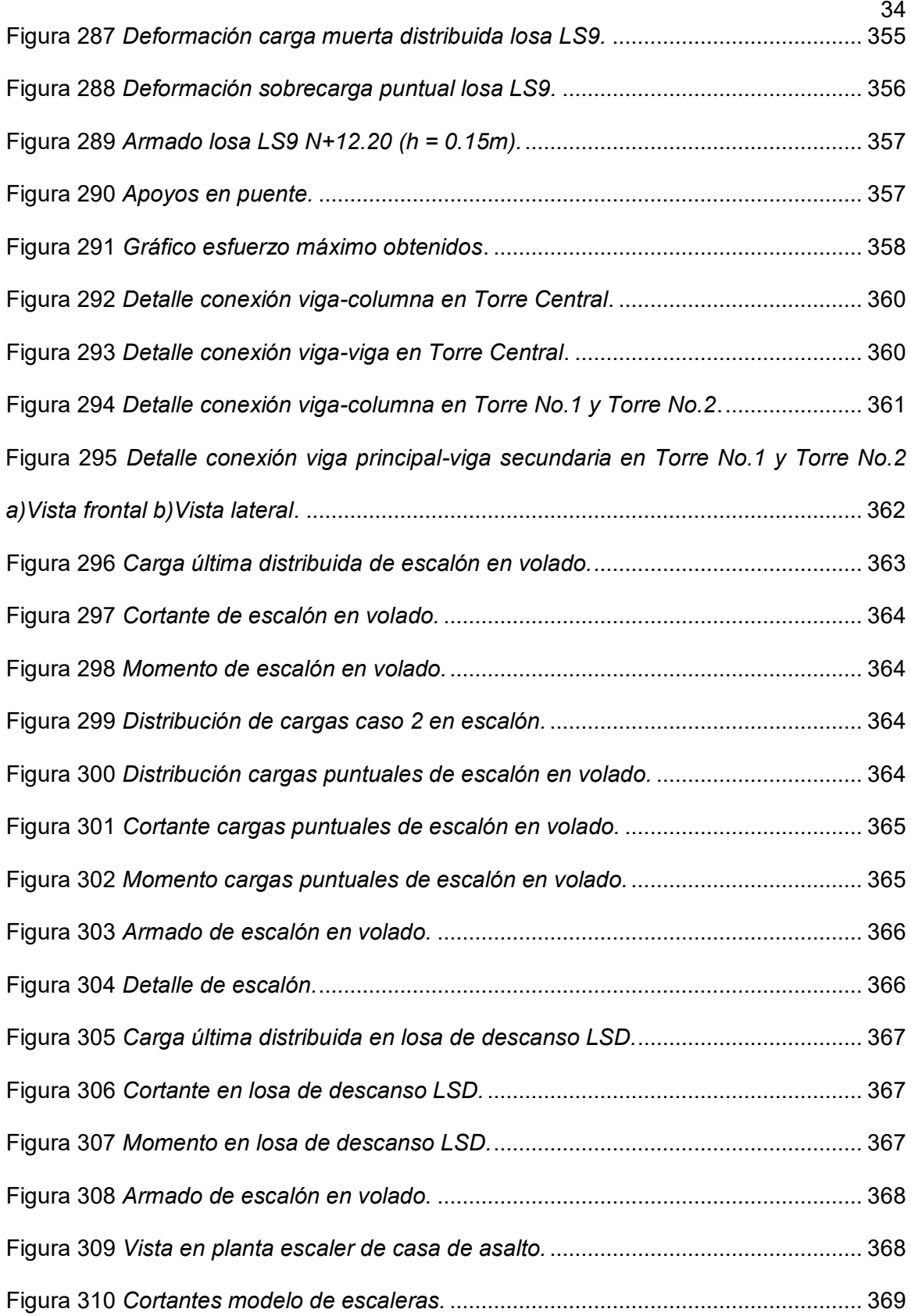

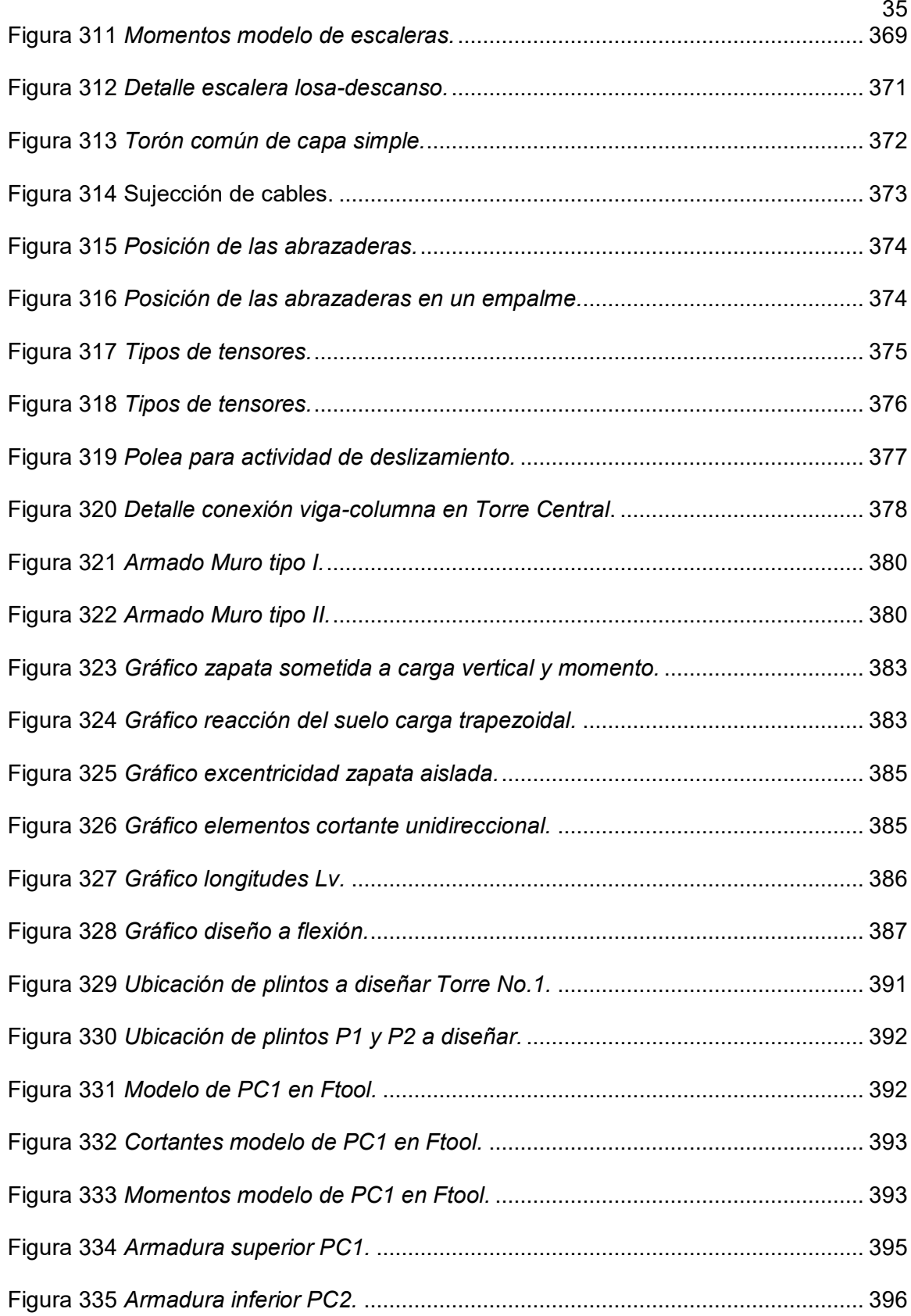
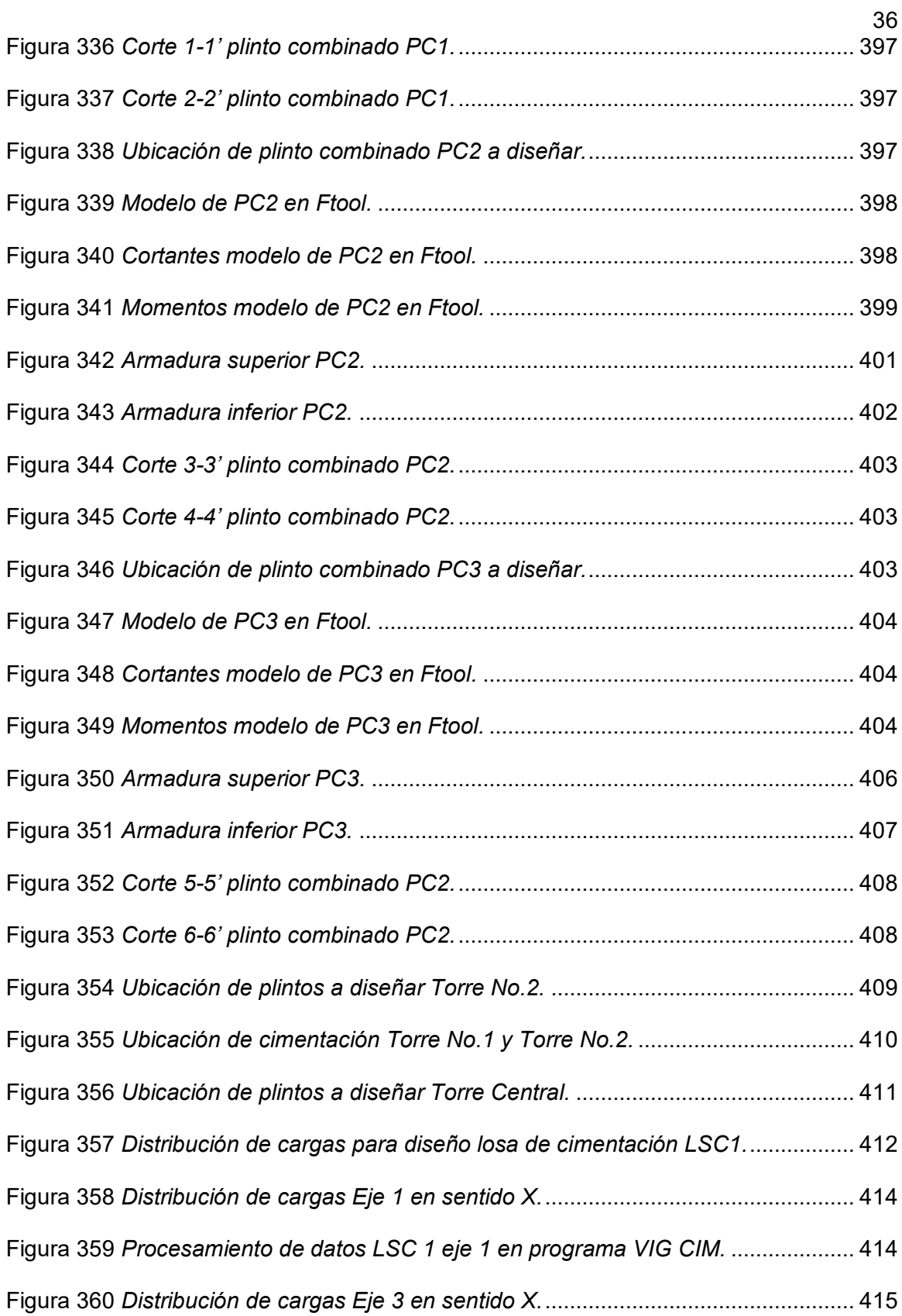

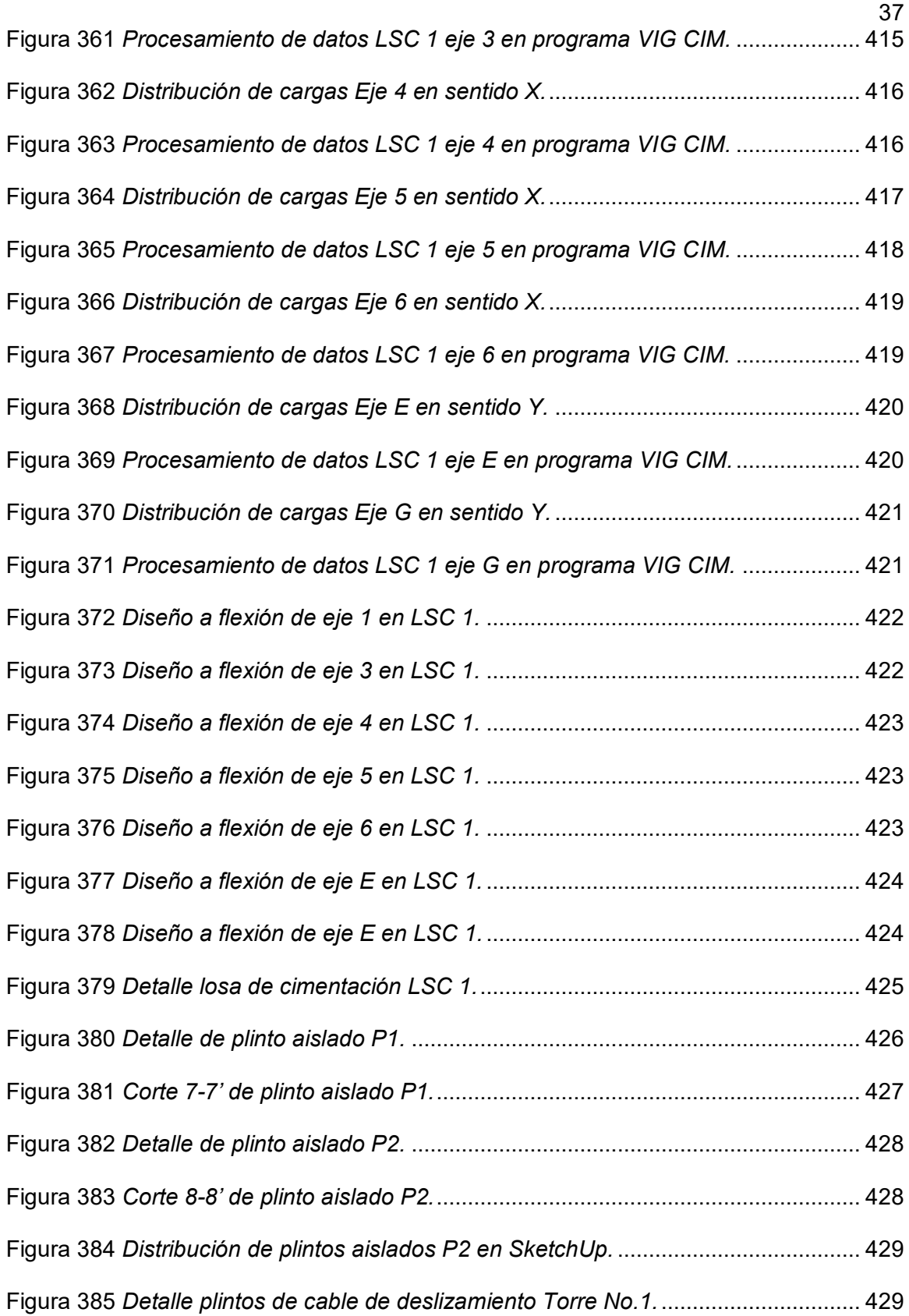

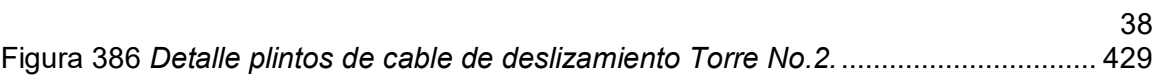

### **RESUMEN**

El paracaidismo militar en el Ecuador constituye una de las especialidades más importantes que tiene un soldado dentro de su formación profesional, desde el 29 de octubre de 1956, cuando se inició en nuestro país, han transcurrido varias décadas, donde los soldados de la Boina Roja se han entrenado constantemente con la utilización de los medios disponibles, hasta la presente fecha poseen una torre de entrenamiento de 14 m de altura utilizada para esta actividad, que data desde aproximadamente 1970, razón por la cual fue necesario realizar un estudio sobre el estado actual de los elementos estructurales que la conforman, mediante ensayos de laboratorio y aplicando los conocimientos técnicos dentro de la Ingeniería Civil para estructuras. La Ingeniería Civil es una profesión científica, técnica, teórica y experimental que tiene por objeto ofrecer mejoras, avances y servicios a la comunidad, en este proyecto especialmente se busca desarrollar una infraestructura que cuente con todos los servicios necesarios para un entrenamiento eficaz de paracaidismo militar y operaciones de asalto aéreo utilizada por los soldados profesionales dentro de las Fuerzas Especiales del Ejército Ecuatoriano, desarrollando un diseño innovador con una estructura multifuncional que cumpla con las especificaciones técnicas descritas en la Norma Ecuatoriana de la Construcción.

#### **PALABRAS CLAVE**

- **PARACAIDISMO MILITAR**
- **TORRE MILITAR MULTIFUNCIONAL**
- **DISEÑO INNOVADOR**

### **ABSTRACT**

Military skydiving in Ecuador is one of the most important specialties that a soldier has had within his professional training, since October 29, 1956, when he started in our country, several decades have elapsed, where the soldiers of the Red Beret have been constantly trained with the use of the available means, to this date they have a training tower of 14 m high used for this activity , dating from about 1970, which is why it was necessary to carry out a study on the current state of the structural elements that make up it, through laboratory tests and applying the technical knowledge within Civil Engineering for structures. Civil Engineering is a scientific, technical, theoretical and experimental profession that aims to offer improvements, advances and services to the community, this project especially seeks to develop an infrastructure that has all the necessary services for effective training of military skydiving and air assault operations used by professional soldiers within the Special Forces of the Ecuadorian Army, developing an innovative design with a multifunctional structure that meets the technical specifications described in the Ecuadorian Construction Standard.

## **KEYWORDS**

- **MILITARY SKYDIVING**
- **MULTIFUNCTIONAL MILITARY TOWER**
- **INNOVATIVE DESIGN**

#### **Generalidades**

## **Introducción**

En el presente capítulo se detalla la información sobre el trabajo de investigación asociado al diseño de la infraestructura de torres. Se presentan los principales antecedentes del paracaidismo y la evolución a lo largo de la historia. Se plantea formalmente el problema de investigación, posteriormente se expone la justificación e importancia que tiene la investigación. Una vez cumplido este paso se trazan los objetivos generales y objetivos específicos de la investigación.

#### **Historia Del Paracaidismo**

El paracaidismo se define por Cabeza y Monray (1944) como: "El arte de lanzar desde un ingenio a la tierra, hombres, animales, armas o abastecimiento en condiciones que garanticen su integridad y aprovechamiento".

La primera referencia de un descenso en paracaídas data del año 1060, cuando un monje inglés, Oliver de Malmesbury (el monje volador), utilizó un artilugio como un paracaídas y se lanzó desde una torre de su abadía, aunque, en la caída se rompió las dos piernas. A principios del Siglo XIV, un monje francés llamado Vasson, narró sus viajes por China como misionero, y relató que, en una de las expediciones, durante la coronación del emperador Fo-Kien, algunos acróbatas se lanzaban desde unas torres, con una especie de sombrillas de papel realizando suaves descensos hasta el suelo.

La primera referencia más fiable sobre el paracaidismo, data del Siglo XV, y recae en la figura de Leonardo da Vinci, que escribió el Códice Atlántico. En el pintó y dibujó varios bocetos de aparatos voladores, entre los que figuran el ornitóptero, diferentes artilugios mecánicos y expuso el concepto de "más pesado que el aire". Igualmente, diseñó el Baldaquino, un paracaídas de forma tronco-piramidal, con cuatro esquinas y cuatro cuerdas que se unían en la espalda del saltador, el ensayo del mismo fue en 1514, el cual no tuvo éxito, pues fallece el saltador que lo probó (Alvaredo, 2015).

En el año 1595, Fausto de Verancio, en su libro Machinae Nova, presentó el diseño de un paracaídas. El modelo fue una modificación del de Da Vinci. Cambió la forma piramidal por una tela cuadrada, con listones de madera de donde salían unas cuerdas atadas al cuerpo del saltador. Este se experimentó, en el año 1616, desde una torre en Venecia, el voluntario llega al suelo sin problemas. Años más tarde, el embajador de Luis XIV, Rey de Francia, presenció una serie de acrobacias, en Siam (China), donde los artistas saltaban de un árbol a otro y al suelo con unos quitasoles (De Diego & Guerrero, 2004).

Los experimentos con paracaídas siguieron en Francia y en el año 1791, Jean Pierre Blanchard, lanzó un perro desde 2.000 metros de altura, en la ciudad de Varsovia (Polonia), sin daños para el animal. Él también se lanzó, pero ocurrió tras un percance en pleno vuelo, cuando el globo en el que viajaba se desgarró, al suceder esto cortó las cuerdas de la cesta del globo, desplegó el paracaídas y descendió suavemente (Cabeza & Monray, 1944).

En 1798, Jeanne Genevieve, mujer de Jacob Garnerin, fue la primera mujer en realizar un salto en paracaídas de la historia. A esta intrépida mujer le siguió años más tarde, su nieta Elisa Garnerin, que, con tan solo 16 años de edad, realizó en 1806 su primer salto en paracaídas, lo que le generó mucha popularidad. En toda su carrera saltó 38 veces, su fama llegó hasta la Familia Real de Saboya, quienes maravillados por sus proezas requirieron su presencia para realizar exhibiciones en palacio (Martín, 2008).

En 1838, John Hampton, fue el primer inglés en saltar en paracaídas. Fabricó un paracaídas con una sombrilla, con costillas de ballena y bambú, y durante un vuelo

cautivo se lanzó y bajó con suavidad, únicamente sufrió solo un pequeño rasguño en la frente (Alvaredo, 2015).

En 1912, el Capitán Berry, del Ejército de Estados Unidos, fue el primer hombre en saltar desde un avión con un paracaídas plegado en una mochila externa (Paracaidismo.com, 2014).

Durante el transcurso de la Primera Guerra Mundial, el paracaídas se utilizó como método para salvar vidas de pilotos de globos de observación. Pero el siguiente paso fue pensar en el paracaídas y los paracaidistas como arma de guerra. En este ámbito, los primeros en utilizar esta nueva arma fue el Ejército Soviético. En Alemania, en el año 1935, en el aeródromo de Staaken, empezaron a realizar pruebas psicológicas y fisiológicas sobre la práctica del paracaidismo, que sirvió para crear una escuela de paracaidismo militar en el aeródromo de Spandau, en donde enseñaban diferentes prácticas de salto, materias de guerra moderna y prácticas completas de infantería (Alvaredo, 2015).

Durante el período entre la Primera y la Segunda Guerras Mundiales los ejércitos de Europa crearon fuerzas paracaidistas, sobretodo Gran Bretaña e Italia. Al estallido de la Segunda Guerra Mundial se puso en marcha la utilización de fuerzas desde el aire. El mando alemán, en el año 1939, decidió crear una división paracaidista: la VII Fileger División, y dos años después nació el XI Cuerpo Aéreo.

En el transcurso de la Segunda Guerra Mundial y la invasión de Dinamarca, Noruega y Holanda, los paracaidistas alemanes sirvieron de gran ayuda a sus tropas, al atacar la retaguardia enemiga, para permitir el paso del resto de tropas. Sin embargo, en la Campaña de Grecia, perdieron muchos efectivos y desde el cuartel del General del Reich se decidió restringir el uso de estos militares en operaciones especiales.

Los Ejércitos Aliados efectuaron dos operaciones de vital importancia, para el fin de la Guerra, la primera fue el Desembarco de Normandía, tanto con contingentes norteamericanos como británicos, y la segunda fue la toma del Puente de Arnhem, que ayudó a poner fin a la Segunda Guerra Mundial. Después de la contienda, los ejércitos y unidades paracaidistas de todo el mundo participan en numerosos conflictos, en operaciones de independencia y de paz (Asociación de Paracaidismo de Estados Unidos, 2013).

### **Historia Del Paracaidismo En Ecuador**

El 29 de octubre de 1956, se inició el paracaidismo militar en Ecuador y, desde entonces, transcurrieron varias décadas. Desde sus inicios, esta responsabilidad está a cargo de los soldados de la Boina Roja, quienes realizan acciones ejemplares de patriotismo, orgullo institucional y profundo amor a su pueblo.

La leyenda del paracaidismo irrumpe en el acontecer nacional gracias a la fuerza y al empuje de un visionario, el Capitán Alejandro Romo Escobar. Él, junto a su destacamento de 7 oficiales y 28 voluntarios, emprendieron el paracaidismo militar por el firmamento ecuatoriano. A partir de esta fecha, se abrieron las puertas de los aviones para que todos los soldados puedan saltar y cumplir con la misión.

La experiencia militar de los instructores del Ejército de Estados Unidos de América, liderados por el Sargento James Roger, materializaron la idea. La selección de los alumnos y la rigurosidad del entrenamiento fueron justificadas con el salto desde aquel avión C-47 Nro. 505. El lugar designado para este evento fue en los Salitrales de Muey en Salinas, provincia del Guayas, donde se observaron las primeras rodadas.

Posteriormente, el Alto Mando Militar de ese entonces hizo que el Cuerpo de Paracaidistas se organice con más elementos y se capaciten en otras especialidades afines a las amenazas y los factores de riesgo existentes en el país. Así, se conformó el

Destacamento de Fuerzas Especiales, luego, el Grupo Escuela de Fuerzas Especiales y, finalmente, la Brigada de Fuerzas Especiales.

Mediante Orden General del Ejército Nro. 001-III-C de fecha 13 de febrero de 1975, se resolvió: "Crear la Brigada de Fuerzas Especiales Nro. 1 con sus respectivas unidades subordinadas, con sede temporalmente en la Plaza de Quito; subsiguientemente, el Campo Militar a construirse en el cantón Sangolquí (Rumiñahui), a excepción del Grupo de Fuerzas Especiales Nro. 2, que tendrá como sede la ciudad de Quevedo, organizada con la función de los Escuadrones de Fuerzas Especiales Nro. 1, 2 y 3". Más tarde, en 1987, por orden de la Comandancia General del Ejército, pasó a denominarse Brigada de Fuerzas Especiales Nro. 9 "PATRIA", nombre que lleva hasta la fecha (Centro de Estudios Históricos del Ejército Ecuador, 2019).

## **Historia De La Escuela De Fuerzas Especiales "Capt. Alejandro Romo Escobar"**

La Escuela lleva el nombre del fundador del Paracaidismo "Capitán Alejandro Romo Escobar". Su trabajo continuo se centra en los dos cursos básicos: paracaidismo y comandos; además, ejecuta otros en más de diez especialidades. Hasta hoy, se han desarrollado 575 cursos, esto es una muestra fehaciente de la capacidad de todos los instructores.

La Escuela como centro de formación fusiona, continuamente, los cursos de "paracaidismo" y "comando", por considerarlos profesionalmente interdependientes (hasta hoy 233 cursos de paracaidismo y 76 de comando) e integrando poco a poco las demás especialidades.

Actualmente, como todas las escuelas de formación, tiene una estructura administrativa propia, encargada de la planificación y del soporte logístico, educativo y disciplinario de las actividades que se realizan en todo el territorio nacional (Fuerza Terrestre del Ecuador, 2006).

# **Tabla 1**

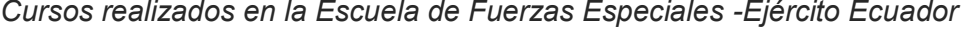

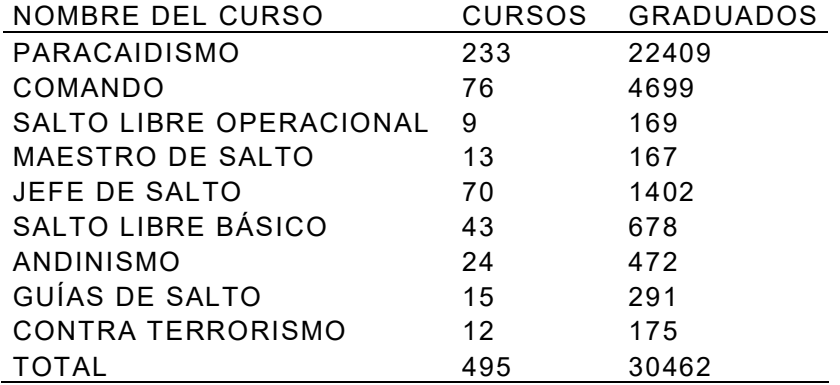

## **Antecedentes**

A partir de varios acontecimientos en el mundo, los diferentes ejércitos que intervinieron en la Segunda Guerra Mundial engrosaron sus filas con paracaidistas. Estos fueron entrenados con los medios disponibles y técnicas que, al pasar los años, se perfeccionaron.

En Ecuador, también se inició con el desarrollo de estas actividades para el entrenamiento militar, los cuales fueron capacitados como paracaidistas por instructores estadounidenses.

Posteriormente, la 9 B. F. E. "PATRIA", con la Escuela de Fuerzas Especiales No. 9 "Capitán Alejandro Romo Escobar" (E.F.E No. 9), fortaleció el paracaidismo con el inicio del primer curso formal. En la actualidad, las unidades militares de paracaidistas y la Escuela de Fuerzas Especiales requieren mantener regulado y normado el proceso de aprendizaje sobre paracaidismo militar de banda.

La preparación y el entrenamiento del paracaidista ecuatoriano deben estar regidos por normas, reglas y procedimientos específicos, para lograr que el adiestramiento que reciben los alumnos del curso de paracaidismo y los paracaidistas ya capacitados se desempeñen según las técnicas, las tácticas y los procedimientos para realizar el salto seguro en paracaídas de tipo militar, desde una aeronave en vuelo, y llegar a tierra en condiciones óptimas. Esta especialidad dentro del Ejército Ecuatoriano tiene la finalidad de formar soldados paracaidistas competentes, que respondan en forma eficiente a las exigencias que impone la guerra moderna.

Una de las fases del entrenamiento del paracaidista militar es la instrucción de salto, que inicia con la instrucción de aterrizajes a pie firme, desde plataformas y en la torre de deslizamiento; luego continúa con la instrucción de torre de conducción, misma que sirve para capacitar al paracaidista en la conducción del paracaídas hacia una zona útil, y en reaccionar ante posibles malos funcionamientos y eventuales emergencias, posterior a esto reciben la instrucción de fuselaje, para capacitarse en la ejecución de los procedimientos antes de abordar y durante el vuelo de la aeronave; una vez que cuentan con este conocimiento el paracaidista llega a la instrucción de torre de salto.

El objetivo de la instrucción en la torre de salto es capacitar técnica y psicológicamente al paracaidista, para que pueda salir correctamente de la puerta o rampa de la aeronave, que adopte una correcta posición, realice el respectivo conteo y chequeo de la cúpula, y reaccione con rapidez ante los posibles malos funcionamientos (Comando de Educación y Doctrina del Ejército, 2011).

La instrucción de torre de salto es esencial para todo paracaidista, porque se entrena en la aplicación de todos los procedimientos de forma decisiva, sin ocasionar interrupción en la cadencia de salida de los paracaidistas de la aeronave; es por ello que la torre de salto debe tener la mayor similitud posible con la realidad y pueda dar autoconfianza a los alumnos de los cursos de paracaidismo y los paracaidistas militares que se reentrenan constantemente.

En la actualidad la torre de salto de la Escuela de Fuerzas Especiales es una estructura permanente construida de hormigón armado. Tiene una altura de 14 metros, cinco niveles. La estructura es de forma trapezoidal con diagonales rigidizadores. En el último nivel, se encuentran elementos de hormigón que simulan la sección del fuselaje del avión, con sus puertas y rampa. En el techo de la estructura se encuentran anclados los juegos de cables de acero que contienen poleas, arneses, bandas de sustentación y línea de vida como se observa en la figura 1.

# **Figura 1**

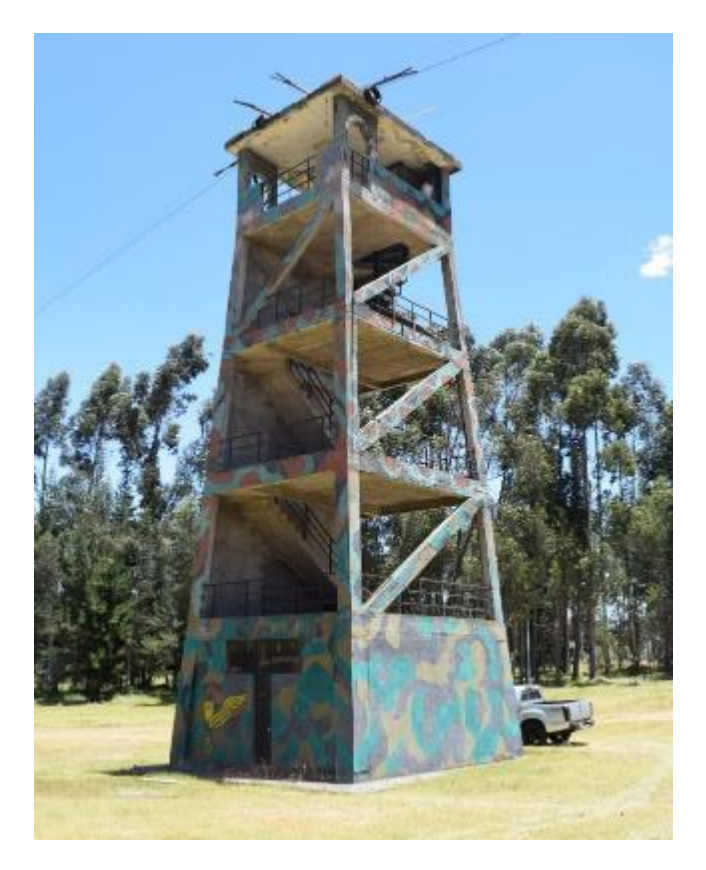

*Torre de salto de Paracaidistas - Ecuador*

# **Planteamiento Del Problema De Investigación**

El Ejército Ecuatoriano tiene la responsabilidad de cuidar de la soberanía del Ecuador y sus habitantes, y lo hace a través del personal militar profesional entrenado y en óptimas condiciones biopsicosociales (Moncayo, 2014).

Los paracaidistas militares se consideran la élite dentro de las Fuerzas Armadas del Ecuador por las acciones tácticas y maniobras especiales que cumplen para la defensa de la Soberanía Nacional.

Su práctica sirve para que puedan infiltrarse en áreas enemigas en caso de una guerra, pero también en operaciones de seguridad interna, como el rescate de víctimas (Ortega, 2016).

La Brigada de Fuerzas Especiales No .9 "Patria" (B.F.E No. 9) es la unidad militar que posee tropas paracaidistas y de Fuerzas Especiales del Ejército Ecuatoriano, cuya sede se encuentra en la ciudad de Latacunga, provincia de Cotopaxi, unidad que se encarga de la formación del oficial y personal de tropa profesional en el área del paracaidismo básico militar de combate y en sus diferentes especialidades, y es aquí donde se encuentra la Escuela de Fuerzas Especiales No. 9 "Capt. Alejandro Romo Escobar" donde se realiza la formación del paracaidista militar ecuatoriano.

La base de la instrucción del paracaidista de combate, por el riesgo que implica, radica en la confianza, por ello el instructor la inculca al alumno sobre la base de tres factores: confianza en sí mismo, confianza en la instrucción que recibe y confianza en el material, equipo que dispone e instalaciones donde realizará su entrenamiento (Caldera, 2011).

Como se mencionó, uno de los 3 factores de confianza son las instalaciones de entrenamiento, que son la razón de esta investigación, misma que se plantea con una pregunta: ¿Es necesario la creación de una torre de salto para entrenamiento de tropas paracaidistas y unidades de Fuerzas Especiales que les permita a los alumnos desarrollar sus habilidades y crear auto confianza en las operaciones militares y de asalto aéreo?

En la actualidad cuentan con una torre de hormigón armado de 14 metros de altura en la que desarrollan únicamente actividades de entrenamiento para paracaidistas.

El diseño de la torre no consta de memorias técnicas, planos arquitectónicos, planos estructurales, planillas, rubros y de ningún documento de su construcción que nos sirva de base de consulta para la verificación del proyecto existente, razón por la cual, para su estudio se realizará el respectivo levantamiento de datos.

Sin embargo, a simple vista la estructura presenta numerosos tipos de patologías como son: fisuras y grietas pronunciadas que afectan a su espesor; elevadas deformaciones en compresión; una leve flexión en las vigas; pandeo en columnas; en la figura 2. se ilustra el colapso de las diagonales de la segunda planta, pérdida de solidez en los elementos de hormigón; vibración en la estructura; entre otras; que produce, desconfianza y problemas de seguridad para el personal que se entrena.

# **Figura 2**

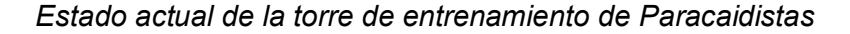

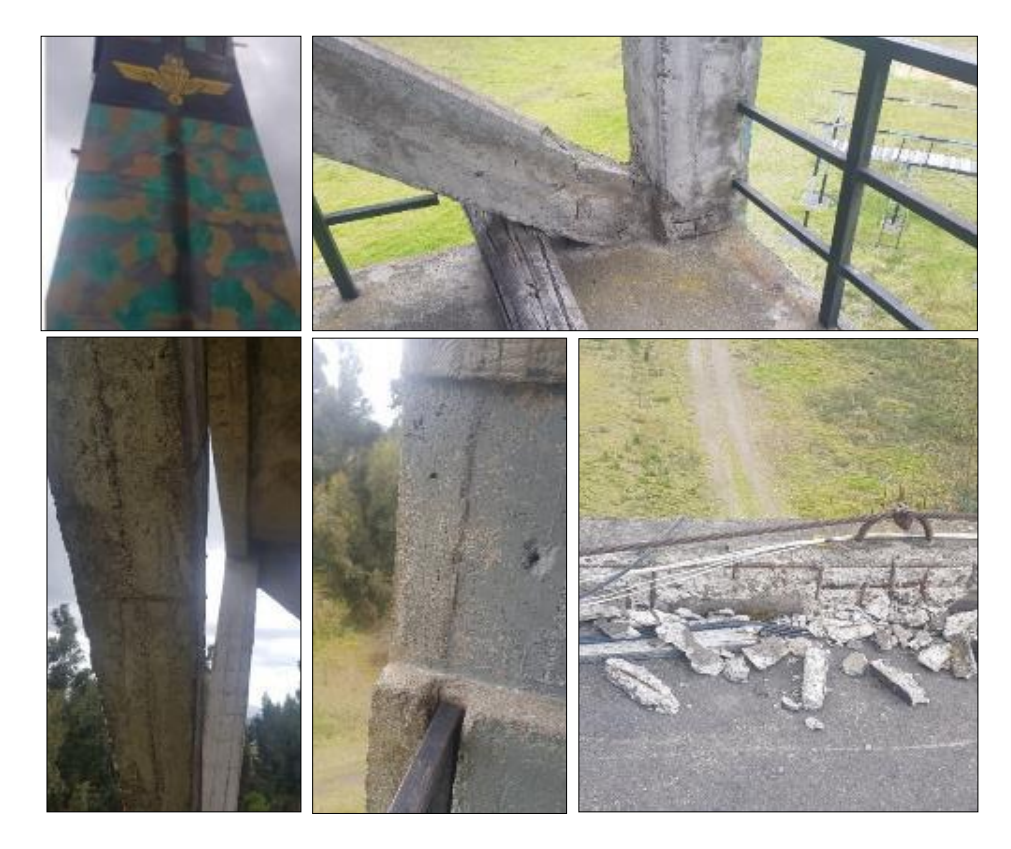

Por lo antes expuesto y con el fin de crear un proyecto de innovación militar con aplicación a la Seguridad y Defensa de la nación se plantea el siguiente tema de investigación: *"Diseño de la infraestructura de torres de entrenamiento para maniobras militares y de asalto aéreo de tropas paracaidistas y unidades de Fuerzas Especiales del Ejército Ecuatoriano".* Una vez establecidas las patologías de la torre actual, se cree necesario realizar un nuevo diseño que implemente actividades no solo para entrenamiento de paracaidistas sino también para instrucción de las demás unidades de fuerzas especiales como son: instrucción de descensos de helicópteros por puerta y por rampa, instrucción de descenso por cuerda rápida e instrucción de rapel; con la finalidad de que todos estos ejercicios se realicen de manera simultánea para optimizar el tiempo y recursos al utilizar una infraestructura que además de ser multifuncional, presente seguridad para el personal militar que está en entrenamiento.

### **Justificación E Importancia**

El paracaidismo es una actividad que requiere de gran formación física, psicológica y militar ya que conlleva un gran riesgo para la vida de cada uno de los alumnos y de los instructores.

Desde la colocación del equipo de salto, la postura que adopte el paracaidista dentro de la aeronave, la forma de engancharse de dicha aeronave, la posición que adopte al momento de la salida de la aeronave, como se desenvuelve dicho paracaidista durante su descenso y la forma como se realice la caída requiere de un excelente entrenamiento y concentración para efectuar cada procedimiento con la mayor seguridad, disposición y exactitud posible, es esto lo que puede garantizar la ejecución de todas las operaciones de forma excelente y con el mínimo de riesgo de accidentes (Caldera, 2011).

En nuestro país la torre de salto de los paracaidistas se encuentra en mal estado estructural y no crea confianza para el entrenamiento tanto en los alumnos como en los instructores, es por ello que este estudio plantea el diseño de una infraestructura innovadora para el progreso y mejora del entrenamiento militar. Se pretende ser pioneros en Sudamérica en tener una torre multifuncional con las características de diseño y seguridad a la vanguardia de la ingeniería civil, que permita a las unidades militares tener un entrenamiento confiable y seguro.

# **Objetivos**

## **Objetivo General**

Diseñar la infraestructura de torres de entrenamiento para maniobras militares y de asalto aéreo de tropas paracaidistas y unidades de Fuerzas Especiales del Ejército Ecuatoriano.

# **Objetivos Específicos**

- Realizar una evaluación del estado actual de la torre de entrenamiento en la Brigada de Fuerzas Especiales No. 9 "Patria", según la normativa ecuatoriana para la construcción vigente NEC – 15.
- Ejecutar ensayos de geotecnia en las instalaciones de la Brigada de Fuerzas Especiales No.9 "Patria", según la NEC-15.
- Efectuar el diseño arquitectónico, estructural e instalaciones de la nueva infraestructura de torres de entrenamiento para maniobras militares y asalto aéreo de tropas paracaidistas y unidades de Fuerzas Especiales del Ejército ecuatoriano.
- Establecer el presupuesto de ejecución de la nueva infraestructura de torres de entrenamiento militar.

### **Investigación De La Estructura Existente**

#### **Antecedentes**

Las fuerzas militares de los países en desarrollo trabajan como facilitadores de la política exterior de sus gobiernos, participan en las operaciones de mantenimiento de la paz y en ejercicios militares y misiones de socorro humanitario. El despliegue de esas fuerzas plantea retos y oportunidades para la defensa del país. (Organización Mundial de la Salud, 2007).

A pesar de la ausencia de amenazas, es inevitable pretender fortalecer el poderío militar del país porque el tema de seguridad nacional está ligado con las fuerzas armadas, y no solo por la exigencia de las armas modernas para disuadir activamente las amenazas directas sino también con el perfeccionamiento de los miembros de las filas militares. Debido a esto es necesario contar con una fuerte fuerza militar para mantener la posición internacional del país.

La modernización de las fuerzas armadas está objetivamente dirigida a la lucha contra los problemas de seguridad, a reforzar la condición política internacional del país y también a la preparación física del personal militar (Gazeta, 2012).

Es por ello que las fuerzas militares requieren habilidades especializadas de maniobras paracaidistas y asalto aéreo aumentando el éxito operativo. Para lograr el desarrollo y mantenimiento de estas habilidades es necesario realizar el entrenamiento en instalaciones especializadas.

En el norte de Italia se encuentra la Academia Militar de Módena en la que entrenan los cadetes del ejército italiano. Cuenta con una torre de 34 pies de altura de entrenamiento del ejército durante la formación básica de Airborne en Caserma Ederle, Vicenza, Italia. La Academia Militar de Módena es la primera institución militar que se crea en el mundo para la formación de los futuros oficiales militares del ejército italiano y del cuerpo de Carabineros (AB Forces News Collection, 2016).

# **Figura 3**

*Torre de entrenamiento de la Academia Militar de Módena en Italia.* 

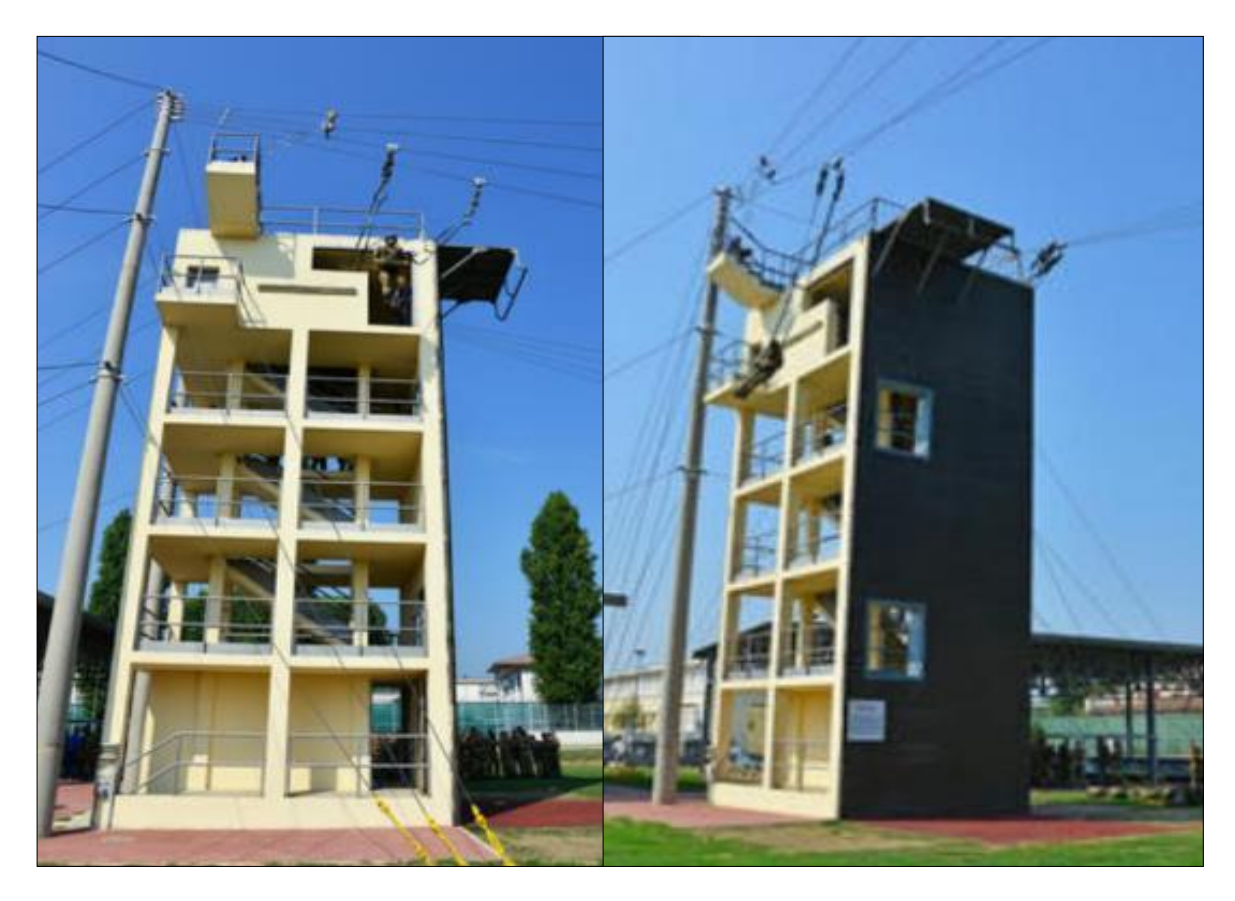

Fuente: AB Forces News Collection, 2016.

El curso Airborne School enseña habilidades básicas de paracaidismo necesarias para infiltrarse en áreas mediante el lanzamiento aéreo de línea estática. Este curso incluye la semana de operaciones en tierra, la semana de la torre y la semana de salto donde los alumnos realizan saltos de paracaídas reales. El personal que completa esta capacitación recibe la calificación básica de paracaidista y pueden usar las insignias que los identifican (Air Force Special Warfare, 2019).

En el curso; durante la semana de la torre los alumnos aprenden de los comandantes de salto y ejecutan salidas masivas con la utilización de la puerta simulada. Los alumnos demuestran dominio en las aeronaves de ala, demuestran técnicas para desplegar el paracaídas de reserva, controlan los elevadores del arnés suspendido, ejecutan caídas de paracaídas correctamente desde el aterrizaje oscilante y ejecutan una caída desde la torre. (Air Force Special Warfare, 2019).

# **Figura 4**

*Torre de entrenamiento militar en Army Airbone School.*

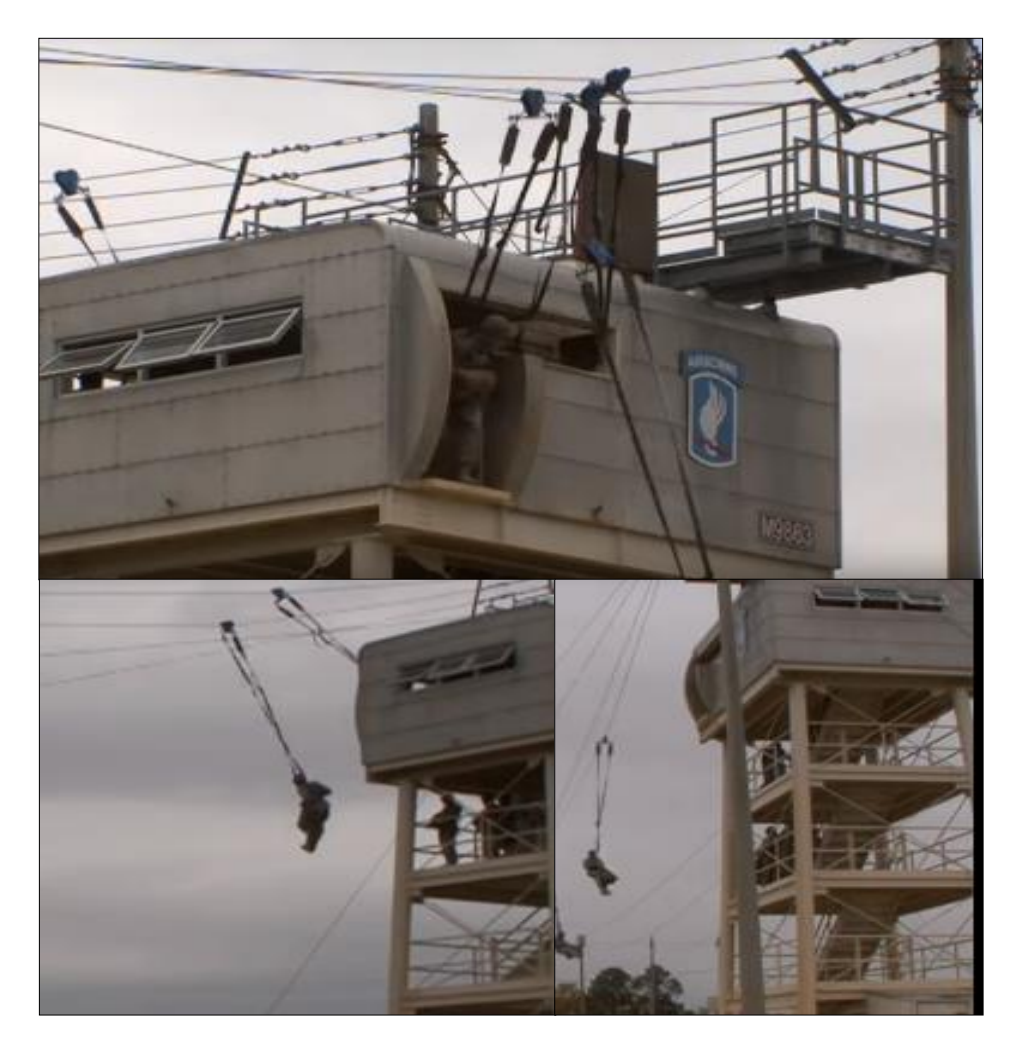

Fuente: Air Force Special Warfare, 2019.

Walltopia es el líder mundial en el diseño y fabricación de muros de escalada artificiales, cursos de cuerdas altas y estructuras de escalada artificial. Inició en 1998, hasta la fecha la empresa ha completado más de 1800 proyectos en 76 países en 6 continentes.

La primera instalación de entrenamiento militar de Walltopia se ejecutó en 2005: una torre de escalada hecha de paneles resistentes a la intemperie cuyas instalaciones están en Singapur. Hoy Walltopia ofrece una amplia variedad de instalaciones de entrenamiento militar en términos de estructuras, escalada, características verticales y obstáculos. La compañía se asocia con academias militares, policías, bomberos, departamentos y equipos de rescate de montaña (WALLTOPIA, s.f.).

# **Tabla 2**

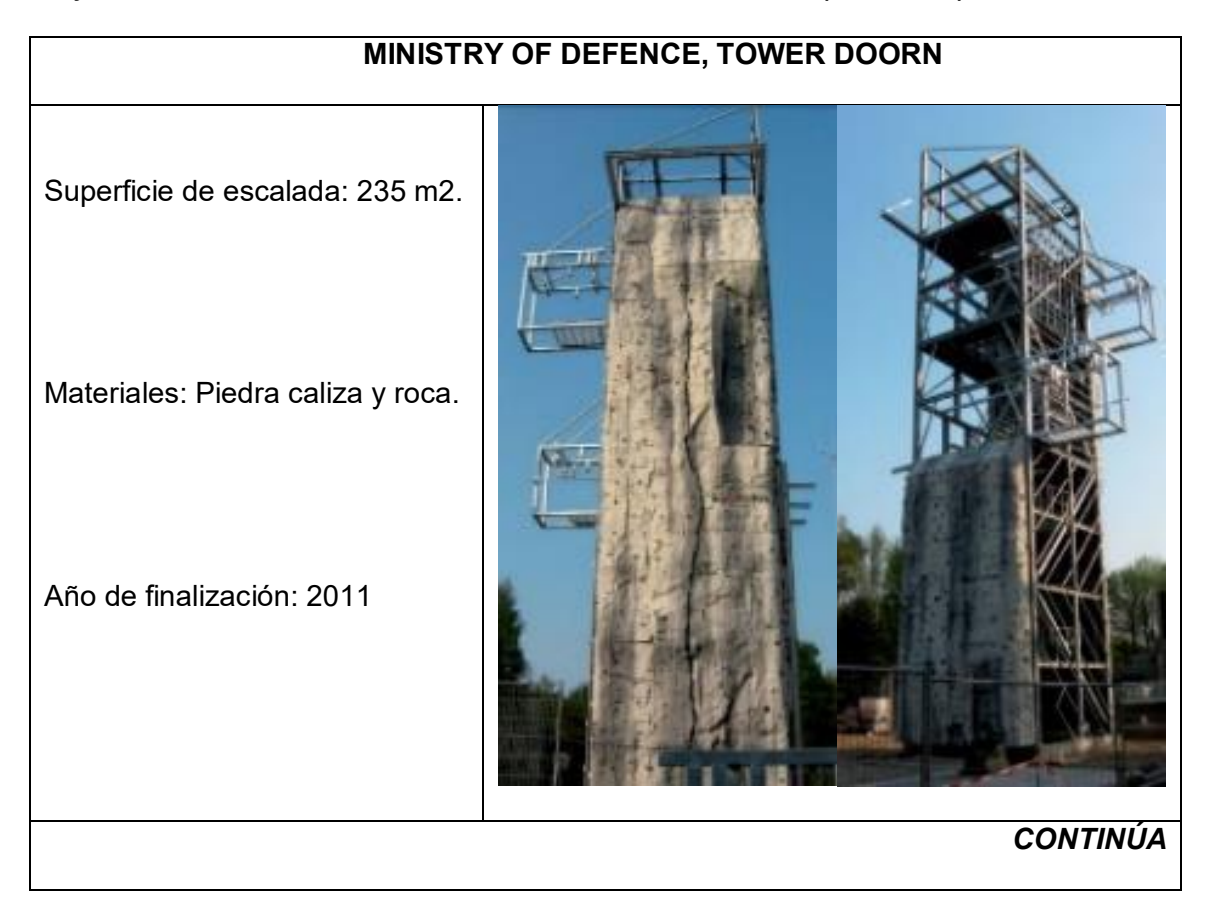

*Proyectos de estructuras de entrenamiento militar realizados por Walltopia.* 

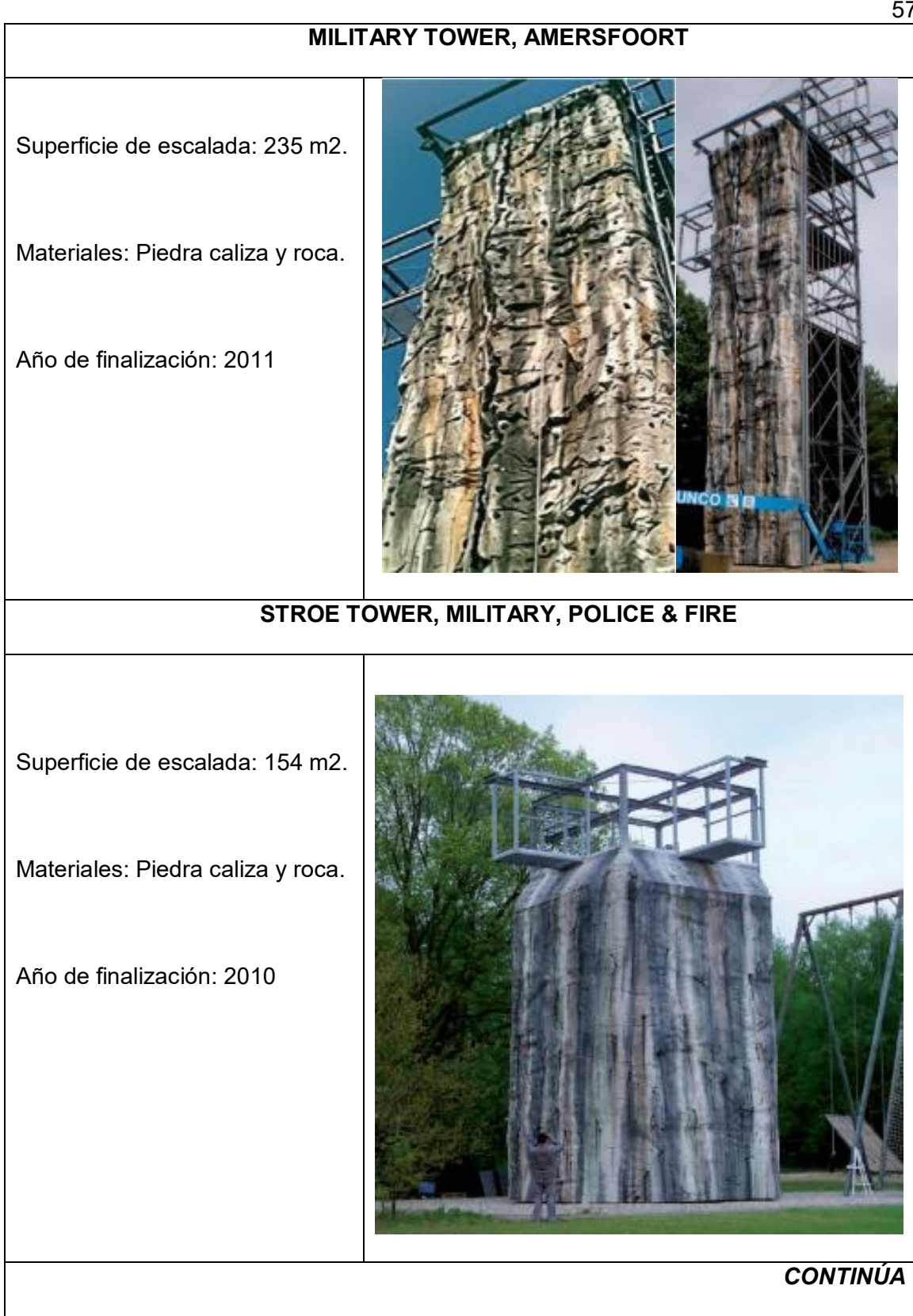

57

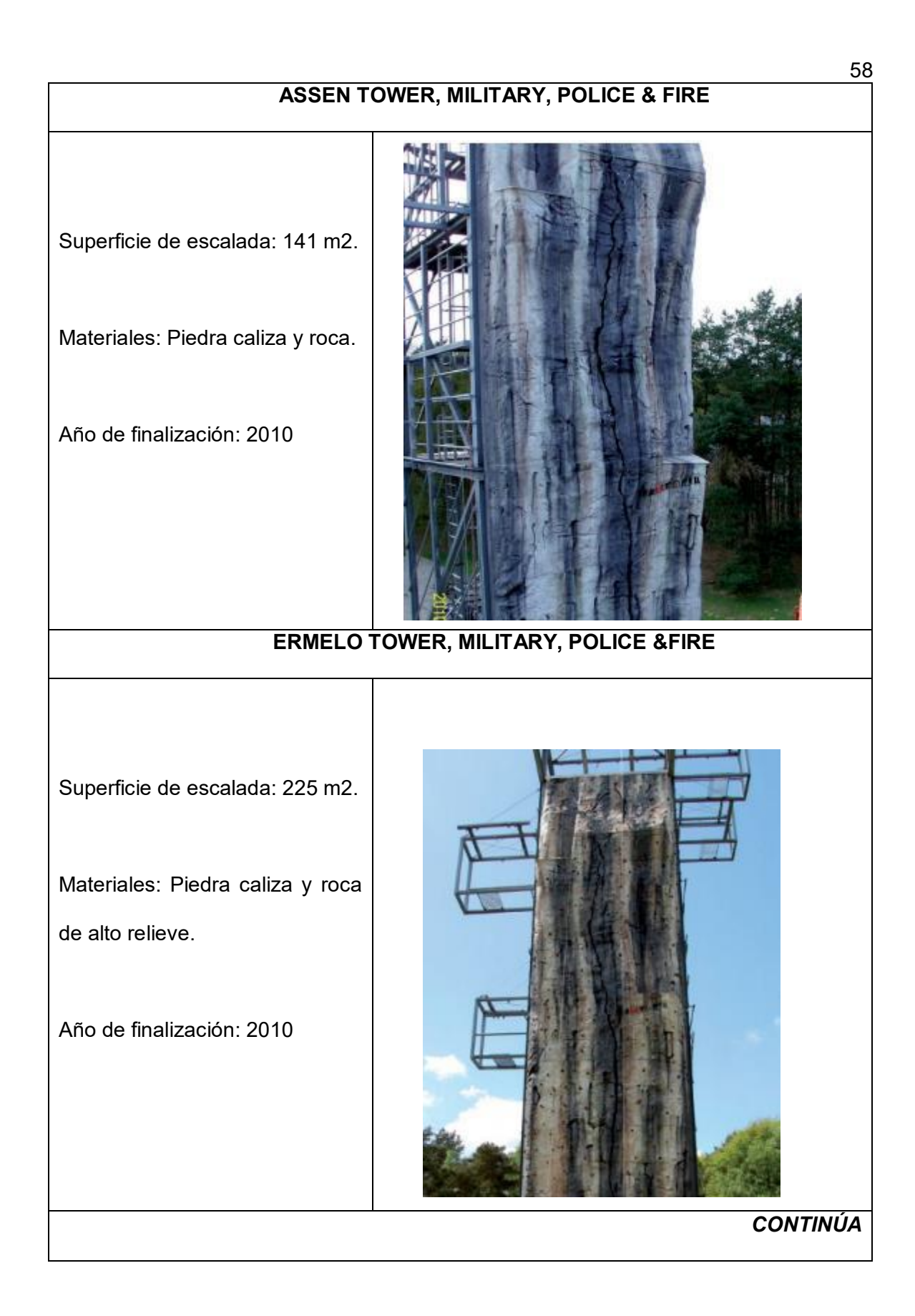

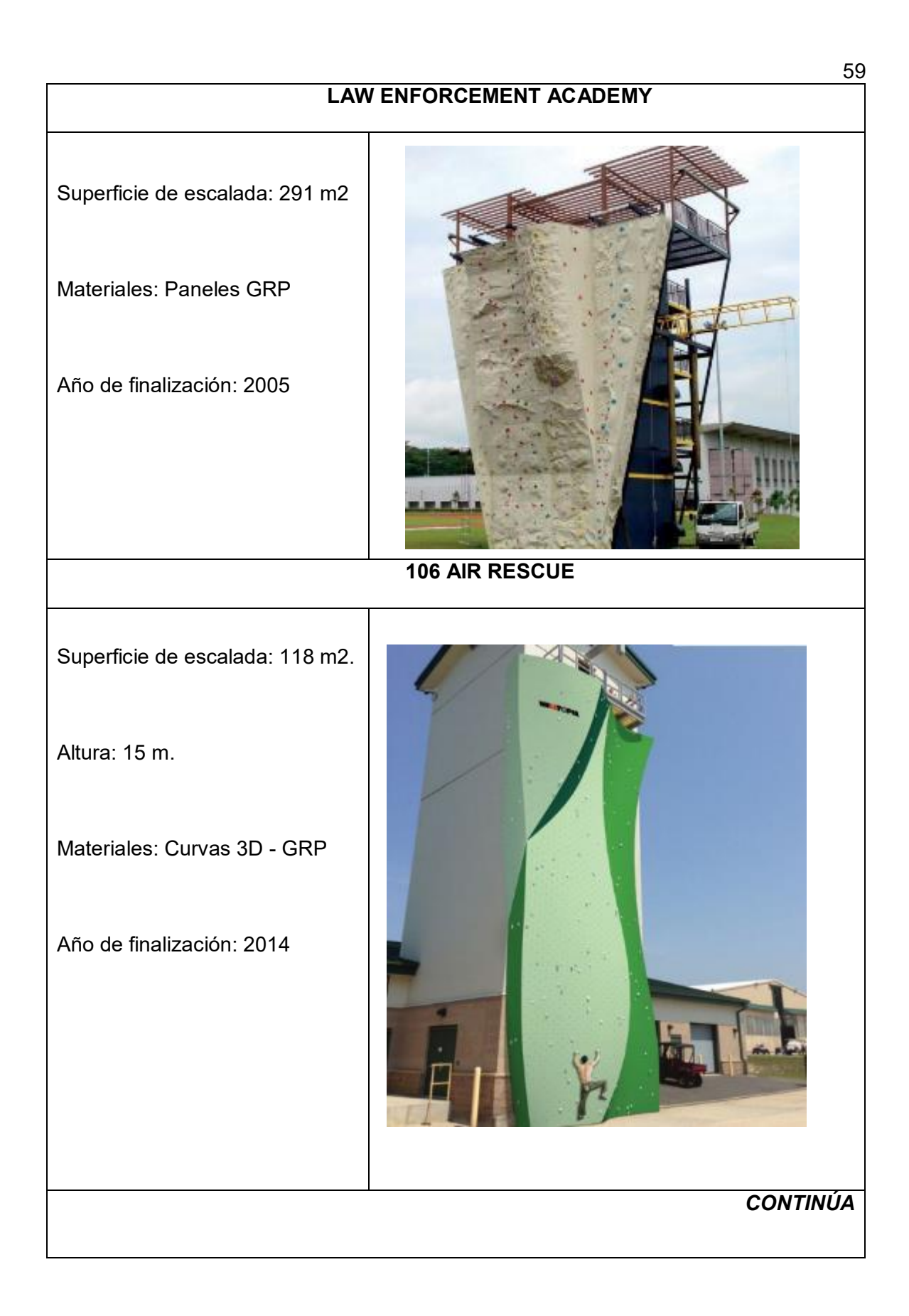

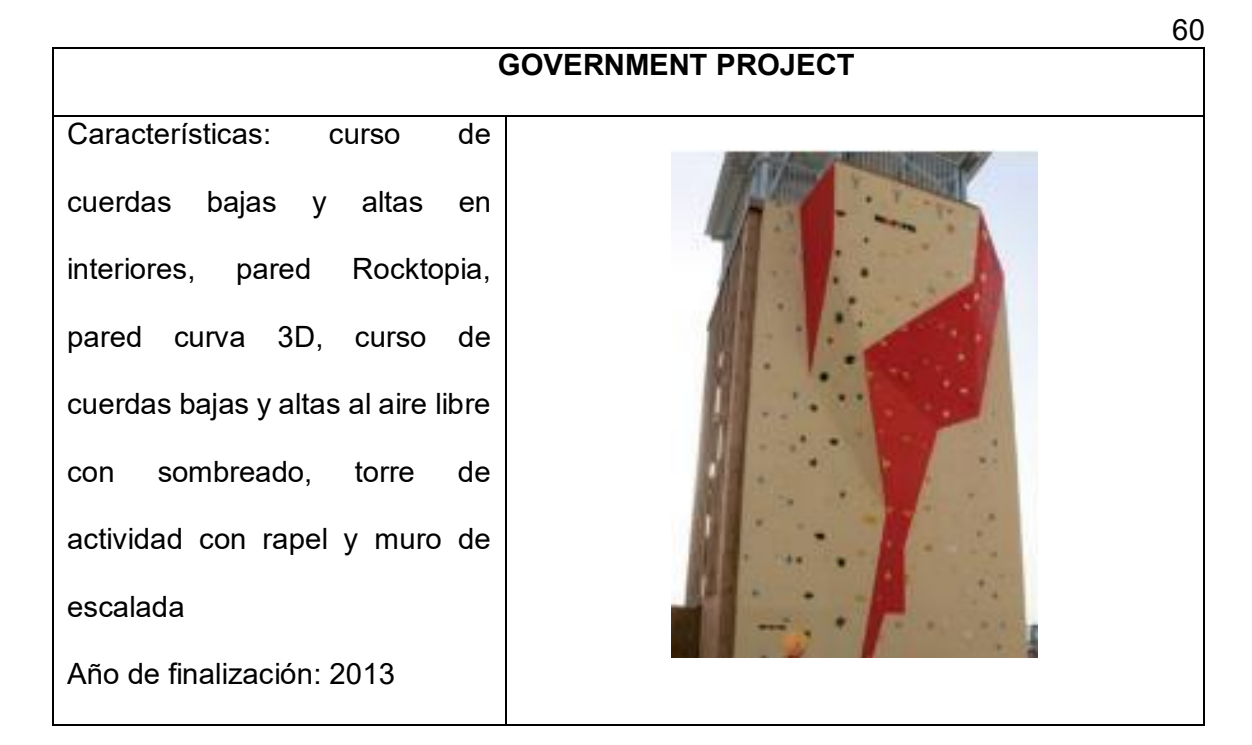

Fuente: WALLTOPIA, s.f.

Estas instalaciones están diseñadas para los requisitos de los usuarios a fin de que puedan lograr la capacitación en las misiones más realistas, seguras y rentables (WALLTOPIA, s.f.).

"Cuando no estamos en operaciones, estamos entrenando". Así lo resume el capitán José Eduardo Pérez, después de pasar el día bajo el sol en el Centro de Entrenamiento de Tolemaida junto a tres torres conocidas como las "Trillizas" desde las que saltan una y otra vez los 62 integrantes de su compañía, Argelia, que vuelan por el aire con las manos enguantadas agarradas de las cuerdas para frenar un poco la caída libre de 18 metros (Revista Semana, 2011).

Después de diez semanas de entrenamiento los lanceros culminan su curso en el fuerte militar de Tolemaida en medio de una ceremonia en la torre de asalto aéreo que se muestra en la figura 5 (Fuerzas Militares de Colombia).

## **Figura 5**

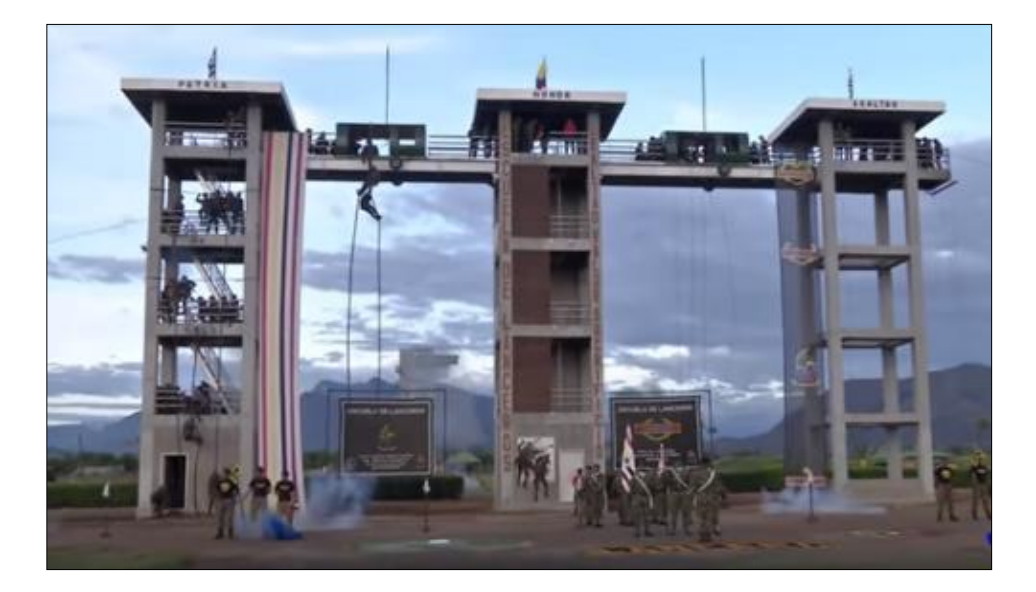

### *Trillizas del Fuerte Militar Tolemaida – Colombia*

Fuente: Fuerzas militares de Colombia.

Desde el año 2014 el Centro Nacional de Entrenamiento del Ejército Nacional de Colombia cuenta con una majestuosa torre de Asalto Aéreo, única en el país y Suramérica, donde el personal de oficiales, suboficiales y soldados pueden obtener mayor autonomía en las misiones de asalto aéreo, consideran que su altura y diseño fueron concebidos para simular las condiciones de vegetación en las zonas más espesas de las selvas colombianas (Centro Nacional de Entrenamiento, 2014).

La nueva torre de asalto aéreo colombiana cuenta con ocho pisos de altura y puede albergar cerca de cien hombres en rotación durante las jornadas de entrenamiento. Desarrolla el descenso por rapel que permite el desembarco de soldados por un helicóptero cuando no es posible aterrizar la aeronave. El objetivo de la torre es ser la más grande de Suramérica por ser los pioneros en misiones de asalto aéreo (Muñoz Rafael, 2015).

La estructura tiene una superficie de 566,36 m2, ocho pisos y 35 metros de altura, en el último piso hay tres fuselajes que asemejan las naves empleadas por la Aero Fuerza

MI17 y UH1N en las diferentes operaciones militares para practicar descenso tanto por cuerdas laterales como por rampa (Muñoz Rafael, 2015).

## **Figura 6**

*Torre de Asalto Aéreo del Ejército de Colombia.*

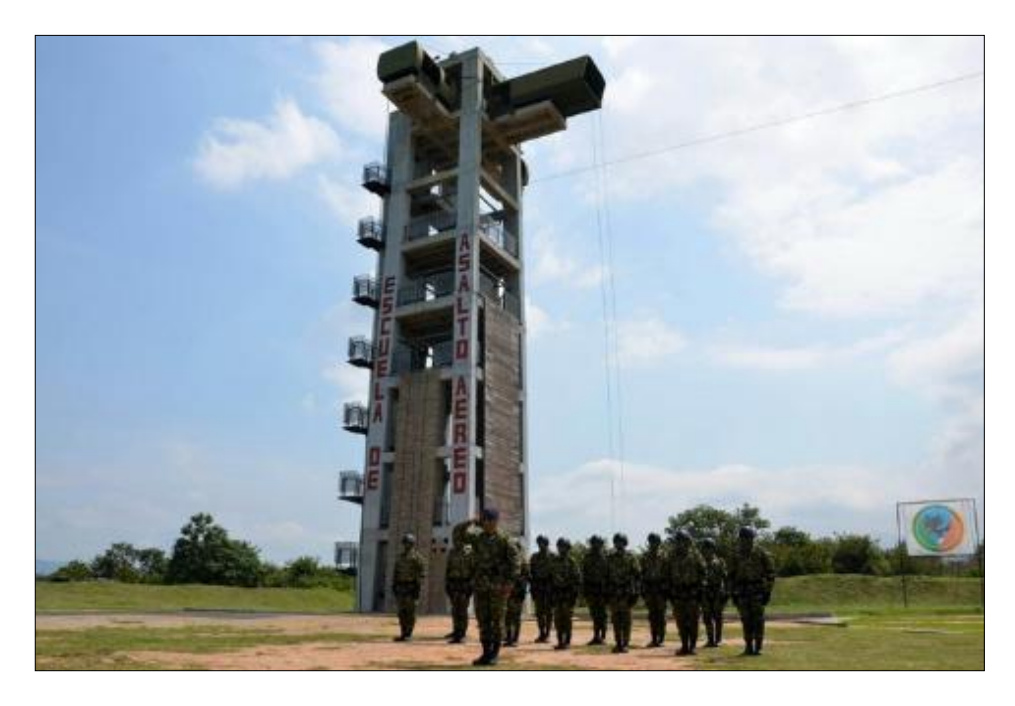

Fuente: Centro Nacional de Entrenamiento, 2014.

Además, la torre cuenta con una pista para el entrenamiento en tierra y aplicación de las técnicas de inserción y extracción de tropas. Este exitoso gran proyecto impacta en las capacidades presentes y futuras del ejército colombiano y de los países que visitarán el Fuerte Militar de Tolemaida, que tiene como prioridad optimizar su efectividad de entrenamiento en la lucha contra los grupos armados ilegales (Centro Nacional de Entrenamiento, 2014).

## **Ensayos No Destructivos De La Estructura Existente**

La zona de estudio se localiza en la Provincia de Cotopaxi, Cantón Latacunga, Parroquia Guaytacama, en la Escuela de Fuerzas Especiales No. 9 "Capt. Alejandro Romo Escobar"; su localización geográfica está en las coordenadas: latitud, 0°50′50,9″ S; longitud, 78°37′12,8″ O.

# **Figura 7**

*Ubicación geográfica de la Torre de Salto Cotopaxi - Ecuador*

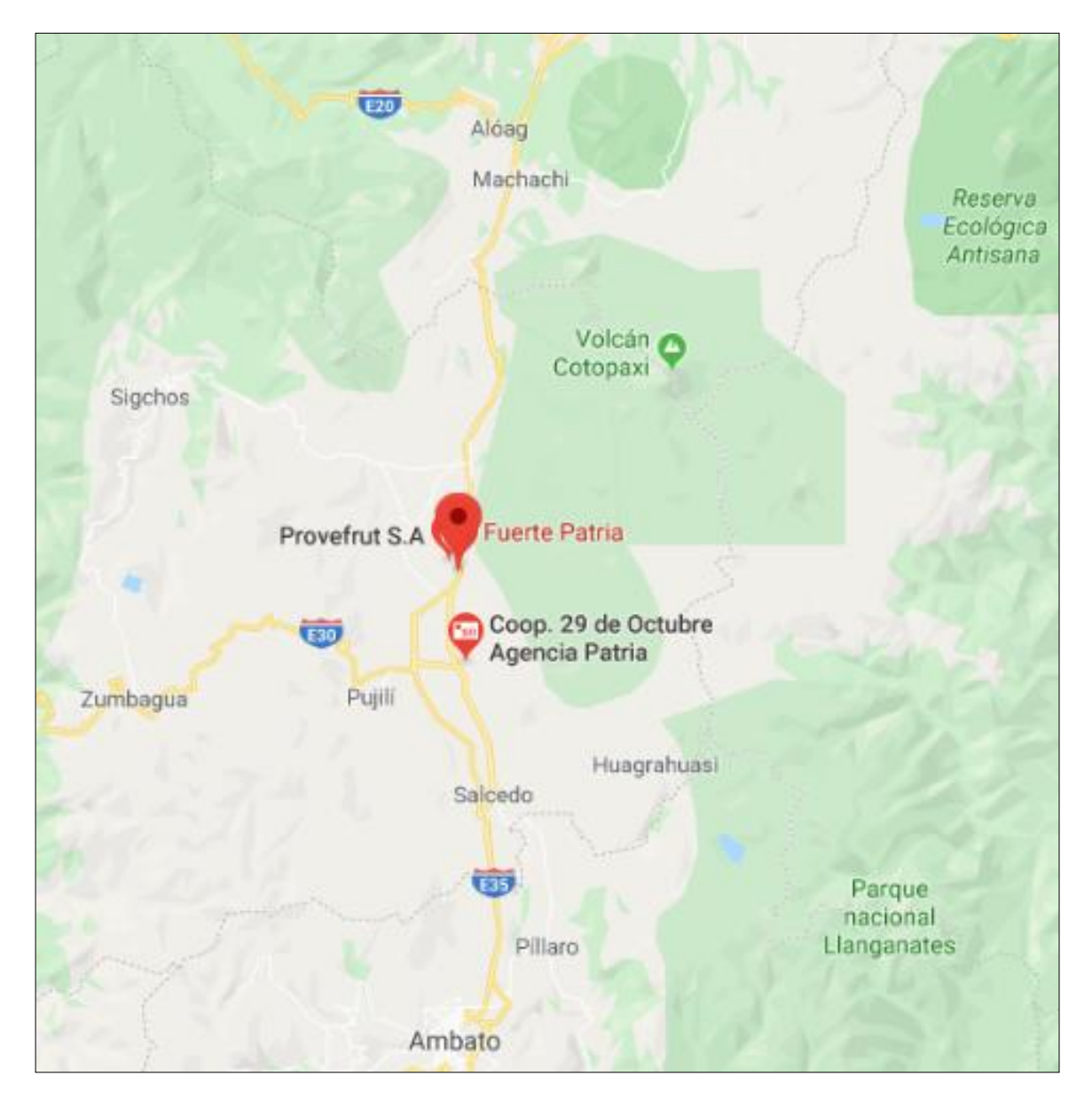

Fuente: Google maps.

Es necesario conocer el estado actual de la estructura de torres de entrenamiento militar que se observa en la Figura 8.

# **Figura 8**

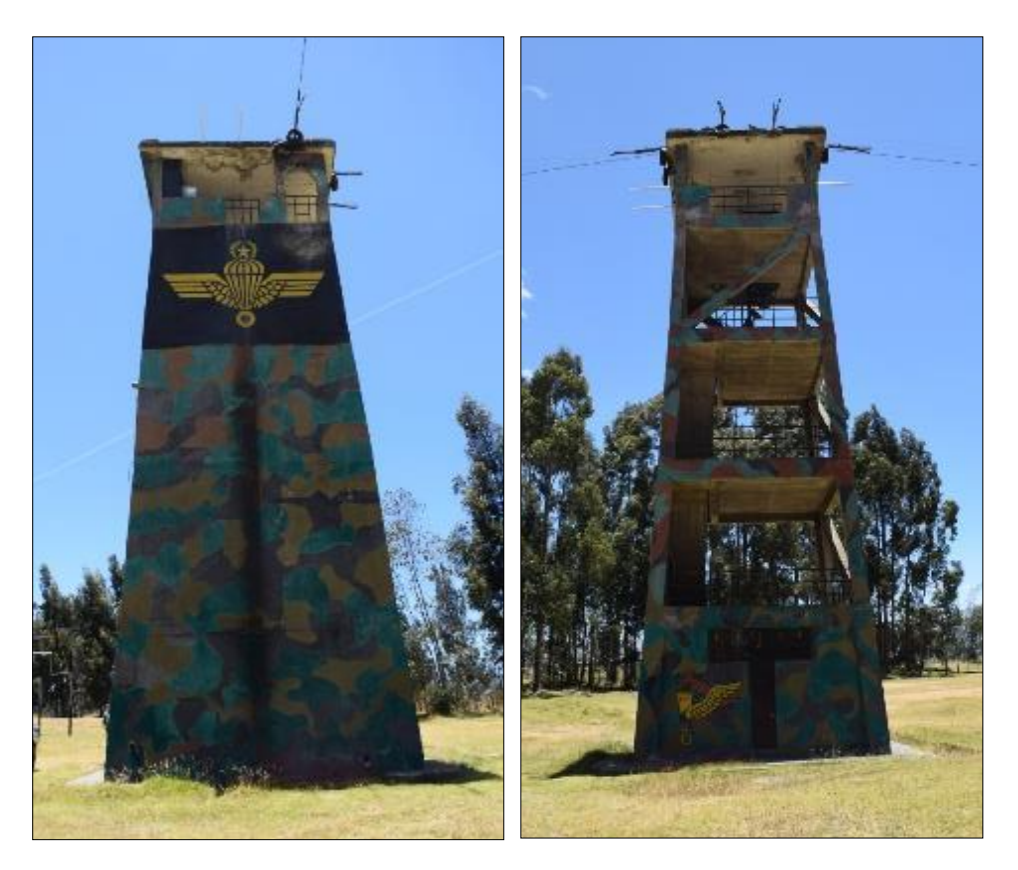

*Torre de entrenamiento militar existente Cotopaxi - Ecuador.*

Se realizaron métodos de ensayos no destructivos in situ, es decir, se practicaron pruebas al hormigón armado que no alteran de forma permanente sus propiedades físicas, químicas, mecánicas y/o dimensiones, e implican un daño imperceptible o nulo, para determinar la uniformidad de los elementos estructurales, determinación de la resistencia del hormigón y detección del acero de refuerzo mediante los siguientes ensayos:

- Obtención y prueba de núcleos perforados.
- Resistencia del concreto con esclerómetro.
- Detección de acero.

### **Método Normalizado De Ensayo De Obtención De Núcleos Perforados.**

### *Norma ASTM C42*

Este método proporciona procedimientos estandarizados para la obtención y prueba de muestras para determinar la resistencia a la compresión.

La relación entre la resistencia a la compresión de un núcleo y la resistencia a la compresión correspondiente de los cilindros moldeados de curado estándar se afecta por muchos factores: como el nivel de resistencia del concreto, el historial de temperatura y humedad en el lugar, y las características de ganancia de resistencia del concreto. Históricamente, se asume que las resistencias del núcleo son generalmente el 85% de las resistencias de los cilindros estándar curados correspondientes, pero esto no se aplica a todas las situaciones.

- El diámetro de las muestras de núcleo para la determinación de la resistencia a la compresión en miembros estructurales que soportan carga debe ser de al menos 3.70 pulgadas [94 mm].
- Para miembros estructurales que no soportan carga o cuando es imposible obtener núcleos con una relación longitud-diámetro (L / D) mayor o igual a 1, no se prohíben diámetros de núcleo inferiores a 3,70 pulgadas [94 mm].
- Para concreto con un tamaño de agregado máximo nominal mayor o igual a 11⁄2 pulg. [37.5 mm], los diámetros del núcleo deben ser como lo indica el especificador de las pruebas.

Los procedimientos de acondicionamiento de humedad que se especifican en este método de prueba tienen como objetivo preservar la humedad del núcleo perforado y proporcionar una condición de humedad reproducible que minimice los efectos de los gradientes de humedad introducidos por la humectación durante la perforación y la preparación de muestras (ASTM C42, 2017).

Se calcula la resistencia a la compresión de cada muestra utilizando el área transversal calculada en función del diámetro promedio de la muestra, los extremos de las muestras de núcleo que se analizan en compresión deben ser planos y perpendiculares al eje longitudinal.

Si la relación de longitud a diámetro (L/D) de la muestra es 1.75 o menos, se corrige el resultado multiplicando por el factor de corrección que se muestra en la tabla 3.

## **Tabla 3**

*Factor de corrección de fuerza.* 

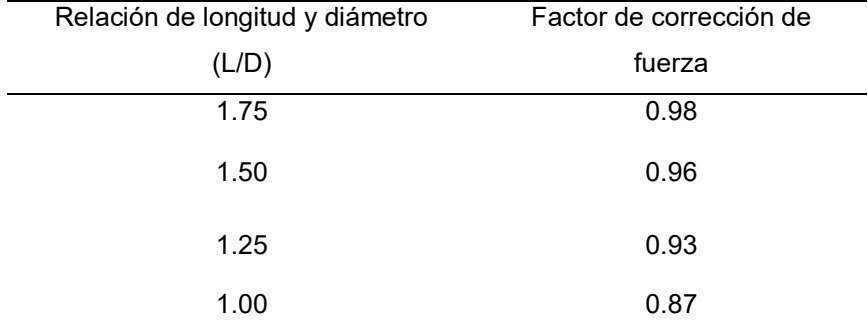

Fuente: (ASTM C42, 2017).

Se debe usar interpolación para determinar los factores de corrección para los valores L/D que no se dan en la tabla 3 (ASTM C42, 2017).

## *Ensayo en campo*

Se procedió a extraer probetas cilíndricas con el equipo de rotación con brocas de diamante de diámetros 7 cm de diámetro de acuerdo a la norma ASTM C 42, se puso especial cuidado en la relación entre el diámetro (d) y su longitud (l) D/L (Haro Lescano, 2014).

# **Figura 9**

*Broca utilizada extracción de núcleos.*

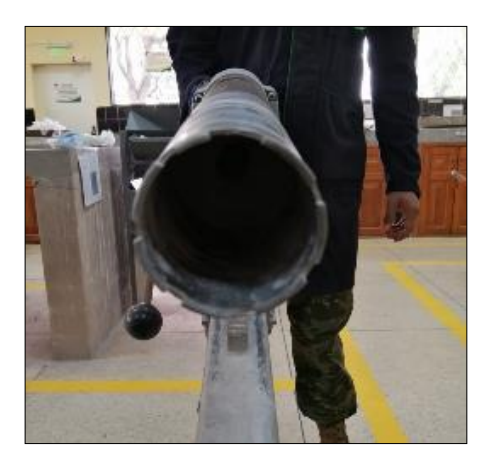

En la zona de extracción del núcleo se determinó la distribución de acero de refuerzo existente, de manera que en el momento de la perforación no se atraviese ninguna varilla. El taladro se coloca de manera perpendicular a la superficie de extracción del núcleo y se inicia el proceso de corte (ASTM C42, 2017).

# **Figura 10**

*Taladro para extracción de núcleos.* 

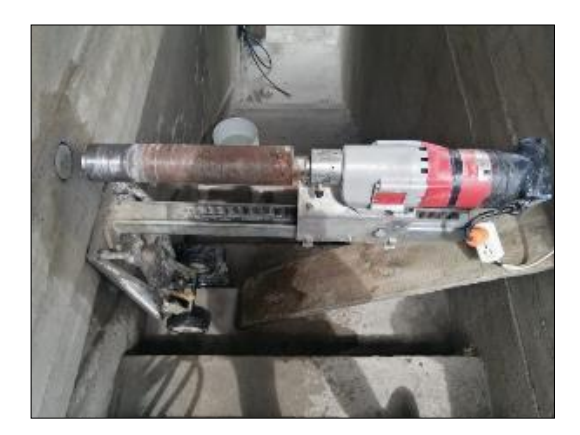

Los núcleos se extrajeron de diferentes elementos estructurales como se muestra

en la siguiente tabla.

# **Tabla 4**

*Extracción de núcleos de elementos estructurales.* 

Muestra Elemento estructural No. Piso Posición Fotografía No.  $\frac{1}{1}$  Viga 25X40 Primero <sup>2</sup>Columna L 40X40 Segundo <sup>3</sup>Diagonal 25X30 Segundo <sup>4</sup>Viga 25X40 Cuarto <sup>5</sup>Columna L 30X3 Cuarto  $\overline{\phantom{a}}$  $\overline{\phantom{a}}$ Ļ. *CONTINÚA* 

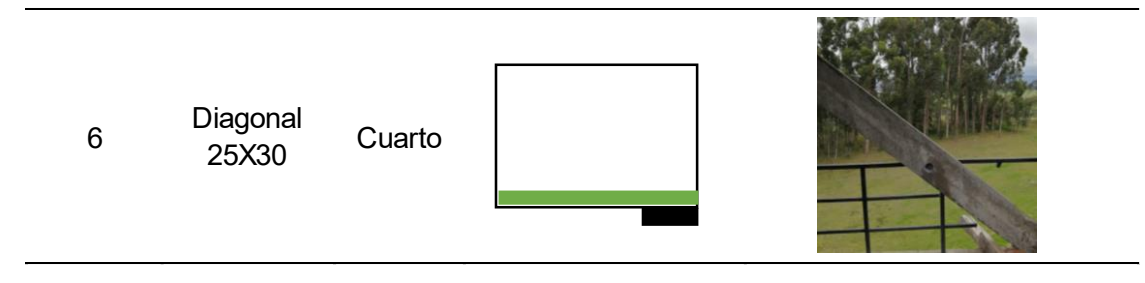

Después de perforar los núcleos, en cuanto las superficies se secan, a más tardar 1 hora luego de ejecutar la perforación; se realizan las siguientes tareas:

- 1) Se colocan los núcleos en fundas de plástico separadas o en recipientes no absorbentes y se sellan para evitar la pérdida de humedad.
- 2) Mantener los núcleos a temperatura ambiente y protegerlos de la exposición a la luz solar directa.
- 3) Transportar los núcleos al laboratorio de pruebas de forma inmediata.
- 4) Mantener los núcleos en fundas de plástico selladas o recipientes no absorbidos en todo momento, excepto durante la preparación final y durante un tiempo máximo de 2 h.
- 5) Finalmente determinar mediante el ensayo a compresión la resistencia de las muestras (ASTM C42, 2017).

# *Resultados de ensayos*

# **Tabla 5**

*Resultados de ensayo a compresión de núcleos de hormigón.* 

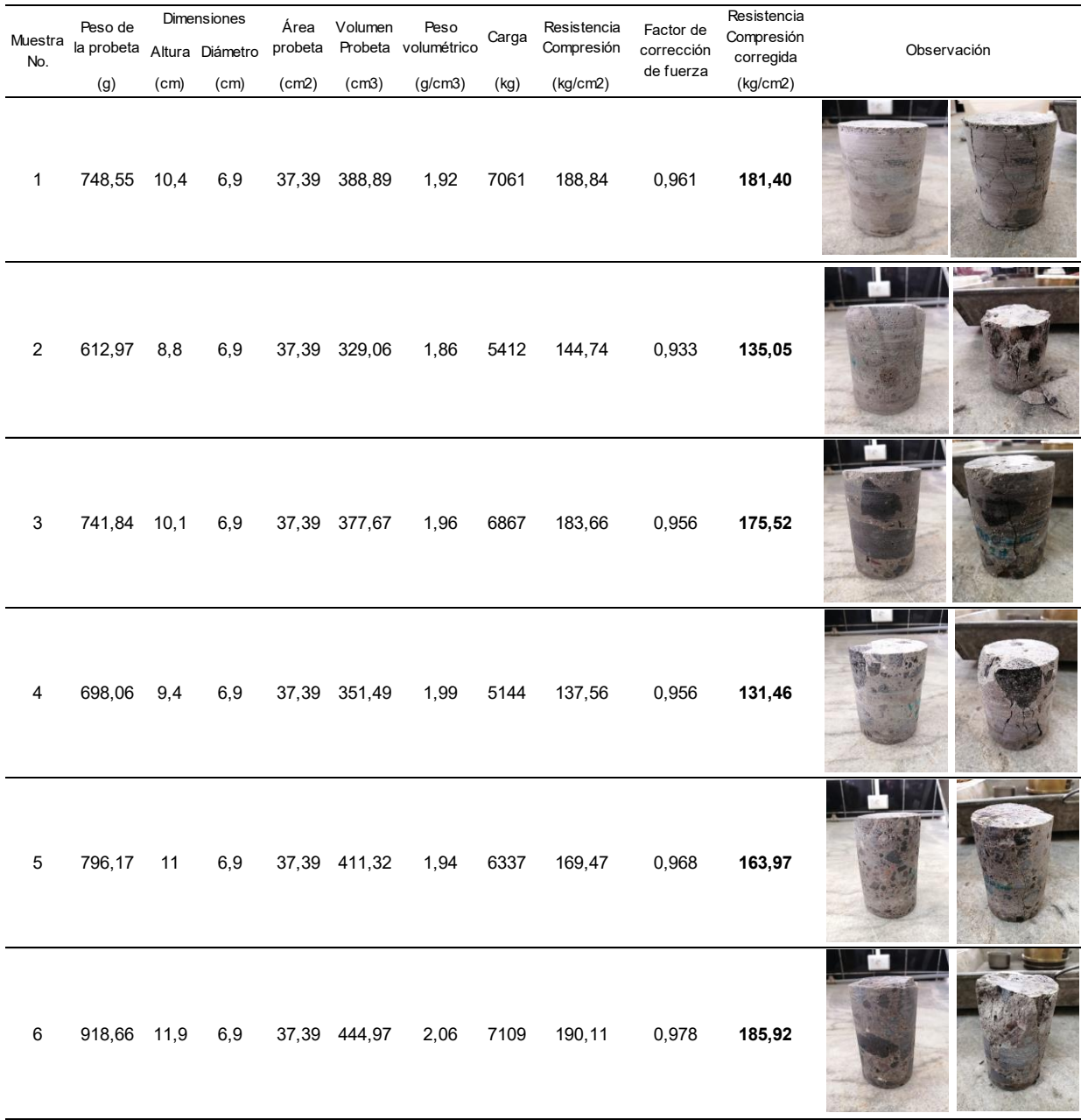

La resistencia mínima de diseño para todas las estructuras se basa en: el nivel de desempeño sísmico, el tipo de sistema, configuración estructural y los métodos de análisis.

Mediante los ensayos se obtuvo una resistencia promedio de 166,22 kg/cm2 inferior al valor mínimo para el hormigón normal que es de 21 MPa, es decir 214.14 kg/cm2 según la Norma Ecuatoriana de la Construcción.

Hay que considerar que resistencia del núcleo es generalmente el 85% de la resistencia de las muestras cilíndricas estándar curadas correspondientes, es decir que el hormigón analizado es de 191,15 kg/cm<sup>2</sup> aproximadamente.

## **Resistencia del concreto con esclerómetro**

# *Norma ASTM C 805*

Este proceso determina el número de rebote del concreto endurecido y utiliza un esclerómetro, se aplica para determinar la uniformidad del concreto in situ y estimar su resistencia, sin embargo, se debe tomar en cuenta que este método de prueba no es conveniente como la base para la aceptación o el rechazo del concreto.

A pesar de que la ejecución del ensayo es fácil, se debe tener en cuenta que son muchos los factores que influyen en los resultados: Condición del lugar, superficie carbonatada, humedad, inclinación, estado de la superficie (ASTM C 805).

### *Ensayos en campo*

Para realizar este ensayo se sostiene el esclerómetro firmemente perpendicular a la superficie de la prueba, luego se empuja gradualmente el instrumento hasta que el martillo impacte. Posterior al impacto, se mantiene la presión en el instrumento y se coloca el seguro en su posición contraída (ASTM C 805).
*Ensayo con esclerómetro en una columna.* 

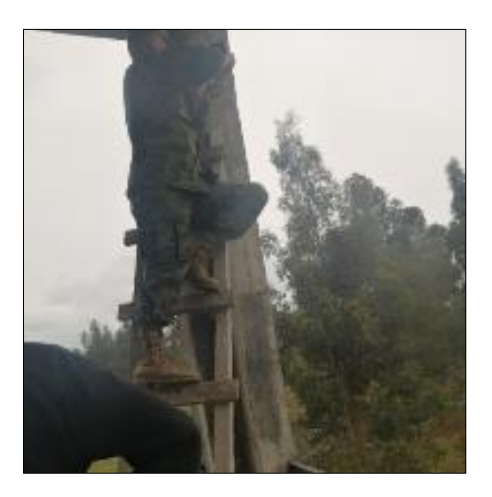

Las pruebas se realizan a no menos de 25 mm (1 pulg.) entre los puntos, en este proyecto se tomaron 20 puntos para poder determinar la resistencia del hormigón en tres posiciones por cada elemento estructural como se muestra en los resultados del ensayo más adelante.

# **Figura 12**

*Ensayo con esclerómetro en una diagonal.* 

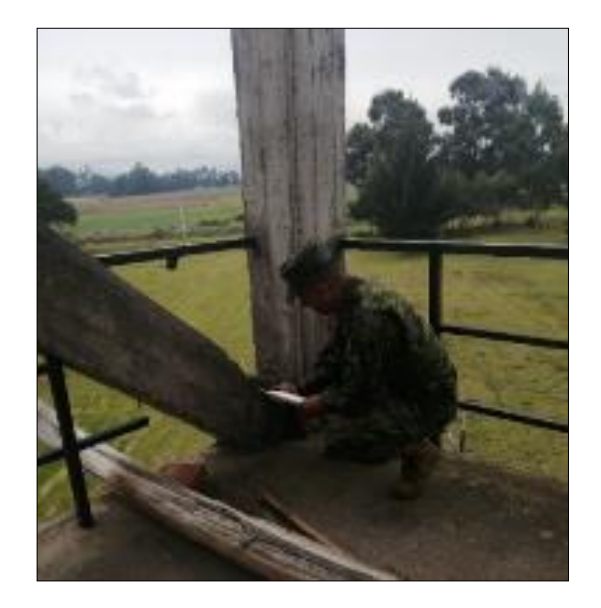

# *Resultados de ensayos*

## **Tabla 6**

*Resultados ensayo con esclerómetro.*

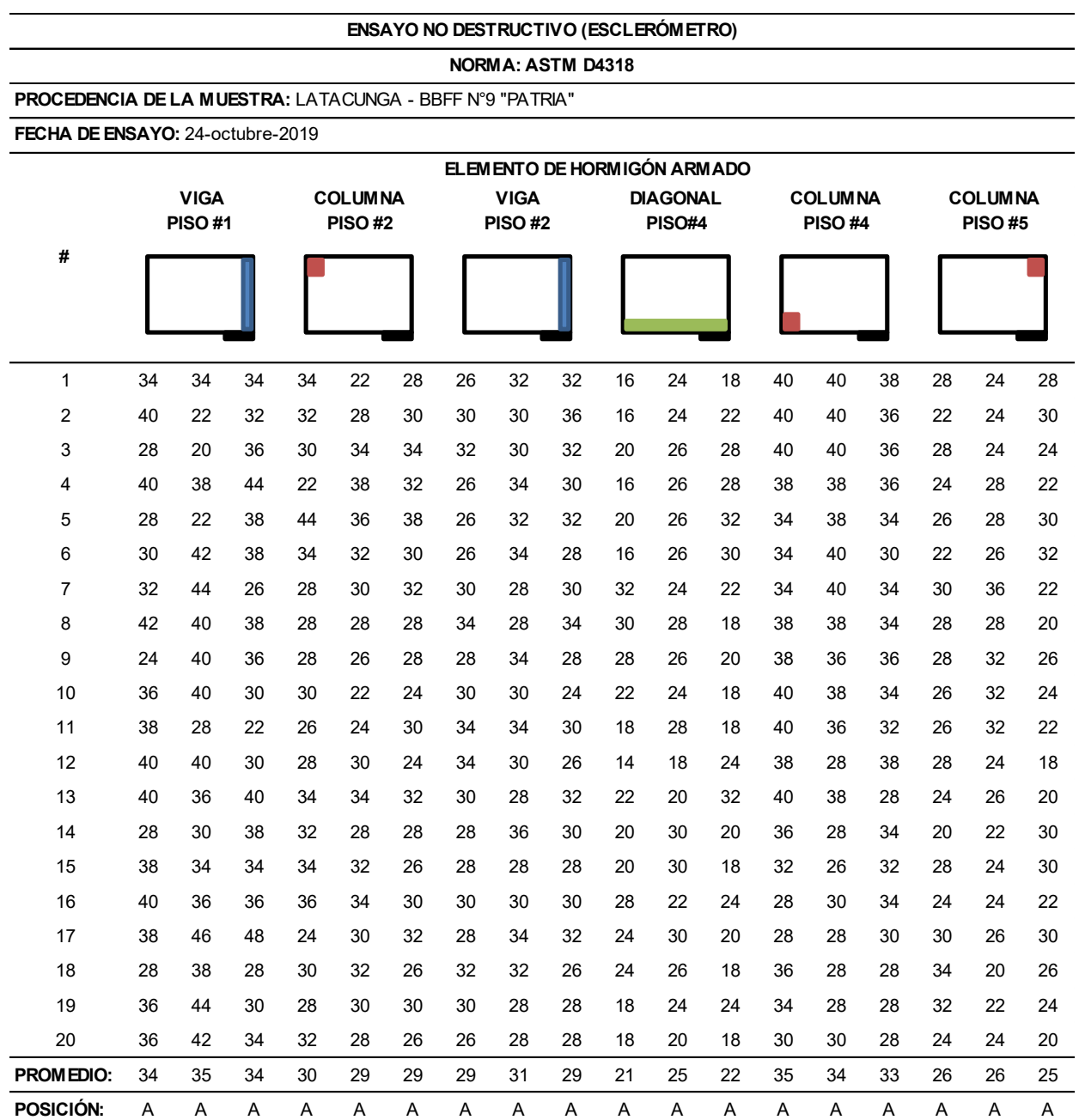

A continuación, se muestran estos resultados de forma gráfica.

## **Figura 13**

*Gráfica de los valores del Esclerómetro* 

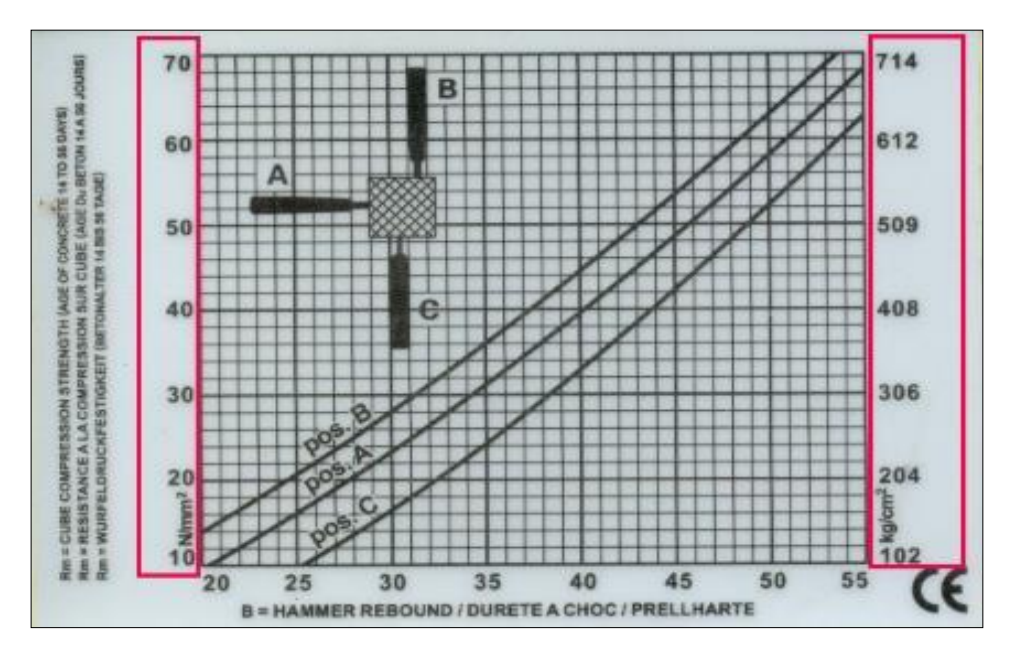

Fuente: (ASTM C 805).

## **Tabla 7**

*Resultados de la resistencia del hormigón con esclerómetro.* 

## **ELEMENTOS DE HORMIGÓN ARMADO**

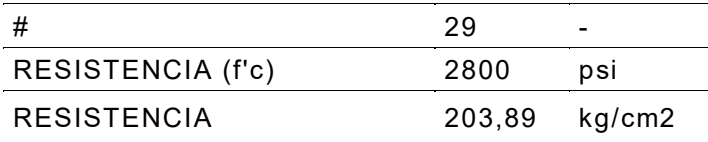

#### **Detección de acero en elementos estructurales**

#### *Ensayos en campo*

La detección de aceros es experimental, en la mayoría de casos es un proceso preliminar en obras de hormigón armado, para comprobar la consistencia entre aceros. Este ensayo permite determinar el refuerzo en vigas y columnas por metros lineal del elemento. Además, busca establecer la separación y el tamaño de las varillas de refuerzo de vigas, columnas y losas.

#### **Figura 14**

*Descripción gráfica del ensayo de detección de acero* 

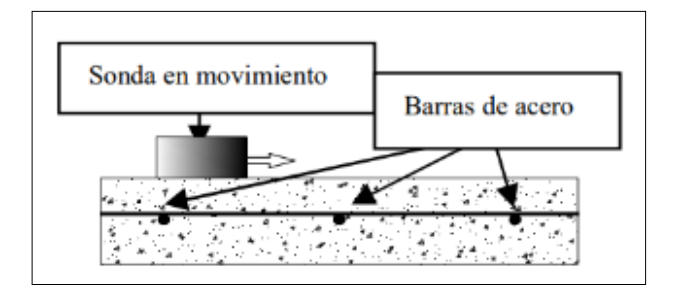

Fuente: (ASTM C42, 2017).

Se realiza en estructuras existentes en las que se tenga la necesidad de obtener la información sobre el elemento estructural en estudio, en el presente proyecto se realizó el ensayo en estructuras existentes para conocer los espaciamientos de refuerzo y la disposición del mismo en los diferentes elementos estructurales.

El ensayo se realizó en vigas, columnas y diagonales que forman parte de la Torre de Salto de la Escuela de Fuerzas Especiales para el entrenamiento de paracaidistas militares, como paso preliminar, fue necesario seleccionar superficies planas para la utilización del detector de acero.

Se marcó la superficie sobre la cual se hizo la detección. El detector es electrónico y se determina la localización de las barras de refuerzo por medio de repetidas inspecciones. La detección se realiza en dirección horizontal y vertical.

*Detección de acero de refuerzo en la estructura.*

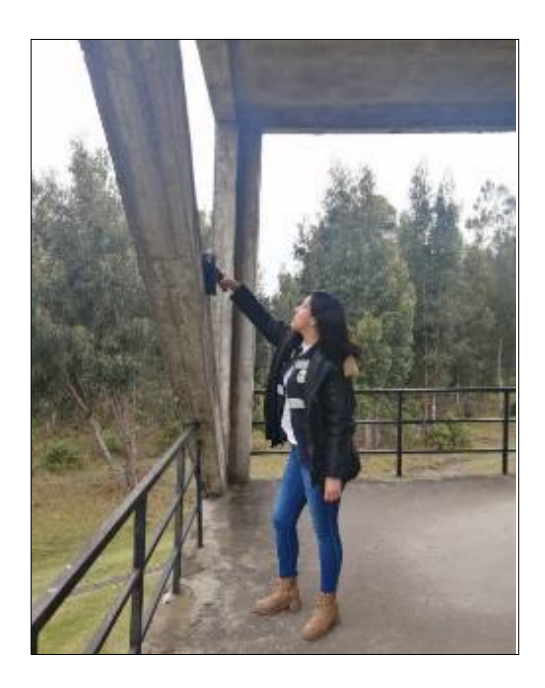

## *Resultados De Ensayos*

# **Figura 16**

*Viga de Hormigón Armado Primer Piso.* 

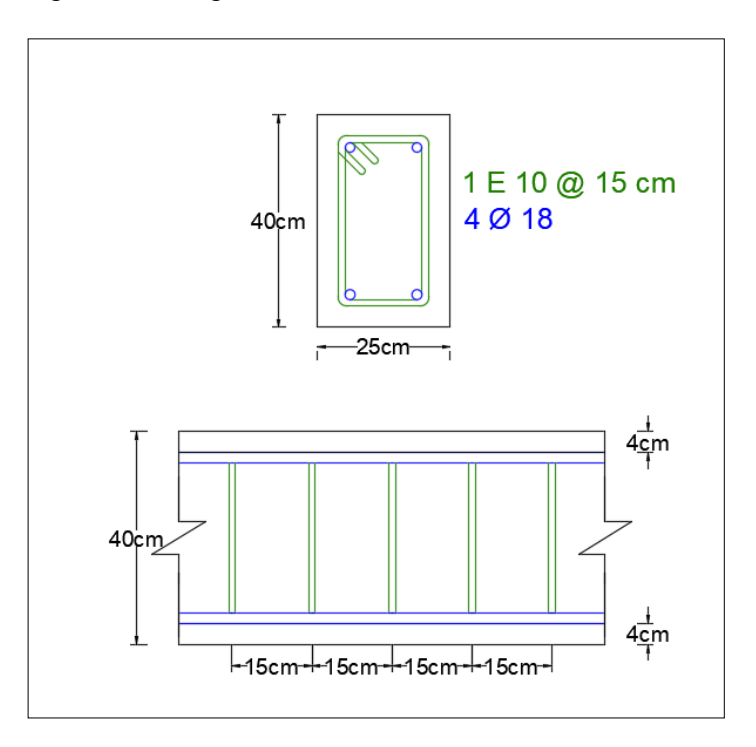

*Columna de Hormigón Armado Segundo Piso* 

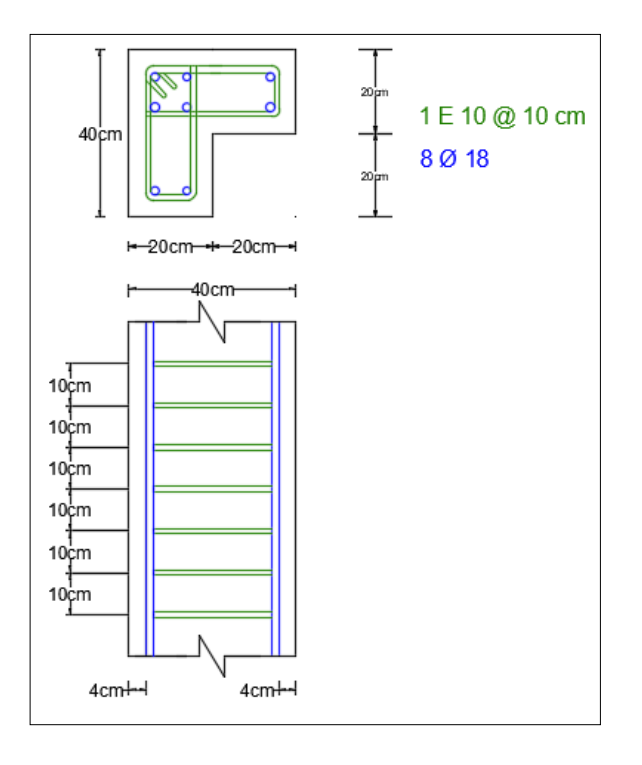

# **Figura 18**

*Viga de Hormigón Armado Tercer Piso* 

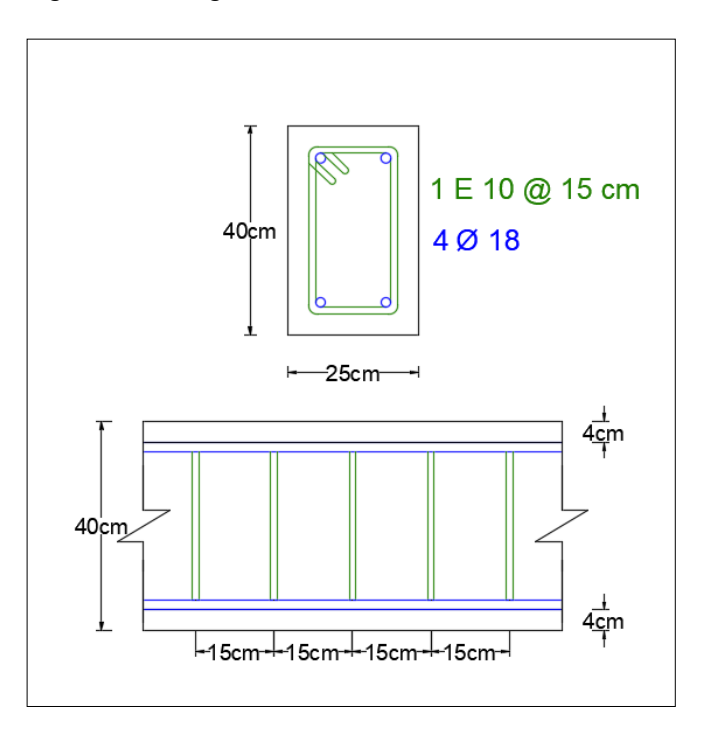

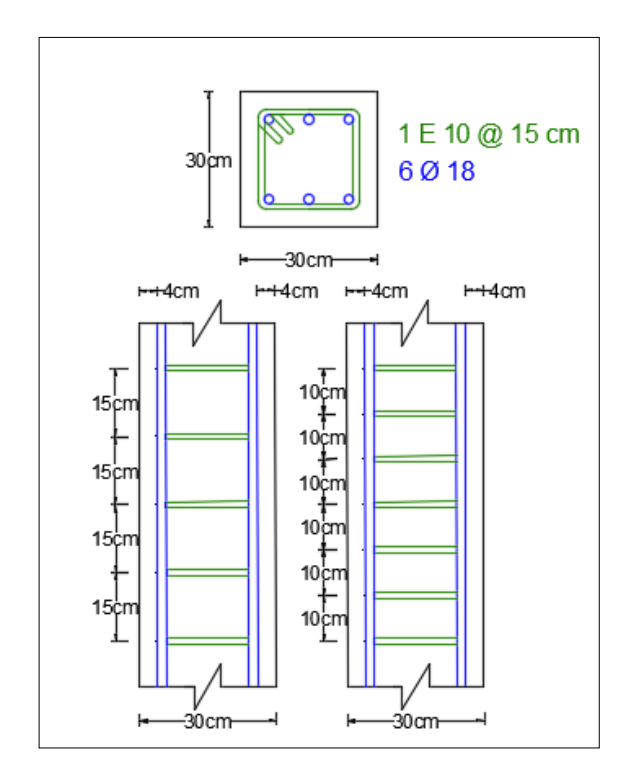

*Columna de Hormigón Armado Cuarto Piso* 

## **Figura 20**

*Diagonal de Hormigón Armado Segundo Piso y Cuarto Piso* 

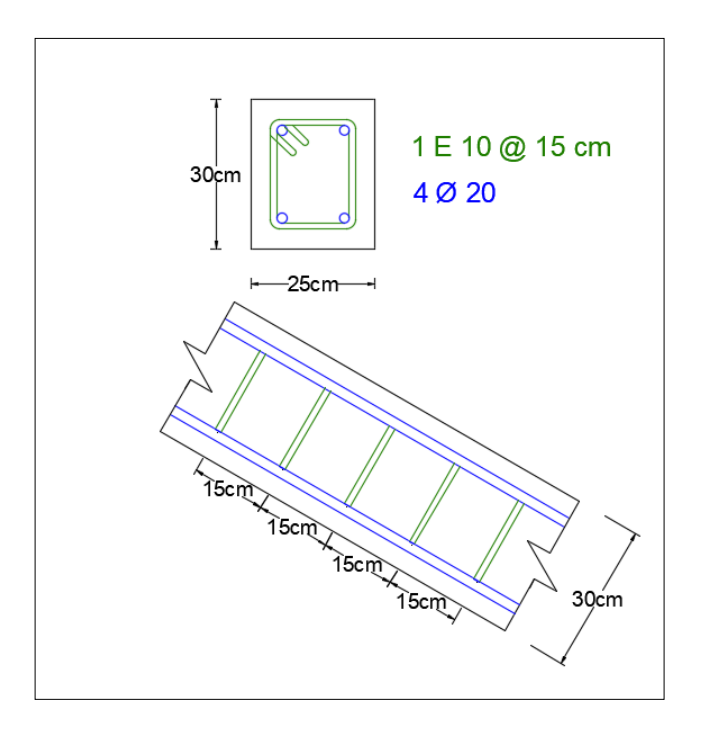

Los resultados obtenidos para los valores correspondientes a las vigas que son los elementos sometidos a flexión se compararon con la ecuación  $\text{Asmin} = \frac{\sqrt{1}}{4 \text{fy}} \text{b}_w \text{d}$ donde:

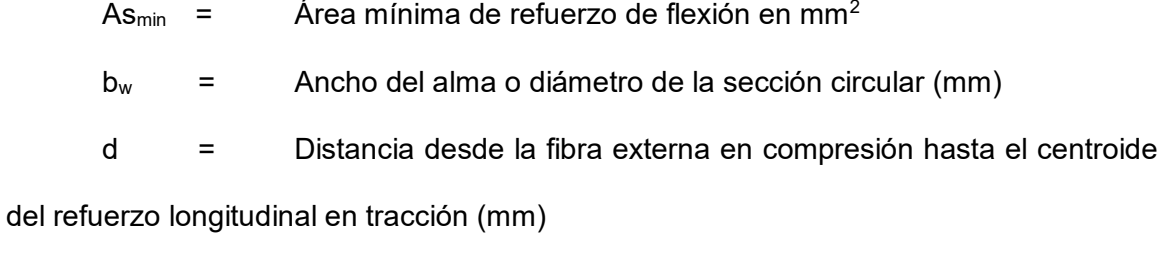

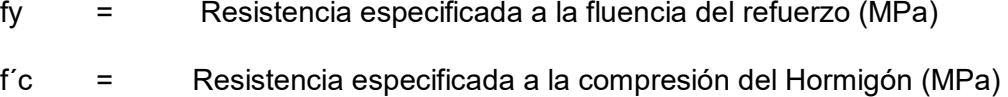

## **Figura 21**

*Separación de estribos sometidos a flexión.* 

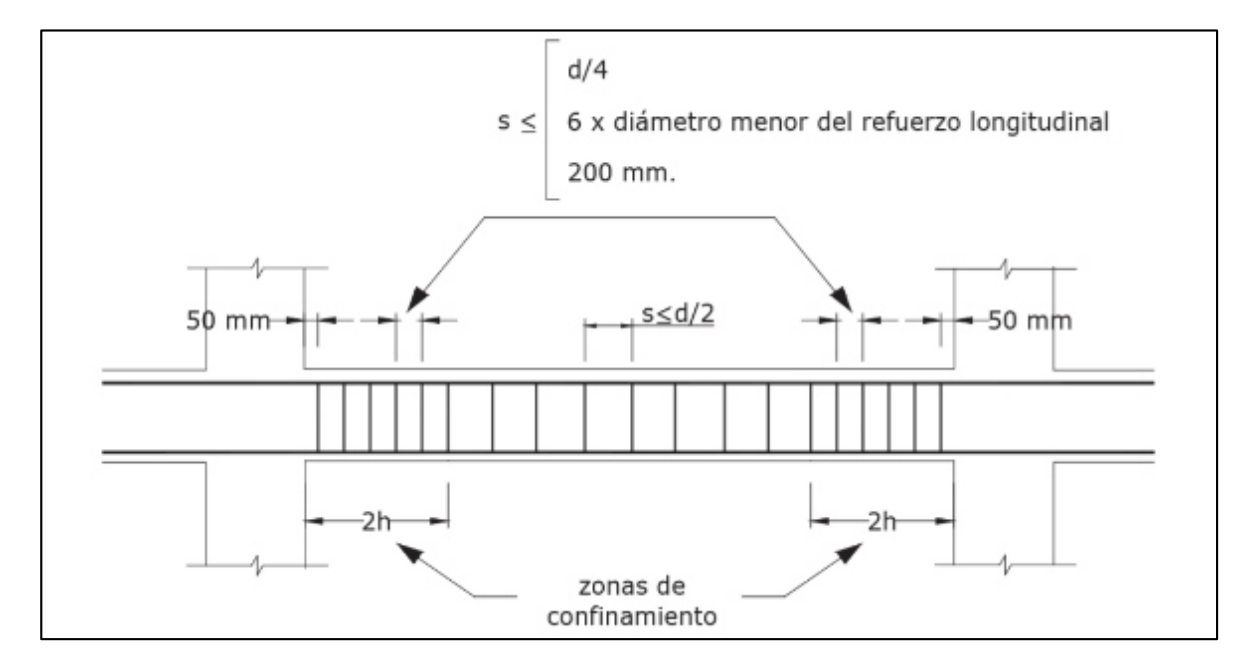

Fuente: (ACI 318, 2014)

Para comprobar las dimensiones de las columnas y diagonales se utilizaron las siguientes fórmulas:

$$
Av = 0.062\sqrt{f'c}\frac{b_w s}{fy} \qquad ; \qquad Av = 0.35\frac{b_w s}{fy}
$$

Donde:

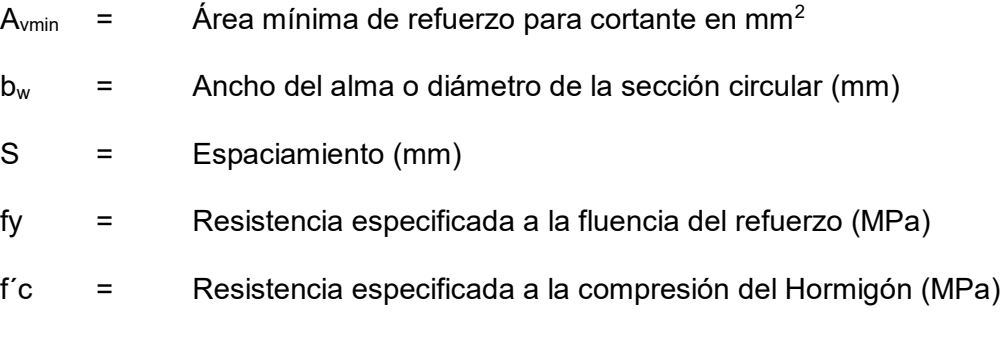

## **Figura 22**

*Separación de estribos sometidos a compresión.* 

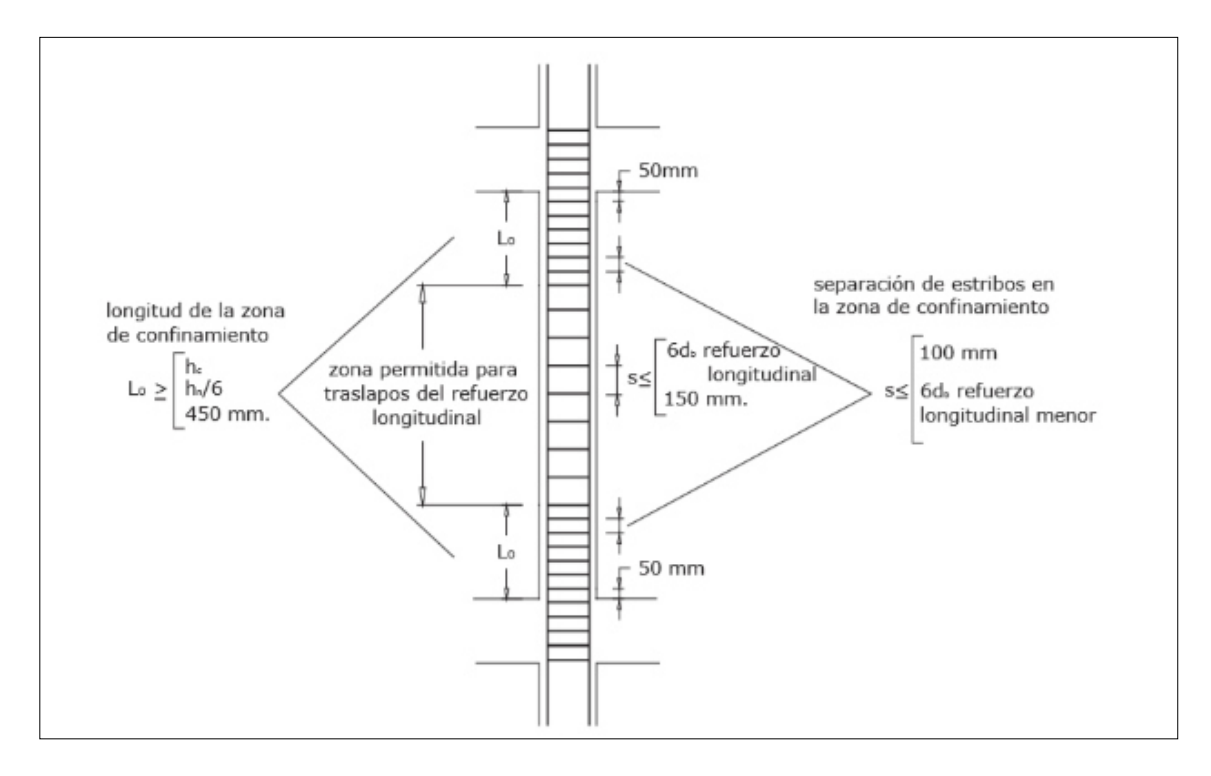

Fuente: (ACI 318, 2014)

## **Tabla 8**

*Resultados del ensayo de detección de aceros.* 

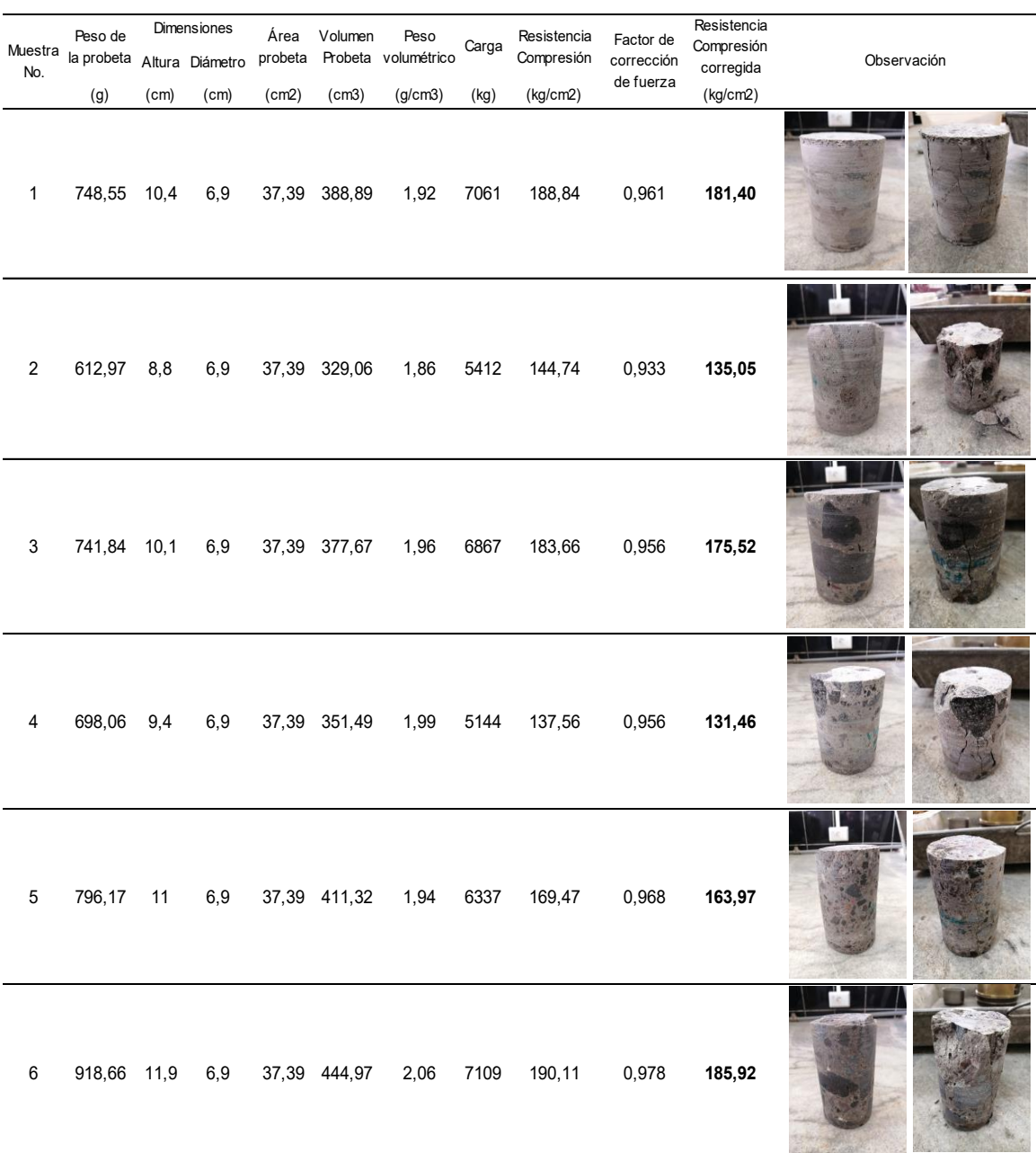

Observando la tabla 8 se concluyó que la armadura existente en los elementos estructurales ensayados en cada uno de los pisos de la estructura existente, cumplen según las especificaciones de la norma ACI 318 y la Norma Ecuatoriana de la construcción.

#### **Análisis patológico de la estructura existente**

Uno de los objetivos de esta investigación es obtener una guía que permita analizar en futuros estudios que no solo el correcto diseño estructural de cualquier elemento, sino también prever las patologías que se podrían producir por el entorno y realizar un complemento de afecciones existentes en obra para que la construcción pueda cumplir con su vida útil en buenas condiciones.

La durabilidad y resistencia son determinantes para garantizar el adecuado funcionamiento de las estructuras, puesto que aseguran un buen comportamiento de las edificaciones. Sin embargo, durante la construcción y vida útil de las obras se pueden presentar diversas patologías, generalmente impredecibles en las etapas de planeamiento y construcción, ocasionadas por fallas, defectos o en general por diferentes aspectos. (Puente Cárdenas, 2007)

El concepto de patología de la construcción, indica que es la ciencia que se dedica a estudiar los problemas o enfermedades que surgen en los edificios después de construirlos. (Zanni, 2008)

El presente estudio pretende aplicar la teoría de prevenir, antes que restaurar daños ya ocasionados.

La inspección inicial se realiza sin ningún tipo de equipo puesto que solamente es una inspección visual profunda y detallada (Puente Cárdenas, 2007).

#### *Fisuras y grietas*

Las fisuras y grietas son roturas que aparecen en el concreto como consecuencia de tensiones superiores a su capacidad resistente. (Toirac Corral, 2004)

- Fisuras: Todas aquellas aberturas incontroladas que afectan solamente a la superficie del elemento o a su acabado superficial.

- Grietas: Todas aquellas aberturas incontroladas de un elemento superficial que afectan a todo su espesor. (Chico Bazaga, 2012)

### **Figura 23**

*Diferencia entre fisura y grieta en un elemento estructural*

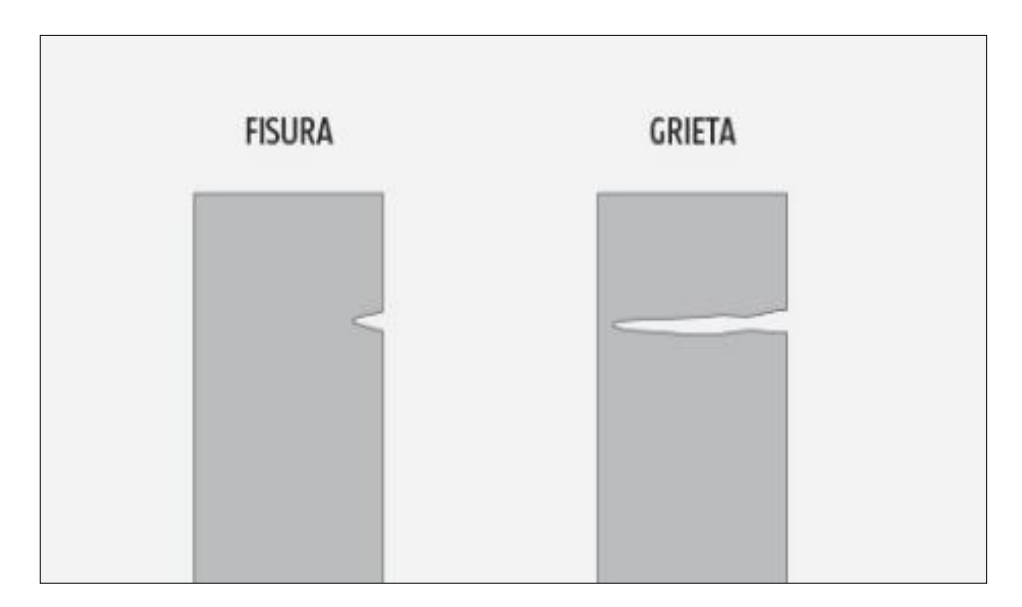

Fuente: Hagaloustedmismo (2014). Fisuras y grietas. Recuperado de https://www.hagaloustedmismo.cl/paso-a-paso/proyecto/1057-como-pintar-una-fachadade-martelina.html.

Las fisuras se definen como las separaciones incompletas entre dos o más partes

con o sin espacios entre ellas. Una fisura se identifica según su dirección, ancho,

profundidad y se utilizan los siguientes calificativos: longitudinal, transversal, vertical,

diagonal, o aleatoria. (Puente Cárdenas, 2007)

Los rangos de los anchos de acuerdo con el ACI son los siguientes:

- Fina: menos de 1 mm.
- Mediana: entre 1 y 2 mm.
- Ancha: más de 2 mm.

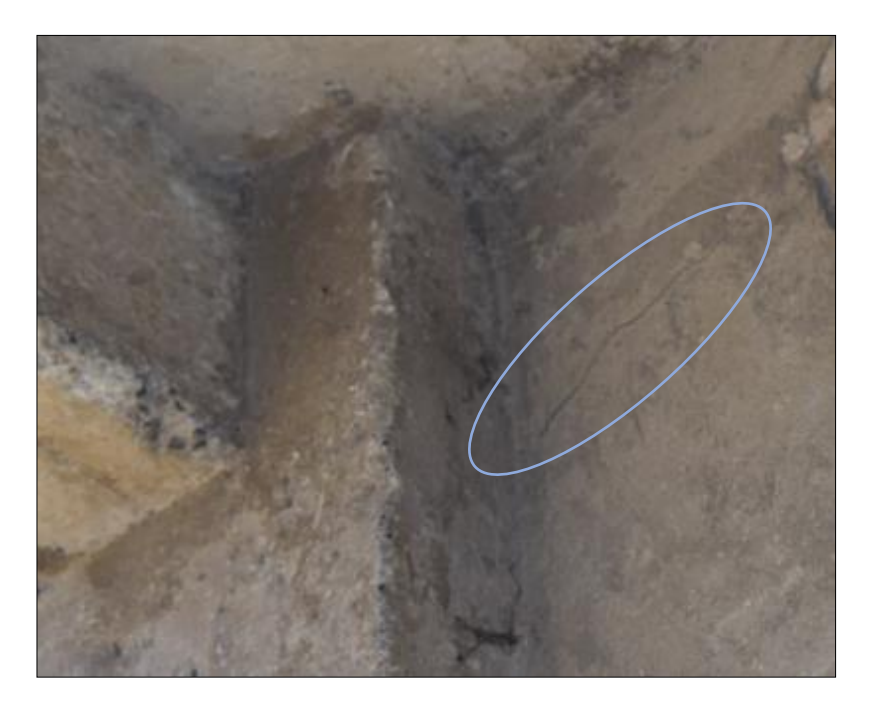

*Fisura fina en la torre de salto (estructura existente).* 

# **Figura 25**

*Fisura media en la torre de salto (estructura existente).* 

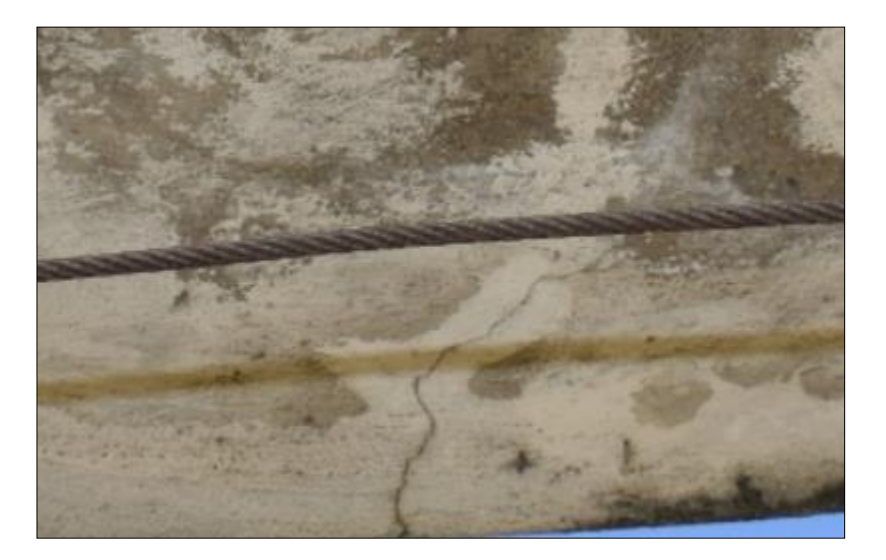

Se denomina grieta a las aberturas longitudinales que afectan a todo el espesor de un elemento constructivo, estructural o de cerramiento. (Enciclopedia Broto, 2012)

Se distinguen dos tipos de grietas en función del tipo de esfuerzos mecánicos que las originan:

- Por exceso de carga: Son las grietas que afectan a elementos estructurales o de cerramiento al ser sometidos a cargas para las que no estaban diseñados. Este tipo de grietas requieren, generalmente, refuerzos para mantener la seguridad de la unidad constructiva.
- Por dilataciones y contracciones higrotérmicas: Son las grietas que afectan sobre todo a elementos de cerramientos de fachadas o cubiertas, pero que también pueden afectar a las estructuras cuando no se prevén las juntas de dilatación. (Enciclopedia Broto, 2012)

#### **Figura 26**

*Grietas en la unión de viga – columna.* 

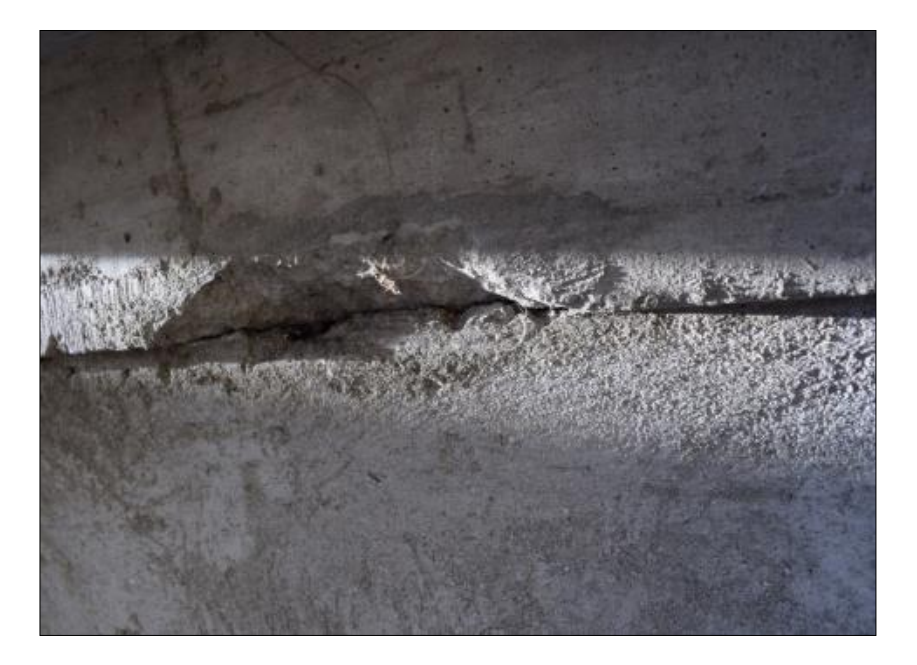

Las grietas verticales en las vigas son causadas por los momentos flexores y ocurren en la proximidad de los nudos, por ejemplo, en las conexiones con las columnas, y en los centros de tramos. Las grietas inclinadas se producen por los esfuerzos de corte.

## *Grietas de Flexión (a,b) y corte (c).*

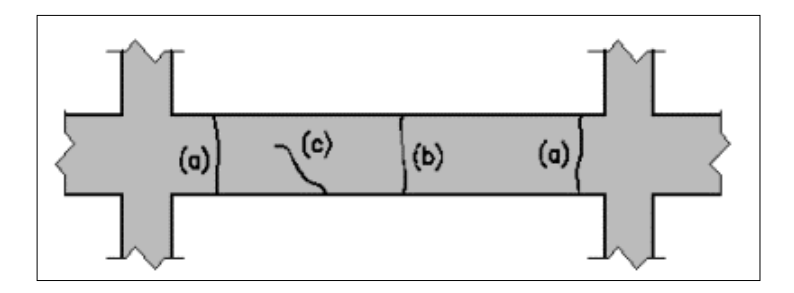

Fuente: Acciones sobre las estructuras de Hormigón. Manual de Rehabilitación de Estructuras de Hormigón. 2005

Los daños se pueden agrupar según el motivo de la falla en:

- Por compresión del hormigón
- Por corte del hormigón.
- Escasez de armadura o pérdida de su anclaje.

## **Figura 28**

*Grieta en la columna del segundo piso.* 

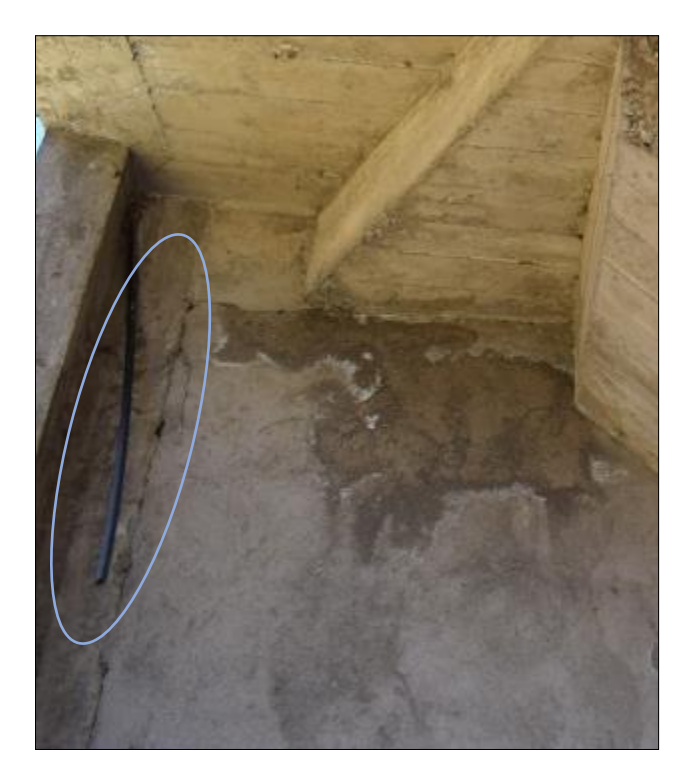

Las fisuras o grietas en estructuras se pueden ocasionar por sismos, sobre cargas, cargas impuestas, movimientos en los terrenos, abrasión, vibraciones, etc.

Las fisuras o grietas del hormigón pueden ser consecuencia de defectos de construcción: capacidad portante insuficiente, distribución inadecuada de la armadura, disposición no idónea o ausencia de juntas, incompatibilidad entre los materiales, acomodamiento por reacciones imprevistas del suelo o a movimientos del terreno (Puente Cárdenas, 2007).

Aunque no sea muy perceptivo, los daños no estructurales se producen durante los procesos de elaboración, colocación y ganancia de resistencia del hormigón debido a mala ejecución de los mismos (RT Arquitectura, 2016).

Por otra parte, el daño estructural por los esfuerzos que experimentan las estructuras al soportar todas las cargas, tales como flexión, compresión, cortante, etc. (RT Arquitectura, 2016) como se muestra en la siguiente tabla:

#### **Tabla 9**

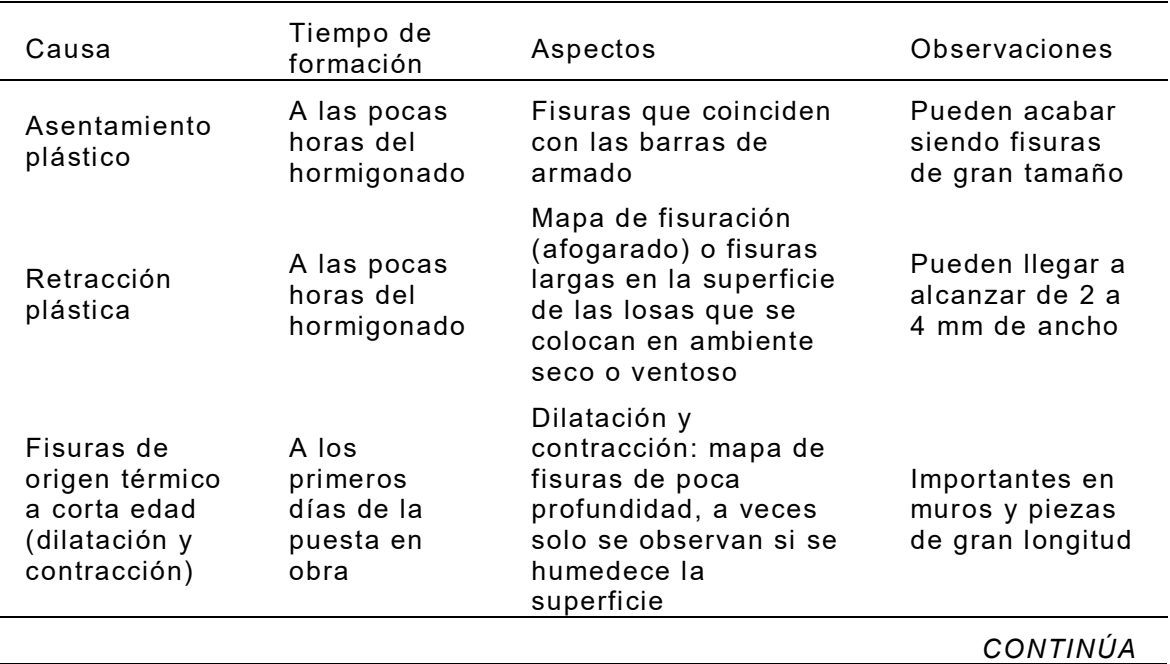

*Fisuras y grietas debido a cargas.* 

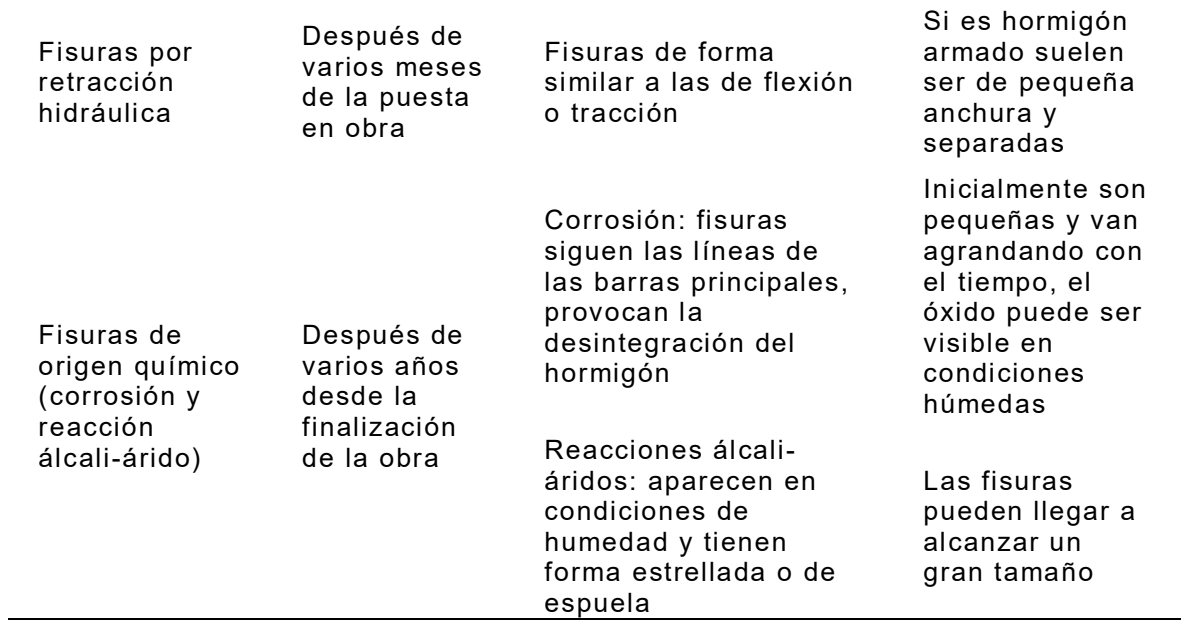

# **Tabla 10**

*Fisuras y grietas con daño estructural.* 

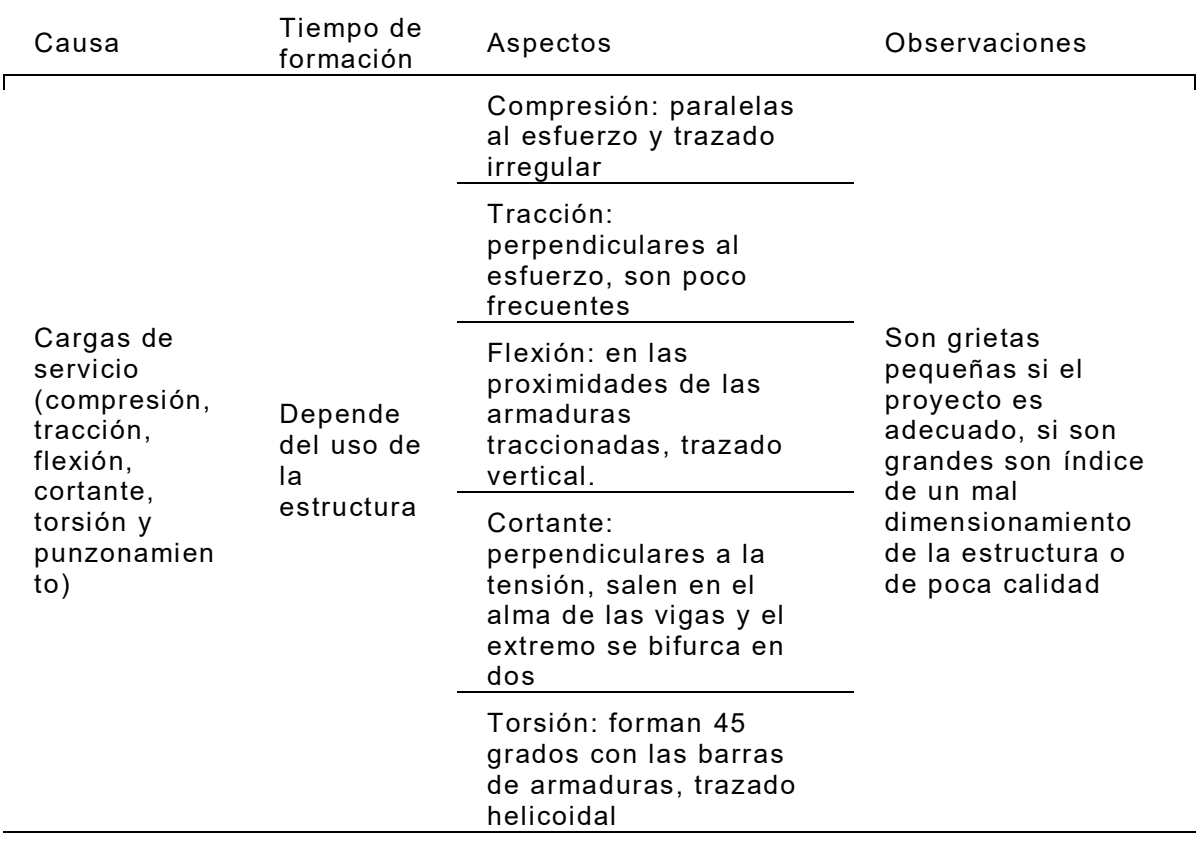

Las fisuras y grietas también se pueden provocar por asentamientos del terreno. Por ejemplo, si una parte del terreno cede más que otra se produce un asiento diferencial, entonces, la estructura sobre rasante podría no soportar el giro de las dos partes del edificio y puede romper y provocar grietas en las estructuras del edificio (Santoro Recio, 2018).

#### *Desgaste del hormigón*

Se refiere a las acciones de tipo físico que pueden deteriorar al hormigón y dar lugar a su desgaste superficial, su pérdida de integridad o disgregación pueden ser de diferentes tipos tales como: hielo y deshielo; abrasión, cavitación y choques térmicos (Wikilibros, 2019).

Existen procesos muy variados de erosión del hormigón, parte de ellos, se ligan a usos industriales específicos. Otros son de tipo más general y se resumen a continuación:

- Desgaste superficial por abrasión: La abrasión se produce por elementos que rozan sobre la superficie del hormigón, esto produce un desgaste muy importante del mismo que no sólo se traduce en la formación de una superficie suave y deslizante sino también, en muchas ocasiones, en la destrucción del hormigón.
- Desgaste superficial por cavitación: El fenómeno de cavitación ataca a la superficie del hormigón en forma de picaduras que posteriormente se unen en zonas erosionadas amplias. Se trata de un arrancamiento progresivo del hormigón.
- Disgregación superficial por acción del hielo: Antes de la helada, tanto el mortero como el árido grueso absorben agua y se expanden al congelarse. El efecto del aumento de volumen dentro de los poros se traduce en tensiones importantes en el hormigón mismas que producen roturas locales en la superficie, con pérdida de material. Dicho deterioro se caracteriza por el progresivo desprendimiento de trozos en forma de escama, en planos paralelos a las superficies Estos efectos son tanto

más importantes cuanto mayor sea la porosidad del hormigón y cuanto mayor sea el número de ciclos hielo-deshielo a que se encuentre sometido (Wikilibros, 2019).

## **Figura 29**

*Desgaste del hormigón en una columna de la torre de salto.* 

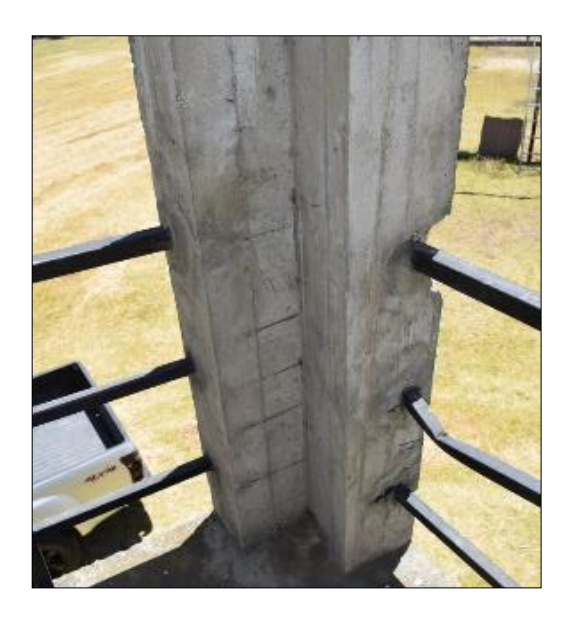

**Figura 30**

*Desgaste del hormigón en una diagonal.*

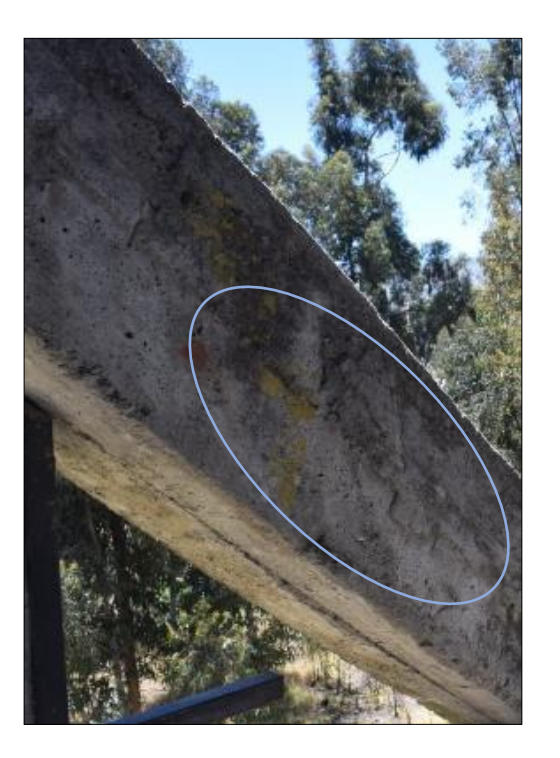

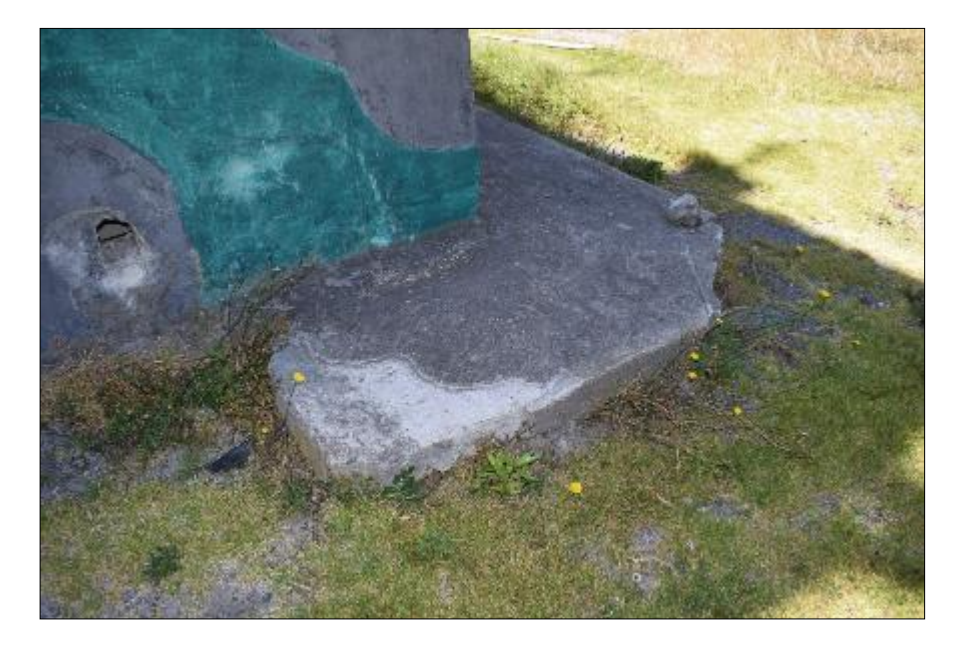

*Desgaste del hormigón en la fachada de la torre de salto.* 

Para que un concreto sea resistente al desgaste debe tener una relación agua/cemento diseñada, un mínimo contenido de agua y un curado adecuado. Un método usado normalmente para evaluar la dureza de un agregado consiste en determinar la resistencia al desgaste en la máquina de los ángeles. (Rivera, 2015)

#### *Carbonatación del hormigón*

La llamada carbonatación del concreto es un proceso que resulta del contacto de éste con el bióxido de carbono (CO<sub>2</sub>) que normalmente se halla en el aire. El CO<sub>2</sub>, externo en forma de gas se combina con la humedad del concreto para convertirse en ácido carbónico y reacciona así con los hidróxidos del concreto, particularmente con el hidróxido de calcio acompañado de una liberación de agua del gel de cemento que propicia una disminución del volumen manifestándose una contracción gradual del concreto que sumándose a la contracción por secado hace surgir e incrementar las fisuras con gran rapidez. (Toirac Corral, 2004)

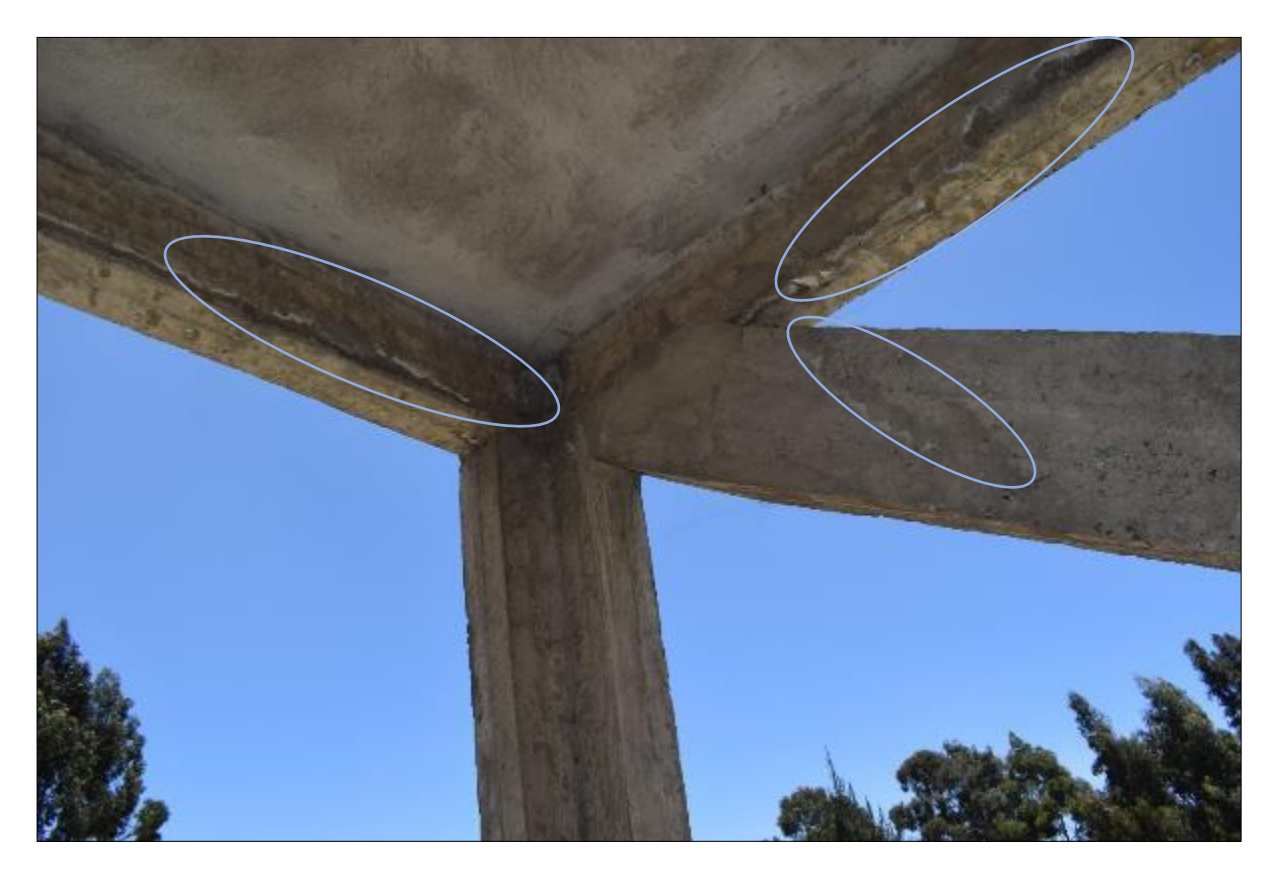

*Carbonatación del hormigón en vigas y columna del primer piso.* 

Aunque se trata de un proceso de alteración químico del hormigón como consecuencia de una reacción acida entre el CO2 del aire hermético en la red capilar y la cal libre del cemento, tiene una gran trascendencia en la corrosión de las armaduras (Lopez Rodríguez, Rodriguez Rodriguez, Santa Cruz Astorqui, Torreño Gomez, & Ubeda de Mingo).

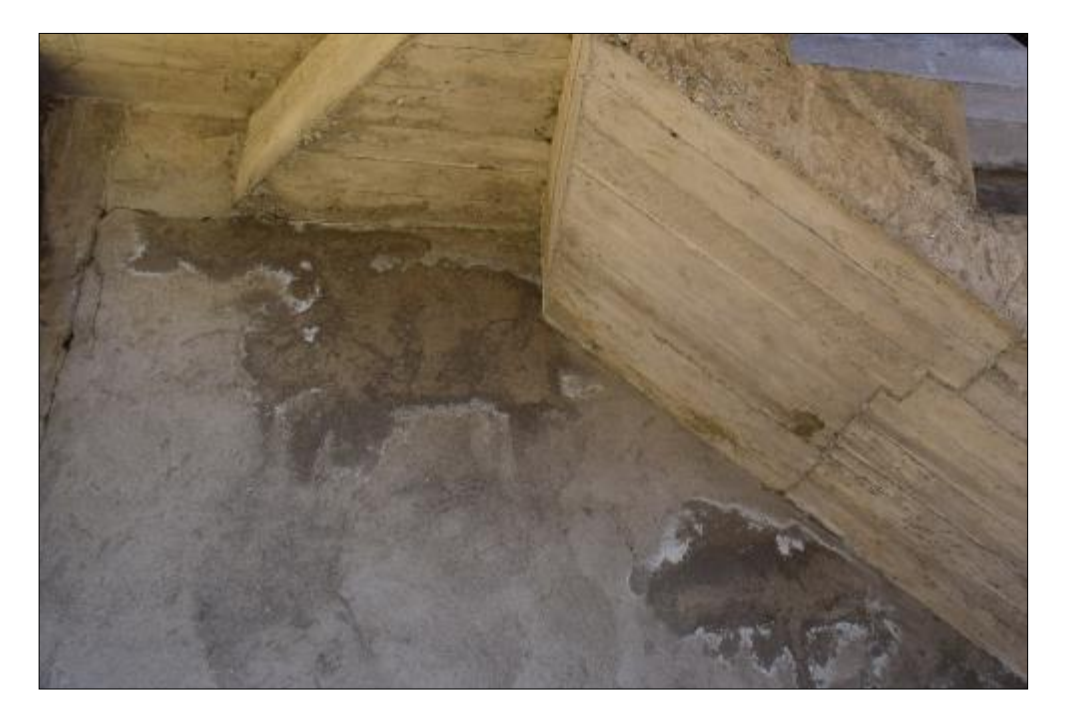

*Carbonatación del hormigón en la mampostería del primer piso.*

La carbonatación se produce cuando el medio alcalino que protege el acero (pH de 13 a 14) reduce su pH a 7, debido a la reacción de las sustancias alcalinas del cemento (cal libre) con agentes ácidos externos como son el anhídrido carbónico (CO<sub>2</sub>) y el sulfuroso.

El proceso que se conoce como carbonatación, no se puede dar en hormigones bañados en agua (no hay oxigeno) o en hormigones secos (no hay agua), de ahí la importancia del curado.

El proceso de carbonatación será mayor cuanto menos cemento contenga el hormigón, y cuanto más poroso sea. El grado óptimo de humedad ambiental para que se produzca la carbonatación, está entre un 50 y un 70% de humedad relativa.

En los cementos aluminosos (edificios construidos entre 1950 y 1980), se generaliza un proceso de carbonatación severa por un efecto propio de este material, conocido como "conversión del cemento aluminoso" (Lopez Rodríguez, Rodriguez Rodriguez, Santa Cruz Astorqui, Torreño Gomez, & Ubeda de Mingo).

### **Figura 34**

*Carbonatación del hormigón en las vigas del segundo piso.* 

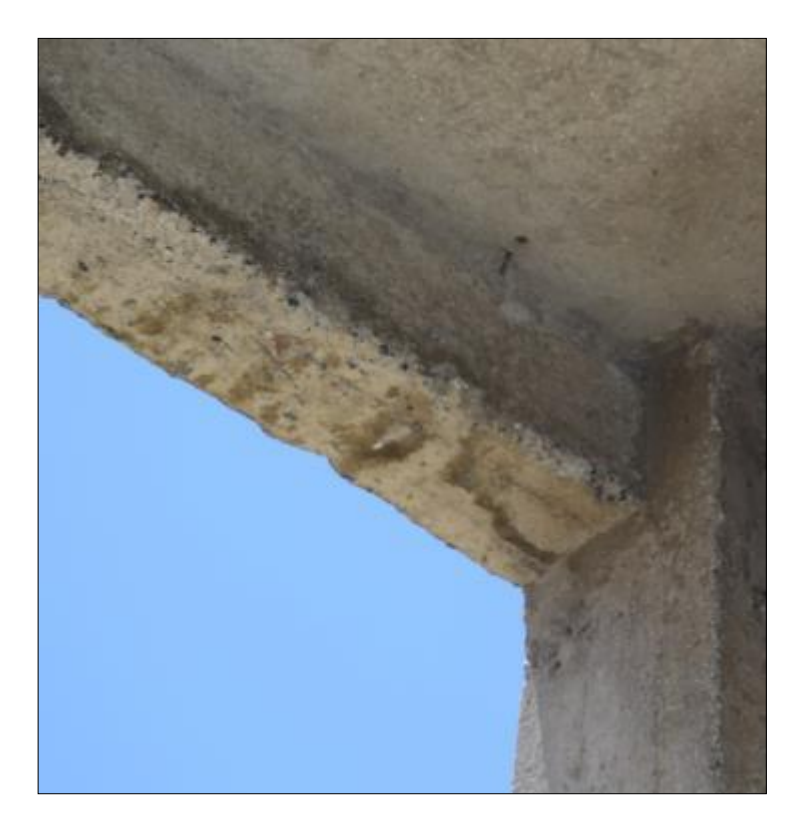

Factores que intervienen en la carbonatación del hormigón:

- La permeabilidad del hormigón, no cabe duda que cuanto mayor sea la cantidad de poros del hormigón mayor facilidad tendrá el CO₂ para avanzar hacia la armadura.
- El espesor del recubrimiento. Estudios recientes definen que una reducción de recubrimiento de la mitad supone una velocidad de carbonatación cuatro veces mayor.
- Las condiciones ambientales. En ambientes secos o con hormigones saturados de agua los riesgos de carbonatación son menores que en zonas donde existen

riesgos de ciclos de humectaciones-secados acompañadas de altas temperaturas. La existencia de altas temperaturas promueve un aumento de la velocidad de corrosión y la movilidad de los iones; y por el contrario su disminución puede dar lugar a condensaciones que provoquen aumentos de la humedad. Como valor orientativo la carbonatación máxima se produce en torno a una humedad relativa del 60%.

- Presencia de fisuras. Esto facilita la penetración de agentes como el CO<sub>2</sub> y los cloruros hasta las barras de acero produciendo la despasivación con mayor rapidez. Si el ancho de la fisura supera 0,30 mm. existe un peligro potencial de corrosión, es mayo el peligro si la fisura se encuentra en piezas situadas en ambiente marino o agresivo. Por el contrario, si la fisura es menor a dicho valor es frecuente observar que se produce una autocicatrización por medio de depósitos cálcicos, suciedad y productos derivados de la corrosión. En cuanto a su localización presentan mayor riesgo las que son paralelas a la armadura porque facilitan el ataque, por el contrario las que son perpendiculares a la dirección de la armadura producen corrosión superficial y poco extensa.
- Presencia de otras sustancias en el ambiente que favorecen la carbonatación. Entre ellas destaca el dióxido de azufre, típico de los gases de combustión, que en presencia de vapor de agua da ácidos sulfúricos, al igual que los óxidos nítricos que reaccionan dando ácidos nítricos. Estos ácidos se combinan dando carbonato cálcico que se deposita en la capa exterior facilitando la corrosión. (Porto Quintian, 2005)

A los efectos de evitar la carbonatación es importante conseguir hormigones bien vibrados y mantener o superar los recubrimientos mínimos.

La zona carbonatada se determina aplicando al hormigón una solución alcohólica de fenolftaleína al 1,5 o 2 % con adición de un 10% de agua destilada. Las zonas con un pH menor a 10 dan una tonalidad roja oscura.

Un problema que presentan los hormigones fabricados en épocas recientes es el bajo contenido de cemento, al dosificarse por resistencia, permite el avance de la carbonatación. (Enciclopedia Broto, 2012)

### *Desprendimiento del recubrimiento*

El hormigón armado que sufre acciones de tipo físico estará sometido a un desgaste superficial que puede llegar a provocar un desprendimiento o pérdida de integridad.

El desprendimiento del concreto hace referencia a la separación de la capa de recubrimiento de la mampostería o en el caso de elementos estructurales deja a la vista el acero y permite el acceso de la humedad a los elementos que provoca su deterioro. Ocurre por una inadecuada adherencia de la pasta de mortero. (Pilataxi Lema, 2016)

#### **Figura 35**

*Desprendimiento del hormigón en la columna del primer piso.* 

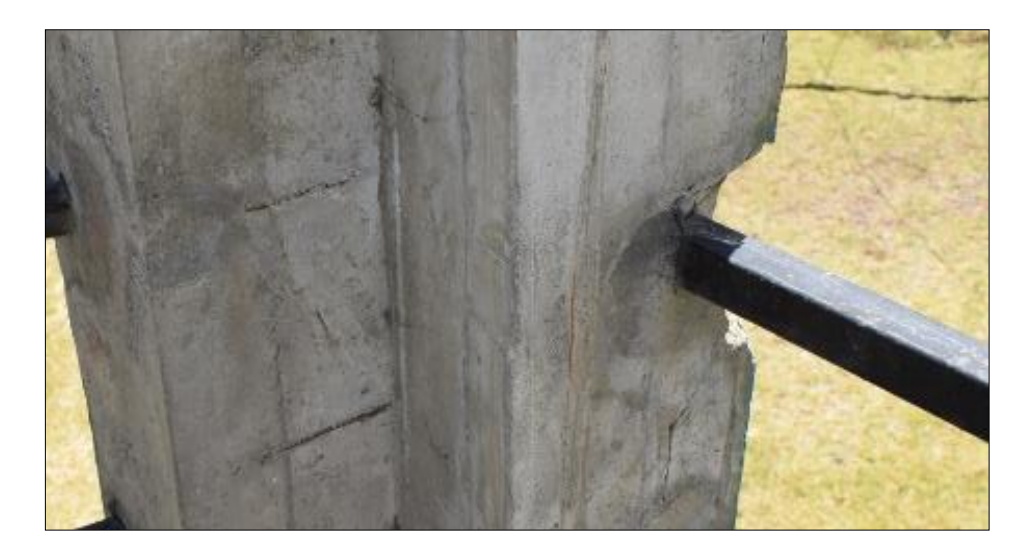

El desprendimiento consiste en la degradación del cemento que deja de funcionar como aglomerante y en consecuencia deja libres los áridos. Las causas de las desagregaciones suelen ser ataques químicos, sobre todo sulfatos y cloruros.

### **Figura 36**

*Desprendimiento del hormigón en la diagonal del primer piso.*

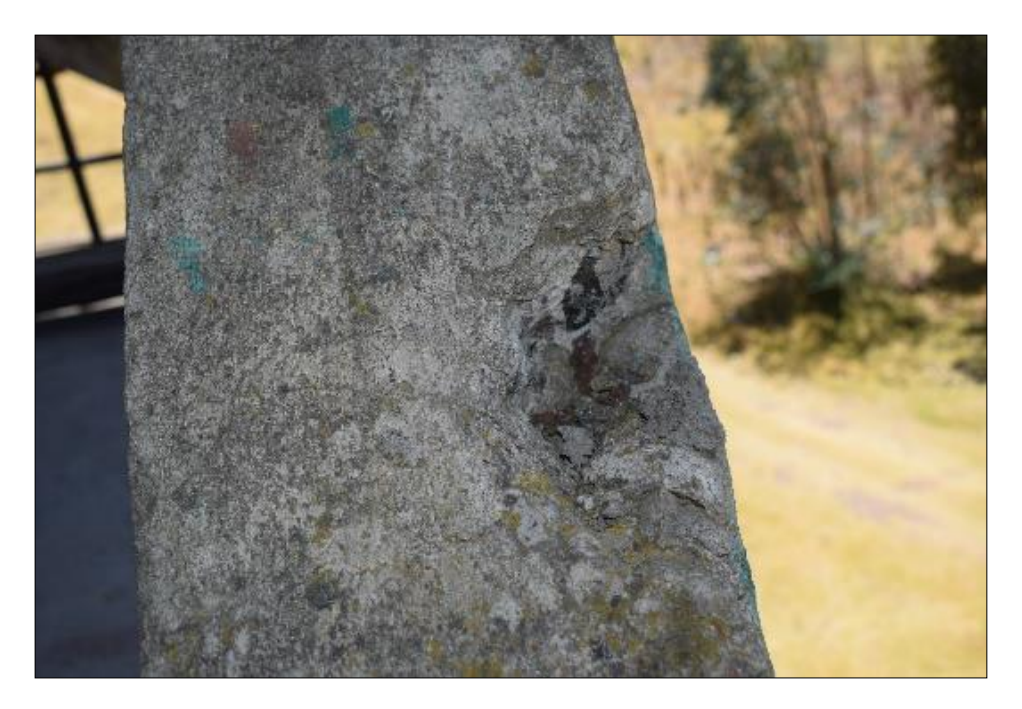

Las principales causas que provocan desprendimientos son (Bellmunt, Paricio, & Vila, 2005):

- Diferencia de temperatura entre los acabados y el soporte, en el caso de fijaciones a través de morteros (dilatación diferencial entre ambos materiales que se encuentran a diferentes temperaturas).
- Falta de rugosidad del dorso de la pieza.
- Corrosión de los elementos metálicos, en caso del anclaje de piezas de aplacados que siguen fijados con esta técnica.
- [Degradación del](https://www.construmatica.com/construpedia/Degradaci%C3%B3n_del_Material) [mortero](https://www.construmatica.com/construpedia/Mortero) de unión por el ataque de moho proveniente del interior del soporte.
- Defecto del material utilizado, de poca elasticidad.
- Defecto de ejecución en la aplicación del material de unión, o bien en la disposición de las juntas entre piezas.
- Finalización de la vida útil de la estructura.

## *Corrosión.*

Harold Alberto Muñoz en el libro *Evaluación de Patologías en Estructuras de Concreto* define a la corrosión como: "Desintegración o deterioro del concreto o del refuerzo por el fenómeno electroquímico".

Los recubrimientos protegen a las barras de acero de las acciones de los agentes climáticos, son de suma importancia colocarlos. Si no se colocan suponen riesgos de corrosión del acero, estos a su vez disminuyen las secciones adoptadas para los mismos reduciendo su capacidad y durabilidad. En caso de incendio, el recubrimiento proporciona protección al acero para evitar que este llegue a alcanzar una temperatura crítica, misma que se la mide en función del tiempo de seguridad que pueda proporcionar el recubrimiento. (Pilataxi Lema, 2016)

## **Figura 37**

*Corrosión en la columna del primer piso.* 

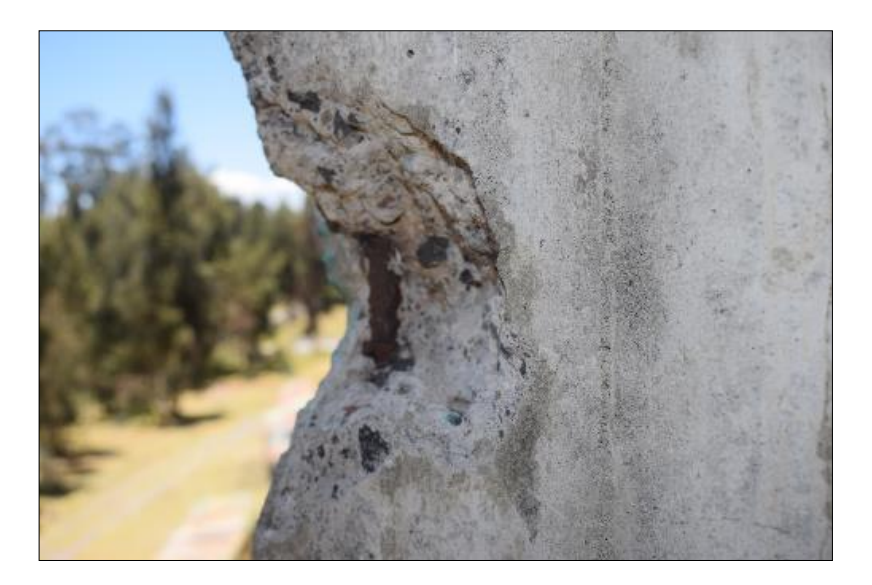

Cualquier metal puede sufrir dos tipos de corrosión:

- La corrosión bajo tensión suele darse en aceros especiales pretensados, producen la rotura de la pieza de forma rápida y progresiva. El pequeño diámetro de los alambres empleados, hace que la pérdida de sección del acero sea relativamente grande. Los factores que están relacionados con este tipo de corrosión, son las siguientes:
	- Acero de calidad inadecuada o mal conservado (oxidación superficial).
	- Hormigón poroso y de mala calidad (con iones despasivizantes).
	- Ambiente especialmente agresivo: Ambiente marino, vapores amoniacales y terrenos yesíferos (Lopez Rodríguez, Rodriguez Rodriguez, Santa Cruz Astorqui, Torreño Gomez, & Ubeda de Mingo).
- La corrosión del acero por cloruros ocurre cuando agentes químicos penetran el hormigón hasta que se encuentran con el acero en ambientes cercanos sobre todo al mar. Esto ocasiona pérdida de sección de acero en elementos con disminución de capacidad a flexión de los mismos (Pilataxi Lema, 2016).

#### **Figura 38**

*Corrosión en la columna del segundo piso.* 

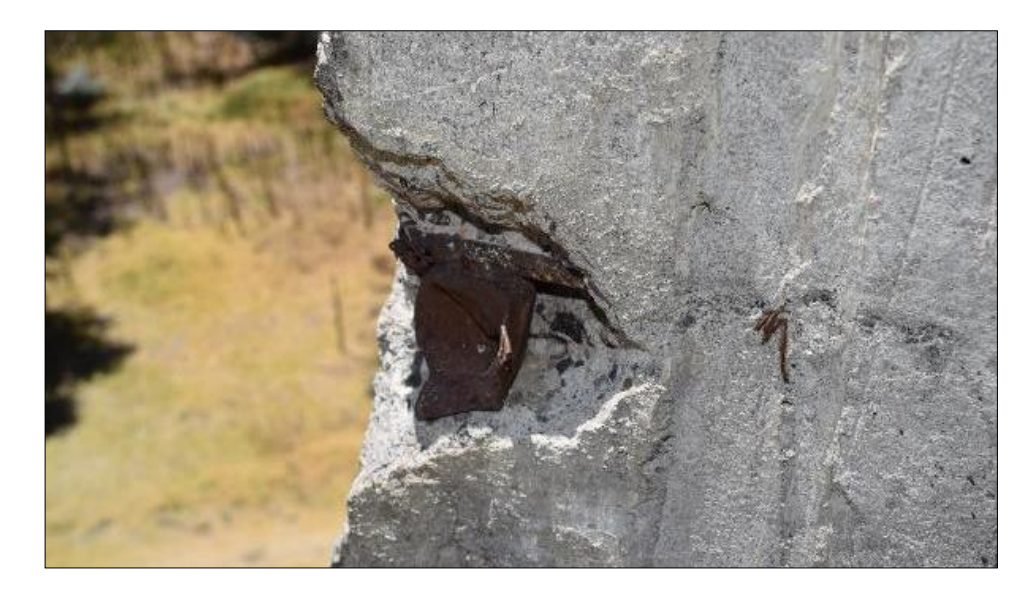

Los efectos de la corrosión son los siguientes:

- Fisuración de desarrollo continuo.
- Reducción de la sección transversal de la armadura y el desprendimiento del recubrimiento del hormigón (sobre todo en esquinas de piezas coincidentes con la posición de las barras principales).
- Pérdida progresiva de la capacidad portante en una relación lineal con la reducción de sección.

La armadura al oxidarse puede aumentar hasta seis veces de volumen si dispone del oxígeno necesario y suficiente para que esto ocurra. Estos efectos generan fuerzas expansivas que provocan fisuración y desprendimientos del hormigón, pudiendo ocasionar roturas frágiles si las fisuras son longitudinales y se producen en la zona de anclaje. Si el oxígeno no es suficiente, el volumen de la armadura al oxidarse no supera el doble de su volumen. (No aparece fisuración ni desprendimiento, pero si es posible un fallo sin aviso previo). (Porto Quintian, 2005)

#### **Figura 39**

*Corrosión en el pie de la columna del segundo piso.*

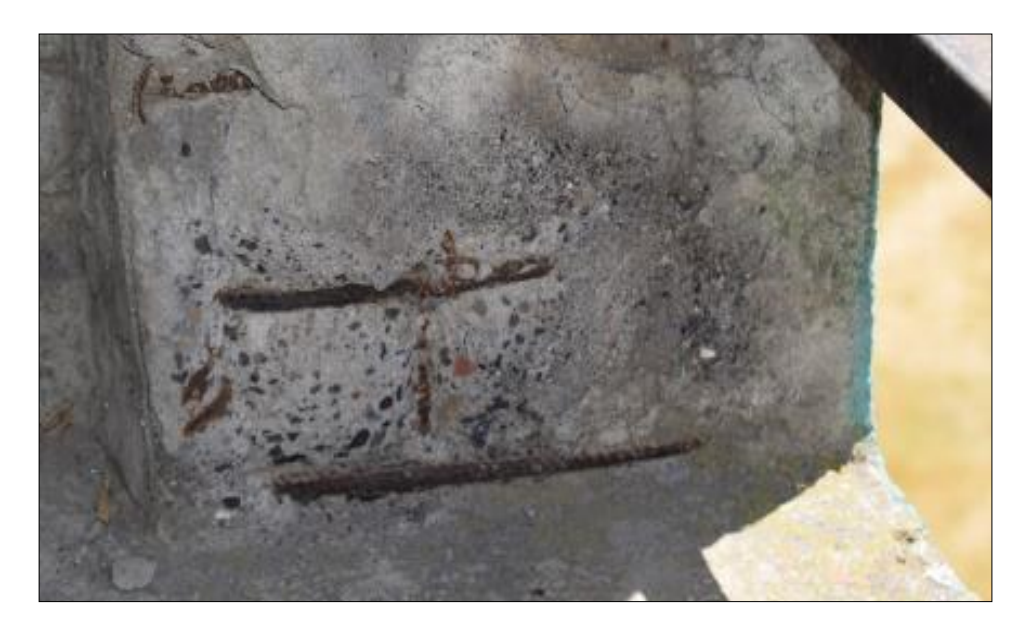

Las recomendaciones y factores que eviten la corrosión son:

- Evitar hormigones porosos y permeables mediante:
	- 1. Relación A/C bien diseñada (sin afectar la trabajabilidad de la mezcla y la hidratación del cemento).
	- 2. Alto contenido en cemento en base a un buen diseño.
	- 3. Vibración y curado adecuado; y garantizar los recubrimientos.
- Empleo de cementos de adiciones con puzolanas naturales, cenizas volantes o escorias de alto horno. (Porto Quintian, 2005)

#### *Humedad.*

Se entiende por humedad el agua que está impregnada en un cuerpo, o que, vaporizada, se mezcla con el aire. En nuestro caso, es la aparición incontrolada de un porcentaje de humedad superior al deseado en un material o elemento constructivo. (Puente Cárdenas, 2007)

Las aguas que pueden producir el inicio de la humedad se dividen en:

- Aguas Marinas
- Aguas de Lluvia
- Aguas absorbidas por capilaridad

La más peligrosa es la adquirida a través de la lluvia cargada de gases nocivos o la que asciende por capilaridad procedente del suelo y que, en la mayoría de ocasiones, arrastra numerosas sustancias en disolución de origen orgánico o mineral (Puente Cárdenas, 2007).

*Humedad existente en la torre de salto.* 

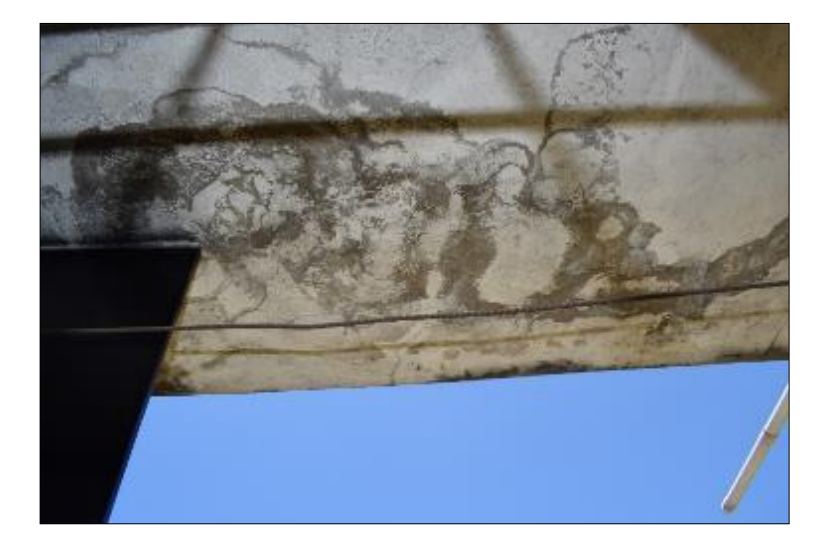

Varios autores exponen al agua como uno de los factores extrínsecos de mayor incidencia en los procesos de deterioro de las edificaciones; bien por acción directa, hostigo de la lluvia, acción destructora del hielo en grietas y poros, disoluciones parciales o totales del material y transporte de los elementos en disolución y precipitación de sales. De forma indirecta, actúa como vehículo de transporte de los contaminantes y como medio donde se desarrollan la mayor parte de las relaciones químicas, procesos fisicoquímicos y desarrollo de seres vivos, también consideran que el agua que asciende a través de la estructura porosa del muro, arrastra sales que al combinarse con la del propio material evitan la evaporación, lo que produce que éste se deteriore. (Puente Cárdenas, 2007)

*Humedad en la losa del último piso.* 

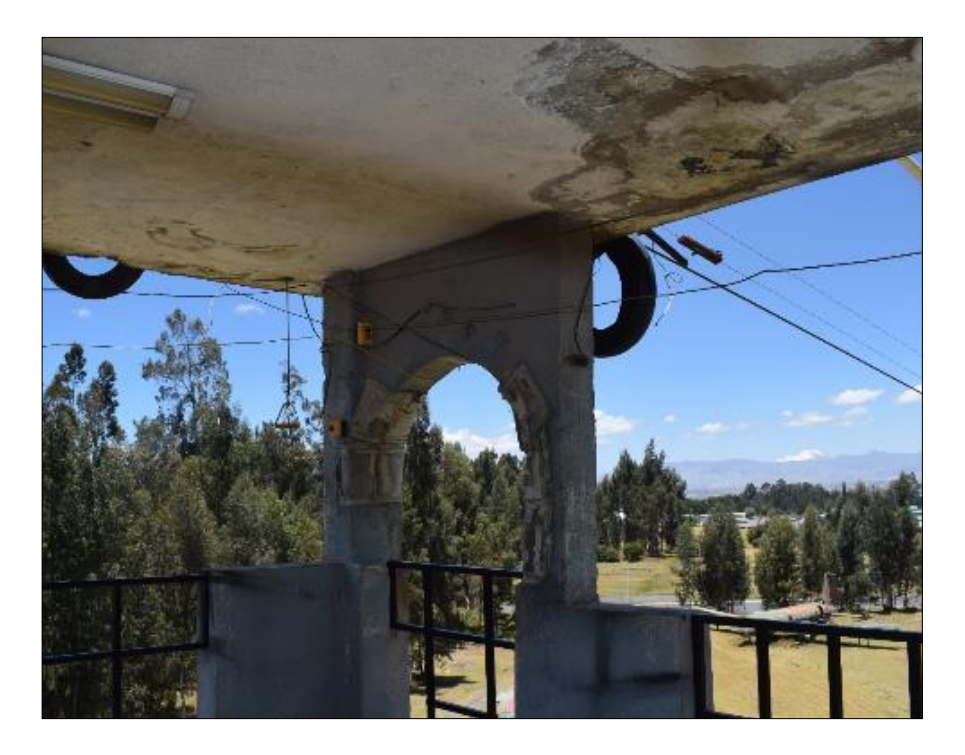

Se puede definir a la humedad como una lesión de carácter físico, existen por lo menos, cinco tipos de humedad en función de su causa, todas ellas de carácter físico, a saber:

- Humedad en la construcción o de obra: En la construcción tradicional, el agua es un componente indispensable, todos los morteros se amasan con agua, las piedras contienen agua de cantera, gravas y arenas necesitan lavados previos (algunas), toda la obra muerta tiene que colocarse mojada, los hormigones necesitan riegos durante su fraguado, de manera que resulta inevitable que la obra quede bastante húmeda.
- Humedad ascendente o capilar: En la mayoría de los casos no se pueden evitar que el suelo sea húmedo. Pero el suelo puede estar saturado o no de humedad, es decir, que los poros pueden o no estar llenos de agua líquida. Una gran parte del

suelo siempre está saturada de agua, formándose la capa de agua subálvea o freática cuyo nivel superior corresponde al nivel de agua de los pozos.

- Humedad atmosférica o de filtración: Es la que proviene del exterior y penetra al interior del edificio a través de su cerramiento de fachada o cubierta, ya sea a través de sus poros, o aprovechando grietas o fisuras, juntas constructivas o de dilatación y vanos de puertas y ventanas. Esta humedad es la más particular de las edificaciones antiguas, y se hace más pronunciada con el envejecimiento de los materiales de construcción, los cuales, al estar disgregados, lavadas sus superficies y el establecimiento de sales recristalizadas originan una estructura de poros abiertos.
- Humedad de condensación: La producida en los cerramientos como consecuencia de condensarse el vapor de agua que está en contacto o en el interior de los mismos, en su recorrido desde los ambientes con mayor presión de vapor (normalmente los interiores) hacia los de presión de vapor más baja (los exteriores). Podemos distinguir tres subtipos según la situación de la condensación:
	- Condensación superficial interior, cuando se produce sobre la cara interior del cerramiento.
	- Condensación intersticial, cuando ocurre en el interior de la masa del cerramiento o entre dos de sus distintas capas.
	- Condensación higroscópica, cuando se produce dentro de la estructura porosa del material por contener sales higroscópicas que facilitan la condensación del vapor de agua ambiente.
- Humedad accidental: Engloba todas aquellas producidas por roturas y escapes en las conducciones o descuido de las personas, que provocan focos puntuales de humedad que aparecen más o menos cerca de su origen (Puente Cárdenas, 2007).

#### **Estudio y análisis del suelo**

La zona en estudio se localiza en la Provincia de Cotopaxi, Cantón Latacunga, Parroquia Guaytacama, en la Escuela de Fuerzas Especiales No. 9 "Capt. Alejandro Romo Escobar" ubicada geográficamente en las coordenadas: latitud, 0°50′50,9″ S; longitud, 78°37′12,8″ O, adicionalmente se prevé la proyección de una infraestructura de torre de al menos 40 metros de altura en un área de 179 metros cuadrados.

Con el fin de conocer las características principales del suelo de estudio tanto físicas como mecánicas, se procede a desarrollar diferentes tipos de ensayos que permiten determinar dichas características. Entre los principales ensayos que se deben realizar y los cuales se desarrollan en el presente proyecto investigativo, se encuentran los siguientes:

- Refracción sísmica.
- Penetración estándar:
	- Humedad natural
	- Granulometría.
	- Límites de consistencia.
	- Peso específico.
	- Clasificación SUCS.
	- Capacidad portante del suelo

### *Sísmica de Refracción*

Para realizar el estudio de la sísmica de refracción es necesario definir a la peligrosidad sísmica como "la probabilidad de excedencia de un cierto valor de la intensidad del movimiento del suelo producido por terremotos, en un determinado emplazamiento y durante un periodo de tiempo dado" (Benito, Peligrosidad sísmica, 1999).

La geología local y la topografía del emplazamiento de estudio pueden alterar de forma muy significativa las ondas incidentes sobre la base rocosa, produciendo cambios importantes tanto en las amplitudes como en las frecuencias del movimiento debido al tipo de suelo que hay en el sitio de estudio. Este efecto es conocido como efecto local o de sitio y debe cuantificarse en función de las características litológicas, topográficas y de la estructura del subsuelo bajo el emplazamiento en cuestión (Quiroz, 2017).

Según Rivas (2015) los factores de sitio, dependen fundamentalmente del período de vibración del suelo, velocidad de la onda de corte  $Vs30$  y los parámetros geotécnicos del suelo.

De igual forma para el estudio de la vulnerabilidad sísmica de un edificio se debe conocer los períodos de vibración del suelo que se pueden conceptualizar como el tiempo que transcurre dentro de un movimiento vibratorio o armónico ondulatorio, de manera que el sistema vuelva a su posición original luego de un ciclo de oscilación (NEC-SE-DS, 2015).

Este dato se vuelve muy importante para la construcción dentro de zonas con un alto peligro sísmico como es el caso de nuestro país ya que la respuesta dinámica de una edificación durante un sismo depende de la relación entre el período de vibración de las ondas sísmicas y su propio periodo de vibración; en la medida en que los dos períodos igualen sus valores y su relación se acerque a la unidad la edificación entra en resonancia, aumenta significativamente las deformaciones y aceleraciones de la edificación y en consecuencia los esfuerzos en sus elementos estructurales. (Quiroz, 2017)

#### **ONDAS SÍSMICAS**

La liberación de energía que se produce en un macizo rocoso es proporcional al movimiento sísmico que lo produjo. Esta energía se propaga a través del medio en forma de ondas sísmicas.

En un sólido pueden transmitirse dos tipos generales de ondas: Internas (o de cuerpo) y Superficiales.

Las Ondas Internas se subdividen en dos tipos que son las Compresionales y Transversales (o de Corte).

- Ondas Compresionales (P): se pueden propagar por medios sólidos o fluidos, consisten en la transmisión de compresiones que se mueven en el mismo sentido que se mueve la onda.
- Ondas Transversales (S): pueden desplazarse únicamente en medios sólidos, las partículas se mueven en dirección perpendicular al movimiento de propagación de la onda.

## **VELOCIDAD DE ONDAS DE CORTE**

Para (Mendoza, 2015) las ondas de corte u ondas secundarias "S" con "ondas mecánicas cuyas partículas se desplazan perpendicularmente a la dirección de propagación" como se muestra en la figura 7.

## **Figura 42**

*Modelo de propagación de onda S.* 

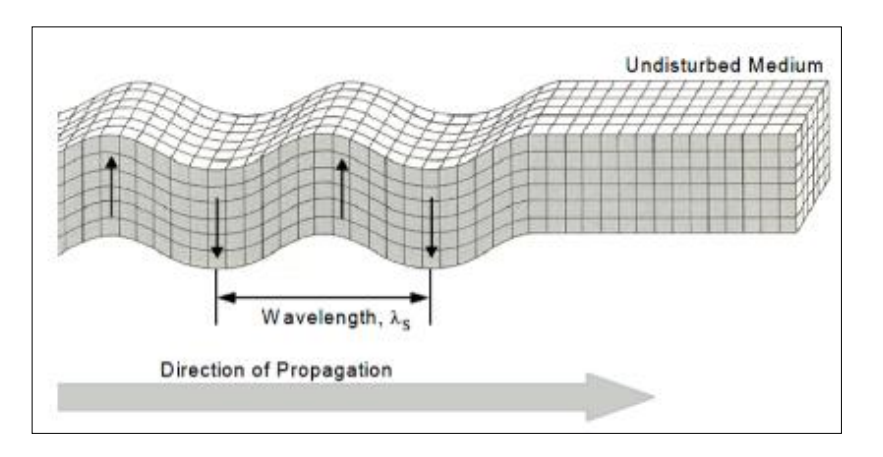

Fuente: (Mendoza, 2015)
108

En varios países a nivel mundial se emplea la velocidad de ondas de corte bajo los treinta metros superficiales ( $Vs_{30}$ ) como un referente para la caracterización de la amplificación sísmica del suelo.

De acuerdo con (Schmitz, 2016) se analiza el material de esos 30 metros se pueden "escoger los tipos extremos de suelos granulares y suelos finos, se debe a su distinto comportamiento no-lineal, para luego promediar los resultados como indicativo de los suelos reales".

En la presente investigación se tomará como base la tabla de la norma NEC-15 para la clasificación de suelos.

 **Tabla 11**

*Clasificación de suelos NEC-15.* 

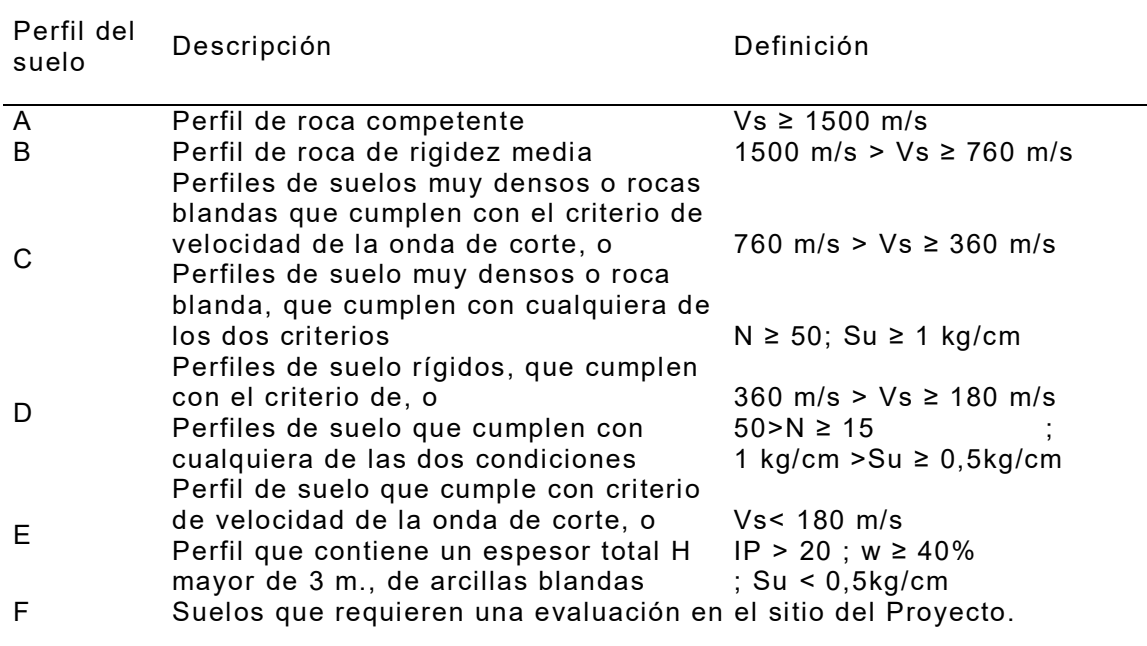

 Es la velocidad de la onda de corte en los primeros 30 m., (Vs30); N es el número de golpes del ensayo de penetración estándar (N60); Su es la resistencia media al corte; IP es el índice de plasticidad; w es el contenido de agua en porcentaje.

Fuente: (Ministerio de Desarrolo Urbano y Vivienda, 2015)

#### **Norma ASTM D 5777**

Es un método de prospección general, especialmente para trabajos de Ingeniería Civil. Se utiliza para la medición de espesores de recubrimiento, profundidad de nivel freático, prospección petrolera y en la realización de estudios hidrogeológicos. Este método permite la localización (profundidad del sustrato), posición del acuífero bajo ciertas condiciones, así como la caracterización de suelos (Lopez Avalos, Mejia Carrillos, & Vega, 2008).

Produce un impacto mecánico (choque o explosión) se propagan en el subsuelo ondas sísmicas, con velocidades diferentes según los terrenos atravesados. Esta velocidad de las ondas sísmicas depende esencialmente de la compacidad de las capas consideradas. La refracción sísmica saca partido de este fenómeno. (ASTM D 5777, 2015)

#### **Figura 43**

*Esquema del ensayo de Sísmica de Refracción.* 

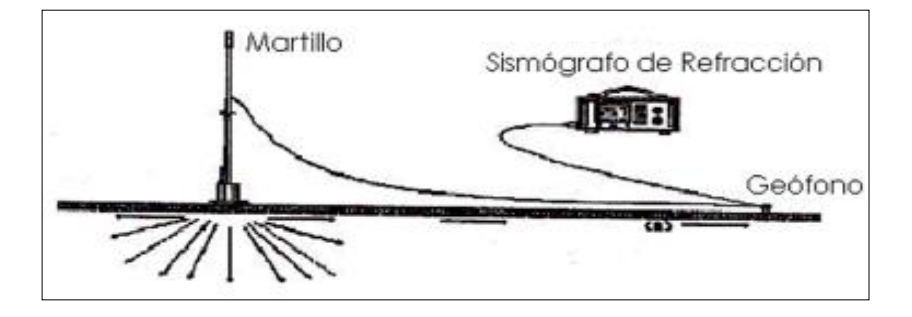

Fuente: Tomada de norma ASTM D 5777.

En la mayoría de los casos, para el subsuelo próximo, las capas presentan velocidades crecientes con la profundidad. Se admite que la onda de choque se propaga en línea recta en un terreno dado, sin cambiar de dirección, excepto cuando penetra en un terreno diferente (refracción de la onda).

Consideremos dos capas diferentes superpuestas A y D, la capa superior A tiene una velocidad V1, que es inferior a la velocidad V2, correspondiente a la capa inferior D.

La onda creada podrá alcanzar el geófono siguiendo dos caminos diferentes:

- Un camino lento, pero más corto por el terreno A.
- Un camino rápido, pero más largo por el terreno D.

Si el geófono y el emisor de ondas se encuentran próximos, será la onda que va por el terreno A la que alcance antes el receptor (camino corto).

Si después, el punto de impacto se encuentra suficientemente alejado del geófono, será la onda que pasa por el terreno D la que llegará primero (camino más largo, pero mayor velocidad) (ASTM D 5777, 2015).

### **Figura 44**

*Esquema de ondas de sísmica de refracción.*

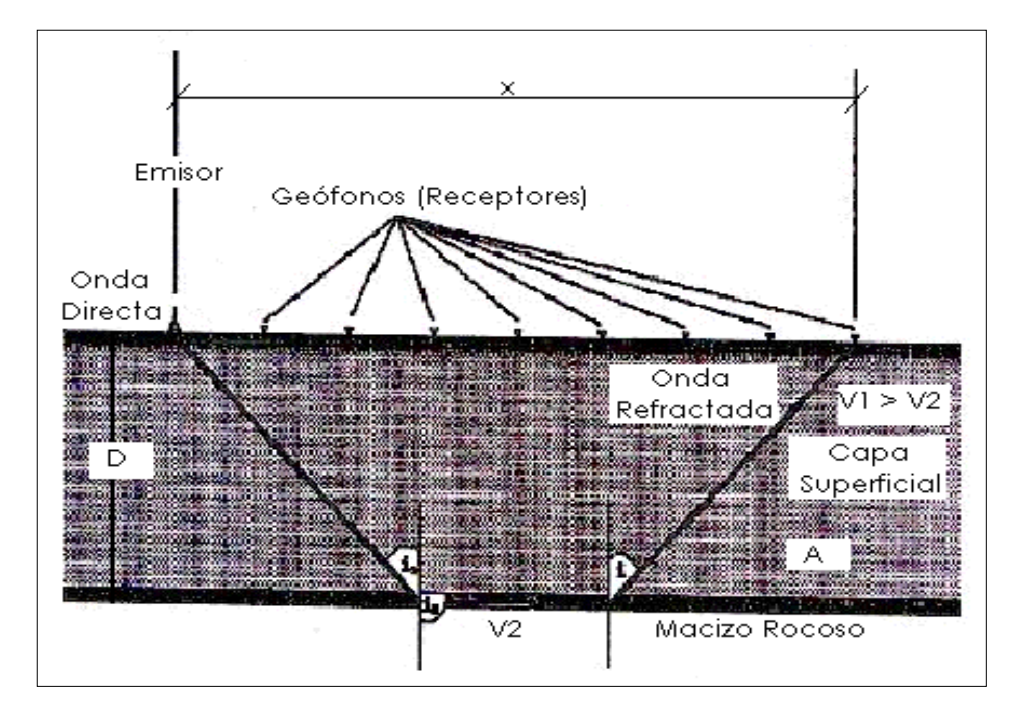

Fuente: Tomado de ASTM D 5777.

Las leyes que rigen la propagación y la trayectoria de las ondas sísmicas en la refracción, son las mismas que se utilizan en óptica:

- 1) Principio de Huygens.
- 2) Principio de Fermat.
- 3) Ley de Snell.

Como consecuencia del Principio de Huygens y del principio de Fermat, la ley de Refracción dice que el seno del ángulo incidente es al seno del ángulo de refracción como la velocidad de la onda incidente es a la velocidad de la correspondiente onda refractada (Lopez Avalos, Mejia Carrillos, & Vega, 2008).

### **Ensayo en campo**

La masa, martillo o explosivos son emisores de ondas móviles que permiten crear los impactos.

Los geófonos que se colocan a lo largo del terreno miden el tiempo en que las ondas se propagan por el suelo, observar figura 33.

### **Figura 45**

*Tendido de geófonos.* 

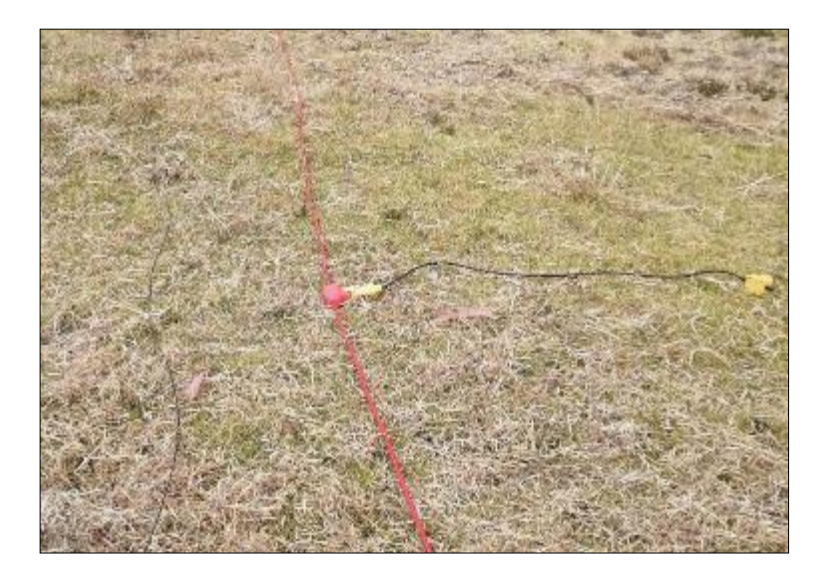

El tendido es de una forma similar a la que se muestra en la figura 33. Tiene una longitud de 115 metros, donde se utilizaron 24 geófonos, espaciados 5 metros entre ellos en dirección horizontal.

Para la realización de esta fase del proyecto se utiliza un sismógrafo que cuenta con un sistema de registro múltiple (Sísmica de Suelos, 2019).

Luego de completar el tendido de la línea sísmica, se procede a generar señales sísmicas a través de un martillo sobre un plato metálico, golpeándolo para obtener las señales necesarias.

#### **Figura 46**

*Proceso de martillado en el geófono 24.*

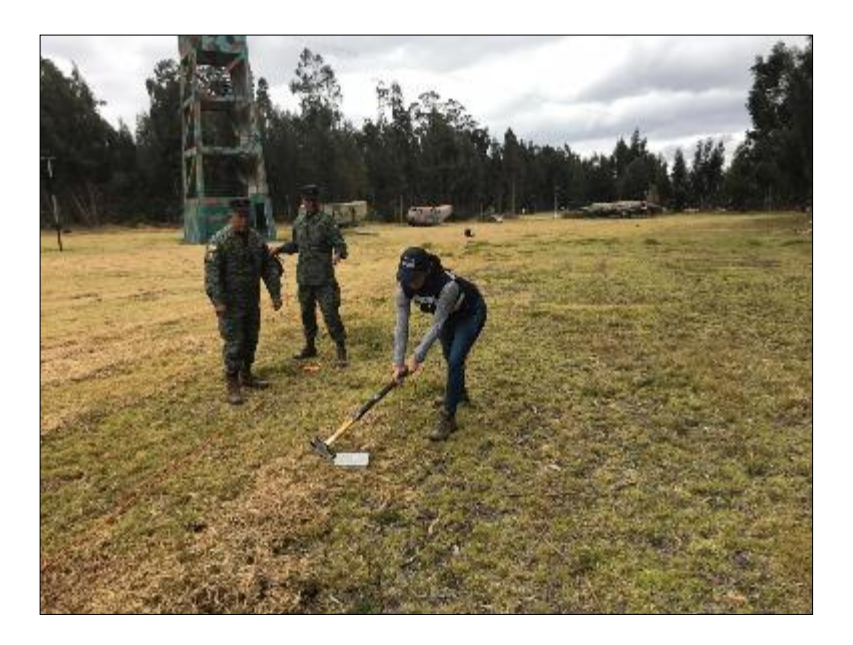

La fuente de energía que se utiliza para generar las ondas sísmicas depende de la profundidad de investigación, para líneas menores de 100 m, una comba de 20 lbs. permite obtener registros de ondas con nitidez.

El equipo de refracción sísmica cuenta con un adquisidor de datos de 24 canales, con 24 geófonos, 2 cables de refracción sísmica, de 5 m y de espaciamiento máximo entre ellos, dando una longitud total de 120 metros (Georys Ingenieros S.A.C, 2016).

Las profundidades normales de la investigación oscilan entre 10 y 20 metros. con posibilidad de alcanzar profundidades del orden de 100 a 200 metros. en determinados casos estrechamente favorables. De forma general, las profundidades exploradas están comprendidas entre el 20% y el 40% de la distancia que separa el emisor del receptor.

#### **Resultados de ensayo**

Para obtener los datos fue necesario la realización de este ensayo en diferentes lugares de la superficie en estudio para cubrir el área total y determinar los Vs30.

El procesamiento de datos se ejecutó con la utilización del siguiente software:

- Autocad 2018
- ArcMap 10.4.1
- Pickwin
- Geoplot
- Surface Wave Analysis

Se realizaron 2 ensayos con el sismógrafo en inmediaciones de la Brigada de Fuerzas Especiales No. 9, lo que permitió determinar velocidades de onda de corte a una profundidad de 30 metros  $V<sub>S30</sub>$ , el mismo que se ejecutó de tres formas: a) Base de datos de fuente activa; b) Base de datos de fuente pasiva; c) Combinación de los resultados encontrados mediante los métodos activo y pasivo.

Realizados los ensayos se obtuvo los distintos tiempos de las trazas sísmicas para la realización de los perfiles en cada ensayo, mismos que fueron procesados de la siguiente manera:

- a) Método activo
	- 1. Se verificó la disposición del número de golpes realizados con relación a la distancia de la línea sísmica durante un ensayo en el programa PICKWIN (Ver Figura 47)
- 2. Se analizó la dispersión de curvas en la gráfica de Velocidad de fase Vs Frecuencia de propagación y se define un rango de frecuencia (>12Hz) para ser analizada en el programa SURFACE WAVE ANALYSIS (Ver Figura 47)
- 3. Se compiló la información de tiempos y distancias, a partir de lo cual se invierten los valores de velocidad en función de profundidad (5 estratos) y se realizó un modelo invertido de Velocidad de ondas S respecto a la profundidad (30 m.) para determinar el Vs30 y además se generó un perfil sísmico del punto de ensayo (Ver Figura 47)
- b) Método pasivo
	- 1. Se analizó la dispersión de curvas en la gráfica de Velocidad de fase Vs Frecuencia de propagación y se estableció un rango de frecuencia (>4.5 Hz) con una mejor precisión para ser analizada en el programa SURFACE WAVE ANALYSIS
	- 2. Se compila la información de tiempos y distancias a partir de lo cual se invierten los valores de velocidad en función de profundidad (5 estratos) y se realizó un modelo invertido de Velocidad de ondas S respecto a la profundidad (30 m.) para determinar el Vs30.
- c) Método combinado
	- 1. Se consolidó la dispersión de curvas en la gráfica de Velocidad de fase Vs Frecuencia de propagación obtenidas del método activo como del pasivo para ser analizada en el programa SURFACE WAVE ANALYSIS
	- 2. Se compila la información de tiempos y distancias a partir de lo cual se invierten los valores de velocidad en función de profundidad (5 estratos) y se realizó un modelo invertido de Velocidad de ondas S respecto a la profundidad (30 m.) para determinar el Vs30 resultado de la combinación de

perfil del suelo según la Norma Ecuatoriana de la Construcción NEC -15.

## **Figura 47**

*Procesamiento de datos a los 30 m.* 

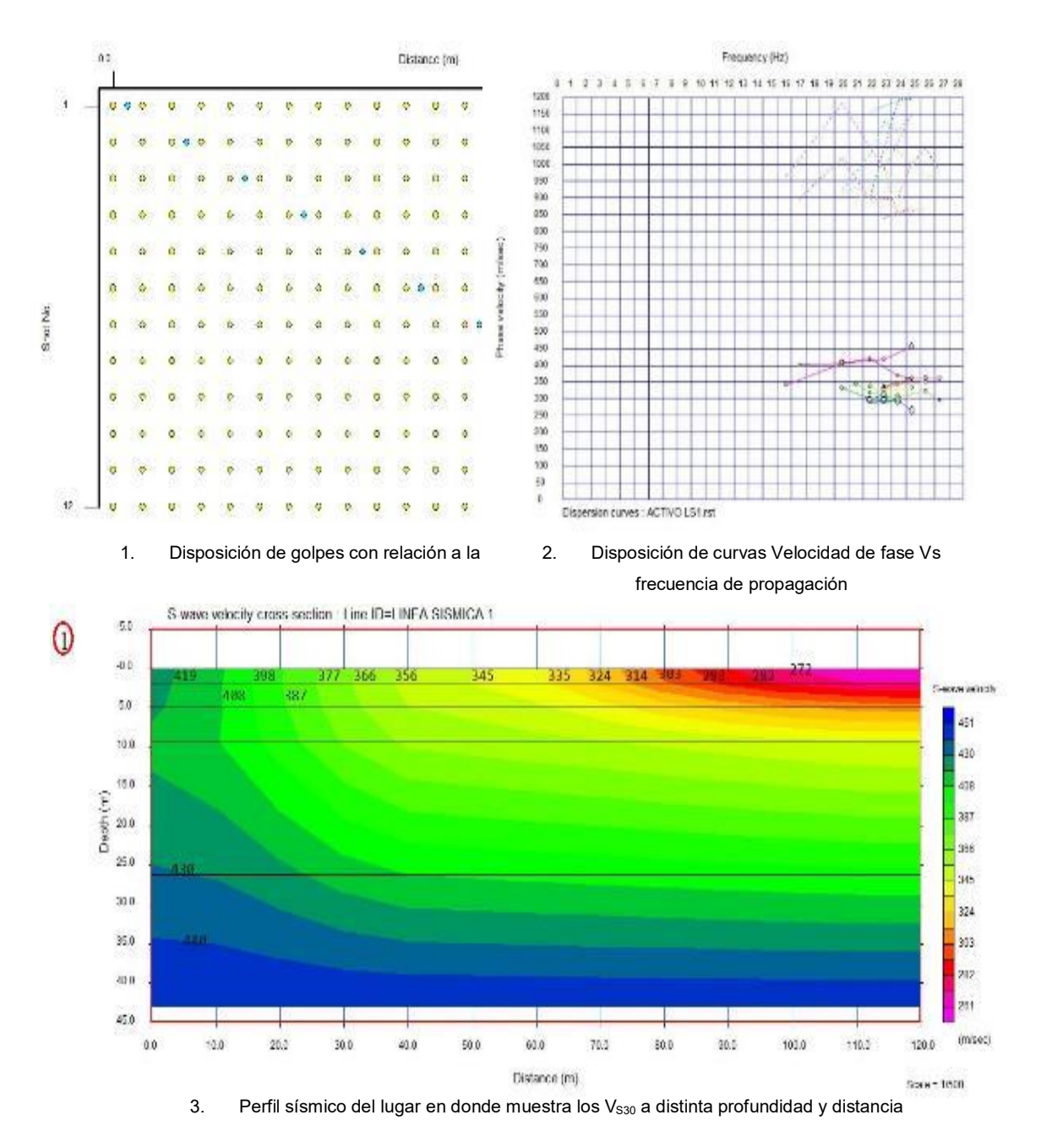

115

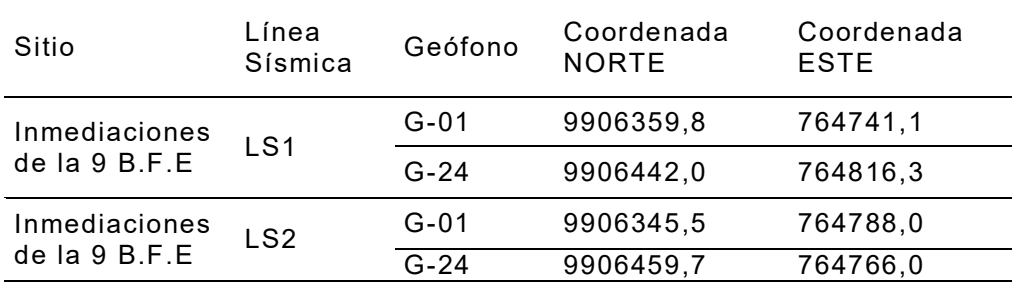

*Coordenadas de las líneas sísmicas.*

En base a los ensayos realizados aplicando la sísmica de refracción se encuentra la velocidad de onda de corte a los 30 metros Vs30, se toma como valor predominante, la velocidad de onda de corte obtenida con el método combinado.

En la figura 48 se muestra un esquema gráfico de la refracción sísmica para determinar la velocidad de ondas de corte del suelo dentro del área en estudio, en la Brigada de Fuerzas Especiales No. 9 "Patria".

En la tabla 13 se muestra un resumen de la velocidad de onda de corte del suelo mediante los métodos activo, pasivo y combinado en todos los puntos donde se realizaron los ensayos, así como la ubicación de las coordenadas de la línea sísmica y el perfil del suelo al cual corresponde el lugar de ensayo basados en la clasificación de los perfiles de los suelos según la NEC – 15.

## **Figura 48**

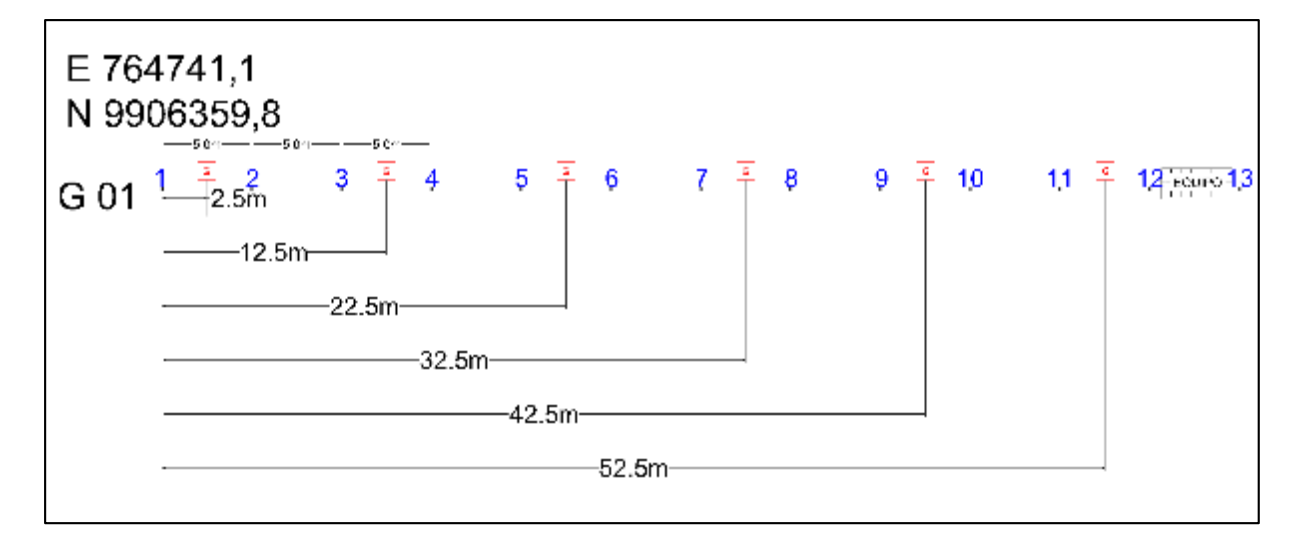

*Esquema gráfico de las líneas de refracción sísmica*

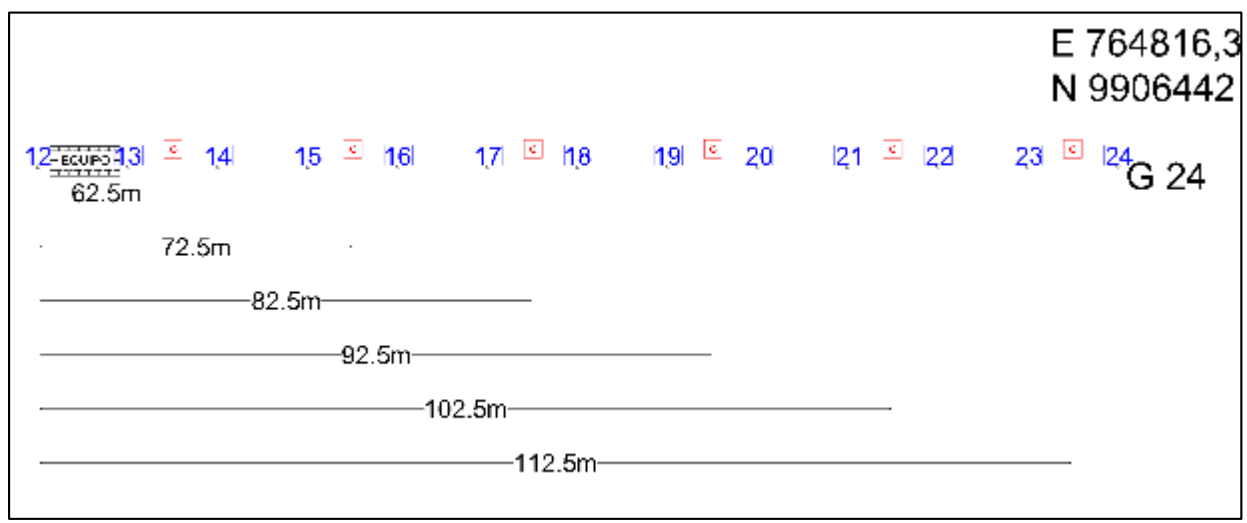

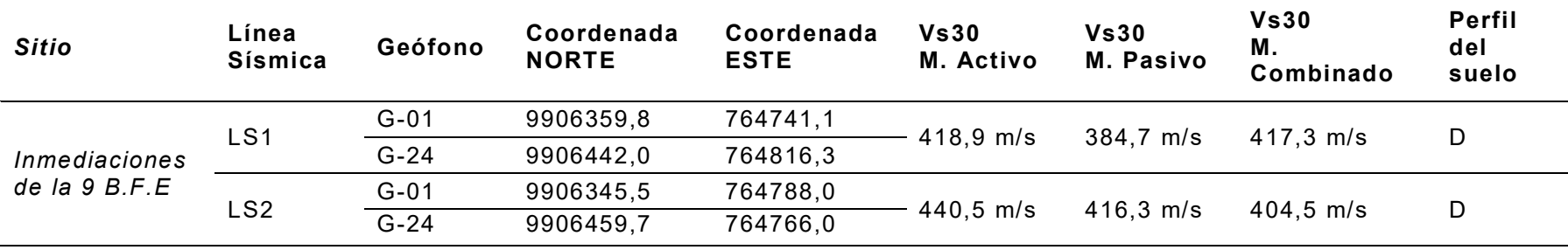

*Resumen de las Velocidades de ondas de corte en el sector del proyecto.* 

Se determina que el Vs30 en las inmediaciones de la 9 B.F.E tiene valores mayores a 360 m/s y menores a 760 m/s, de esta manera se considera un perfil de suelo muy denso o rocas blandas que cumplen con el criterio de velocidad de la onda de corte tipo D en lo que corresponde a la clasificación de suelos de la NEC-15.

### *Penetración Estándar*

#### **Norma ASTM D 1586**

El ensayo S.P.T. (Standard Penetration Test) (ASTM D 1586) consiste básicamente en contar el número de golpes (N) que se necesitan para introducir dentro un estrato de suelo, un toma-muestras (cuchara partida) de 30 cm. de largo, a diferentes profundidades (generalmente con variación de metro en metro). Él toma-muestras se golpea bajo energía constante, con una maza en caída libre de 140 lb. (33.5 Kg.) y una altura de caída de 30 plg. (76,2 cm.).

Este ensayo se realiza en depósitos de suelo arenoso y de arcilla blanda; no es recomendable llevarlo a cabo en depósitos de grava, roca o arcilla consolidada, por los daños que podría sufrir el equipo de perforación al introducirlo dentro de dichos estratos. (ASTM D 1586)

### **Figura 49**

*Esquema de ensayo Penetración Estándar SPT.* 

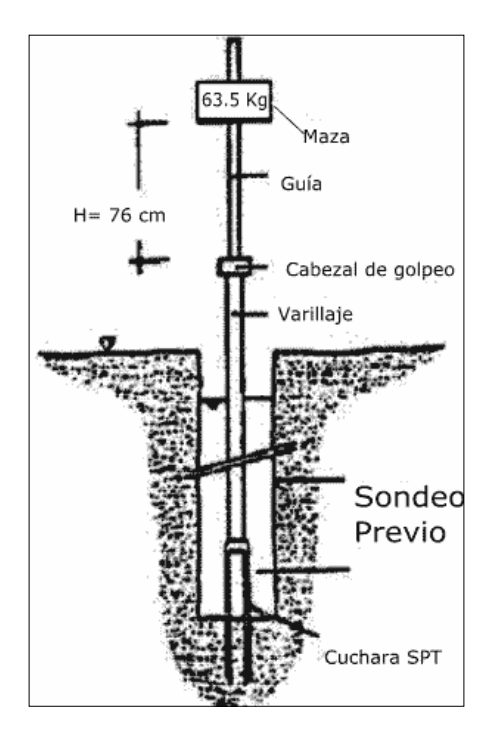

Fuente: Tomado de ASTM D 1586

## **Ensayo en campo**

En primer lugar, se coloca el trípode de carga en la ubicación que se desea realizar la perforación, como se muestra en la figura 50.

## **Figura 50**

*Trípode de carga.* 

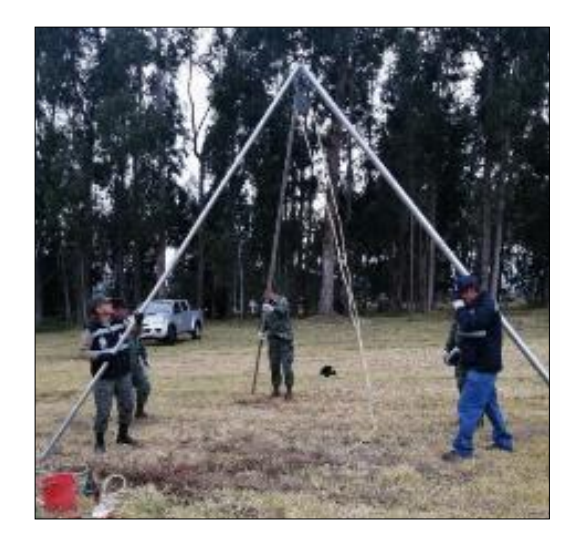

En el ensayo utilizamos un motor que facilita levantar la pesa de 140 lb.

## **Figura 51**

*Ajuste del motor en el trípode de carga.* 

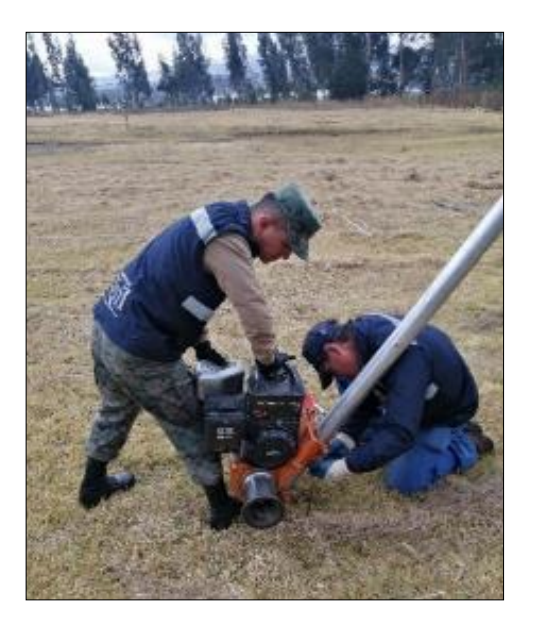

Luego se realiza un sondeo hasta la profundidad determinada, y a continuación ingresa una cuchara normalizada que se hinca 15 cm. en la capa a reconocer, a fin de eliminar la zona superficial parcialmente alterada.

Se hace una señal sobre el varillaje y se cuenta el número de golpes (N) necesarios para hincar de nuevo la cuchara, la profundidad de un pie (30 cm.). La masa que se utiliza para la hinca pesa 140 lb. y su altura de caída es 30 plg., lo que corresponde a un trabajo de 0.5 KJ por golpe, aproximadamente. (Bonifaz, Slideshare, 2015)

### **Figura 52**

*Preparación de la pesa para iniciar el número de golpes.* 

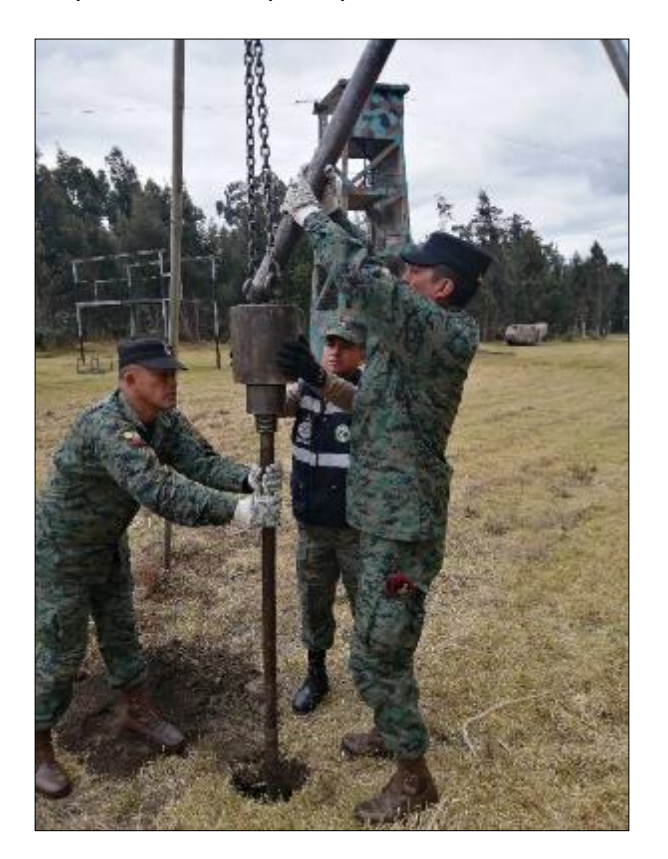

El parámetro medido será: N = N1 + N2, donde N1 corresponde al número de golpes necesarios para hundir él toma-muestras 15 cm. y N2 es en número de golpes que se necesita para hundir los 15 cm. restantes del toma-muestras.

Finalmente se abre la cuchara partida como se puede observar en la figura 53 y se toma la muestra de su interior, para realizar los ensayos de contenido de humedad, granulometría, límites de consistencia, peso específico. (Bonifaz, Slideshare, 2015)

### **Figura 53**

*Cuchara partida de ensayo SPT.* 

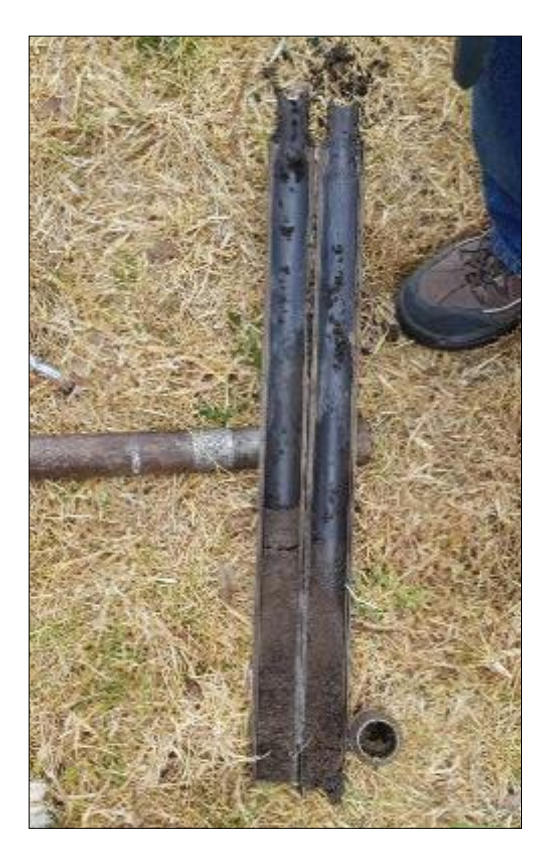

Este ensayo se realiza máximo hasta los 50 golpes, después de este límite, introducir el equipo de perforación dentro del estrato puede causar daños al mismo. Cuando tenemos este caso, se dice que existe RECHAZO (roca o suelo muy bueno) (Bonifaz, Slideshare, 2015).

### **Resultados de ensayo**

Los sondeos se realizaron mediante perforaciones mecánicas manuales, la profundidad de los sondeos fue medida desde el perfil natural del terreno, de acuerdo con la norma ASTM D-1586.

En la siguiente tabla se muestra la ubicación y profundidad de cada perforación realizada:

## **Tabla 14**

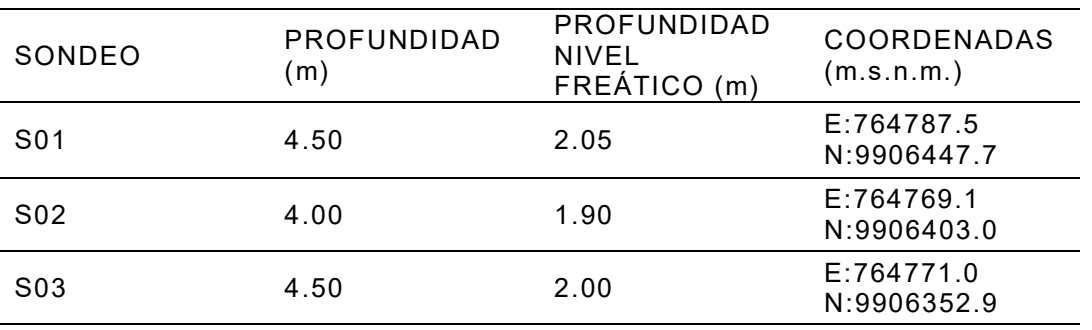

*Profundidad y coordenadas de sondeos.*

# **Figura 54**

*Ubicación del estudio de suelos*.

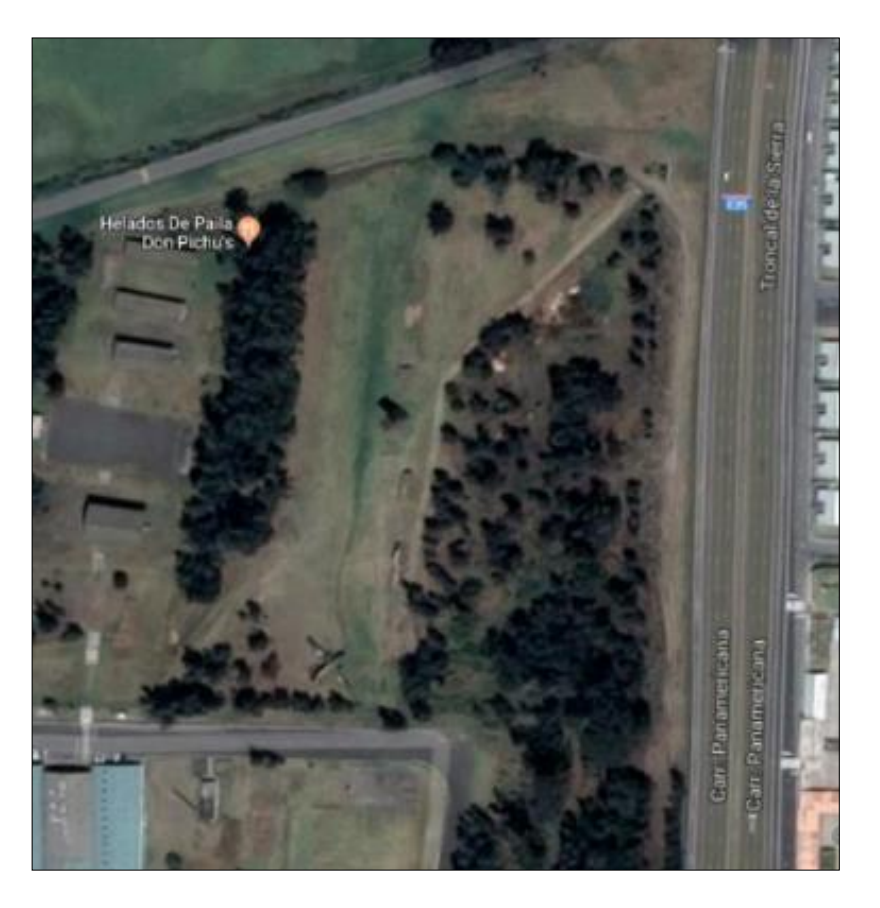

Fuente: Google maps.

### **Figura 55**

*Ubicación de perforaciones para el SPT.* 

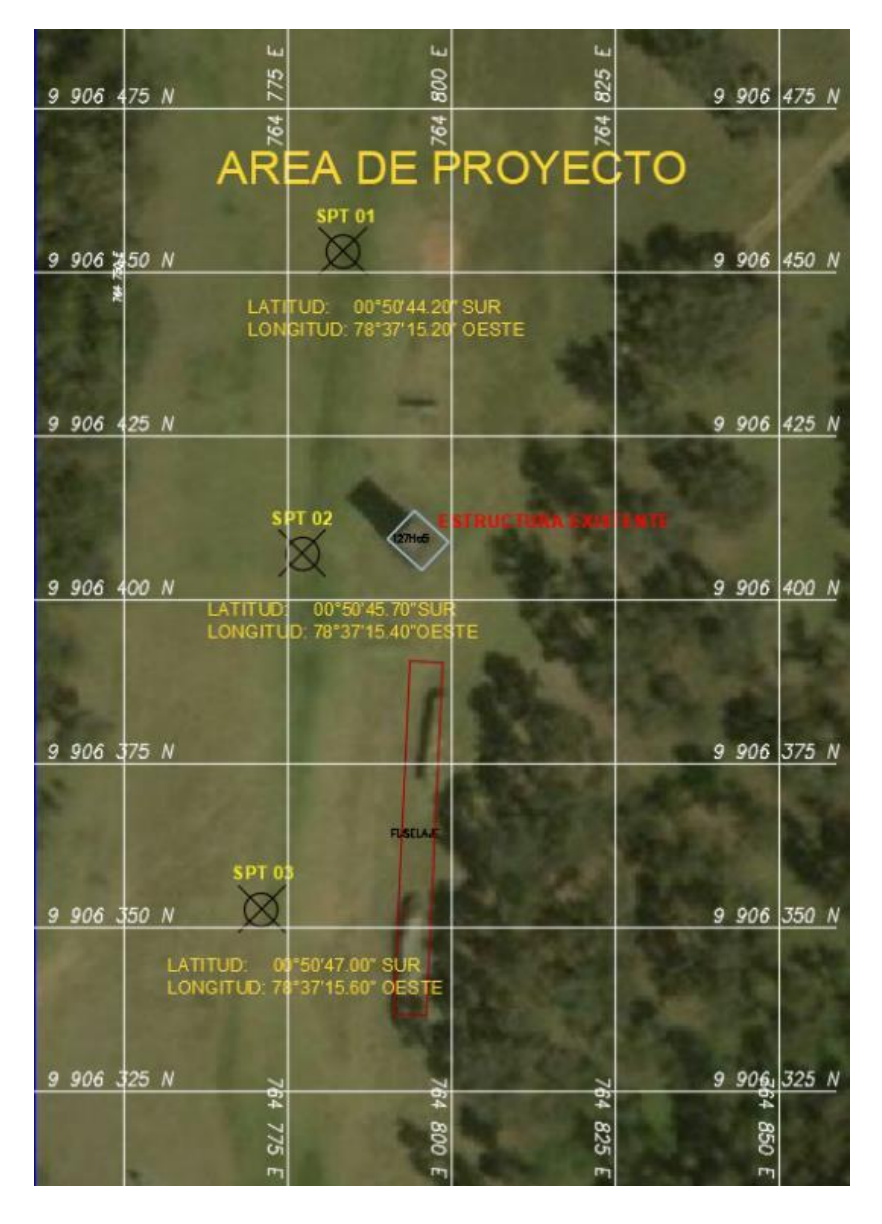

Mediante el ensayo de penetración estándar se obtienen muestras para el cálculo de la granulometría, contenido de humedad, limite líquido, limite plástico e índice de plasticidad, clasificación del suelo SUCS y determinación de la capacidad del suelo.

## **CONTENIDO DE HUMEDAD**

El contenido de humedad del suelo se define como la relación porcentual (%h) del peso de agua contenida en la muestra y el peso de la muestra seca o peso de los sólidos.

(Bonifaz, Slideshare, 2015). Para encontrar el contenido de humedad de un suelo aplicamos la siguiente fórmula:

$$
\%h = \frac{P_a}{P_s} * 100 ; \t P_a = P_h - P_s
$$

%h = Contenido de humedad

 $P_a$  = Peso del agua que contiene una muestra.

Ps = Peso del suelo seco

 $P_h$  = Peso del suelo húmedo

#### **GRANULOMETRÍA**

El análisis por medio de la granulometría de un suelo consiste en separar las partículas que lo componen de acuerdo a los diferentes tamaños de las mismas.

Se recomienda pasar la muestra de suelo seca a través de la columna de tamices conformada por el tamiz 3/4", 1/2", 3/8", N°4, N° 10, N°40, N°100, N°200 y bandeja. El porcentaje de suelo retenido en la bandeja es aquel que pasa a través del Tamiz N°200, este material corresponde a suelo fino (Núñez Solís & Rodas Romo, 2015).

### **Tabla 15**

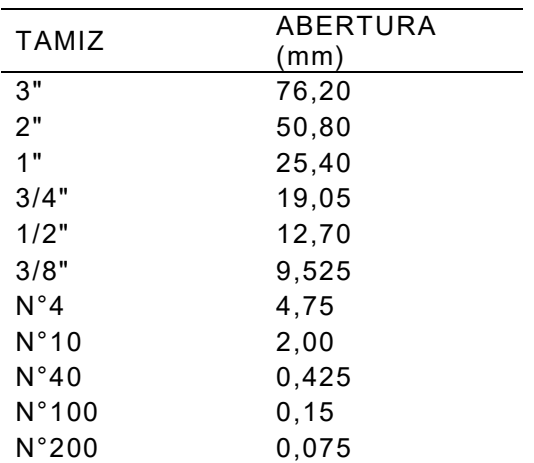

*Abertura de tamices.*

Fuente: (Núñez Solís & Rodas Romo, 2015).

### **LÍMITES DE CONSISTENCIA**

### **Figura 56**

*Límites de Atterberg.* 

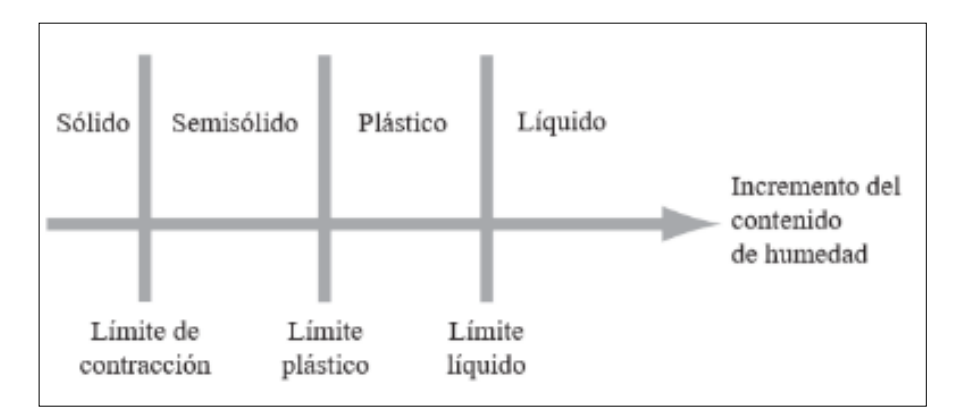

Fuente: Brajam M, 2015.

Existen valores de frontera que separan los estados de consistencia de un suelo, los mismos que son conocidos como:

- Limite líquido: Contenido de humedad bajo el cual el suelo pasa de estado semilíquido al estado semiplástico o viceversa. Se simboliza con las letras  $LL$ .
- Límite plástico: Contenido de humedad bajo el cual el suelo pasa de estado semiplástico a semi-sólido o viceversa. Se simboliza con las letras *PL*.
- Límite de contracción: Es el contenido de humedad por el cual por más pérdidas de humedad que exista, el suelo deja de contraerse. Esto a diferencia de a diferencia de los anteriores límites, en los cuales la disminución de humedad produce cambios de volumen en la muestra analizada. Se simboliza con las letras *SL* (Núñez Solís & Rodas Romo, 2015).

### **GRAVEDAD ESPECÍFICA**

Se define como peso específico de un material, la relación entre el peso de los sólidos del material (Ps) y el volumen de los sólidos (Vs). Gravedad específica de los sólidos del suelo, Gs: la relación de la masa de un volumen unitario de los sólidos del suelo a la masa del mismo volumen de agua destilada a 20 ° C (Morales, 2017).

$$
\gamma_g = \frac{P_s}{V_s}
$$

$$
G_s = \frac{\gamma_g}{\gamma_a}
$$

$$
G_{20^{\circ}C}=K\ast G_{S}
$$

 $\gamma_g$  =Peso específico de los sólidos.

 $V_s$  = Volumen de los sólidos.

 $P_s$  = Peso de los sólidos.

 $G_s =$  Gravedad especifica de los sólidos a la temperatura de ensayo.

 $\gamma_a$  = Peso específico del agua a la temperatura de ensayo.

 $K =$  Factor de temperatura del agua.

Se considera un coeficiente K referente a la temperatura como se muestra en la siguiente tabla:

| Temperature<br>ТCТ | Density<br>$(\alpha/mL)^{\theta}$ | Temperature<br>Coefficient<br>(A) | Temperature<br>(°C) | Density<br>$(g/mL)^n$ | Temperature<br>Coefficient<br>(M) | Temperature<br>$(^{\circ}C)$ | Density<br>$(q/mL)^n$ | Temperature<br>Coefficient<br>(N) | Temperature<br>$(^\circ C)$ | Density<br>$(\alpha/mL)^n$ | Temperature<br>Coefficient<br>(N) |
|--------------------|-----------------------------------|-----------------------------------|---------------------|-----------------------|-----------------------------------|------------------------------|-----------------------|-----------------------------------|-----------------------------|----------------------------|-----------------------------------|
| 15.0               | 0.99910                           | 100090                            | 16.0                | 0.99895               | 1 00074                           | 17.0                         | 0.99878               | 100057                            | 18.0                        | 0.99860                    | 1.00039                           |
|                    | 099909                            | 1.00088                           |                     | 0.99893               | 1.00072                           | ă                            | 0.99876               | 1.00055                           | ı                           | 0.99858                    | 1.00037                           |
| 9                  | 099907                            | 100087                            | $\overline{c}$      | 0.99891               | 1.00071                           | $\overline{\mathbf{c}}$      | 0.99874               | 1.00054                           | $\overline{c}$              | 0.99856                    | 100035                            |
| ä                  | 099906                            | 1.00085                           | 3                   | 0.99890               | 1.00089                           | 3                            | 0.99872               | 1.00052                           | 3                           | 0.99854                    | 1.00034                           |
| ă                  | 099904                            | 1 00084                           | A                   | 0.99888               | 1.00067                           |                              | 0.99871               | 1.00050                           | 4                           | 0.99852                    | 1.00032                           |
| š                  | 099902                            | 1 00082                           | 5                   | 0.99886               | 1.00066                           | 5                            | 0.99869               | 1.00048                           | 5                           | 0.99850                    | 100030                            |
| ti                 | 099901                            | 100080                            | 6                   | 0.99885               | 1.00064                           | 6                            | 0.99867               | 1.00047                           | 6                           | 0.99848                    | 100028                            |
|                    | 099899                            | 100079                            | 7                   | 0.99883               | 1.00062                           | 7                            | 0.99865               | 1.00045                           |                             | 0.99847                    | 1.00026                           |
| B                  | 0.99898                           | 1.00077                           | 8                   | 0.99881               | 1.00061                           | B                            | 0.99863               | 1.00043                           | 8                           | 0.99845                    | 1.00024                           |
| ü                  | 099896                            | 100076                            | 9                   | 0.99879               | 1.00059                           | 9                            | 0.99862               | 1.00041                           | 9                           | 0.99843                    | 1.00022                           |
| 190                | 099841                            | 100020                            | 20.0                | 0.99821               | 1.00000                           | 210                          | 0.99799               | 0.99979                           | 22.0                        | 0.99777                    | 099957                            |
| ٦                  | 099839                            | 100018                            | 1                   | 0.99819               | 0.99998                           | ٠                            | 0.99797               | 0.99977                           | t                           | 0.99775                    | 0.99954                           |
| ž                  | 099837                            | 1 00016                           | 2                   | 0.99816               | 0.99996                           | 2                            | 0.99795               | 0.99974                           | 2                           | 0.99773                    | 099952                            |
| з                  | 099835                            | 1.00014                           | з                   | 0.99814               | 0.99994                           | 3                            | 0.99793               | 0.99972                           | 3                           | 0.99770                    | 0.99950                           |
| A                  | 099833                            | 100012                            |                     | 0.99812               | 0.99992                           | 4                            | 0.99791               | 0.99970                           | $\overline{4}$              | 0.99768                    | 0.99947                           |
| s                  | 099831                            | 100010                            | 5                   | 0.99810               | 0.99990                           | \$                           | 0.99789               | 0.99968                           | 5                           | 099766                     | 0.99945                           |
| 6                  | 099829                            | 1 00008                           | 6                   | 0.99808               | 0.99987                           | ö                            | 0.99786               | 0.99966                           | 6                           | 099764                     | 0.99943                           |
| 7                  | 0.99827                           | 100006                            | 7                   | 0.99806               | 0.99985                           |                              | 0.99784               | 099963                            | 7                           | 0.99761                    | 0.99940                           |
| 8                  | 0.99825                           | 1 00004                           | 8                   | 0.99804               | 0.99983                           | 8                            | 0.99782               | 0.99961                           | $\overline{\mathbf{8}}$     | 0.99759                    | 0.99938                           |
| 9                  | 099823                            | 1 00002                           | 9                   | 0.99802               | 0.99981                           | 9                            | 0.99780               | 0.99959                           | 9                           | 099756                     | 0.99936                           |
| 230                | 0.99754                           | 099933                            | 240                 | 0.99730               | 0.99909                           | 250                          | 0.99705               | 0.99884                           | 26.0                        | 0.99679                    | 0.99858                           |
|                    | 0.99752                           | 0.99931                           | ٦                   | 0.99727               | 0.99907                           | 1                            | 0.99702               | 0.99881                           | 1                           | 0.99676                    | 099855                            |
| 2                  | 0.99749                           | 099929                            | 2                   | 0.99725               | 0.99904                           | 2                            | 0.99700               | 0.99879                           | $\overline{2}$              | 0.99673                    | 0.99852                           |
| 3                  | 0.99747                           | 0.99926                           | з                   | 0.99723               | 0.99902                           | 3                            | 099697                | 0.99876                           | 3                           | 0.99671                    | 099850                            |
| 4                  | 099745                            | 0.99924                           | 4                   | 0.99720               | 0.99899                           | 4                            | 0.99694               | 0.99874                           | $\mathcal{A}$               | 0.99666                    | 0.99847                           |
| 5                  | 099742                            | 0.99921                           | 5                   | 0.99717               | 0.99897                           | 5                            | 0.99692               | 099871                            | $\overline{5}$              | 0.99665                    | 0.99844                           |
| 6                  | 0.99740                           | 0.99919                           | 6                   | 0.99715               | 0.99894                           | 6                            | 0.99689               | 0.99868                           | 6                           | 0.99663                    | 0.99842                           |
| y                  | 099737                            | 0.99917                           | 7                   | 0.99712               | 0.99892                           | 7                            | 0.99687               | 0.99866                           | 7                           | 0.99660                    | 0.99839                           |
| Ĥ                  | 0.99735                           | 0.99914                           | 8                   | 0.99710               | 0.99889                           | $\ddot{\mathbf{B}}$          | 0.99694               | 0.99873                           | $\mathbf{8}$                | 0.99657                    | 0.99836                           |
| 9                  | 0.99732                           | 0.99912                           | 9                   | 0.98707               | 0.99887                           | 9                            | 0.99681               | 0.99860                           | $\mathcal{P}$               | 0.99654                    | 0.99833                           |
| 270                | 0.99652                           | 0.99831                           | 28.0                | 0.99624               | 0.99803                           | 29.0                         | 0.99595               | 0.99774                           | 30.0                        | 0.99585                    | 0.99744                           |
|                    | 0.99649                           | 0.99628                           | л                   | 0.99621               | 0.99800                           | ١                            | 0.99592               | 0.99771                           | ा                           | 0.99562                    | 0.99741                           |
| 2                  | 0.99646                           | 0.99825                           | 2                   | 0.99618               | 0.99797                           | $\overline{c}$               | 0.99589               | 0.99768                           | $\overline{c}$              | 0.99559                    | 0.99738                           |
| 3                  | 0.99643                           | 0.99822                           | з                   | 0.99615               | 0.99794                           | 3                            | 0.99586               | 0.99765                           | з                           | 0.99556                    | 0.99735                           |
| 4                  | 0.99641                           | 0.99820                           | 4                   | 0.99612               | 0.99791                           | 4                            | 0.99583               | 0.99762                           | A                           | 099553                     | 0.99732                           |
| r,                 | 0.99638                           | 0.99817                           | 5                   | 0.99609               | 0.99788                           | 5                            | 0.99580               | 0.99759                           | .S                          | 0.99550                    | 0.99729                           |
| 6                  | 0.99635                           | 0.99814                           | 6                   | 0.99607               | 0.99785                           | 6                            | 0.99577               | 0.99756                           | 6                           | 0.99547                    | 0.99726                           |
| 7                  | 099632                            | 0.99811                           |                     | 0.99604               | 0.99783                           | 7                            | 0.99574               | 0.99753                           |                             | 0.99544                    | 099723                            |
| 8                  | 099629                            | 0.99808                           | 8                   | 0.99601               | 0.99780                           | 8                            | 0.99571               | 0.99750                           | .8                          | 099541                     | 099720                            |
| 9                  | 0.99627                           | 0.99806                           | 9                   | 0.99598               | 0.99777                           | 9                            | 0.99568               | 0.99747                           | 9                           | 0.99538                    | 0.99716                           |

*Densidad del agua, coeficiente de temperatura (K).* 

Fuente: (Morales, 2017).

### **DENSIDAD**

Las partículas de un suelo varían en su composición y en su densidad. La densidad de la fase sólida del suelo está definida como la masa total de los sólidos dividida por el volumen total de ellos.

$$
\gamma = \frac{P_s}{V_s}
$$

 $\gamma$  = Densidad.

 $V_s =$  Unidad de volumen.

 $P_s =$  Unidad de peso.

La densidad refleja el contenido total de porosidad en un suelo y es importante para el manejo de los suelos. La densidad aparente de los suelos varía según la textura y estructura entre los 1,100 y los 1,900 kg/m3 (Cano, 2016)

## **CLASIFICACIÓN SUCS**

Símbolos que se utilizan para la clasificación son:

- W: bien clasificado.
- P: mal clasificado.
- L: baja plasticidad (límite líquido menor de 50).
- H: alta plasticidad (límite líquido mayor de 50).

### **Tabla 17**

*Sistema unificado de clasificación de suelo de grano grueso* 

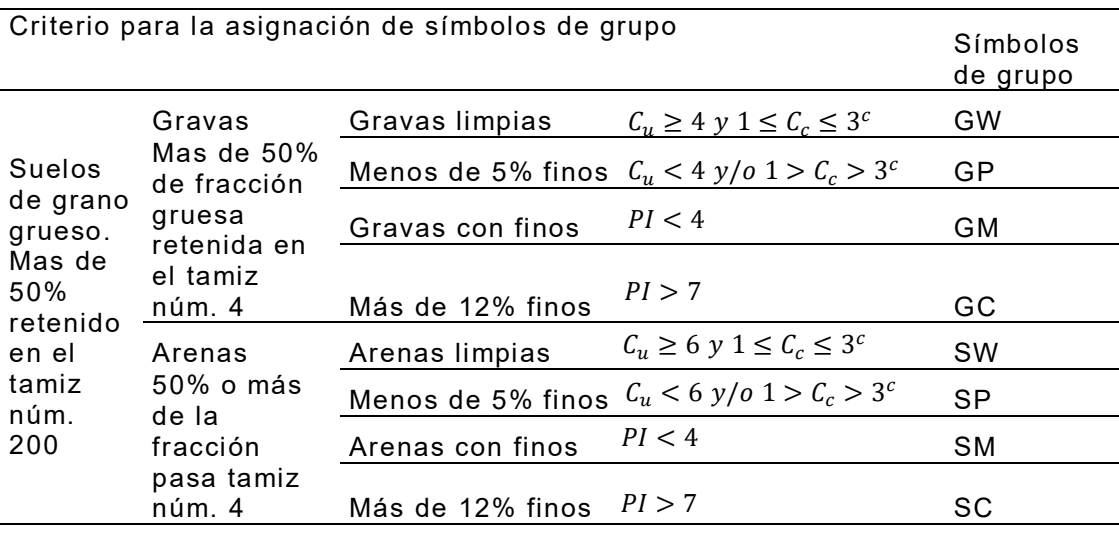

Fuente: (Brajam M, 2015)

## **Figura 57**

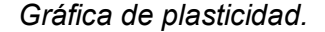

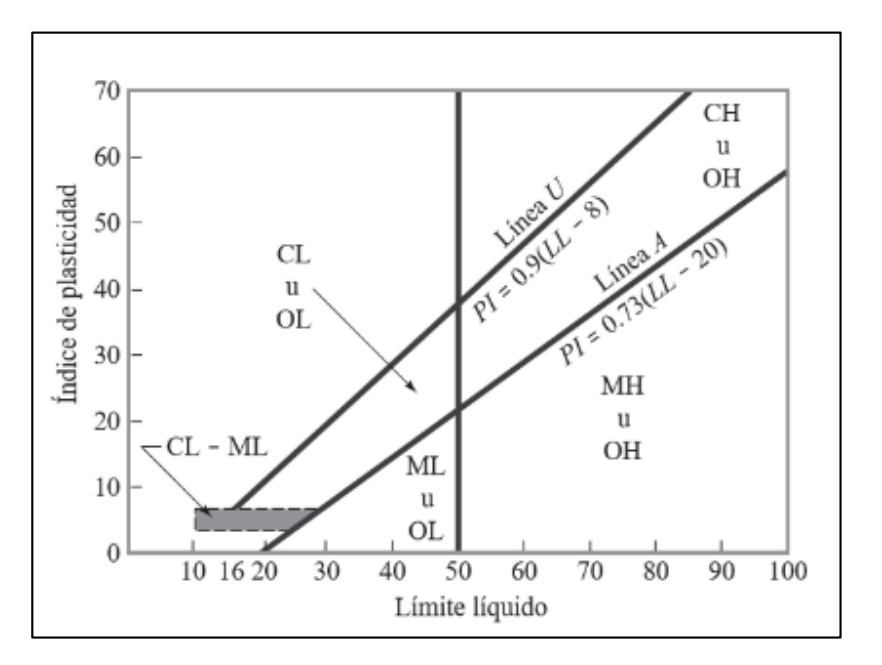

Fuente: (Brajam M, 2015)

Para determinar la gradación de un suelo, se debe determinar los siguientes coeficientes:

Coeficiente de uniformidad:

$$
C_u = \frac{D60}{D10}
$$

Coeficiente de curvatura:

$$
C_C = \frac{D60^2}{D60 * D10}
$$

Dónde:

60 = Tamaño tal que en la curva granulométrica pasa el 60%.

- 30 = Tamaño tal que en la curva granulométrica pasa el 30%.
- $D10$  = Tamaño tal que en la curva granulométrica pasa el 10%.

(Núñez Solís & Rodas Romo, 2015)

### **RESULTADOS**

HUMEDAD NATURAL<br>Capsula PC+SH PC+SS P Cap Humedad

 Según la norma ASTM D4318 no se puede determinar el límite líquido ni el límite plástico en el lugar de estudio debido a que se trata de un suelo no plástico,

### **Tabla 18**

Humedad natural: 16,70%

LÍMITE LÍQUIDO Y LÍMITE PLÁSTICO

*Resultados ensayos mecánica de suelos SP01 a 1,00 m. de profundidad.*

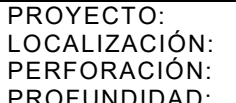

no tiene cohesión.

TORRES DE ENTRENAMIENTO MILITAR COORDENADAS:<br>LATACUNGA – B.F.E N°9 "PATRIA" E:764787.5  $LATACUNGA - B, F.E N°9 "PATHIA"$   $E:764787.5$ <br>SP01  $N:9906447.7$ PERFORACIÓN: SP01 N:9906447.7 PROFUNDIDAD: 1,00 m 1,00 m FECHA: 5-sep-19

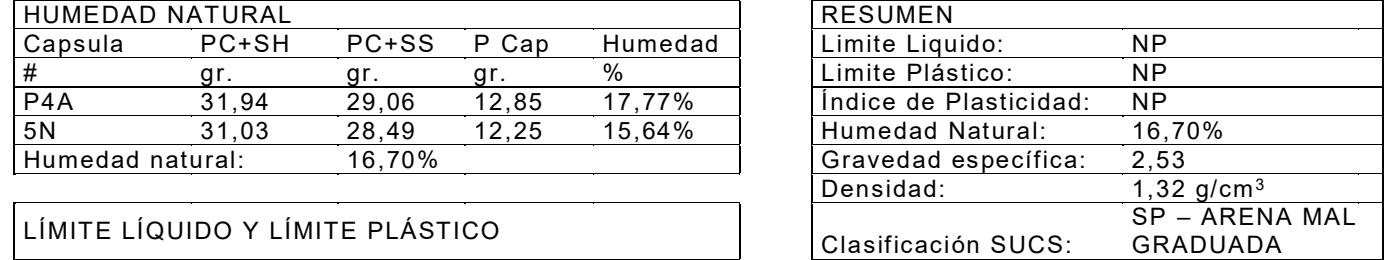

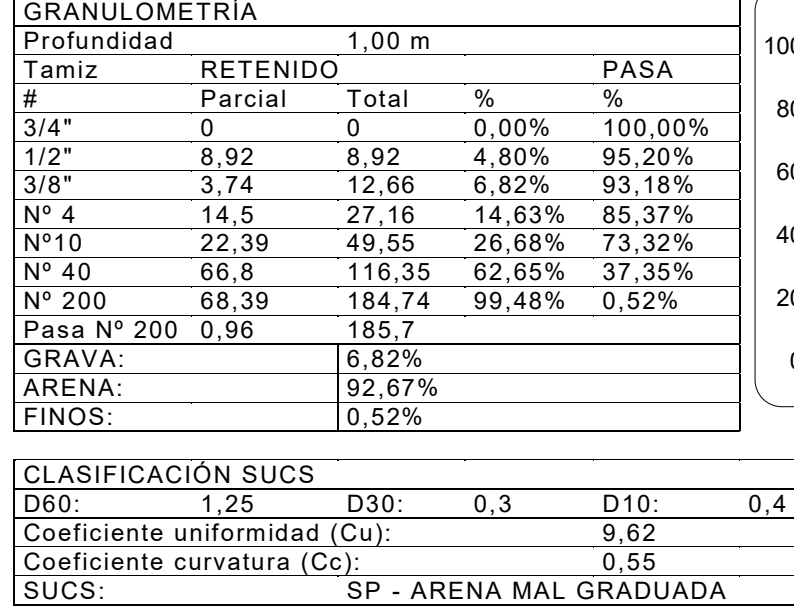

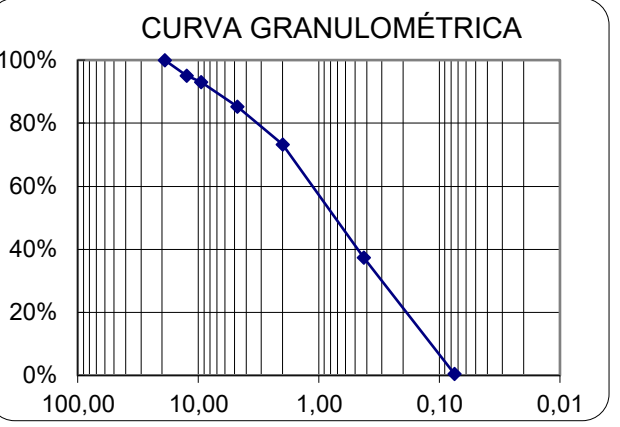

*Resultados ensayos mecánica de suelos SP01 a 2,00 m. de profundidad.*

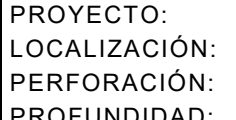

TORRES DE ENTRENAMIENTO MILITAR CO LATACUNGA – B, F.E N°9 "PATRIA" PERFORACIÓN: SP01 N:9906447.7 PROFUNDIDAD: 2,00 m FICHA: 5-sep-19 m FICHA: 5-sep-19 m FICHA: 5-sep-19 m FICHA: 5-sep-19 m FICHA: 5-sep-19 m FICHA: 5-sep-19 m FICHA: 5-sep-19 m FICHA: 5-sep-19 m FICHA: 5-sep-19 m FICHA: 5-sep-19 m FICHA: 5-sep-19 m FICH

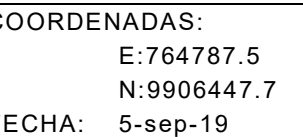

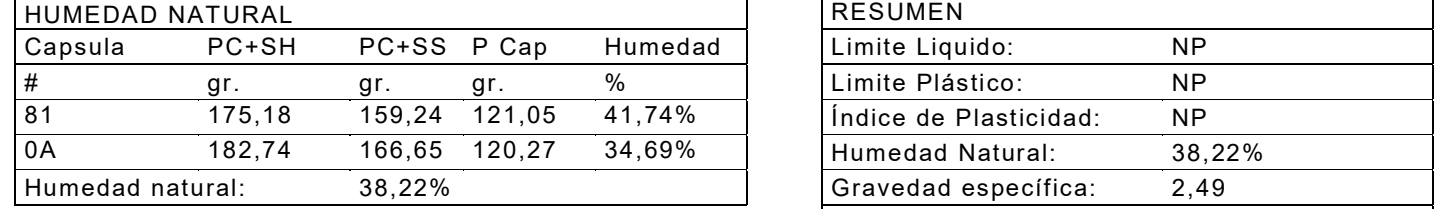

### LÍMITE LÍQUIDO Y LÍMITE PLÁSTICO

 Según la norma ASTM D4318 no se puede determinar el límite líquido ni el límite plástico en el lugar de estudio debido a que se trata de un suelo no plástico, no tiene cohesión. 

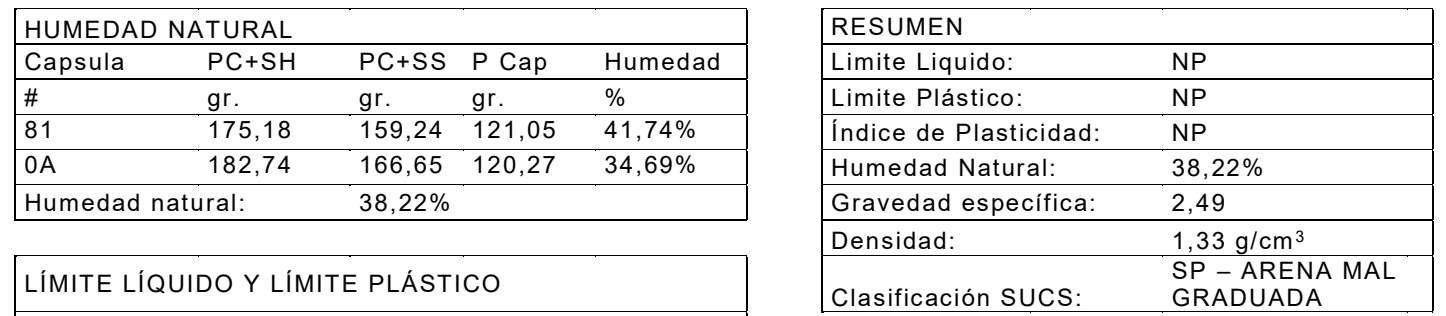

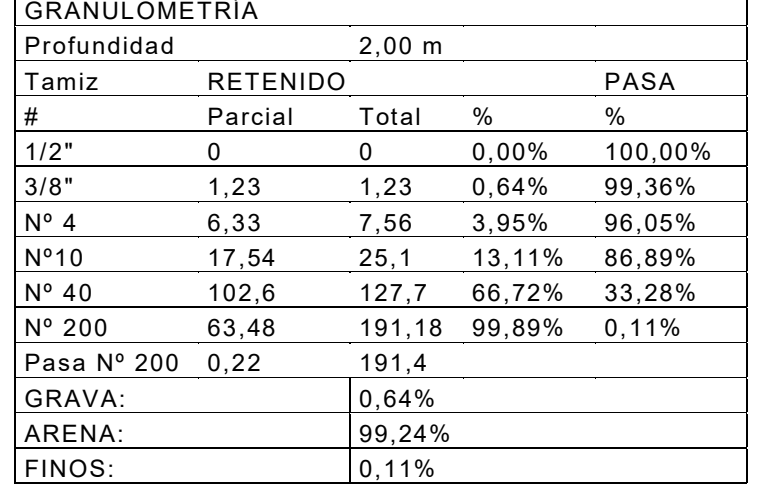

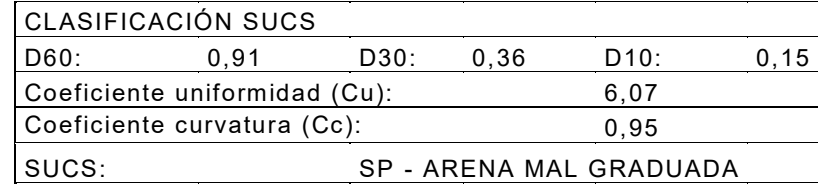

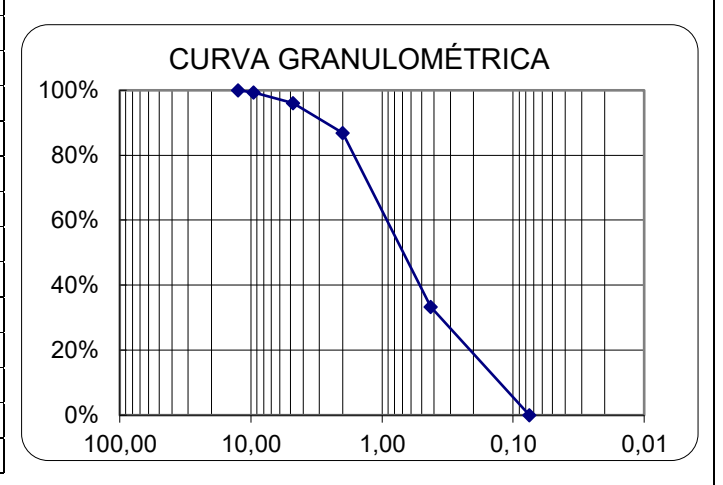

*Resultados ensayos mecánica de suelos SP01 a 3,00 m. de profundidad.* 

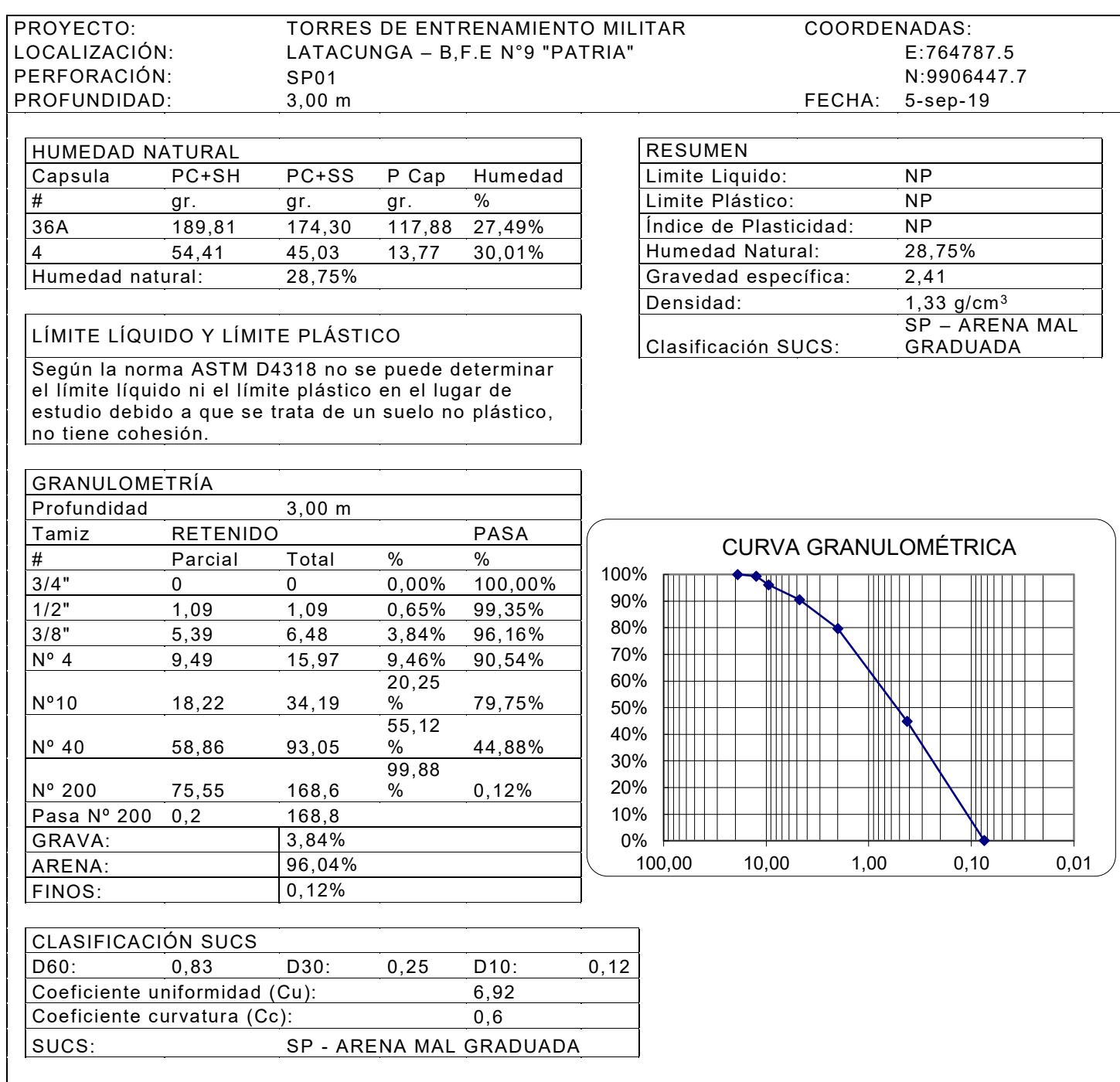

*Resultados ensayos mecánica de suelos SP01 a 4,00 m. de profundidad.*

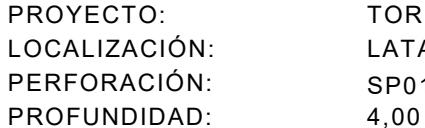

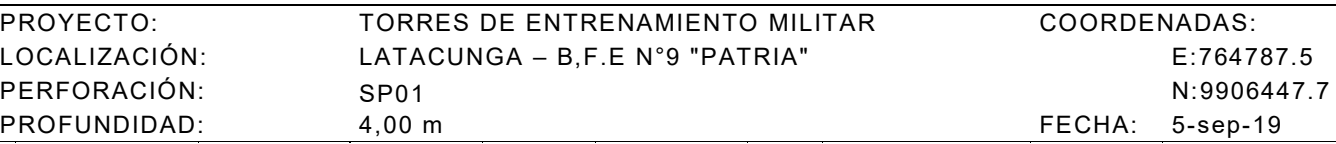

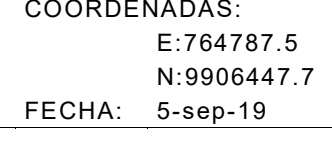

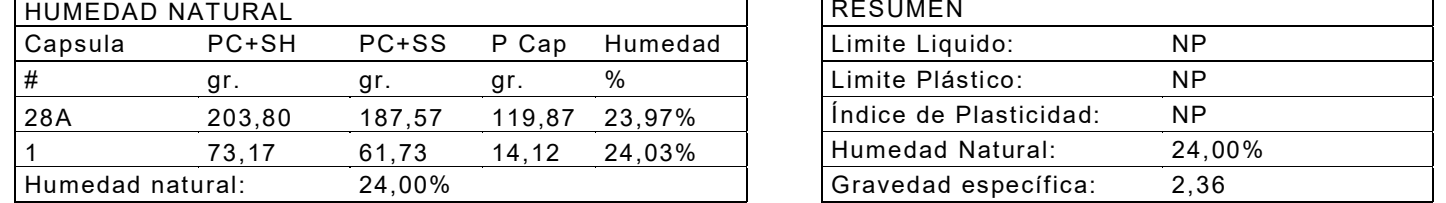

### LÍMITE LÍQUIDO Y LÍMITE PLÁSTICO

 Según la norma ASTM D4318 no se puede determinar el límite líquido ni el límite plástico en el lugar de estudio debido a que se trata de un suelo no plástico, no tiene cohesión.

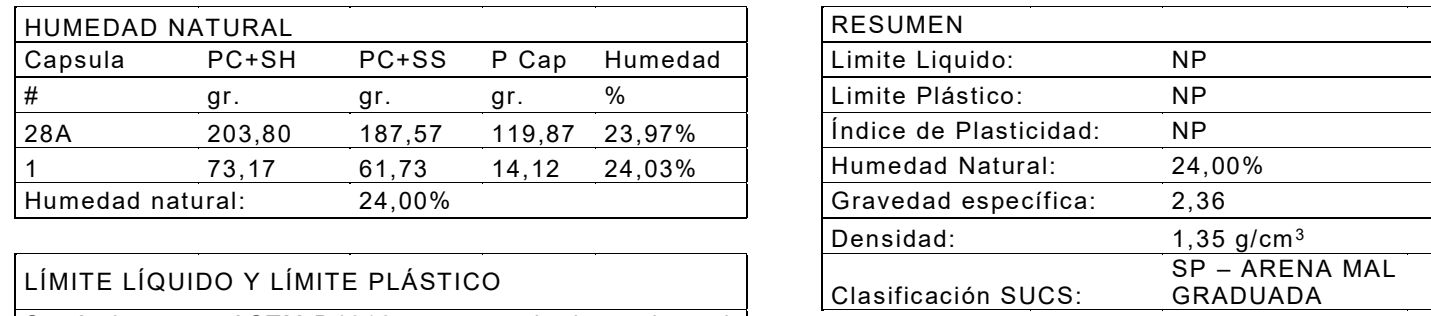

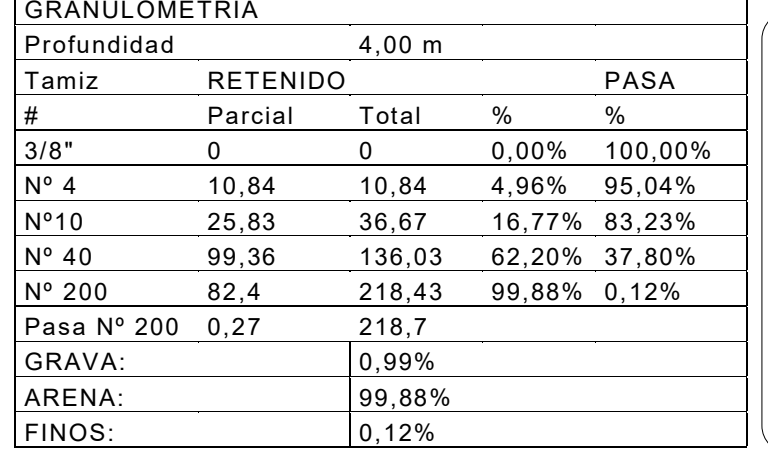

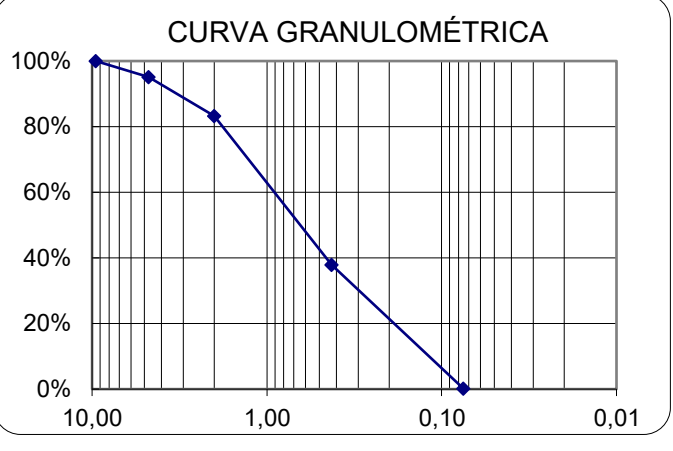

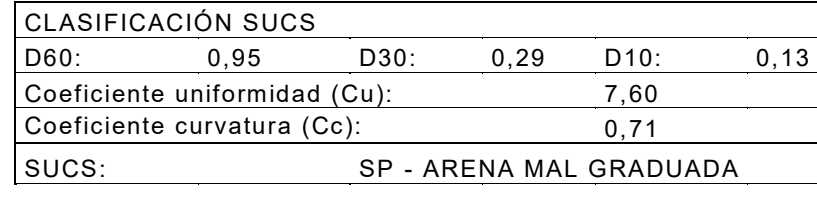

*Resultados ensayos mecánica de suelos SP01 a 4,50 m. de profundidad.*

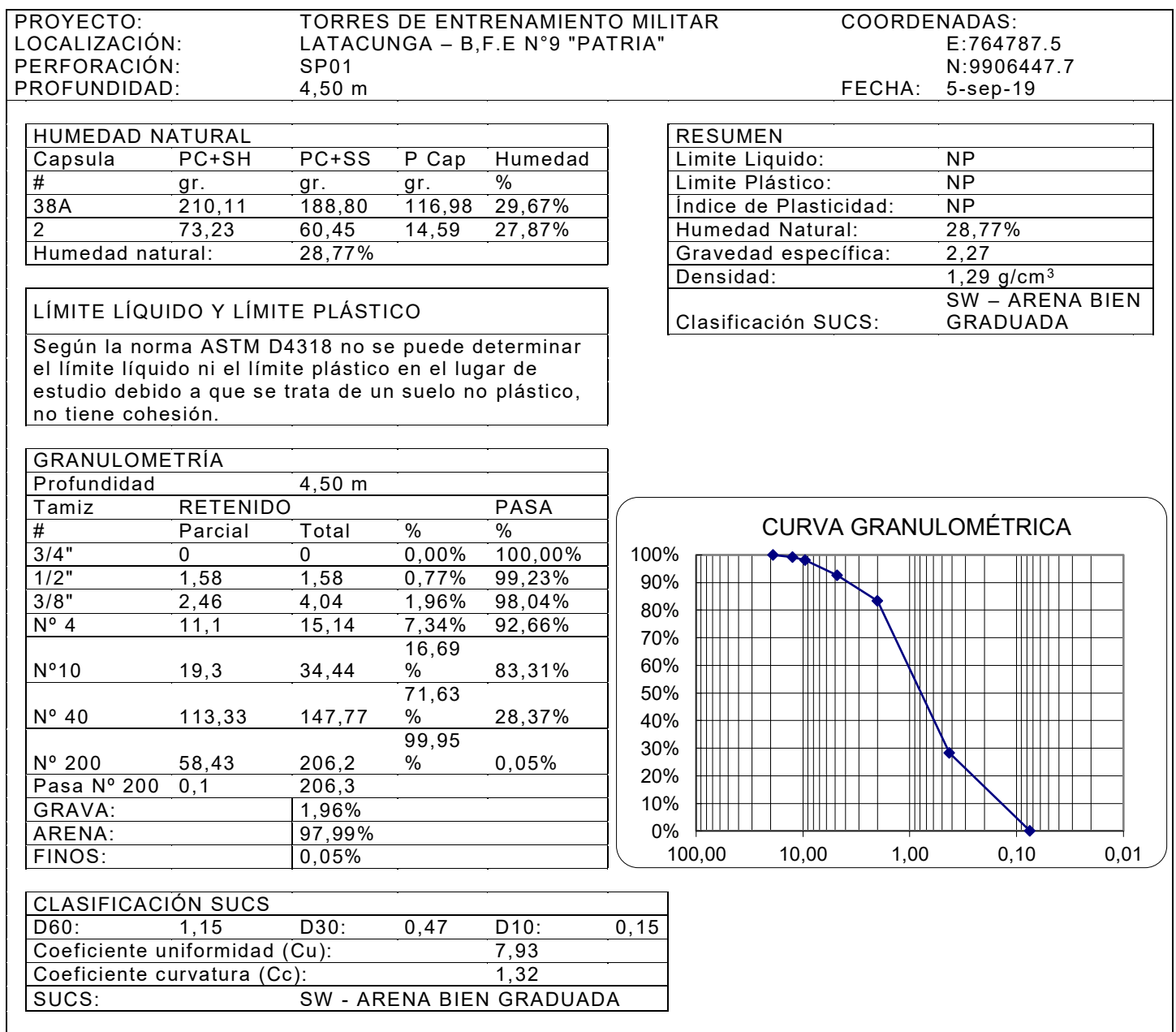

*Resultados ensayos mecánica de suelos SP02 a 1,00 m. de profundidad.*

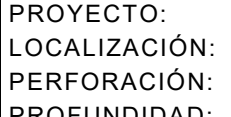

TORRES DE ENTRENAMIENTO MILITAR COORDENADAS: LATACUNGA – B, F.E N°9 "PATRIA" E: 764769.1 PERFORACIÓN: SP02 N: 9906403.0 PROFUNDIDAD: 1,00 m 1,00 m and the sep-19

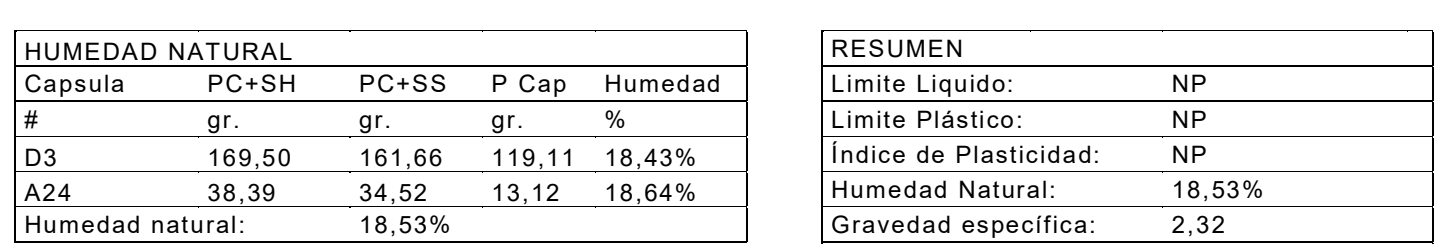

### LÍMITE LÍQUIDO Y LÍMITE PLÁSTICO

 Según la norma ASTM D4318 no se puede determinar el límite líquido ni el límite plástico en el lugar de estudio debido a que se trata de un suelo no plástico, no tiene cohesión.

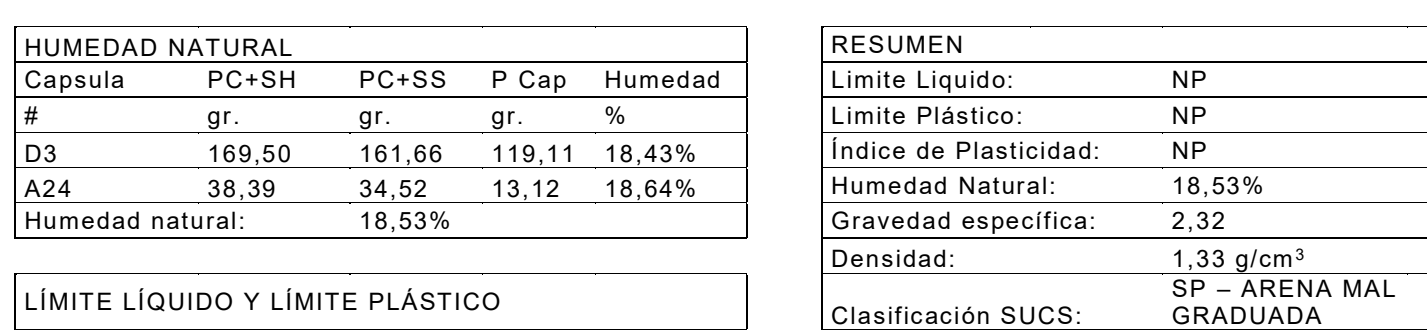

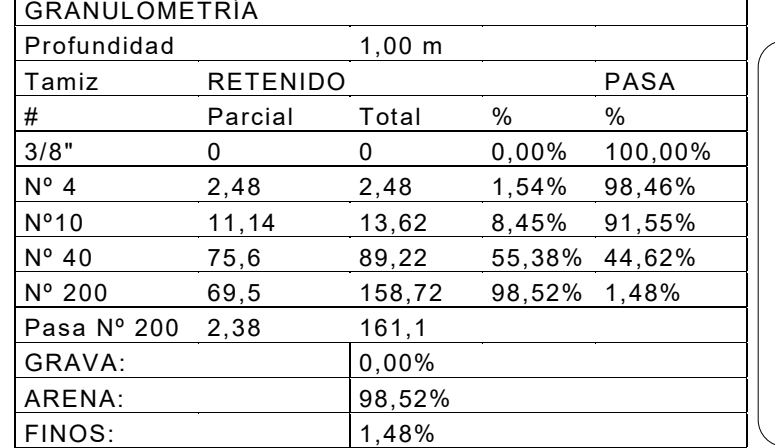

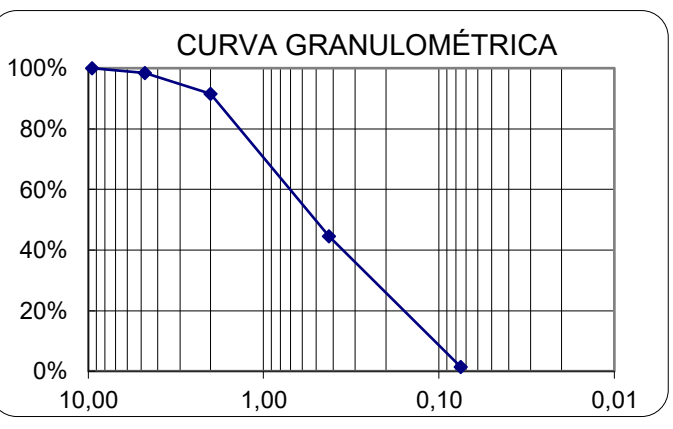

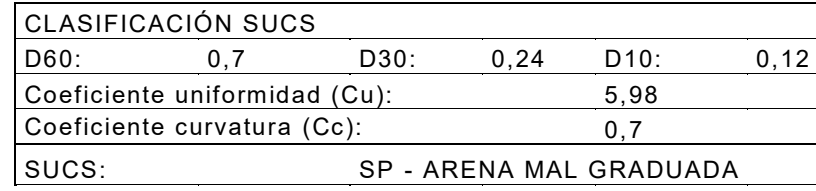

*Resultados ensayos mecánica de suelos SP02 a 2,00 m. de profundidad.*

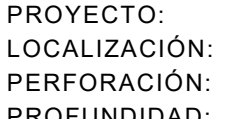

TORRES DE ENTRENAMIENTO MILITAR COORDENADAS: LATACUNGA – B, F.E N°9 "PATRIA" E: 764769.1 PERFORACIÓN: SP02 N: 9906403.0

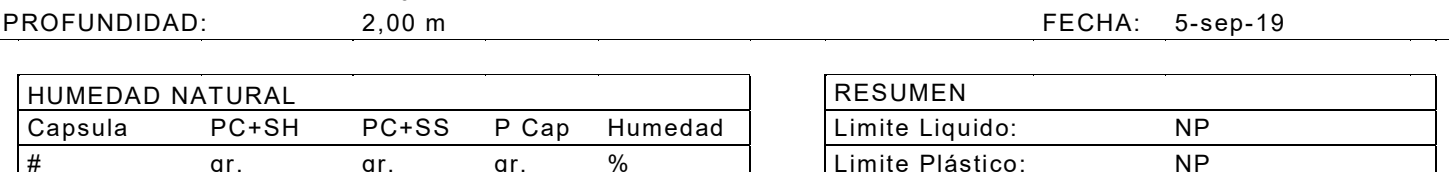

 I-12 42,79 35,46 13,25 33,00% Índice de Plasticidad: NP A43 41,42 34,61 14,05 33,12% Humedad Natural: 33,06% Humedad natural: 33,06%

### LÍMITE LÍQUIDO Y LÍMITE PLÁSTICO

 Según la norma ASTM D4318 no se puede determinar el límite líquido ni el límite plástico en el lugar de estudio debido a que se trata de un suelo no plástico, no tiene cohesión.

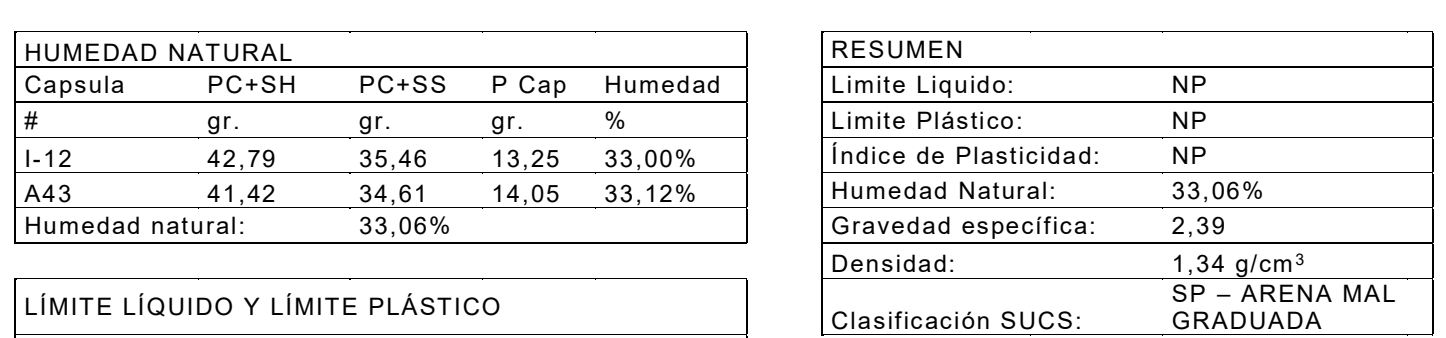

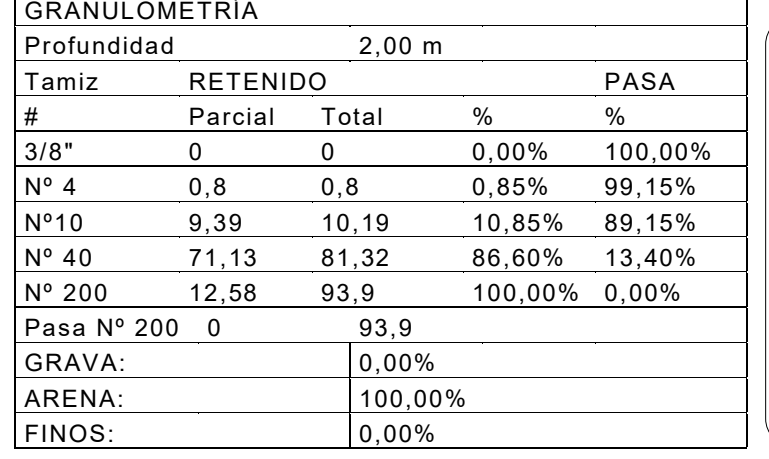

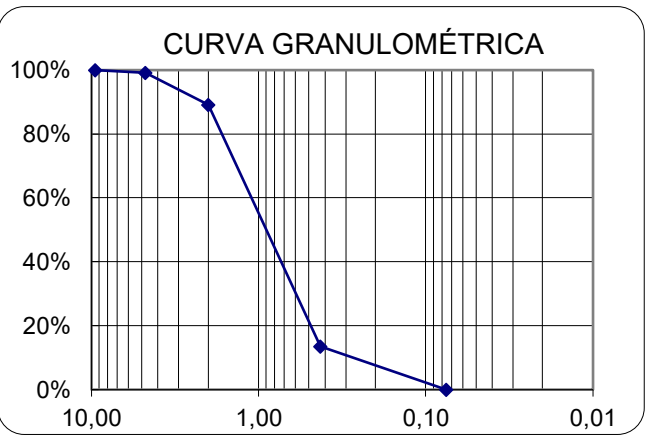

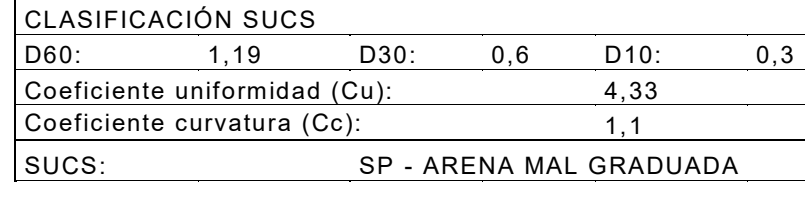

*Resultados ensayos mecánica de suelos SP02 a 2,50 m. de profundidad.*

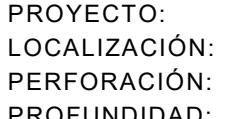

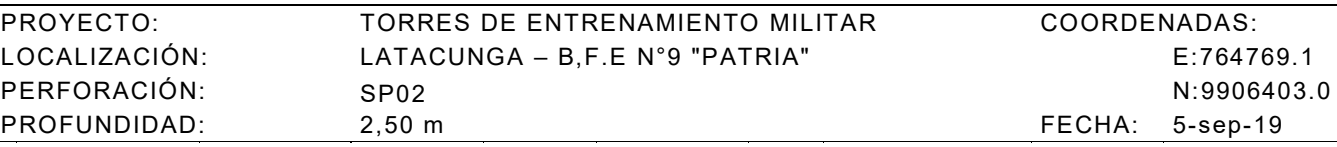

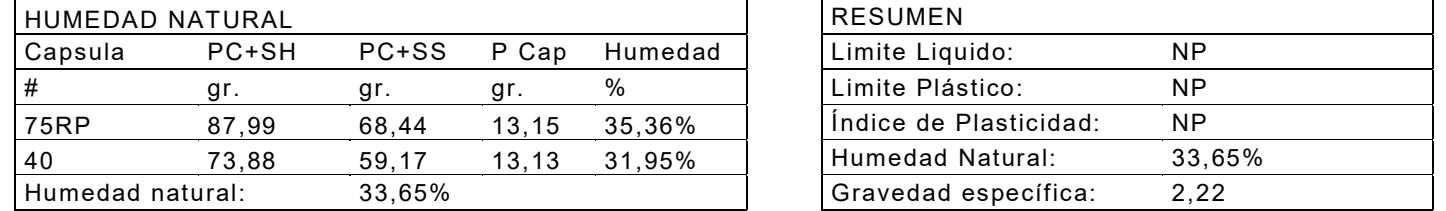

### LÍMITE LÍQUIDO Y LÍMITE PLÁSTICO

 Según la norma ASTM D4318 no se puede determinar el límite líquido ni el límite plástico en el lugar de estudio debido a que se trata de un suelo no plástico, no tiene cohesión.

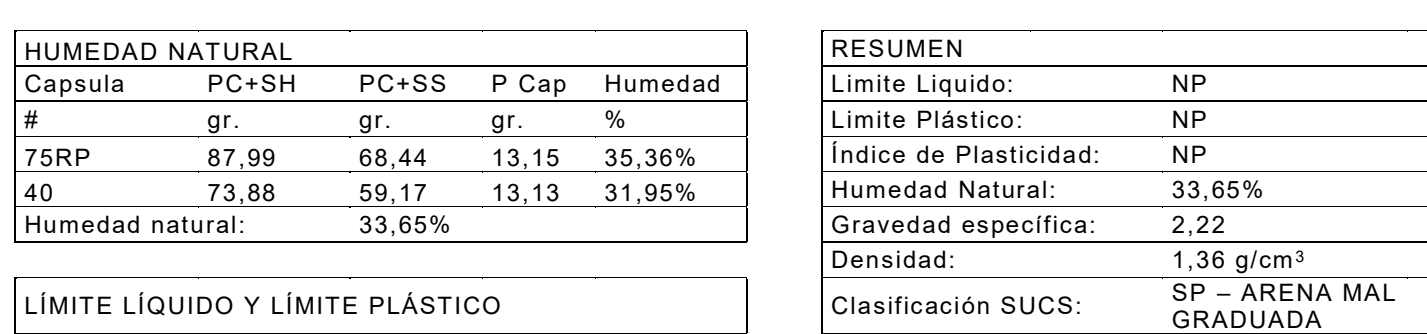

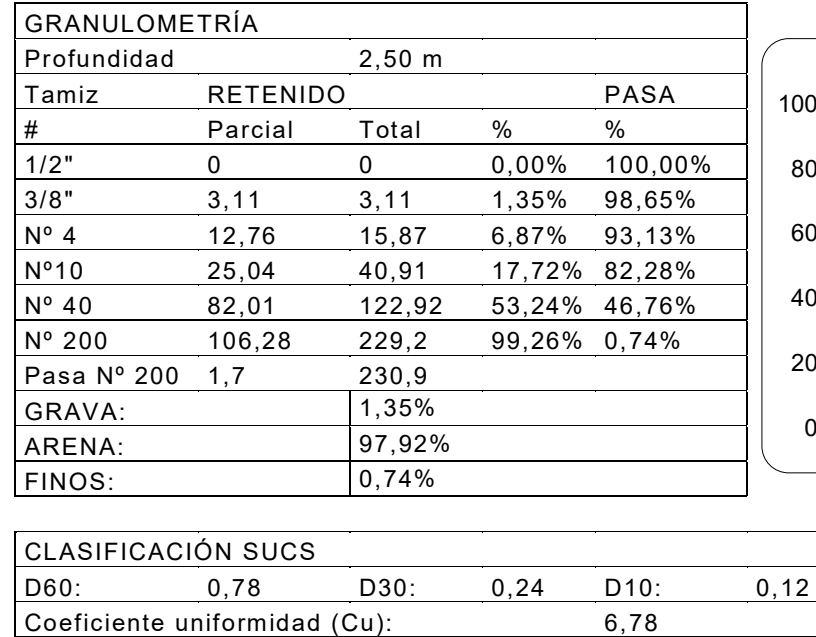

Coeficiente curvatura (Cc): 0,64

SUCS: SP - ARENA MAL GRADUADA

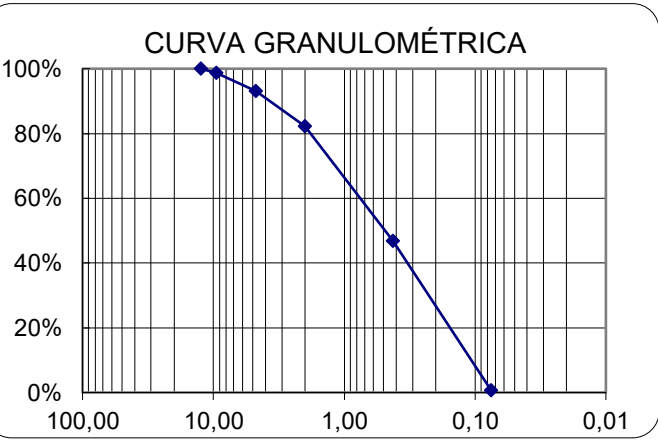

*Resultados ensayos mecánica de suelos SP02 a 3,00 m. de profundidad.*

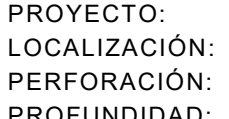

TORRES DE ENTRENAMIENTO MILITAR CO LATACUNGA – B, F.E N°9 "PATRIA" PERFORACIÓN: SP02 N:9906403.0 PROFUNDIDAD: 3,00 m FECHA: 5-sep-19

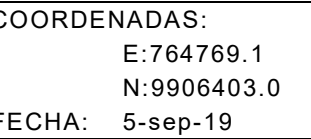

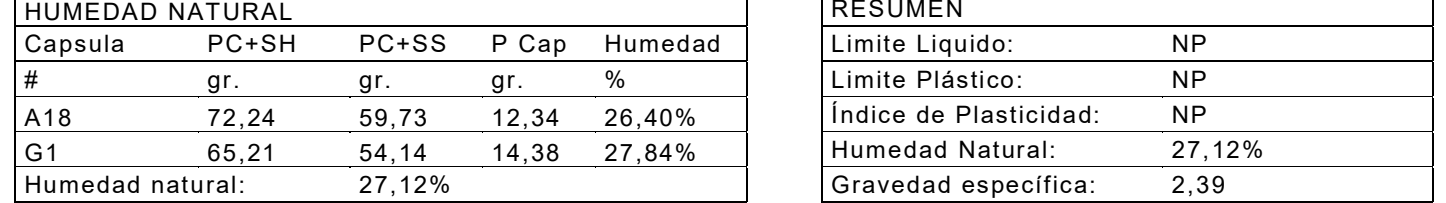

### LÍMITE LÍQUIDO Y LÍMITE PLÁSTICO

 Según la norma ASTM D4318 no se puede determinar el límite líquido ni el límite plástico en el lugar de estudio debido a que se trata de un suelo no plástico, no tiene cohesión.

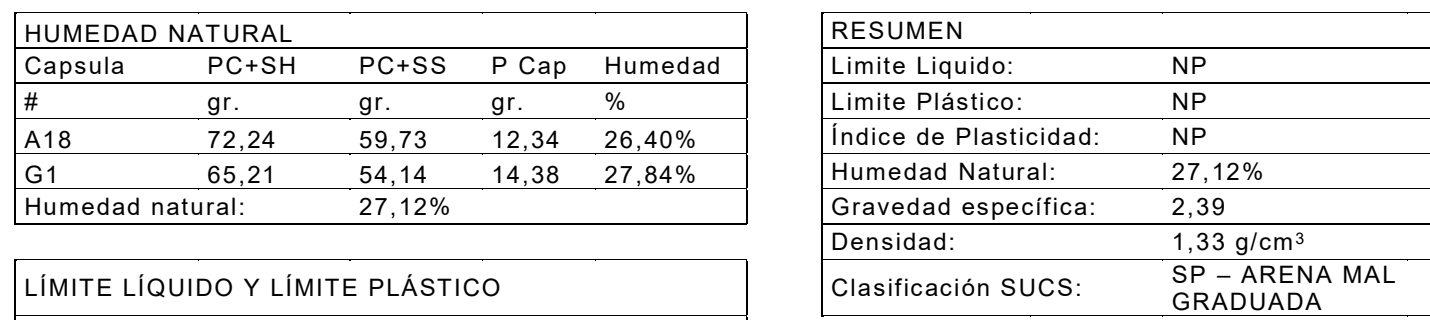

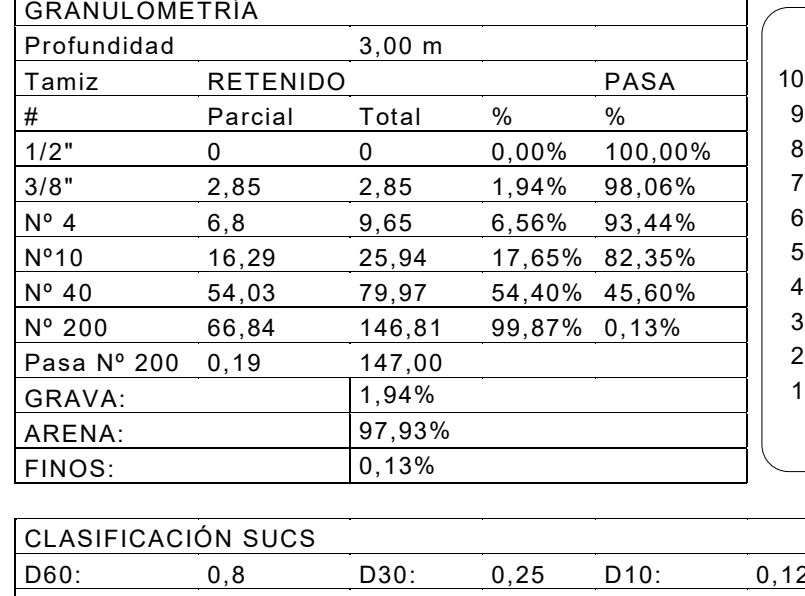

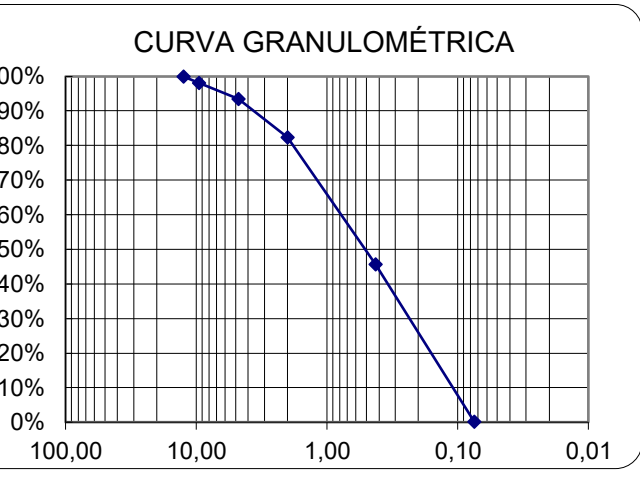

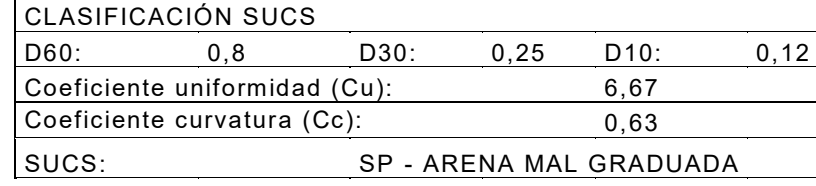

*Resultados ensayos mecánica de suelos SP02 a 3,50 m. de profundidad.*

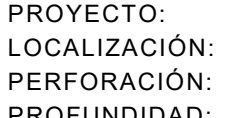

TORRES DE ENTRENAMIENTO MILITAR CO LATACUNGA – B, F.E N°9 "PATRIA" PERFORACIÓN: SP02 N:9906403.0 PROFUNDIDAD: 3,50 m F

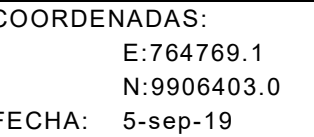

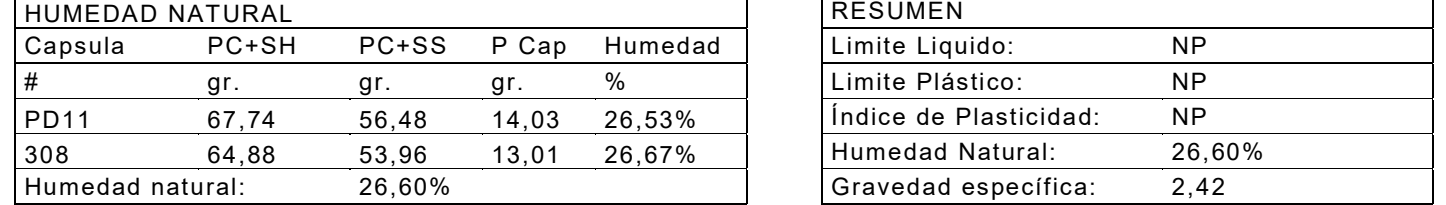

### LÍMITE LÍQUIDO Y LÍMITE PLÁSTICO

 Según la norma ASTM D4318 no se puede determinar el límite líquido ni el límite plástico en el lugar de estudio debido a que se trata de un suelo no plástico, no tiene cohesión.

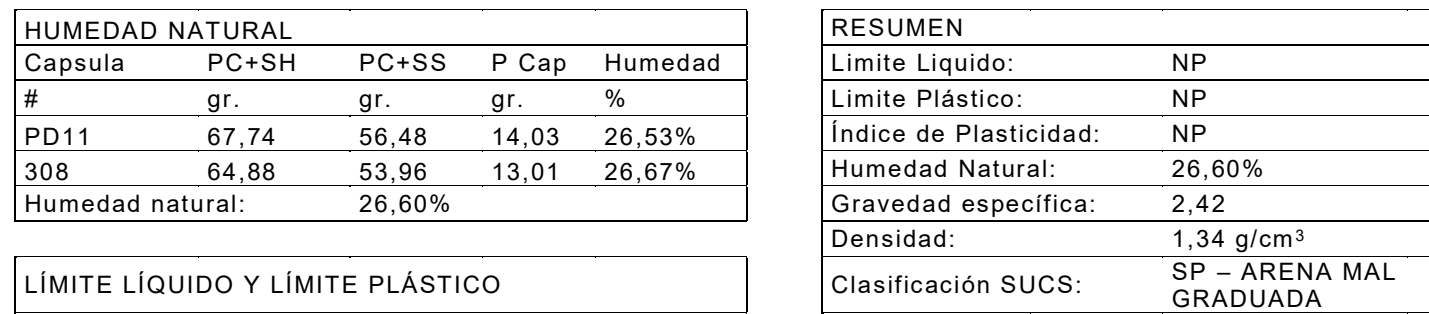

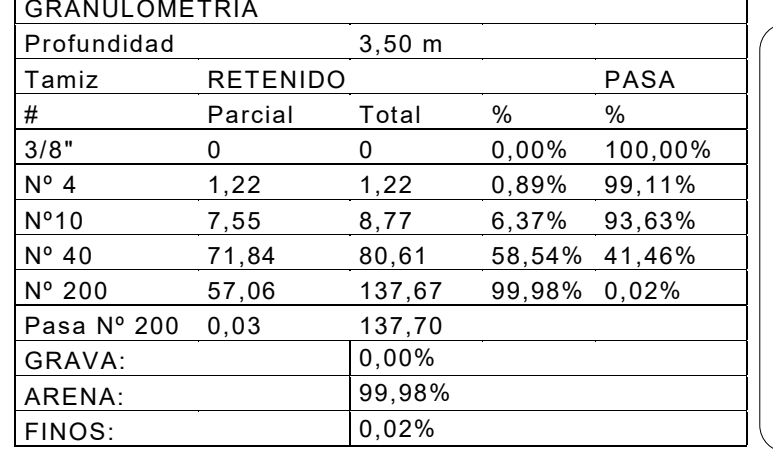

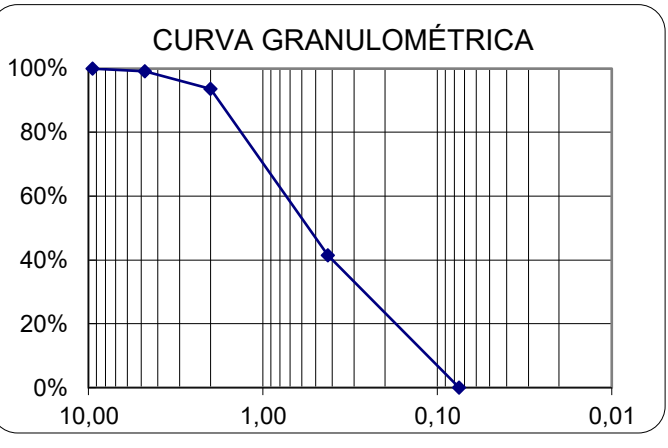

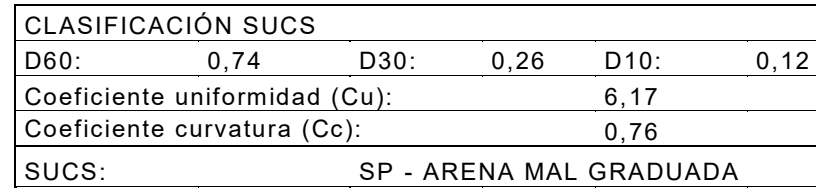

*Resultados ensayos mecánica de suelos SP02 a 4,00 m. de profundidad.*

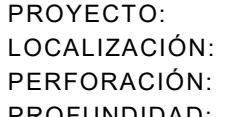

TORRES DE ENTRENAMIENTO MILITAR CO LATACUNGA – B, F.E N°9 "PATRIA" PERFORACIÓN: SP02 N:9906403.0 PROFUNDIDAD: 4,00 m F

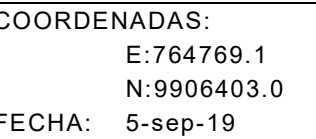

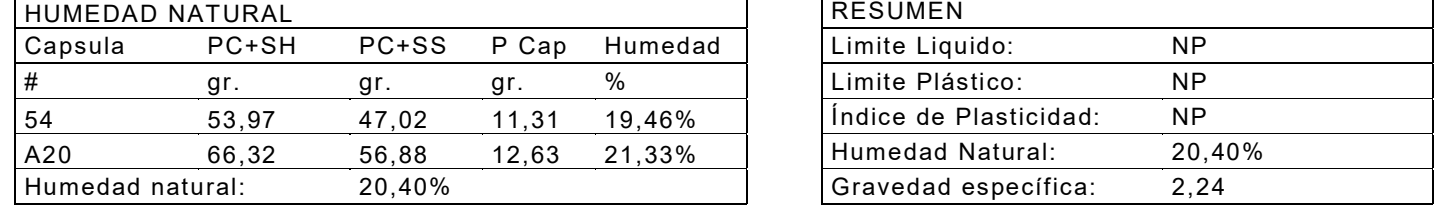

### LÍMITE LÍQUIDO Y LÍMITE PLÁSTICO

 Según la norma ASTM D4318 no se puede determinar el límite líquido ni el límite plástico en el lugar de estudio debido a que se trata de un suelo no plástico, no tiene cohesión.

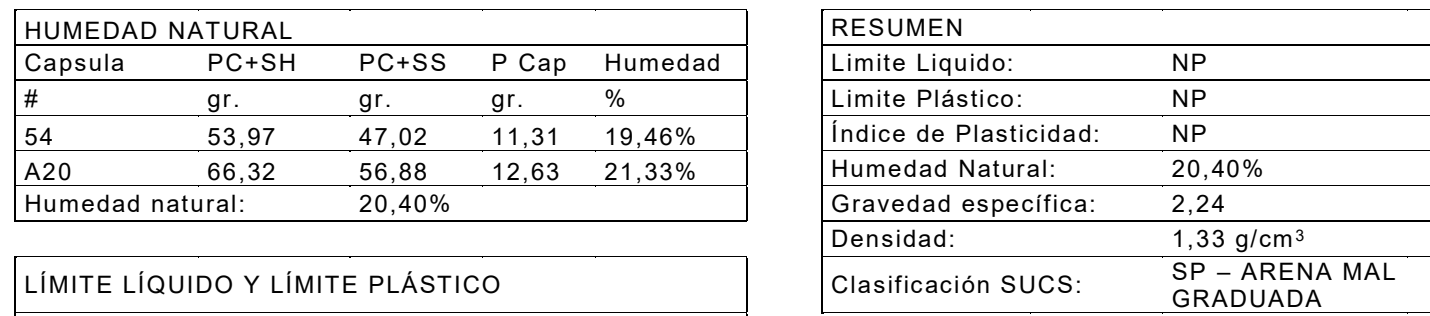

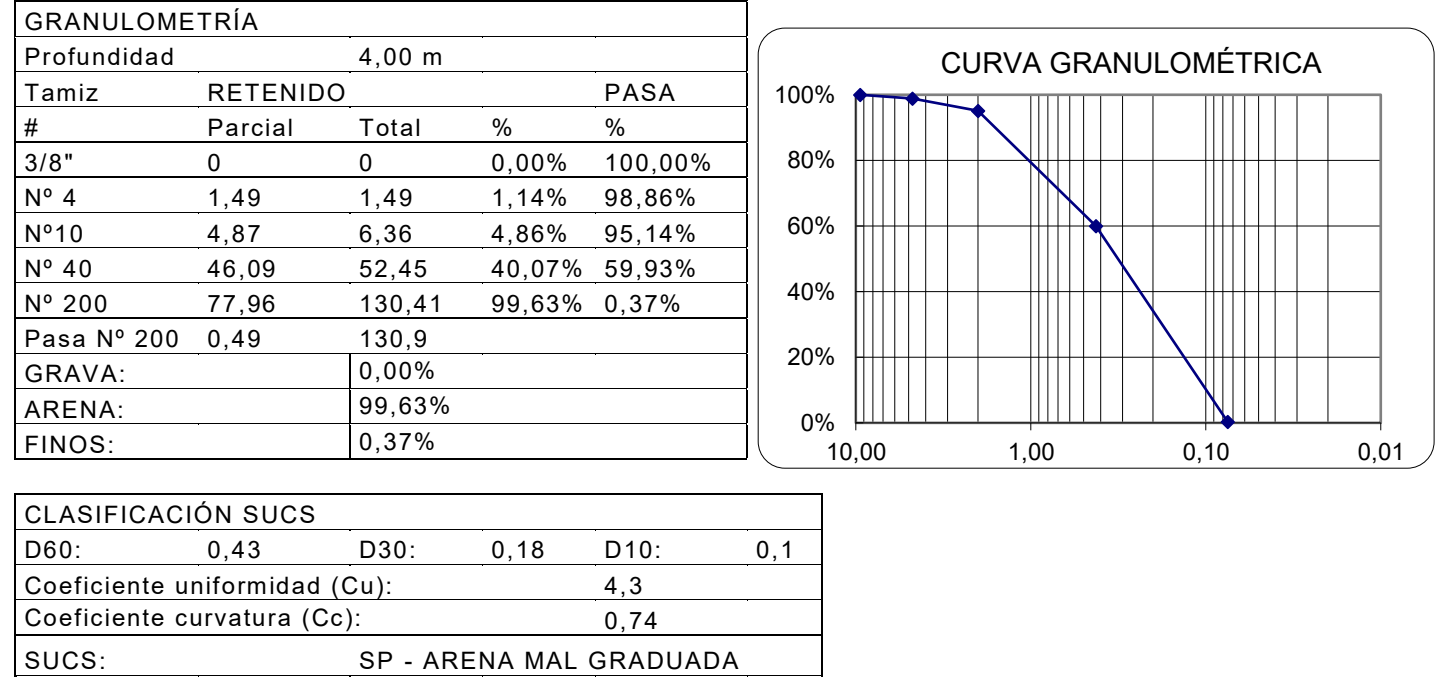

SUCS: SP - ARENA MAL GRADUADA

*Resultados ensayos mecánica de suelos SP03 a 1,00 m. de profundidad.*

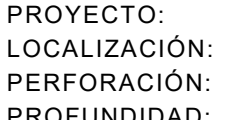

TORRES DE ENTRENAMIENTO MILITAR CO LATACUNGA – B, F.E N°9 "PATRIA" PERFORACIÓN: SP03 N:9906447.7 PROFUNDIDAD: 1,00 m FECHA: 5-sep-19

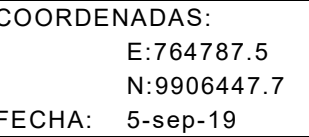

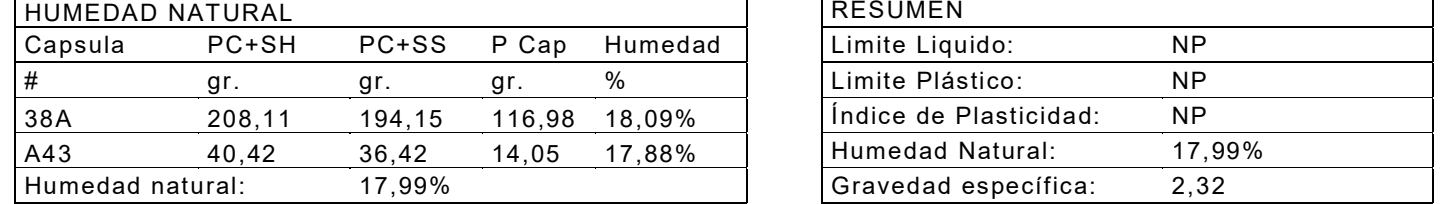

### LÍMITE LÍQUIDO Y LÍMITE PLÁSTICO

 Según la norma ASTM D4318 no se puede determinar el límite líquido ni el límite plástico en el lugar de estudio debido a que se trata de un suelo no plástico, no tiene cohesión.

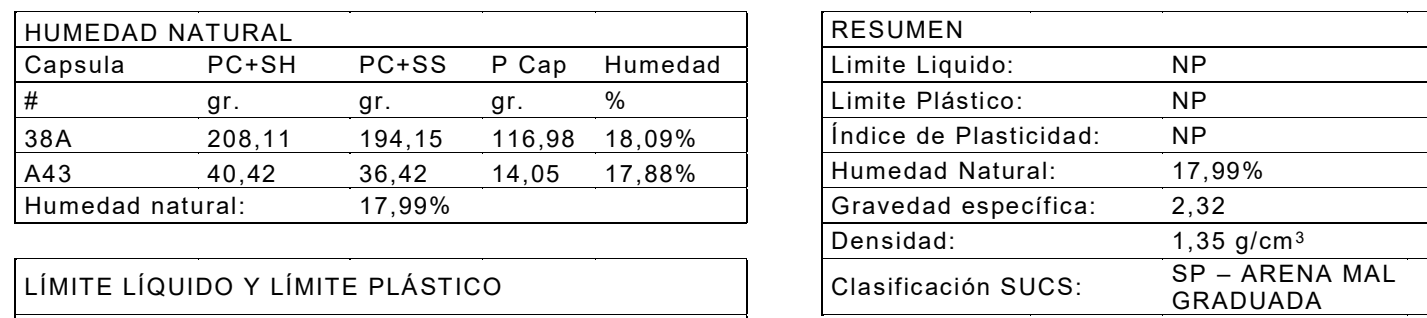

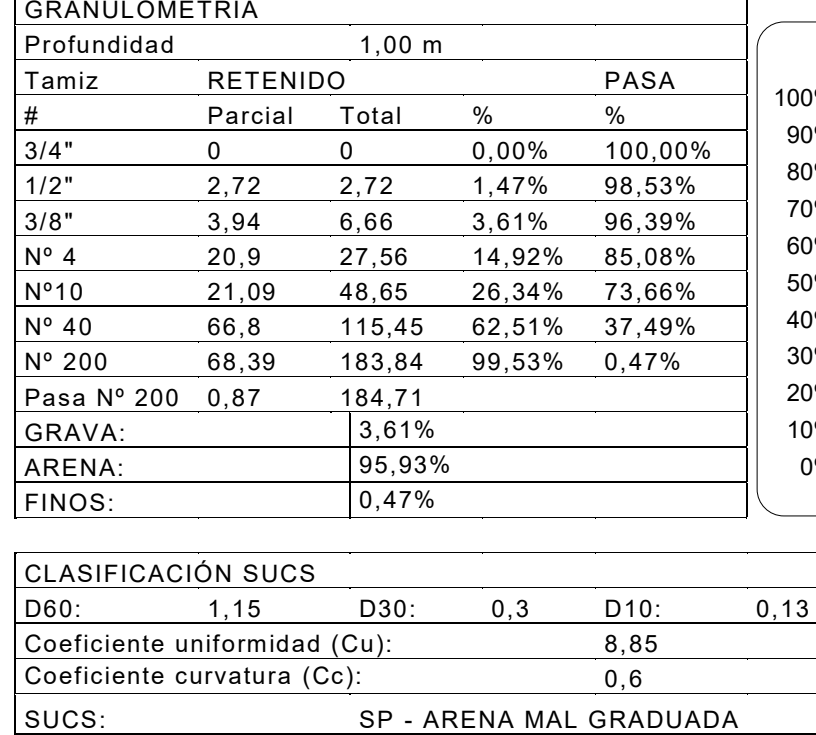

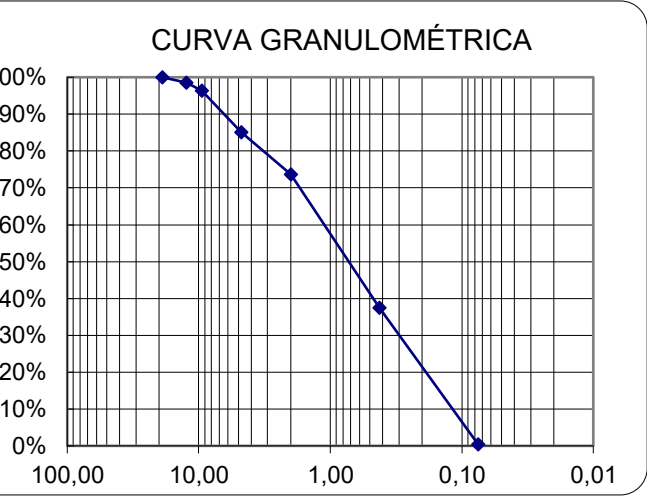

*Resultados ensayos mecánica de suelos SP03 a 2,00 m. de profundidad.* 

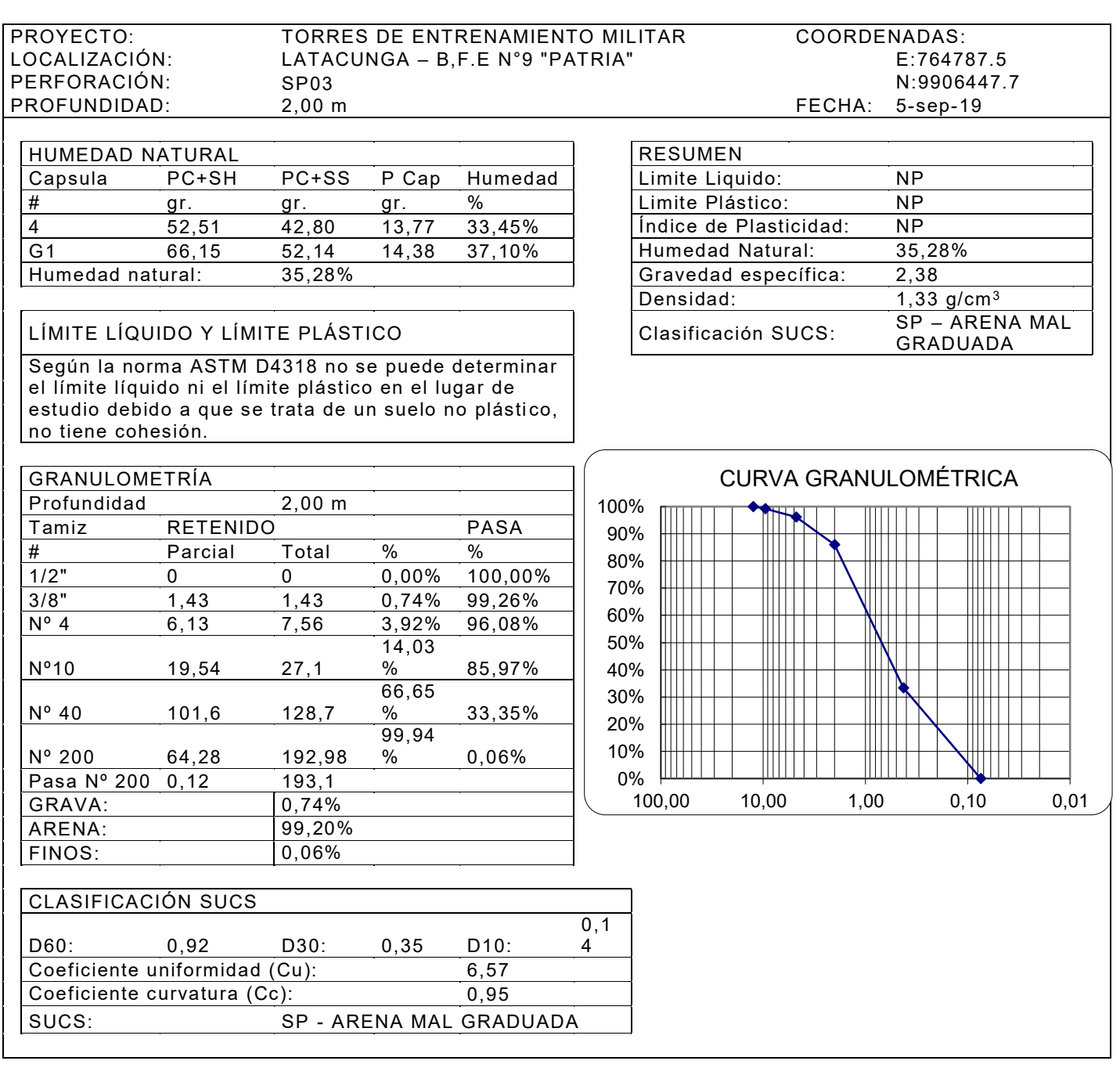
*Resultados ensayos mecánica de suelos SP03 a 3,00 m. de profundidad.*

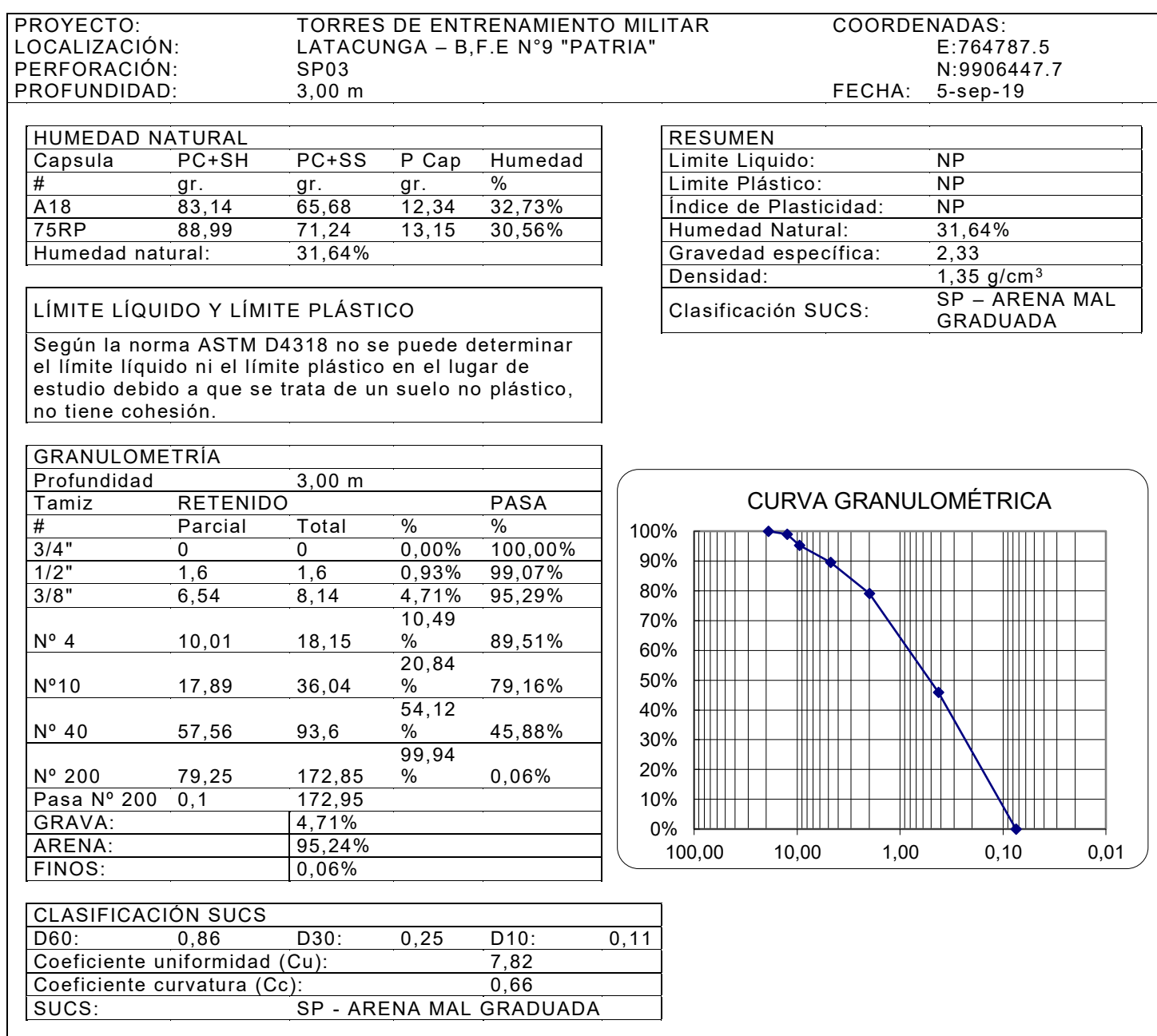

*Resultados ensayos mecánica de suelos SP03 a 4,00 m. de profundidad.* 

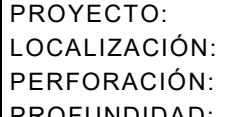

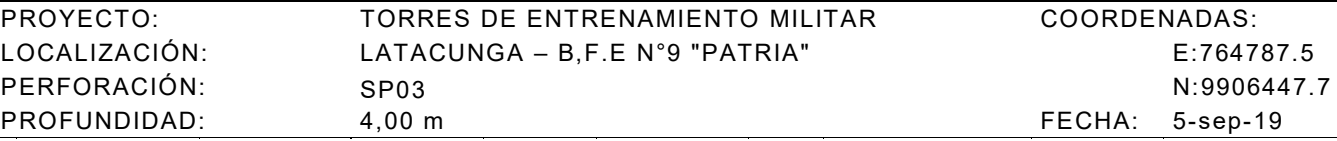

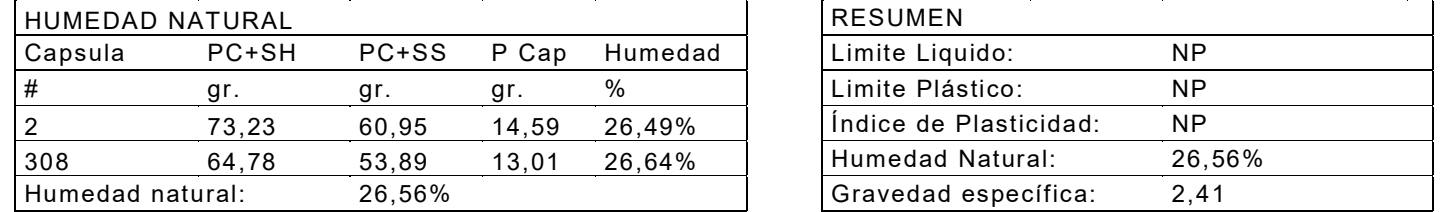

### LÍMITE LÍQUIDO Y LÍMITE PLÁSTICO

 Según la norma ASTM D4318 no se puede determinar el límite líquido ni el límite plástico en el lugar de estudio debido a que se trata de un suelo no plástico, no tiene cohesión.

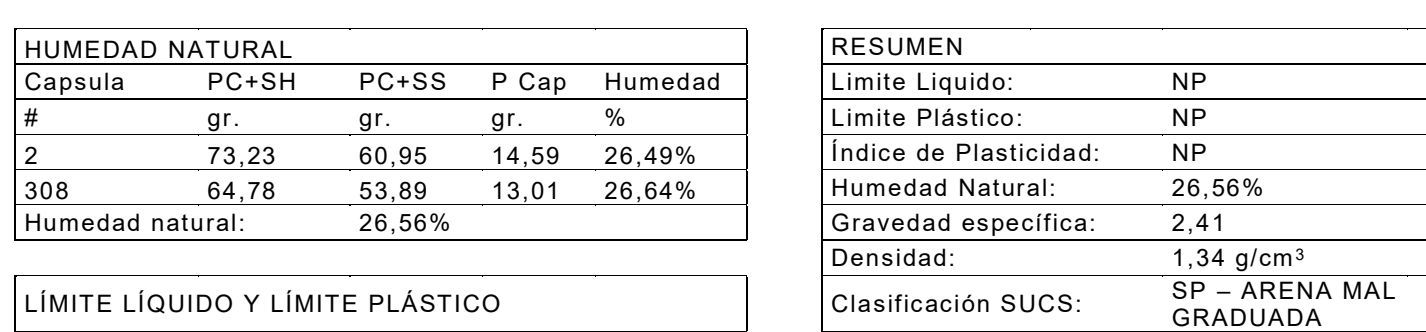

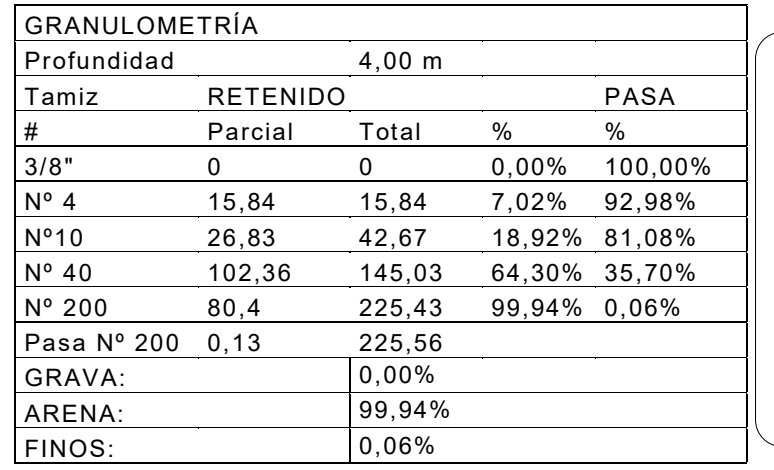

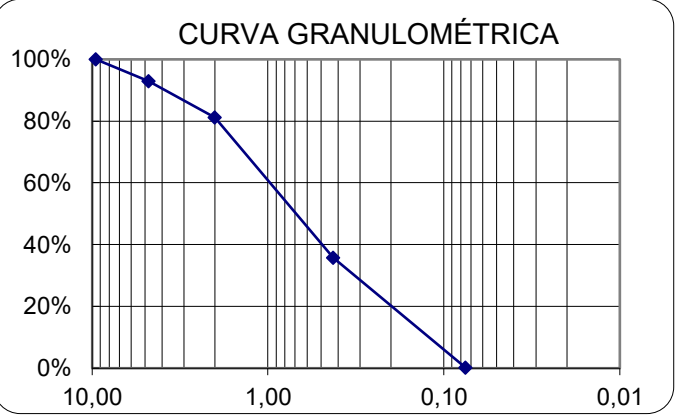

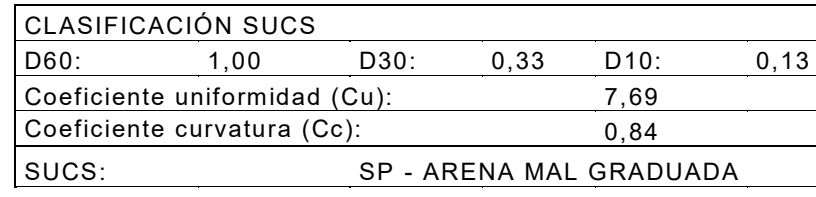

*Resultados ensayos mecánica de suelos SP03 a 4,50 m. de profundidad.*

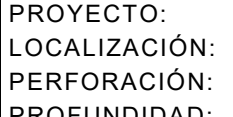

TORRES DE ENTRENAMIENTO MILITAR CO LATACUNGA – B, F.E N°9 "PATRIA" PERFORACIÓN: SP03 N:9906447.7 PROFUNDIDAD: 4,50 m F

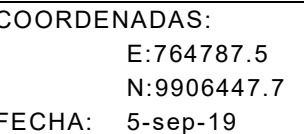

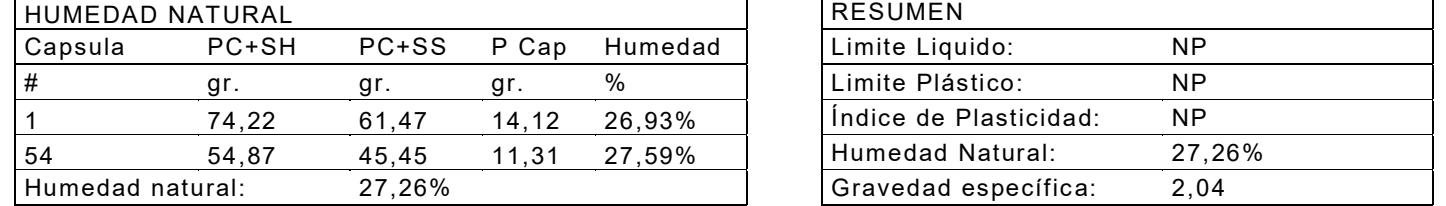

## LÍMITE LÍQUIDO Y LÍMITE PLÁSTICO

 Según la norma ASTM D4318 no se puede determinar el límite líquido ni el límite plástico en el lugar de estudio debido a que se trata de un suelo no plástico, no tiene cohesión.

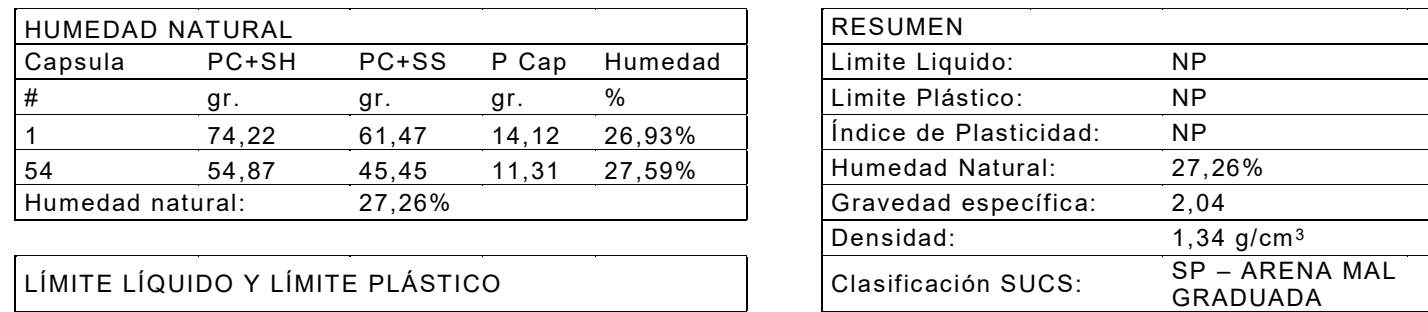

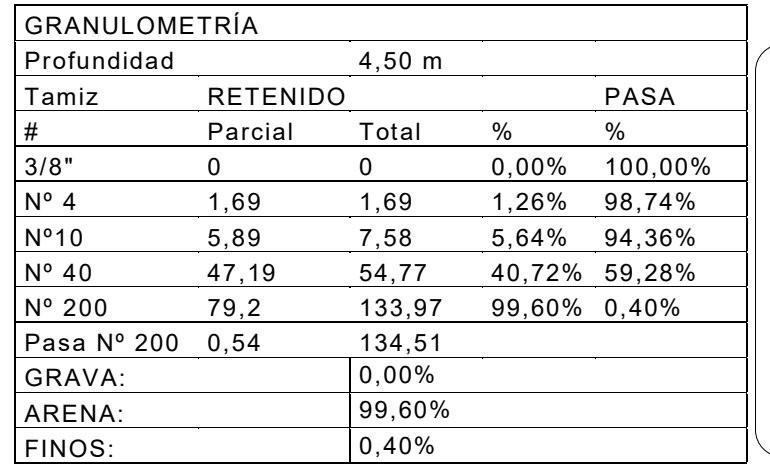

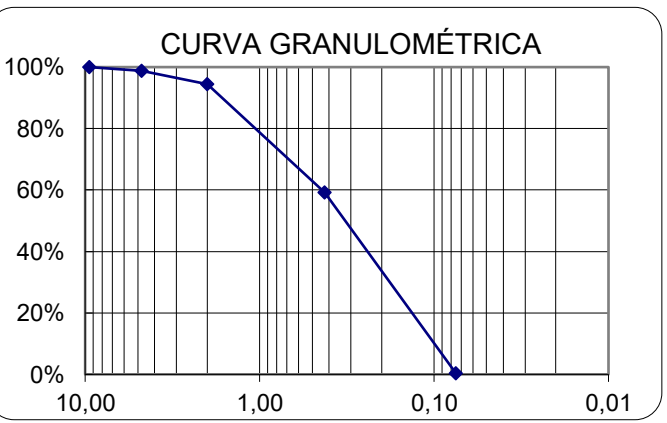

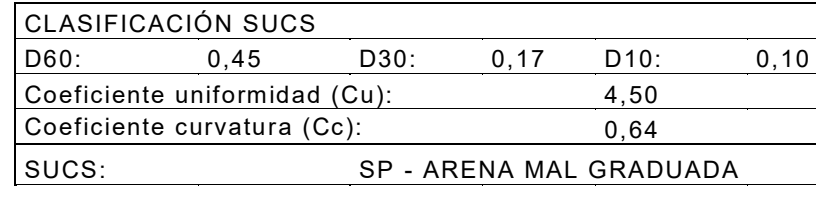

*Registro de primera perforación.* 

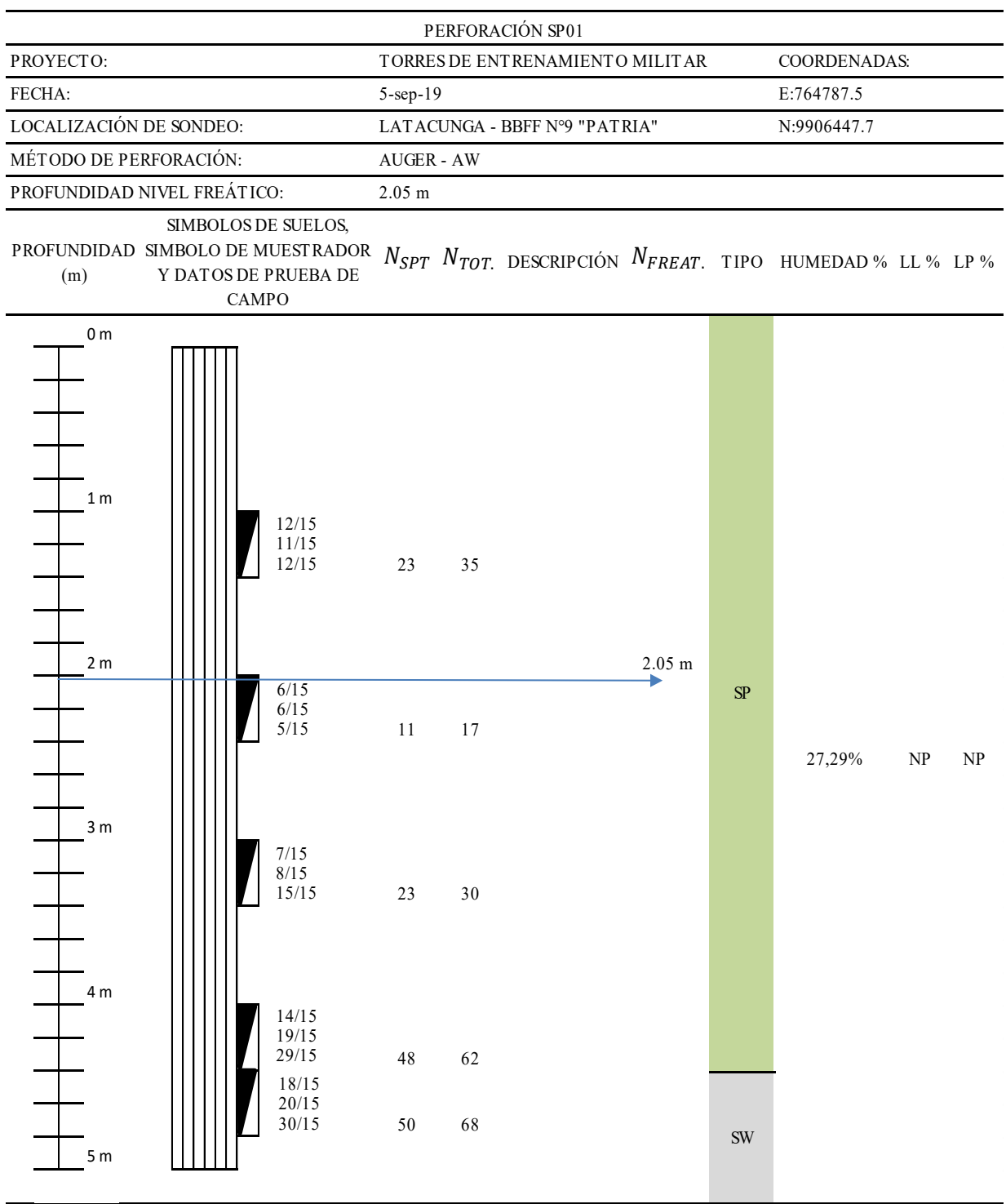

*Registro de segunda perforación.*

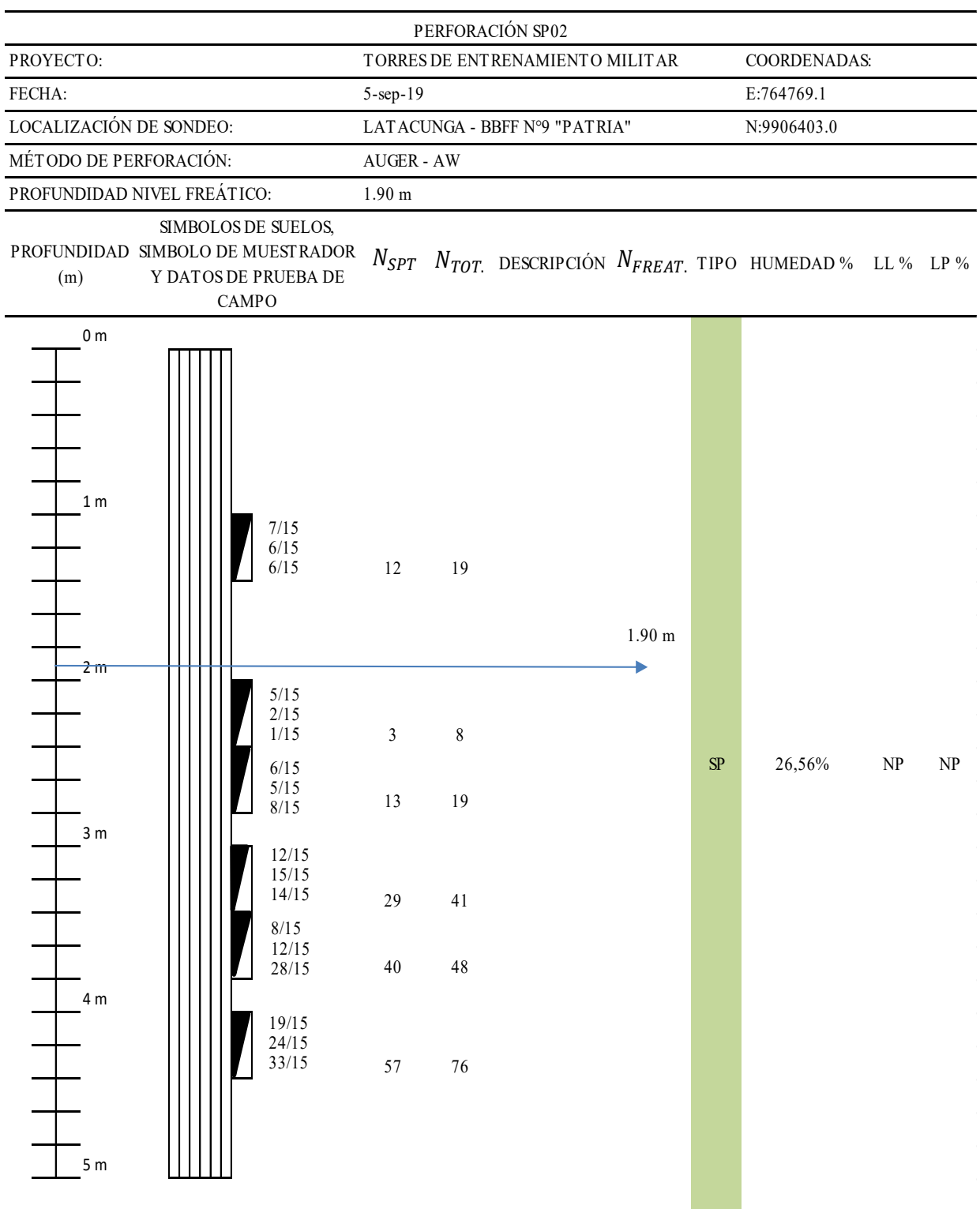

*Registro de tercera perforación.*

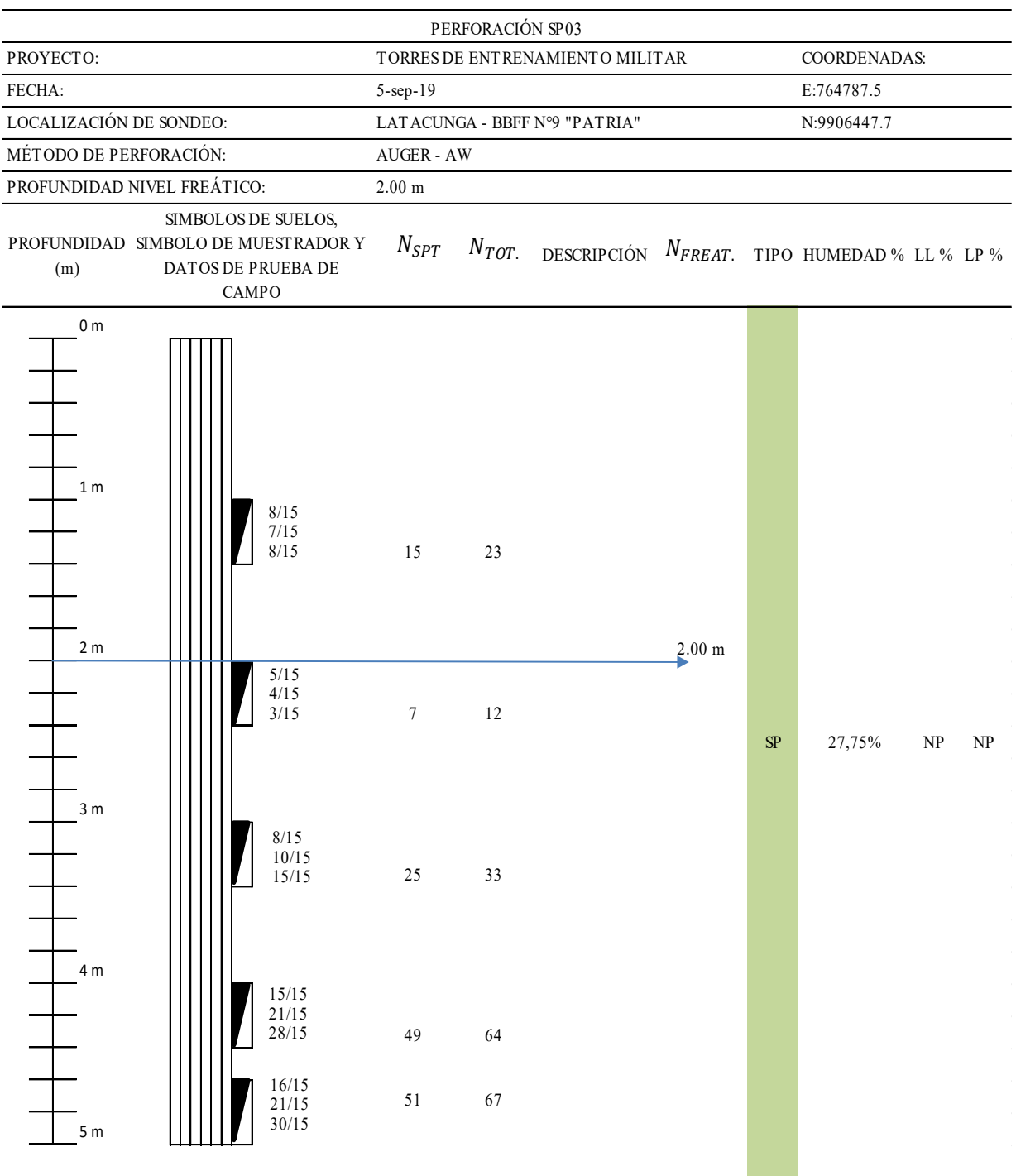

## **CAPACIDAD DE CARGA DEL SUELO**

Los resultados de los ensayos en campo y en laboratorio se utilizaron en base a los criterios de la mecánica de suelos. La capacidad de carga y parámetros geomecánicos, se evalúa con los resultados de la prueba de penetración estándar (SPT) y ensayos de laboratorio.

Se verifica que no se excedan los estados límite de falla y de servicio del suelo de cimentación y para ello se calculan valores de capacidad portante por asentamiento en función del N60 (número de golpes corregidos) del sondeo de penetración estándar (SPT), para un asentamiento máximo permisible de 2,50 cm.

Las siguientes expresiones semiempíricas propuestas por Bowles, Meyerhoff y Teng se utilizan para los cálculos y en función del número de golpes del ensayo SPT:

- Bowles:

$$
q_{adm} = \frac{N_{corr}}{0.05} \times k_d \qquad si \ k_d \le 1.33 \ m; \ B \le 1.2 \ m
$$
\n
$$
q_{adm} = \frac{N_{corr}}{0.8} \times \left(\frac{B + 0.3}{B}\right)^2 \times k_d \qquad si \ k_d \le 1.33 \ m; \ B > 1.2 \ m
$$
\n
$$
q_{adm} = \frac{N_{corr} \times 1.33}{0.05} \qquad si \ k_d > 1.33 \ m; \ B \le 1.2 \ m
$$
\n
$$
q_{adm} = \frac{N_{corr} \times 1.33}{0.05} \qquad si \ k_d > 1.33 \ m; \ B > 1.2 \ m
$$
\n
$$
D_f
$$

$$
k_d = 1 + 0.33 \times \frac{D_f}{B}
$$

Meyerhoff:

$$
q_{adm} = \frac{N_{corr} \times k_d}{0.8} \quad \text{si } B > 1.2 \, m
$$
\n
$$
q_{adm} = \frac{N_{corr} \times k_d}{1.2} \times \frac{(B + 0.305)^2}{B^2} \quad \text{si } B \le 1.2 \, m
$$
\n
$$
k_d = 1 + 0.2 \times \frac{D_f}{B}
$$

Tang:

$$
q_{adm} = 0.352 \times (N_{corr} - 3) \times \frac{(B + 0.305)^2}{4B^2}
$$

Dónde:

 $q_{adm}$  = Capacidad Admisible del Suelo

 $D_f$  = Profundidad desplante

 $B =$  Ancho de cimentación

 $N_{corr}$  = N60 del SPT corregido

A pesar de que el ensayo se estandarizó desde 1958 como el ASTM D 1586, y se efectúan revisiones periódicas, las evaluaciones realizadas en Norteamérica indican que son muchas las variables que influyen en los valores del número de golpes (N).

$$
N_{corr} = N \times C_n \times h_1 \times h_2 \times h_3 \times h_4
$$

En la cual:

 $N_{corr}$  = Valor de N del número de golpes corregido.

 $N =$  Valor de N del número de golpes en campo.

 $C_n$  = Factor de corrección por confinamiento efectivo.

 $h_1$  = factor de corrección por energía del martillo (0.45  $\leq h_1 \leq 1$ ).

 $h_2$  = factor de corrección por longitud de la varilla (0.75  $\leq h_2 \leq 1$ ).

 $h_3$  = factor de corrección por revestimiento interno de toma muestras ( $0.8 \le h_3 \le$ 

1).

 $h_4$  = factor de corrección por diámetro de la perforación (> 1  $para D$ ) 5", *igual* 1.15  $para D = 8"$ 

Para efectos de este estudio únicamente se consideran los factores de corrección para el martillo  $h_1$  varilla  $h_2$  y por confinamiento efectivo  $C_n$  y se proporciona el valor de 1 para los factores  $h_3, h_4$  porque no necesitan corrección.

*Clasificación del suelo en la tercera perforación.* 

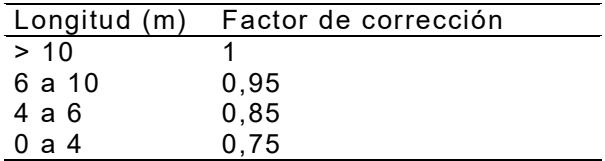

Fuente: (Fernández & Ventayol)

El factor de corrección del martillo varía entre 0,57 y 0,75, de acuerdo al gráfico

que presenta Skempton, el cual se reproduce en la siguiente tabla.

## **Figura 58**

*Factor de eficiencia e1 en función del mecanismo, liberación de martillo.* 

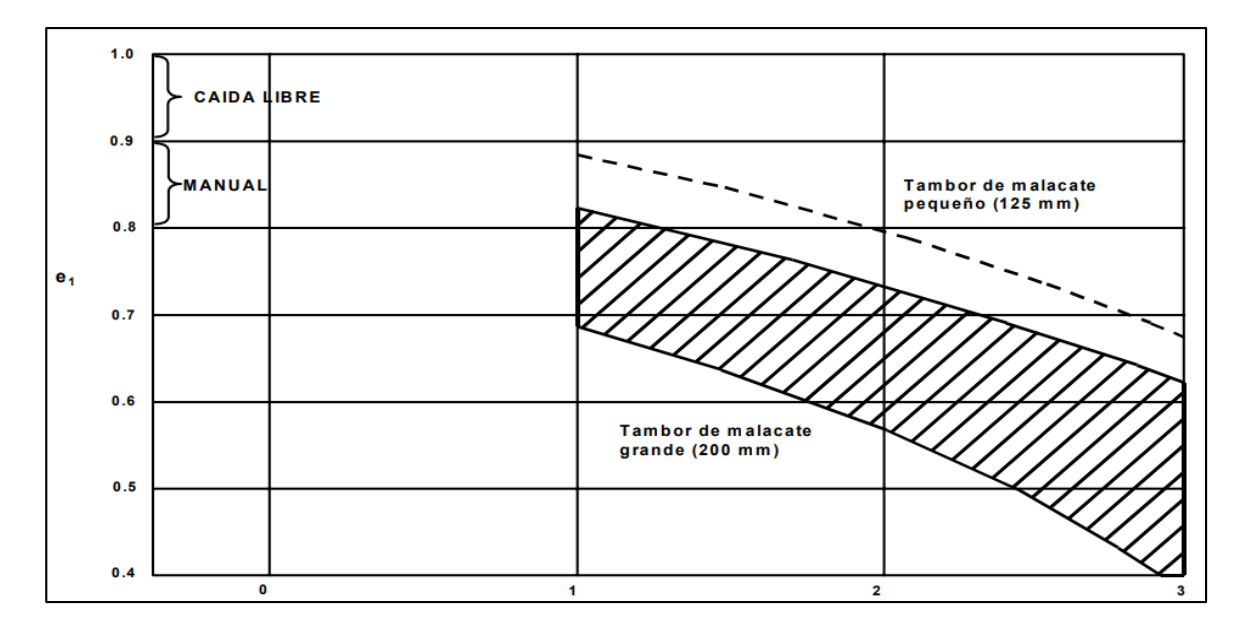

Fuente: (Pietro de Marco, 2002)

El factor por confinamiento  $C_n$  se calcula mediante la siguiente fórmula:

$$
C_n = 0.77 \times \log_{10} \left(\frac{20}{\gamma}\right)
$$

También se considera un factor de ajuste por nivel freático dependiendo de las condiciones.

(Collazos, Gonzalez, Ante, Bravo, & Concha, 2006)

#### 153

La capacidad de carga admisible  $q_{adm}$  consiste en una reducción de la capacidad

de carga última con la aplicación de un factor de seguridad FS:

$$
q_{adm} = \frac{q_u}{FS}
$$

Se utiliza un factor de seguridad mínimo de 3 a 4 por capacidad de carga última

neta o bruta. (Nij Patzán, 2009).

RESULTADOS

## **Tabla 38**

## *Capacidad de carga en la primera perforación.*

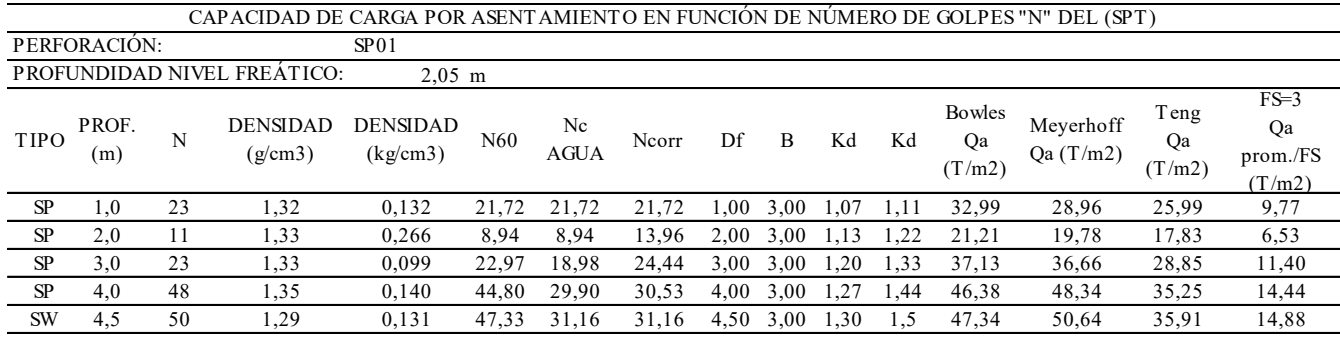

#### **Tabla 39**

*Capacidad de carga en la segunda perforación.*

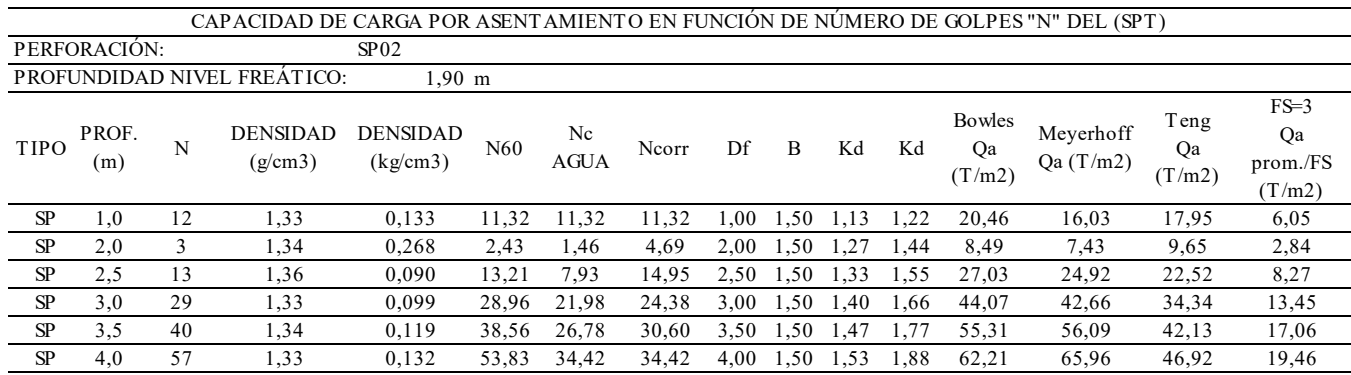

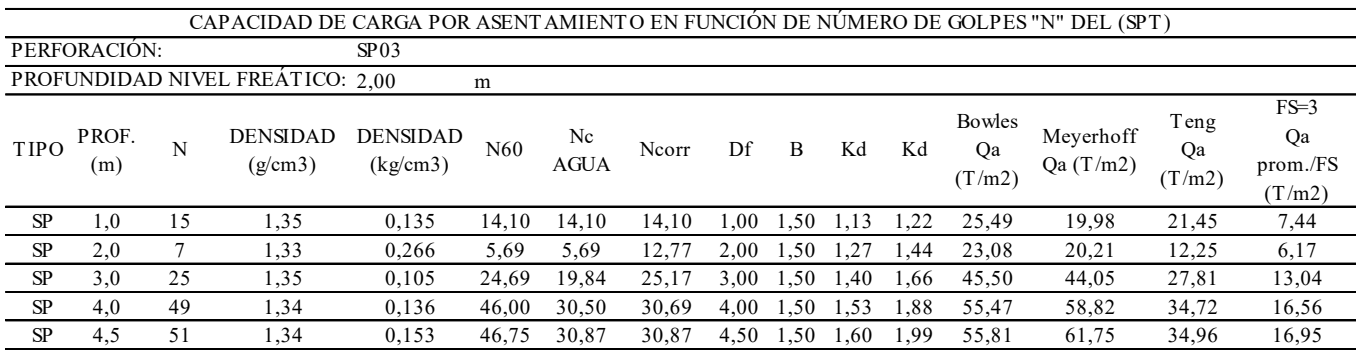

*Capacidad de carga en la tercera perforación.*

## **Riesgo sísmico**

Para poder dar una aproximación del significado de vulnerabilidad es necesario entender que la vulnerabilidad está asociada al riesgo, que es la combinación de tres factores como son: el peligro, la vulnerabilidad, y la exposición; en el riesgo sísmico se detallan sus componentes, como se muestra en la siguiente ecuación (CENAPRED, 2013).

### $Riesgo = Peligro \times Exposición \times Vulnerabilidad$

El estudio del riesgo sísmico y su impacto en el desarrollo, constituyen un reto científico crucial para el siglo XXI.

Una mejor estimación del riesgo sísmico es fundamental para minimizar la pérdida de vida, daño a la propiedad, el trastorno social y económico debidos a los sismos.

El objetivo de la evaluación del riesgo sísmico es cuantificar las pérdidas económicas por la ocurrencia de terremotos y otros posibles peligros sísmicos como se ha prescrito por el usuario, por medio del análisis de ingeniería y evaluación de las características de vulnerabilidad del edificio a determinados niveles de terremotos.

El riesgo sísmico podrá ser expresado mediante un escenario de pérdidas (SL) o la pérdida probable (PL). Los resultados podrán ser reportados tanto para la media de valores o para un determinado nivel de confianza. La Pérdida Anualizada Promedio (AAL) también podrá usarse como medida del riesgo sísmico (NEC-SE-RE, 2015).

#### *Peligrosidad sísmica*

La peligrosidad sísmica se define como la probabilidad de excedencia de un cierto valor de la intensidad del movimiento del suelo producido por terremotos, en un determinado emplazamiento y durante un periodo de tiempo dado. La definición comúnmente aceptada fue dada por la UNDRO (1980), según la cual la peligrosidad H (de Hazard) se representa por medio de una función de probabilidad del parámetro indicativo de la intensidad del movimiento, x, en un emplazamiento s, mediante la siguiente expresión:

$$
H = P[x(s)^3 x_o; t]
$$

P representa entonces la probabilidad de superación de un valor umbral  $x_0$  del parámetro elegido durante un tiempo t (Benito & Jiménez, Fisica de la Tierra, 1999).

La peligrosidad es a menudo estimada en función de los valores máximos de estos parámetros, denominados habitualmente PGD, PGV y PGA, pero también es habitual su expresión en términos de intensidad macrosísmica, relacionada con la destructividad del terremoto. La elección del parámetro depende de los condicionantes propios de la evaluación y de la aplicación a la que ésta vaya dirigida.

La peligrosidad, según se ha definido, puede expresarse como la probabilidad de ocurrencia de un fenómeno de determinada intensidad en un lapso de tiempo dado, pero también se puede expresar a partir del periodo de retorno T (años transcurridos entre 2 eventos o procesos de semejantes características), que es la inversa de la probabilidad anual de excedencia, P (Obando Rivera, 2009):

$$
T=\frac{1}{P}
$$

La probabilidad P de que un valor determinado de intensidad (un valor de aceleración en caso de terremotos) correspondiente a un periodo de retorno medio T (años) sea excedido durante un periodo de tiempo determinado t se expresa como (Obando Rivera, 2009):

$$
P = 1 - \left(1 - \frac{1}{T}\right)t
$$

Los métodos de evaluación de la peligrosidad se clasifican en dos grandes grupos:

- Deterministas: Asumen la hipótesis de estacionariedad de la sismicidad.
- Probabilistas: Deducen las relaciones de recurrencia de los fenómenos sísmicos de una zona a partir de la información existente en la misma y con ellas obtienen las funciones de probabilidad de los parámetros buscados (Benito & Jiménez, Fisica de la Tierra, 1999).

#### ECUADOR

Ecuador se encuentra localizado en el cinturón de fuego del Océano Pacífico, al noroccidente de Sudamérica (Figura 59). Es uno de los países más densamente poblados de la región, muestra actividad sísmica causada principalmente por la subducción de la Placa Oceánica de Nazca y la presencia de un complejo sistema de fallas activas locales (Parra Cárdenas, 2015).

*Ubicación del Ecuador.* 

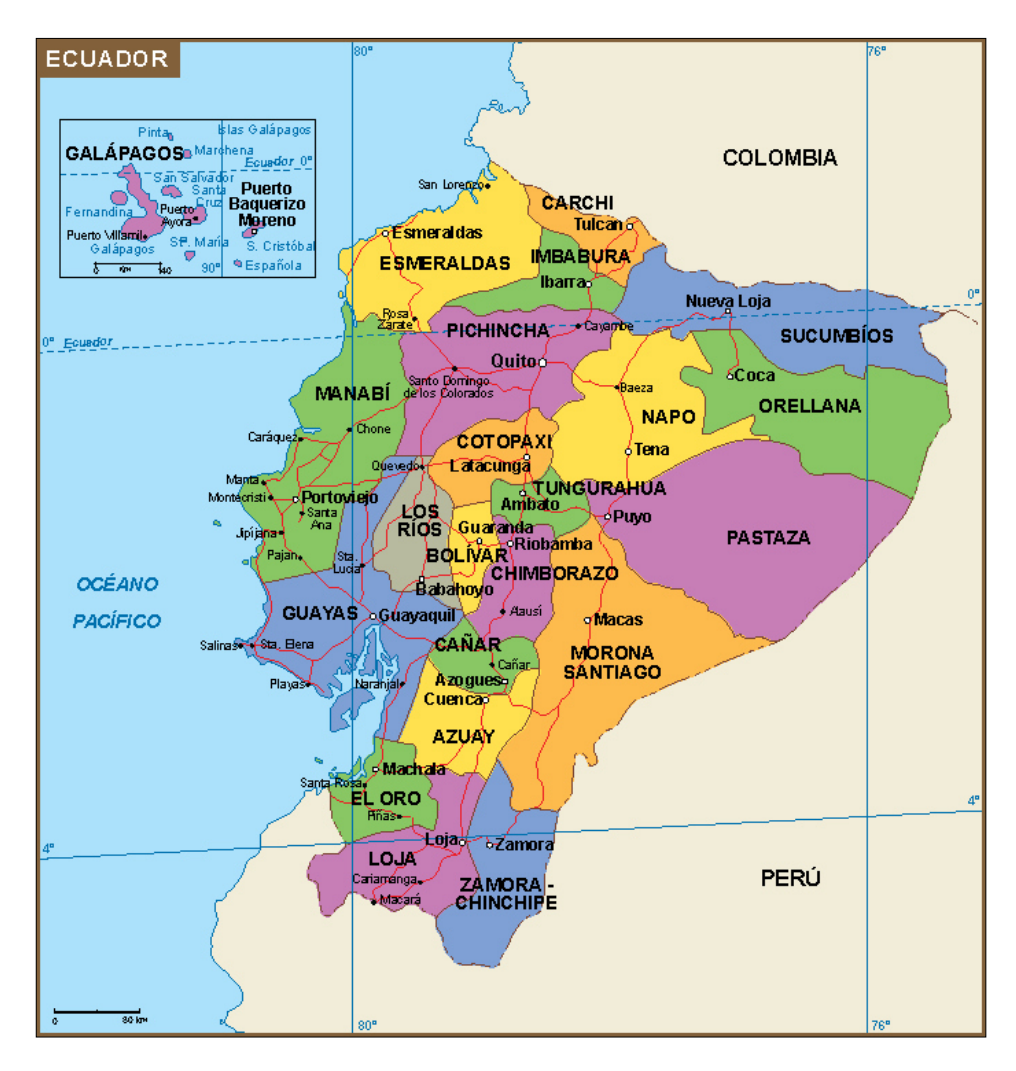

Fuente: Castellanos Freddy (2019). Ecuador mapa. Recuperado de: https://www.pinterest.com/pin/636274253574082349/.

El evento de mayor magnitud, que ha sido registrado ya en época instrumental, ocurrió en 1906, con una magnitud estimada de Mw 8.8, localizado en la costa del país. En la Cordillera de los Andes han ocurrido eventos superficiales, que siendo de menor magnitud, han causado grandes pérdidas humanas y materiales al localizarse sus epicentros cerca de grandes ciudades (IGM, 2013; INEC, 2015). Un patrón similar se observa en toda la parte Oeste del continente Centro y Sudamericano, donde los eventos superficiales de corteza son generalmente más destructivos que los de subducción, si bien éstos en ocasiones han venido acompañados de tsunamis que han causado grandes catástrofes. (Parra Cárdenas, 2015)

Con el propósito de disminuir los efectos causados por la amenaza sísmica que afecta a Ecuador, en el año 1952 se publica, el Código Nacional de la Construcción, en el que se especifican las reglas para el diseño sismorresistente. Posteriormente, en diciembre de 1976, se publica la Guía Popular de Construcciones Sismorresistentes como un complemento del nuevo Código Ecuatoriano de la construcción CEC 77, guía que está basada en el código anterior y en el documento ACI 318-71 (American Concrete Institute-Detroit-Michigan). En el año 2001 se publica el Código Ecuatoriano de la Construcción, cuyo objetivo principal es establecer especificaciones para el diseño de estructuras propensas a los efectos de terremotos en el transcurso de su vida útil, incluyendo, por primera vez, un mapa de zonificación sísmica para Ecuador. (CEC, 2001).

La mayoría del territorio del Ecuador se encuentra ubicado en una zona de alto peligro sísmico, como se evidencia en la NEC-SE-DS (Figura 60). La vulnerabilidad o susceptibilidad al daño de muchas edificaciones que tienen un alto grado de exposición por estar en su mayoría situadas en ciudades con alta peligrosidad sísmica como Quito, Guayaquil y todas las ciudades costeras, de aquellas construidas antes de la promulgación de los códigos de la construcción o de aquellas que no han sido diseñadas apropiadamente y que a lo largo de su vida han sido reformadas, ampliadas o que han sufrido un cambio en el tipo de uso, distinto al contemplado en el diseño. El riesgo sísmico es alto y debe ser considerado en la toma de decisiones.

Una mejor estimación del riesgo sísmico es fundamental para minimizar la pérdida de vida, daño a la propiedad, el trastorno social y económico debido a los sismos (NEC-SE-RE, 2015).

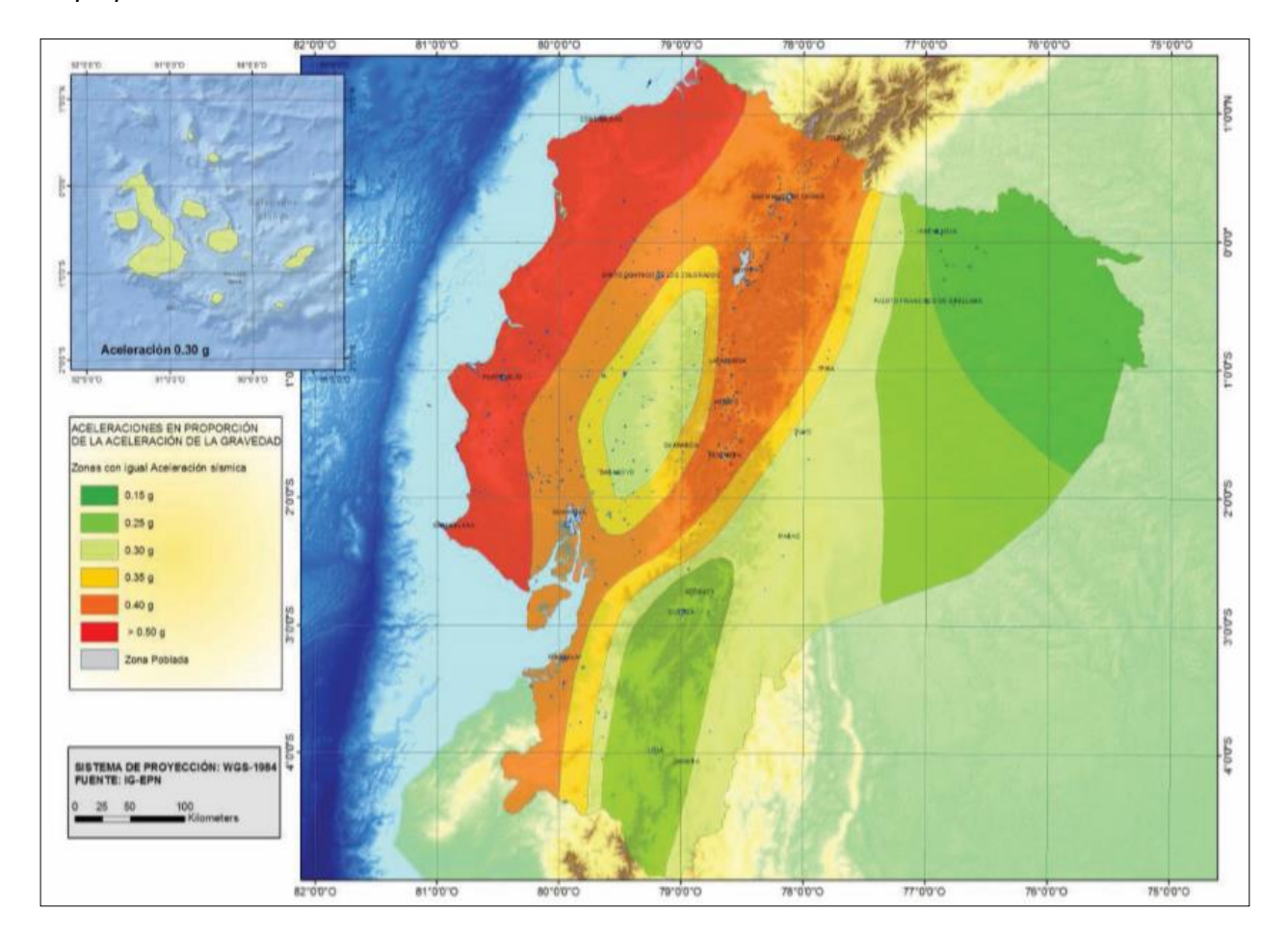

*Mapa para diseño sísmico en Ecuador.* 

```
Fuente: (NEC-SE-RE, 2015)
```
Una alta densidad poblacional y presiones de desarrollo urbano hacen que el país sea altamente vulnerable a los terremotos. Inaceptables pérdidas de vidas humanas y desaceleración en el incipiente desarrollo nacional han acompañado a las catástrofes causadas por los grandes sismos históricos en el Ecuador ej. Ambato en 1698, Latacunga en 1757, Riobamba en 1797, Ibarra en 1868, nuevamente Ambato en 1949, Nororiente en 1987 y Manabí 2016.

Las pérdidas humanas y económicas ocasionadas por estos grandes sismos y por otros menores de escala local han incidido fuertemente en el crecimiento del país y en la

sostenibilidad de su desarrollo. Tal es el caso del terremoto del nororiente (1987), que no solo provocó la muerte de al menos unas 1.000 personas, sino también pérdidas económicas de cerca de USD 1.000 millones por daños materiales, sobre todo por la rotura del oleoducto transecuatoriano.

Si analizamos los últimos 20 años, encontraremos que luego del terremoto de 1987 eventos no tan grandes, pero sí destructores, asolaron zonas más restringidas, que igualmente causaron gran impacto local. Estos son: el evento del suroriente, conocido como el sismo de Cutucú de 1995; el de Pujilí de 1996, en Bahía de Caráquez de 1998 (Llumiquinga Loachamin, 2016).

Se pueden obtener mapas de peligro sísmico, los mismos que deben estar asociados a un solo periodo de retorno. En la figura 61 se muestra los mapas de pseudoaceleración de Ecuador continental para periodos de retorno de 50, 100, 500 y 2500 años.

Los resultados del estudio de amenaza sísmica presentan dos zonas principales con alta peligrosidad. Por una parte, para TR similares a 475 años (periodo de retorno de diseño establecido en la NEC), se tienen valores elevados de intensidades espectrales en la zona de subducción (valores mayores a 0.5g), lo cual era de esperarse, en especial para la provincia de Manabí. Esto concuerda con los eventos de magnitudes mayores a 7 que se han presentado en las últimas décadas. Sin embargo, otra zona presenta intensidades cercanas a 0.45g, y que se debe a eventos de tipo cortical. Esta zona encierra a la ciudad de Quito, y su peligrosidad alta se puede atribuir al complejo sistema de fallas de esta zona, lo que lleva a pensar que se deben realizar estudios sísmicos a mayor detalle considerando los efectos locales ya que seguramente esto provocaría que aumenten las intensidades (Quinde Martinez & Reinoso Angulo, 2016).

*Mapas de peligro sísmico del Ecuador para diferentes periodos de retorno: a) 50 años, b) 100 años, c) 500 años y d) 2500 años* 

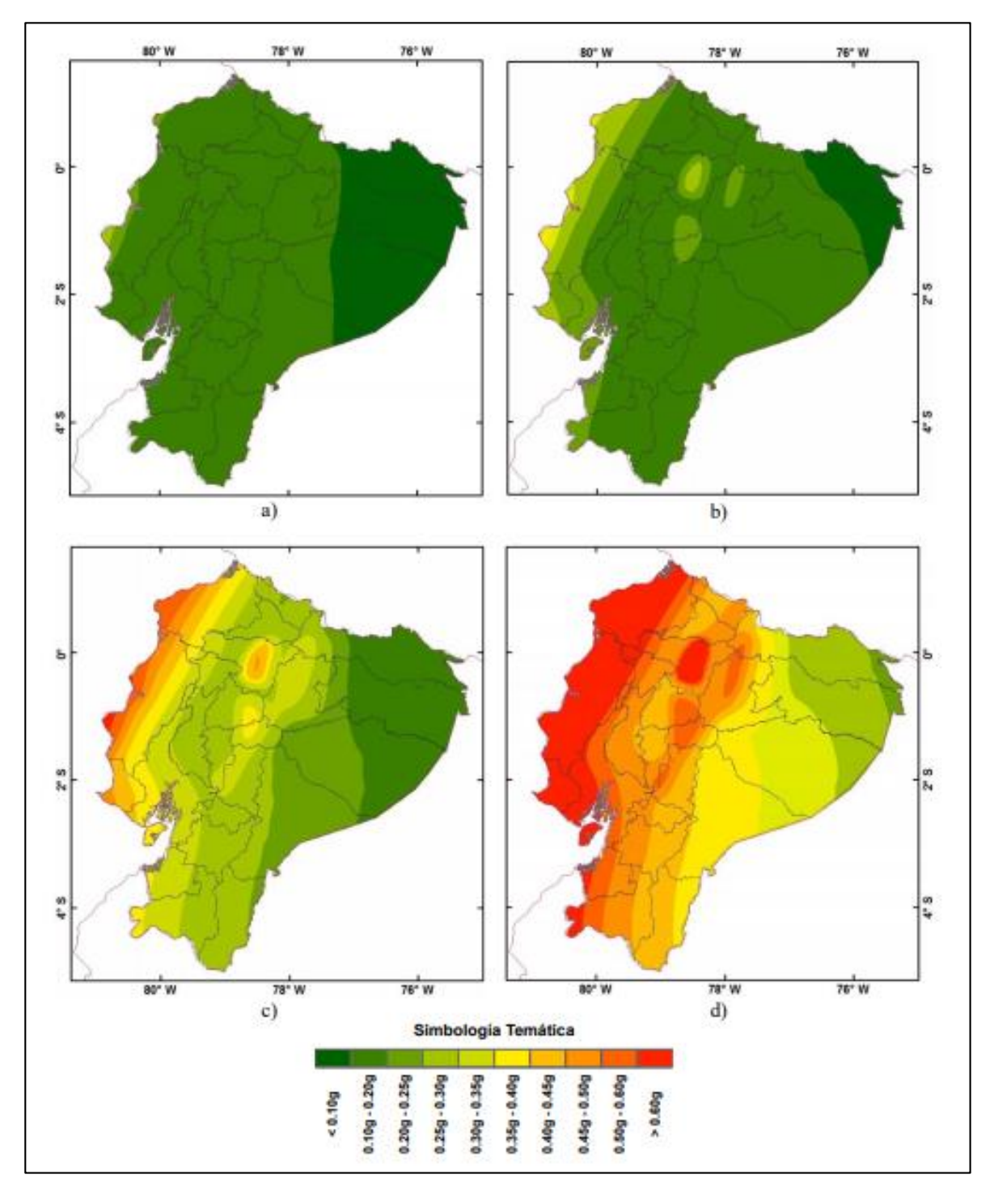

Fuente: (Quinde Martinez & Reinoso Angulo, 2016).

## CANTÓN LATACUNGA

## **Figura 62**

*División parroquial cantón Latacunga.* 

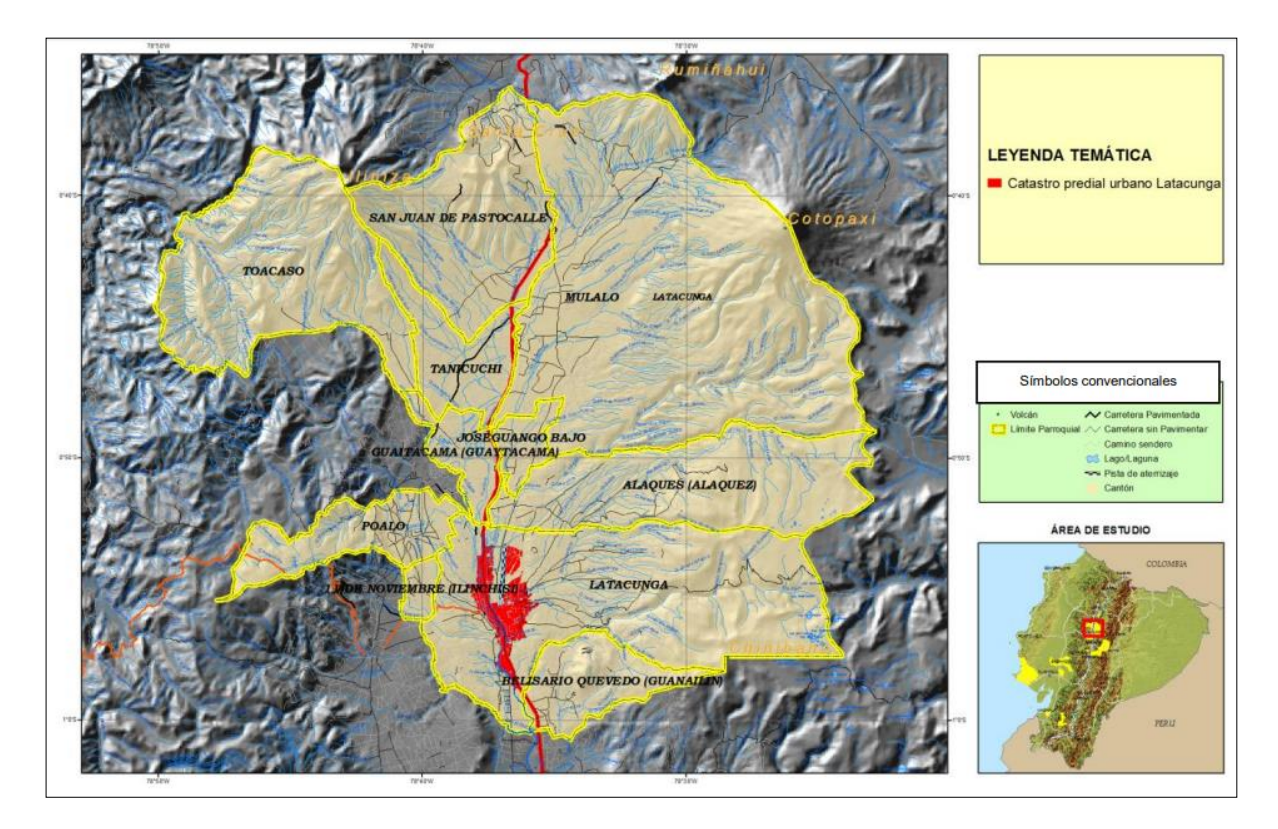

Fuente: (Romero Cañizares , 2013)

Ubicación del Cantón: El cantón Latacunga se encuentra limitando.

- Norte: Provincia de Pichincha.
- Sur: Cantón Salcedo.
- Este: Provincia del Napo.
- Oeste: Cantones Sigchos, Saquisilí y Pujilí.

## (Romero Cañizares , 2013)

El cantón Latacunga tiene una aceleración sísmica calificada como muy alta en 98,1% del territorio; salvo la zona oriental de la parroquia de Toacazo que es calificada como alta. Para analizar los factores de peligrosidad socio-económica y demográfica de

la población expuesta, se debe entender como peligrosidad socio-económica a la susceptibilidad de un grupo humano a sufrir algún tipo de daño, pérdida o evento perjudicial dado, en una realidad socioeconómica específica. Mientras que, los factores demográficos se entenderán como las características de concentración, nivel social o etario de la población distribuida espacialmente y expuesta ante potenciales amenazas. Desde esta perspectiva, la peligrosidad sísmica es considerada como características intrínsecas de una determinada población. (Romero Cañizares , 2013)

## **Figura 63**

*Estudio de peligrosidad ante amenazas sísmica cantón Latacunga.* 

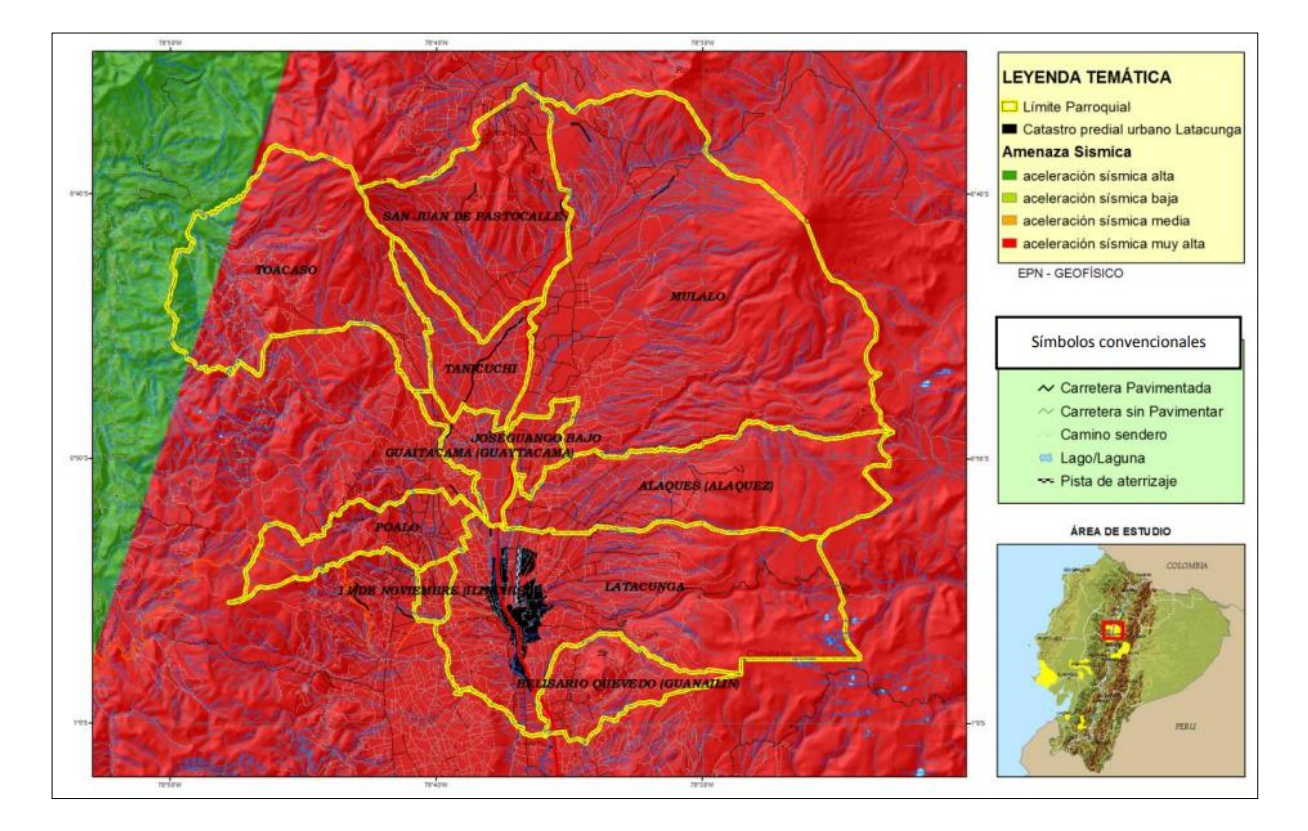

Fuente: (Romero Cañizares , 2013)

## *Exposición sísmica*

La exposición sísmica describe la cantidad de agentes que pueden sufrir daño tales como bienes, personas y sistemas (CENAPRED, 2013).

163

#### TORRE DE SALTO BRIGADA DE FUERZAS ESPECIALES

Para tener una visión clara del sector para su análisis en cuanto a la exposición sísmica es necesario conocer aspectos importantes como:

- La división política parroquial, la cual es: Latacunga (Cabecera cantonal), Toacaso, San Juan de Pastocalle, Mulaló, Tanicuchí, José Guango Bajo, Guaytacama, Aláquez, Poaló, Belisario Quevedo, 11 de noviembre (Isinchi).
- Orografía: El relieve de este cantón está determinado por las dos cordilleras de los Andes, que forman la hoya del Patate.
- Los principales volcanes son: Cotopaxi (activo), Ilinizas, Chinibano y Santa Cruz.
- Hidrografía: El principal sistema hidrográfico es el río Cutuchi, que recorre de norte a sur y que luego toma el nombre de río Patate. Se identifica al sur este del cantón el sistema lacustre de Anteojos.
- Infraestructura: El cantón es atravesado por la vía Panamericana que constituye la principal vía de movilidad, posee una gran red secundaria que permite accesibilidad interparroquial. Otro tipo de infraestructura considerada como esencial son: Hospitales y centros de salud, edificios educacionales, edificios públicos, estaciones de gasolina, campos deportivos, parques o plazas públicas, cementerios y templos religiosos, todos estos lugares se encuentran en los sectores aledaños y que rodean a la Brigada de Fuerzas Especiales No.9 "Patria".
- Densidad demográfica: Conforme al Plan de Desarrollo y Ordenamiento Territorial Cantón Latacunga, la población del cantón es 183.446 habitantes distribuida en 1386.31 km2 y que habitan en 43.387 viviendas, siendo la

Parroquia de la Latacunga la de mayor concentración poblacional (Romero Cañizares , 2013).

Considerando el lugar con exactitud y la estructura de la cual está siendo el objeto del análisis de exposición sísmica, la torre de entrenamiento para paracaidistas militares se encuentra la parroquia de Guaytacama, estructura donde actualmente se ejecutan los entrenamientos de tropas paracaidistas y Unidades de Fuerzas Especiales del Ejército Ecuatoriano en sus diferentes especialidades, teniendo una población de 30.642 soldados graduados en los diferentes cursos hasta la fecha, en este aspecto es importante mencionar que existe un promedio de 495 soldados que se entrenan anualmente, siendo el de mayor incidencia el curso de Paracaidismo Militar que se desarrolla en esta unidad, debido a que es el curso insigne de las tropas de Fuerzas Especiales y que acoge a más del 50% de soldados que utilizan esta infraestructura para su entrenamiento.

## *Vulnerabilidad sísmica*

La vulnerabilidad se define como la capacidad de daño de un elemento o elementos expuestos a una amenaza, en este caso expresada como el movimiento del suelo debida a la ocurrencia de un determinado evento sísmico.

La vulnerabilidad de las edificaciones viene dada por la estimación de la respuesta de la estructura ante una determinada acción sísmica, que se expresa finalmente por la severidad del daño en el tipo de edificación modelo. Para la asignación y caracterización de la vulnerabilidad en estudios de riesgo, se requieren esencialmente las siguientes acciones (Parra Cárdenas, 2015):

1) clasificación de tipologías constructivas, 2) asignación de una función de capacidad a cada clase, que representa la respuesta de dicha clase y 3) elección de una función de fragilidad, que representa la relación entre el movimiento de entrada, la tipología constructiva y la probabilidad de alcanzar o superar un estado de daño (Parra Cárdenas, 2015)

Hay dos métodos principales para la asignación de la vulnerabilidad sísmica y posterior estimación del daño:

- Métodos empíricos, que se basan en estadísticas de daños en edificaciones debidos a terremotos pasados (Parra Cárdenas, 2015)
- Métodos analíticos, que se basan en funciones matemáticas que predicen el comportamiento del edificio en función de su diseño, sus materiales, edad de construcción, etc., y que se han obtenido a través de un cálculo que considera modelos teóricos de la estructura (p. e. análisis pushover) y observación experimental. (FEMA 440, 2005)

## LATACUNGA

El 45% de las edificaciones de la zona urbana del Cantón presenta índices de vulnerabilidad bajos, el 41 % presentan valores medios y únicamente el 13% presenta valores altos. El análisis paramétrico de los valores de las variables obtenidas del catastro, que presentan valores más desfavorables, establece que en el caso de Latacunga la más importante variable es el año de construcción, indicando que pocas edificaciones (10%) fueron construidas antes de 1970, que un 15% fueron construidas entre 1970 y 1980, que un 20% fueron construidas entre 1980 y 1990 y la mitad de todas, data de entre 1991 y 2011, lo que significaría una ciudad muy joven. Las edificaciones más vulnerables se encuentran dispersas en toda la ciudad y, son justamente las más antiguas y las que se encuentran en terrenos escarpados. Destacan las edificaciones de alta vulnerabilidad ubicadas al oeste de la ciudad, que coinciden con zonas más pobladas.

Del otro lado del espectro, de las variables más favorables que contribuyen a la baja vulnerabilidad puede observarse que el 75% de las edificaciones califican como de

hormigón armado, son de forma regular, están construidas en terreno plano y presentan un buen estado de conservación, lo cual indica edificaciones en condiciones óptimas. Sin embargo, es muy posible que el catastro no presente la información suficiente para definir claramente las variables estructurales que caracterizan el comportamiento ante sismos. Como ejemplo, puede observarse de los resultados que más del 60% de las edificaciones son de un piso y, si son de hormigón armado, es muy probable que califiquen mejor como de paredes portantes. Asimismo, debería estudiarse mejor las variables forma de construcción y estado de conservación, pues quizá puedan no ser tan favorables como se observa en los resultados.

Desde el punto de vista de su exposición, todo el cantón está expuesto a una amenaza sísmica muy alta. En tal sentido, al ser el riesgo mayor cuando la vulnerabilidad es más alta, se observan sitios de alto riesgo dispersos en la ciudad, sin una caracterización zonal definida. Se presentan los porcentajes de aportación de vulnerabilidad de las construcciones existentes en la ciudad demostrando un alto nivel en el tipo de suelo, cubiertas y entre pisos (Romero Cañizares , 2013).

#### TORRE DE SALTO BRIGADA DE FUERZAS ESPECIALES

La determinación de la vulnerabilidad sísmica en la edificación de torres de entrenamiento militar se determina mediante el manual FEMA P-154 que se basa en la exploración rápida visual de la estructura de los riesgos sísmicos potenciales.

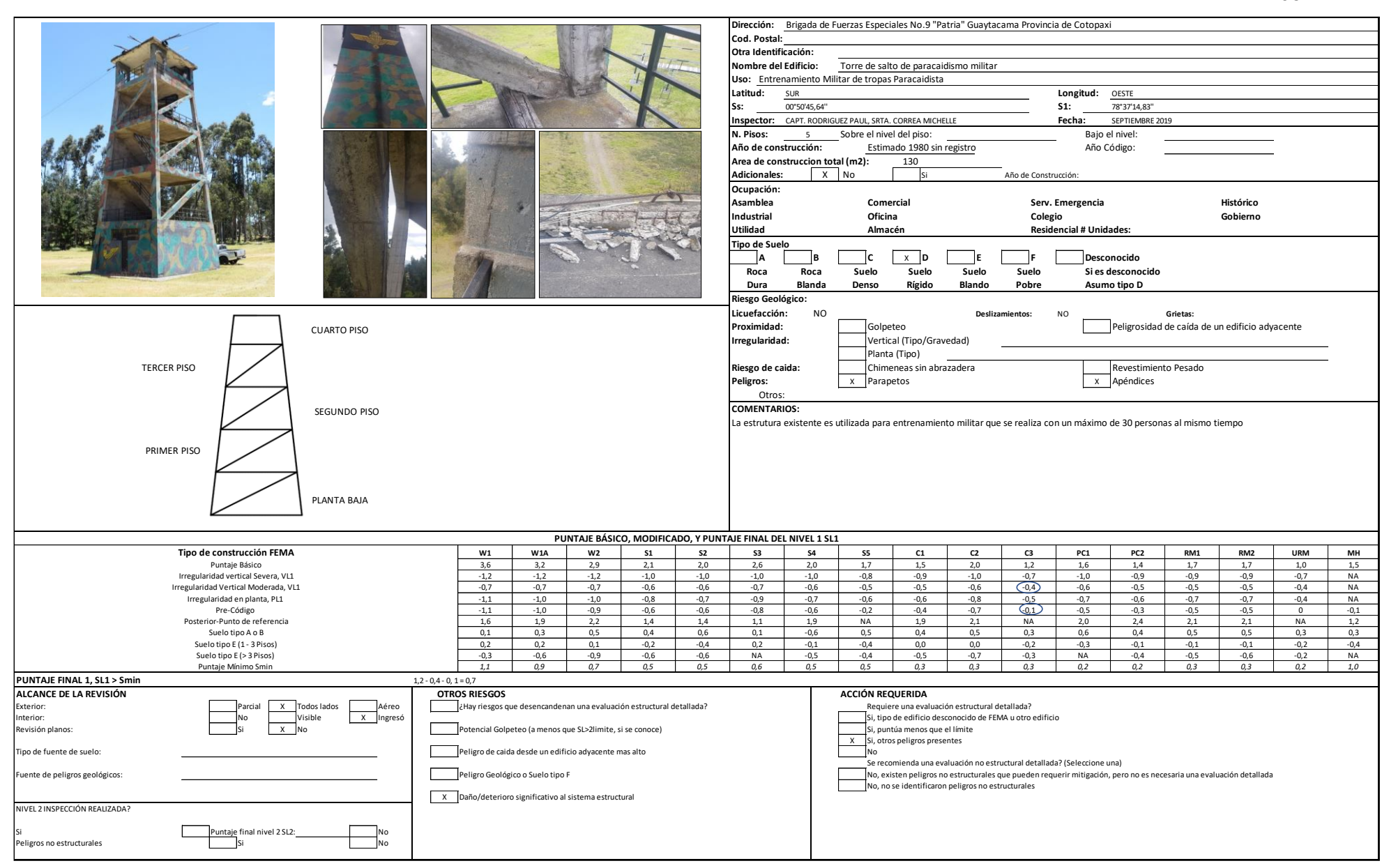

168

#### **Análisis y diseño de la nueva infraestructura.**

#### **Diseño arquitectónico**

## **Fuselajes**

Para crear una realidad ejecutada durante el entrenamiento militar es necesario que el personal posea un entorno adecuado, razón por la cual se requiere el diseño de los fuselajes que materializaran las diferentes aeronaves que posee las Fuerzas Armadas del Ecuador y es desde las cuales se ejecutan las operaciones militares de asalto aéreo y de tropas paracaidistas.

Según la investigación realizada en la Escuela de Fuerzas Especiales y cotejando la información con la Brigada de Aviación del Ejército No. 15 "Paquisha" de las aeronaves que se utilizan para el entrenamiento militar, se realiza la siguiente clasificación:

Aeronave utilizada para operaciones de asalto aéreo:

- Helicóptero MI.
- Helicóptero Super Puma

Aeronave utilizada para operaciones de tropas paracaidistas:

- Avión C-130 Hércules
- Avión CASA 212
- Avión CASA 312

Las características que se colocan en el diseño de los fuselajes se han realizado en base a los manuales de mantenimiento aéreo que posee la Aviación del Ejército de las respectivas aeronaves, y realizando la respectiva adecuación de tal manera que sea optimizado el espacio requerido en la infraestructura propuesta.

*Diseño del fuselaje de aeronave para la Torre Central.* 

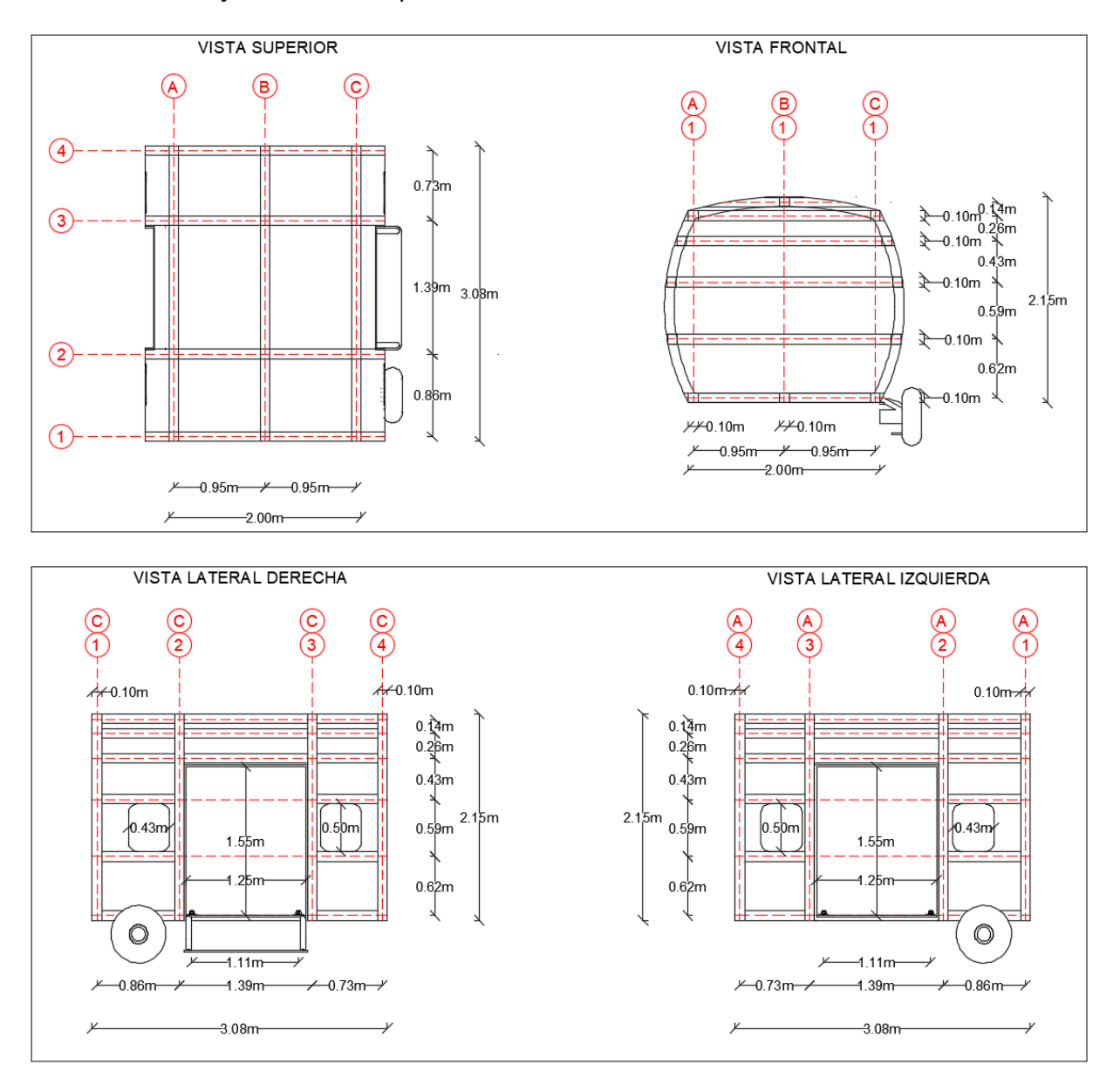

*Fuselaje de aeronave para la Torre Central en 3D.*

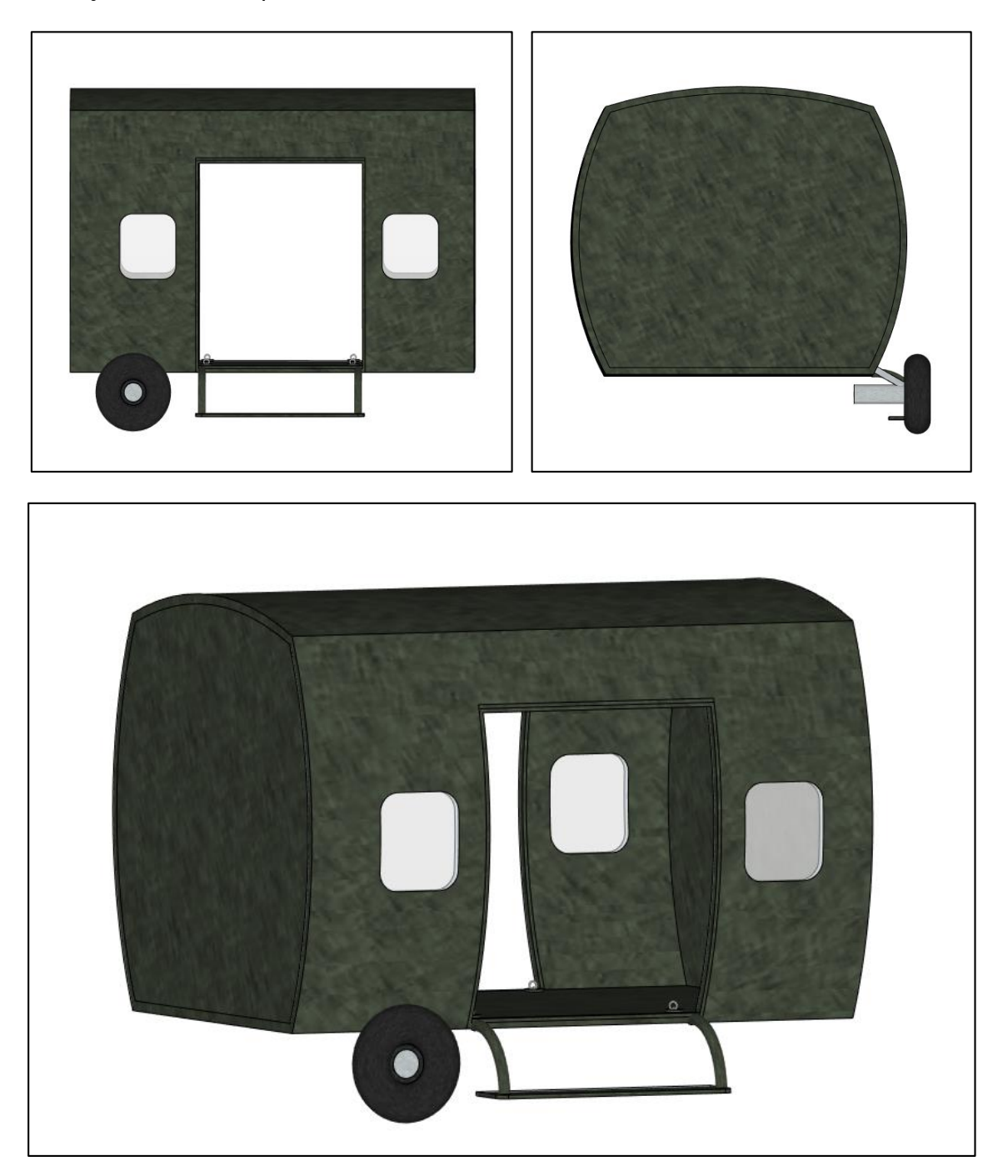

*Diseño del fuselaje de aeronave para los Puentes de Conexión.* 

 $-4.50m$ 

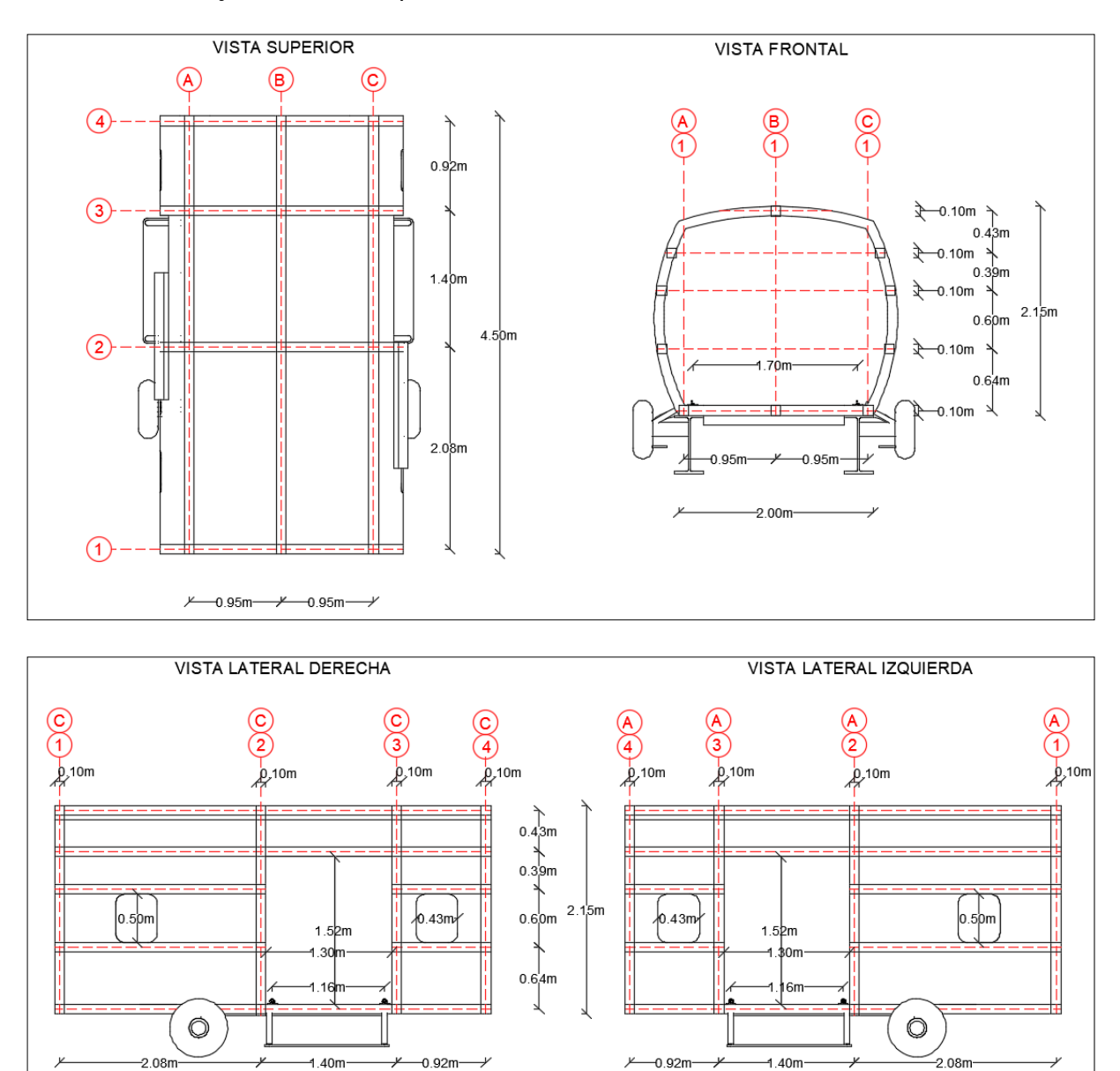

 $-4.50m-$ 

*Fuselaje de aeronaves para los Puentes de Conexión en 3D.*

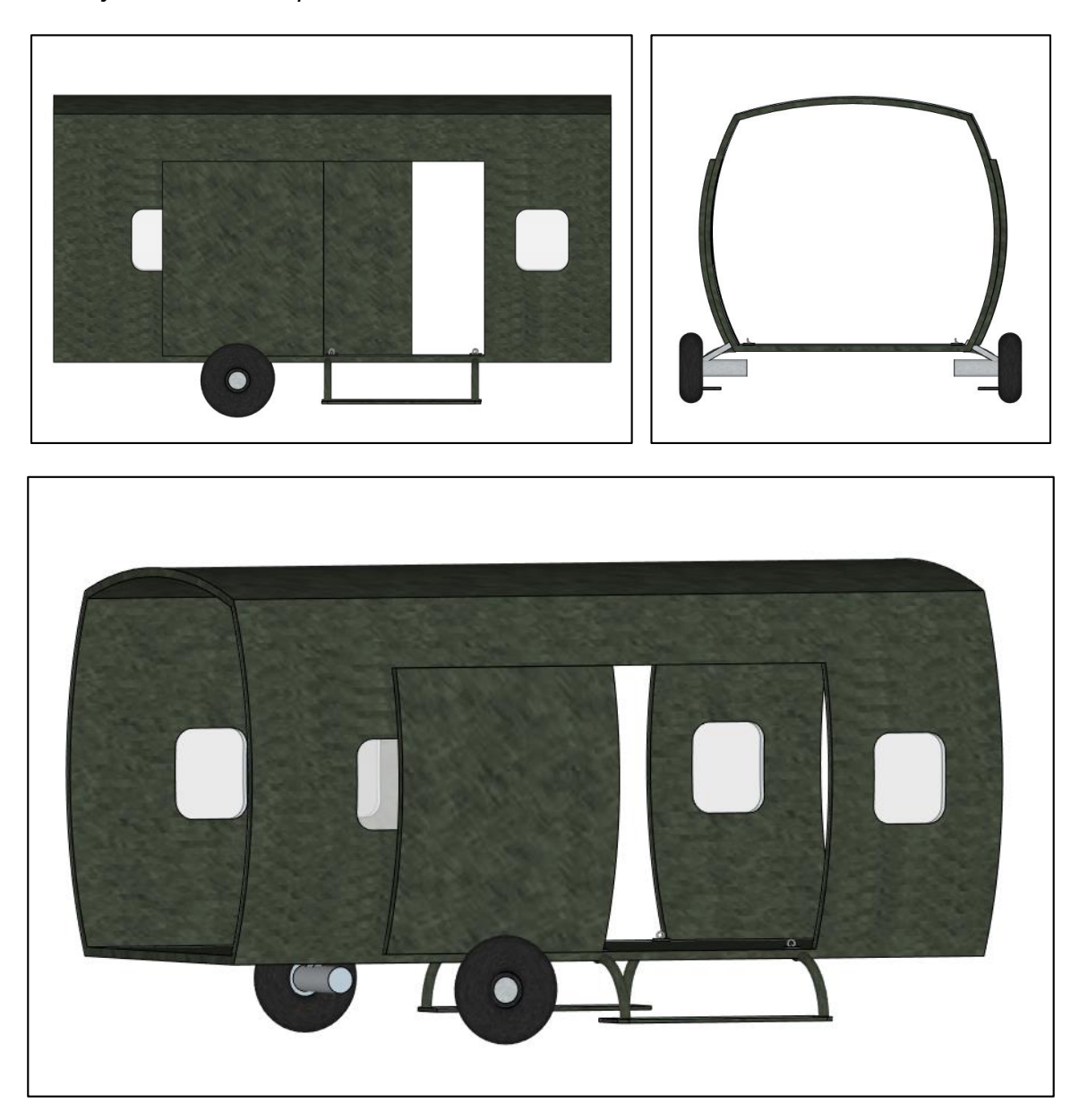

*Diseño del fuselaje de aeronave para instrucción salida por rampa.* 

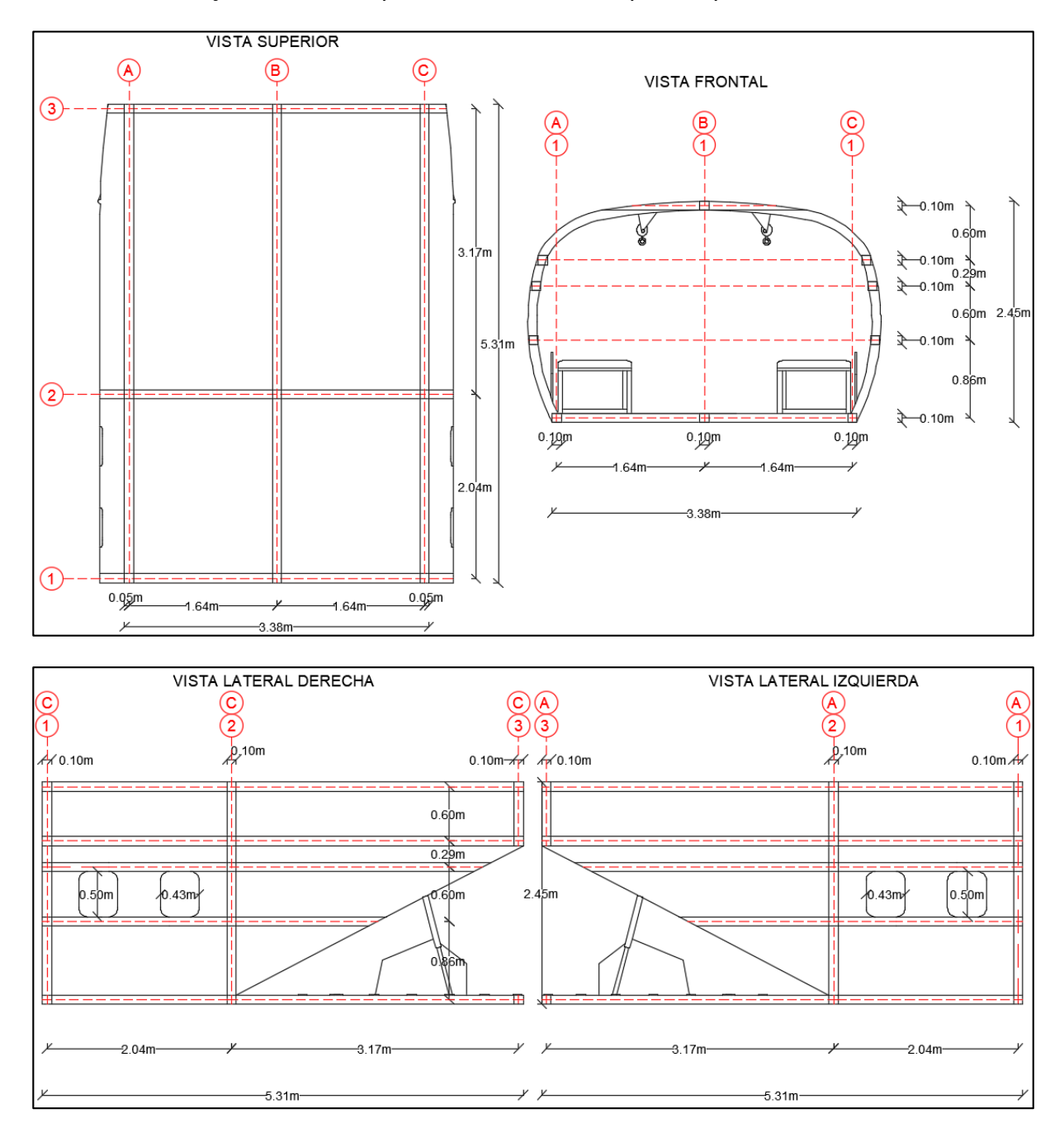

*Fuselaje de aeronave para instrucción salida por rampa en 3D.* 

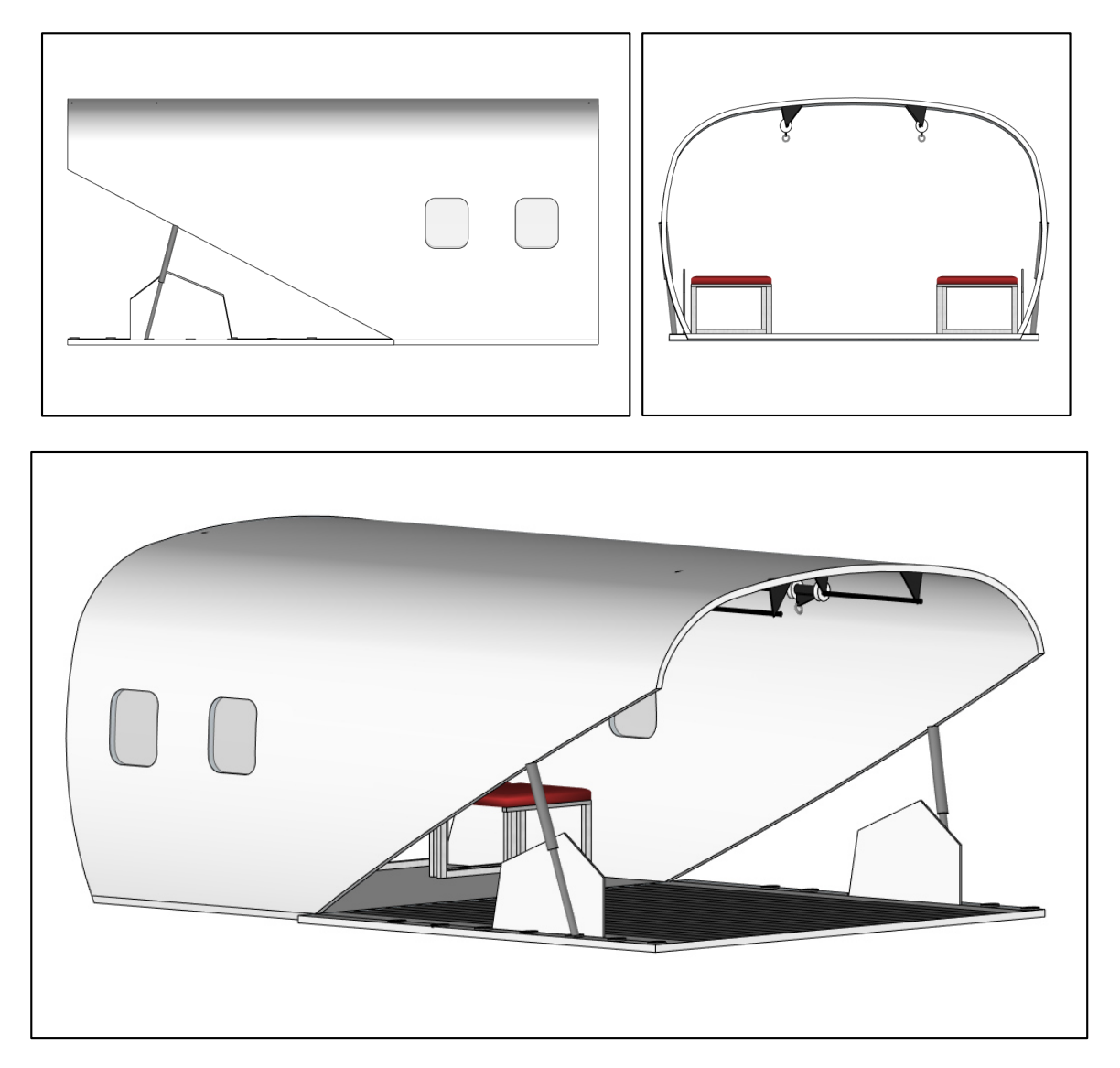

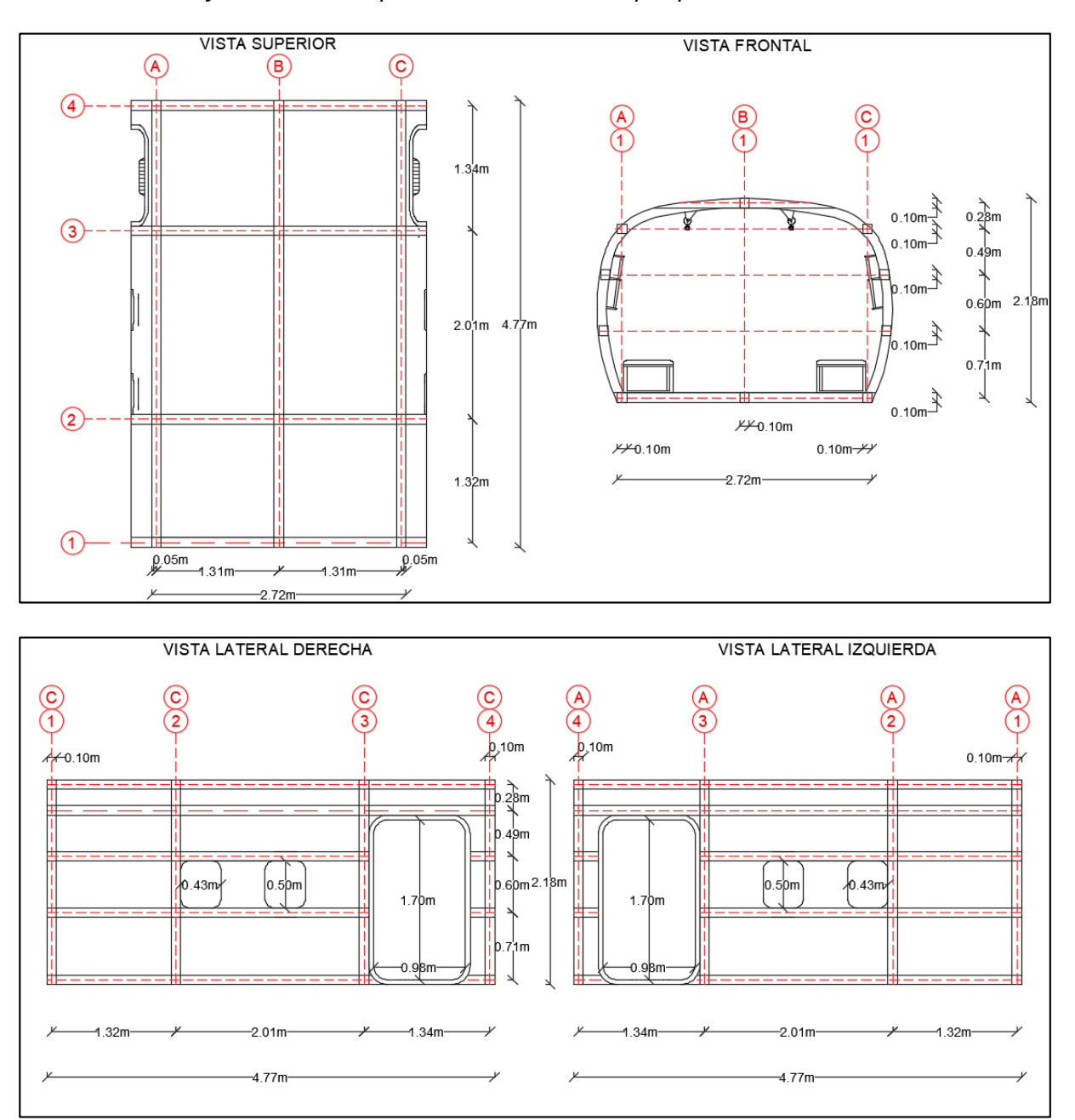

*Diseño del fuselaje de aeronave para instrucción salida por puerta.* 

*Fuselaje de aeronave para instrucción salida por puerta en 3D.* 

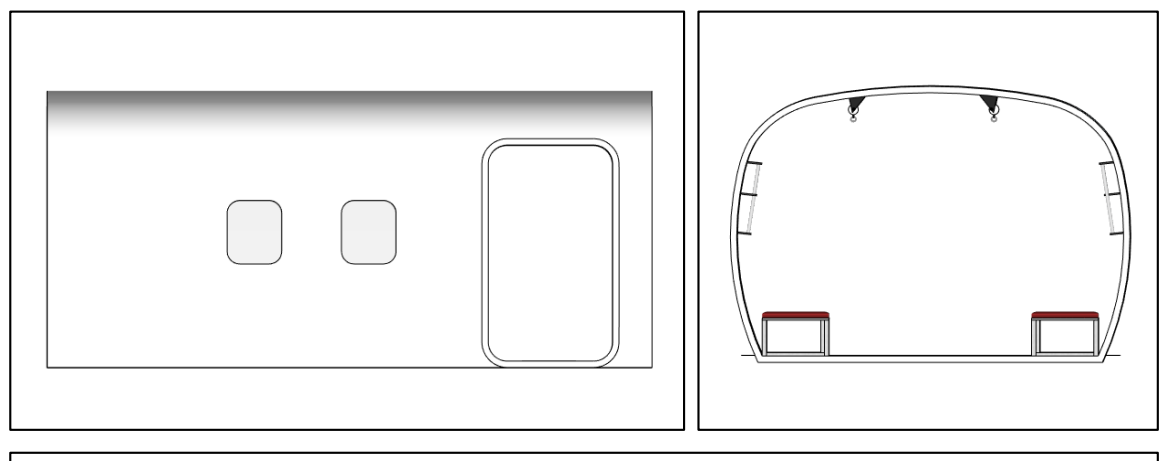

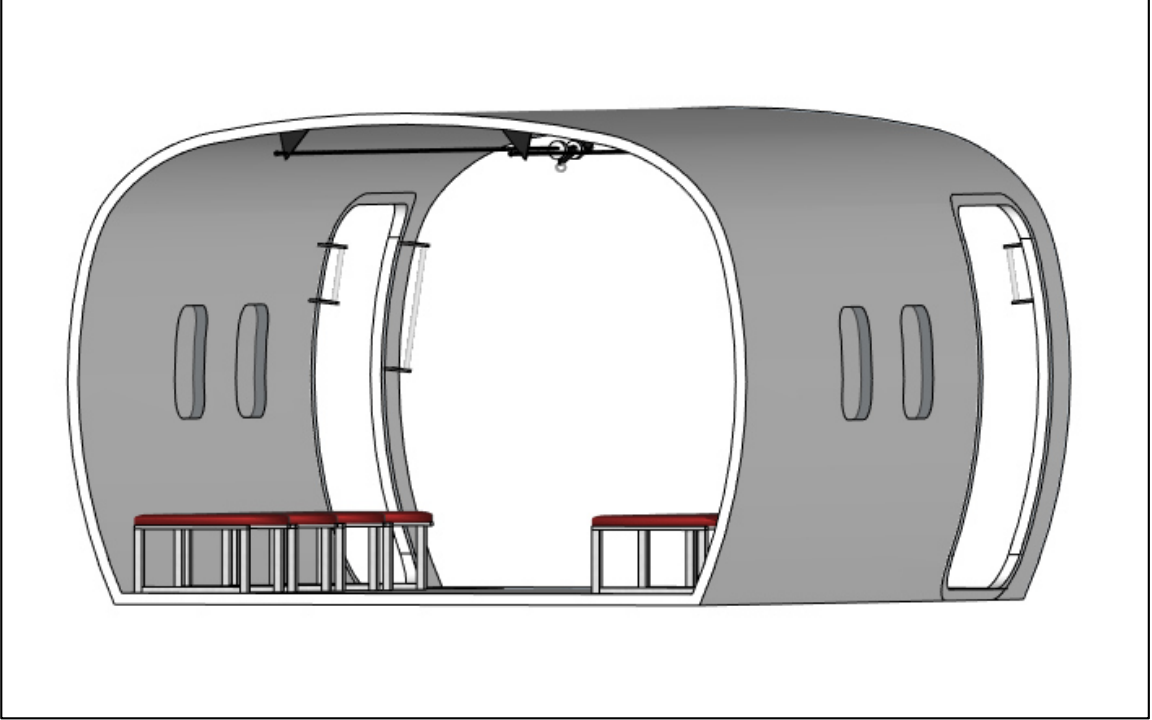

### *Características constructivas de los fuselajes.*

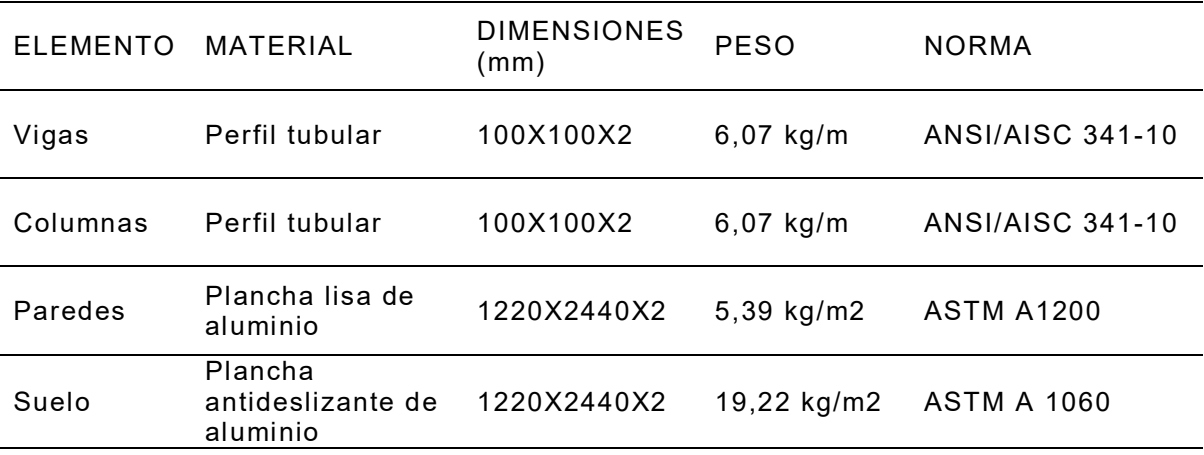

Los pesos de los fuselajes se consideran como sobrecarga y son los siguientes:

- Fuselaje Torre central: 173,23 kg/m2
- Fuselaje Torre salto por rampa: 89,85 kg/m2
- Fuselaje Torre salto por puerta 139,88 kg/m2
- Fuselaje Puente de conexión: 122,3 kg/m2

También se considera una carga viva puntual promedio en las columnas frontales

de la torre salida por puerta y en el muro de la torre salida por rampa del tercer piso de

70 kg por persona y 35 kg del armamento con mochila, es decir un peso total de 105 kg.

- Salida por puerta derecha 210 kg
- Salida por puerta izquierda 210 kg
- Salida por rampa 210 kg

## **Rocódromos**

Los paneles de madera utilizados generalmente en rocódromos suelen tener entre 18 mm y 21 mm de espesor, ya que deben tener la resistencia mecánica para soportar las cargas producidas por un escalador y además el espesor tiene que ser suficiente para albergar las tuercas embutidas a las que se atornillarán las presas.

Se calculó las cargas del rocódromo de escala tomando en consideración la estructura metálica, tablas tríplex, presas, pernos, estaciones y cintas que deben soportar las diferentes torres.

- Rocódromo con leve inclinación torre central de 5 m x 28 m:
	- 1) Carga muerta 60 kg/m<sup>2</sup>
	- 2) Carga viva 87,5 kg/m<sup>2</sup>

## **Figura 72**

*Rocodromo con leve inclinación Torre Central en 3D.*

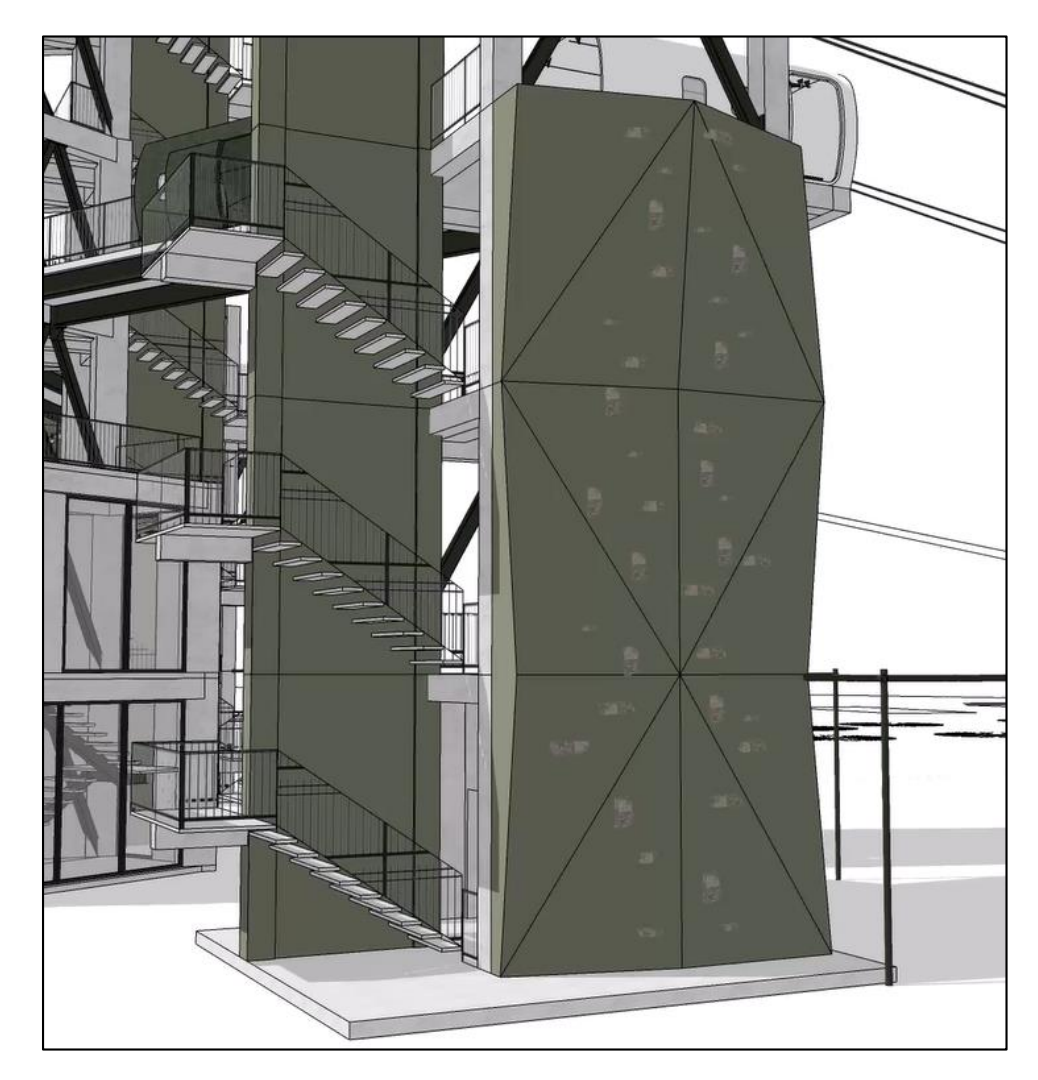

179
- Rocódromo con inclinaciones en 3D torre salida por puerta de 5 m x 12 m:
	- 1) Carga muerta 60 kg/m<sup>2</sup>
	- 2) Carga viva  $87,5$  kg/m<sup>2</sup>

*Rocódromo con inclinación pronunciada Torre Central en 3D.* 

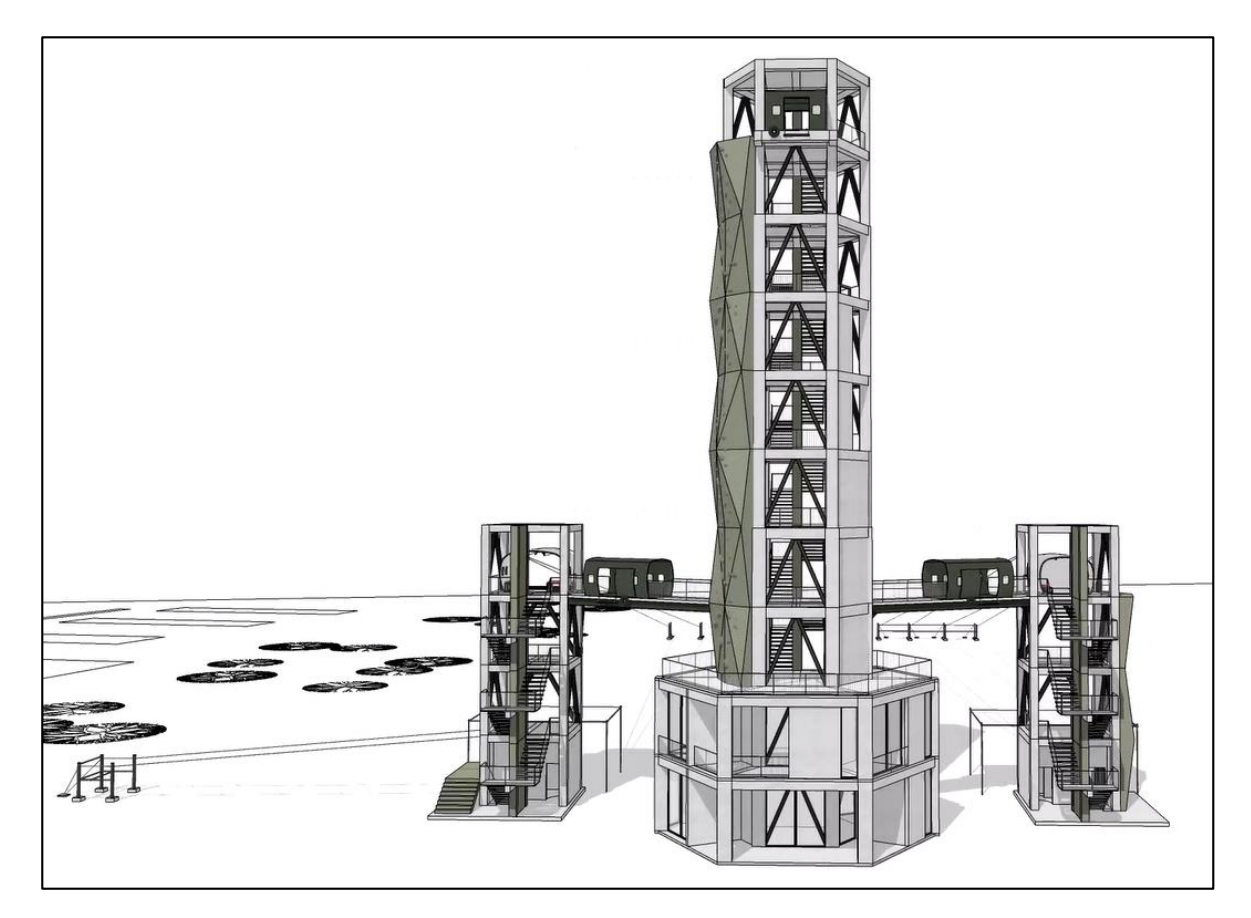

#### **Cables de deslizamiento:**

Para determinar la velocidad que llega un paracaidista en entrenamiento luego de realizar el salto de la torre hasta el final del recorrido por el cable de desplazamiento, se realizó un estudio de campo, realizando una muestra de 16 aspirantes a alumnos del curso de paracaidismo militar con los siguientes datos:

#### **Tabla 42**

*Datos de campo para el cálculo de la velocidad.*

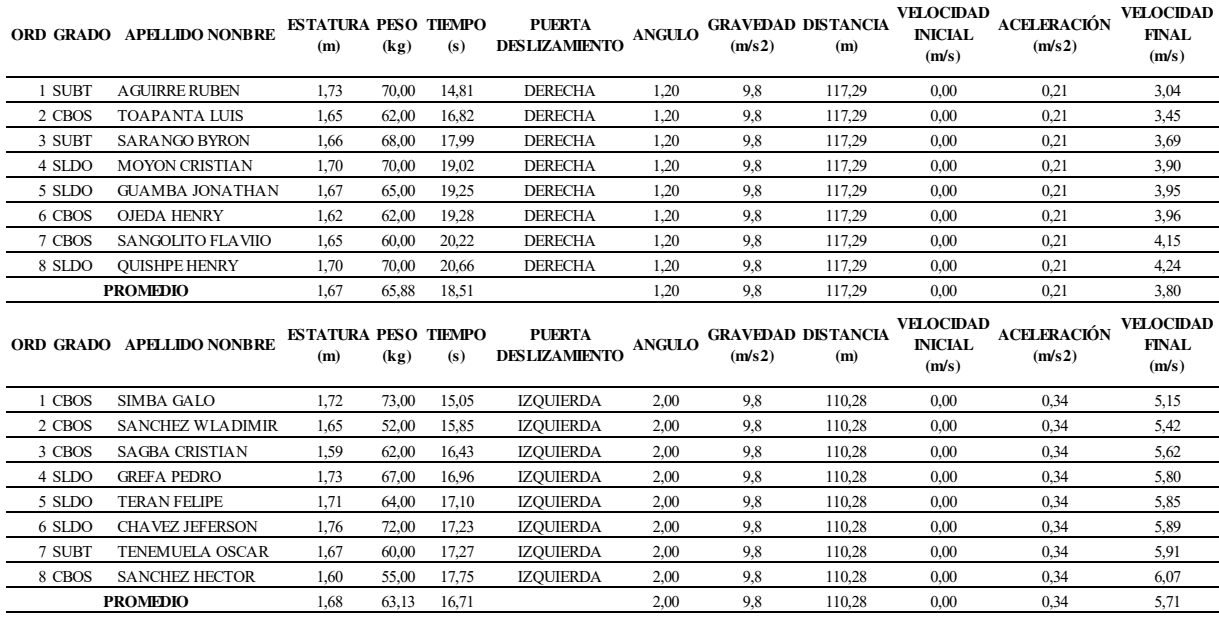

Al tratarse de un movimiento acelerado es necesario aplicar la fórmula  $Vf = V_0 +$ 

 $a * t$ ; donde:

Vf = velocidad final que alcanza el paracaidista al final del recorrido

Vo = velocidad inicial con que empieza el movimiento el paracaidista

a = Aceleración que alcanza el paracaidista.

t = Tiempo que se demora en realizar el recorrido el paracaidista.

Para el cálculo de la aceleración se realiza en consideración al ángulo de inclinación que tiene el cable de deslizamiento para cada una de las puertas por donde se realiza el entrenamiento; con la siguiente fórmula,  $a = sen (Angulo) * g$  donde:

Angulo = Inclinación que tiene el cable de deslizamiento

 $q$  = valor de la gravedad en m/s<sup>2</sup>

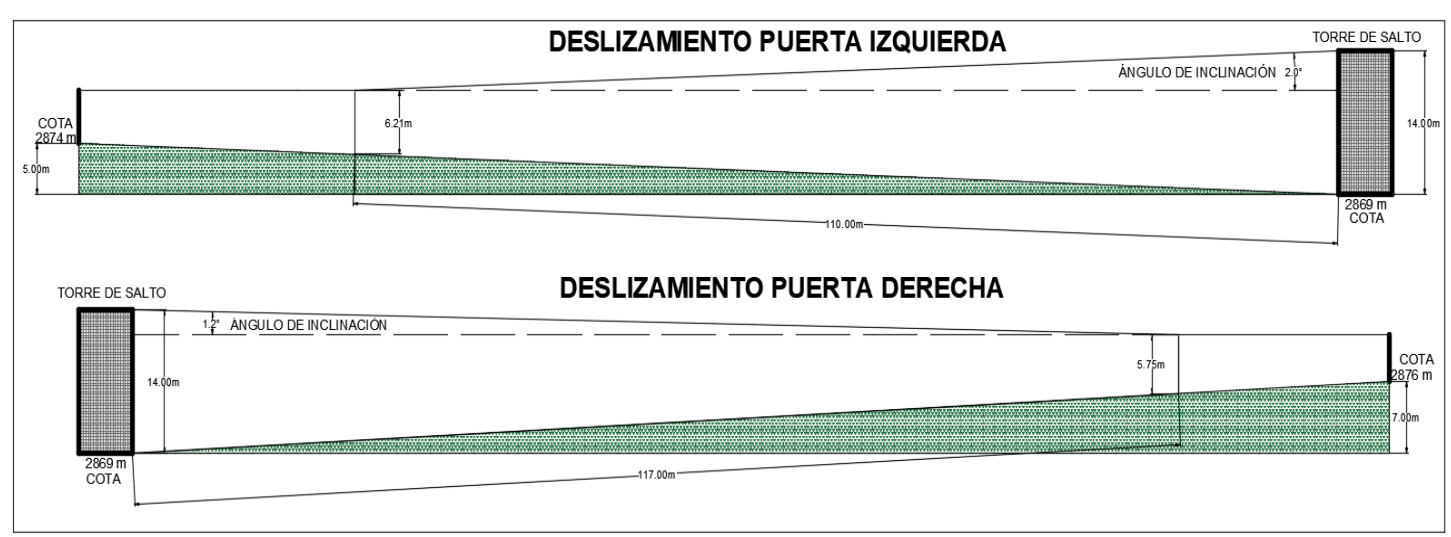

*Esquema gráfico del deslizamiento desde la torre de entrenamiento.* 

Para obtener un dato aceptable en relación a la velocidad de diseño que necesitamos alcanzar para un entrenamiento lo más acercado a la realidad es determinar la velocidad de diseño sea 4,90 m/s, y una distancia de recorrido de 90,3 m, debido a que con esta velocidad un soldado puede llegar en óptimas condiciones al finalizar el entrenamiento sin afectaciones físicas, lo cual permite mantener en perfectas condiciones de empleo al personal militar.

#### **Tabla 43**

*Velocidad de diseño y distancia recorrida para el entrenamiento eficiente.*

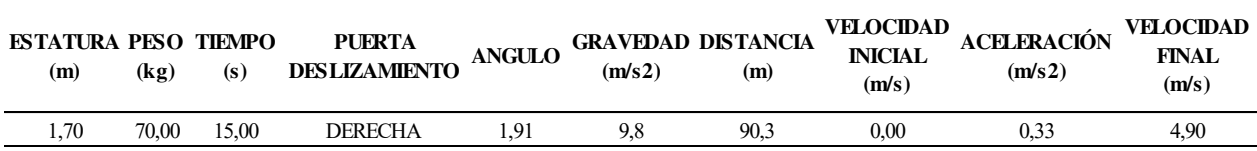

#### *Esquema gráfico del diagrama de diseño.*

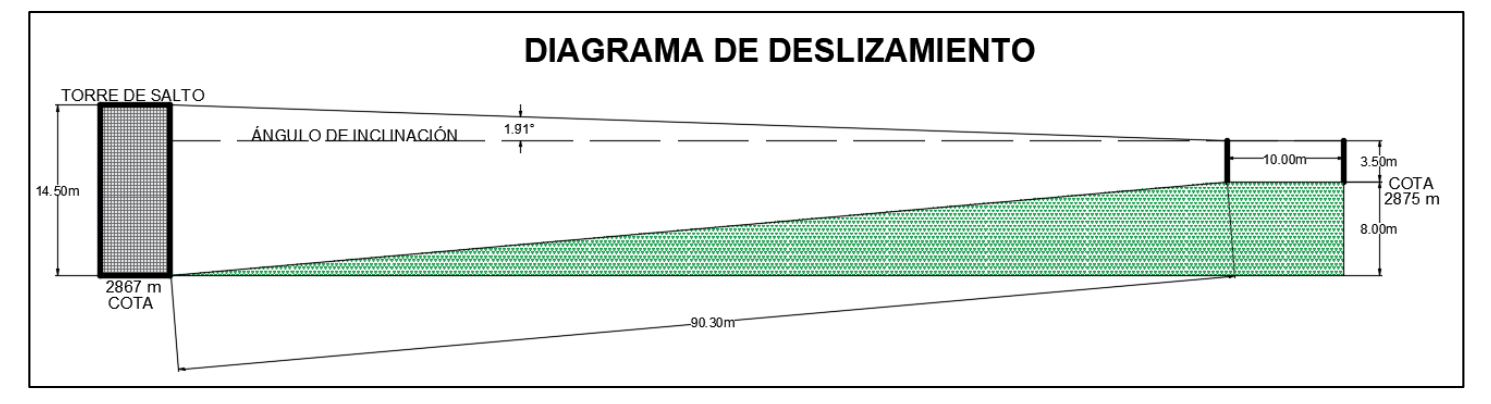

# **Modelo de la Infraestructura.**

#### **Figura 76**

*Esquema general, vista frontal del proyecto.* 

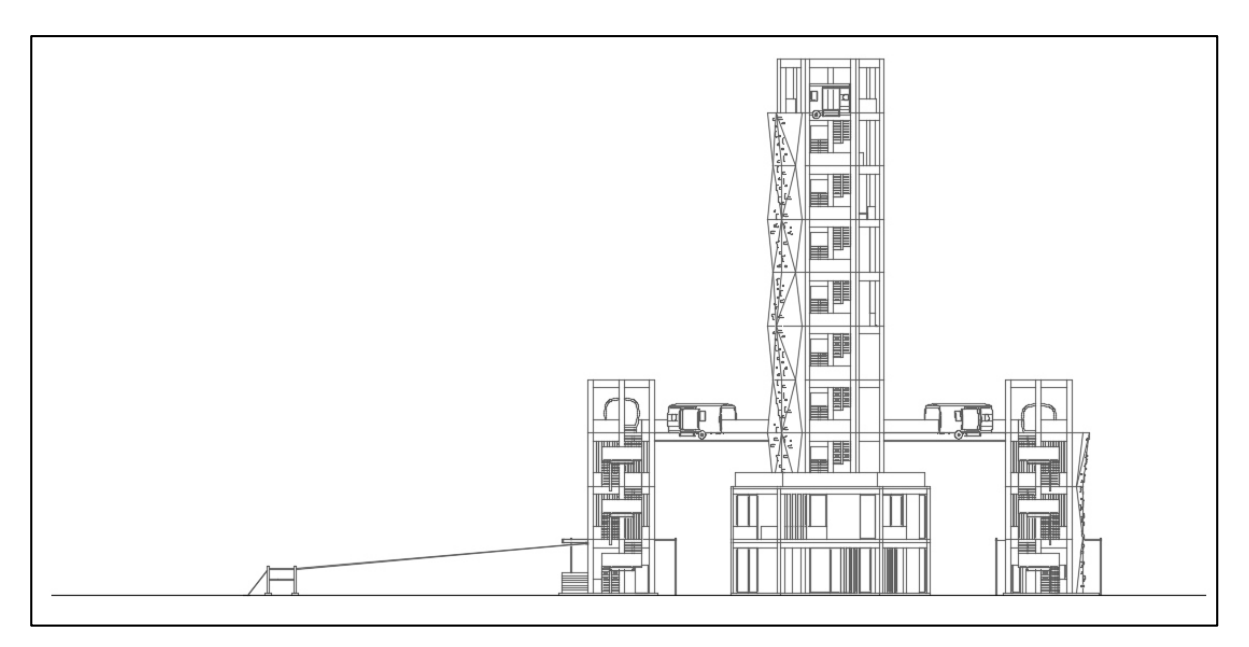

*Esquema general, vista superior del proyecto.* 

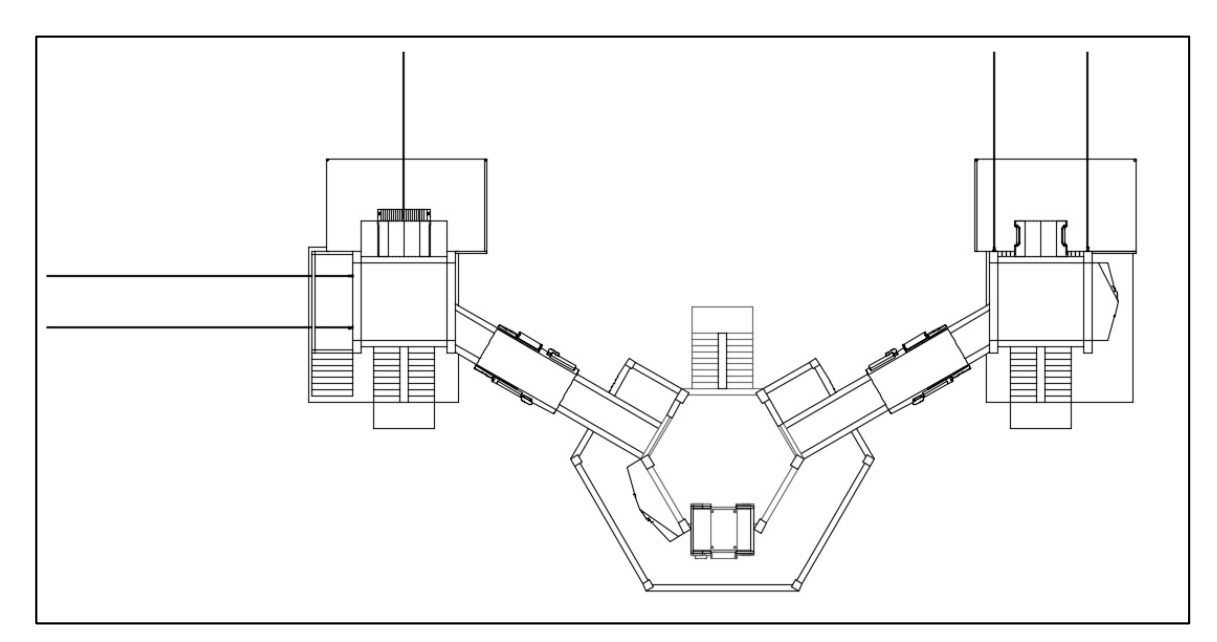

# **Figura 78**

*Diseño arquitectónico del Proyecto.* 

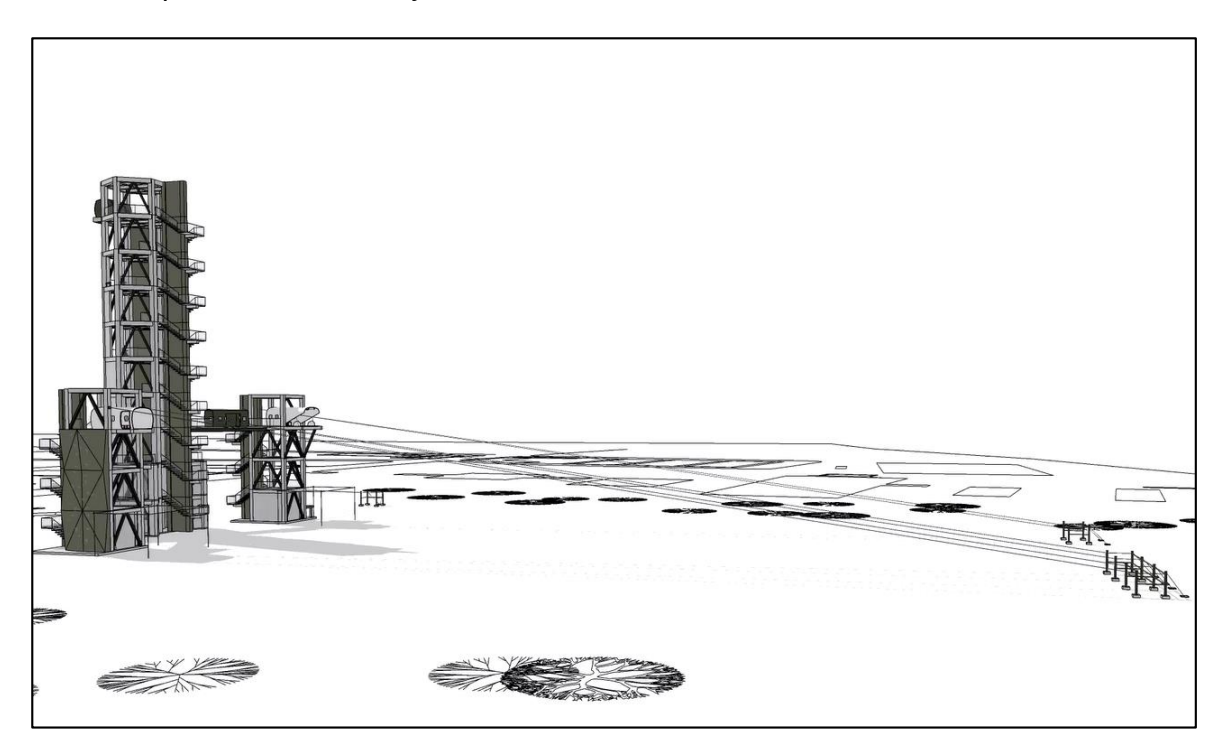

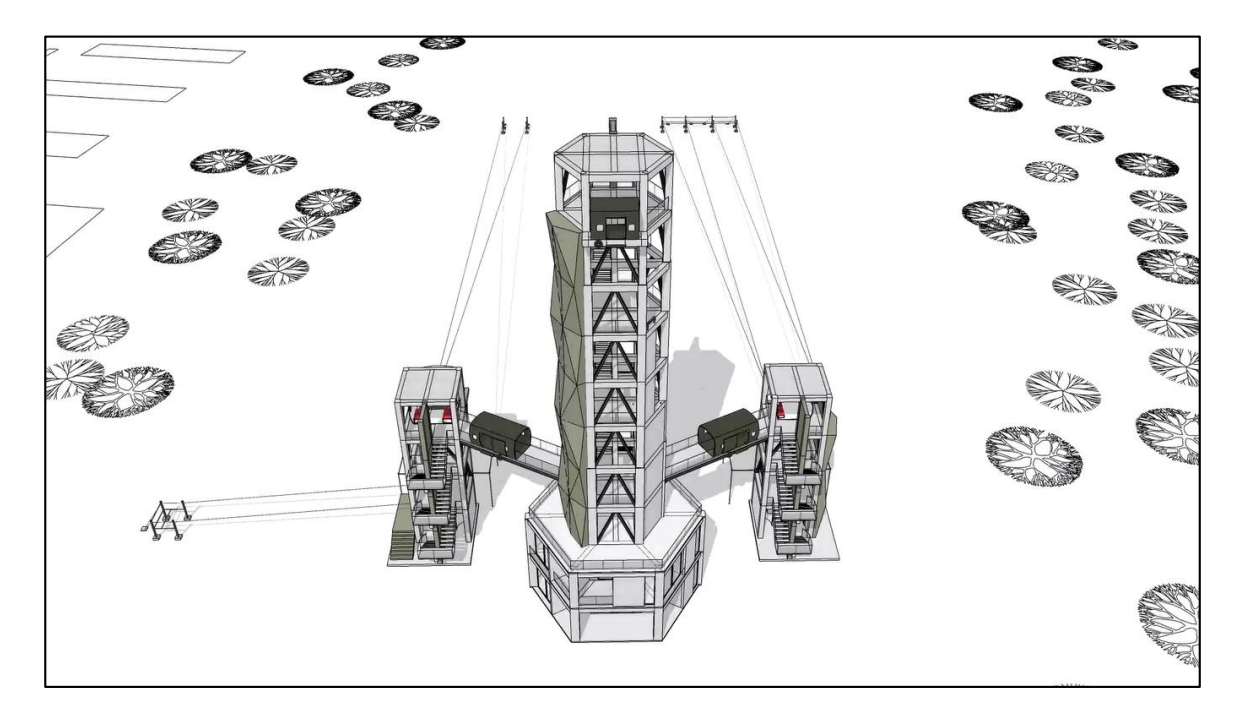

*Modelo del proyecto en el terreno.* 

# **Figura 80**

*Diseño arquitectónico de la Torre No. 1, entrenamiento de Paracaidismo.* 

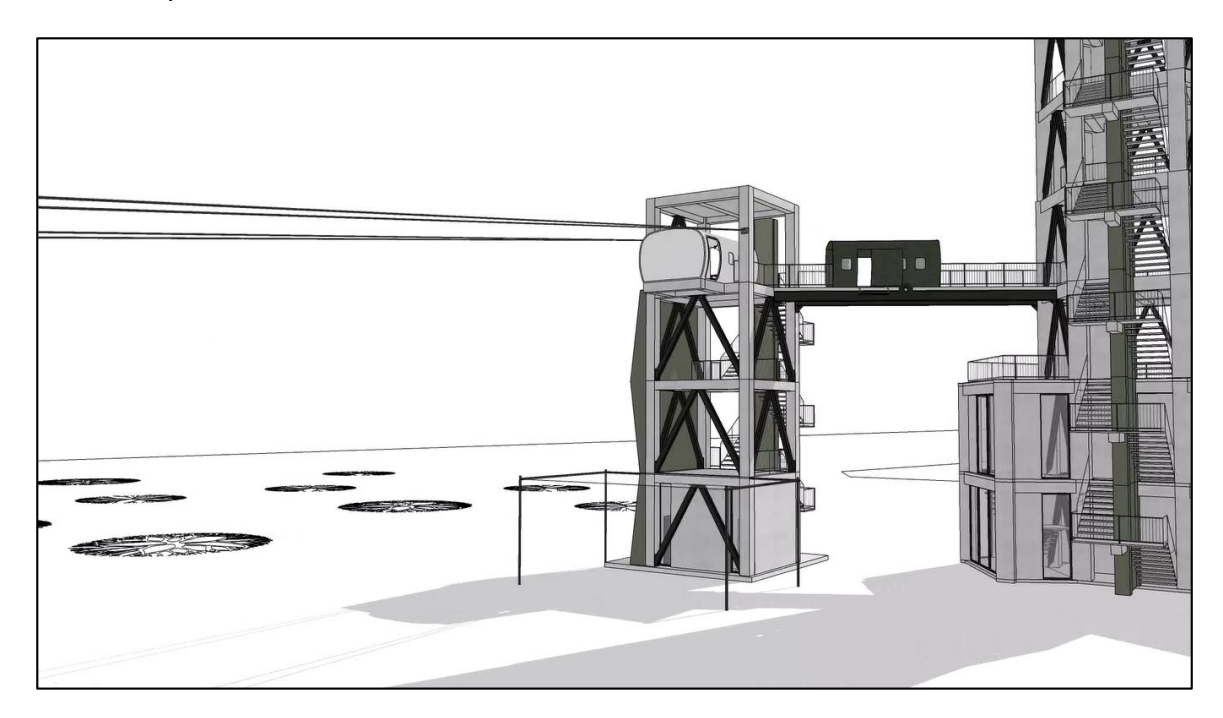

*Diseño arquitectónico de la Torre No. 2, entrenamiento de Paracaidismo.* 

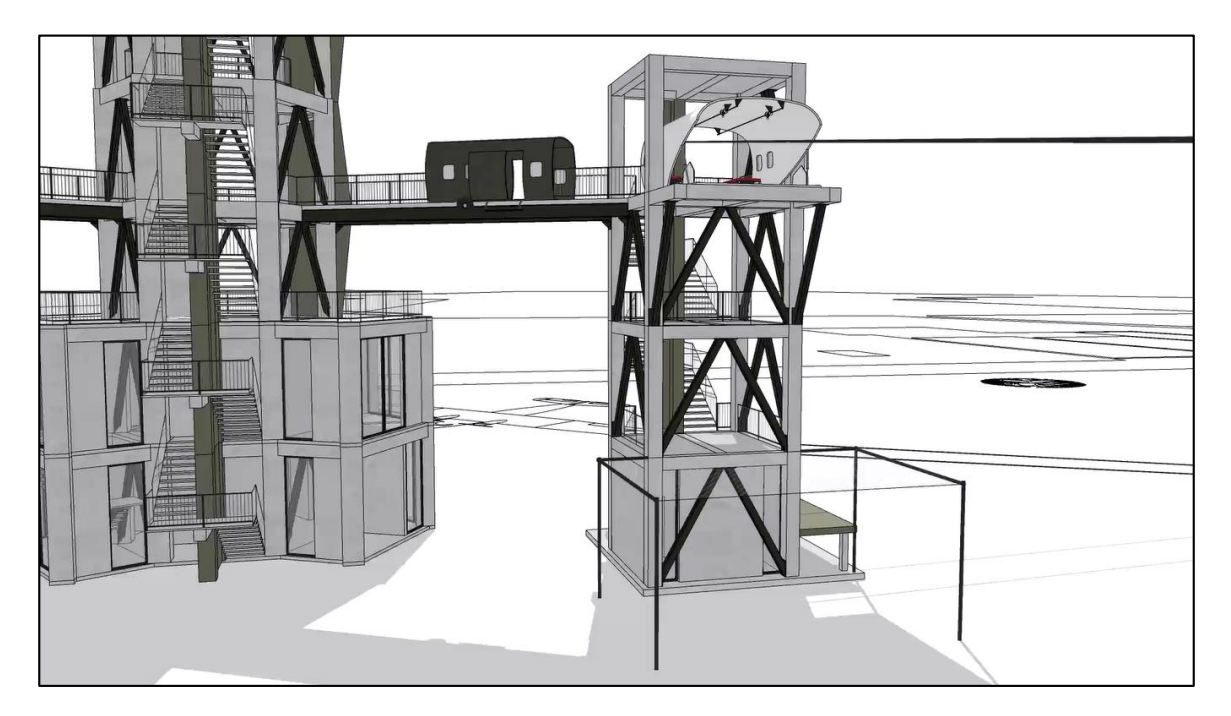

# **Figura 82**

*Diseño arquitectónico casa de asalto.* 

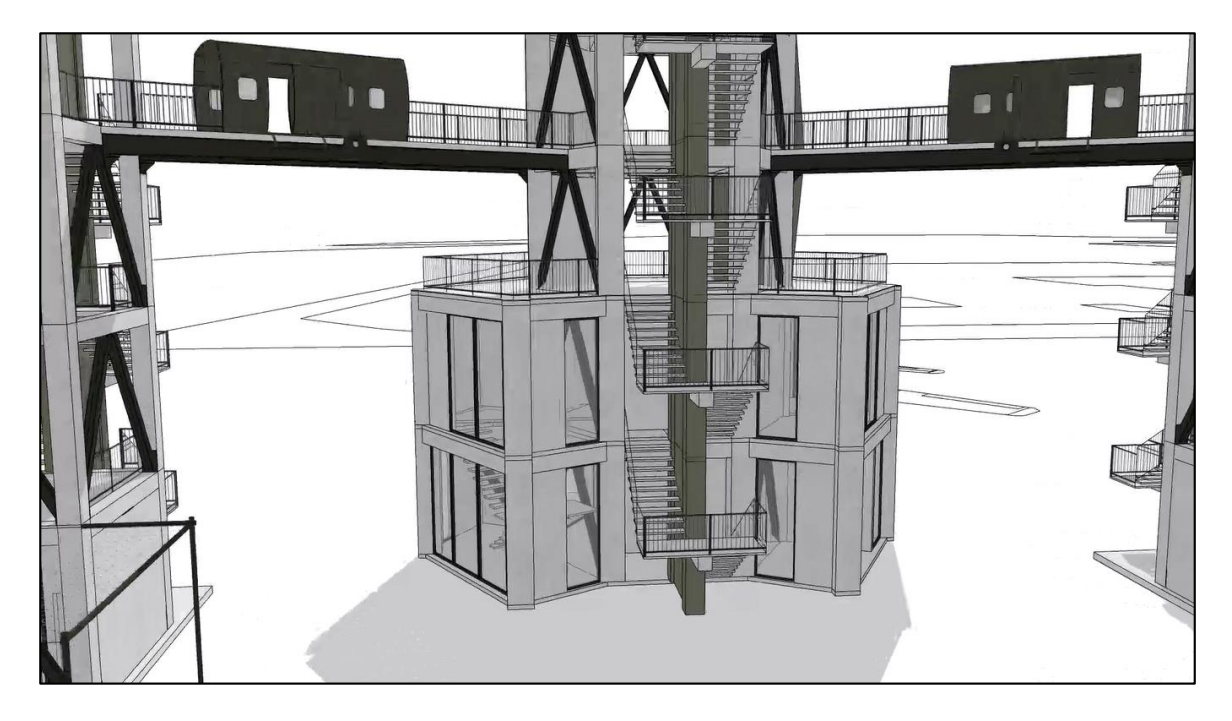

*Diseño arquitectónico Torre Central, Descenso de Helicóptero.* 

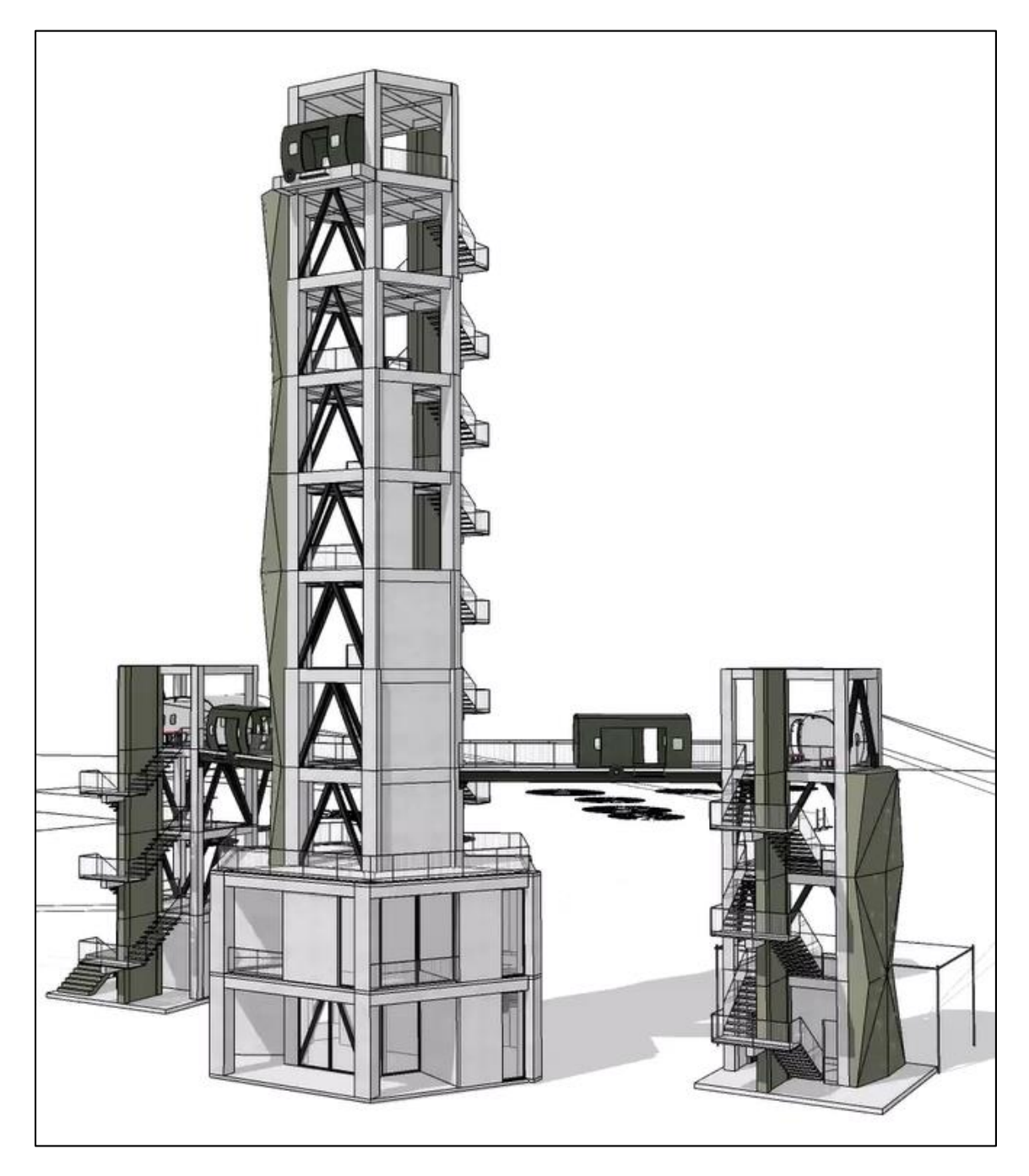

#### **Análisis estructural**

En la presente memoria estructural se desarrolla el modelamiento de la estructura en ETABS y finalmente el cálculo de la estructura que compone de vigas, columnas, losas, diagonales de acero, escaleras, muros, puentes de conexión y cimientos junto con sus planos estructurales.

El diseño se realizó para la zona de Latacunga con un suelo tipo D, tomando en cuenta los siguientes datos:

- Torre salida por puerta: Edificación regular de cuatro pisos con losas macizas, columnas cuadradas, vigas rectangulares, diagonales rigidizadores, muro estructural y volado en tercer piso, materiales f'c = 240kg/cm<sup>2</sup> y fy = 4200 kg/cm<sup>2</sup> , y capacidad portante del suelo mejorado es de 10 T/m2.
- Torre salida por rampa: Edificación regular de cuatro pisos con losas macizas, columnas cuadradas, vigas rectangulares, diagonales rigidizadores, muro estructural y volado en tercer piso, materiales f'c = 240kg/cm<sup>2</sup> y fy = 4200 kg/cm<sup>2</sup> , y capacidad portante del suelo mejorado es de 10 T/m2.
- Torre central: Edificación irregular de diez pisos con losas macizas, columnas cuadradas, vigas rectangulares, diagonales rigidizadores, muro estructural y volado en tercer piso, materiales f'c = 240kg/cm $^2$  y fy = 4200 kg/cm $^2$ , y capacidad portante del suelo mejorado es de 10 T/m2.

# **Cálculo de carga sísmica.**

#### **Tabla 44**

*Datos generales de carga sísmica.* 

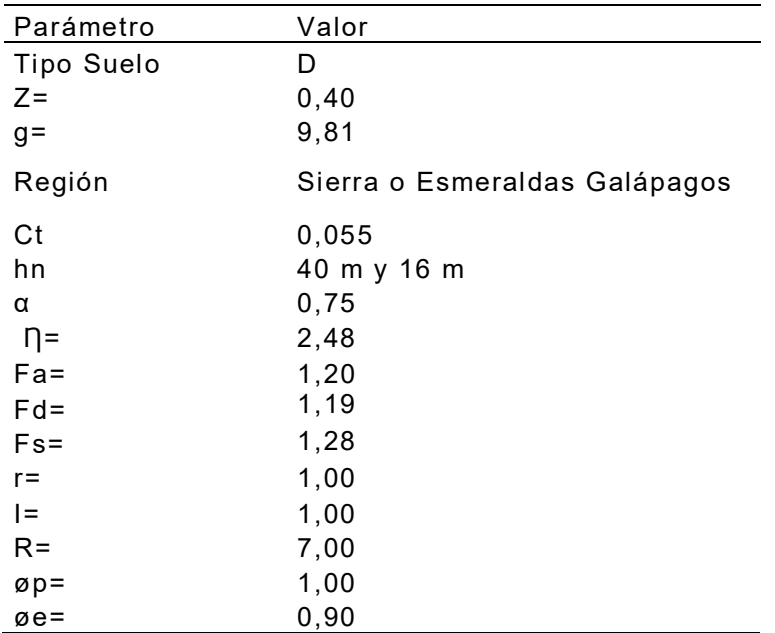

$$
Ta = Ct * hn^{\alpha} ; \ \ To = 01Fs * \frac{Fa}{Fa} ; \ TC = 0.55Fs * \frac{Fd}{Fa}
$$

Sabemos que:

$$
0 \le Ta \le Tc ; \qquad \qquad Sa = n * z * Fa
$$
  

$$
Ta > Tc ; \qquad \qquad Sa = n * z * Fa * \left(\frac{Tc}{Ta}\right)^r
$$

Donde:

n: variación de la aceleración.

z: factor de zona sísmica.

Fa, Fd, Fs: coeficientes de amplificación del suelo.

To: período límite de vibración en el espectro sísmico elástico de aceleraciones

que representa el sismo de diseño.

Tc: período límite de vibración en el espectro sísmico elástico

r: depende del tipo de suelo

$$
V = \frac{I * Sa (Ta)}{R * \Phi p * \Phi \varepsilon} * W
$$

Donde:

I: factor de importancia dependiendo de la categoría del edificio.

Sa: espectro elástico horizontal de diseño en aceleraciones.

Ta: período fundamental de vibración de la estructura.

R: factor de reducción de resistencia.

Øp: regularidad/configuración estructural en planta.

ØE: regularidad/configuración estructural en elevación.

#### **Figura 84**

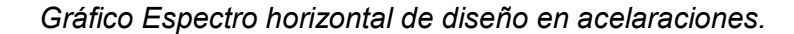

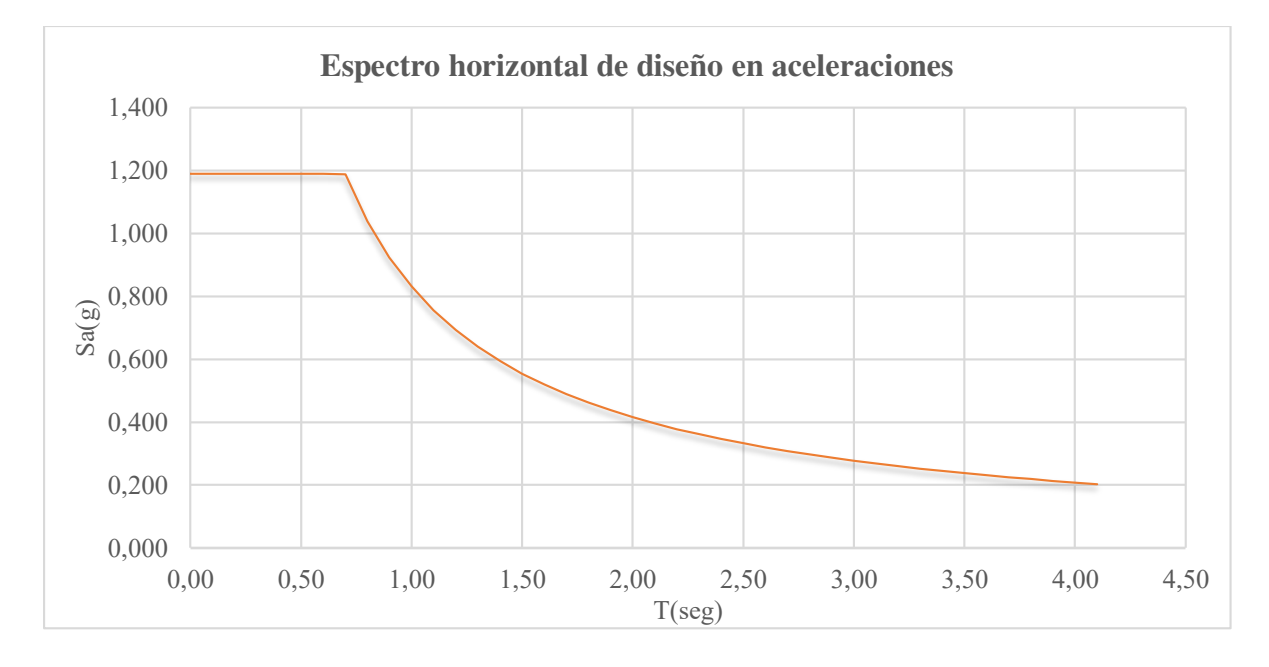

# **Tabla 45**

*Cálculo de cargas sísmicas.*

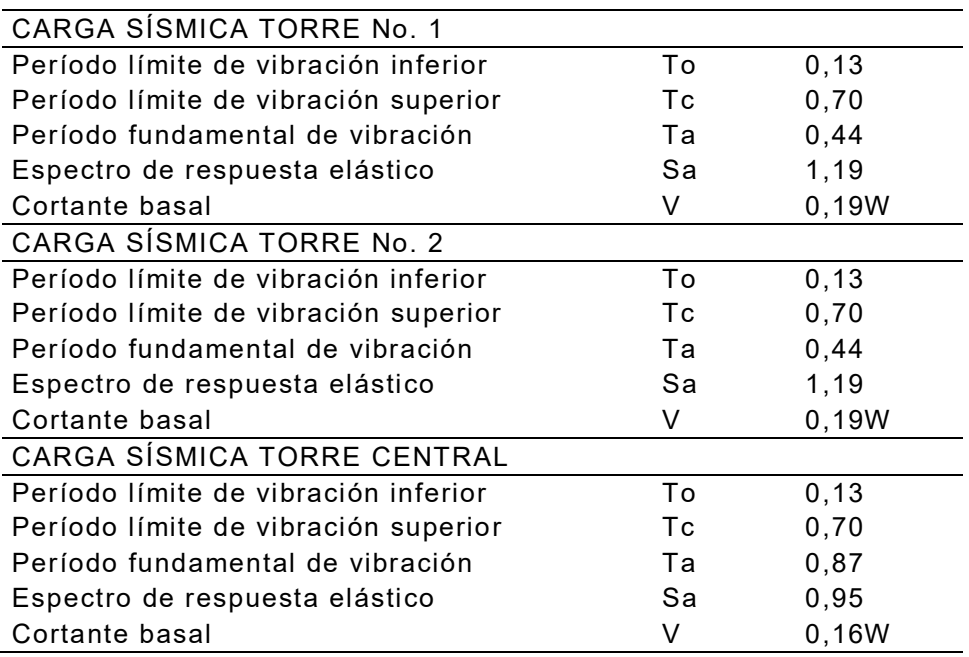

# **Modelo estructural - ETABS.**

- Torre No. 1.

**Figura 85**

*Modelo en 3D Torre No. 1.* 

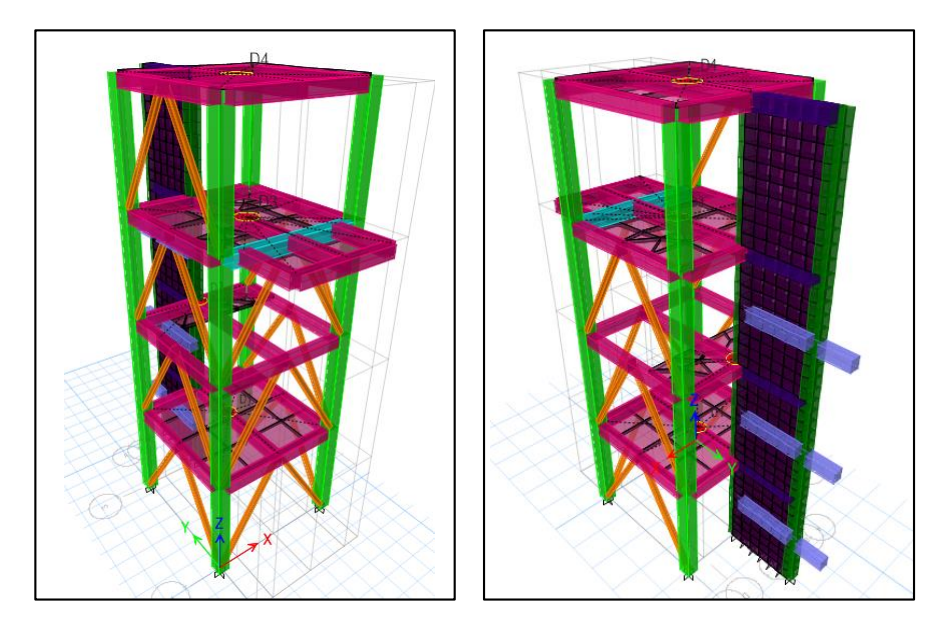

- Torre No. 2.

# **Figura 86**

*Modelo en 3D Torre No. 2.* 

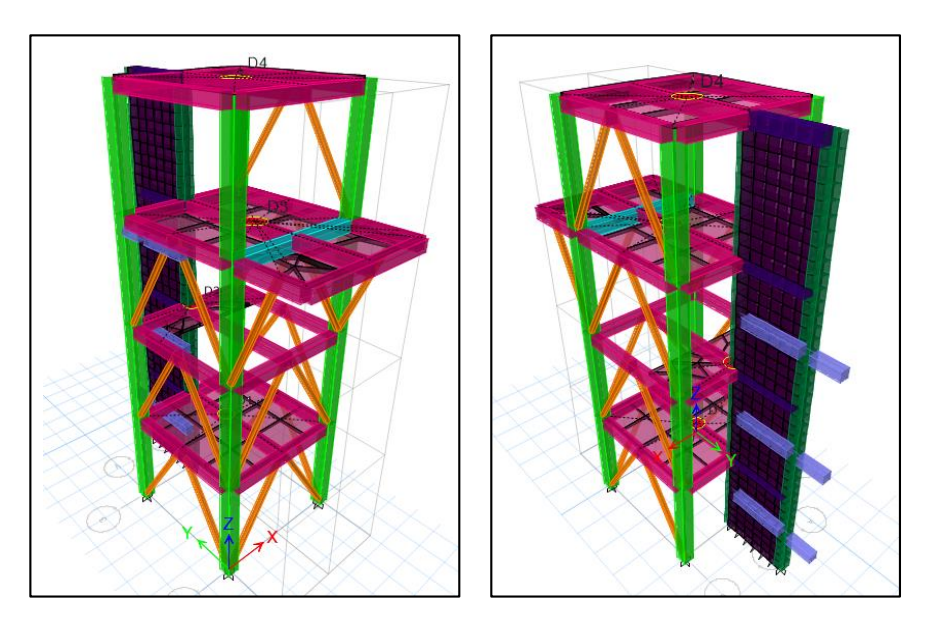

- Torre Central.

**Figura 87**

*Modelo en 3D Torre Central.* 

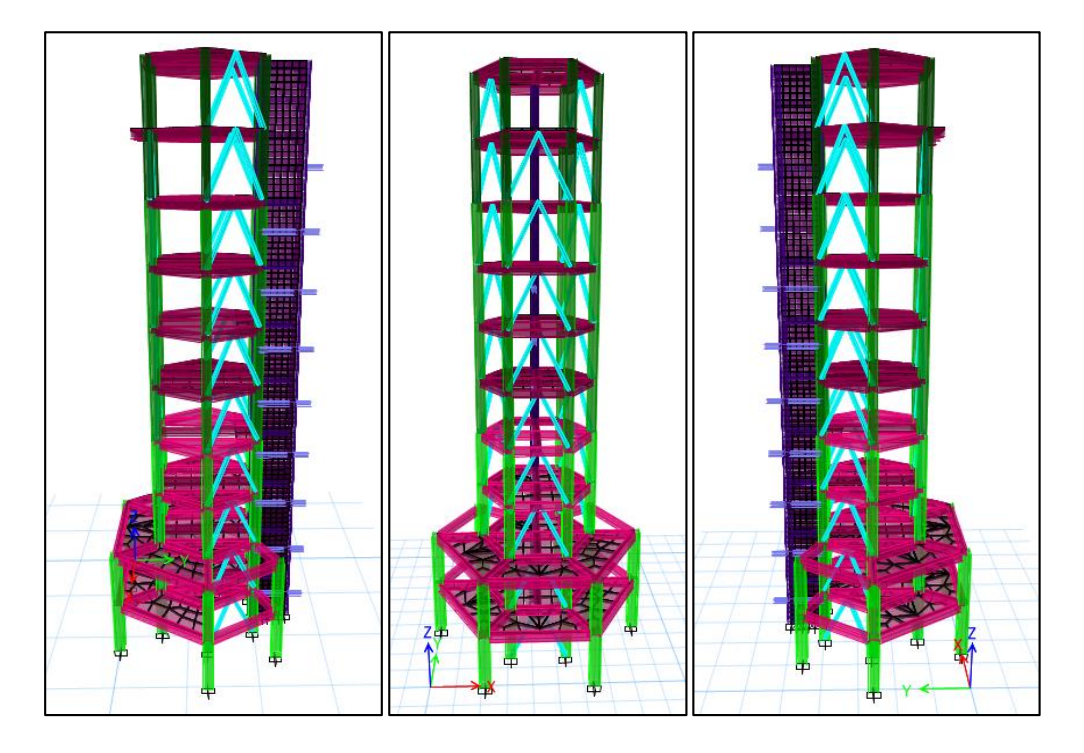

#### **Tabla 46**

*Especificaciones de material.*

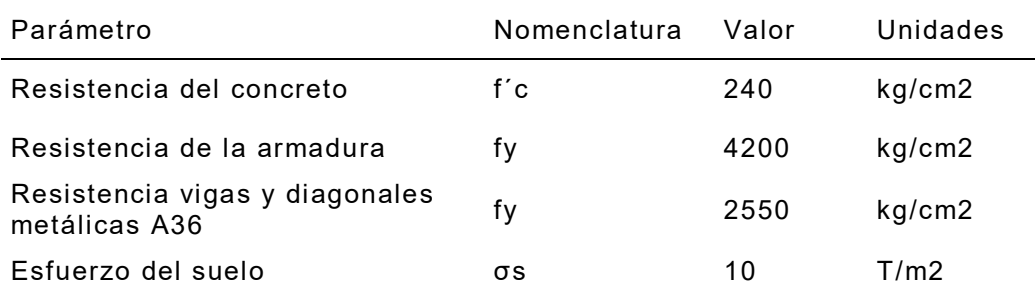

- Estructura de entrenamiento militar.
- Latacunga tipo de suelo D.
- Vigas rectangulares y cuadradas de hormigón armado.
- Columnas cuadradas de hormigón armado.
- Diagonales metálicas de perfil tubular.
- Losas macizas unidireccionales y bidireccionales de hormigón armado.
- Puente de conexión con vigas metálicas VK400.
- Muro de hormigón armado.
- Zapatas aisladas y combinadas.

Secciones de los elementos

- Torre No. 1.

### **Figura 88**

*Secciones de los elementos Torre No.1 a) Eje 1, b) Eje 2 y c) Eje 3.*

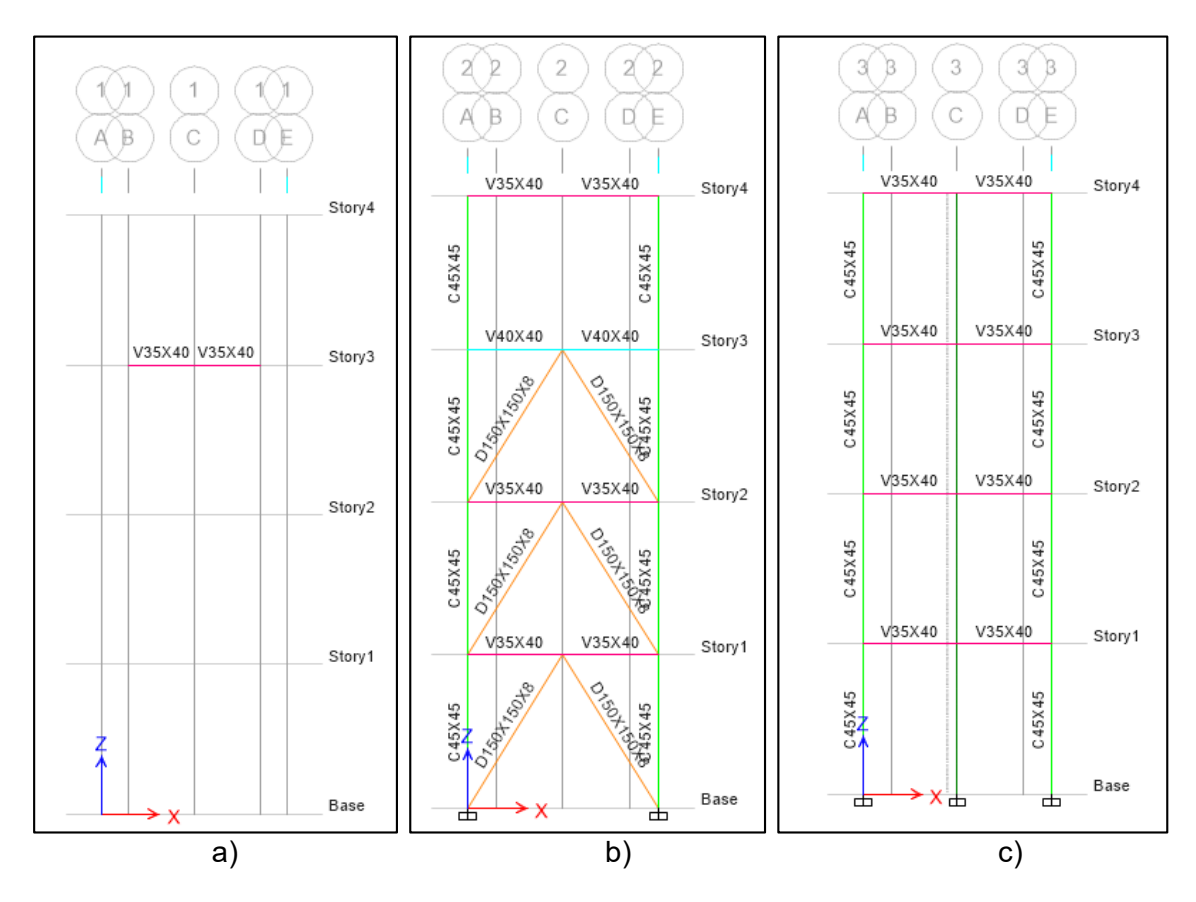

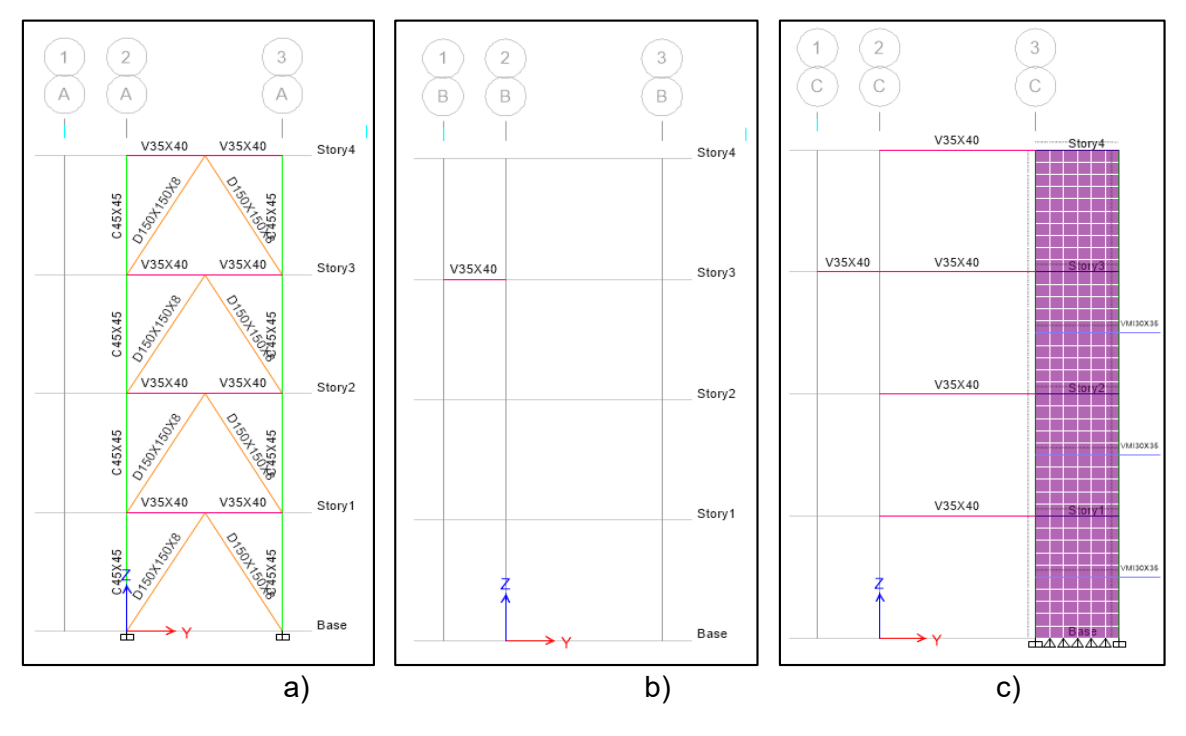

### *Secciones de los elementos Torre No.1 a) Eje A, b) Eje B y c) Eje C.*

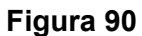

*Secciones de los elementos Torre No. 1. a) Eje D y b) Eje E.* 

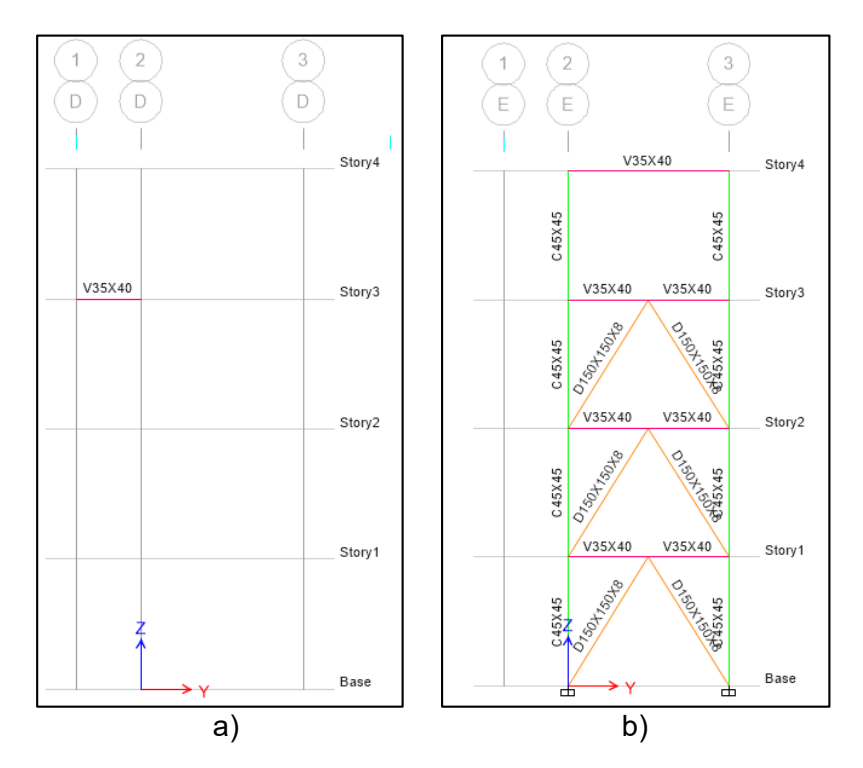

El muro de hormigón armado tiene una altura de 16 metros con espesor de 30 centímetros, 2.70 metros de ancho y la losa es maciza de 12 centímetros de espesor al igual que en la Torre No. 2.

- Torre No. 2.

### **Figura 91**

*Secciones de los elementos Torre No.2 a) Eje 1, b) Eje 2 y c) Eje 3.* 

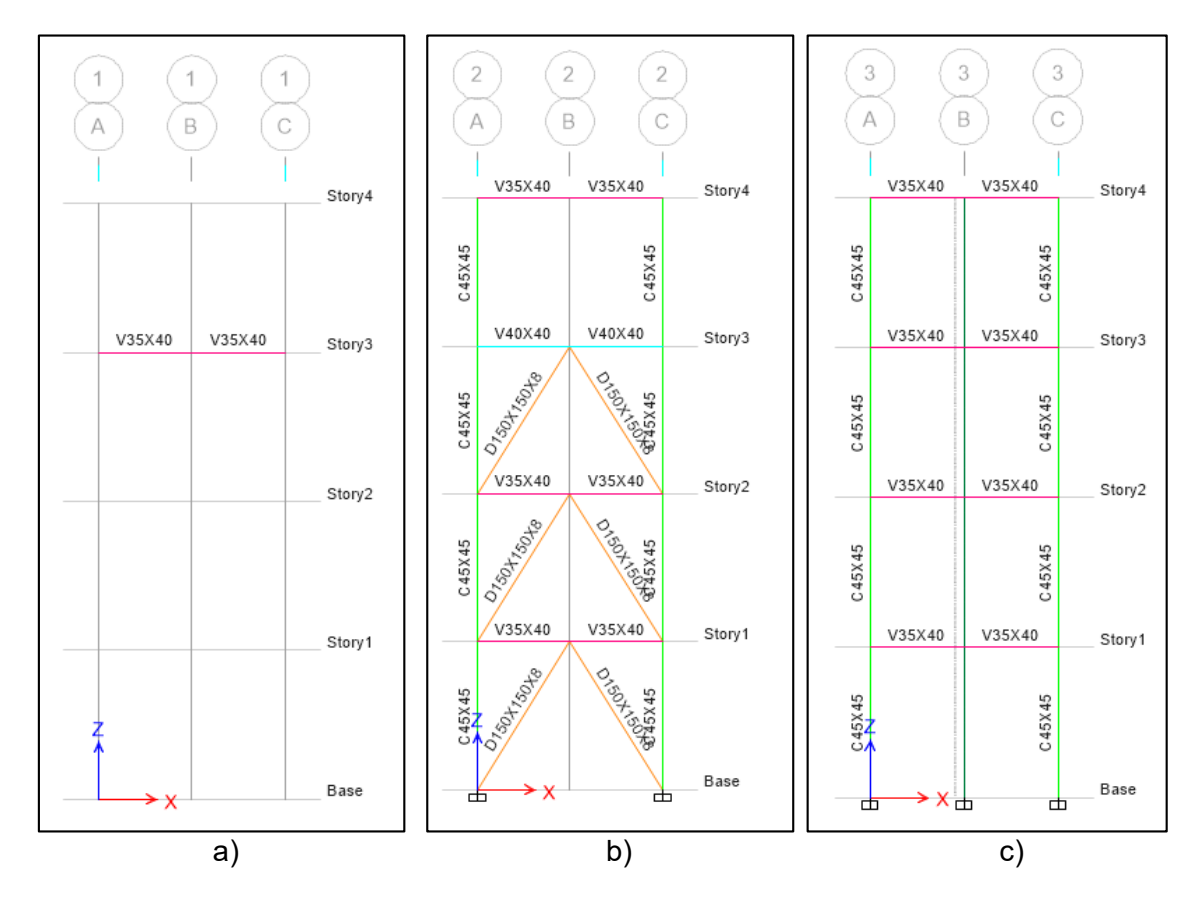

196

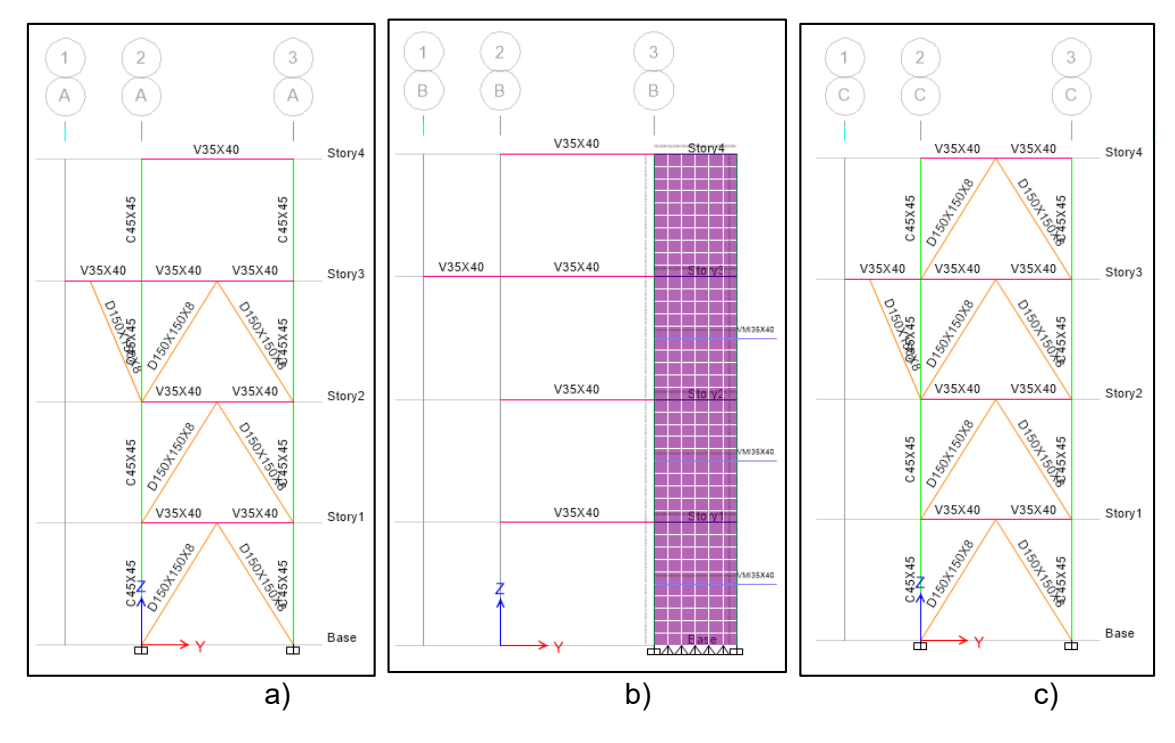

### *Secciones de los elementos Torre No.2 a) Eje A, b) Eje B y c) Eje C.*

- Torre Central.

#### **Figura 93**

*Detalle de ejes Torre Central.* 

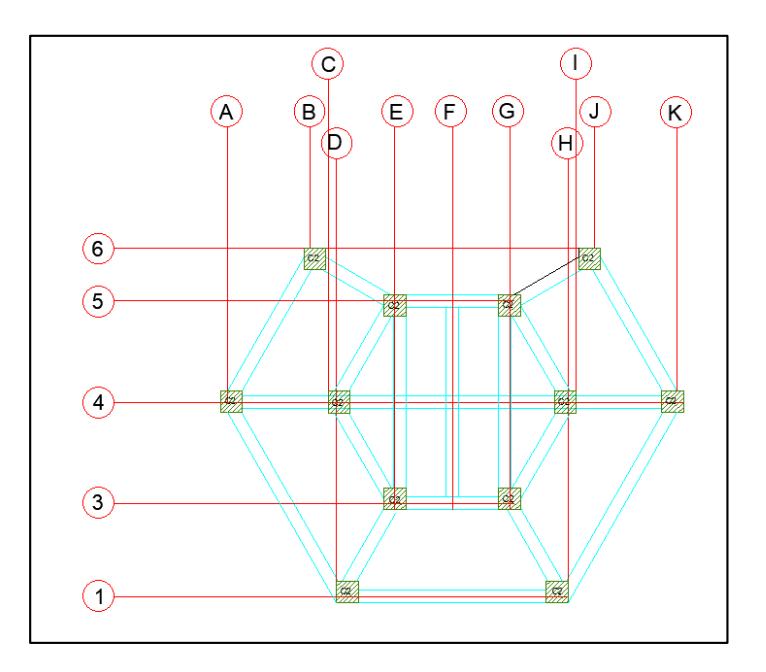

*Secciones de los elementos Torre Central Eje 1.* 

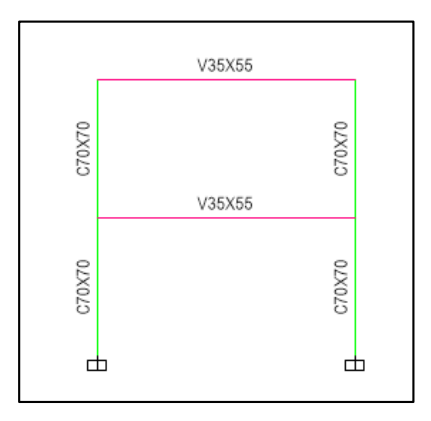

### **Figura 95**

*Secciones de los elementos Torre Central del Eje 3* a) Primero al quinto piso y b)

Sexto al décimo piso.

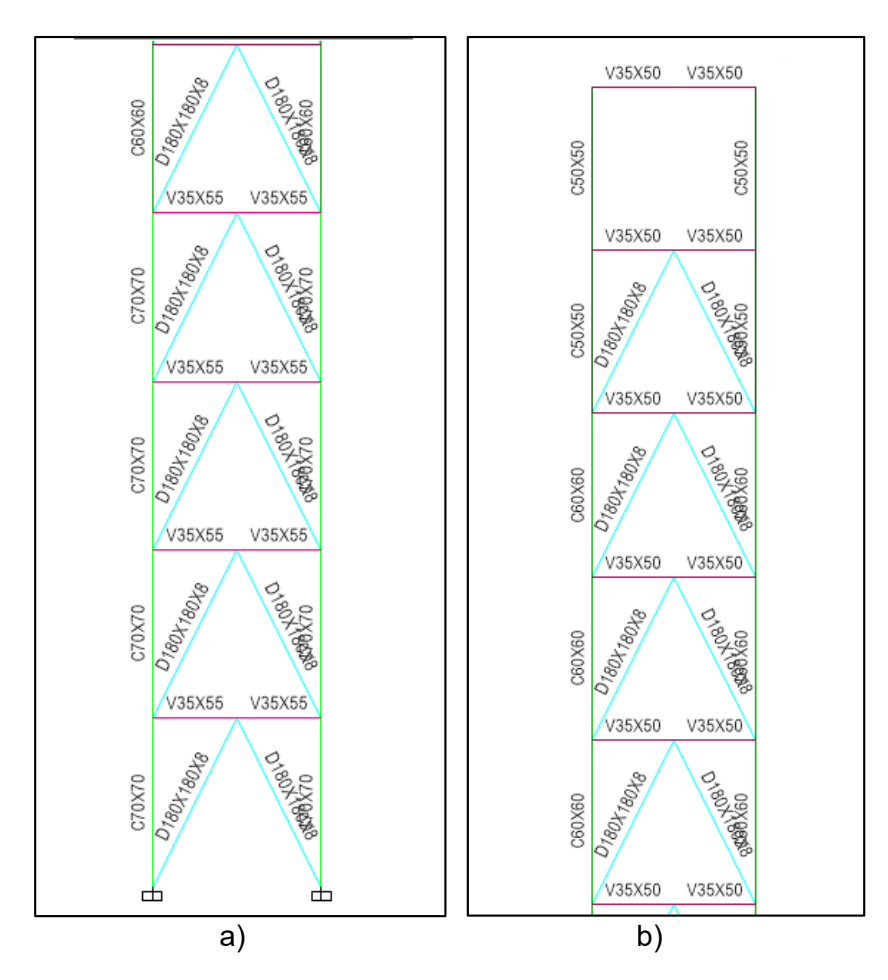

*Secciones de los elementos Torre Central del Eje 4 a) Primero al quinto piso y b) Sexto al décimo piso.* 

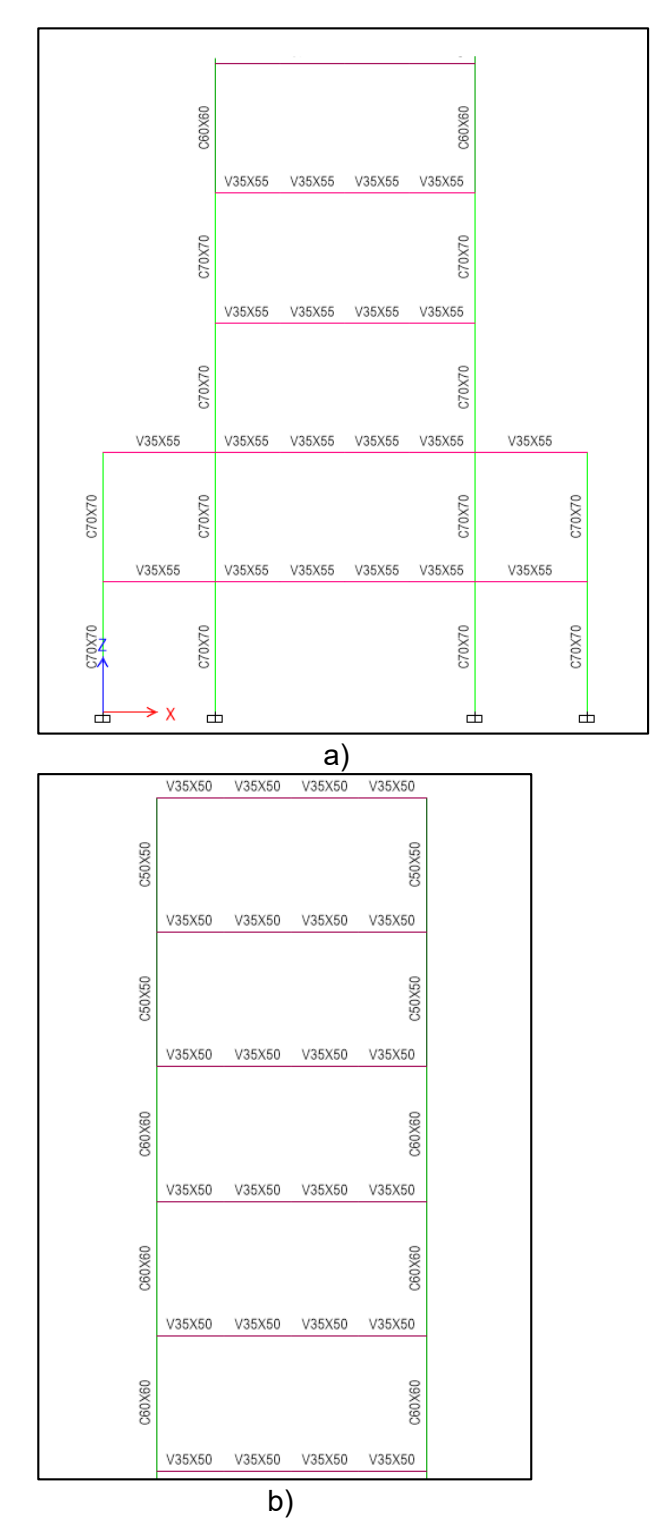

*Secciones de los elementos Torre Central del Eje 5 a) Primero al quinto piso y b) sexto al décimo piso.* 

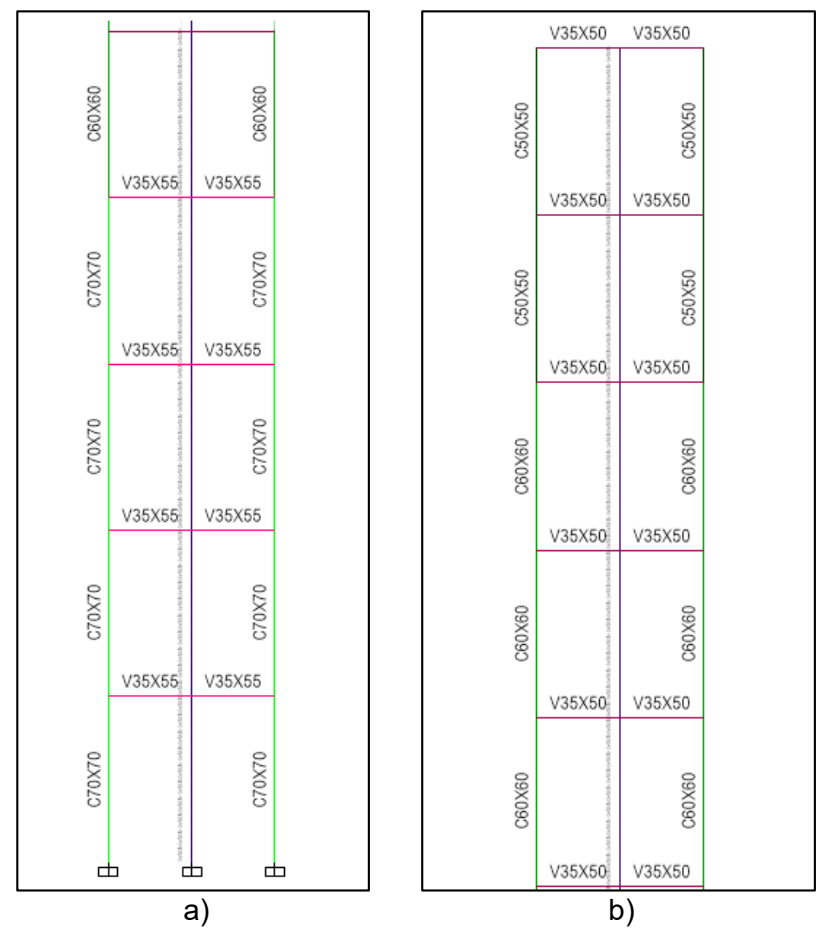

## **Figura 98**

*Secciones de los elementos Torre Central del Eje 6 primer y segundo piso.* 

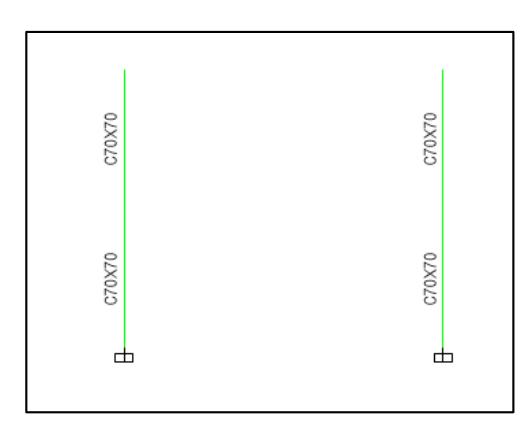

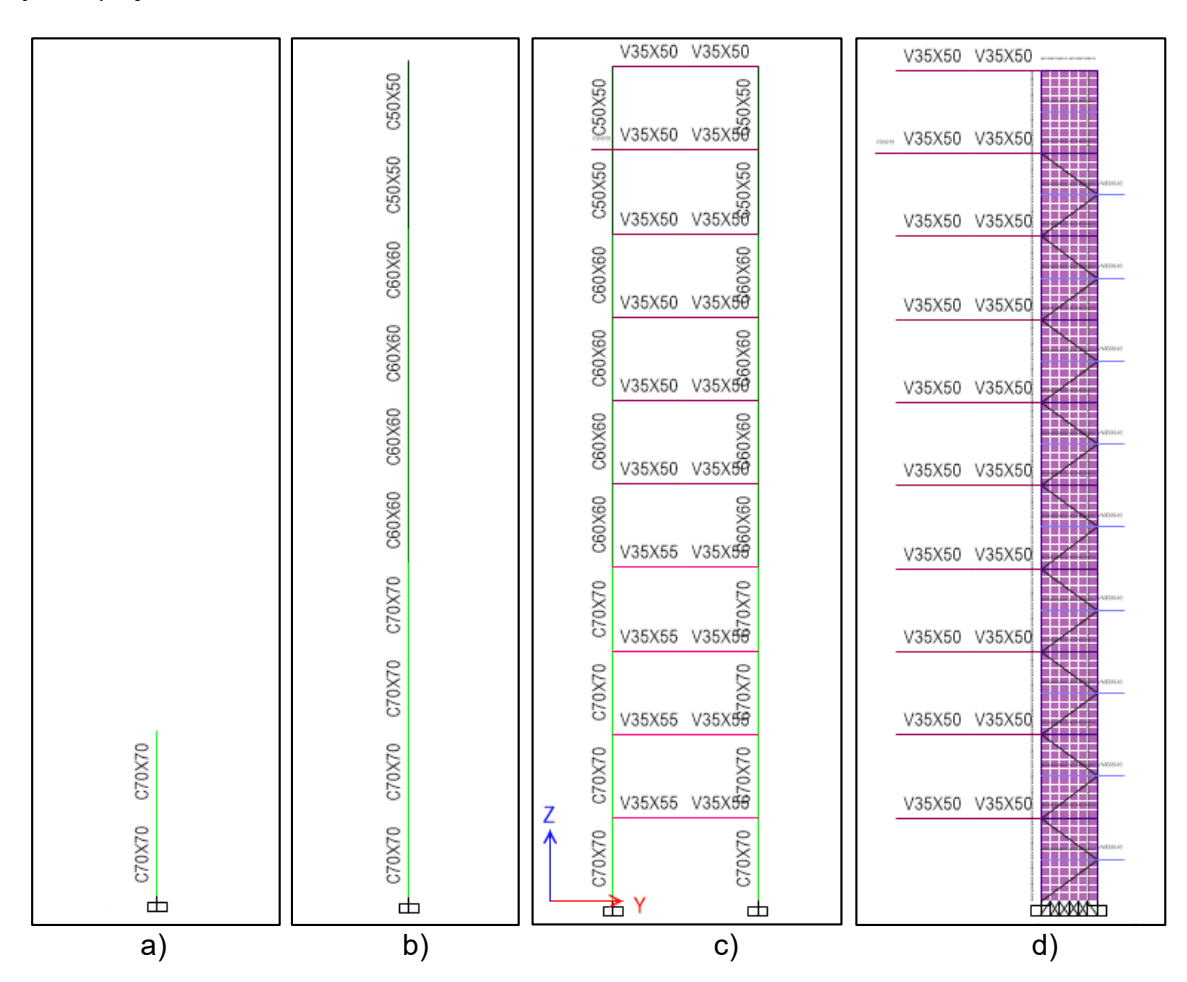

*Secciones de los elementos Torre Central a) Eje A, B, D, H, J y K, b) Eje C e I, c) Eje E* 

### *y G, d) Eje F.*

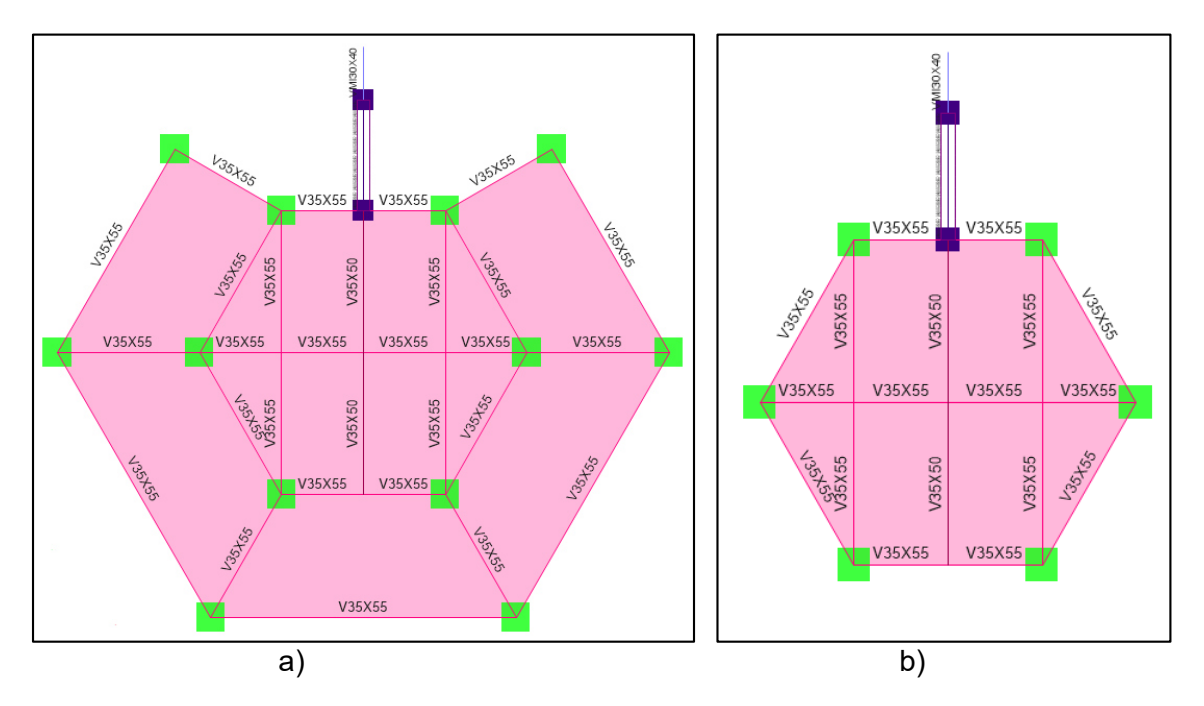

*Secciones de los elementos a) Primer y segundo piso y b) Tercer piso.* 

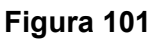

*Secciones de los elementos a) Cuarto piso y b) Quinto piso.* 

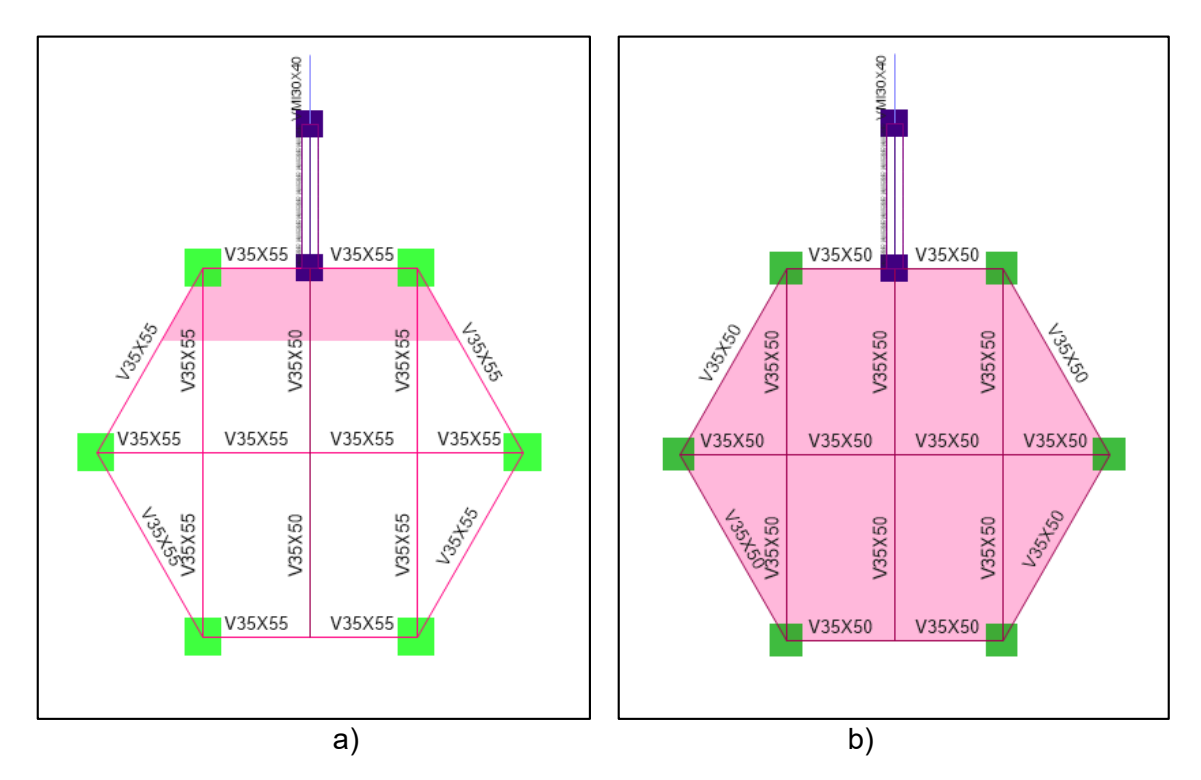

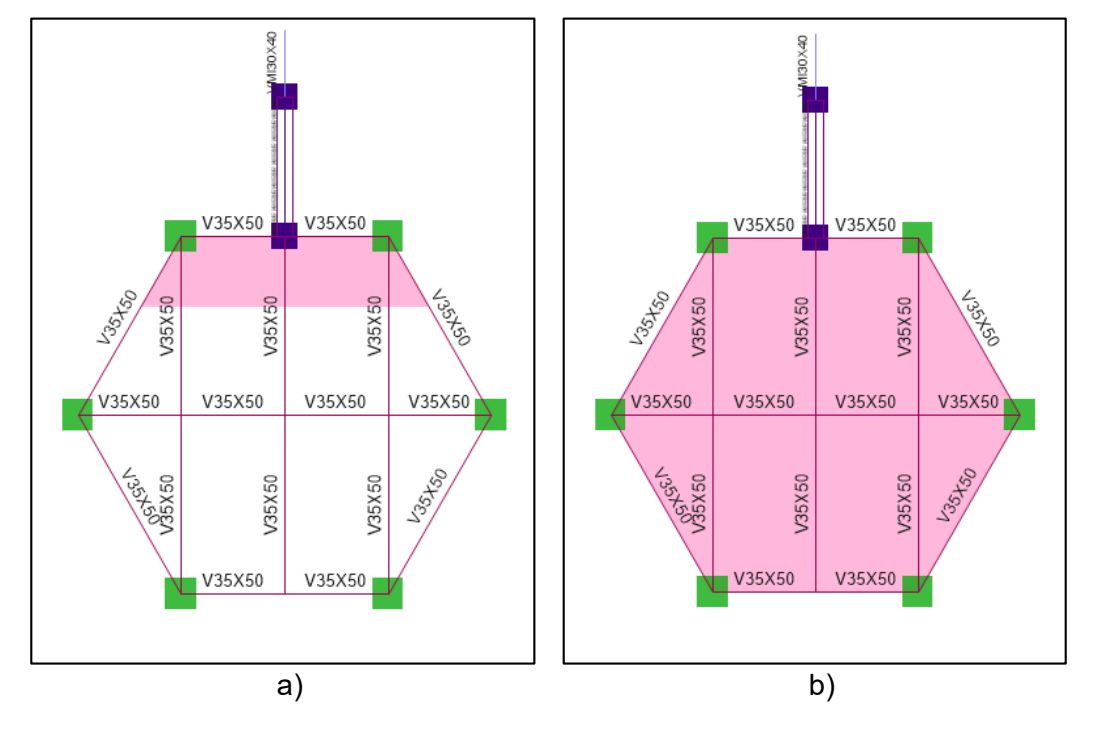

*Secciones de los elementos a) Sexto piso y b) Séptimo piso.*

### **Figura 103**

*Secciones de los elementos a) Octavo piso y b) Noveno piso.* 

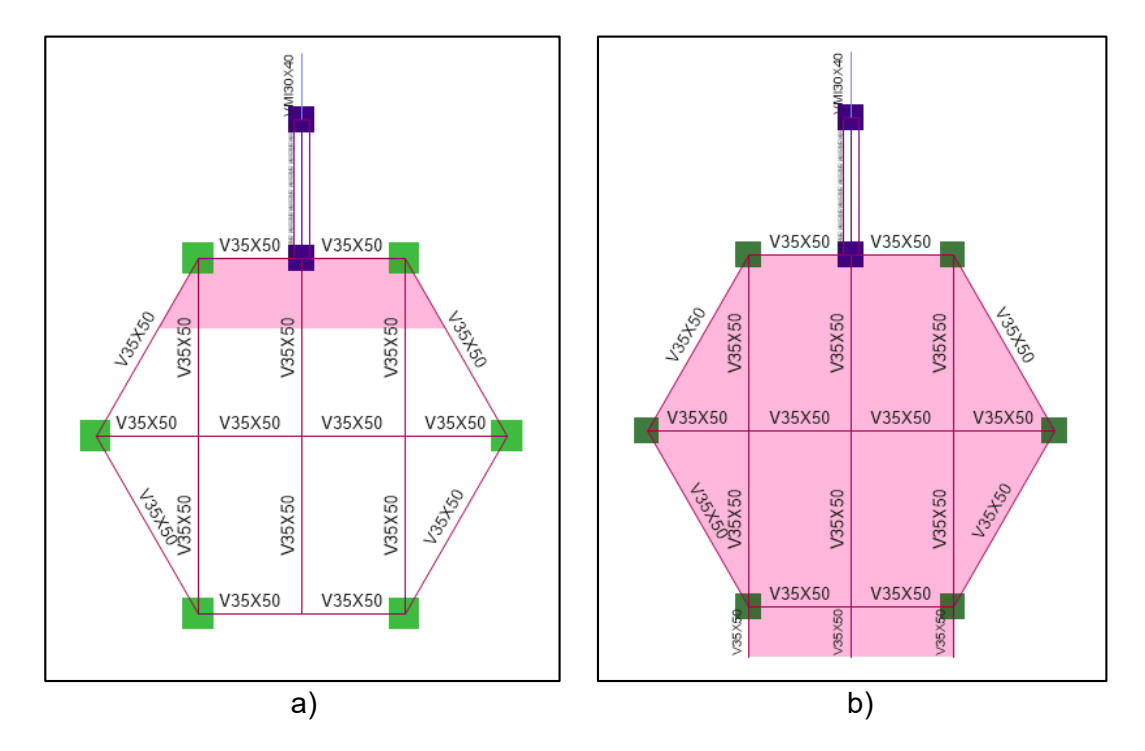

*Secciones de los elementos Decimo piso.* 

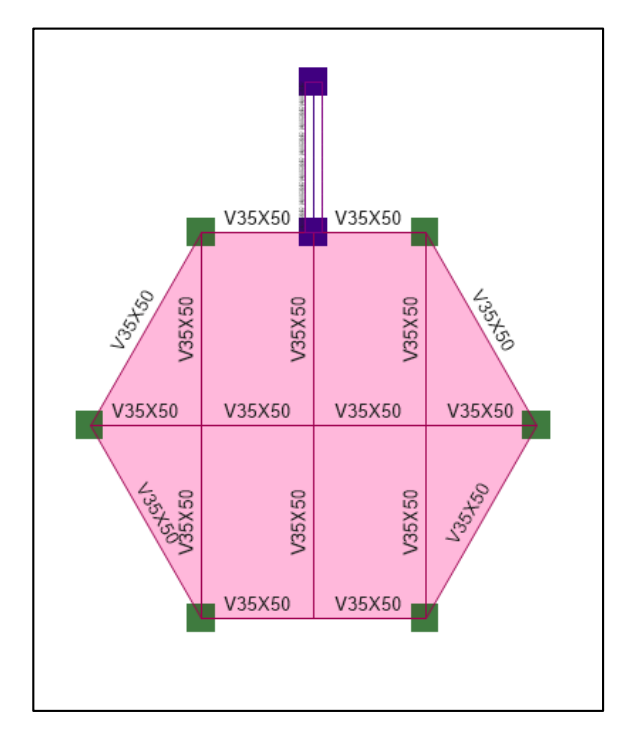

Con respecto a los rigidizadores son secciones tubulares de 180X180X8 milímetros. El muro de hormigón armado tiene una altura de 40 metros con espesor de 30 centímetros, 2.70 metros de ancho y la losa es maciza de 12 centímetros de espesor.

#### *Cargas ingresadas*

Torre No. 1

#### **Tabla 47**

*Cargas ingresadas en Torre No.1.*

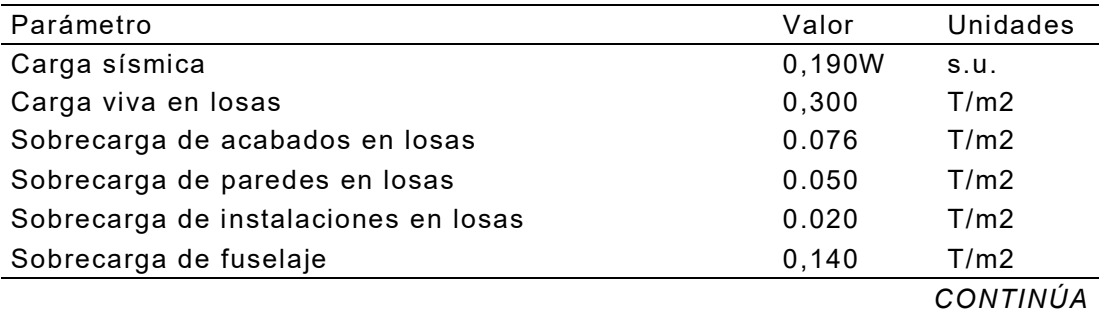

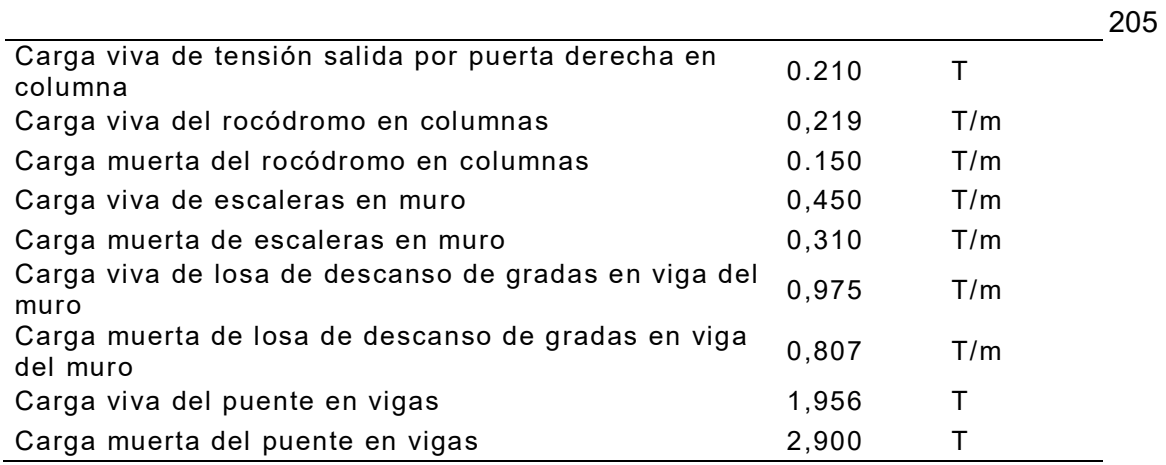

- Torre No.2

# **Tabla 48**

*Cargas ingresadas en Torre No.2.* 

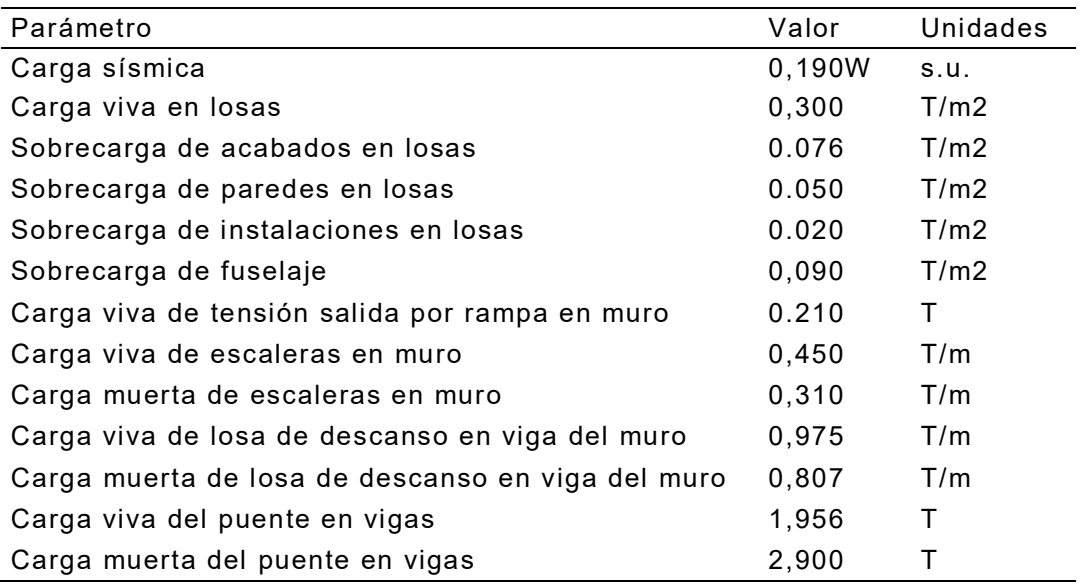

- Torre Central

### **Tabla 49**

*Cargas ingresadas en Torre Central.* 

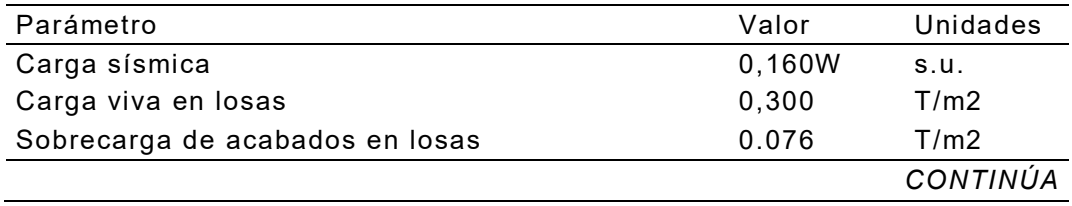

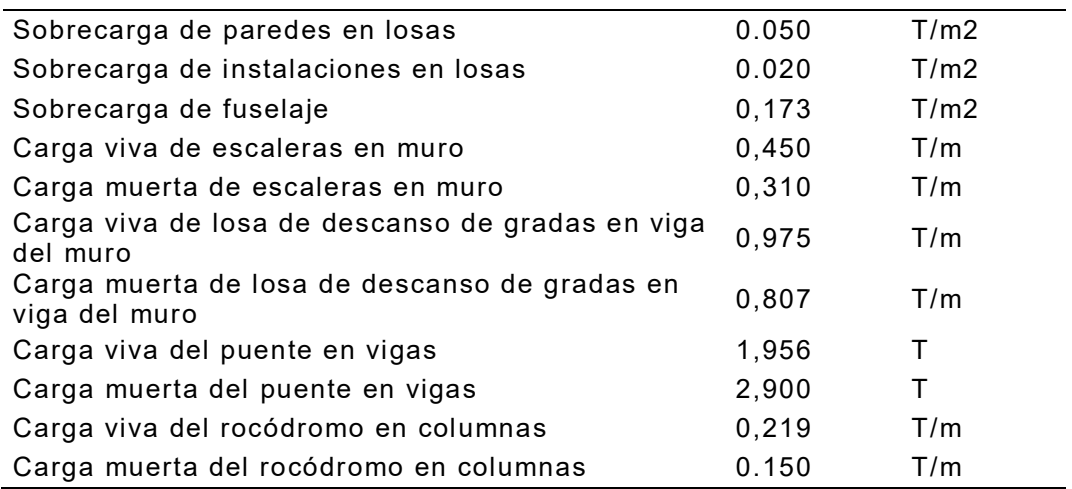

Combinaciones de carga

Según la (NEC-SE-CG, 2015), las estructuras, componentes y cimentaciones,

deberán ser diseñadas de tal manera que la resistencia de diseño iguale o exceda los

efectos de las cargas incrementadas, de acuerdo a las siguientes combinaciones:

### **Tabla 50**

*Combinación de cargas.* 

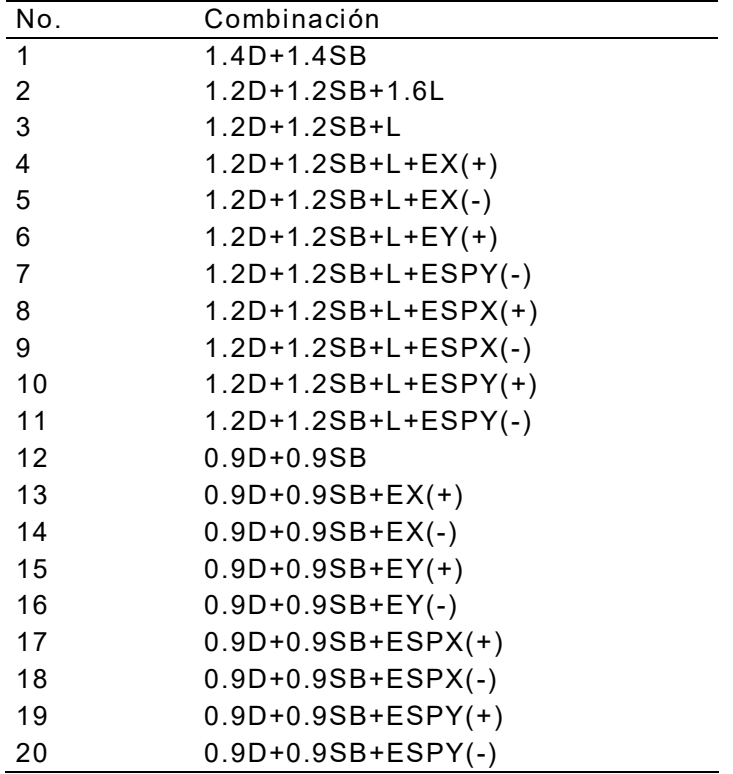

Siendo:

D: Carga muerta de la estructura.

S: Sobrecarga de la estructura.

L: Carga viva de la estructura.

EX: Sismo en X.

EY: Sismo en Y.

ESPX: Espectro en X.

ESPY: Espectro en Y.

*Derivas de piso* 

Deriva de piso: Según la norma ecuatoriana de la construcción NEC15 la deriva de piso es el desplazamiento lateral relativo de un piso con respecto al piso consecutivo, medido en dos puntos ubicados en la misma línea vertical de la estructura.

Deriva real: Es la deriva afectada por los coeficientes de seguridad:

 $\Delta_{real} = 0.75 * R * \Delta E \leq 0.02$ 

- Torre No. 1

# **Figura 105**

*Derivas máximas Torre No.1 a) Sentido X y b) Sentido Y.* 

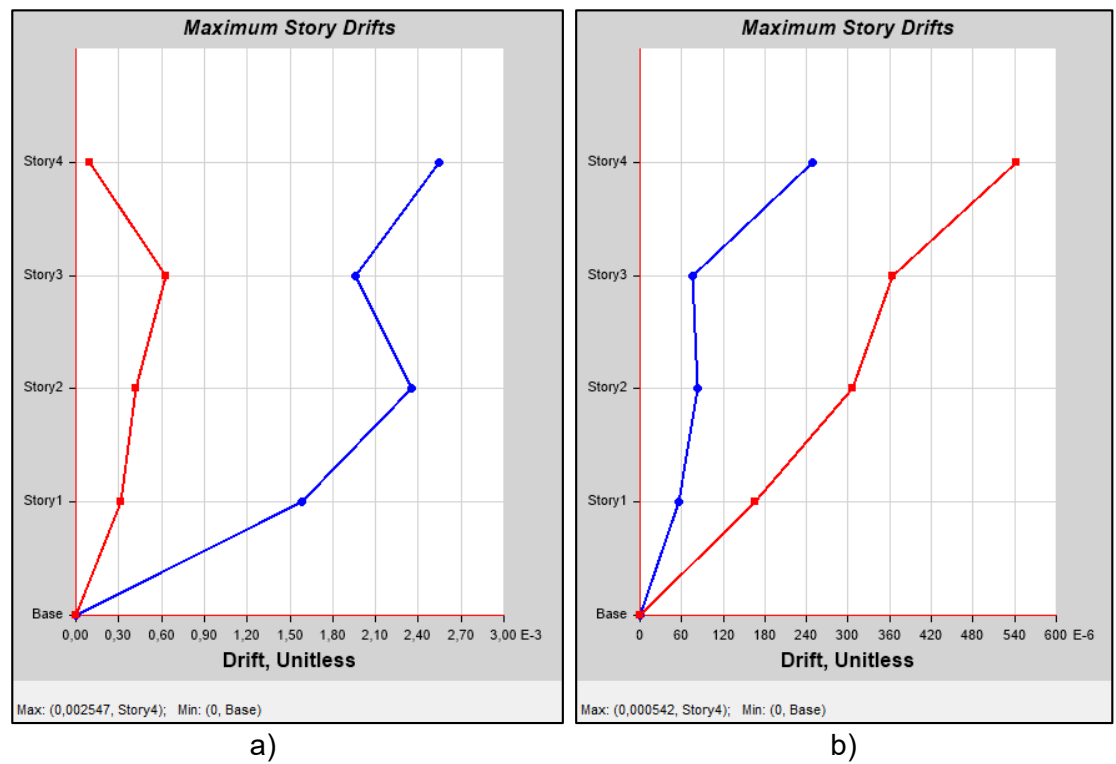

#### **Tabla 51**

*Derivas de piso Torre No.1 en sentido X.*

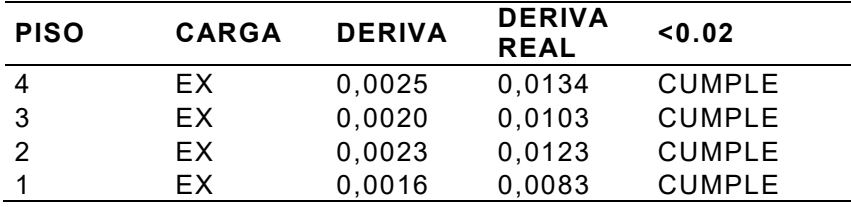

#### **Tabla 52**

*Derivas de piso Torre No.1 en sentido Y.*

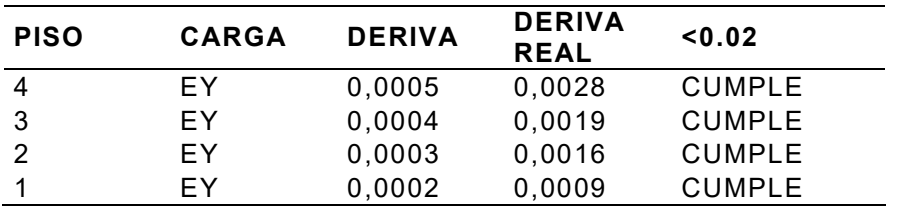

- Torre No. 2

# **Figura 106**

*Derivas máximas Torre No.2 a) Sentido X y b) Sentido Y.* 

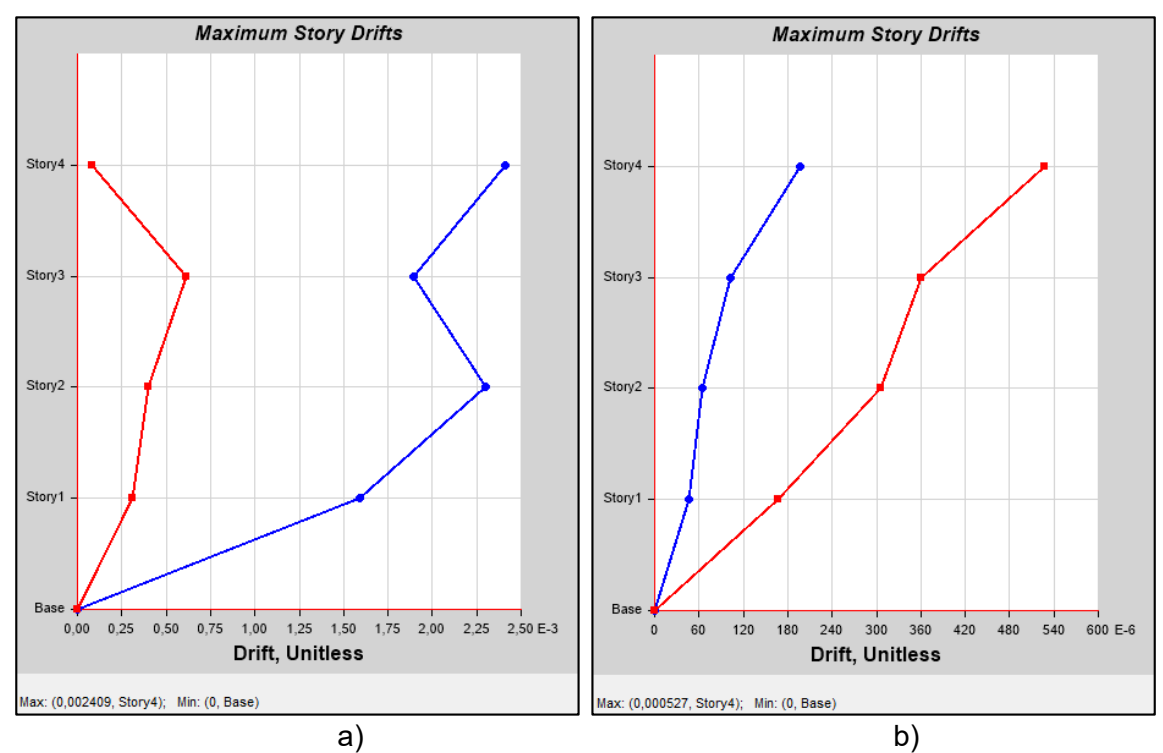

#### **Tabla 53**

*Derivas de piso Torre No.2 en sentido X.* 

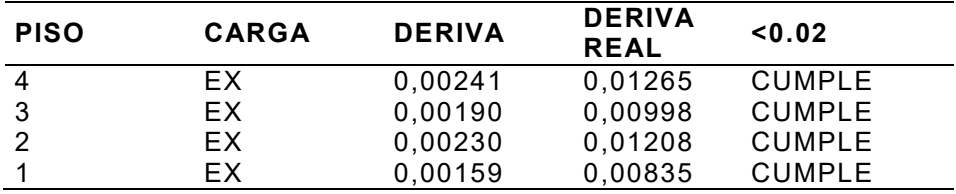

#### **Tabla 54**

*Derivas de piso Torre No.2 en sentido Y.* 

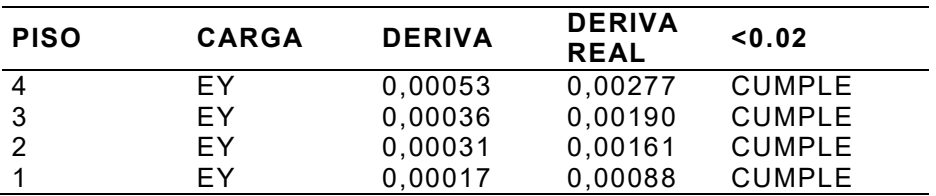

- Torre Central

### **Figura 107**

*Derivas máximas Torre Central a) Sentido X y b) Sentido Y.* 

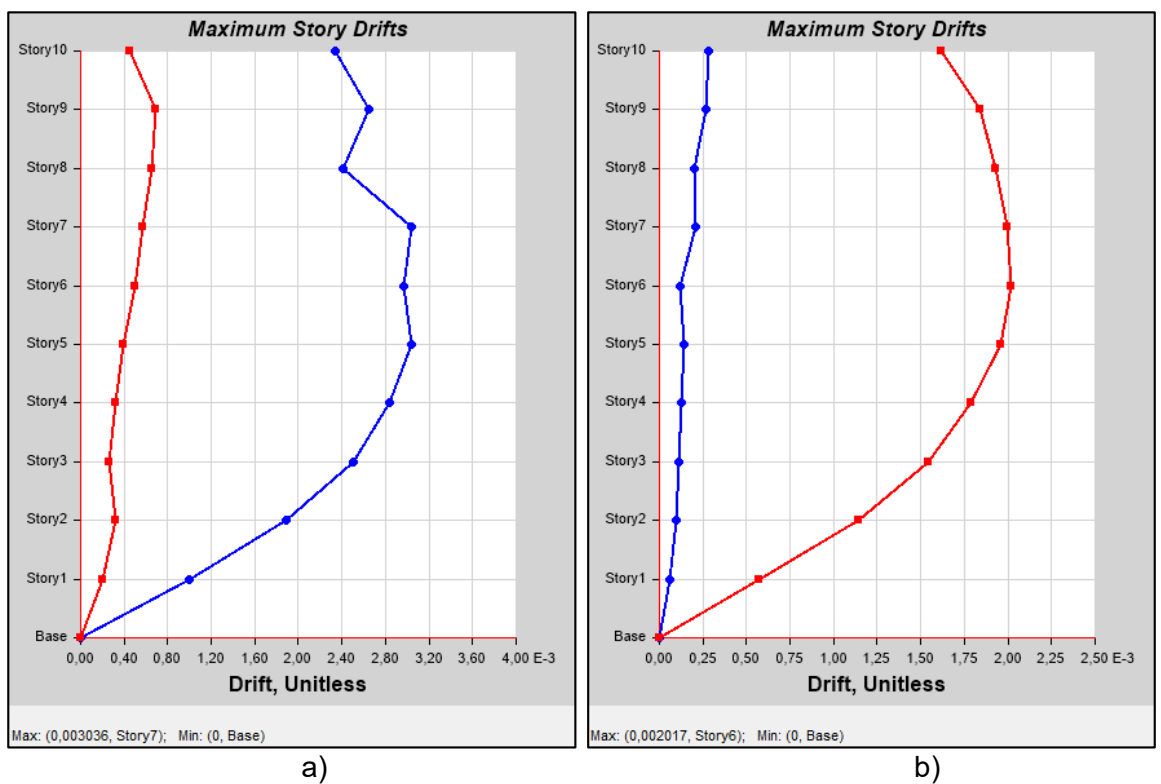

### **Tabla 55**

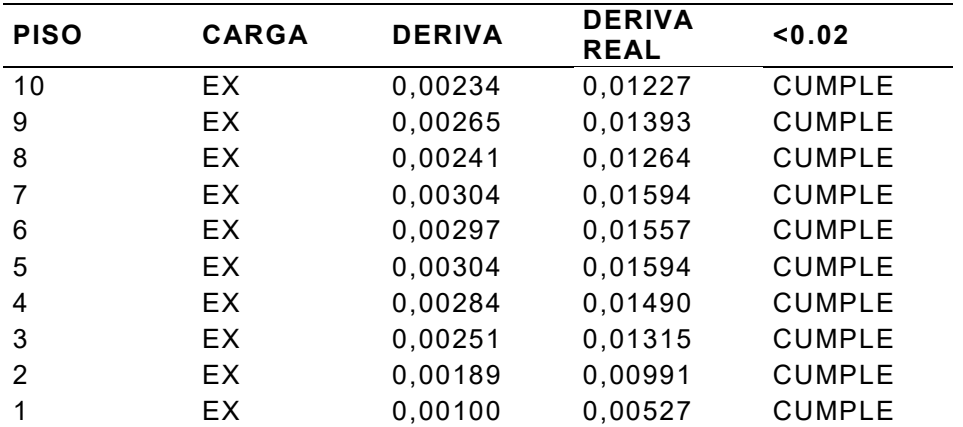

*Derivas de piso en sentido X.*

#### **Tabla 56**

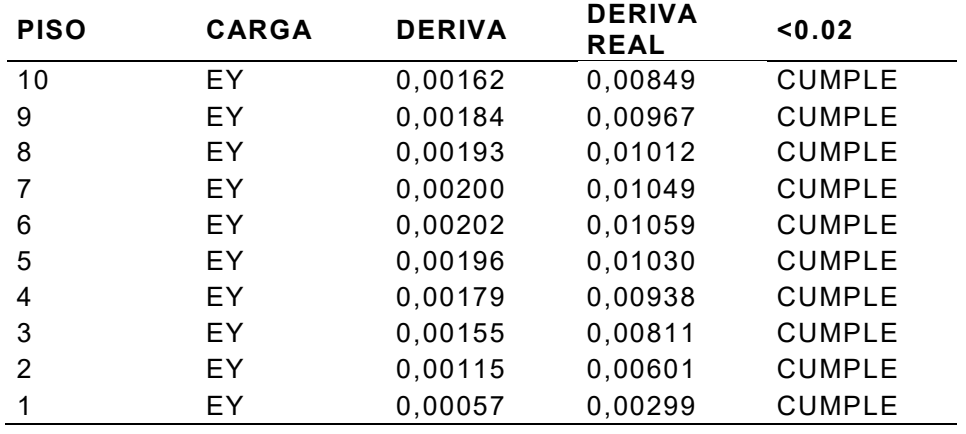

*Derivas de piso en sentido Y.* 

#### *Modos de vibración.*

A partir del análisis de los factores de participación de masa se evalúa la importancia de los modos de vibración en el comportamiento dinámico estructural. Estos factores traducen la influencia que cada modo tiene en la respuesta global de la estructura, en la dirección de cada grado de libertad a lo cual la masa está asociada (NEC-SE-DS, 2015).

#### - Torre No. 1

#### **Tabla 57**

*Modos de vibración Torre No. 1.* 

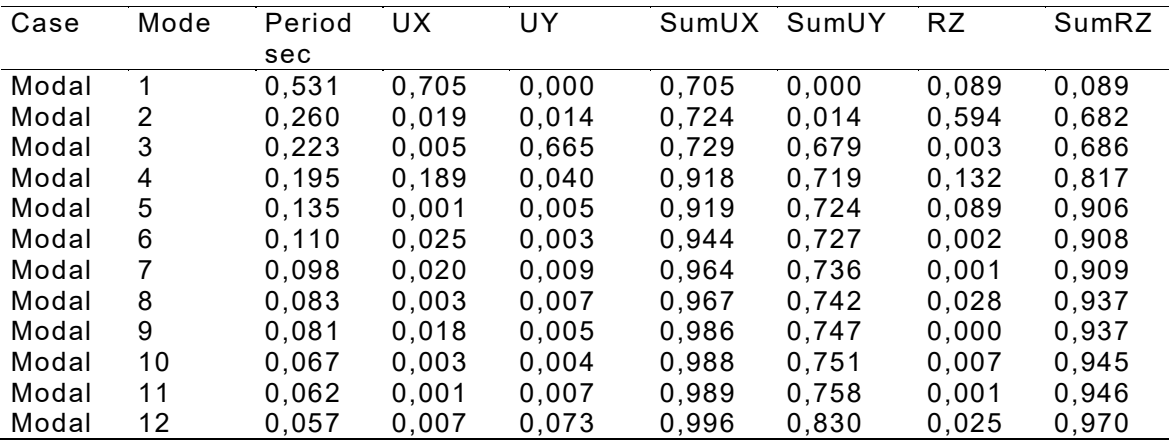

Se observa que en el primer modo de vibración predomina en desplazamiento X.

Se consta que no hay modos de vibración totalmente puros, existiendo siempre contribución de la torsión. Como era de esperar por razones de simetría y existencia de voladizo se observa para el segundo modo de vibración una participación torsional del 68%.

- Torre No. 2.

#### **Tabla 58**

*Modos de vibración Torre No. 2.* 

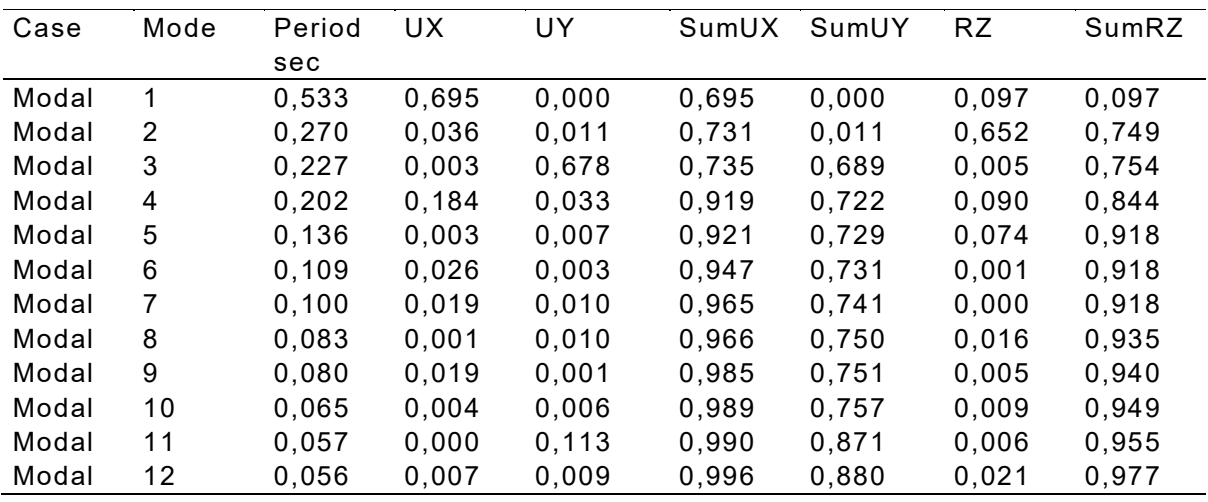

Por la similitud a la Torre No. 1, también se observa una participación torsional en

el segundo modo del 75%.

- Torre Central

#### **Tabla 59**

*Modos de vibración Torre Central.*

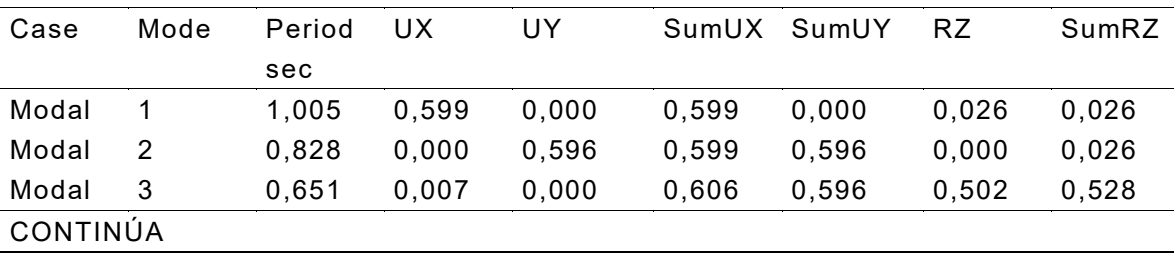

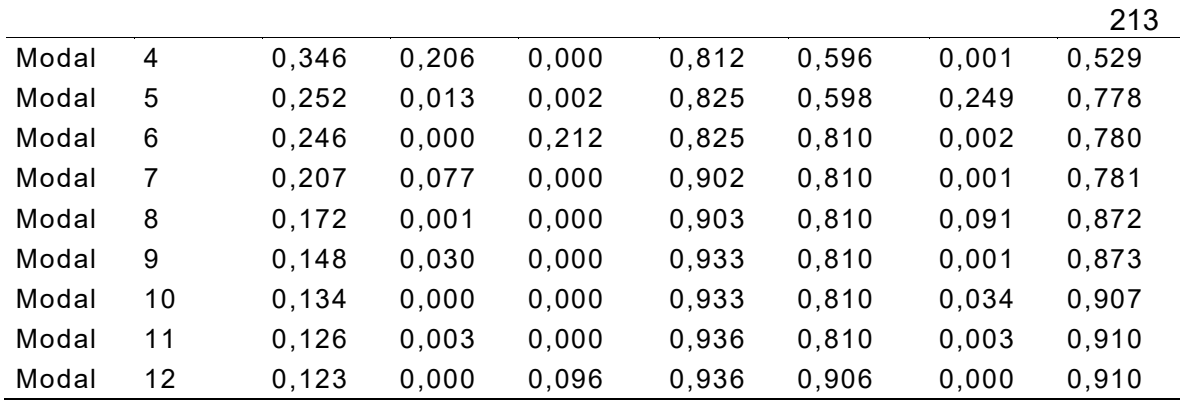

Los modos considerados fueron solo los 12 primeros, pues son compatibilizados todos los modos con masa modal efectiva superior a la masa en cualquier grado de libertar. Se observa para el tercer modo de vibración una participación torsional del 53%. Deformaciones.

#### **Tabla 60**

*Deflexión máxima admisible calculada.*

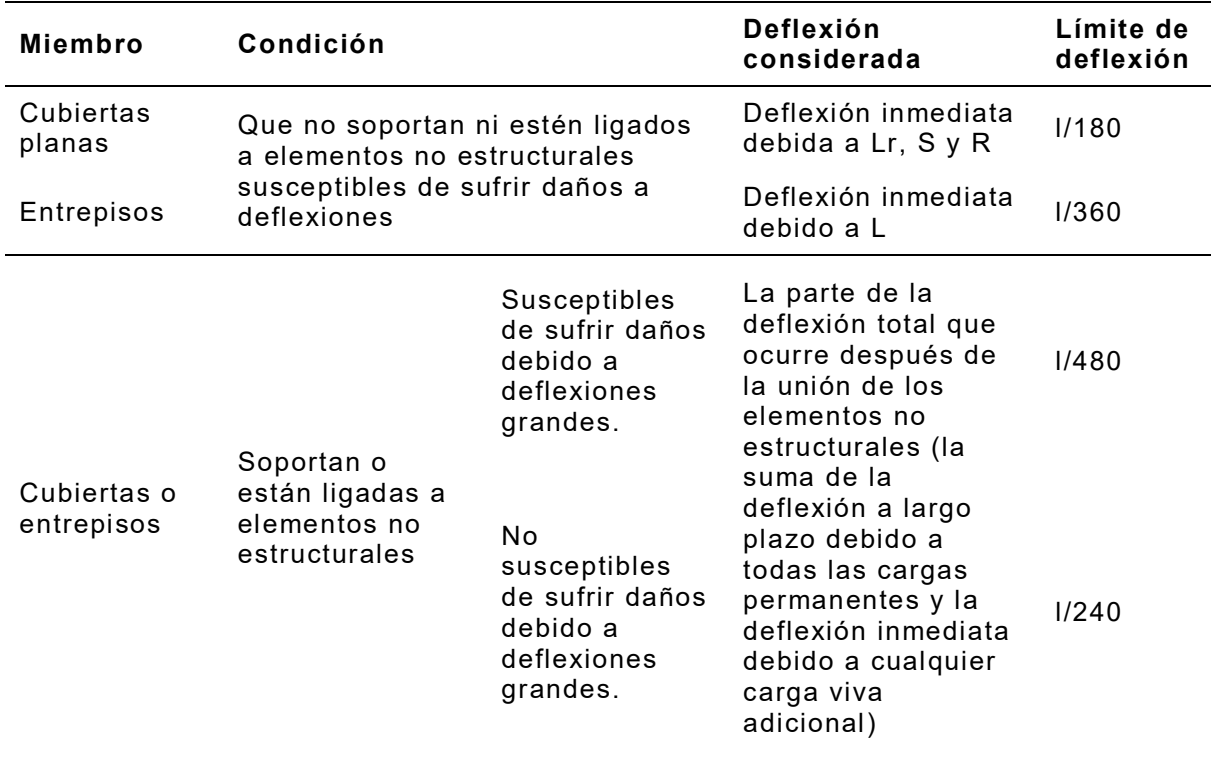

Fuente: (ACI 318, 2014).

Donde:

l: Luz de la viga o losa en una dirección; proyección libre del volado.

L: Efecto de las cargas vivas de servicio.

Lr: Efecto de las cargas vivas de servicio del lecho.

R: Efecto de las cargas de servicio por lluvia.

S: Efectos de las cargas de servicio por nieve.

- Torre No.1

$$
\frac{l}{480} = 0,00948 \ m
$$

$$
\frac{l}{360} = 0,01278 \ m
$$

#### **Tabla 61**

*Deflexiones en Torre No.1.* 

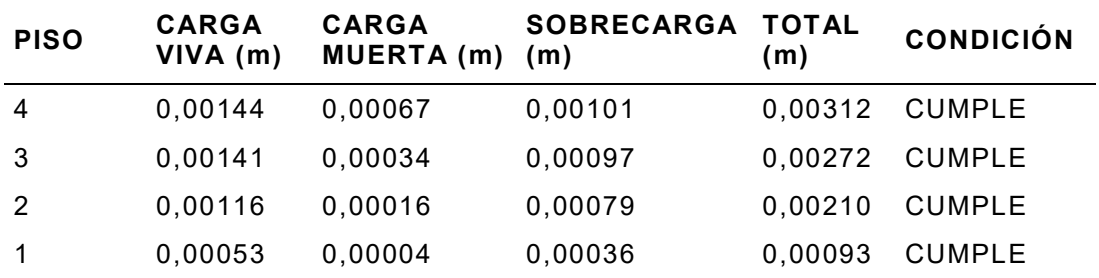

- Torre No. 2

$$
\frac{l}{480} = 0,00948 \ m
$$

$$
\frac{l}{360} = 0,01278 \ m
$$

### **Tabla 62**

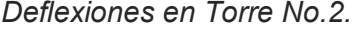

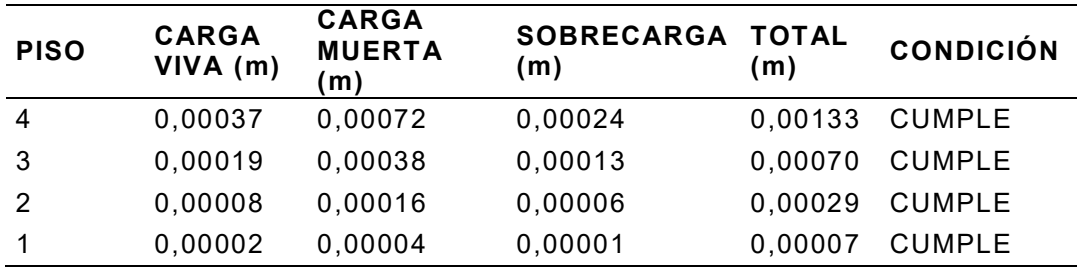

- Torre Central

$$
\frac{l}{480} = 0,03078 \ m
$$

$$
\frac{l}{360} = 0,04289 \ m
$$

### **Tabla 63**

*Deflexiones en Torre Central.* 

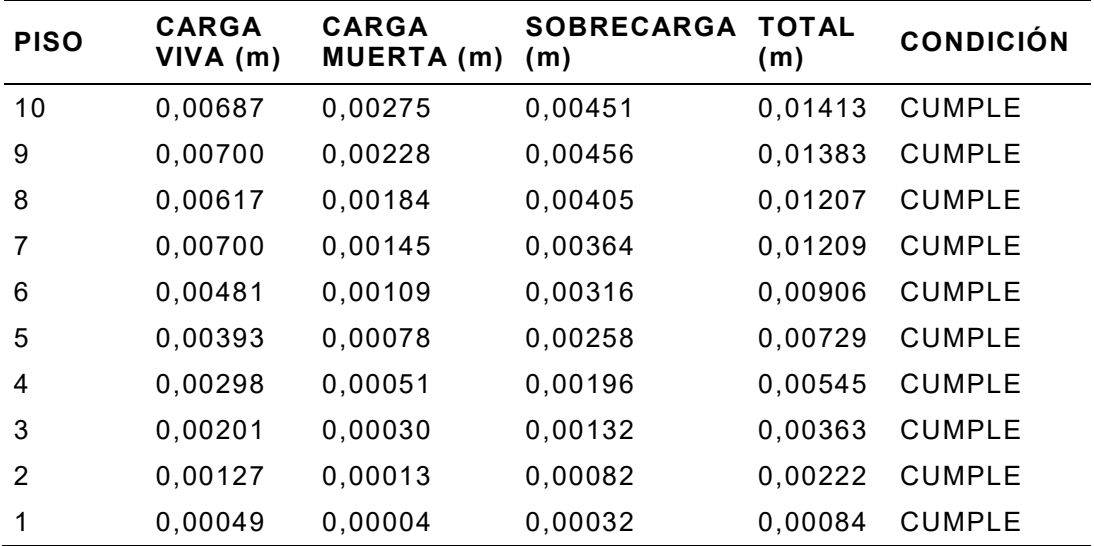
#### **Diseño estructural**

#### *Diseño de vigas.*

- Torre No. 1

Para el cálculo de las vigas se consideraron 8 tipos diferentes de vigas, en vista de que las vigas del tercer piso tienen mayores armados en función de los momentos que se producen por el volado y la sobrecarga del fuselaje, procedemos a diferenciar los 8 tipos de vigas escogidos de la siguiente forma:

#### **Tabla 64**

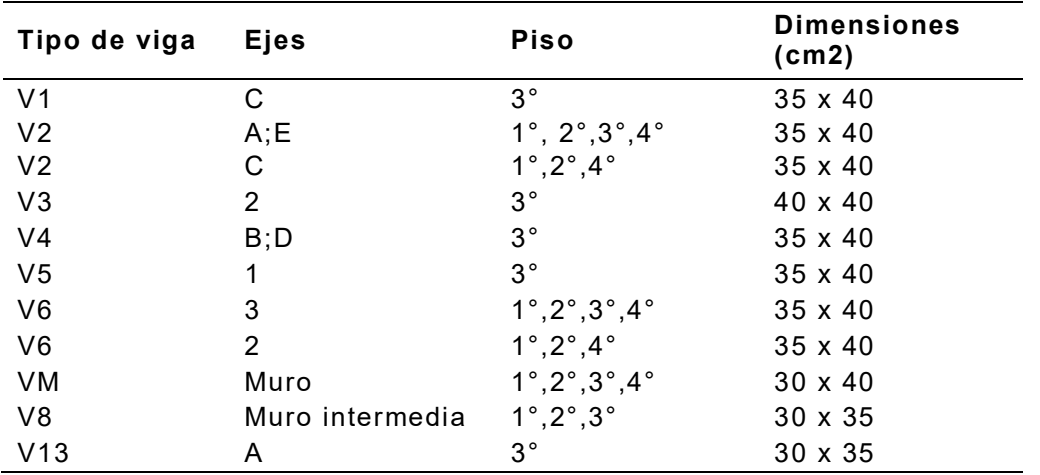

*Cuadro de Vigas Torre No. 1.*

A modo de condicionamientos, es necesario conocer las cuantías máximas y mínimas, rango entre el cual debe encontrarse la cuantía de diseño en cada uno de los casos presentados.

$$
\rho_b = 0.85 \frac{f'c}{fy} \cdot \beta_1 \cdot \frac{6000}{6000 + fy}, \quad \text{si } \beta_1 = 0.85 - 0.05 \left( \frac{f'c - 280}{70} \right) \Rightarrow 0.65 \le \beta_1 \le 0.85
$$
\n
$$
\rho_{max} = 0.5 \cdot \rho_b = 0.0121
$$
\n
$$
\rho_{min} = 0.0018
$$

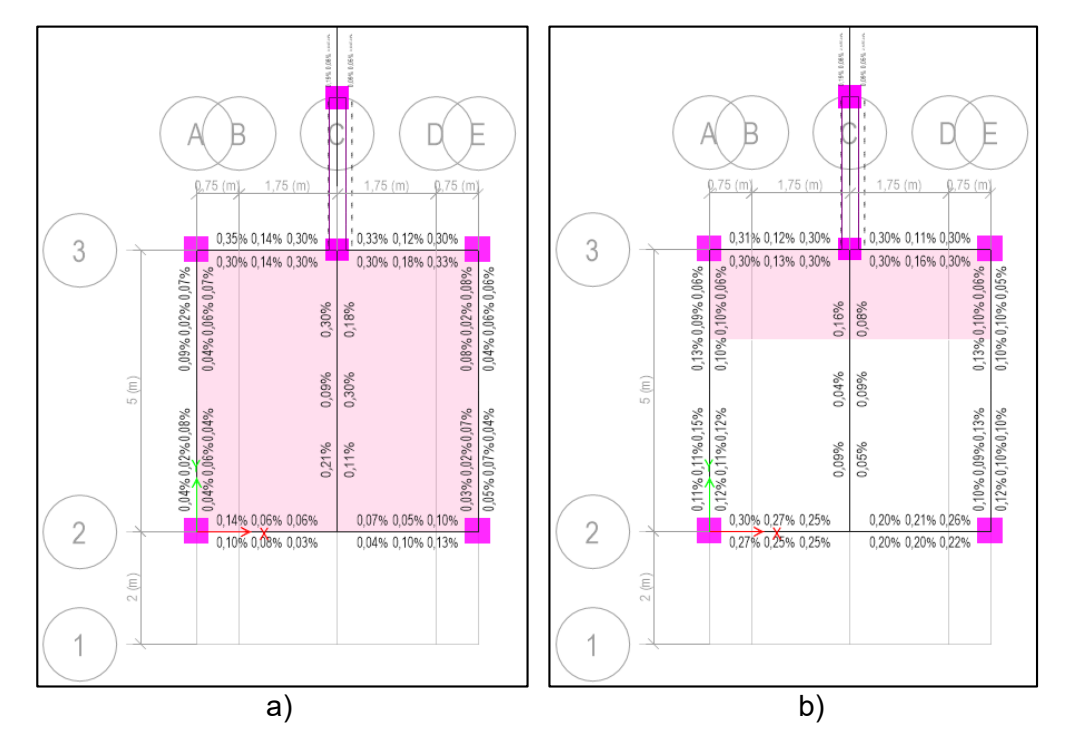

*Cuantía de acero de vigas Torre No.1 a) Primer piso, b) Segundo piso.*

## **Figura 109**

*Cuantía de acero de vigas Torre No.1 a) Tercer piso, b) Cuarto piso.*

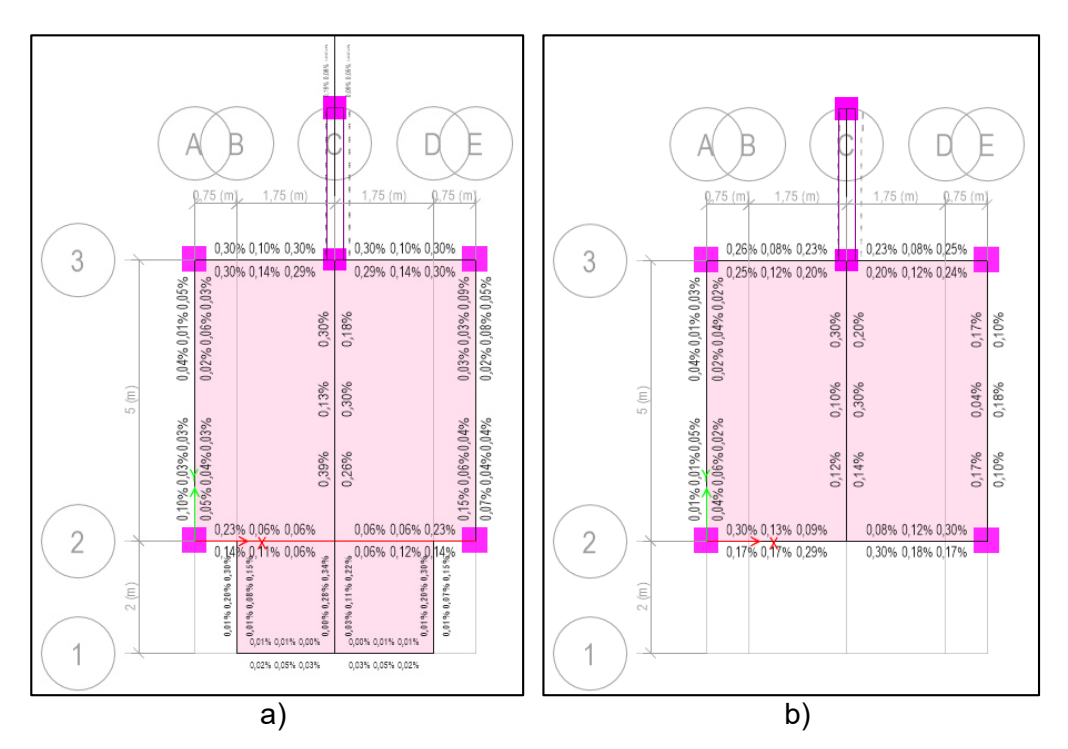

Para el cálculo de las áreas de aceros se utilizan las fórmulas propuestas por hormigón armado, que se mencionan a continuación:

$$
\rho = \frac{1}{m} \left( 1 - \sqrt{1 - \frac{2mR_u}{fy}} \right)
$$

$$
m = \frac{fy}{0.85 \ f'c}
$$

$$
Ru = \frac{Mu}{\phi bd^2}
$$

## **Figura 110**

*Separación de estribos.*

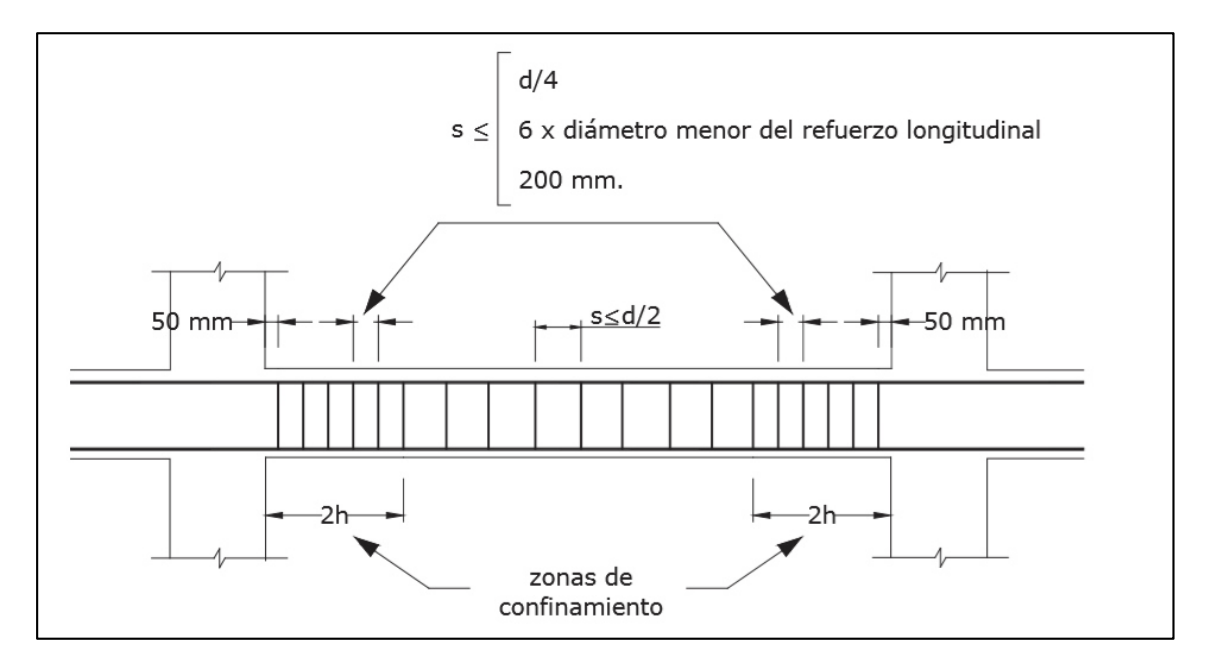

Fuente: (ACI 318, 2014)

Las fórmulas utilizadas para el diseño de las vigas a cortante son las siguientes:

$$
vp = 0.53\sqrt{f'c}
$$

$$
vc = \frac{Vu}{\phi \cdot b \cdot d}
$$

$$
Av = \frac{3.52 \cdot b \cdot Smin}{fy}
$$

$$
s \le \left[\frac{d}{4}; 6 \cdot db_{mayor}; 20 \text{ cm}\right] \to Zona \text{ de confinamiento}
$$
  

$$
s \le \frac{d}{2} \to Zona \text{ de no confinamiento}
$$

Utilizando las fórmulas mostradas, se procede a realizar los cálculos correspondientes.

- Viga V1

Las áreas de acero obtenidas para la viga V1, utilizando los valores de momentos del tercer piso en el eje C son las siguientes:

#### **Tabla 65**

*Área de acero viga V1.*

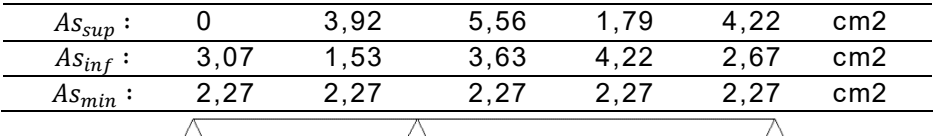

**Figura 111**

*Detalle viga V1.* 

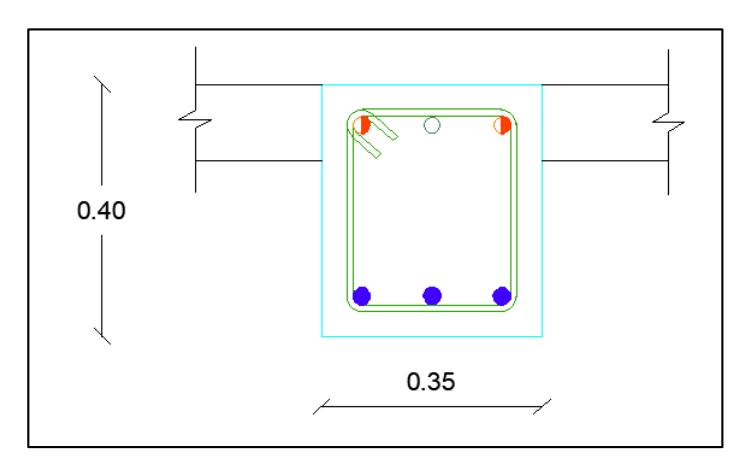

As superior: 2Ø16mm+1Ø14mm

As inferior: 3Ø14mm

Av ⇒ 1Eϕ10 mm @ 10 cm (en 0.80 m de las zonas de confinamiento)

⇒ 1Eϕ10 mm @ 20 cm (en las zonas de no confinamiento)

- Viga V2

Las áreas de acero obtenidas para la viga V2, utilizando los valores de momentos del primer piso eje C son las siguientes:

#### **Tabla 66**

*Área de acero viga V2.*

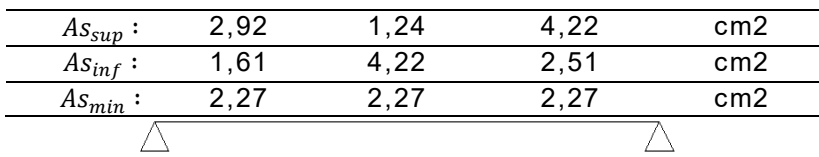

#### **Figura 112**

*Detalle viga V2.* 

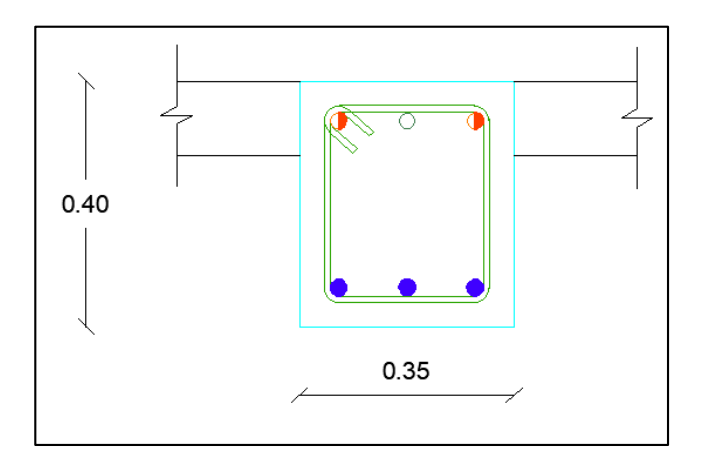

As superior: 2Ø14mm+1Ø14mm

As inferior: 3Ø14mm

Av ⇒ 1Eϕ10 mm @ 10 cm (en 0.80 m de las zonas de confinamiento)

⇒ 1Eϕ10 mm @ 20 cm (en las zonas de no confinamiento)

- Viga V3

En la viga V3 el modelo en ETABS ilustro un problema de torsión, debido a que además de estar sometidos a flexión, cortante y axial deben resistir solicitaciones torsionales. por lo que se procede a realizar el diseño a torsión que requiere armadura en las cuatro caras.

Las áreas de acero en diseño a flexión obtenidas para la viga V3, utilizando los valores de momentos del tercer piso eje 2 son las siguientes:

#### **Tabla 67**

*Área de acero viga V3.*

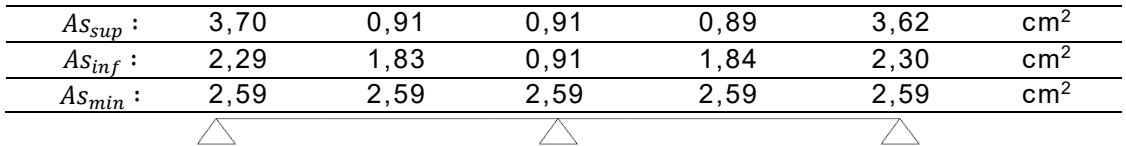

Debido a que la torsión se transforma en esfuerzos cortantes diagonales en el diseño de los elementos estructurales se debe tomar en consideración simultáneamente las fuerzas cortantes y los momentos torsores en sección transversal generan el esfuerzo cortante ultimo causado por la torsión vtu calculado por la siguiente expresión:

$$
vtu = \frac{Tu}{\phi \times Wt}
$$

$$
Wt = \frac{b^2 \times d}{3}
$$

$$
vtu = \frac{3Tu}{\phi \times b^2 \times d}
$$

Donde:

 $vtu$  = Esfuerzo cortante ultimo generado por la torsión.

 $Tu =$  Momento torsor último.

 $Wt =$  Módulo residente a torsión.

∅ = Factor de reducción de capacidad a la torsión 0,75.

Si vtu cumple con la siguiente expresión se ignora el efecto de los momentos torsores, pues el hormigón se considera capaz de resistir ese nivel de solicitaciones sin necesidad del refuerzo de acero adicional al especificado por corte y flexión.

$$
vtu < 0.4\sqrt{f'c}
$$

$$
vtc = \frac{0.636\sqrt{f'c}}{\sqrt{1 + \left(\frac{1.2vu}{vtu}\right)^2}}
$$

Bajo esas mismas condiciones el esfuerzo nominal resistente a corte vc:

$$
vc = \frac{0.53\sqrt{fc}}{\sqrt{1 + \left(\frac{vtu}{1.2vu}\right)^2}}
$$

El esfuerzo máximo que se admite a corte por torsión  $vs = 3.18\sqrt{f'c}$ .

Ecuación que incluye la combinación de cortante y torsión es la siguiente:

$$
vct = \sqrt{1,2(vu)^2 + (vtu)^2}
$$

En las secciones rectangulares la armadura transversal que se requiere para resistir los momentos torsores, se calcula para la siguiente expresión:

$$
At = \frac{(vtu - vtc) \times s \times b^2 \times d}{3at \times b1 \times d1 \times fy}
$$

$$
\alpha t = 0,66 + 0,33 \frac{l1}{b1} \le 1,50
$$

El At es la sección transversal de un ramal de estribo, s es el espaciamiento longitudinal de estribos, b es la dimensión exterior menor de la sección transversal rectangular, d es la dimensión mayor de la sección transversal.

Se le conoce como factor de forma del rectángulo b1 es la dimensión menor del estribo rectangular medido centro-centro, d1 es la dimensión mayor del estribo rectangular.

Con el objetivo de controlar la fisuración la separación máxima entre estribos no debe superar las siguientes expresiones:

$$
s \le \frac{b1 + d1}{4}
$$

$$
s \le 30 \text{ cm}
$$

El acero longitudinal requerido este detenido por la mayor de las siguientes expresiones:

$$
A_L = 2At \times \frac{b1 + d1}{s}
$$

$$
A_L = \left[\frac{28,1(b \times s)}{fy} \times \frac{vtu}{vtu + vu} \times 2At\right] \times \frac{b1 + d1}{2}
$$

El acero longitudinal calculado con las dos fórmulas no requiere superar la siguiente fórmula:

$$
A_L \leq \bigg( \frac{3{,}52bw \times s}{fy} \bigg) \times \bigg( \frac{b1+d1}{2} \bigg)
$$

Se procede a realizar el análisis a torsión:

## **Figura 113**

*Diagrama ETABS de momento torsor en viga V3.*

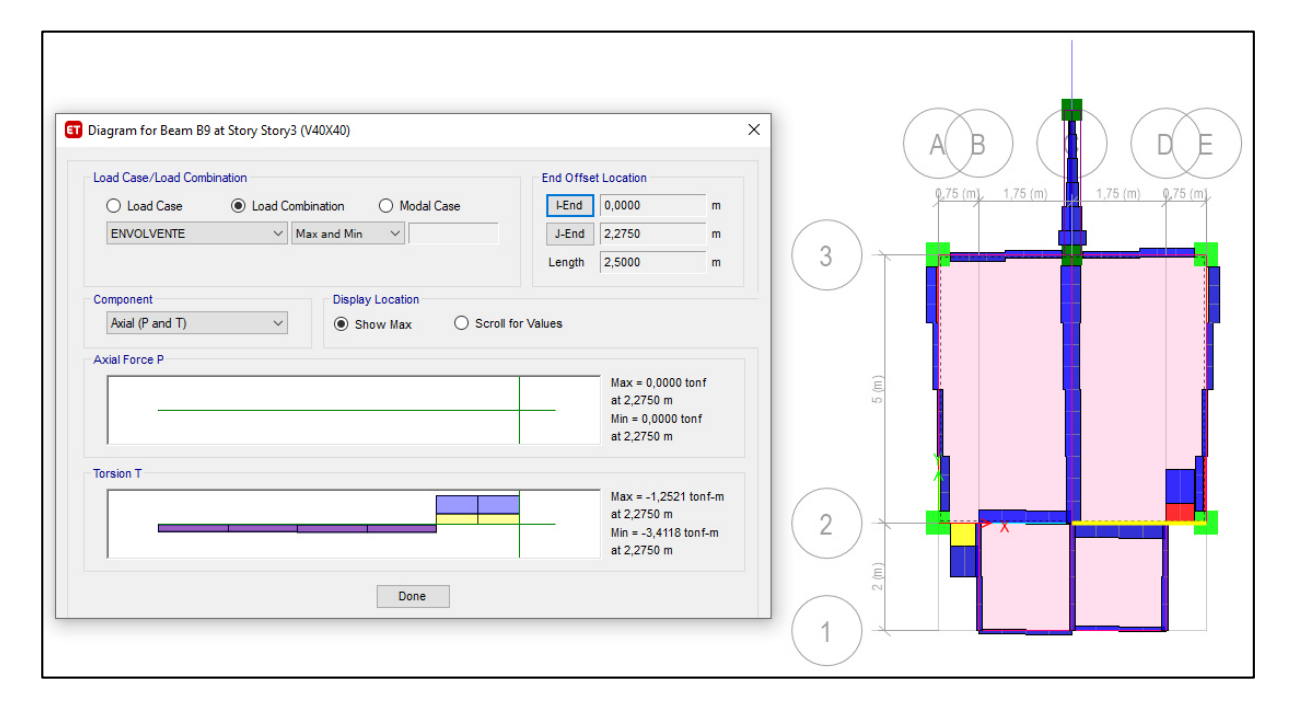

 $Tu = 3,41$   $T - m$ 

223

Esfuerzo cortante último por torsión:

$$
vtu = \frac{3 \times 3,41 \times 10^2}{0,75 \times 40^2 \times 40} = 21,31 \, kg/cm^2
$$

$$
vtu \ge 0,4\sqrt{f'c}
$$

21,31  $kg/cm^2$  ≥ 6,20 $kg/cm^2$  → Requiere diseño a torsión combinado

Esfuerzos combinados máximos de corte y corte por torsión:

#### **Tabla 68**

*Comprobación de esfuerzo combinados viga V3.* 

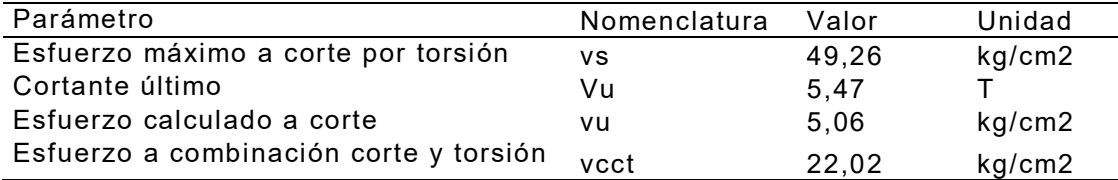

 $vs > vect \rightarrow Cumple$ 

Esfuerzos nominales del hormigón para solicitaciones combinadas:

- Corte

$$
vc = \frac{0.53\sqrt{240}}{\sqrt{1 + \left(\frac{21.31}{1.2 \times 5.06}\right)^2}} = 2.25 \, kg/cm^2
$$

- Corte por torción

$$
vtc = \frac{0.636\sqrt{240}}{\sqrt{1 + \left(\frac{1.2 \times 5.06}{21.31}\right)^2}} = 9.48 \text{ kg/cm}^2
$$

Acero transversal:

- Corte

Se adopta EØ10mm de 2 ramales

#### **Tabla 69**

*Acero transversal a corte viga V3.* 

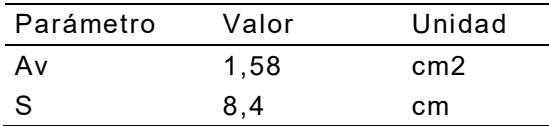

- Corte por tracción

Se adopta EØ10mm de 1 ramal

## **Tabla 70**

*Acero transversal a corte por torsión viga V3.* 

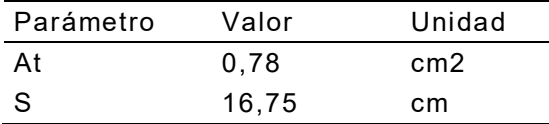

Acero longitudinal a torsión:

$$
A_L = 2(0.78) \times \frac{36 + 36}{16.75} = 6.75 \text{ cm}^2
$$

$$
A_L /_{cara} = 1.69 \text{ cm}^2
$$

## **Figura 114**

*Detalle armado viga a torsión y flexión.*

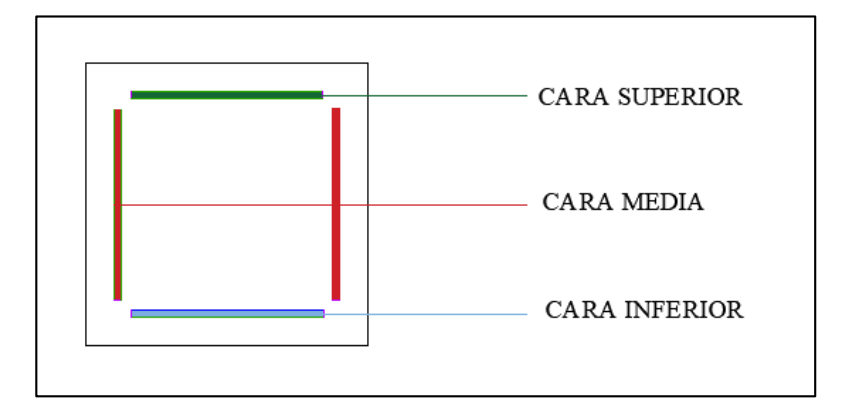

## **Tabla 71**

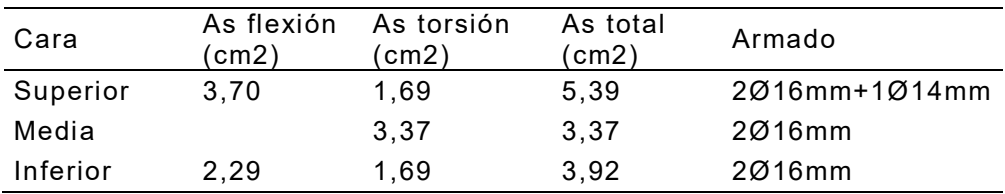

*Combinación de acero longitudinal a flexión y torsión viga V3.* 

Combinación de acero transversal por corte y torsión:

$$
\frac{1}{s} = \frac{1}{s1} + \frac{1}{s2}
$$

Donde:

s = Combinado

 $s1 = \text{Corte}$ 

s2 = Torsión

$$
\frac{1}{s} = \frac{1}{8,4} + \frac{1}{17,23}; s = 5,65 \text{ cm}
$$

## **Figura 115**

*Detalle viga V3.*

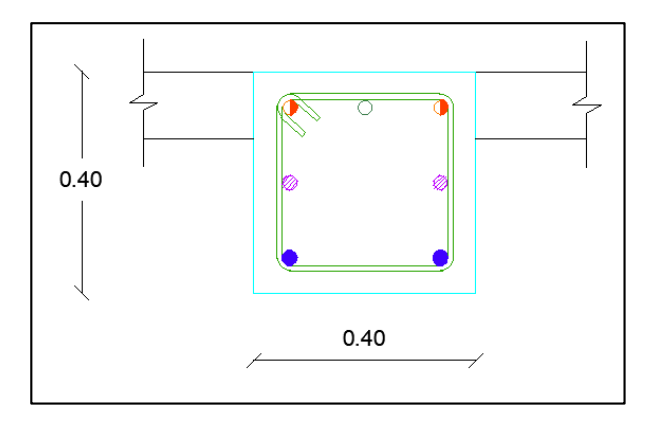

As superior: 2Ø16mm+1Ø14mm

As medio: 2Ø16mm

As inferior: 2Ø16mm

 $Av \Rightarrow 1E\phi10$  mm @ 5 cm.

- Viga V4

Las áreas de acero obtenidas para la viga V4, utilizando los valores de momentos del tercer piso eje B y D son las siguientes:

#### **Tabla 72**

*Área de acero viga V4.* 

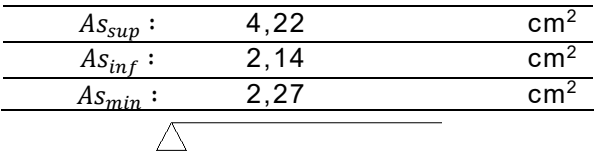

## **Figura 116**

*Detalle viga V4.* 

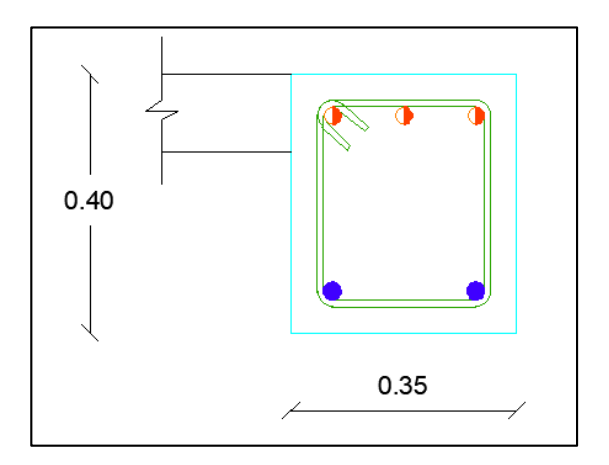

As superior: 3Ø14mm

As inferior: 2Ø14mm

Av ⇒ 1Eϕ10 mm @ 10 cm (en 0.80 m de las zonas de confinamiento)

⇒ 1Eϕ10 mm @ 20 cm (en las zonas de no confinamiento)

- Viga V5

Las áreas de acero obtenidas para la viga V5, utilizando los valores de momentos del tercer piso eje 1 son las siguientes:

## **Tabla 73**

*Área de acero viga V5.* 

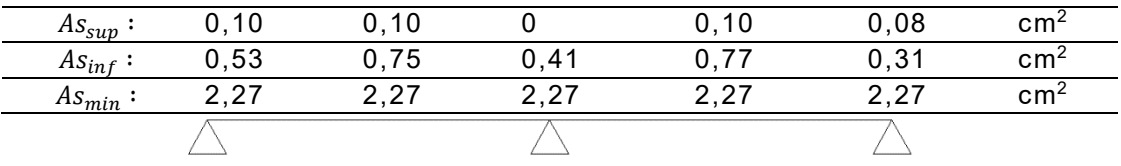

## **Figura 117**

*Detalle viga V5.*

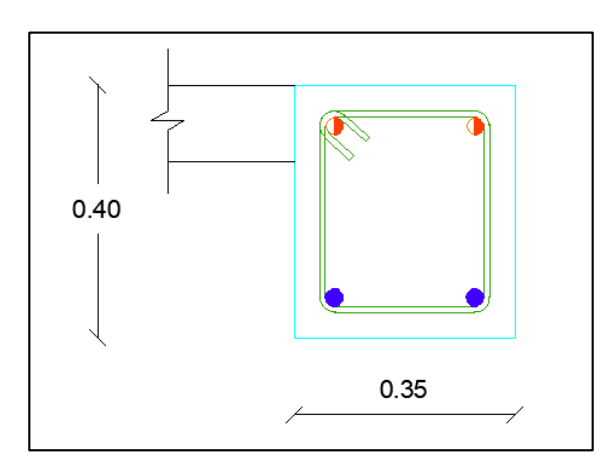

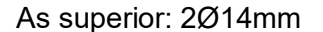

As inferior: 2Ø14mm

Av ⇒ 1Eϕ10 mm @ 10 cm (en 0.80 m de las zonas de confinamiento)

⇒ 1Eϕ10 mm @ 20 cm (en las zonas de no confinamiento)

- Viga V6

Las áreas de acero obtenidas para la viga V6, utilizando los valores de momentos de las vigas del primer piso del eje 3:

## **Tabla 74**

 $As_{sup}:$  4,89 2,00 4,67 1,67 4,22 cm<sup>2</sup>  $As_{inf}:$  4,22 2,00 4,22 2,56 4,61  $cm<sup>2</sup>$  $As_{min}:$  2,27 2,27 2,27 2,27 cm<sup>2</sup>  $\bigwedge$ 

*Área de acero viga V6.*

*Detalle viga V6.*

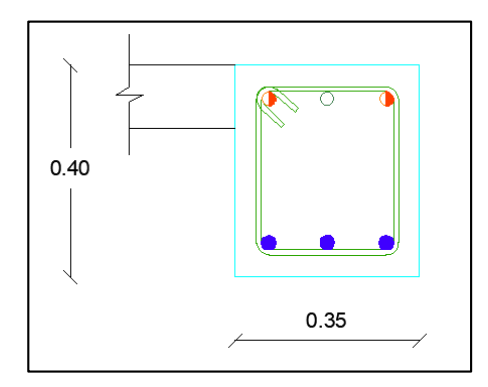

As superior: 2Ø14mm+1Ø16mm

As inferior: 3Ø14mm

Av ⇒ 1Eϕ10 mm @ 10 cm (en 0.80 m de las zonas de confinamiento)

⇒ 1Eϕ10 mm @ 20 cm (en las zonas de no confinamiento)

- Viga VM

La viga del muro en cada nivel se considera con un armado mínimo correspondiente a la viga central del eje C y una longitud de desarrollo de 1 metro de armado:

#### **Figura 119**

*Detalle viga VM.* 

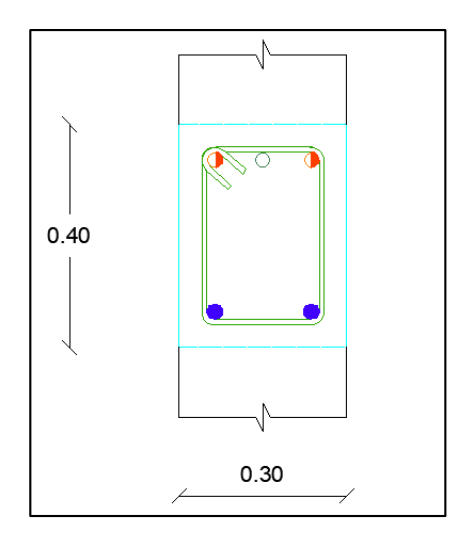

As superior: 2Ø14mm+1Ø14mm

As inferior: 2Ø14mm

Av ⇒ 1Eϕ10 mm @ 10 cm

- Viga V8

La viga del muro intermedia entre niveles se diseña referente a las cargas muerta

y viva de la losa de descanso de las escaleras.

## **Tabla 75**

*Área de acero viga V8.*

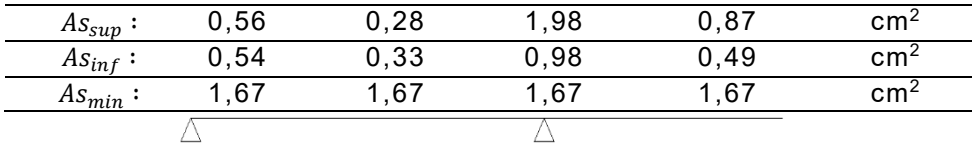

## **Figura 120**

*Detalle viga V8.* 

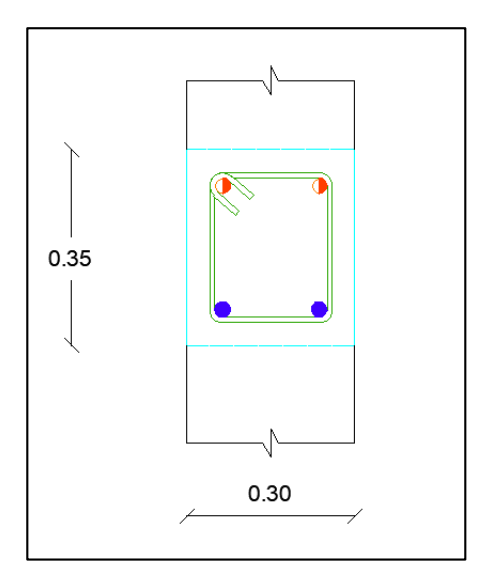

As superior: 2Ø12mm

As inferior: 2Ø12mm

Av ⇒ 1Eϕ10 mm @ 10 cm (en 0.70 m de las zonas de confinamiento)

⇒ 1Eϕ10 mm @ 20 cm (en las zonas de no confinamiento)

- Viga V13

Se diseña con las mismas cargas que la viga V2 y un dado para apoyo de ménsula metálica.

**Figura 121**

*Detalle viga V13.* 

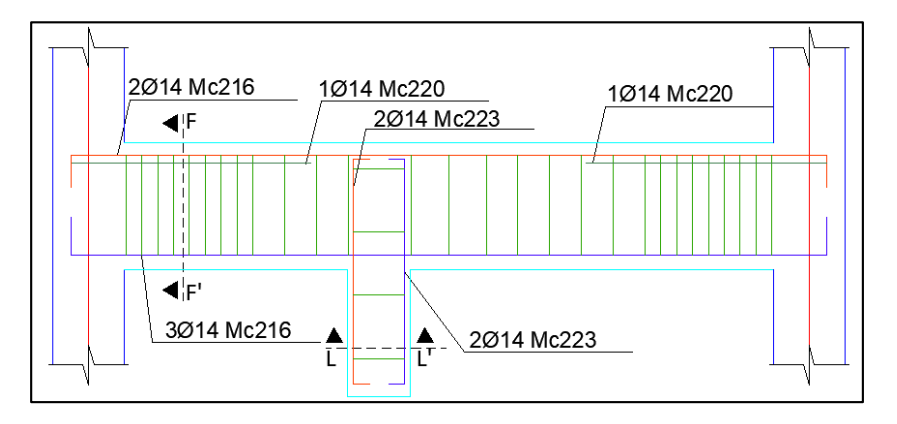

- Torre No. 2

## **Figura 122**

*Cuantía de acero de vigas a) Primer piso, b) Segundo piso.*

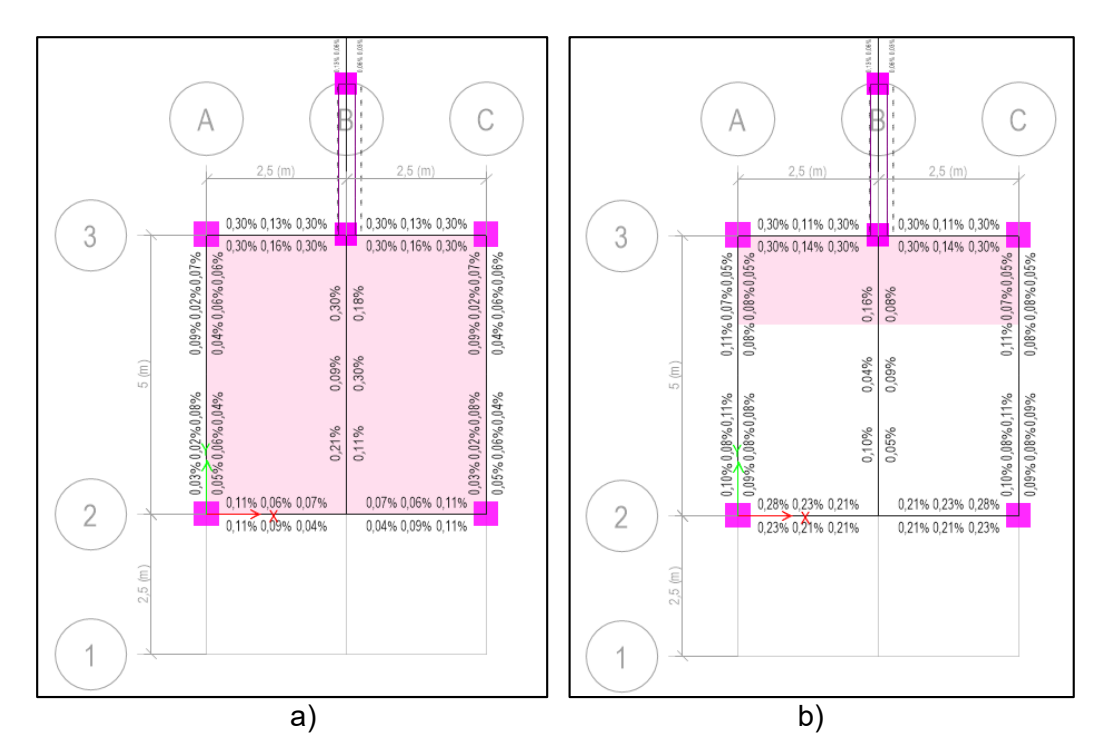

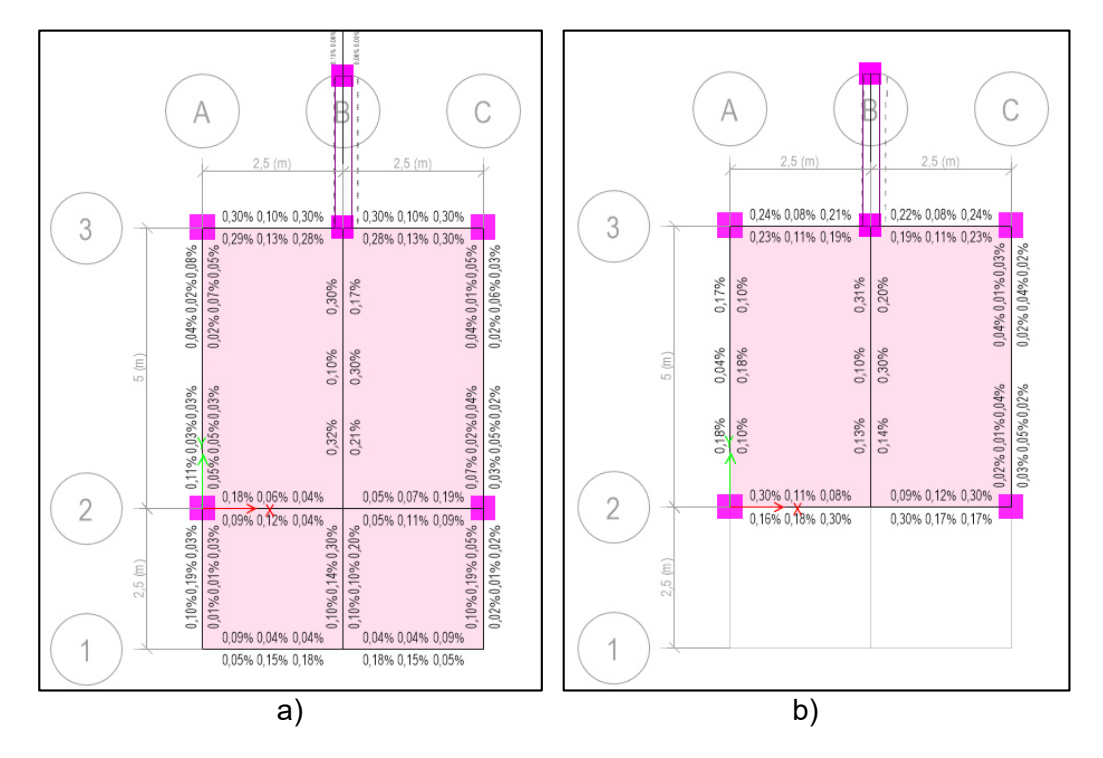

## *Cuantía de acero de vigas a) Tercer piso, b) Cuarto piso.*

Para el cálculo de las vigas y en vista que la estructura tiene similares características que la Torre No.1 procedemos a diferenciar los diferentes tipos de la siguiente forma:

#### **Tabla 76**

*Resumen de las dimensiones de vigas Torre No.2.*

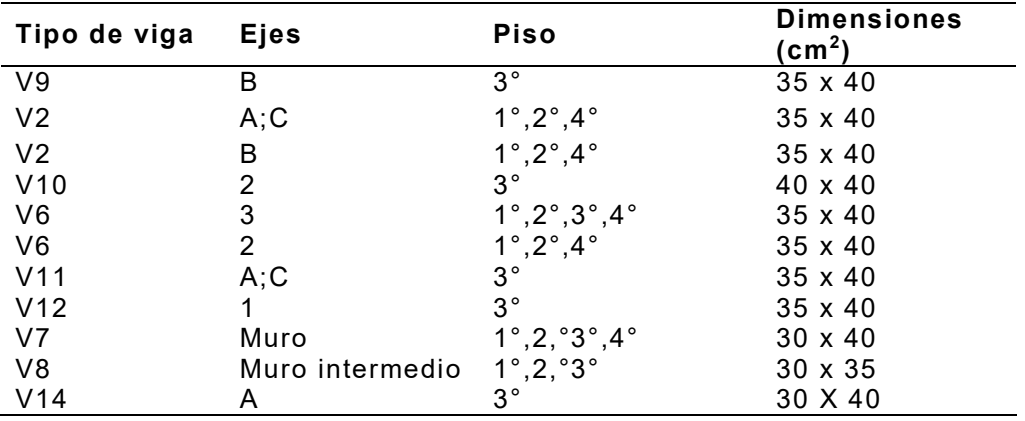

- Viga V9

Las áreas de acero obtenidas para la viga V9, utilizando los valores de momentos del tercer piso en el eje B son las siguientes:

#### **Tabla 77**

*Área de acero viga V9.*

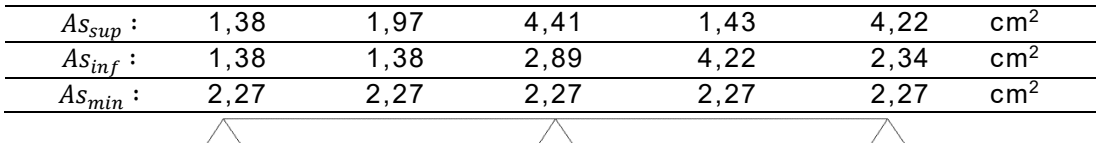

## **Figura 124**

*Detalle viga V9.*

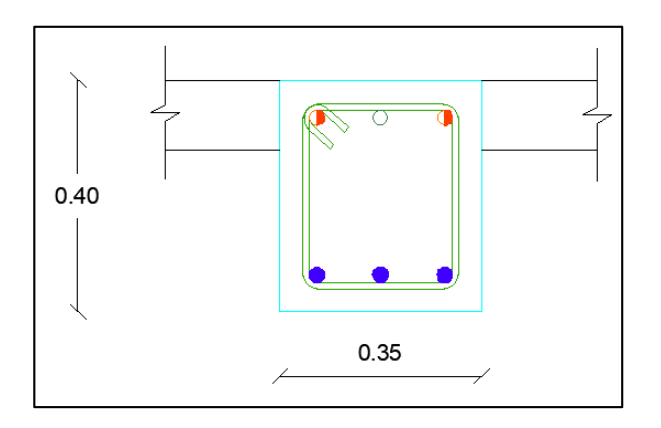

As superior: 2Ø14mm+1Ø14mm

As inferior: 3Ø14mm

Av ⇒ 1Eϕ10 mm @ 10 cm (en 0.80 m de las zonas de confinamiento)

⇒ 1Eϕ10 mm @ 20 cm (en las zonas de no confinamiento)

- Viga V10

Las áreas de acero obtenidas para la viga V10, utilizando los valores de momentos del tercer piso eje 2 son las siguientes:

## **Tabla 78**

*Área de acero viga V10.*

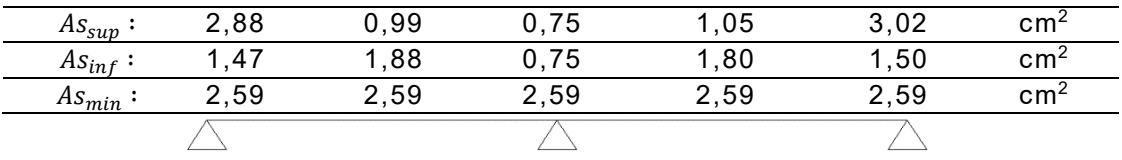

## **Figura 125**

Detalle viga V10.

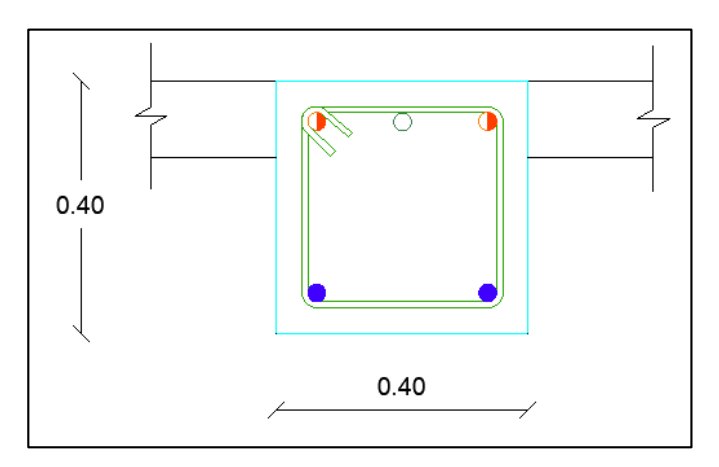

As superior: 2Ø14mm+1Ø14mm

As inferior: 2Ø14mm

Av ⇒ 1Eϕ10 mm @ 10 cm (en 0.80 m de las zonas de confinamiento)

⇒ 1Eϕ10 mm @ 20 cm (en las zonas de no confinamiento)

- Viga V11

Las áreas de acero obtenidas para la viga V11, utilizando los valores de momentos del tercer piso eje A y C son las siguientes:

## **Tabla 79**

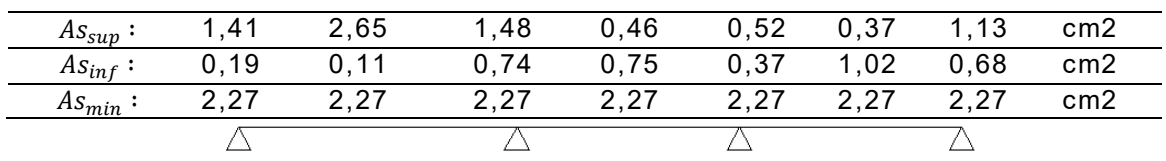

*Área de acero viga V11.*

*Detalle viga V11.*

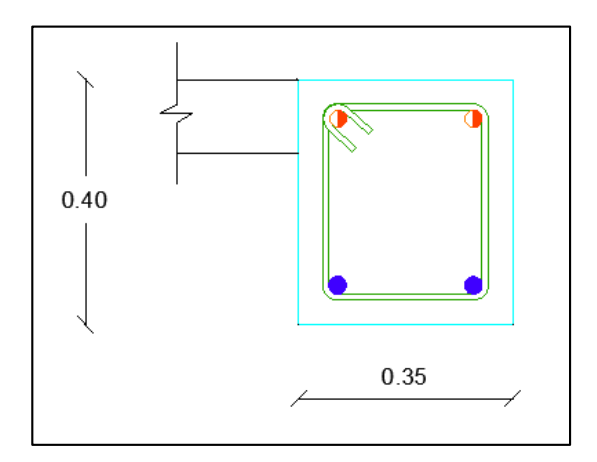

As superior: 2Ø14mm

As inferior: 2Ø14mm

Av ⇒ 1Eϕ10 mm @ 10 cm (en 0.80 m de las zonas de confinamiento)

⇒ 1Eϕ10 mm @ 20 cm (en las zonas de no confinamiento)

- Viga V12

Las áreas de acero obtenidas para la viga V12, utilizando los valores de momentos

del tercer piso eje 1 son las siguientes:

#### **Tabla 80**

*Área de acero viga V12.*

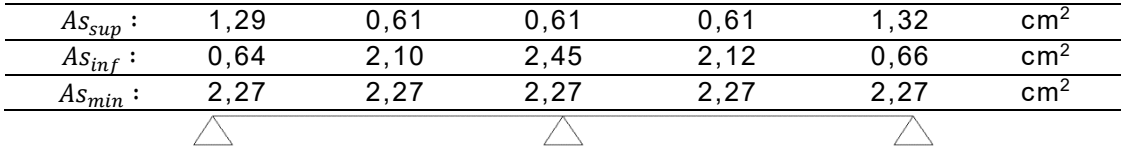

Detalle viga V12.

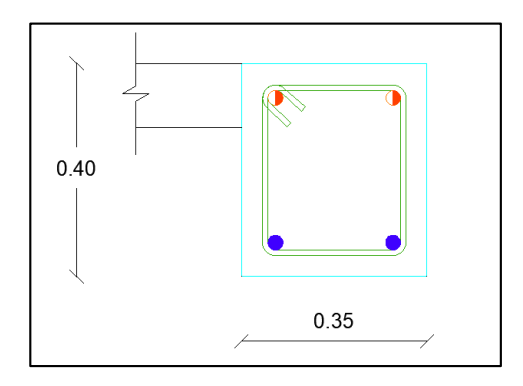

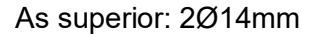

As inferior: 2Ø14mm

Av ⇒ 1Eϕ10 mm @ 10 cm (en 0.80 m de las zonas de confinamiento)

⇒ 1Eϕ10 mm @ 20 cm (en las zonas de no confinamiento)

- Viga V14

Se diseña con las mismas cargas que la viga V11 y un dado para apoyo de ménsula metálica.

## **Figura 128**

*Detalle viga V14.* 

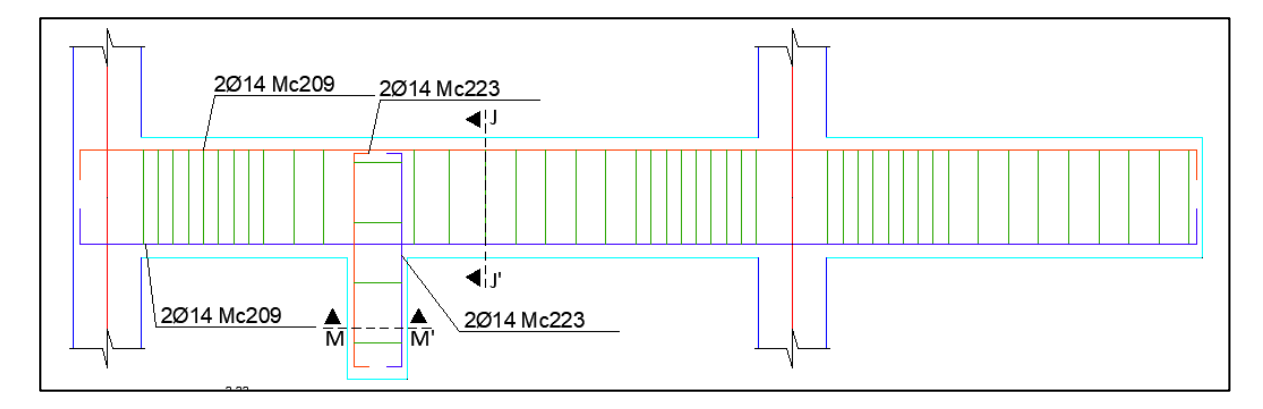

- Torre central

# **Figura 129**

*Cuantía de acero de vigas en planta N+4,20.*

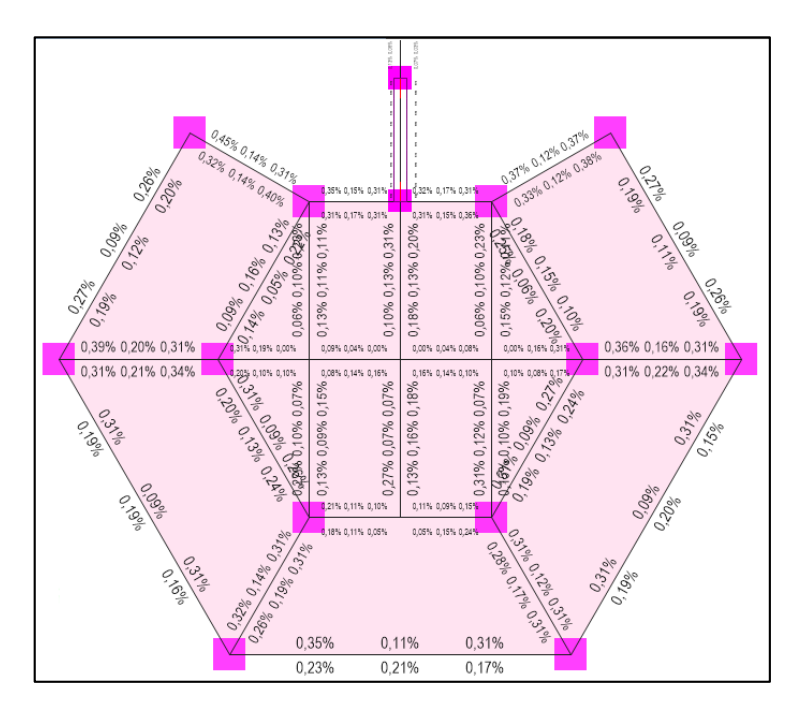

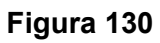

*Cuantía de acero de vigas en planta N+8,20.*

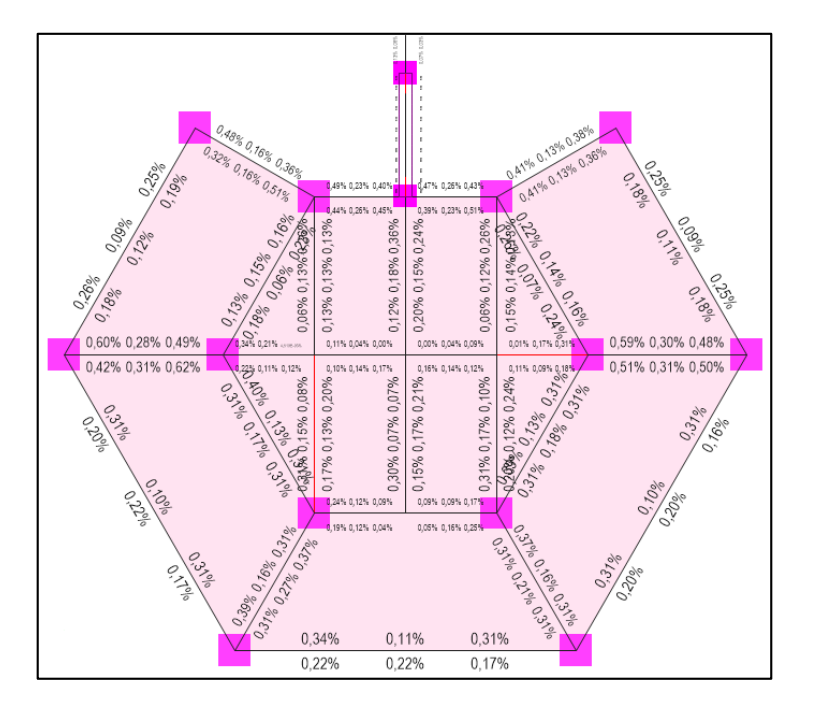

*Cuantía de acero de vigas en planta N+12,20.*

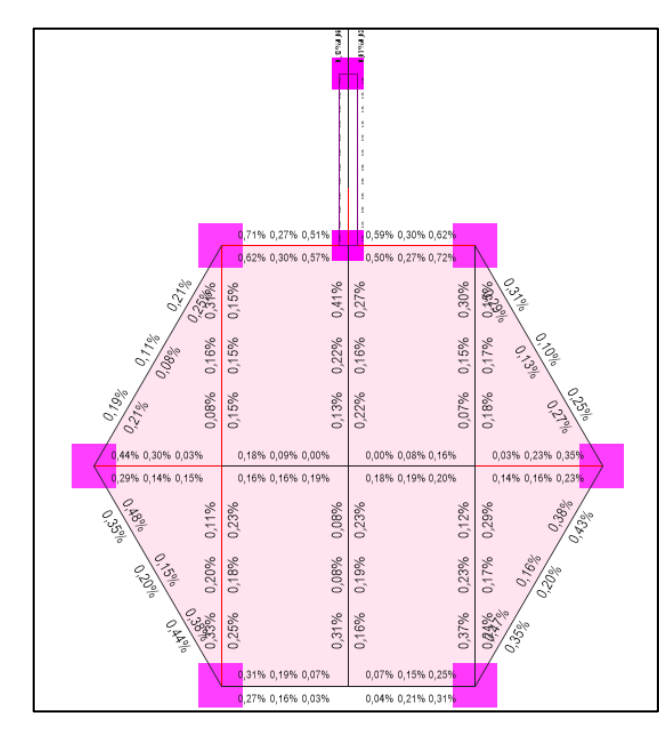

# **Figura 132**

*Cuantía de acero de vigas en planta N+16,20.*

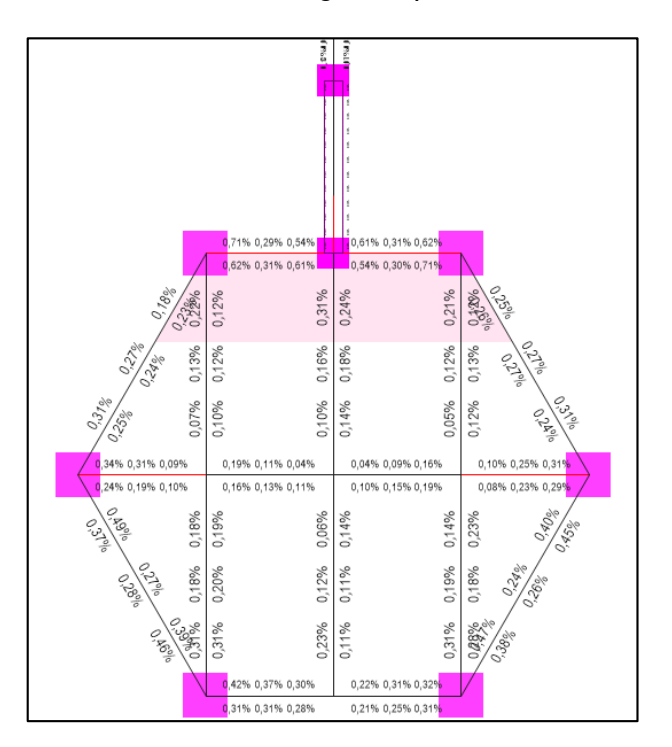

*Cuantía de acero de vigas en planta N+20,20.*

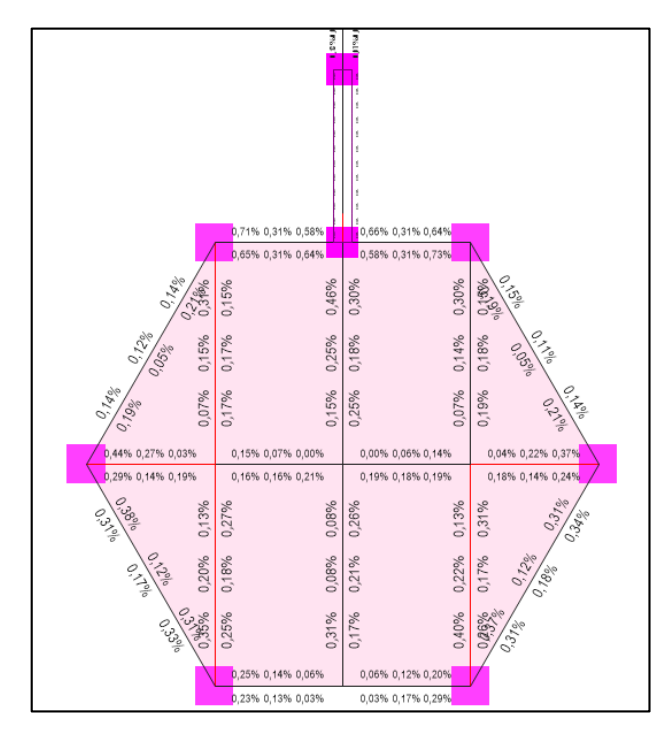

# **Figura 134**

*Cuantía de acero de vigas en planta N+24,20.* 

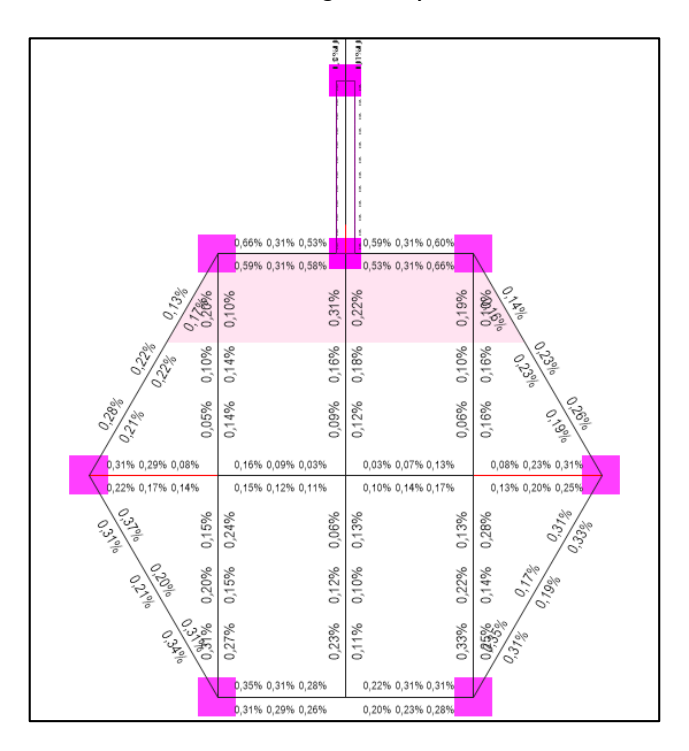

*Cuantía de acero de vigas en planta N+28,20.*

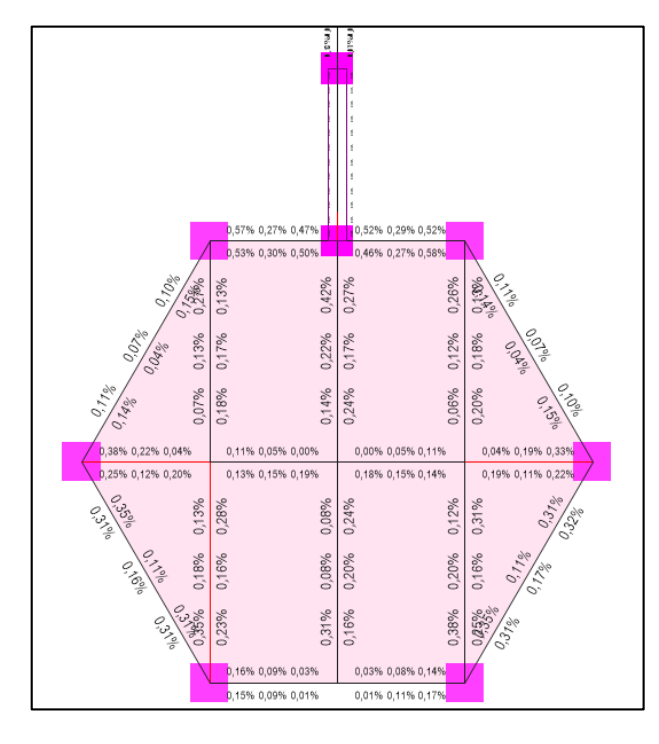

# **Figura 136**

*Cuantía de acero de vigas en planta N+32,20.*

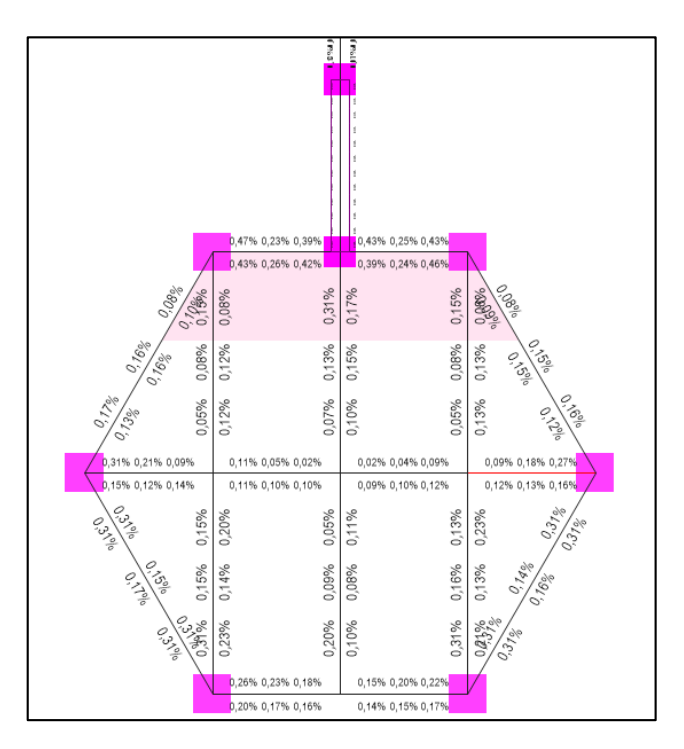

*Cuantía de acero de vigas en planta N+36,20.*

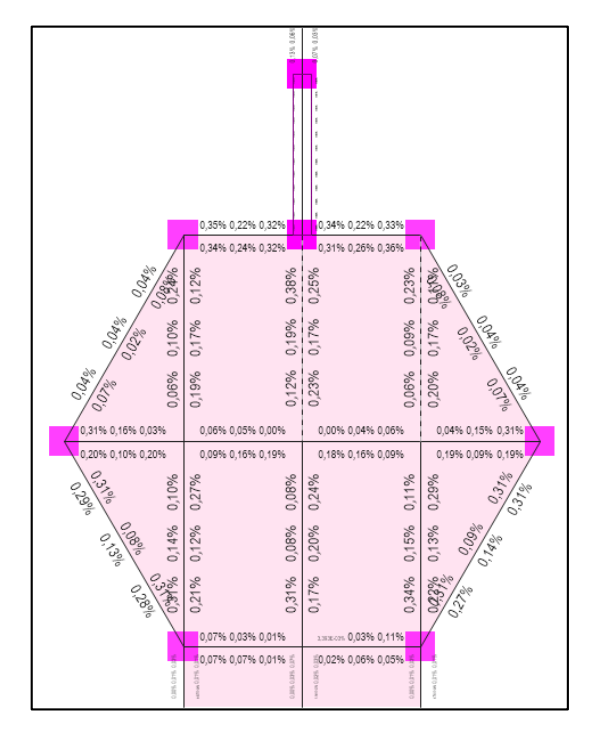

# **Figura 138**

*Cuantía de acero de vigas en planta N+40,20.*

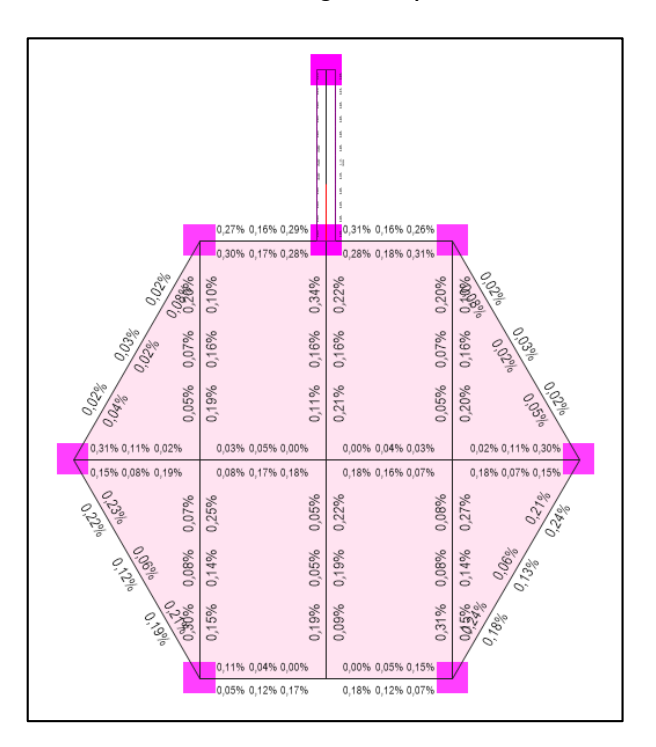

Para el cálculo de las vigas se consideraron tipos diferentes de vigas en el primer, segundo, tercer y cuarto piso, en vista de las diferentes cargas, dimensiones y tipo de armado a las que se ven sometidas, procedemos a diferenciar los tipos de vigas escogidos de la siguiente forma:

## **Figura 139**

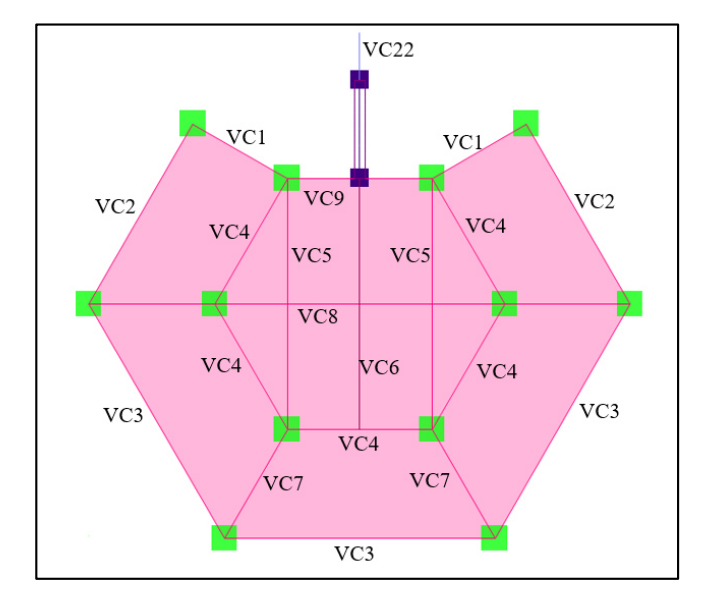

*Vista en planta Torre Central de vigas del primer piso.* 

## **Figura 140**

*Vista en planta Torre Central de vigas del segundo piso.* 

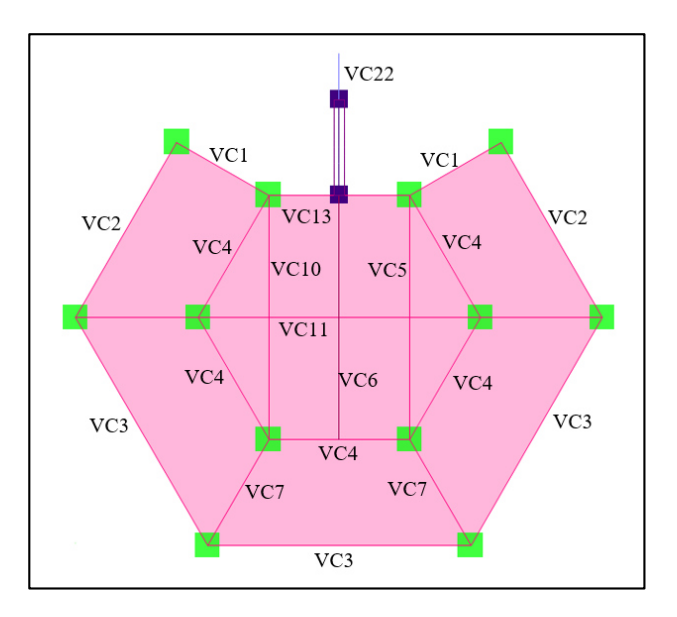

*Vista en planta Torre Central de vigas del tercer piso.* 

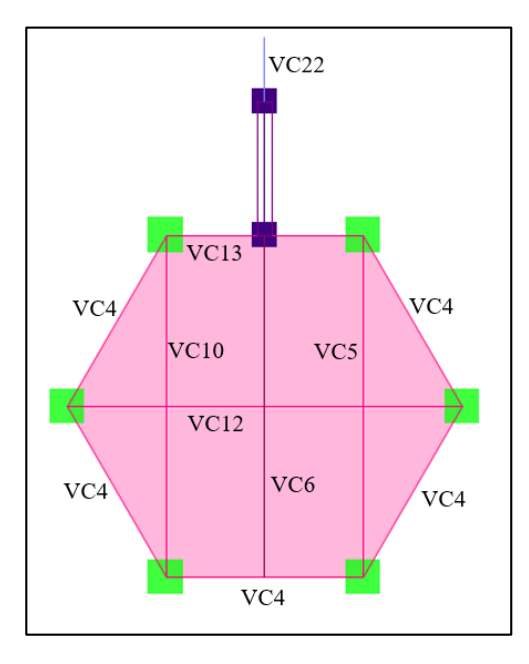

# **Figura 142**

*Vista en planta Torre Central de vigas del cuarto piso.* 

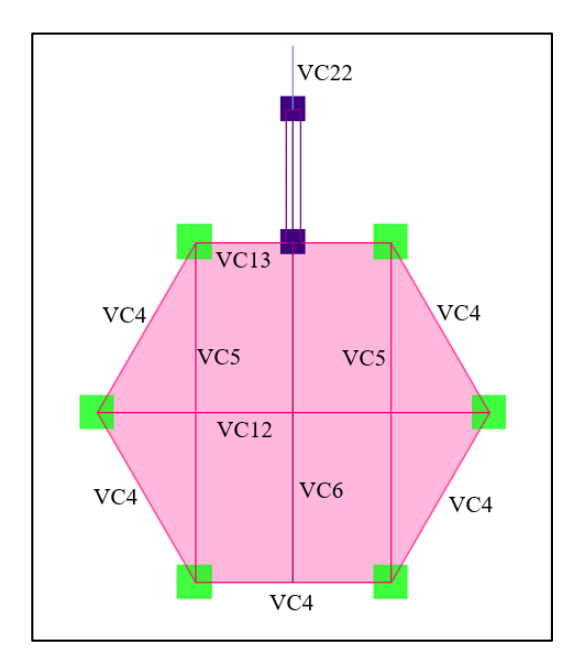

En los pisos posteriores quinto, sexto, sétimo, octavo, noveno y décimo tenemos los siguientes tipos de vigas.

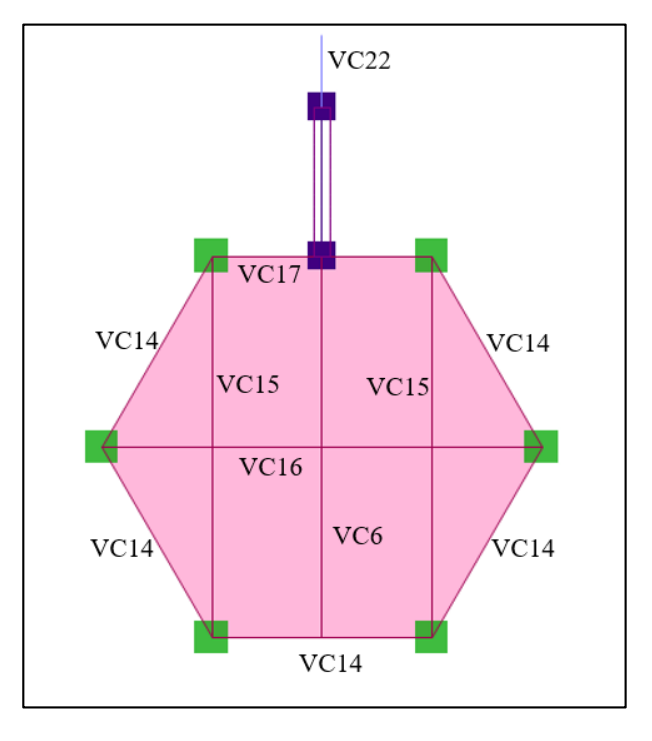

*Vista en planta Torre Central de vigas quinto piso.*

# **Figura 144**

*Vista en planta Torre Central de vigas sexto y octavo piso.* 

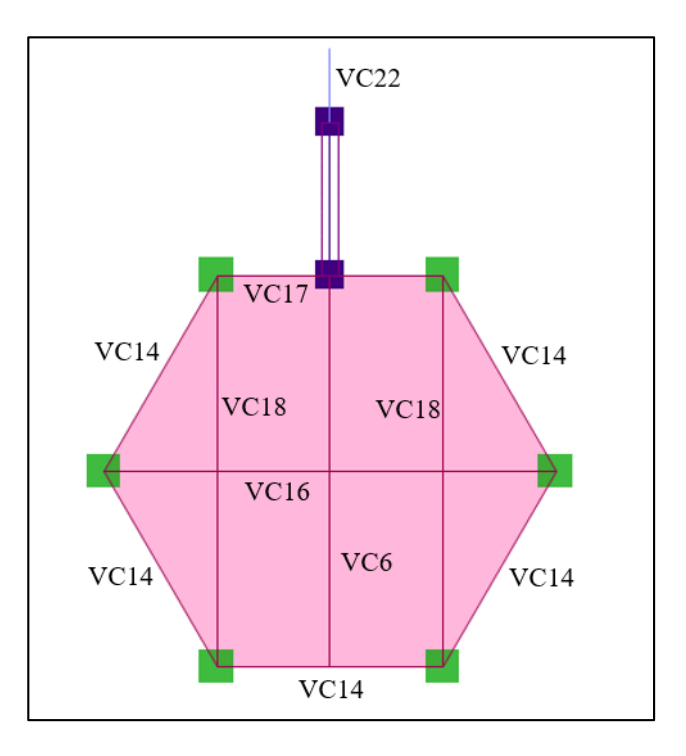

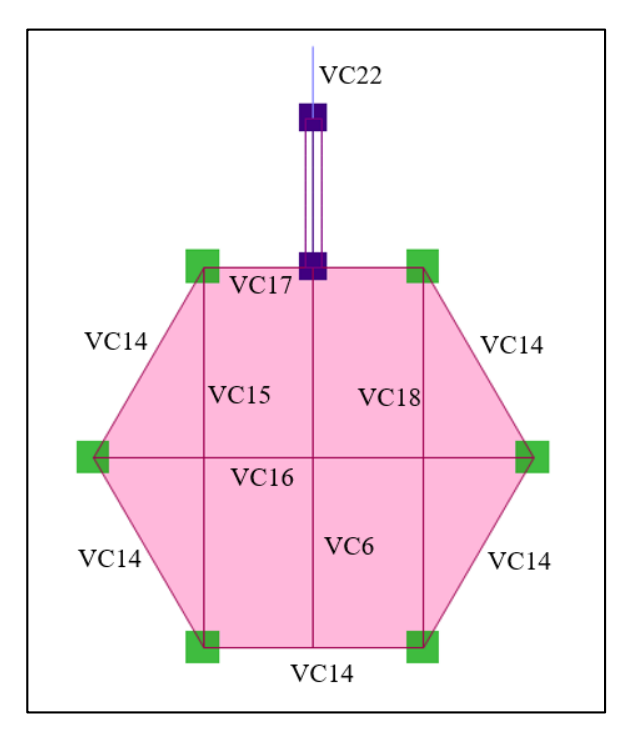

*Vista en planta Torre Central de séptimo piso.* 

## **Figura 146**

*Vista en planta Torre Central de vigas noveno piso.*

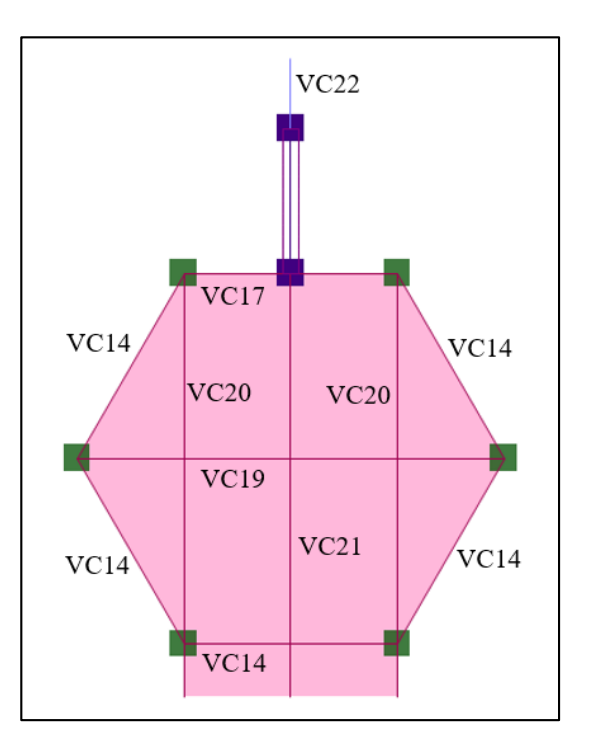

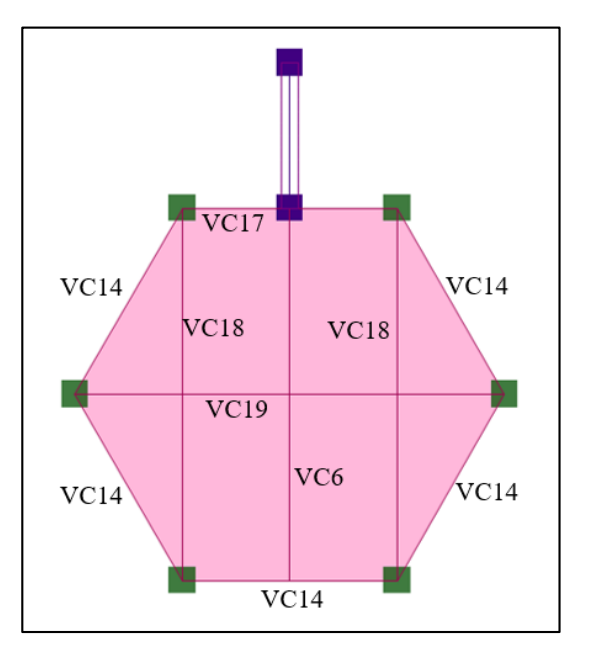

*Vista en planta Torre Central de vigas décimo piso.*

Las dimensiones definitivas de las vigas se presentan a continuación:

#### **Tabla 81**

*Resumen de las dimensiones de vigas Torre Central.* 

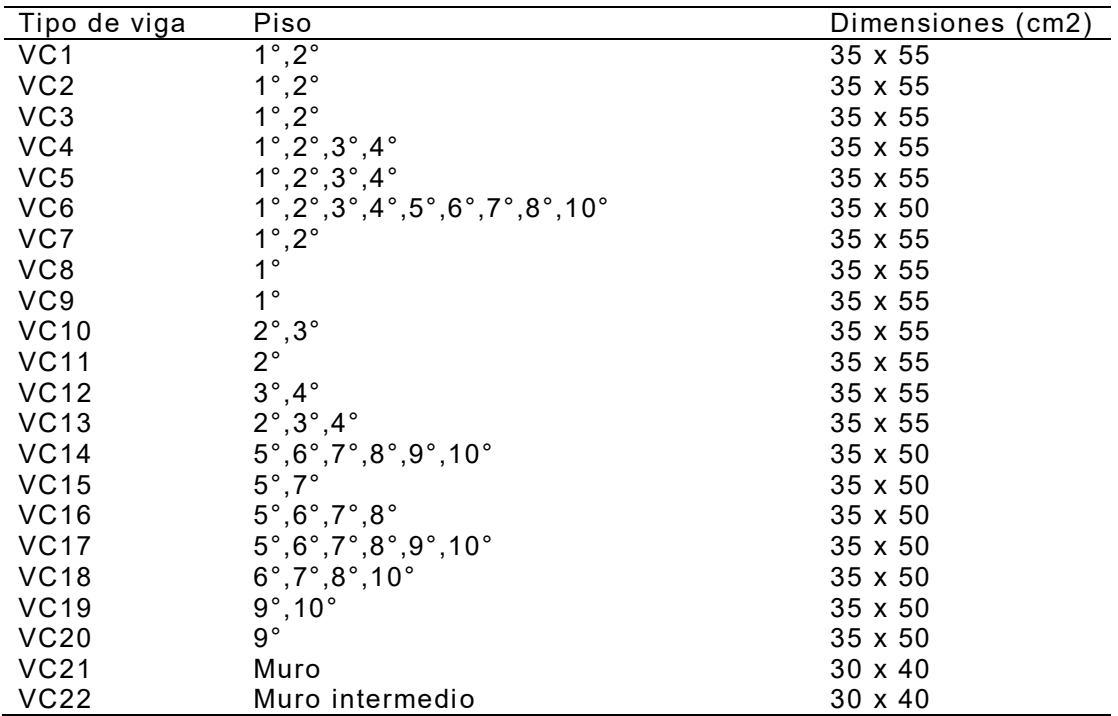

#### - Viga VC1

Las áreas de acero obtenidas para la viga VC1, utilizando los valores de momentos del segundo piso son las siguientes:

#### **Tabla 82**

*Área de acero viga VC1.* 

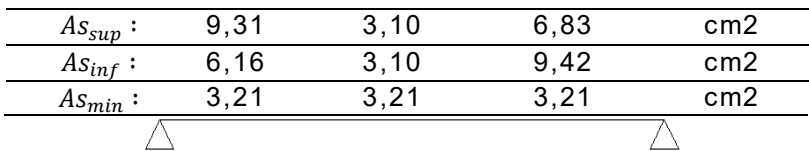

## **Figura 148**

*Detalle viga VC1.*

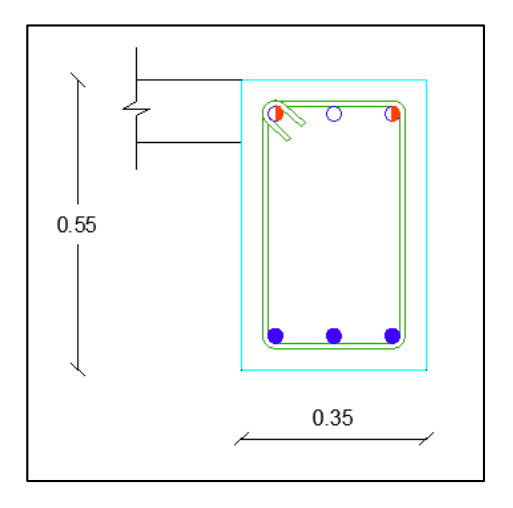

As superior: 2Ø20mm+1Ø20mm

As inferior: 3Ø20mm

Av ⇒ 1Eϕ10 mm @ 10 cm (en 1.10 m de las zonas de confinamiento)

⇒ 1Eϕ10 mm @ 20 cm (en las zonas de no confinamiento)

- Viga VC2

Las áreas de acero obtenidas para la viga VC2, utilizando los valores de momentos del primer piso son las siguientes:

## **Tabla 83**

*Área de acero viga VC2.*

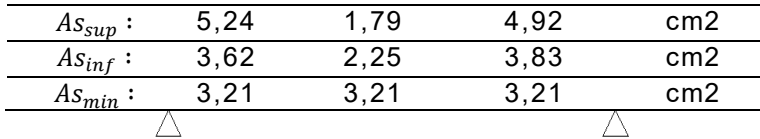

## **Figura 149**

*Detalle viga VC2.*

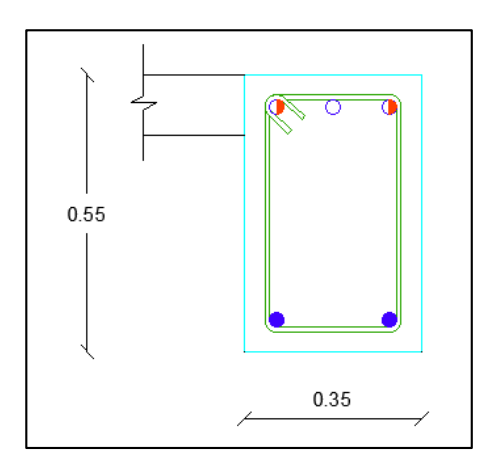

As superior: 2Ø16mm+1Ø14mm

As inferior: 2Ø16mm

Av ⇒ 1Eϕ10 mm @ 10 cm (en 1.10 m de las zonas de confinamiento)

⇒ 1Eϕ10 mm @ 20 cm (en las zonas de no confinamiento)

- Viga VC3

Las áreas de acero obtenidas para la viga VC3, utilizando los valores de momentos del primer piso:

#### **Tabla 84**

*Área de acero viga VC3.*

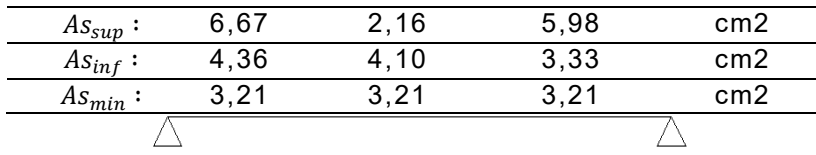

*Detalle viga VC3.*

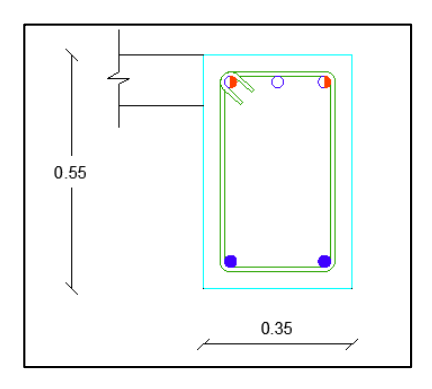

As superior: 2Ø18mm+1Ø16mm

As inferior: 2Ø18mm

Av ⇒ 1Eϕ10 mm @ 10 cm (en 1.10 m de las zonas de confinamiento)

⇒ 1Eϕ10 mm @ 20 cm (en las zonas de no confinamiento)

- Viga VC4

Las áreas de acero obtenidas para la viga VC4, con los momentos del cuarto piso:

#### **Tabla 85**

*Área de acero viga VC4.* 

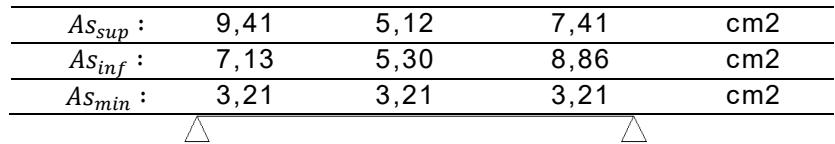

**Figura 151**

*Detalle viga VC4.*

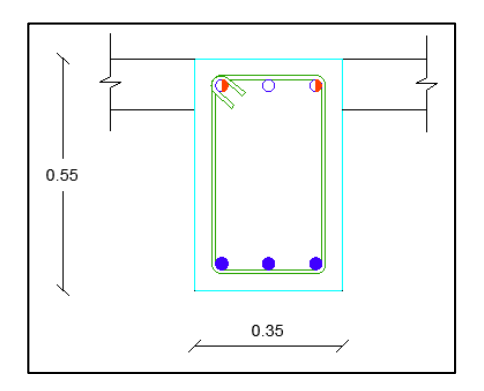

As superior: 2Ø20mm+1Ø20mm

As inferior: 3Ø20mm

Av ⇒ 1Eϕ10 mm @ 10 cm (en 1.10 m de las zonas de confinamiento)

⇒ 1Eϕ10 mm @ 20 cm (en las zonas de no confinamiento)

- Viga VC5

Las áreas de acero obtenidas para la viga VC5, utilizando los valores de momentos del tercer piso:

#### **Tabla 86**

*Área de acero viga VC5.*

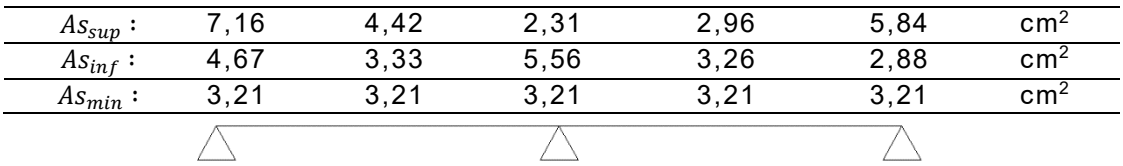

#### **Figura 152**

*Detalle viga VC5.*

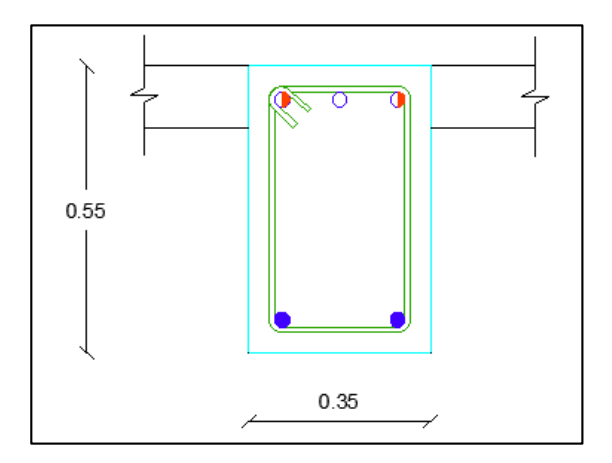

As superior: 2Ø20mm+1Ø14mm

As inferior: 2Ø20mm

Av ⇒ 1Eϕ10 mm @ 10 cm (en 1.10 m de las zonas de confinamiento)

⇒ 1Eϕ10 mm @ 20 cm (en las zonas de no confinamiento)

#### - Viga VC6

Las áreas de acero obtenidas para la viga VC6, utilizando los valores de momentos del tercer piso son las siguientes:

#### **Tabla 87**

*Área de acero viga VC6.*

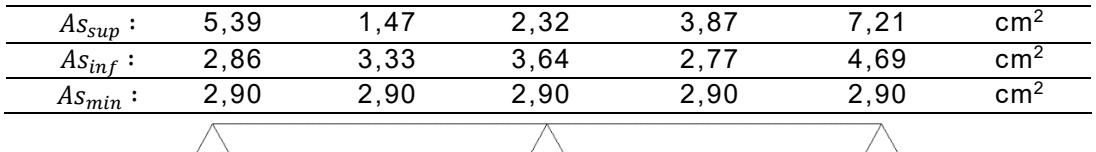

**Figura 153**

*Detalle viga VC6.*

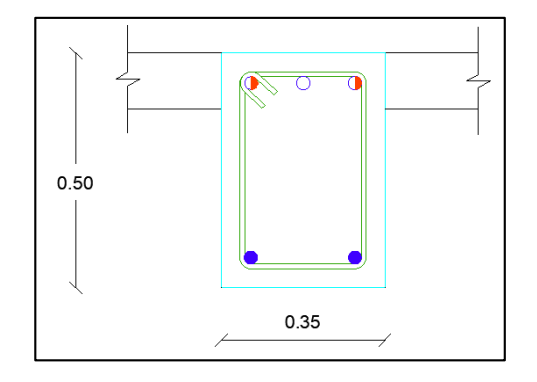

As superior: 2Ø18mm+1Ø18mm

As inferior: 2Ø18mm

Av ⇒ 1Eϕ10 mm @ 10 cm (en 1.00 m de las zonas de confinamiento)

⇒ 1Eϕ10 mm @ 20 cm (en las zonas de no confinamiento)

- Viga VC7

Las áreas de acero obtenidas para la viga VC7, utilizando los valores de momentos del segundo piso son las siguientes:
*Área de acero viga VC7.*

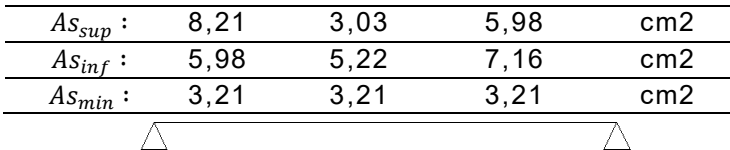

## **Figura 154**

*Detalle viga VC7.*

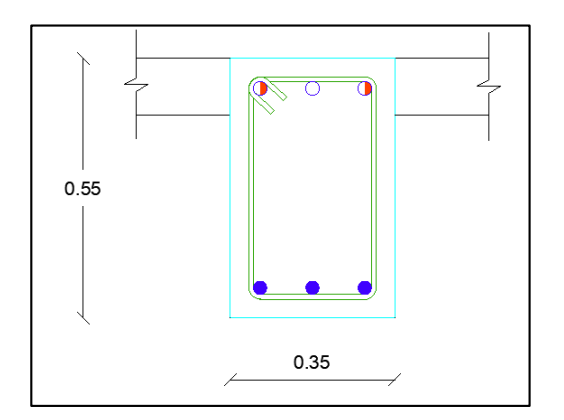

As superior: 2Ø18mm+1Ø20mm

As inferior: 3Ø18mm

Av ⇒ 1Eϕ10 mm @ 10 cm (en 1.10 m de las zonas de confinamiento)

⇒ 1Eϕ10 mm @ 20 cm (en las zonas de no confinamiento)

- Viga VC8

Las áreas de acero obtenidas para la viga VC8, utilizando los valores de momentos del primer piso son las siguientes:

#### **Tabla 89**

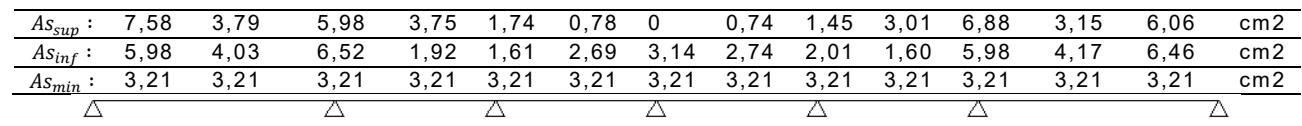

*Área de acero viga VC8.*

*Detalle viga VC8.*

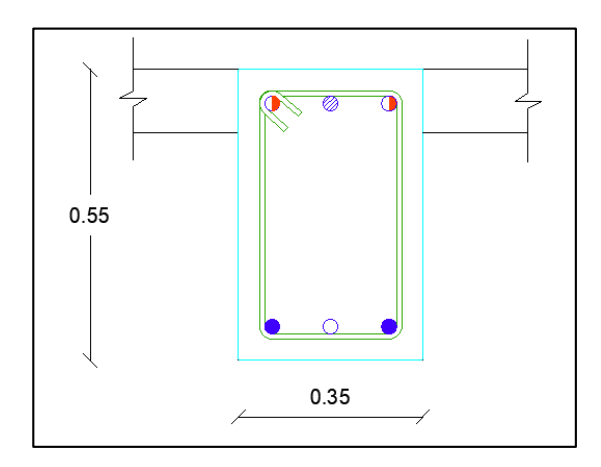

As superior: 2Ø18mm+1Ø18mm

As inferior: 2Ø18mm+1Ø16mm

Av ⇒ 1Eϕ10 mm @ 10 cm (en 1.10 m de las zonas de confinamiento)

⇒ 1Eϕ10 mm @ 20 cm (en las zonas de no confinamiento)

- Viga VC9

Las áreas de acero en diseño a flexión obtenidas para la viga VC9, utilizando los

valores de momentos del primer piso son las siguientes:

#### **Tabla 90**

*Área de acero viga VC9.*

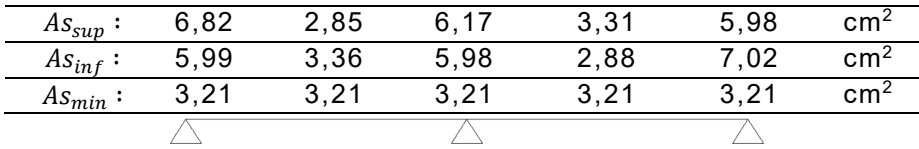

*Detalle viga VC9.*

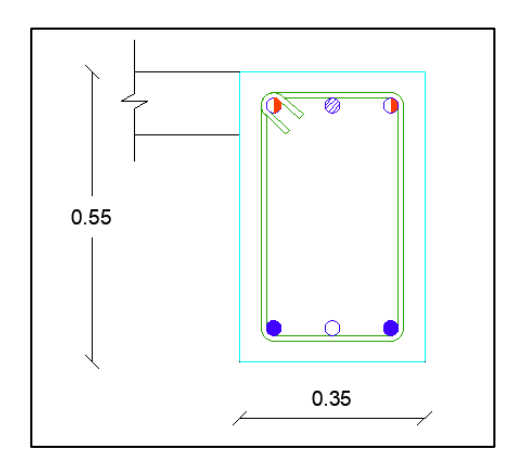

As superior: 2Ø18mm+1Ø16mm

As inferior: 2Ø18mm+1Ø16mm

Av ⇒ 1Eϕ10 mm @ 10 cm (en 1.10 m de las zonas de confinamiento)

⇒ 1Eϕ10 mm @ 20 cm (en las zonas de no confinamiento)

Viga VC10

En la viga VC10 el modelo en ETABS ilustra un problema de torsión, debido a que además de estar sometidos a flexión, cortante y axial deben resistir solicitaciones torsionales. por lo que se procede a realizar el diseño a torsión que requiere armadura en las cuatro caras.

Las áreas de acero en diseño a flexión obtenidas para la viga VC10, utilizando los valores de momentos del tercer piso son las siguientes:

#### **Tabla 91**

*Área de acero viga VC10.*

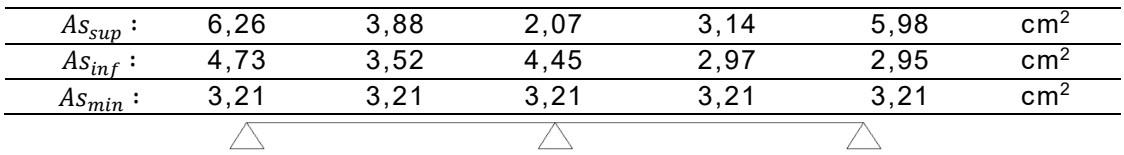

Se procede a realizar el análisis a torsión:

# **Figura 157**

*Diagrama ETABS de momento torsor en viga VC10.*

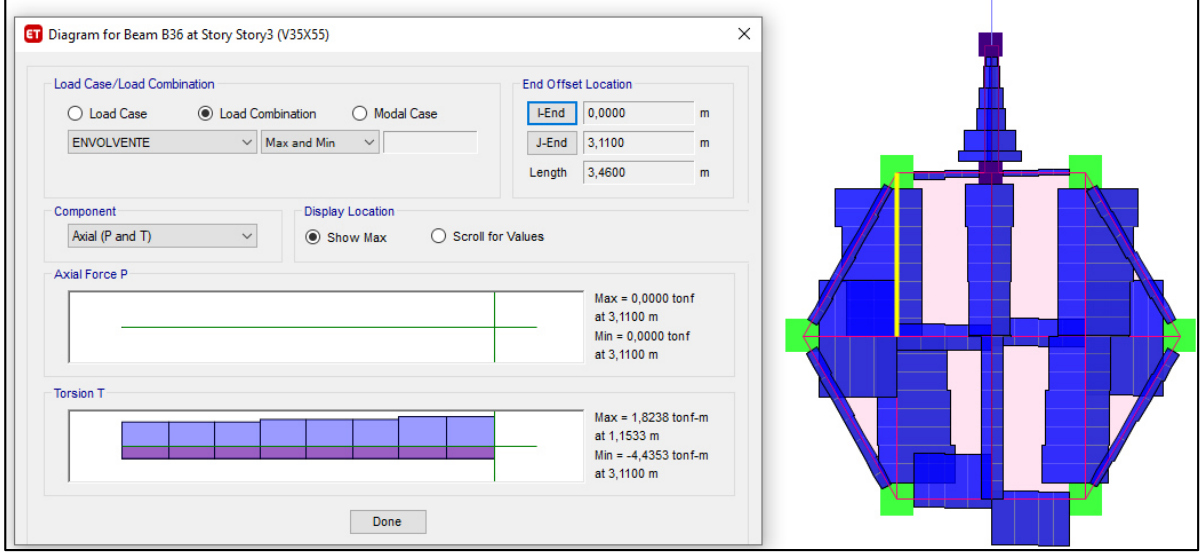

 $Tu = 4,44$   $T - m$ 

Esfuerzo cortante último por torsión:

$$
vtu = \frac{3 \times 4,44 \times 10^2}{0,75 \times 35^2 \times 55} = 16,77 \ kg/cm^2
$$

 $vtu \geq 0,4\sqrt{f^{\prime}c}$ 

 $16,77$  kg/cm<sup>2</sup> ≥ 6,20kg/cm<sup>2</sup> → Requiere diseño a torsión combinado

Esfuerzos combinados máximos de corte y corte por torsión:

### **Tabla 92**

*Comprobación de esfuerzo combinados viga VC10.* 

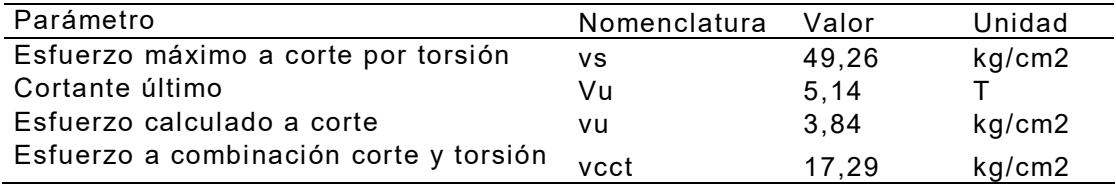

 $vs > vect \rightarrow Cumple$ 

Esfuerzos nominales del hormigón para solicitaciones combinadas:

- Corte

$$
vc = \frac{0.53\sqrt{240}}{\sqrt{1 + \left(\frac{16.77}{1.2 \times 3.84}\right)^2}} = 2.17 \text{ kg/cm}^2
$$

- Corte por torción

$$
vtc = \frac{0.636\sqrt{240}}{\sqrt{1 + \left(\frac{1.2 \times 3.84}{16.77}\right)^2}} = 9.50 \text{ kg/cm}^2
$$

Acero transversal:

- Corte

Se adopta EØ10mm de 2 ramales

### **Tabla 93**

*Acero transversal a corte viga VC10.* 

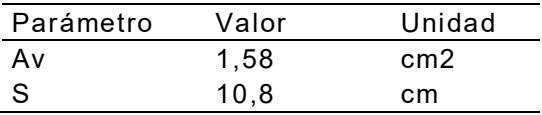

- Corte por tracción

Se adopta EØ10mm de 1 ramal

### **Tabla 94**

*Acero transversal a corte por torsión viga VC10.* 

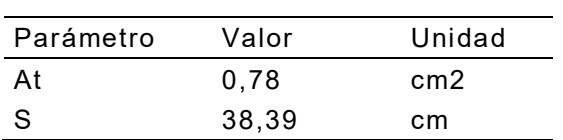

Acero longitudinal a torsión:

$$
A_L = 2(0.78) \times \frac{31 + 51}{38,39} = 3.35 \text{ cm}^2
$$

$$
A_L / \frac{A_L}{c \text{ area}} = 0.84 \text{ cm}^2
$$

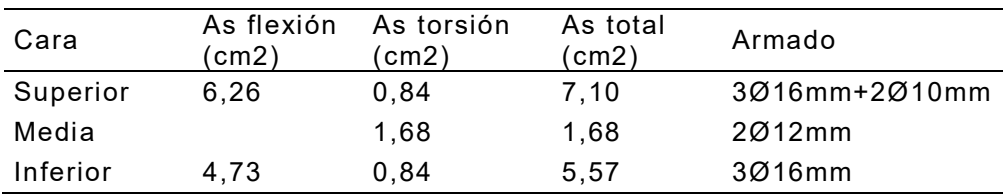

*Combinación de acero longitudinal a flexión y torsión viga VC10.* 

Combinación de acero transversal por corte y torsión:

$$
\frac{1}{s} = \frac{1}{s1} + \frac{1}{s2}
$$

$$
\frac{1}{s} = \frac{1}{10,8} + \frac{1}{38,39}; s = 8,43 \text{ cm}
$$

## **Figura 158**

*Detalle viga VC10.*

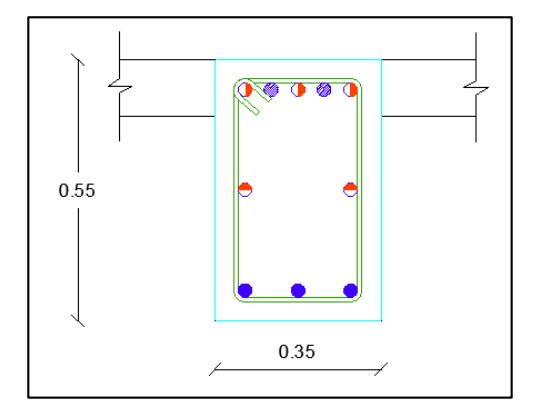

As superior: 3Ø16mm+2Ø14mm

As medio: 2Ø12mm

As inferior: 3Ø16mm

Av ⇒ 1E1ϕ10mm@10cm

- Viga VC11

En la viga VC11 el modelo en ETABS ilustra un problema de torsión, por lo que se procede a realizar el diseño a torsión que requiere armadura en las cuatro caras.

258

valores de momentos del segundo piso son las siguientes:

### **Tabla 96**

*Área de acero viga VC11.* 

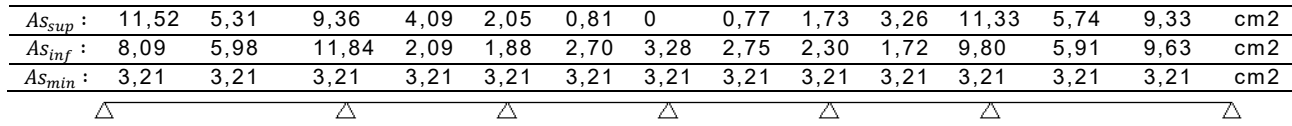

Se procede a realizar el análisis a torsión:

### **Figura 159**

*Diagrama ETABS de momento torsor en viga VC11.*

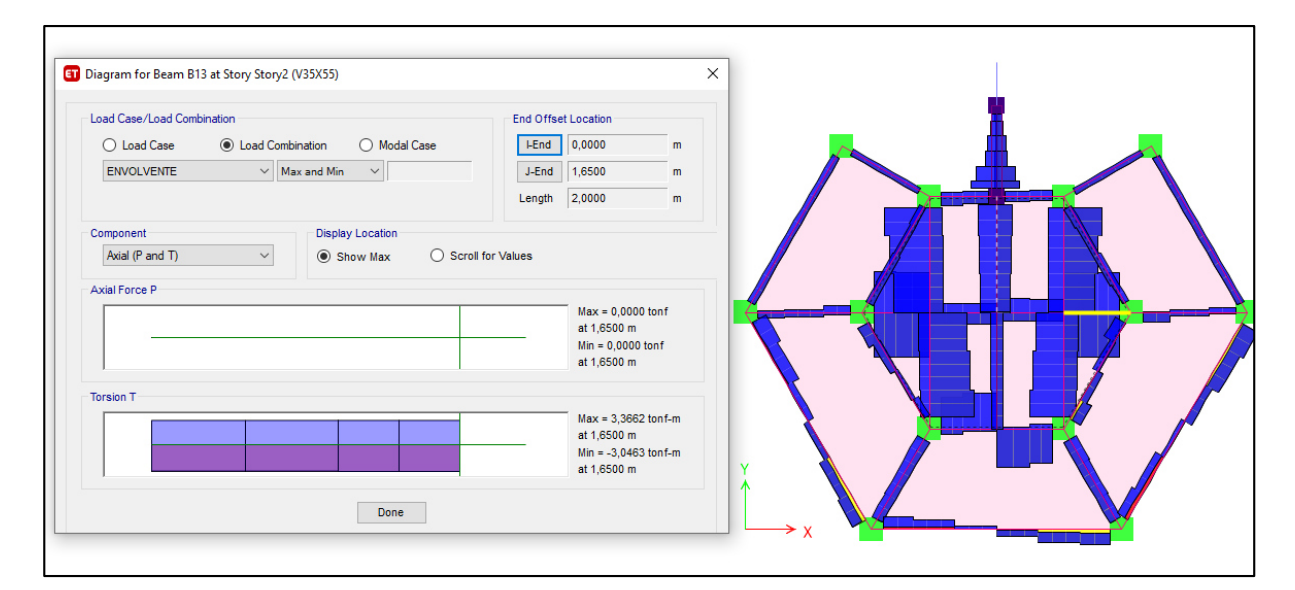

 $Tu = 3,66$   $T - m$ 

Esfuerzo cortante último por torsión:

$$
vtu = \frac{3 \times 3,66 \times 10^2}{0,75 \times 35^2 \times 55} = 13,83 \ kg/cm^2
$$

$$
vtu \ge 0.4\sqrt{f'c}
$$

13,83  $kg/cm^2 \geq 6,20 kg/cm^2 \rightarrow Required$  *Requiere diseño a torsión combinado* 

Esfuerzos combinados máximos de corte y corte por torsión:

*Comprobación de esfuerzo combinados viga VC11.* 

| Parámetro                              | Nomenclatura | Valor | Unidad |
|----------------------------------------|--------------|-------|--------|
| Esfuerzo máximo a corte por torsión    | vs.          | 49.26 | kg/cm2 |
| Cortante último                        | Vu           | 9.69  |        |
| Esfuerzo calculado a corte             | vu           | 7.23  | kg/cm2 |
| Esfuerzo a combinación corte y torsión | vcct         | 15.94 | kg/cm2 |

 $vs > vect \rightarrow$  Cumple

Esfuerzos nominales del hormigón para solicitaciones combinadas:

- Corte

$$
vc = \frac{0.53\sqrt{240}}{\sqrt{1 + \left(\frac{13.83}{1.2 \times 7.24}\right)^2}} = 4.37 \text{ kg/cm}^2
$$

- Corte por torción

$$
vtc = \frac{0,636\sqrt{240}}{\sqrt{1 + \left(\frac{1.2 \times 7,24}{13,83}\right)^2}} = 8,34 \ kg/cm^2
$$

Acero transversal:

- Corte

Se adopta EØ10mm de 4 ramales

### **Tabla 98**

*Acero transversal a corte viga VC11.* 

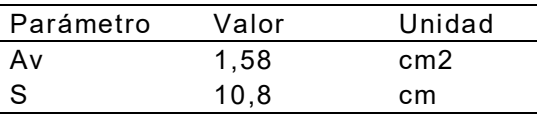

- Corte por tracción

Se adopta EØ10mm de 1 ramal

*Acero transversal a corte por torsión viga VC11.* 

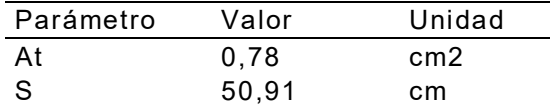

Acero longitudinal a torsión:

$$
A_L = 4(0.78) \times \frac{31 + 51}{50.91} = 5.06 \text{ cm}^2
$$

$$
A_L /_{cara} = 1.26 \text{ cm}^2
$$

### **Tabla 100**

*Combinación de acero longitudinal a flexión y torsión viga VC11.* 

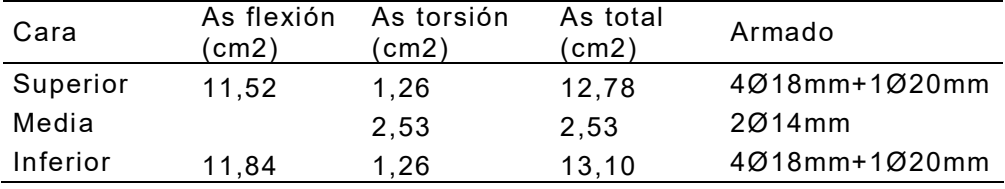

Combinación de acero transversal por corte y torsión:

$$
\frac{1}{s} = \frac{1}{s1} + \frac{1}{s2}
$$

$$
\frac{1}{s} = \frac{1}{10,8} + \frac{1}{50,91}; s = 8,9 \text{ cm}
$$

# **Figura 160**

*Detalle viga VC11.*

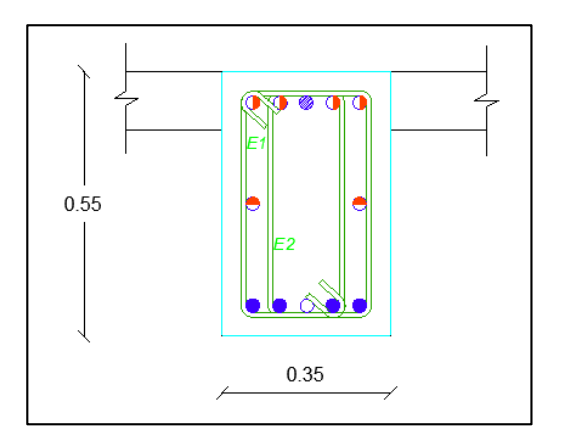

As superior: 4Ø18mm+1Ø20mm

As medio: 2Ø14mm

As inferior: 4Ø18mm+1Ø20mm

 $Av \Rightarrow 1E1\phi10mm@10cm$ 

 $\Rightarrow$  1E2 $\phi$ 10mm@10cm

- Viga VC12

En la viga VC12 el modelo en ETABS ilustra un problema de torsión, por lo que se procede a realizar el diseño a torsión que requiere armadura en las cuatro caras.

Las áreas de acero en diseño a flexión obtenidas para la viga VC12, utilizando los valores de momentos del tercer piso son las siguientes:

#### **Tabla 101**

*Área de acero viga VC12.*

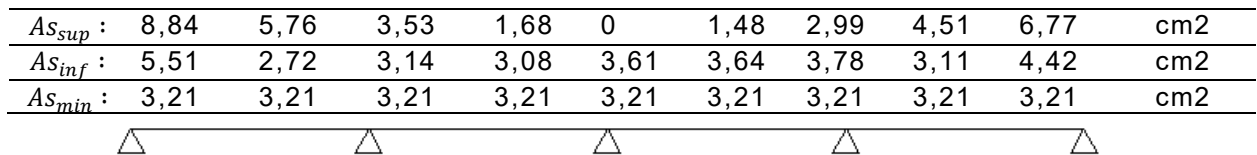

### **Figura 161**

*Diagrama ETABS de momento torsor en viga VC12.*

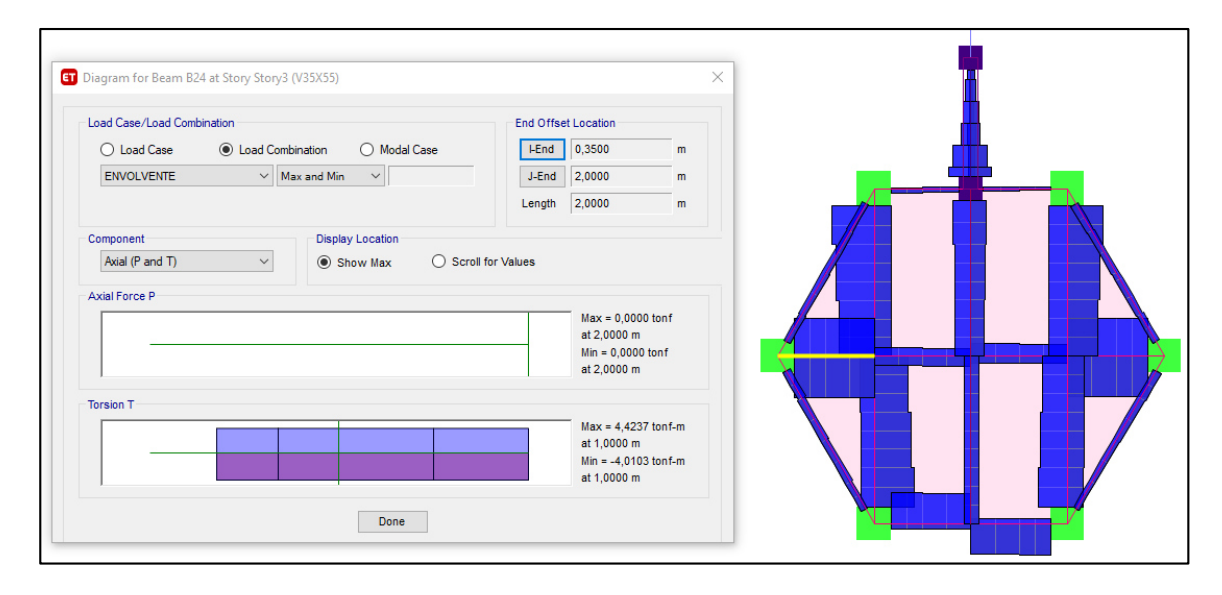

$$
Tu = 4.42 T - m
$$

Esfuerzo cortante último por torsión:

$$
vtu = \frac{3 \times 4,42 \times 10^2}{0,75 \times 35^2 \times 55} = 16,70 \text{ kg/cm}^2
$$

$$
vtu \ge 0,4\sqrt{f'c}
$$

 $16,70$  kg/cm<sup>2</sup> ≥ 6,20kg/cm<sup>2</sup> → Requiere diseño a torsión combinado

Esfuerzos combinados máximos de corte y corte por torsión:

## **Tabla 102**

*Comprobación de esfuerzo combinados viga VC12.* 

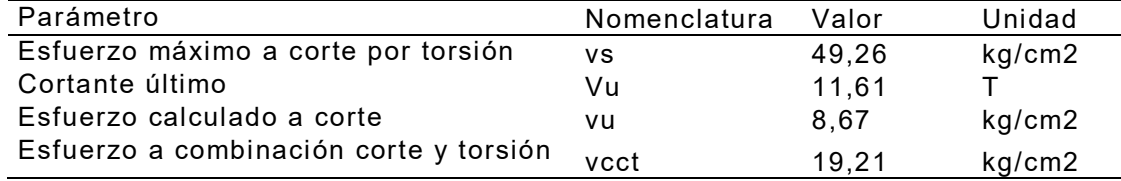

 $vs > vect \rightarrow Cumple$ 

Esfuerzos nominales del hormigón para solicitaciones combinadas:

- Corte

$$
vc = \frac{0.53\sqrt{240}}{\sqrt{1 + \left(\frac{16.70}{1.2 \times 8.67}\right)^2}} = 4.34 \text{ kg/cm}^2
$$

- Corte por torción

$$
vtc = \frac{0,636\sqrt{240}}{\sqrt{1 + \left(\frac{1.2 \times 8,67}{16,70}\right)^2}} = 8,36 \ kg/cm^2
$$

Acero transversal:

- Corte

Se adopta EØ10mm de 4 ramales

262

*Acero transversal a corte viga VC12.* 

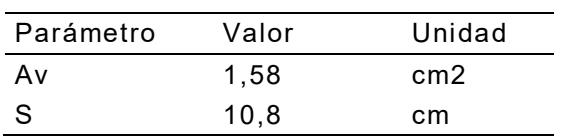

- Corte por tracción

Se adopta EØ10mm de 1 ramal

## **Tabla 104**

*Acero transversal a corte por torsión viga VC12.* 

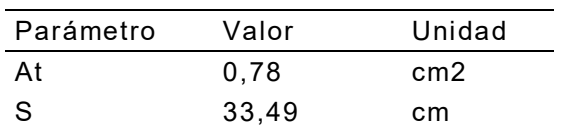

Acero longitudinal a torsión:

$$
A_L = 4(0.78) \times \frac{31 + 51}{33.49} = 7.69 \text{ cm}^2
$$

$$
A_L / \text{cara} = 1.92 \text{ cm}^2
$$

### **Tabla 105**

*Combinación de acero longitudinal a flexión y torsión viga VC12.* 

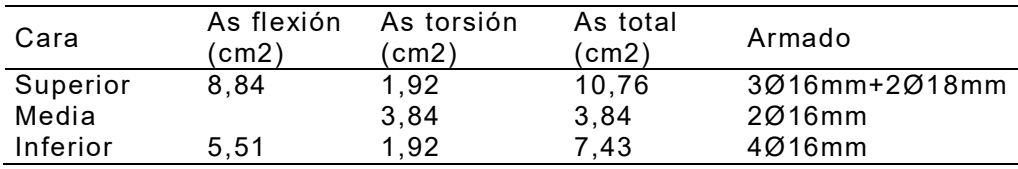

Combinación de acero transversal por corte y torsión:

$$
\frac{1}{s} = \frac{1}{s1} + \frac{1}{s2}
$$

$$
\frac{1}{s} = \frac{1}{10,8} + \frac{1}{33,49}; s = 8,17 \text{ cm}
$$

*Detalle viga VC12.*

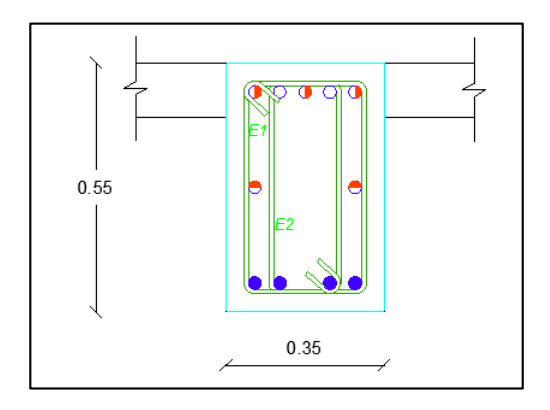

As superior: 3Ø16mm+2Ø18mm

As medio: 2Ø16mm

As inferior: 4Ø16mm

Av ⇒ 1E1ϕ10mm@10cm

- Viga VC13

Las áreas de acero obtenidas para la viga VC13, utilizando los valores de momentos del tercer piso son las siguientes:

## **Tabla 106**

*Área de acero viga VC13.*

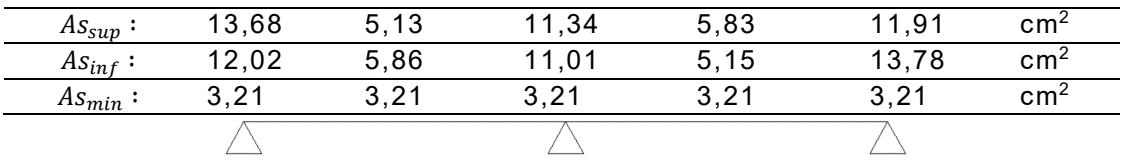

Se procede a realizar el análisis a torsión:

*Diagrama ETABS de momento torsor en viga VC13.*

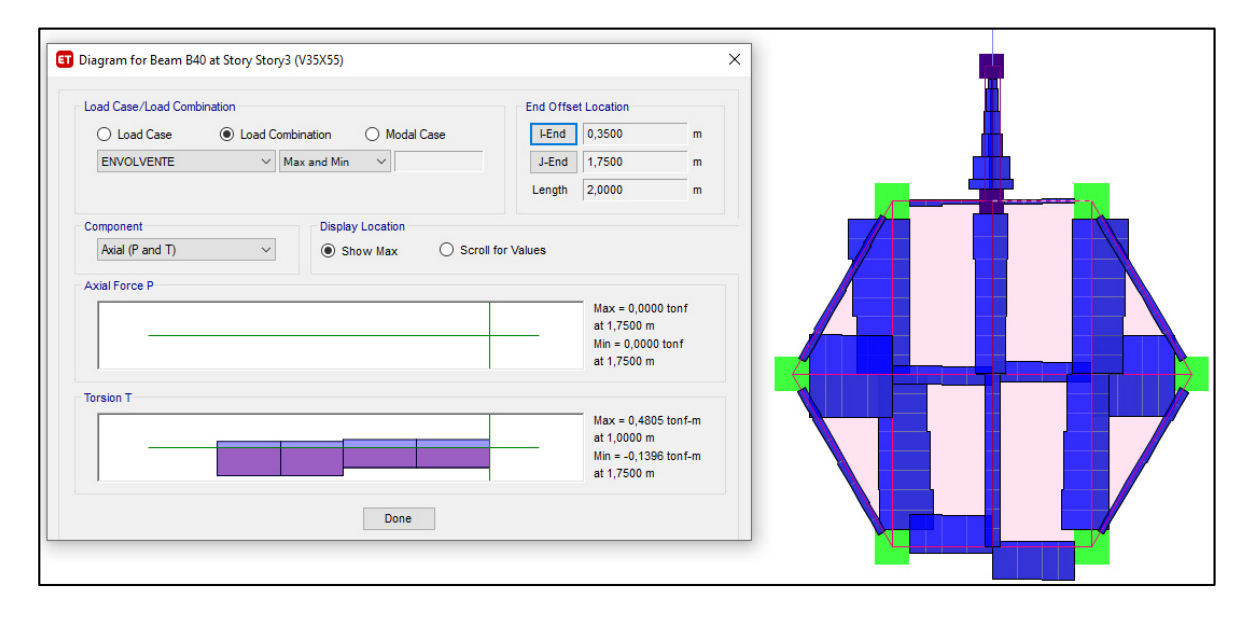

 $Tu = 0,48$   $T - m$ 

Esfuerzo cortante último por torsión:

$$
vtu = \frac{3 \times 0.48 \times 10^2}{0.75 \times 35^2 \times 55} = 1.81 \, kg/cm^2
$$

$$
vtu \ge 0.4\sqrt{f'c}
$$

1,81  $kg/cm^2 < 6,20 kg/cm^2 \rightarrow No$  requiere diseño a torsión combinado

# **Figura 164**

*Detalle viga VC13.*

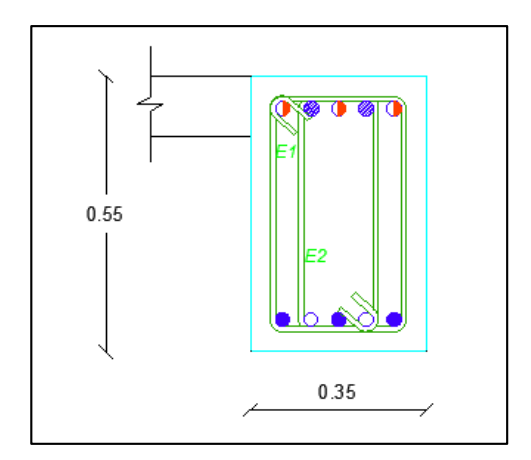

As superior: 3Ø18mm+2Ø20mm

As inferior: 3Ø18mm+2Ø20mm

Av ⇒ 1E1ϕ10 mm @ 10 cm (en 1.10 m de las zonas de confinamiento)

⇒ 1E1ϕ10 mm @ 20 cm (en las zonas de no confinamiento)

Av ⇒ 1E2ϕ10 mm @ 10 cm (en 1.10 m de las zonas de confinamiento)

⇒ 1E2ϕ10 mm @ 20 cm (en las zonas de no confinamiento)

Viga VC14

Las áreas de acero obtenidas para la viga VC14, utilizando los valores de momentos del quinto piso son las siguientes:

### **Tabla 107**

*Área de acero viga VC14.*

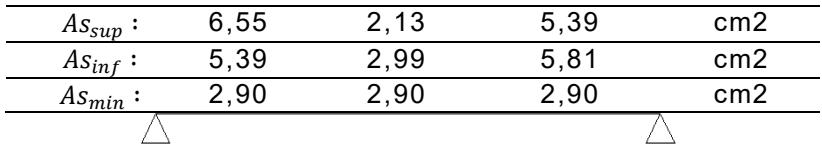

### **Figura 165**

*Detalle viga VC14.*

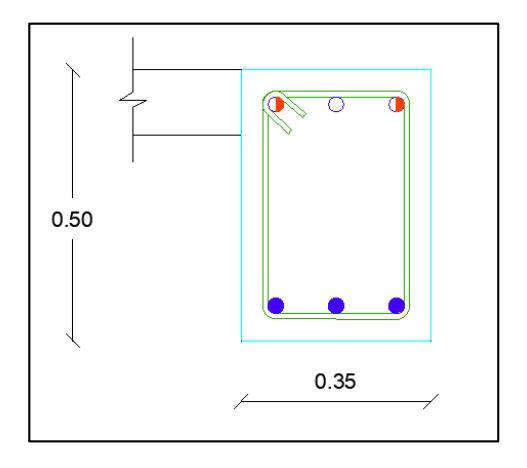

As superior: 2Ø16mm+1Ø18mm

As inferior: 3Ø16

Av ⇒ 1Eϕ10 mm @ 10 cm (en 1.00 m de las zonas de confinamiento)

⇒ 1Eϕ10 mm @ 20 cm (en las zonas de no confinamiento)

- Viga VC15

En la viga VC15 el modelo en ETABS ilustra un problema de torsión, por lo que

se procede a realizar el diseño a torsión que requiere armadura en las cuatro caras.

Las áreas de acero en diseño a flexión obtenidas para la viga VC15, utilizando los

valores de momentos del quinto piso son las siguientes:

### **Tabla 108**

*Área de acero viga VC15.*

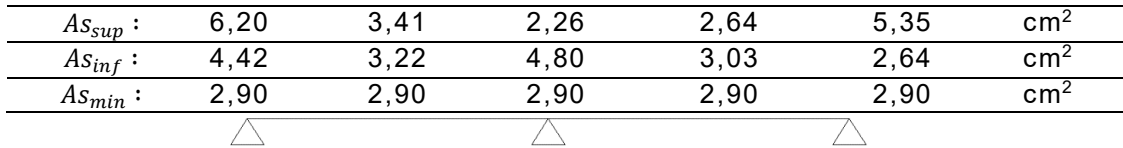

Se procede a realizar el análisis a torsión:

#### **Figura 166**

*Diagrama ETABS de momento torsor en viga VC15.*

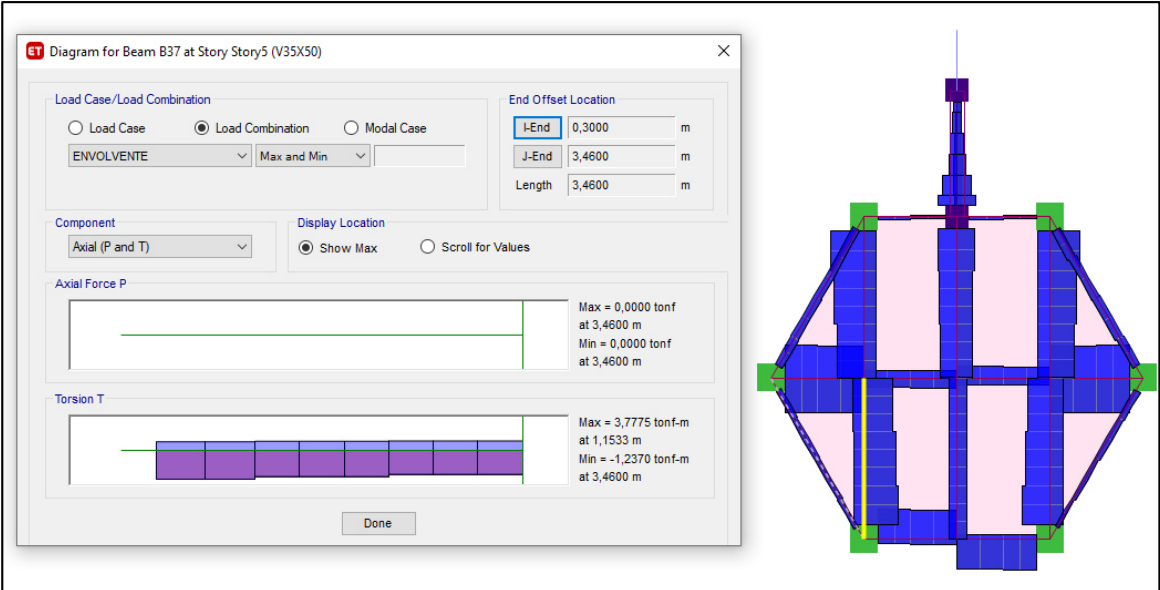

 $Tu = 3,78$   $T - m$ 

Esfuerzo cortante último por torsión:

$$
vtu = \frac{3 \times 3.78 \times 10^2}{0.75 \times 35^2 \times 50} = 17.28 \, kg/cm^2
$$

$$
vtu \ge 0.4\sqrt{f'c}
$$

17,28  $kg/cm^2$  ≥ 6,20 $kg/cm^2$  → Requiere diseño a torsión combinado

Esfuerzos combinados máximos de corte y corte por torsión:

### **Tabla 109**

*Comprobación de esfuerzo combinados viga VC15.* 

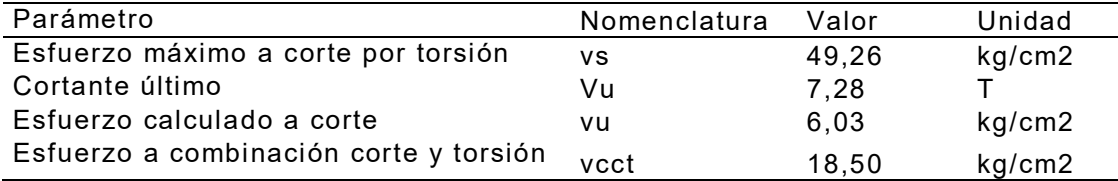

 $vs > vect \rightarrow Cumple$ 

Esfuerzos nominales del hormigón para solicitaciones combinadas:

- Corte

$$
vc = \frac{0.53\sqrt{240}}{\sqrt{1 + \left(\frac{17.28}{1.2 \times 6.03}\right)^2}} = 3.17 \text{ kg/cm}^2
$$

- Corte por torsión

$$
vtc = \frac{0.636\sqrt{240}}{\sqrt{1 + \left(\frac{1.2 \times 6.03}{17,28}\right)^2}} = 9.09 kg/cm^2
$$

Acero transversal:

- Corte

Se adopta EØ10mm de 2 ramales

*Acero transversal a corte viga VC15.* 

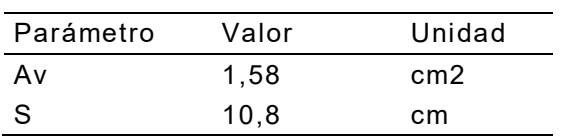

- Corte por tracción

Se adopta EØ10mm de 1 ramal

## **Tabla 111**

*Acero transversal a corte por torsión viga VC15.* 

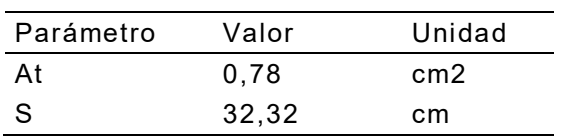

Acero longitudinal a torsión:

$$
A_L = 2(0.78) \times \frac{31 + 46}{32.32} = 3.74 \text{ cm}^2
$$

$$
A_L /_{cara} = 0.94 \text{ cm}^2
$$

#### **Tabla 112**

*Combinación de acero longitudinal a flexión y torsión viga VC15.* 

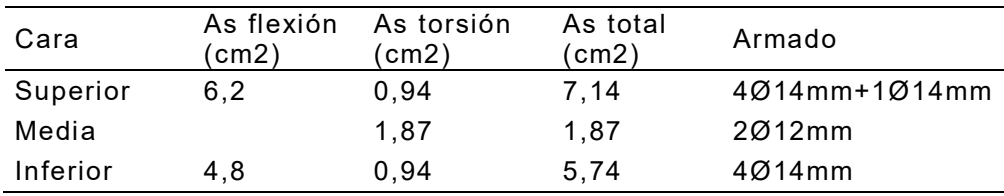

Combinación de acero transversal por corte y torsión:

$$
\frac{1}{s} = \frac{1}{s1} + \frac{1}{s2}
$$

$$
\frac{1}{s} = \frac{1}{10,8} + \frac{1}{32,32}; s = 8,10 \text{ cm}
$$

*Detalle viga VC15.*

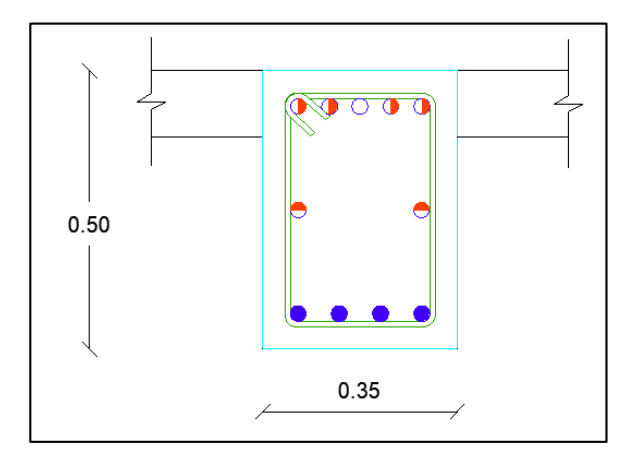

As superior: 4Ø14mm+1Ø14mm

As medio: 2Ø12mm

As inferior: 4Ø14mm

 $Av \Rightarrow 1E1\phi10mm@10cm$ 

Viga VC16

En la viga VC16 el modelo en ETABS ilustra un problema de torsión, por lo que se procede a realizar el diseño a torsión que requiere armadura en las cuatro caras.

Las áreas de acero en diseño a flexión obtenidas para la viga VC16, utilizando los

valores de momentos del quinto piso son las siguientes:

### **Tabla 113**

*Área de acero viga VC16.* 

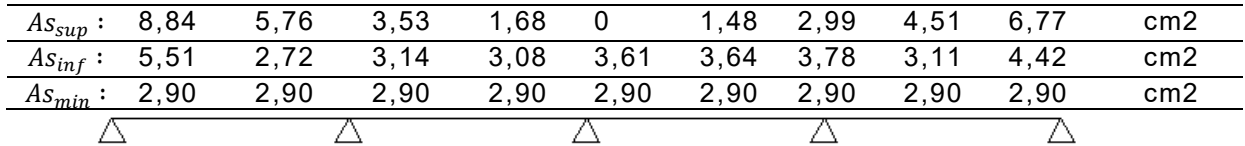

Se procede a realizar el análisis a torsión:

*Diagrama ETABS de momento torsor en viga VC16.*

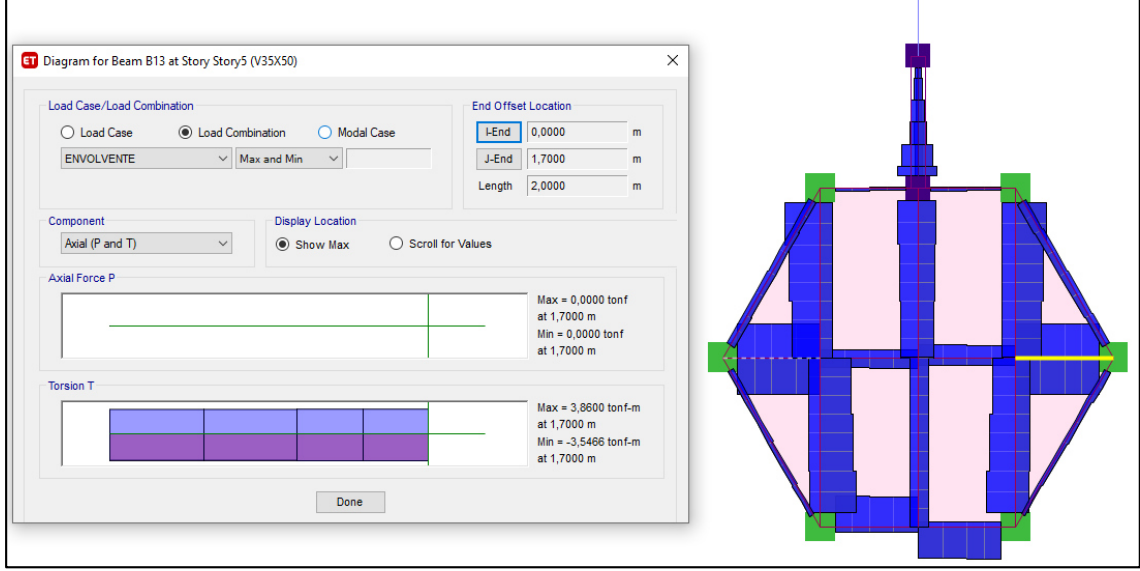

 $Tu = 3,86$   $T - m$ 

Esfuerzo cortante último por torsión:

$$
vtu = \frac{3 \times 3,86 \times 10^2}{0,75 \times 35^2 \times 50} = 17,65 \ kg/cm^2
$$

$$
vtu \ge 0.4\sqrt{f'c}
$$

17,65  $kg/cm^2$  ≥ 6,20 $kg/cm^2$  → Requiere diseño a torsión combinado

Esfuerzos combinados máximos de corte y corte por torsión:

### **Tabla 114**

*Comprobación de esfuerzo combinados viga VC16.* 

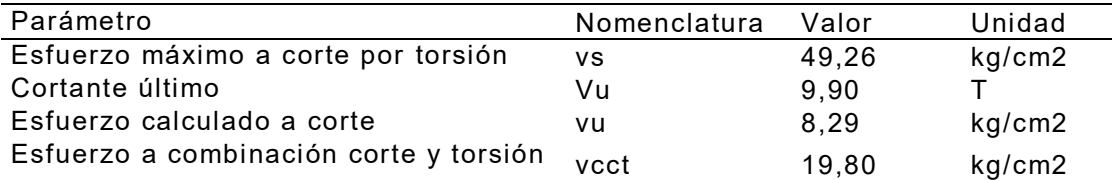

```
vs > vect \rightarrow \textit{Cumple}
```
Esfuerzos nominales del hormigón para solicitaciones combinadas:

- Corte

$$
vc = \frac{0.53\sqrt{240}}{\sqrt{1 + \left(\frac{17.65}{1.2 \times 8.20}\right)^2}} = 4.00 \text{ kg/cm}^2
$$

- Corte por torción

$$
vtc = \frac{0.636\sqrt{240}}{\sqrt{1 + \left(\frac{1.2 \times 8.20}{17.65}\right)^2}} = 8.61 \, kg/cm^2
$$

Acero transversal:

- Corte

Se adopta EØ10mm de 2 ramales

# **Tabla 115**

*Acero transversal a corte viga VC16.* 

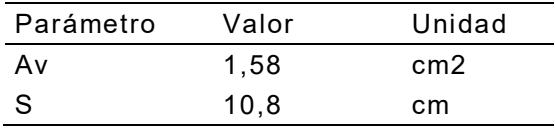

- Corte por tracción

Se adopta EØ10mm de 1 ramal

## **Tabla 116**

*Acero transversal a corte por torsión viga VC16.* 

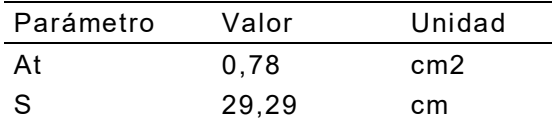

Acero longitudinal a torsión:

$$
A_L = 4(0.78) \times \frac{31 + 51}{33.49} = 7.69 \text{ cm}^2
$$

$$
^{A_{L}}/_{cara} = 1.92 \; cm^2
$$

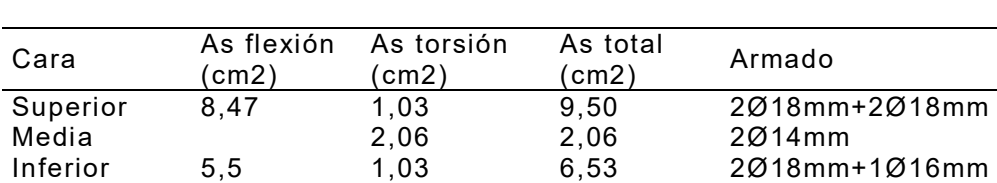

*Combinación de acero longitudinal a flexión y torsión viga VC16.* 

Combinación de acero transversal por corte y torsión:

$$
\frac{1}{s} = \frac{1}{s1} + \frac{1}{s2}
$$

$$
\frac{1}{s} = \frac{1}{10,8} + \frac{1}{29,29}; s = 7,90 \text{ cm}
$$

## **Figura 169**

*Detalle viga VC16.*

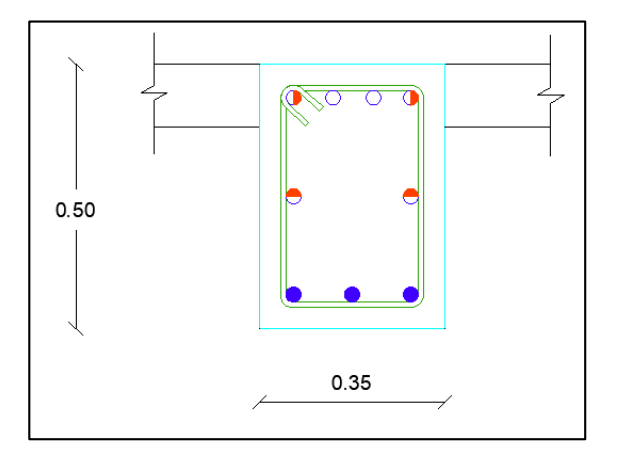

As superior: 2Ø18mm+2Ø18mm

As medio: 2Ø14mm

As inferior: 2Ø18mm+1Ø16mm

Av ⇒ 1E1ϕ10mm@8cm

- Viga VC17

Las áreas de acero obtenidas para la viga VC17, utilizando los valores de momentos del quinto piso:

2Ø18mm+1Ø16mm

*Área de acero viga VC17.*

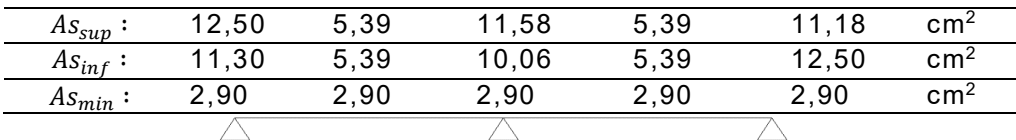

#### **Figura 170**

*Detalle viga VC17.*

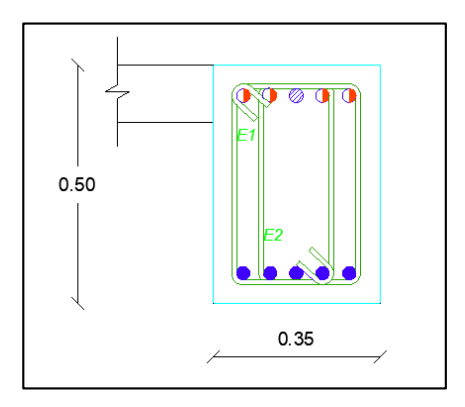

As superior: 4Ø18mm+1Ø14mm

As inferior: 4Ø18mm+1Ø18mm

Av ⇒ 1E1ϕ10 mm @ 10 cm (en 1.00 m de las zonas de confinamiento)

- ⇒ 1E1ϕ10 mm @ 20 cm (en las zonas de no confinamiento)
- ⇒ 1E2ϕ10 mm @ 10 cm (en 1.00 m de las zonas de confinamiento)
	- ⇒ 1E2ϕ10 mm @ 20 cm (en las zonas de no confinamiento)
- Viga VC18

Las áreas de acero obtenidas para la viga VC18, de los momentos del sexto piso:

### **Tabla 119**

*Área de acero viga VC18.* 

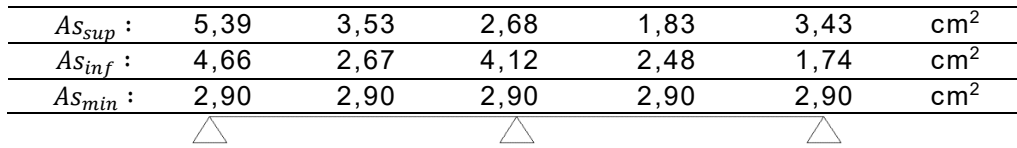

*Detalle viga VC18.*

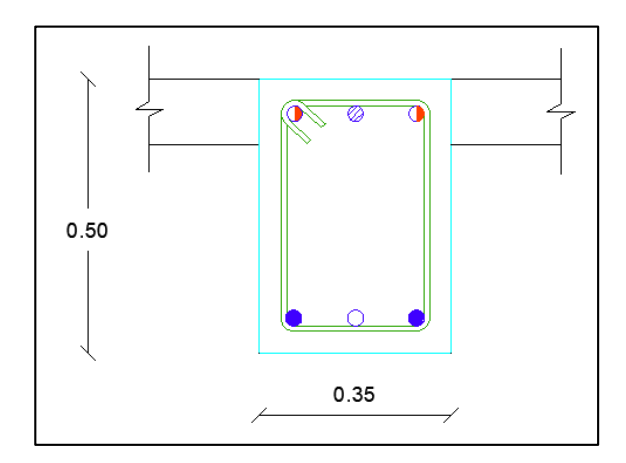

As superior: 2Ø16mm+1Ø14mm

As inferior: 2Ø16mm+1Ø12mm

Av ⇒ 1Eϕ10 mm @ 10 cm (en 1.00 m de las zonas de confinamiento)

⇒ 1Eϕ10 mm @ 20 cm (en las zonas de no confinamiento)

- Viga VC19

Las áreas de acero en diseño a flexión obtenidas para la viga VC19, utilizando los

valores de momentos del noveno piso son las siguientes:

### **Tabla 120**

*Área de acero viga VC19.* 

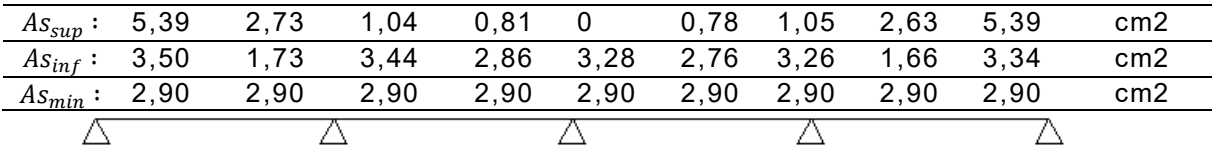

*Detalle viga VC19.* 

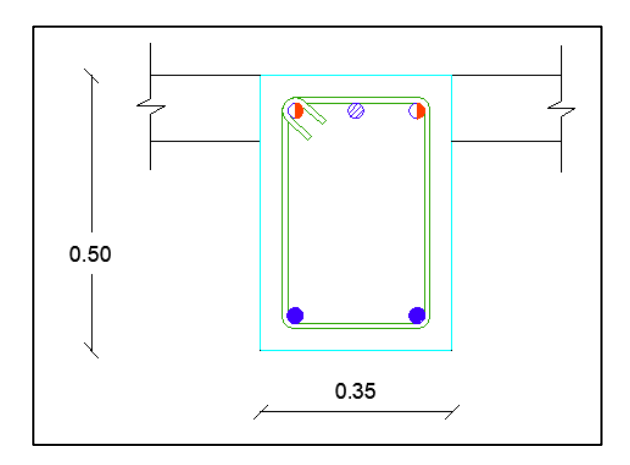

As superior: 2Ø16mm+1Ø14mm

As inferior: 2Ø16mm

Av ⇒ 1Eϕ10 mm @ 10 cm (en 1.00 m de las zonas de confinamiento)

⇒ 1Eϕ10 mm @ 20 cm (en las zonas de no confinamiento)

- Viga VC20

Las áreas de acero en diseño a flexión obtenidas para la viga VC20, utilizando los

valores de momentos del noveno piso son las siguientes:

### **Tabla 121**

*Área de acero viga VC20.* 

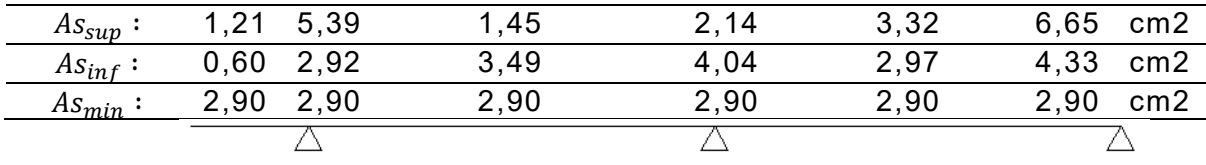

*Detalle viga VC20.*

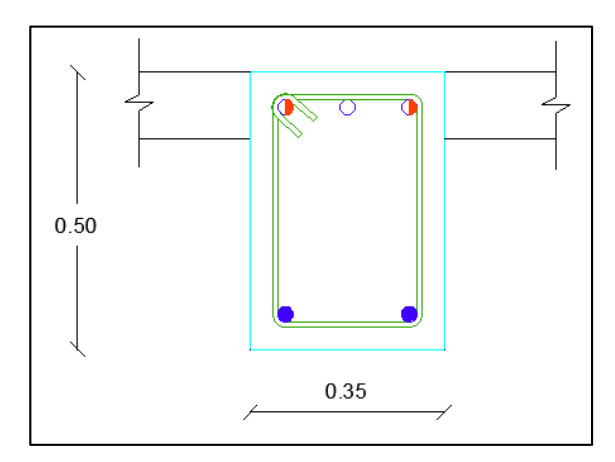

As superior: 2Ø18mm+1Ø16mm

As inferior: 2Ø18mm

Av ⇒ 1Eϕ10 mm @ 10 cm (en 1.00 m de las zonas de confinamiento)

⇒ 1Eϕ10 mm @ 20 cm (en las zonas de no confinamiento)

- Viga Muro

Las vigas de cada nivel del muro se consideran con un armado mínimo correspondiente a la viga central del muro y una longitud de desarrollo de 1 metro:

## **Figura 174**

*Detalle viga Viga Muro.*

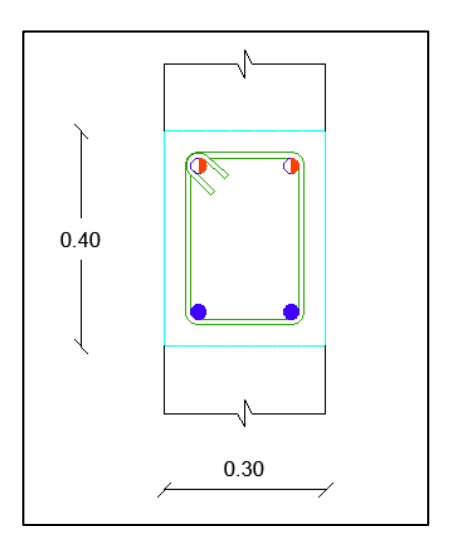

As superior: 2Ø16mm

As inferior: 2Ø16mm

 $Av \Rightarrow 1E\phi10$  mm@10cm

- Viga VC22

La viga del muro intermedia entre niveles se diseña referente a las cargas muerta

y viva de la losa de descanso de las escaleras.

## **Tabla 122**

*Área de acero viga VC22.*

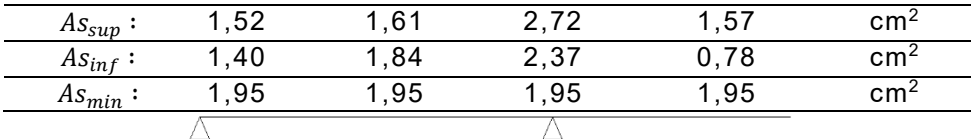

# **Figura 175**

*Detalle viga VC22.* 

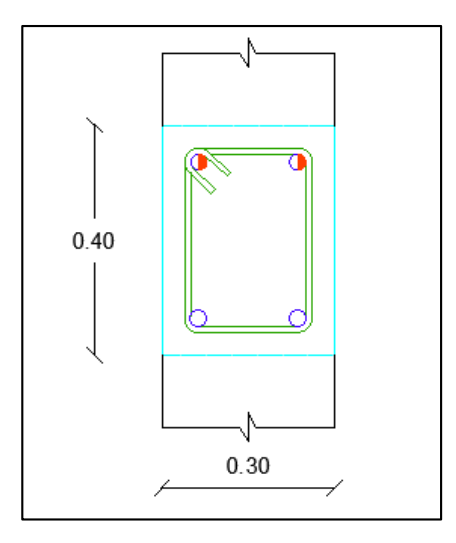

As superior: 2Ø14mm

As inferior: 2Ø14mm

Av ⇒ 1Eϕ10 mm @ 10 cm (en 0.80 m de las zonas de confinamiento)

⇒ 1Eϕ10 mm @ 20 cm (en las zonas de no confinamiento)

### *Diseño de columnas.*

Para el diseño de columnas a flexo-compresión, primero se realizará el análisis y

finalmente se las diseñará con los resultados obtenidos del programa ETABS.

Al ser una columna esquinera, el análisis a flexo compresión será biaxial, por lo

que es necesario extraer datos de los dos sentidos.

## **Tabla 123**

*Combinaciones más críticas para la columna analizada.* 

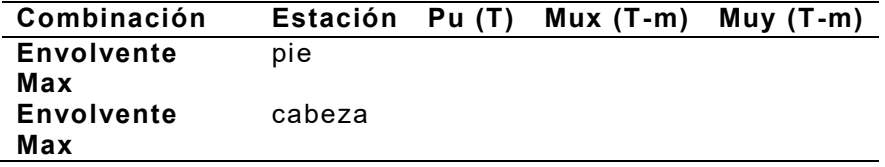

En la tabla se observa que los momentos más críticos se encuentran en el pie de

la columna y con ellos se realizará el diseño de la misma.

### **Tabla 124**

*Valores de momentos por carga muerta, carga viva y sismo en X y Y.* 

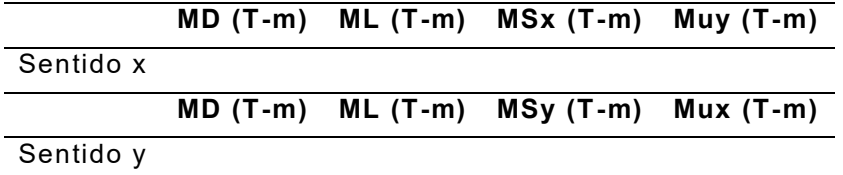

- a) Chequeo de la esbeltez
	- Módulo de elasticidad:

$$
Ec = 4.7 * \sqrt{f'c}
$$

- Inercias:

$$
I_{col} = \frac{b * h^3}{12}
$$

- Cálculo de βd:

$$
\beta_d = \frac{M_{UD}}{M_{UT}}
$$

- Cálculo de (EI)eff :

$$
EI_{col} = \frac{0.80 * Ec * Ig}{1 + \beta d}
$$

$$
EI_{viga} = \frac{0.50 * Ec * Ig}{1 + \beta d}
$$

- Cálculo del factor K:

$$
\psi = \frac{\sum E I_{col} / L_c}{\sum E I_{vig} / L_v}
$$

$$
\psi = 0 \text{ } (Empotramiento)
$$

$$
\psi_m = \frac{\psi_{superior} + \psi_{inferior}}{2} \ge 2 \rightarrow K = 0.90 * \sqrt{1 + \psi_m}
$$

$$
\psi_m = \frac{\psi_{superior} + \psi_{inferior}}{2} < 2 \rightarrow K = \left(\frac{20 - \psi_m}{20}\right) \sqrt{1 + \psi_m}
$$

Mediante el nomograma también se determina el valor de K:

## **Figura 176**

*Estructuras arriostradas contra desplazamiento lateral a) y estructuras no* 

*arriostradas contra desplazamiento lateral b*)

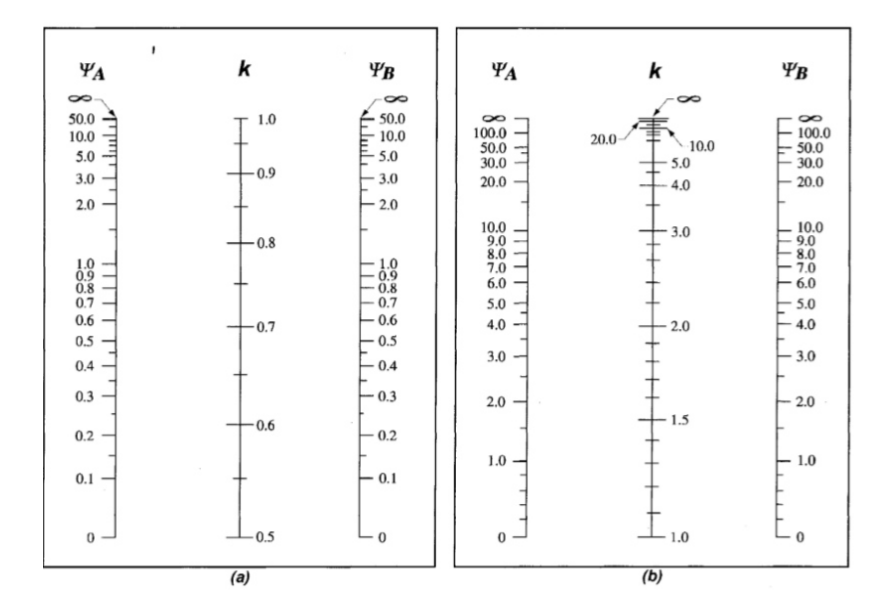

Fuente: (ACI 318, 2014).

- Esbeltez:

$$
r = \sqrt{\frac{Ig}{Ag}}
$$
 (Radio de giro)  

$$
e = \frac{K \cdot Lu}{r}
$$

Se permite ignorar los efectos de esbeltez en los siguientes casos:

a) En elementos sometidos a compresión no arriostrados contra desplazamientos laterales cuando:

$$
\frac{K \cdot Lu}{r} \le 22
$$

b) En elementos a compresión arriostrados contra desplazamientos laterales cuando:

$$
\frac{K \cdot Lu}{r} \le 34 - 12 \left( \frac{M_1}{M_2} \right)
$$

- c) Magnificar momentos
	- Carga crítica de pandeo:

$$
Pcr = \frac{\pi^2 EI_{col}}{(kLu)^2}
$$

En pórticos no arriostrados:  $\mathcal{C}m = 1$ 

En pórticos arriostrados:

$$
Cm = 0.6 + 0.4 \left(\frac{M_1}{M_2}\right)
$$

$$
\delta_b = \frac{Cm}{1 - \frac{Pu}{0.75Per}} \ge 1
$$

$$
\delta_s = \frac{1}{1 - \frac{\sum Pu}{0.75 * \sum Per}} \ge 1
$$

$$
M_{2b} = 1.2M_D + M_L
$$

$$
Mc = \delta b \cdot M_{2b} + \delta s \cdot M_{2s}
$$

Flexo compresión biaxial:

# **Figura 177**

*Flexo-compresión Biaxial.*

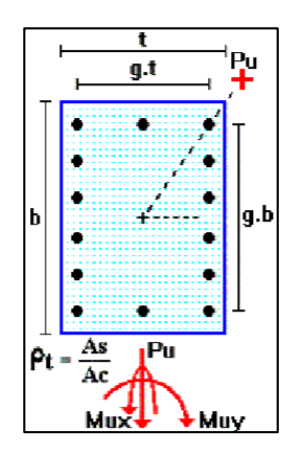

Fuente: (Romo Proaño).

Determinación del ángulo:

$$
\beta = \tan^{-1}\left(\frac{b/2}{h/2}\right)
$$

$$
\tan \theta = \frac{Mux}{Muy} \theta > \beta \therefore se descarta
$$

Caso contrario se debe interpolar

$$
Mu = \sqrt{Muy^2 + Mux^2}
$$

$$
gx = \frac{(base - rec.)}{h}
$$

$$
gy = \frac{(h - rec.)}{base}
$$

$$
g = \frac{gx + gy}{2}
$$

Coordenadas para ingresar al diagrama:

$$
x = \frac{Mu}{f'c * b * t^2}
$$

$$
y = \frac{Pu}{f'c * b * t}
$$

Posterior se utilizarán los Diagramas de Interacción de columnas rectangulares

con Flexión diagonal y se procede a realizar el cálculo de la armadura longitudinal.

Armadura transversal:

- Será calculada según indique la NEC-SE-HM, sección 4.3.
- Se tomará 4 cm como recubrimiento.

## **Figura 178**

*Refuerzo de columna.*

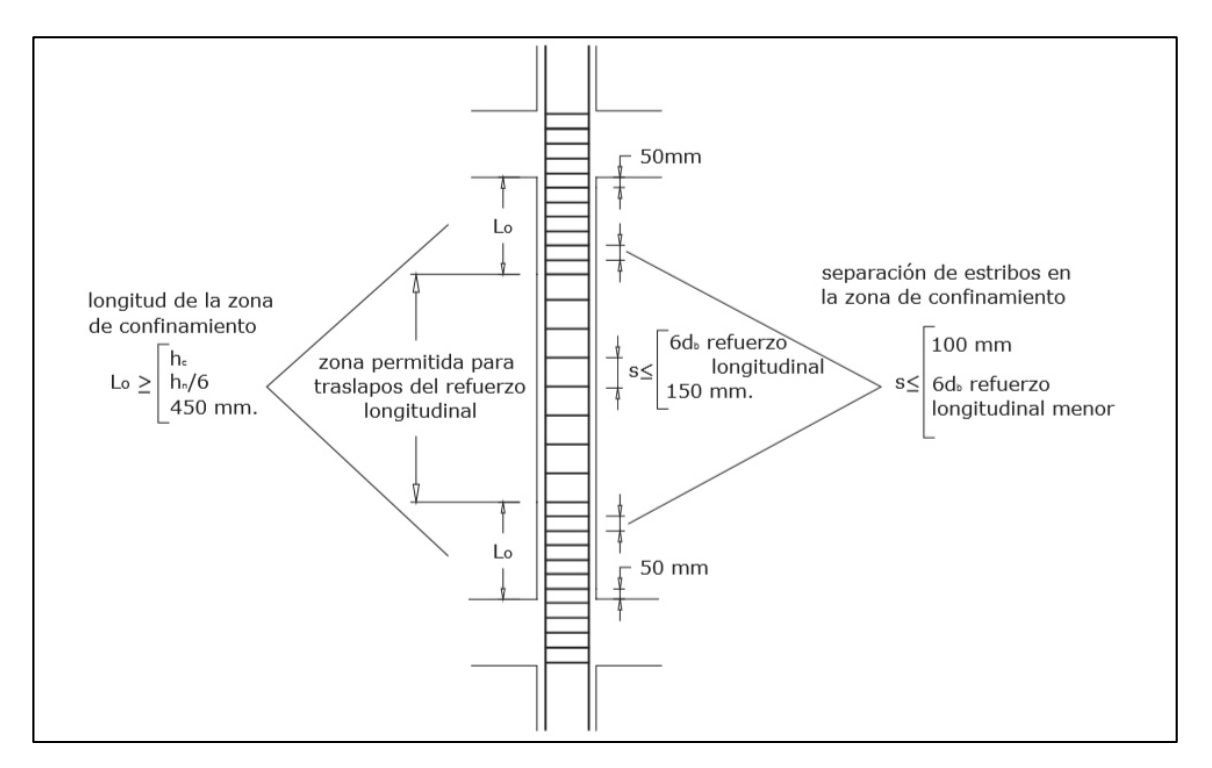

Fuente: (ACI 318, 2014)

Longitud de confinamiento:

$$
Lo \ge \left[\frac{L_{libre}}{6}; hc; 45\ cm\right]
$$

Espaciamiento de confinamiento:

$$
s \le \left\{\frac{b}{4}; 6db; so = 10 + \frac{35 - hx}{3}\right\}; 10 \le so \le 15
$$

Área de refuerzo:

$$
Ash \ge \left[ 0.3 \left( \frac{Ag}{Ach} - 1 \right) * \frac{f'c*s*bc}{fy}; 0.09 * \frac{f'c*s*bc}{fy} \right]
$$

Espaciamiento no confinado:

$$
s \leq \{6db; 150\}
$$

- Torre No. 1

Para el cálculo se considerará 1 tipo de columna C1.

## **Figura 179**

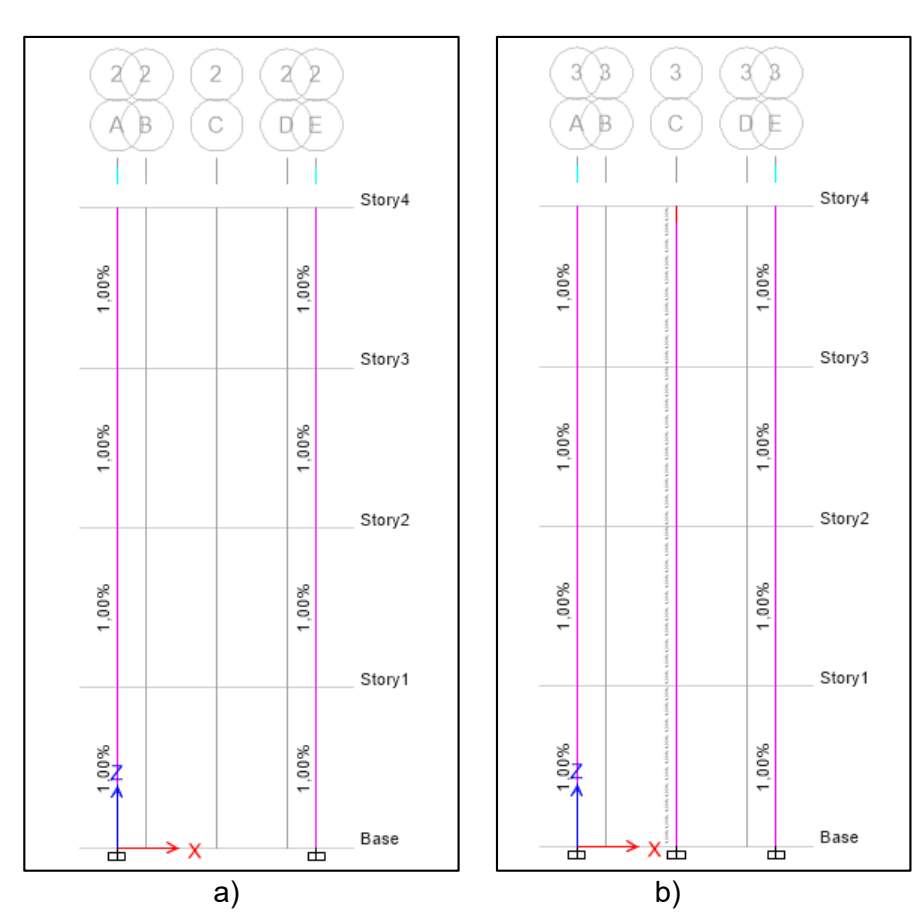

*Cuantía de acero Torre No.1 de vigas en a) Eje 2 y b) Eje 3.* 

*Armadura Columna C1.* 

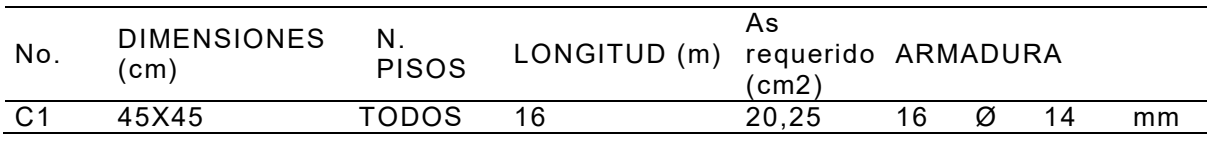

# **Figura 180**

*Detalle columna C1.* 

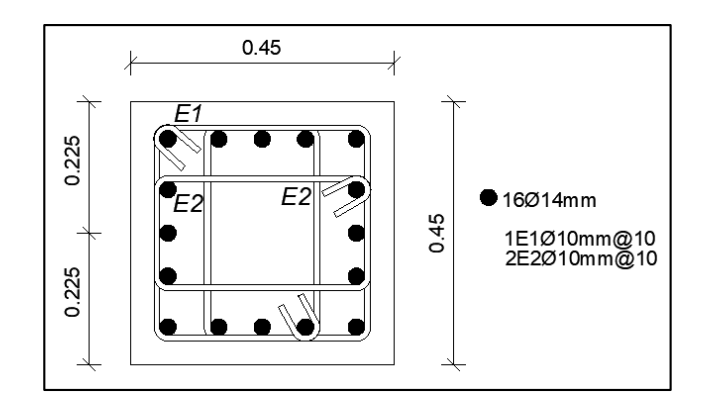

### **Tabla 126**

*Armadura Columna C2.* 

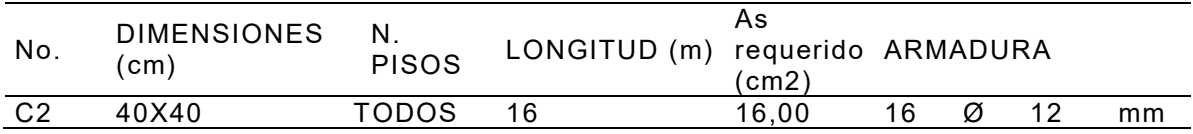

# **Figura 181**

*Detalle columna C2.* 

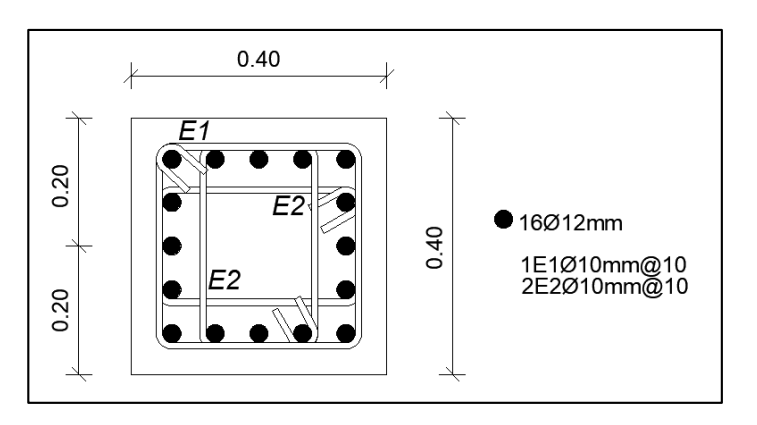

- Torre No. 2

En vista a las similares cargas a las que se ven sometidas la torre de salida por puerta y torre de salida por rampa se considerará tipo de columna C1 y C2.

#### **Figura 182**

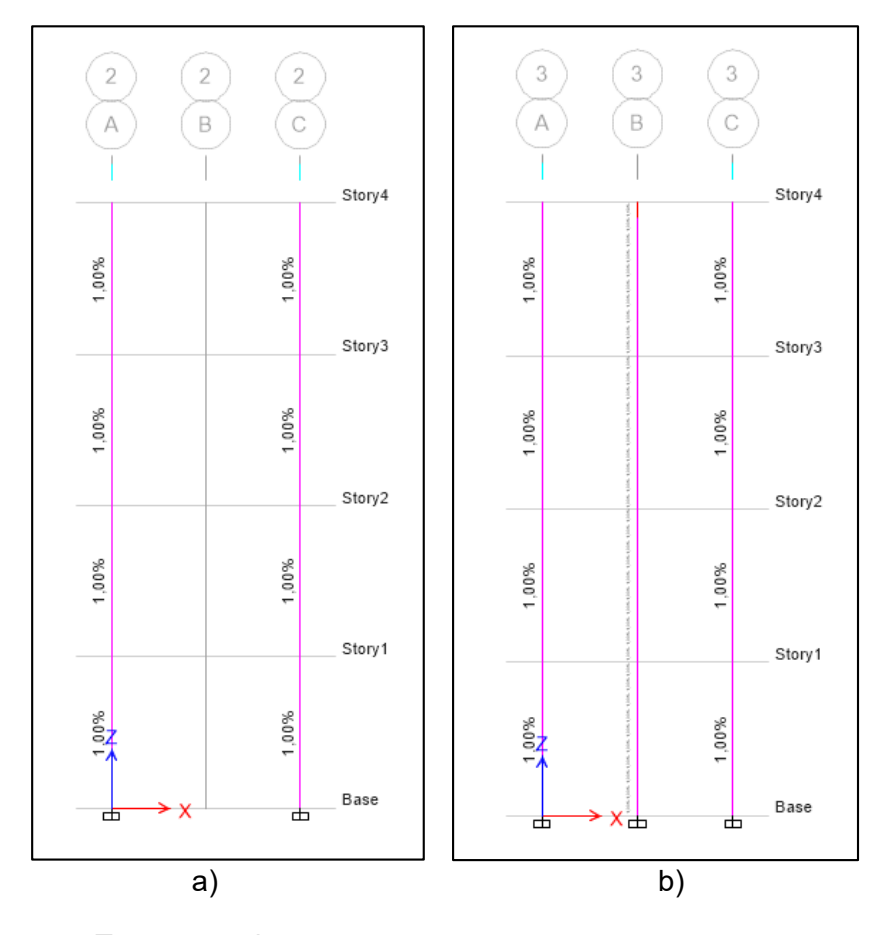

*Cuantía de acero Torre No.2 de vigas en a) Eje 2 y b) Eje 3.*

- Torre central

Para el cálculo de las columnas se consideraron 4 tipos diferentes de columnas en vista de las diferentes cargas a las que se ven sometidas, procedemos a diferenciar los tipos escogidos de la siguiente forma:

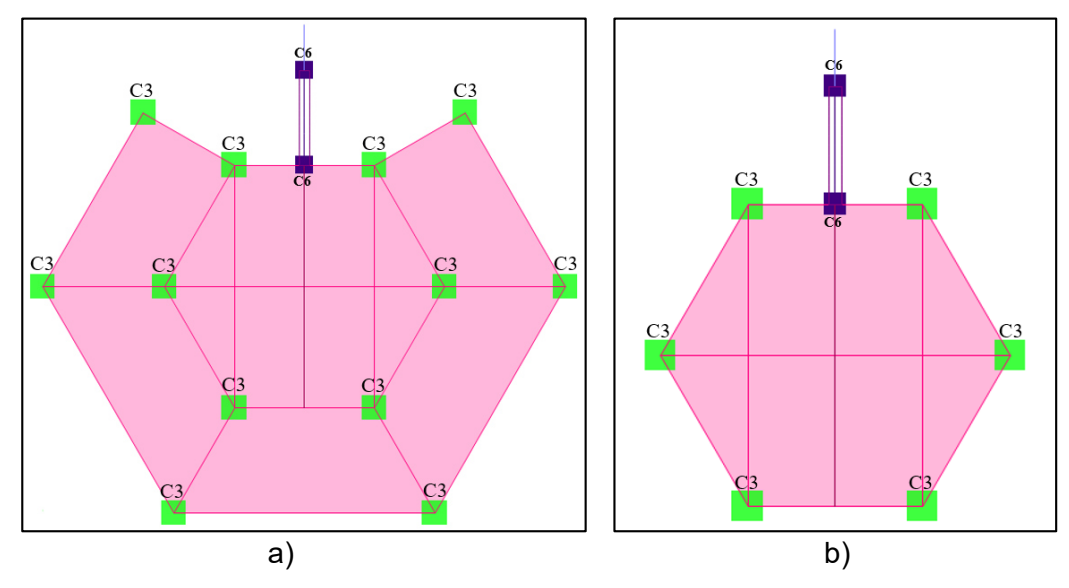

*Vista en planta de columnas a) Primer y segundo piso, b) Tercer y cuarto piso.*

# **Figura 184**

*Vista en planta de columnas a) Quinto, sexto, séptimo y octavo piso, b) Noveno y décimo piso.*

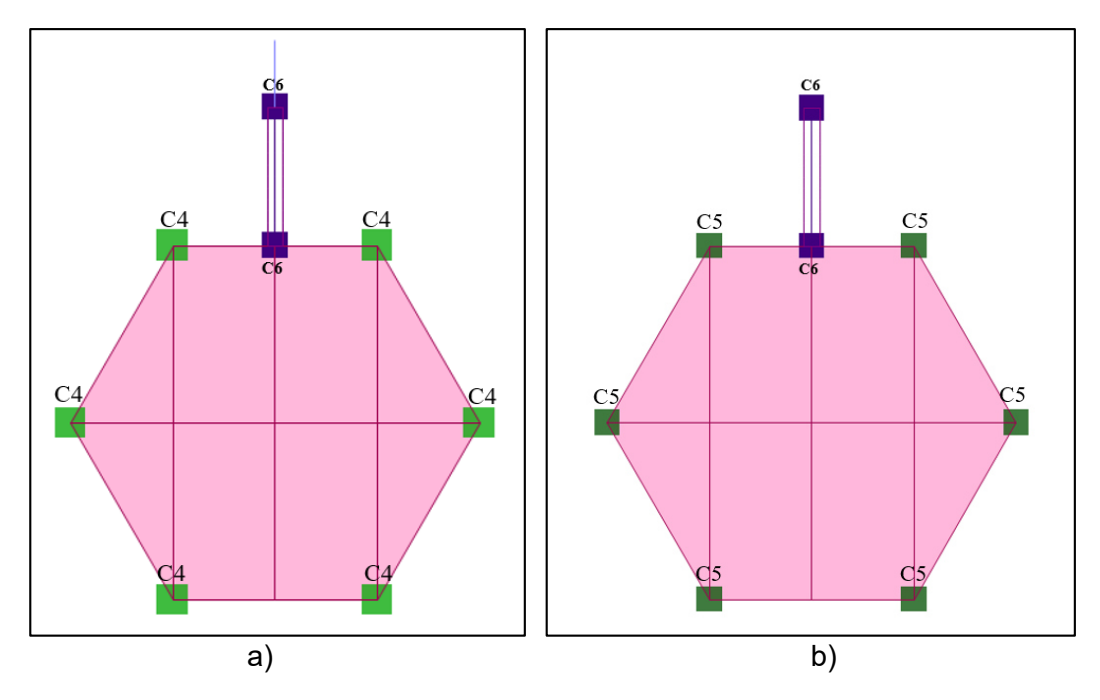
*Cuantías de acero de columnas del Eje 1.*

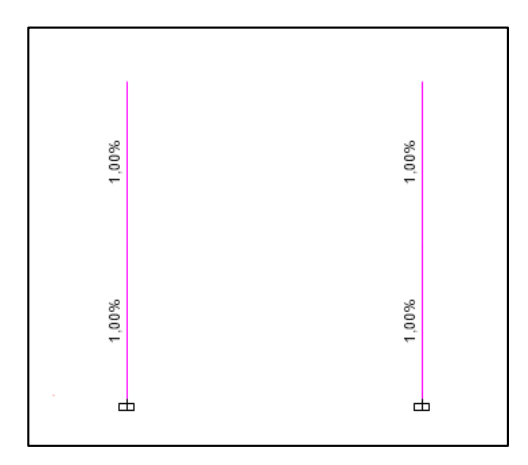

# **Figura 186**

*Cuantías de acero de columnas del Eje 3 a) Primero al quinto piso y b) sexto al* 

*décimo piso.* 

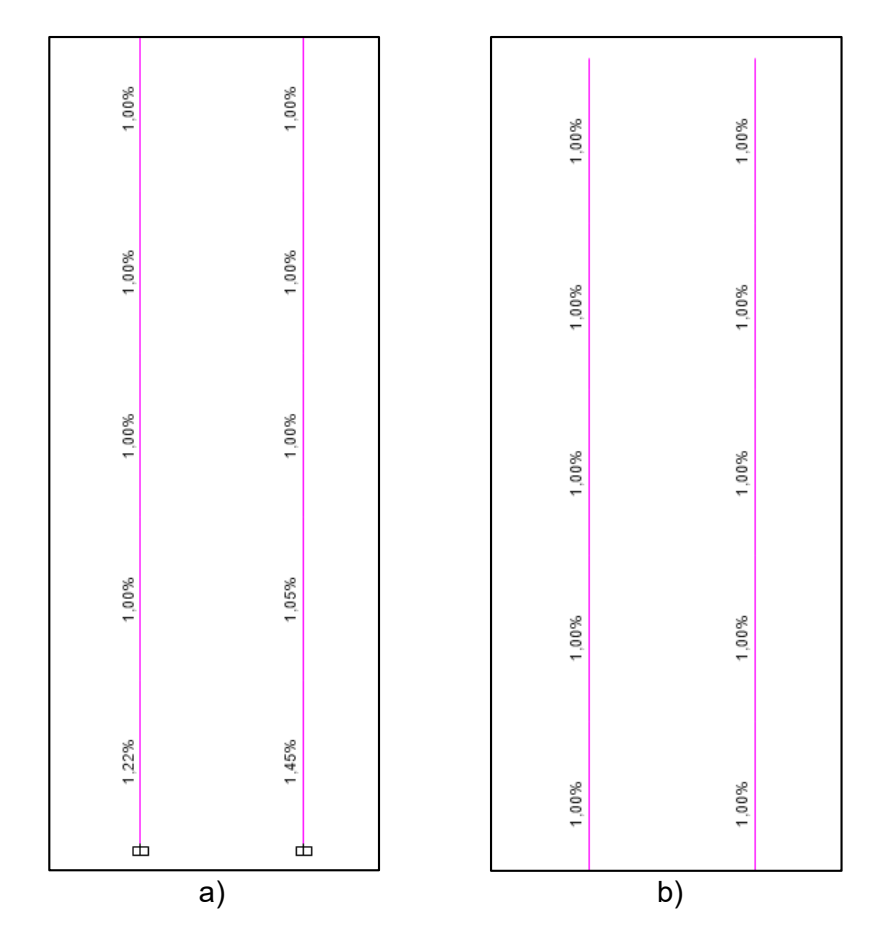

*Cuantías de acero de columnas del Eje 4 a) Primero al quinto piso y b) sexto al* 

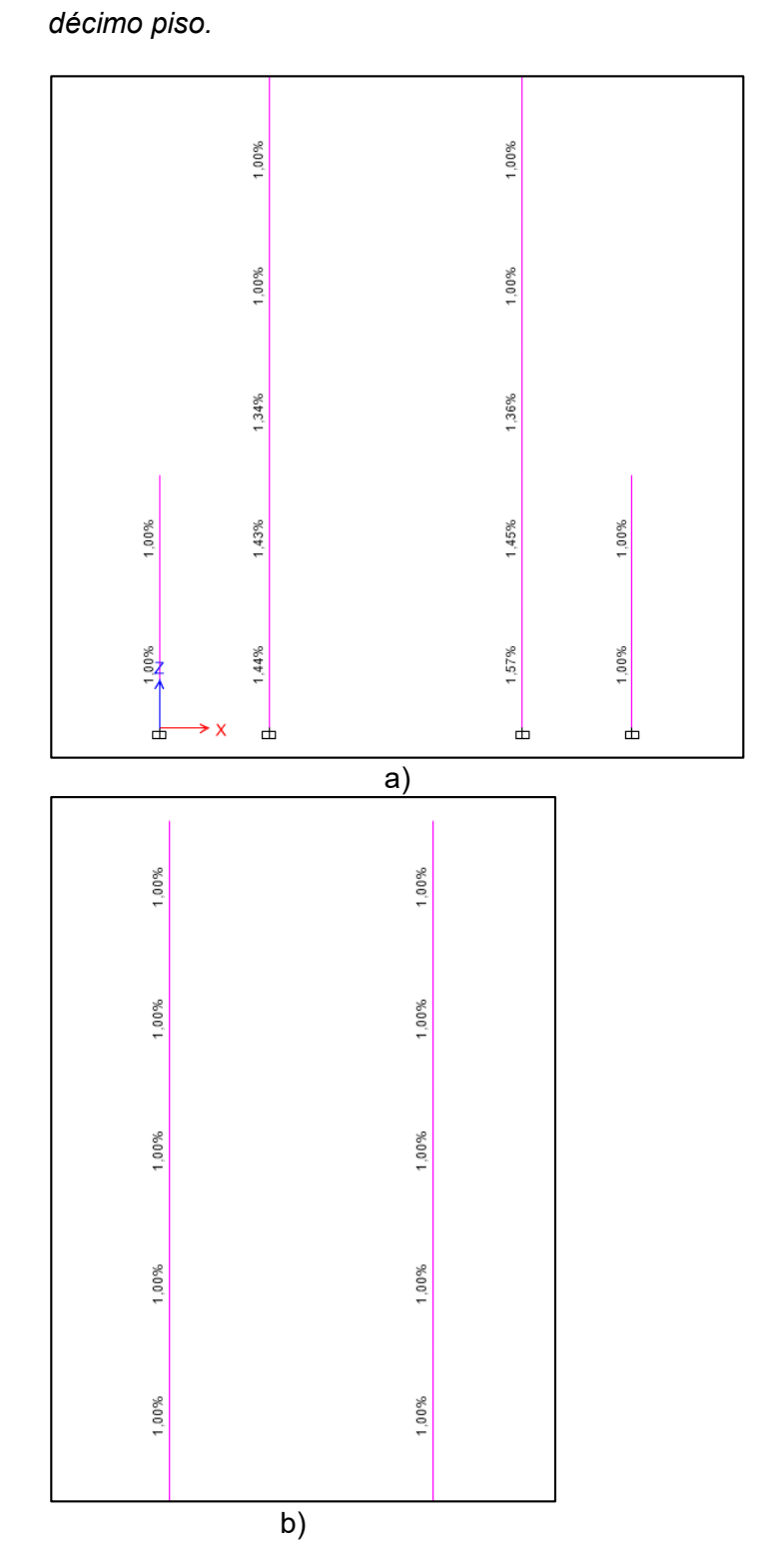

*Cuantías de acero de columnas del Eje 5 a) Primero al quinto piso y b) sexto al* 

*décimo piso.*

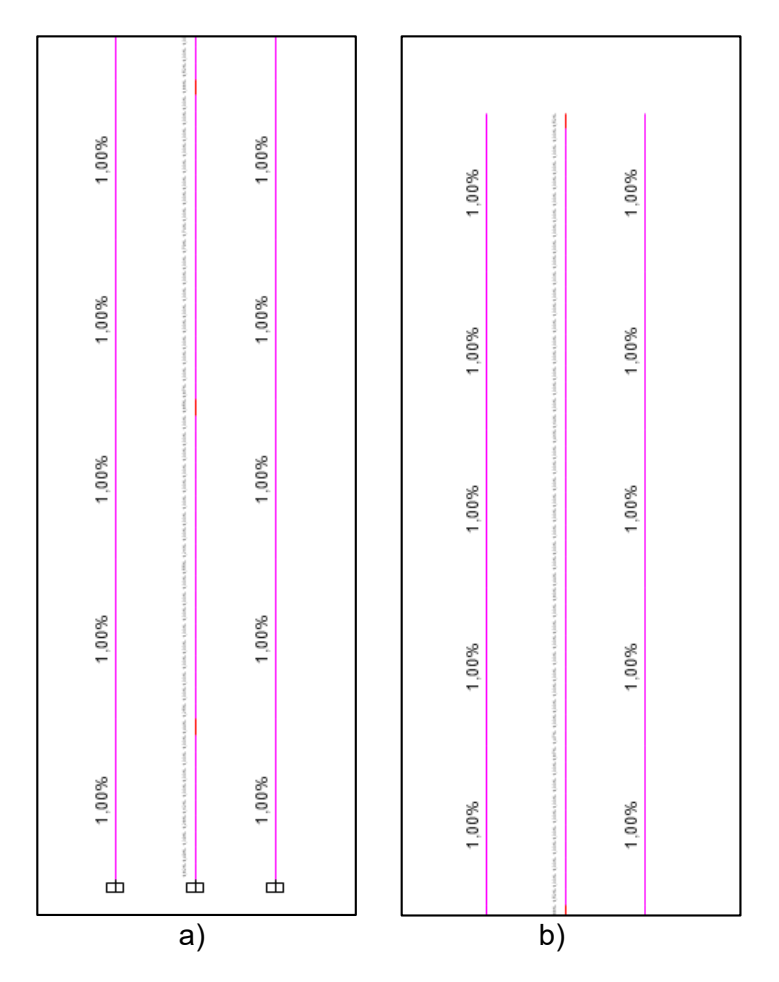

# **Figura 189**

*Cuantías de acero de columnas del Eje 6 primer y segundo piso.*

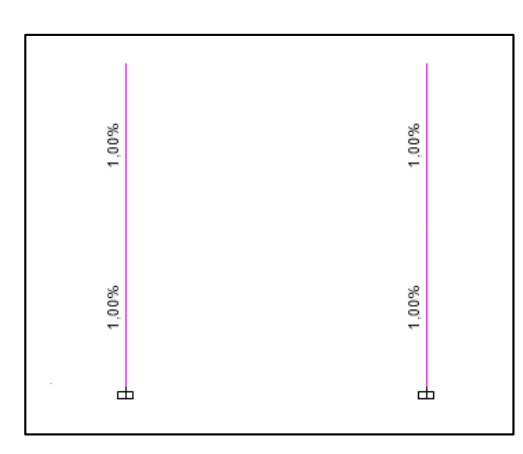

*Armadura Columna C3.*

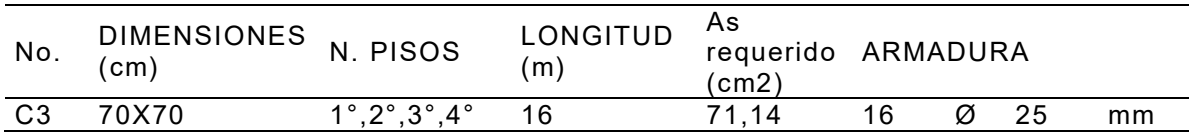

# **Figura 190**

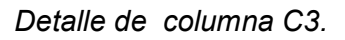

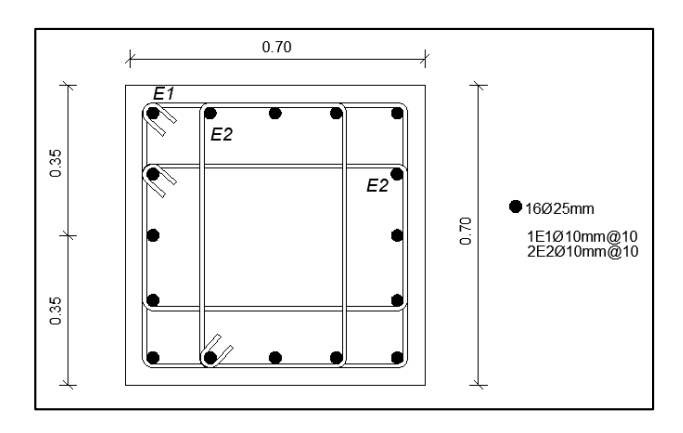

#### **Tabla 128**

*Armadura Columna C4.*

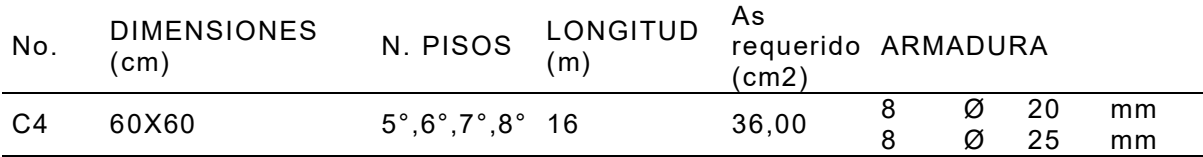

#### **Figura 191**

*Detalle de columna C4.* 

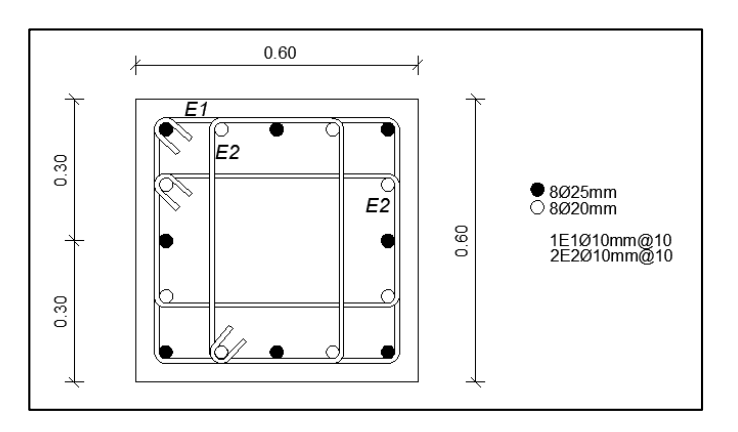

*Armadura Columna C5.*

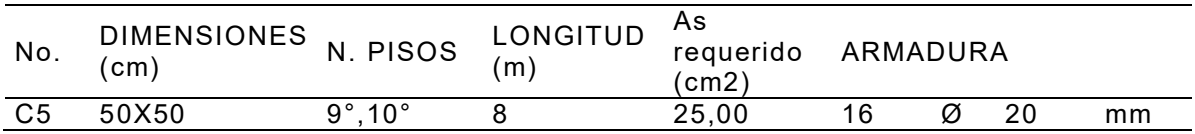

#### **Figura 192**

*Detalle de columna C5.* 

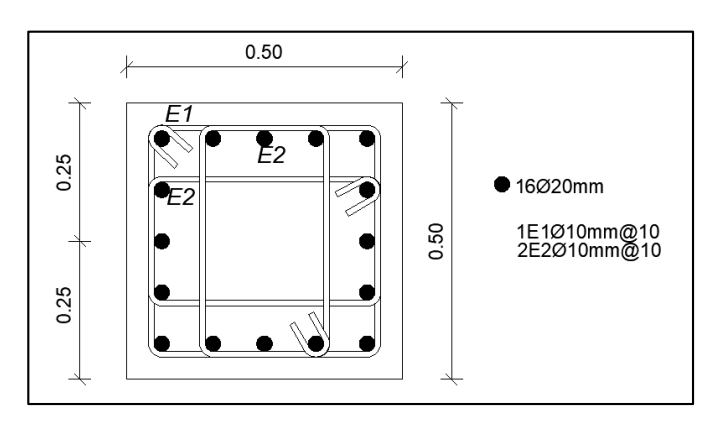

#### **Tabla 130**

*Armadura Columna C6.*

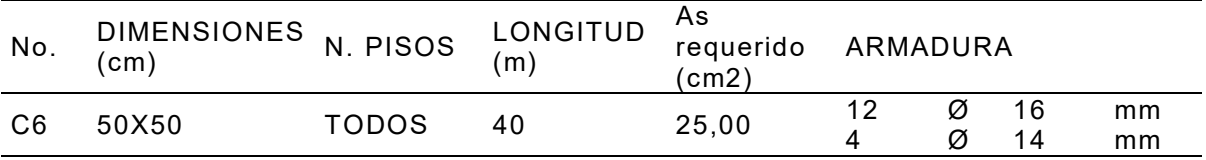

#### **Figura 193**

*Detalle de columna C6.* 

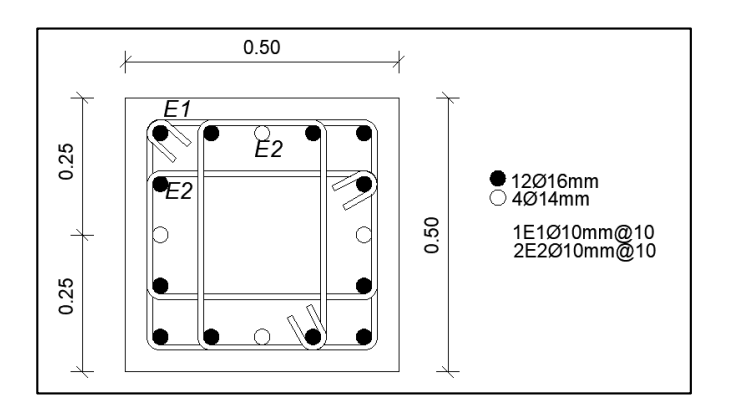

#### *Diseño de losas*

En las tres torres se considera una losa maciza de 12 cm de altura en un franjo de 1 metro de ancho.

Se obtiene la carga por metro cuadrado de cada caso con la combinación Qu = 1.2D+1.6L y se procede a realizar la distribución de cargas para diseño a flexión en el caso de losa bidireccional utilizando las siguientes fórmulas:

$$
w_x = \frac{S^4}{S^4 + L^4}
$$

$$
w_y = \frac{L^4}{S^4 + L^4}
$$

Se establece los cortantes dados por las reacciones de las cargas. Para análisis el corte se calcula las siguientes expresiones

$$
vp = 0.53 * \sqrt{f'c}
$$

$$
vp = 0.53 * \sqrt{240}
$$

$$
vp = 8.21 kg/m2
$$

$$
vc = \frac{Vu}{\phi * b * d}
$$

$$
\therefore vc < \sigma p
$$

Tomamos el cortante mayor de la combinación de cargas para sacar los cortantes últimos.

# - **Torre No. 1**

1) Losa maciza LS1

Se considera una relación entre las luces igual a 2 por lo que se considera una losa unidireccional maciza, armada en el sentido corto.

#### **Figura 194**

*Losa LS1 N+4.20, N+16.20 (h = 0.12m).* 

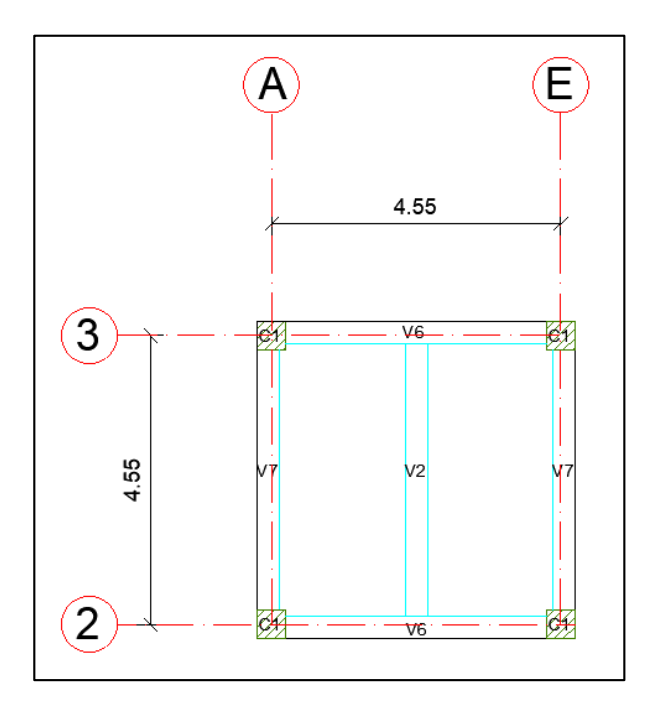

# **Tabla 131**

*Cargas losa LS1.* 

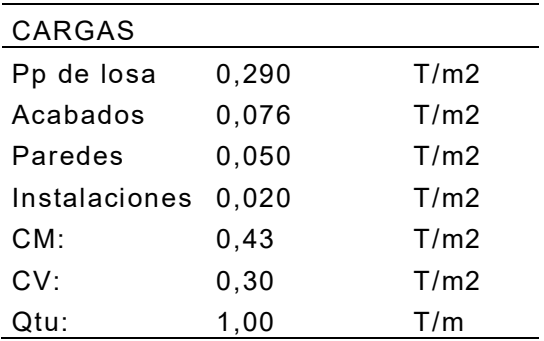

*Cargas en sentido X de losa LS1.* 

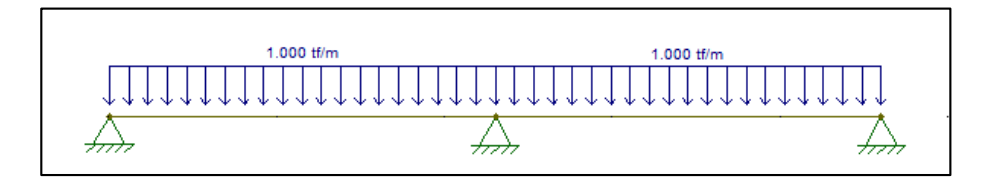

## **Figura 196**

*Cortantes en sentido X de losa LS1.* 

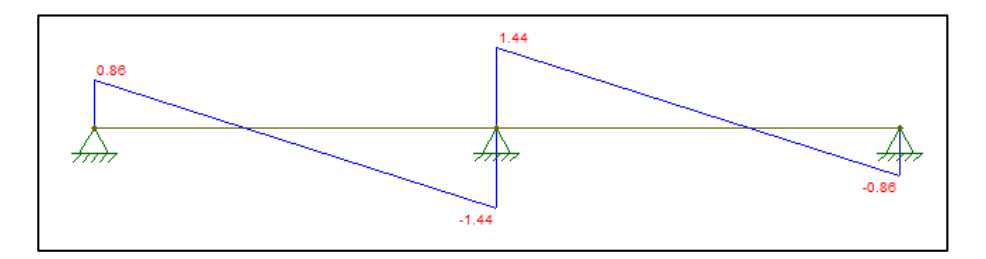

# **Figura 197**

*Momentos en sentido X de losa LS1.* 

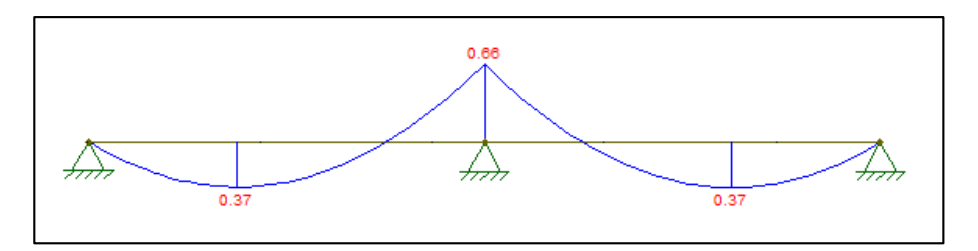

## **Tabla 132**

*Armadura en sentido X.* 

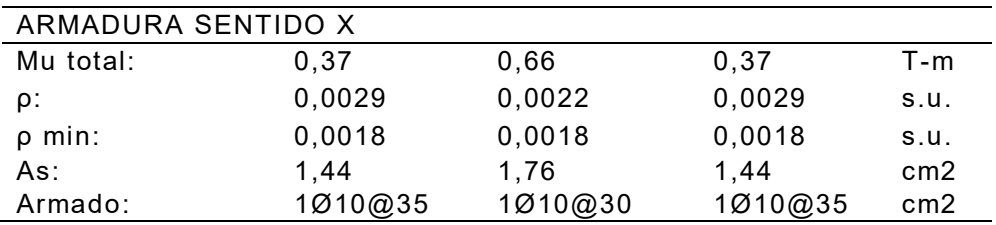

*Análisis a cortante en sentido X.* 

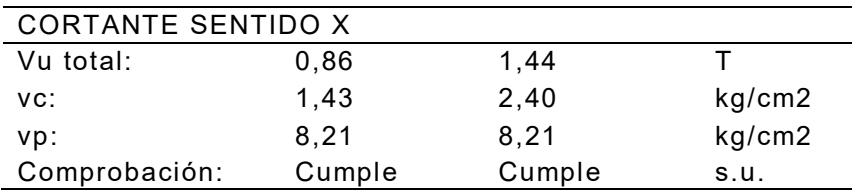

#### **Figura 198**

*Armado losa LS1 N+4.20, N+16.20 (h = 0.12m).*

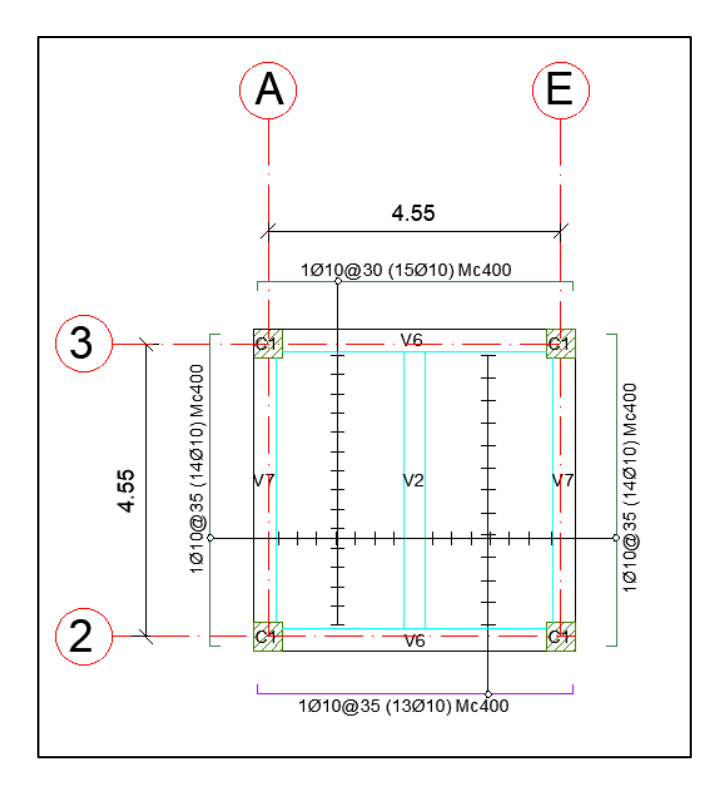

2) Losa maciza LS2

Se considera las mismas cargas de la losa LS1 y debido a los inferiores valores de los momentos se considera como losa unidireccional maciza armada en sentido Y.

*Losa LS2 N+8.20 (h = 0.12m).*

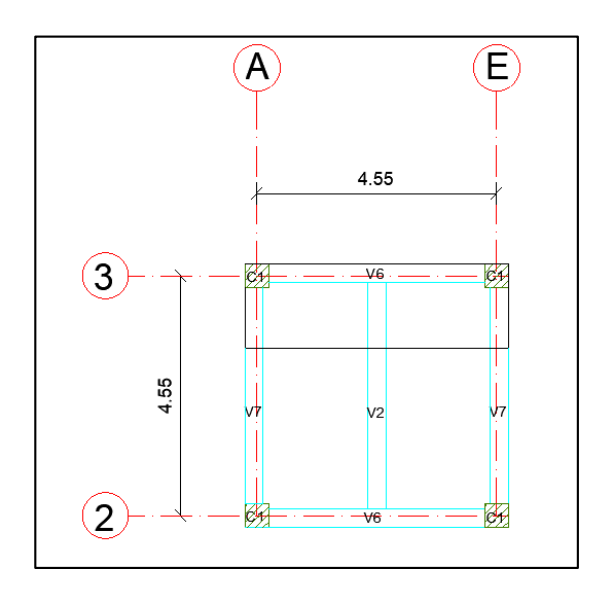

# **Figura 200**

*Cargas en sentido Y de losa LS2.* 

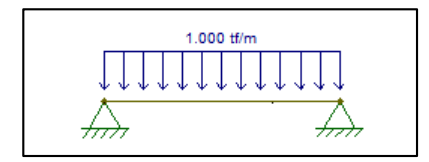

# **Figura 201**

*a) Cortantes en sentido Y de losa LS2, b) Momentos en sentido Y de losa LS2.* 

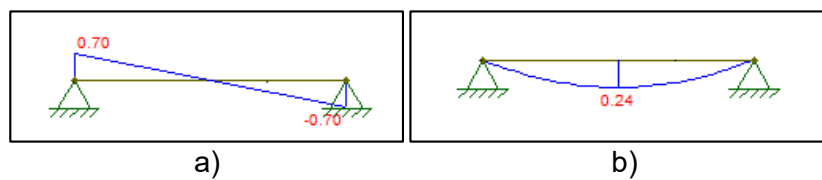

**Tabla 134** 

#### *Armadura en sentido Y.*

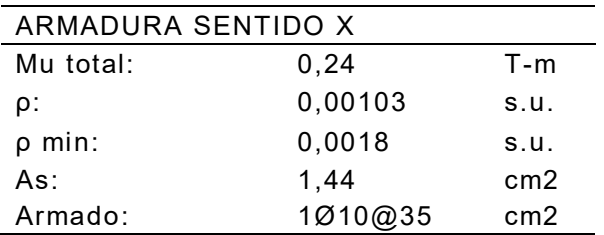

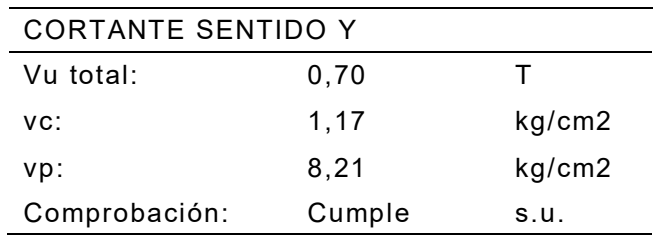

*Análisis a cortante en sentido Y.* 

#### **Figura 202**

*Armado losa LS2 N+8.20 (h = 0.12m).*

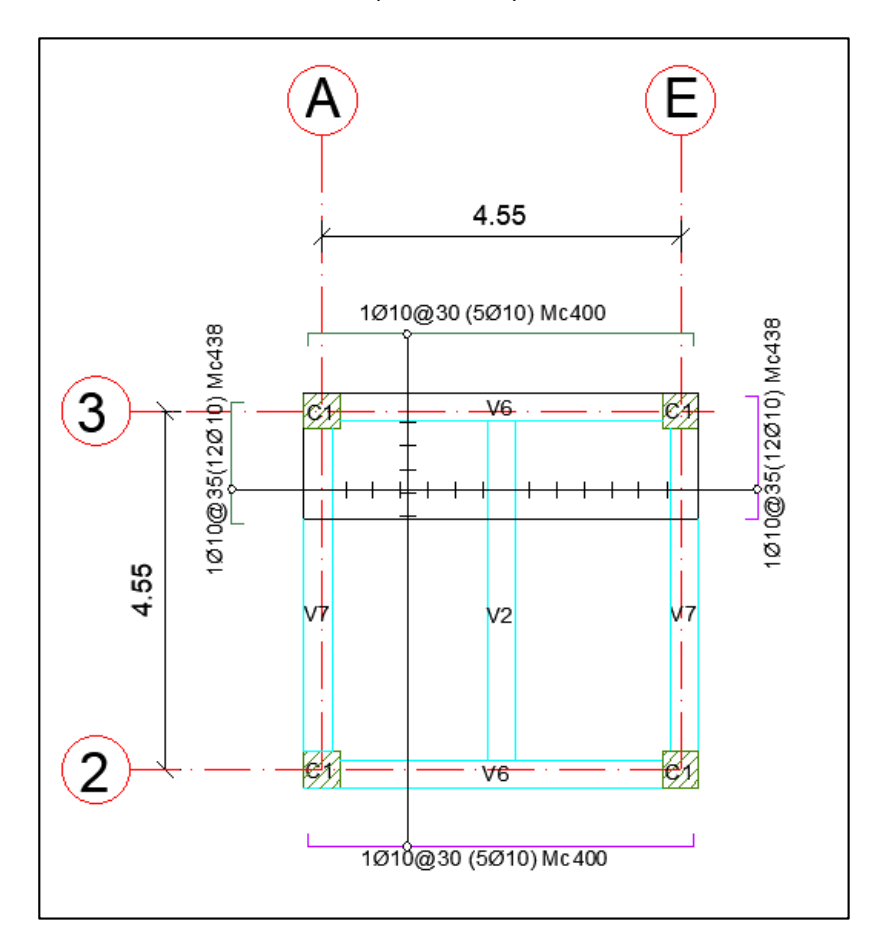

### **3) Losa maciza LS3**

Se considera una relación entre las luces igual a 2 por lo que se considera una losa unidireccional maciza, armada en el sentido corto.

*Losa LS3 N+12.20 (h = 0.12m).* 

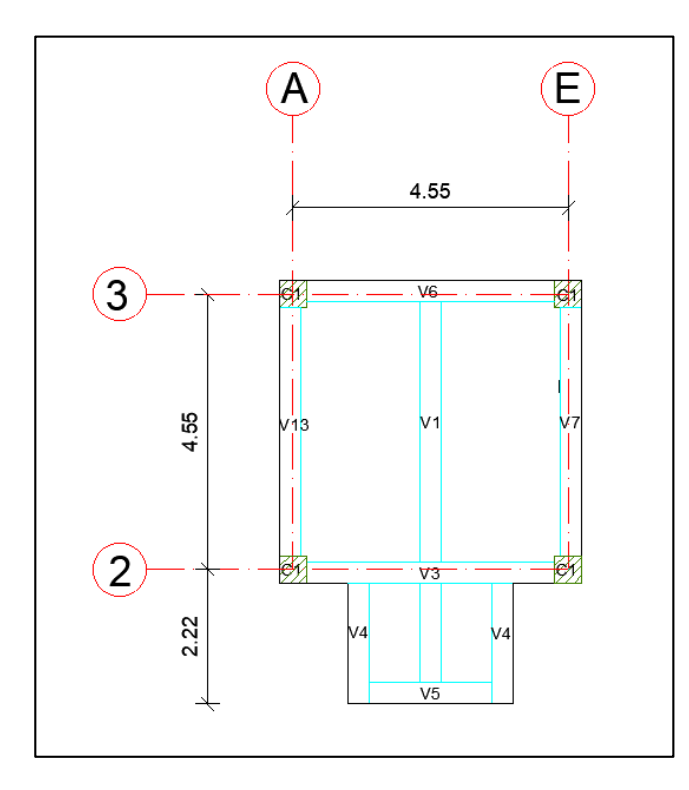

## **Tabla 136**

*Cargas LS3.*

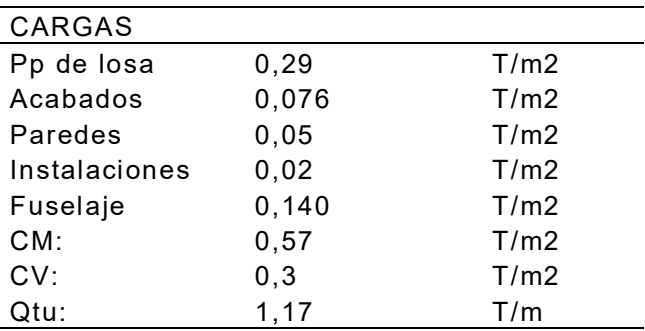

#### **Figura 204**

*Cargas en sentido X de losa LS3.*

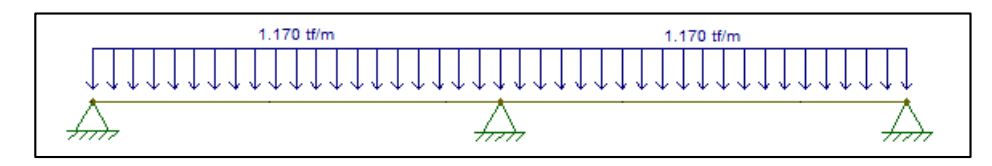

*Cortantes en sentido X de losa LS3.* 

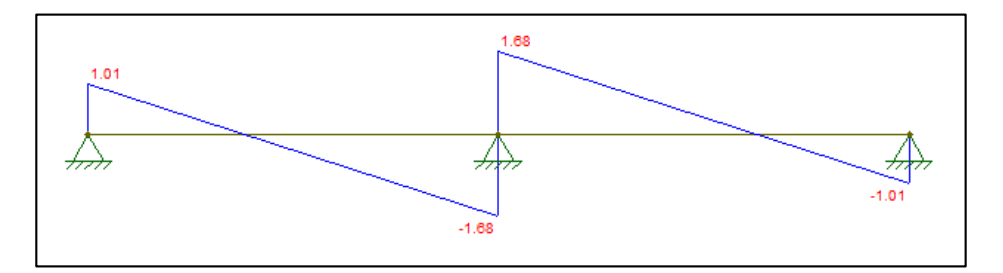

## **Figura 206**

*Momentos en sentido X de losa LS3.* 

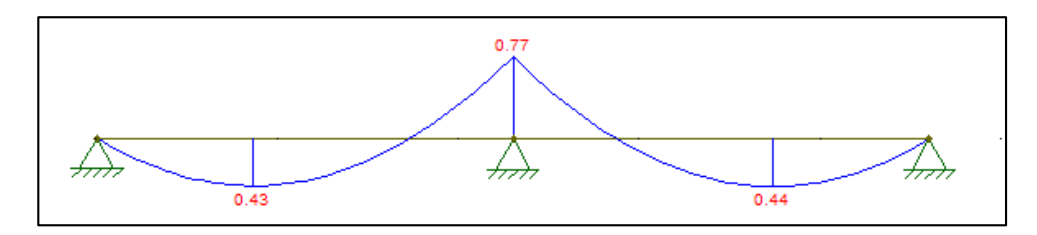

# **Tabla 137**

*Armadura en sentido X.* 

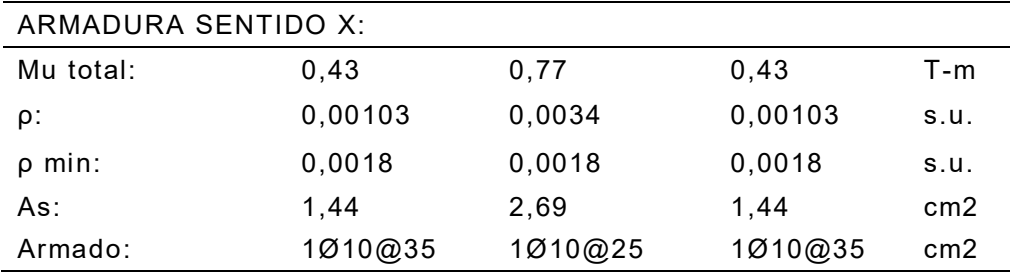

#### **Tabla 138**

*Análisis a cortante en sentido X.* 

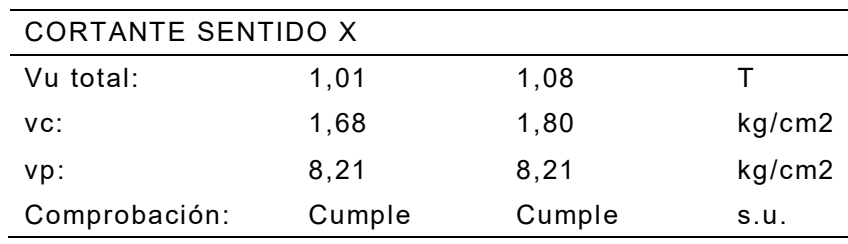

*Armado losa LS3 N+12.20 (h = 0.12m).* 

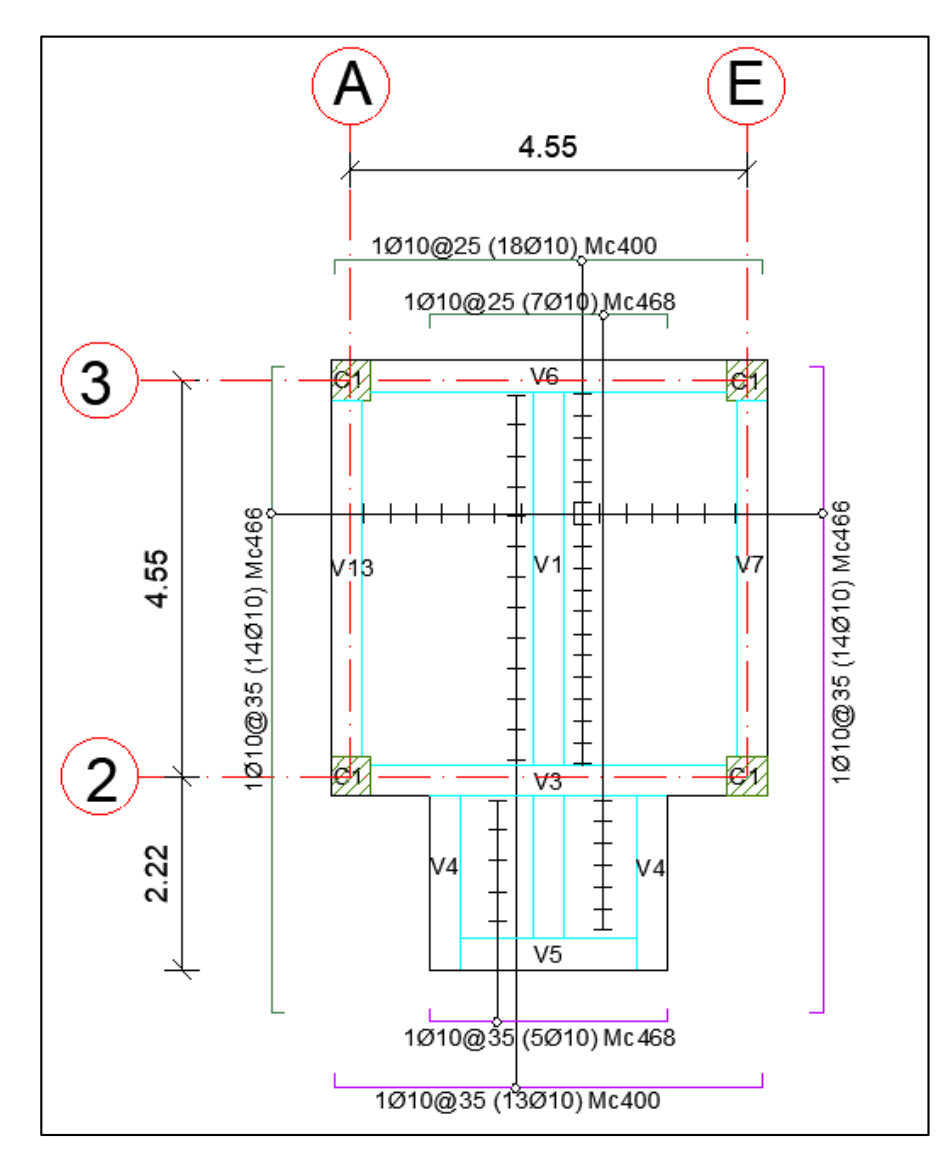

- Torre No. 2

Debido a las cargas expuestas y la simetría que existe con la Torre No.1, la losa LS1 y LS2 tienen el mismo armado en los niveles de la Torre No.2 como se detalla a continuación.

1) Losa maciza LS1

## **Figura 208**

*Armado losa LS1 N+4.20, N+12.20 (h = 0.12m).* 

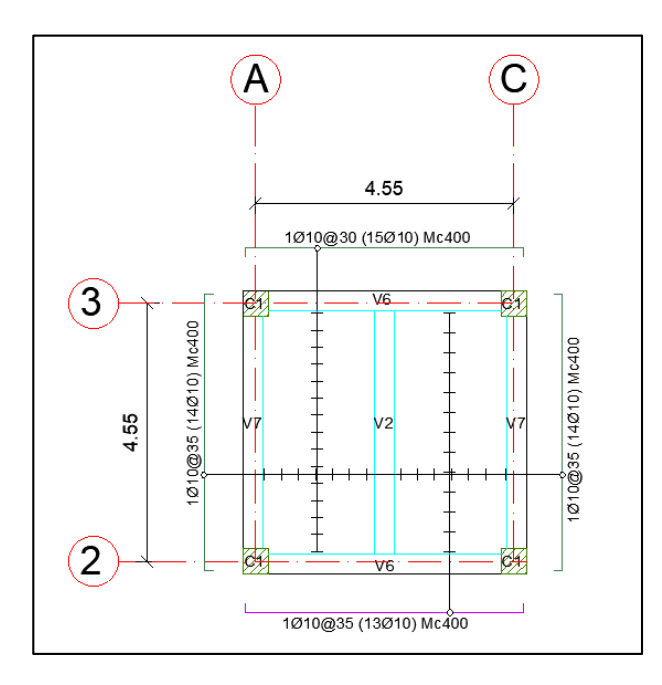

2) Losa maciza LS2

## **Figura 209**

*Armado losa LS2 N+8.20 (h = 0.12m).* 

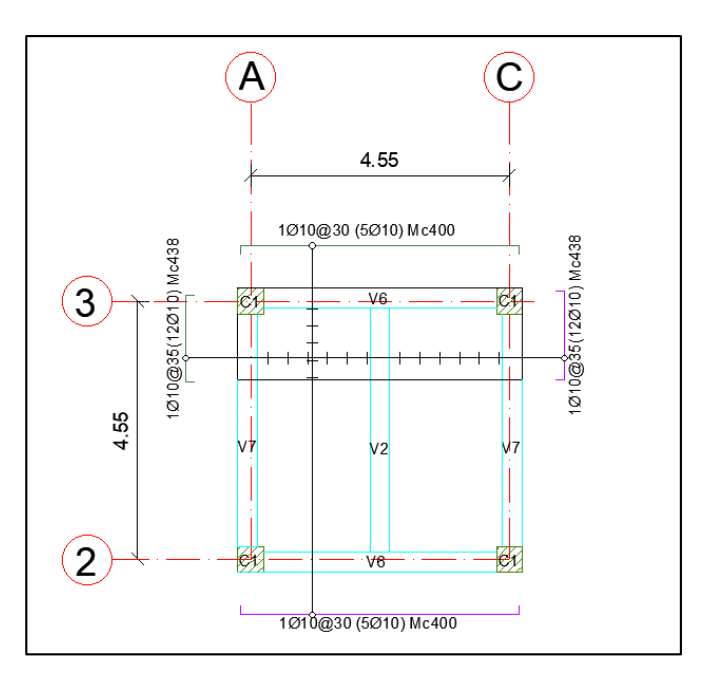

3) Losa maciza LS4

# **Figura 210**

*Losa LS4 N+12.20 (h = 0.12m).*

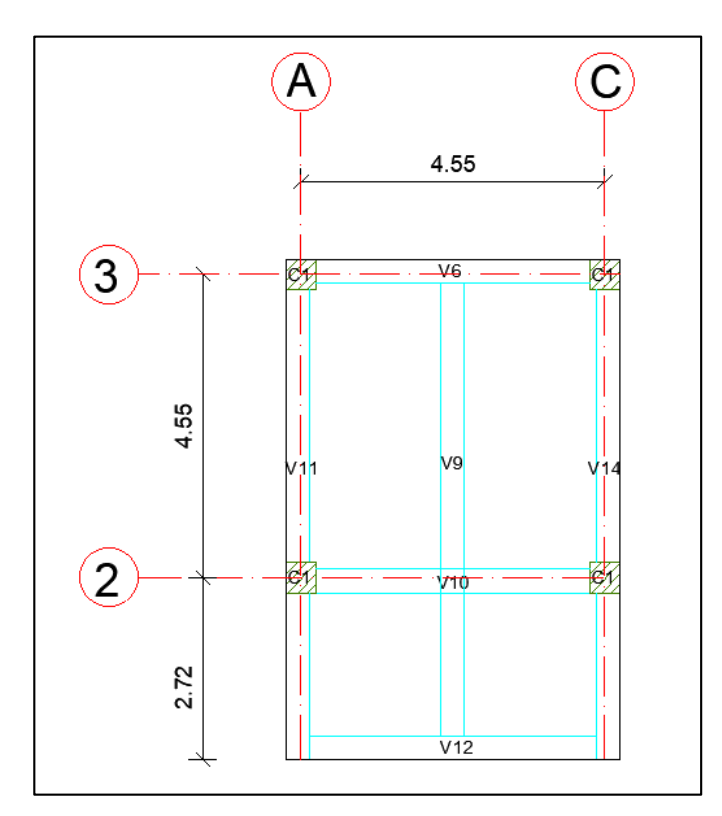

## **Tabla 139**

*Cargas LS4.* 

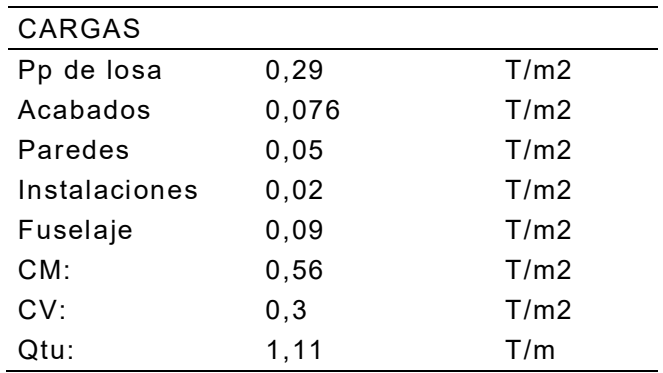

*Cargas en sentido X de losa LS4.*

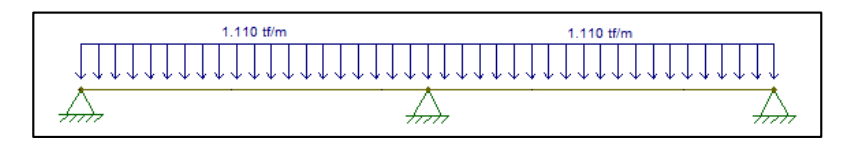

## **Figura 212**

*Cortantes en sentido X de losa LS4.* 

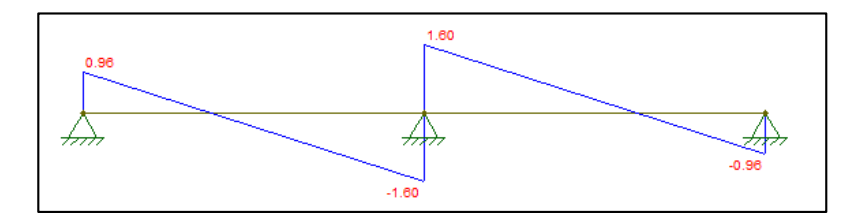

#### **Figura 213**

*Momentos en sentido X de losa LS4.* 

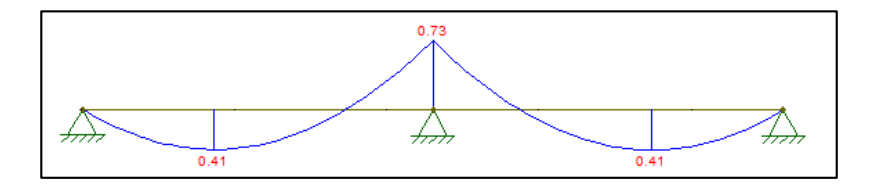

#### **Tabla 140**

*Armadura en sentido X.* 

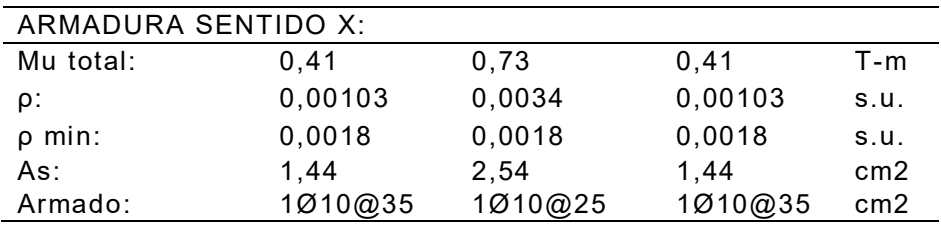

#### **Tabla 141**

*Análisis a cortante en sentido X.*

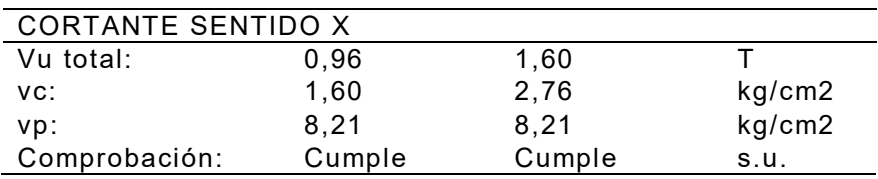

*Armado losa LS4 N+12.20 (h = 0.12m).* 

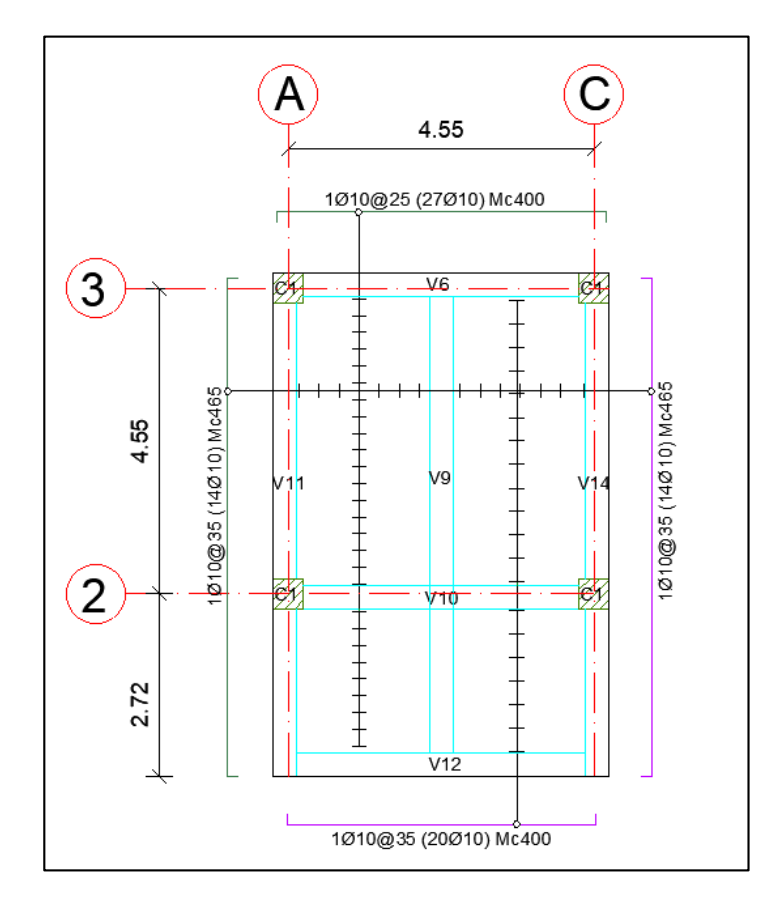

- Torre Central
	- 1) Losa maciza LS5

Se considera una relación entre luces menor a 2 por lo que se considera losa bidireccional maciza.

*Losa LS5 N+4.20, N+8.20 (h = 0.12m)* 

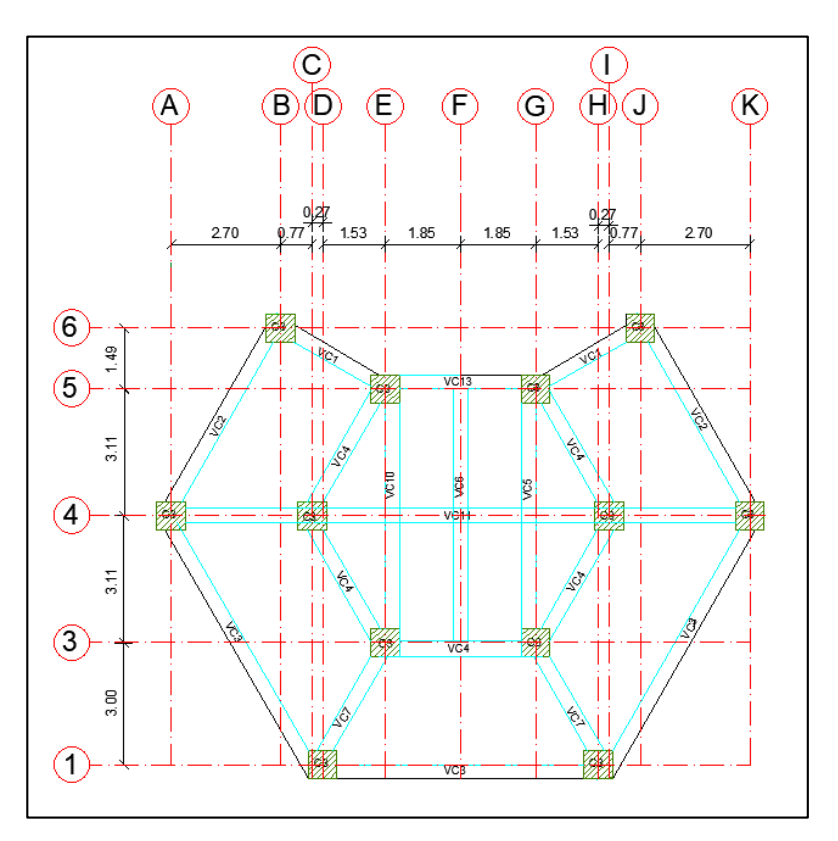

## **Tabla 142**

*Cargas LS5.* 

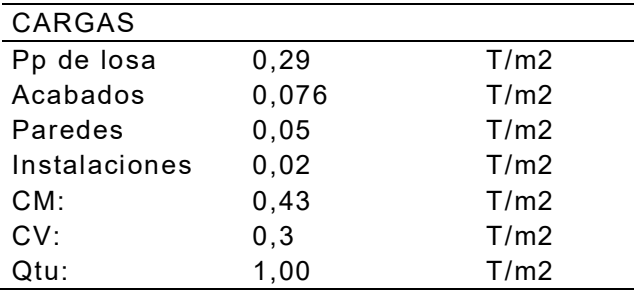

# **Tabla 143**

*Factores LS5.*

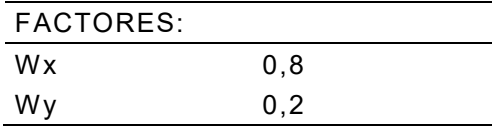

*Cargas en sentido X de losa LS5.*

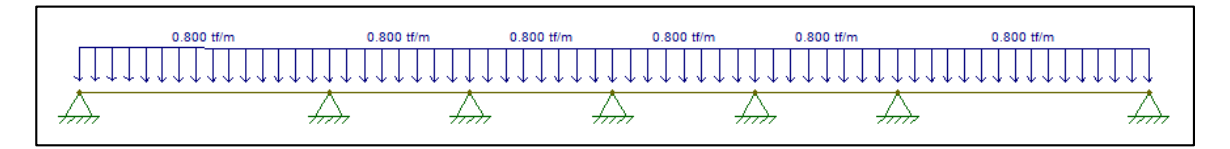

## **Figura 217**

*Cortantes en sentido X de losa LS5.* 

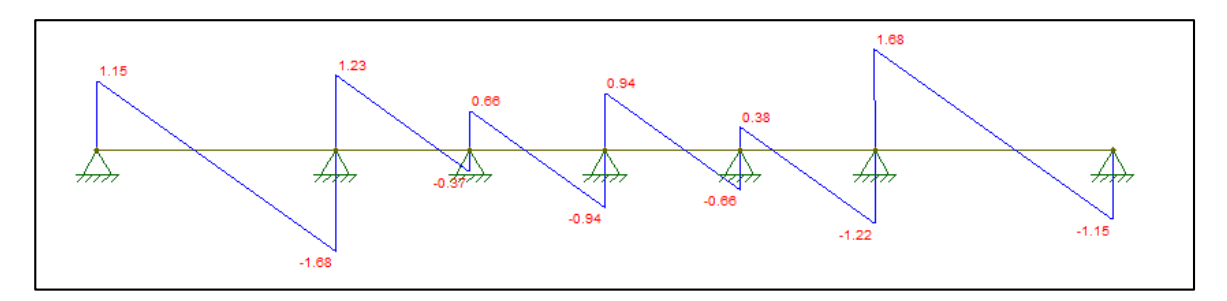

# **Figura 218**

*Momentos en sentido X de losa LS5.*

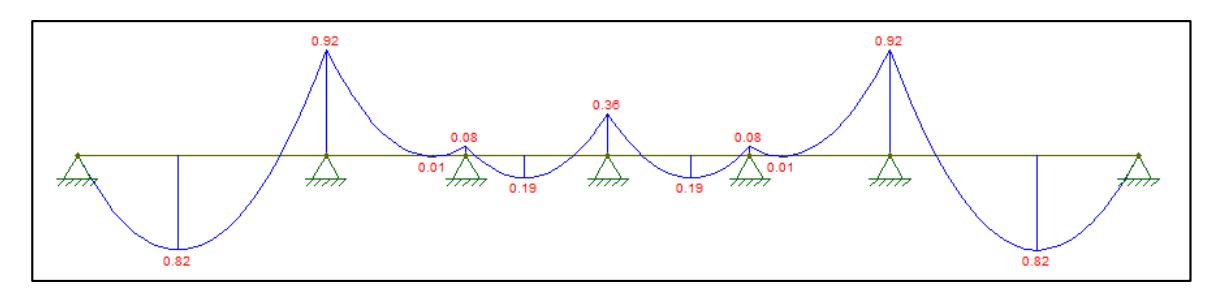

#### **Figura 219**

*Cargas en sentido Y de losa LS5.*

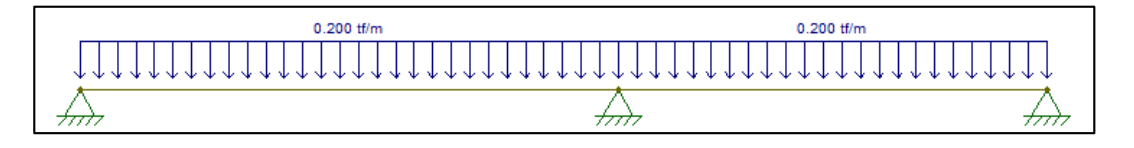

*Cortantes en sentido Y de losa LS5.*

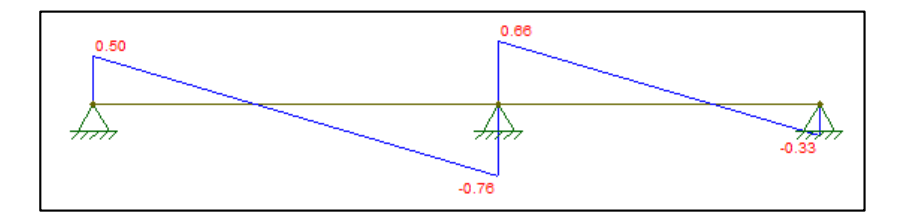

# **Figura 221**

*Momentos en sentido Y de losa LS5.*

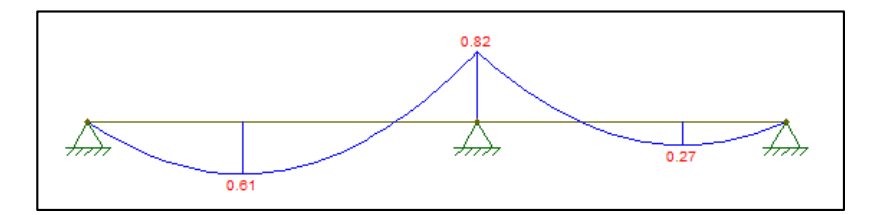

# **Tabla 144**

*Armadura en sentido Y.* 

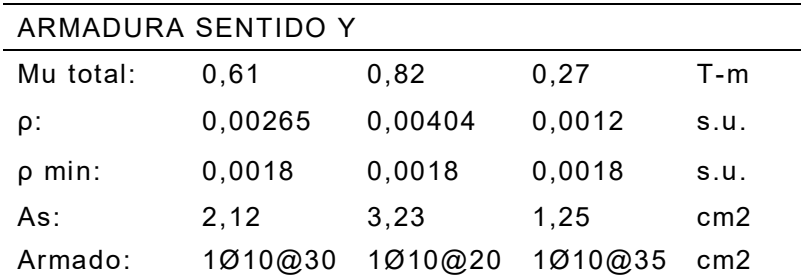

#### **Tabla 145**

*Análisis a cortante en sentido Y.*

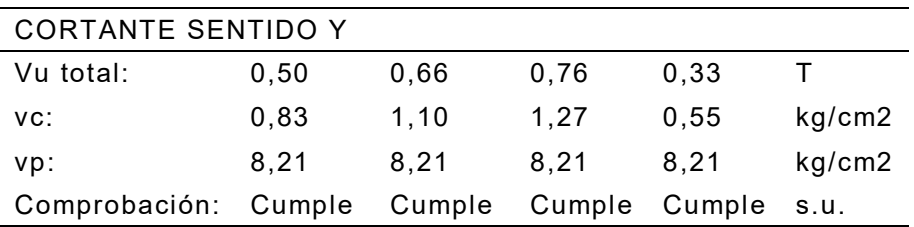

*Armadura sentido X.* 

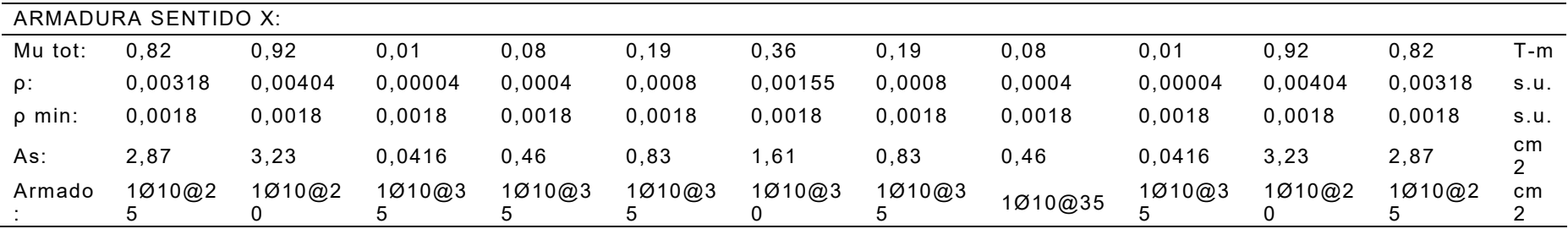

#### **Tabla 147**

*Análisis a cortante en sentido X.* 

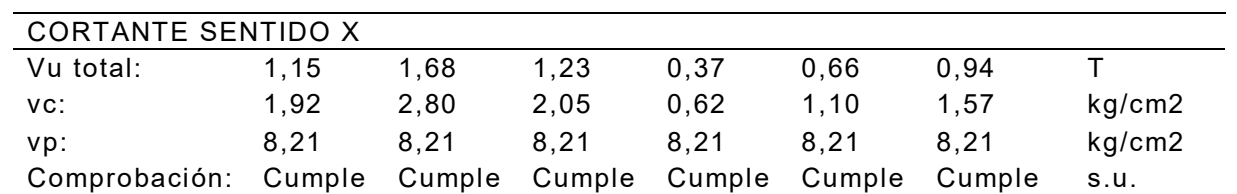

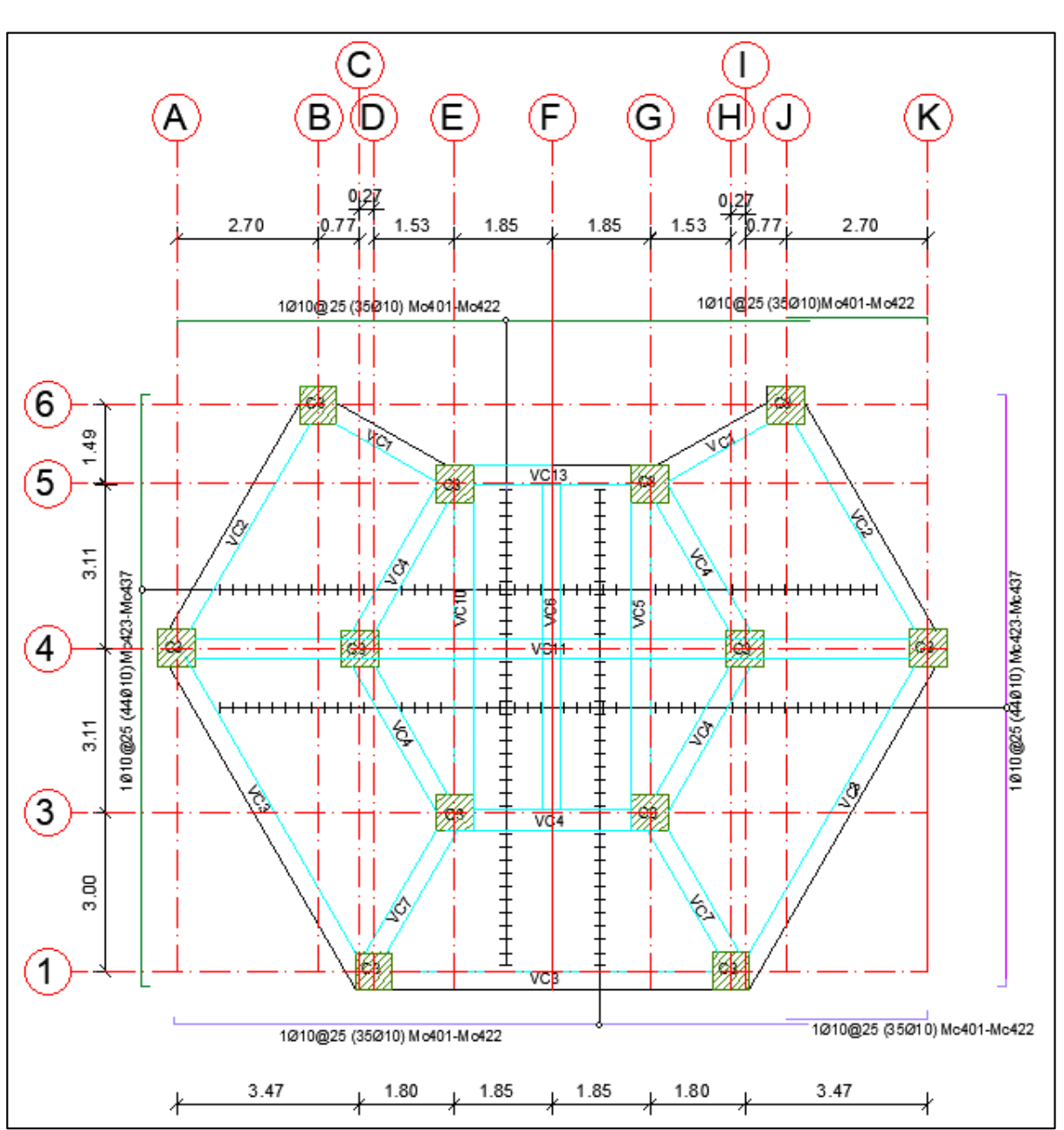

*Armadura losa LS5 N+4.20, N+8.20 (h = 0.12m).*

2) Losa maciza LS6.

Se considera una relación entre luces menor a 2 por lo que se considera losa bidireccional maciza.

#### **Figura 223**

*Losa LS6 N+12.20, N+20.20, N+28.20, N+40.20 (h = 0.12m).*

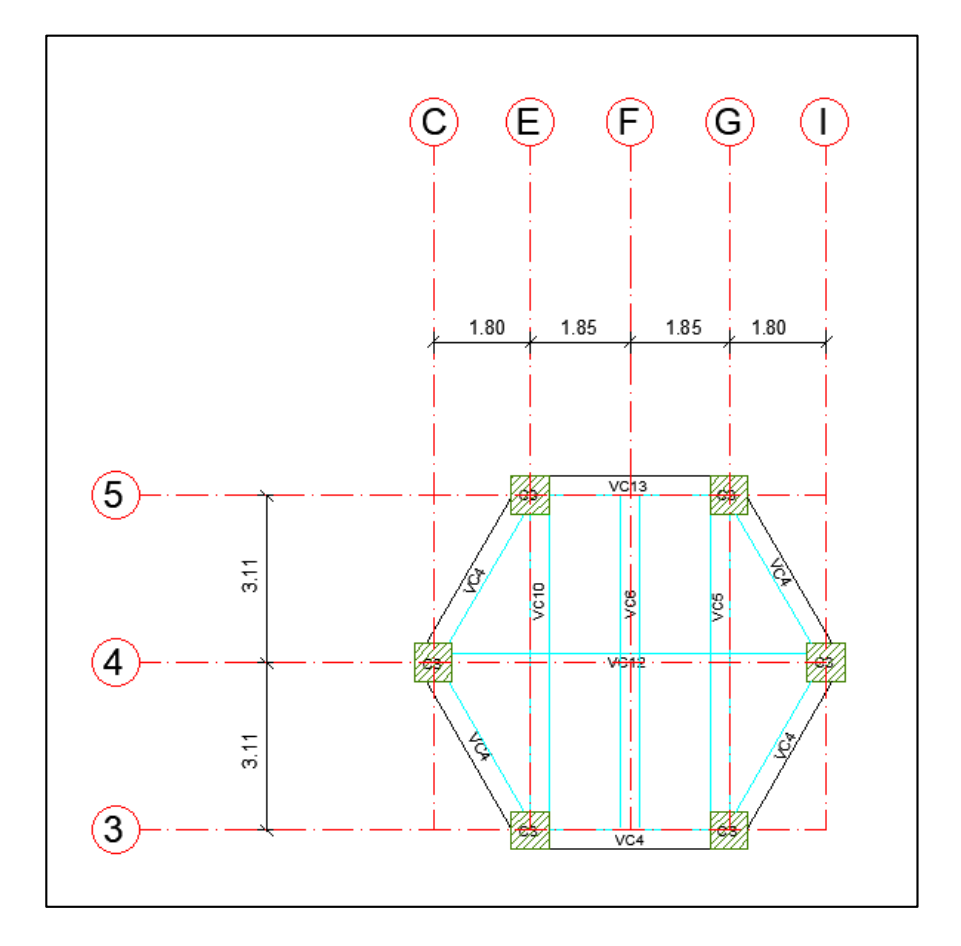

## **Tabla 148**

*Armadura sentido Y.* 

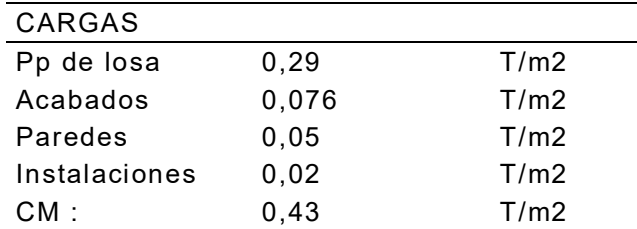

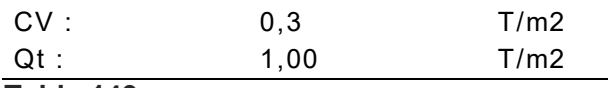

*Factores LS6.* 

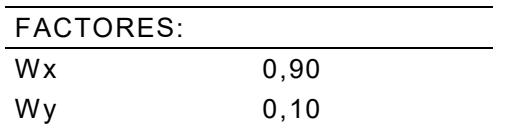

## **Figura 224**

*Cargas en sentido X de losa LS6*.

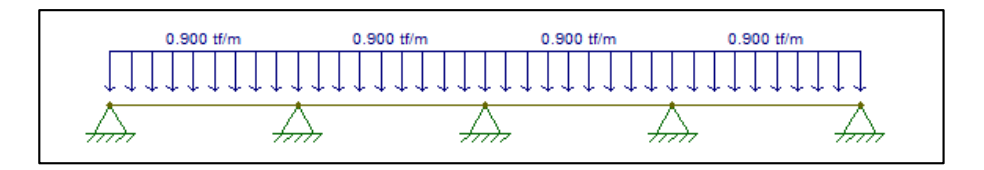

# **Figura 225**

*Momentos en sentido X de losa LS6.*

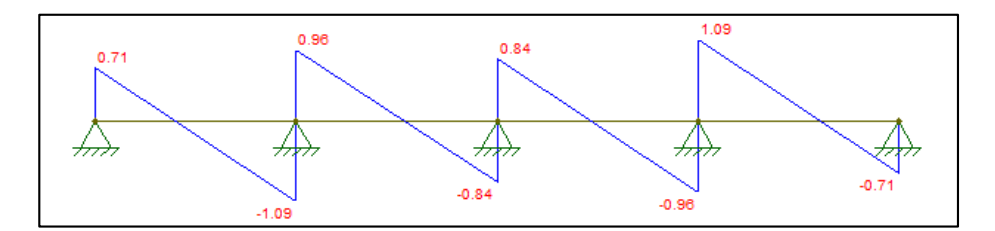

## **Figura 226**

*Momentos en sentido X de losa LS6.* 

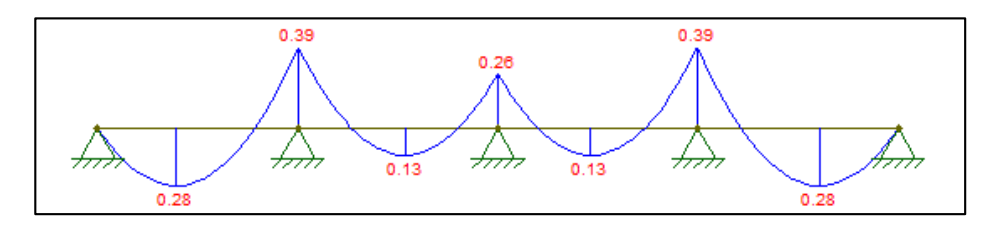

## **Tabla 150**

*Armadura sentido X.* 

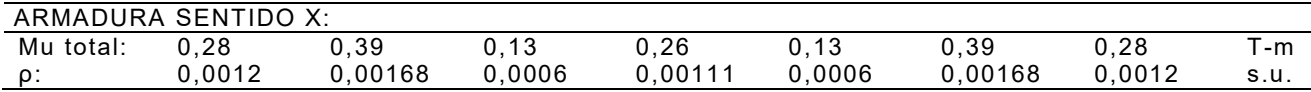

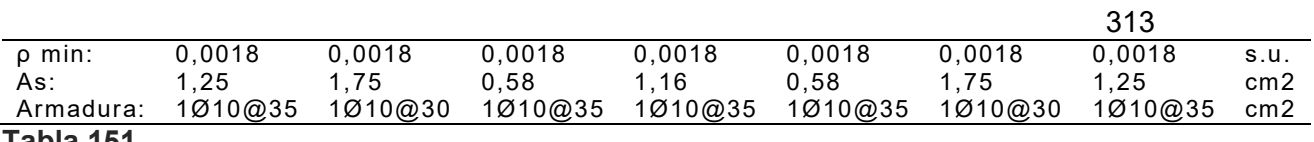

*Análisis a cortante en sentido X.* 

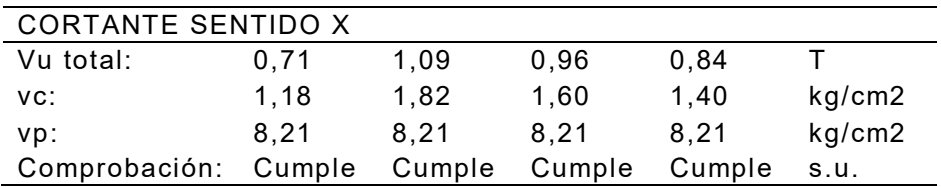

#### **Figura 227**

*Cargas en sentido Y de losa LS6.* 

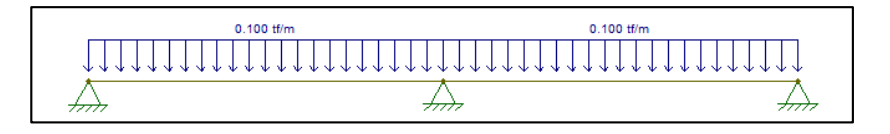

# **Figura 228**

*Cortantes en sentido Y de losa LS6.* 

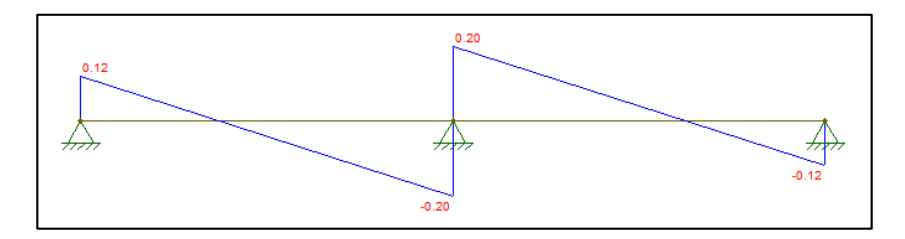

# **Figura 229**

*Momentos en sentido Y de losa LS6.* 

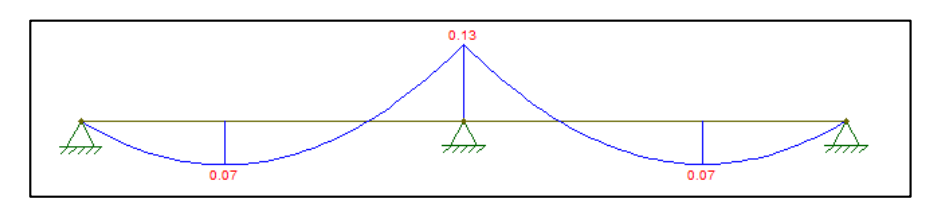

#### **Tabla 152**

*Armadura sentido Y.* 

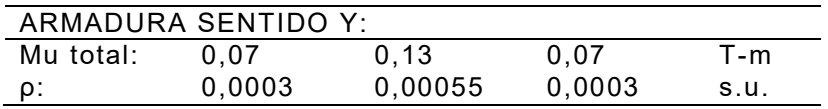

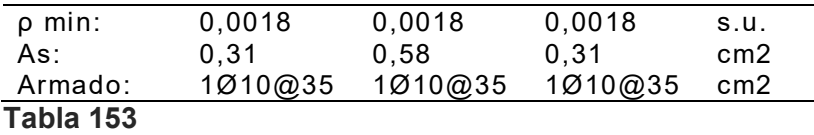

*Análisis a cortante en sentido Y.* 

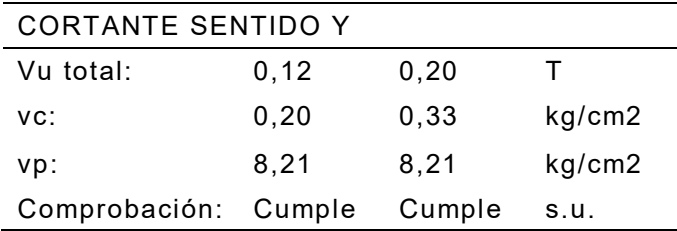

# **Figura 230**

*Armadura losa LS6 N+12.20, N+20.20, N+28.20, N+40.20 (h = 0.12m).* 

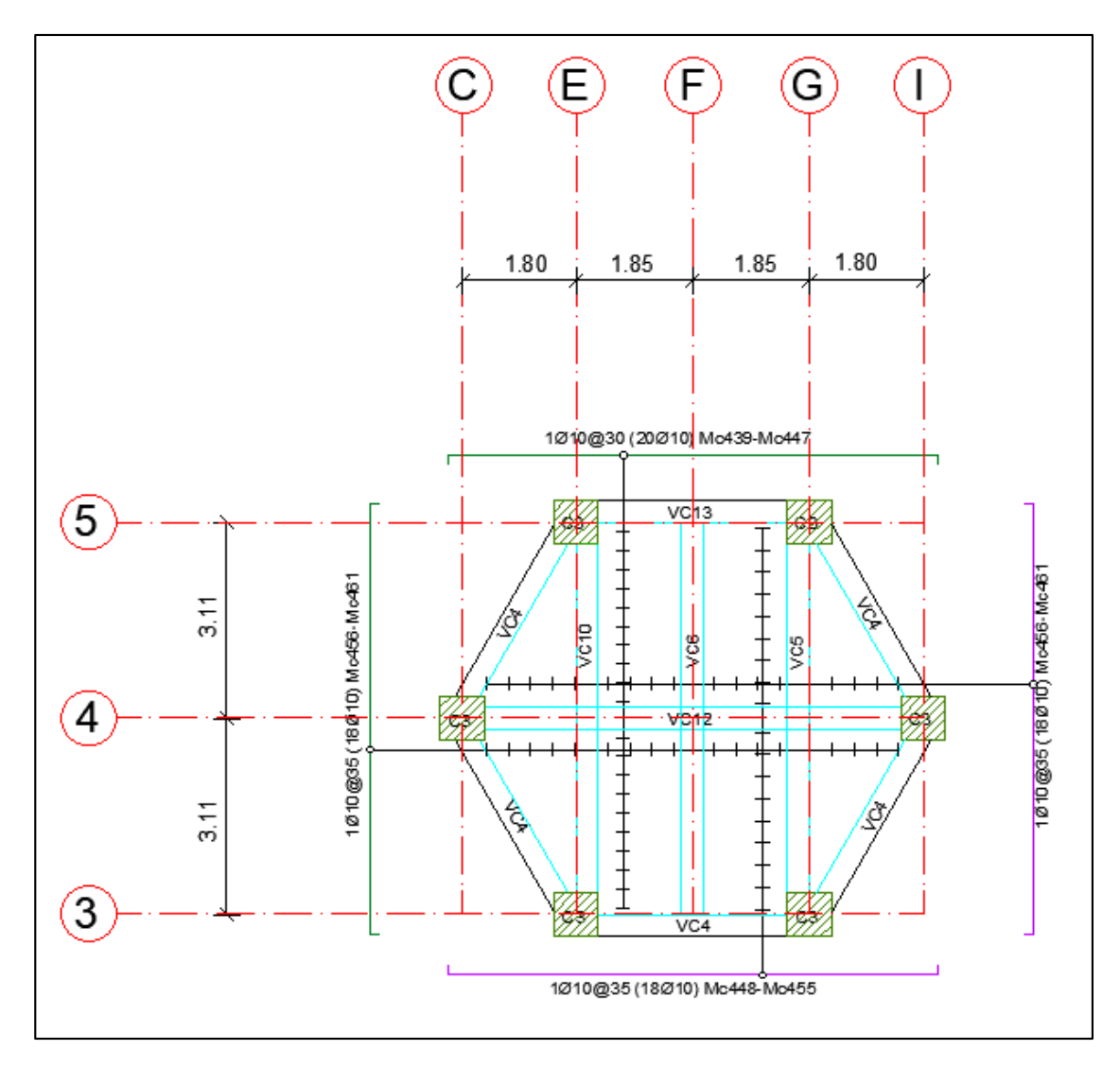

#### 3) Losa maciza LS7

Se considera las mismas cargas de la losa LS6 y debido a los inferiores valores de los momentos se considera como losa unidireccional maciza armada en sentido Y.

#### **Figura 231**

*Losa LS7 N+16.20, N+24.20, N+32.20 (h = 0.12m).*

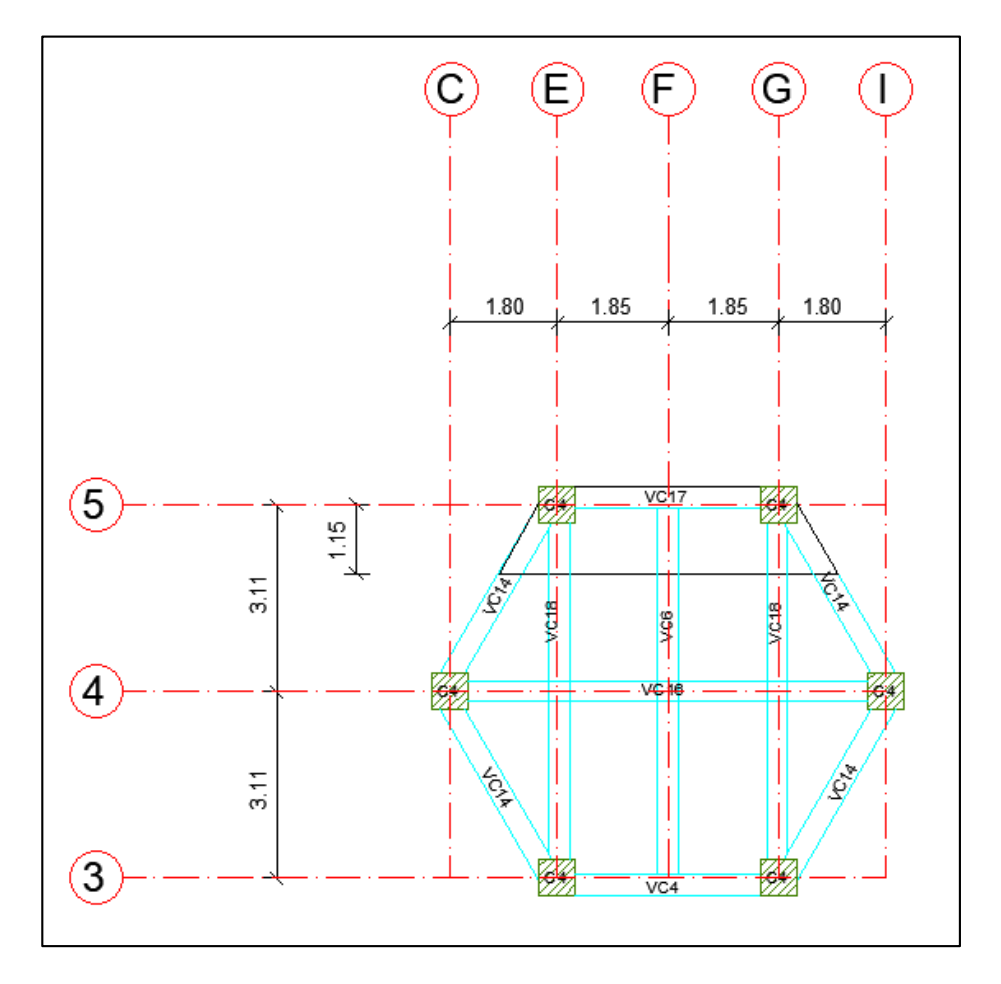

## **Figura 232**

*Cargas en sentido Y de losa LS7.*

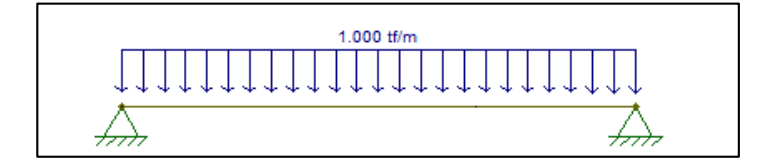

*a) Cortantes en sentido Y de losa LS7, b) Momentos en sentido Y de losa LS7.*

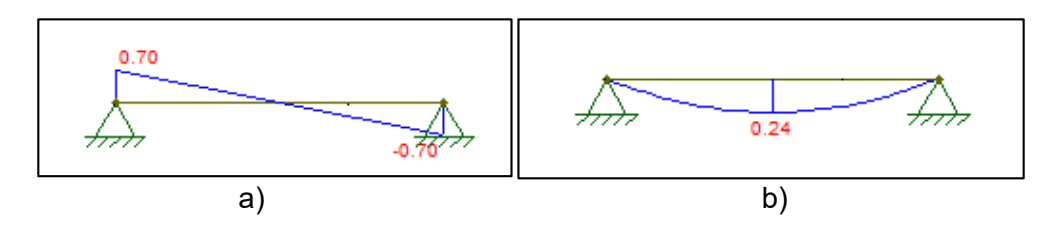

# **Tabla 154**

*Armadura en sentido Y.* 

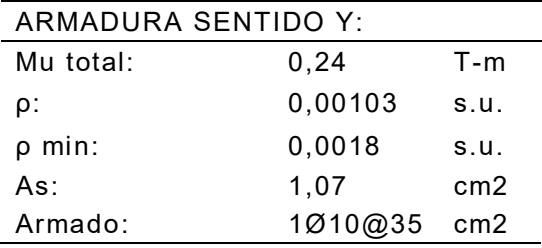

#### **Tabla 155**

*Análisis a cortante en sentido Y.* 

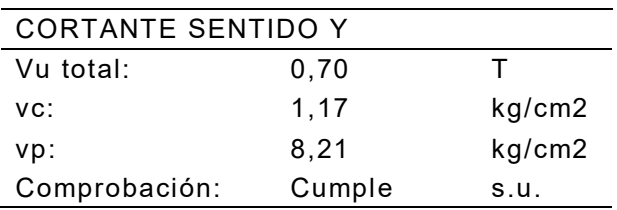

*Armadura losa LS7 N+16.20, N+24.20, N+32.20 (h = 0.12m).*

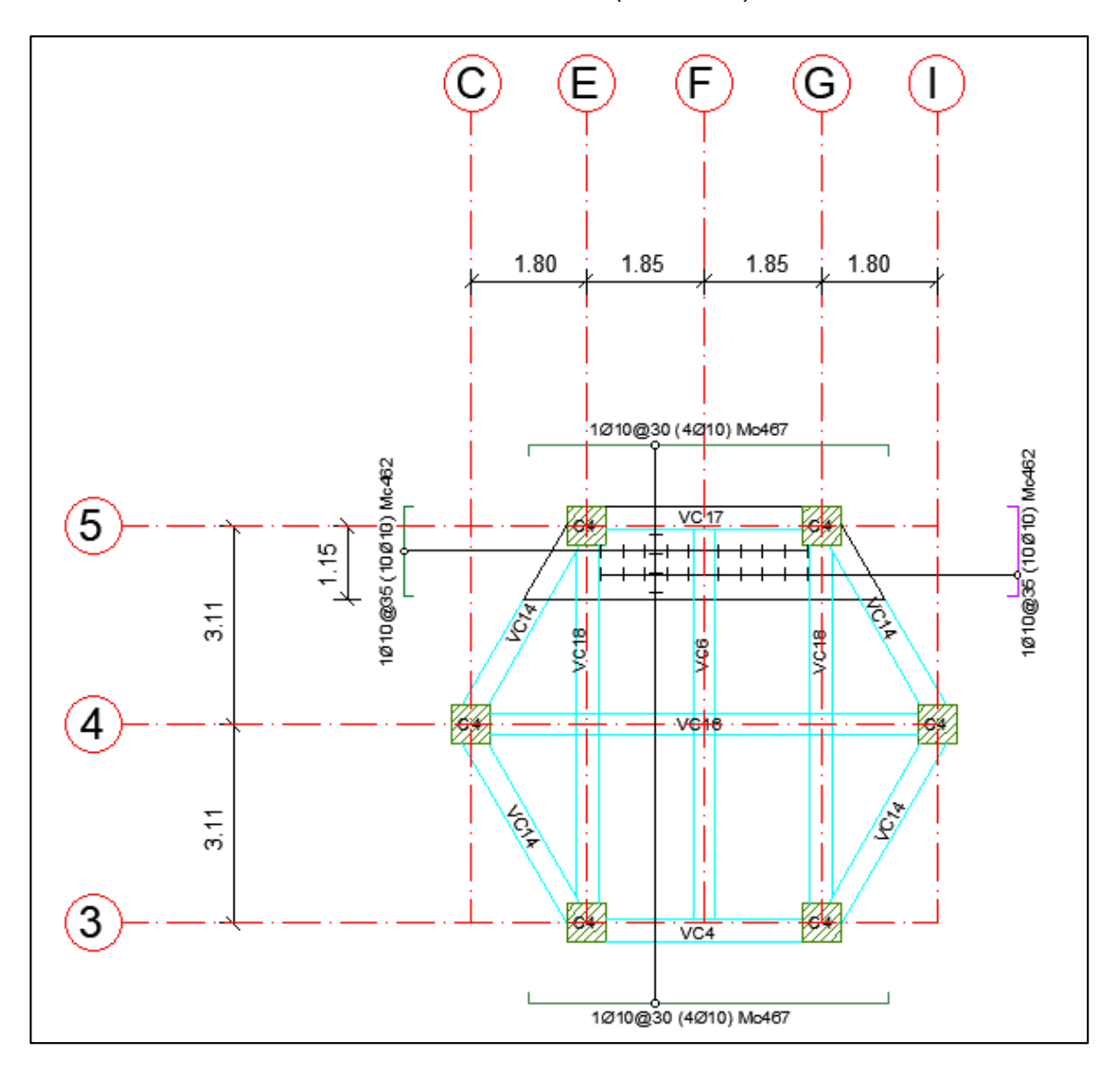

4) Losa maciza LS8

# **Figura 235**

*Losa LS8 N+36.20 (h = 0.12m).* 

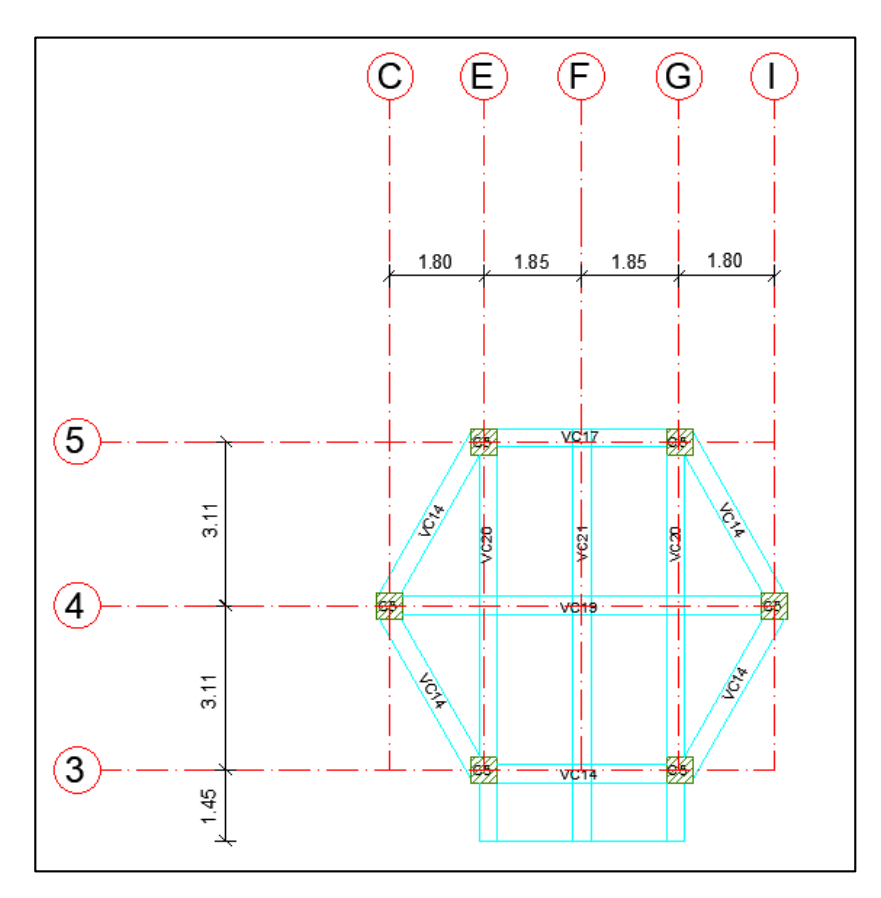

# **Tabla 156**

*Cargas LS8.*

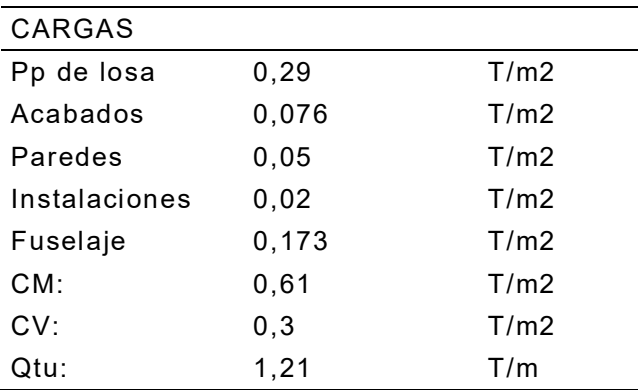

*Factores LS8.* 

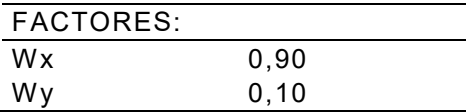

## **Figura 236**

*Cargas en sentido X de losa LS8.* 

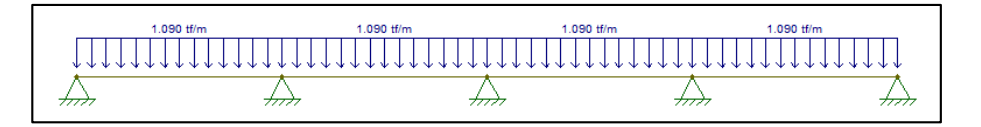

## **Figura 237**

*Cortantes en sentido X de losa LS8.* 

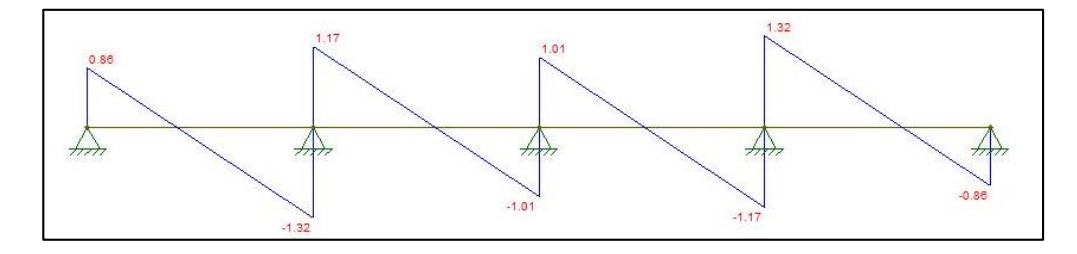

## **Figura 238**

*Momentos en sentido X de losa LS8.*

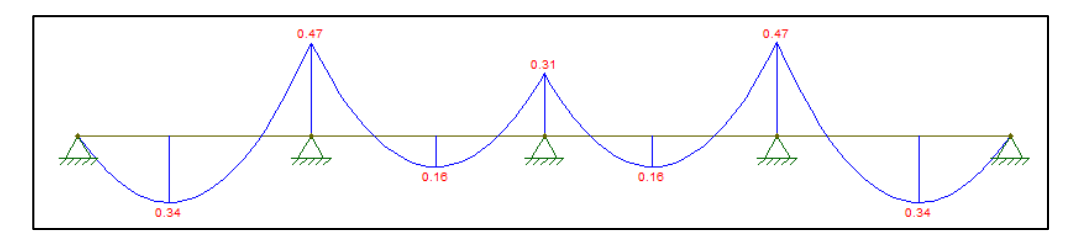

#### **Tabla 158**

*Armadura sentido X.* 

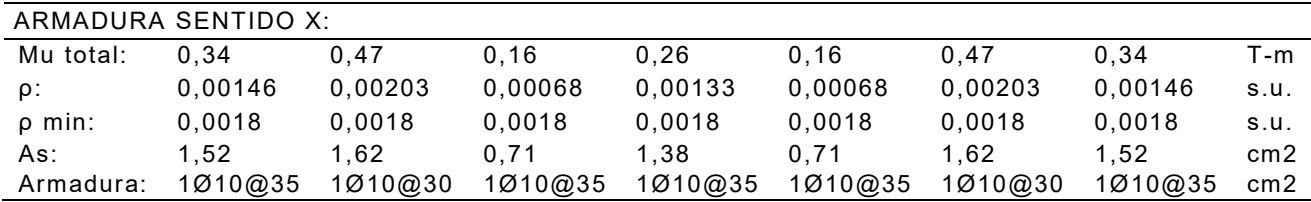

*Cargas en sentido Y de losa LS8.*

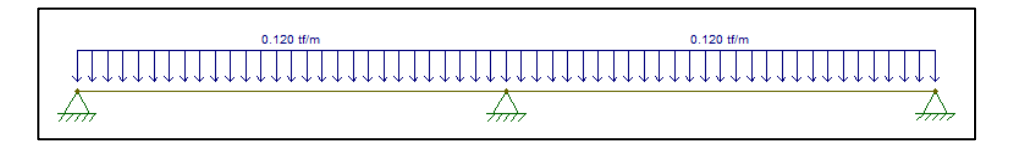

## **Figura 240**

*Cortantes en sentido Y de losa LS8.*

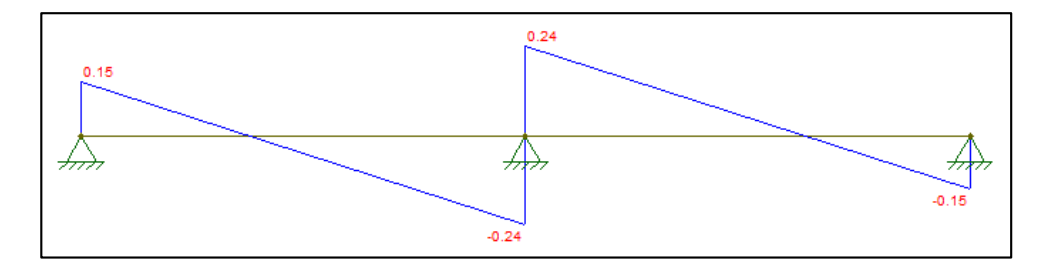

# **Figura 241**

*Momentos en sentido Y de losa LS8.*

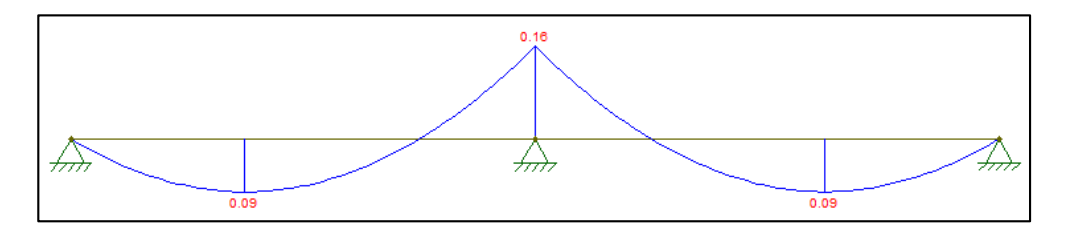

## **Tabla 159**

*Armadura sentido Y.* 

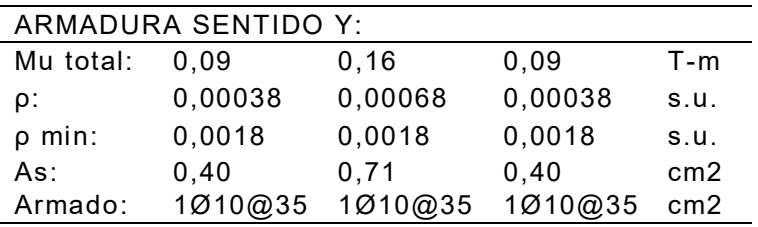

*Análisis a cortante en sentido Y.* 

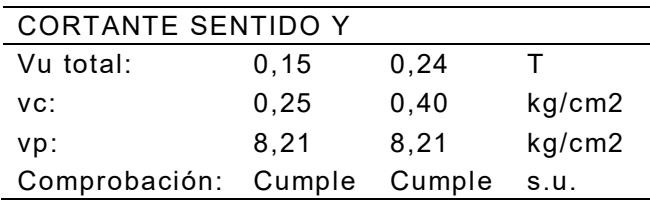

# **Figura 242**

*Losa LS8 N+36.20 (h = 0.12m).* 

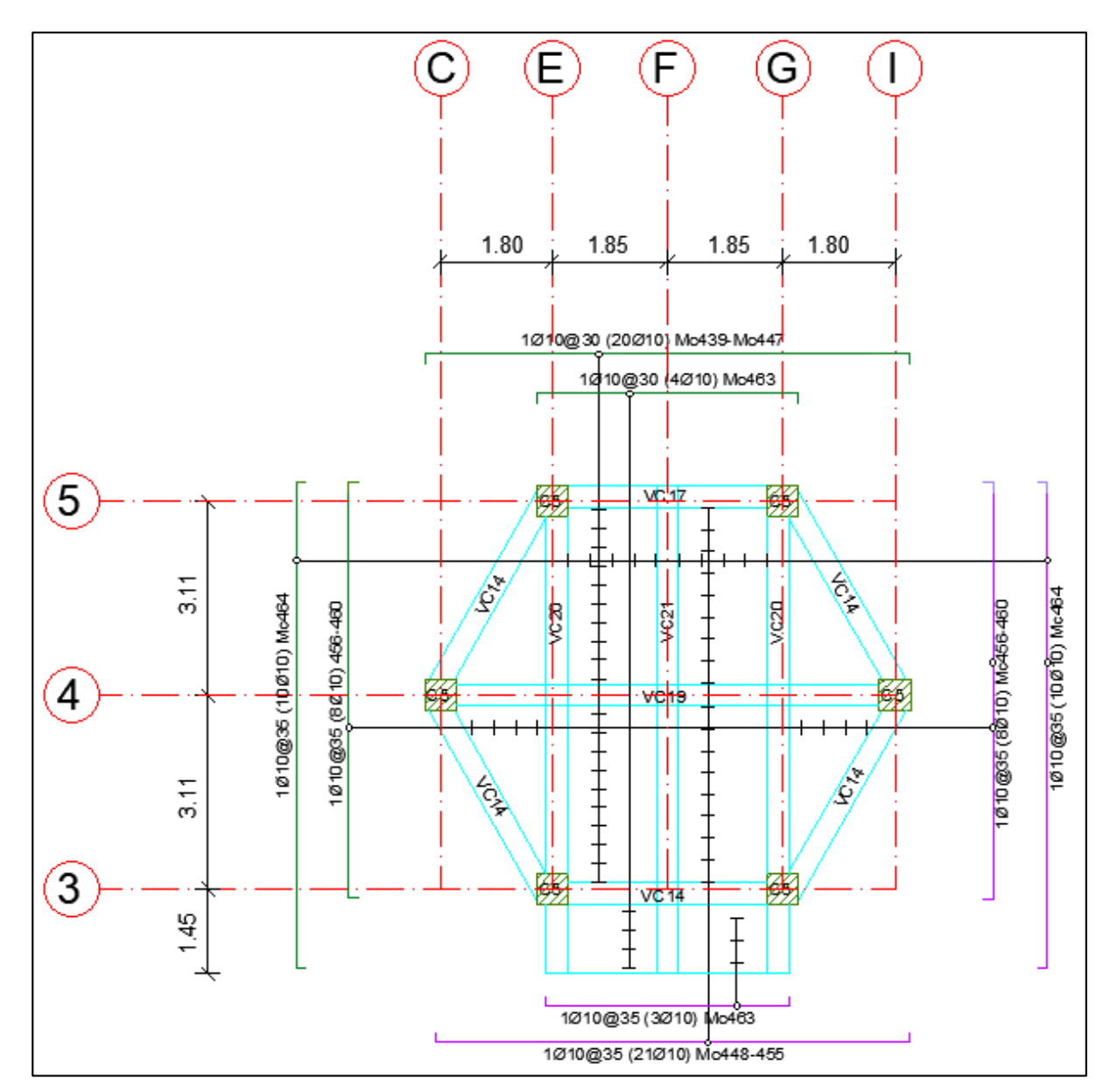

#### *Diseño de diagonales rigidizadores*

#### TRACCIÓN

No existe límite de esbeltez máxima para miembros en tracción.

La resistencia de diseño en tracción, φt Pn, o la resistencia admisible en tracción, Pn/ Ωt, de miembros traccionados debe ser el menor valor obtenido de acuerdo con los estados límites de fluencia en tracción calculado en la sección bruta y ruptura en tracción calculado en la sección neta (ANSI/AISC 360, 2016).

a) Para fluencia en tracción en la sección bruta:

$$
P_n = Fy \times A_g
$$

$$
\phi_t = 0.90(LRFD) \qquad \qquad \Omega_t = 1.67(ASD)
$$

b) Para ruptura en tracción en la sección neta:

$$
P_n = Fu \times A_e
$$

 $\varphi_t = 0.75(LRFD)$   $\Omega_t = 2.00(ASD)$ 

Donde:

Ae = área neta efectiva, cm2 (mm2).

Ag = área bruta del miembro, cm2 (mm2).

Fy = tensión de fluencia mínima especificada, kgf/cm2 (MPa).

Fu = tensión última mínima especificada, kgf/cm2 (MPa).

Área neta efectiva:

$$
A_e = A_n U
$$

U = factor de corte diferido.

Se escoge un factor diferido igual a 1 ya que todos los miembros en tracción donde la carga es transmitida directamente a cada uno de los elementos de la sección por conectores o soldaduras.

(ANSI/AISC 360, 2016)

#### COMPRESIÓN

La resistencia de diseño en compresión,  $\phi_c P_n$ , o la resistencia admisible en compresión, deben ser determinadas de la siguiente manera.

La resistencia de compresión nominal,  $P_n$ , es el menor valor obtenido de acuerdo con los estados límites que aplican pandeo por flexión, pandeo torsional, y pandeo flexotorsional (ANSI/AISC 360, 2016).

$$
\varnothing_t = 0.90(LRFD) \qquad \qquad \Omega_t = 1.67(ASD)
$$

Para miembros diseñados sólo en compresión, se recomienda que la razón de esbeltez KL/r no sea mayor que 200.

La resistencia de compresión nominal, Pn, debe ser determinada basada en el estado límite de pandeo por flexión:

$$
P_n = F_{cr} A_g
$$

La tensión de pandeo por flexión, Fcr, se determina como sigue:

a)

$$
\frac{KL}{r} \le 4.71 \sqrt{\frac{E}{Fy}}
$$

$$
Fcr = \left(0.658 \frac{Fy}{Fe}\right) Fy
$$

b)

$$
\frac{KL}{r} > 4.71 \sqrt{\frac{E}{Fy}}
$$

$$
Fcr=0.877Fe
$$

Donde:

Ag = área bruta de la sección transversal de un miembro, cm2 (mm2)
E = Módulo de elasticidad del acero = 2040000 kgf/cm2 (200000 MPa)

Fe = tensión de pandeo elástico determinada de acuerdo con la siguiente ecuación, kgf/cm2 (MPa)

$$
Fe = \frac{\pi^2 E}{\left(\frac{KL}{r}\right)^2}
$$

Fy = Tensión mínima de fluencia especificado para el tipo de acero empleado kgf/cm2. (Mpa)

r = radio de giro, cm3 (mm3)

La resistencia de compresión nominal, Pn, será el menor valor determinado por los estados límites de pandeo por flexión, torsión o flexo-torsional en interacción con el pandeo local.

$$
P_n = F_{cr} A_e
$$

Donde:

Ae = suma de las áreas efectivas de la sección transversal basadas en los anchos efectivos, be, de, o he, ó el área dada por las ecuaciones E7-6 o E7-7, cm2 (mm2).

Fcr = tensión crítica determinada de acuerdo con la sección E3 o E4, kgfcm2 (MPa). Para ángulos simples, se debe determinar Fcr solo mediante el uso de la Sección E3.

#### (ANSI/AISC 360, 2016)

Para el cálculo de las diagonales de acero de perfil tubular 200x200x8 mm se toma el caso más crítico de cada estructura:

- Torre No. 1

# **Figura 243**

*Carga Axial Pu Torre No.1* 

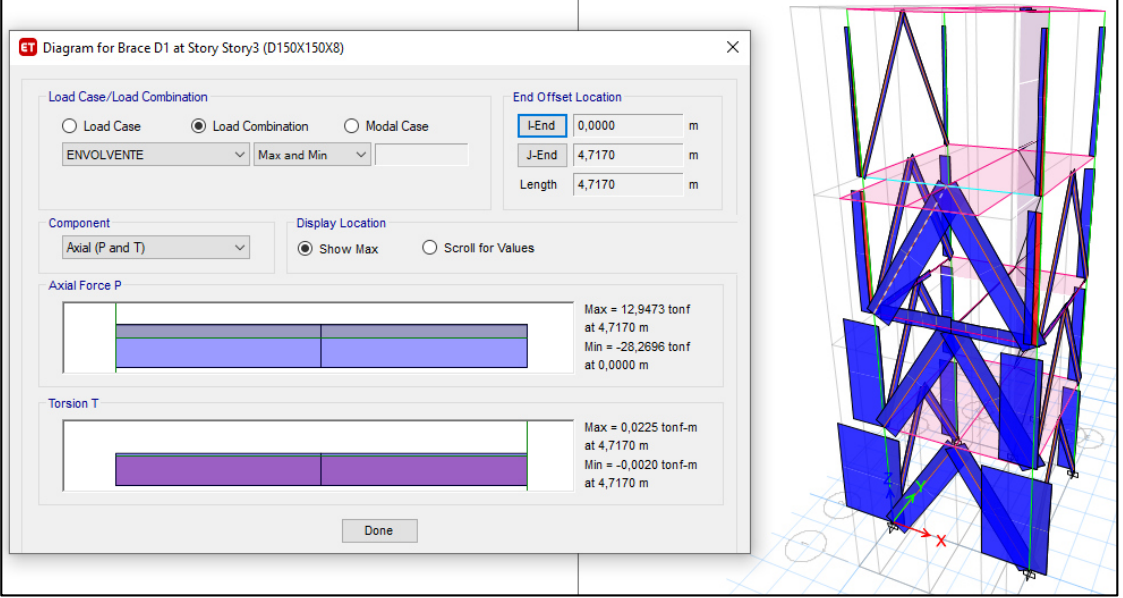

### **Tabla 161**

*Comprobación de esbeltez y compacidad.*

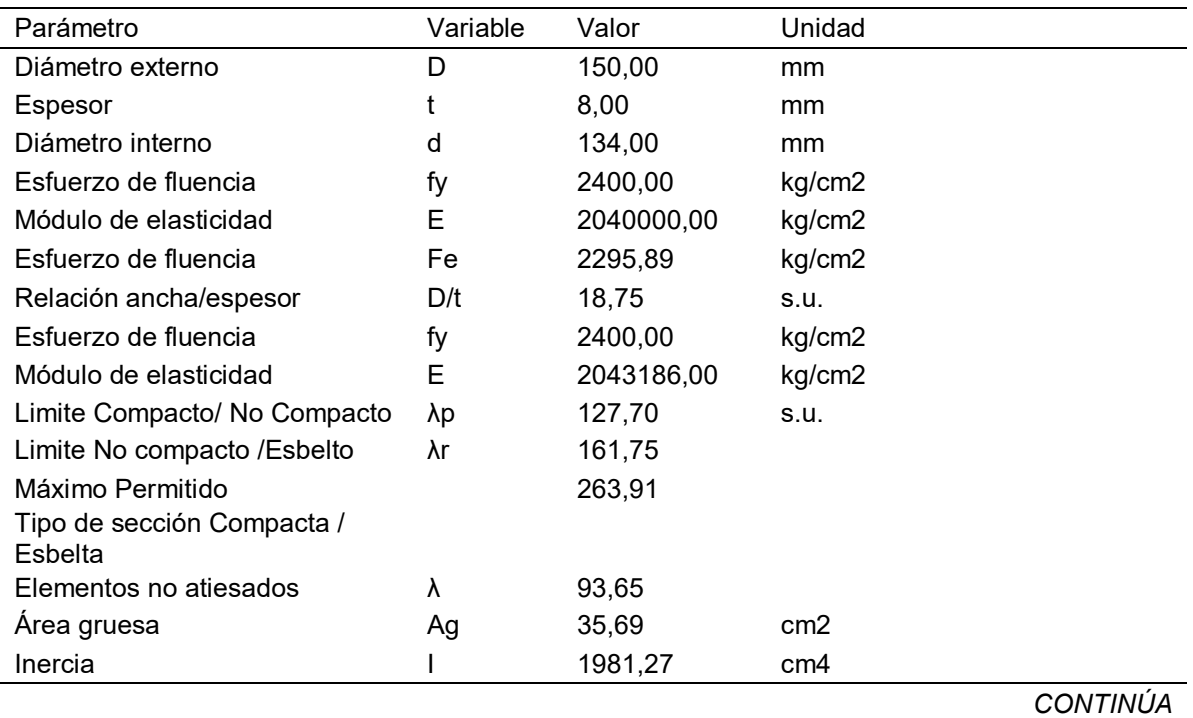

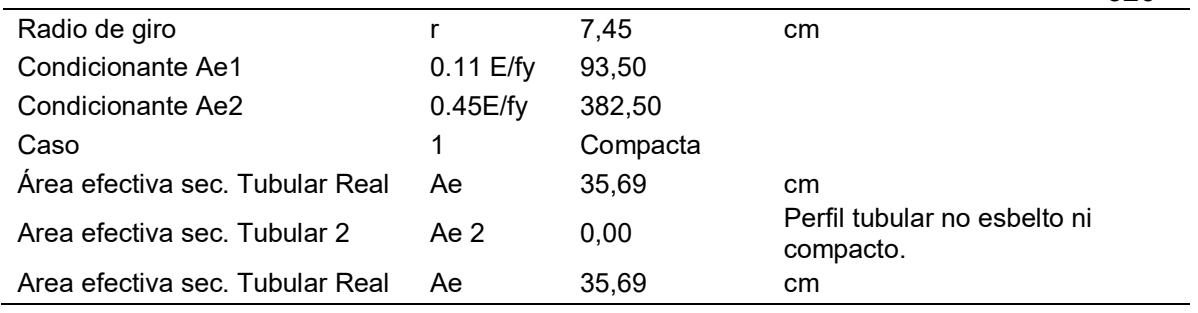

### **Tabla 162**

*Comprobación de carga actuante LRFD.* 

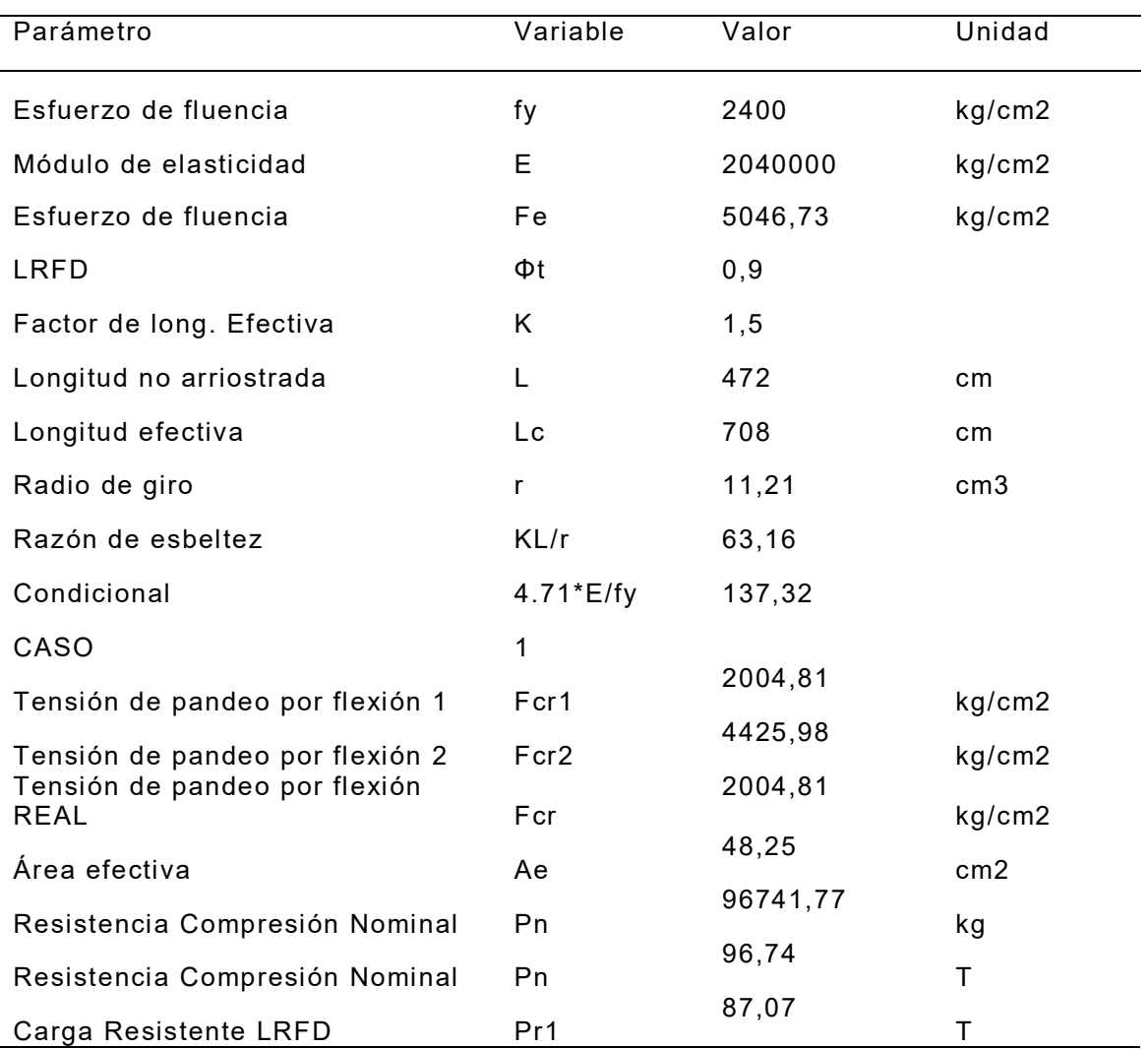

 $P_u = 28,27$  T  $\rightarrow$  0k, cumple

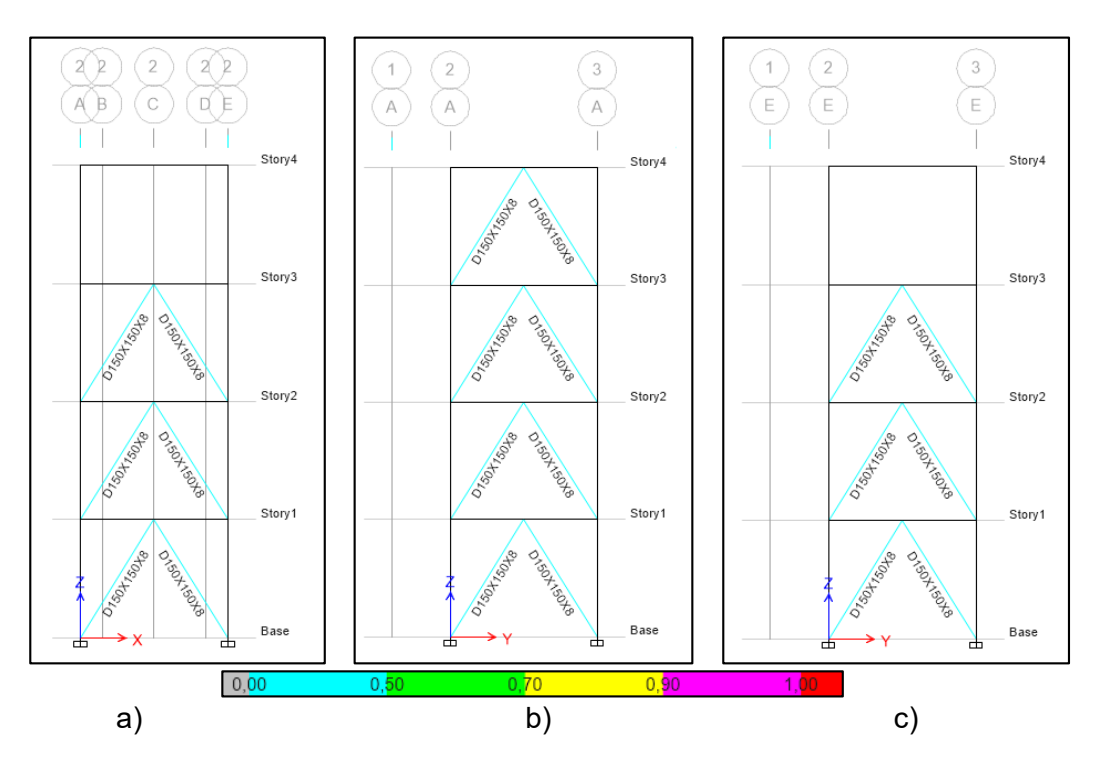

### *Relación (Demanda/Capacidad) radio en Torre No.1*

### **Tabla 163**

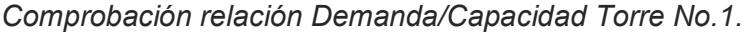

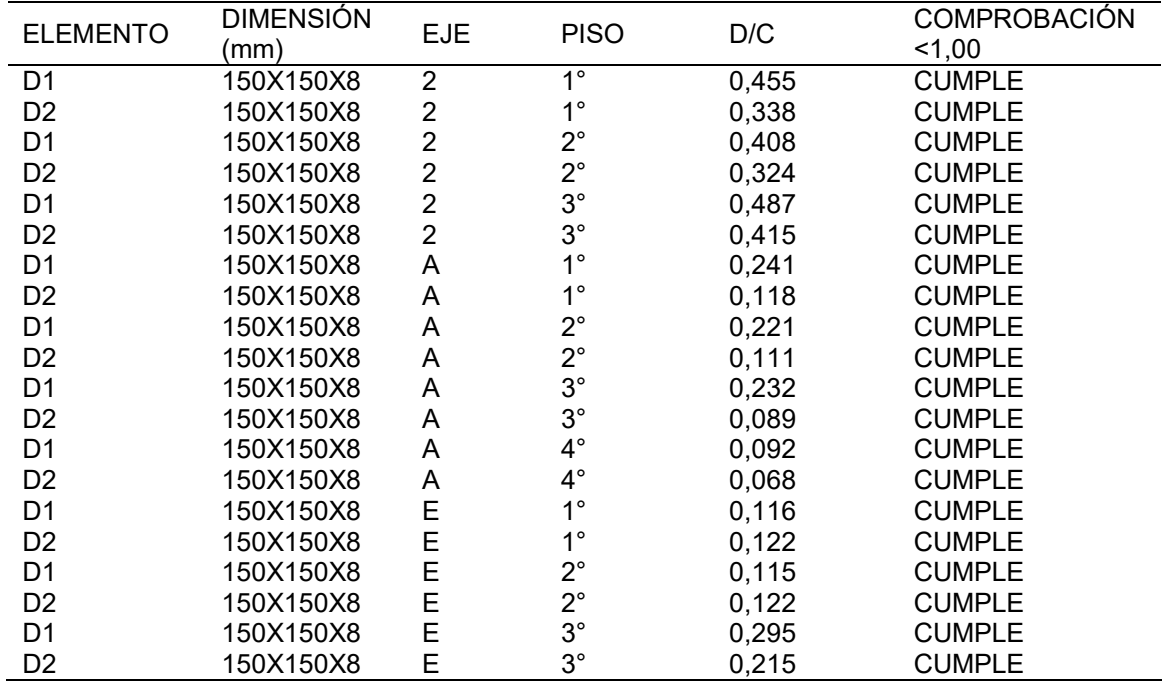

- Torre No. 2

### **Figura 245**

*Carga Axial Pu Torre No.2*

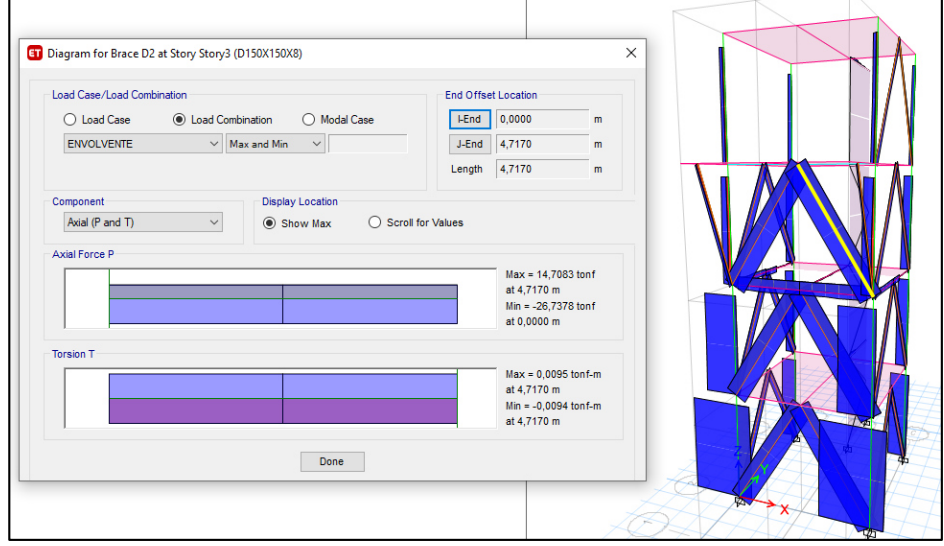

 $P_u = 26,74$   $T \rightarrow Ok, cumple$ 

### **Figura 246**

*Relación (Demanda/Capacidad) radio en Torre No.2.*

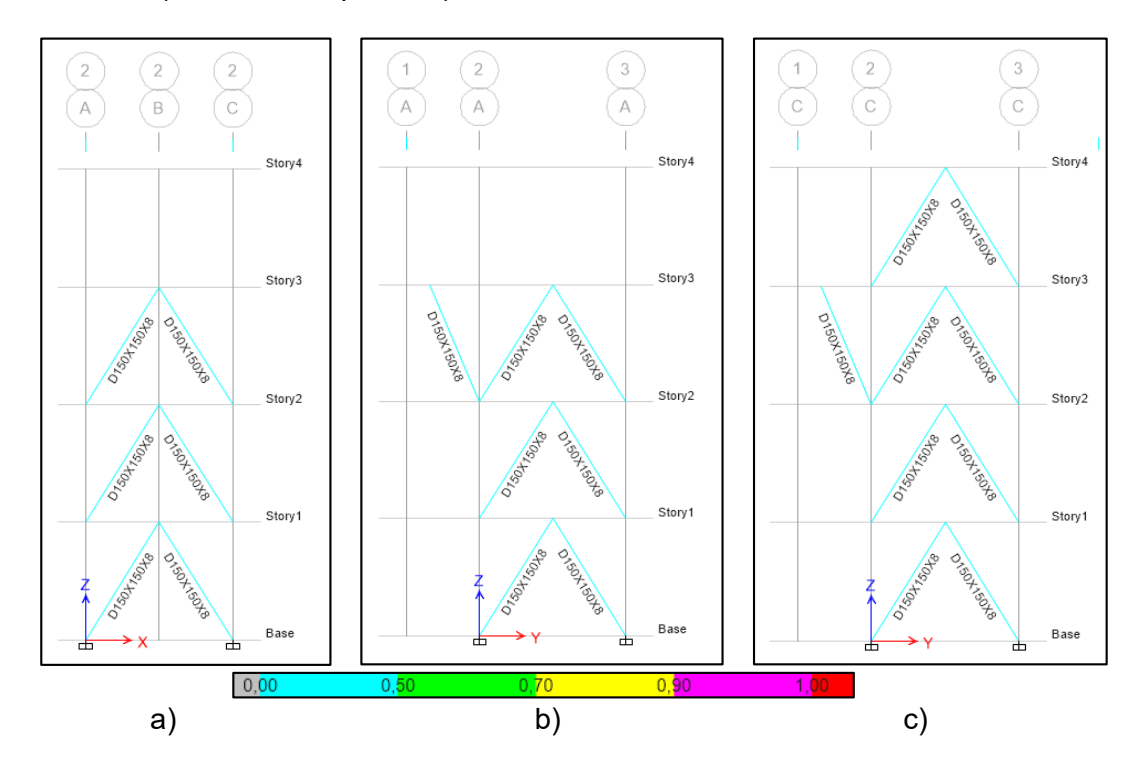

#### - Torre central

#### **Tabla 164**

*Comprobación relación Demanda/Capacidad Torre No.2.*

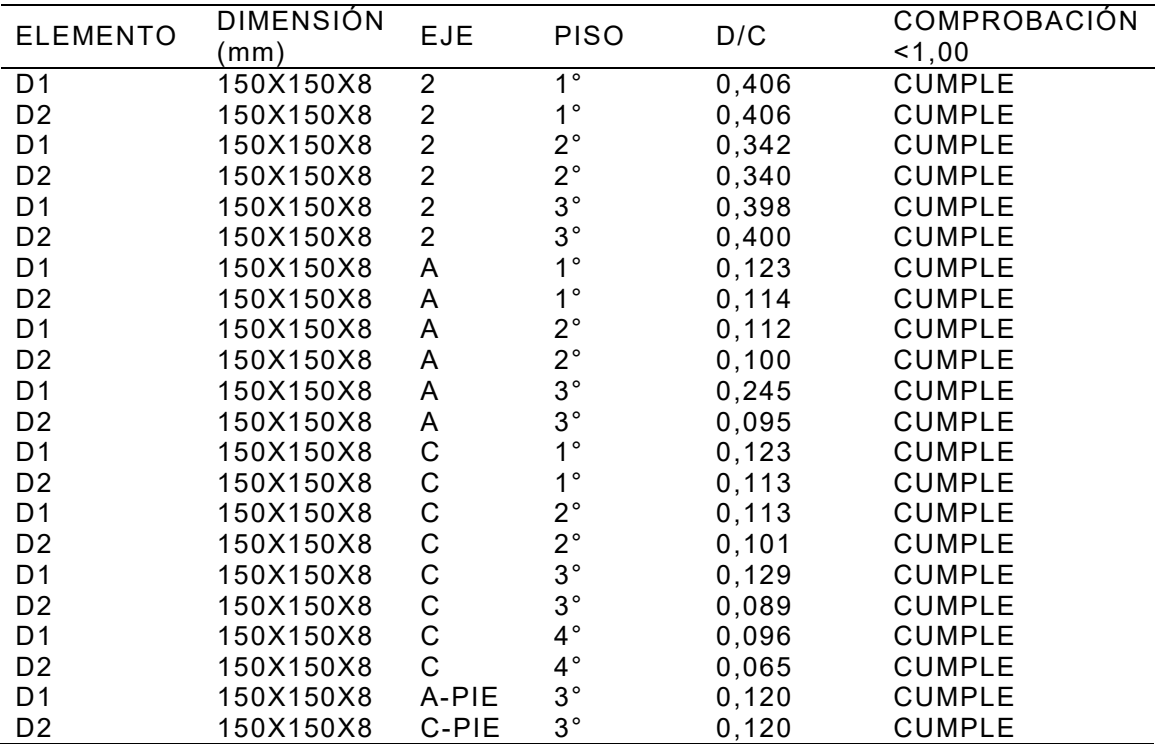

# **Figura 247**

*Carga Axial Pu Torre Central.*

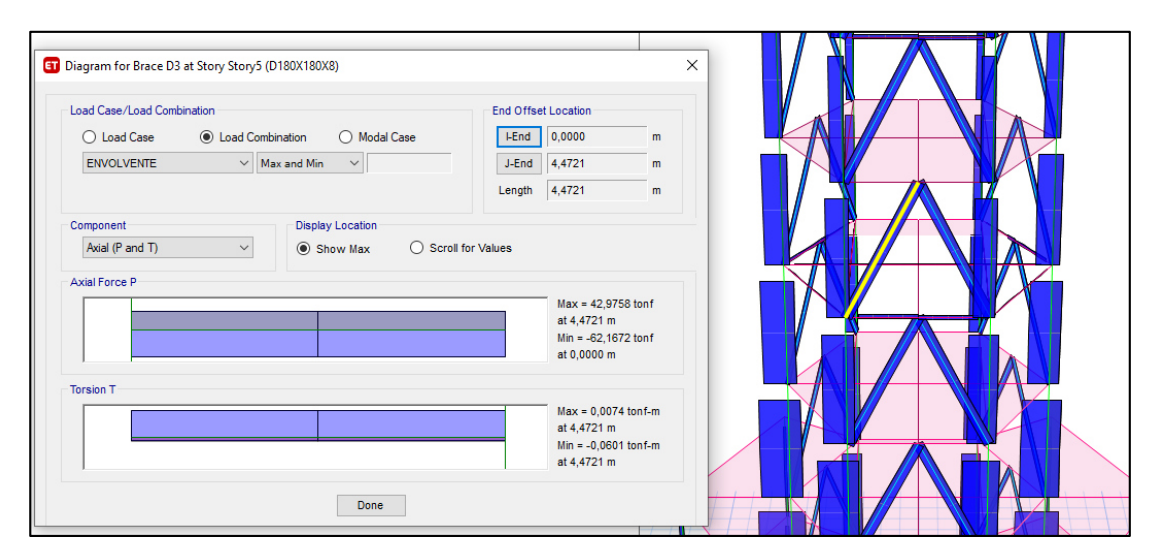

 $P_u = 62,17$  T  $\rightarrow$  0k, cumple

*Relación (Demanda/Capacidad) radio en Torre Central a) Primer al quinto piso,* 

*b) Sexto al noveno piso.* 

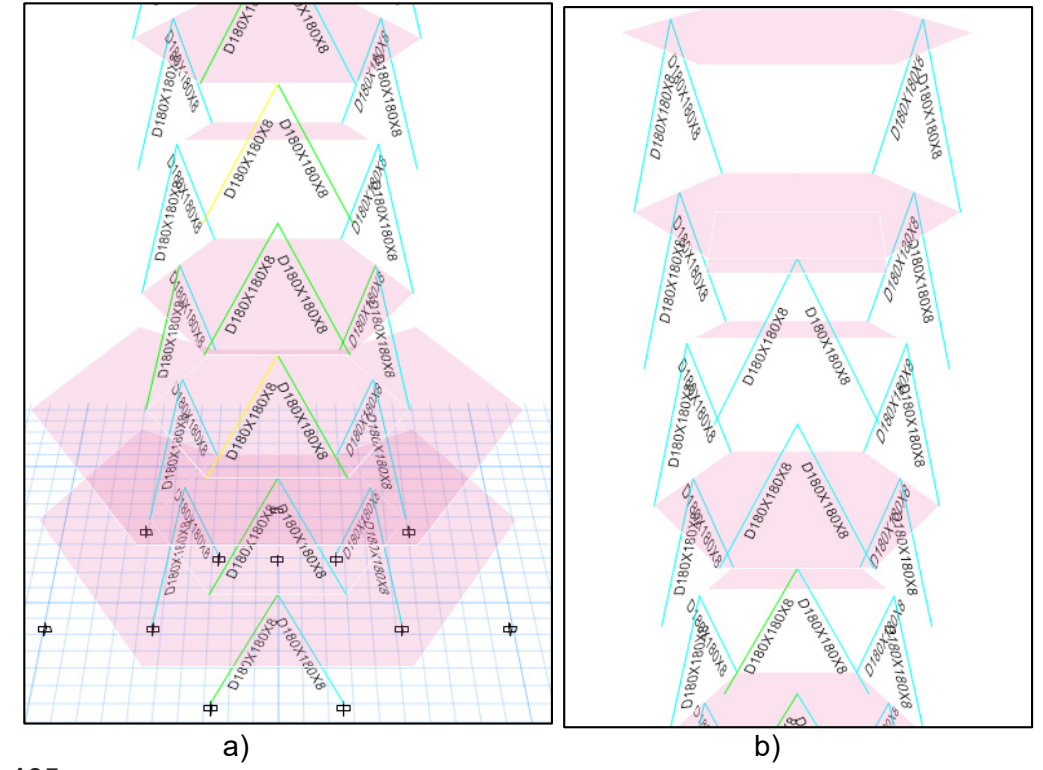

**Tabla 165** 

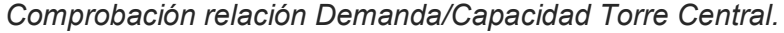

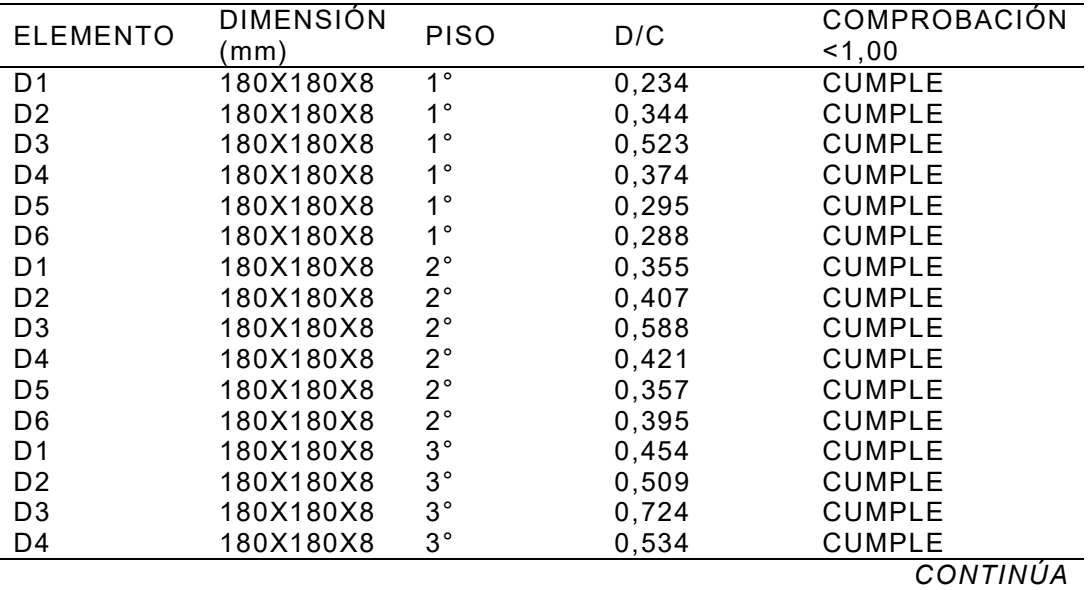

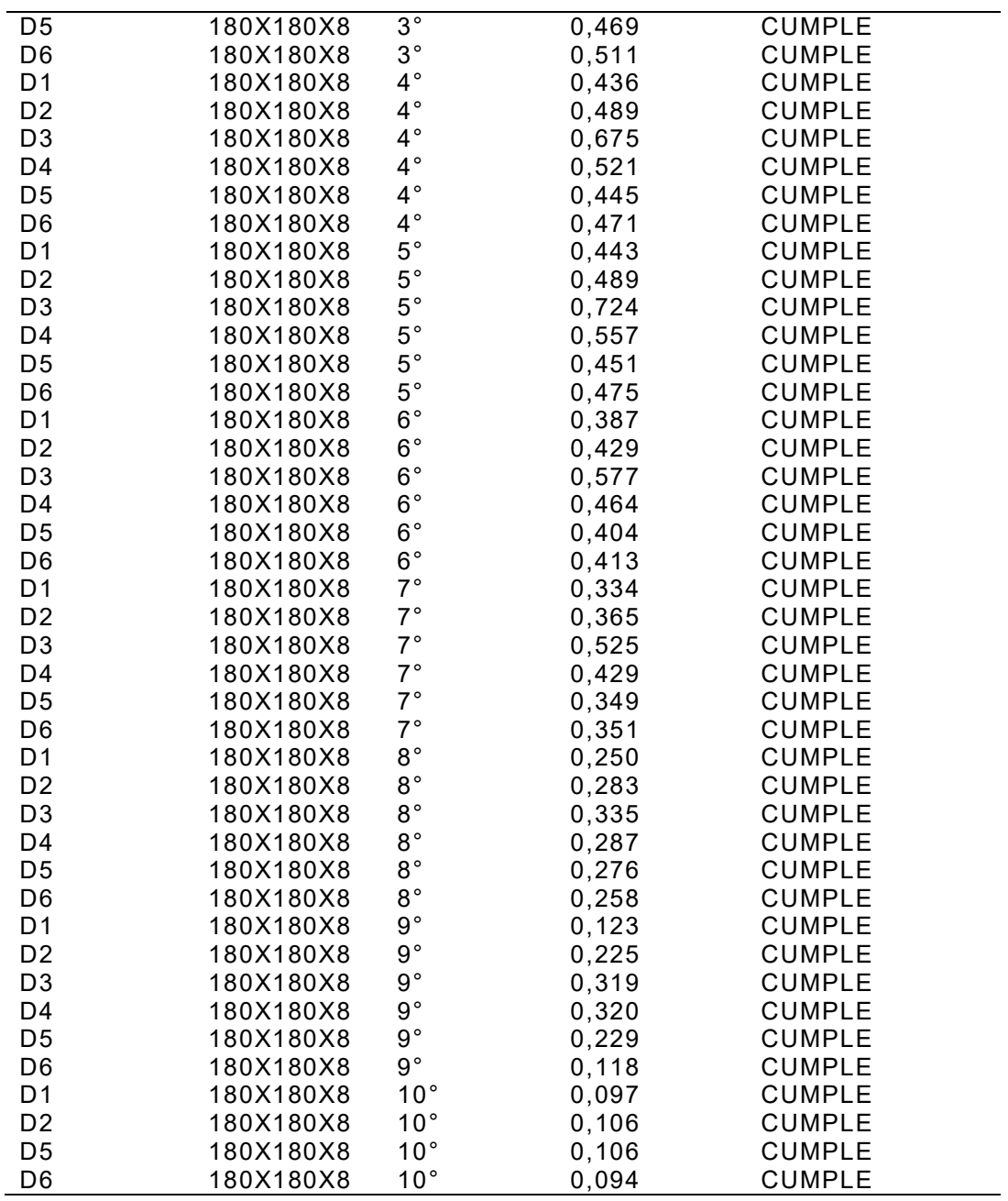

#### *Diseño placas Gusset*

Para este diseño se utilizó la programación "CÁLCULO DE PLACAS GUSSET"; es un programa diseñado en Visual Basic de Excel donde se ha aplicado conceptos de diseño de placas Gusset mediante el método LRDF según AISC 2010 (Coyago, 2016).

- Torre No.1 y Torre No.2
	- 1) Placa inferior

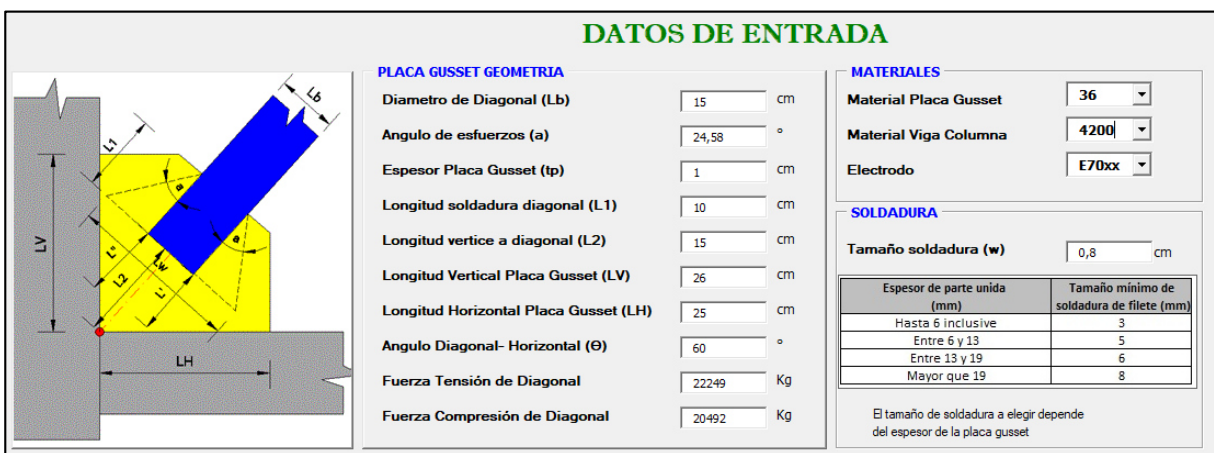

*Ingreso datos Placa Gusset inferior PGI 1 Torre No.1 y Torre No2.*

### **Figura 250**

*Resistencia a tensión PGI 1 Torre No.1 y Torre No2.*

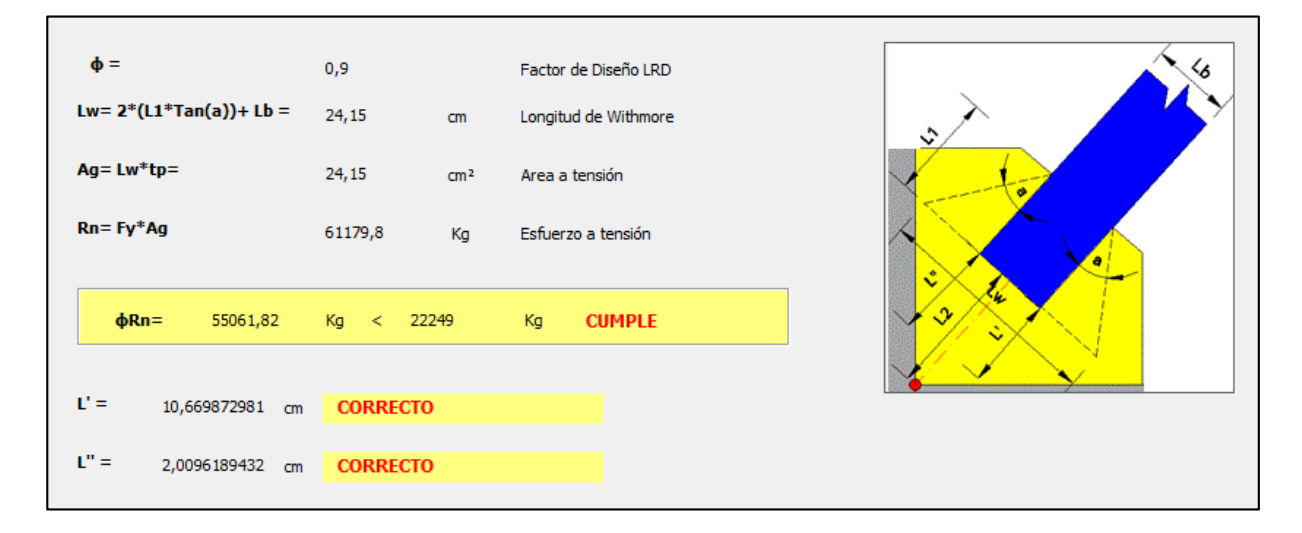

# **Figura 251**

*Resistencia a cortante vertical PGI 1 Torre No.1 y Torre No.2.*

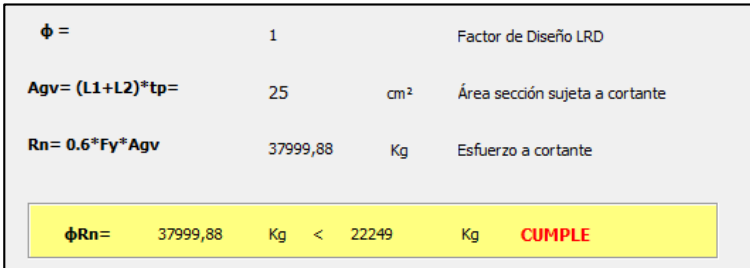

*Resistencia por bloque de cortante PGI 1 Torre No.1 y Torre No.2.*

| $\Phi =$      | 0,75                  |                 | Factor de Diseño LRD         |
|---------------|-----------------------|-----------------|------------------------------|
| Ant= $Lb*tp=$ | 15                    | cm <sup>2</sup> | Área neta sujeta a tensión   |
| $Anv =$       | 20                    | cm <sup>2</sup> | Área neta sujeta a cortante  |
| $AqV =$       | 25                    | cm <sup>2</sup> | Área bruta sujeta a cortante |
| $Ubs =$       | 1                     |                 |                              |
| $\Phi$ Rn=    | 82079,73<br>Ka        | <= ⊥            | 83599,73<br>Kg               |
| $\Phi$ Rn=    | 82079,73<br>Kg -<br>≺ | 22249           | Kg<br><b>CUMPLE</b>          |

# **Figura 253**

*Resistencia a la compresión PGI 1 Torre No.1 y Torre No.2.* 

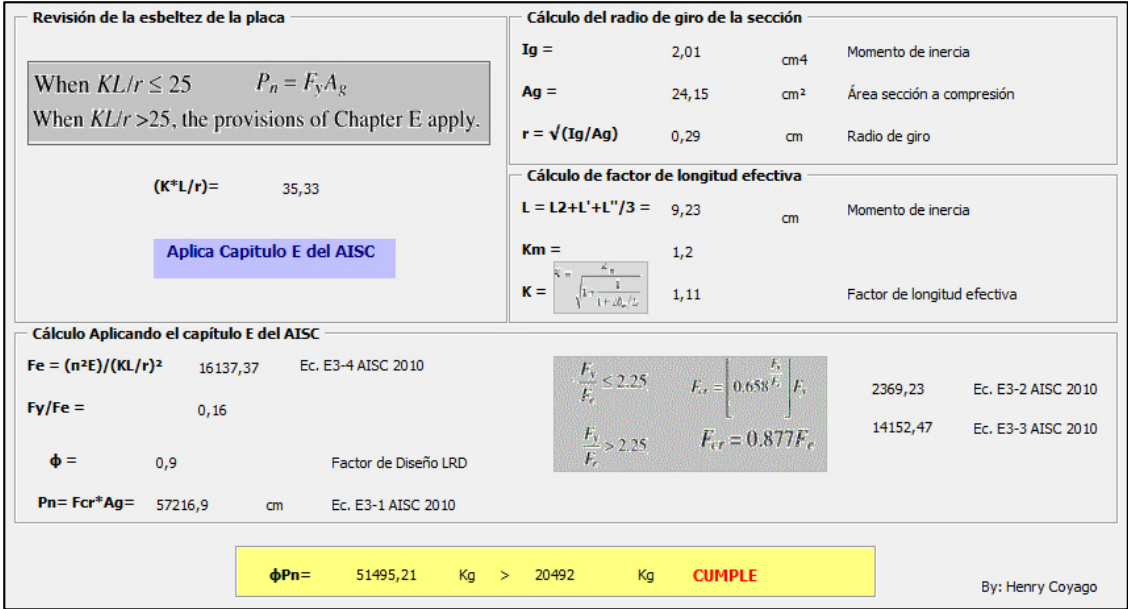

#### *Soldadura de elementos PGI 1 Torre No.1 y Torre No.2.*

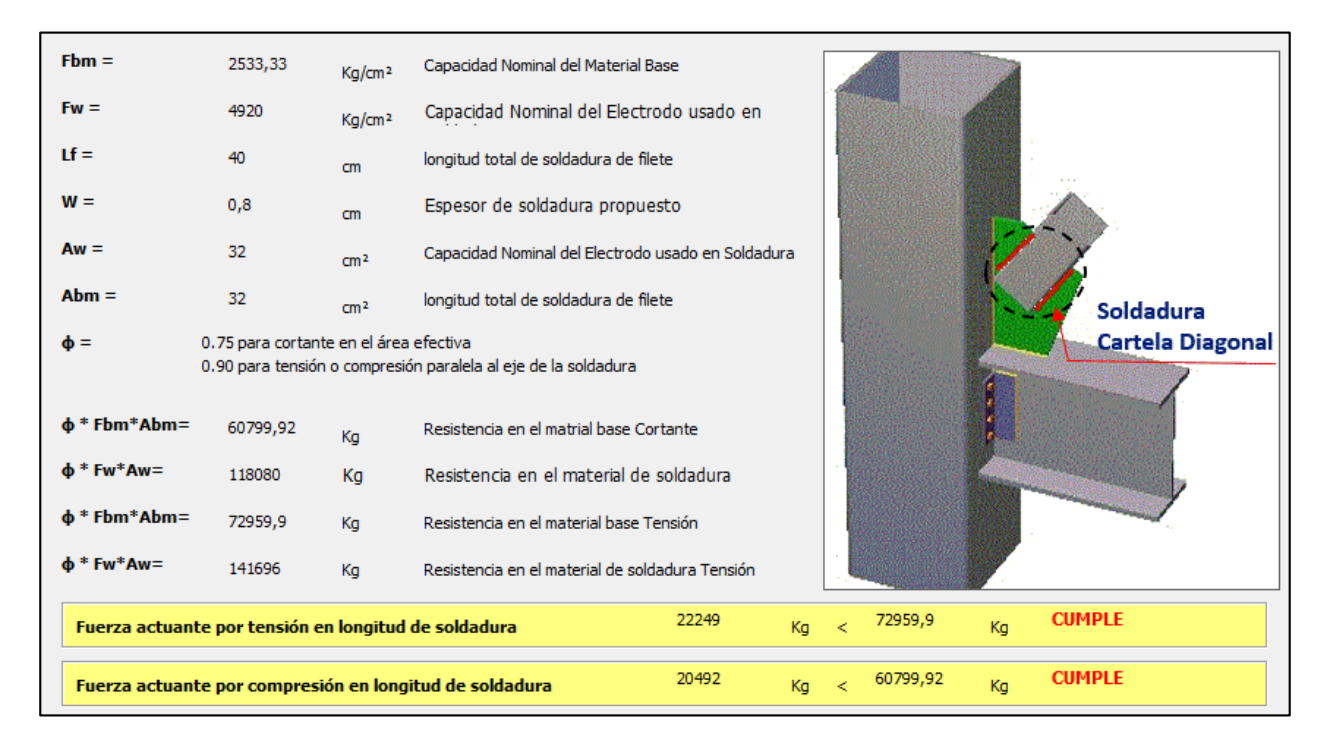

#### **Figura 255**

*Distribución de fuerzas PGI 1 Torre No.1 y Torre No.2.* 

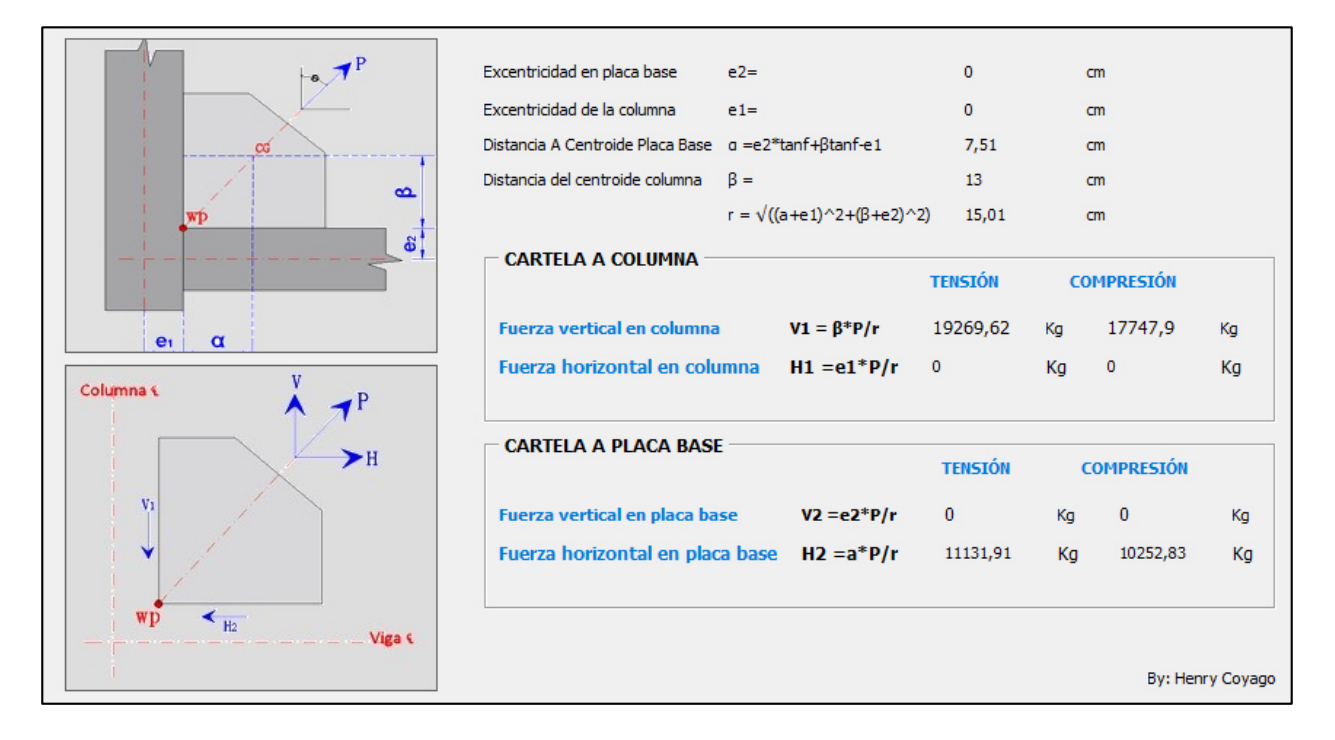

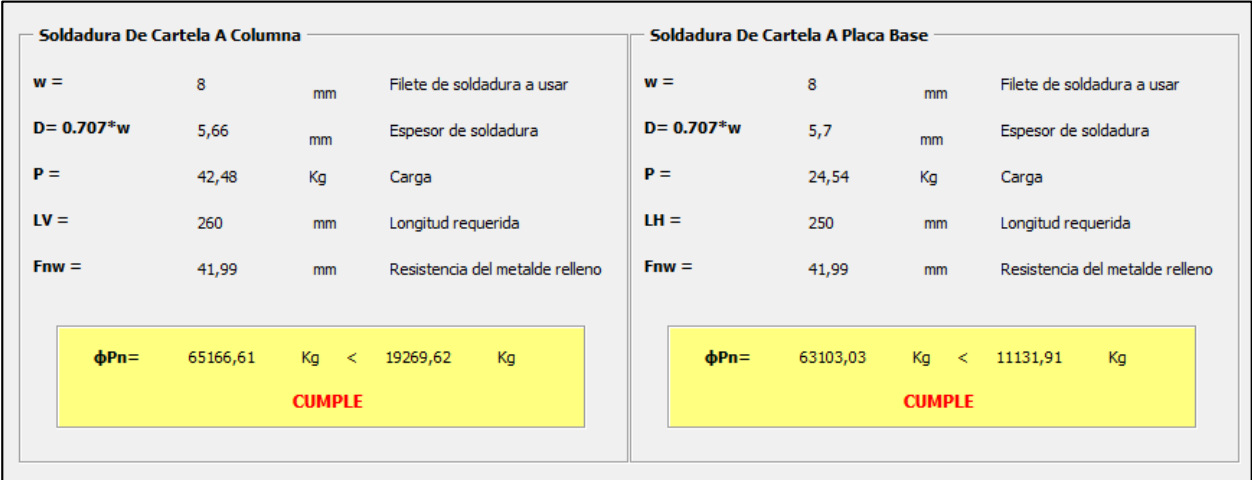

*Soldadura de cartela Viga-Columna PGI 1 Torre No.1 y Torre No.2.* 

# **Figura 257**

*Detalle Placa Gusset PGI 1 Torre No.1 y Torre No.2.*

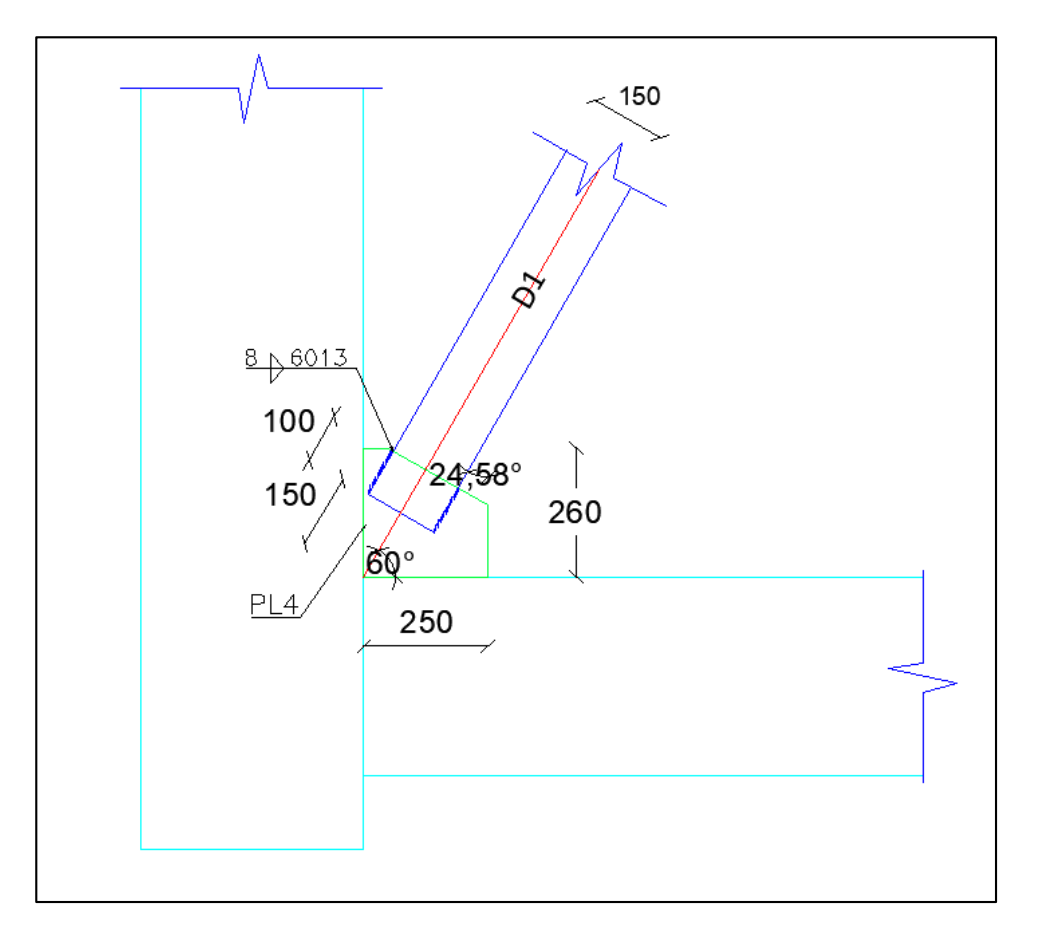

2) Placa superior

#### **Tabla 166**

*Datos ingresados de la Placa Gusset PGS 1.* 

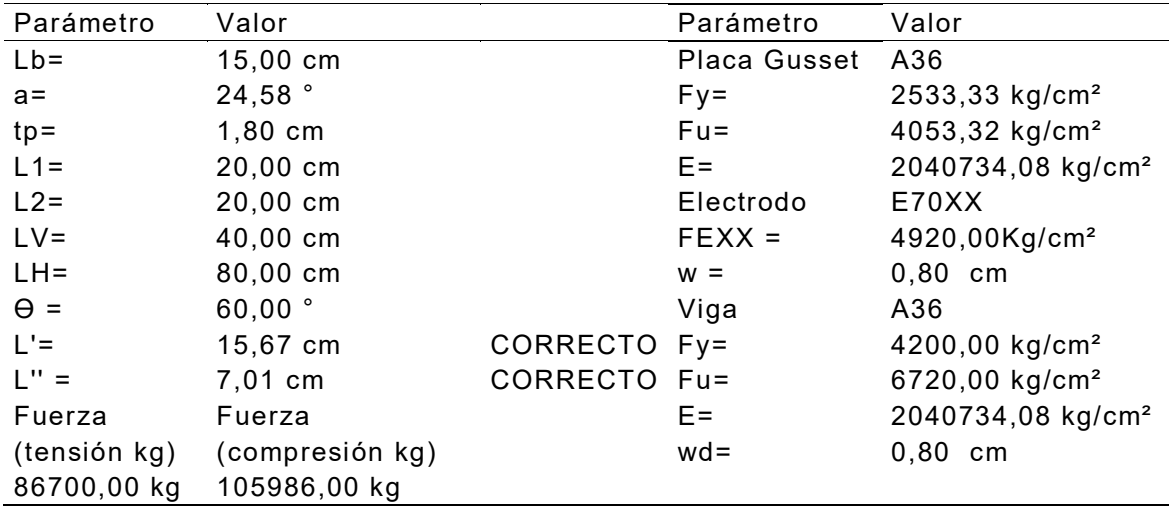

### **Tabla 167**

*Resistencia a la tensión de la sección de la Placa Gusset PGS 1.* 

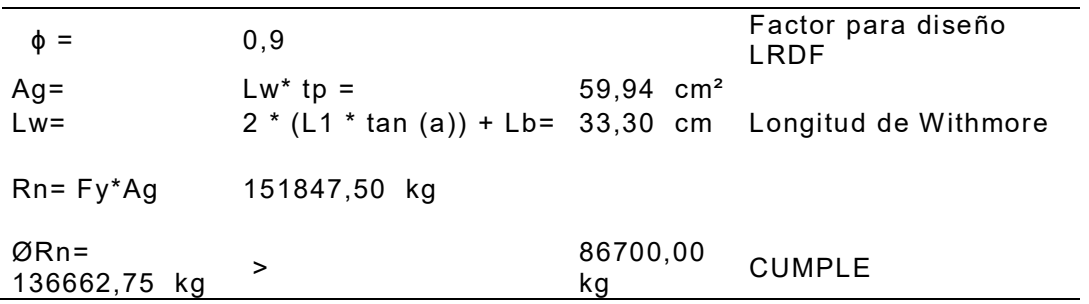

#### **Tabla 168**

*Resistencia a cortante vertical de la Placa Gusset PGS 1.* 

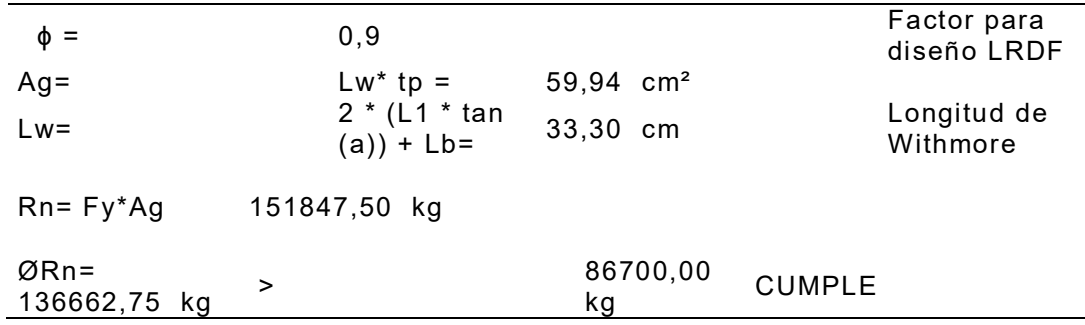

#### **Tabla 169**

*Resistencia al cortante por bloque de la Placa Gusset PGS 1.* 

 $\phi =$  1 Factor para diseño LRDF Agv= (L1 + L2) \* tp = Área seccion sujeta a cortante  $Rn=0.6*Fy*Agv$   $kg$ 109439,64<br>kg<br>> 86700,00 kg ØRn= 109439,64 kg > 86700,00 kg CUMPLE

#### **Tabla 170**

*Resistencia a la compresión de la Placa Gusset PGS 1.* 

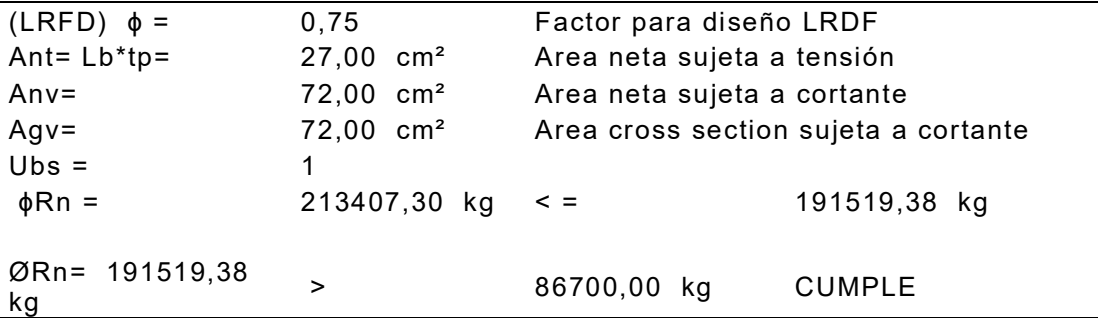

#### **Tabla 171**

*Cálculo de soldadura de la Placa Gusset PGS 1.* 

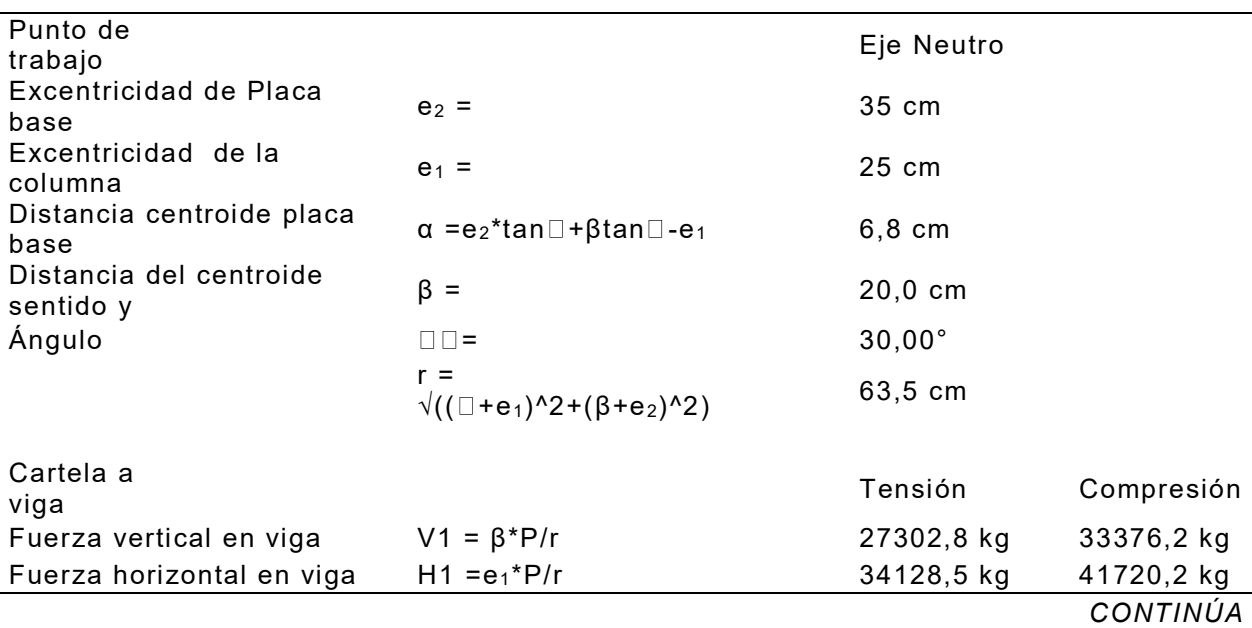

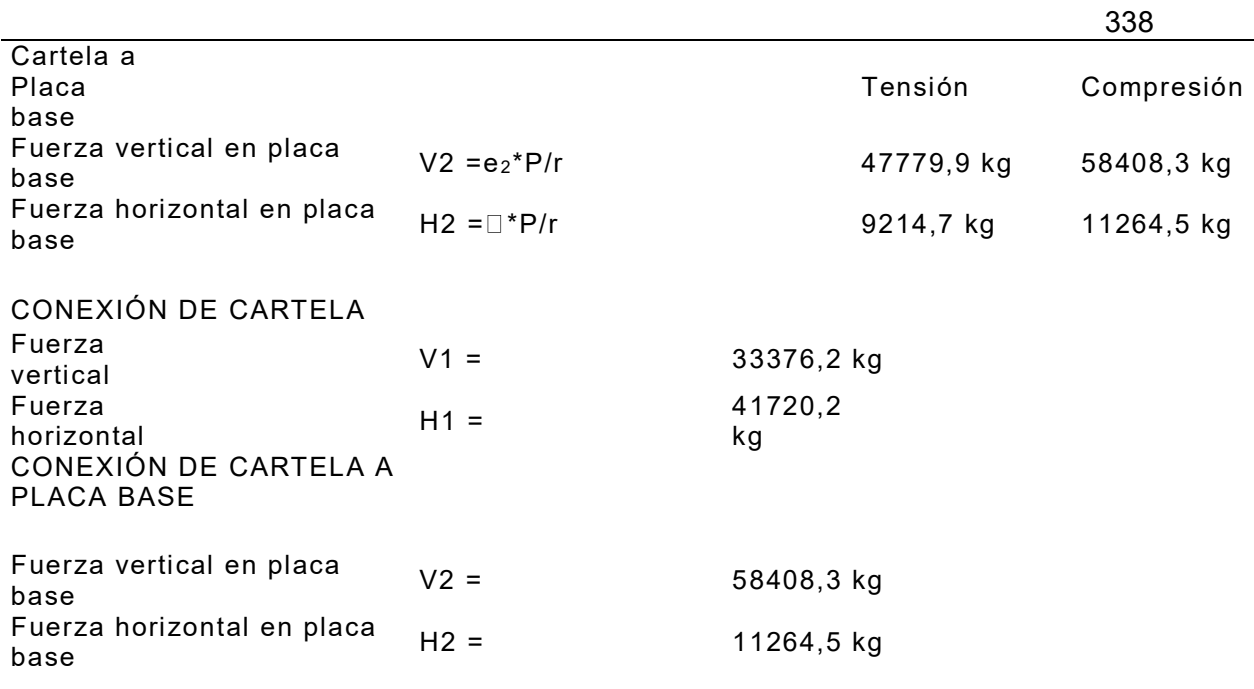

*Detalle Placa Gusset PGS 1 Torre No.1 y Torre No.2.*

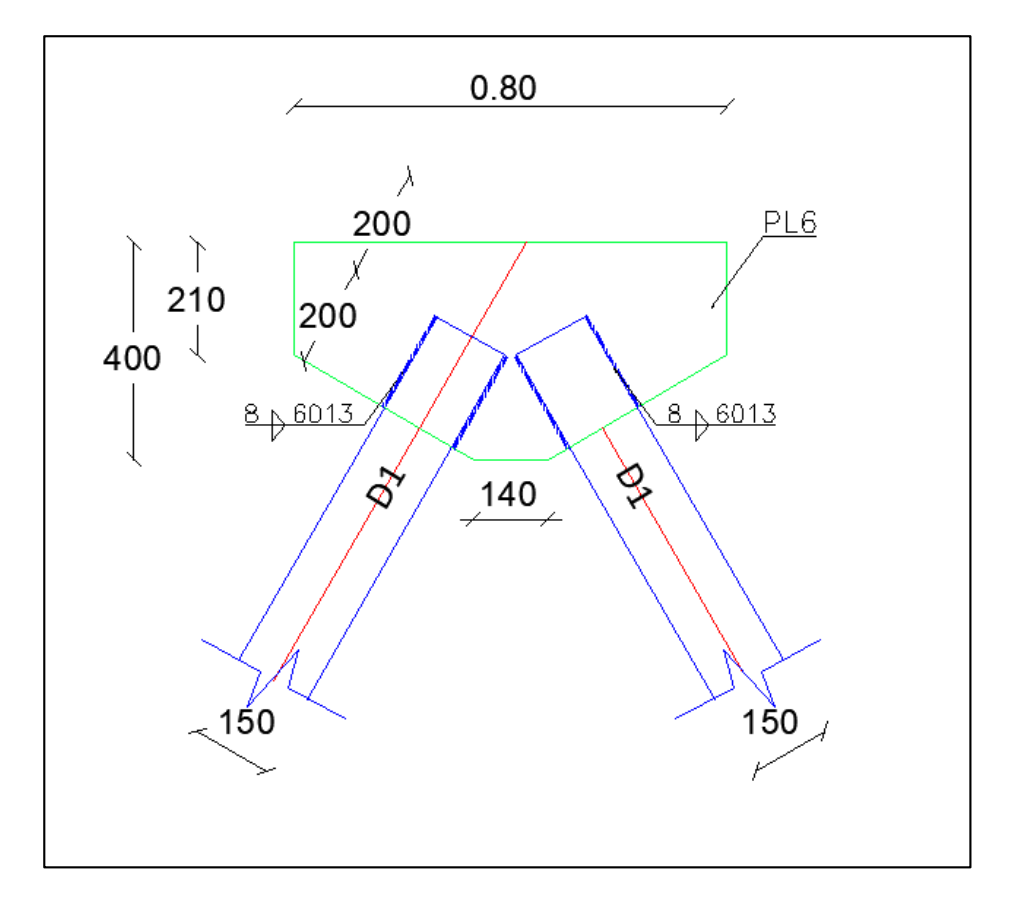

- Torre Central
	- 1) Placa inferior

*Ingreso datos Placa Gusset inferior PGI 2 Torre Central.*

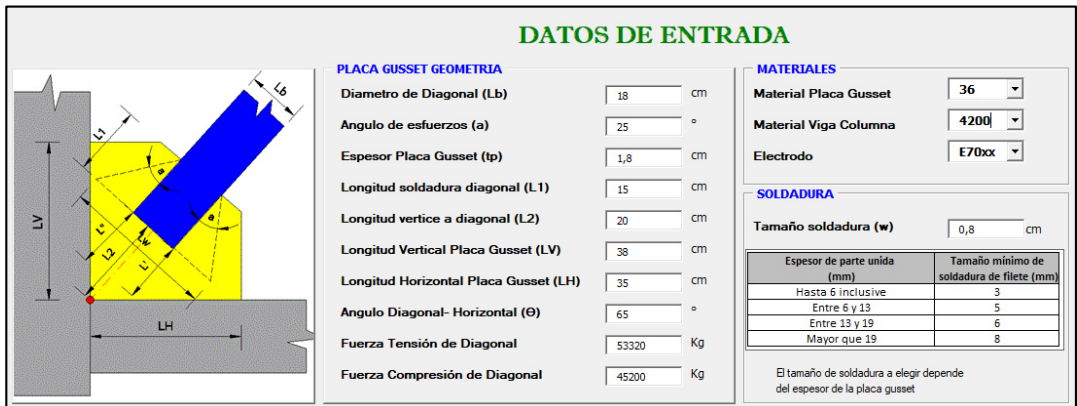

### **Figura 260**

*Resistencia a tensión PGI 2 Torre Central.* 

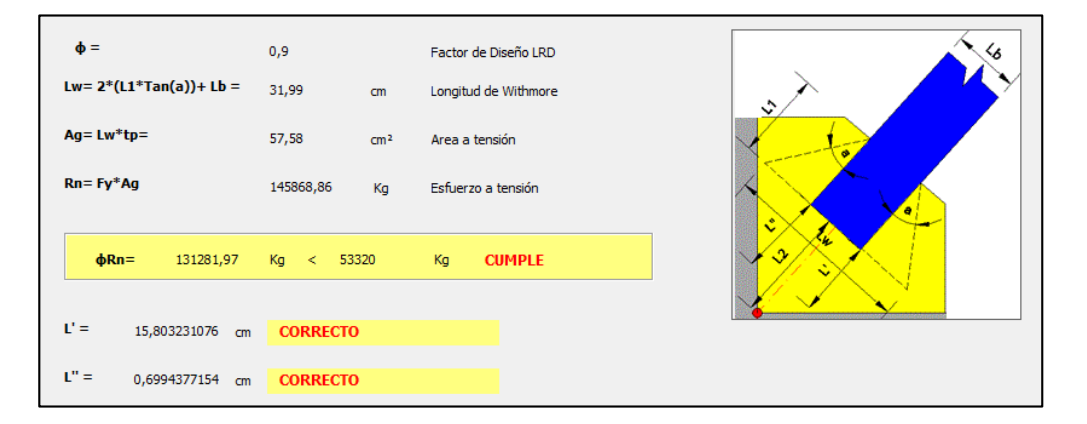

### **Figura 261**

*Resistencia a cortante vertical PGI 2 Torre Central.*

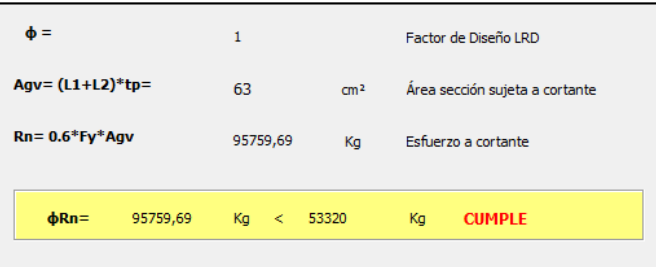

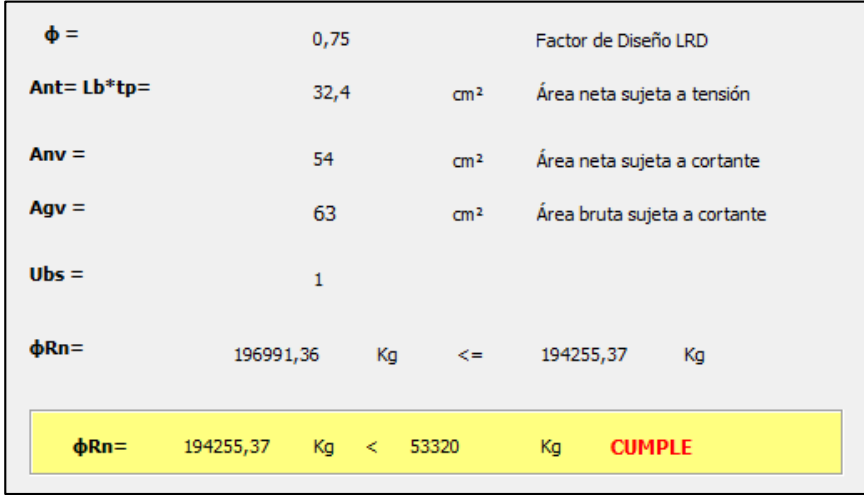

*Resistencia por bloque de cortante PGI 2 Torre Central.*

# **Figura 263**

*Resistencia a la compresión PGI 2 Torre Central.* 

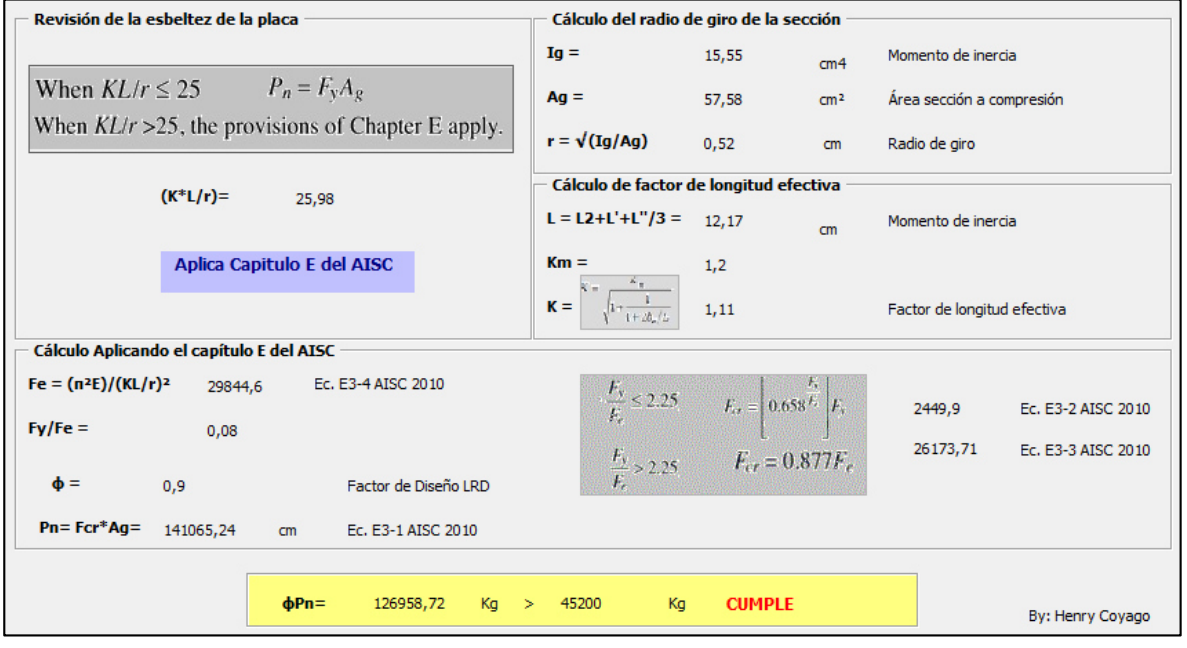

### *Soldadura de elementos PGI 2 Torre Central.*

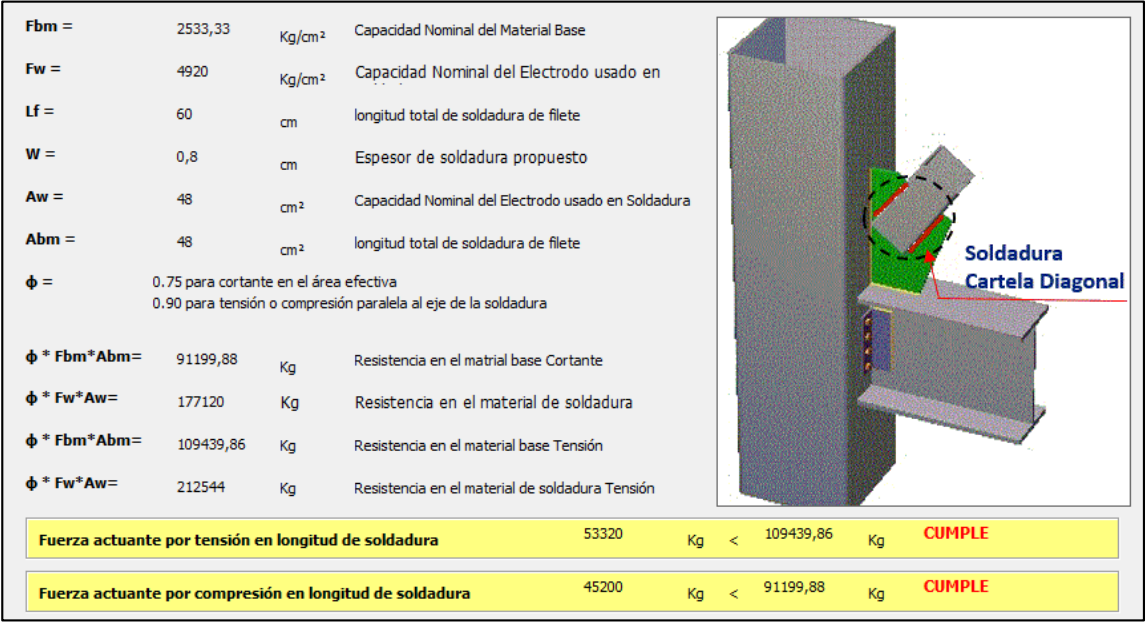

# **Figura 265**

*Distribución de fuerzas PGI 2 Torre Central.* 

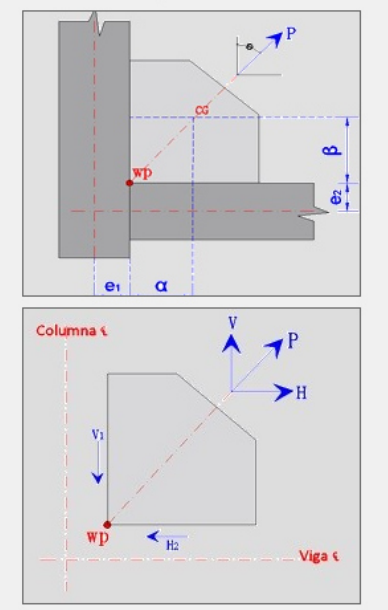

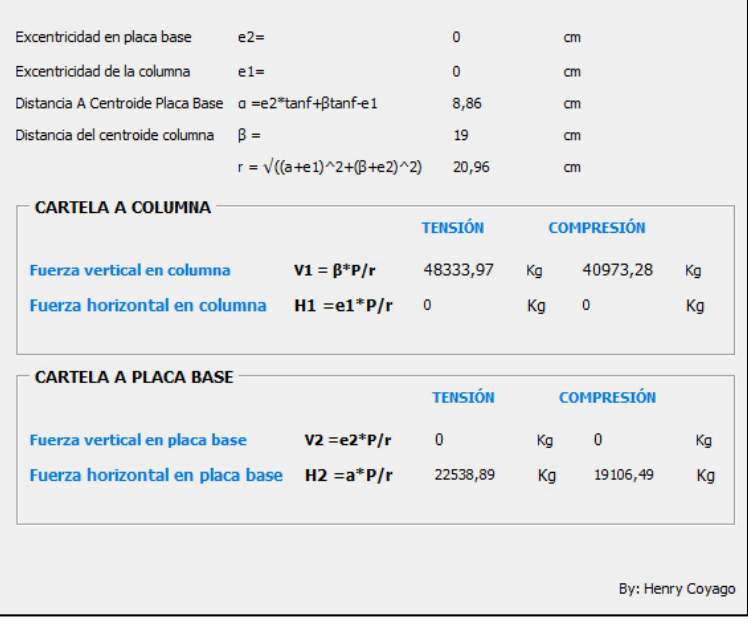

*Soldadura de cartela Viga-Columna PGI 2 Torre Central.* 

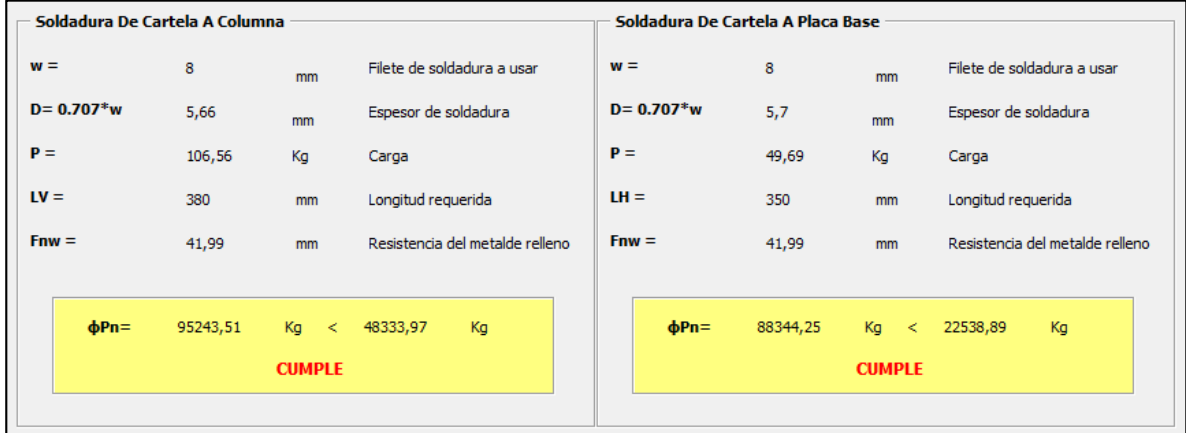

# **Figura 267**

*Detalle Placa Gusset PGI 2 Torre Central.* 

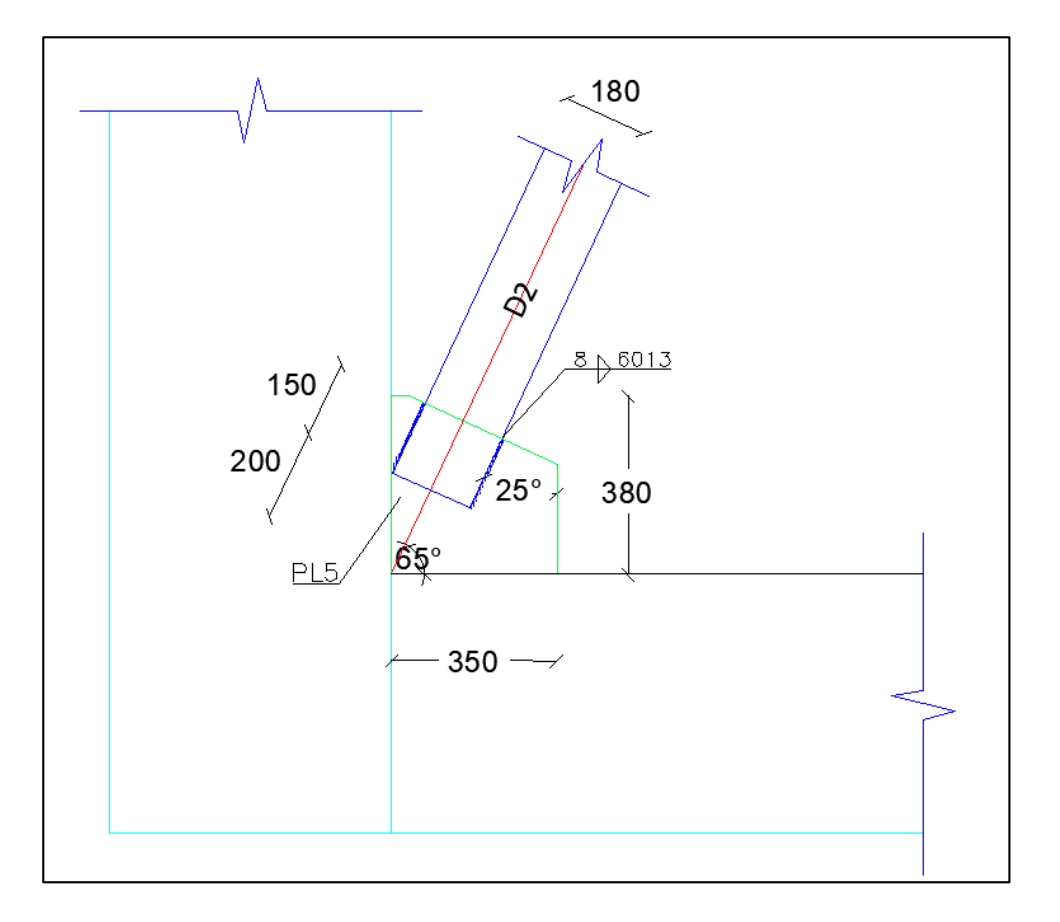

2) Placa superior

### **Tabla 172**

*Datos ingresados de la Placa Gusset PGS 2.* 

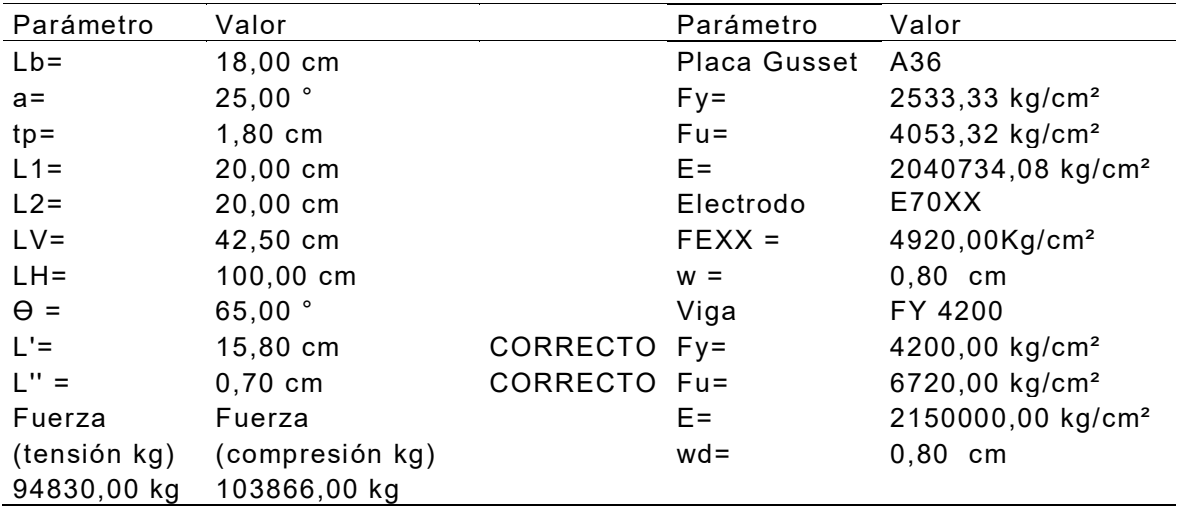

### **Tabla 173**

*Resistencia a la tensión de la sección de la Placa Gusset PGS 2.* 

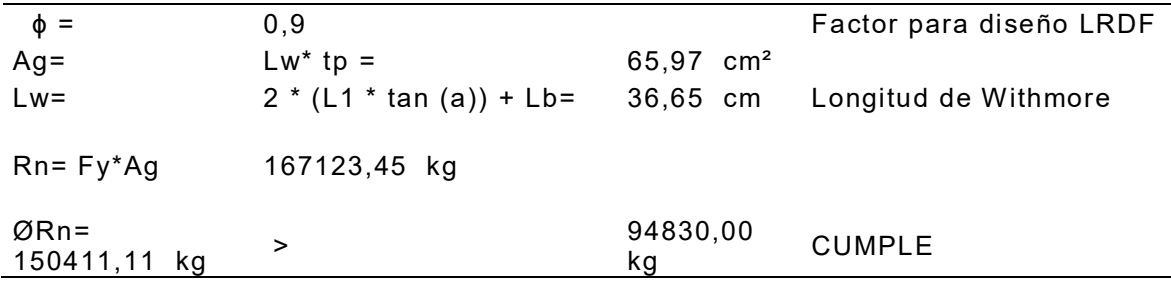

#### **Tabla 174**

*Resistencia a cortante vertical de la Placa Gusset PGS 2.*

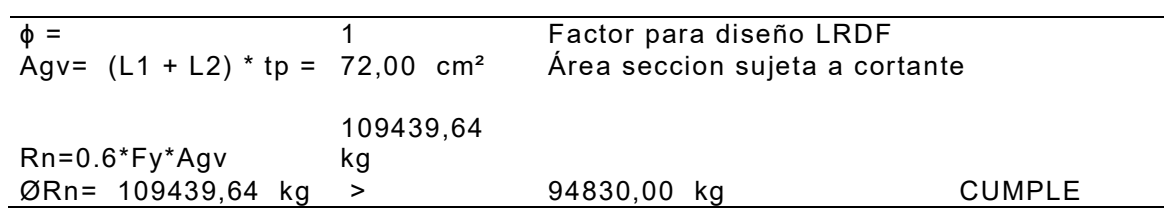

#### **Tabla 175**

*Resistencia al cortante por bloque de la Placa Gusset PGS 2.* 

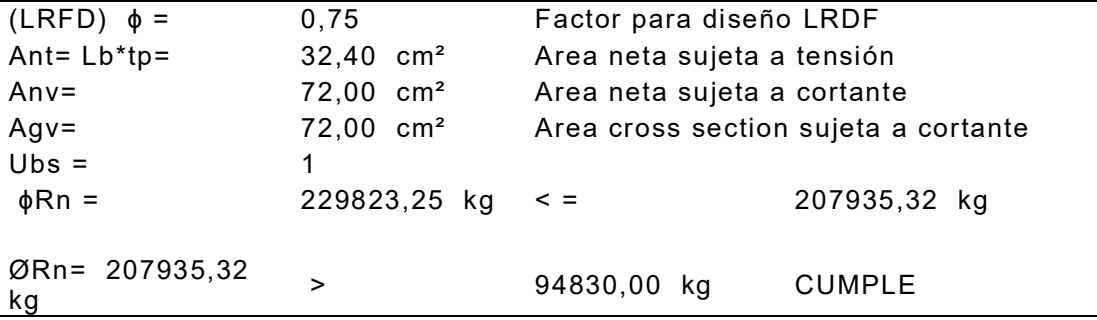

#### **Tabla 176**

*Resistencia a la compresión de la Placa Gusset PGS 2.* 

Revisión de la Esbeltez de la Placa

 $P_n = F_y A_g$ When  $KL/r \le 25$ 

When  $KL/r > 25$ , the provisions of Chapter E apply.

(K\*L)/r = 26,21 Aplica Capitulo E del AISC

**Tabla 177** 

*Cálculo de soldadura de la Placa Gusset PGS 2.* 

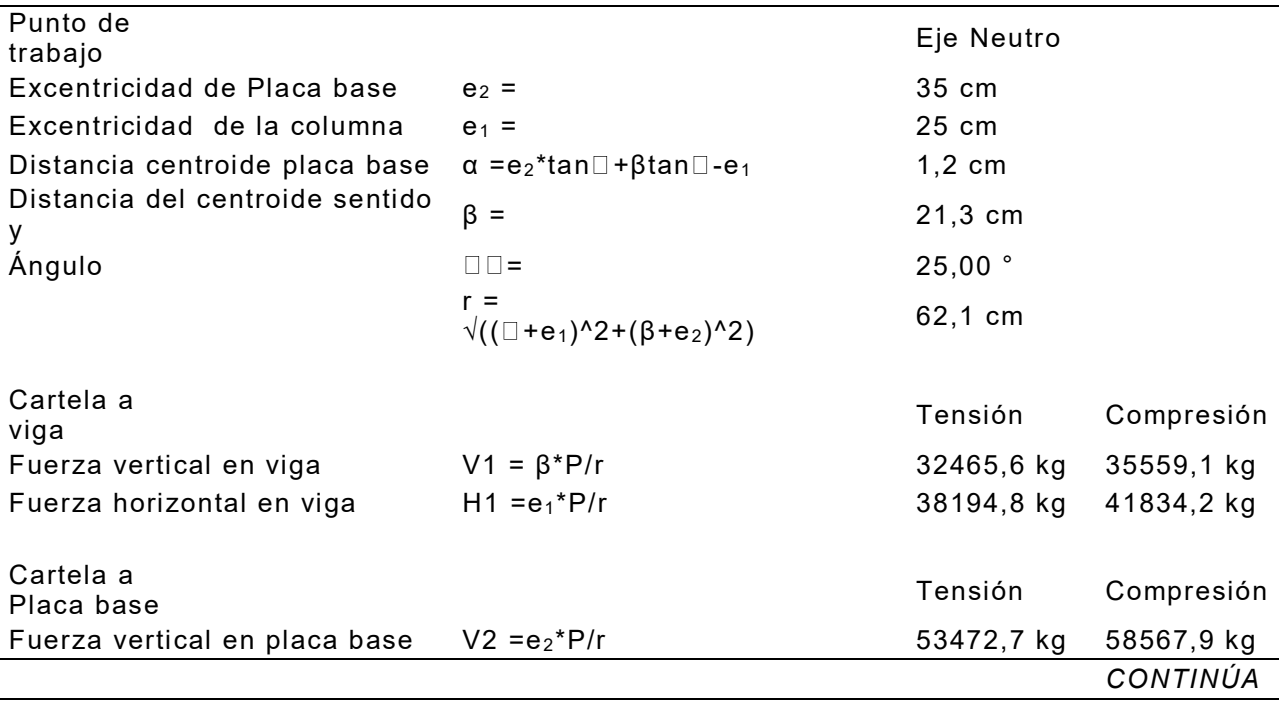

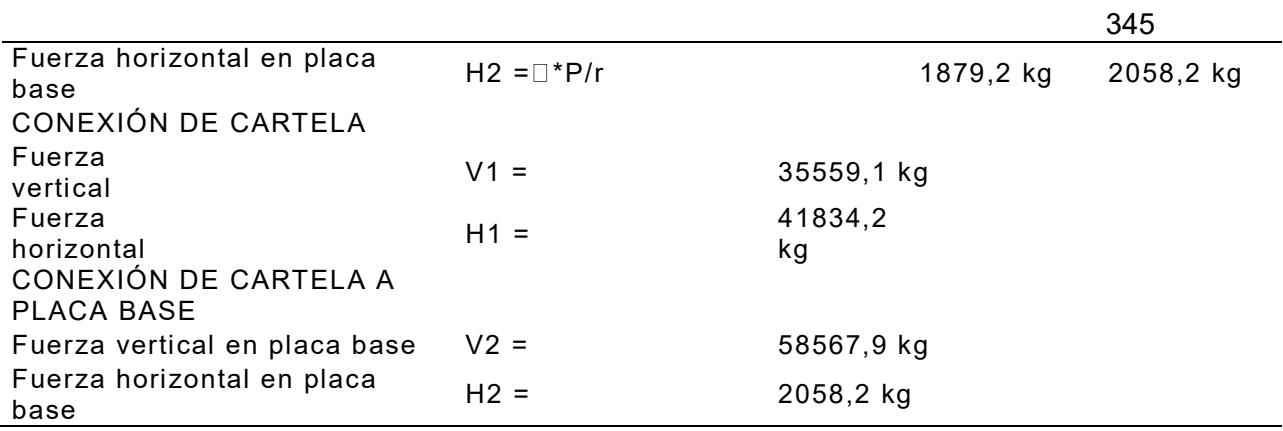

*Detalle Placa Gusset PGS 2 Torre Central.* 

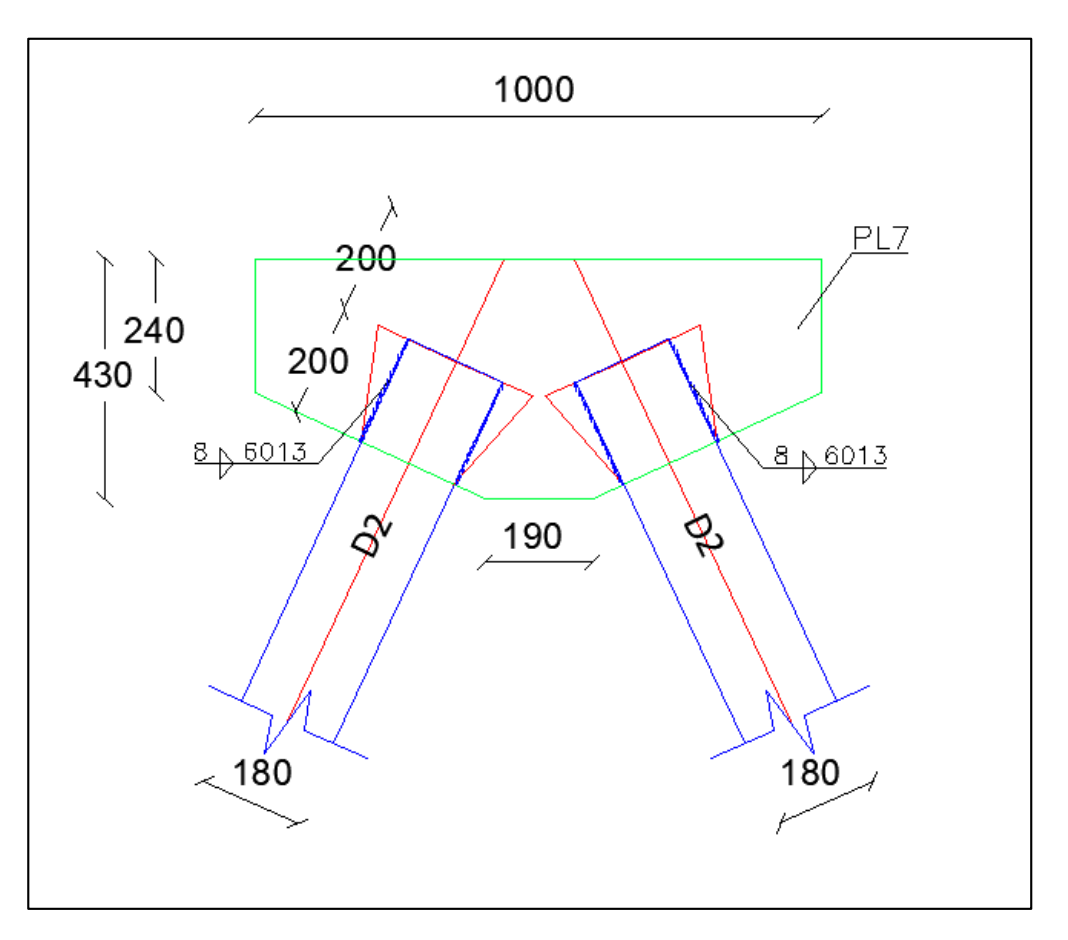

#### *Diseño de puente de conexión*

#### **Figura 269**

*Puente de conexión.*

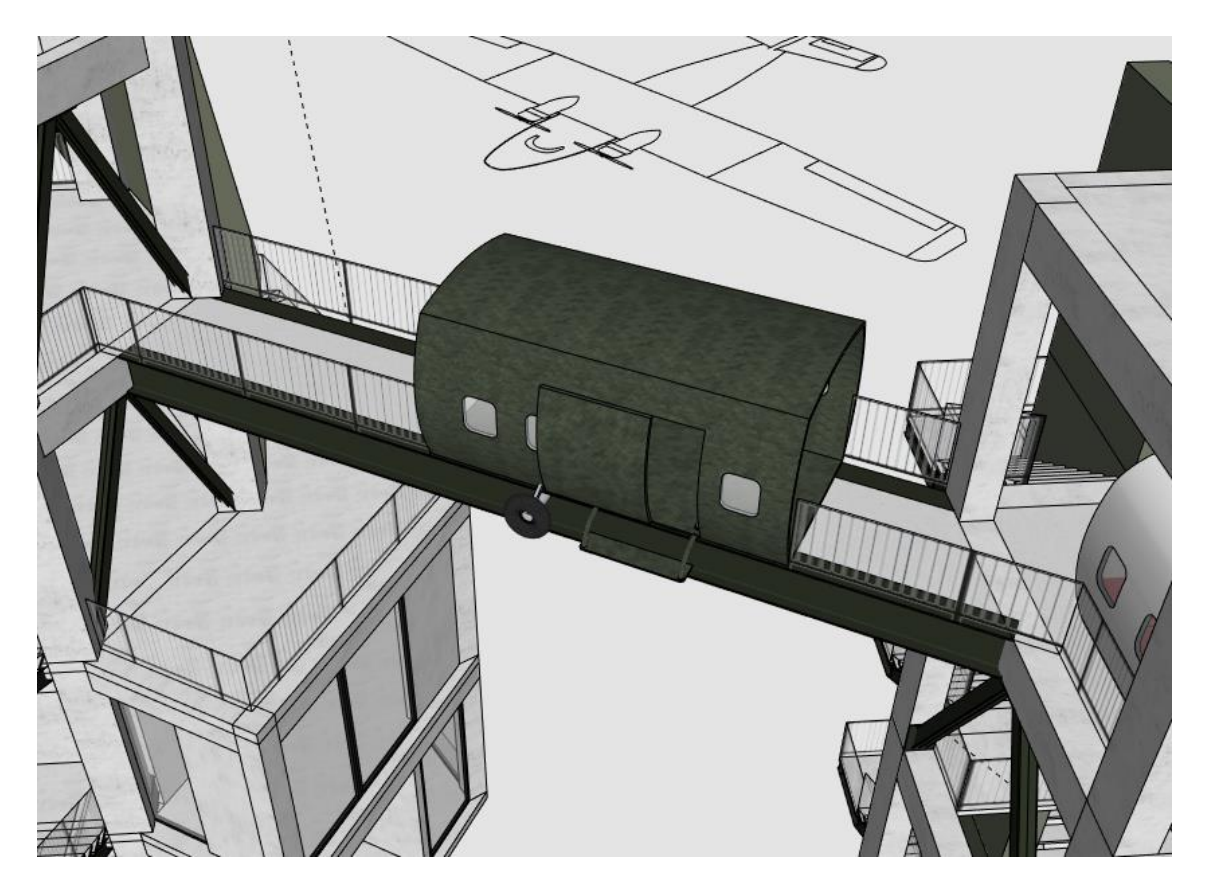

Se tomó una carga viva de 300 kg/m2 según la Norma Ecuatoriana de la Construcción 2015 (NEC,2015) que se aplicará a la losa unidireccional maciza.

Se procedió al diseño de las vigas I de acero A36 de un puente simplemente apoyado de 11,75 metros de luz libre y 2.04 metros de tablero.

El predimensionamiento del puente define que esté compuesto por 2 vigas VK 400 de acero.

*Detalle de tablero de puente de conexión.*

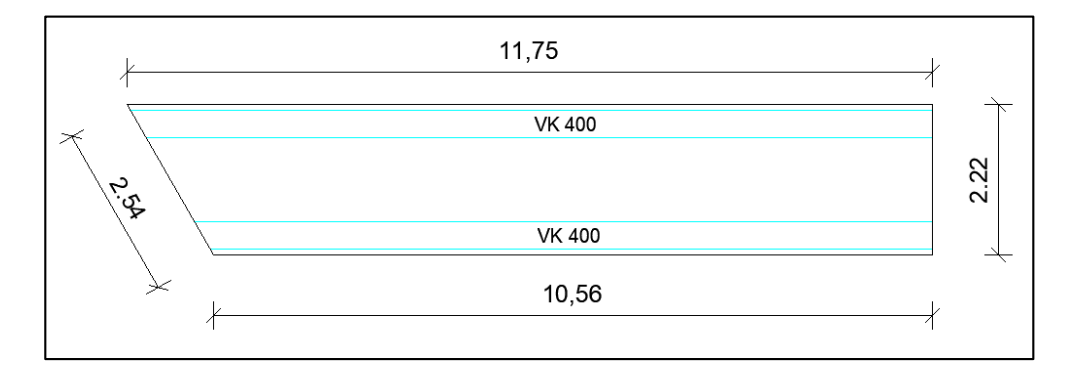

# **Figura 271**

*Detalle posición de vigas en puente de conexión.* 

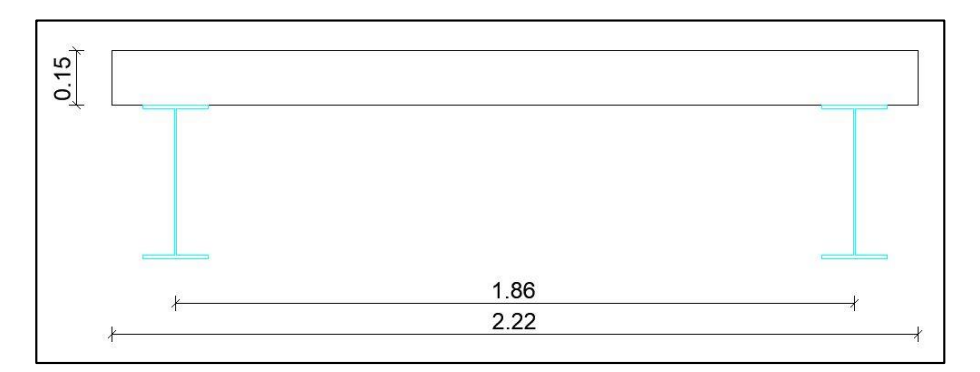

# **Figura 272**

*Viga metálica de puente de conexión.*

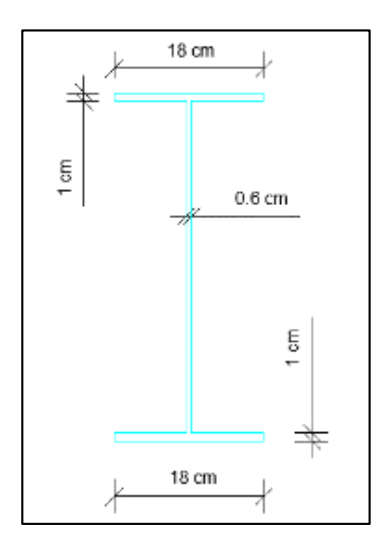

*Diseño de vigas.* 

a) Diseño por esfuerzo admisible

### **Figura 273**

*Fuselaje puente de conexión.* 

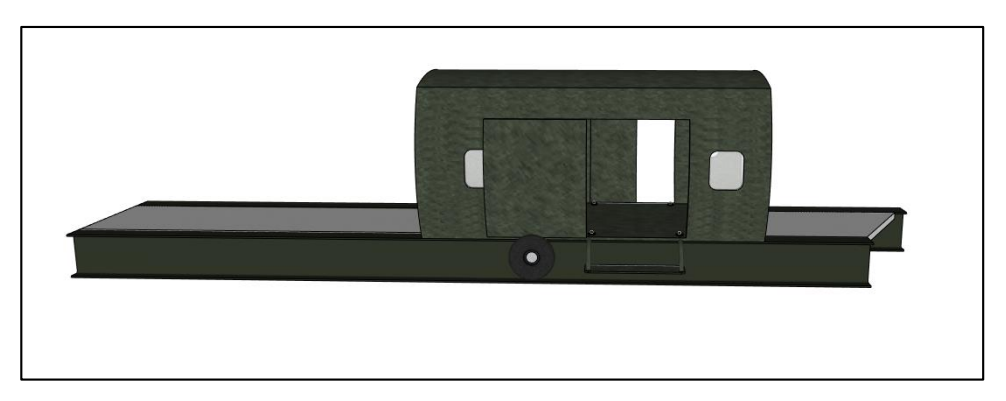

### **Tabla 178**

*Cargas muertas del puente de conexión.*

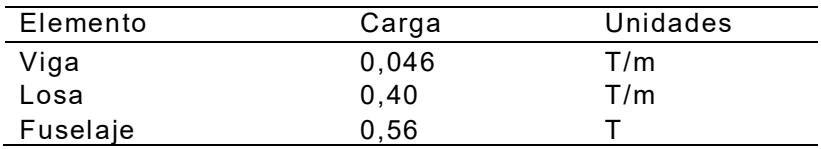

### **Figura 274**

*Carga del peso propio de la viga.* 

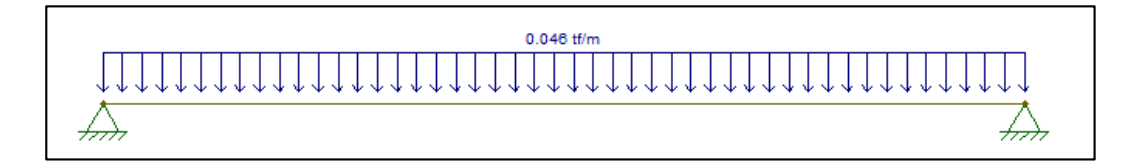

### **Figura 275**

*Momento del peso propio de la viga.*

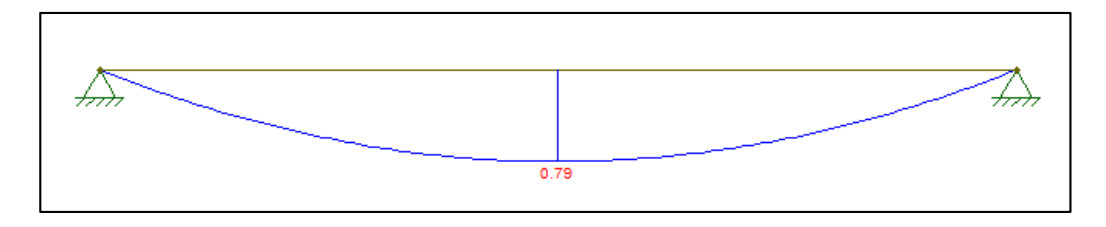

*Carga del peso propio de la viga.* 

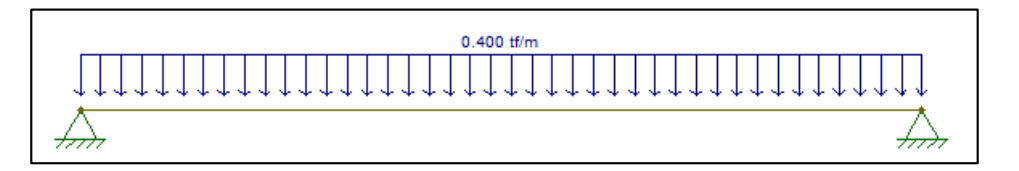

# **Figura 277**

*Momento del peso propio de la viga.*

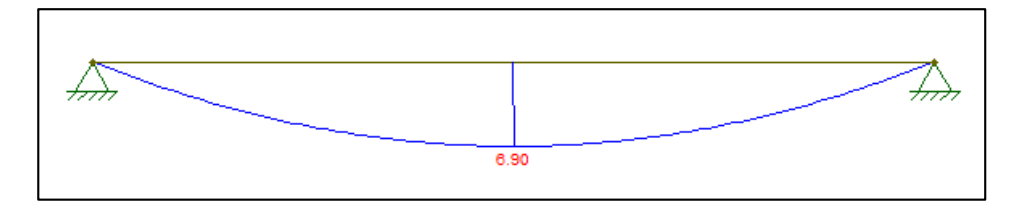

# **Figura 278**

*Carga del peso propio del fuselaje.*

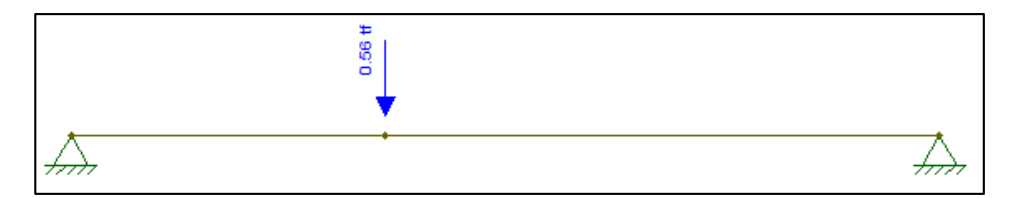

### **Figura 279**

*Momento del peso propio del fuselaje.*

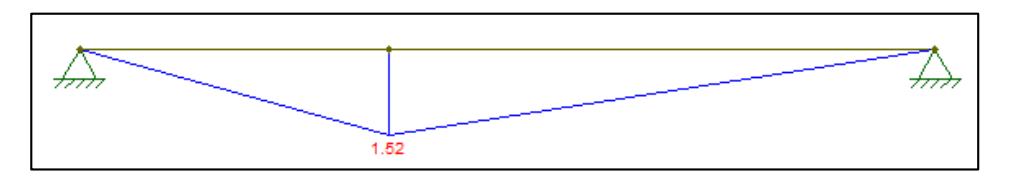

### **Tabla 179**

*Momentos de cargas muertas.*

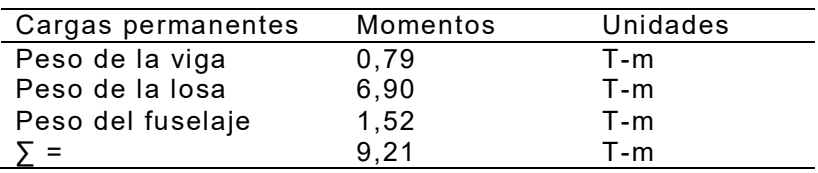

$$
\sigma = \frac{M \times c}{I} = \frac{M}{W}
$$

 $\sigma_{max} = 0.66 Fy$ 

**Tabla 180** 

*Esfuerzos admisibles.*

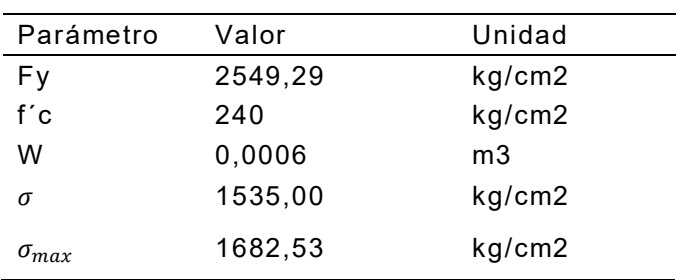

- Tercera etapa (Servicio)

#### **Tabla 181**

*Momentos actuantes del puente de conexión.*

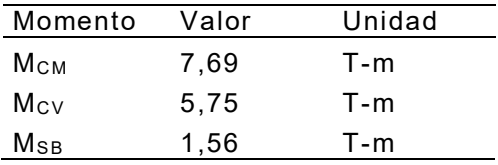

Siendo:

CM: Carga permanente de viga y losa.

CV: Carga viva.

SB: Sobrecarga del fuselaje.

$$
M_u = 1,2M_{CM} + 1,2M_{SB} + 1,6M_{CV}
$$

$$
M_u = 20.25 T - m
$$

b) Diseño plástico de la sección

$$
b = 0,35 + 2(espesor de losa)
$$

$$
C_C = 0,85f'c \times b \times h
$$

$$
C_{S1} = Fy \times b_1 \times h_1
$$

350

 $T_{S1} = Fy \times b_2 \times h_2$  $T_{S2} = Fy \times b_3 \times h_3$ 

152987,22  $kg \neq 107070,18$   $kg \rightarrow$  Recalcular la ubicación del eje neutro

### **Figura 280**

*Cálculo de diseño plástico.*

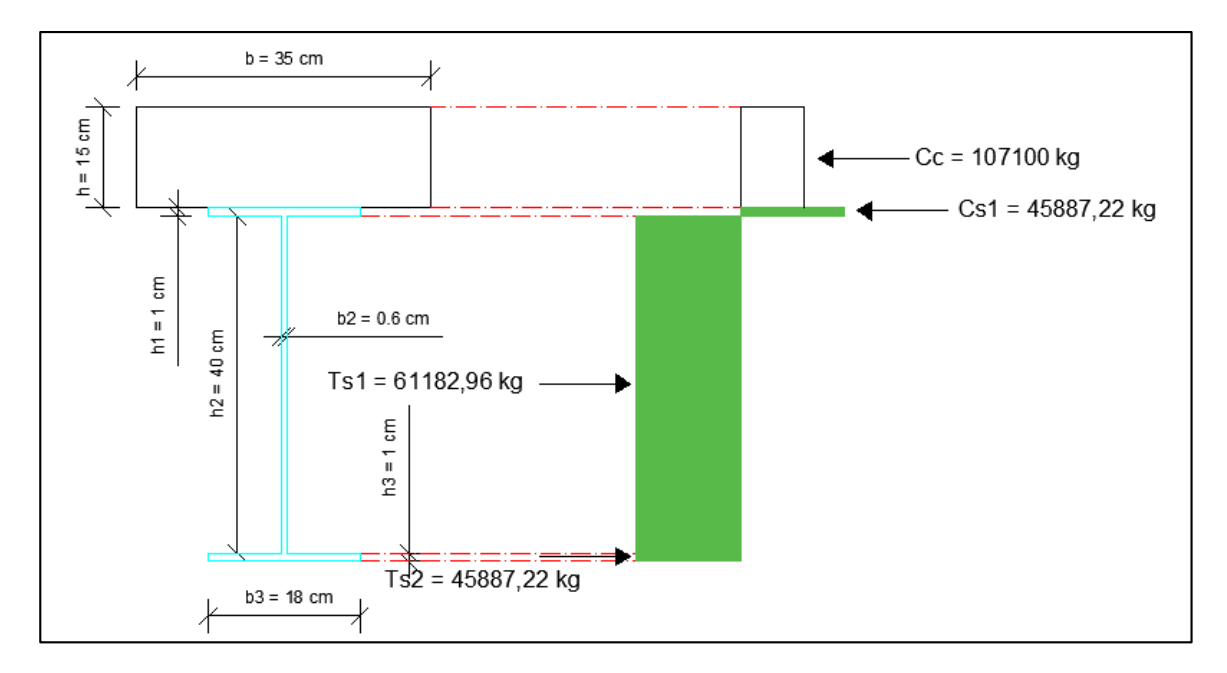

$$
C_C = 0.85f'c \times b \times h
$$
  

$$
C_{S1} = Fy \times b_1 \times h_1
$$
  

$$
C_{C2} = Fy \times b_2 \times h_2
$$
  

$$
T_{S1} = Fy \times b_2 \times h_3
$$
  

$$
T_{S2} = Fy \times b_3 \times h_4
$$

*Cálculo de diseño plástico final.*

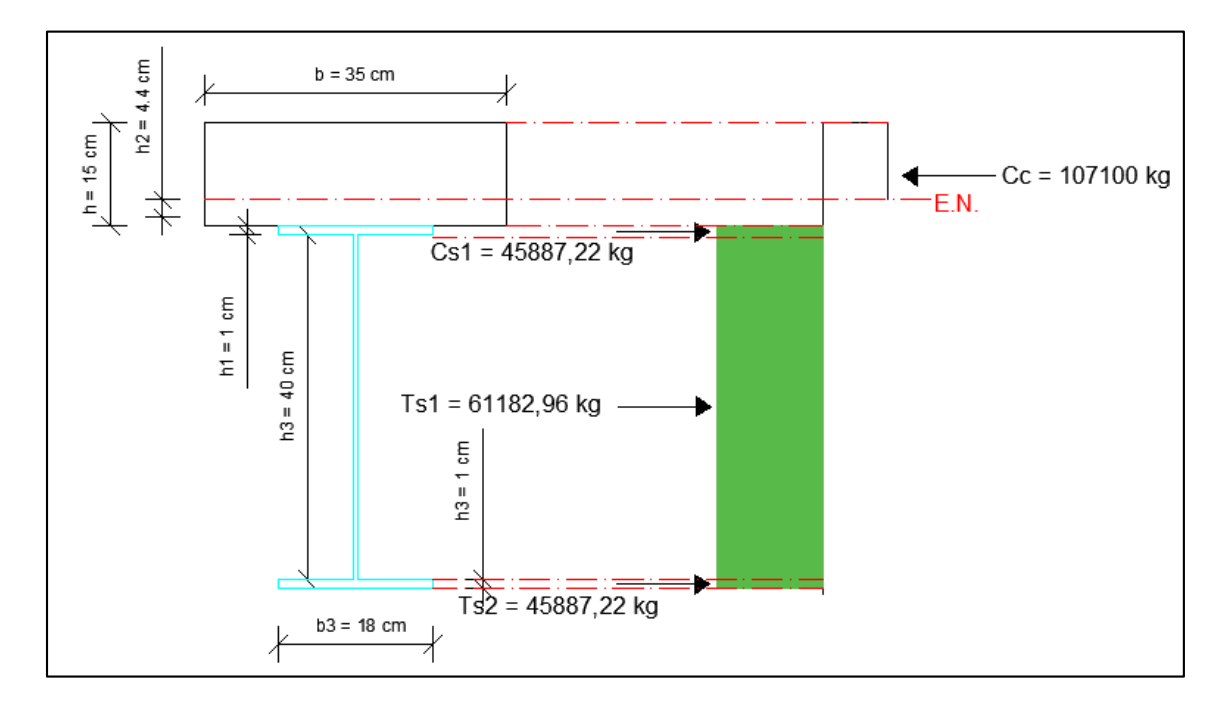

 $\mathcal{C}=T$ 

130028,7  $kg = 130028,7 kg \rightarrow Ok, cumple$ 

 $Mn = 38,15$   $T - m$ 

$$
Mu < \emptyset Mn \rightarrow Ok, cumple
$$

$$
20.25 T - m < 34.33 T - m
$$

c) Diseño a cortante LRFD

#### **Tabla 182**

*Pesos de cargas permanentes.* 

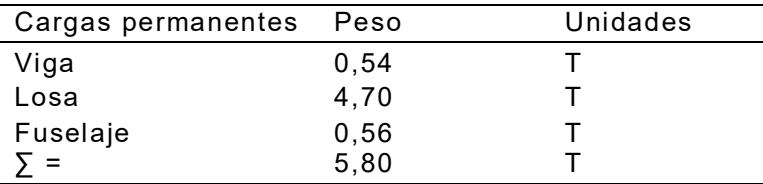

#### **Tabla 183**

*Pesos de cargas vivas.*

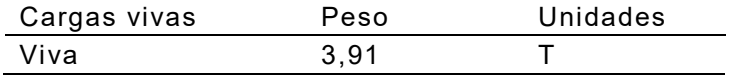

- Etapa de fundición

$$
\sigma_{max} = \frac{V_{max}}{h_{viga} \times e_{alma}}
$$

$$
\sigma_{adm} = 0.4 F y
$$

$$
144,94 \ kg/cm^2 < 1019,72 \ kg/cm^2 \rightarrow Ok, cumple
$$

- Etapa de funcionamiento

#### **Tabla 184**

*Cortantes.*

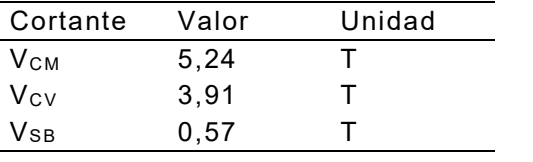

$$
V_u = 1.2V_{CM} + 1.2V_{SB} + 1.6V_{CM}
$$

$$
V_u = 13,23 T
$$

$$
\sigma_u = \frac{V_u}{\phi \times b \times d} = 734,98 \text{ kg/cm}^2 \rightarrow Ok, cumple
$$

$$
\sigma_u < Fy
$$

Diseño de losa maciza LS9.

Para el cálculo del puente se considera una losa unidireccional con una altura de 15 cm:

*Losa LS9 N+12.20 (h = 0.15m).* 

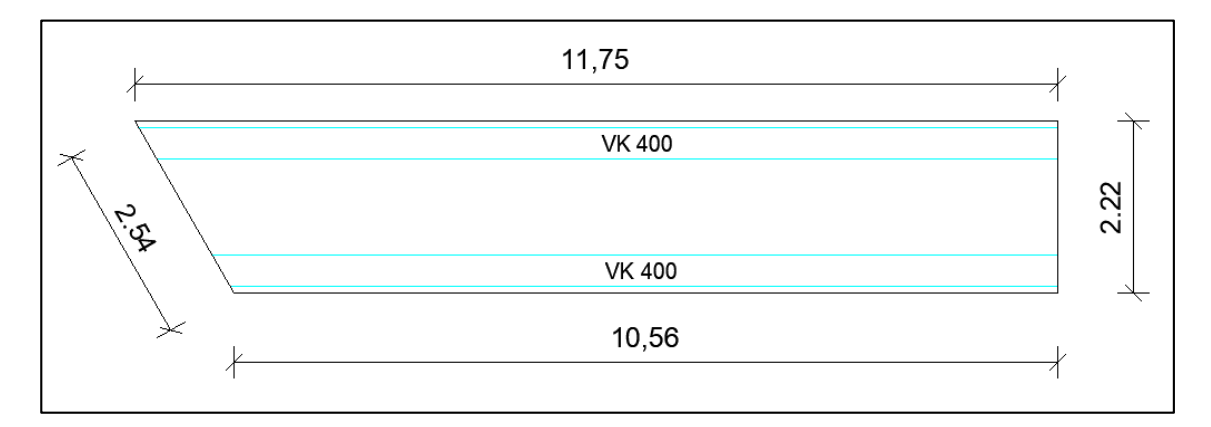

**Tabla 185** 

*Cargas LS9.*

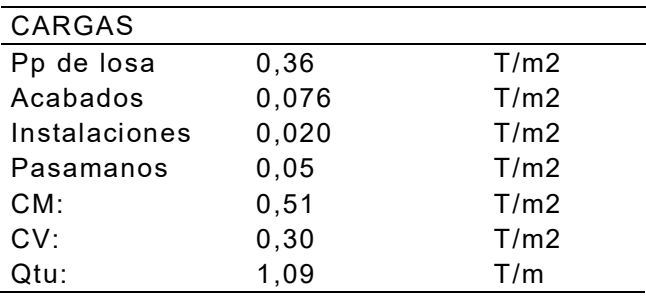

También se considera el peso del fuselaje de 1,12 toneladas como carga puntual

a la mitad de distancia.

#### **Figura 283**

*Cargas en losa LS9.* 

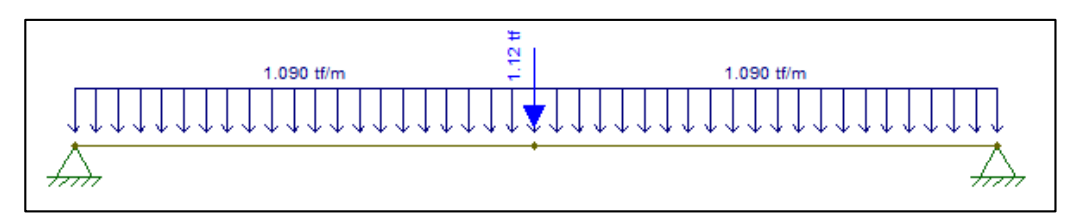

*Cortantes en losa LS9.* 

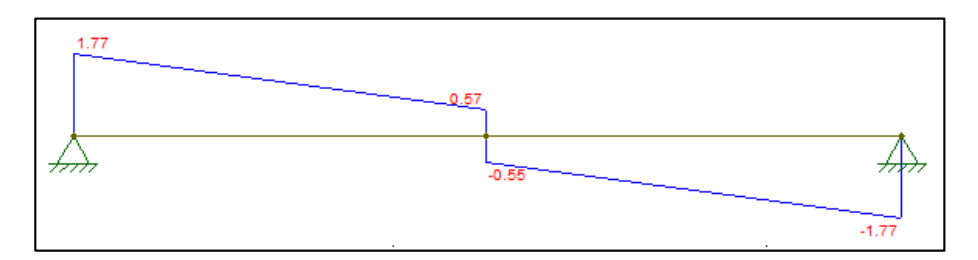

### **Figura 285**

*Momentos en losa LS9.* 

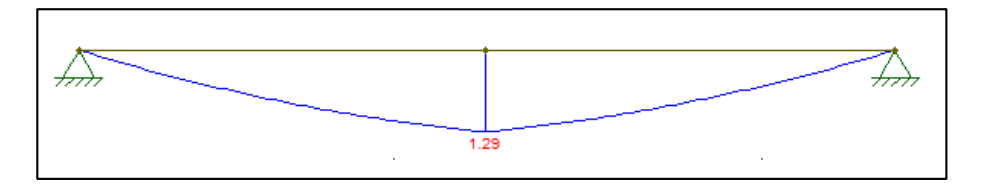

# **Figura 286**

*Deformación carga viva distribuida losa LS9.* 

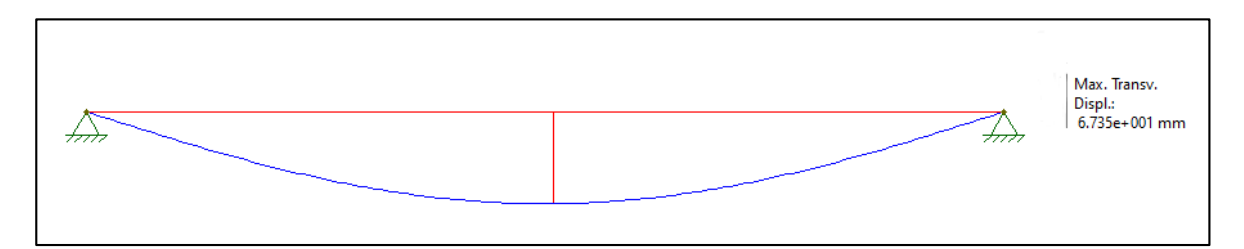

# **Figura 287**

*Deformación carga muerta distribuida losa LS9.* 

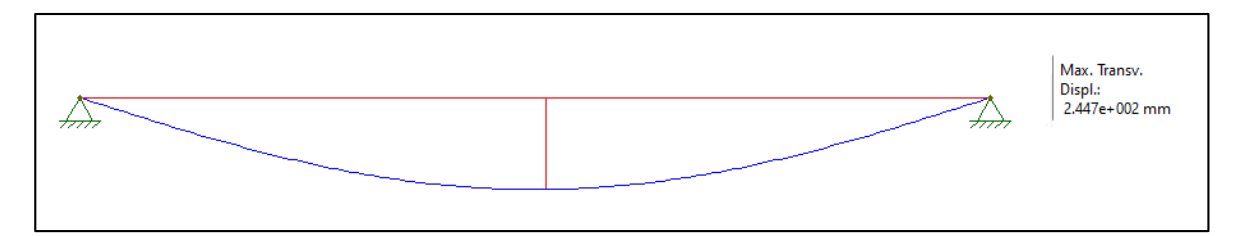

#### *Deformación sobrecarga puntual losa LS9.*

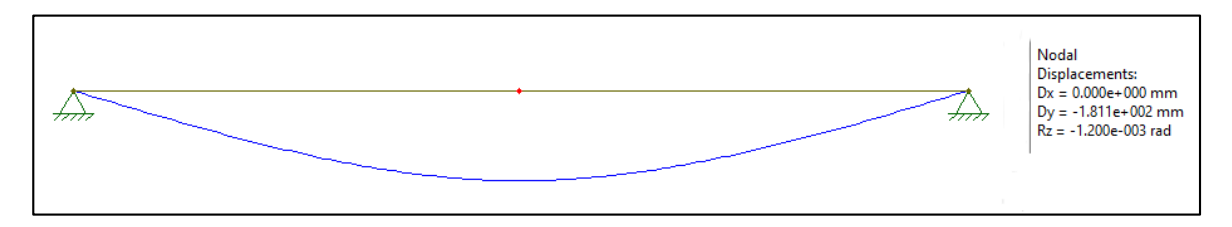

Comprobación de deformaciones:

$$
\frac{l}{480} = 0.0042 \ m \ ; \ \frac{l}{360} = 0.0111 \ m
$$

#### **Tabla 186**

*Deflexiones en puente de conexión.*

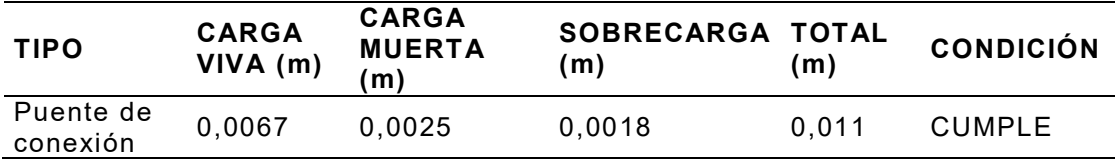

#### **Tabla 187**

*Armadura sentido X.*

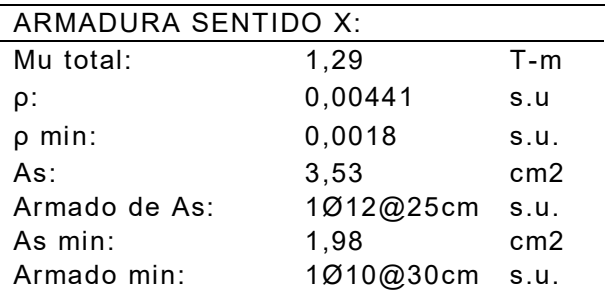

#### **Tabla 188**

*Análisis a cortante en sentido Y.*

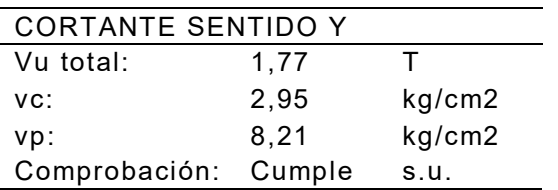

*Armado losa LS9 N+12.20 (h = 0.15m).*

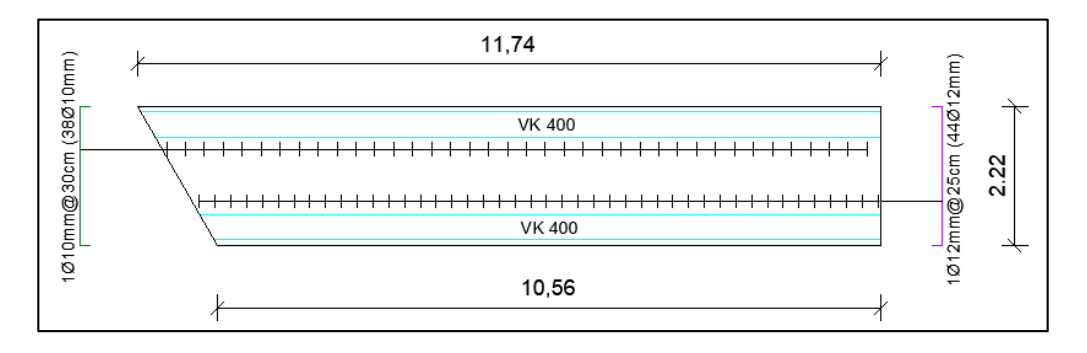

*Diseño de apoyos.* 

#### **Figura 290**

*Apoyos en puente.* 

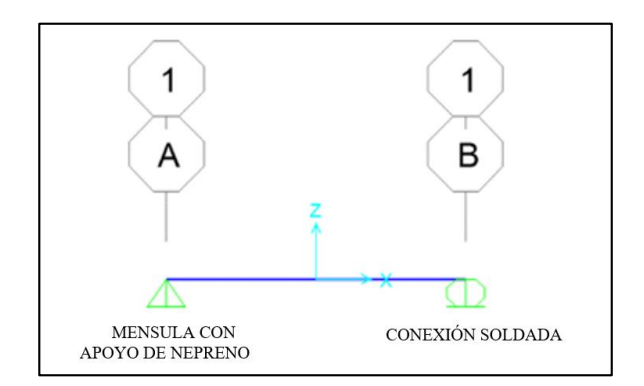

- Apoyo de neopreno.

Los puentes comúnmente utilizados corresponden al tipo simplemente apoyados, los cuales en la mayoría de los casos utilizan apoyos convencionales de neopreno que se componen de láminas de neopreno y de acero intercaladas. Esta configuración de los apoyos es similar a la de los aisladores sísmicos, por lo que en realidad los apoyos convencionales de neopreno se comportan como aisladores durante la ocurrencia de temblores. (Gutiérrez Luna, 2016)

$$
\sigma = \frac{P}{A} \quad \rightarrow \quad A = \frac{P}{\sigma}
$$

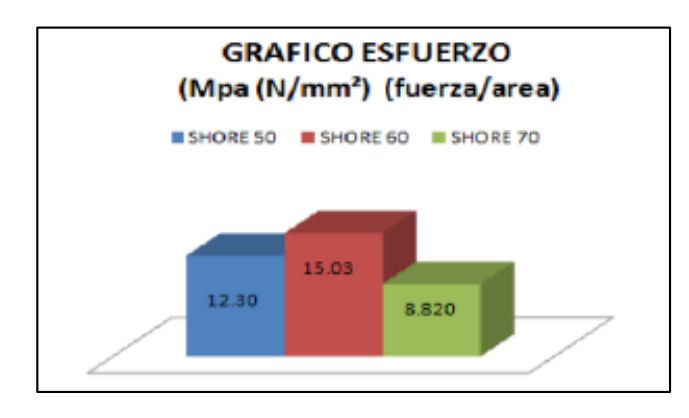

*Gráfico esfuerzo máximo obtenidos*.

Fuente: (Correa Manosalvas, 2011)

 $\sigma = 89,99 kg/cm^2 \rightarrow Elastómero 70 shore$ 

$$
A=108,02\;cm^2
$$

Por lo que se escoge un neopreno de 15cm x 20cm de cuatro capas (5,7 cm).

- Conexión soldada

Se diseña una conexión sencilla a corte siguiendo la especificación (ANSI/AISC 360) con un esfuerzo de fluencia de 2530 kgf/cm2. A continuación, se procede a realizar la soldadura de filete.

$$
P_{adm} = 0.707 \times W \times l \times fv
$$

Donde:

W: Espesor de soldadura.

l: Longitud del cordón.

fv: Esfuerzo admisible:

$$
fv = 0.4 \times 2530 \ kg/cm^2 = 1012 \ kg/cm^2
$$

 $P_{adm} = 0.707 \times 0.6$  cm  $\times$  25 cm  $\times$  2  $\times$  1012 kg/cm2

$$
P_{adm} = 21464, 5 \, kg = 21, 46 \, T
$$
\n
$$
P_{D+L} = 2,90 \, T + 1,96 \, T = 4,86 \, T
$$

$$
P_{adm} > P_{D+L} \rightarrow \text{Cumple}
$$
\n
$$
P_{admU} = 0.707 \times 0.6 \text{ cm} \times 25 \text{ cm} \times 2 \times 1315.6 \text{ kg/cm2}
$$
\n
$$
P_{admU} = 27.903 \text{ T}
$$
\n
$$
P_{D+L+S} = 6.88 \text{ T}
$$

- Placa de anclaje.

Se diseña la placa anclada a la estructura metálica (Columna de hormigón – Viga de hormigón).

$$
fv = 1012 kg/cm2
$$

$$
fv = \frac{P}{As}
$$

$$
As = n \times \left(\frac{d^{2}\pi}{4}\right)
$$

$$
1012 kg/cm2 = \frac{6,88 T \times 10^{3}}{n \times \left(\frac{1,4^{2}\pi}{4}\right)} \rightarrow n = 4,42
$$

Se escoge n = 6 anclajes de ∅14mm.

$$
fv = \frac{P/n}{l1 \times t}
$$

$$
t = \frac{6,88 \text{ T} \times 10^3}{6 \times 4 \text{ cm} \times 1012 \text{ kg/cm}^2} = 0,63 \text{ cm}
$$

Se escoge un espesor de 8 mm para la placa de anclaje. Longitud de desarrollo a 90°

$$
ldh = \frac{fy \times db}{17,2\sqrt{f'c}}
$$

$$
fy = 4200 \text{ kg/cm}^2
$$

$$
ldh = \frac{244,186 \times (1,4)}{\sqrt{240}} = 22,07 \text{ cm}
$$

 $ldh \approx 24$  cm
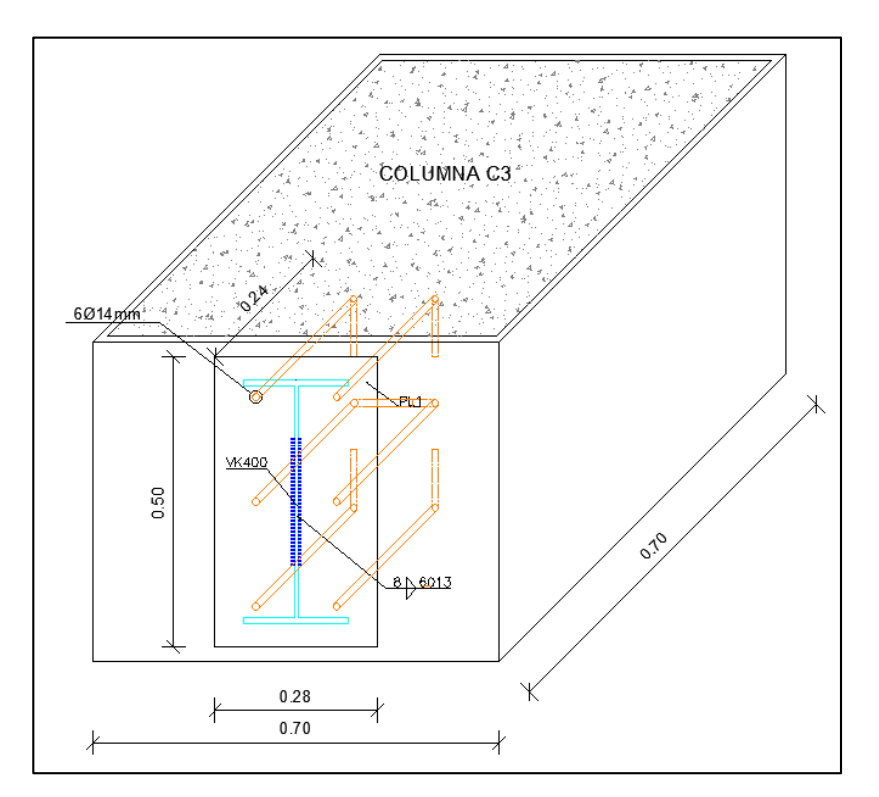

*Detalle conexión viga-columna en Torre Central*.

## **Figura 293**

*Detalle conexión viga-viga en Torre Central*.

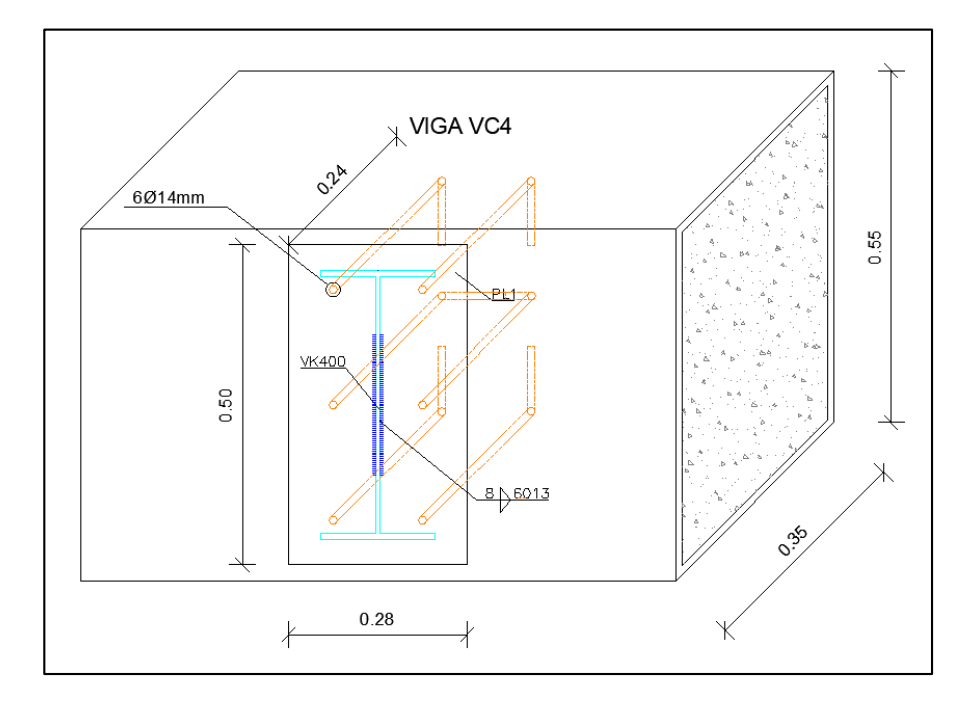

#### - Ménsula metálica

Se considera la misma carga de diseño de 6,88 T, como cortante.

1) Detalle conexión viga-columna en Torre No.1 y Torre No.2.

Para el diseño de esta conexión se utiliza una ménsula metálica en la cual se apoya la viga metálica y apoyo de neopreno. Se escoge 6 anclajes de ∅14mm que sujetan la ménsula a la columna de hormigón armado de espesor de 8 mm para las placas

### **Tabla 189**

*Dimensiones placas de ménsulas metálicas.*

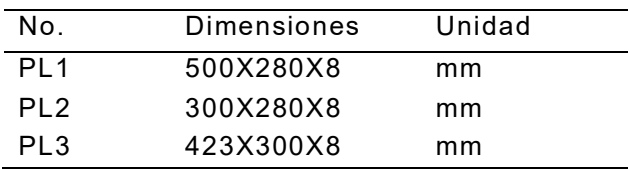

## **Figura 294**

*Detalle conexión viga-columna en Torre No.1 y Torre No.2*.

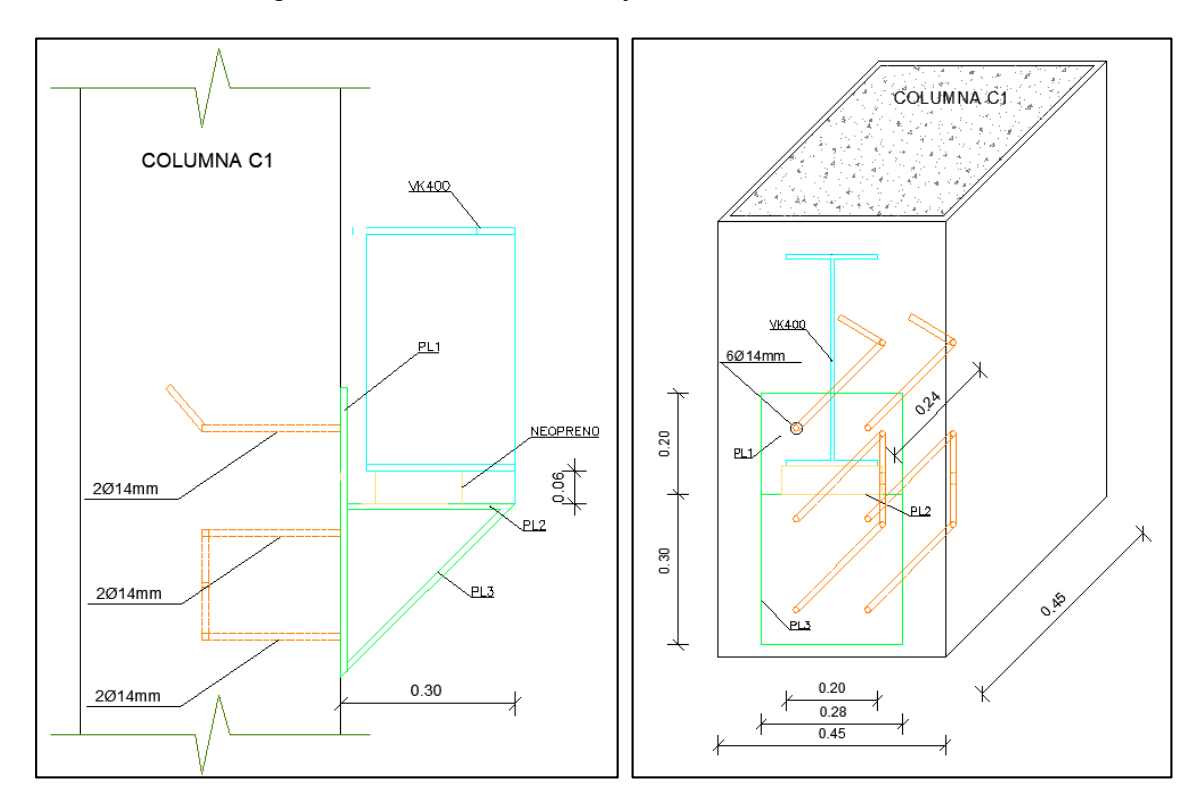

2) Detalle conexión viga secundaria-viga principal en Torre No.1 y Torre No.2.

## **Figura 295**

*Detalle conexión viga principal-viga secundaria en Torre No.1 y Torre No.2* 

*a)Vista frontal b)Vista lateral*.

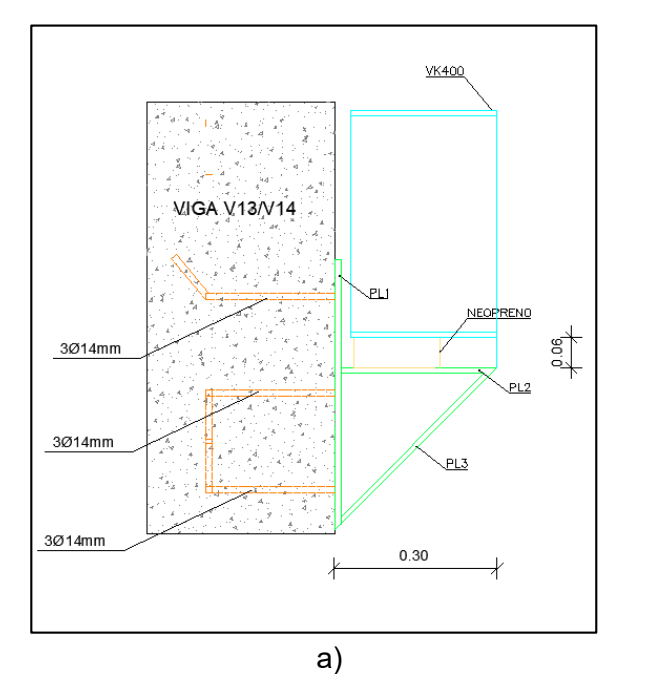

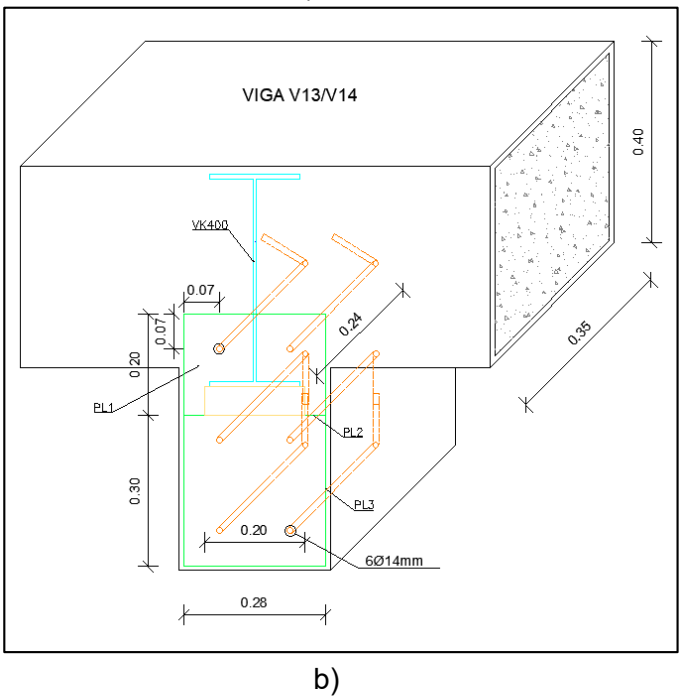

#### *Escalón en volado.*

#### **Tabla 190**

*Materiales escalón en volado.*

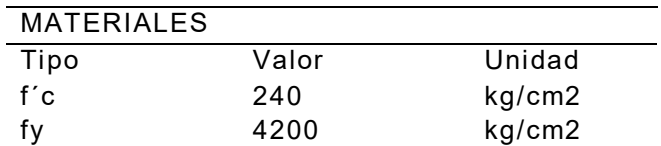

El factor de mayoración asumido es de 1,50 el cual será utilizado a lo largo de este ejercicio

$$
h_{min} = \frac{1.35}{10} = 0.14 \, m \to h_{asumido} = 0.20 \, m
$$

Dado que en la cara de apoyo se produce mayor cortante se mantiene la altura asumida de 20 cm, pero al final del volado el cortante disminuye a tal punto que podemos asumir un "h" mínimo de 10 cm. Se realiza el diseño para dos casos:

1) Carga última distribuida en volado.

### **Tabla 191**

*Cargas escalón en volado.*

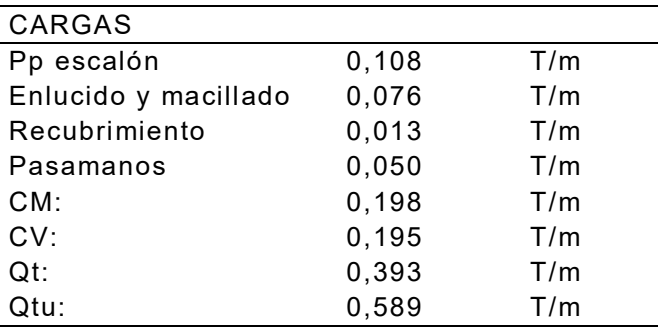

### **Figura 296**

*Carga última distribuida de escalón en volado.*

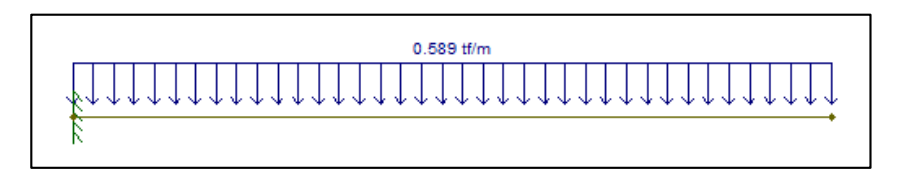

*Cortante de escalón en volado.* 

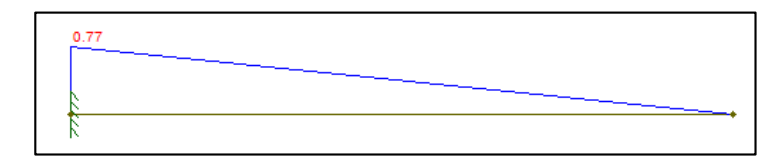

### **Figura 298**

*Momento de escalón en volado.* 

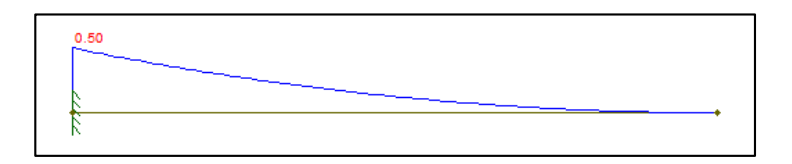

2) Para este caso se considera la carga muerta en el centro del escalón y carga viva al borde externo del mismo.

 $CM_{\text{última}} = 0.198 \times 1.35 \times 1.50 = 0.385 T$ 

 $CV_{\text{última}} = 0.195 \times 1.35 \times 1.50 = 0.380 T$ 

### **Figura 299**

*Distribución de cargas caso 2 en escalón.* 

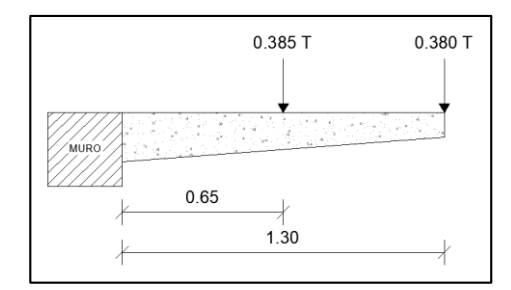

### **Figura 300**

*Distribución cargas puntuales de escalón en volado.*

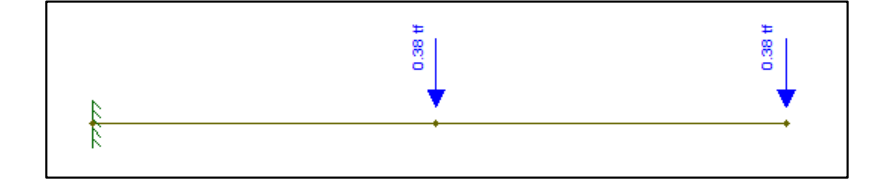

*Cortante cargas puntuales de escalón en volado.*

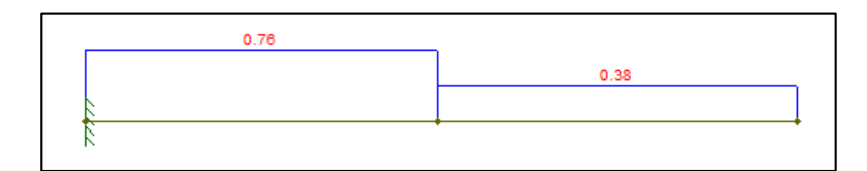

## **Figura 302**

*Momento cargas puntuales de escalón en volado.*

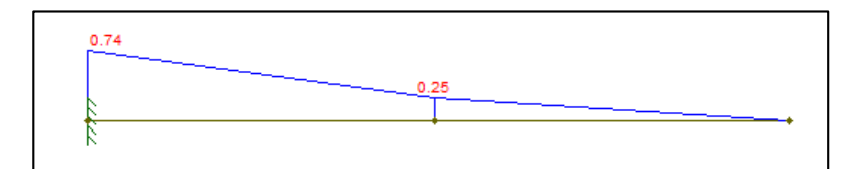

Chequeo de cortante

- Cortante admisible

$$
v_p = 0.53 * \sqrt{240} = 8.21 \frac{kg}{cm^2}
$$

- Cortante calculado

$$
v_c = \frac{0.77 \times 10^3 kg}{0.85 * 30 cm * 17 cm} = 1.76 \frac{kg}{cm^2} < 8.21 \frac{kg}{cm^2} \rightarrow \text{Cumple}
$$

- Diseño a flexión

#### **Tabla 192**

*Cargas escalón en volado.*

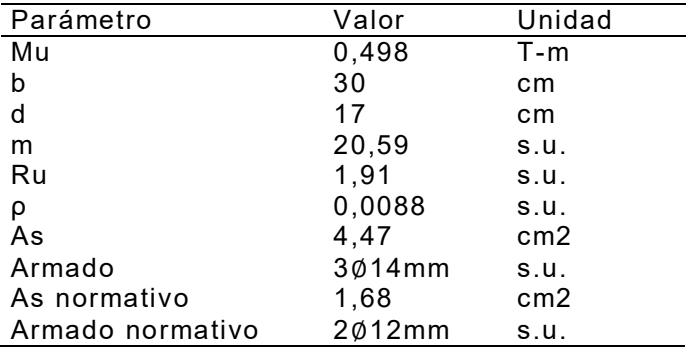

En razón que no hay problema de cortante, colocamos estribos mínimos en forma

C.

$$
Av \rightarrow \{1\emptyset 8 \, mm \; @ \; 10 \; cm\}
$$

### **Figura 303**

*Armado de escalón en volado.*

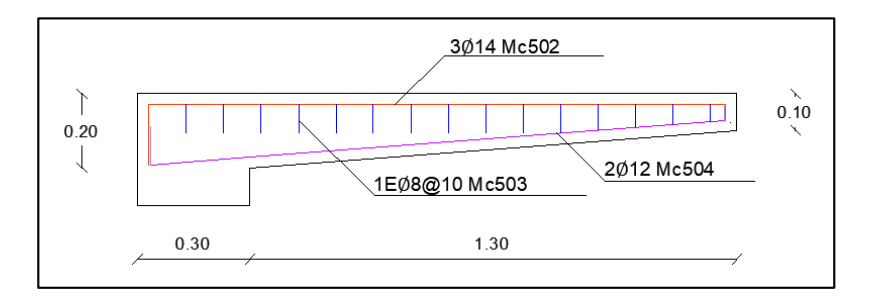

### **Figura 304**

*Detalle de escalón.* 

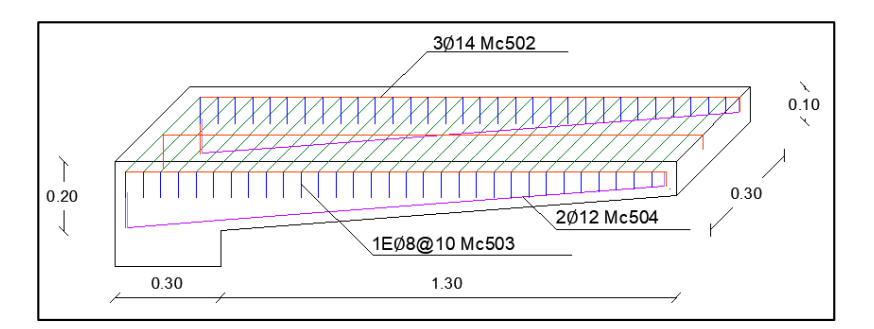

### *Diseño de losa de descanso escaleras del muro.*

El factor de mayoración al igual que el diseño del escalón en volado es de 1,50.

$$
h_{asumido}=0.12\;m
$$

**Tabla 193** 

*Cargas en losa de descanso.*

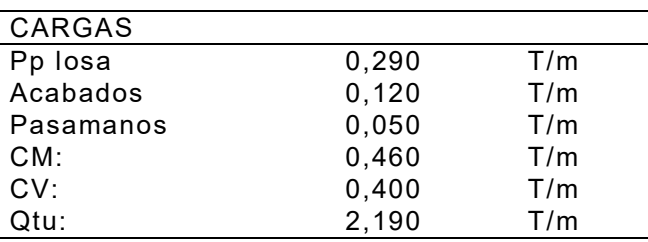

*Carga última distribuida en losa de descanso LSD.*

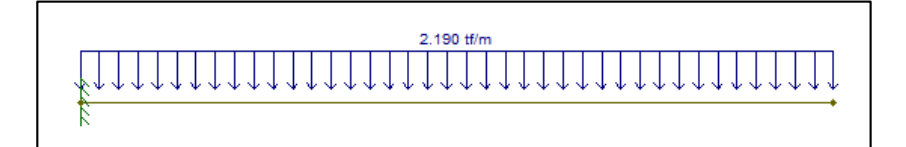

## **Figura 306**

*Cortante en losa de descanso LSD.* 

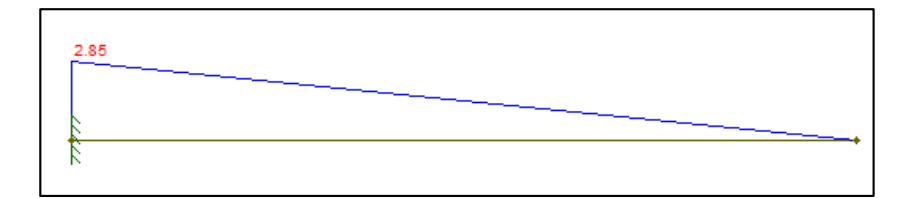

## **Figura 307**

*Momento en losa de descanso LSD.* 

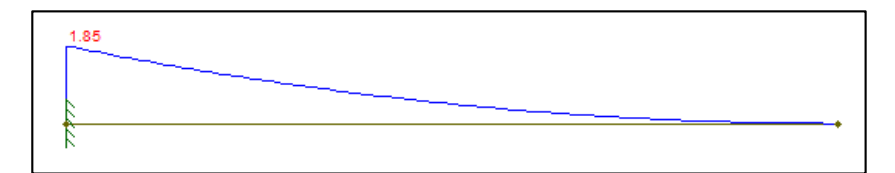

Chequeo de cortante

- Cortante admisible

$$
v_p = 0.53 * \sqrt{f'c} = 8.21 \, \frac{kg}{cm^2}
$$

- Cortante calculado

$$
v_c = \frac{V_u}{\emptyset * b * d}
$$

$$
v_c = \frac{2.85 \times 10^3 kg}{0.75 \times 100 cm \times 8 cm} = 4.75 \frac{kg}{cm^2} < 8.21 \frac{kg}{cm^2} \rightarrow
$$
 Cumple

### - Diseño a flexión

#### **Tabla 194**

*Cargas en losa de descanso LSD.*

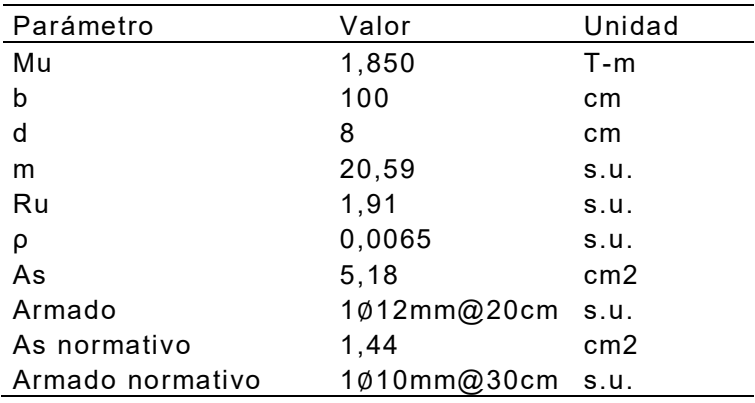

## **Figura 308**

*Armado de escalón en volado.* 

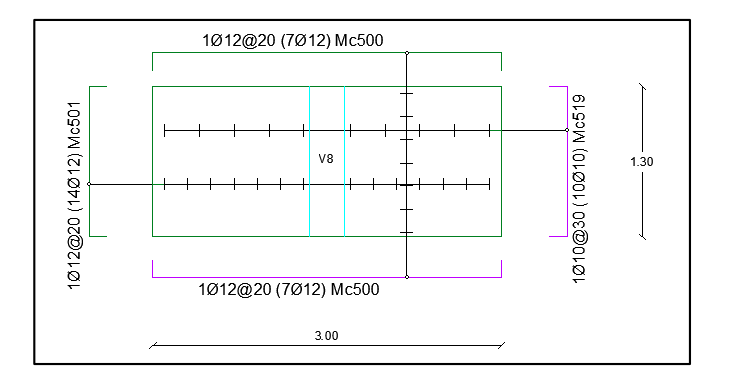

*Diseño de escalera en casa de asalto.* 

## **Figura 309**

*Vista en planta escaler de casa de asalto.* 

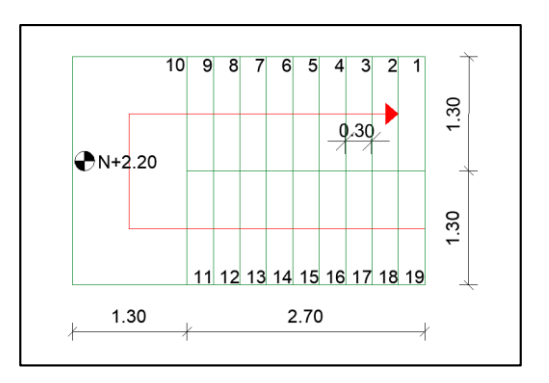

## **Tabla 195**

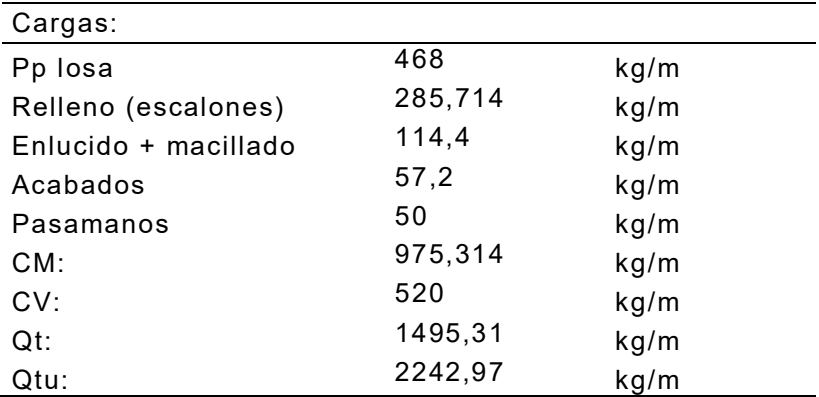

*Análisis de cargas escalera casa de asalto.*

1) Cargas cortantes y momentos.

## **Figura 310**

*Cortantes modelo de escaleras.* 

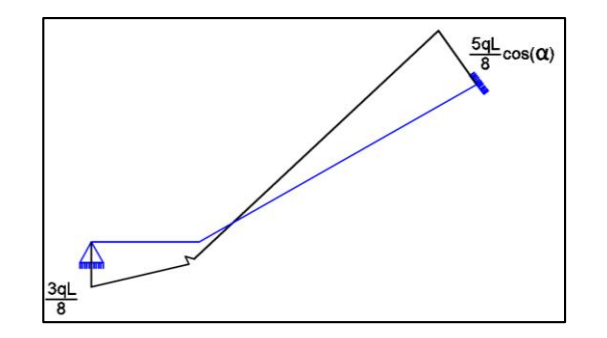

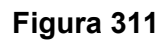

*Momentos modelo de escaleras.* 

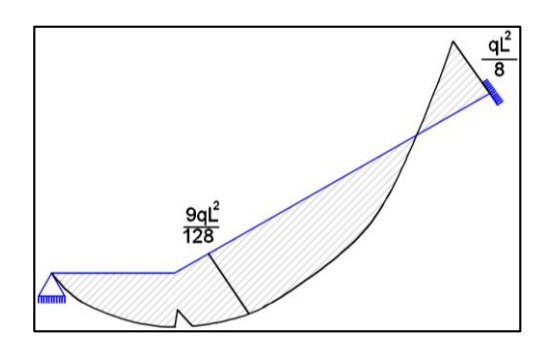

## **Tabla 196**

*Valor de momentos y cortantes de escalera casa de asalto.* 

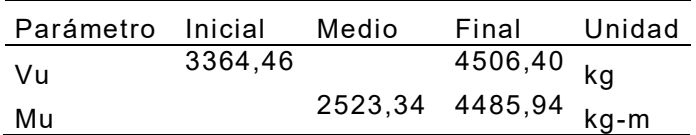

### **Tabla 197**

*Chequeo de cortante de escalera casa de asalto.*

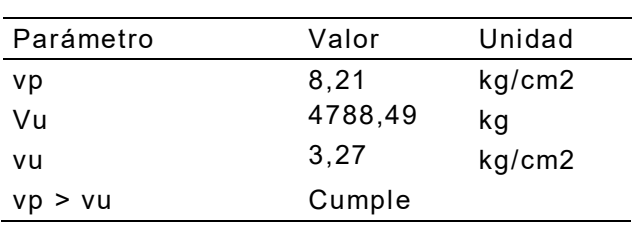

### **Tabla 198**

*Chequeo de cortante de escalera casa de asalto.*

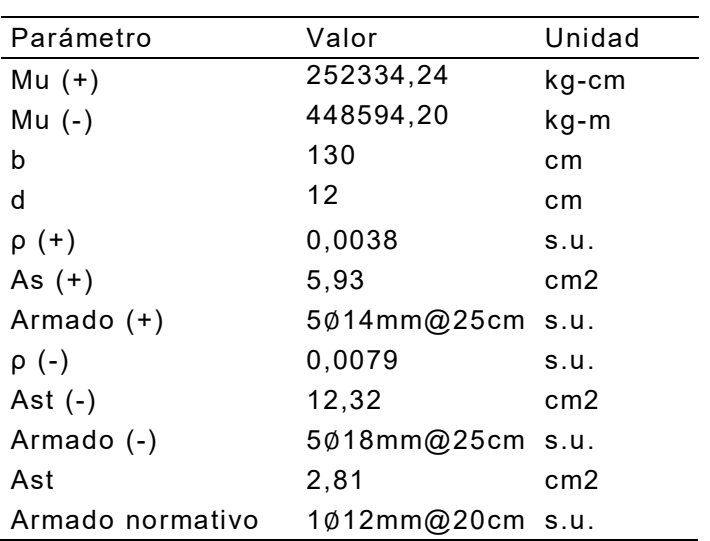

*Detalle escalera losa-descanso.* 

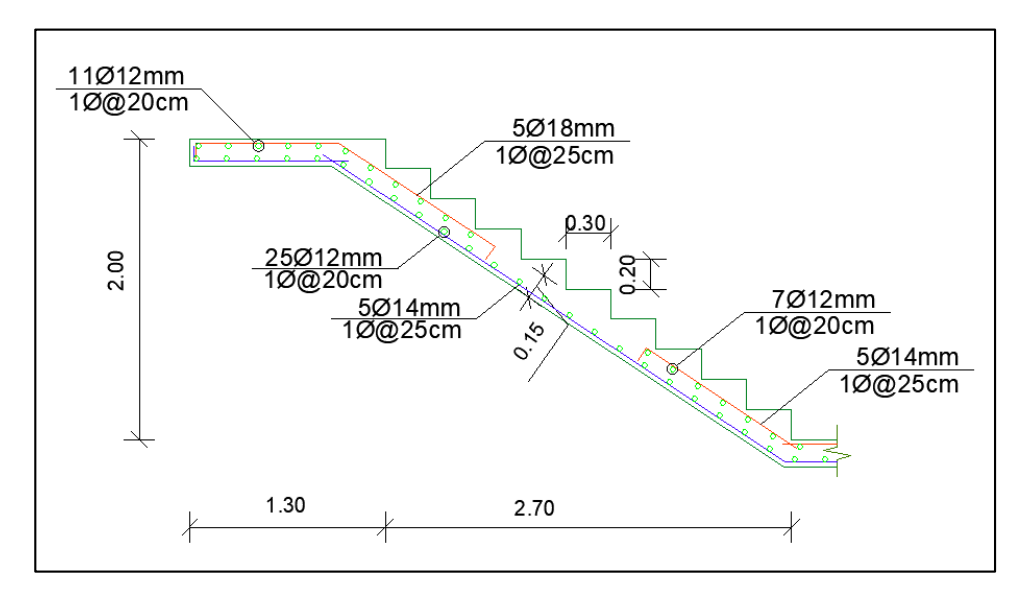

#### *Diseño de cable de deslizamiento*

La actividad de salida por puerta y salida por rampa consiste en deslizarse por un cable mediante el uso de un equipo de poleas y arnés entre dos puntos de anclajes montados en un declive o desnivel, por tal motivo el cableado debe ser diseñado y construido bajo normas estrictas de seguridad y calidad.

Internacionalmente, existen normas aplicables para estas estructuras, como las normas ASTM F2959 y ANSI B77.1; otras normas donde también se pueden encontrar recomendaciones son las AENOR EN (normas españolas) y NCH (norma chilena) (Casco Yánez & Figueroa Revelo, 2015)

Para realizar el diseño se basa en las normas ASTM F2959 y AENOR EN. Los componentes estructurales:

**Cable** 

El ejemplo más común de construcción de capa simple es el torón de siete alambres central y seis alambres del mismo diámetro que lo rodean.

*Torón común de capa simple.*

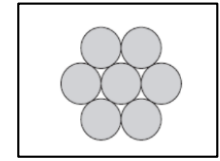

Fuente[: http://www.emcocables.com/catalogos/cables.pdf](http://www.emcocables.com/catalogos/cables.pdf) 

El componente del sistema de mayor importancia es el cable, por lo cual, los parámetros a definirse en la etapa de diseño serán el diámetro y tipo de cable. Una vez diseñados estos parámetros se debe comprobar que cumplen con el factor de seguridad establecido en la normativa.

Si el cable está demasiado tensado se acorta su vida útil, existen riesgos de romperse por exceso de tensión y no hay reducción de velocidad para el frenado al final del recorrido. En cambio, si el cable se encuentra demasiado flojo, sin tensión, se tendrás muchas personas atoradas a la mitad y la variación del peso afectará el total del recorrido (Casco Yánez & Figueroa Revelo, 2015).

Los cables deben ser construidos bajo la norma ASTM F2291-14 y la norma chilena NCh3025 (Turismo aventura-Desplazamientos en cable: Canopy y Arborismo – Requisitos) recomienda las siguientes características para esta actividad.

El factor de seguridad para el cable según la norma ASTM F2959 para este tipo de sistemas debe ser como mínimo de 5.

#### **Tabla 199**

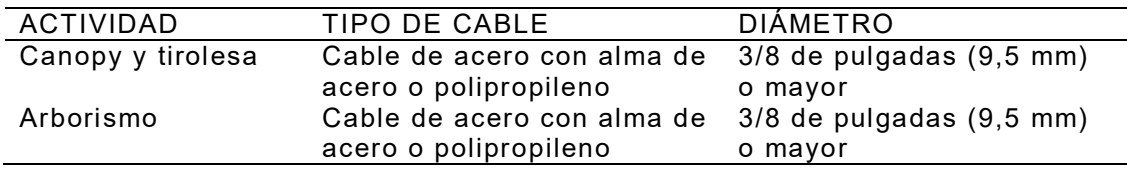

*Tipos de cables y usos.*

Fuente: NCh3025

Esfuerzo admisible:

 $GR$  250  $\rightarrow$   $\begin{matrix} \{ fpu = 17500 \ kg/cm^2 \} \{ fpy = 15700 \ kg/cm^2 \end{matrix}$ 

 $\int_0^\infty 0.8 f p u = 14000 kg/cm^2$  $0.94 fyp = 14800 kg/cm^2$ 

 $P = 105 kg$ 

$$
\sigma = 14000 \text{ kg/cm}^2
$$

$$
A = \frac{105 \text{ kg} \times 5}{14000 \text{ kg/cm}^2}
$$

$$
A = 0.04 \text{ cm}^2
$$

Área para 1 torón de 3/8"

$$
A = 1 \, \emptyset \, 3/8" \, (0.71 \, cm^2)
$$

Se debe considerar que la vida útil del cable es 10 años.

- Unión de cables

También se debe considerar la realización de empalmes entre cables, así como

también con la ejecución de distintos tipos de terminales:

#### **Figura 314**

Sujección de cables.

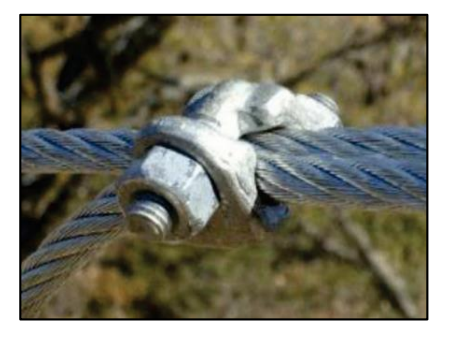

Fuente[: http://www.tirolesasmexico.com/instalaciones.php](http://www.tirolesasmexico.com/instalaciones.php) 

Para este tipo de uniones se considera las abrazaderas, que es la forma más sencilla para realizar este tipo de uniones, así como la formación de terminales u ojales.

El número de abrazaderas que se deben utilizar varía de acuerdo a, si se forman

anillos terminales o de uniones entre cables y según el diámetro del cable.

### **Tabla 200**

*Número de abrazaderas recomendadas según el diámetro del cable.* 

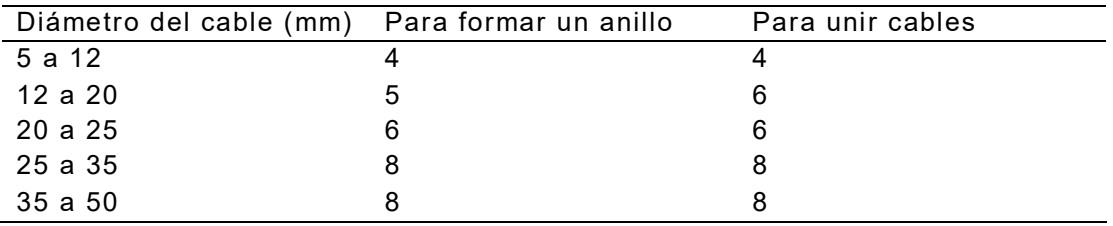

Fuente: NTO 155-Cables de acero.

### **Figura 315**

*Posición de las abrazaderas.* 

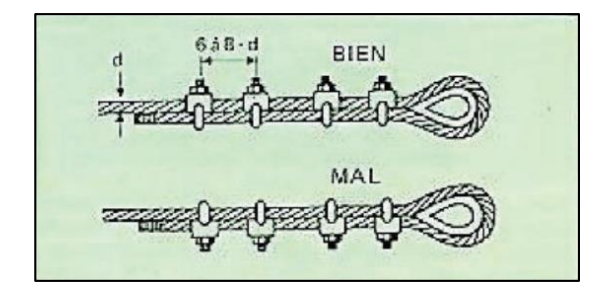

Fuente: NTP 155-Cables de acero.

### **Figura 316**

*Posición de las abrazaderas en un empalme.* 

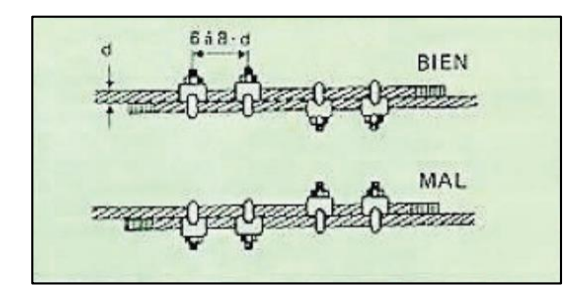

Fuente: NTP 155-Cables de acero.

Referente al diámetro del cable es necesario la utilización de cuatro abrazaderas, una adecuada separación entre cada una de las abrazaderas es de 6 a 8 veces el diámetro del cable.

**Tensores** 

Se utilizan para aparejar o tensar cables, cabos, barras y están diseñados únicamente para tensar.

#### **Figura 317**

*Tipos de tensores.* 

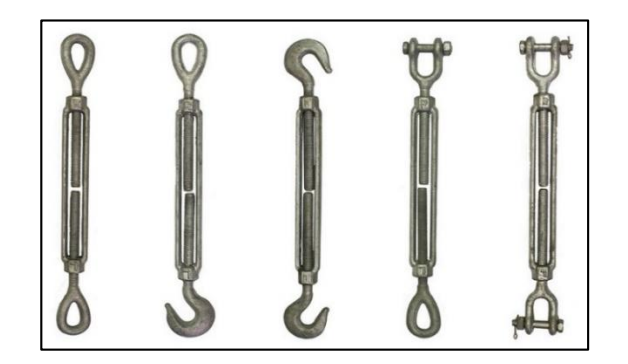

Fuente[: https://csbeaver.com/blog/utilizar-tensores-templadores-acero/.](https://csbeaver.com/blog/utilizar-tensores-templadores-acero/)

Los tensores deben ser de una calidad certificada y cumplir con la norma ASTM F1145-92.

Los tensores no deben presentar ningún tipo de deformación y la carga aplicada al tensor debe ser únicamente en tensión.

Se recomienda utilizar un tensor Clase H – Mordaza y ojo según la ASTM F1145, el rendimiento de la capacidad de carga que tiene un cable de acuerdo a este acoplamiento terminal es del 100%.

Sistema de frenado

Es el sistema que amortigua la velocidad una vez la persona arriba a la plataforma de llegada e impide que el golpe sea brusco y que cauce lesiones al personal militar. Es sin duda una de las partes fundamentales del diseño del sistema.

El sistema de frenado con cuerda dinámica consiste en un bloque de plástico de alta densidad al cual se le conecta una cuerda dinámica, la misma que se engancha a un poste fuera del recorrido y cercano al final del mismo. El bloque tiene la libertad de deslizarse en el cable.

Su funcionamiento está basado en la absorción de energía que mientras la polea hace contacto con el bloque, este se desliza y a su vez la cuerda dinámica se estira ofreciendo resistencia, lo cual permite que personal militar arribe de forma suave al punto de llegada.

#### **Figura 318**

*Tipos de tensores.* 

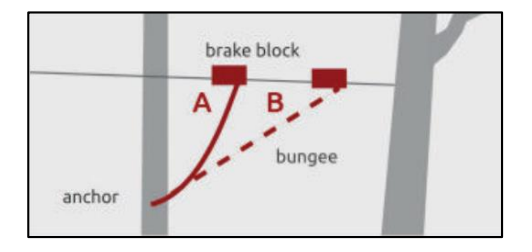

Fuente[: https://www.ziplinegear.com/collections/braking.](https://www.ziplinegear.com/collections/braking)

Para el caso de este tipo de freno, es recomendable usar una cuerda simple que

presente las siguientes características:

- 1) Comprende diámetros entre 9,1 mm y 13 mm.
- 2) Su alargamiento dinámico es menor al 40%
- 3) El punto de anclaje por lo menos 3,50 m fuera de la línea de trayectoria.
- **Poleas**

Consta de una rueda móvil construida de acero inoxidable que gira alrededor de un eje, la polea consta de un canal o garganta alrededor de su circunferencia por el cual pasa el cable, puede tener dos espacios en su parte superior utilizado para colocar el mosquetón de la línea de vida, para evitar un excesivo rozamiento con el cable.

*Polea para actividad de deslizamiento.* 

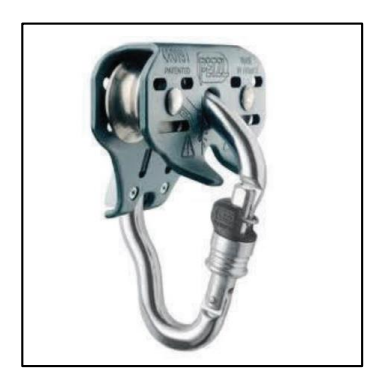

Fuente[: https://www.t](https://www./)ricuspide.com/viewtopic.php?f=19&t=33430

**Anclaje** 

Los anclajes son el medio esencial para garantizar la estabilidad del sistema, pues

se transmite toda la tensión generada durante el funcionamiento de este sistema.

Se presenta un anclaje de tipo cimentado que presentan la mayor seguridad.

- Placa.

Se diseña la placa anclada a la columna C1 de hormigón armado que soporta la tensión de 0,210 T del cable de deslizamiento.

$$
fv = \frac{P}{As}
$$
  
1012 kg/cm<sup>2</sup> = 
$$
\frac{1,3 \times 0,210 \text{ T} \times 10^3}{n \times (\frac{1,2^2 \pi}{4})}
$$

Se escoge n = 4 anclajes de ∅12mm.

$$
fv = \frac{P/n}{l1 \times t}
$$

$$
t = \frac{1,3 \times 0.210 \, T \times 10^3}{6 \times 4 \, cm \times 1012 \, kg/cm^2} = 0,02 \, cm
$$

Se escoge un espesor de 6 mm para la placa de anclaje.

Longitud de desarrollo a 90°.

$$
ldh = 0,24 \times \frac{fy}{\sqrt{f'c}} \times db
$$

$$
ldh = 0,24 \times \frac{420}{\sqrt{24}} \times 12 = 247 \text{ mm}
$$

$$
ldh \approx 25 \text{ cm}
$$

*Detalle conexión viga-columna en Torre Central*.

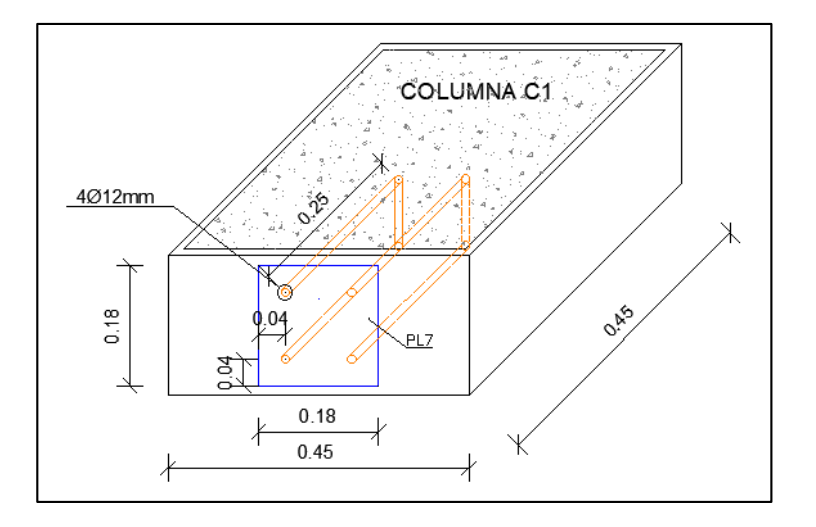

Se procede a comprobar en el punto de anclaje si el refuerzo transversal colocado

es el requerido.

#### **Tabla 201**

*Comprobación refuerzo transversal en punto de anclaje columna C1.*

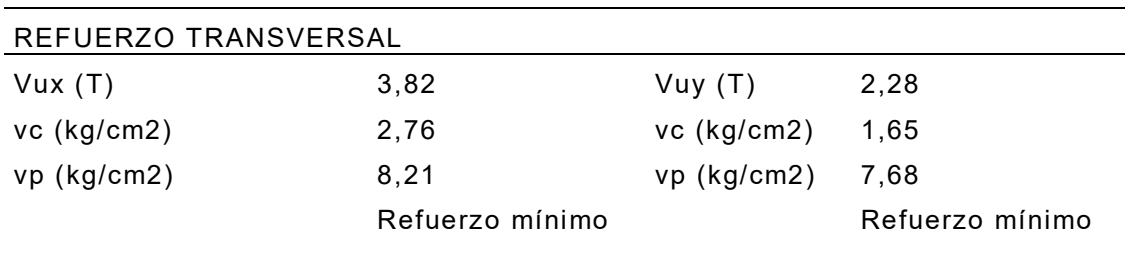

### *Diseño muro estructural*

Los muros estructurales son elementos de concreto armado, esencialmente diseñados para resistir combinaciones de momentos, fuerzas cortantes y fuerzas axiales,

generadas principalmente por el viento, sismos y acciones gravitacionales. Morfológicamente son elementos con un desarrollo en altura de gran magnitud, contra un ancho intermedio y un espesor pequeño.

El uso de muros estructurales de concreto armado ubicados adecuadamente dentro de una construcción proporciona rigidez y resistencia a la estructura, necesaria para controlar las deflexiones laterales y limitar los efectos de torsión (García T. & Bondarenko H., 2012).

Los muros estructurales de la Torre No.1, Torre No.2 y Torre Central son considerados como muros estructurales altos ya que tiene una relación  $\left.\!\!n_{W}\right/_{lw} > 2.$  A continuación, se procede a realizar el diseño del muro estructural.

- Armadura longitudinal:

$$
\rho min = 0,0025
$$

$$
As = \rho \times tw \times bw
$$

 $As = 0,0025 \times 295$  cm  $\times$  30 cm = 22,13 cm<sup>2</sup>

$$
As \frac{c}{capa} = \frac{22,13 \text{ cm}^2}{2} = 11,63 \text{ cm}^2
$$

Armado longitudinal/capa: 1Ø12mm@15cm

- Armadura horizontal:

$$
\rho min = 0,0025
$$

$$
\rho n = \frac{As}{s \times tw}
$$

$$
\frac{2 \times 0.785 \, cm^2}{0,0025 \times 30 \, cm} = 20.9
$$

$$
Armado \ horizontal: 2\emptyset 10 mm@20 cm
$$

 $cm$ 

 $s =$ 

#### *Armado Muro tipo I.*

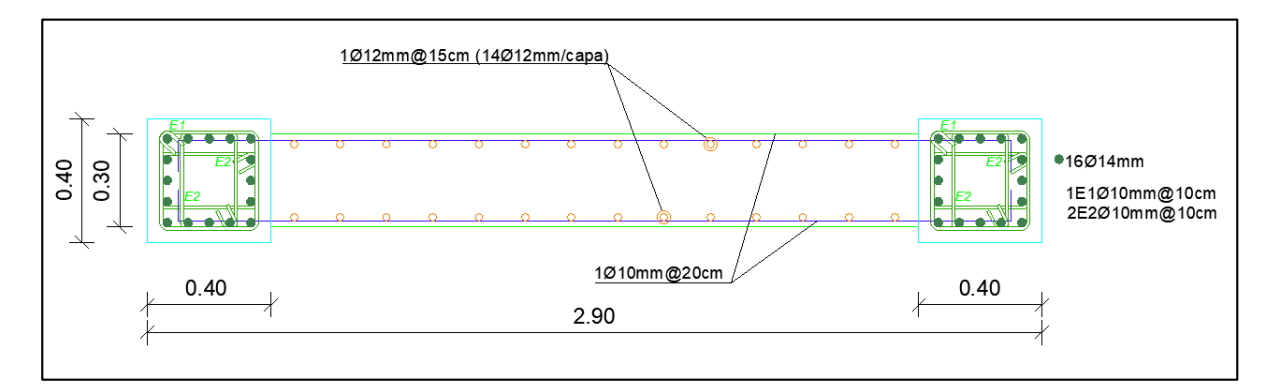

#### **Figura 322**

*Armado Muro tipo II.* 

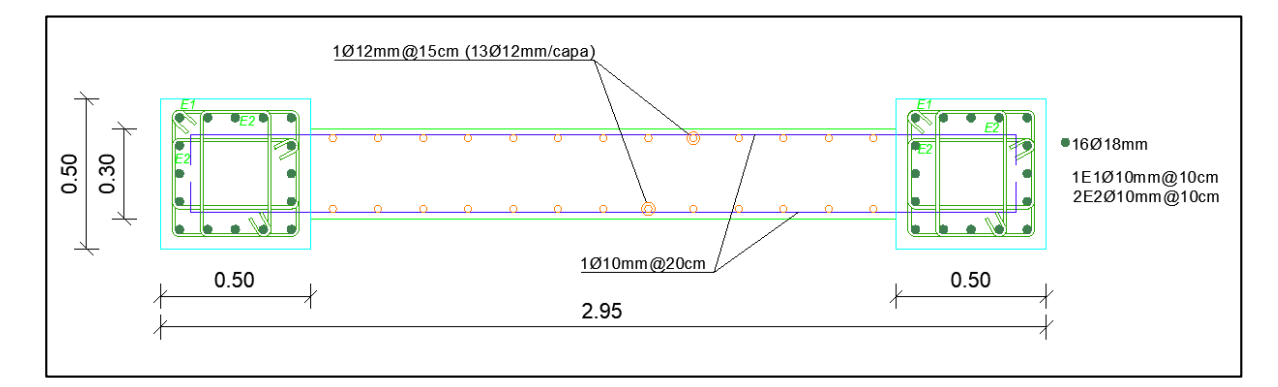

### *Diseño cimentaciones*

#### **Mejoramiento del suelo**

Según (Brajam M, 2015), también denominado estabilización del suelo, éste es un proceso de alteración de las propiedades de ingeniería de suelo in situ o tomado a un costo más bajo y con mejor control de calidad. Las técnicas de mejora del suelo se pueden colocar en dos categorías principales: (1) la estabilización química y (2) la estabilización mecánica.

La estabilización química implica la aplicación de aditivos químicos para mejorar el comportamiento de los suelos. Se utiliza para mejorar la manejabilidad del suelo,

haciendo el material más fácil de usar como material de construcción. También se usa para reducir la plasticidad y el potencial de expansión-contracción. Si las arcillas son dispersivas, se utiliza para flocular las partículas. Cuando las arcillas son difíciles de compactar, se pueden añadir productos químicos para dispersar ligeramente sus partículas y ayudar en el proceso.

La estabilización mecánica implica metodologías que mejoran las propiedades de ingeniería de los suelos seleccionados sin la adición de agentes u otras energías de unión de partículas. En otras palabras, no hay efectos químicos o de unión incluidos en esta metodología. Comprende, entre otros, los siguientes:

Compactación.

- Vibroflotación.

- Voladura o blasting.

- Compactación dinámica.

- Precarga.

- Drenes de arena.

En el proyecto se considera el procedimiento de compactación para el aumento de la capacidad del suelo, debido a que, por reacomodación de las partículas, los vacíos se llenan, permitiendo que el suelo soporte cargas mayores. Se considera usar plancha vibrocompactadora con mejoramiento de sub-base clase 3. El espesor de las cuatro capas compactadas será de 15 cm.

 La capacidad del suelo en la zona de implantación del proyecto mediante el mejoramiento del suelo aumenta a  $9.97$  T/m<sup>2</sup> en una profundidad de fundación de 2.65 metros.

### **Marco teórico de cimentación.**

- 1) Diseño zapata aislada solo a carga vertical.
- Área de fundación

$$
A^F = \frac{P + \%P}{\sigma_s}
$$

- Presión neta del suelo

$$
q_s = \frac{P}{A_{adoptado}^F}
$$

$$
q_s < \sigma_s
$$

- Cortante unidireccional

$$
vp = 0.53\sqrt{f'c}
$$

$$
Vu = qsu \cdot (Lv - d) \cdot B
$$

$$
vc = \frac{V_u}{\phi b d} \qquad ; \quad \phi = 0.75
$$

- Cortante bidireccional o punzonamiento

$$
vp=1.06\sqrt{f'c}
$$

$$
Vu = qsu(A_T - A_{Punzonamiento})
$$

$$
vc = \frac{Vu}{\phi b_0 d} \quad ; \quad \phi = 0.75
$$

- Diseño a flexión

$$
Mu = qsu * \frac{Lv^2}{2} * B
$$

2) Diseño zapata aislada a carga vertical y momento.

*Gráfico zapata sometida a carga vertical y momento.*

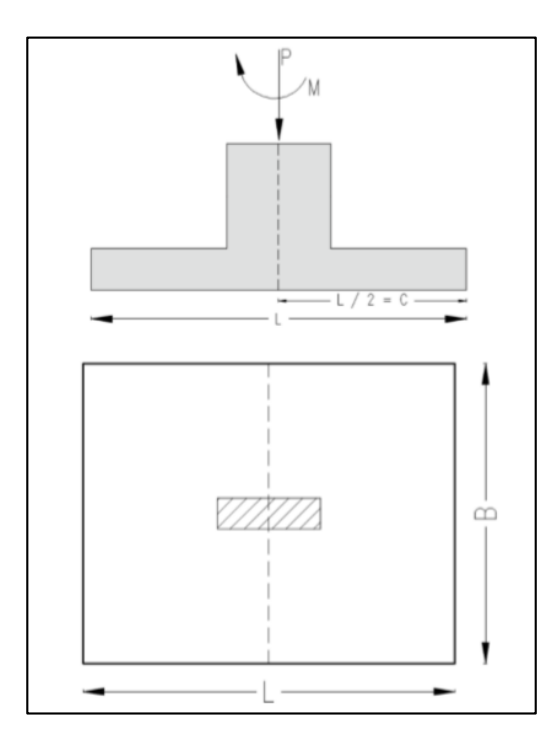

Fuente: (Zúñiga Jorge, 2015).

## **Figura 324**

*Gráfico reacción del suelo carga trapezoidal.*

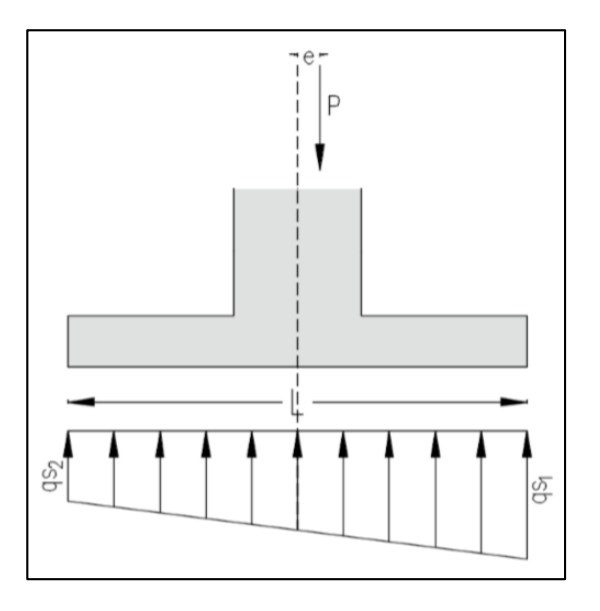

Fuente: (Zúñiga Jorge, 2015)

- Caso I: Excentricidad es pequeña.

$$
e < \frac{L}{6} \qquad e = \frac{M}{P}
$$

- Caso II: Caso límite, pues normalmente no se presenta en las estructuras, constituye por lo tanto un casi teórico que nos permite analizar la distribución de esfuerzos.

$$
e=\frac{L}{6}
$$

- Caso III: Excentricidad es alta.

$$
e > \frac{L}{6}
$$

Para el cálculo del plinto P1 se considera el caso 1:

$$
0.05 < 0.50 \rightarrow Excentricidad pequeña
$$

$$
q_{s_{1,2}} = \frac{P}{A} \pm \frac{Mc}{I}
$$
  

$$
PNS = q_s = \frac{P}{A^F_{adoptada}}
$$

Donde:

M: Momento Flector proveniente de la superficie

- I: Momento de inercia
- c: Distancia desde el centro de gravedad hacia la fibra extrema

$$
\frac{Mc}{I} = \frac{6M}{BL^2}
$$

$$
q_{s_{1,2}} = \frac{P}{A} \pm \frac{Mc}{I}
$$

$$
q_{s_{1,2}} = \frac{P}{A^F} \left(1 \pm \frac{6e}{L}\right)
$$

*Gráfico excentricidad zapata aislada.*

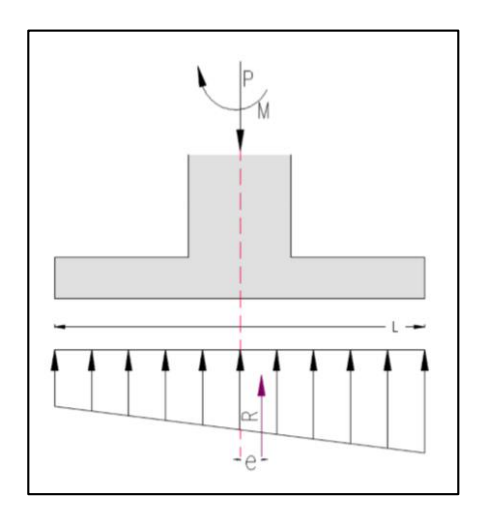

Fuente: (Zúñiga Jorge, 2015).

$$
\Sigma M = 0
$$
  

$$
M + R(e) = 0
$$
  

$$
\Sigma Fv = 0
$$
  

$$
P \downarrow + R \uparrow = 0
$$

$$
R = \frac{q_{s_1} + q_{s_2}}{2} \times L \times B = P
$$

a) Cortante unidireccional

## **Figura 326**

*Gráfico elementos cortante unidireccional.*

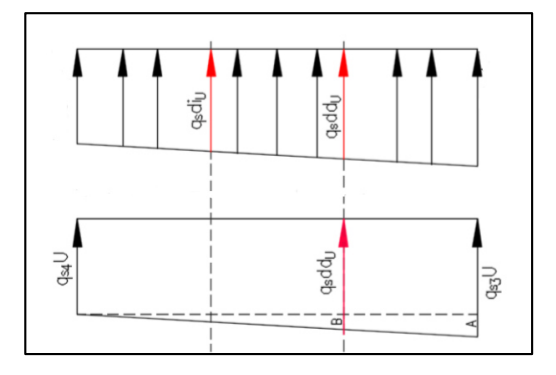

Fuente: (Zúñiga Jorge, 2015)

$$
A = q_{s_3u} - q_{s_4u}
$$
  
\n
$$
q_{s_{\text{ddU}}} = q_{s_4u} + B
$$
  
\n
$$
q_{s_u} = \frac{q_{s_{\text{ddU}}} + q_{s_3u}}{2}
$$
  
\n
$$
V_u = q_{s_u}(1,30 - d)B
$$
  
\n
$$
v_u = \frac{V_u}{\phi \times b \times d}
$$
  
\n
$$
v_p = 0,53\sqrt{f'c}
$$
  
\n
$$
v_p > v_u
$$

b) Cortante bidireccional o Punzonamiento

## **Figura 327**

*Gráfico longitudes Lv.*

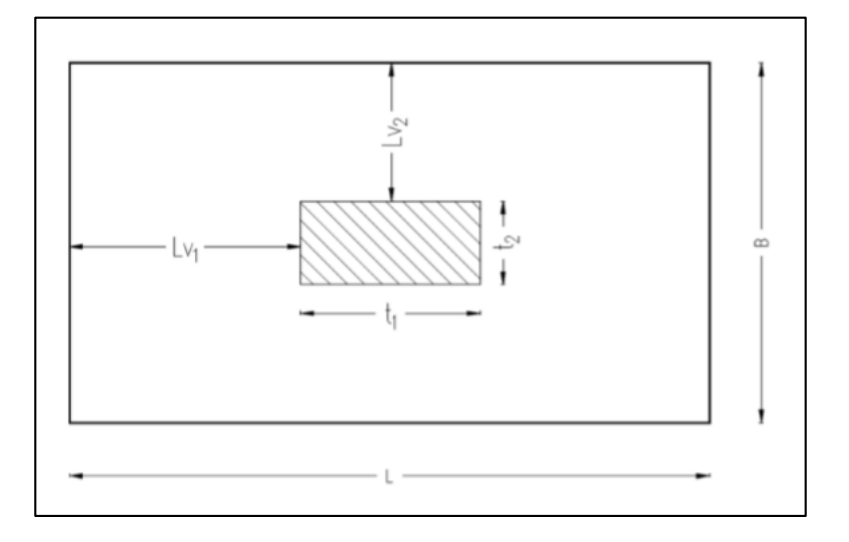

Fuente: (Zúñiga Jorge, 2015)

Para lograr que la armadura a flexión sea similar o muy parecida en los dos sentidos:

$$
Criterio \rightarrow L_{V1} = L_{V2}
$$

$$
L_{V1} = \frac{L - c1}{2}
$$

$$
q_{s_u} = \frac{q_{s_3u} + q_{s_4u}}{2}
$$

$$
bo = 2[(C_1 + d) + (C_2 + d)]
$$

$$
V_u = q_{s_u}(A_T - A_{punzonamiento})
$$

c) Flexión

# **Figura 328**

*Gráfico diseño a flexión.*

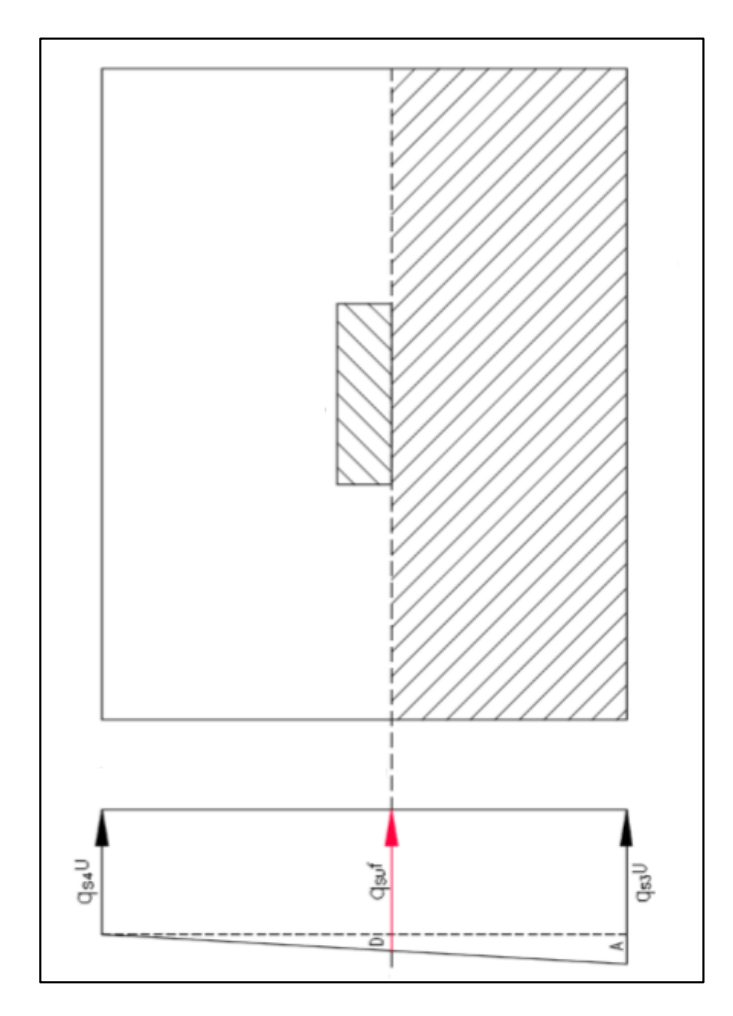

Fuente: (Zúñiga Jorge, 2015)

$$
A = q_{s_3u} - q_{s_4u}
$$

$$
q_{s_{\text{uf}}} = D + q_{s_4 u}
$$

$$
M_u = \frac{Lv^2}{6} \left( 2q_{s_3u} + q_{s_0f} \right) B
$$

$$
\% = \frac{2}{\beta + 1}
$$

- 3) Diseño zapata combinada a carga vertical.
- Área de fundación

$$
A^{F} = \frac{\sum P + \%P}{\sigma_{s}}
$$

$$
A^{F} = L \times B
$$

- Presión neta del suelo

$$
q_s = \frac{\Sigma P}{A_{adoptada}^F}
$$

$$
q_s < \sigma_s
$$

- Esfuerzos últimos

$$
q_{S_U} = \frac{\sum P_U}{A_{asumido}^F}
$$

- Cortante y momento último

$$
W_U = q s_U * B
$$

- Cortante unidireccional

$$
vc = \frac{V_u}{\phi b d} \qquad ; \quad \phi = 0.75
$$

$$
vp = 0.53\sqrt{f'c}
$$

$$
vc < vp
$$

- Cortante bidireccional

$$
Vu = P_U 1 - qs_U * A_{pz}
$$

$$
vc = \frac{Vu}{\phi b_0 d}
$$

$$
vp = 1.06\sqrt{f'c}
$$

$$
vc < vp
$$

- 4) Diseño zapata combinada a carga vertical y momento.
- Área de fundación

$$
A^F = \frac{\sum P + \%P}{\sigma_s}
$$

- Presión neta del suelo

$$
q_s = \frac{\sum P}{A^F}
$$

$$
q_s < \sigma_s
$$

- Esfuerzos últimos

$$
q_{SU} = \frac{\sum P_U}{A_{asumido}^F}
$$

- Cortante y momento último

$$
W_U = q s_U * B
$$

- Cortante unidireccional

$$
vc = \frac{V_u}{\phi b d} \qquad ; \quad \phi = 0.75
$$

$$
vp = 0.53\sqrt{f'c}
$$

$$
vc < vp
$$

- Cortante bidireccional

$$
Vu = P_U 1 - (c + d) * q_s
$$

$$
vc = \frac{Vu}{\phi b_0 d}
$$

$$
vp = 1.06\sqrt{f'c}
$$

 $vc < vp$ 

- 5) Vigas de cimentación
- Área de fundación

$$
A^{F} = \frac{\sum P + \%P}{\sigma_{s}}
$$

$$
A^{F} = L \times B
$$

- Presión del suelo

$$
q_s = \frac{P}{B \times L} \pm \frac{6M}{B \times L^2}
$$

- Cortante unidireccional

$$
V = ((1,10 - d) \times 1,00) q_{s \max}
$$

$$
vp = 0.53 \sqrt{f'c}
$$

$$
vc = \frac{V_u}{\phi b \, d} \qquad ; \quad \phi = 0.75
$$

- Cortante bidireccional o punzonamiento

$$
vc = \frac{Vu}{\phi \times A_{punzonamiento}}
$$

- Diseño a flexión

$$
M = q_{s_{\text{max}}} \frac{Lv^2}{2} \times B
$$

$$
M_{ext} = \frac{WL^2}{10}
$$

$$
W = q_{s_{\text{max}}} \times B
$$

$$
M_R = \frac{M_{ext}}{\phi}
$$

$$
d = \sqrt{\frac{M_R}{M_u \times b}}
$$

### **Diseño de cimentaciones.**

Para el diseño de la cimentación se tomará en cuenta los valores de cargas (P) obtenidas mediante el programa ETABS y las dimensiones de las columnas.

### **Cimentación de la Torre No.1.**

### **Figura 329**

*Ubicación de plintos a diseñar Torre No.1.*

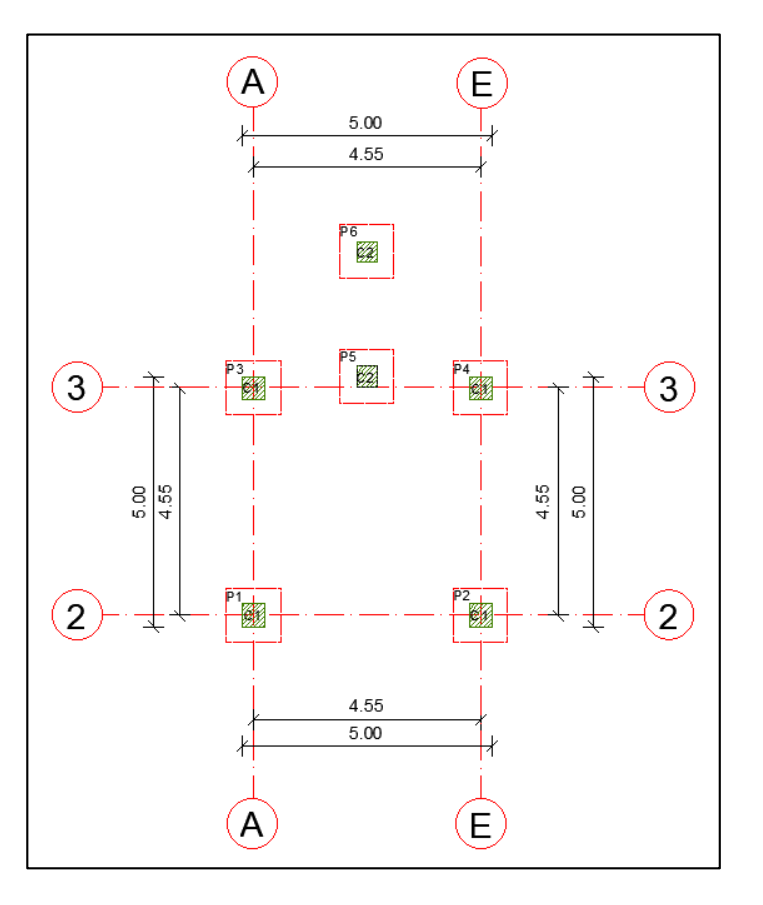

### **Tabla 202**

*Resumen de cargas axiales y momentos en las columnas Torre No.1.* 

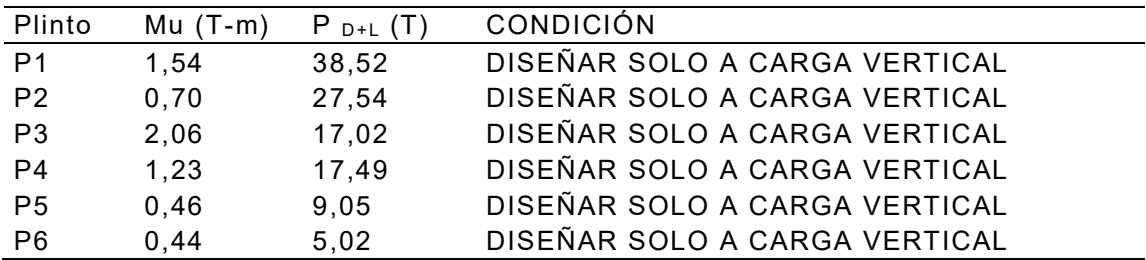

El tipo de plinto P1 y P2 se diseña únicamente carga vertical ya que el momento calculado al pie de columna es menor a 5 T-m y es despreciable, y se considera como zapata combinada.

### **Figura 330**

*Ubicación de plintos P1 y P2 a diseñar.*

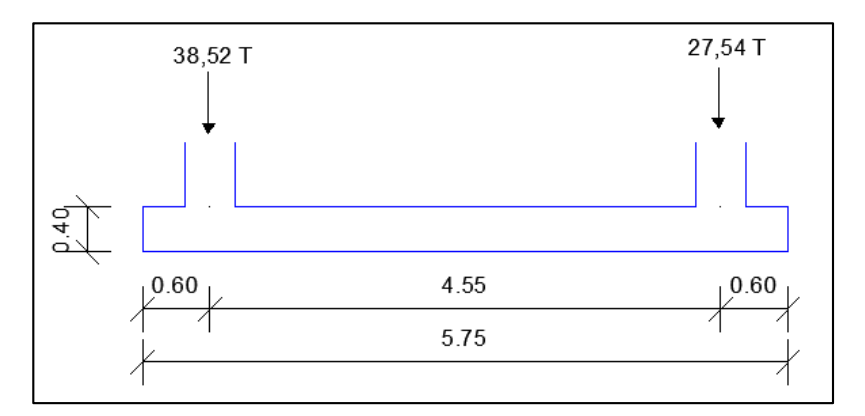

### **Tabla 203**

*Comprobación presión neta del suelo PC1 Torre No.1.*

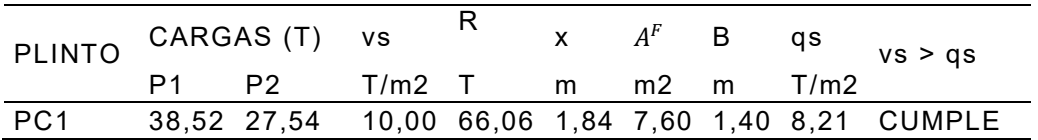

Se procede a calcular Q de carga de 11,49 T/m y modelar mediante el sistema de

cargas que se muestra a continuación:

### **Figura 331**

*Modelo de PC1 en Ftool.* 

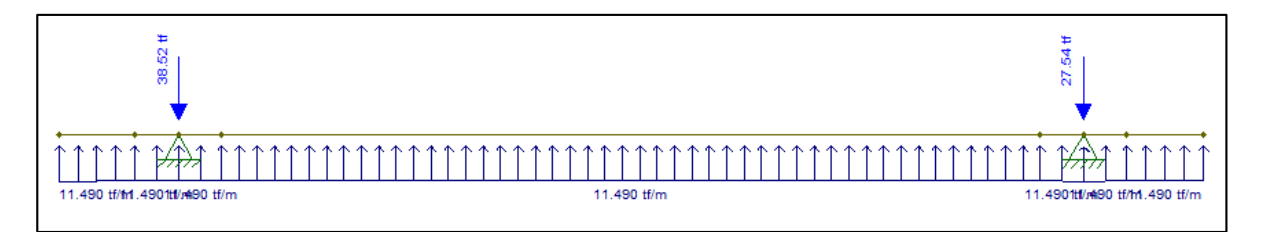

*Cortantes modelo de PC1 en Ftool.* 

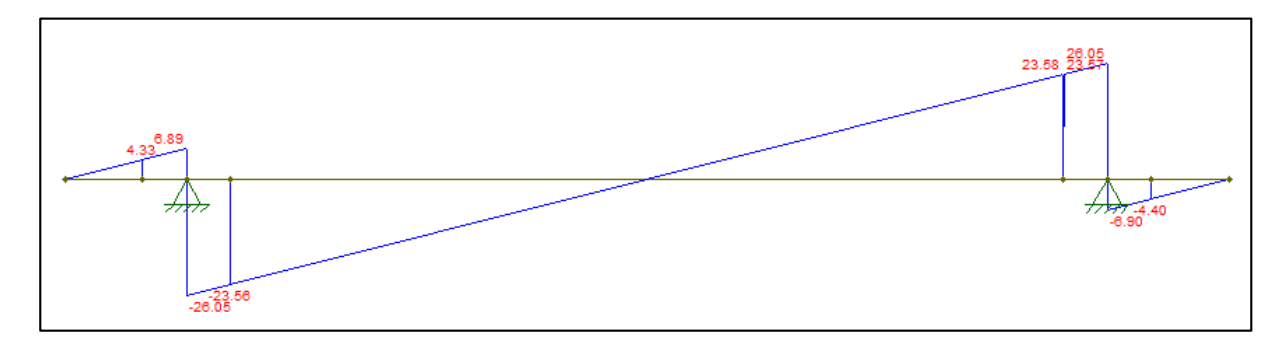

## **Figura 333**

*Momentos modelo de PC1 en Ftool.* 

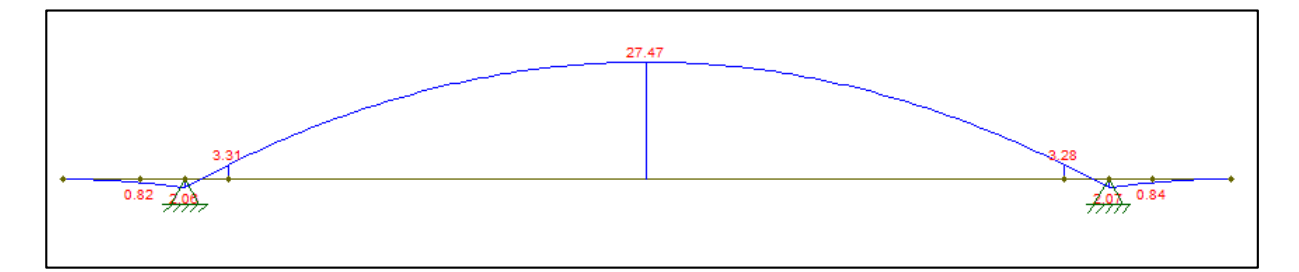

## **Tabla 204**

*Momentos y cortantes máximos de PC1 Torre No.1.* 

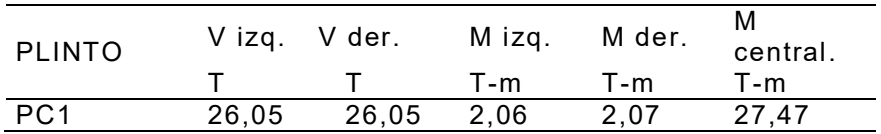

**Tabla 205** 

### *Comprobación corte unidireccional de PC1 Torre No.1.*

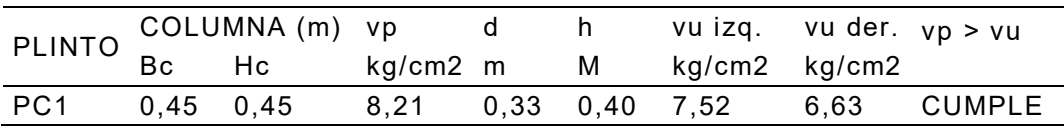

### **Tabla 206**

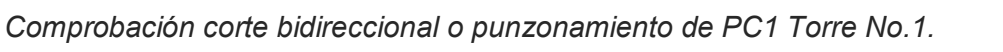

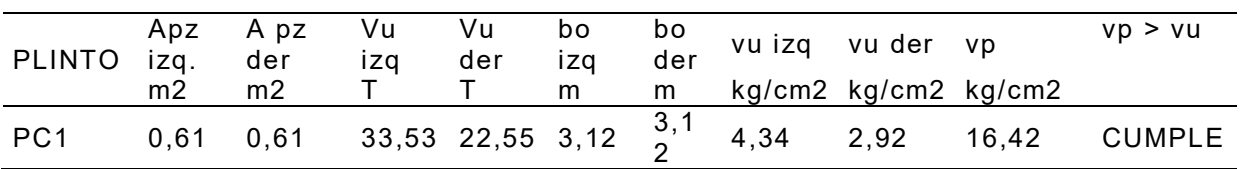

### **Tabla 207**

*Diseño longitudinal a flexión PC1.*

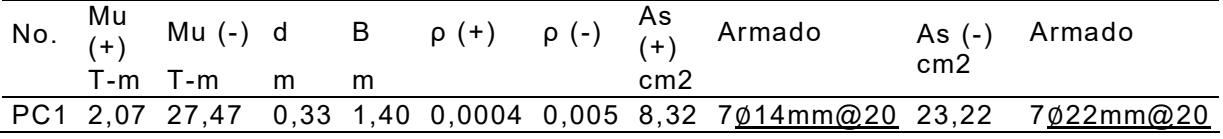

### **Tabla 208**

*Diseño transversal a flexión PC1.*

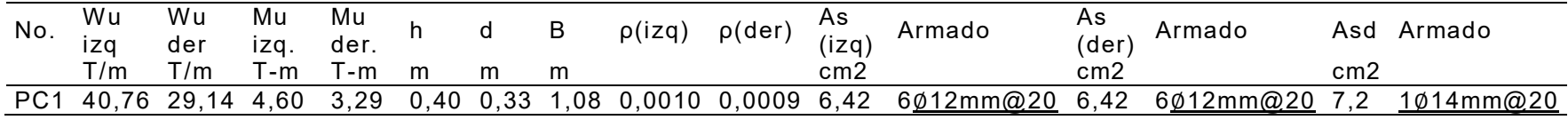

## **Figura 334**

*Armadura superior PC1.* 

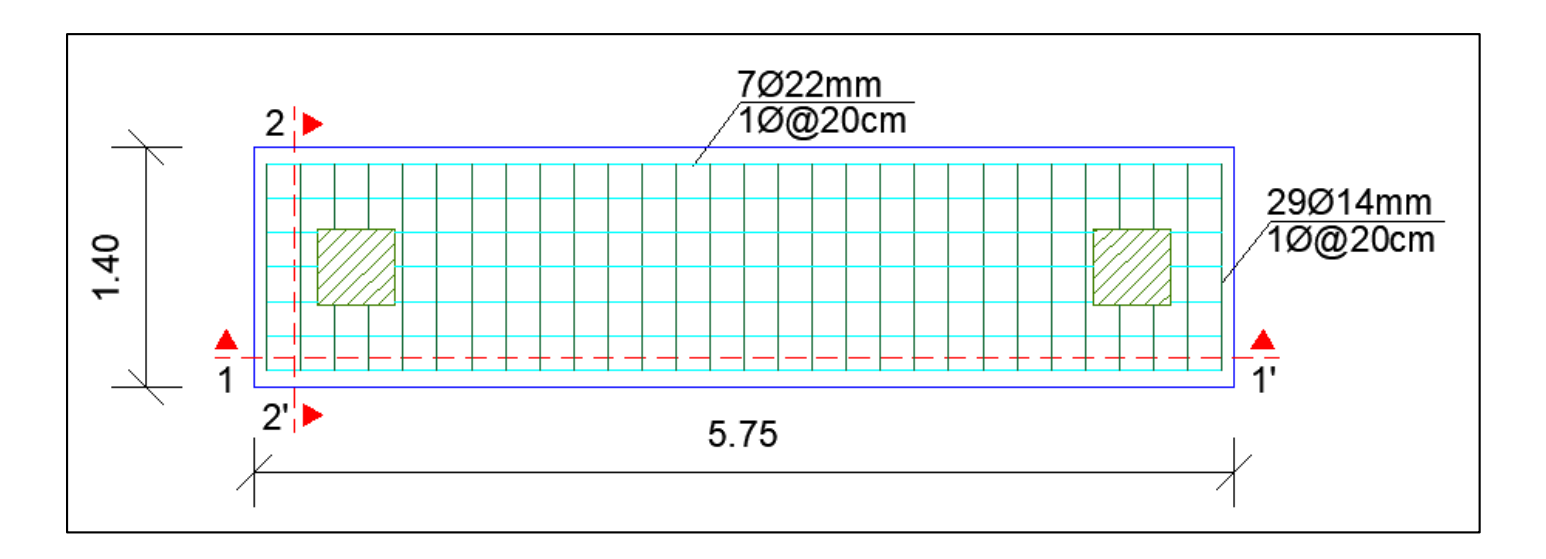
### *Armadura inferior PC2.*

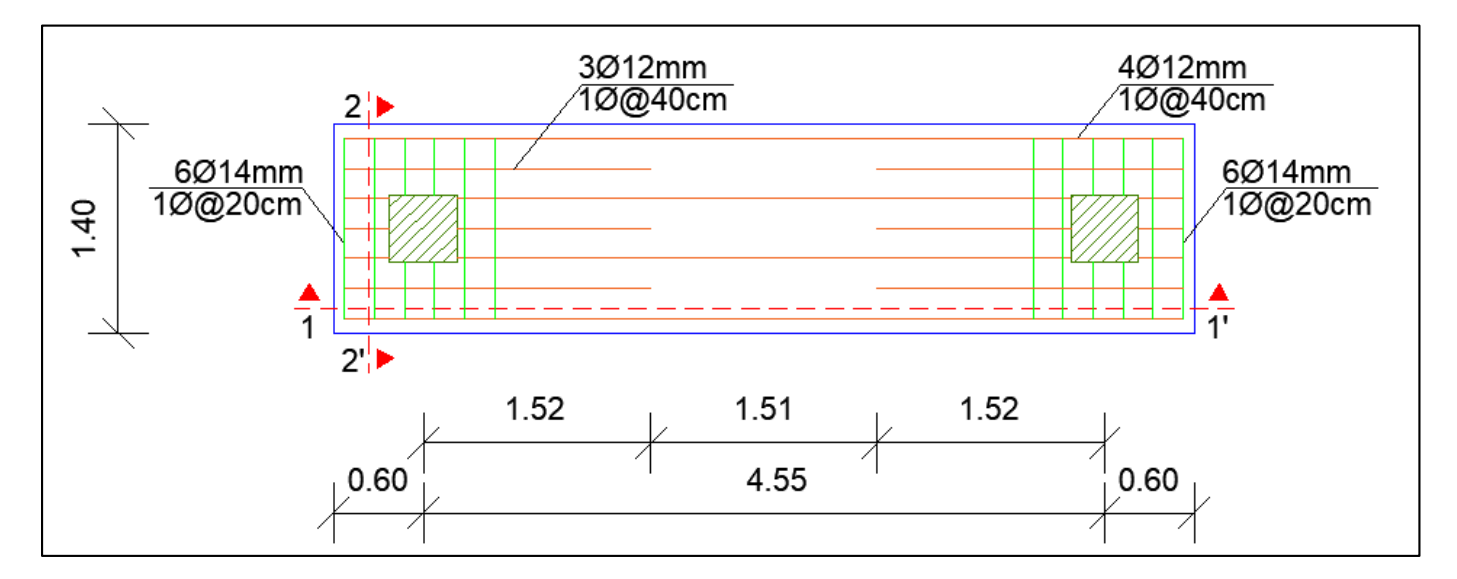

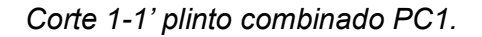

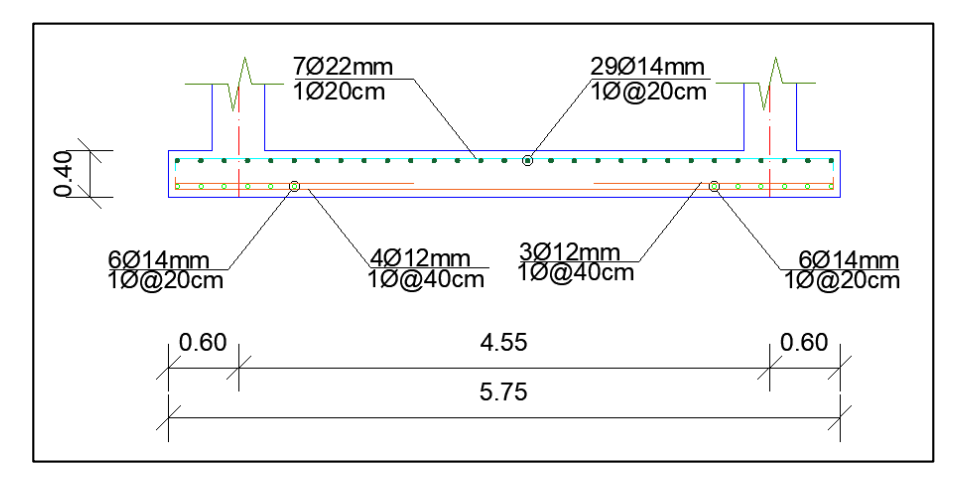

#### **Figura 337**

*Corte 2-2' plinto combinado PC1.*

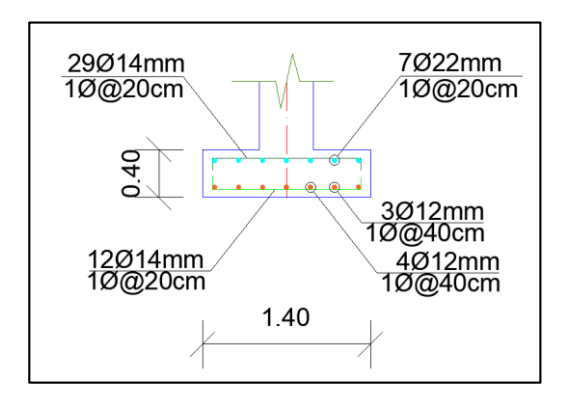

El tipo de plinto P3 y P4 se a carga vertical, y se considera como plinto combinado.

#### **Figura 338**

*Ubicación de plinto combinado PC2 a diseñar.* 

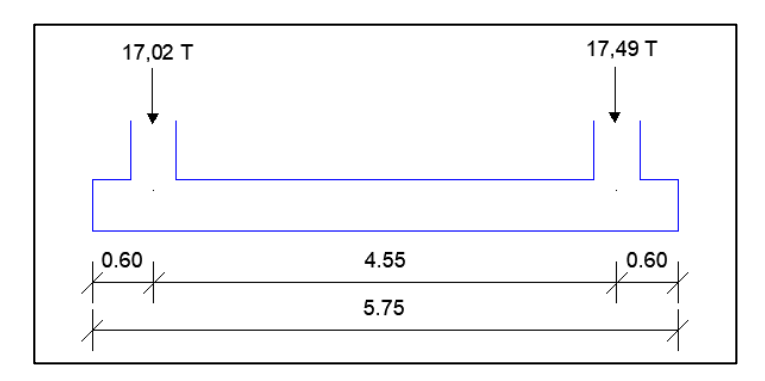

*Comprobación presión neta del suelo PC2 Torre No.1.*

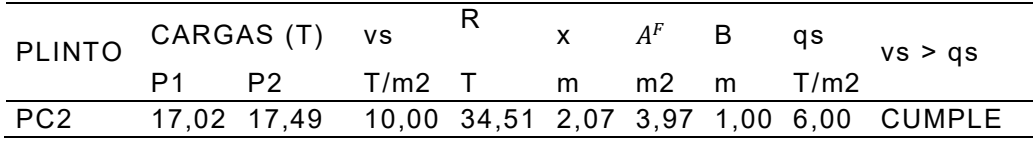

Se procede a calcular Q de carga de 6,00 T/m y modelar mediante el sistema de

cargas que se muestra a continuación:

### **Figura 339**

*Modelo de PC2 en Ftool.* 

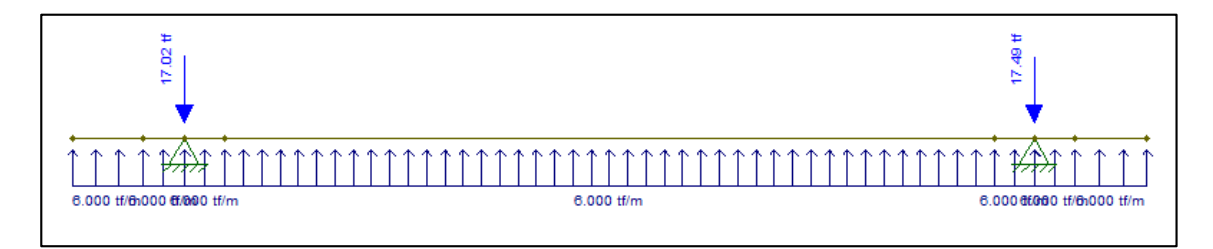

### **Figura 340**

*Cortantes modelo de PC2 en Ftool.* 

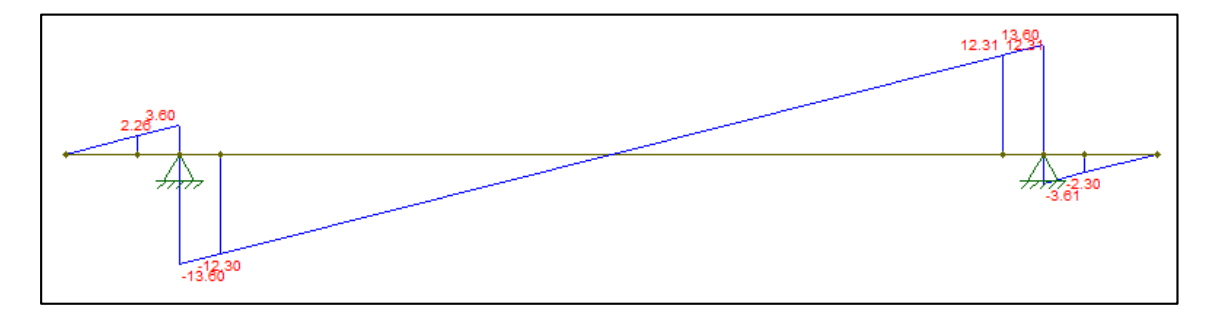

398

*Momentos modelo de PC2 en Ftool.* 

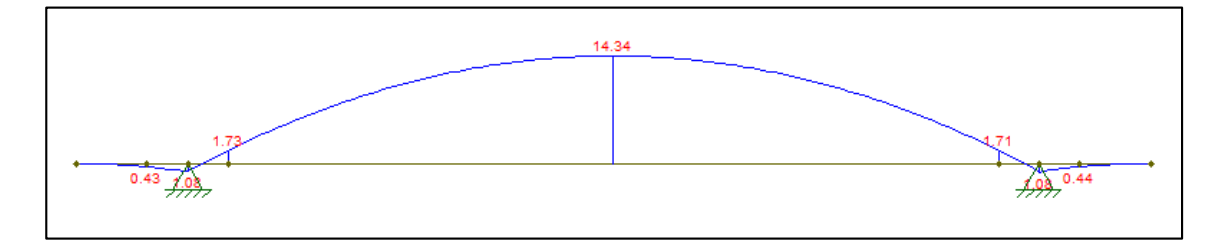

*Momentos y cortantes máximos de PC2 Torre No.1.* 

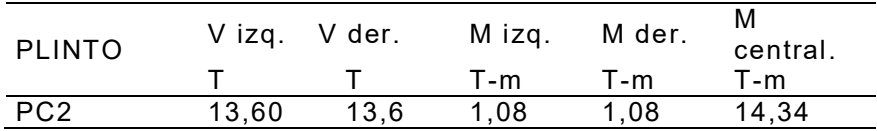

#### **Tabla 211**

*Comprobación corte unidireccional de PC2 Torre No.1.* 

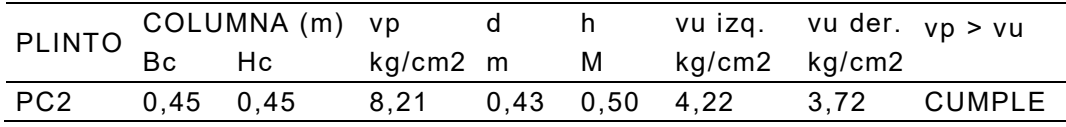

### **Tabla 212**

*Comprobación corte bidireccional o punzonamiento de PC2 Torre No.1.*

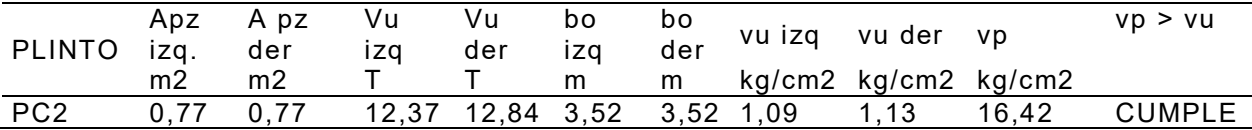

### **Tabla 213**

*Diseño longitudinal a flexión PC2.*

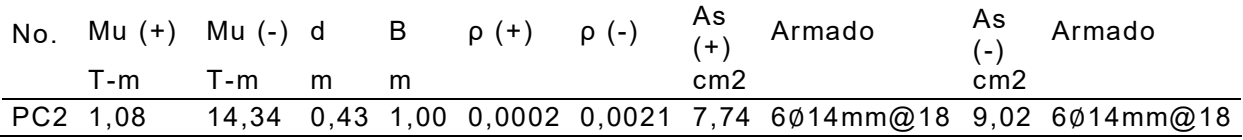

*Diseño transversal a flexión PC2.*

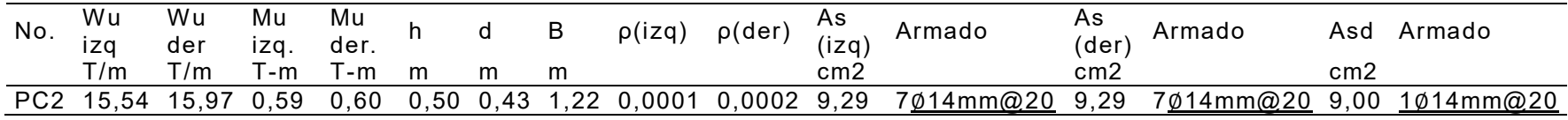

### **Figura 342**

*Armadura superior PC2.*

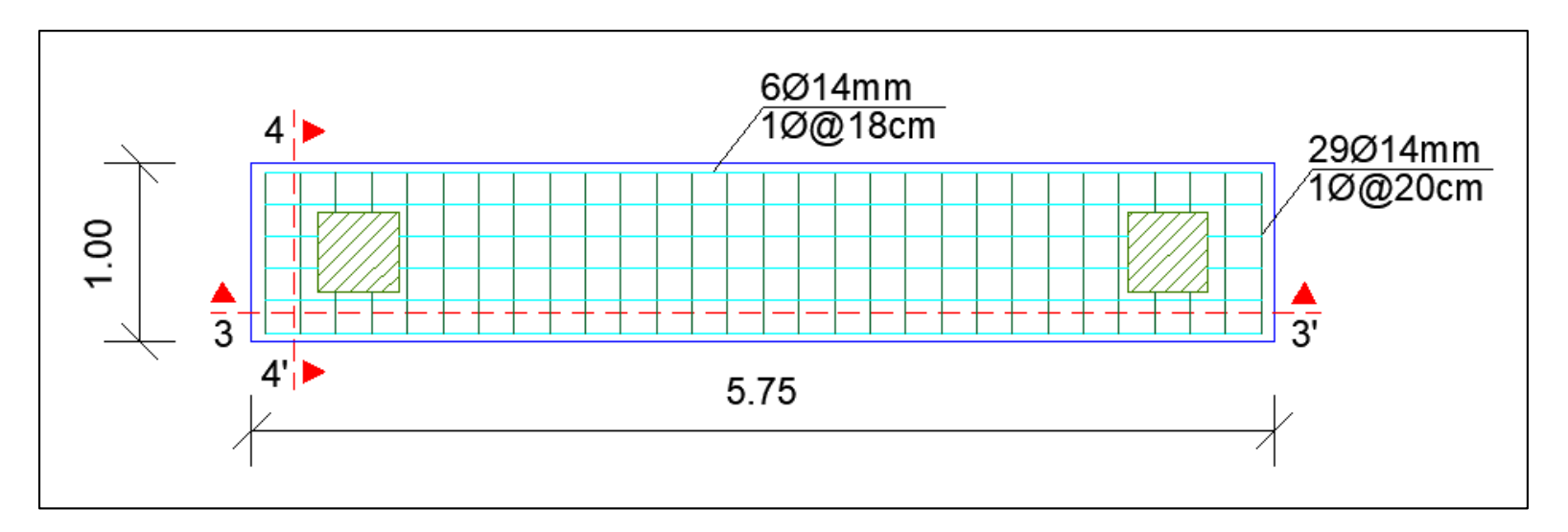

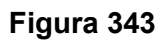

*Armadura inferior PC2.* 

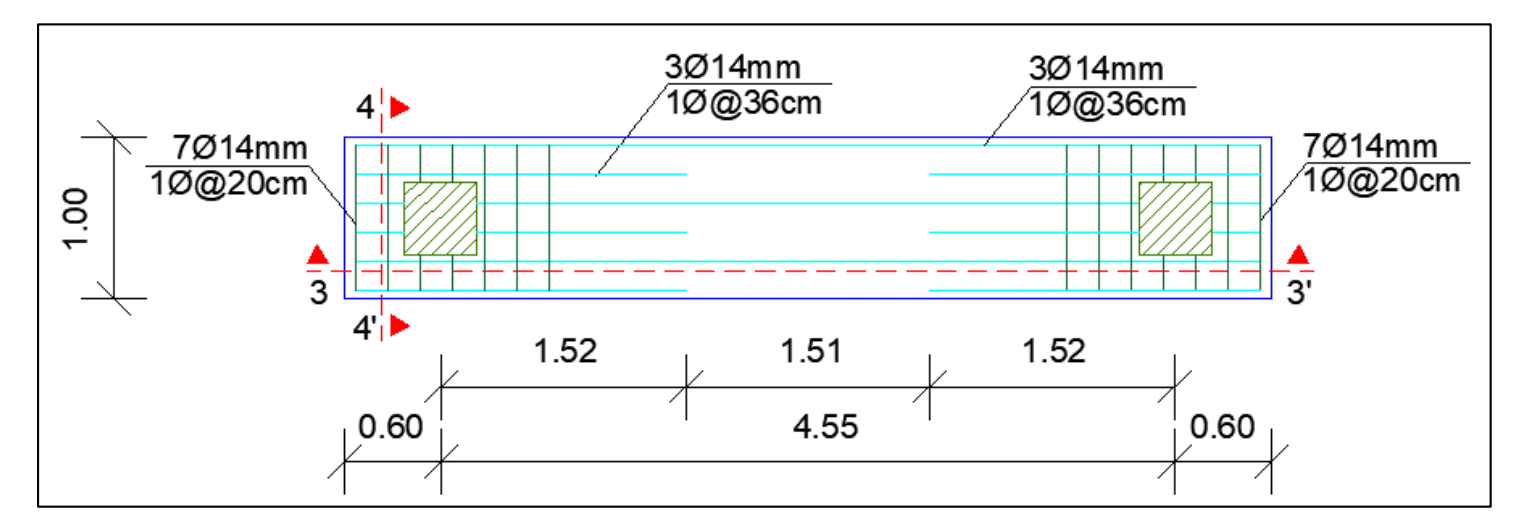

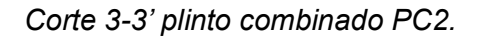

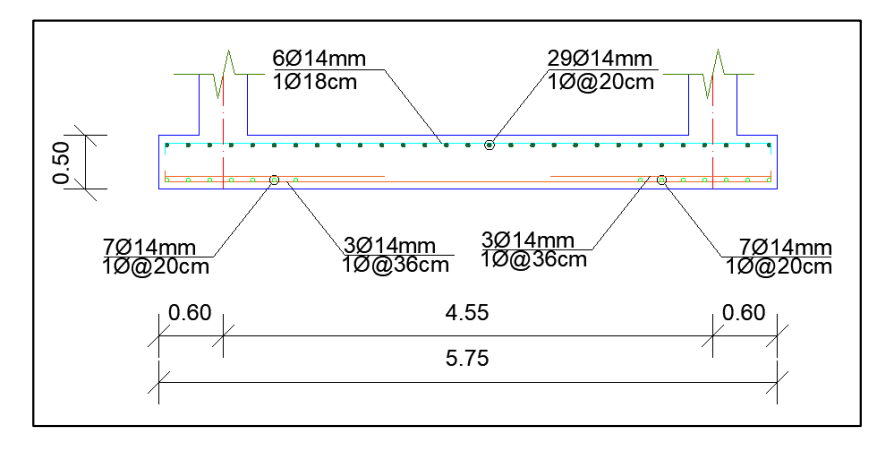

### **Figura 345**

*Corte 4-4' plinto combinado PC2.*

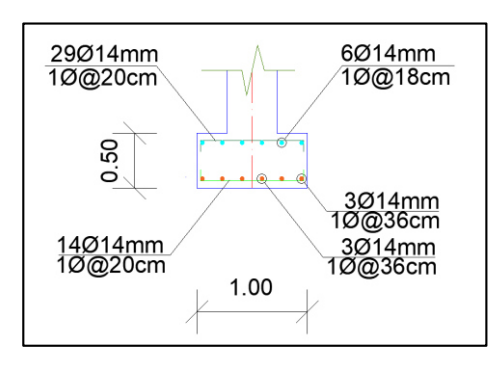

El tipo de plinto P5 y P6 se diseña a carga vertical, como plinto combinado.

### **Figura 346**

*Ubicación de plinto combinado PC3 a diseñar.* 

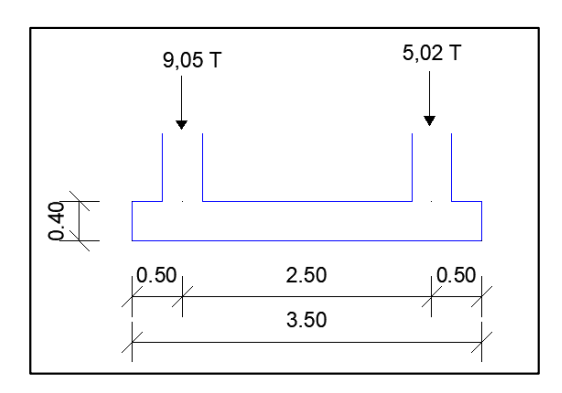

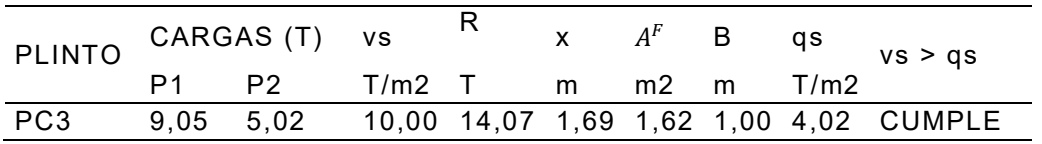

*Comprobación presión neta del suelo PC3 Torre No.1.*

Se procede a calcular Q de carga de 4,02 T/m y modelar mediante el sistema de

cargas que se muestra a continuación:

### **Figura 347**

*Modelo de PC3 en Ftool.* 

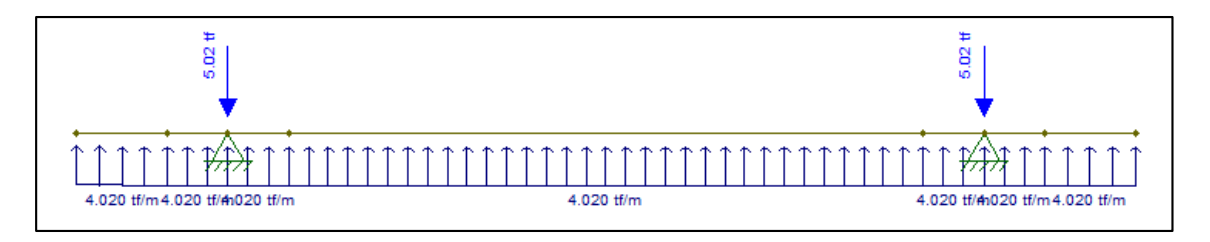

### **Figura 348**

*Cortantes modelo de PC3 en Ftool.* 

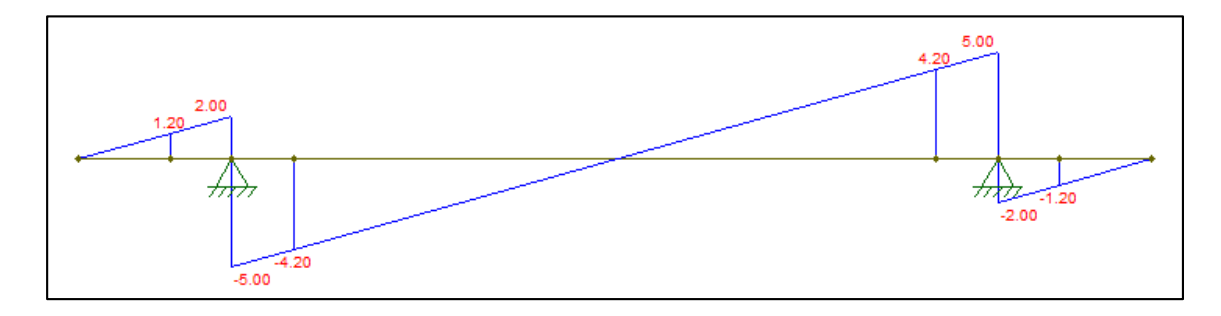

#### **Figura 349**

*Momentos modelo de PC3 en Ftool.* 

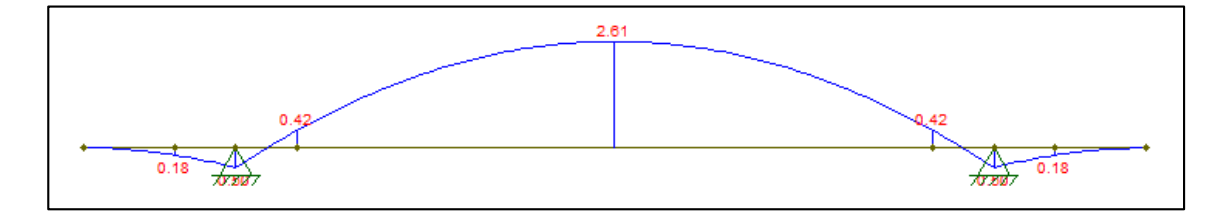

*Momentos y cortantes máximos de PC3 Torre No.1.*

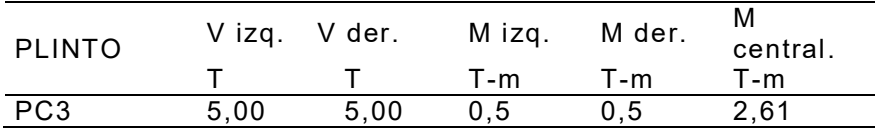

#### **Tabla 217**

*Comprobación corte unidireccional de PC3 Torre No.1.*

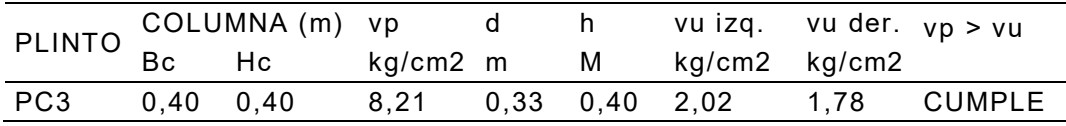

### **Tabla 218**

*Comprobación corte bidireccional o punzonamiento de PC3 Torre No.1.*

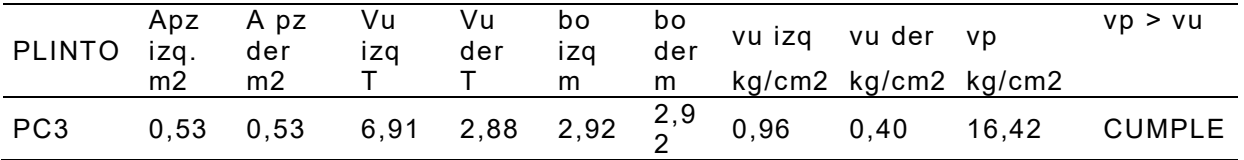

#### **Tabla 219**

*Diseño longitudinal a flexión PC3.* 

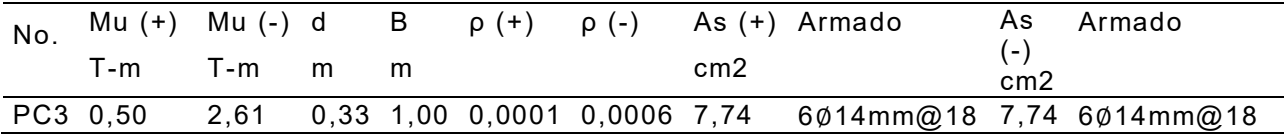

*Diseño transversal a flexión PC3.*

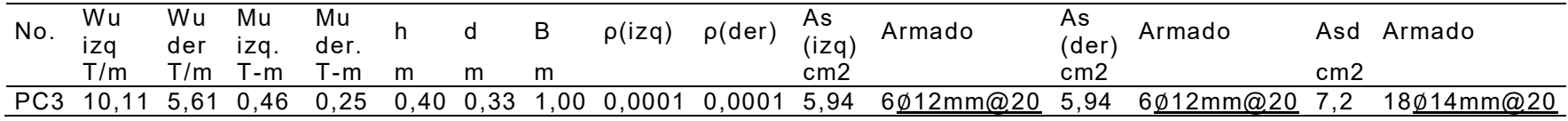

### **Figura 350**

*Armadura superior PC3.*

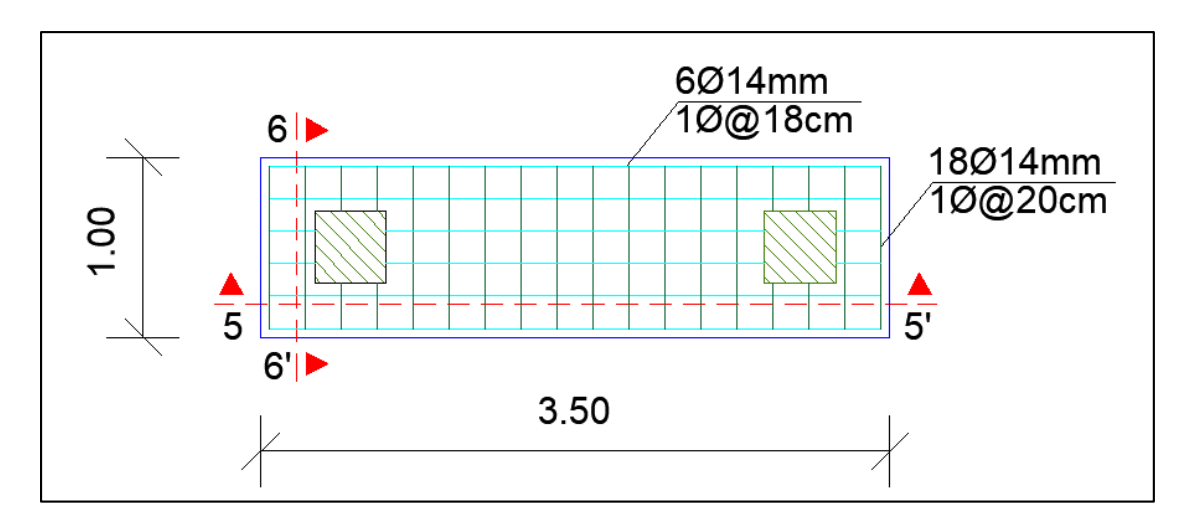

*Armadura inferior PC3.* 

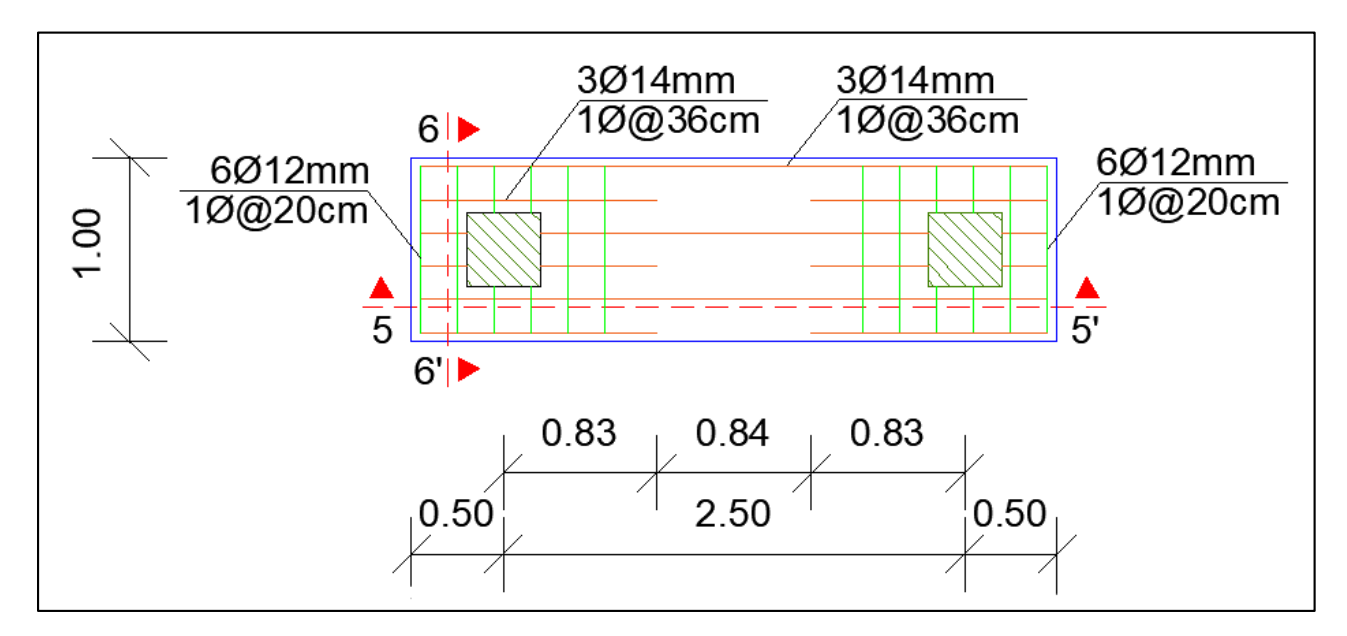

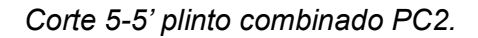

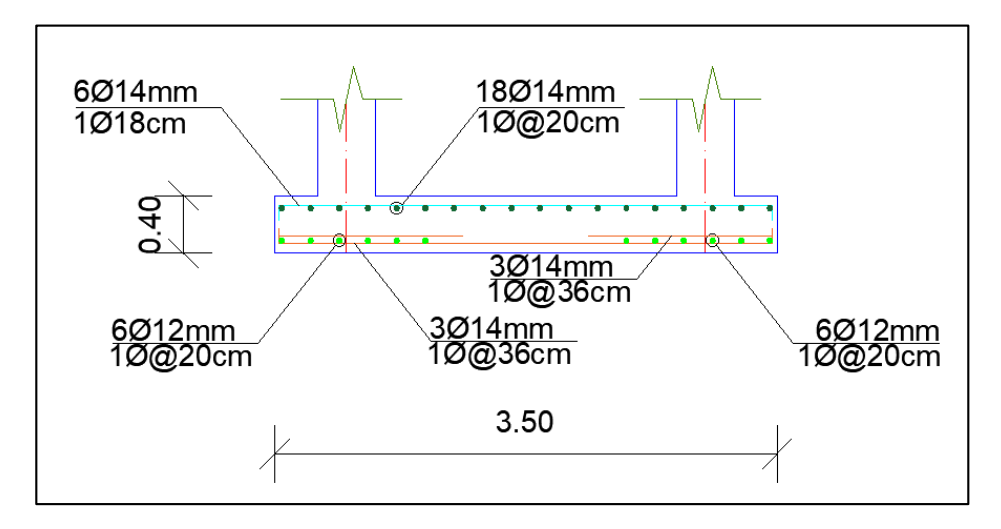

#### **Figura 353**

*Corte 6-6' plinto combinado PC2.*

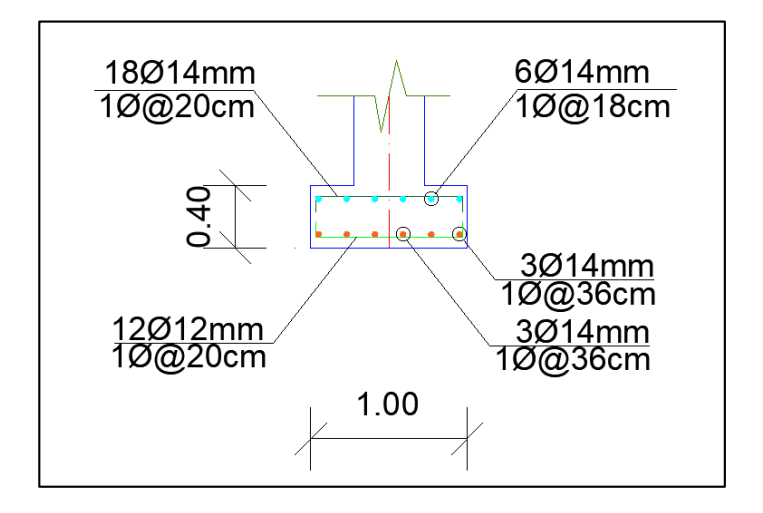

### **Cimentación de la Torre No.2.**

#### **Figura 354**

*Ubicación de plintos a diseñar Torre No.2.*

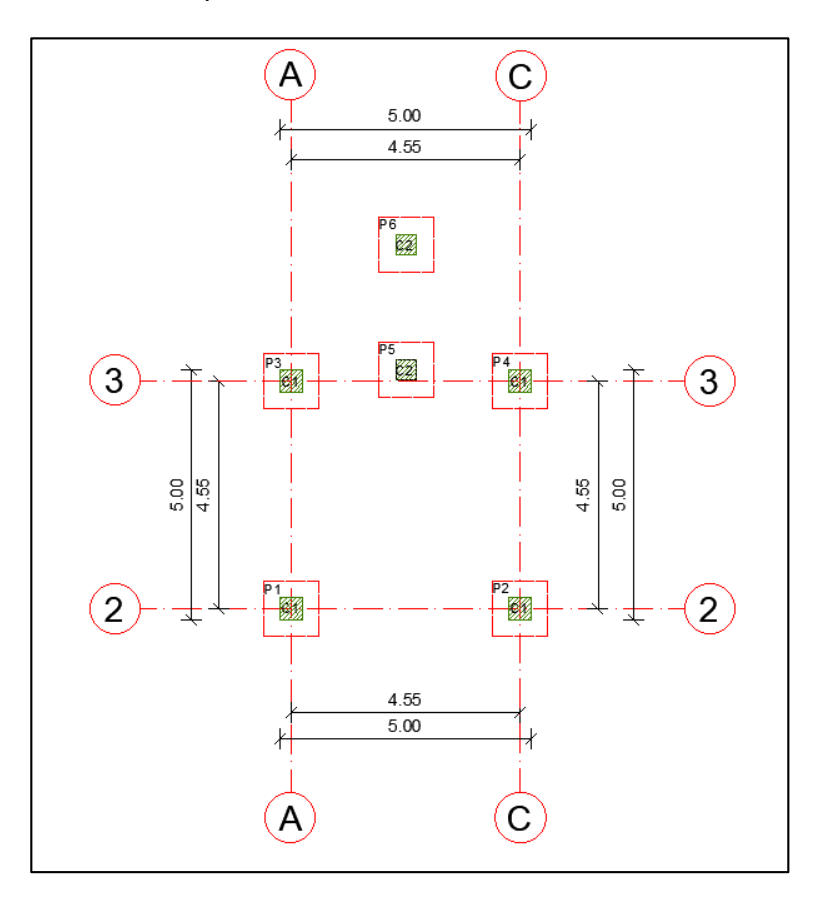

#### **Tabla 221**

*Resumen de cargas axiales y momentos en las columnas Torre No.2.*

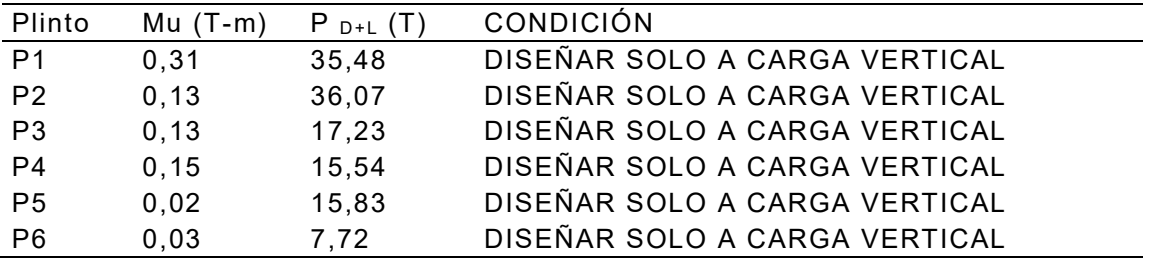

Por la similitud de cargas y simetría de la estructura se considera la misma cimentación que en la estructura Torre No.1.

A continuación, se presenta un gráfico de la cimentación en el Torre No.1 y Torre No.2.

### **Figura 355**

*Ubicación de cimentación Torre No.1 y Torre No.2.* 

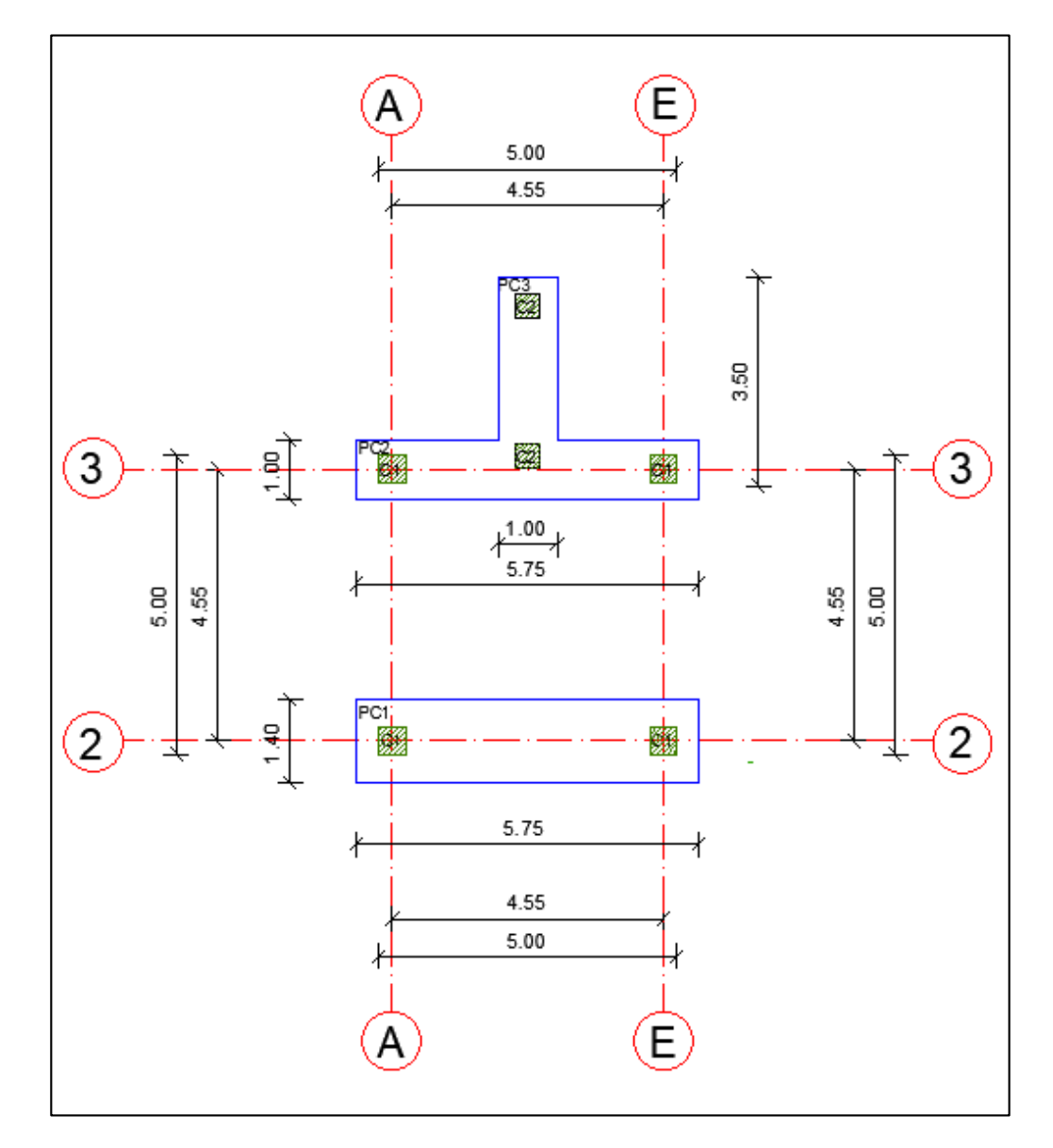

### **Cimentación de la Torre Central.**

### **Figura 356**

*Ubicación de plintos a diseñar Torre Central.*

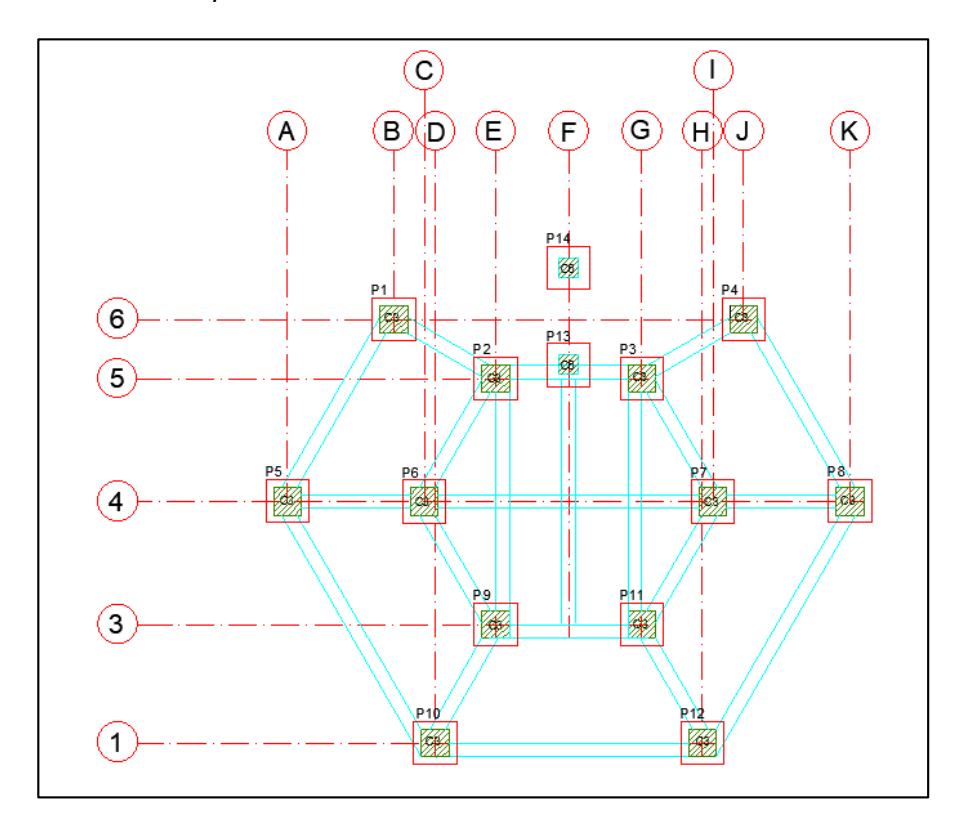

#### **Tabla 222**

*Resumen de cargas axiales y momentos en las columnas Torre Central.* 

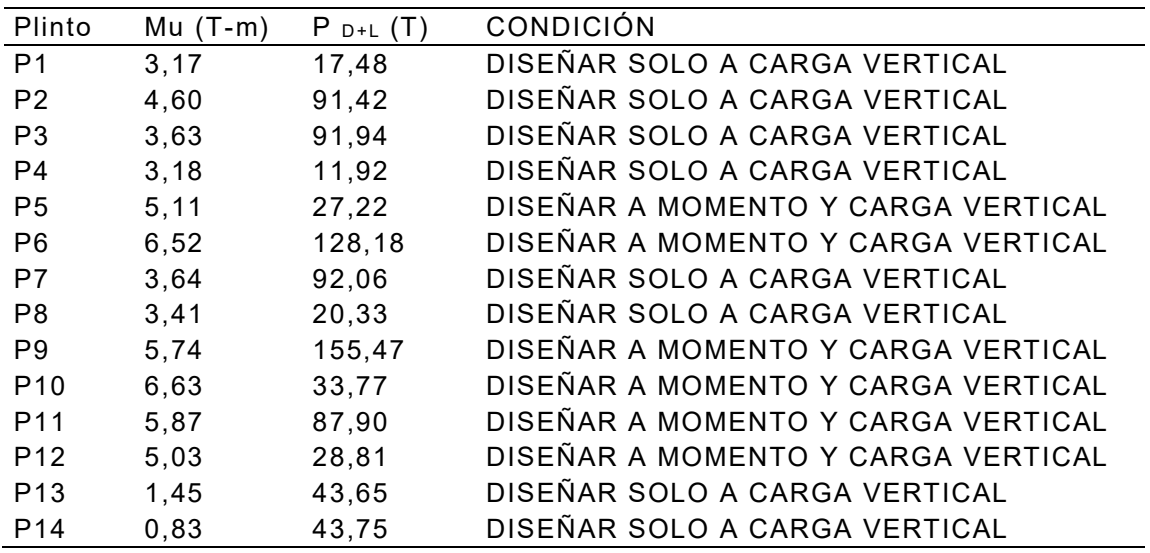

Las cargas de los plintos restantes se diseñan como losa de cimentación a una profundidad de 3 metros con una capa de mejoramiento de 60 cm ya que con esto la capacidad del suelo aumenta a 15,2 T/m2 a diferencia del diseño de los otros plintos.

Considera a la losa en franjas bidimensionales y desprecia el efecto de torsión. Cuando la carga en lugar de ser distribuida está concentrada en cada columna podemos utilizar la teoría de vigas de cimentación para lo cual dividimos en franjas de vigas, calculando cada franja como si fuese una viga de cimentación tanto en el sentido x como en el sentido y, en la práctica se acostumbra a tomar franjas centrales y de borde en cada uno de los sentidos.

#### **Figura 357**

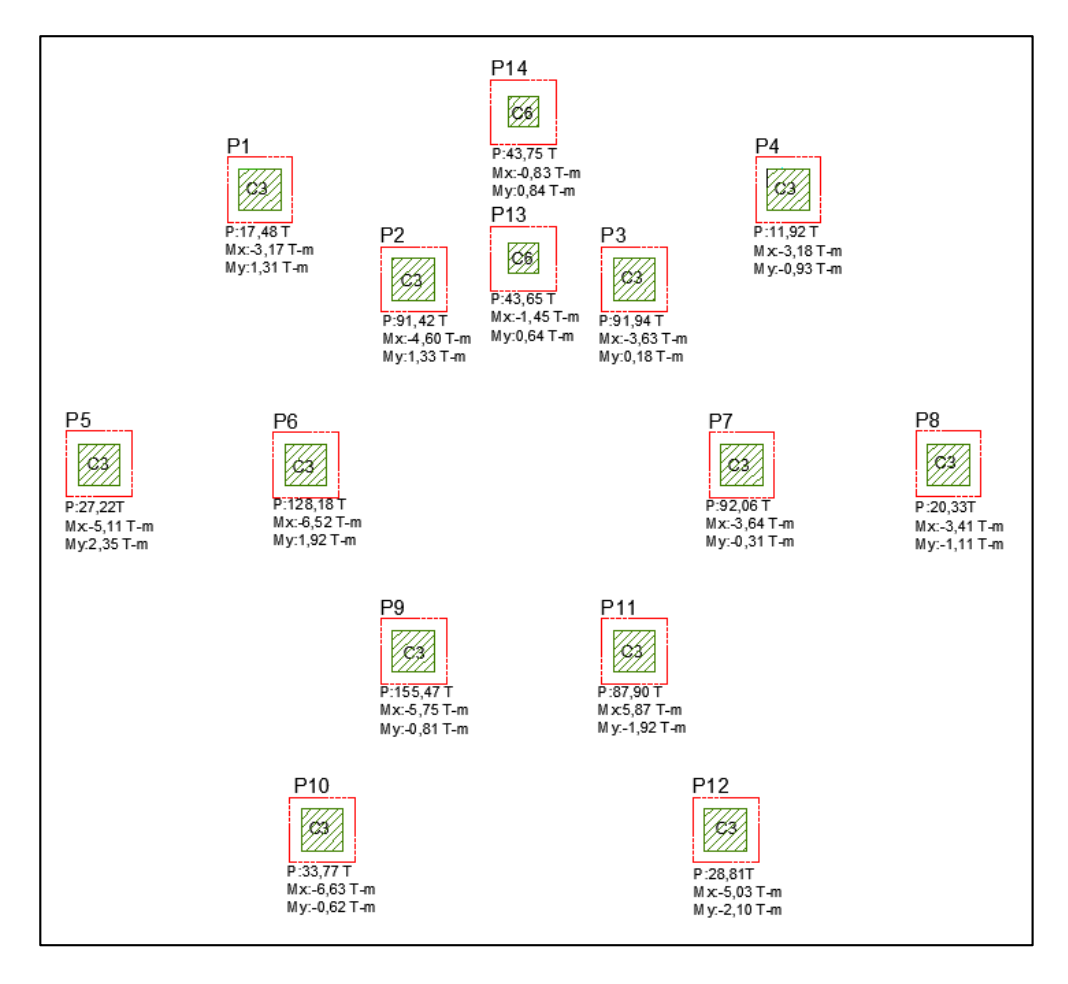

*Distribución de cargas para diseño losa de cimentación LSC1.* 

*Predimensionamiento losa de cimentación LSC 1.*

| Parámetro Valor |        | Unidad |
|-----------------|--------|--------|
| Рt              | 830,15 | т      |
| At losa         | 134,46 | m2     |
| qs              | 6,17   | T/m2   |
| d               | 42,50  | cm     |
|                 | 50,00  | сm     |

#### **Tabla 224**

*Comprobación de punzonamiento losa de cimentación LSC 1.*

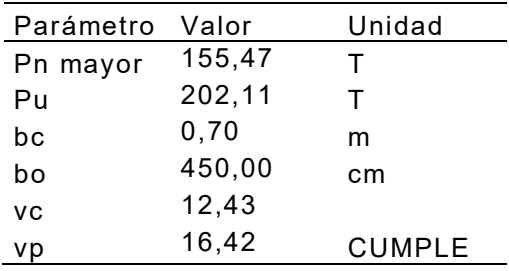

#### **Tabla 225**

Cálculo de inercia de losa de cimentación LSC 1.

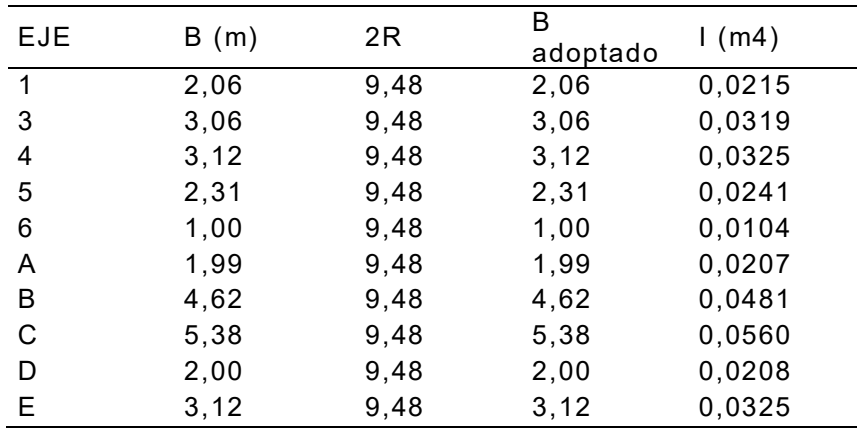

Se procede a ingresar en el programa los siguientes datos para el análisis de

franjas:

- Sentido X
	- 1) Eje 1

*Distribución de cargas Eje 1 en sentido X.*

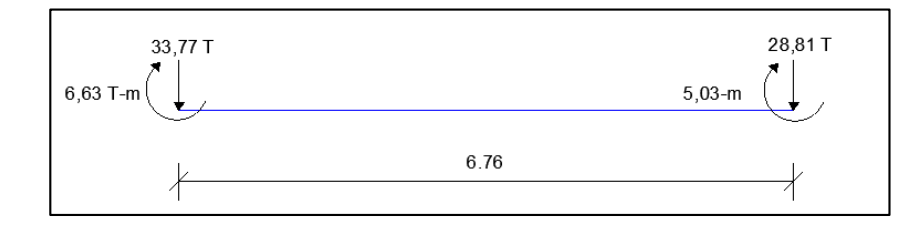

# **Figura 359**

*Procesamiento de datos LSC 1 eje 1 en programa VIG CIM.*

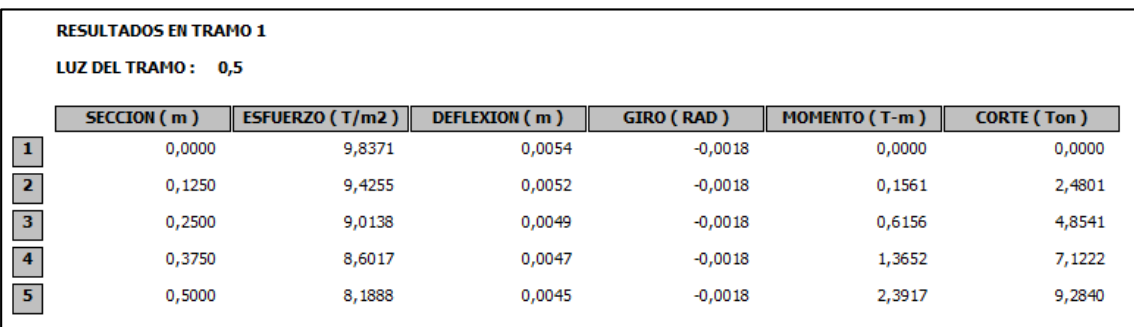

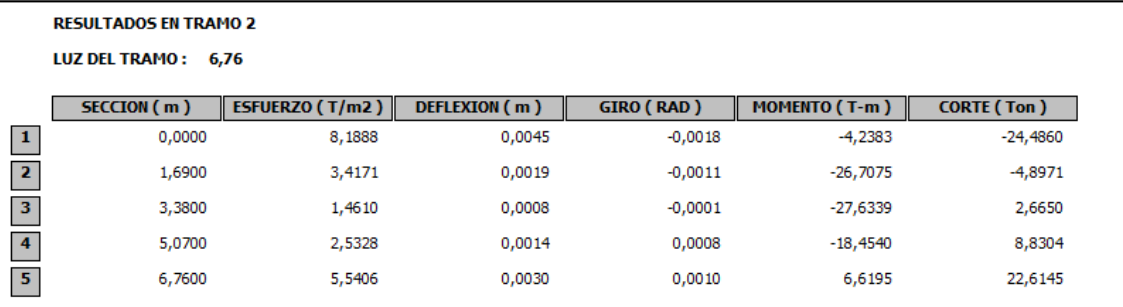

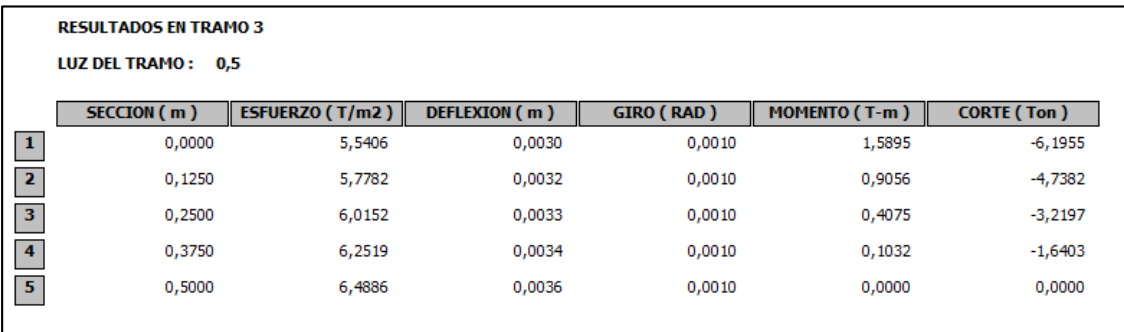

### **Figura 360**

*Distribución de cargas Eje 3 en sentido X.*

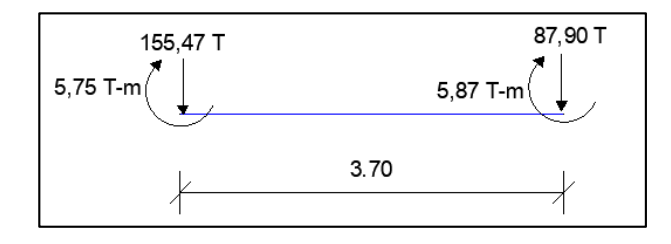

# **Figura 361**

*Procesamiento de datos LSC 1 eje 3 en programa VIG CIM.*

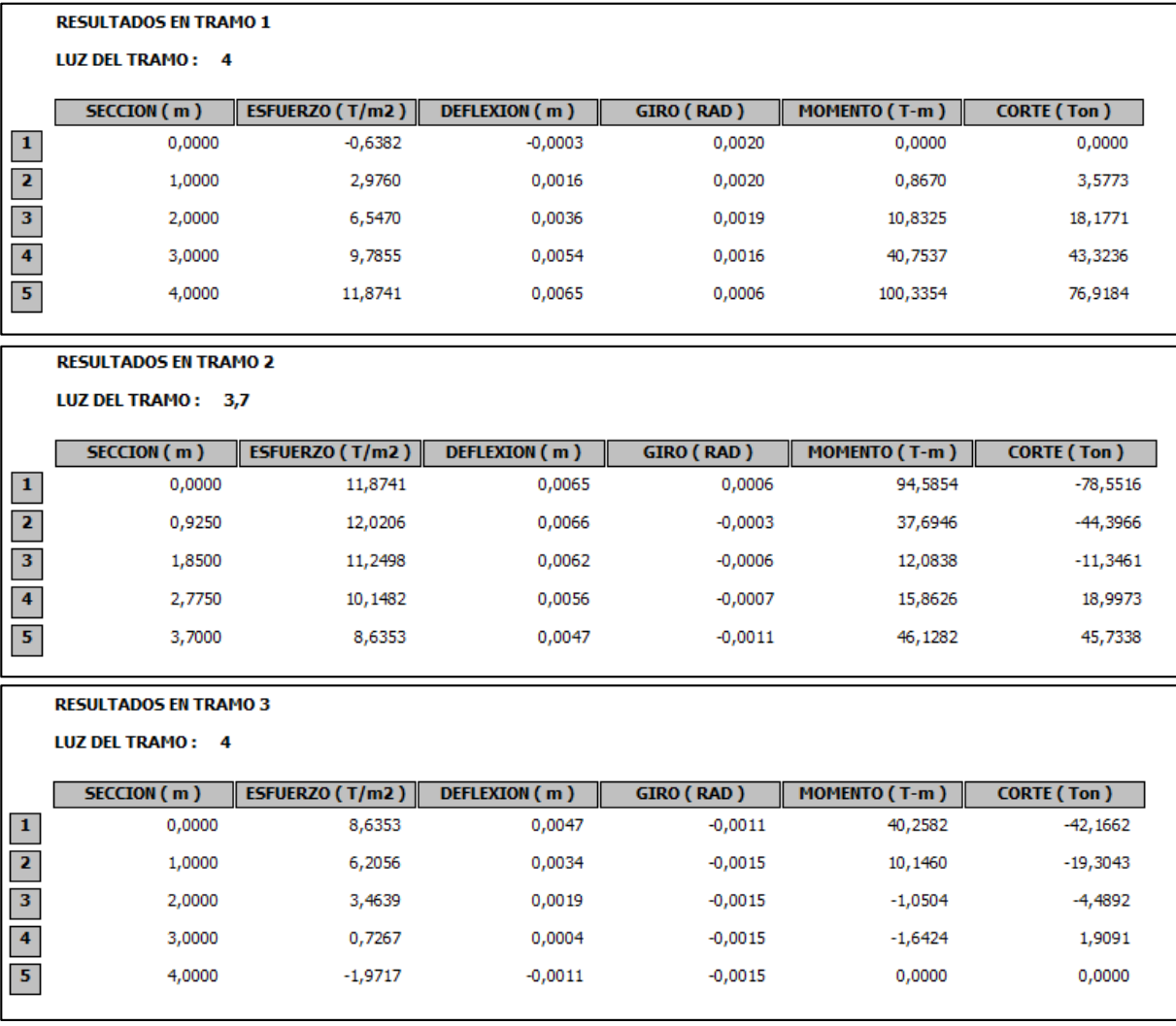

### **Figura 362**

*Distribución de cargas Eje 4 en sentido X.*

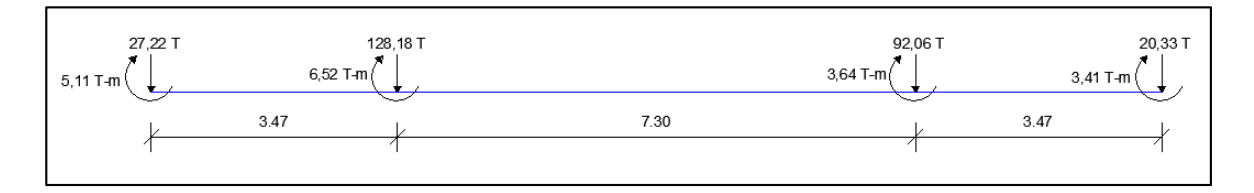

# **Figura 363**

*Procesamiento de datos LSC 1 eje 4 en programa VIG CIM.*

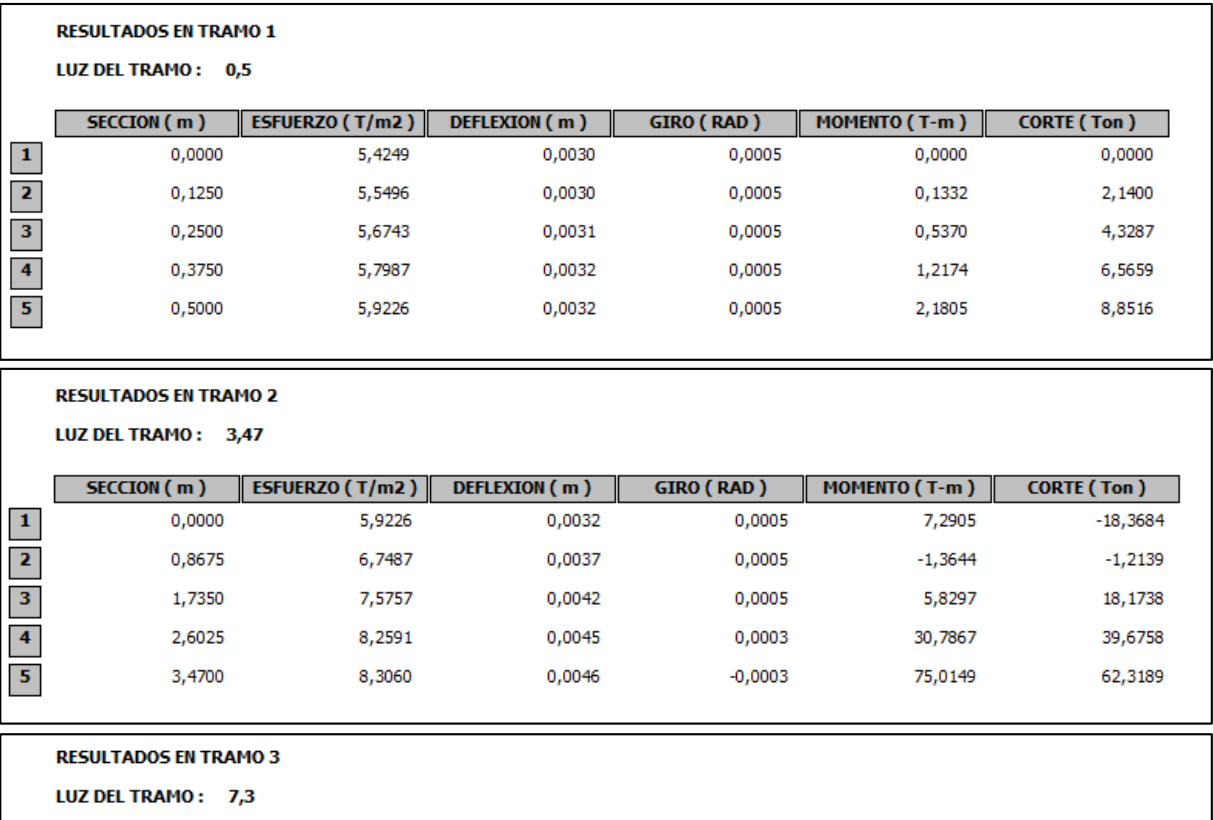

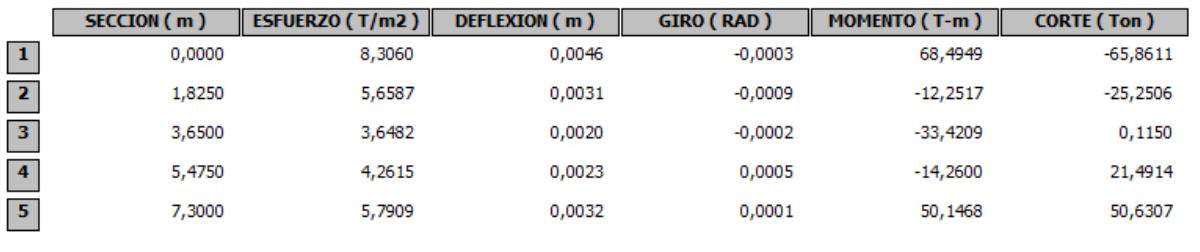

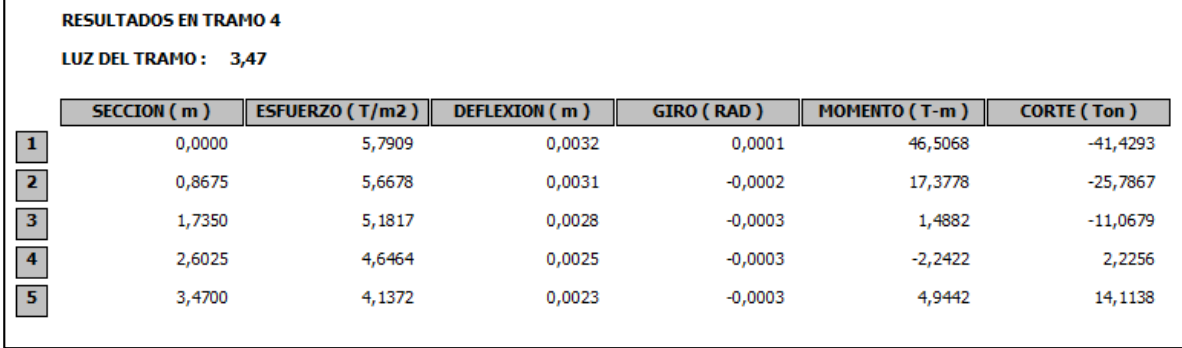

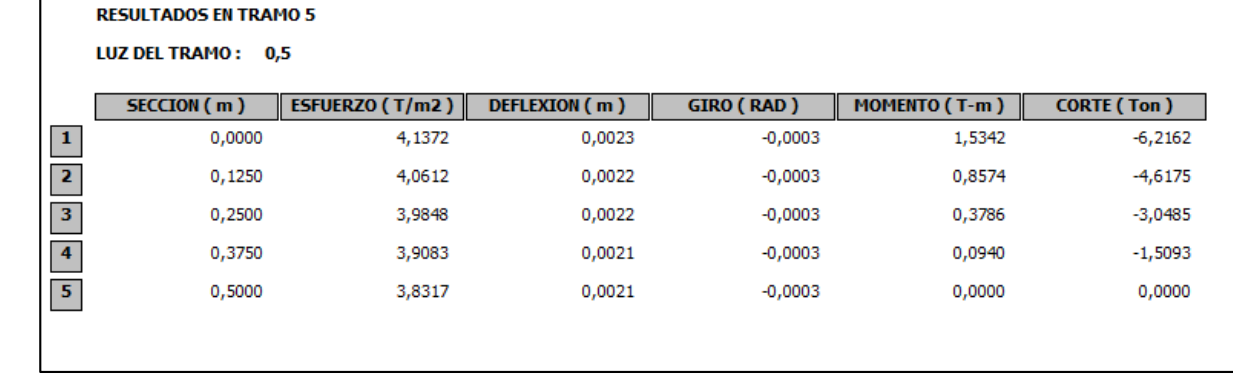

 $\Gamma$ 

# **Figura 364**

*Distribución de cargas Eje 5 en sentido X.*

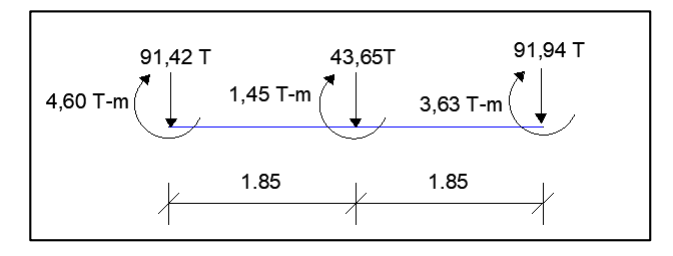

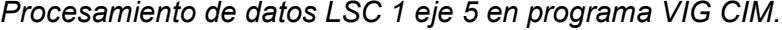

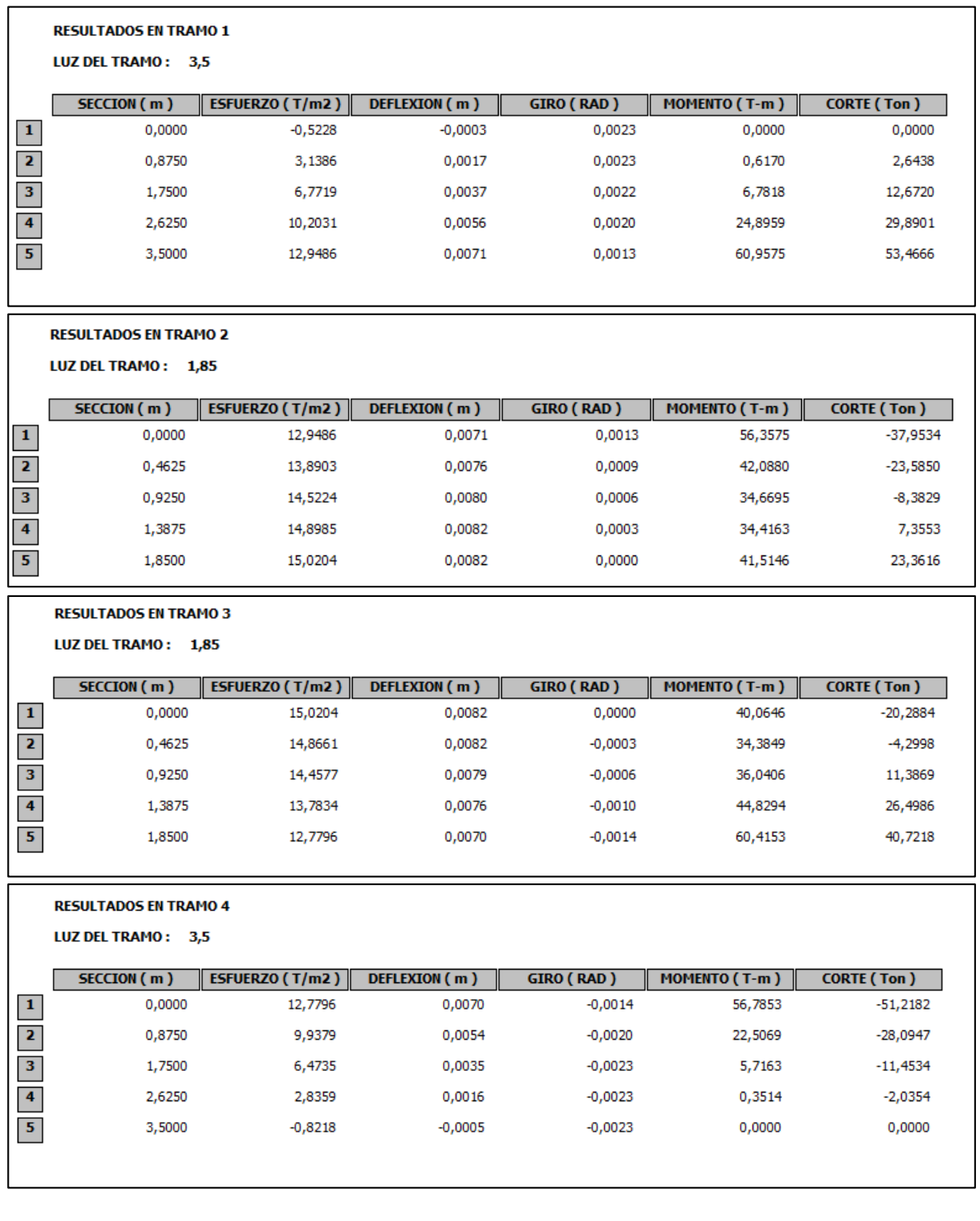

### **Figura 366**

*Distribución de cargas Eje 6 en sentido X.*

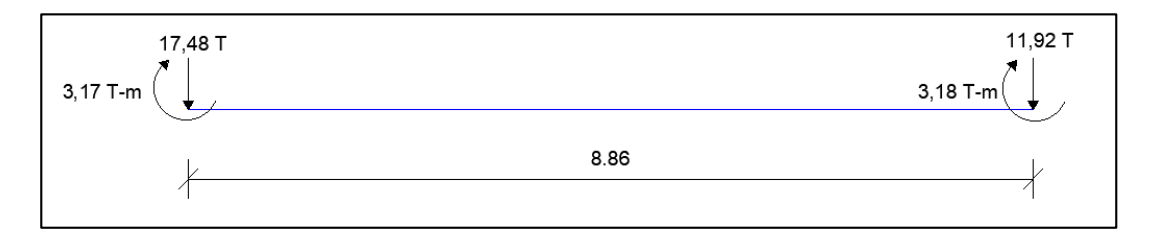

#### **Figura 367**

*Procesamiento de datos LSC 1 eje 6 en programa VIG CIM.*

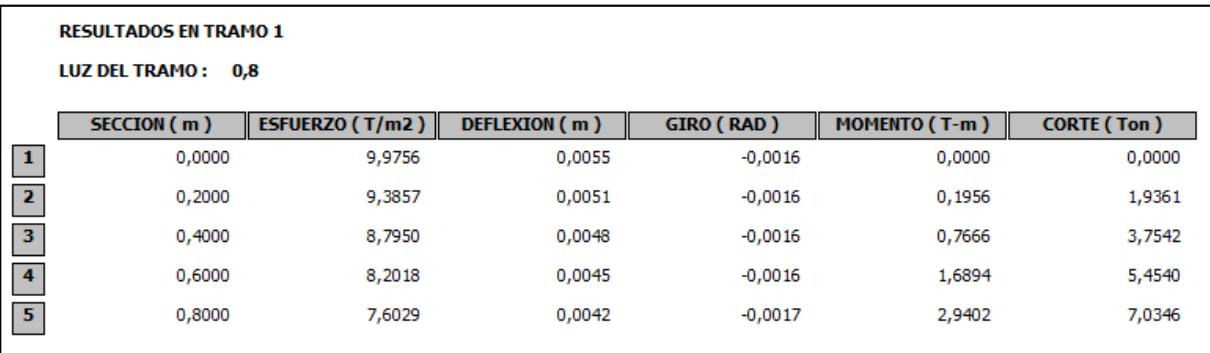

#### **RESULTADOS EN TRAMO 2**

LUZ DEL TRAMO: 8,86

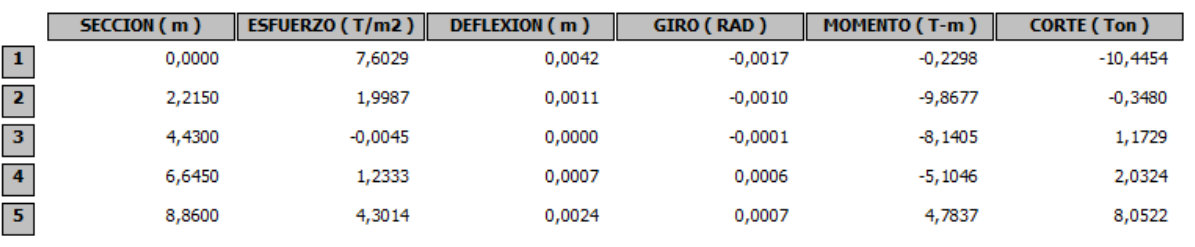

**RESULTADOS EN TRAMO 3** 

LUZ DEL TRAMO: 0,8

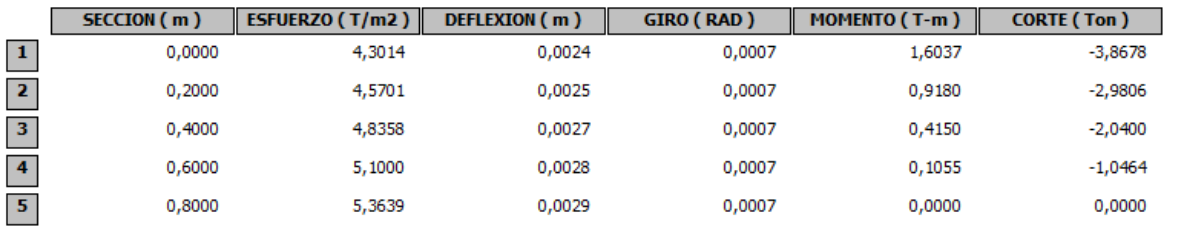

### - Sentido Y

1) Eje E

# **Figura 368**

*Distribución de cargas Eje E en sentido Y.*

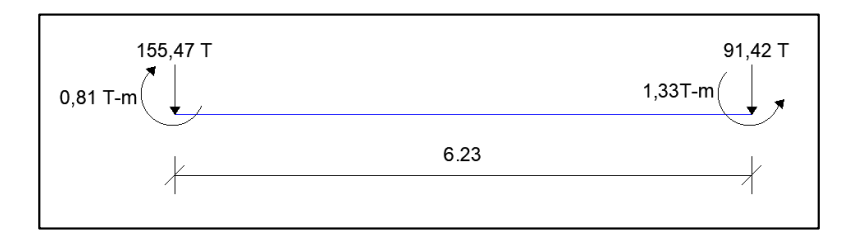

### **Figura 369**

*Procesamiento de datos LSC 1 eje E en programa VIG CIM.*

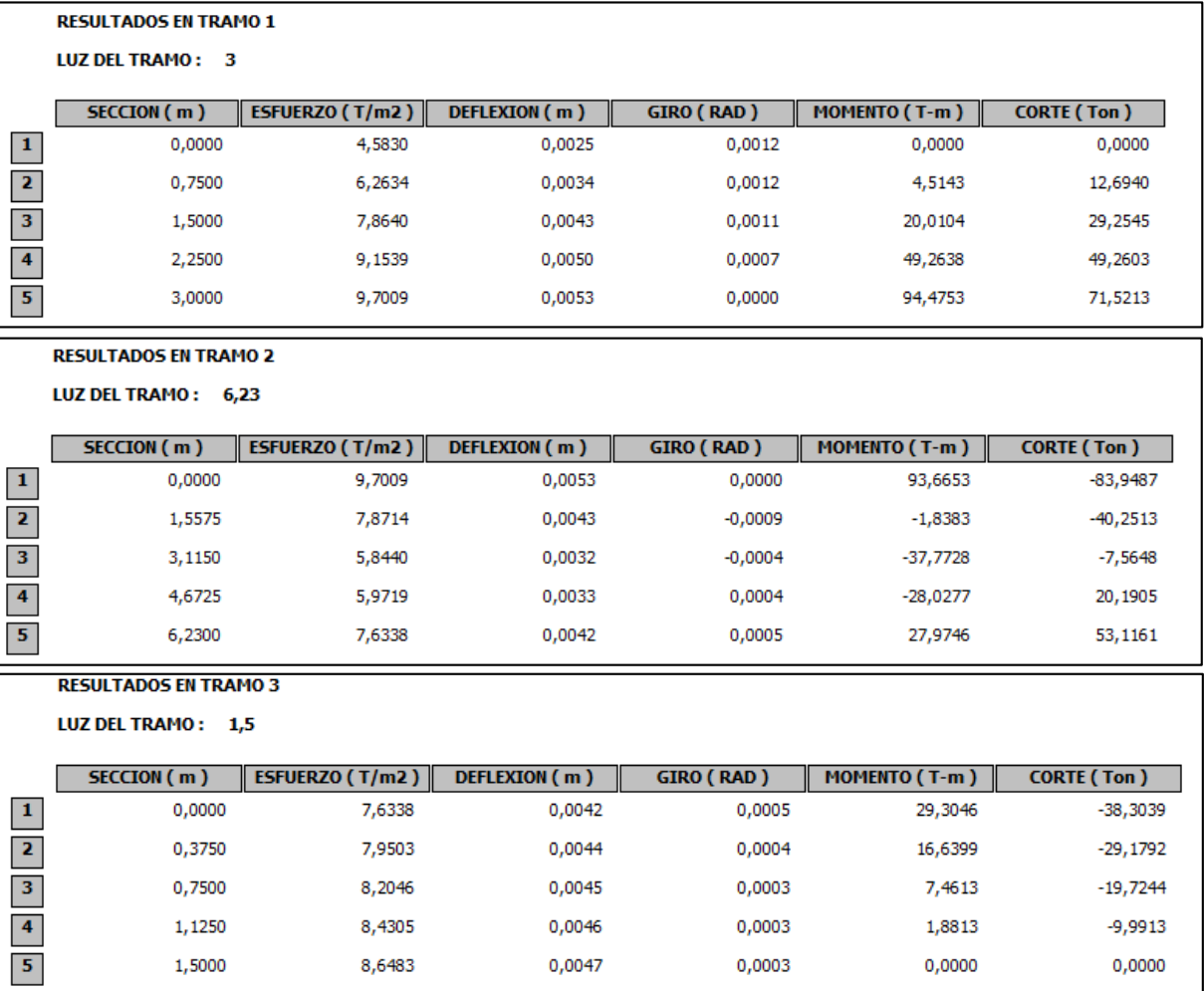

2) Eje G

### **Figura 370**

*Distribución de cargas Eje G en sentido Y.*

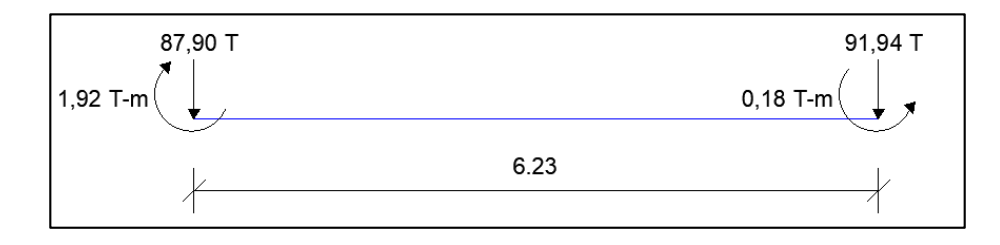

### **Figura 371**

*Procesamiento de datos LSC 1 eje G en programa VIG CIM.*

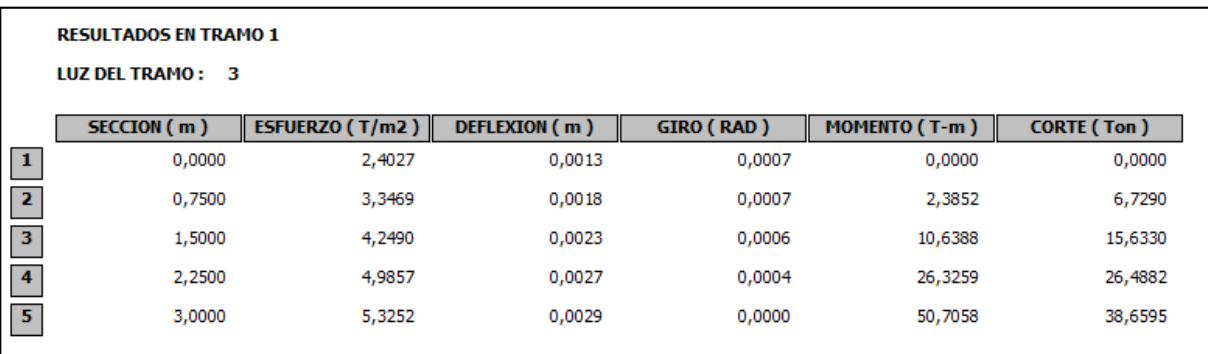

#### **RESULTADOS EN TRAMO 2**

LUZ DEL TRAMO: 6,23

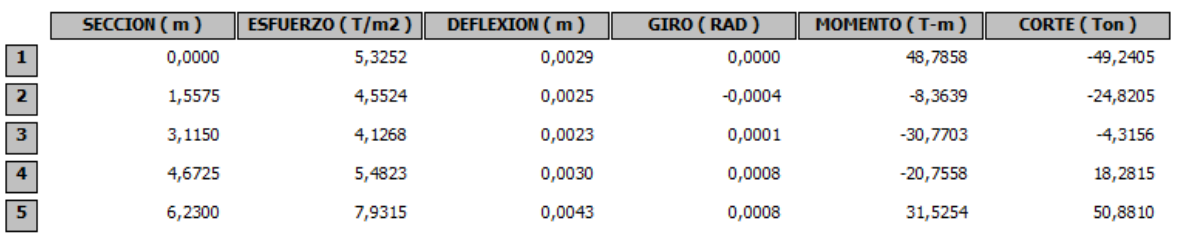

#### **RESULTADOS EN TRAMO 3**

LUZ DEL TRAMO: 1,5

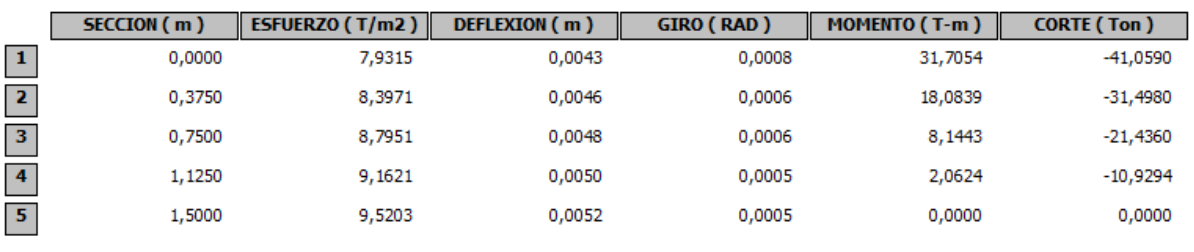

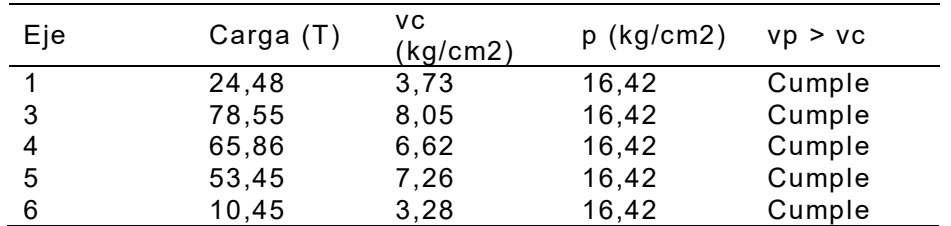

*Comprobación de corte en sentido x losa de cimentación LSC 1.*

#### **Tabla 227**

*Comprobación de corte en sentido y losa de cimentación LSC 1.*

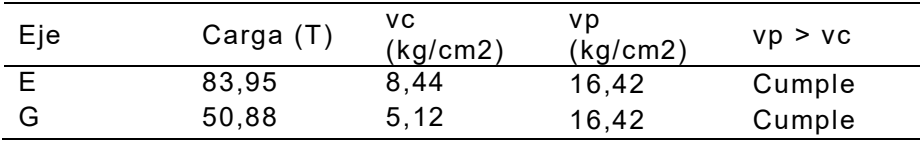

Se realiza el cálculo a flexión en cada eje sentido x y sentido y:

1) Eje 1

### **Figura 372**

*Diseño a flexión de eje 1 en LSC 1.*

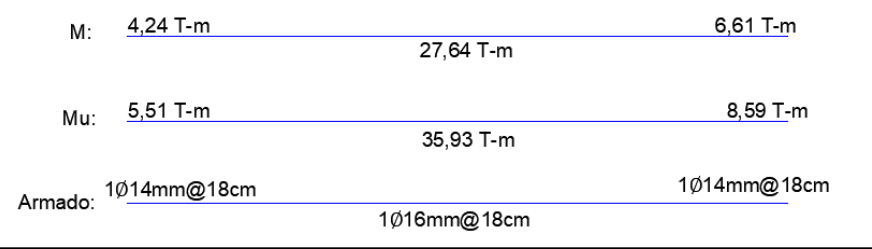

#### 2) Eje 3

### **Figura 373**

*Diseño a flexión de eje 3 en LSC 1.* 

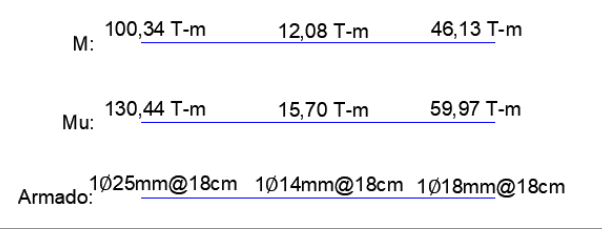

### **Figura 374**

*Diseño a flexión de eje 4 en LSC 1.*

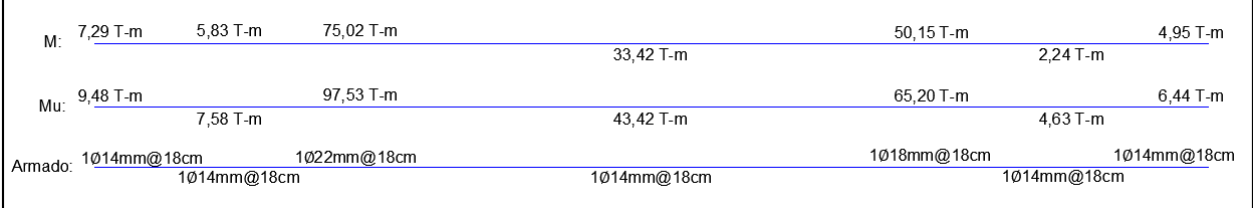

4) Eje 5

### **Figura 375**

*Diseño a flexión de eje 5 en LSC 1.* 

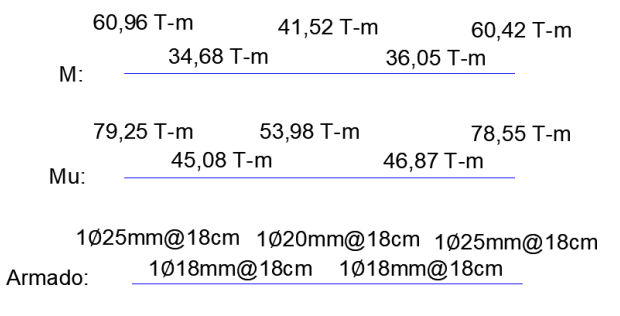

# 5) Eje 6

# **Figura 376**

*Diseño a flexión de eje 6 en LSC 1.* 

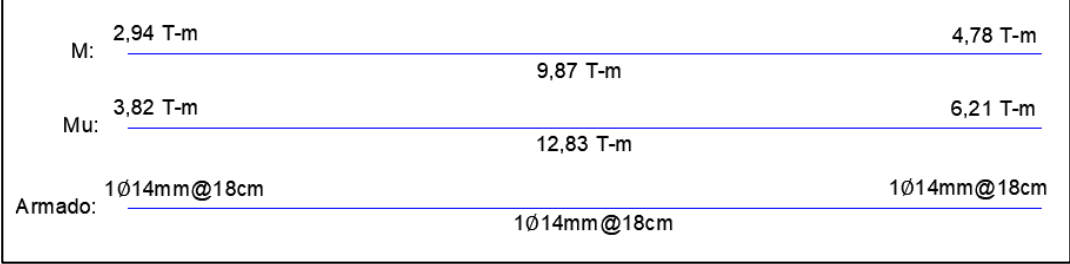

6) Eje E

# **Figura 377**

*Diseño a flexión de eje E en LSC 1.* 

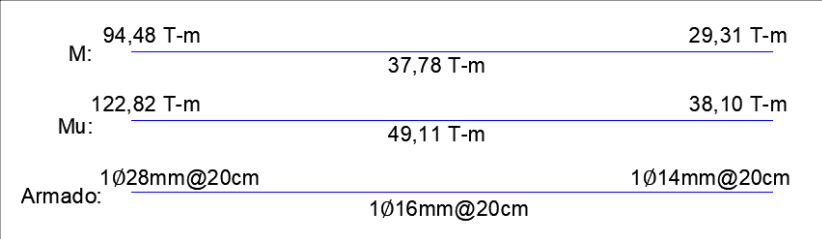

# 7) Eje G

# **Figura 378**

*Diseño a flexión de eje E en LSC 1.* 

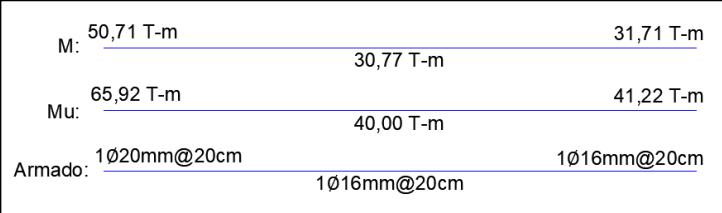

*Detalle losa de cimentación LSC 1.* 

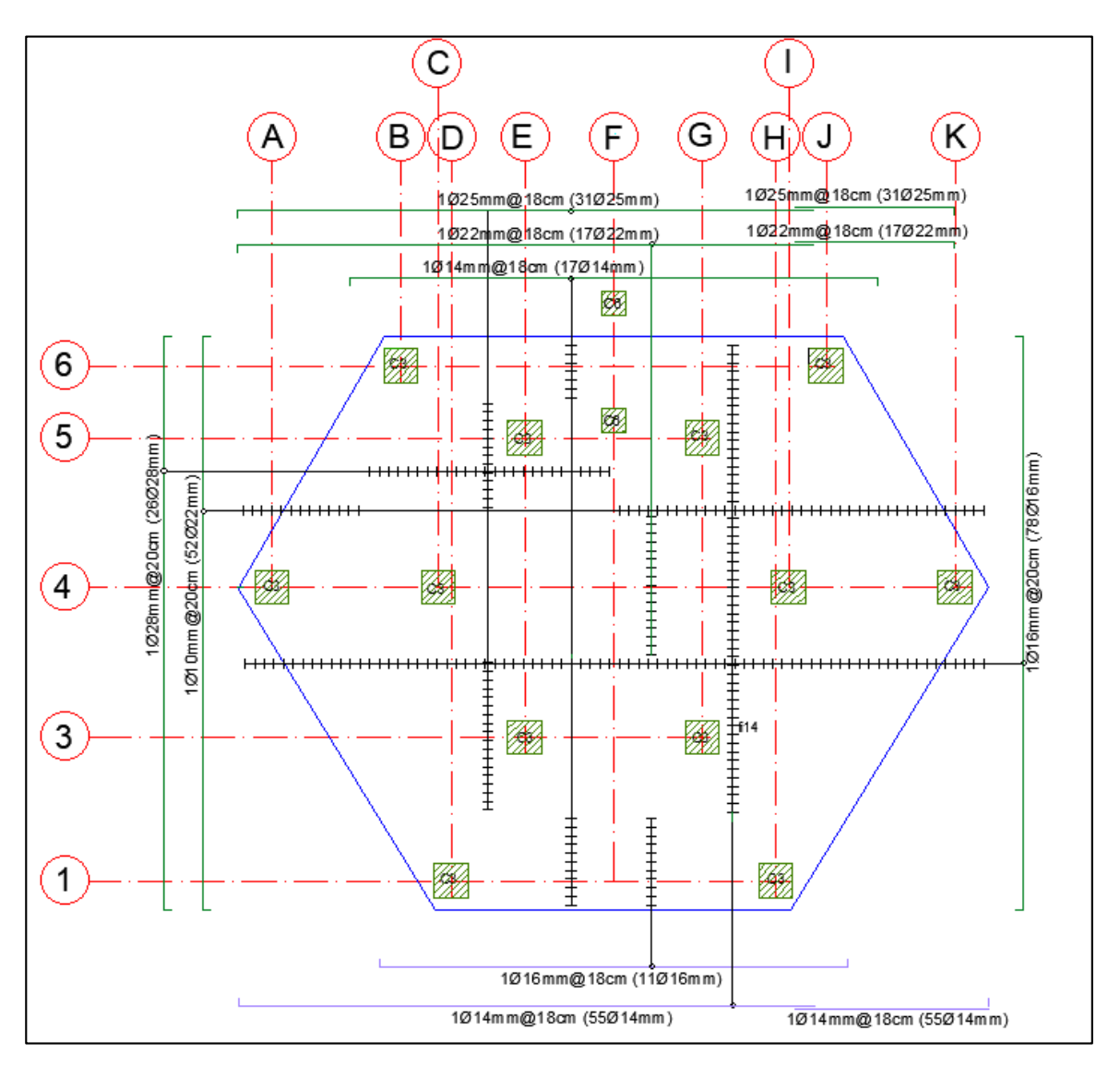

A continuación, se diseña una zapata aislada con la carga de P14 considerando

únicamente la carga vertical ya que el momento es casi despreciable.

#### **Tabla 228**

#### *Datos generales para plinto asilado P1.*

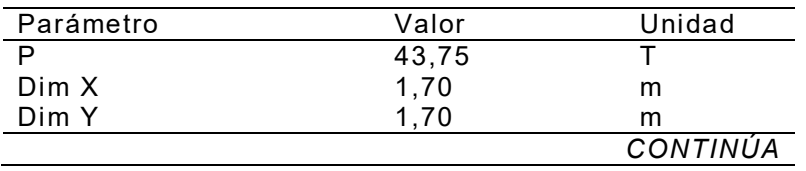

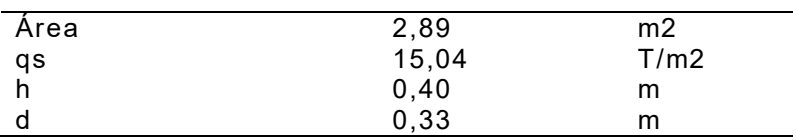

*Comprobación de punzonamiento de plinto aislado de P1.*

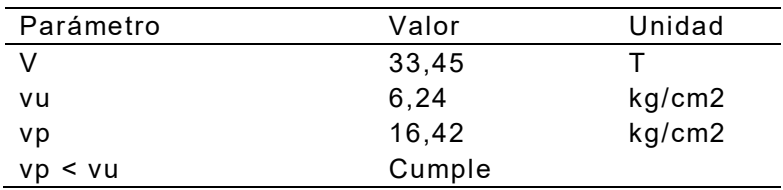

#### **Tabla 230**

*Comprobación de cortante de plinto aislado de P1.*

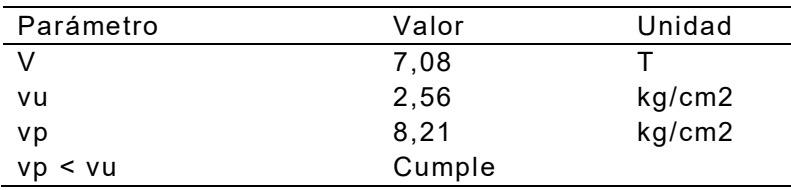

#### **Tabla 231**

*Diseño de flexión plinto aislado de P1.*

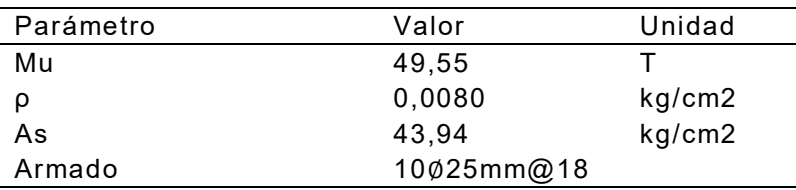

### **Figura 380**

*Detalle de plinto aislado P1.* 

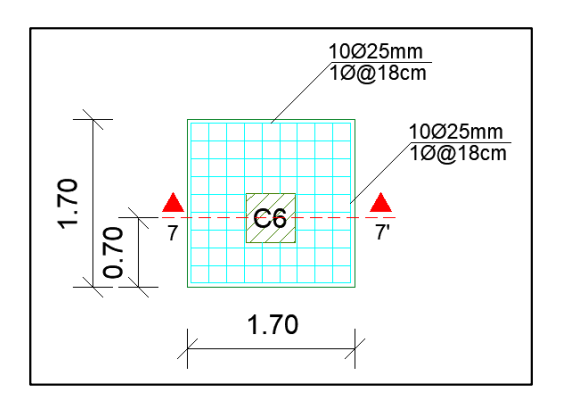

*Corte 7-7' de plinto aislado P1.*

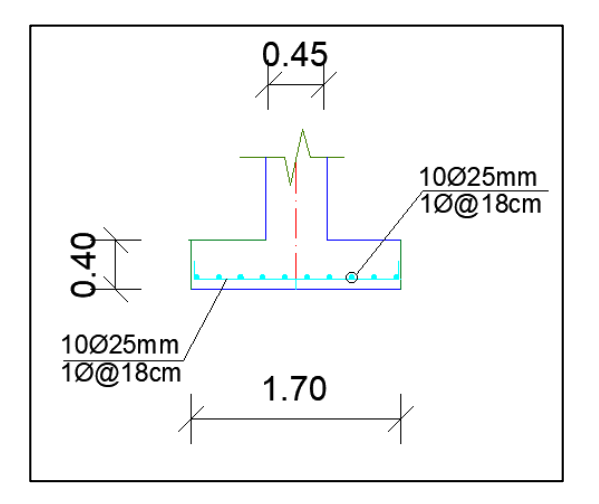

#### **Cimentación para el cable de deslizamiento.**

El diseño se realizará a 2 metros de profundidad debido a las menores cargas a diferencia de la cimentación de las torres las cuales están a mayor profundidad. Se considera únicamente la carga a tensión de 210 Kg.

#### **Tabla 232**

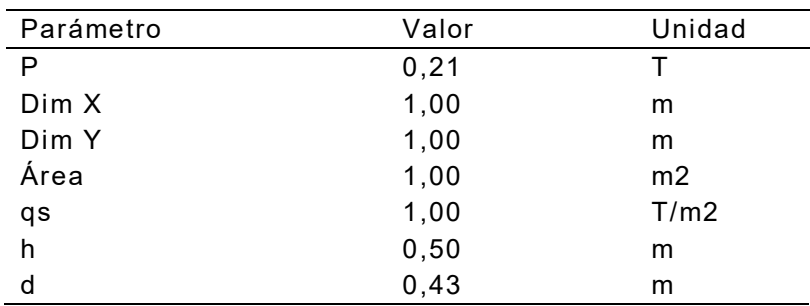

#### *Datos generales para plinto asilado P2.*

#### **Tabla 233**

*Comprobación de punzonamiento de plinto aislado de P2.*

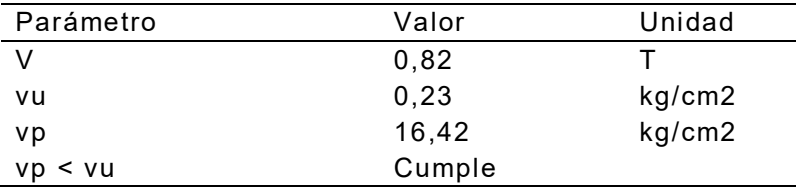

*Comprobación de cortante de plinto aislado de P2.*

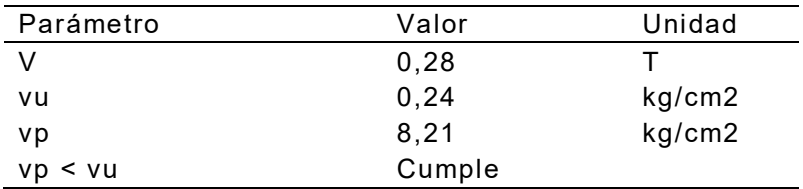

#### **Tabla 235**

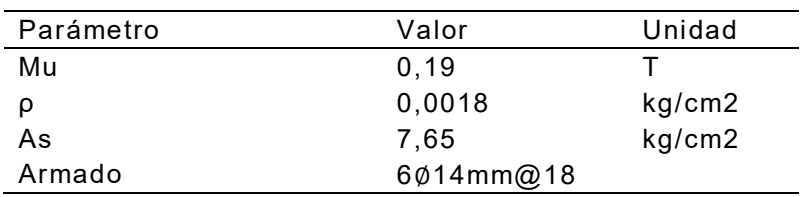

*Diseño de flexión plinto aislado de P2.*

### **Figura 382**

*Detalle de plinto aislado P2.* 

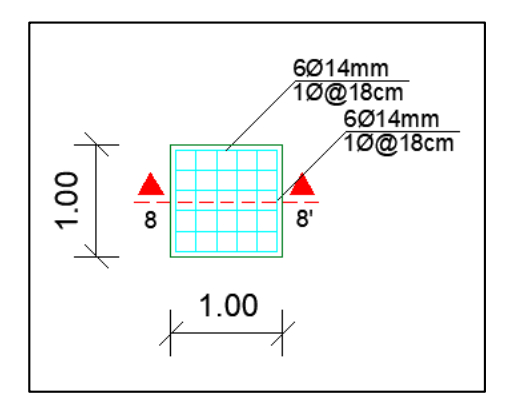

### **Figura 383**

*Corte 8-8' de plinto aislado P2.*

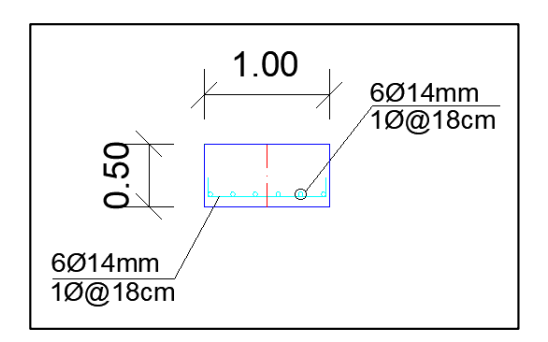

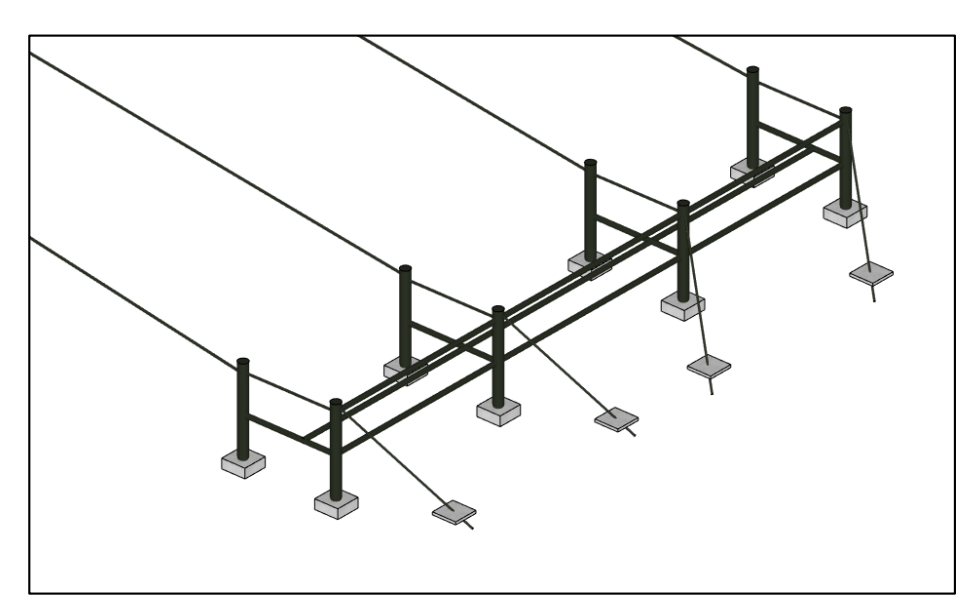

*Distribución de plintos aislados P2 en SketchUp.* 

# **Figura 385**

*Detalle plintos de cable de deslizamiento Torre No.1.* 

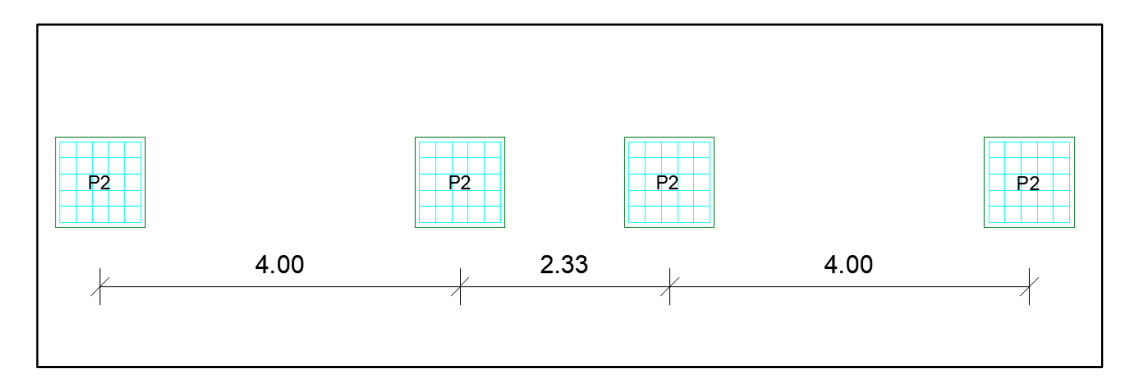

### **Figura 386**

*Detalle plintos de cable de deslizamiento Torre No.2.* 

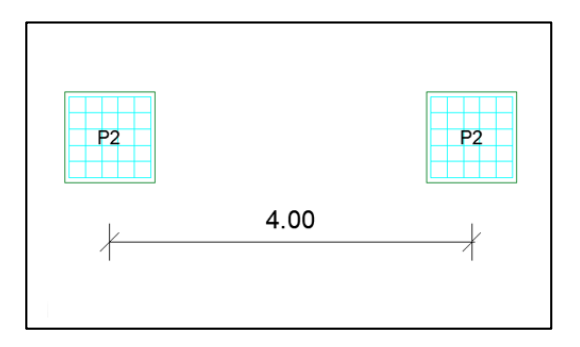

#### **Presupuesto de Obra**

Para determinar el presupuesto referencial del proyecto se realizó un análisis geométrico es decir la determinación de la cantidad de volúmenes en la obra; un análisis estratégico y un análisis del entorno; estos aspectos permiten correlacionar la ejecución presupuestal con el avance físico, lo que le convierte en un instrumento dinámico, que tiene por objeto determinar anticipadamente el costo de la construcción.

#### **Análisis de precios unitarios**

El precio unitario es la cantidad que resulta de la suma de los costos directos (Materiales, mano de obra, maquinaria) e indirectos, financiamiento, más la utilidad del contratista y cargos adicionales, es decir, el importe total por unidad de medida de cada concepto de trabajo, para fines de medición de pago, se asigna a la unida mínima del trabajo.

El análisis, cálculo e integración de los precios unitarios para el proyecto, guarda congruencia con los procedimientos constructivos y la metodología de ejecución de los trabajos, incluido la programación de la obra, de utilización de personal y de maquinaria y equipo de construcción; debiendo considerar los costos vigentes de los materiales, recursos humanos y demás insumos necesarios en el momento y en la zona donde se llevarán a cabo los trabajos, todo esto de conformidad con las especificaciones generales y particular de construcción y normas de calidad que determine la Norma Ecuatoriana de la Construcción.

El presente análisis tiene aspectos importantes que serán de importancia para el desarrollo del presupuesto referencial.

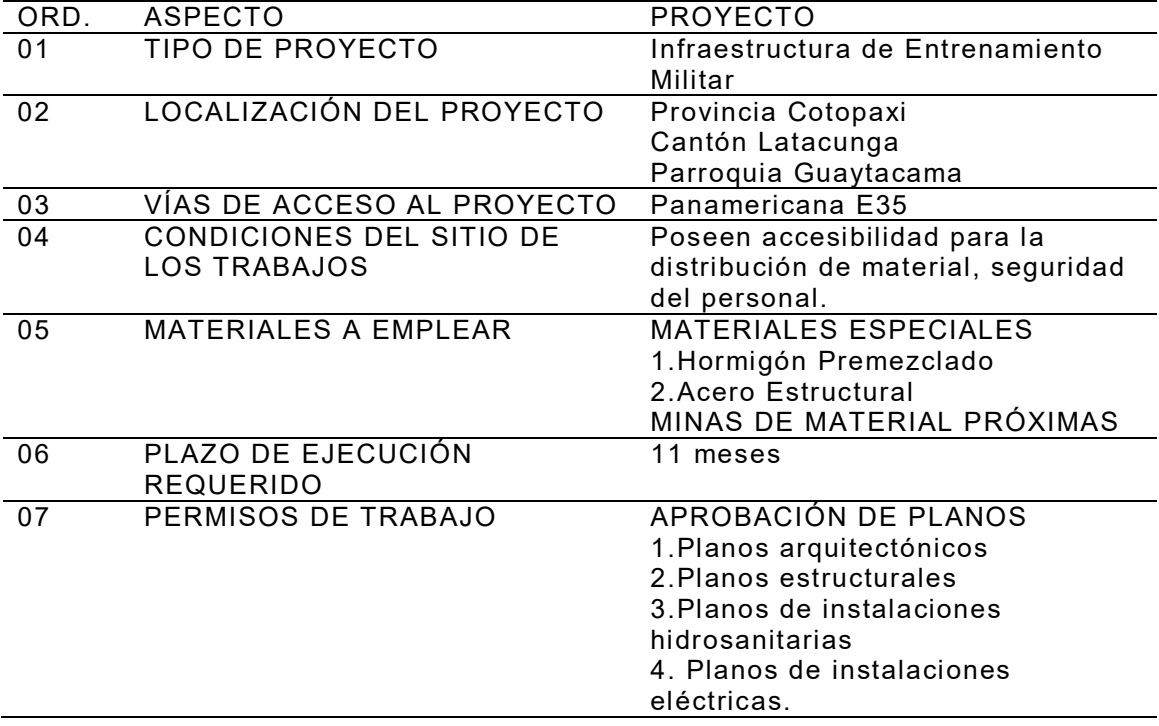

*Metodología de cálculo por capítulos en el proyecto.*

#### Costos directos

Son los cargos aplicables al concepto de trabajo que se derivan de las erogaciones por materiales, mano de obra, maquinaria, herramienta y equipo de seguridad, es la parte más cuantiosa en los precios unitarios y por consiguiente del presupuesto del proyecto.

Los aspectos importantes a ser considerados en Materiales son:

- 1. Costos de adquisición de los materiales sin I.V.A
- 2. Desperdicios de operación.
- 3. Fletes o Transporte.
- 4. Bodegas y lugares de Almacenaje.

Los aspectos importantes a ser considerados en Mano de Obra son:

1. Salario real actualizado a la fecha de ejecución del proyecto.
2. Prestaciones de ley y seguro social.

Los aspectos importantes a ser considerados en Maquinaria y/o Equipo son:

- 1. Costos fijos: Son los correspondientes a depreciación, inversión, seguros y mantenimiento.
- 2. Costos de Consumo: Combustibles gasolina, diesel, lubricantes, filtros, llantas, piezas especiales de desgaste rápido y energía eléctrica.
- 3. Costos de Operación: Operadores de Máquinas-herramientas, equipo de seguridad y herramienta menor.

## MEDIDAS:

 $m<sup>2</sup>$ .

La unidad base de las medidas de superficie es el metro cuadrado, el símbolo es

La unidad base de las medidas de peso es el kg.

Aunque el gramo es la unidad de las medidas de peso, el kilogramo desempeña el papel de medida base para el comercio y así tenemos otras unidades que el kilogramo que toman como unidad de medida.

1 tonelada tiene 1000 kilogramos.

1 kilogramo tiene 1000 gramos.

La unidad base de las medidas de volumen es el metro cúbico, el símbolo es m<sup>3</sup>.

En las medidas de volumen no hay medidas mayores que el m3 es decir, no se usan múltiplos, ya que para medir volúmenes pequeños se usan el centímetro cúbico.

Los costos directos corresponde a los gastos generales necesarios para la ejecución de los trabajos no incluidos en los costos directos que se realiza, tanto en la parte administrativa como la parte ejecutora, y comprende entre otros: Los gastos de administración, organización, dirección técnica, vigilancia, supervisión, construcción de las instalaciones generales necesarias para realizar conceptos de trabajo, imprevistos y, en su caso, prestaciones laborales y sociales correspondientes al personal directivo y administrativo. Los costos indirectos se expresan como un porcentaje del costo directo de cada concepto de trabajo.

 Para este proyecto se utilizaron las tablas de la Cámara de la Industria y la Construcción (CAMICON); se actualizó los valores correspondientes en las tablas para el año 2020.

A continuación, en la Tabla 237 se muestra un ejemplo del costo de un rubro. En el ANEXO A se presentan los rubros que conforman el análisis de los precios unitarios del proyecto.

## **Tabla 237**

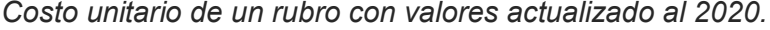

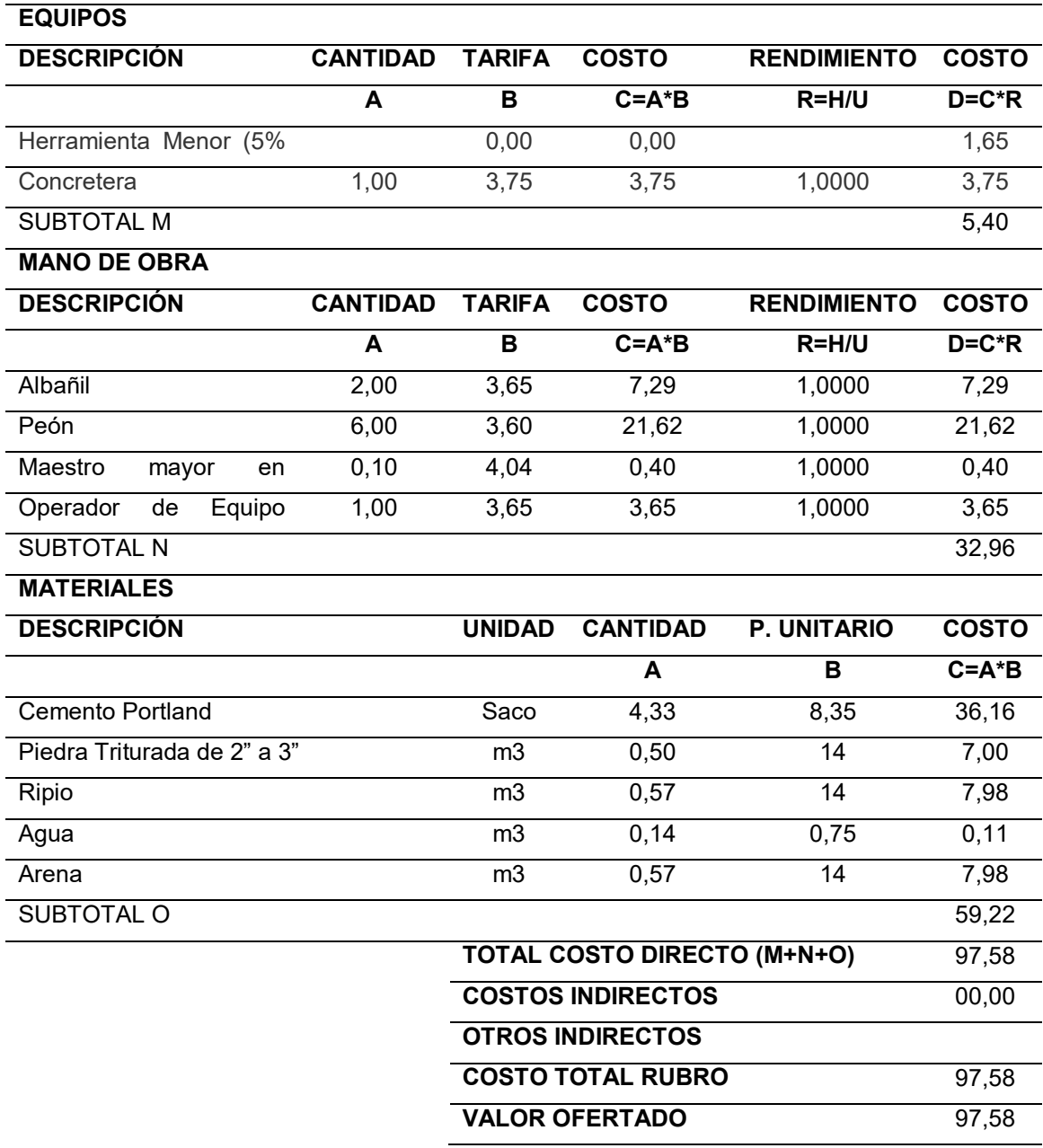

En la tabla 237, se observa el subtotal M que representa la suma de los costos de los equipos; el subtotal N representa la suma del costo de la mano de obra; y el subtotal O corresponde a la suma del costo de los materiales. La suma de los subtotales M, N, O pertenece a el costo total directo del rubro. Debido a que los precios actualizados al 2020 no incluyen IVA, ni costos indirectos, el valor ofertado que se presenta en todos los rubros del proyecto será igual al costo total directo.

## **Presupuesto Referencial**

Para realizar el presupuesto se organizó las actividades de la siguiente manera:

## 1. OBRAS PRELIMINARES

- 1.1. Localización, trazado y replanteo
- 1.2. Instalación provisional de agua
- 1.3. Instalación provisional de energía
- 1.4. Cerramiento provisional de obra
- 1.5. Campamento y almacenamiento
- 1.6. Valla de identificación
- 1.7. Señalización de seguridad
- 1.8. Suministro de un baño ecológico
- 1.9. Aseo de vías y obra

## 2. MOVIMIENTO DE TIERRAS

- 2.1. Replanteo y nivelación.
- 2.2. Desmontes
- 2.3. Demolición de estructura existente
- 2.4. Excavaciones
- 2.5. Rellenos con material seleccionado
- 2.6. Acarreos y retiro de material
- 3. CIMENTACIÓN
	- 3.1. Mejoramiento del suelo
	- 3.2. Armado de pozos y zanjas
	- 3.3. Armado de muros

435

- 3.4. Concreto de pozos y zanjas
- 3.5. Concreto para muros
- 4. ESTRUCTURAS
	- 4.1. Armado de columnas
	- 4.2. Armado de vigas
	- 4.3. Concreto para losa maciza
	- 4.4. Acero de refuerzo
- 5. MAMPOSTERÍA
	- 5.1. Paredes de bloque 15 x 15 x 40
- 6. INSTALACIONES
	- 6.1. Instalaciones sanitarias
	- 6.2. Instalaciones eléctricas

A continuación, por cada rubro se ingresó el valor de la unidad que corresponde (metros, kilogramos, unidad) en la que se cuantifica, el valor obtenido en la estimación de cantidades, el valor ofertado obtenido en el análisis de los precios unitarios descritos en la sección 4.1.

Para el desarrollo del presente proyecto es necesario considerar un estimado del 20% del costo directo para costos indirectos y utilidades. Este valor no está asociado al costo de los capítulos y es general para el proyecto.

## **Tabla 238**

*Presupuesto referencial del proyecto.* 

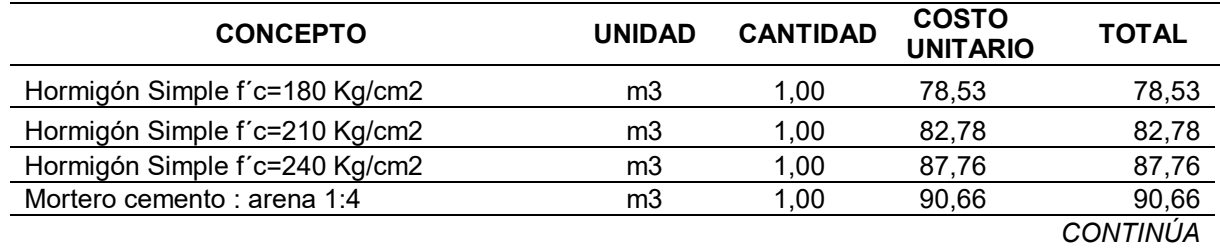

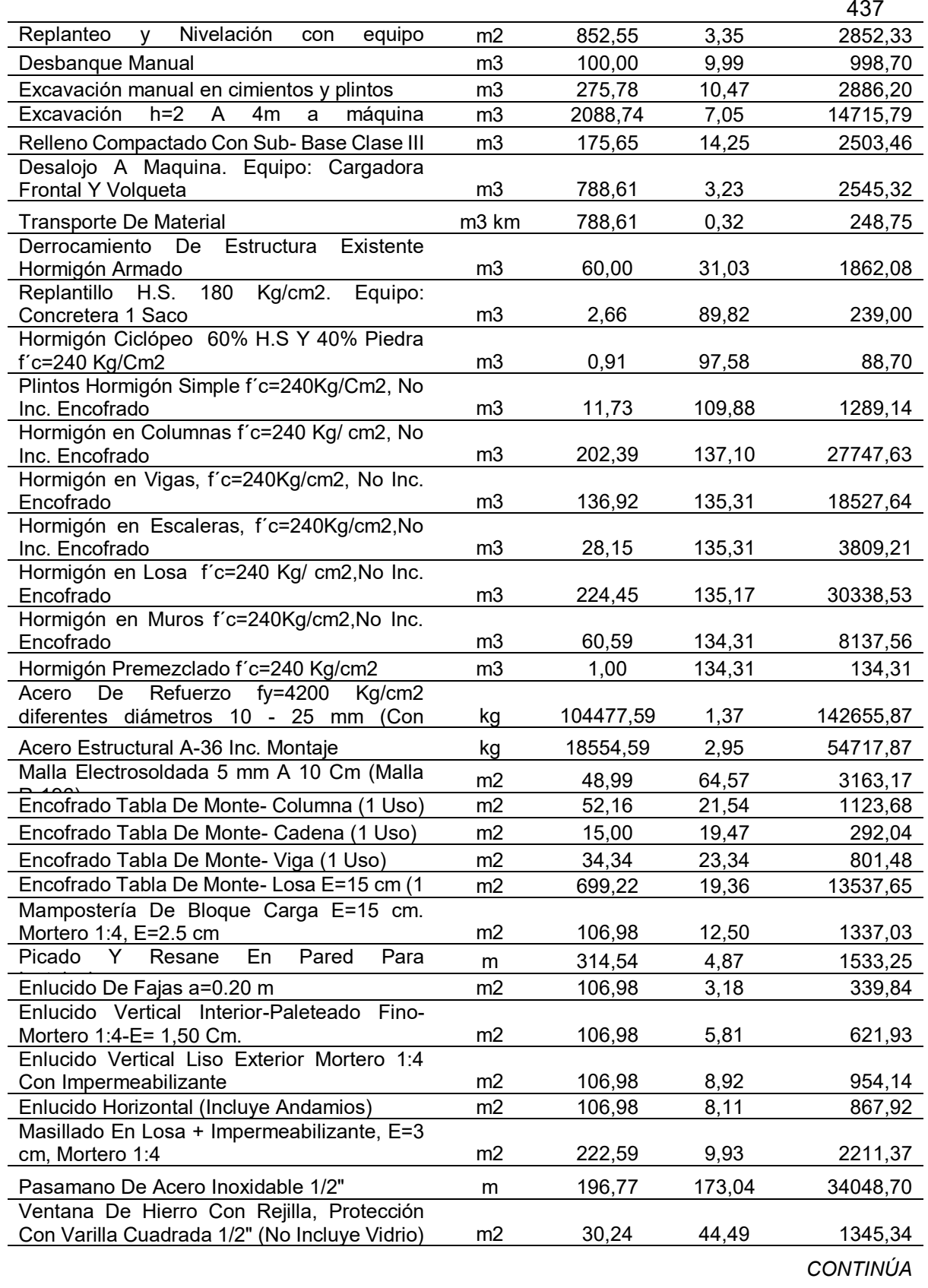

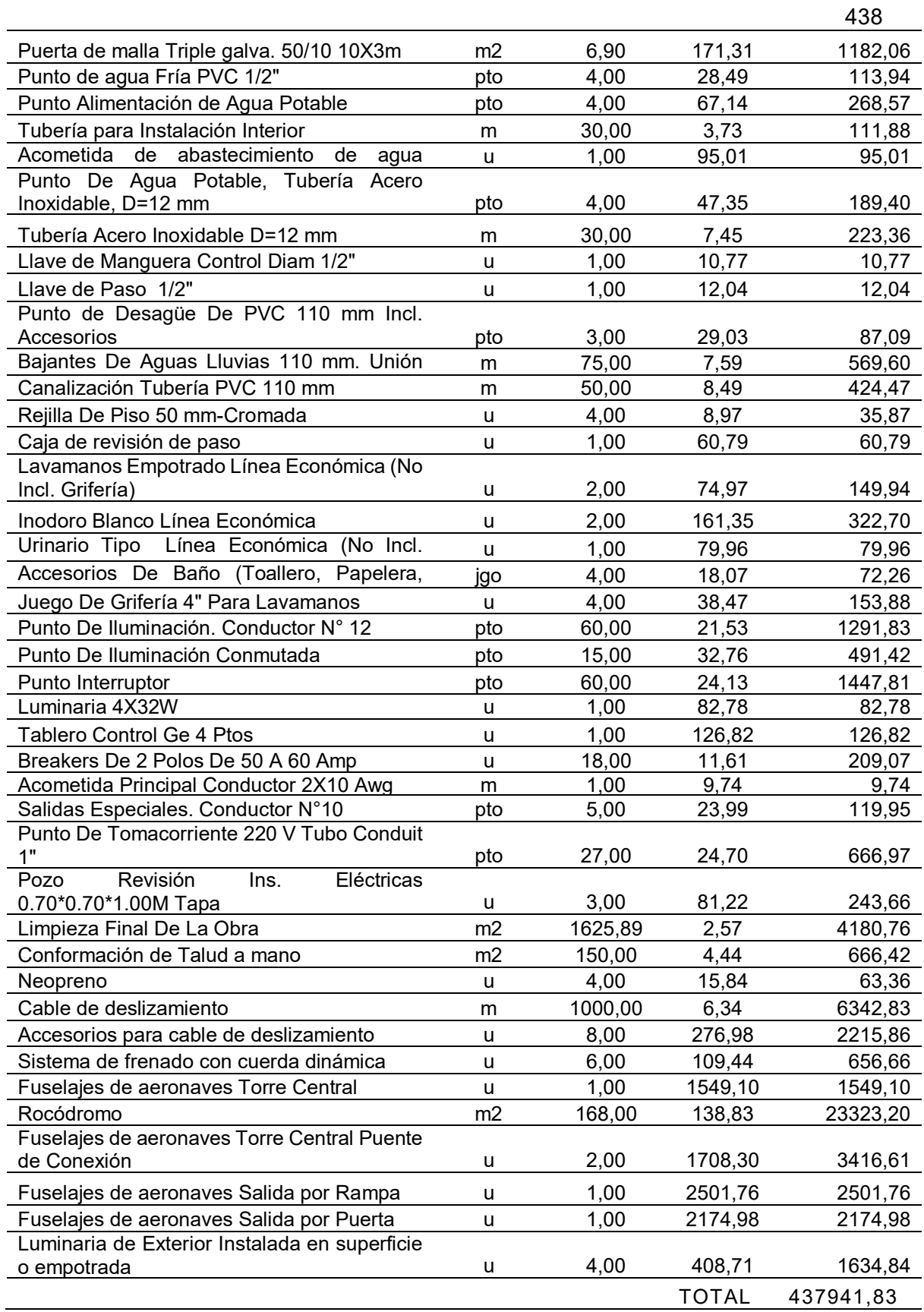

## **CONCLUSIONES**

- En la estructura existente se ejecutaron ensayos no destructivos para realizar la evaluación del estado actual de la torre de entrenamiento en la Brigada de Fuerzas Especiales No.9 "Patria", estableciendo los siguientes resultados:
	- La utilización del esclerómetro y el método normalizado de extracción de núcleos perforados, determinó que el hormigón que se encuentra en la estructura tiene una resistencia aproximada de 191,15 kg/cm<sup>2</sup> lo cual es un incumplimiento con la NEC -15, que establece como valor mínimo para el hormigón normal de f'c =21 MPa. = 210 kg/cm<sup>2</sup> .
	- El acero de refuerzo que existente en los elementos estructurales ensayados en cada uno de los pisos de la estructura existente, cumplen con la cuantía mínima según las especificaciones de la norma ACI 318 y la Norma Ecuatoriana de la Construcción.
	- El análisis patológico realizado en la estructura determinó la presencia de fisuras y grietas especialmente en las paredes y losas, desgaste del hormigón, carbonatación del hormigón en las columnas, desprendimiento del recubrimiento, corrosión del acero de refuerzo en los lugares donde se ha desprendido el hormigón, y humedad en la losa de cubierta.
- Para determinar el nivel de daño que puede sufrir la torre de entrenamiento ante la exposición sísmica y la vulnerabilidad existente, se utilizó la exploración rápida visual de los edificios de los riesgos sísmicos potenciales, tercera edición, según el formato de informe 154 de la Agencia Federal para el manejo de Emergencias (FEMA); lo cual permitió obtener como resultados que la estructura existente es de tipo C3 que corresponde a una construcción de

marcos de hormigón con paredes de relleno de mampostería no reforzada; y para obtener el S*min* se aplican dos criterios: 1) Irregularidad Vertical Moderada VL1 con un valor de -0.4; y 2) Pre – Código con una valor de -0.1, el cual es un modificador aplicable debido a que la estructura fue diseñada y construida antes de la aprobación inicial y aplicación de los códigos sísmicos en el Ecuador, pues la estructura existente data aproximadamente de 1970; el valor obtenido del S*min* establece que es necesario como una acción requerida e inmediata una EVALUACIÓN ESTRUCTURAL DETALLADA.

- Para el estudio de suelos se empleó la sísmica de refracción donde se determina que la velocidad de ondas de corte Vs30 en las inmediaciones de la 9 B.F.E y se considera un perfil de suelo muy denso o rocas blandas tipo D, mediante el ensayo de penetración estándar se clasifica al suelo según SUCS en tipo SP, suelo con arena mal graduada, con una capacidad portante del suelo a 2m de profundidad de 6,17 T/m $^2$ .
- Para conceptualizar la infraestructura de torres para entrenamiento militar se utilizó el programa Sketchup que proporciona un modelamiento en 3D para entornos arquitectónicos.
	- El diseño arquitectónico se realizó en base a las necesidades de instrucción del personal que utilizará la infraestructura, estos son: paracaidismo militar, descensos de aeronaves, ascensos de elevaciones.
	- Para solventar los requerimientos de paracaidismo militar y descenso de aeronaves fue necesario realizar el diseño de fuselajes para crear un entorno adecuado para un entrenamiento eficiente, donde se materializarán las diferentes aeronaves que posee las Fuerzas Armadas

del Ecuador y es desde las cuales se ejecutan las operaciones militares de asalto aéreo y de tropas paracaidistas, las dimensiones en general y la colocación de los puntos de anclaje, se obtuvieron de los manuales existentes en la Brigada de Aviación del Ejército No. 15 "Paquisha", donde se describen las características de las mismas, realizando la respectiva adecuación de tal manera que sea optimizado el espacio requerido en la infraestructura propuesta.

- Para mejorar el entrenamiento de una de las especialidades de Fuerzas Especiales como es el Andinismo, la infraestructura cuenta con dos rocódromos utilizados para incrementar el entrenamiento progresivo del personal en esta especialidad.
- El análisis y diseño estructural de los elementos de hormigón armado y acero se realizó con el uso del programa Etabs.
	- Se obtuvo los resultados de las derivas de piso en la Torre No.1 y Torre No. 2 de 1,34% en sentido X, y 0,28% en sentido Y, en la Torre Central 1,59% en sentido X y 1,06% en sentido Y.
	- Las deflexiones máximas de las 3 torres cumplieron con los límites calculados en función de la luz del elemento
- Para rigidizar la estructura se instaló diagonales 2C150X75X8 mm en la Torre No. 1, Torre No. 2 y diagonales 2C180X90X8 mm en la Torre Central con conexiones de placas Gusset.
- Los muros estructurales sirven como anclaje para los escalones diseñados en volado para cada estructura.
- Los puentes de conexión están compuestos por vigas VK400X180X6X10 mm, adicional cuentan con apoyo de neopreno de 15X20 cm de cuatro capas diseñado sobre una ménsula metálica.
- El diseño de la cimentación de la Torre No. 1 y Torre No. 2 se compone de tres plintos combinados y una cadena de cimentación; la Torre Central está compuesta por una losa de cimentación y un plinto aislado.

## RECOMENDACIONES

- Realizar una inspección de calidad para todos los materiales, y tomar en consideración que cumplan con las especificaciones técnicas determinadas en el diseño realizado.
- Debido a la capacidad portante del suelo muy baja es recomendable e importante la reposición del suelo con una capa de mejoramiento para de esta manera aumentar la capacidad y llegar a 10 T/cm<sup>2</sup> valor con el cual fue realizado el diseño del presente proyecto.
- La torre de entrenamiento paracaidista actual fue construida aproximadamente en 1970, cuando no existía una Norma Ecuatoriana de la Construcción razón por la cual debe ser intervenida mediante técnicas de reforzamiento que pueden llegar a alcanzar costos elevados. Por esto es recomendable la ejecución del presente proyecto considerando las ventajas y beneficios que recibirán el personal militar en constante entrenamiento con la utilización de una infraestructura diseñada en base a los requerimientos y necesidades presentadas por las unidades de Fuerzas Especiales del Ejército Ecuatoriano.

#### **REFERENCIAS**

AB Forces News Collection. (29 de Agosto de 2016). *Alamy*. Obtenido de

https://www.alamy.es/un-italiano-de-los-cadetes-del-ejercito-asignados-a-laacademia-militar-de-modena-en-italia-salir-de-la-7-torre-de-comando-deentrenamiento-del-ejercito-durante-la-formacion-basica-de-airborne-en-casermaederle-vicenza-italia-el-29-de

- ACI 318. (2014). *Requisitos de Reglamento para Concreto Estructural .* American Concrete Institute.
- ACI 318S-11. (2011). *Requisitos de Reglamento para Concreto Estructural (ACI 318S-11).* American Concrete Institute.
- Air Force Special Warfare. (2019). *Airborne School*. Obtenido de U.S. Army Airborne School, 3 weeks, Fort Benning, GA.: https://afspecialwarfare.com/airborneschool/
- Alvaredo, M. (2015). Estudio sobre la Incidencia y Repercusiones de la Práctica del Paracaidismo. Murcia, España.
- ANSI/AISC 360. (2016). *Especificación para construcciones de acero.* Alacero, Asociación Latinoamericana del Acero.
- Asociación de Paracaidismo de Estados Unidos. (26 de Diciembre de 2013). *Aberdeeen*. Obtenido de http:/www.uspa.org/
- ASTM C 805. (s.f.). *Lanamme.* Obtenido de Resistencia del concreto con esclerómetro: http://www.lanamme.ucr.ac.cr/sitio-nuevo/images/ensayos/6-estructuras/6.18
- ASTM C42. (Abril de 2017). *StuDocu.* Obtenido de Método normalizado de ensayo de obtención y ensayos de nucleos perforados y vigas aserradas de concreto: https://www.studocu.com/es-ar/document/unity-university/mathe/practica/astm-c-42-extraccion-de-nucleos/3196998/view
- ASTM D 1586. (s.f.). *Academia.* Obtenido de Ensayo de Penetración Estandar SPT: https://www.academia.edu/5346267/ENSAYO\_DE\_PENETRACION\_ESTANDA R\_Standard\_Penetration\_Test\_ASTM
- ASTM D 5777. (16 de Mayo de 2015). *Slideshare.* Obtenido de Ensayo de Sísmica refracción: https://es.slideshare.net/hfbonifaz/ensayo-de-ssmica-refraccin
- Bellmunt, R., Paricio, A., & Vila, N. (2005). *Construmática. Metaportal de Arquitectura, Ingeniería y Contrucción*. Obtenido de Reconocimiento, Diagnosis e Intervención en Fachadas:

https://webcache.googleusercontent.com/search?q=cache:btrSfCT2RYsJ:https:// www.construmatica.com/construpedia/Categor%25C3%25ADa:Reconocimiento, Diagnosis e Intervenci%25C3%25B3n en Fachadas+&cd=1&hl=es&ct=clnk& gl=ec&client=opera

Benito, B. (1999). Peligrosidad sísmica. *Física de la tierra*, 14.

Benito, B., & Jiménez, E. (1999). Fisica de la Tierra. *Peligrosidad Sísmica*. E.U.I.T de Topografia (UPM).

Bonifaz, H. (16 de Mayo de 2015). *Slideshare.* Obtenido de SPT: https://es.slideshare.net/hfbonifaz/pt14-lem001-spt

- Bonifaz, H. (24 de Abril de 2015). *Slideshare.* Obtenido de Contenido de Humedad: https://es.slideshare.net/LaboratoriosDECTCESPE/pt01-lem001-mec-sueloscontenido-de-humedad
- Bonifaz, H. (16 de Mayo de 2015). *Slideshare*. Obtenido de Gravedad específica: https://es.slideshare.net/hfbonifaz/gravedad-especifica-48210521
- Bonifaz, H. (24 de Abril de 2015). *Slideshare.* Obtenido de Contenido de Humedad: https://es.slideshare.net/LaboratoriosDECTCESPE/pt01-lem001-mec-sueloscontenido-de-humedad

Brajam M, D. (2015). *Fundamentos de Ingeniería Geotécnica. Cuarta edición.* Mexico: CENGAGE Learning.

Cabeza, J., & Monray, A. (1944). Paracaidismo. *Dossat*.

Caldera, J. (Junio de 2011). *Las estrategias metodológicas como parte de la formación integral del paracaidista militar.*

Cano, M. (23 de Febrero de 2016). *Slideshare.* Obtenido de Densidad del suelo: https://es.slideshare.net/MishCano/densidad-del-suelo-exposicion

- Casco Yánez, R., & Figueroa Revelo, R. M. (2015). *Elaboración de los procedimientos de inspección y certificación de los sistemas estructurales de transporte por cables, tipo canopy, usados en actividades turísticas en el Ecuador.* Quito: Escuela Politécnica Nacional.
- CEC. (2 de agosto de 2001). Código Ecuatoriano de la Construcción. *Requisitos generales de diseño: peligro sísmico, espectros de diseño y requisitos mínimos de cálculos para diseño sismo resistente. Registro Oficial No. 382*.

CENAPRED. (2013). *Atlas Nacional de Riesgos.* Mexico.

Centro de Estudios Históricos del Ejército Ecuador. (2019). *Centro de Estudios Históricos del Ejército Ecuatoriano*. Obtenido de CEHE:

https://www.cehist.mil.ec/index.php/aviacion-del-ejercito-2

Centro Nacional de Entrenamiento. (29 de 12 de 2014). *Centro Nacional de Entrenamiento*. Obtenido de

https://www.ejercito.mil.co/index.php?idcategoria=374480

Chico Bazaga, V. (5 de julio de 2012). *Sabemos construir*. Obtenido de Diferencia entre grieta y fisura: http://sabemosconstruir.com/2012/07/05/diferencia-entre-grieta-yfisura/

- Collazos, C., Gonzalez, O., Ante, C., Bravo, D., & Concha, A. (2006). *Ensayo de penetración estandar (SPT).* Obtenido de Universidad del Cauca. Facultad de Ingeniería Civil.
- Comando de Educación y Doctrina del Ejército. (2011). Manual de paracaidismo militar de banda MIP-15-01. Quito, Pichincha, Ecuador.

Construmática. (20 de Septiembre de 2019). *CONSTRUMÁTICA. Metaportal de Arquitectura, Ingeniería y Construcción*. Obtenido de Grietas: https://www.construmatica.com/construpedia/Grietas

- Correa Manosalvas, E. H. (Mayo de 2011). *Escuela Politécnica del Ejército.* Obtenido de Análisis de los elementos elastoméros utilizados en aisladores y neoprenos: http://repositorio.espe.edu.ec/bitstream/21000/3801/1/T-ESPE-031371.pdf
- Coyago, H. (Julio de 2016). PROGRAMA PARA DISEÑO DE PLACAS GUSSET METODO LRDF SEGÚN AISC 201.
- De Diego, L., & Guerrero, A. (2004). Paracaidistas del Ejército: 50 años de historia. *Ministerio de Defensa*. Madrid, España.
- Enciclopedia Broto. (Julio de 2012). *Patologías de la construcción.* Obtenido de HIGIENE Y SEGURIDAD:

https://higieneyseguridadlaboralcvs.files.wordpress.com/2012/07/enciclopedia\_br oto\_de\_patologias\_de\_la\_construccion.pdf

- FEMA 440. (2005). Improvement of Nonlinear Static Seismic Analysis Procedures. Whashington, USA: Applied Technology Council.
- Fernández , C., & Ventayol, A. (s.f.). Medida de la energía del ensayo SPT. Correcciones a apicar. *Geotecnia*, 52, 53 y 54.
- Fuerza Terrestre del Ecuador. (2006). *LIBRO DE ORO DEL PARACAIDISMO 1956 2006.* Quito.
- Fuerzas Militares de Colombia. (s.f.). Espectacular ceremonia de graduación de los Lanceros. *Youtube*. Colombia.
- García T., I. A., & Bondarenko H., S. B. (2012). *Manual de cálculo y diseño de muros estructurales de concreto armado.* Bárbula: Universidad de Carabobo. Facultad de Ingeniería Civil.
- Gazeta, R. (11 de Diciembre de 2012). *RUSSIA BEYOND*. Obtenido de La importancia de la fuerza militar en el mundo actual: https://es.rbth.com/articles/2012/12/11/la\_importancia\_de\_la\_fuerza\_militar\_en\_

el\_mundo\_actual\_22667

- Georys Ingenieros S.A.C. (Marzo de 2016). *Georys.* Obtenido de Refracción Sísmica: http://www.georys.com/wp-content/uploads/2016/04/Presentacion-Refraccion.pdf
- Gutiérrez Luna, C. (Mayo de 2016). *Universidad Autónoma del Estado de Mexico.* Obtenido de Evaluación de la capacidad de aislamiento sísmico de apoyos convencionales de neopreno para puentes en función de su respuesta dinámica: http://ri.uaemex.mx/bitstream/handle/20.500.11799/65310/Tesis.pdf?sequence=3 &isAllowed=y
- Haro Lescano, J. F. (Julio de 2014). *Repositorio Universidad Internacional del Ecuador.* Obtenido de Estudio comparativo para determinar la reducción del esfuerzo a compresión simple de los núcleos de hormigón comparados con la resistencia de cilindros normalizados de hormigón.:

https://repositorio.uide.edu.ec/bitstream/37000/2221/1/T-UIDE-1268.pdf

Llumiquinga Loachamin, J. R. (Agosto de 2016). *Repositorio Digital Universidad Técnica de Cotopaxi .* Obtenido de Estudio de los efectos de cambio climático de las zonas de riesgo en la provincia de Cotopaxi:

http://repositorio.utc.edu.ec/bitstream/27000/3560/1/T-UTC-00797.pdf

Lopez Avalos, J. M., Mejia Carrillos, J. A., & Vega, N. D. (Marzo de 2008). APLICACIÓN DEL METODO DE REFRACCION SÍSMICA PARA LA DETEMINACIÓN DE VELOCIDADES DE ONDAS P. El Salvador: Universidad de El Salvador, Facultad de Ingeniería y Arquitectura .

Lopez Rodríguez, F., Rodriguez Rodriguez, V., Santa Cruz Astorqui, J., Torreño Gomez, I., & Ubeda de Mingo, P. (s.f.). *Manual de Patología de la Edificación.* Madrid: Departamento de Tecnología de la edificación (E.U.A.T.M) Universidad Politécnica de Madrid.

Martín, C. (2008). Orígenes de la Aviación. *Ministerio de Defensa*. Madrid, España.

- Mendoza, J. (Noviembre de 2015). Uso de Refracion sísmica y analisis de ondas superficiales para la determinacion de modulos elasticos, en la finca Viento Blanco, San Vicente Pacaya, Escuintla. Coban.
- Ministerio de Desarrolo Urbano y Vivienda. (2015). Peligro Sísmico Diseño Sismo Resistente. *Clasificación de los perfiles de suelo*.
- Moncayo, P. (2014). Una tarea histórica en apoyo al estado Ecuatoriano. *Fuerzas Armadas del Ecuador*, 150.

Morales. (26 de Octubre de 2017). *Slideshare*. Obtenido de Equipo 7 suelos: https://es.slideshare.net/flackitomorales/equipo-7-suelos

Muñoz Rafael. (4 de Febrero de 2015). Vamos Colombia. (J. Rodríguez Marino, Entrevistador)

NEC-SE-CG. (2015). *Cargas no sísmicas.*

- NEC-SE-DS. (Diciembre de 2015). *Norma Ecuatoriana de la Construcción, Peligro Sísmico.* Quito, Pichincha, Ecuador.
- NEC-SE-RE. (2015). Norma Ecuatoriana de la Construcción. *Riesgo sísmico, evaluación, rehabilitación de estructuras*.
- Nij Patzán, J. E. (Mayo de 2009). *Universidad de San Carlos de Guatemala.* Obtenido de Guía práctica para el cálculo de capacidad de carga en cimentación superficiales, losas de cimentación, pilotes y pilas perforadas: https://es.slideshare.net/WilderHuamnSosa1/capacidad-portante-64746423
- Núñez Solís, L. O., & Rodas Romo, N. I. (2015). *Repositorio Universidad Central del Ecuador.* Obtenido de Carrera de Ingeniería Civil: http://www.dspace.uce.edu.ec/bitstream/25000/5426/1/T-UCE-0011-197.pdf
- Obando Rivera, T. E. (29 de Octubre de 2009). *Monografias*. Obtenido de Peligrosidad, riesgo y vulnerabilidad: http://blogs.monografias.com/geologia-peligrosnaturales-geotecnologia/2009/10/29/peligrosidad-riesgo-y-vulnerabilidad/
- Organización Mundial de la Salud. (Marzo de 2007). *Organización Mundial de la Salud*. Obtenido de Boletín de la Organización Mundial de la Salud: https://www.who.int/bulletin/volumes/85/3/06-037101-ab/es/

Ortega, J. (2016). Los paracaidistas son la élite de las Fuerzas Armadas. *El Comercio*.

- Paracaidismo.com. (19 de agosto de 2014). *Wurttemberg*. Obtenido de http://paracaidismo.com.es/
- Parra Cárdenas, H. A. (2015). *Repositorio Digital Universidad Politécnica de Madrid.* Obtenido de DESARROLLOS METODOLÓGICOS Y APLICACIONES HACIA EL CÁLCULO DE LA PELIGROSIDAD SÍSMICA EN EL ECUADOR CONTINENTAL Y ESTUDIO DE RIESGO SÍSMICO EN LA CIUDAD DE QUITO. : http://oa.upm.es/39353/1/HUMBERTO\_PARRA\_CARDENAS\_V-2.pdf

Pietro de Marco. (2002). Corrección del índice de resistencia a la penetración (SPT) considerando la eficiencia energética del equipo. *Universidad Central de Venezuela. Escuela de Geología, Minas y Geofisica*.

Pilataxi Lema, E. D. (2016). *Repositorio Universidad de las Fuerzas Armadas - ESPE.* Obtenido de Manual técnico de fiscalización para edificaciones de 1 a 3 pisos de hormigón armado sismoresistentes destinadas a uso residencial: http://repositorio.espe.edu.ec/bitstream/21000/11598/1/T-ESPE-053026.pdf

Porto Quintian, J. M. (2005). *Manual de patologías en las estructuras de hormigón armado.* Obtenido de file:///C:/Users/Michelle/Downloads/PortoQuintian\_JesusManuel\_PFC\_2005\_01d e5.pdf

- Puente Cárdenas, G. S. (Junio de 2007). *Repositorio ESPE.* Obtenido de PATOLOGÍA DE LA CONSTRUCCIÓN EN MAMPOSTERIA Y HORMIGONES: http://repositorio.espe.edu.ec/bitstream/21000/1633/1/T-ESPE-014821.pdf
- Quinde Martinez, P., & Reinoso Angulo, E. (2016). *Revista de Ingeniería Sísmica No. 94 1-26 (2016).* Obtenido de Estudio de peligrosidad sísmica de Ecuador y propuesta de espectros de diseño para la ciudad de Cuenca: http://www.scielo.org.mx/pdf/ris/n94/0185-092X-ris-94-00001.pdf
- Quiroz, L. (2017). *Modelizaciones y análisis de sensibilidad en la evaluación integral del riesgo sísmico a escala urbana.* MADRID.
- Revista Semana. (2011). Despues de esto, la guerra es un paseo. *Semana*.

Rivera, G. (2015). *CONCRETO. Materiales para el concreto.*

Romero Cañizares , F. (5 de Junio de 2013). *Repositorio Institucional del Consorcio Ecuatoriano para el Desarrollo de Internet Avanzado.* Obtenido de Análisis de Vulnerabilidades del cantón Latacunga:

http://repositorio.cedia.org.ec/handle/123456789/850

Romo Proaño, M. (s.f.). *Diagramas de interacción para el diseño de columnas circulares de hormigón armado.* Ecuador: Escuela Politécnica del Ejercito.

- RT Arquitectura. (18 de Abril de 2016). *RT Arquitectura*. Obtenido de Tipos de fisuras y grietas en el hormigón: https://www.rtarquitectura.com/tipos-de-fisuras-y-grietasen-el-hormigon/
- Santoro Recio, J. (Enero de 2018). *Archivo Digital UPM.* Obtenido de Fallos de cimentación en fábricas:

http://oa.upm.es/49731/1/TFG Santoro Recio Jaime.pdf

- Schmitz, M. (2016). Metodología de estudios de Microzonificación Sísmica, aplicación a la ciudad de Quito., (pág. 7). Quito.
- Sísmica de Suelos. (2019). *Sísmica de Suelos (SDS)*. Obtenido de Prueba de refracción sísmica : https://sismica.com.mx/procedimientos/prueba-refraccion-sismica.php
- Toirac Corral, J. (Ener-Marzo de 2004). *Redaly.org.* Obtenido de Patología de la construcción. Grietas y fisuras en bras de hormigón, origen y prevención.: https://www.redalyc.org/pdf/870/87029104.pdf

WALLTOPIA. (s.f.). *WALLTOPIA*. Obtenido de Military training facilities:

https://www.walltopia.com/images/downloads/Walltopia\_Military\_Facilities.pdf

Wikilibros. (3 de Septiembre de 2019). *Wikilibros. Libro libros para un mundo libre* .

Obtenido de Patología de la edificación/Estructuras de hormigón/Lesiones:

https://es.wikibooks.org/wiki/Patología de la edificación/Estructuras de hormig ón/Lesiones

Zanni, E. (2008). *Patologia de la construccion y restauro de obras de arquitectura .* Argentina: Editorial Brujas.

**ANEXO A: ANÁLISIS DE PRECIOS UNITARIOS** 

RUBRO: Hormigón Simple f'c=180 Kg/cm2 cANTIDAD: 1

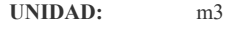

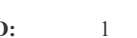

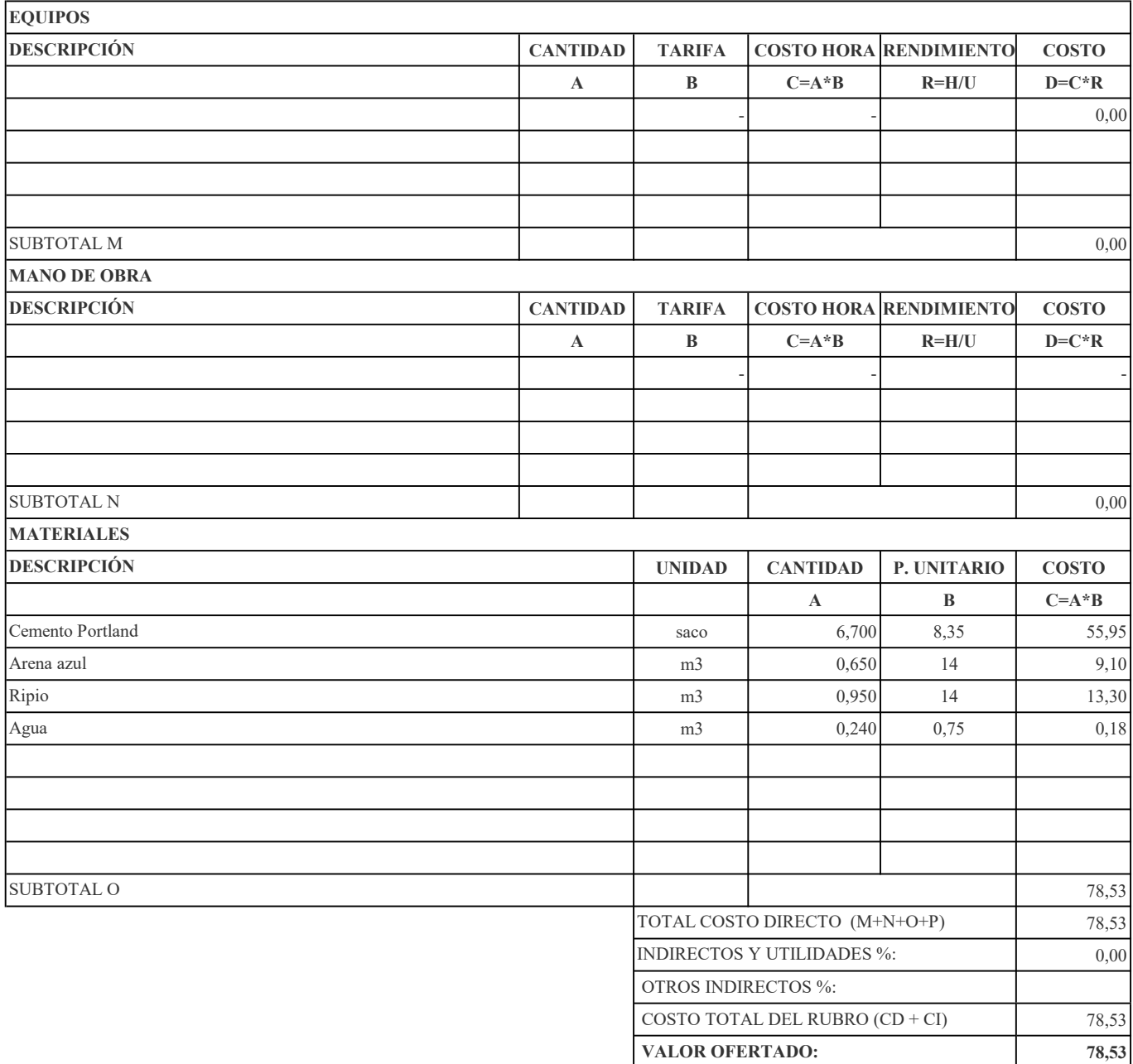

RUBRO: Hormigón Simple f'c=210 Kg/cm2 cANTIDAD: 1

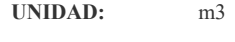

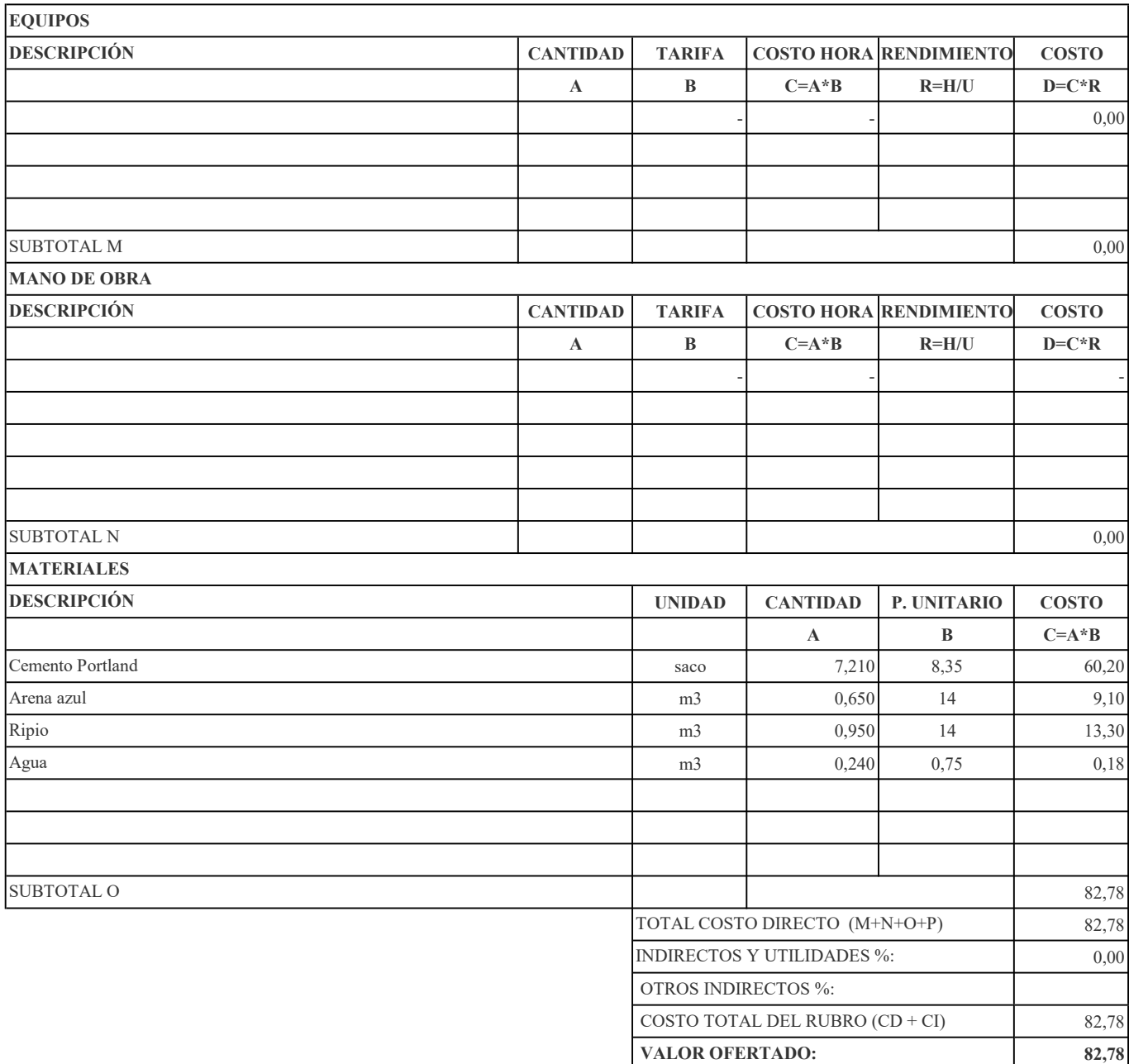

RUBRO: Hormigón Simple f'c=240 Kg/cm2 cANTIDAD: 1

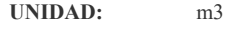

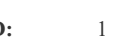

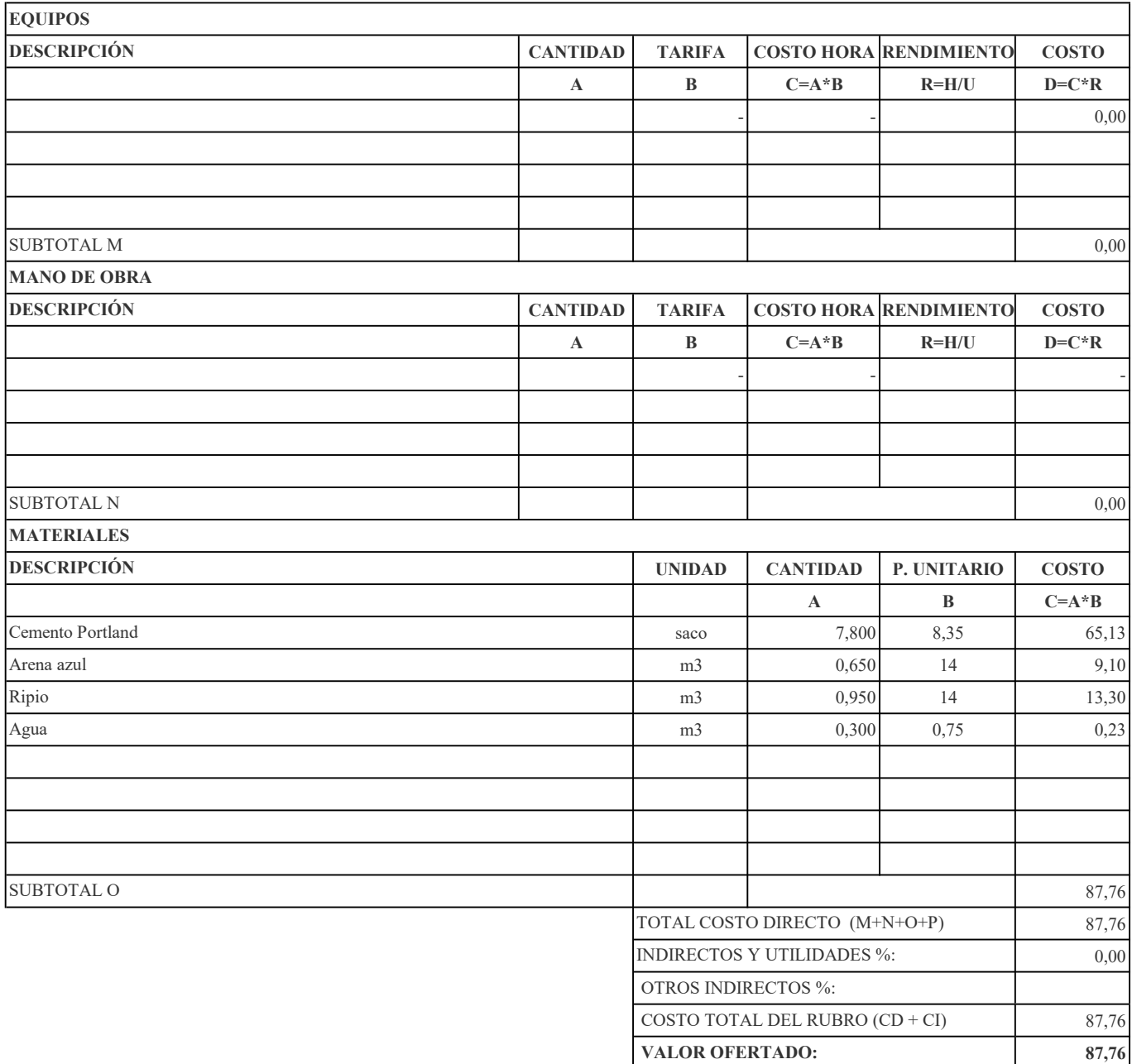

RUBRO: Mortero cemento : arena 1:4 CANTIDAD: 1

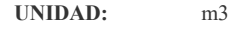

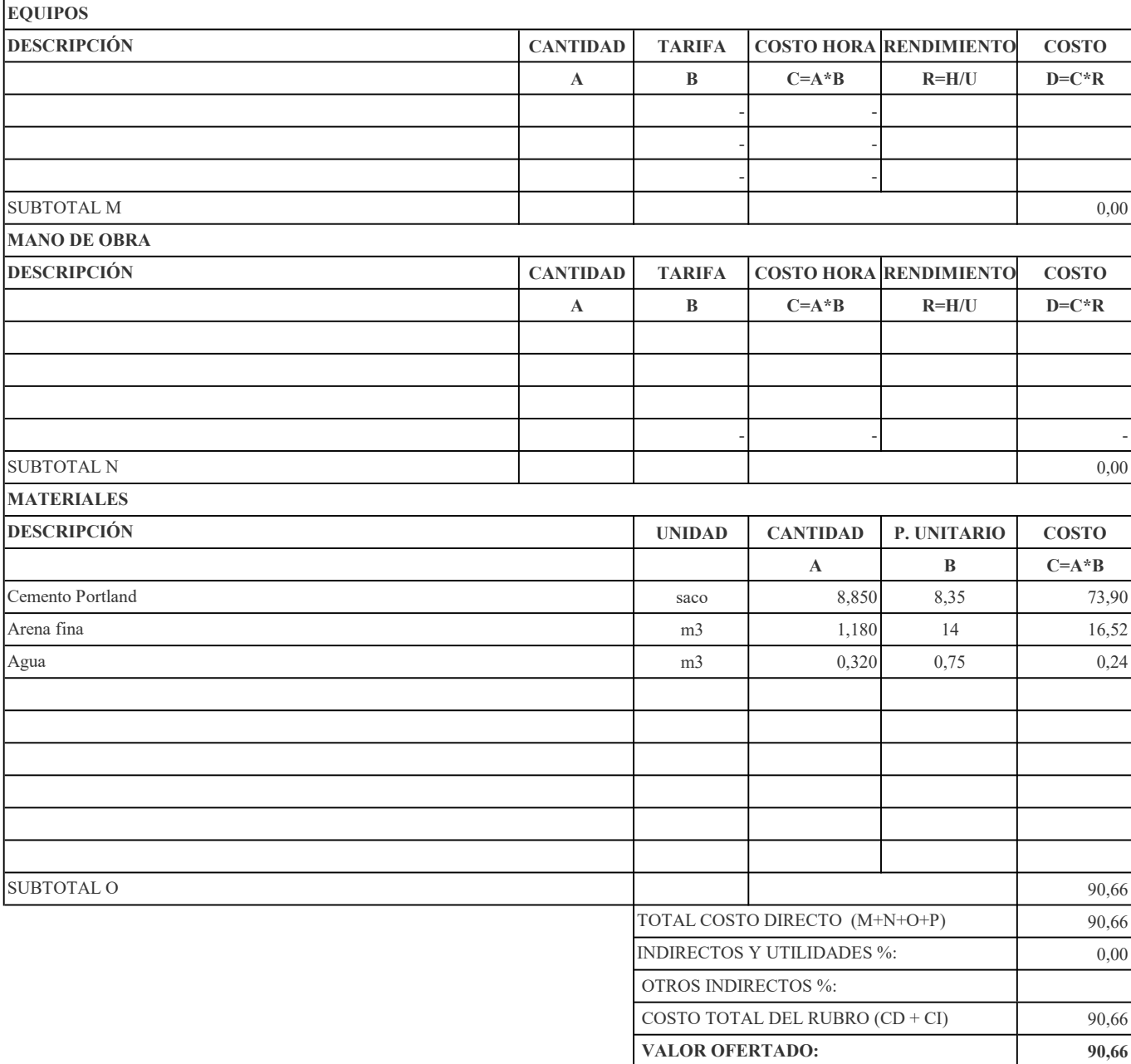

# RUBRO: Replanteo y Nivelación con equipo topográfico CANTIDAD: 852,55

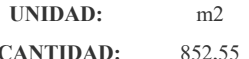

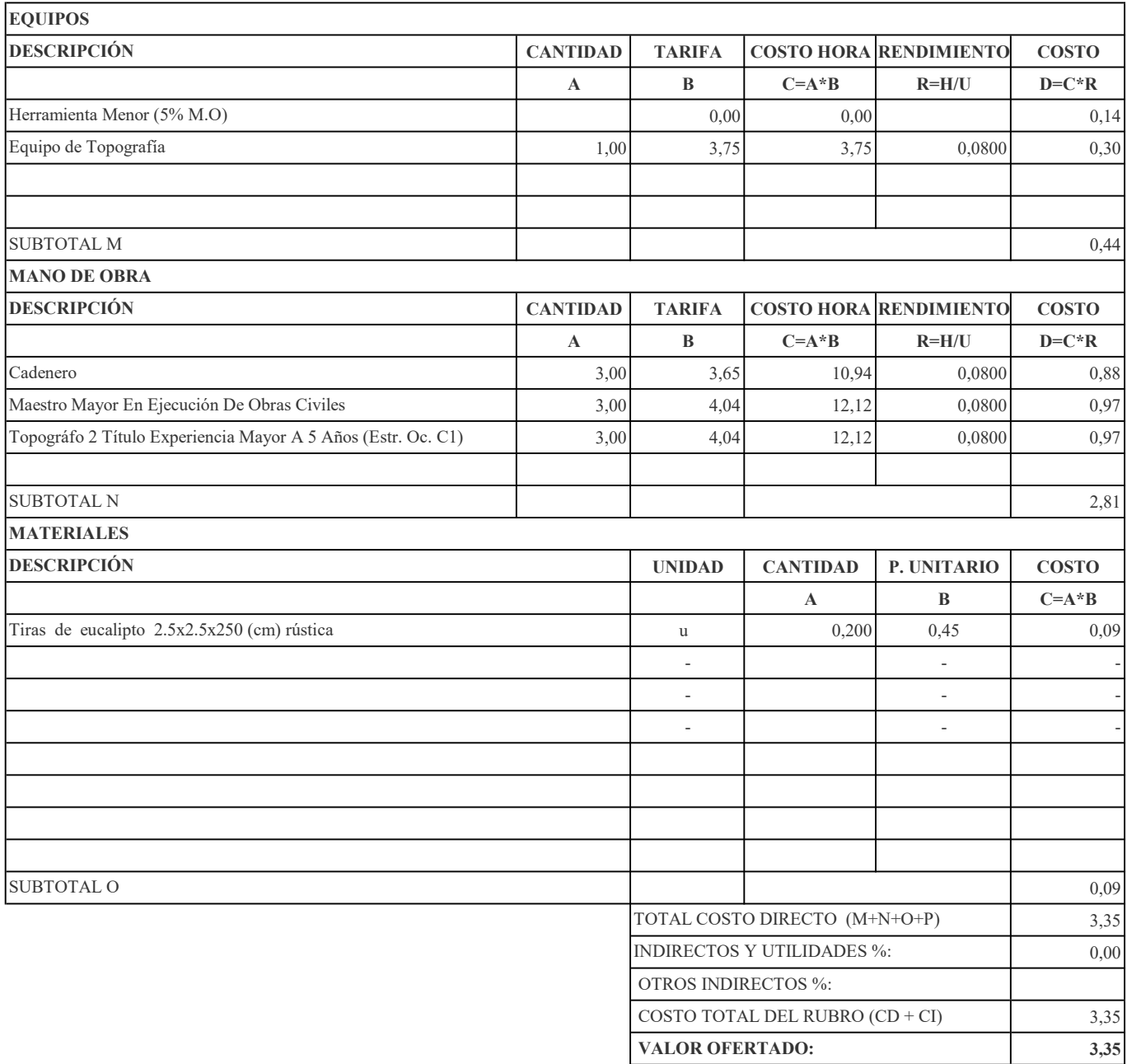

RUBRO: Desbanque Manual CANTIDAD: 100

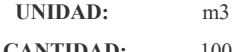

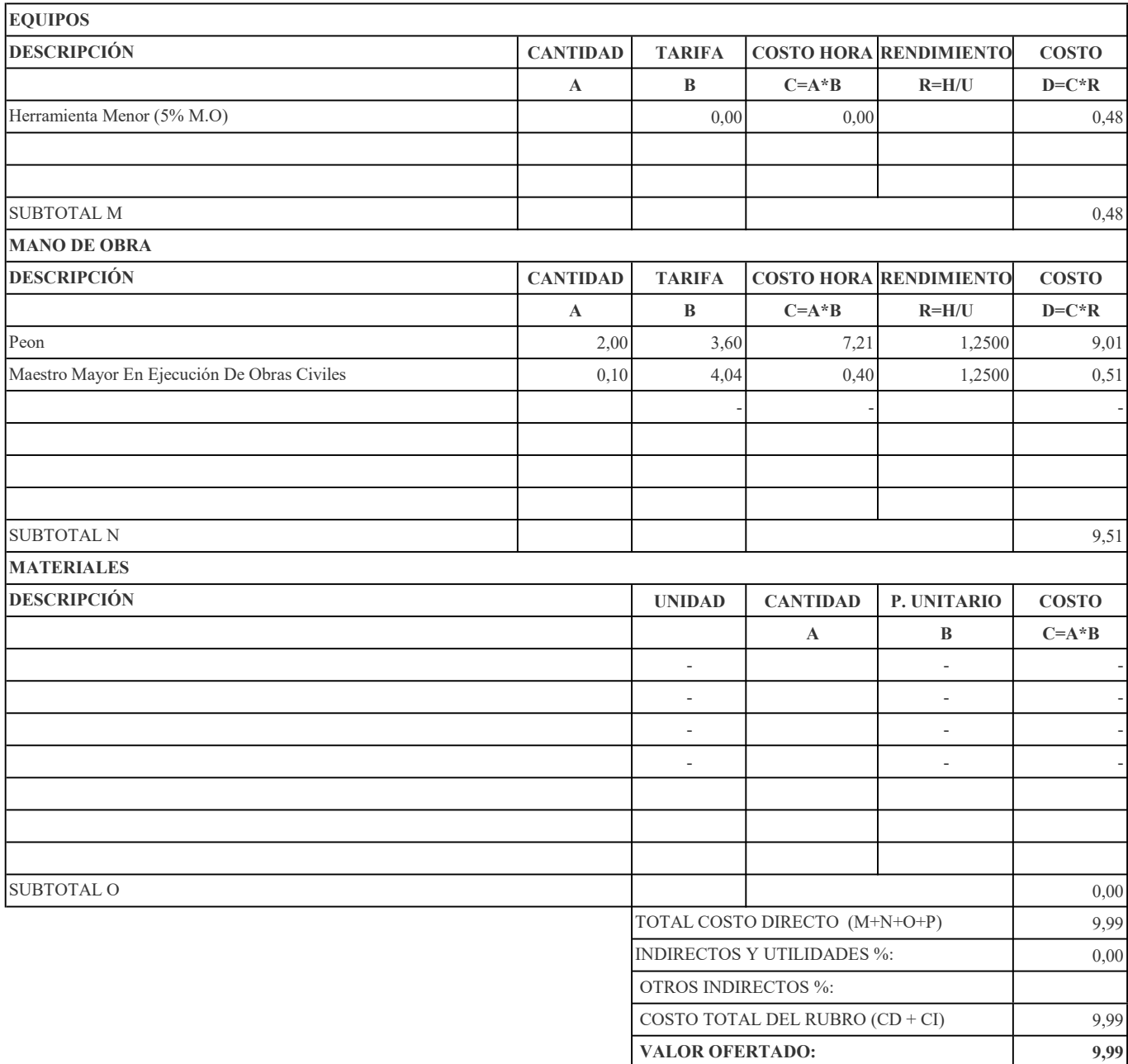

## RUBRO: Excavación manual en cimientos y plintos CANTIDAD: 275,781

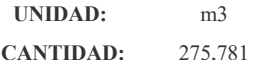

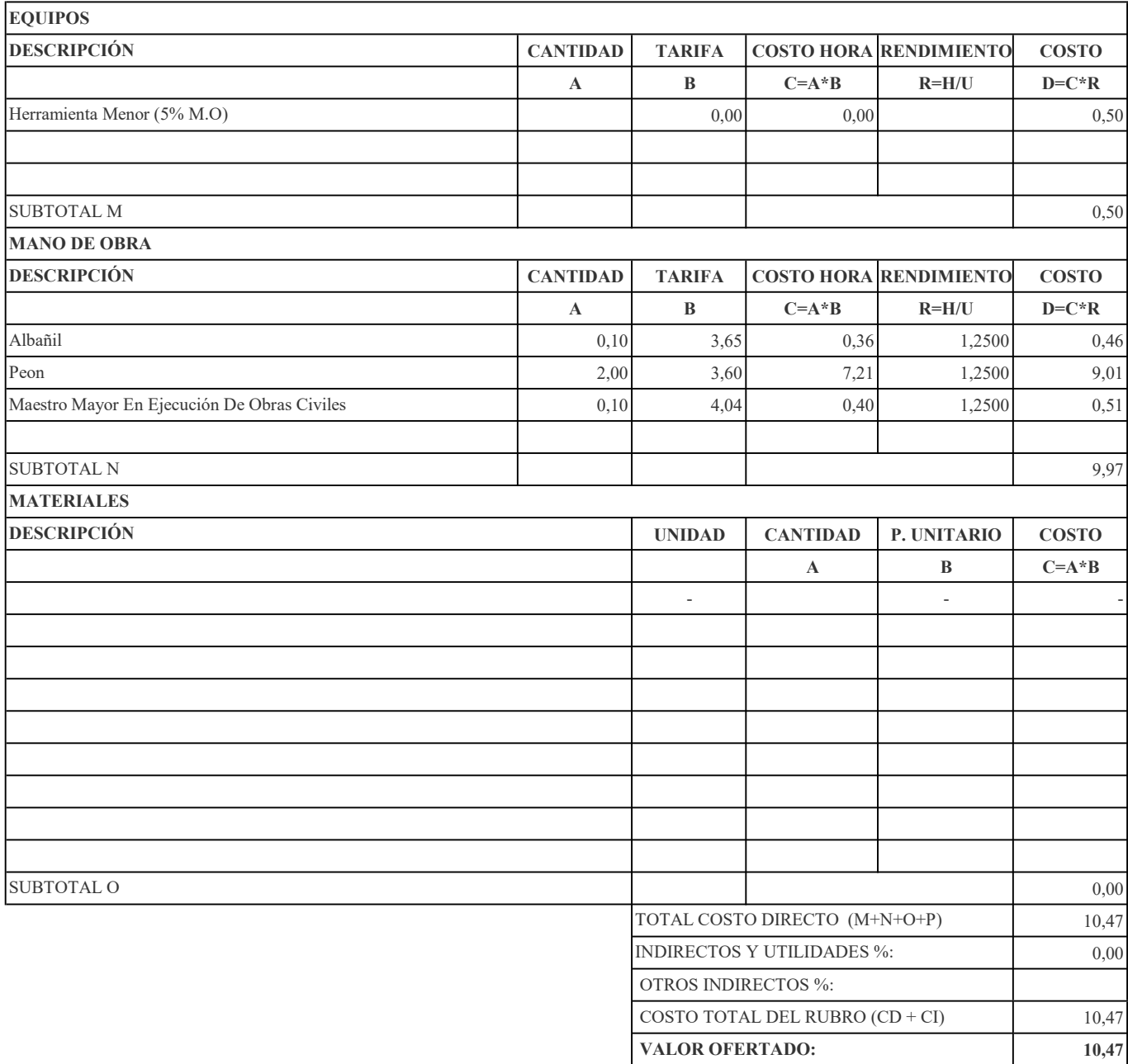

## RUBRO: Excavación h=2 A 4 m a máquina (Excavadora) CANTIDAD: 2088,74015

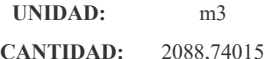

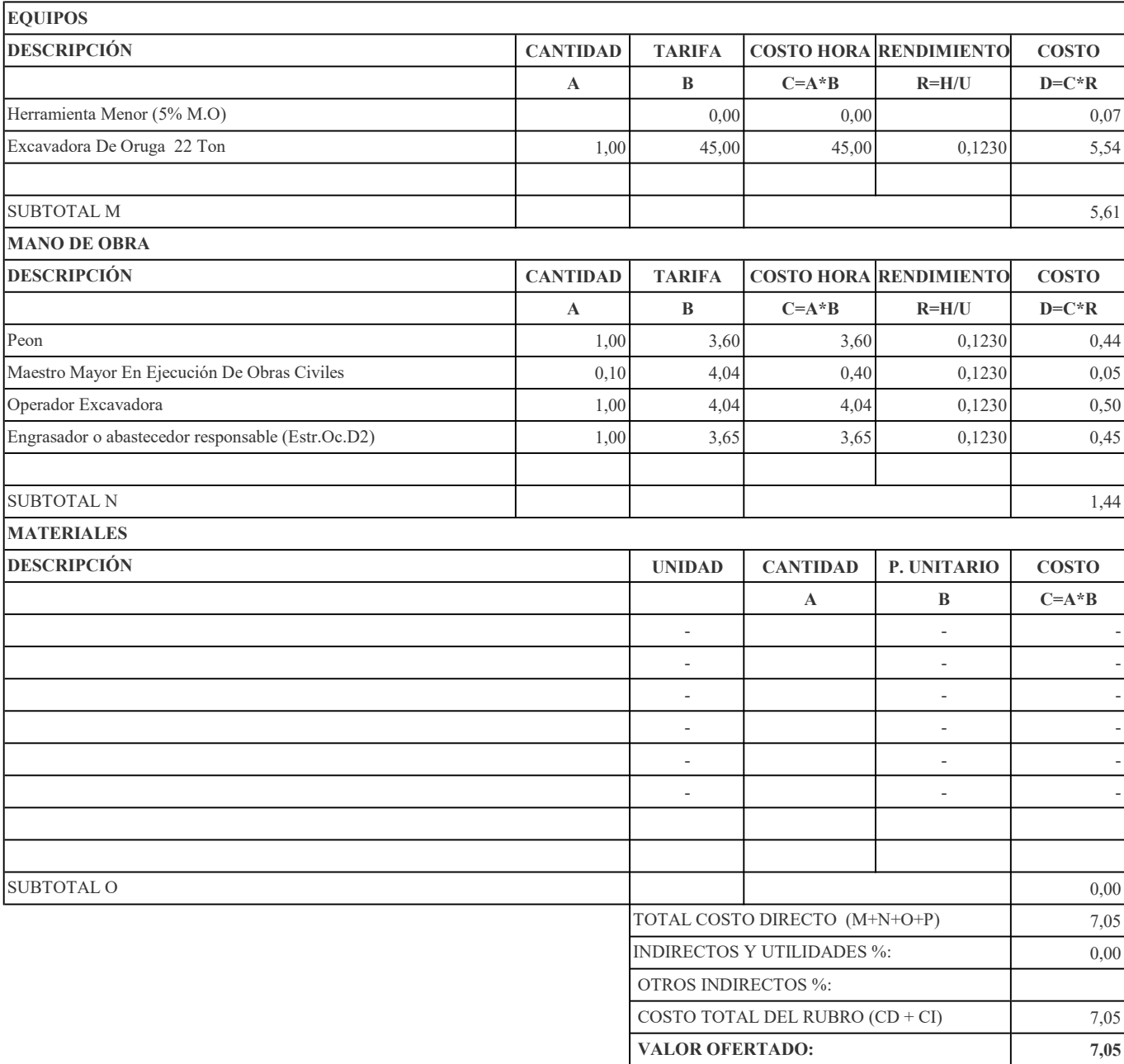

## RUBRO: Relleno Compactado Con Sub- Base Clase III CANTIDAD: 175,6535

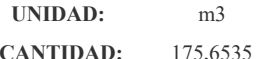

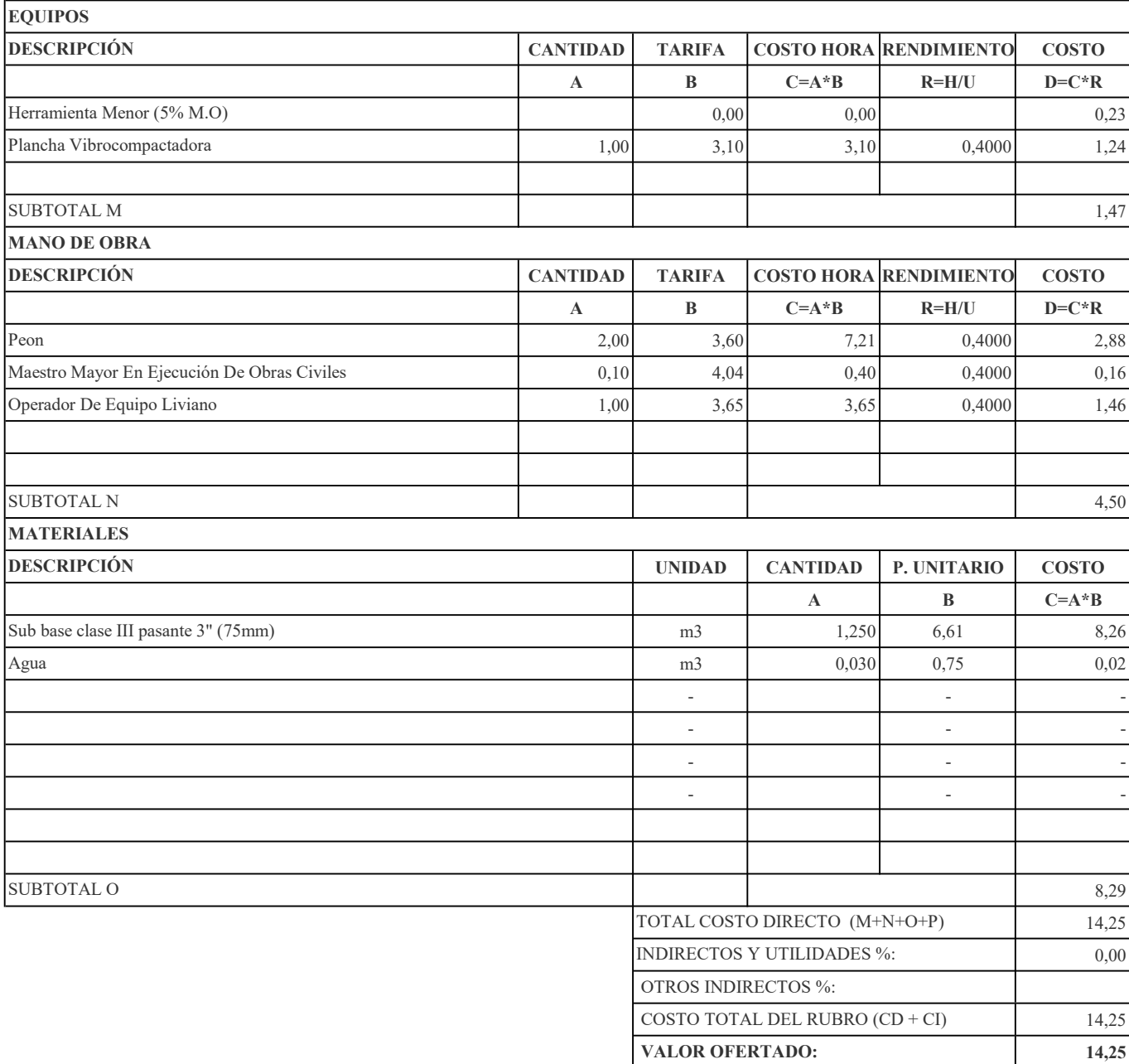

## RUBRO: Desalojo A Maquina. Equipo: Cargadora Frontal Y Volqueta CANTIDAD: 788,61

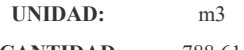

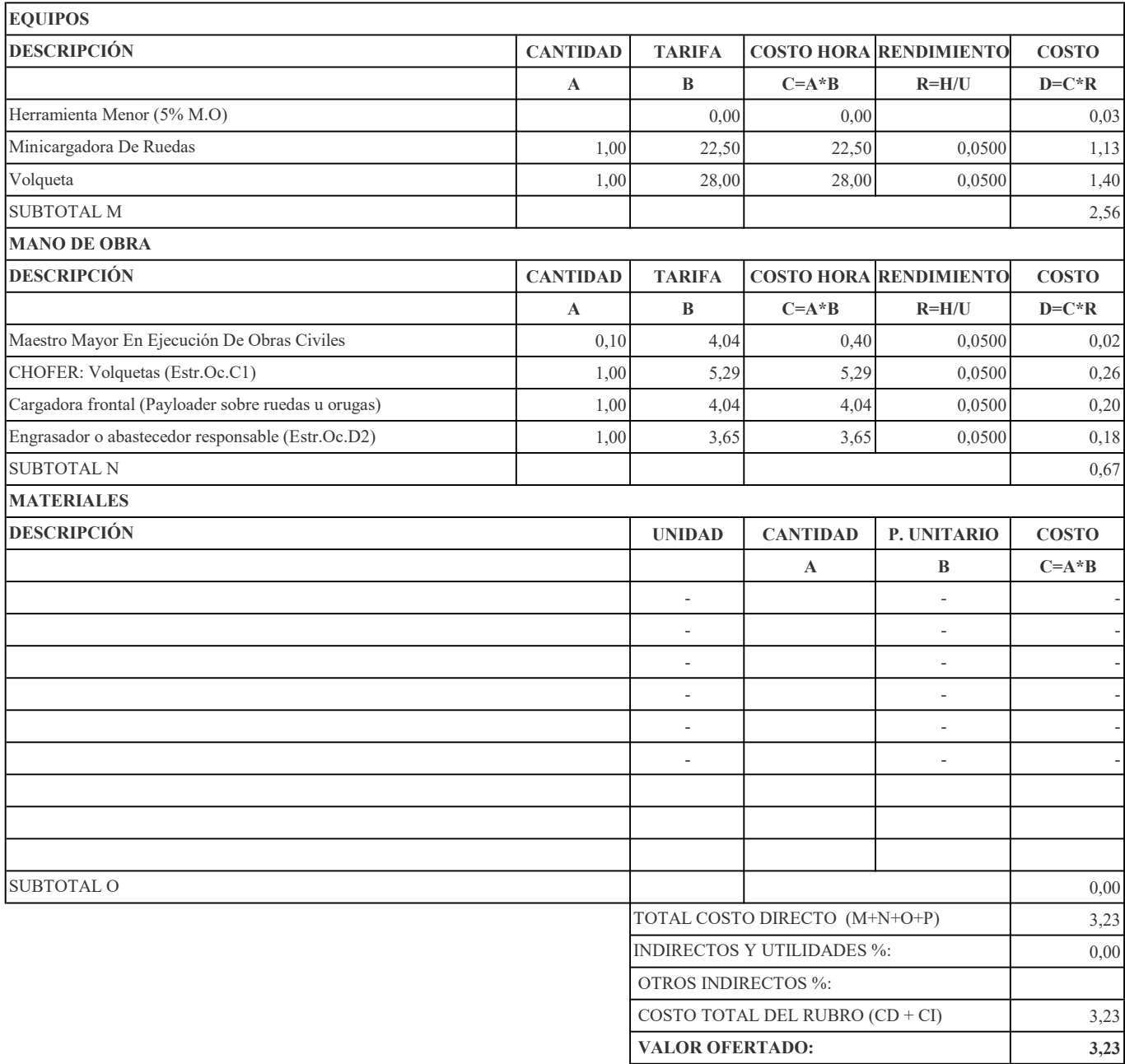

RUBRO: Transporte De Material CANTIDAD: 788,61

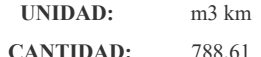

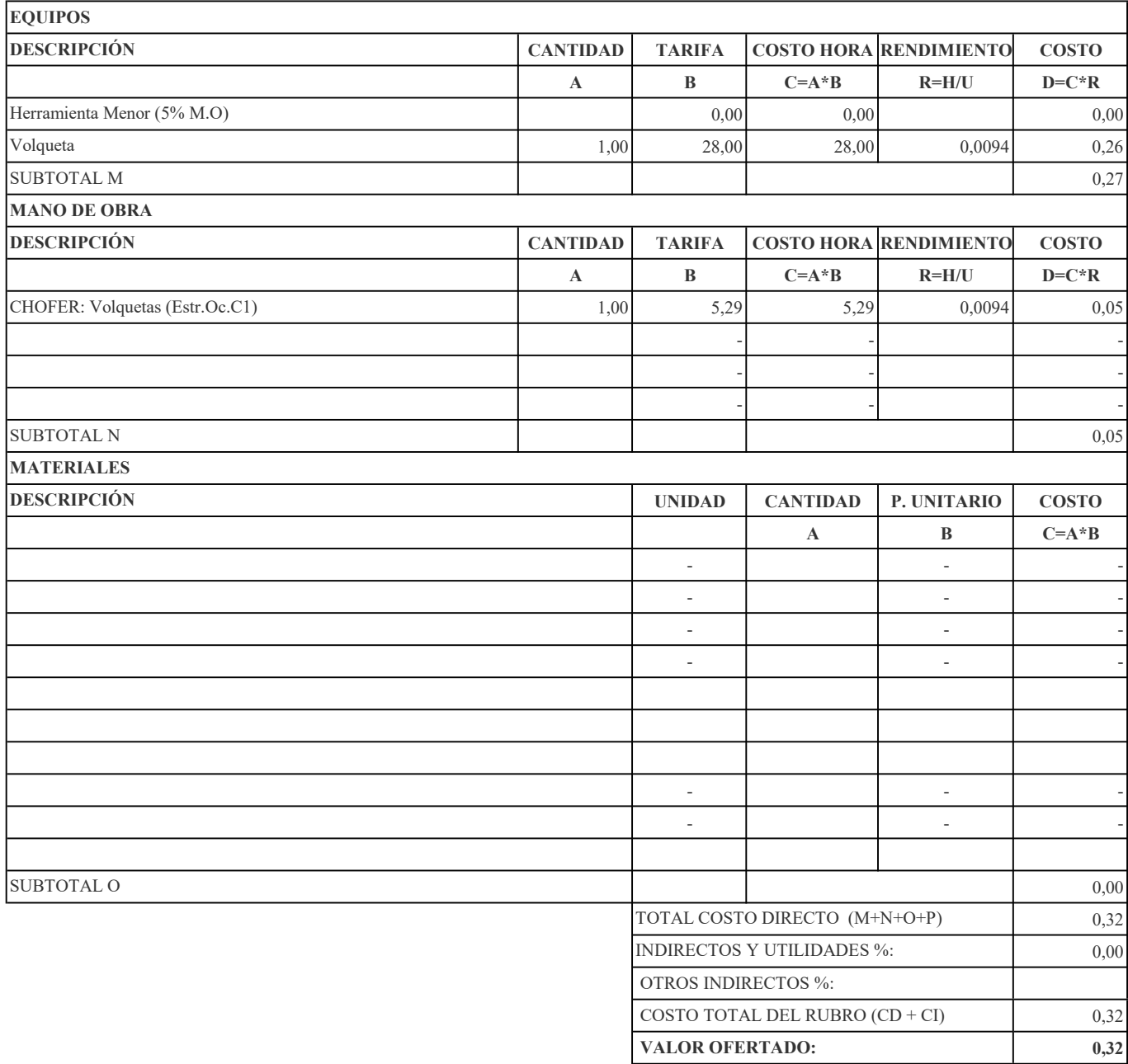

RUBRO: Derrocamiento De Estructura Existente Hormigón Armado CANTIDAD: 60

```
RUBRO No. 12 UNIDAD: m3
```
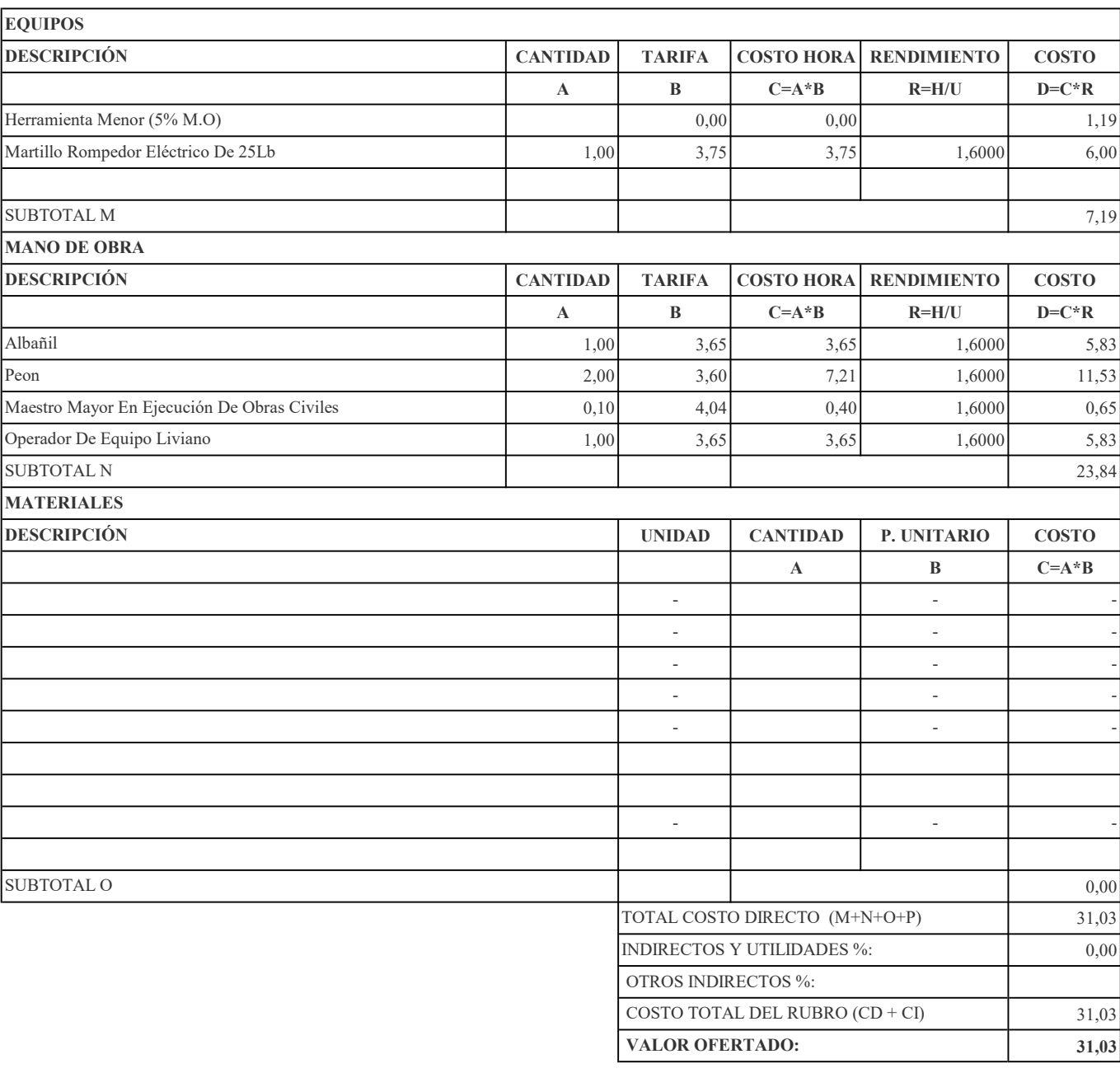

## RUBRO: Replantillo H.S. 180 Kg/cm2. Equipo: Concretera 1 Saco CANTIDAD: 2,6609

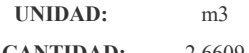

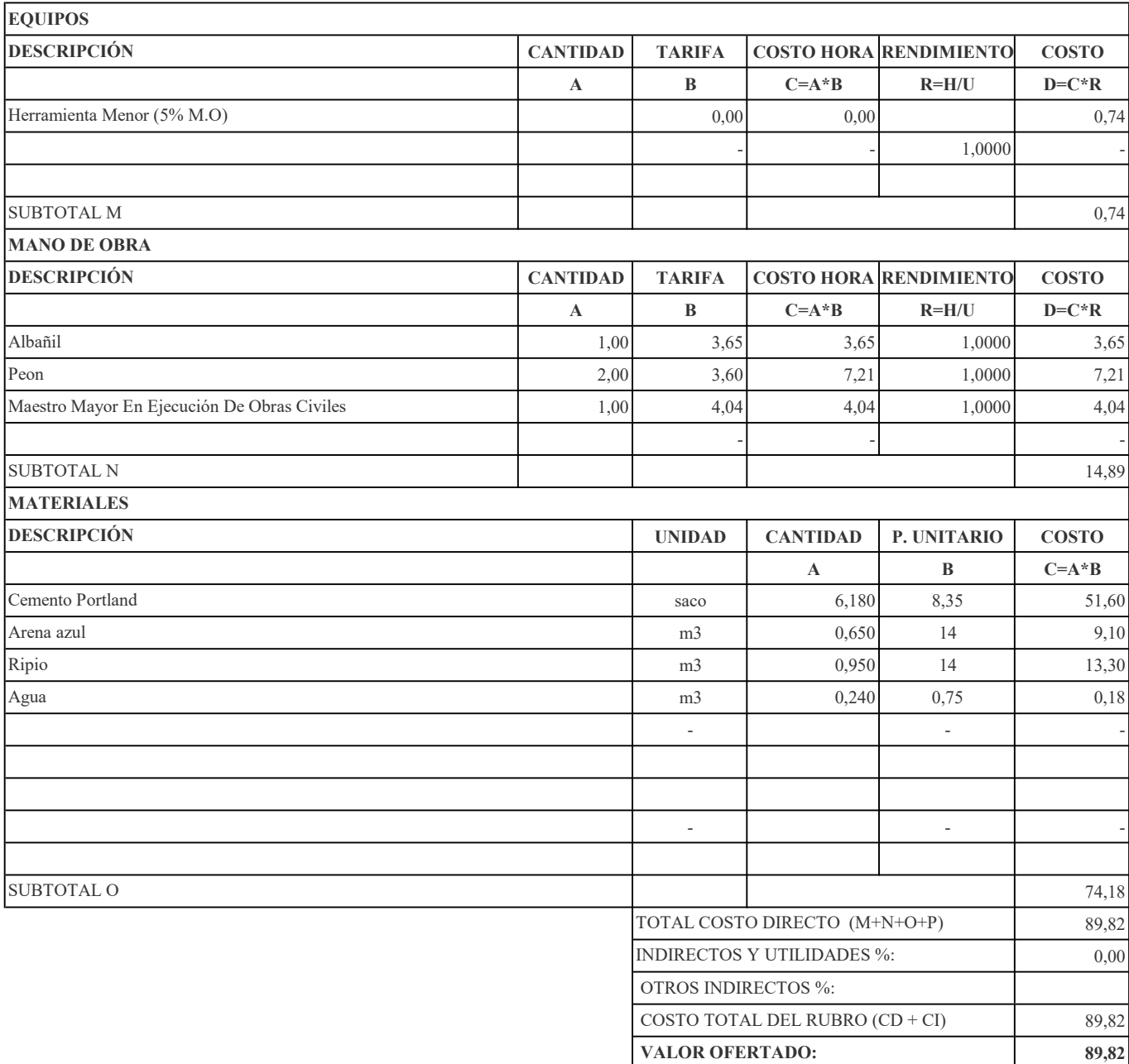

## RUBRO: Hormigón Ciclópeo 60% H.S Y 40% Piedra f'c=240 Kg/Cm2 CANTIDAD: 0,909

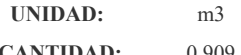

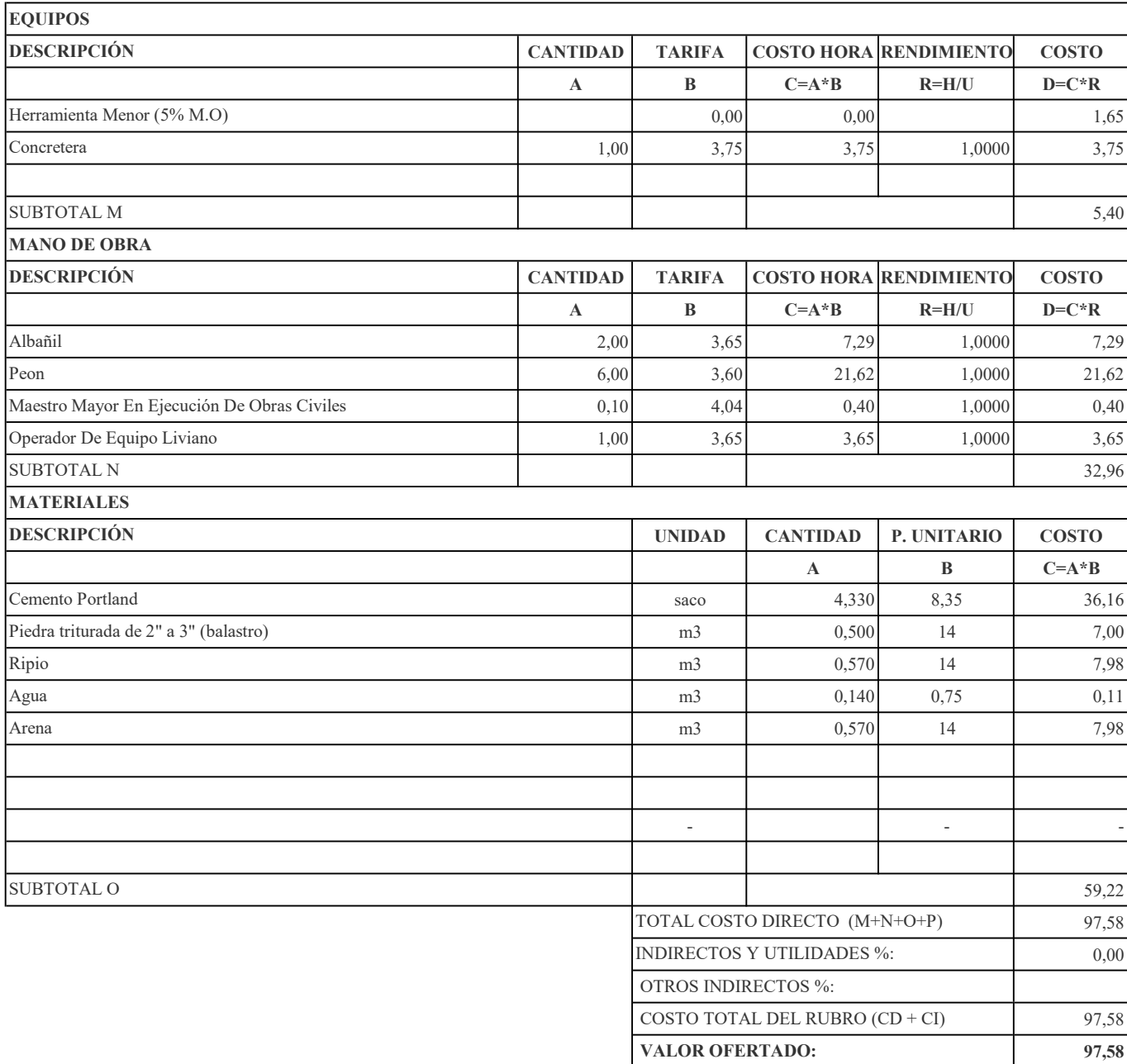

RUBRO: Plintos Hormigón Simple f'c=240Kg/Cm2, No Inc. Encofrado CANTIDAD: 11,7326

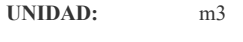

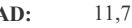

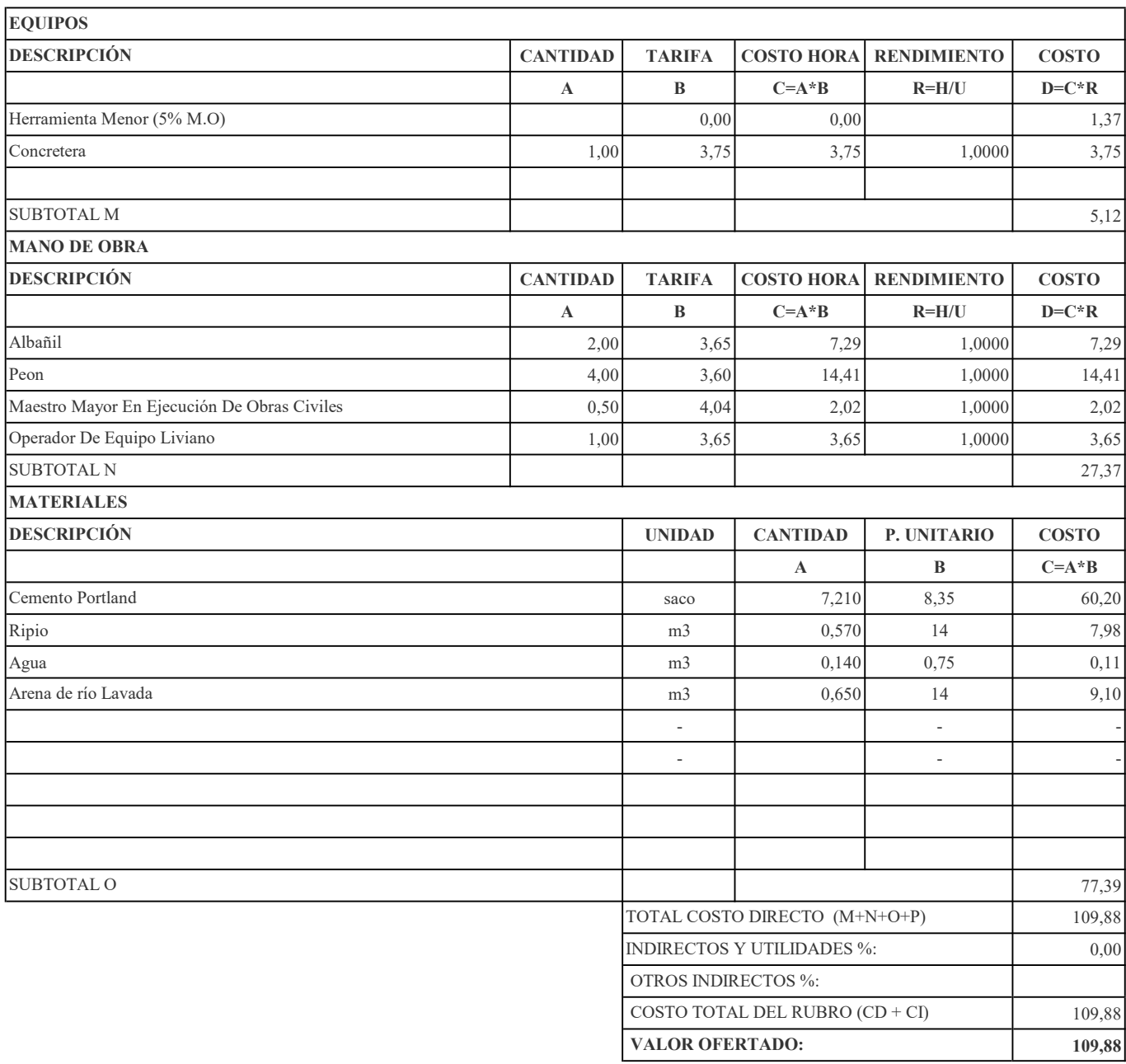
### RUBRO: Hormigón en Columnas f'c=240 Kg/ cm2, No Inc. Encofrado CANTIDAD: 202,3885

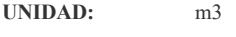

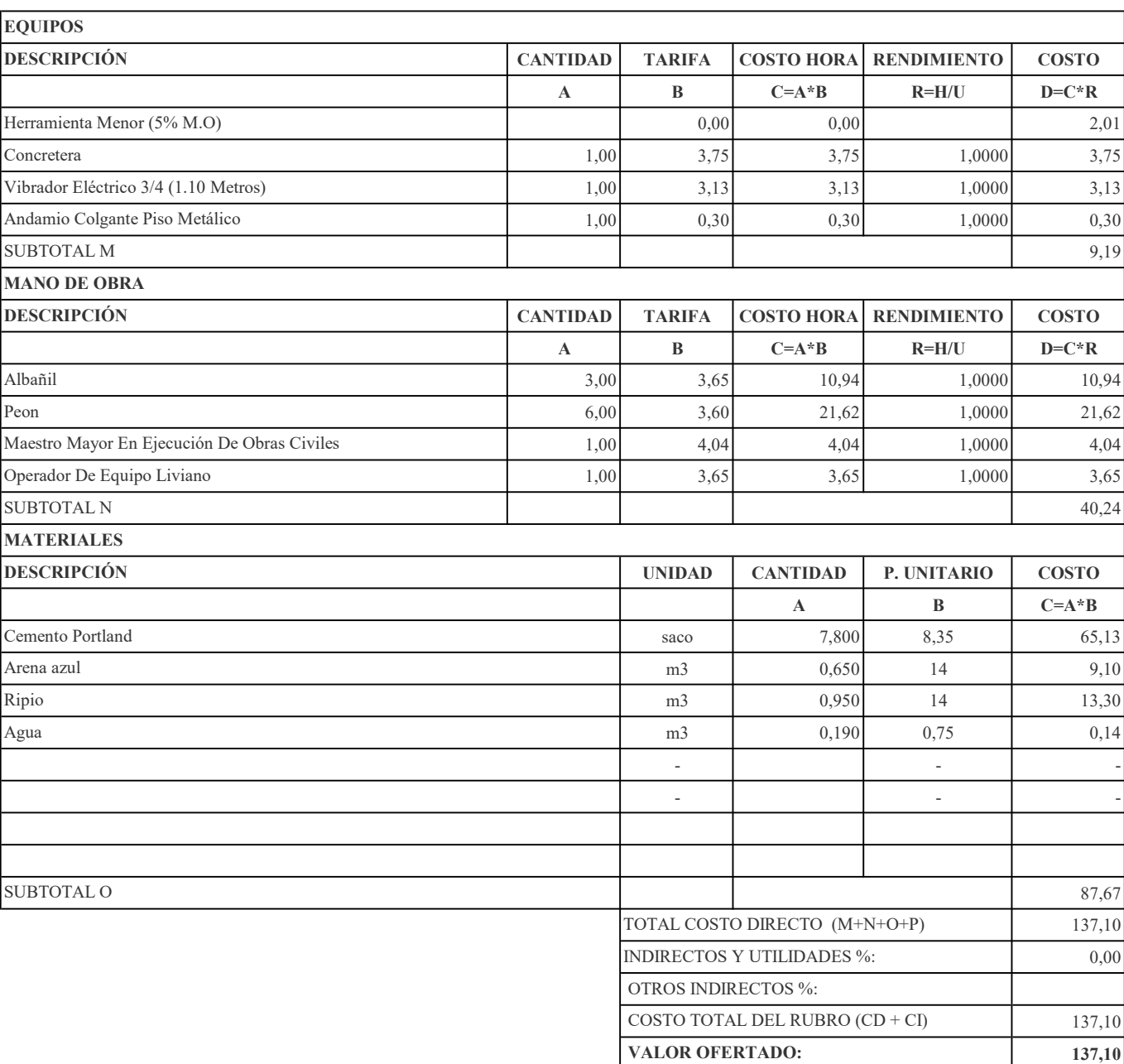

RUBRO: Hormigón en Vigas, f'c=240Kg/cm2, No Inc. Encofrado CANTIDAD: 136,92

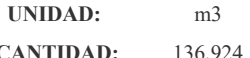

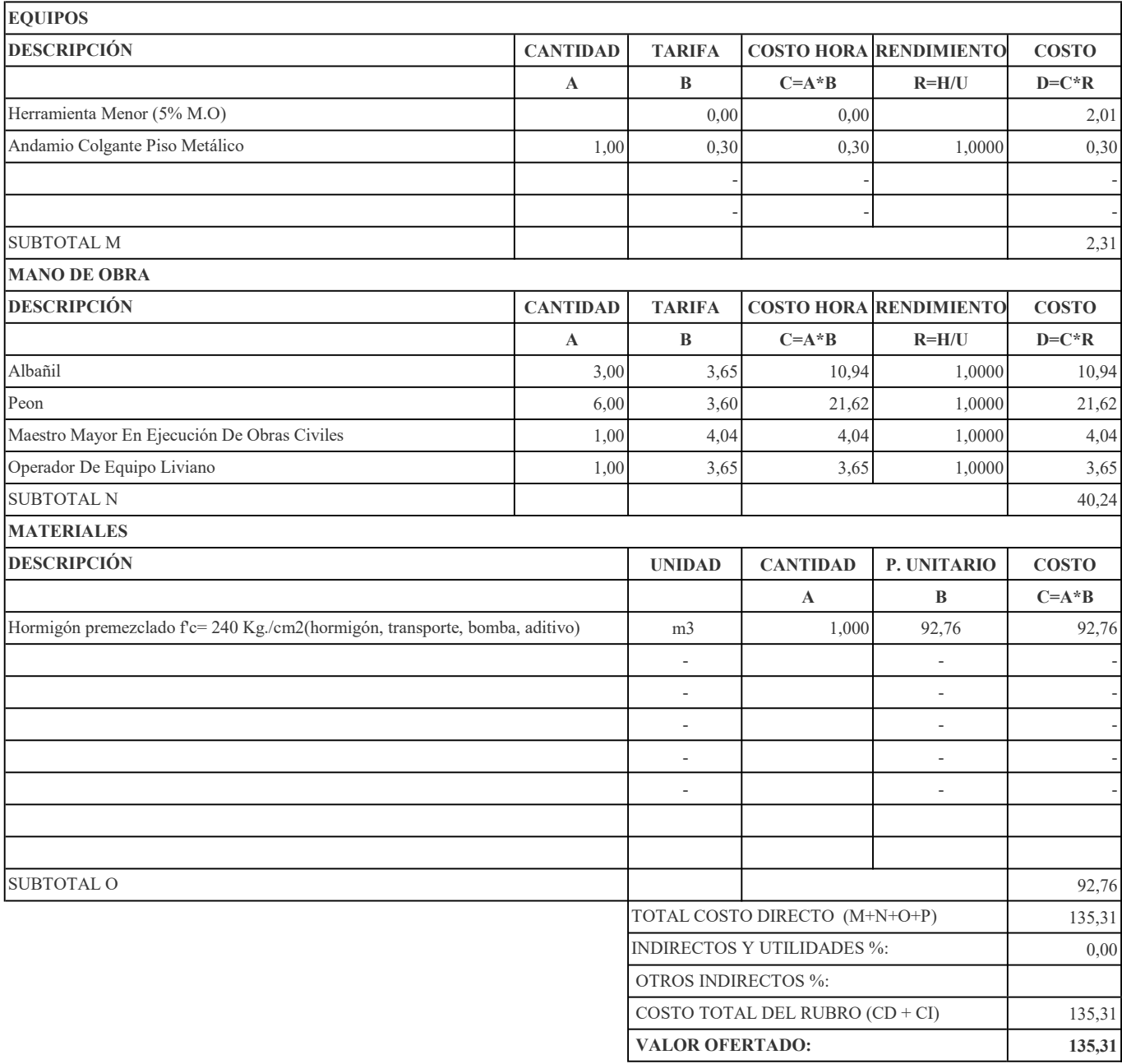

RUBRO: Hormigón en Escaleras, f'c=240Kg/cm2, No Inc. Encofrado CANTIDAD: 28,151

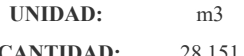

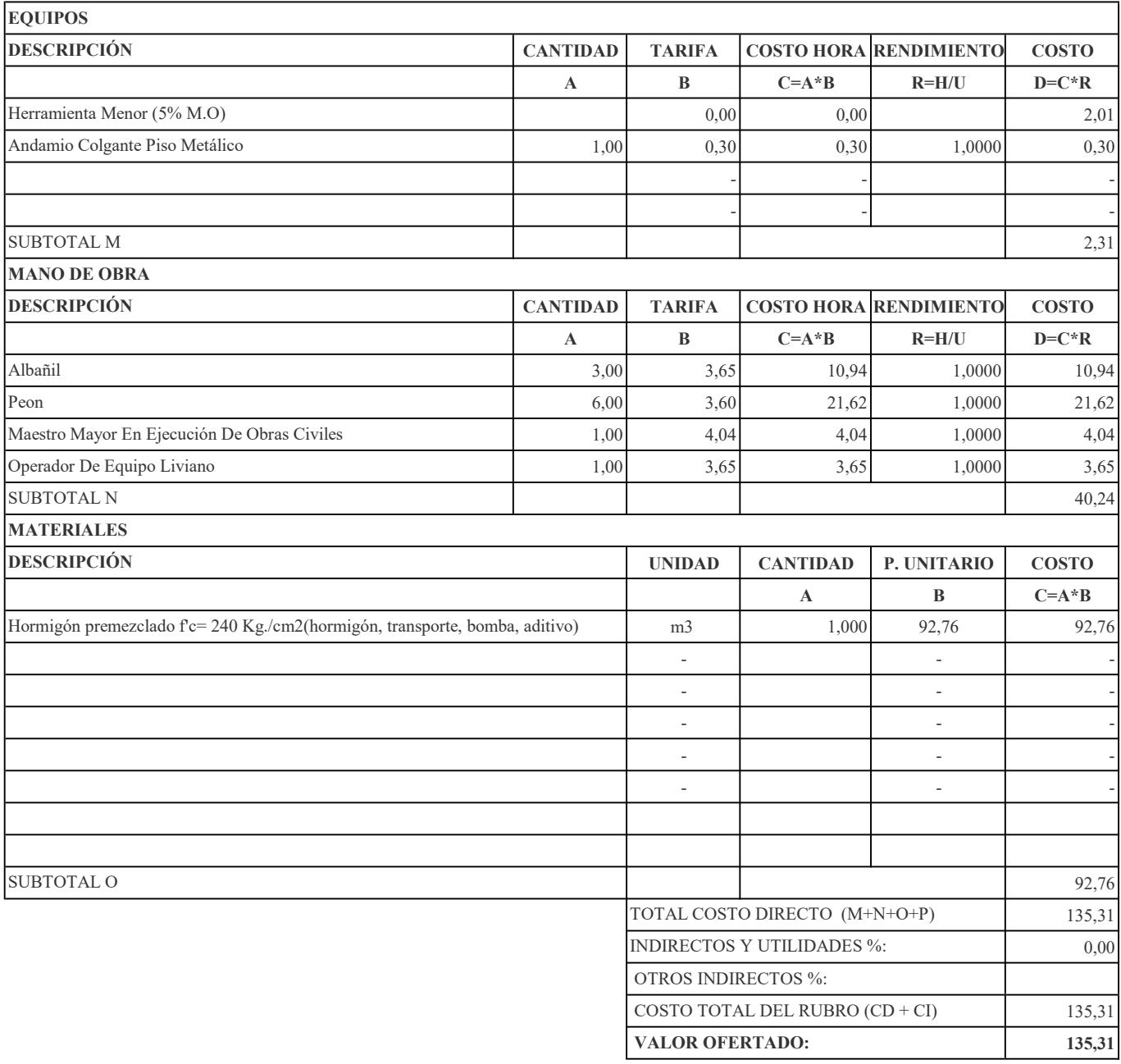

RUBRO: Hormigón en Losa f<sup>'</sup>c=240 Kg/ cm2, No Inc. Encofrado CANTIDAD: 224,45179

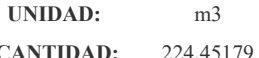

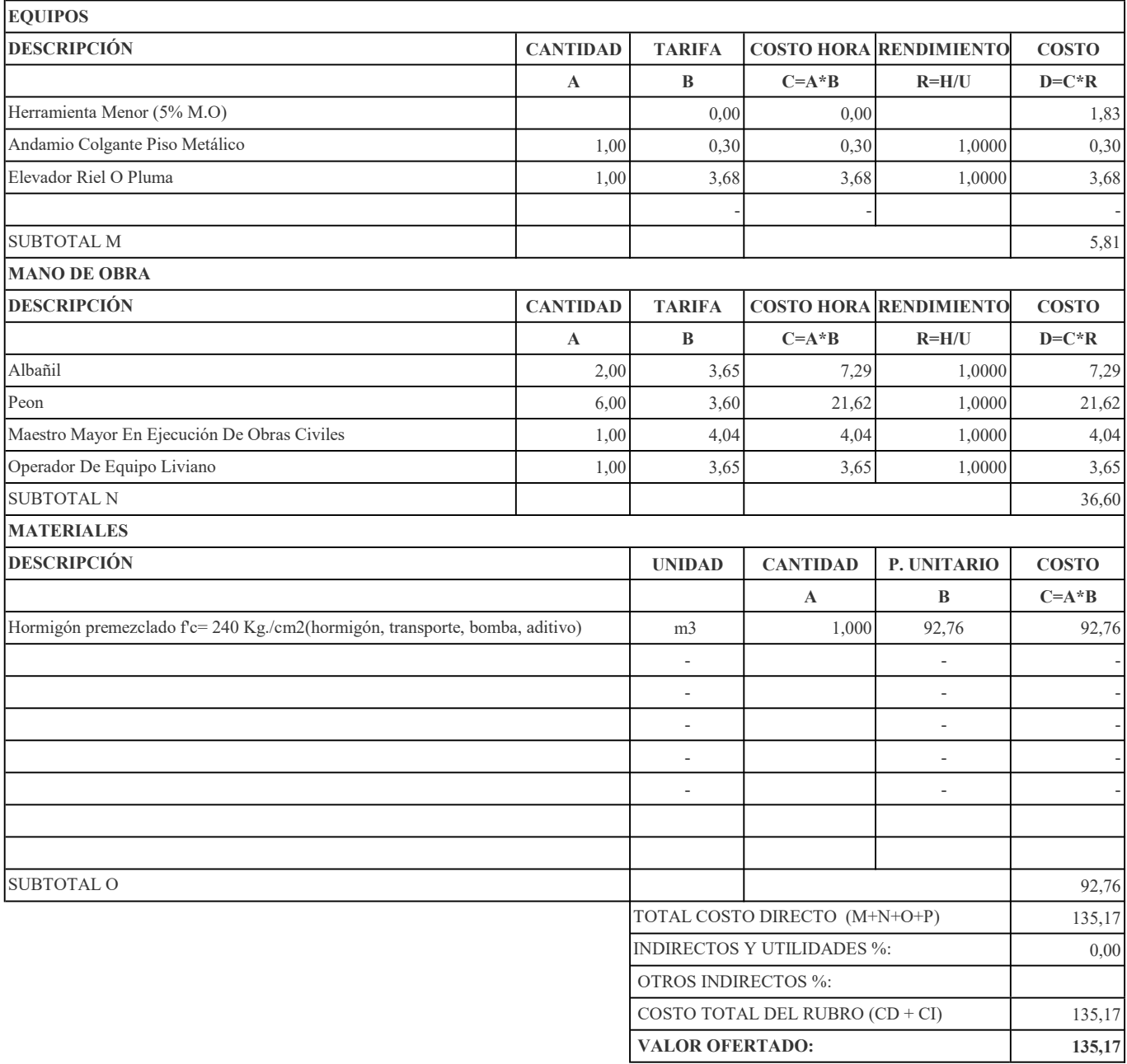

RUBRO: Hormigón en Muros f'c=240Kg/cm2, No Inc. Encofrado CANTIDAD: 60,588

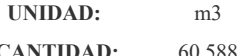

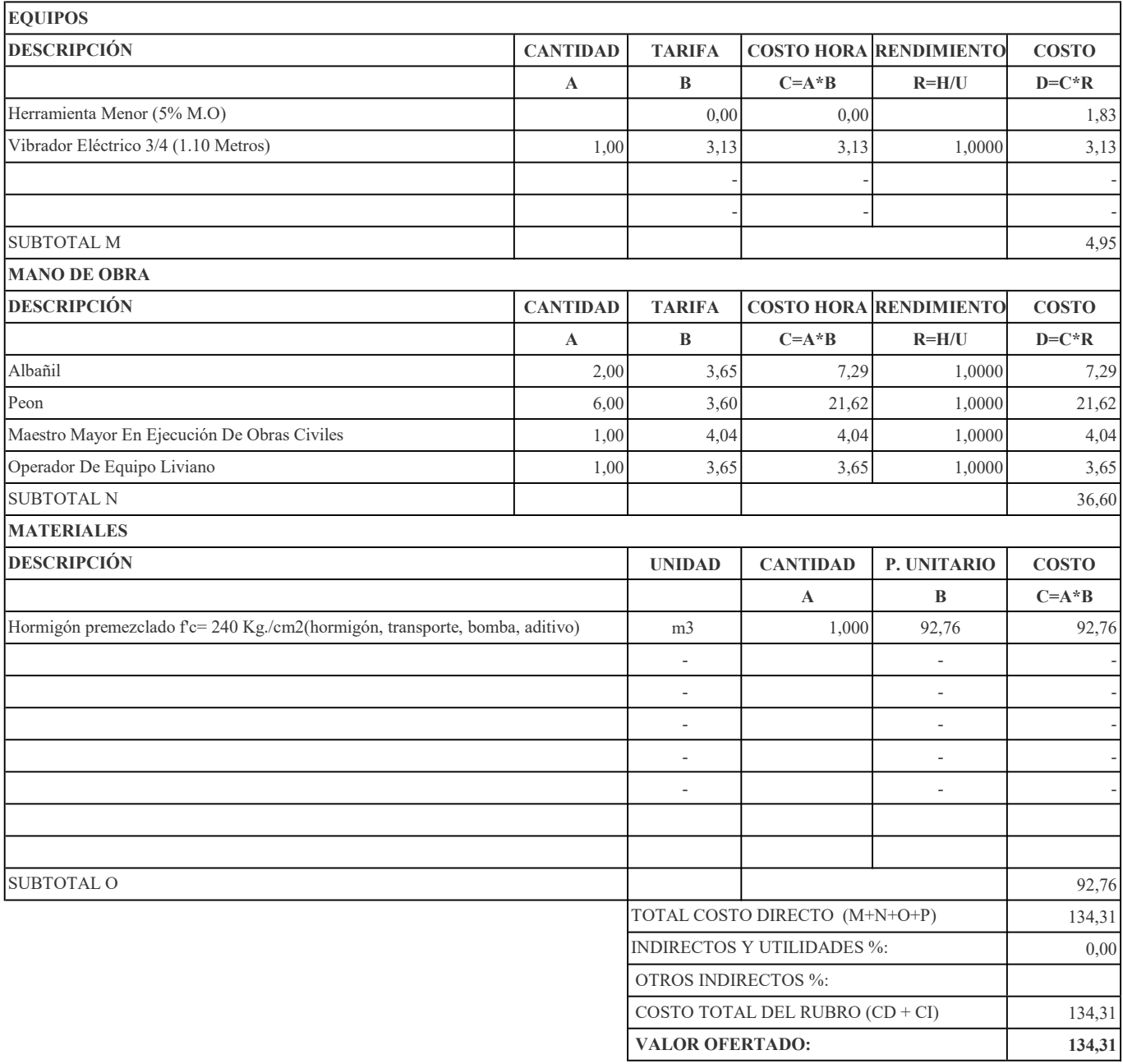

### RUBRO: Hormigón Premezclado f'c=240 Kg/cm2 CANTIDAD: 1

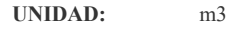

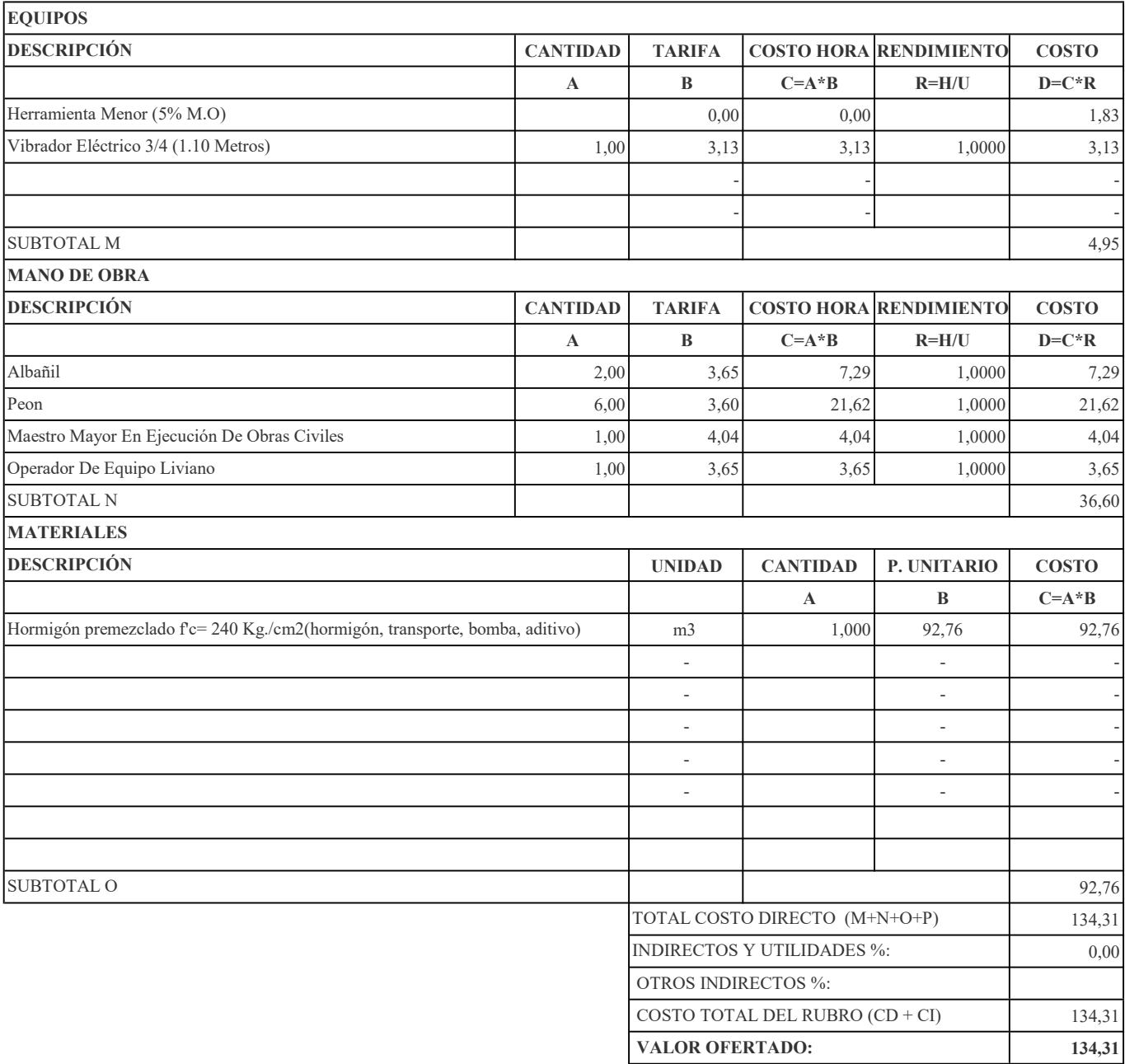

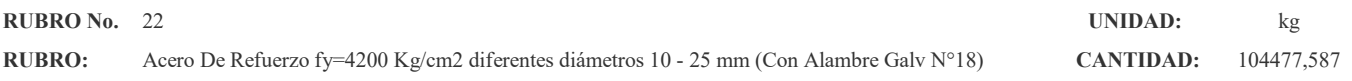

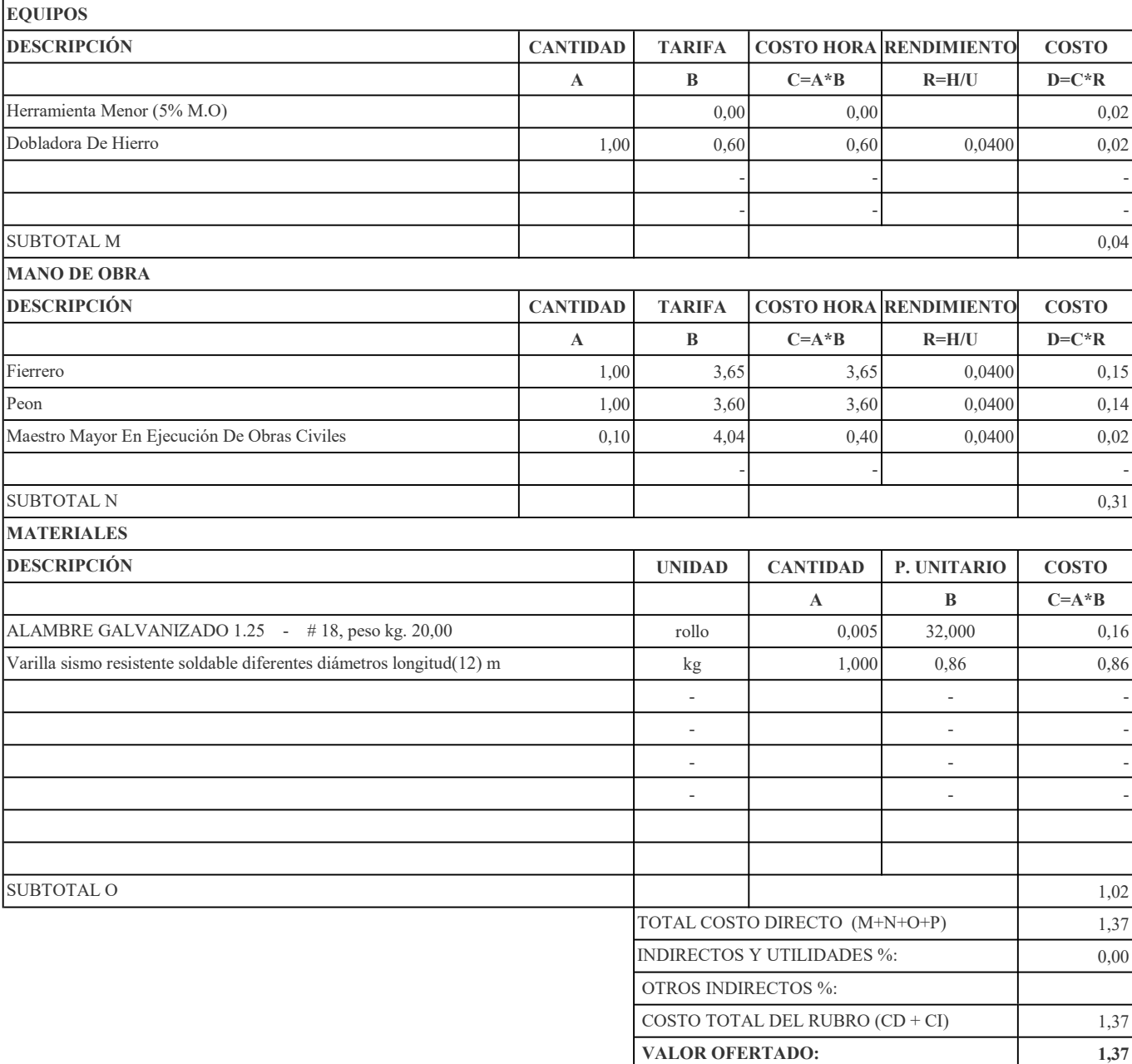

RUBRO: Acero Estructural A-36 Inc. Montaje CANTIDAD: 18554,59

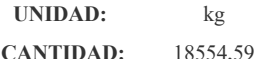

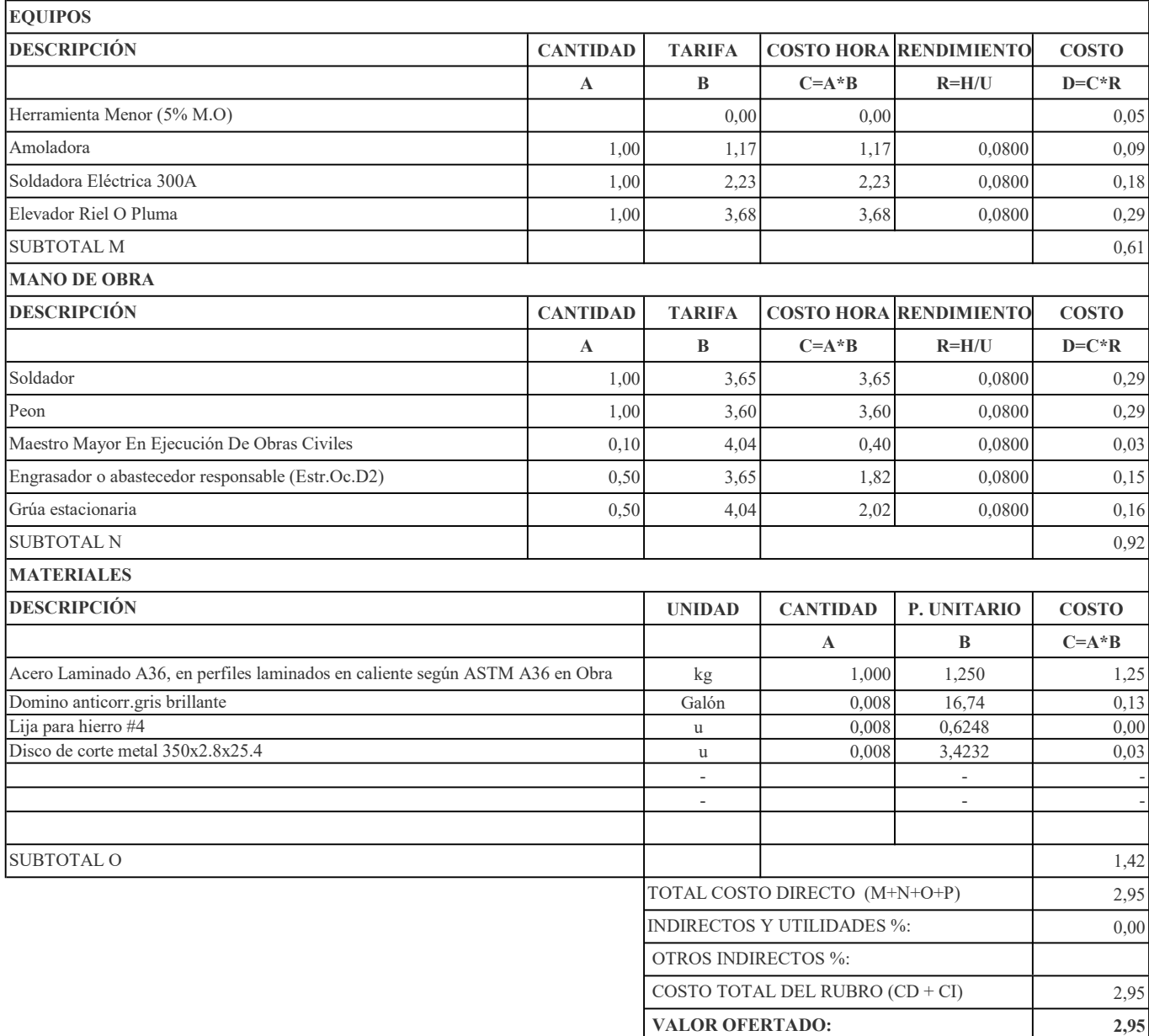

RUBRO: Malla Electrosoldada 5 mm A 10 Cm (Malla R-196) CANTIDAD: 48,986

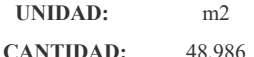

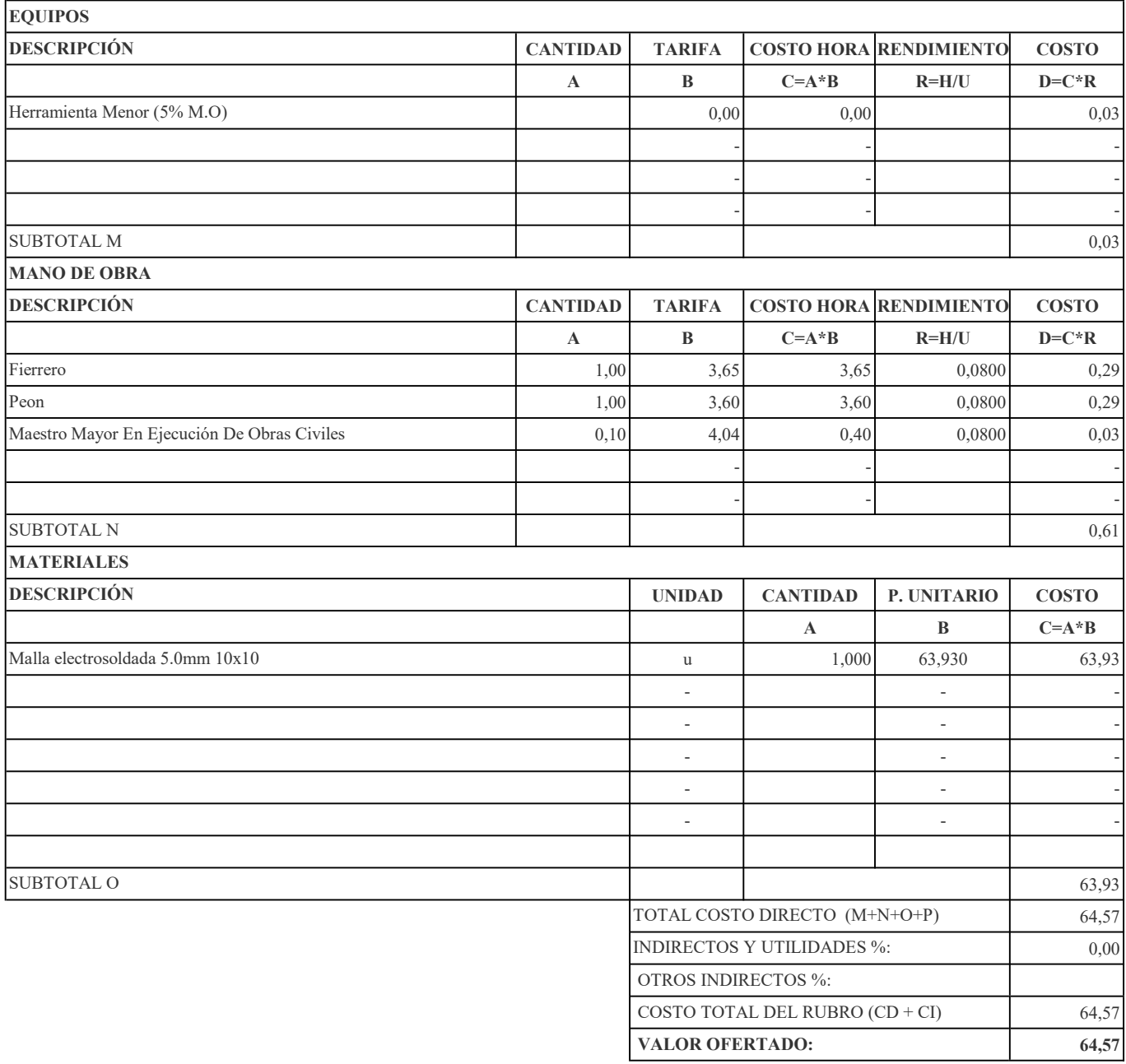

RUBRO: Encofrado Tabla De Monte- Columna (1 Uso) CANTIDAD: 52,162

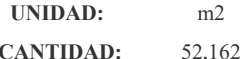

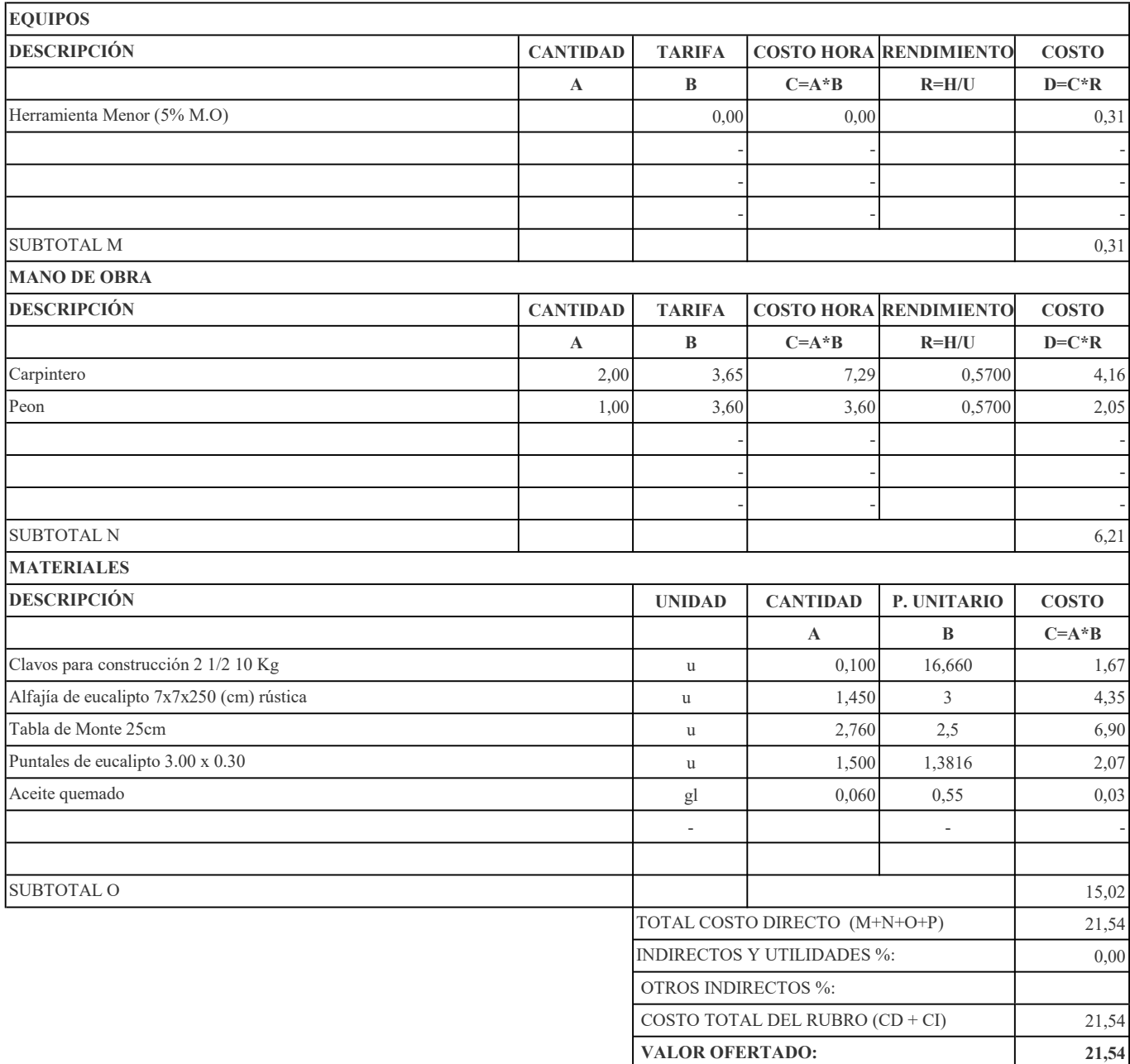

RUBRO: Encofrado Tabla De Monte- Cadena (1 Uso) CANTIDAD: 15

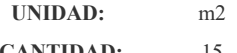

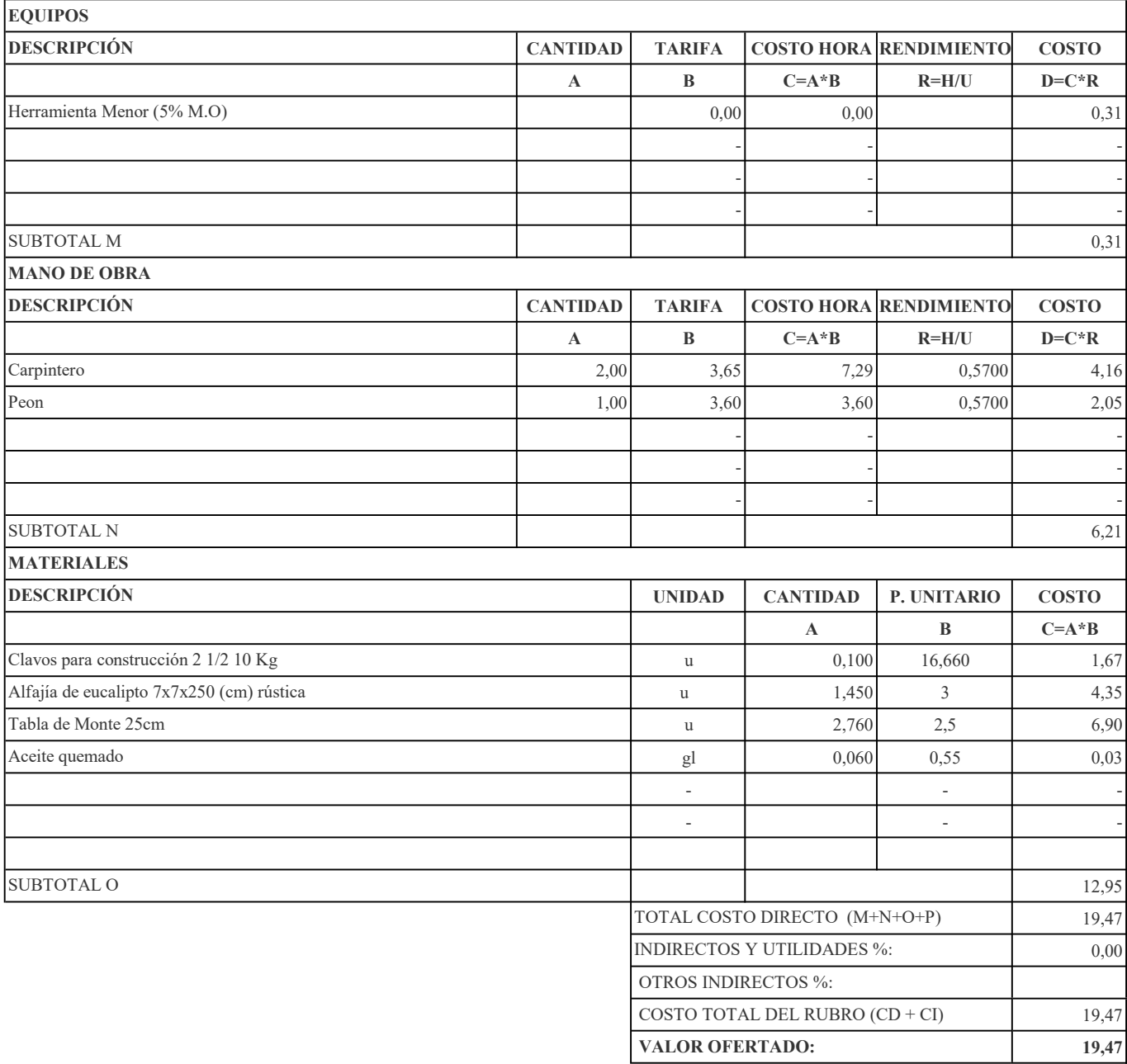

RUBRO: Encofrado Tabla De Monte- Viga (1 Uso) CANTIDAD: 34,34

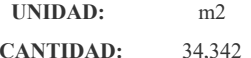

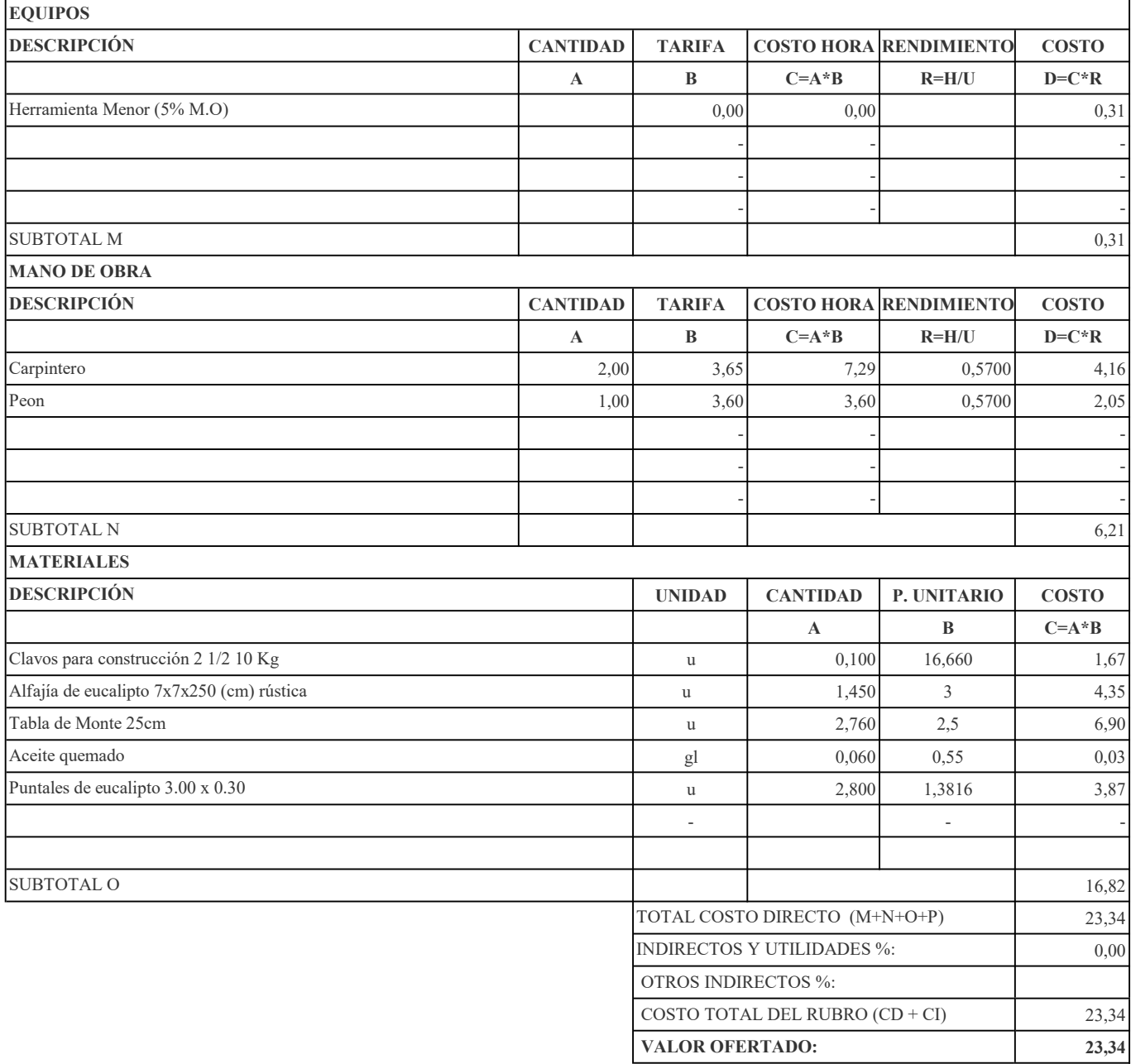

RUBRO: Encofrado Tabla De Monte- Losa E=15 cm (1 Uso) CANTIDAD: 699,22061

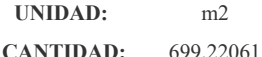

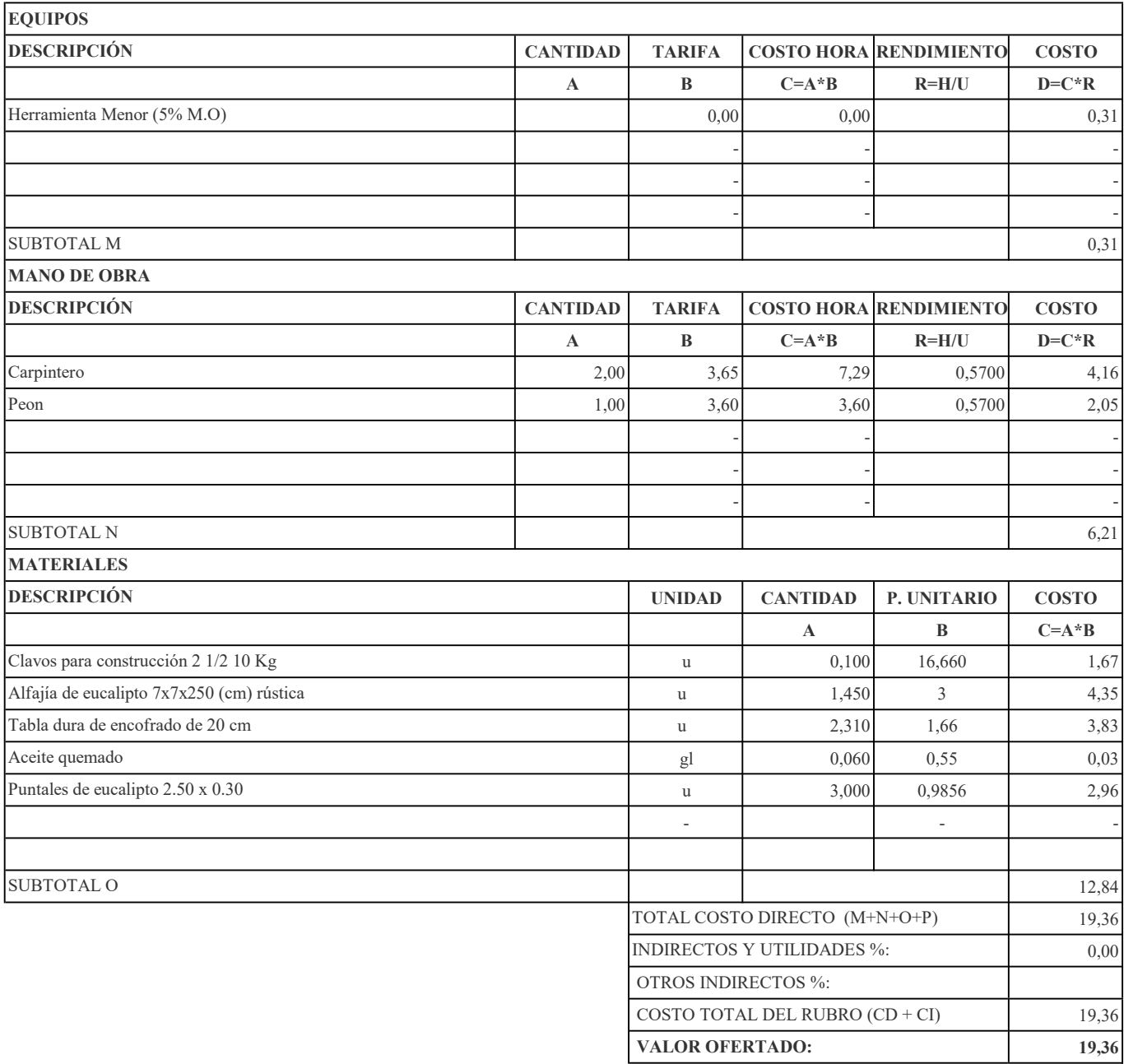

### RUBRO: Mampostería De Bloque Carga E=15 cm. Mortero 1:4, E=2.5 cm CANTIDAD: 106,9828

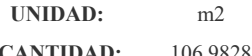

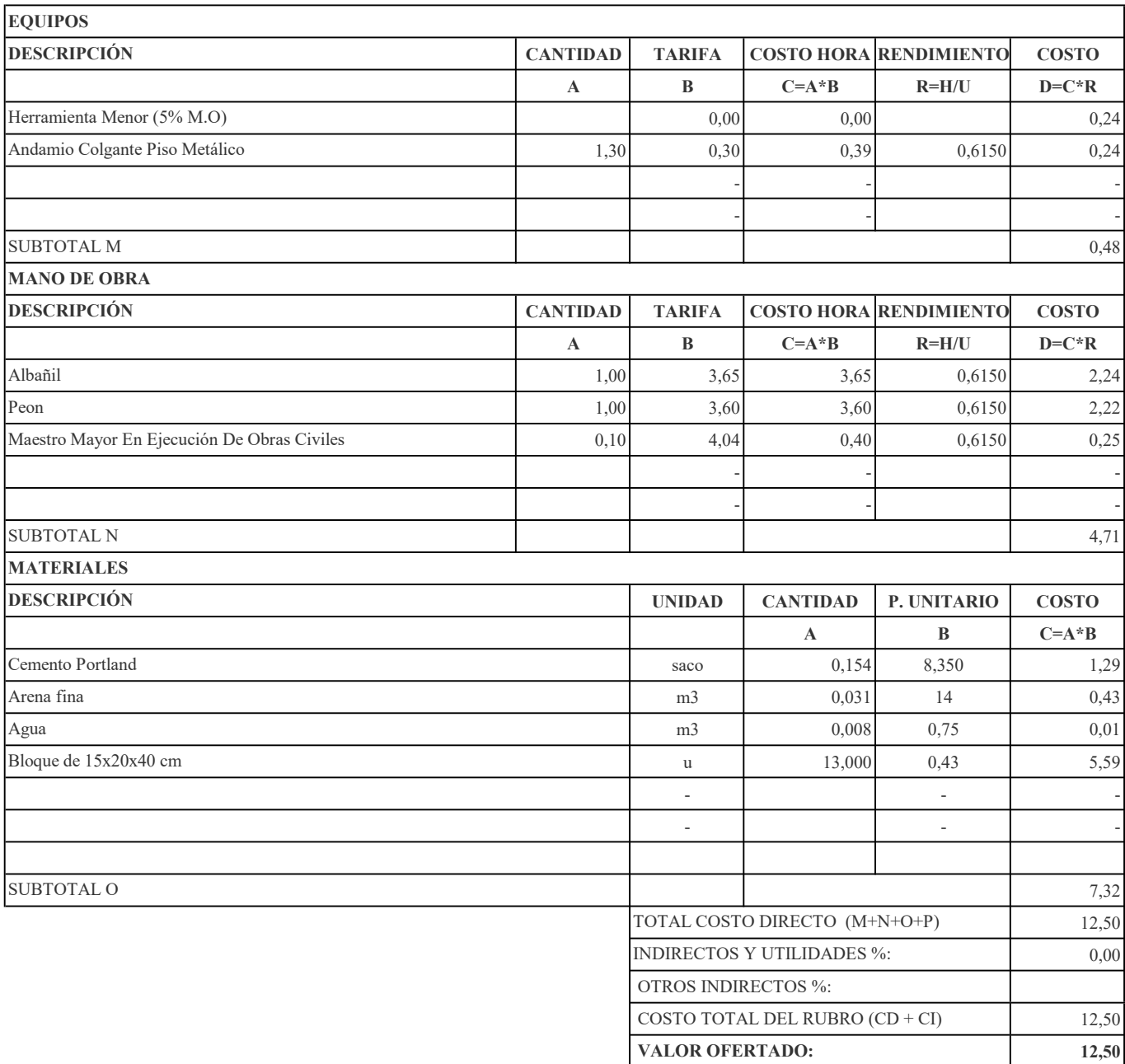

# RUBRO: Picado Y Resane En Pared Para Instalaciones CANTIDAD: 314,5362

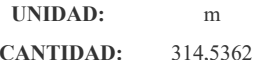

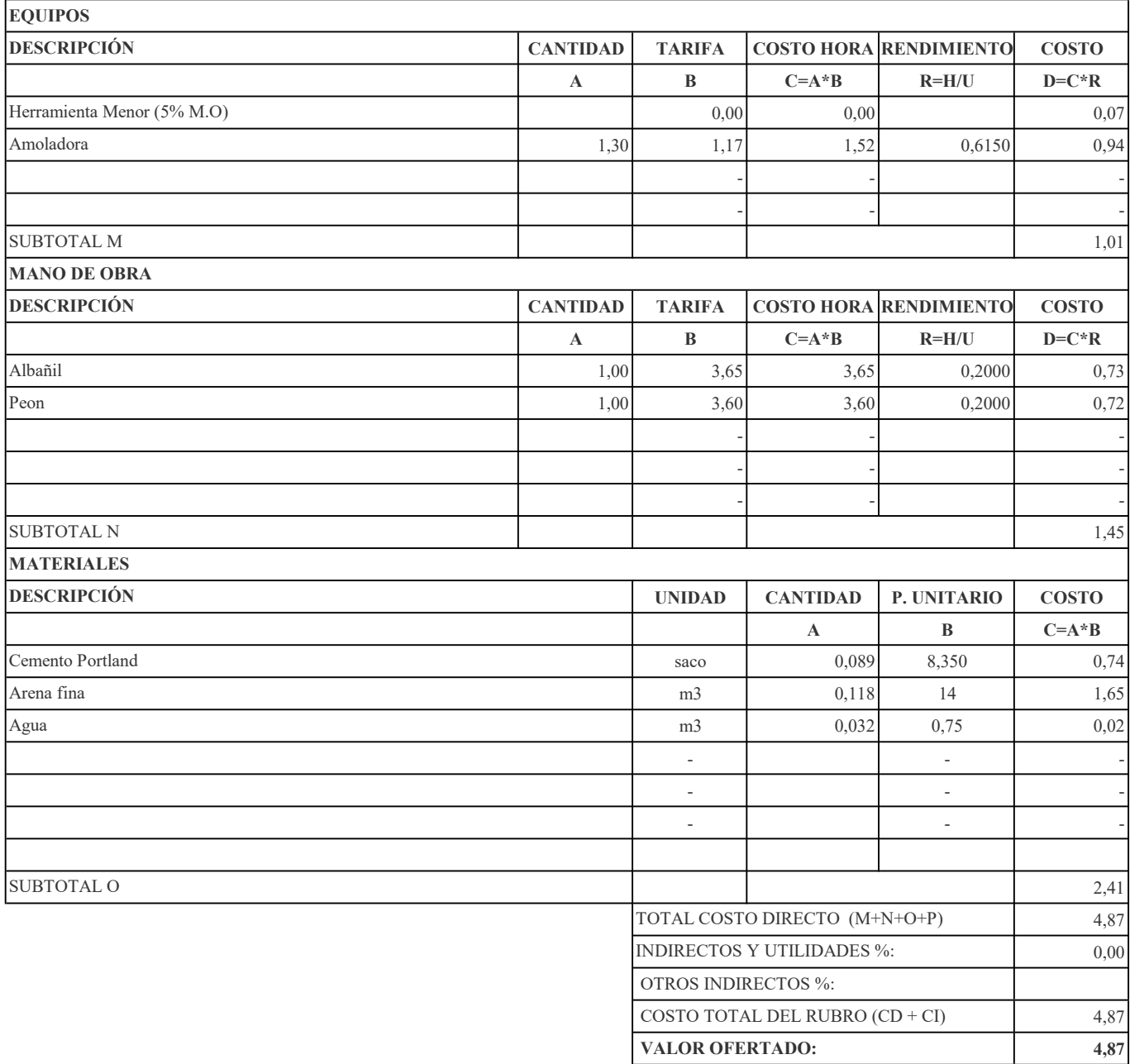

RUBRO: Enlucido De Fajas a=0.20 m CANTIDAD: 106,98

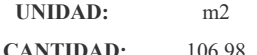

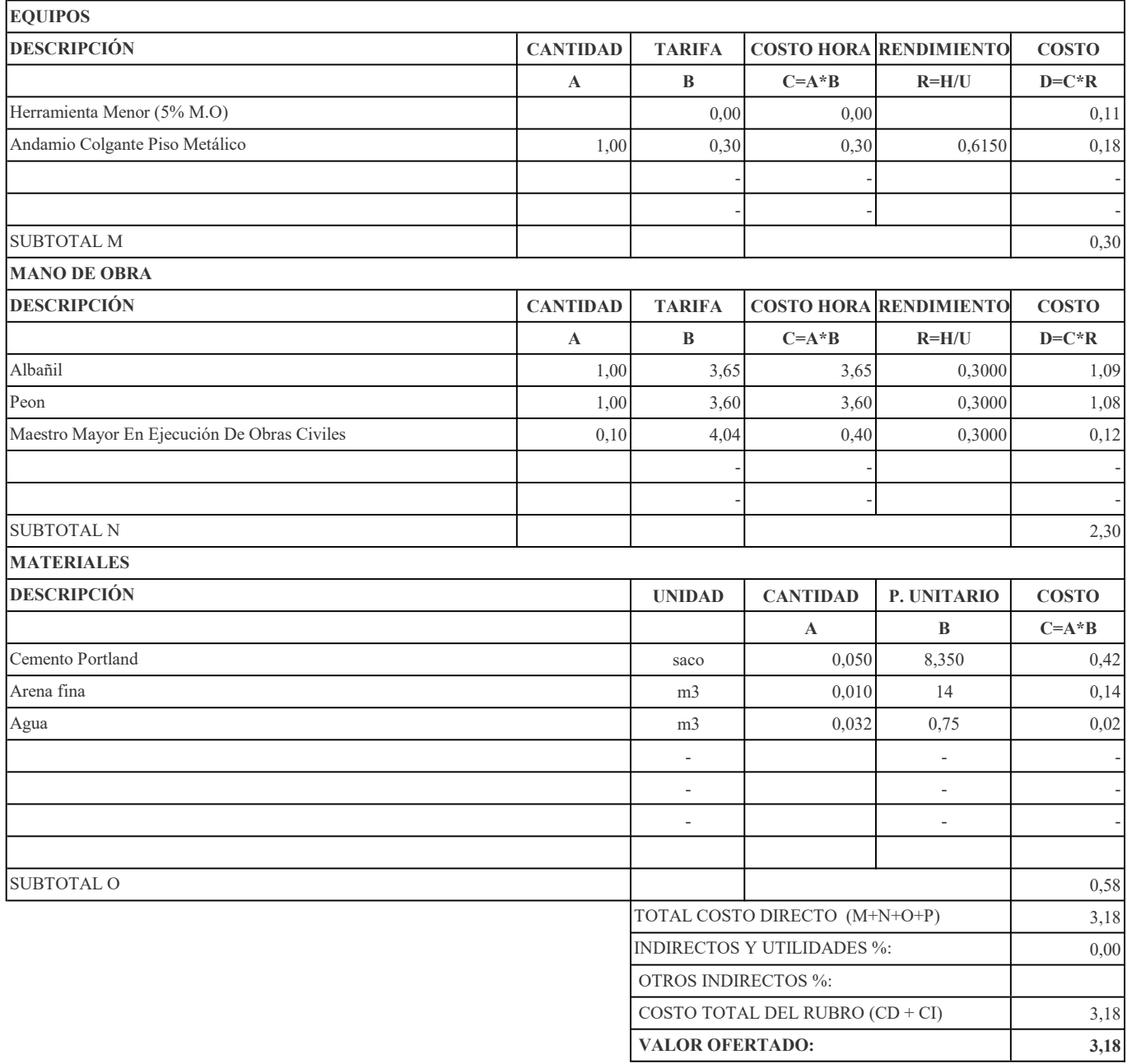

RUBRO: Enlucido Vertical Interior-Paleteado Fino-Mortero 1:4-E= 1,50 Cm. CANTIDAD: 106,98

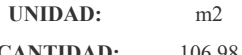

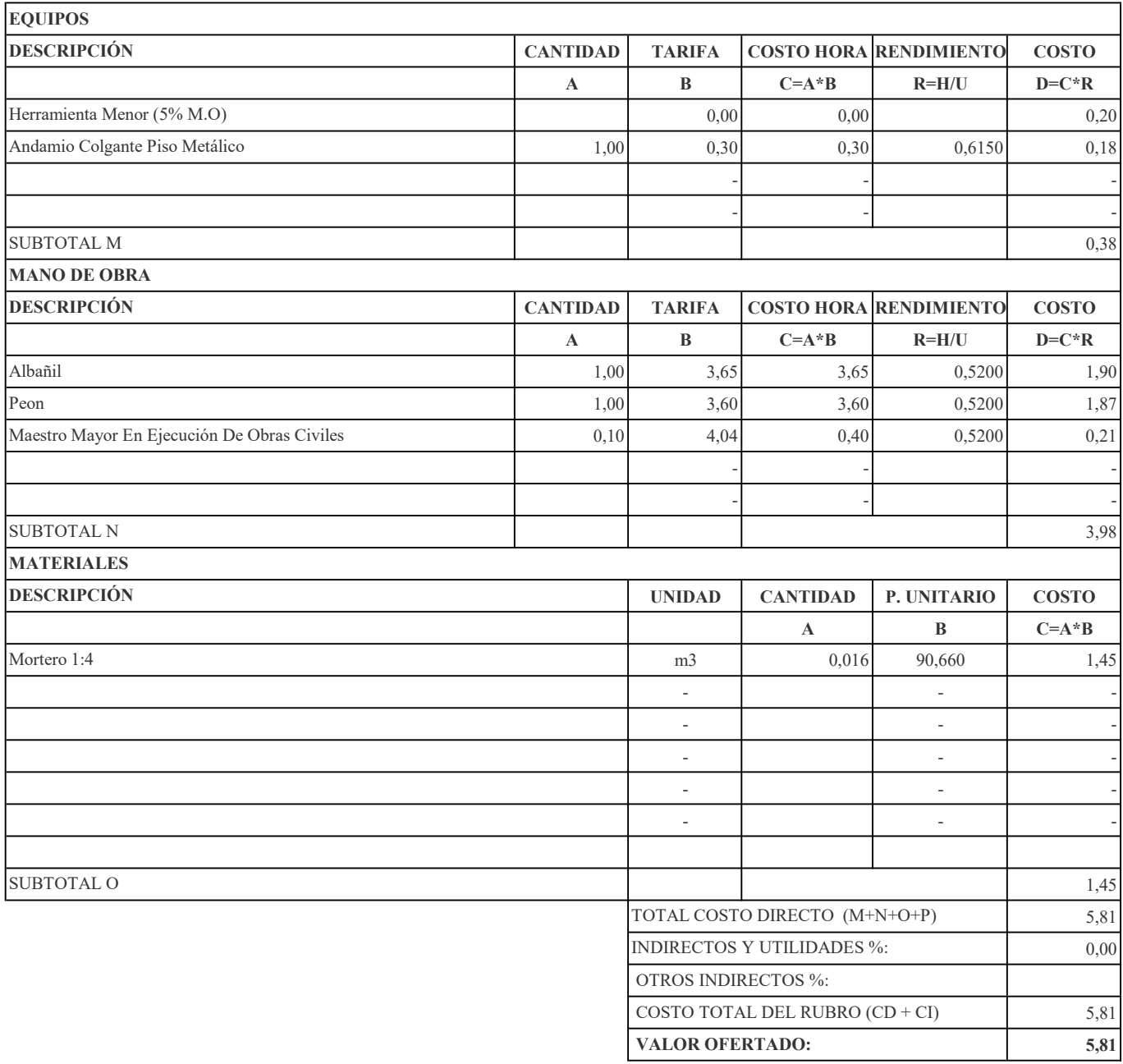

### RUBRO: Enlucido Vertical Liso Exterior Mortero 1:4 Con Impermeabilizante CANTIDAD: 106,98

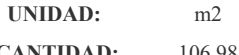

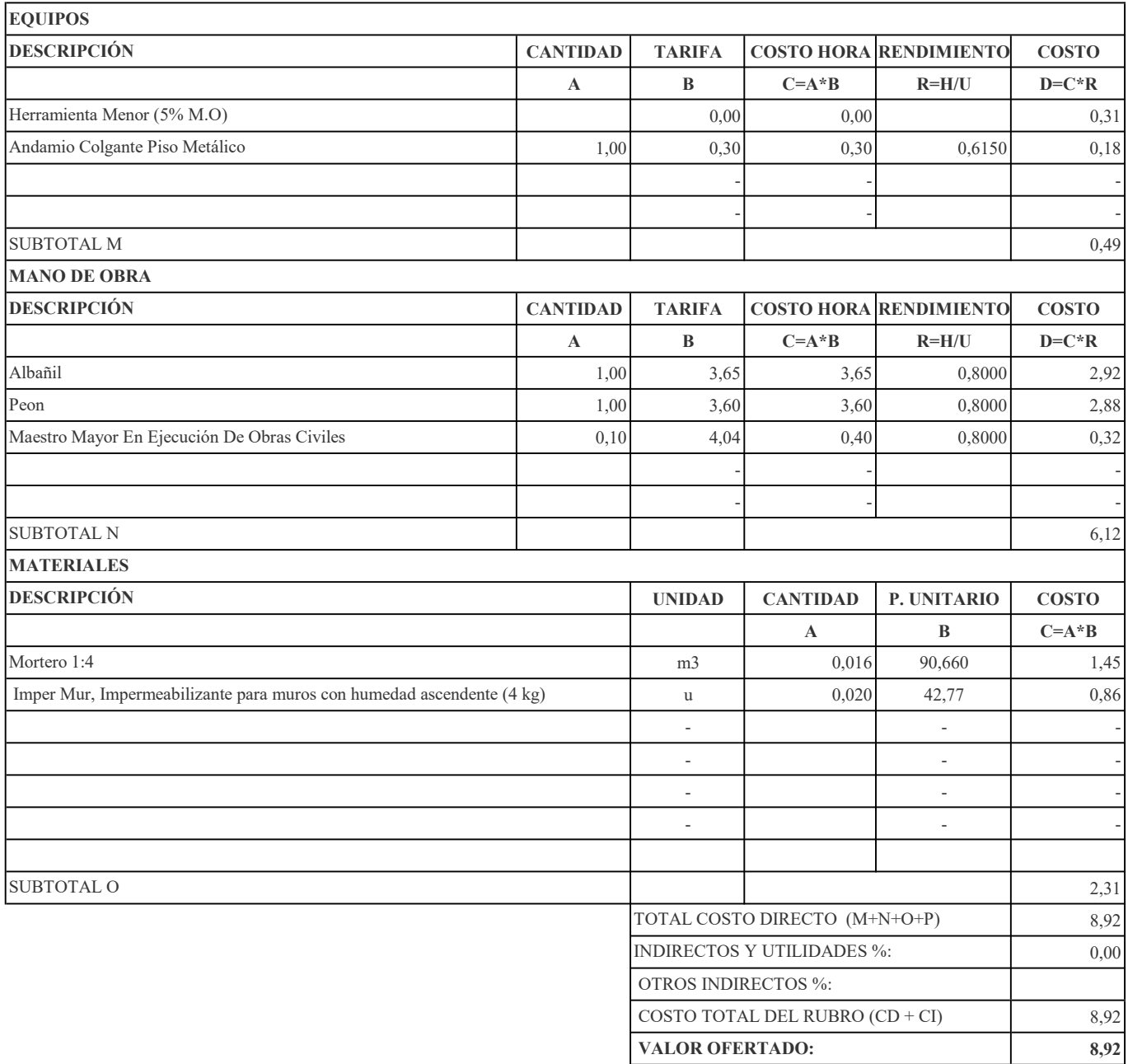

RUBRO: Enlucido Horizontal (Incluye Andamios) CANTIDAD: 106,98

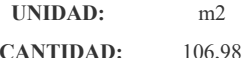

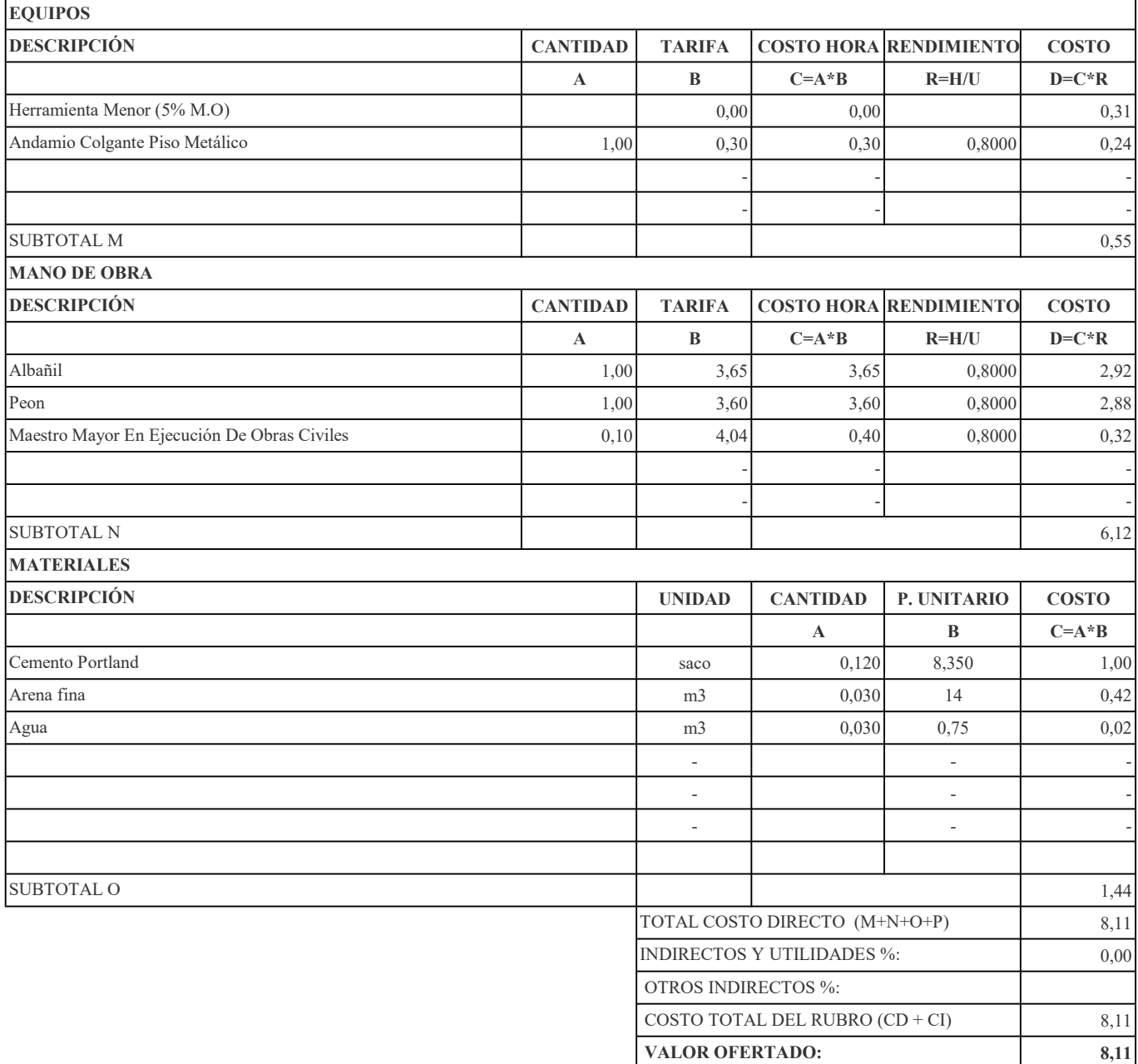

RUBRO: Masillado En Losa- + Impermeabilizante, E=3 cm, Mortero 1:4 CANTIDAD: 222,589

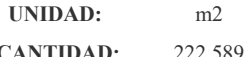

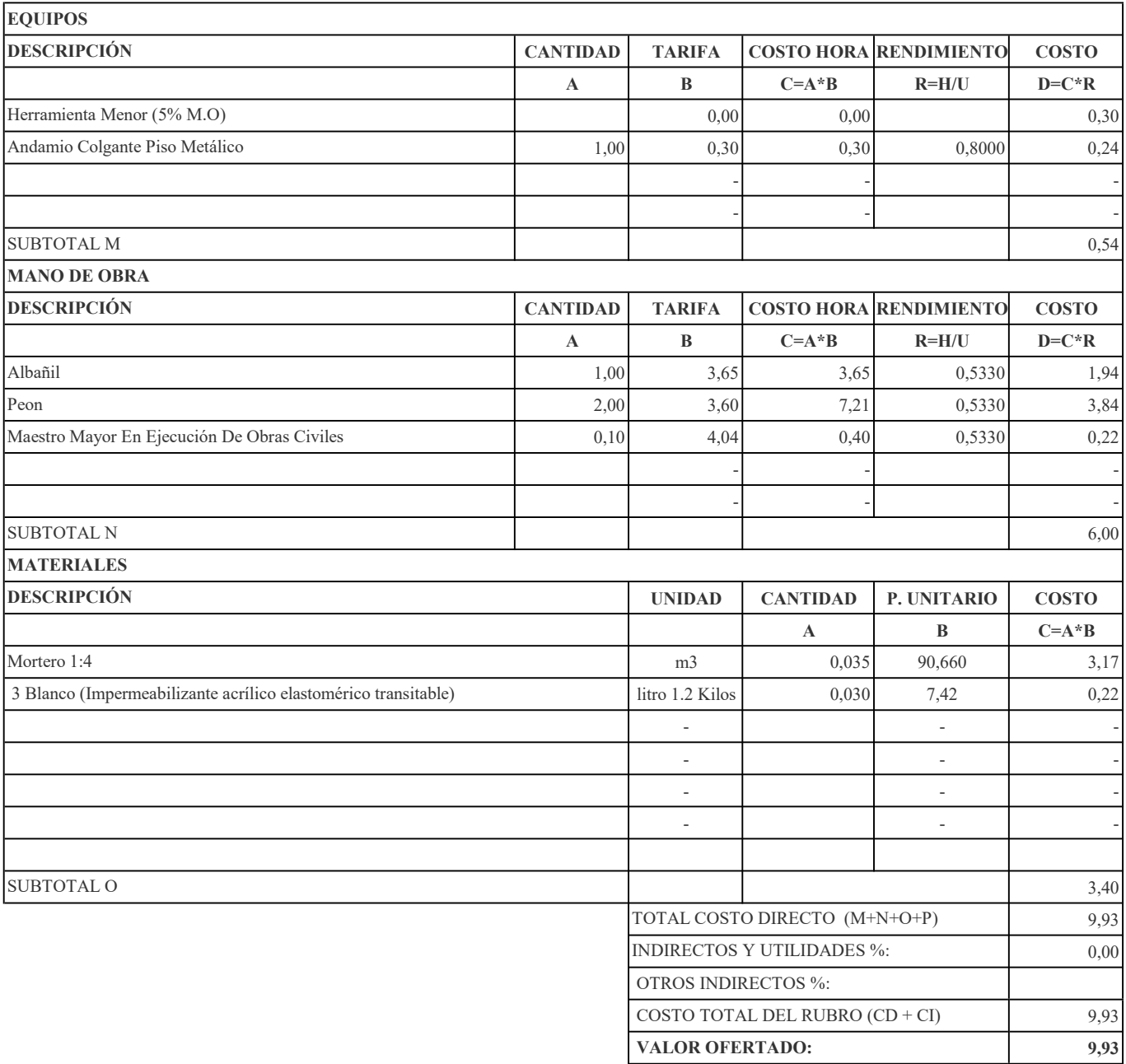

RUBRO: Pasamano De Acero Inoxidable 1/2" CANTIDAD: 196,7729

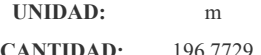

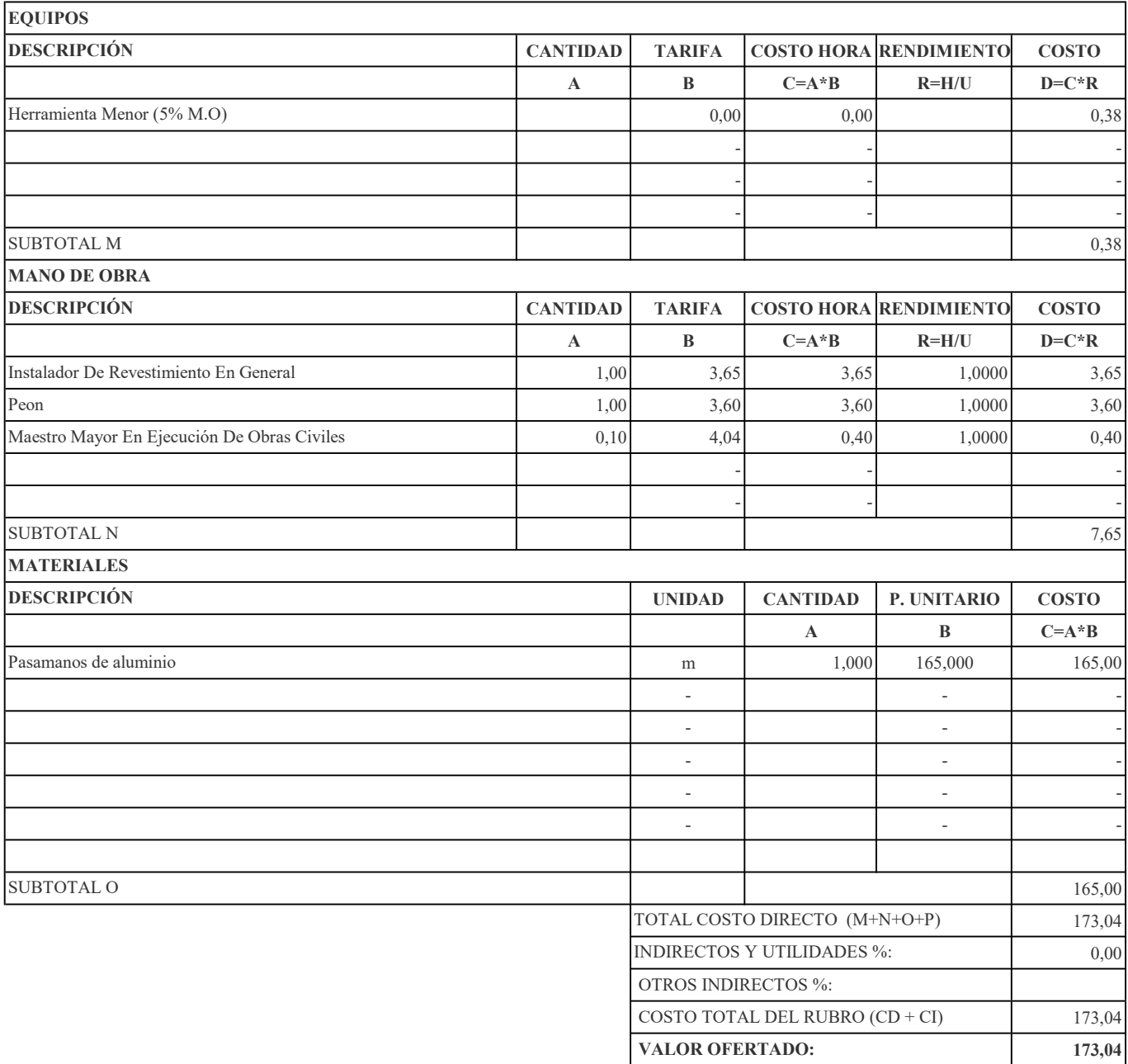

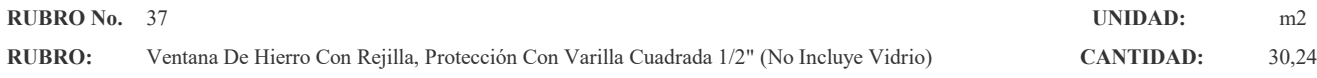

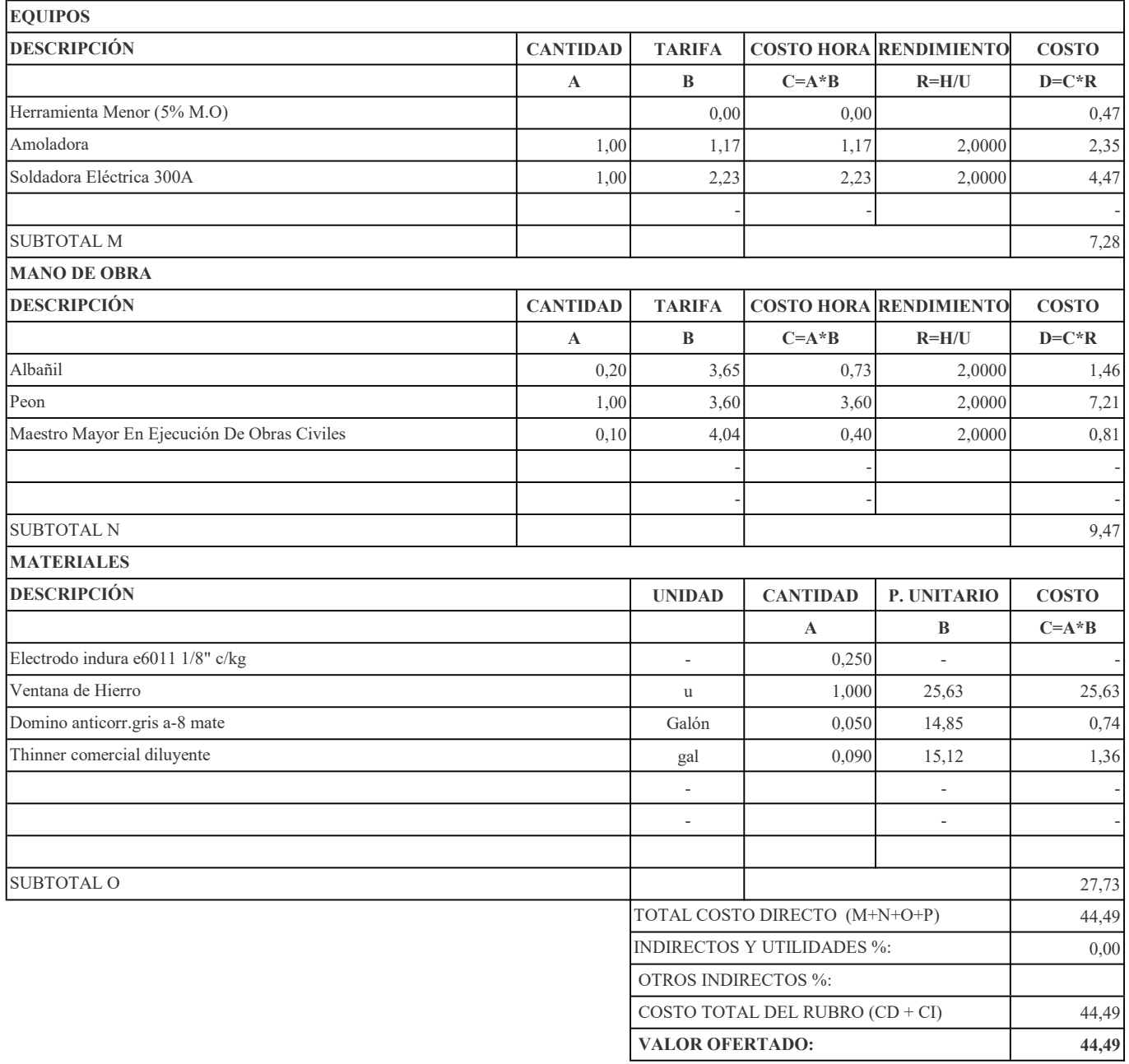

### RUBRO: Puerta de malla Triple galva. 50/10 10X3m CANTIDAD: 6,9

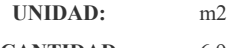

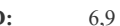

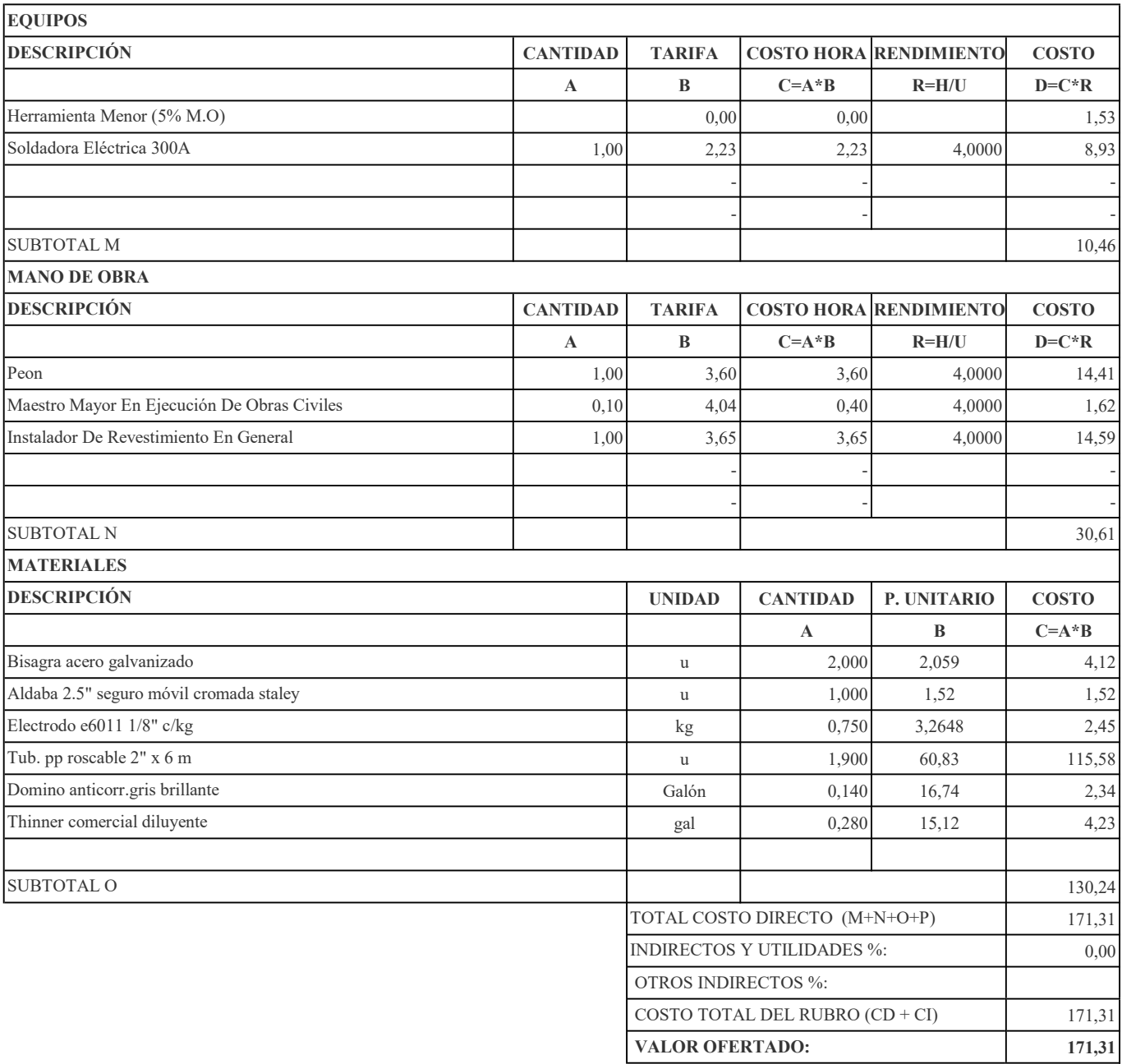

RUBRO: Punto de agua Fría PVC 1/2" CANTIDAD: 4

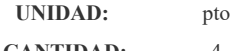

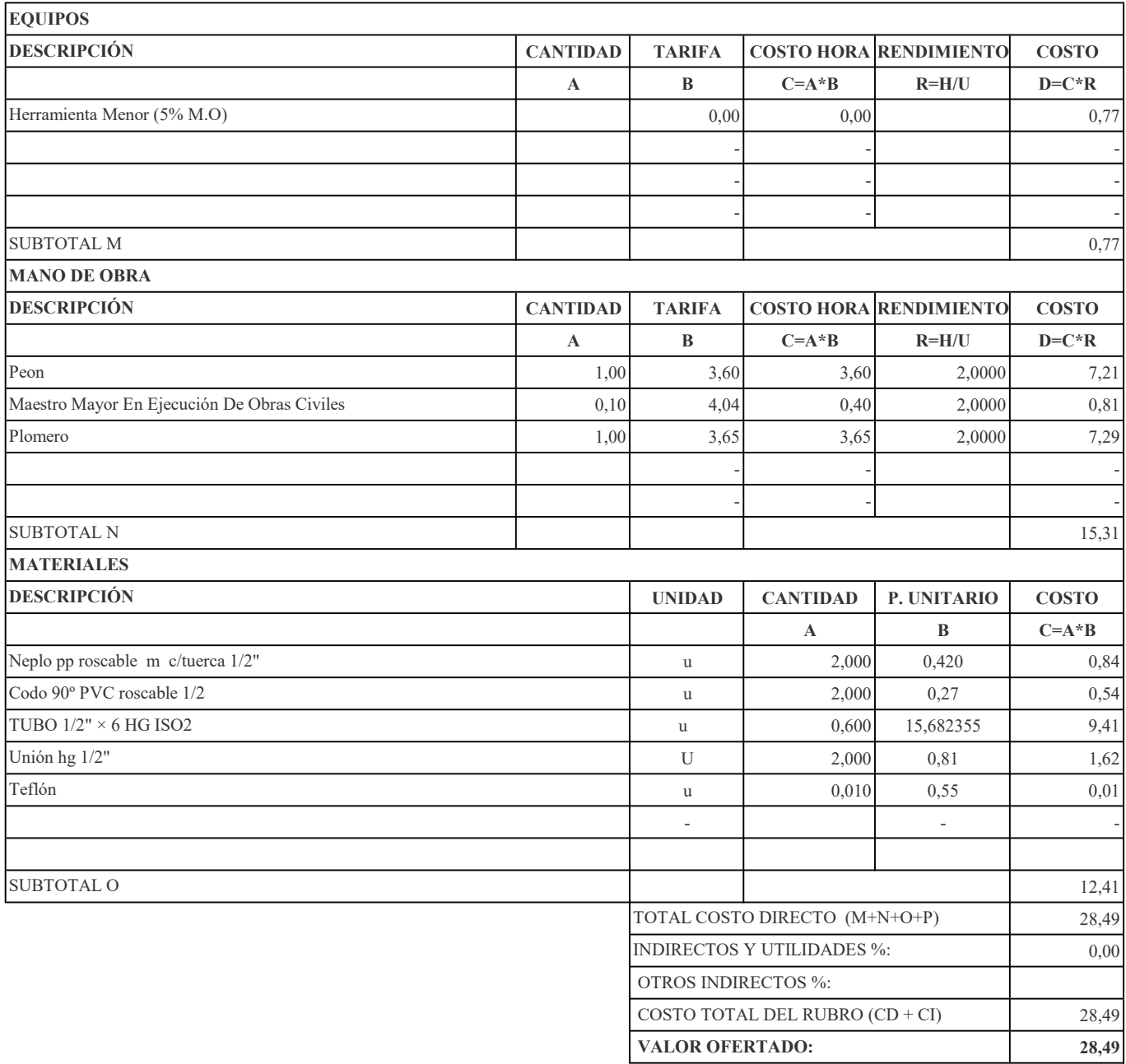

RUBRO: Punto Alimentación de Agua Potable  $\blacksquare$  4

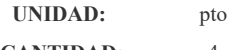

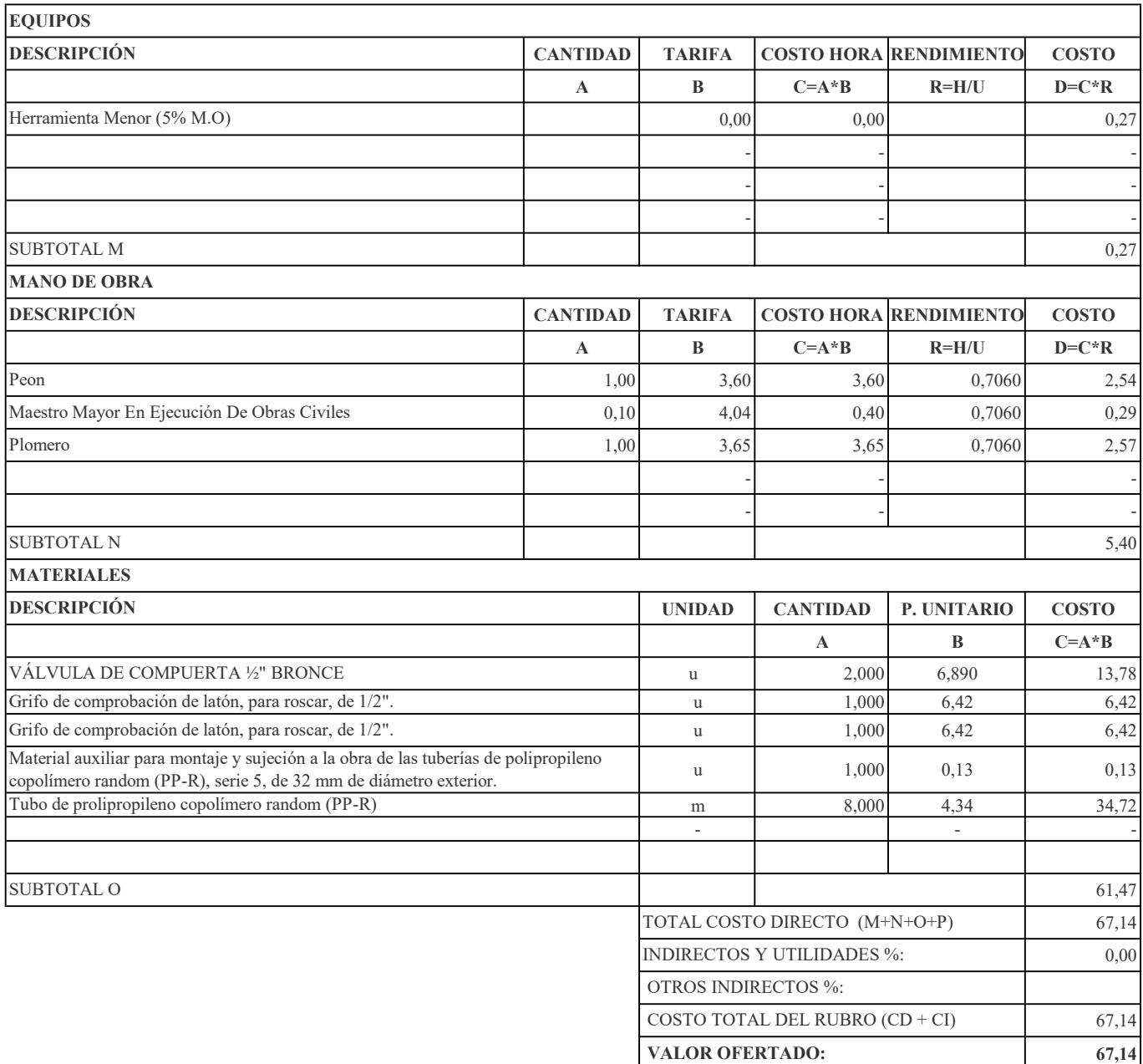

RUBRO: Tubería para Instalación Interior compositores de la contrada en la contrada de la contrada de la contrada de la contrada de la contrada de la contrada de la contrada de la contrada de la contrada de la contrada de

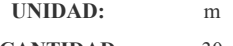

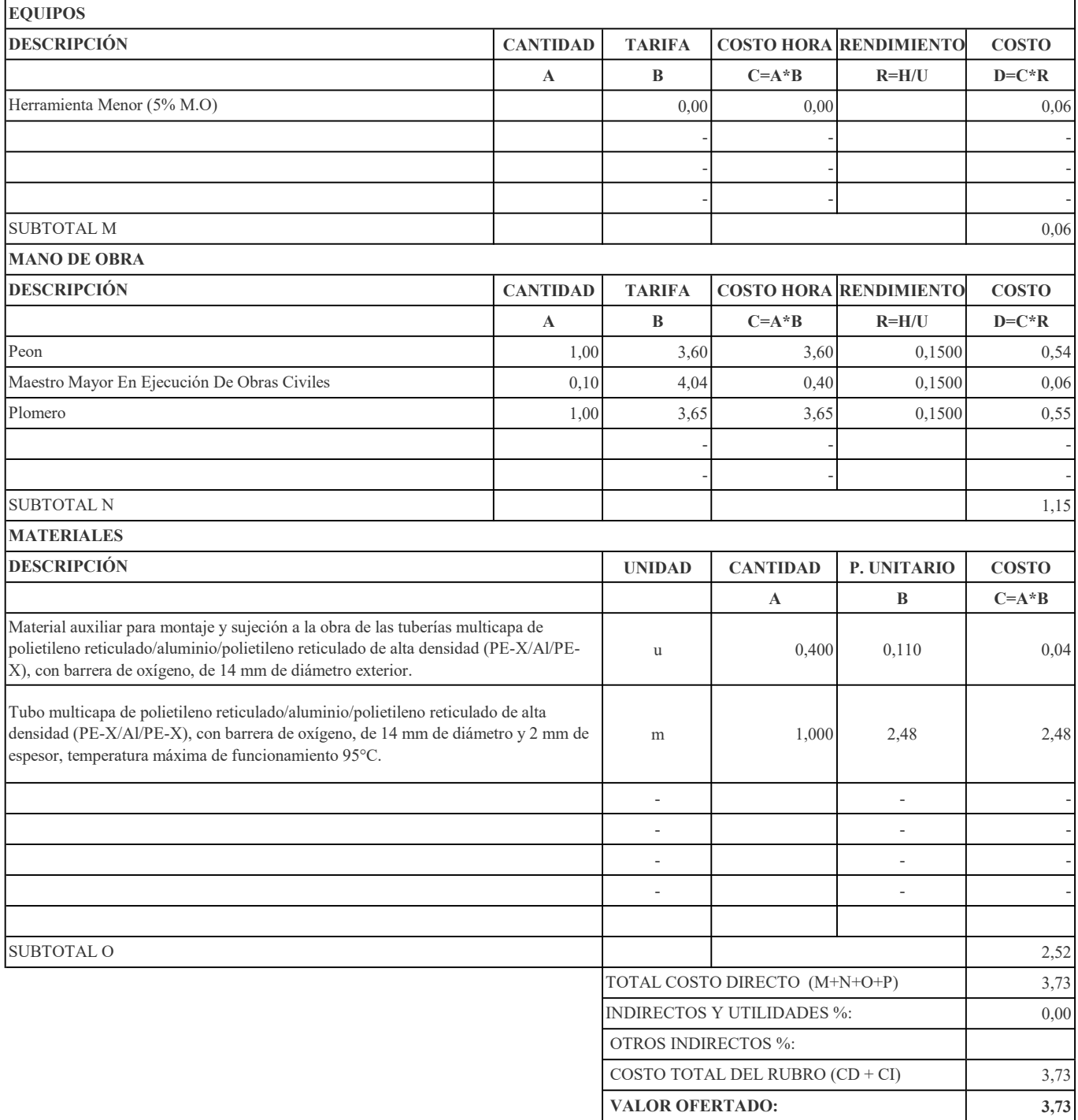

### RUBRO: Acometida de abastecimiento de agua potable CANTIDAD: 1

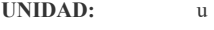

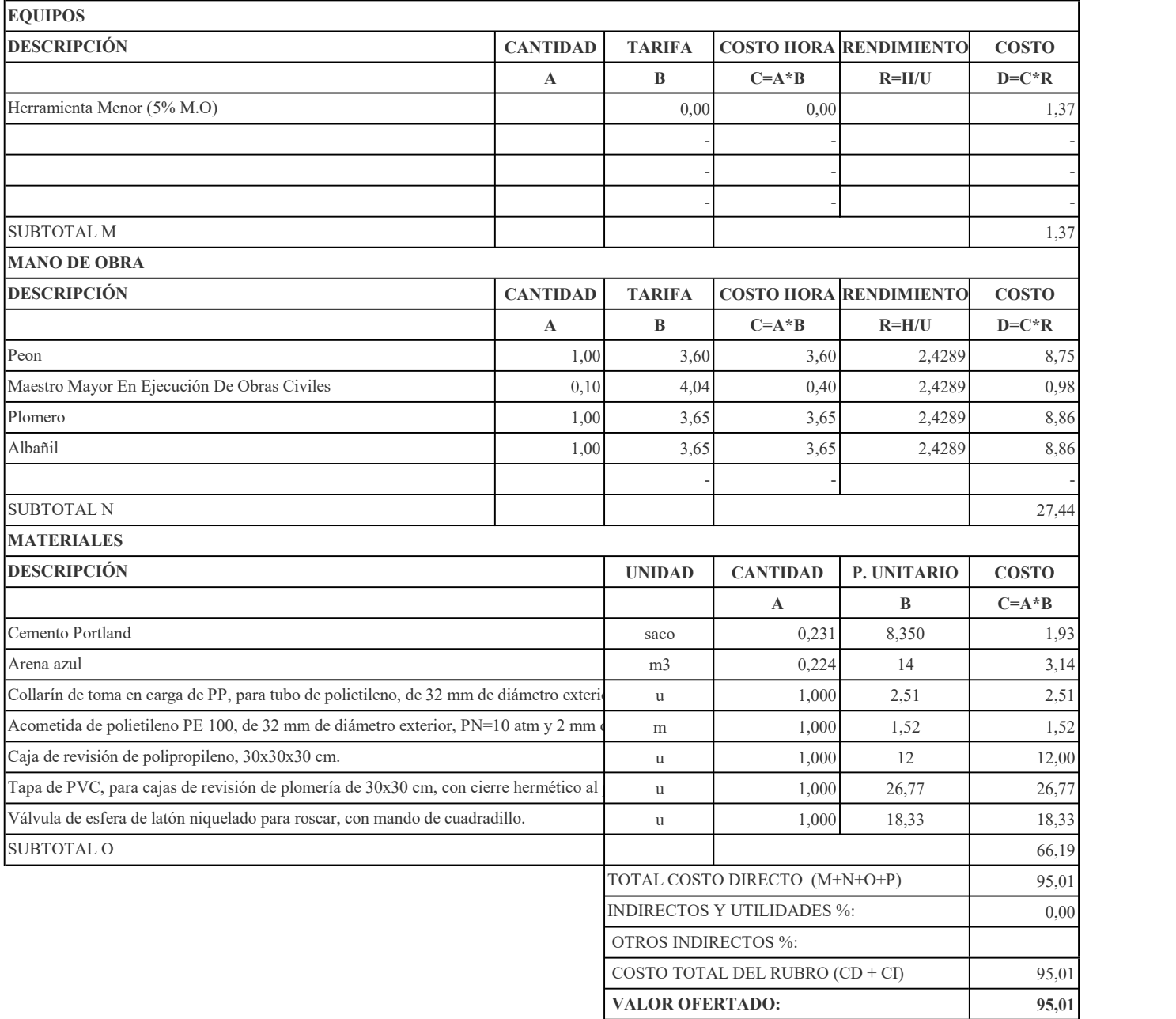

RUBRO: Punto De Agua Potable, Tubería Acero Inoxidable, D=12 mm CANTIDAD: 4

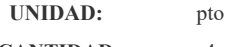

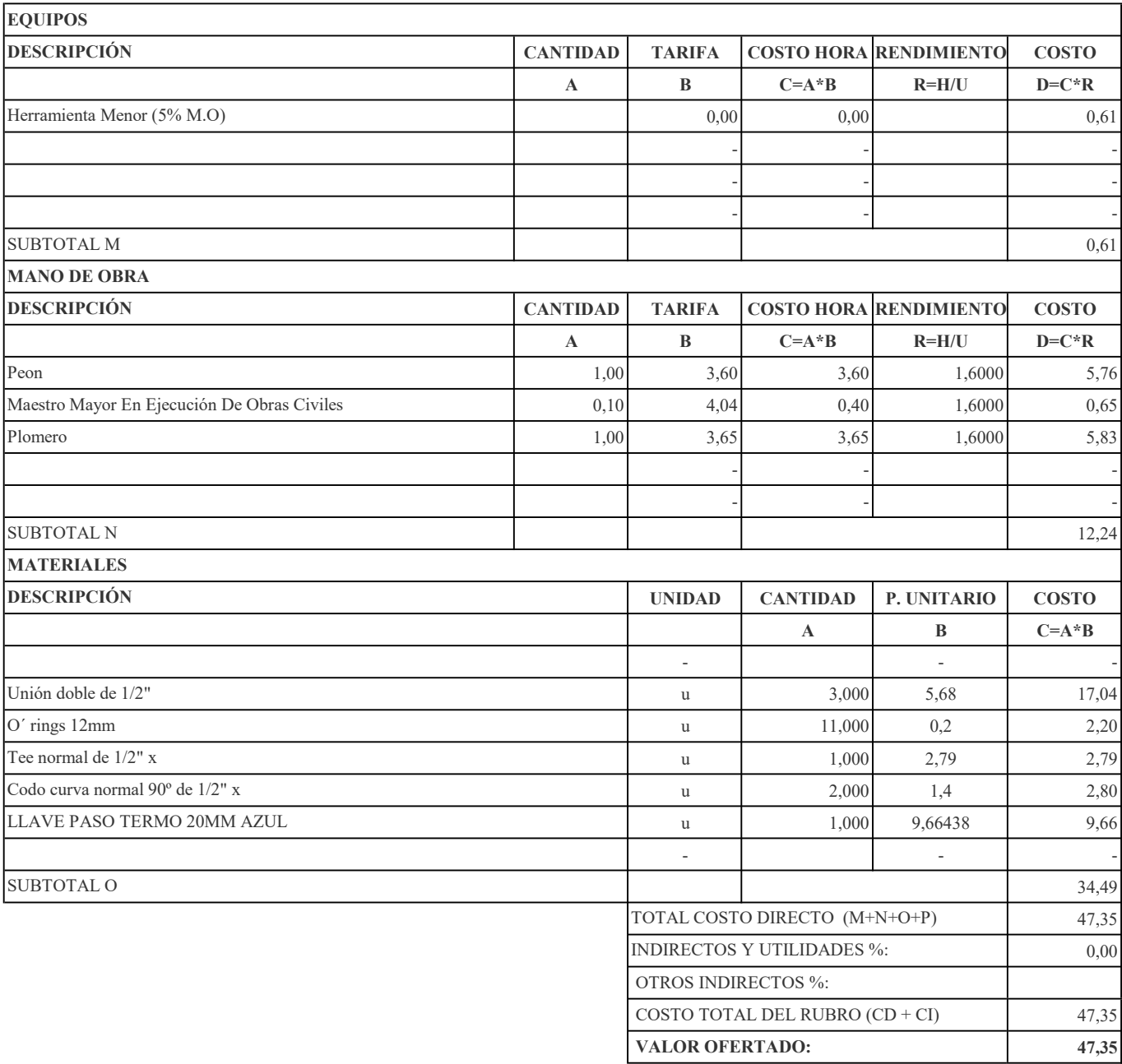

RUBRO: Tubería Acero Inoxidable D=12 mm CANTIDAD: 30

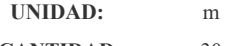

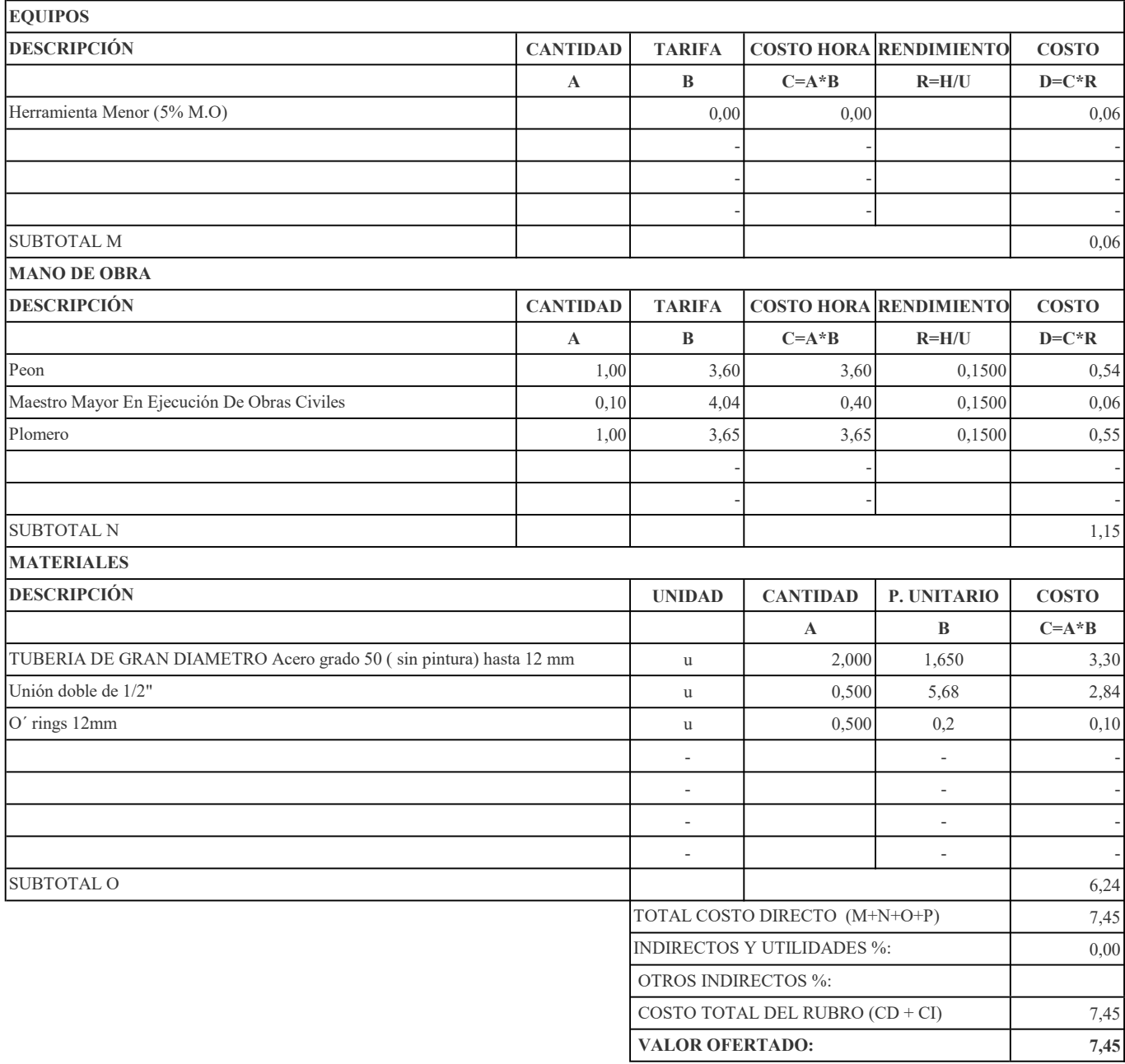

RUBRO: Llave De Manguera Control Diam 1/2" CANTIDAD: 1

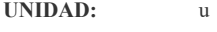

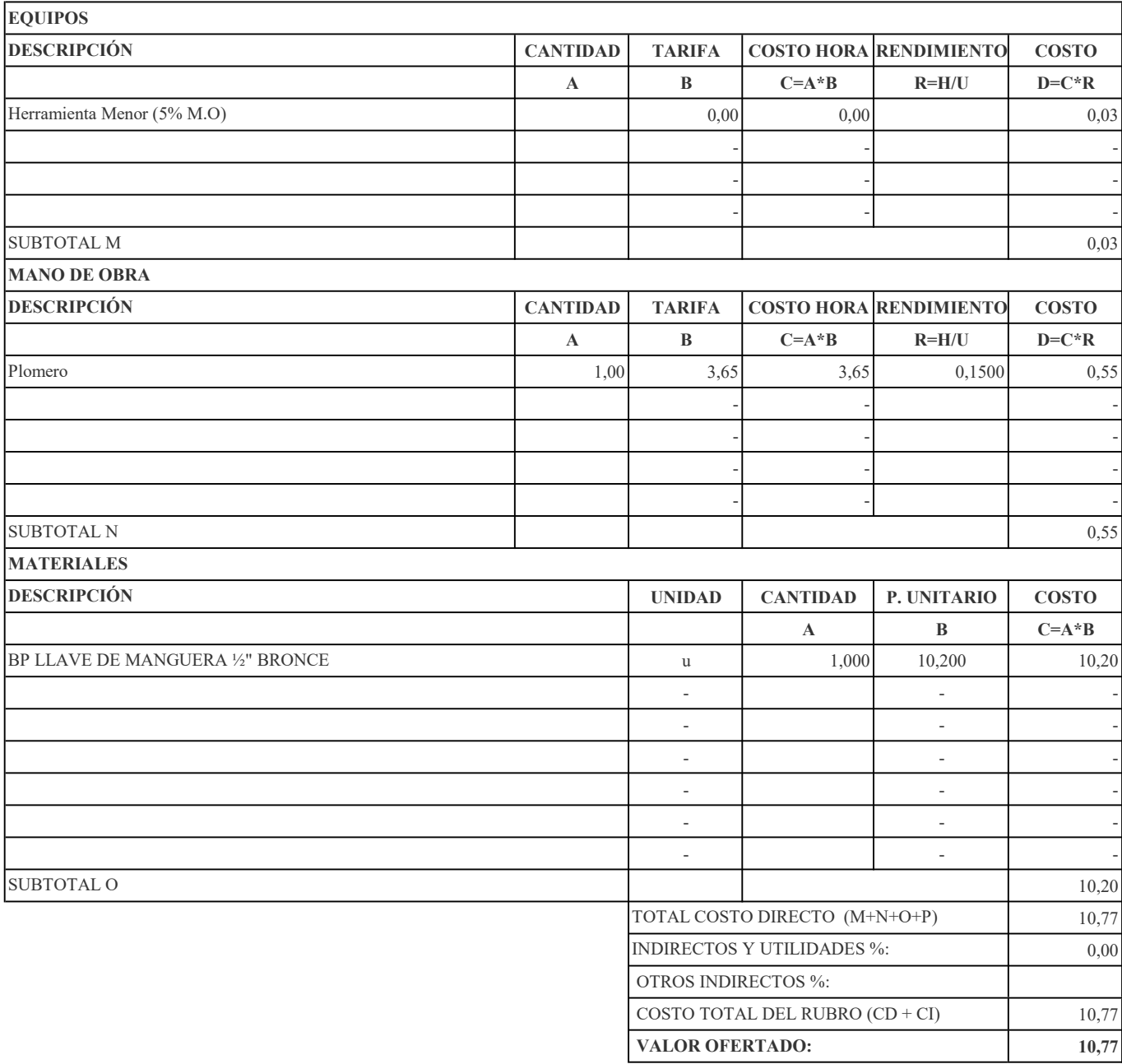

## RUBRO No. 46 RUBRO: Llave De Paso  $1/2$ " CANTIDAD: 1

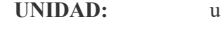

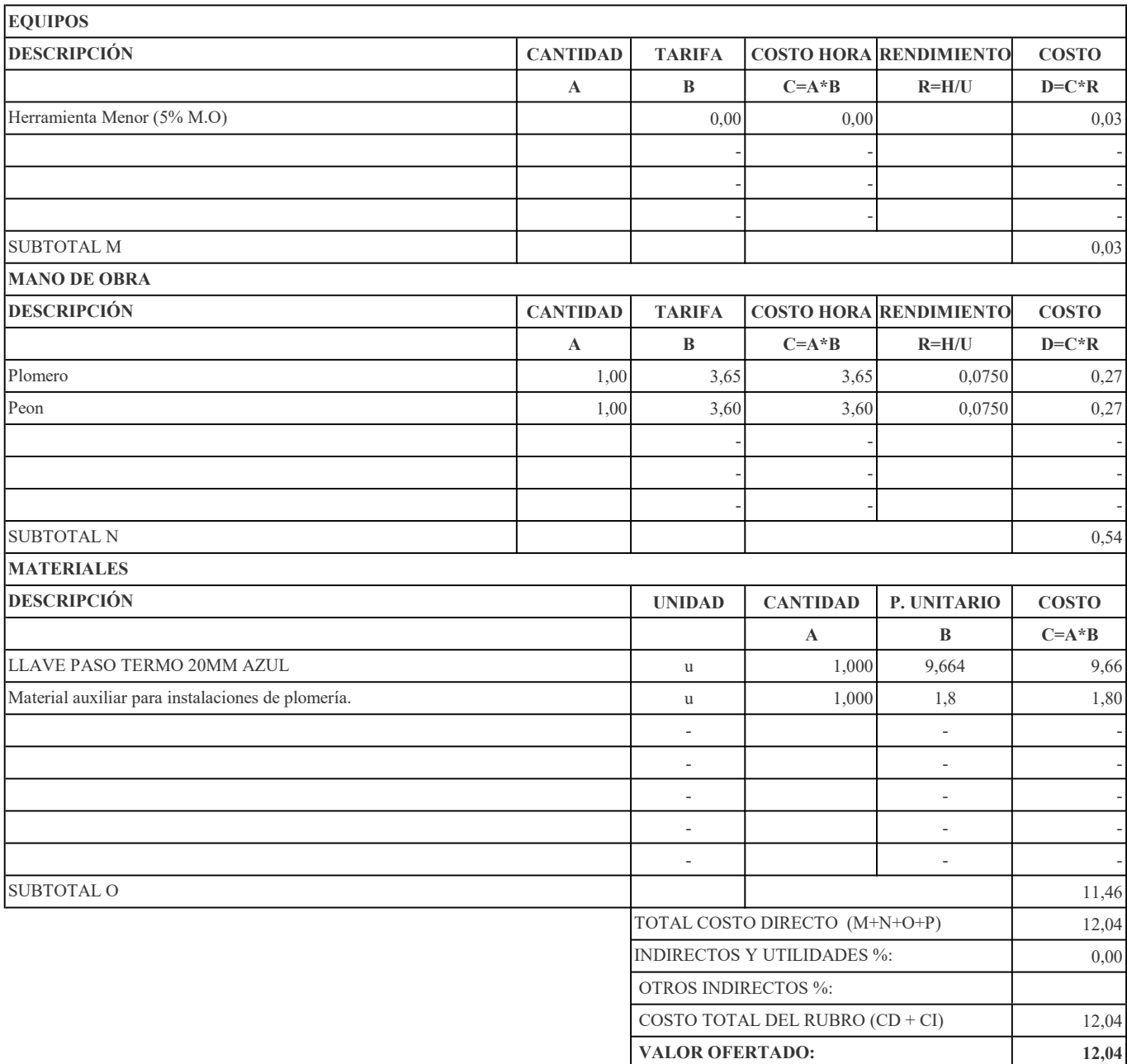

### RUBRO: Punto De Desagüe De PVC 110 mm Incl. Accesorios CANTIDAD: 3

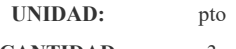

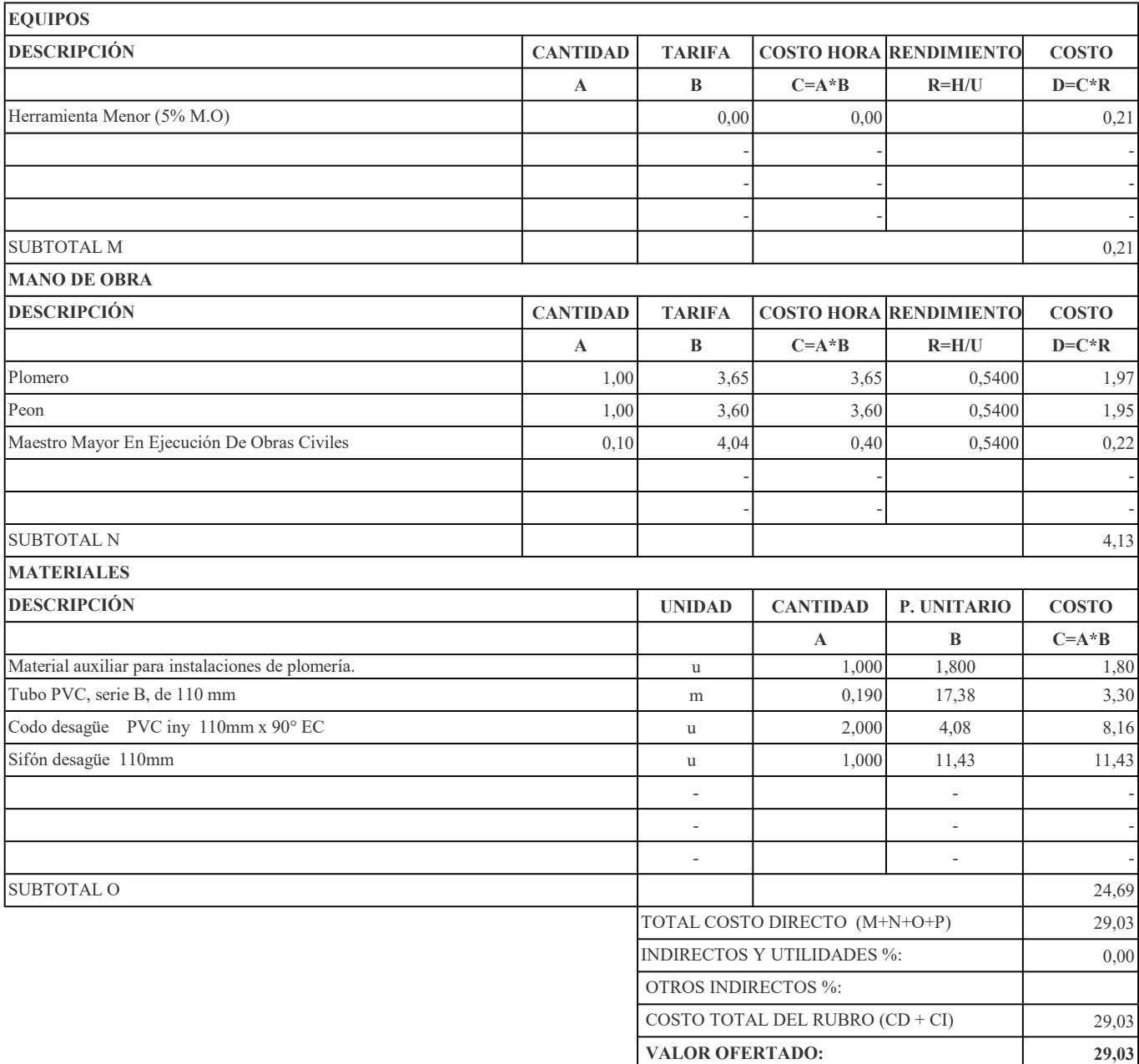

RUBRO: Bajantes De Aguas Lluvias 110 mm. Unión Codo CANTIDAD: 75

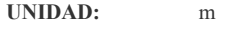

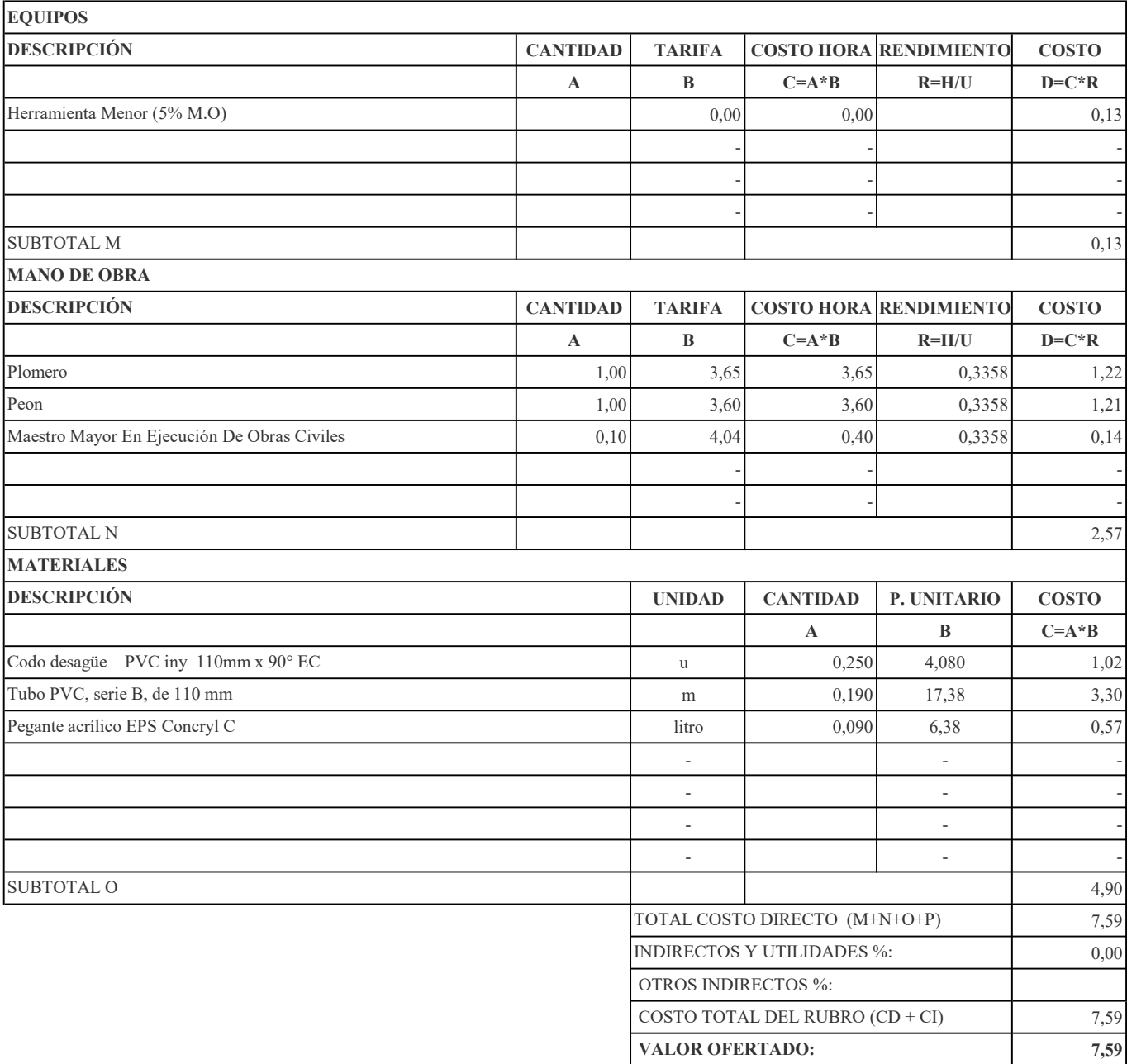

RUBRO: Canalización Tubería PVC 110 mm

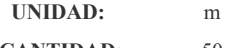

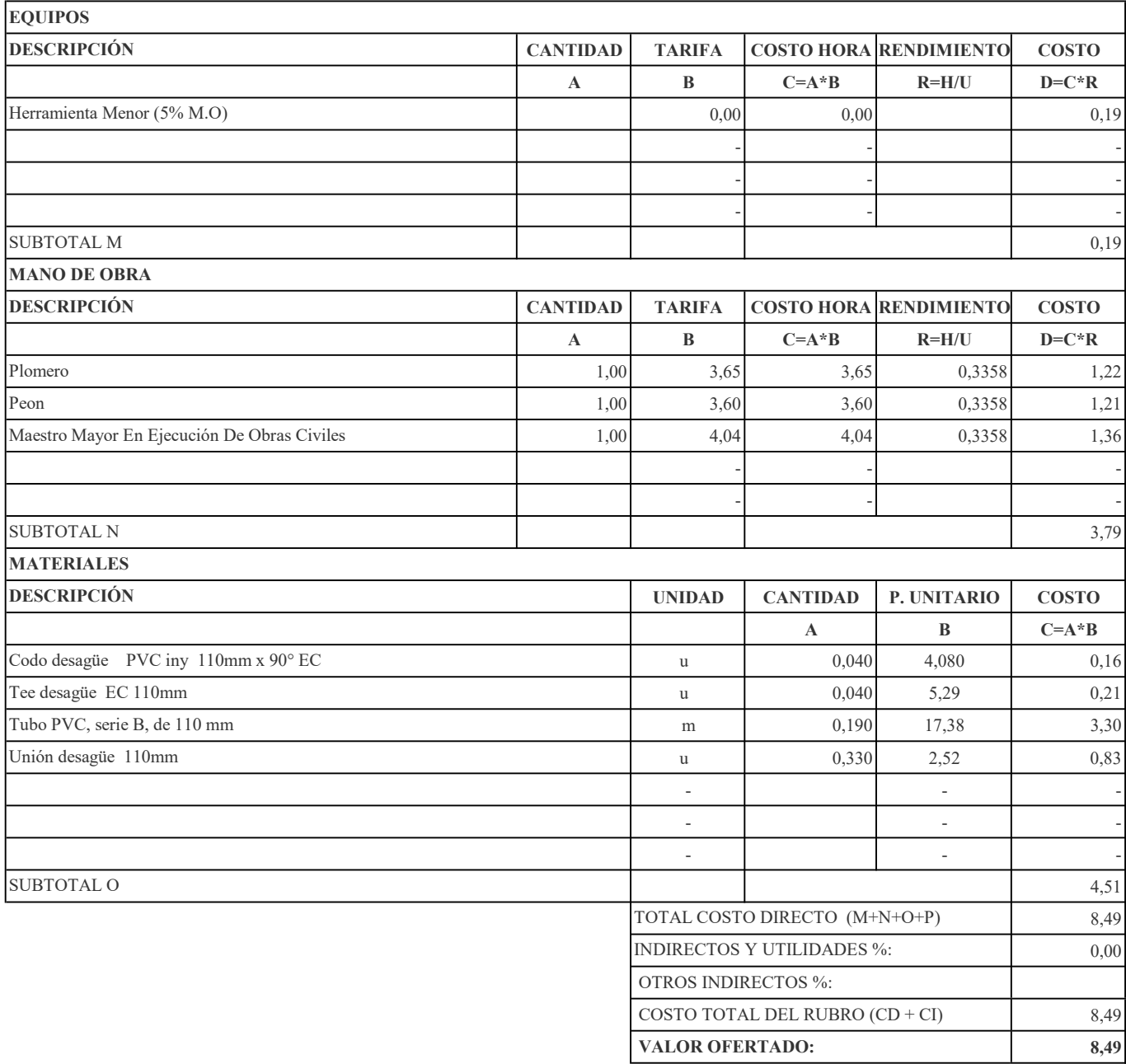

RUBRO: Rejilla De Piso 50 mm-Cromada CANTIDAD: 4

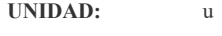

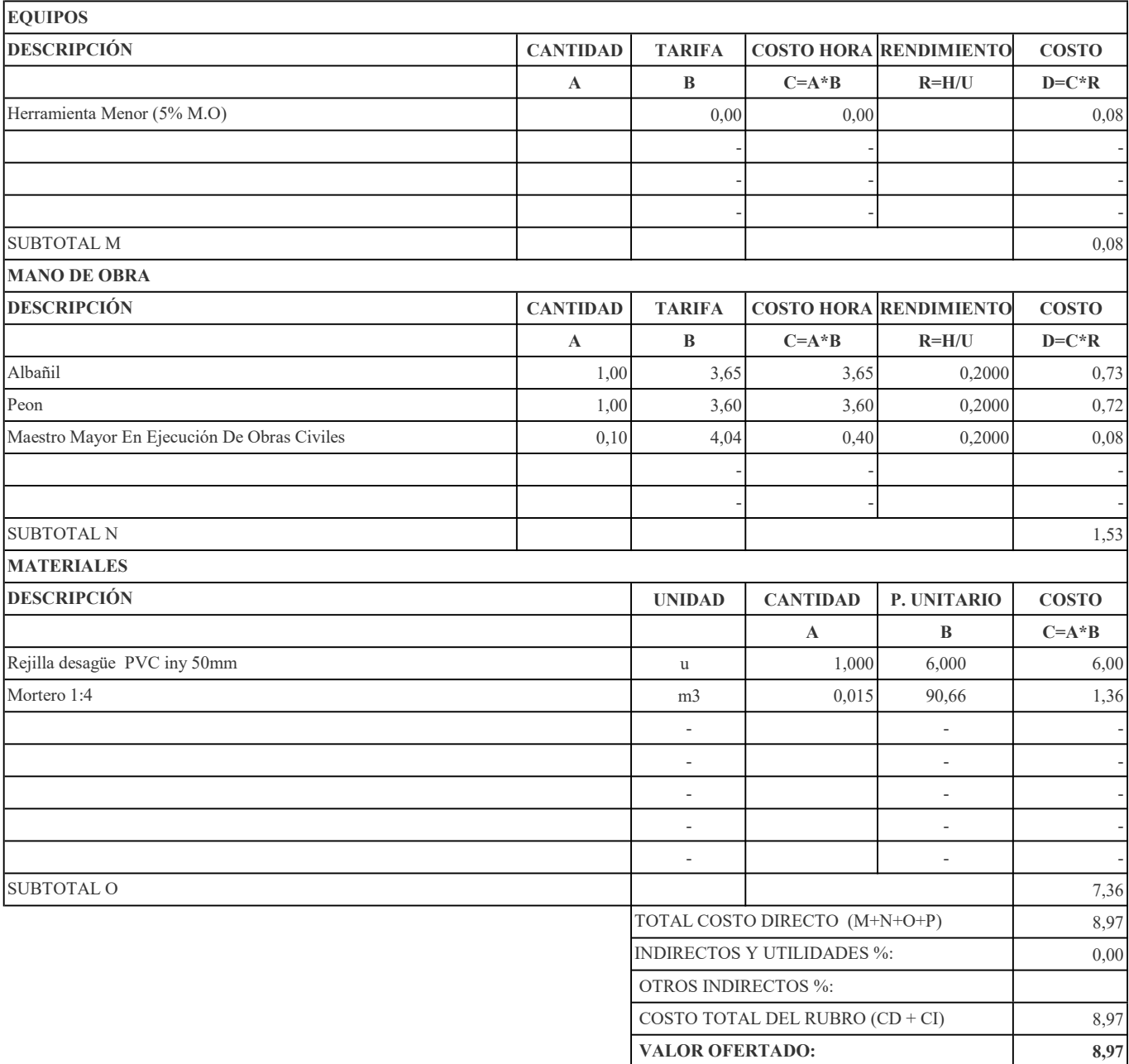

RUBRO: Caja de revisión de paso CANTIDAD: 1

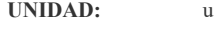

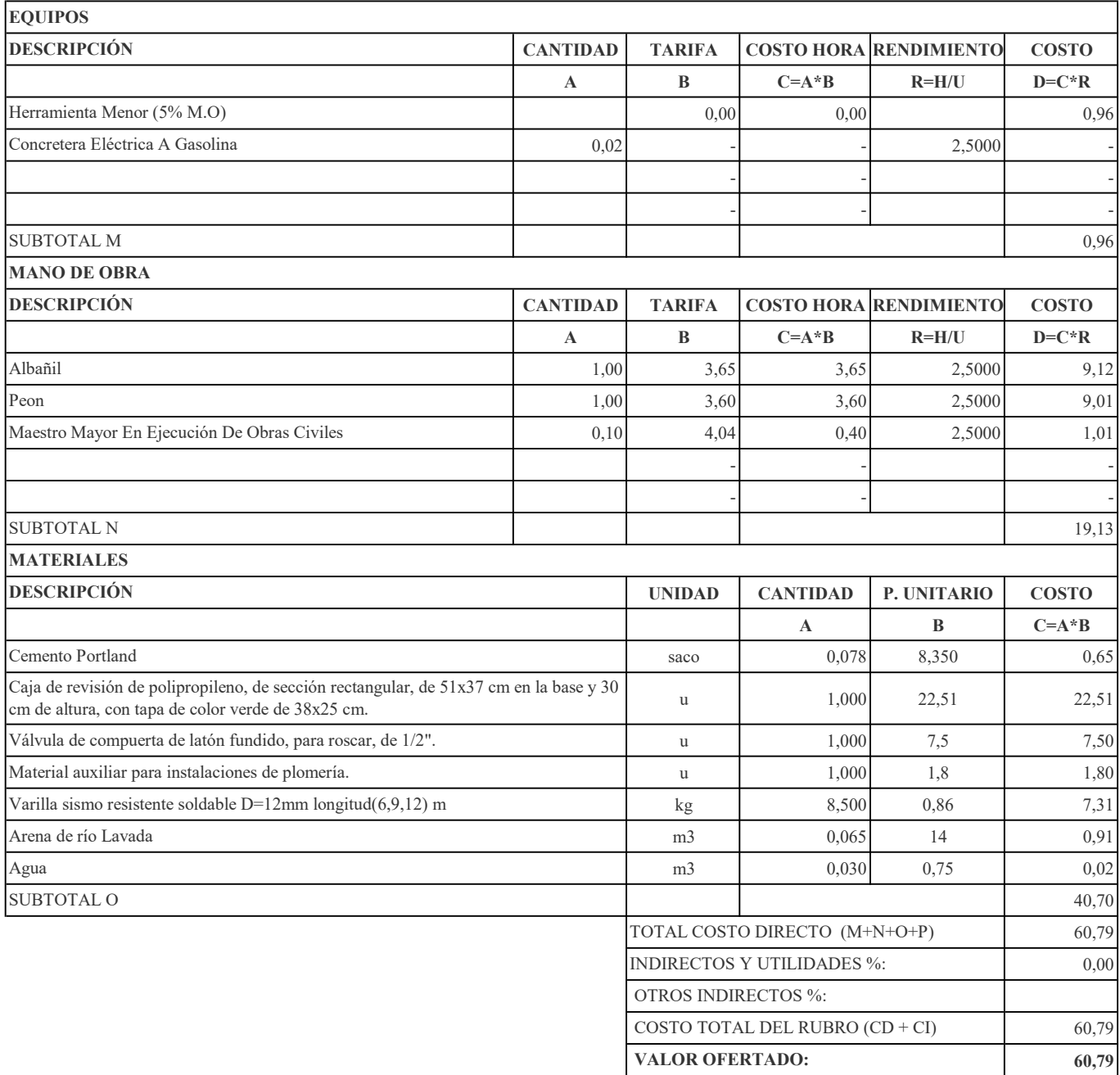
RUBRO: Lavamanos Empotrado Línea Económica (No Incl. Grifería) CANTIDAD: 2

```
RUBRO No. 52 UNIDAD: u
```
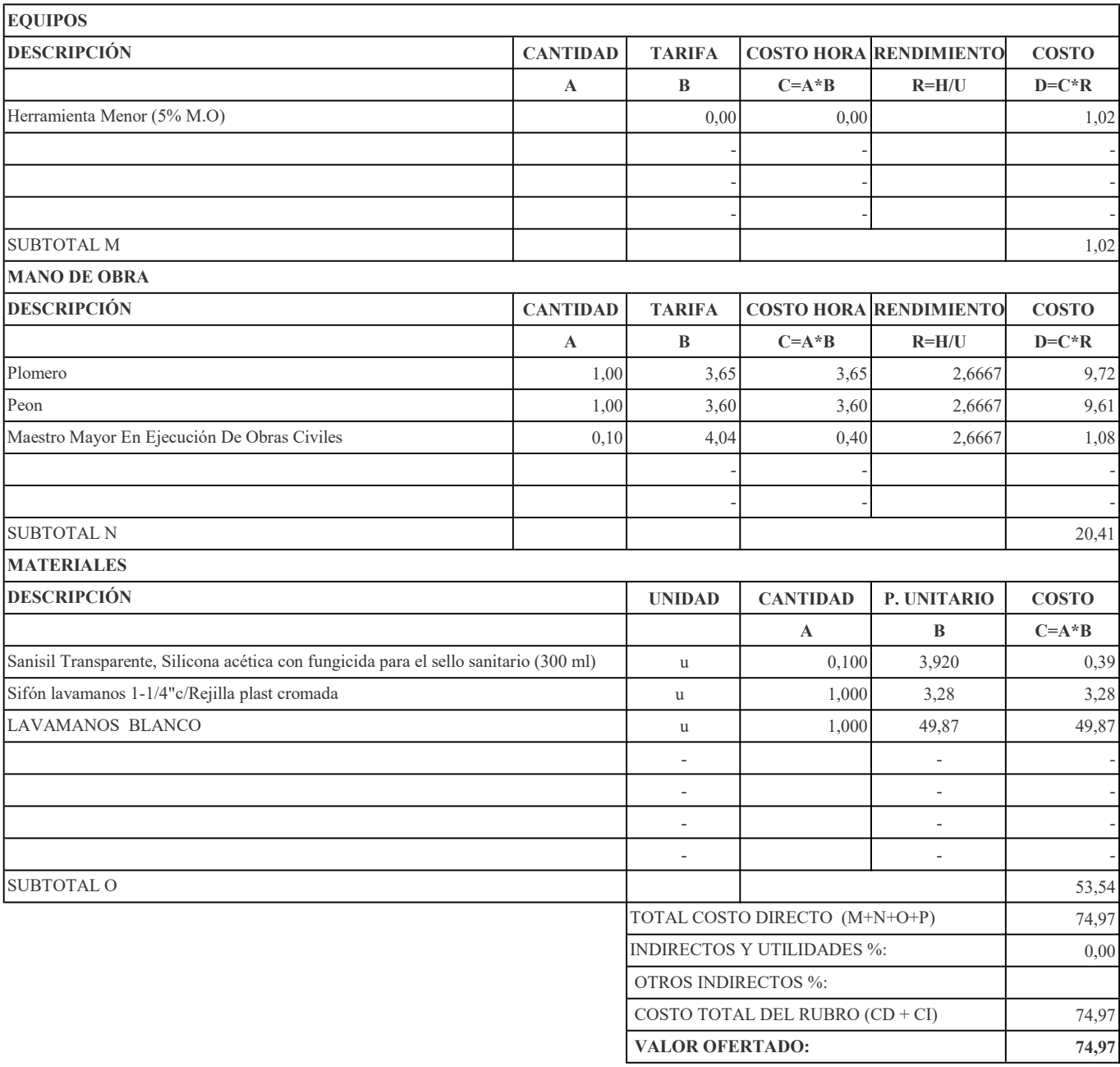

RUBRO: Inodoro Blanco Línea Económica CANTIDAD: 2

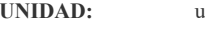

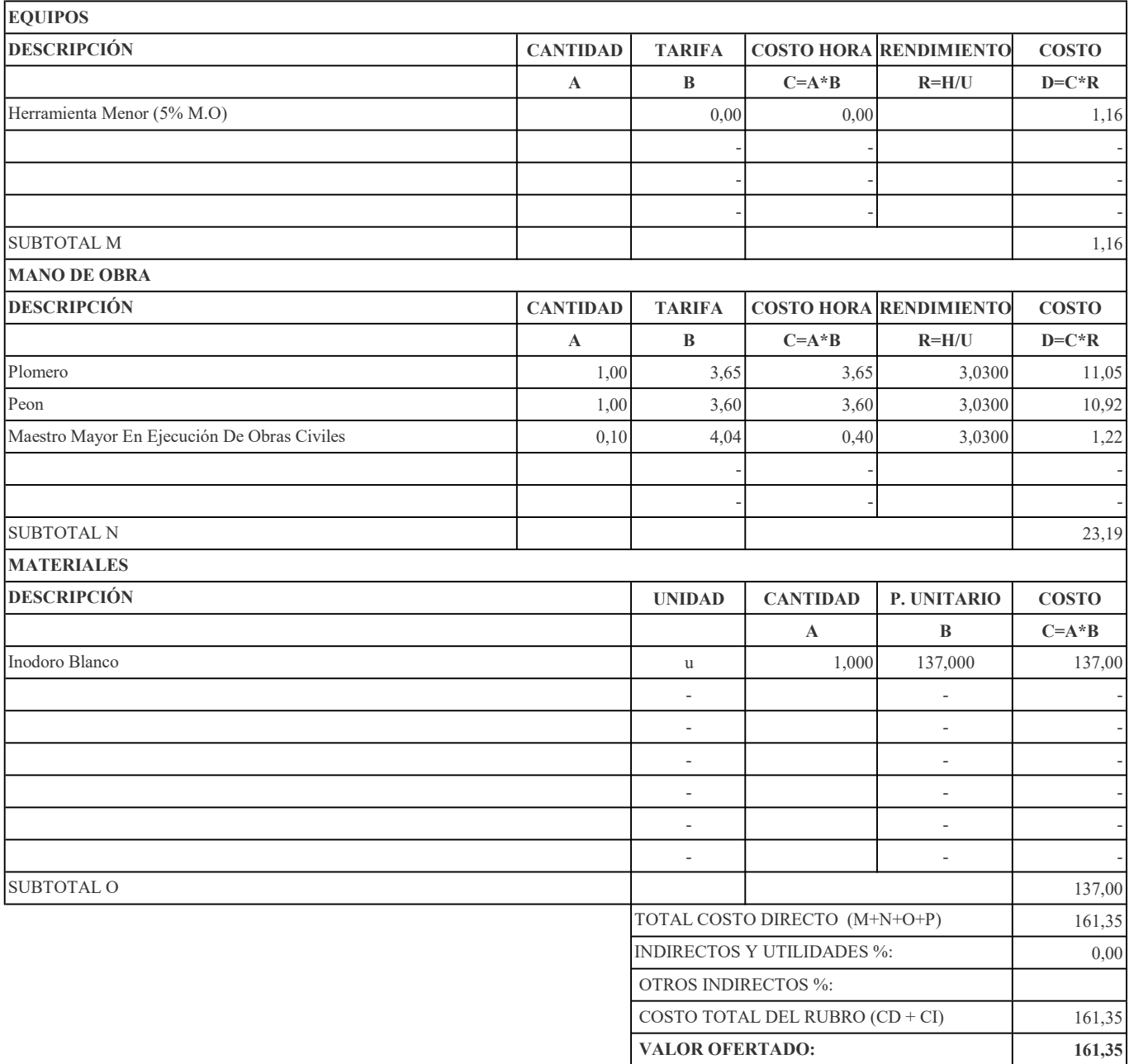

RUBRO: Urinario Tipo Línea Económica (No Incl. Grifería) CANTIDAD: 1

```
RUBRO No. 54 UNIDAD: u
```
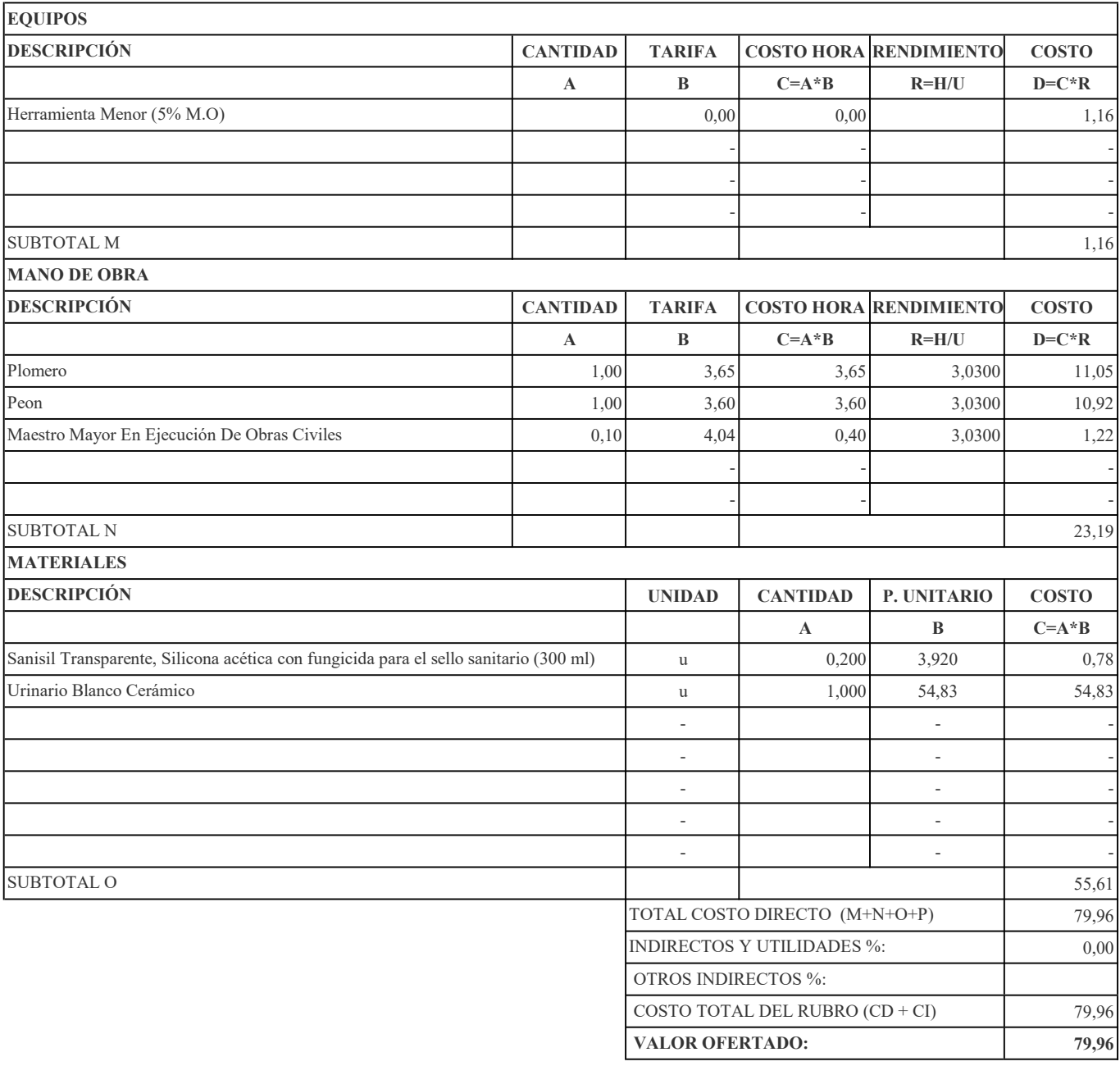

RUBRO: Accesorios De Baño (Toallero, Papelera, Gancho) CANTIDAD: 4

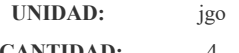

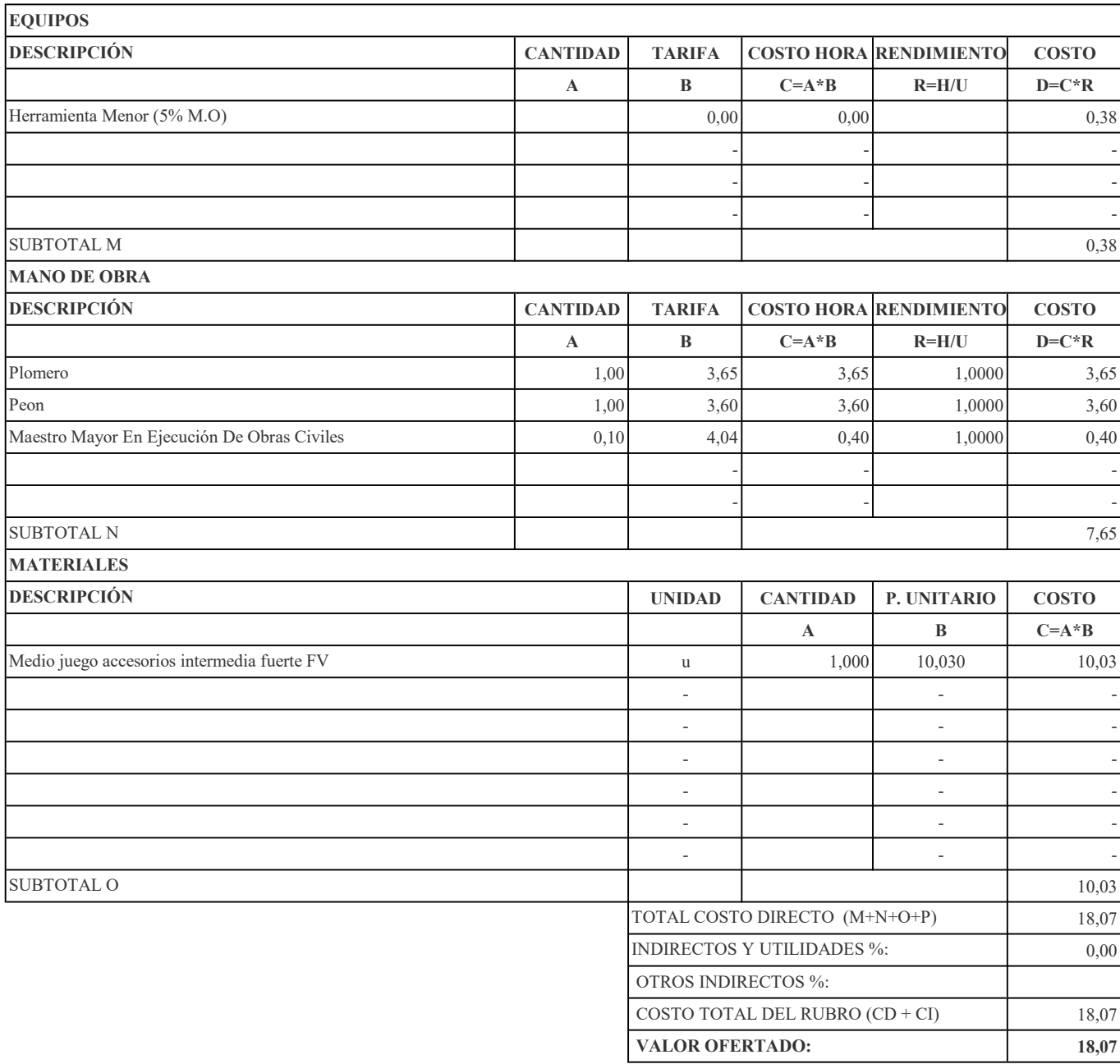

RUBRO: Juego De Grifería 4" Para Lavamanos CANTIDAD: 4

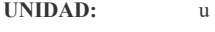

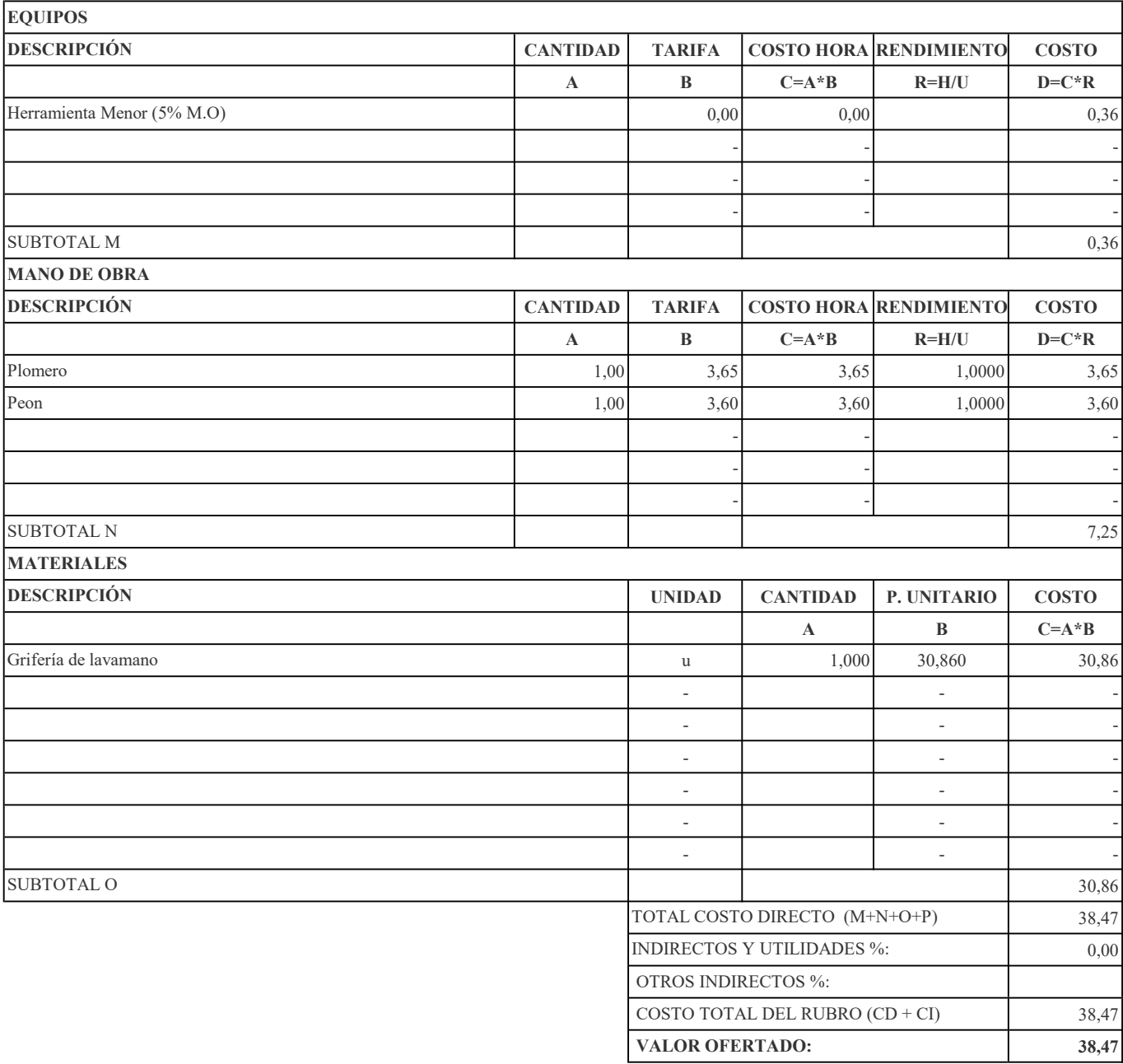

RUBRO: Punto De Iluminación. Conductor N° 12 CANTIDAD: 60

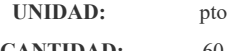

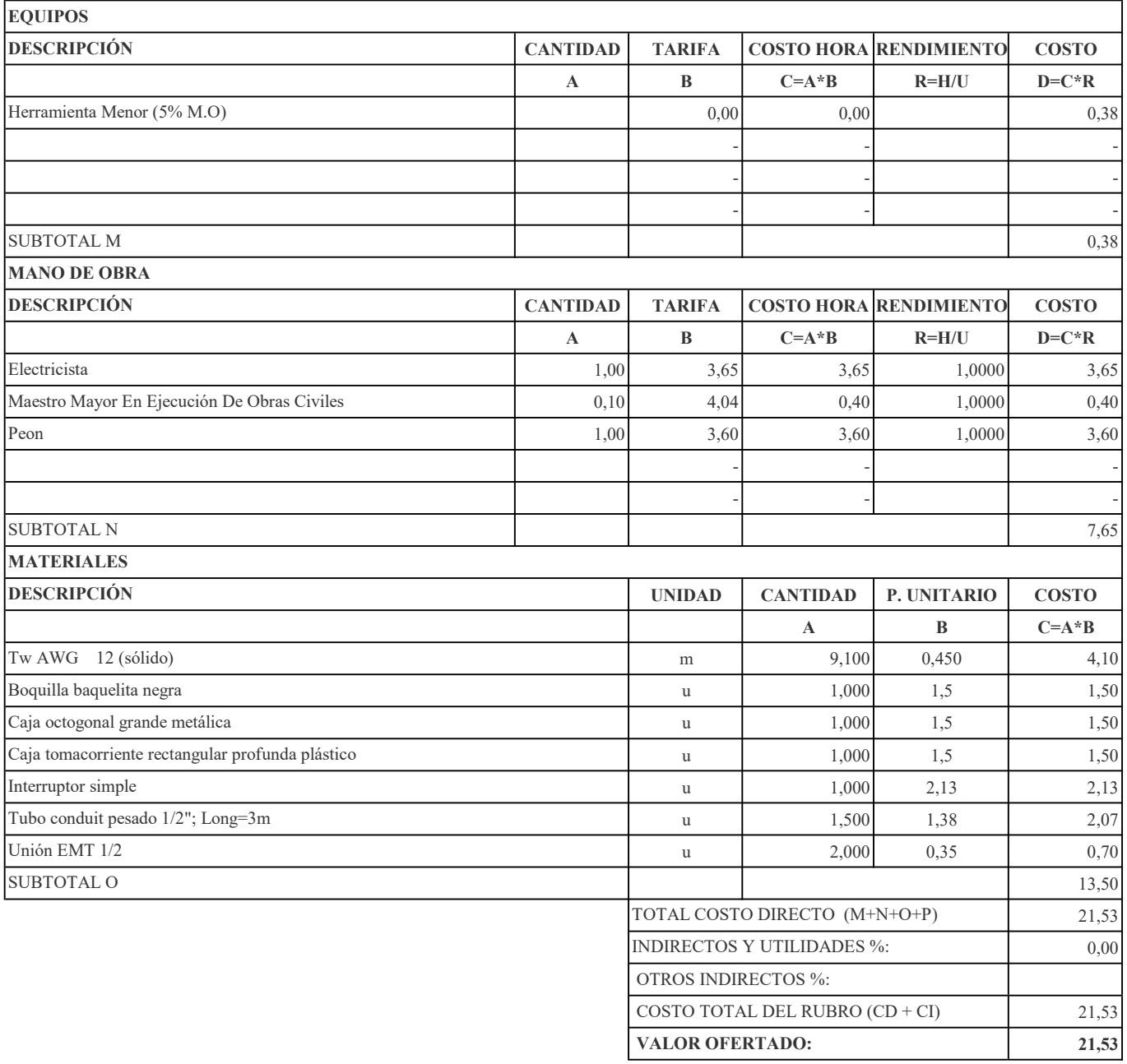

RUBRO: Punto De Iluminación Conmutada CANTIDAD: 15

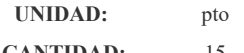

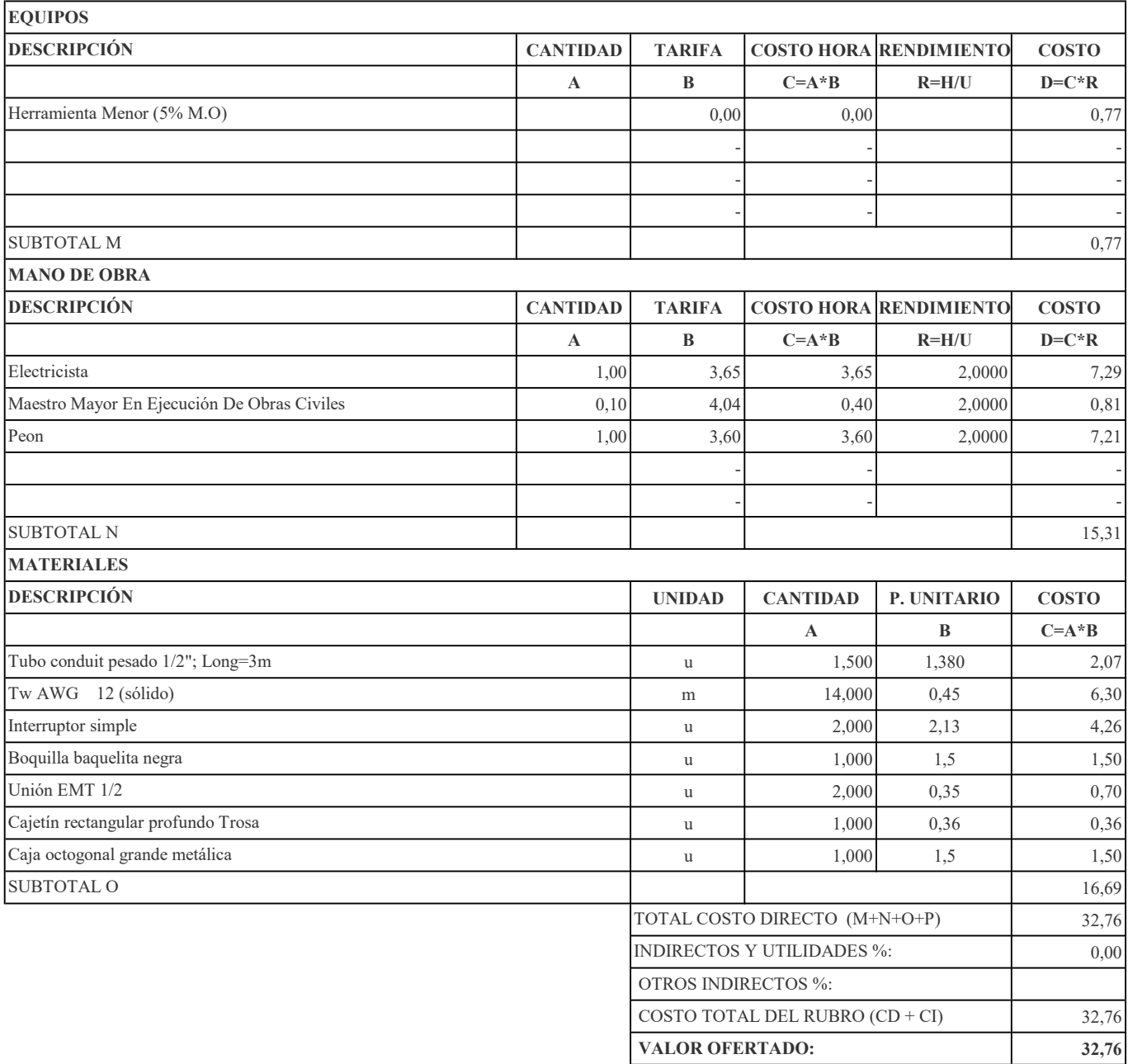

RUBRO: Punto Interruptor 60

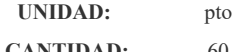

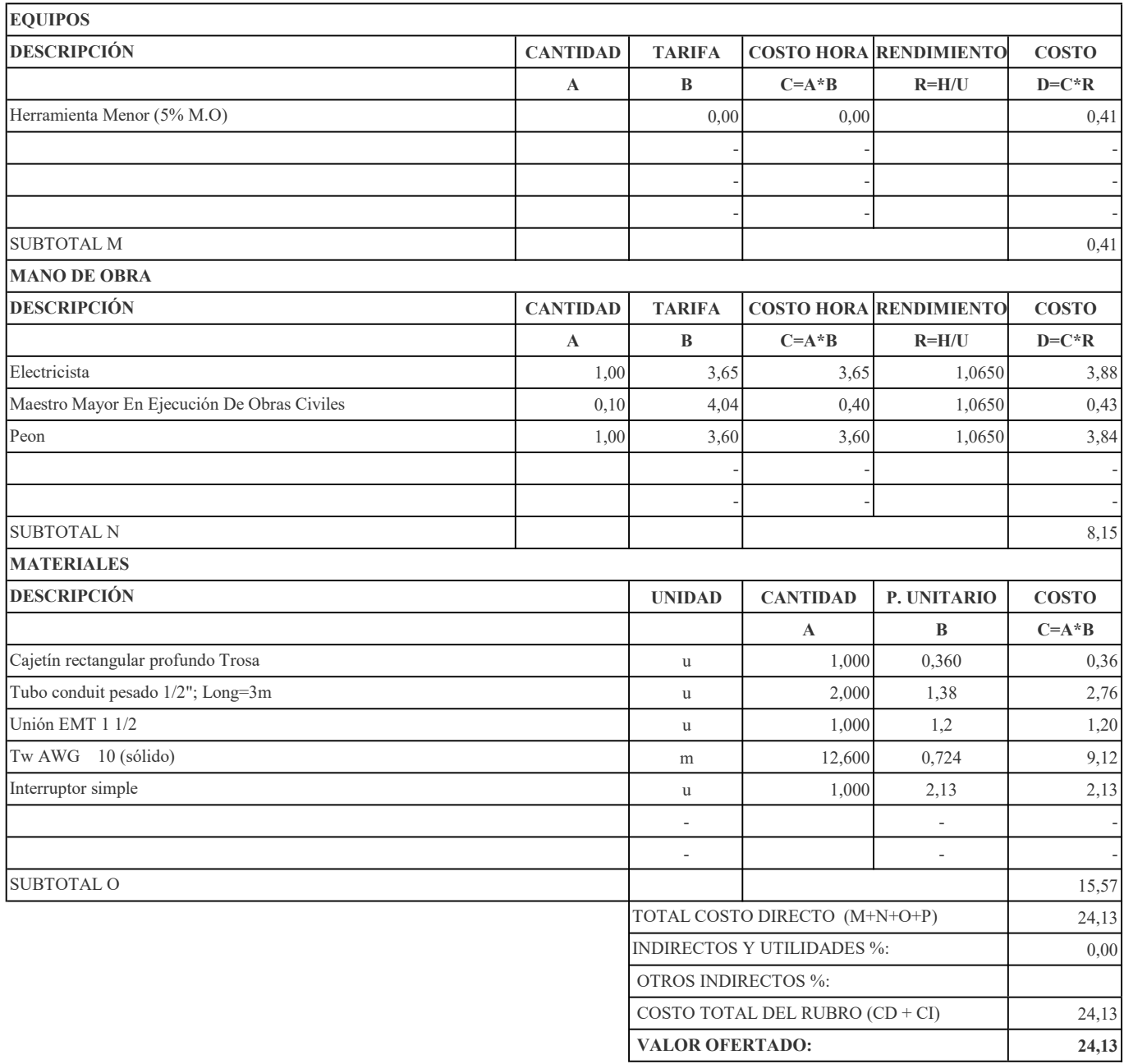

### $RUBRO$  No.  $60$ RUBRO: Luminaria 4X32W CANTIDAD: 1

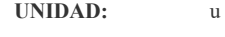

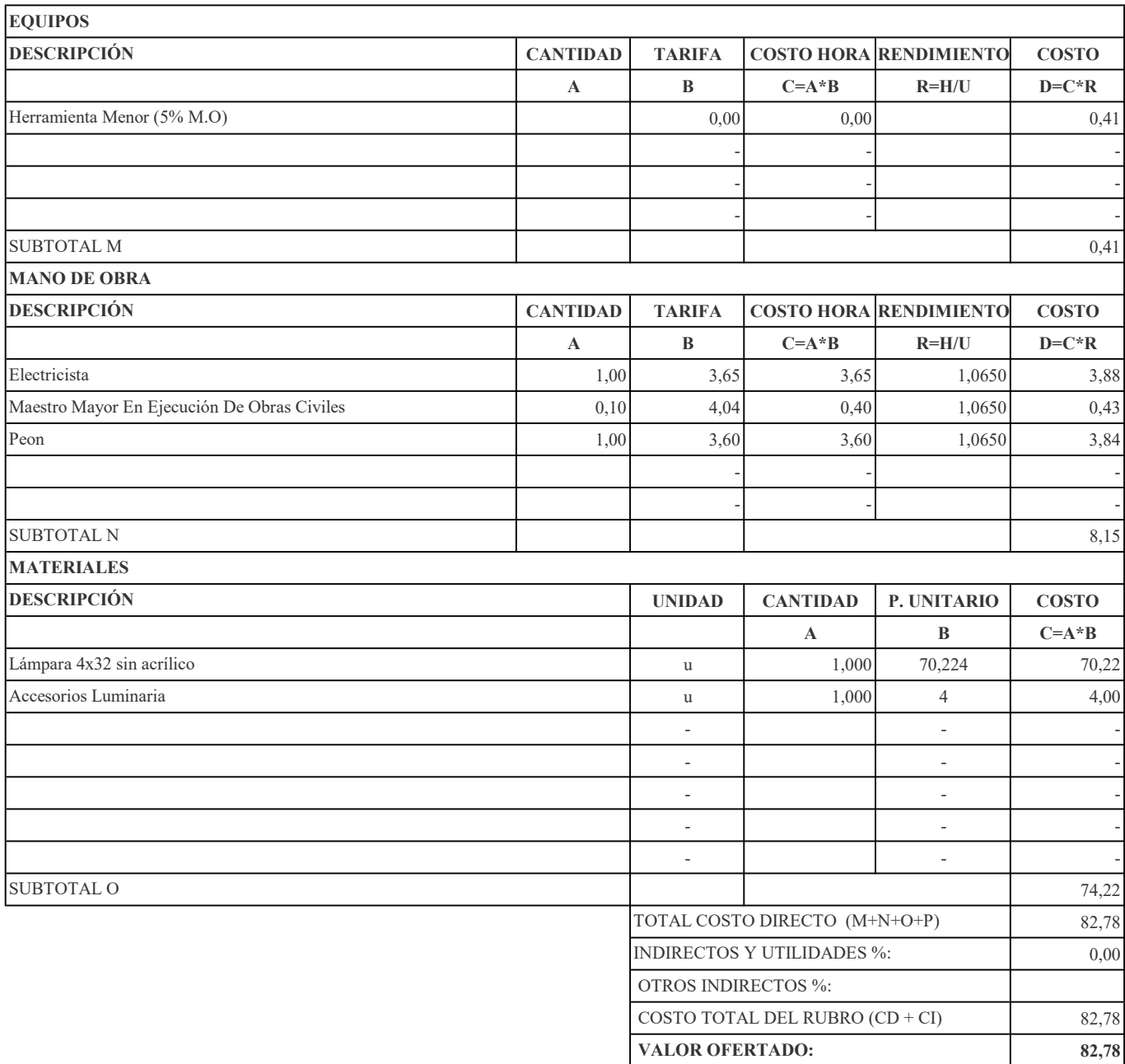

RUBRO: Tablero Control Ge 4 Ptos CANTIDAD: 1

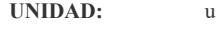

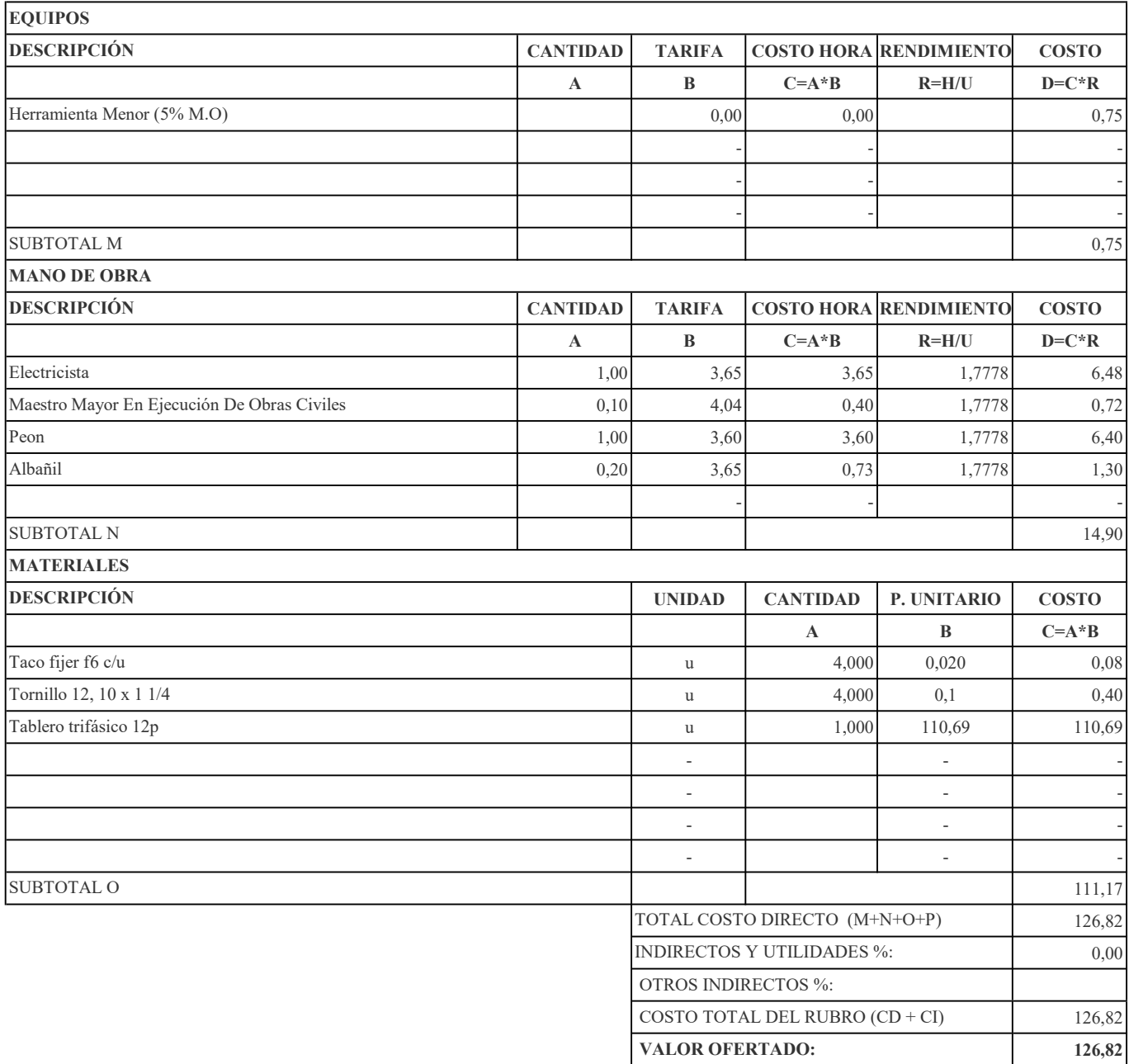

RUBRO: Breakers De 2 Polos De 50 A 60 Amp CANTIDAD: 18

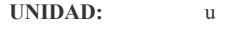

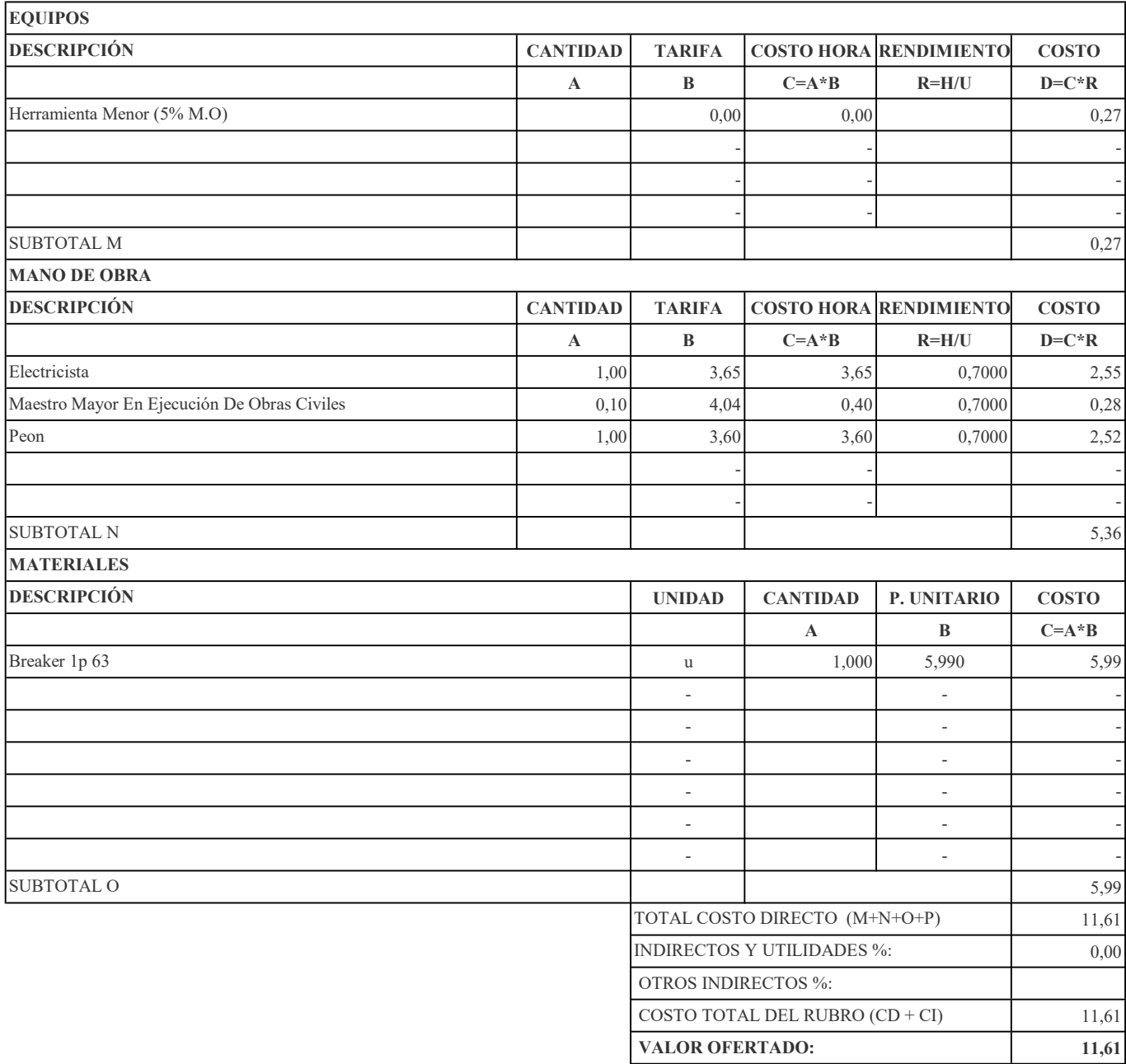

### RUBRO: Acometida Principal Conductor 2X10 Awg CANTIDAD: 1

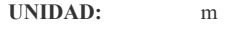

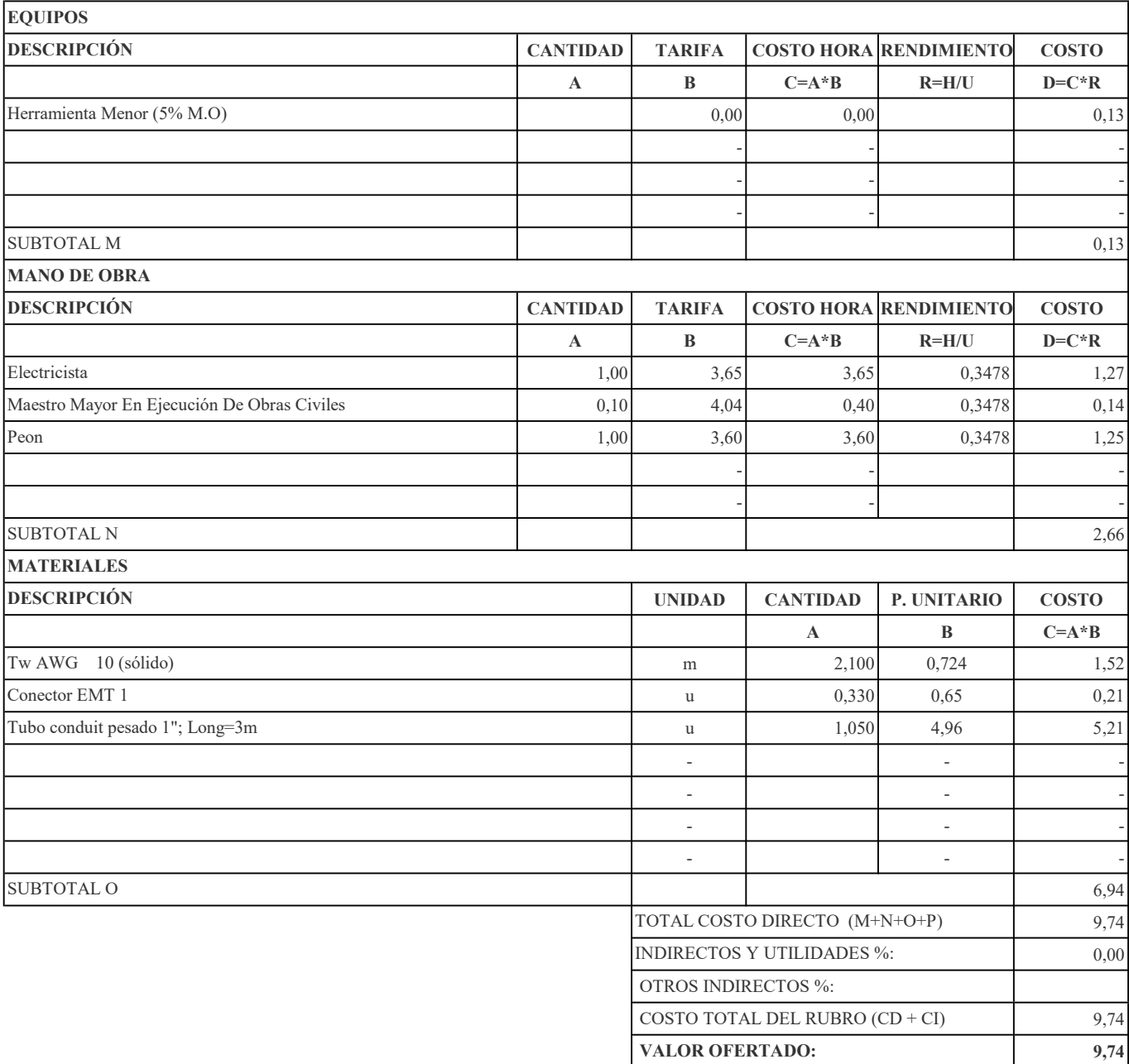

RUBRO: Salidas Especiales. Conductor N°10 CANTIDAD: 5

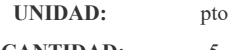

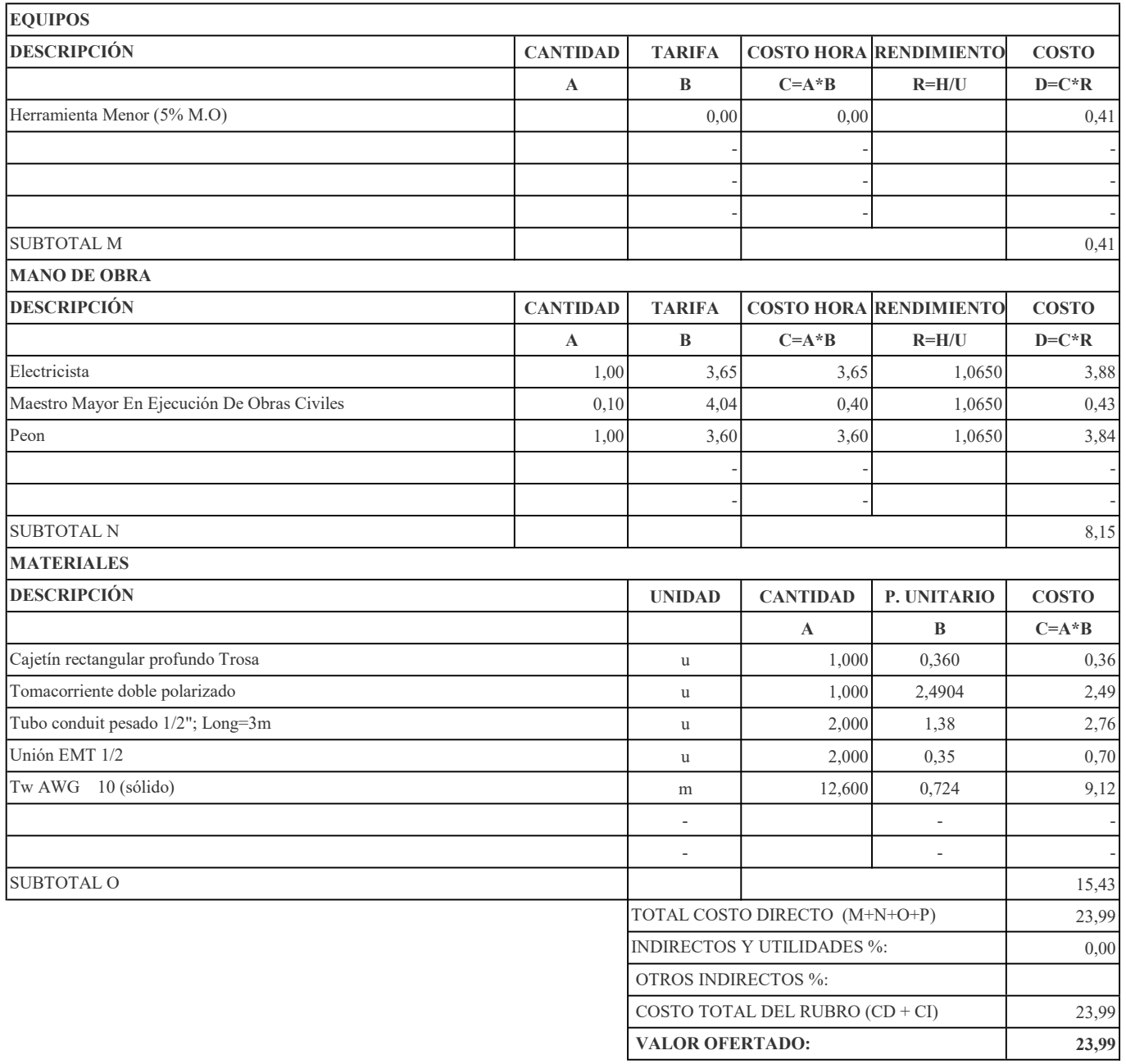

RUBRO: Punto De Tomacorriente 220 V Tubo Conduit 1" CANTIDAD: 27

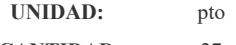

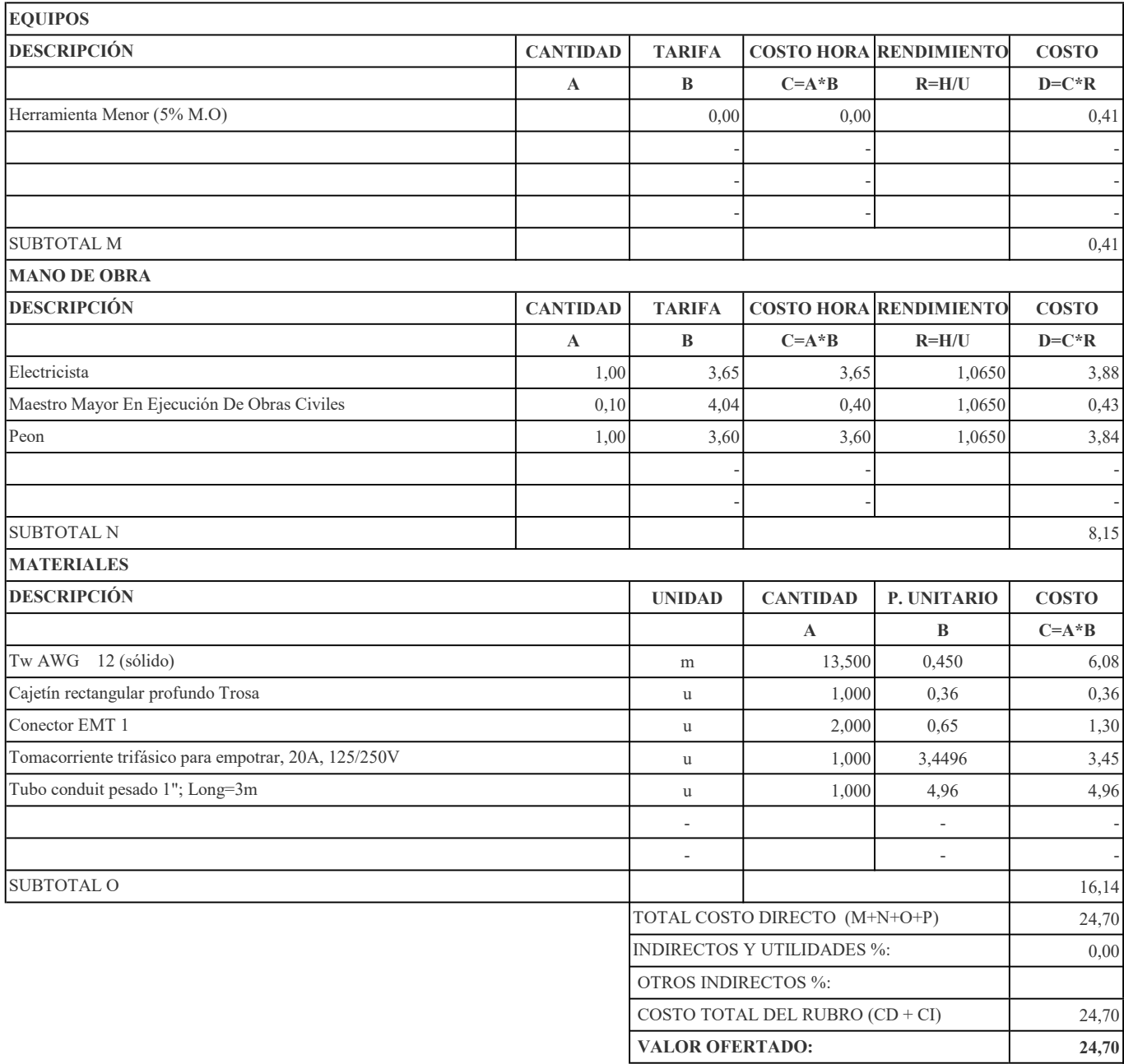

RUBRO: Pozo Revisión Ins. Eléctricas 0.70\*0.70\*1.00M Tapa CANTIDAD: 3

```
RUBRO No. 66 UNIDAD: u
```
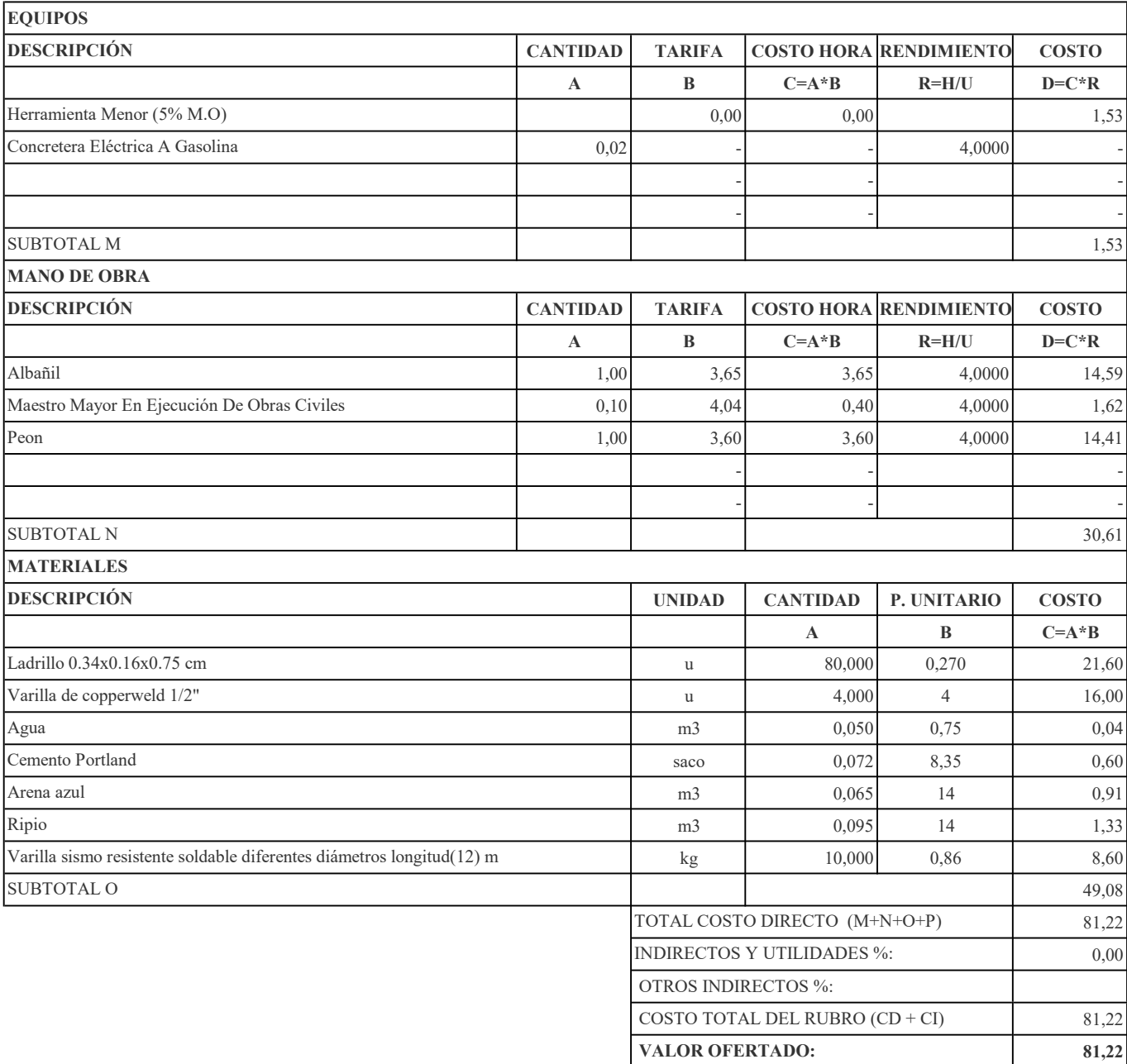

RUBRO: Limpieza Final De La Obra CANTIDAD: 1625,89

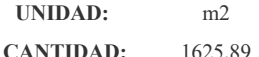

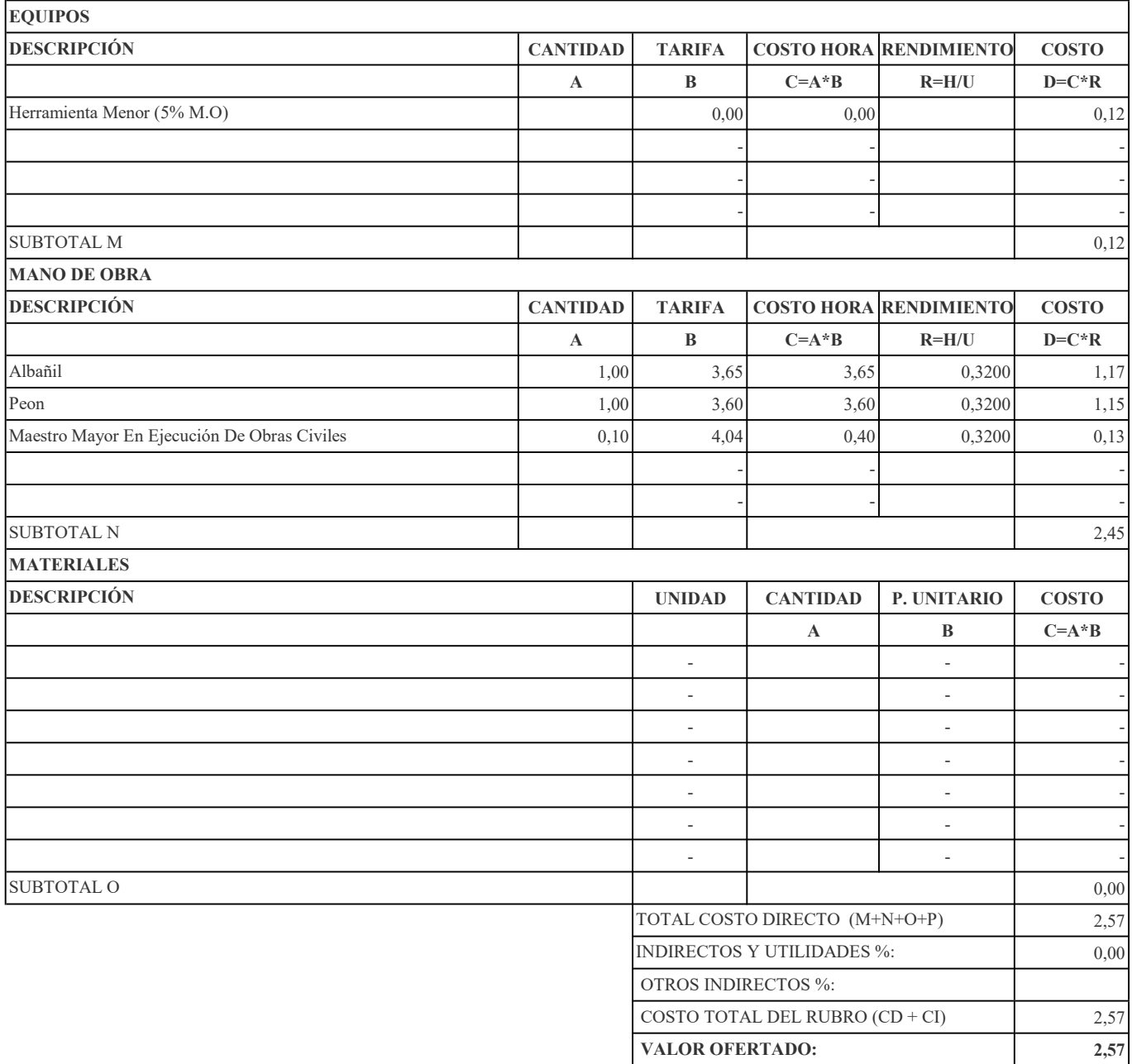

RUBRO: Conformación de Talud a mano CANTIDAD: 150

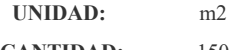

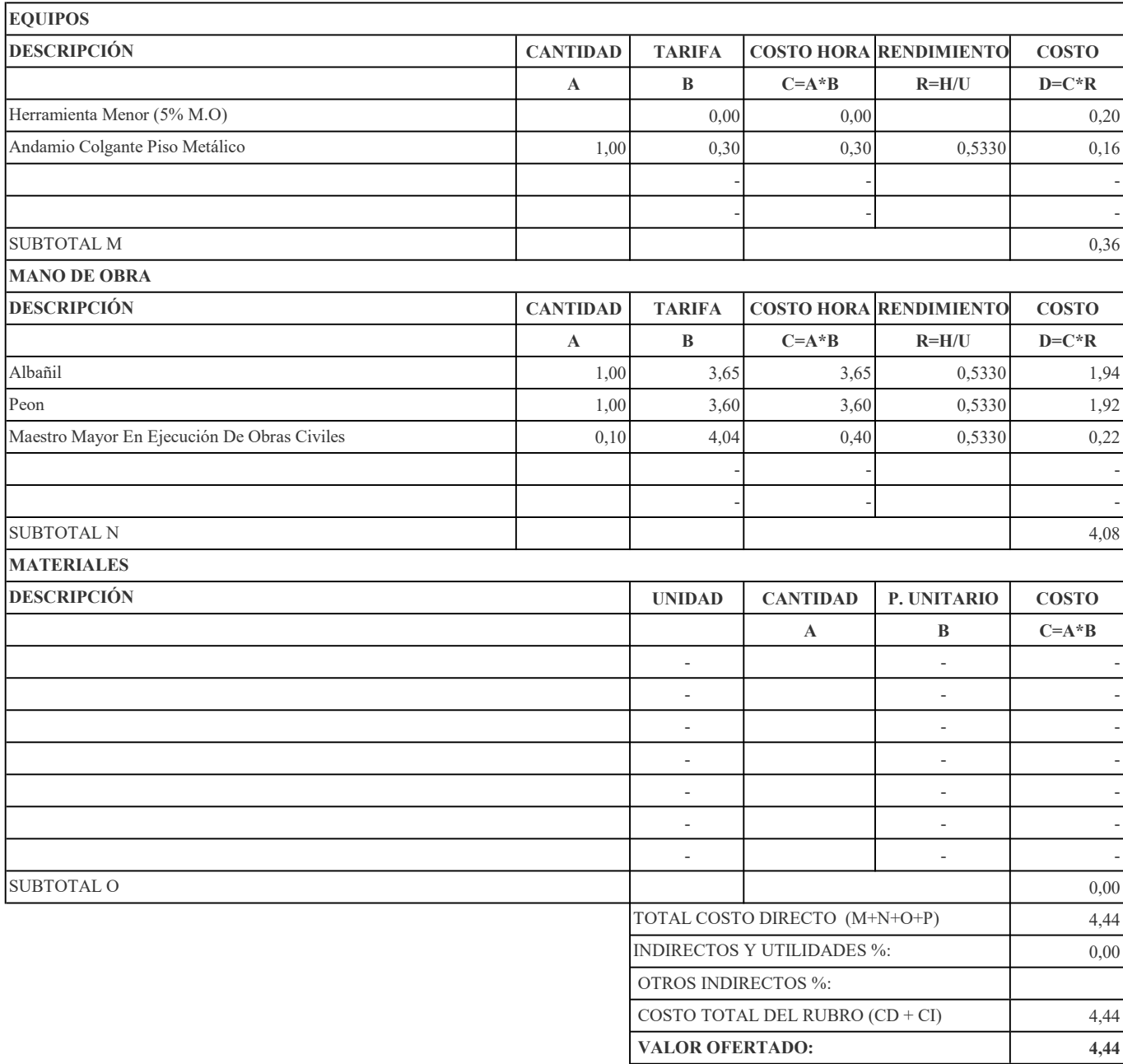

RUBRO: Neopreno CANTIDAD: 4

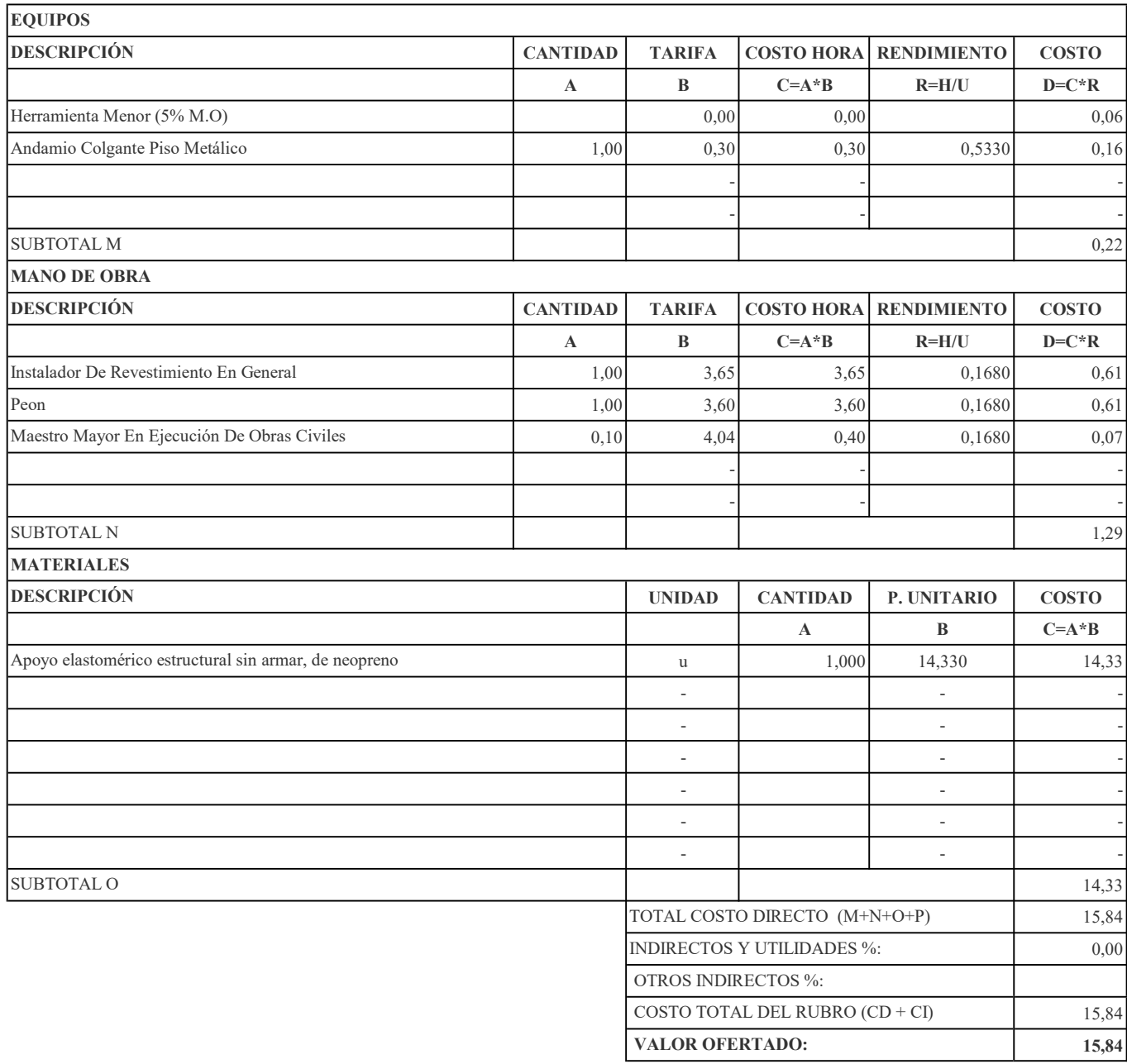

RUBRO: Cable de deslizamiento CANTIDAD: 1000

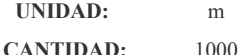

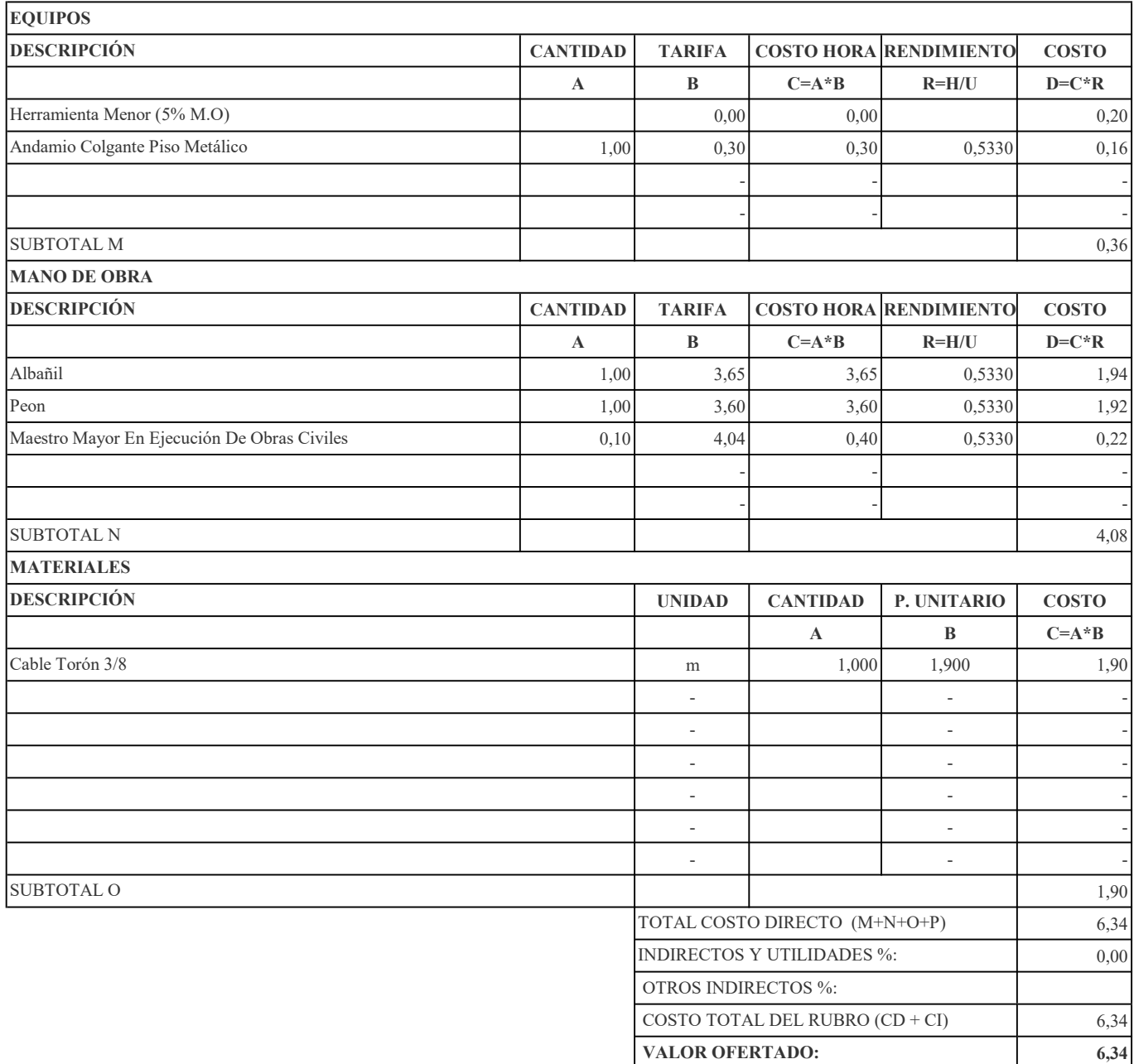

RUBRO: Accesorios para cable de deslizamiento CANTIDAD: 8

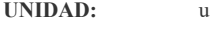

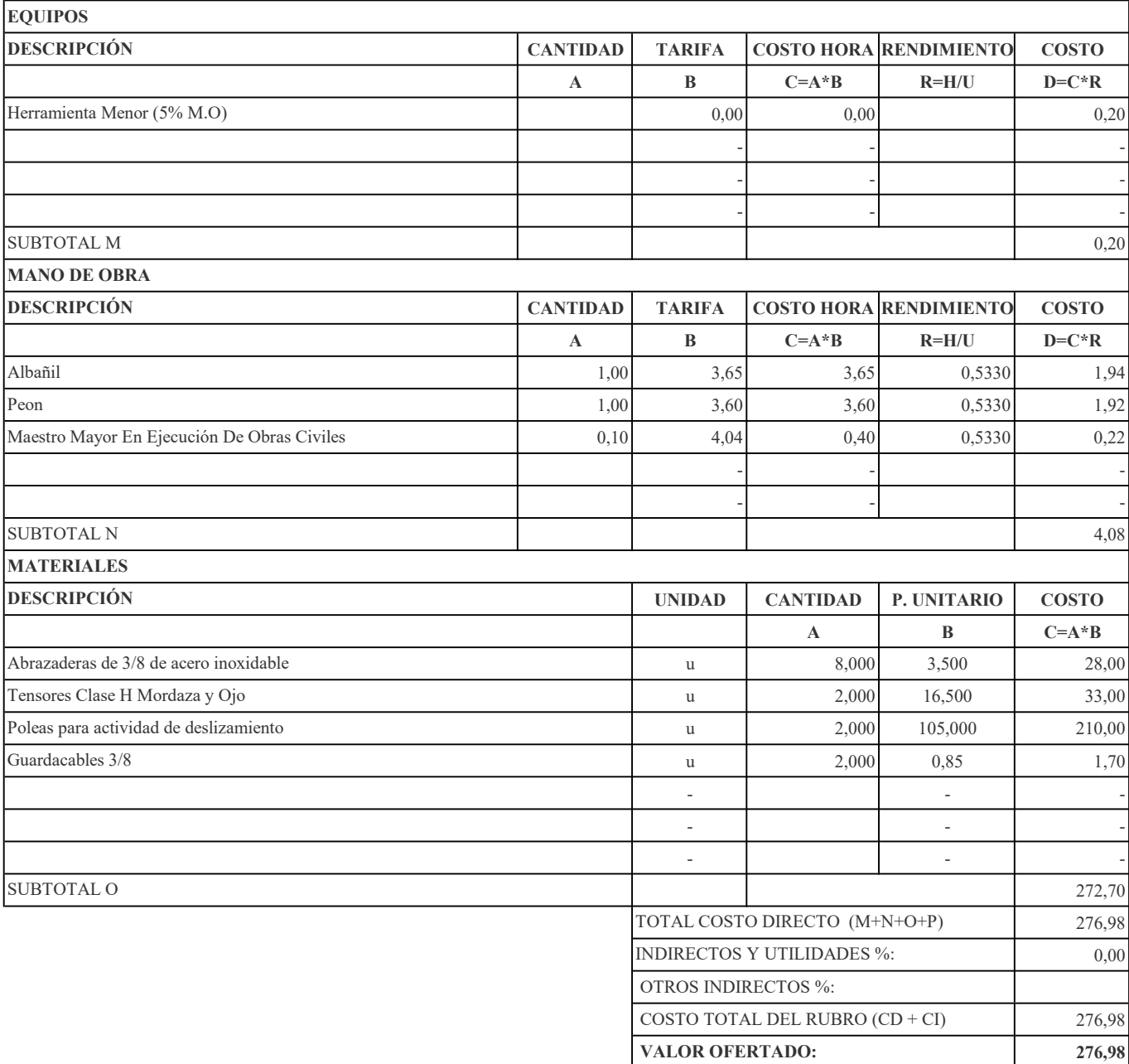

RUBRO: Sistema de frenado con cuerda dinámica CANTIDAD: 6

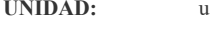

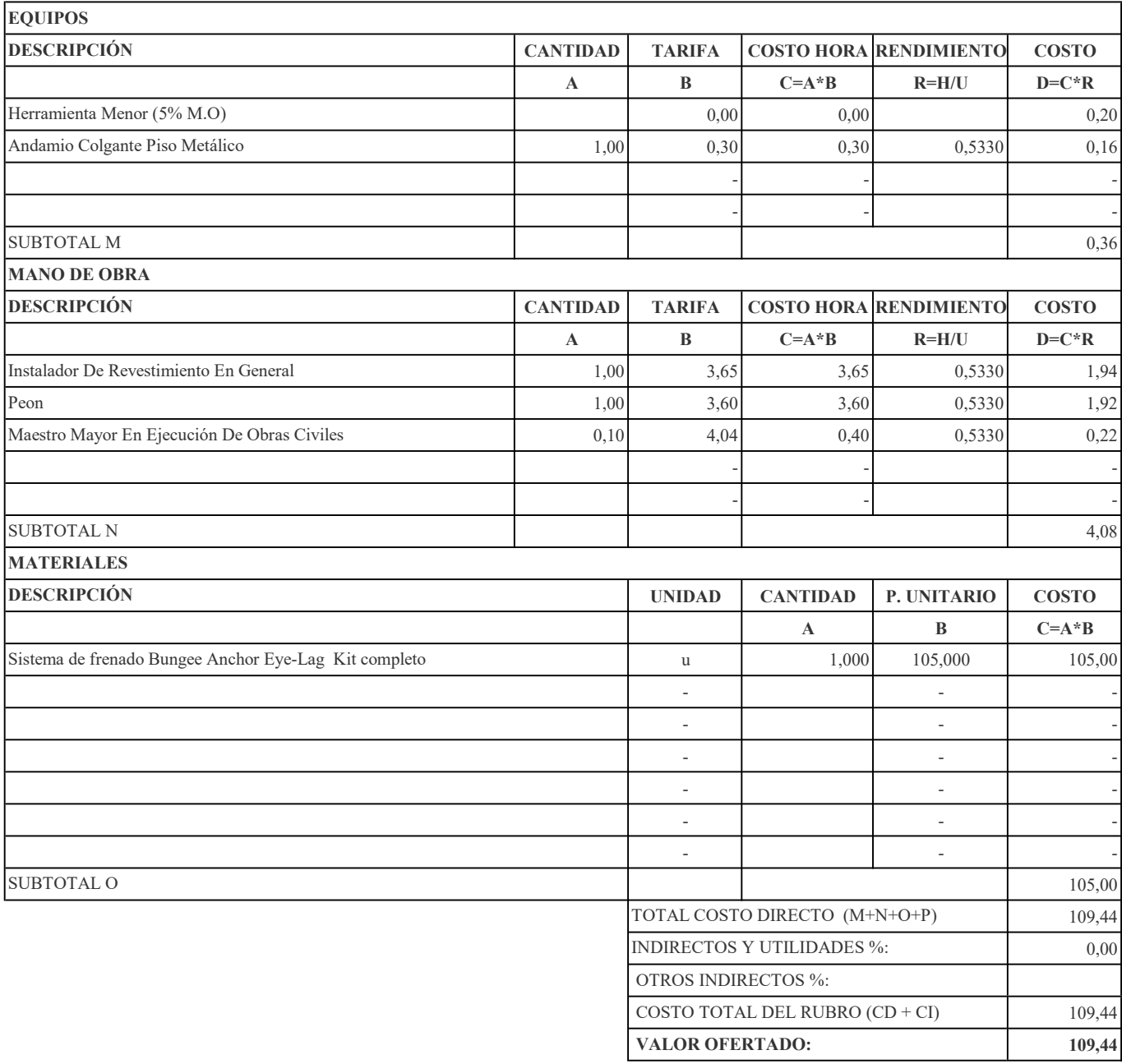

RUBRO: Fuselaje de aeronave Torre Central CANTIDAD: 1

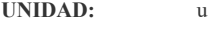

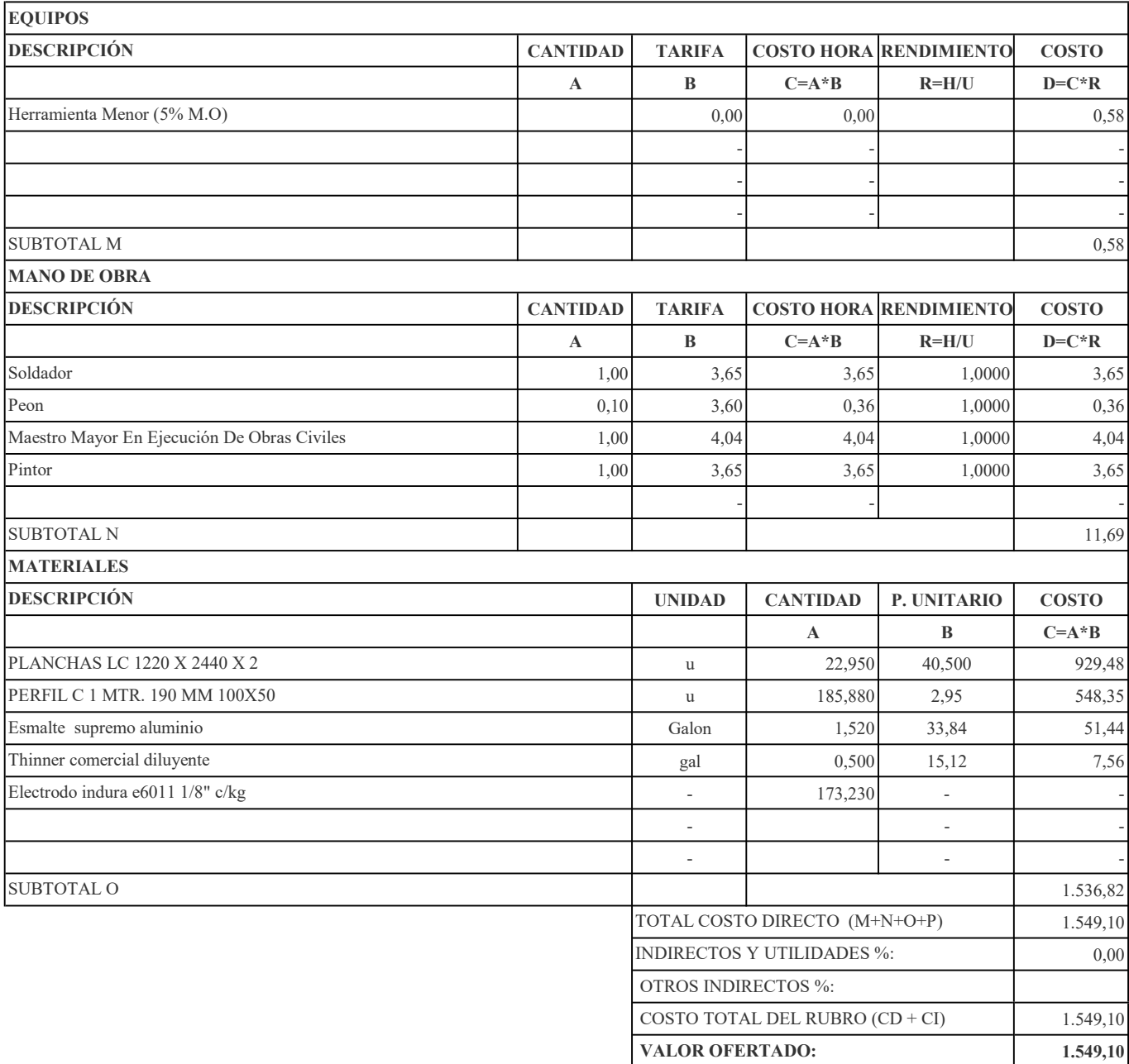

RUBRO: Rocódromo CANTIDAD: 168

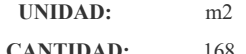

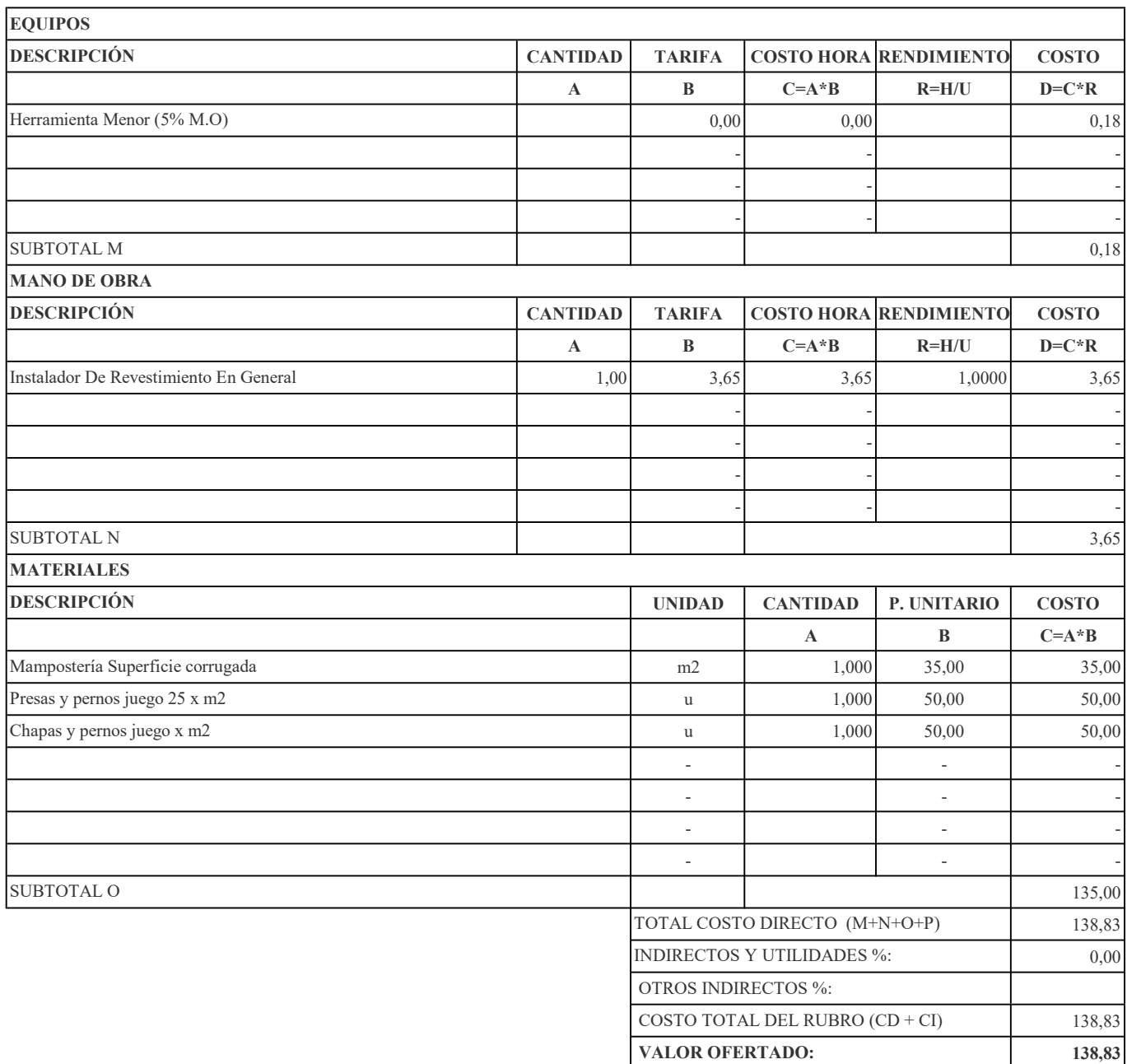

RUBRO: Fuselaje de aeronaves Torre Central Puente de Conexión CANTIDAD: 2

```
RUBRO No. 75 UNIDAD: u
```
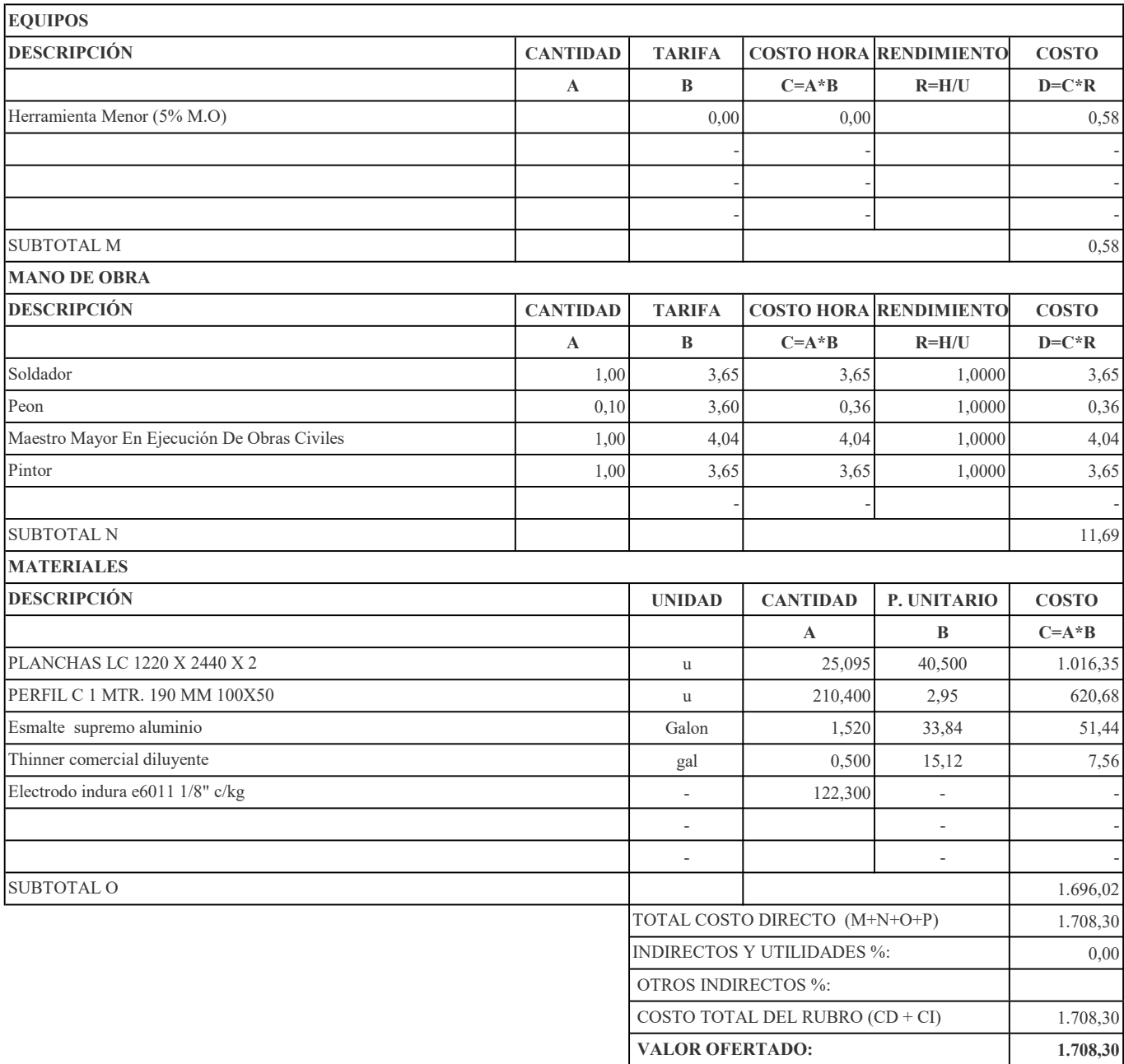

RUBRO: Fuselaje de aeronave Salida por Rampa CANTIDAD: 1

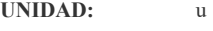

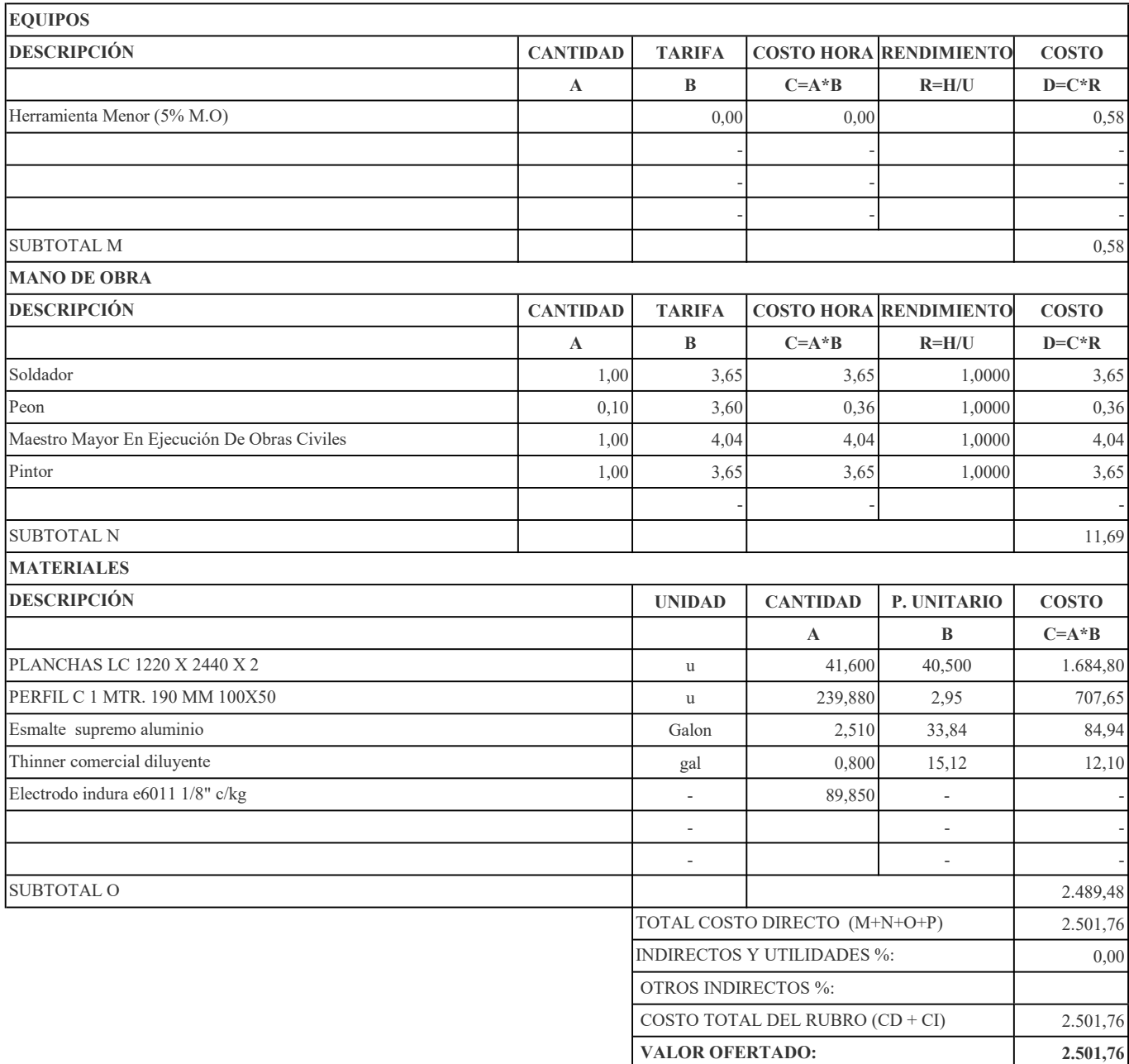

RUBRO: Fuselaje de aeronave Salida por Puerta CANTIDAD: 1

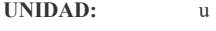

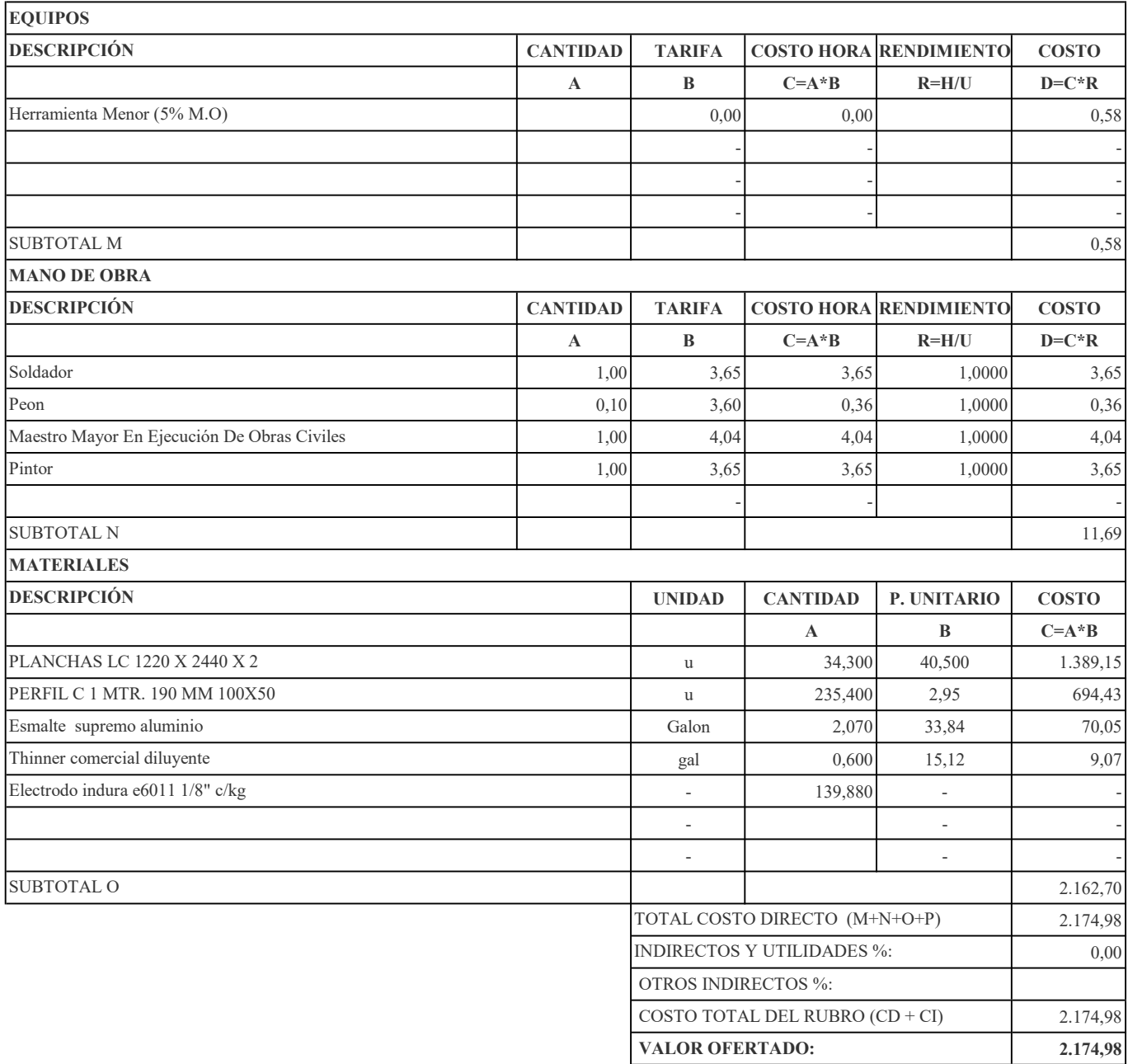

RUBRO: Luminaria de exterior instalada en superficie o empotrada CANTIDAD: 4

```
RUBRO No. 78 UNIDAD: u
```
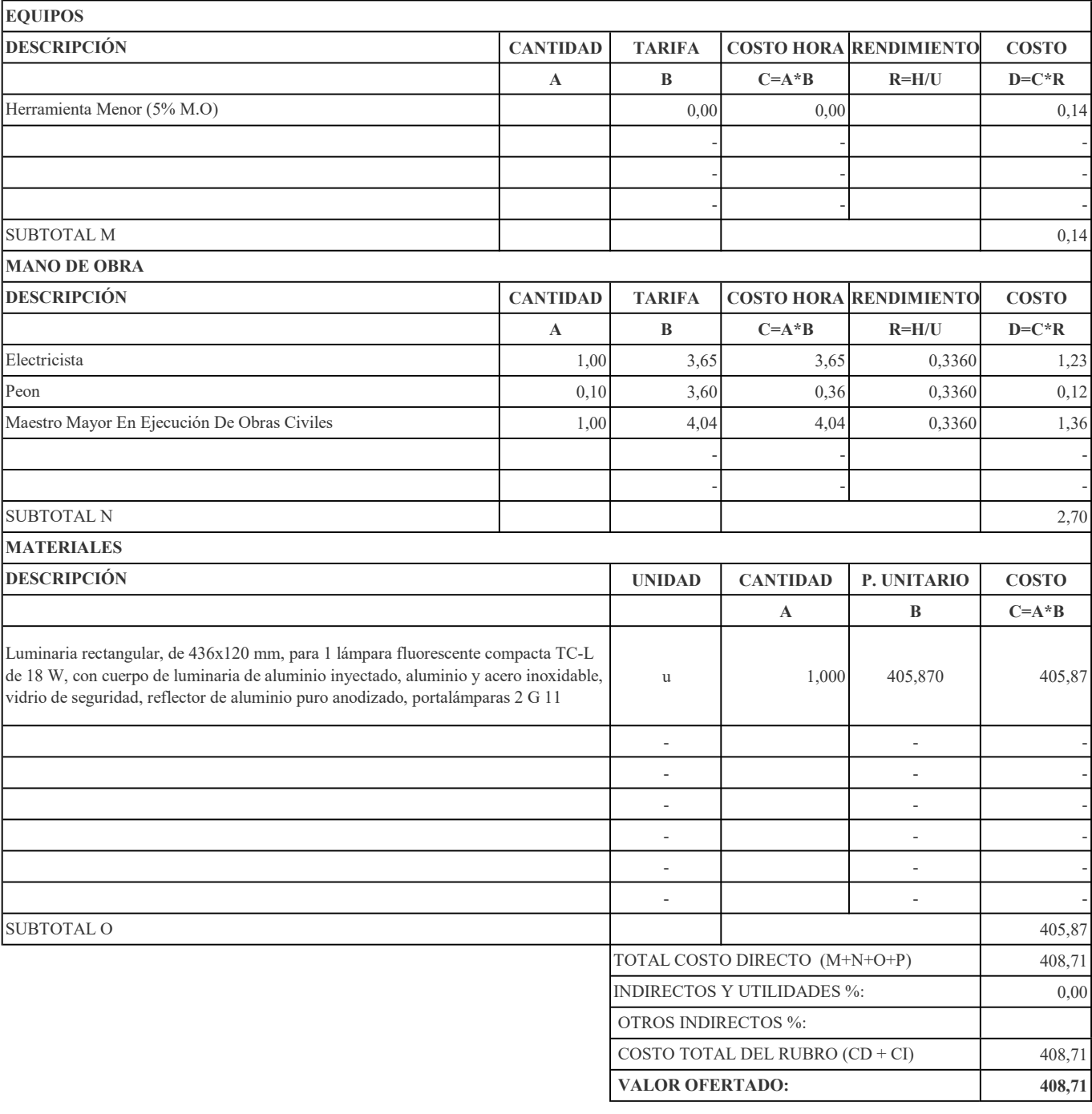

RUBRO: Malla de Protección Red Nylon contra caídas 1,2 x 30 m. CANTIDAD: 2

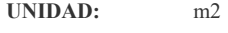

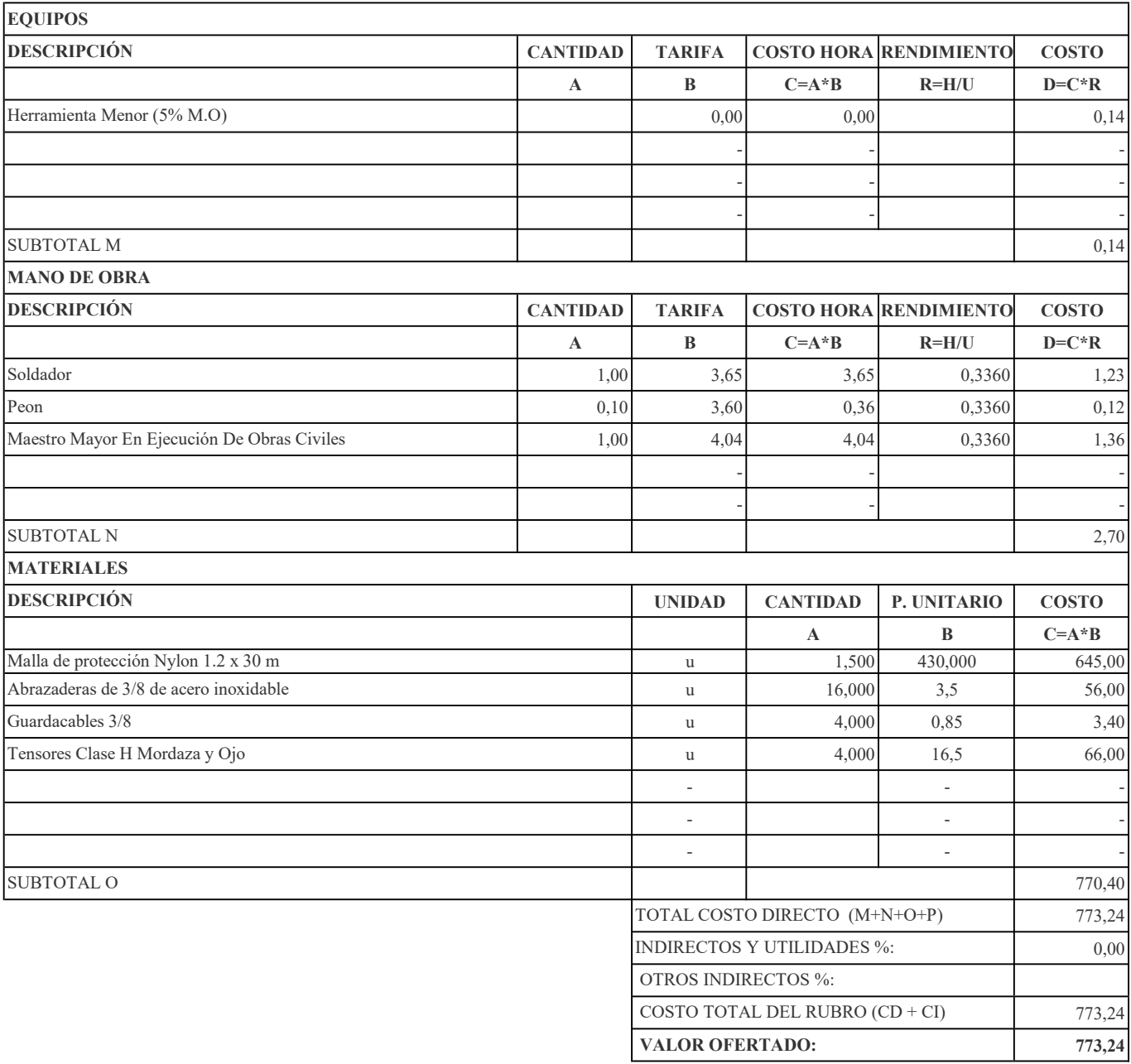

**ANEXO B: PLANOS ARQUITECTÓNICOS** 

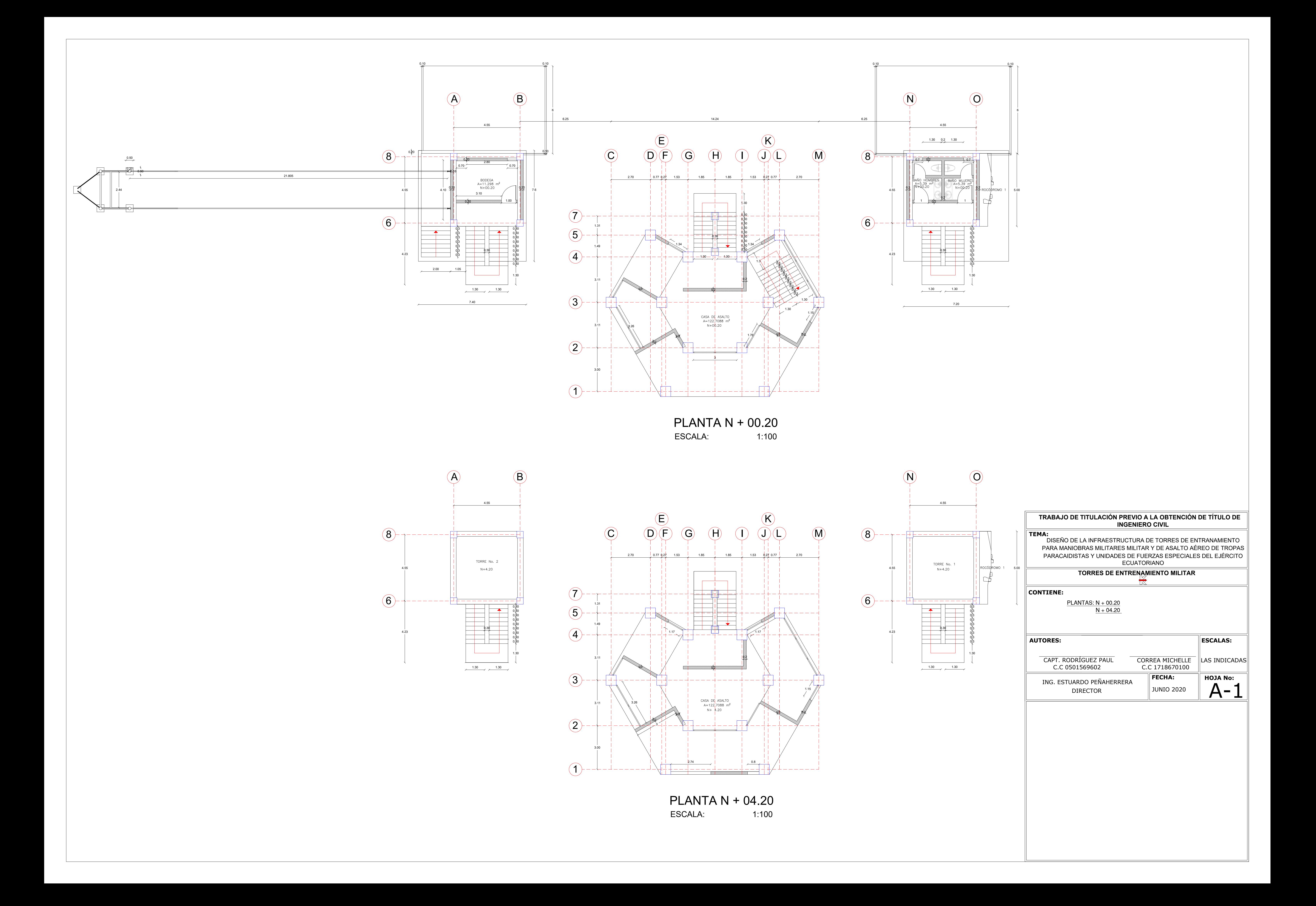

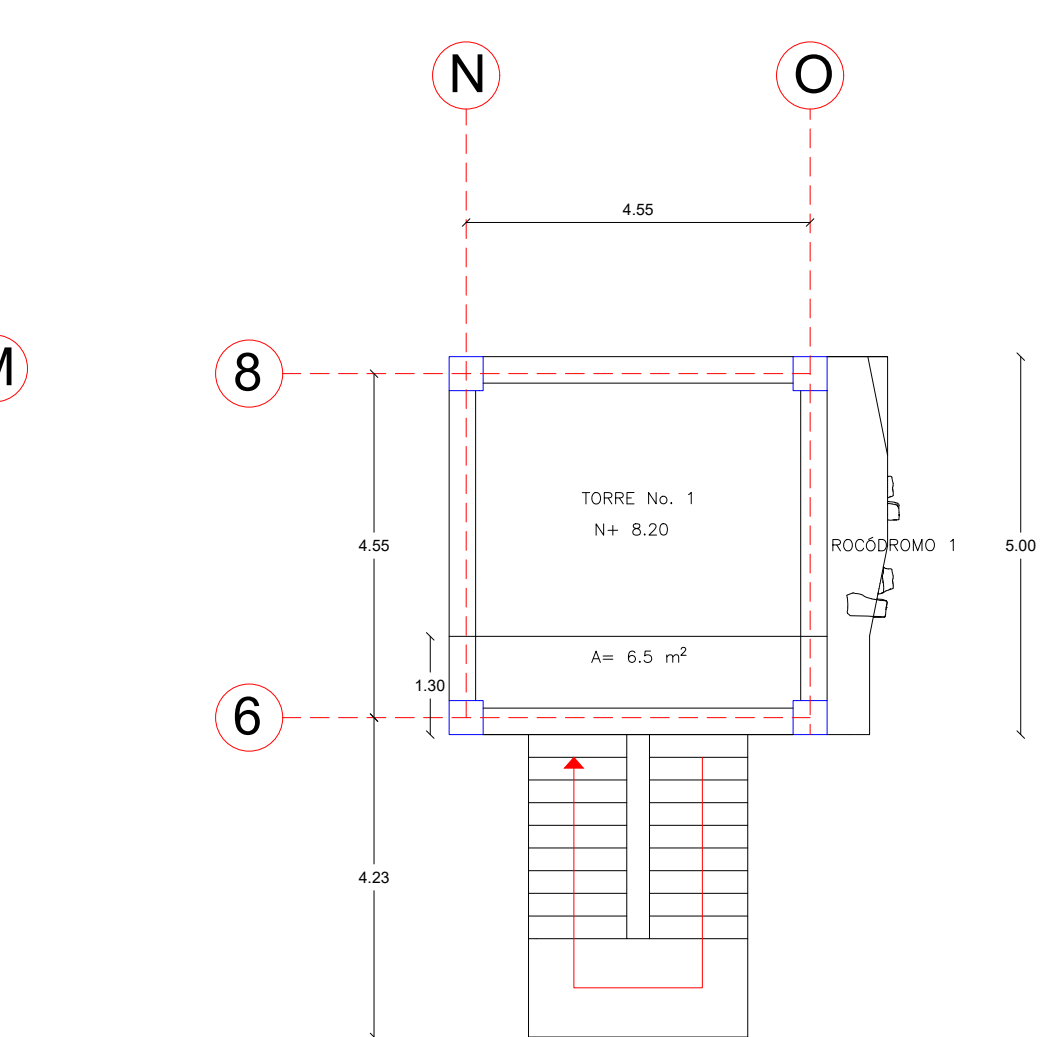

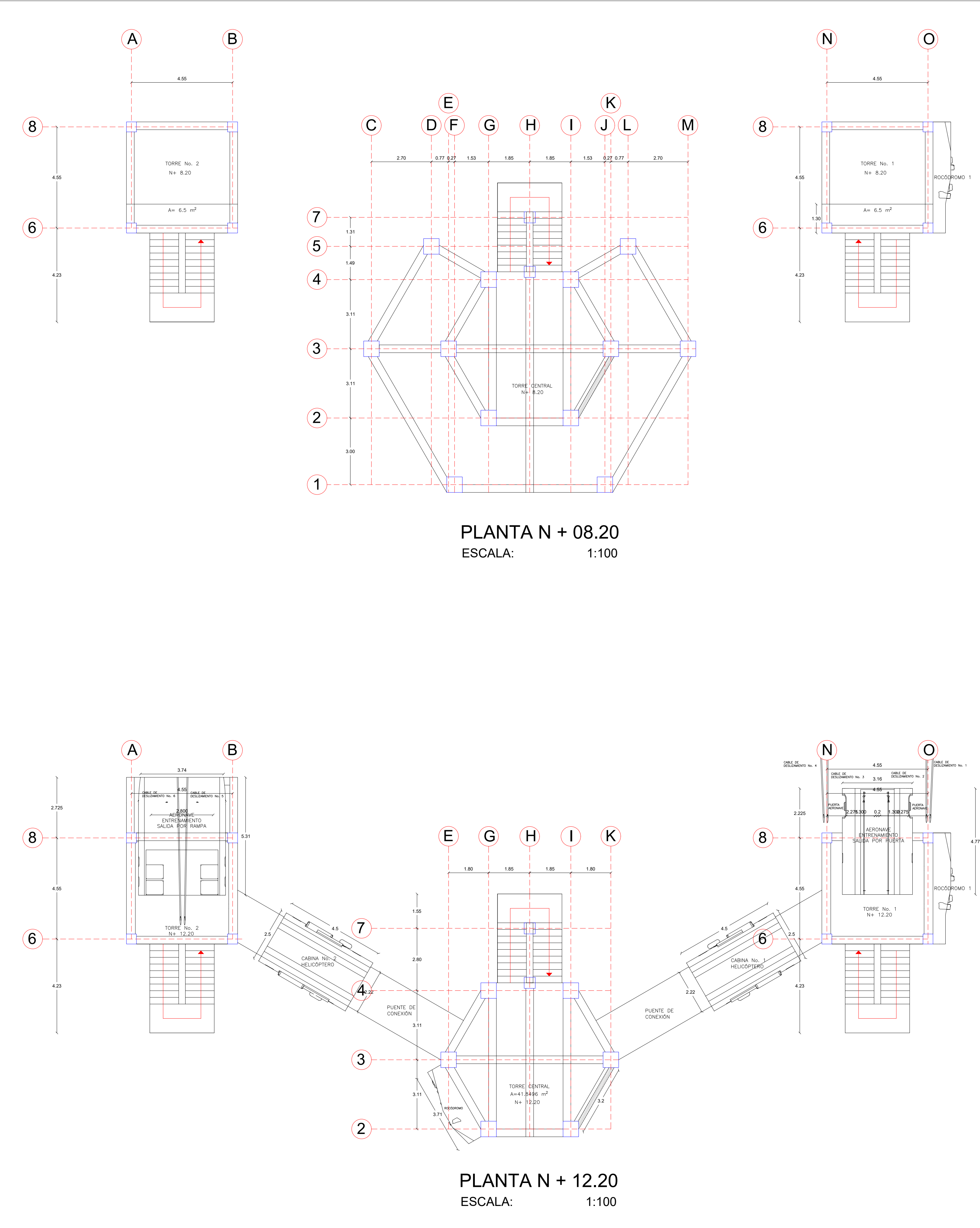

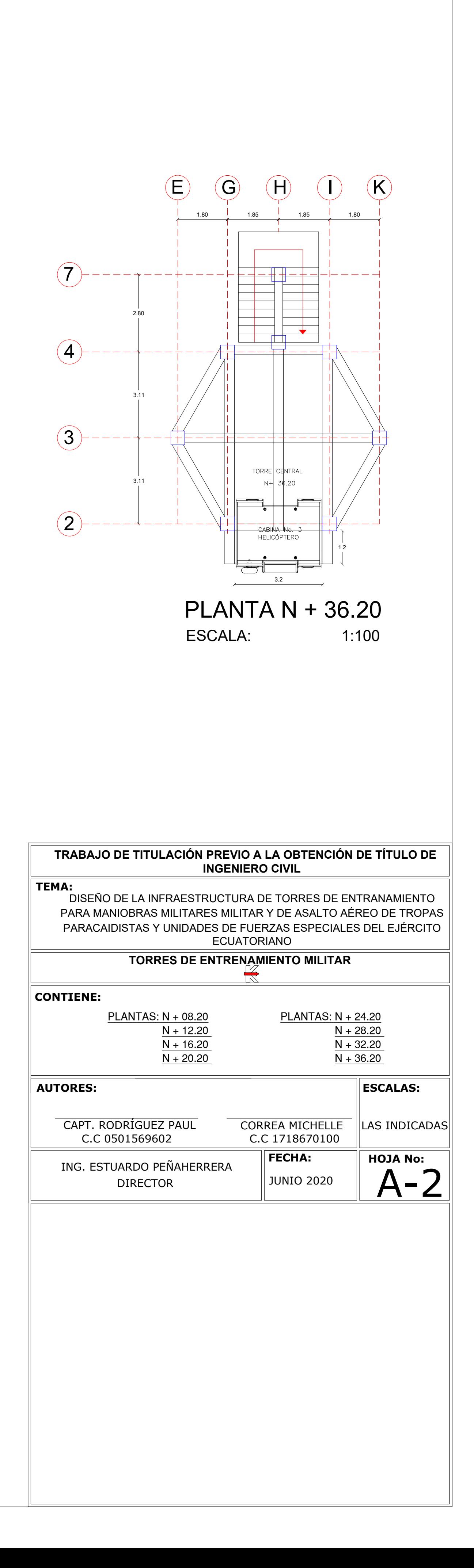

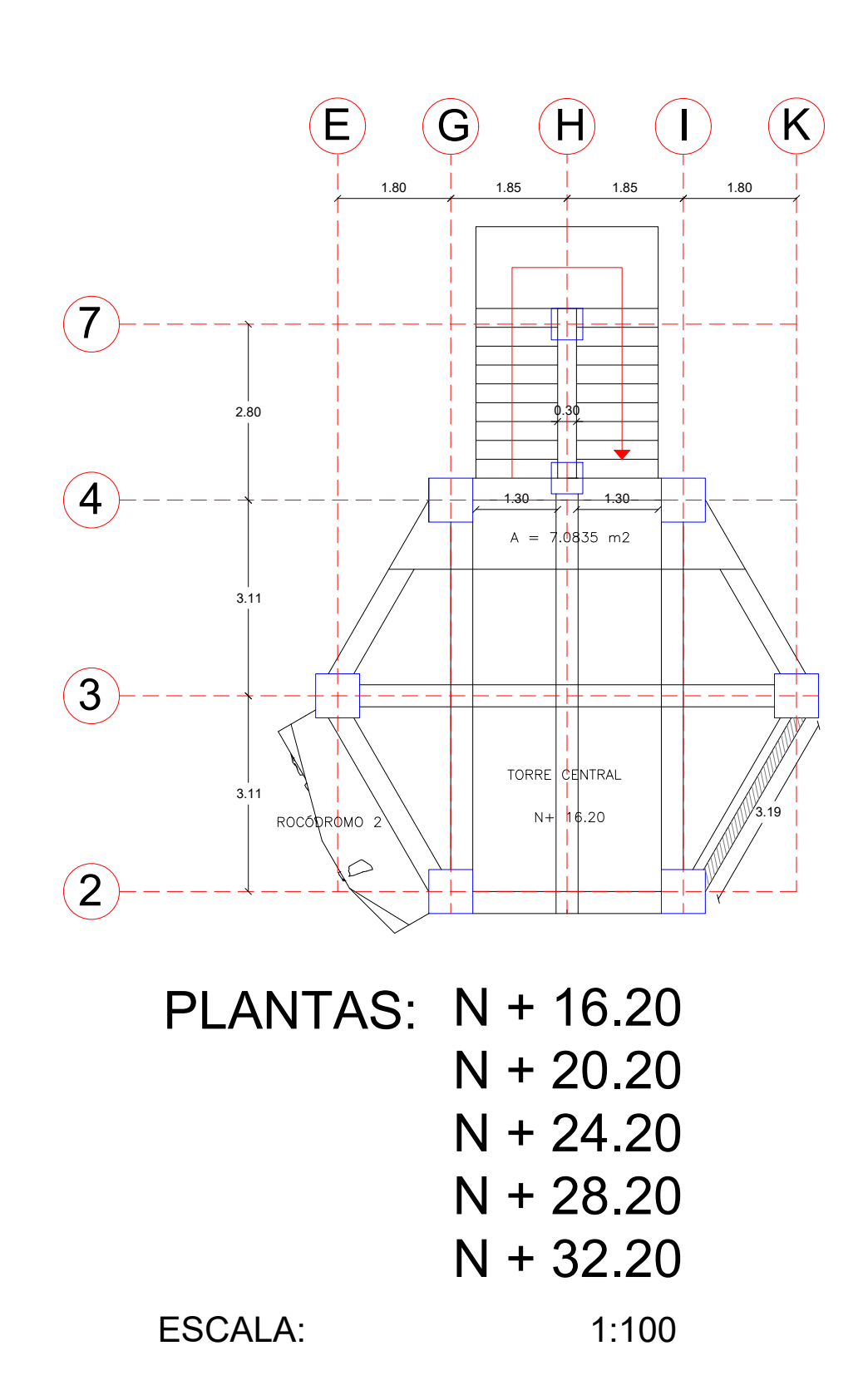

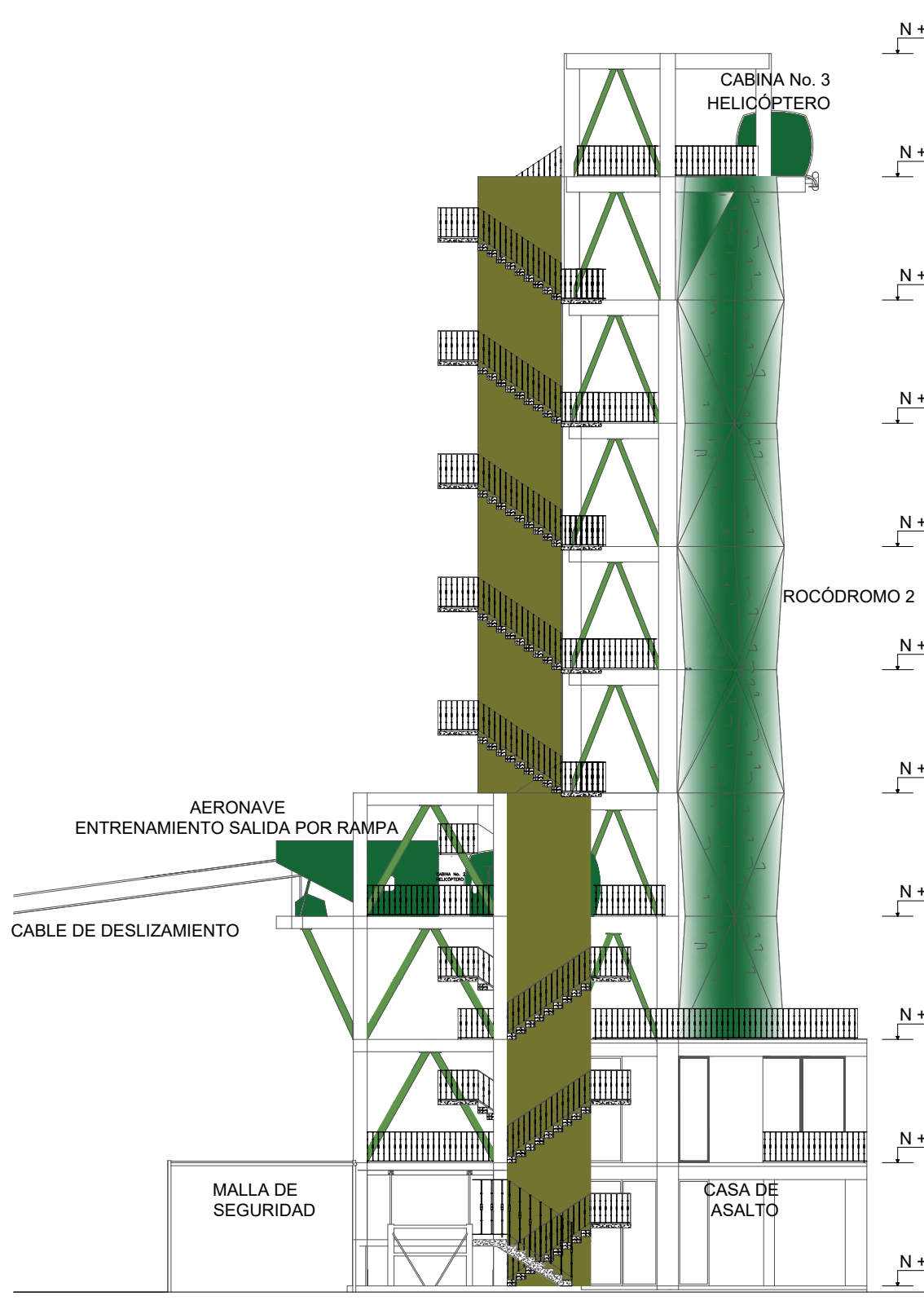

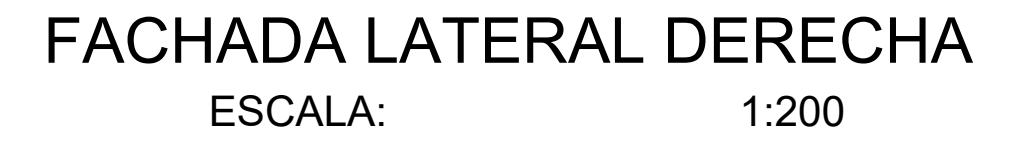

# FACHADA LATERAL IZQUIERDA ESCALA: 1:200

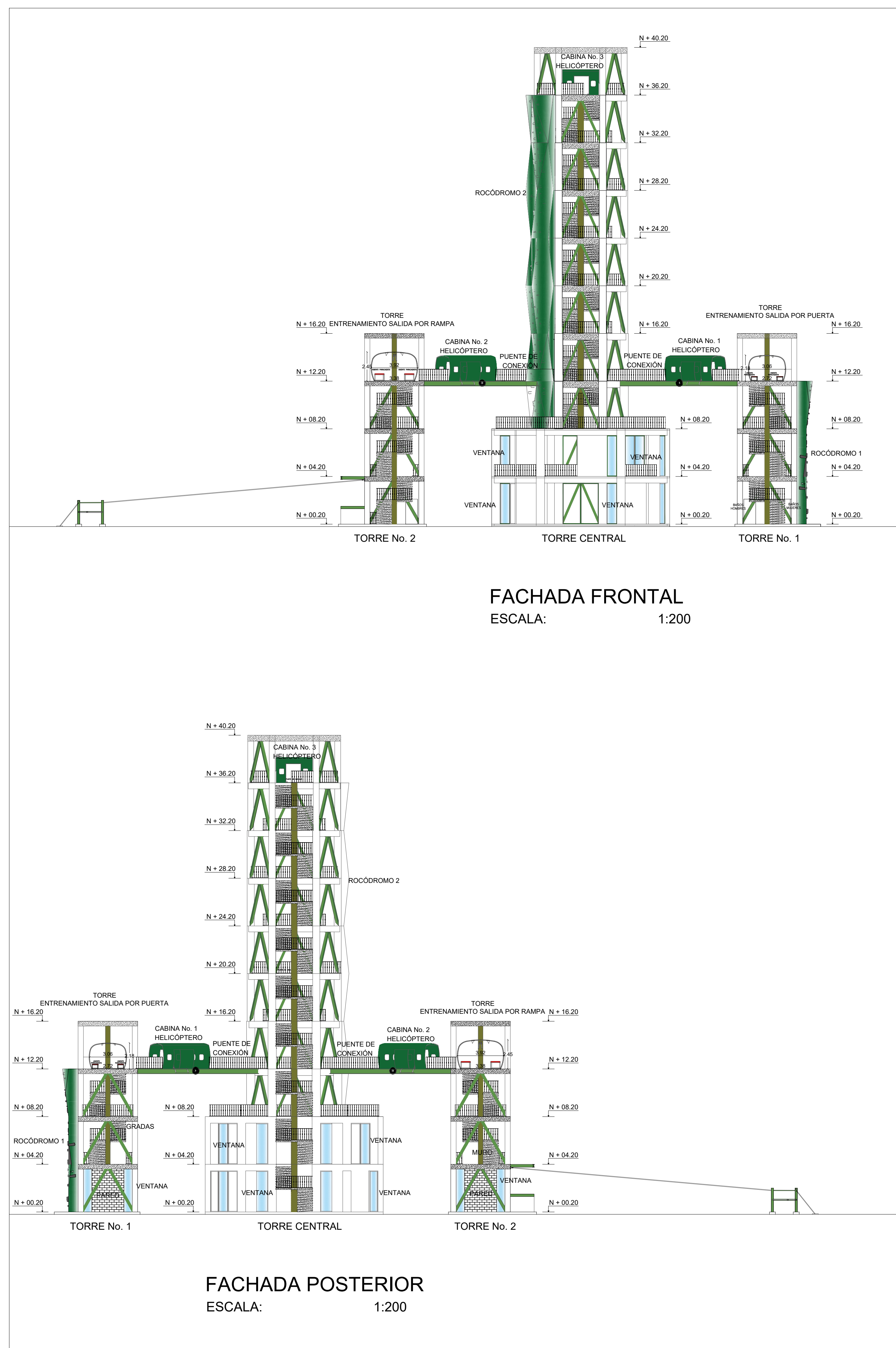

**CONTIENE:** A-3 **AUTORES: HOJA No:** CAPT. RODRÍGUEZ PAUL CORREA MICHELLE<br>C.C 0501569602 C.C 1718670100 **ESCALAS:**  $\left\Vert$ las indicadas $\right\Vert$ FACHADA FRONTAL DEL PROYECTO FACHADA POSTERIOR DEL PROYECTO **FECHA:** <code> $\parallel$ JUNIO 2020</code> ING. ESTUARDO PEÑAHERRERA DIRECTOR C.C 1718670100 **TRABAJO DE TITULACIÓN PREVIO A LA OBTENCIÓN DE TÍTULO DE INGENIERO CIVIL TEMA:** DISEÑO DE LA INFRAESTRUCTURA DE TORRES DE ENTRANAMIENTO PARA MANIOBRAS MILITARES MILITAR Y DE ASALTO AÉREO DE TROPAS PARACAIDISTAS Y UNIDADES DE FUERZAS ESPECIALES DEL EJÉRCITO ECUATORIANO  $N + 00.20$  $N + 04.20$  $N + 08.20$  $\frac{N + 12.20}{N}$  $\frac{N + 16.20}{N}$  $\frac{N + 16.20}{N}$  $N + 16.20$  $\frac{N + 16.20}{N}$  $\frac{N + 16.20}{N}$  $\frac{N + 16.20}{N}$ FACHADAS LATERALES DEL PROYECTO **TORRES DE ENTRENAMIENTO MILITAR**

N + 16.20

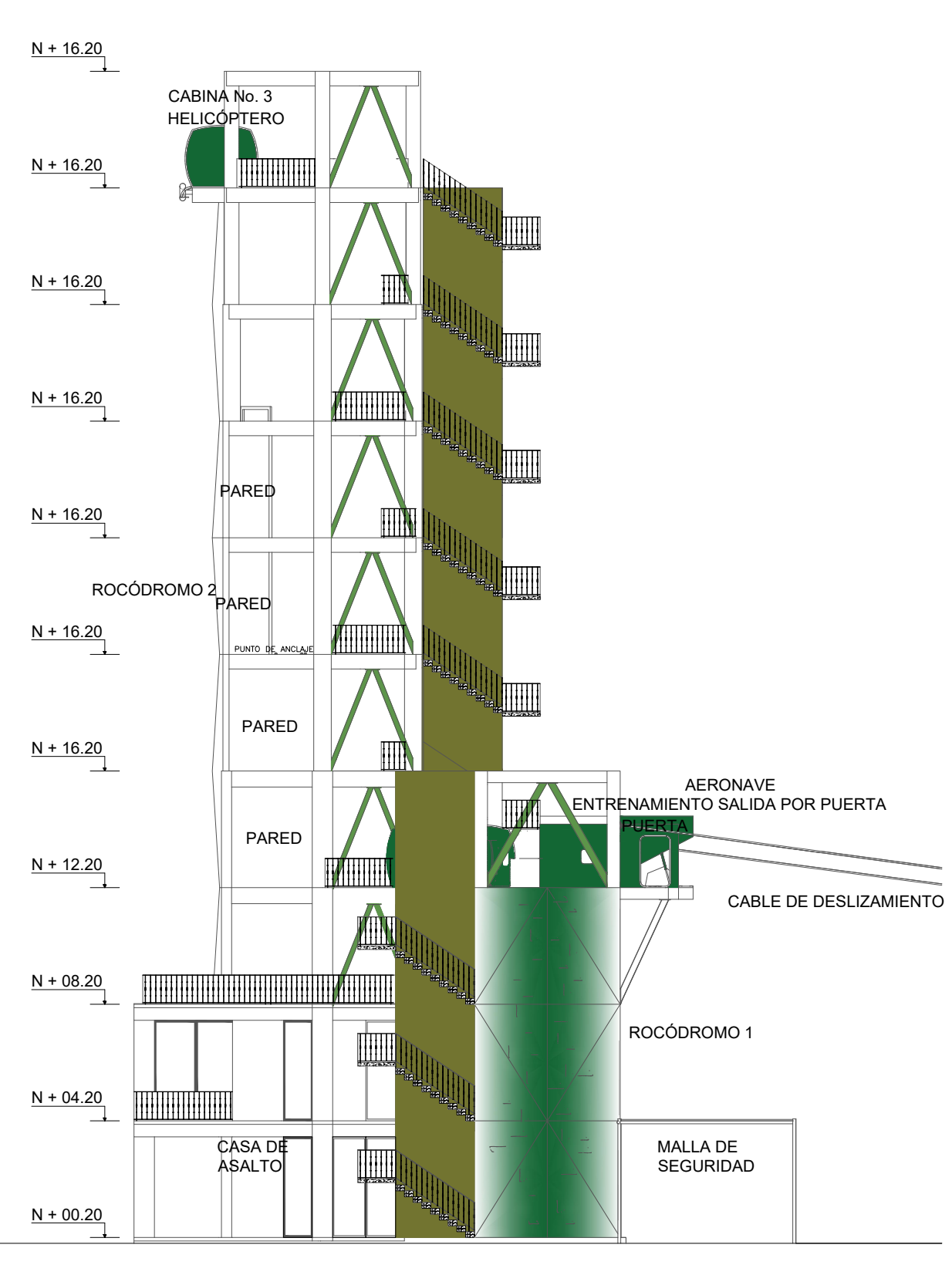

**ANEXO C: PLANOS ESTRUCTURALES** 

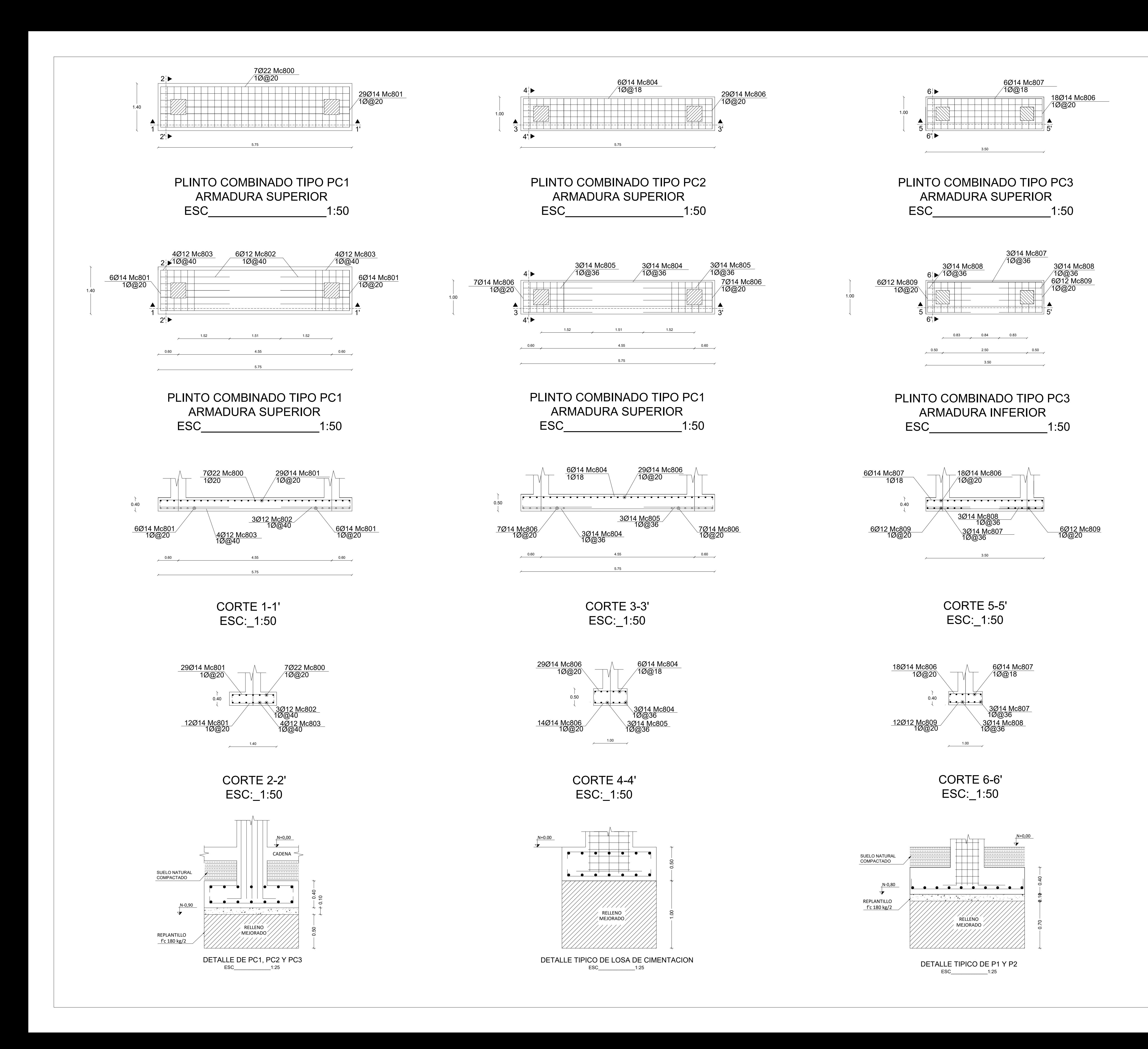

![](_page_537_Picture_829.jpeg)

![](_page_538_Picture_638.jpeg)

![](_page_538_Figure_0.jpeg)

PLANTA DE CIMENTACIÓN TORRE NO.1 ESC\_\_\_\_\_\_\_\_\_\_\_\_\_\_\_\_\_\_\_\_\_\_\_\_\_\_\_\_\_\_\_\_\_\_\_\_\_1:100

![](_page_538_Figure_1.jpeg)

PLANTA DE CIMENTACIÓN TORRE NO.2 ESC\_\_\_\_\_\_\_\_\_\_\_\_\_\_\_\_\_\_\_\_\_\_\_\_\_\_\_\_\_\_\_\_\_\_\_\_\_1:100

![](_page_538_Figure_2.jpeg)

![](_page_538_Figure_5.jpeg)

![](_page_538_Figure_6.jpeg)

![](_page_538_Picture_639.jpeg)

![](_page_539_Figure_7.jpeg)

![](_page_539_Figure_4.jpeg)

DETALLE DE COLUMNA C1 Y C2 ESC\_\_\_\_\_\_\_\_\_\_\_\_\_\_S/E

![](_page_539_Figure_6.jpeg)

![](_page_539_Figure_0.jpeg)

![](_page_539_Figure_2.jpeg)

![](_page_539_Picture_617.jpeg)
DETALLE DE COLUMNA C3 ESC\_\_\_\_\_\_\_\_\_\_\_\_\_\_\_\_\_\_\_\_\_\_\_\_\_\_S/E

DETALLE DE COLUMNA C3 ESC\_\_\_\_\_\_\_\_\_\_\_\_\_\_\_\_\_\_\_\_\_\_\_\_\_\_S/E

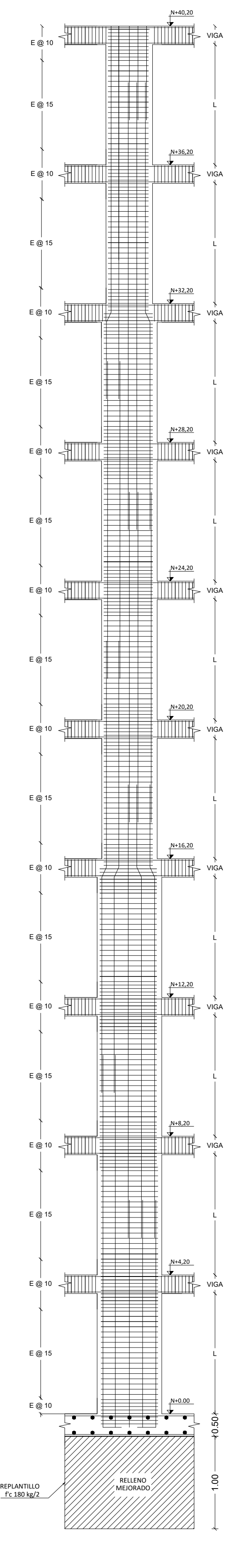

DETALLE DE COLUMNA C6 ESC\_\_\_\_\_\_\_\_\_\_\_\_\_\_\_\_\_\_\_\_\_\_\_\_\_\_S/E

 $\mathcal{X}$ 

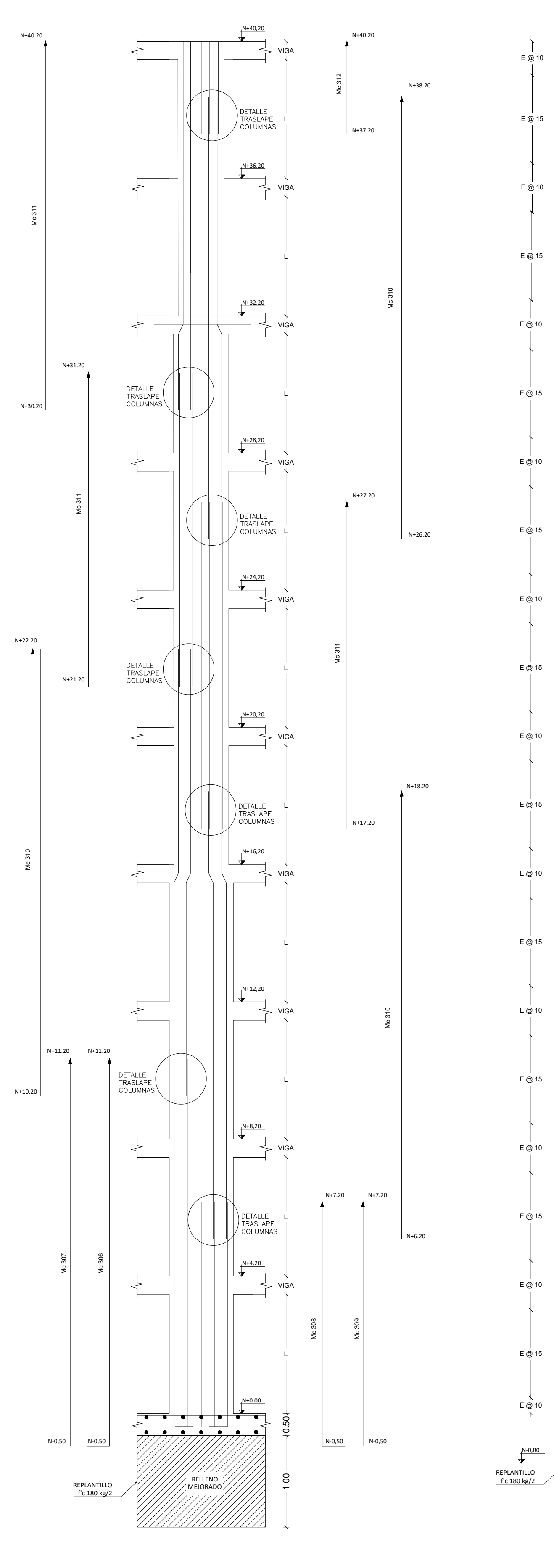

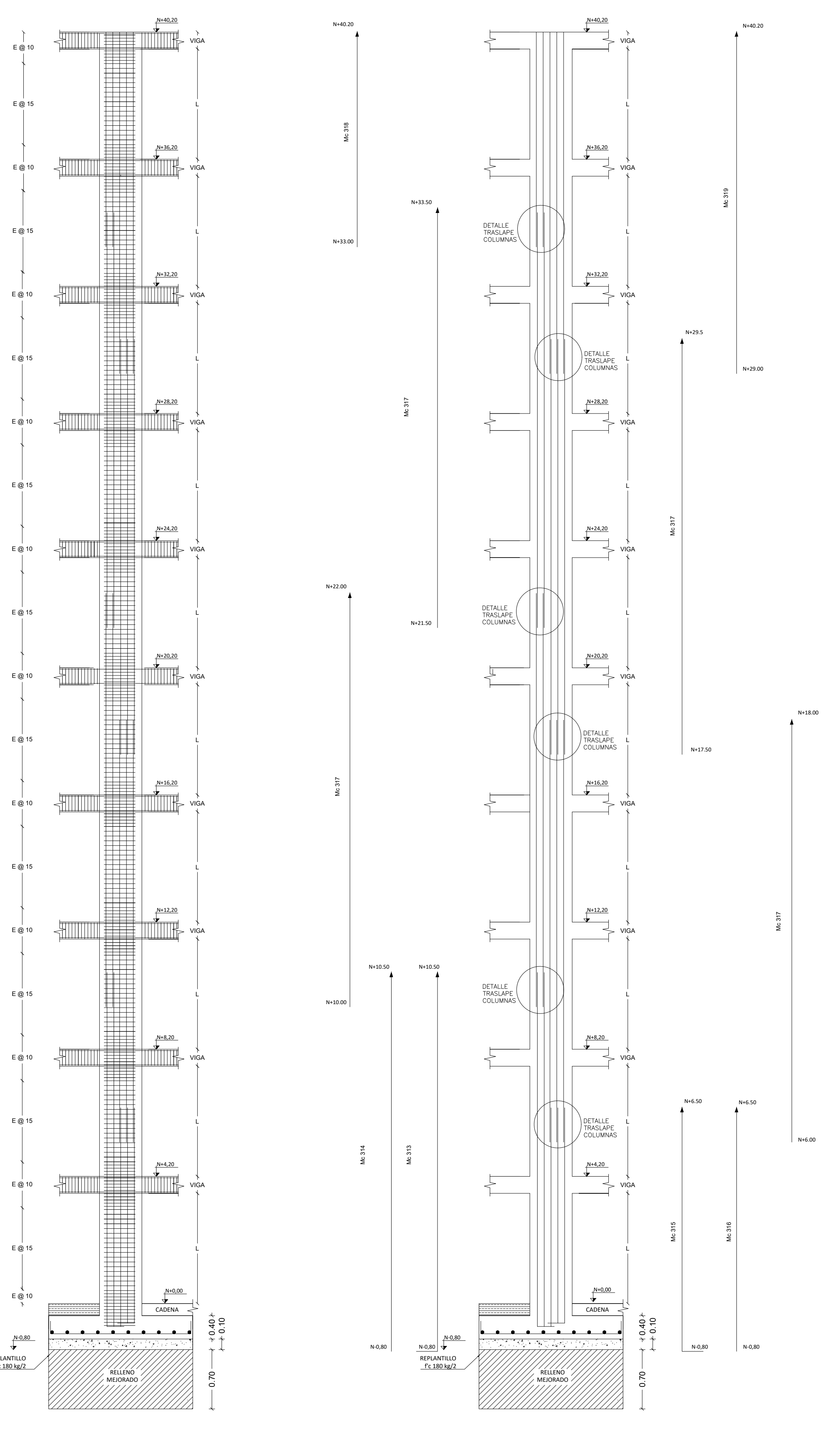

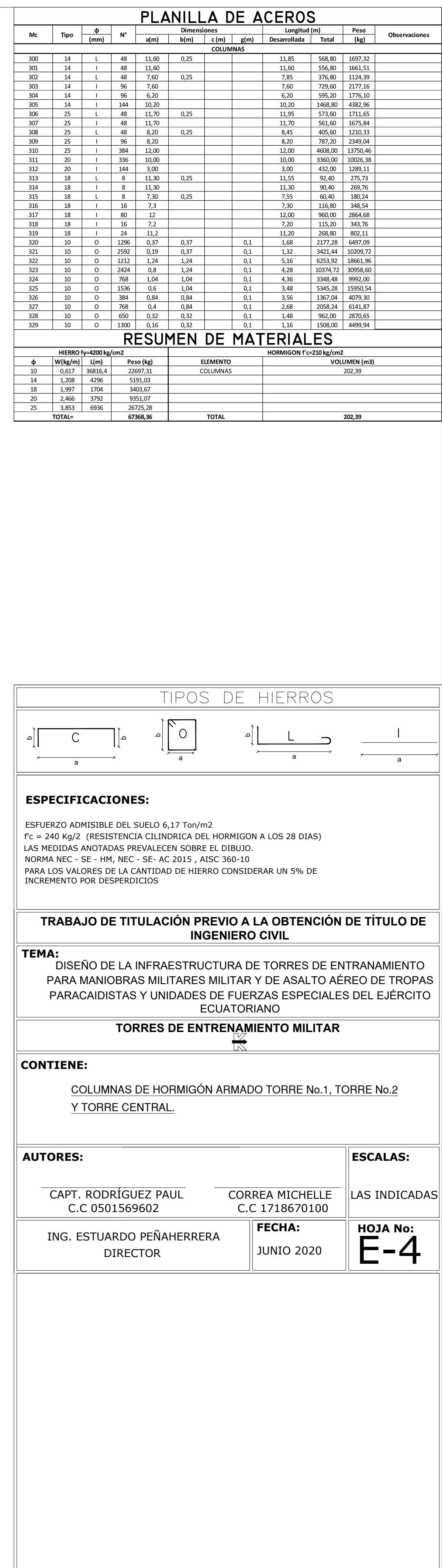

DETALLE DE COLUMNA C6 ESC\_\_\_\_\_\_\_\_\_\_\_\_\_\_\_\_\_\_\_\_\_\_\_\_\_\_S/E

0.10

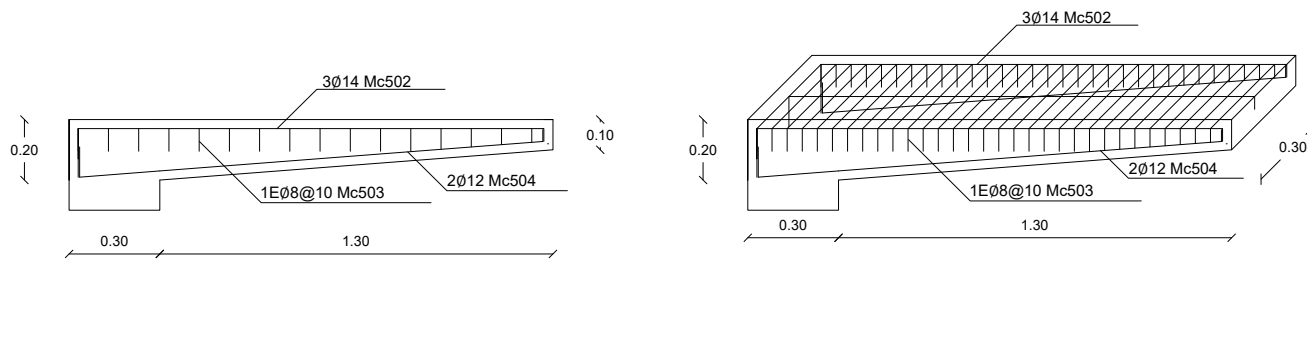

LOSA DE DESCANSO (h=0.12m) ESC\_\_\_\_\_\_\_\_\_\_\_\_\_\_\_\_\_\_\_\_1:50

PLANTA DE GRADAS CASA DE ASALTO N+4.20 ESC\_\_\_\_\_\_\_\_\_\_\_\_\_\_\_\_\_\_\_\_\_\_\_\_\_\_\_\_\_\_1:100

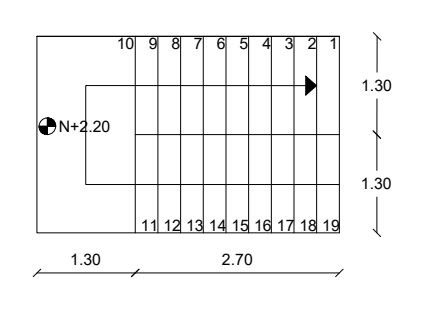

DETALLE ESCALÓN EN VOLADO ESC\_\_\_\_\_\_\_\_\_\_\_\_\_\_\_\_\_\_1:25

2.00

ESC\_\_\_\_\_\_\_\_\_\_\_\_\_\_\_\_\_\_\_\_\_\_\_\_1:50

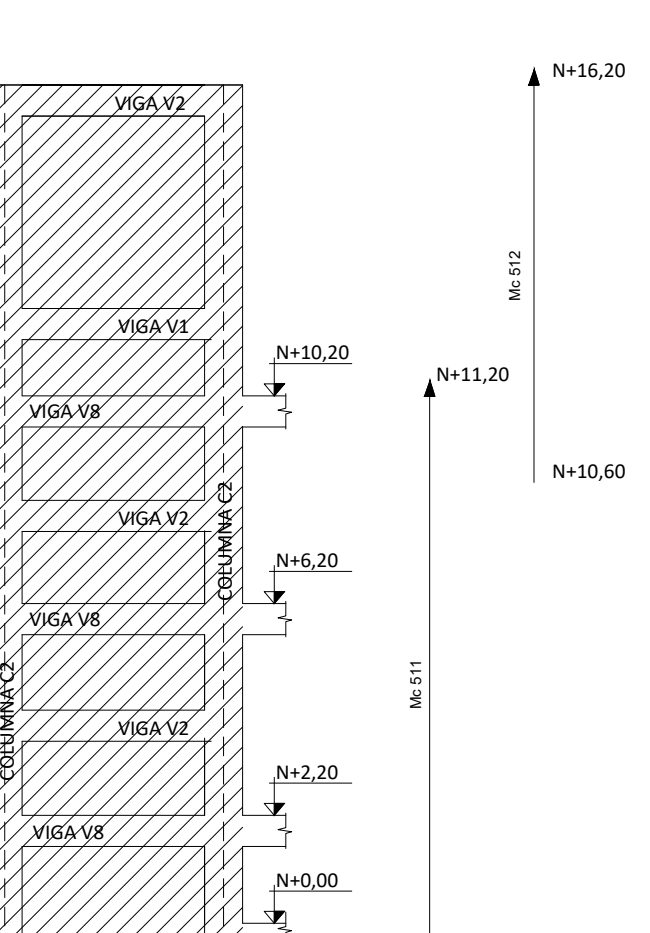

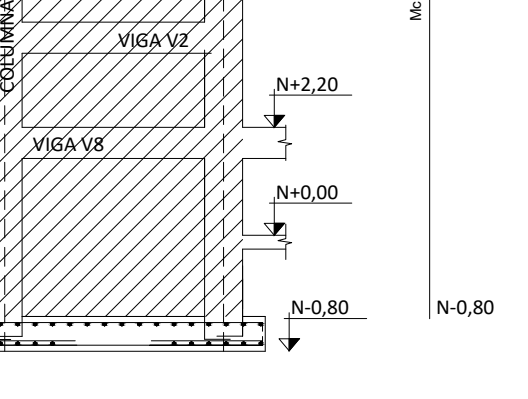

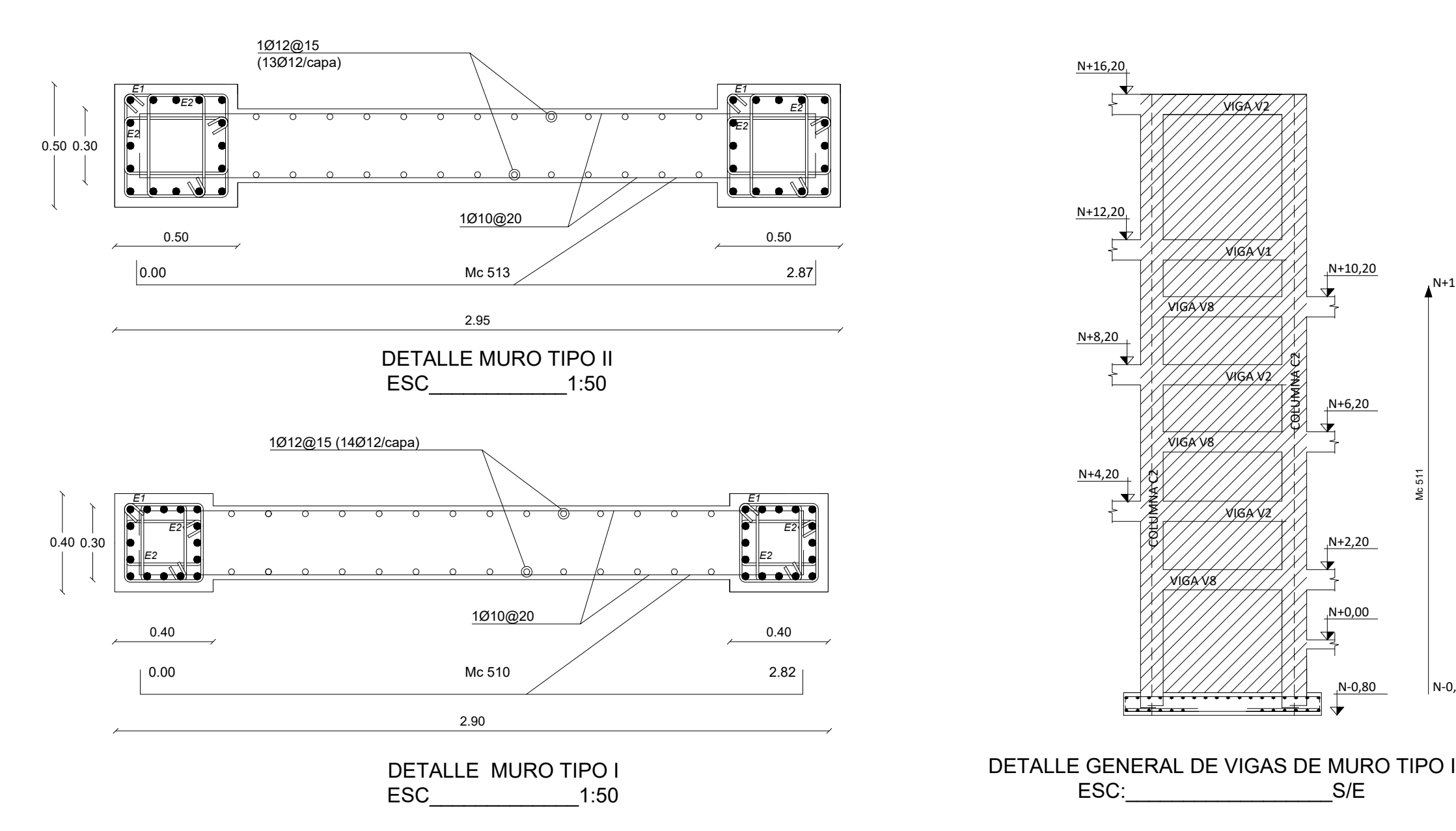

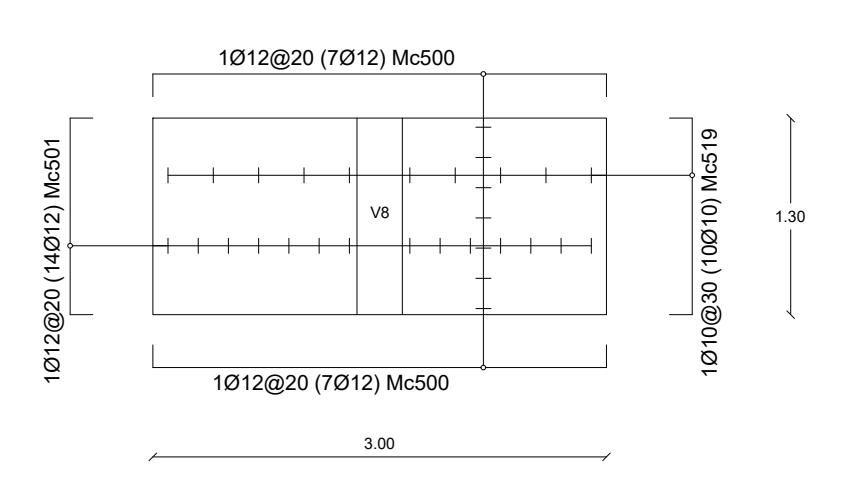

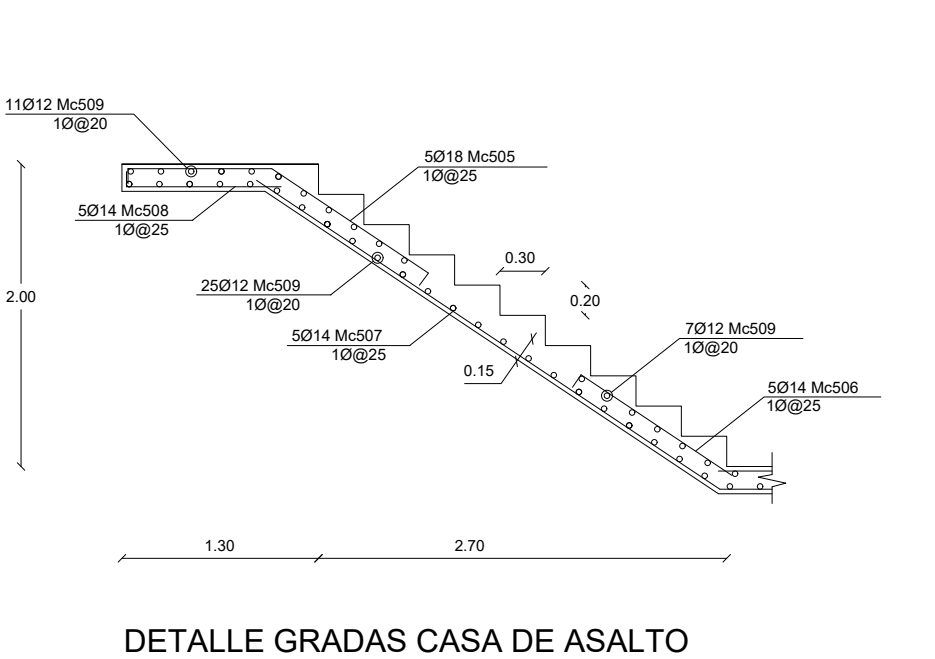

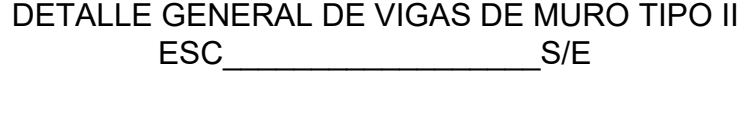

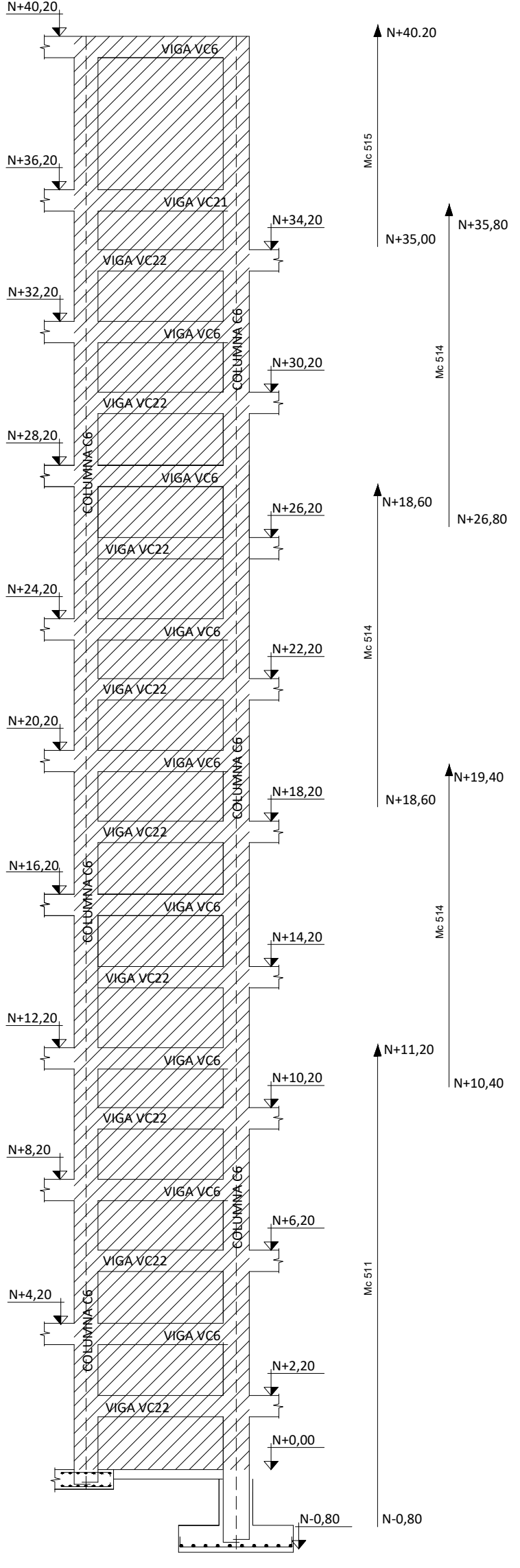

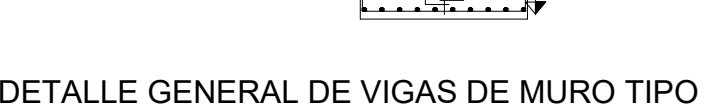

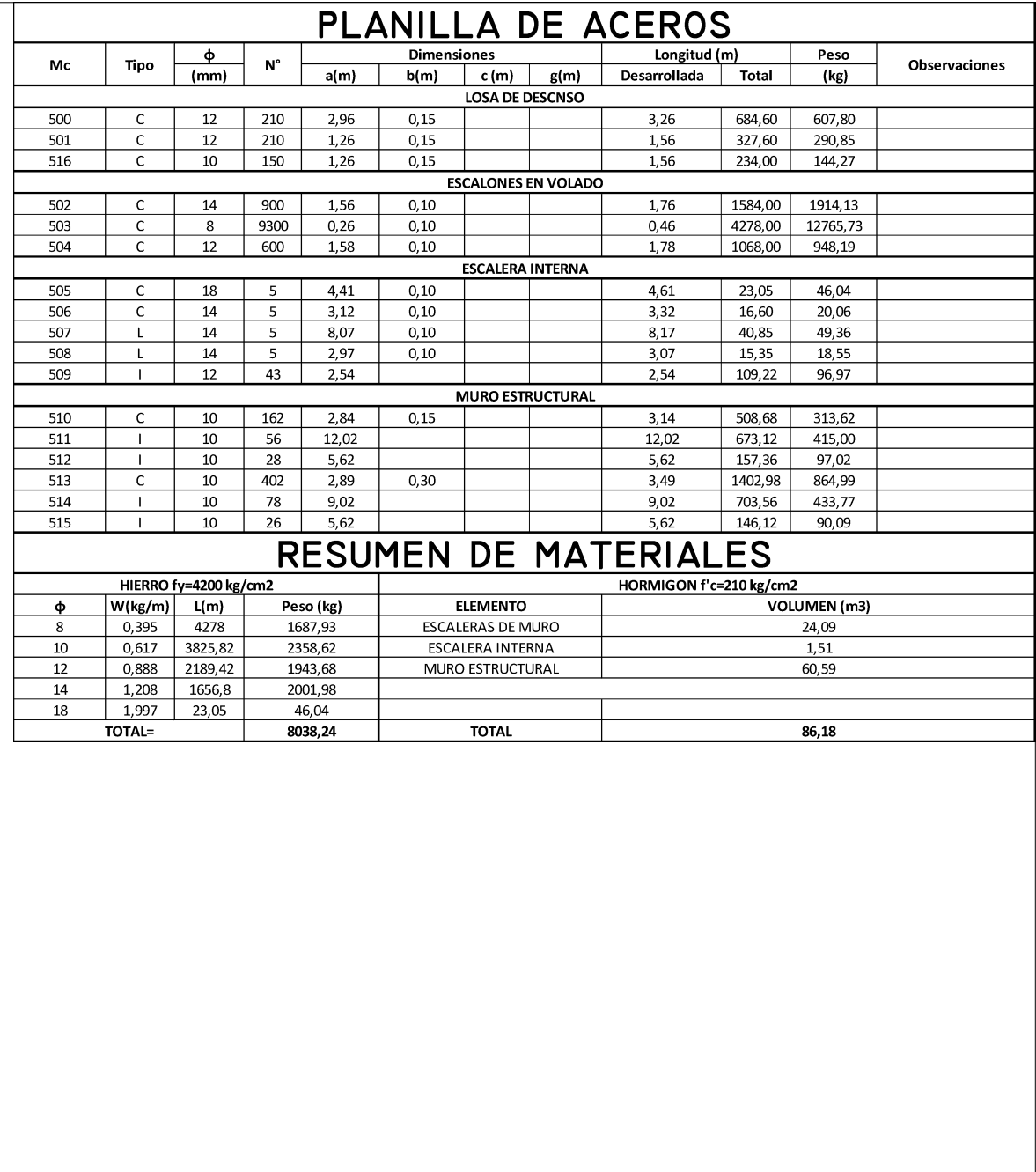

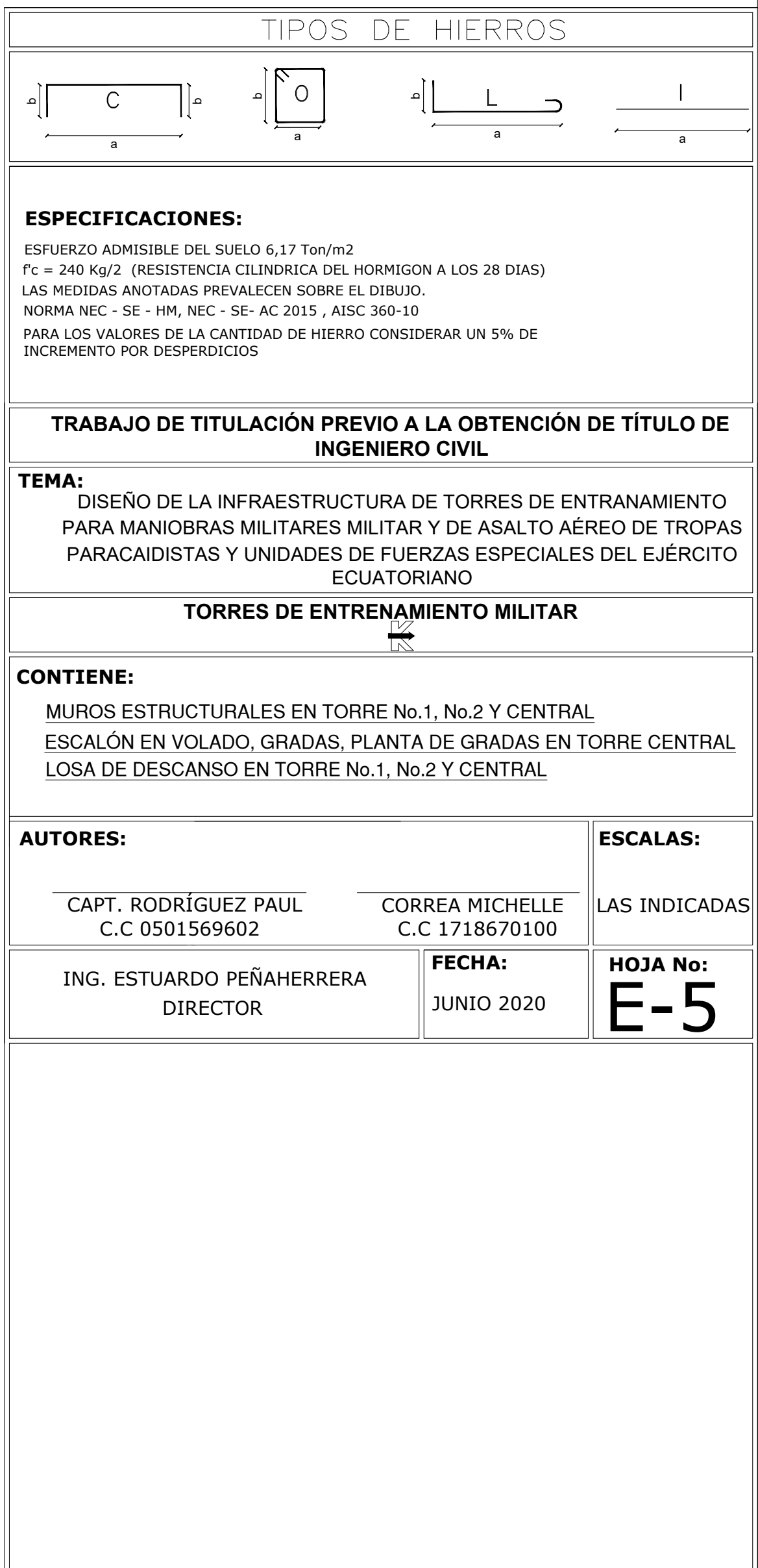

2.22

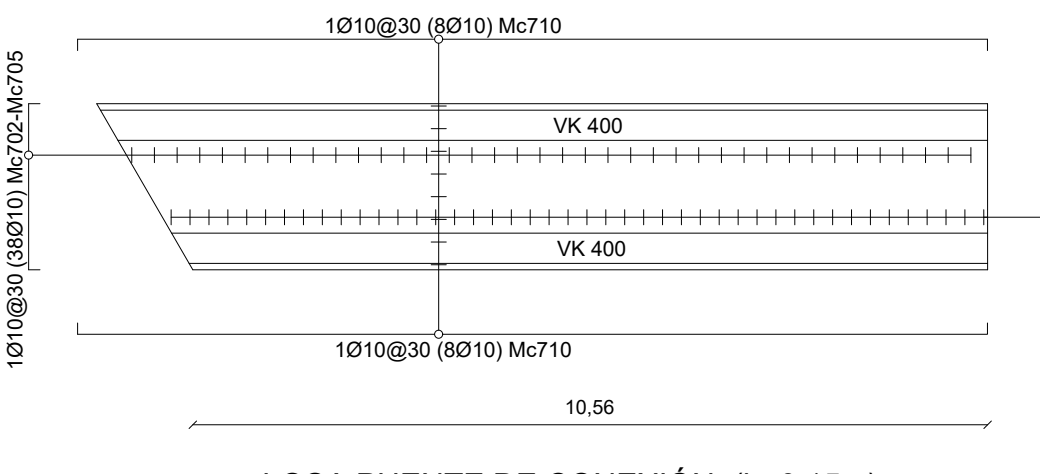

LOSA PUENTE DE CONEXIÓN (h=0.15m) ESC\_\_\_\_\_\_\_\_\_\_\_\_\_\_\_\_\_\_\_\_\_\_\_\_\_1:100

180

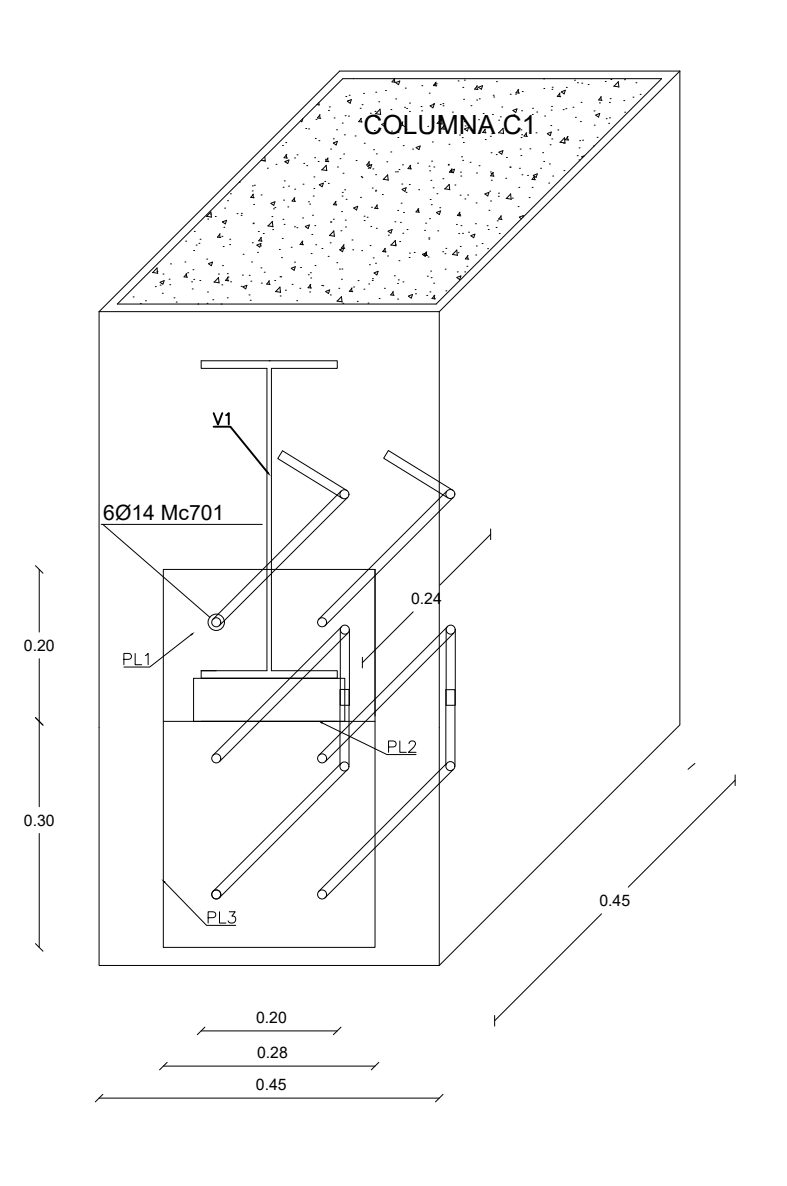

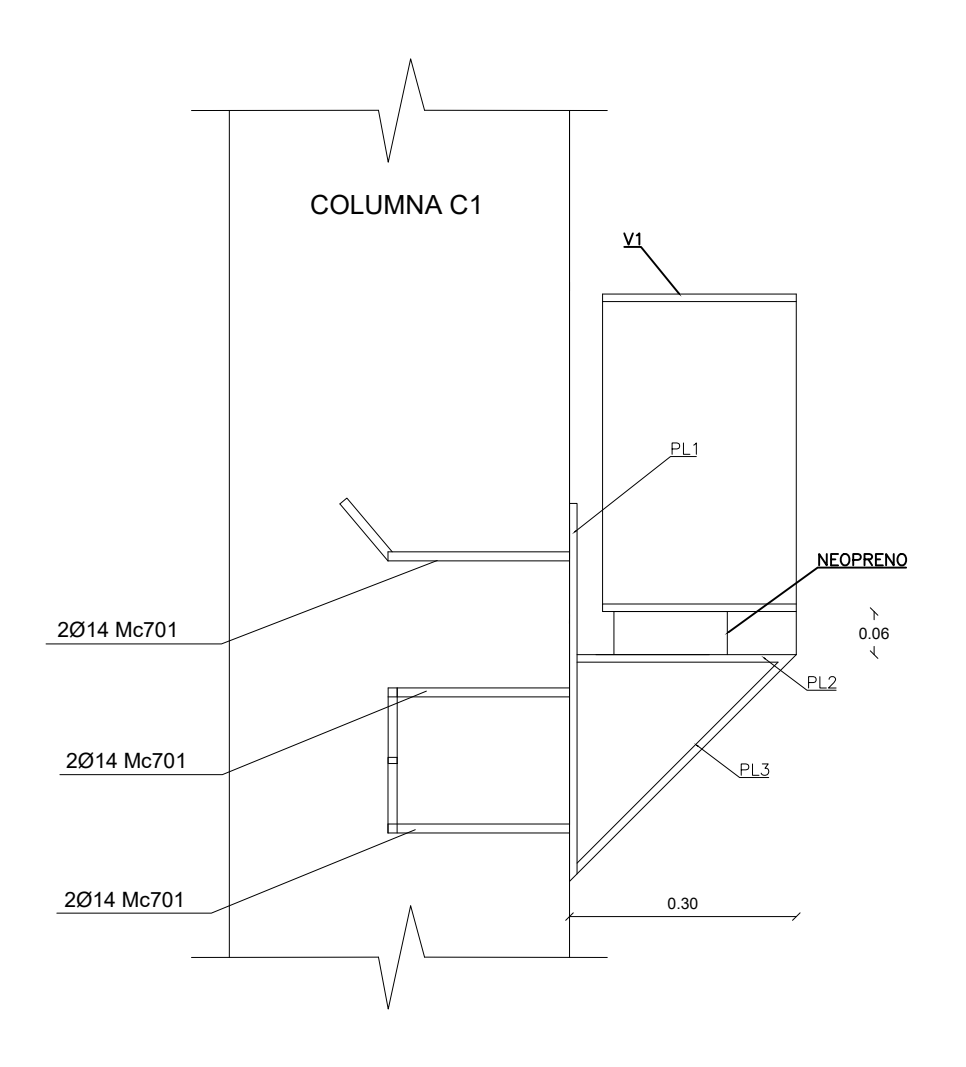

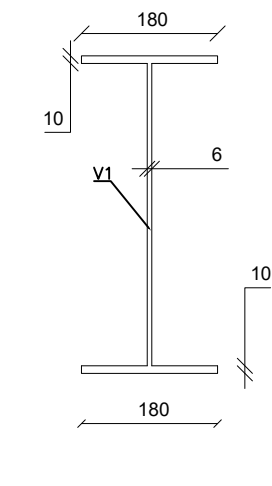

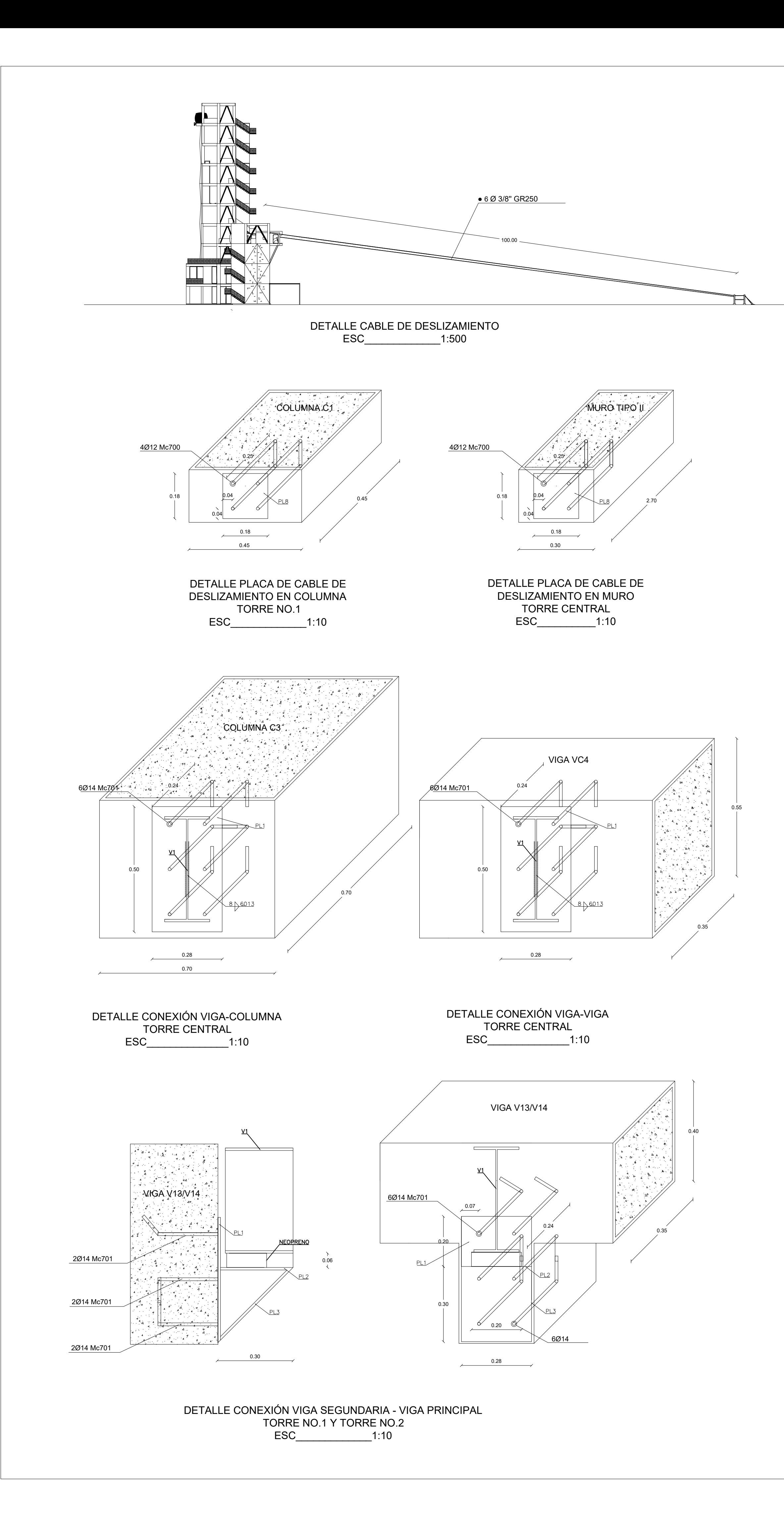

VK400 I 400x180x10X6 ESC\_\_1:10

DETALLE CONEXIÓN VIGA-COLUMNA TORRE NO.1 Y TORRE NO.2 ESC\_\_\_\_\_\_\_\_\_\_\_\_\_1:10

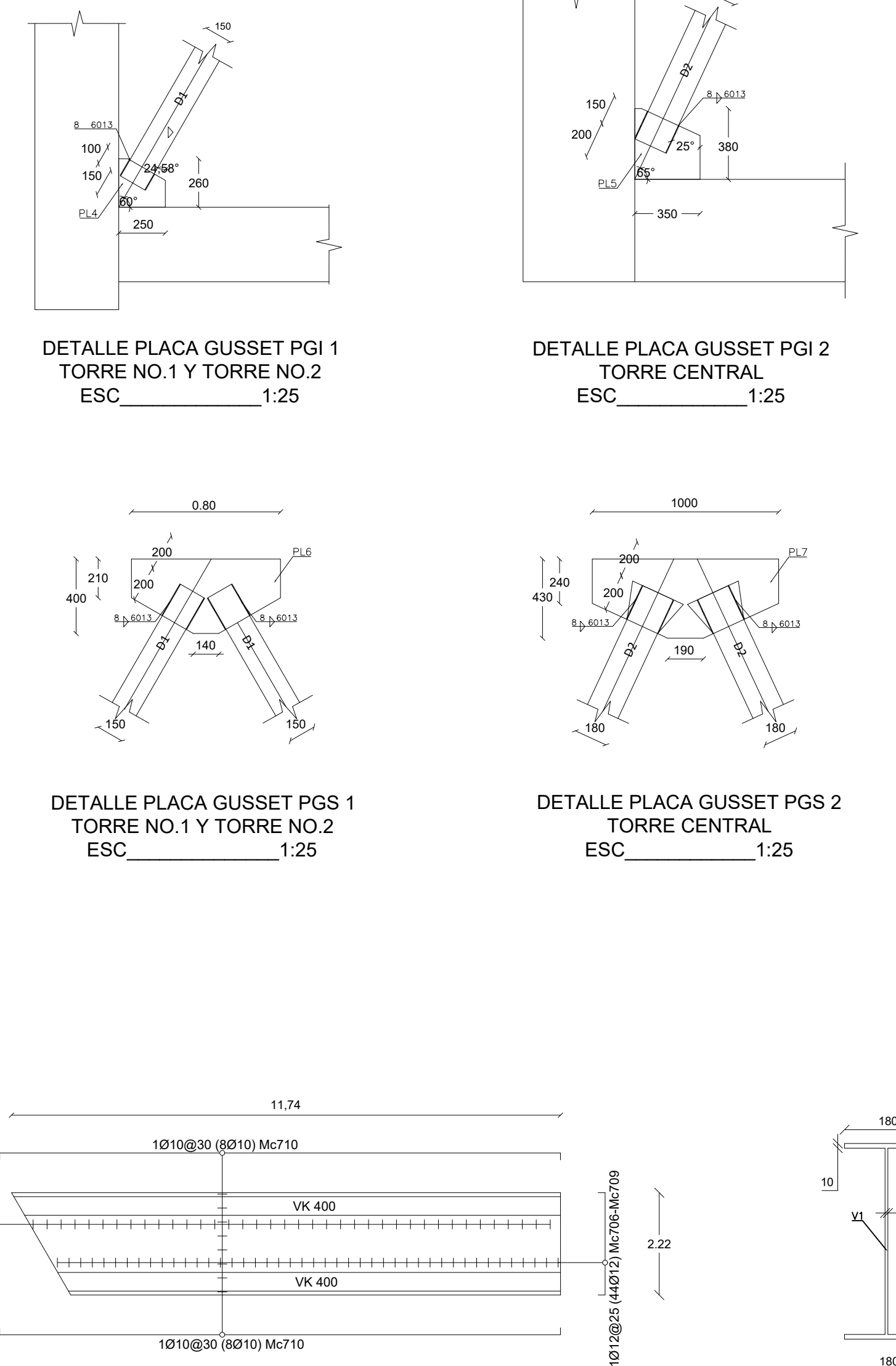

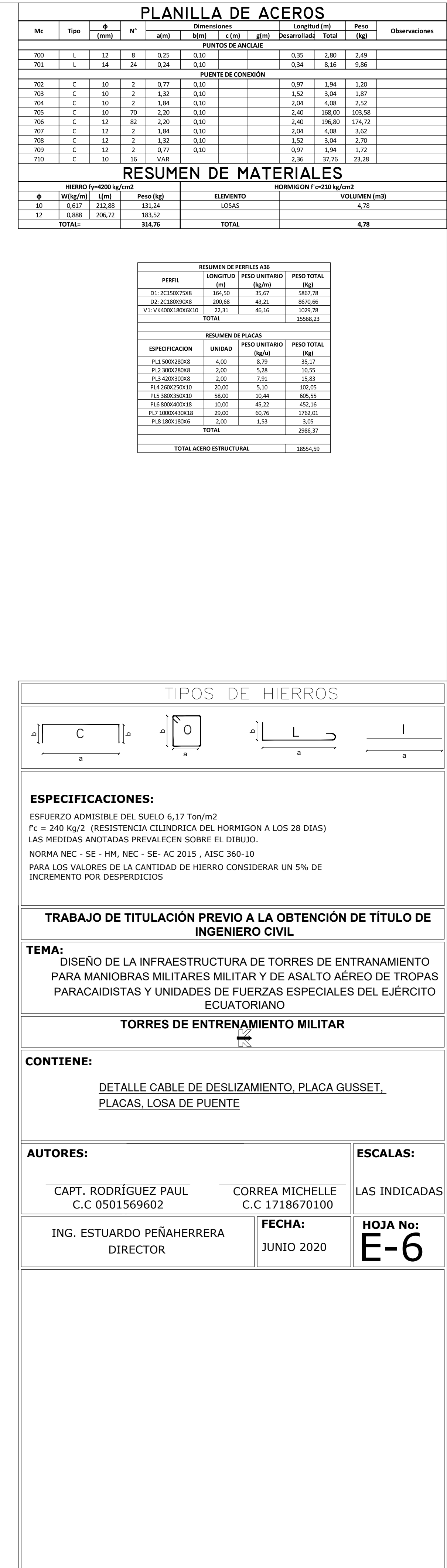

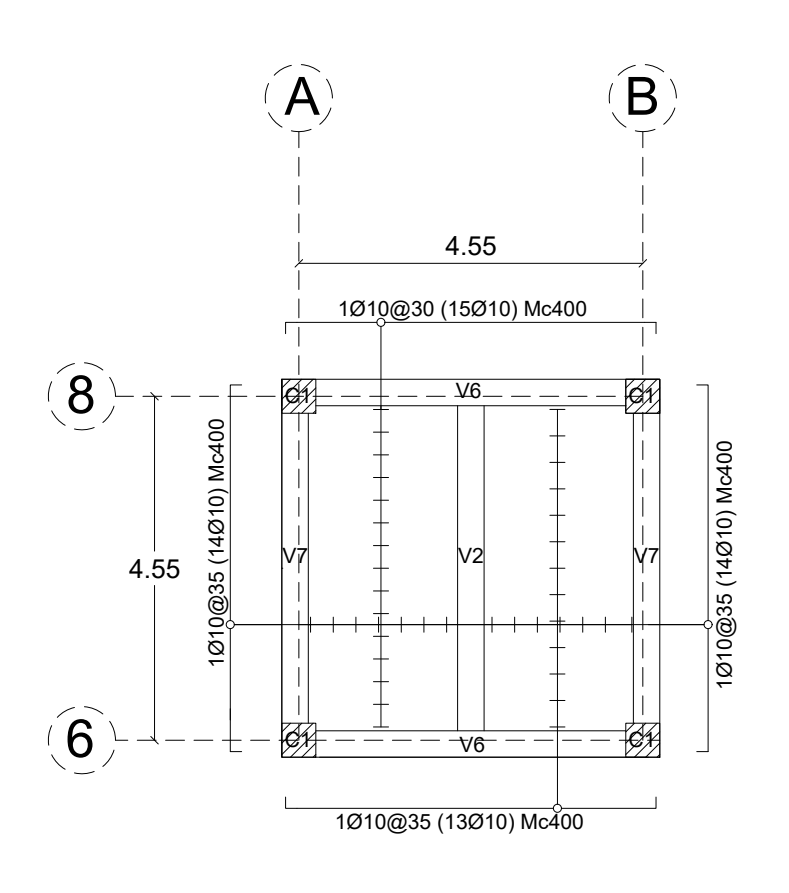

VC4

 $\lessapprox$ 

C3

 $\hat{\mathbb{S}}$ 

 $\rightarrow$ 

1Ø10@25 (44Ø10) Mc423-Mc437

Q)

1Ø10@25 (35Ø10) Mc401-Mc422

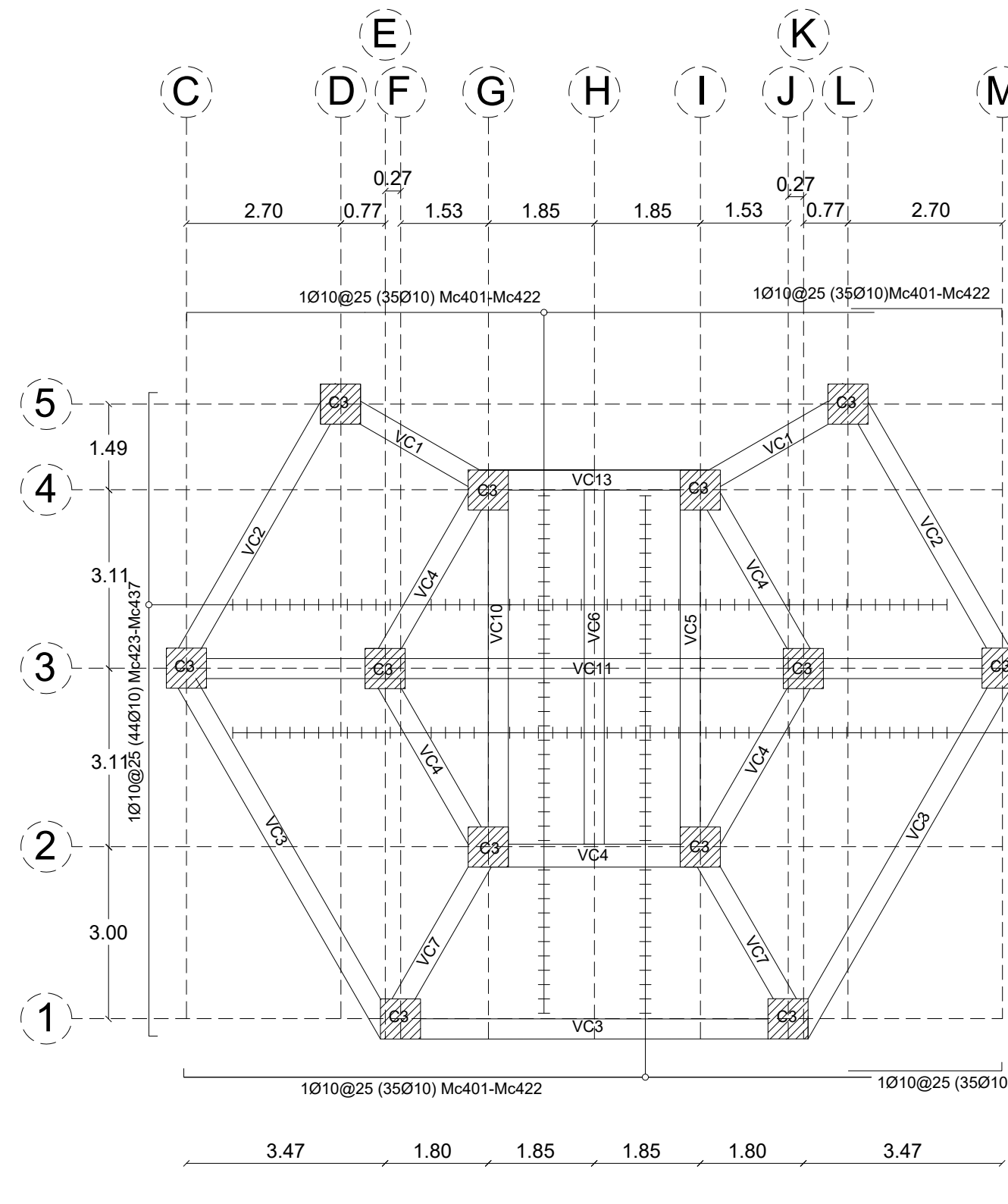

LOSA N+8.20 (h=0.12m) ESC:\_\_\_\_\_\_\_\_\_\_\_1:100

 $\rightsquigarrow$ 

 $\overleftrightarrow{\mathcal{G}}$ 

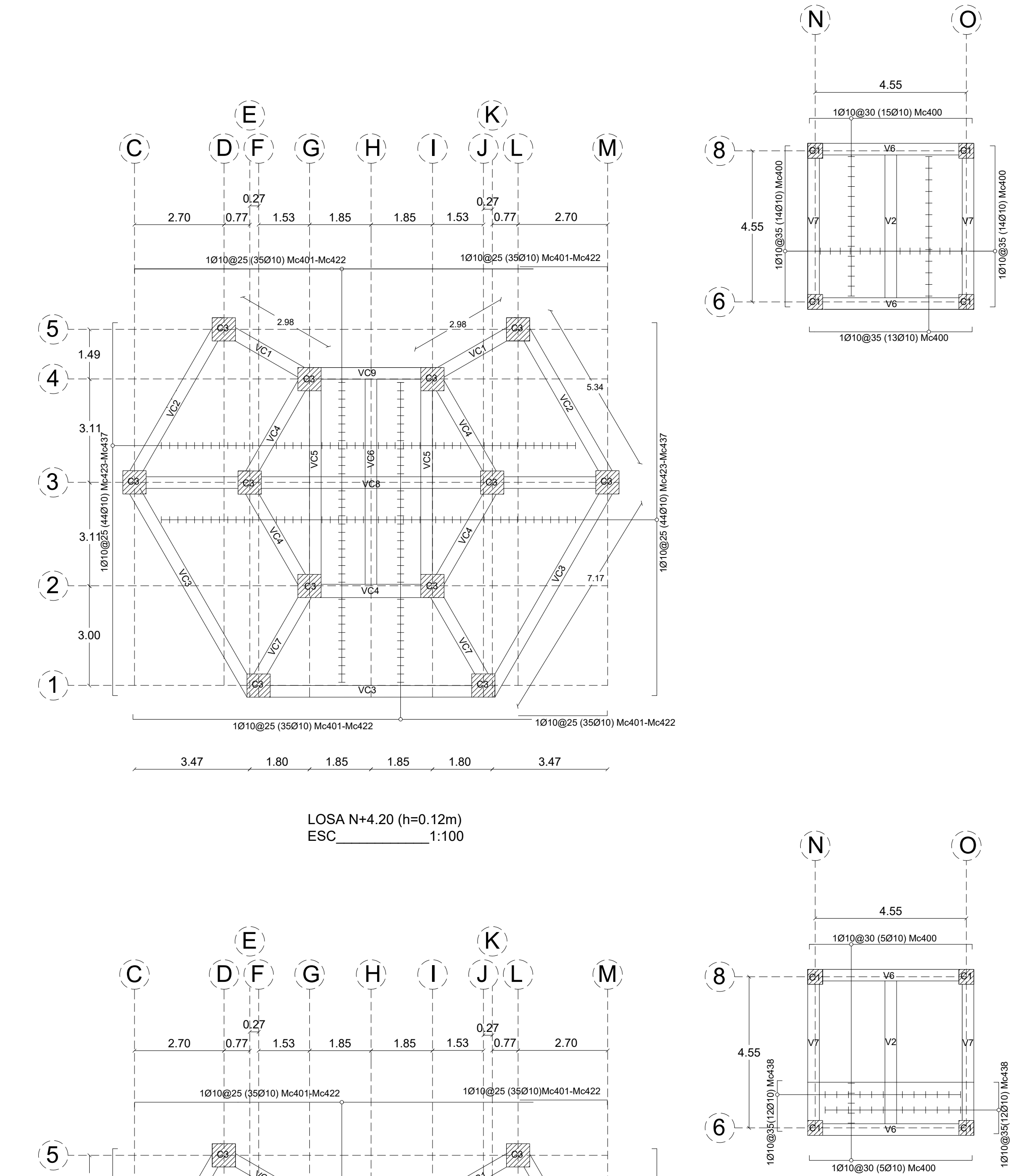

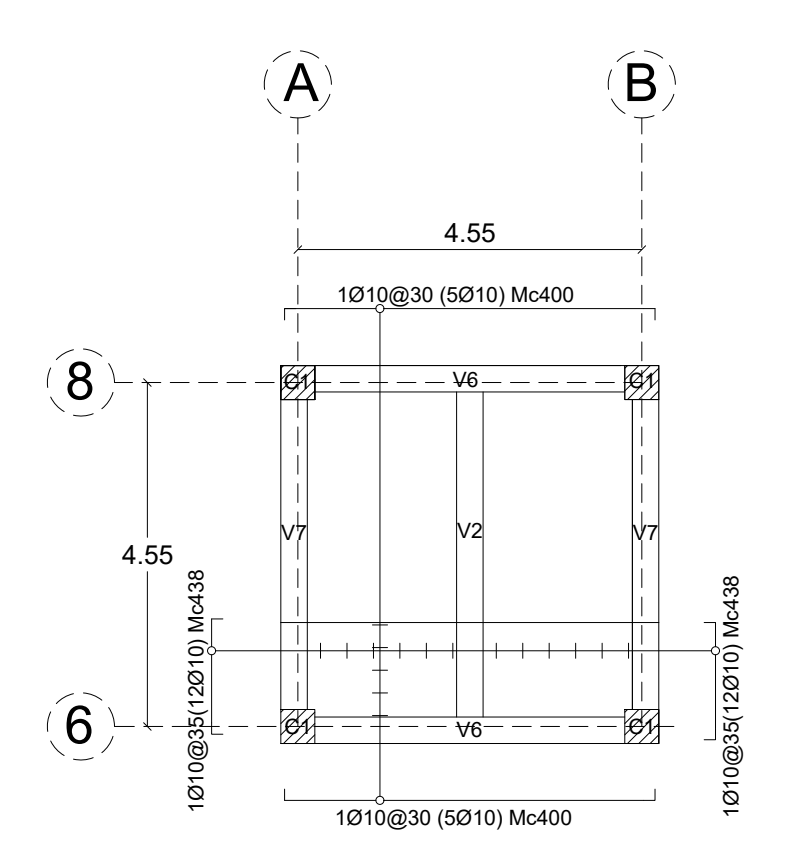

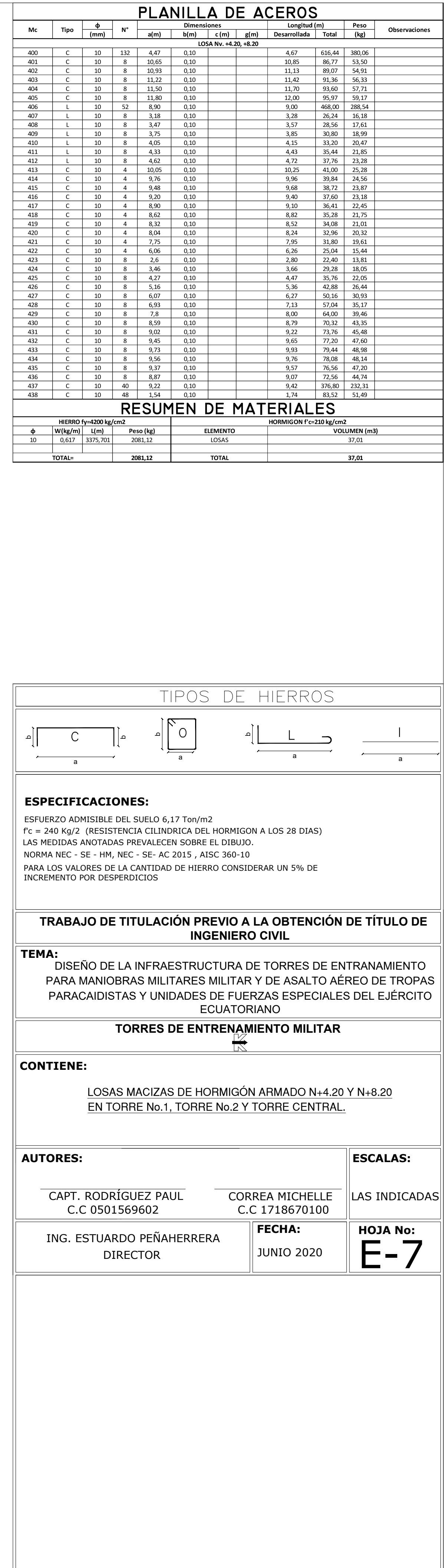

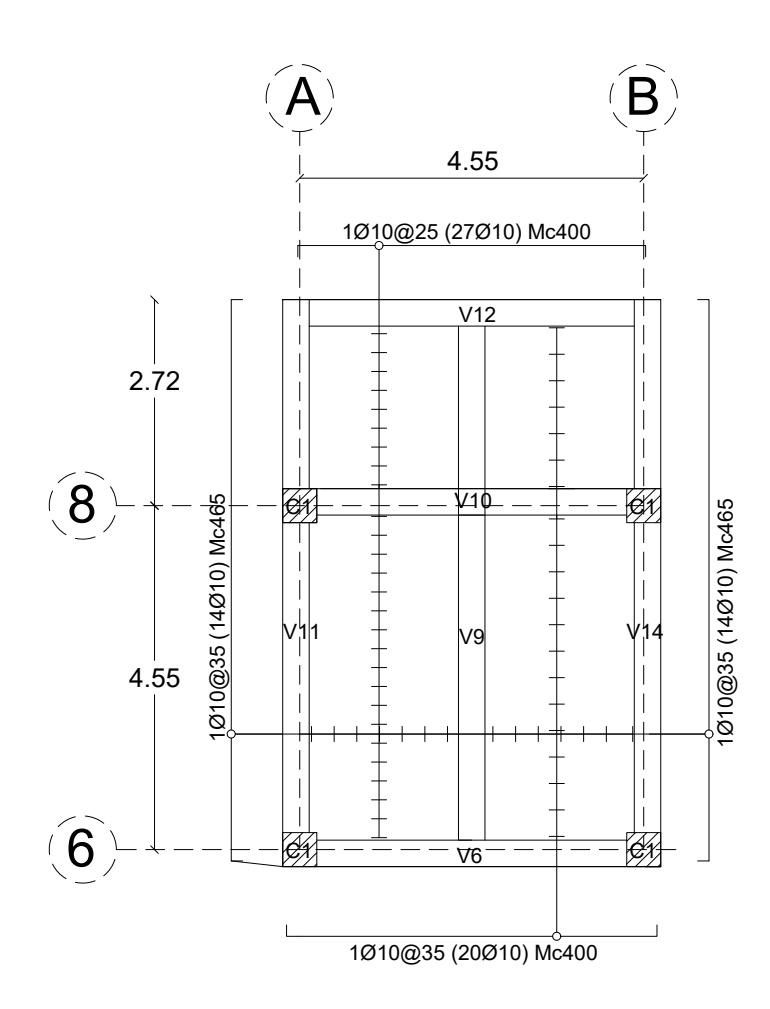

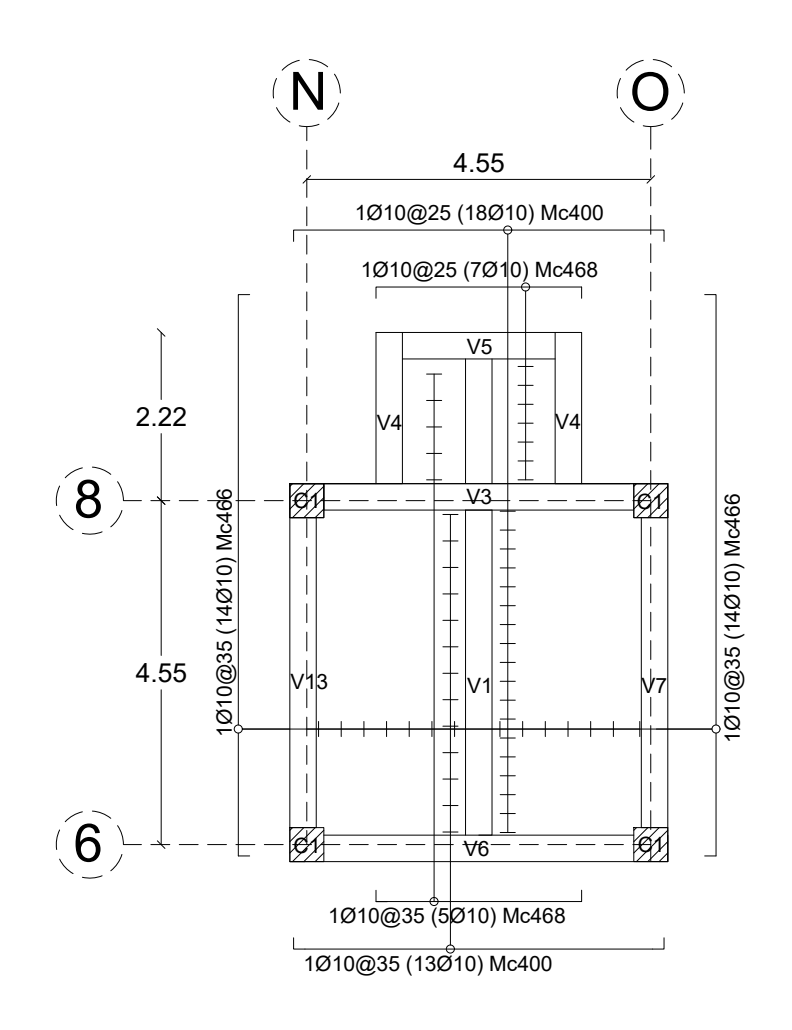

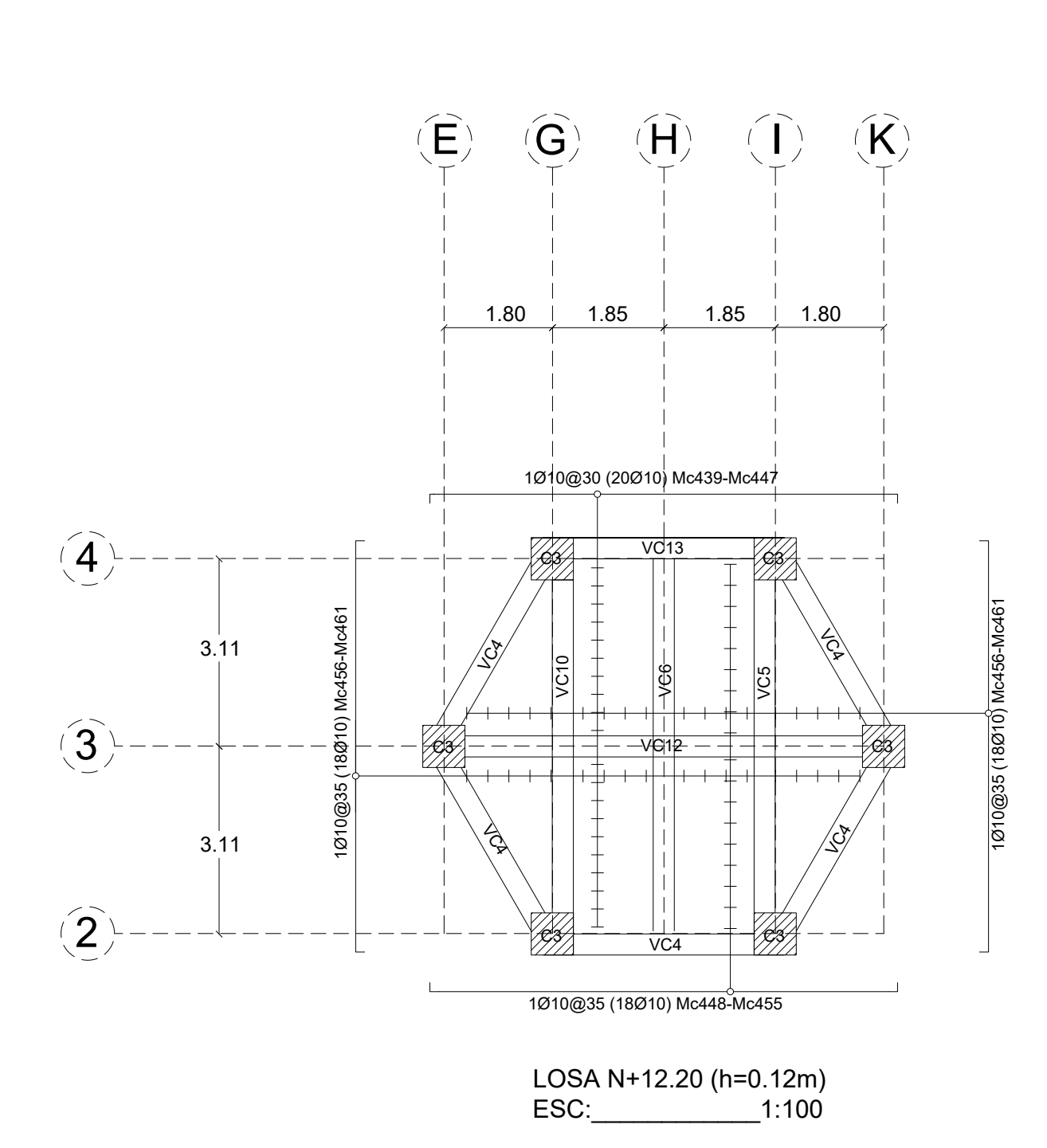

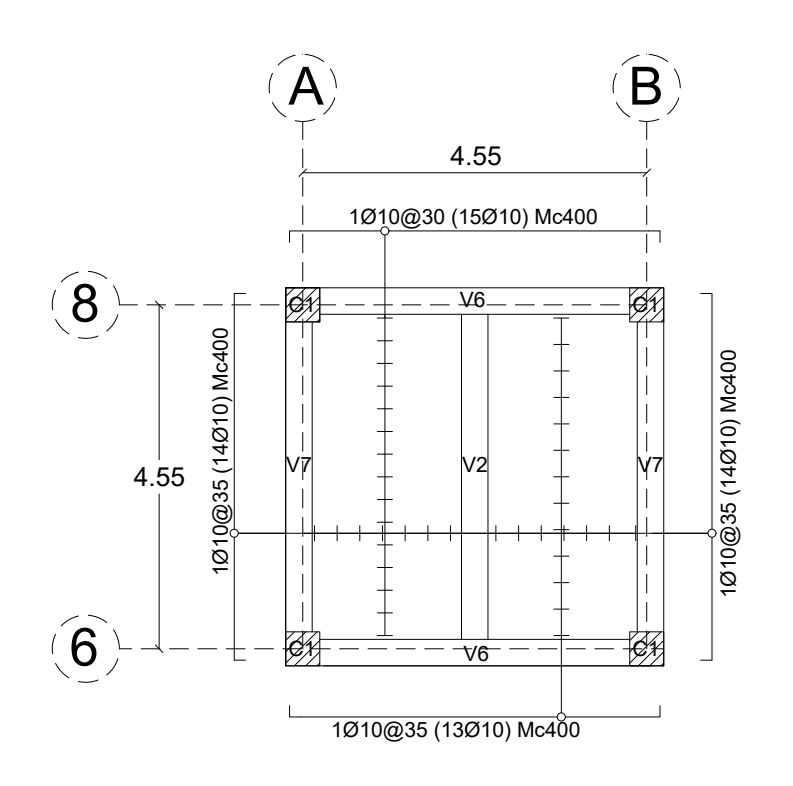

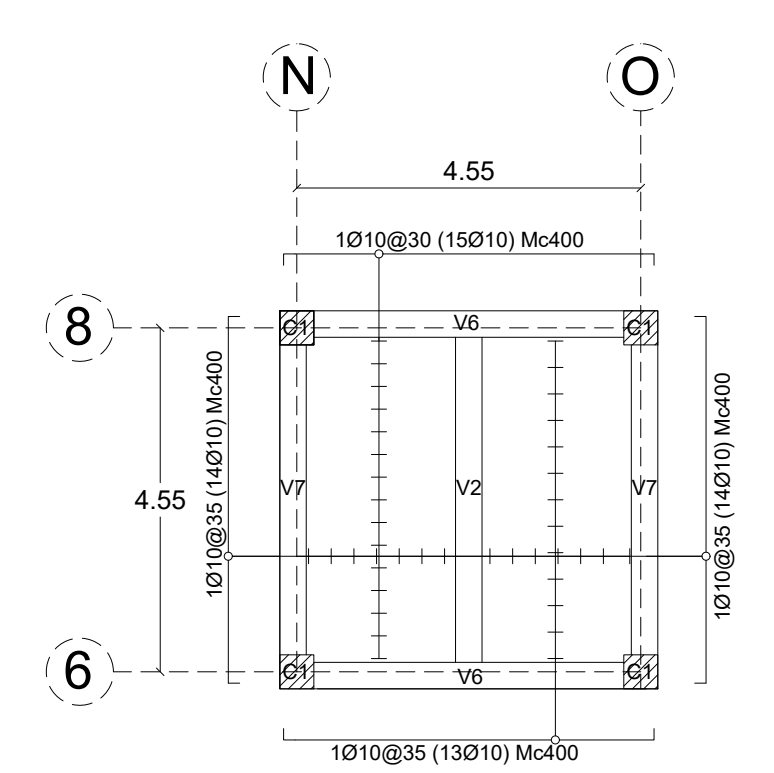

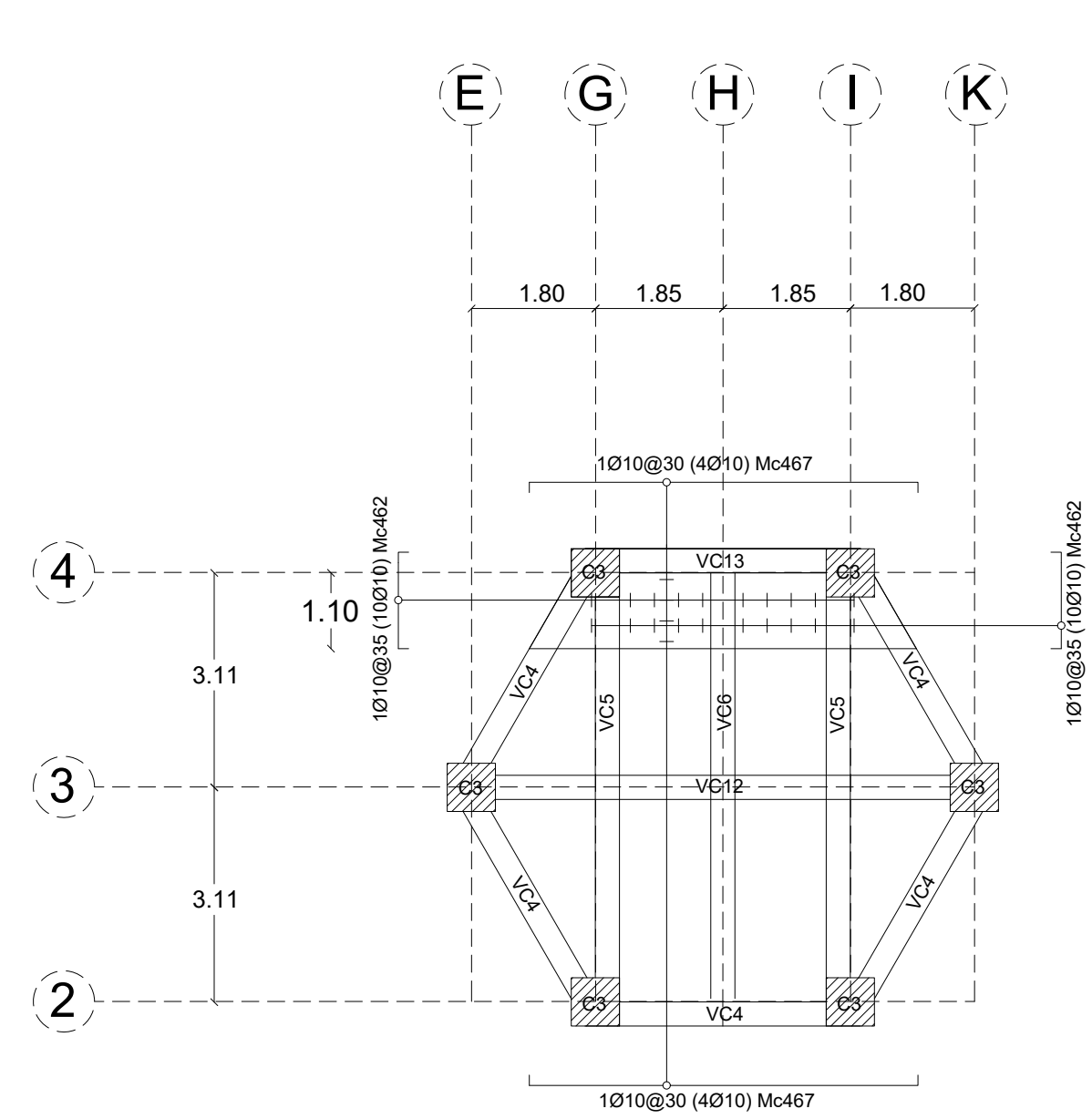

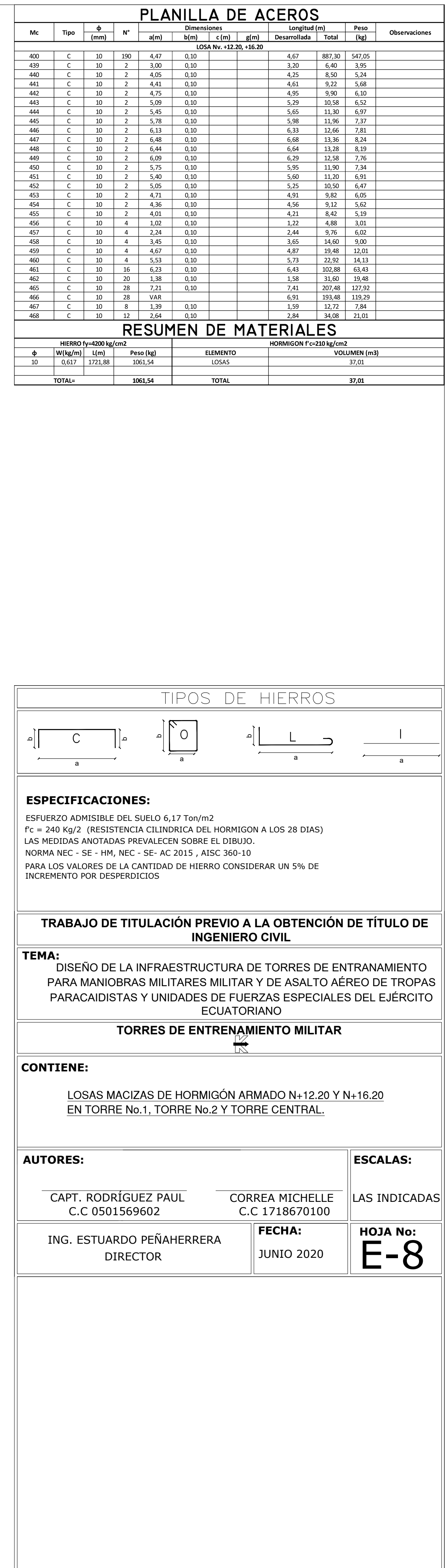

LOSA N+16.20 (h=0.12m) ESC:\_\_\_\_\_\_\_\_\_\_\_\_1:100

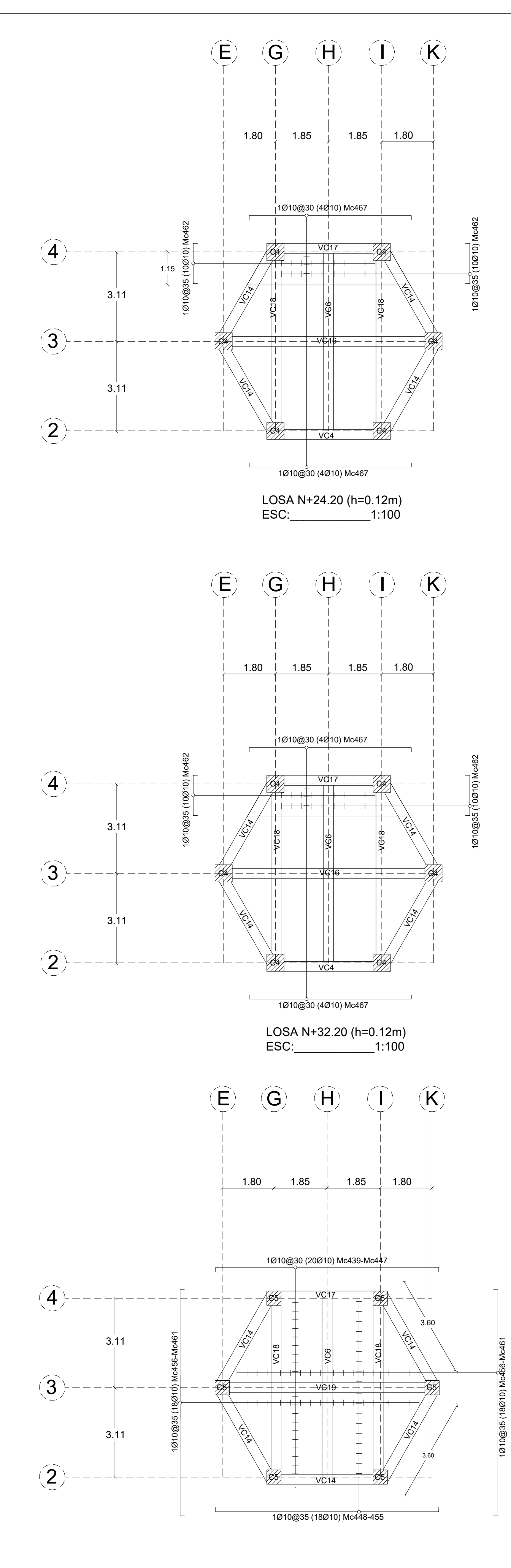

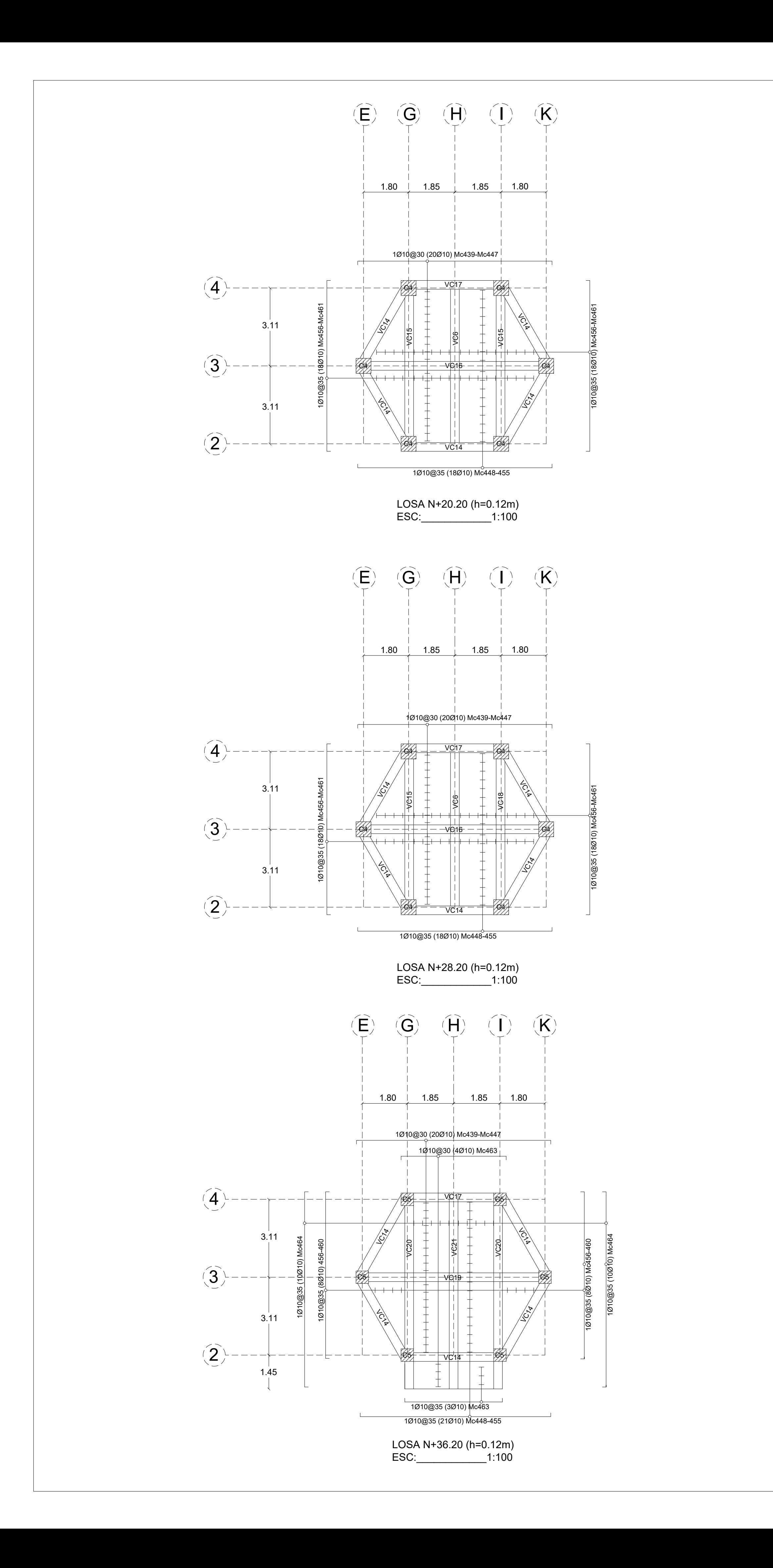

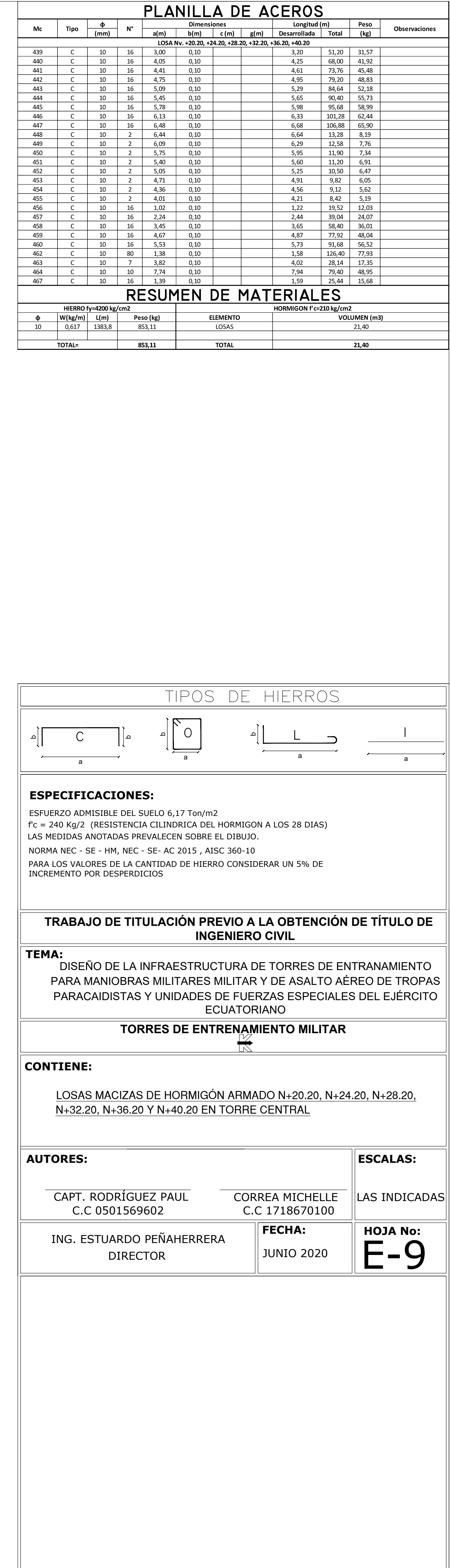

LOSA N+40.20 (h=0.12m) ESC:\_\_\_\_\_\_\_\_\_\_\_\_1:100

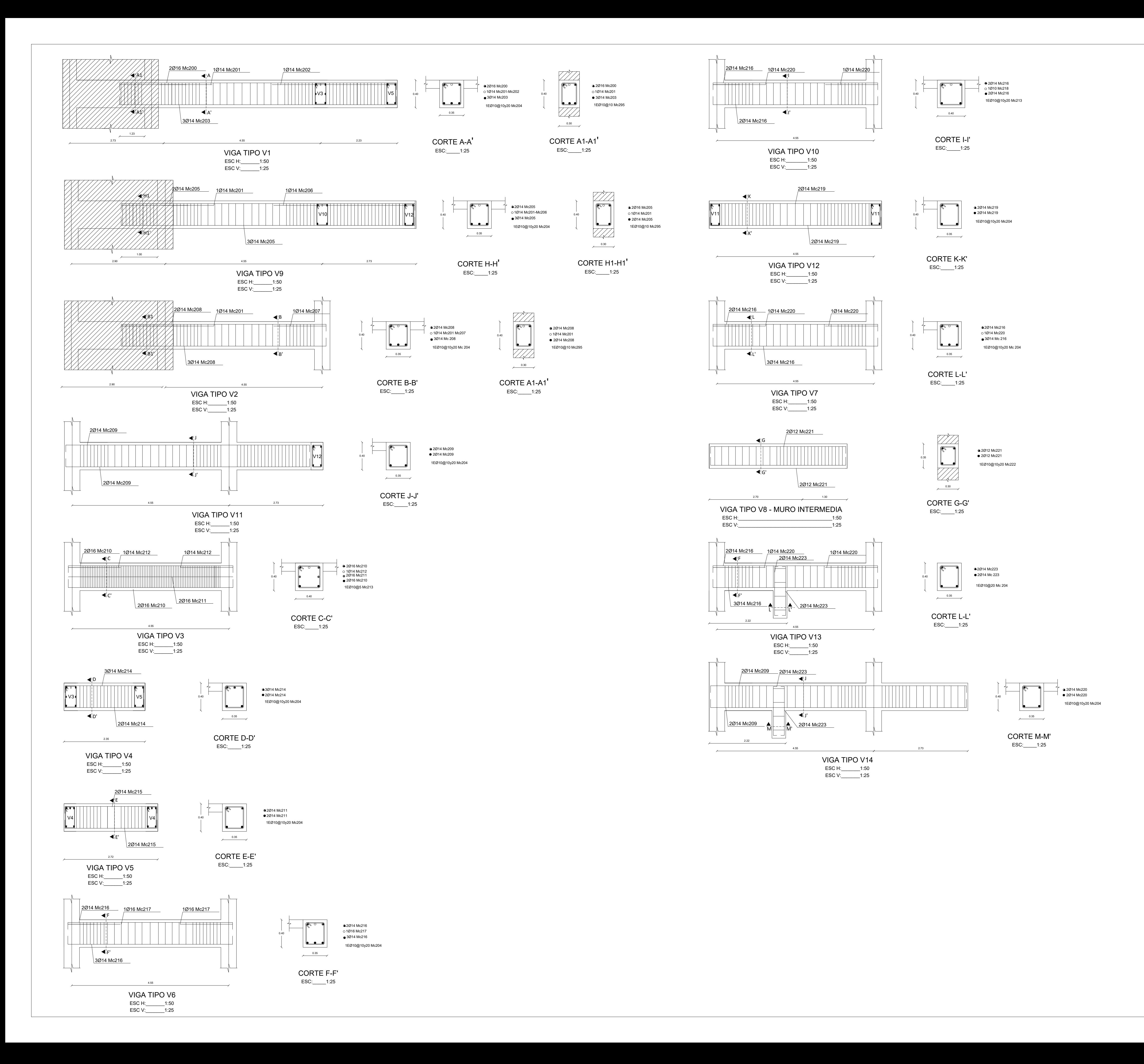

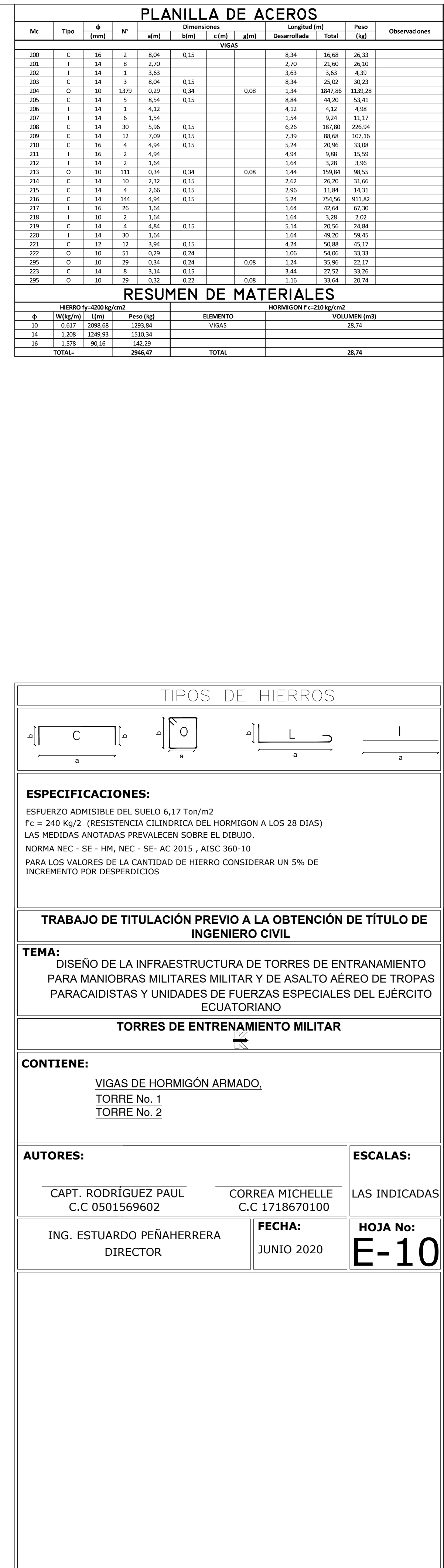

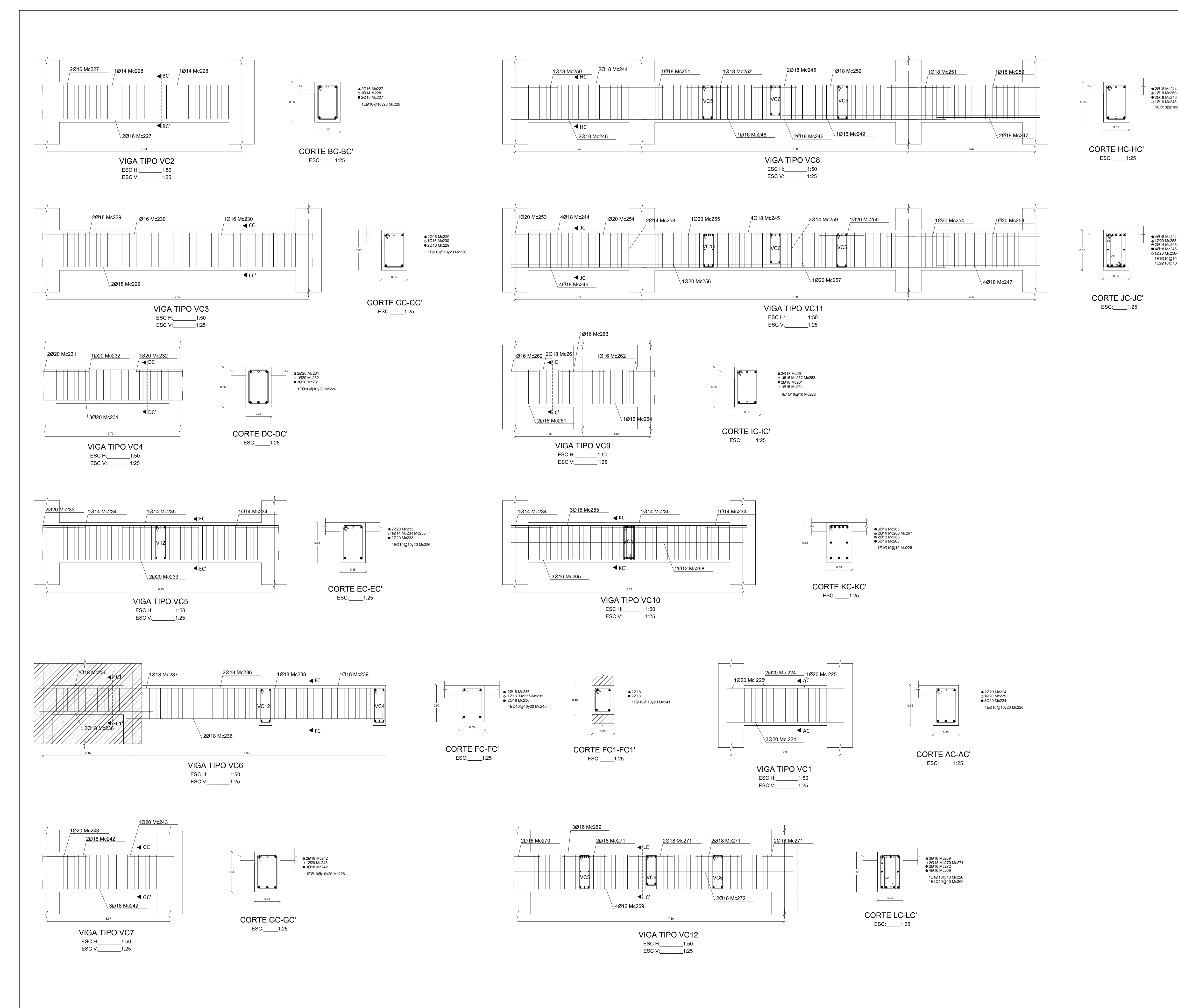

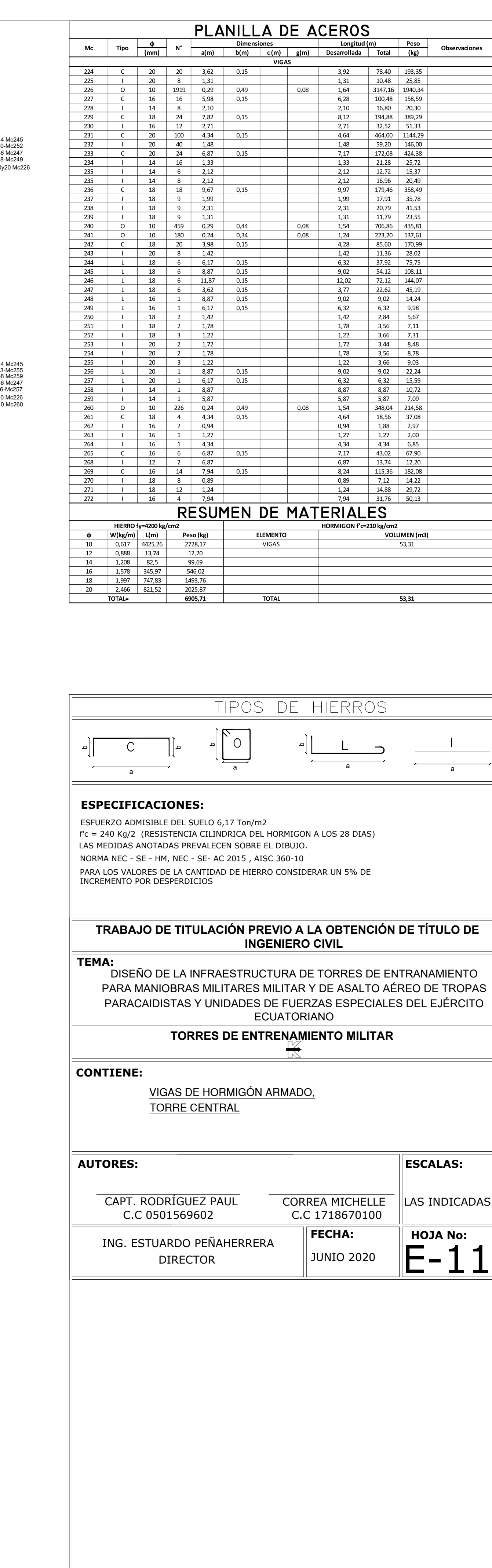

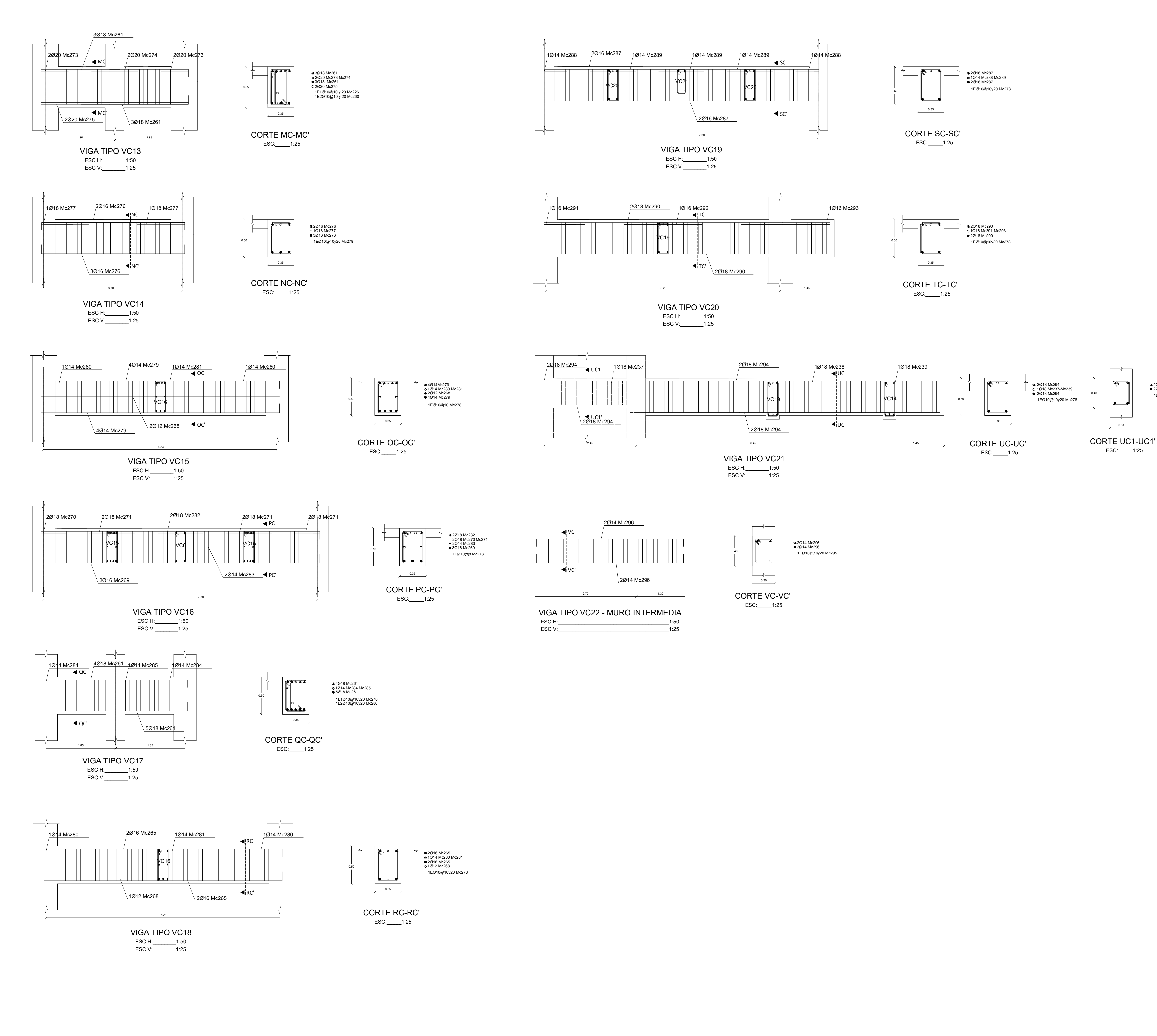

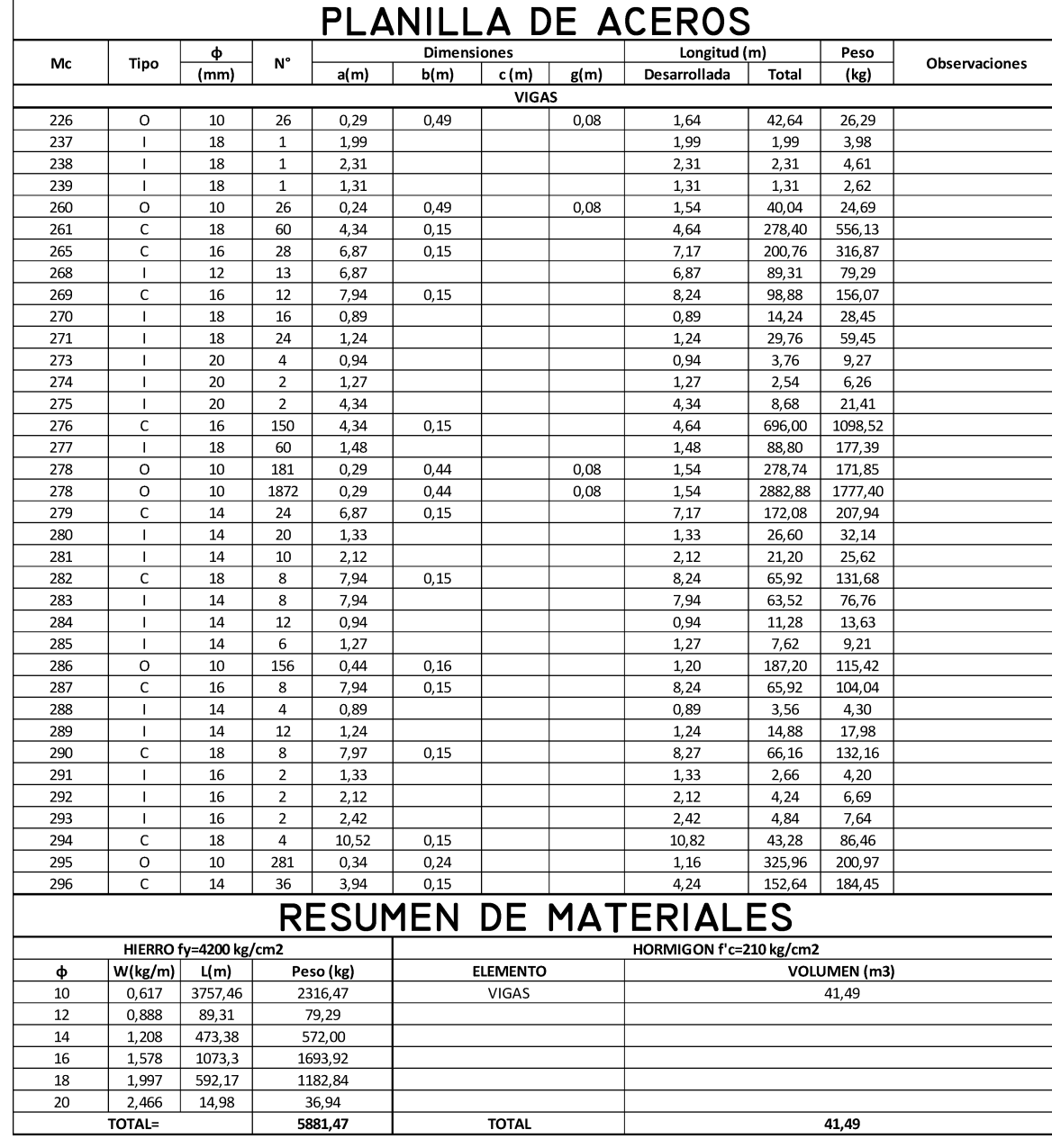

## **⊕** 2Ø18 Mc294<br>● 2Ø18 Mc294

1EØ10@10y20 Mc295

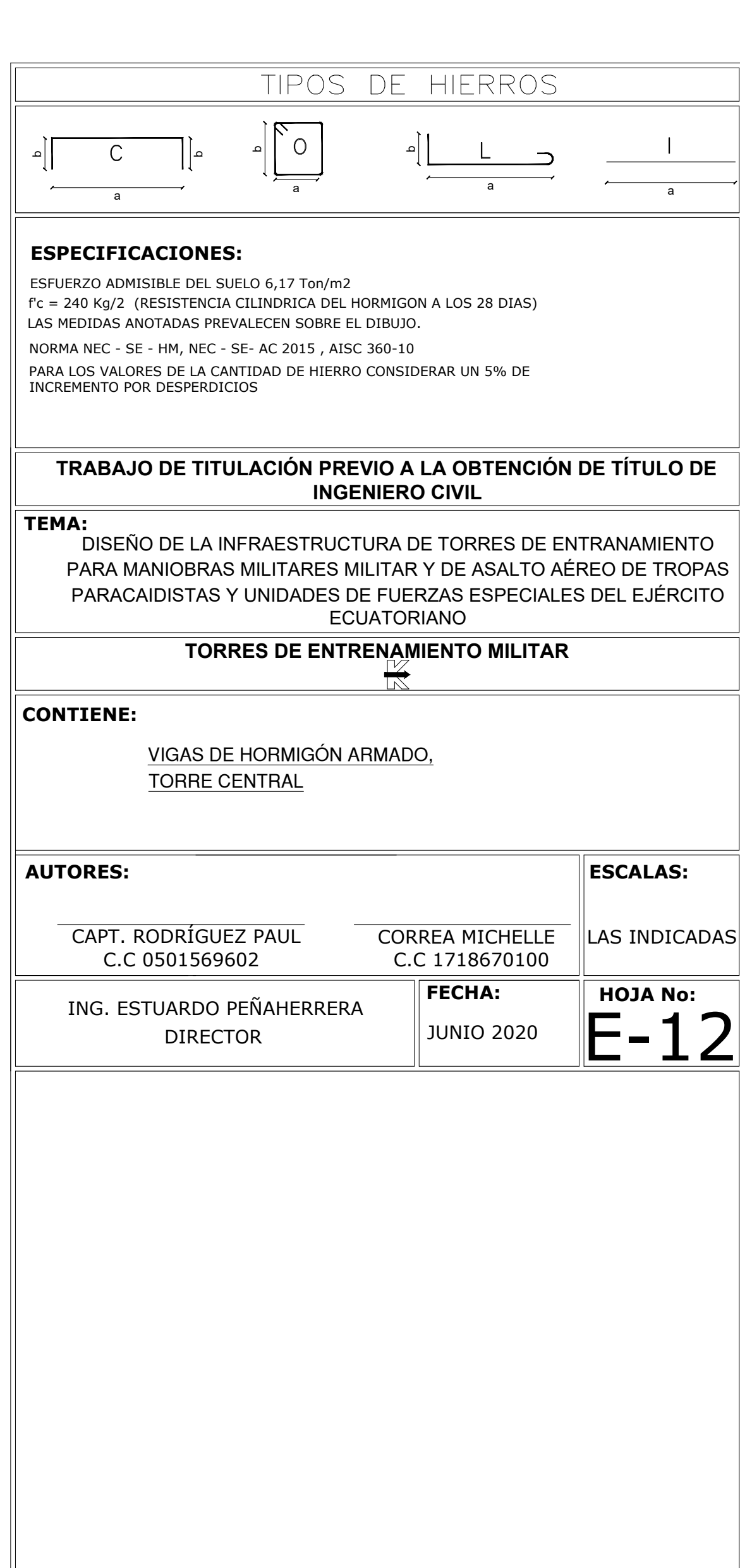

ANEXO D: PLANOS DE INSTALACIONES HIDROSANITARIAS

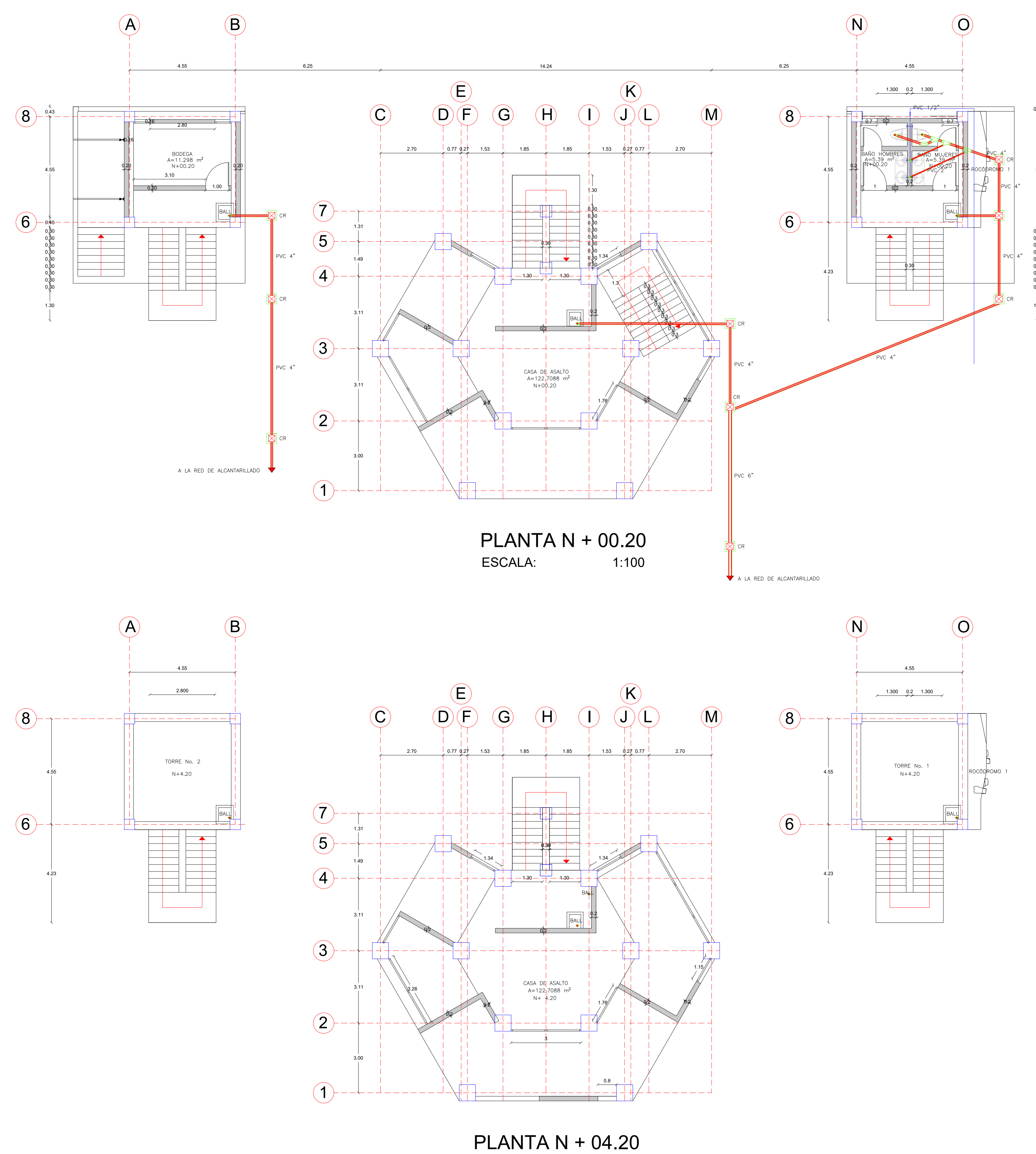

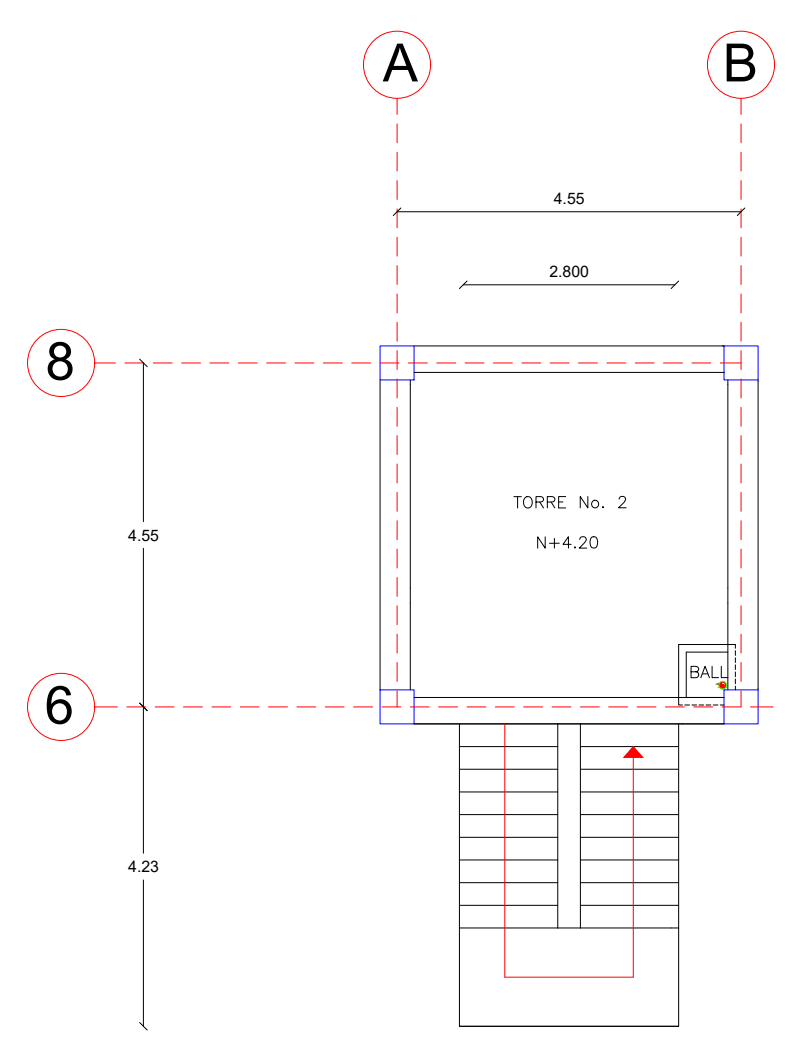

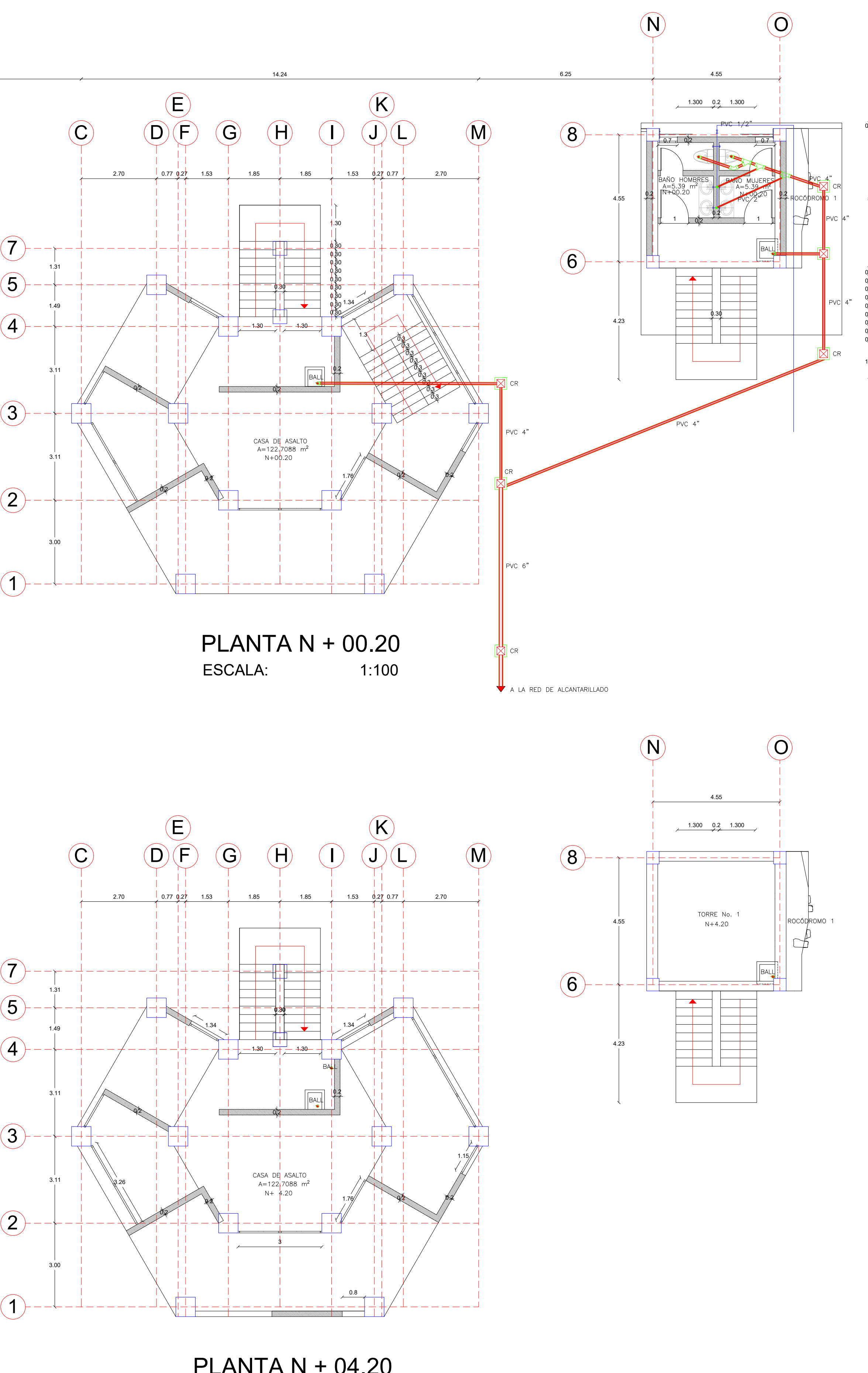

**ESCALA:** 

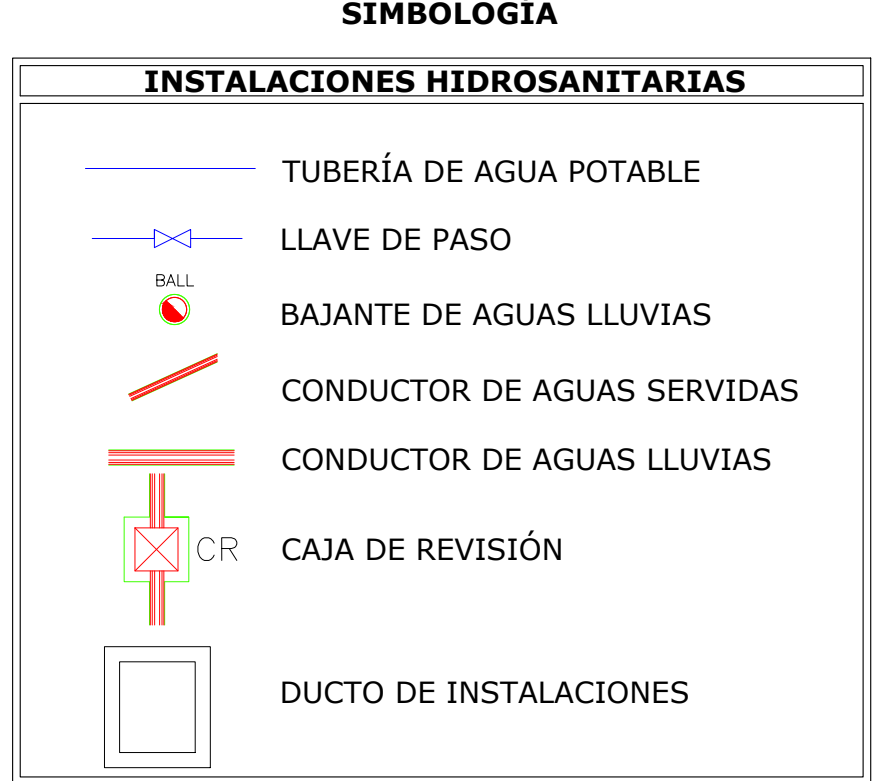

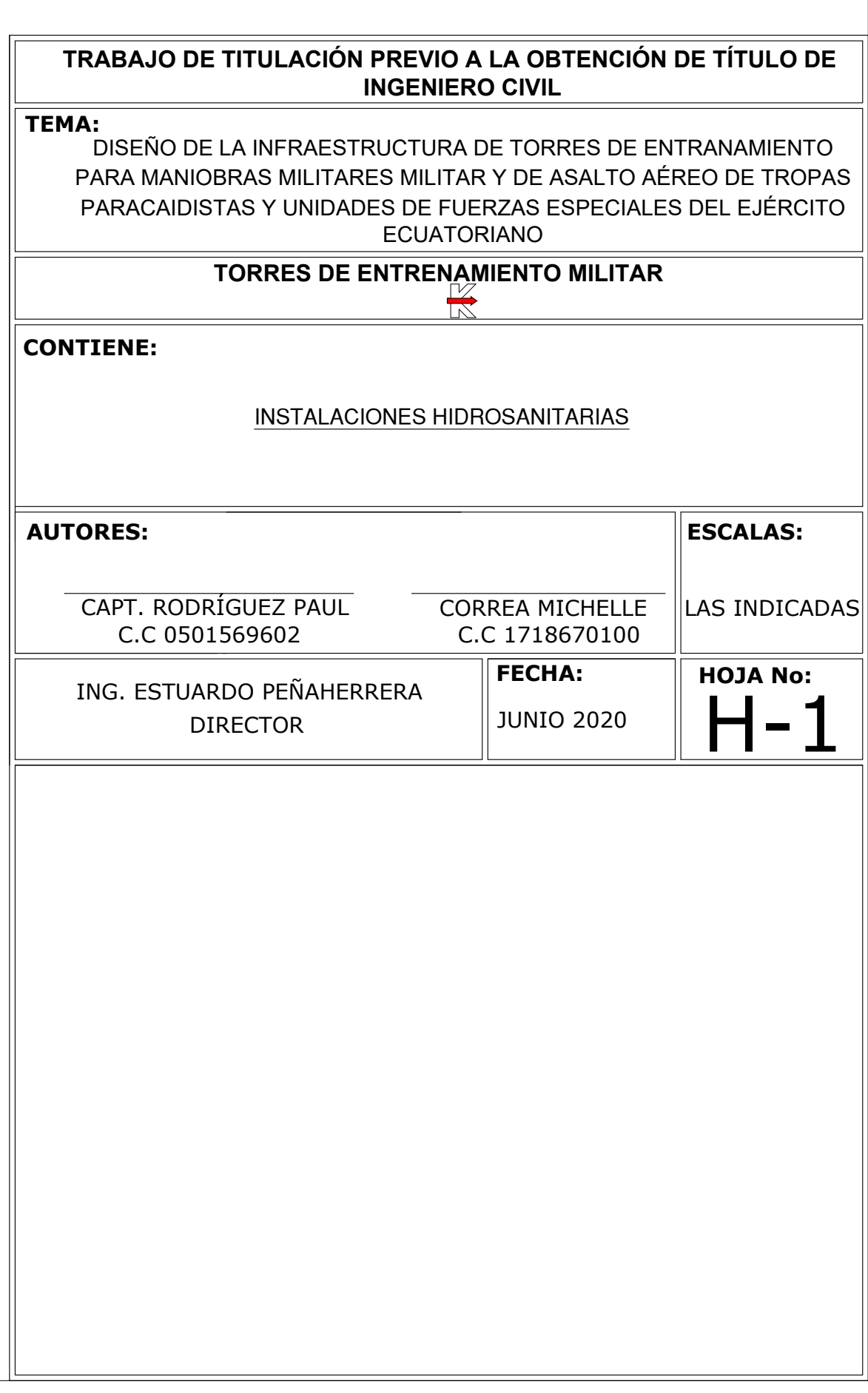

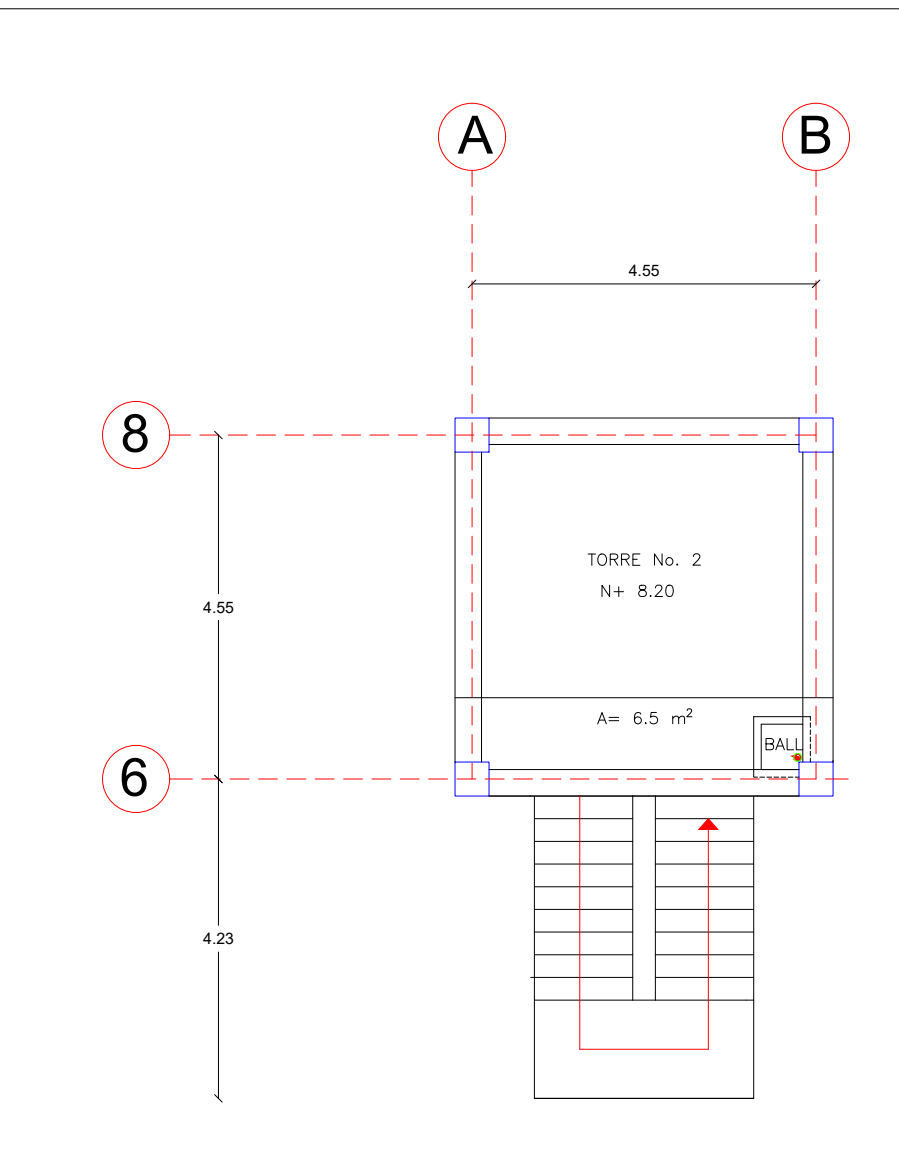

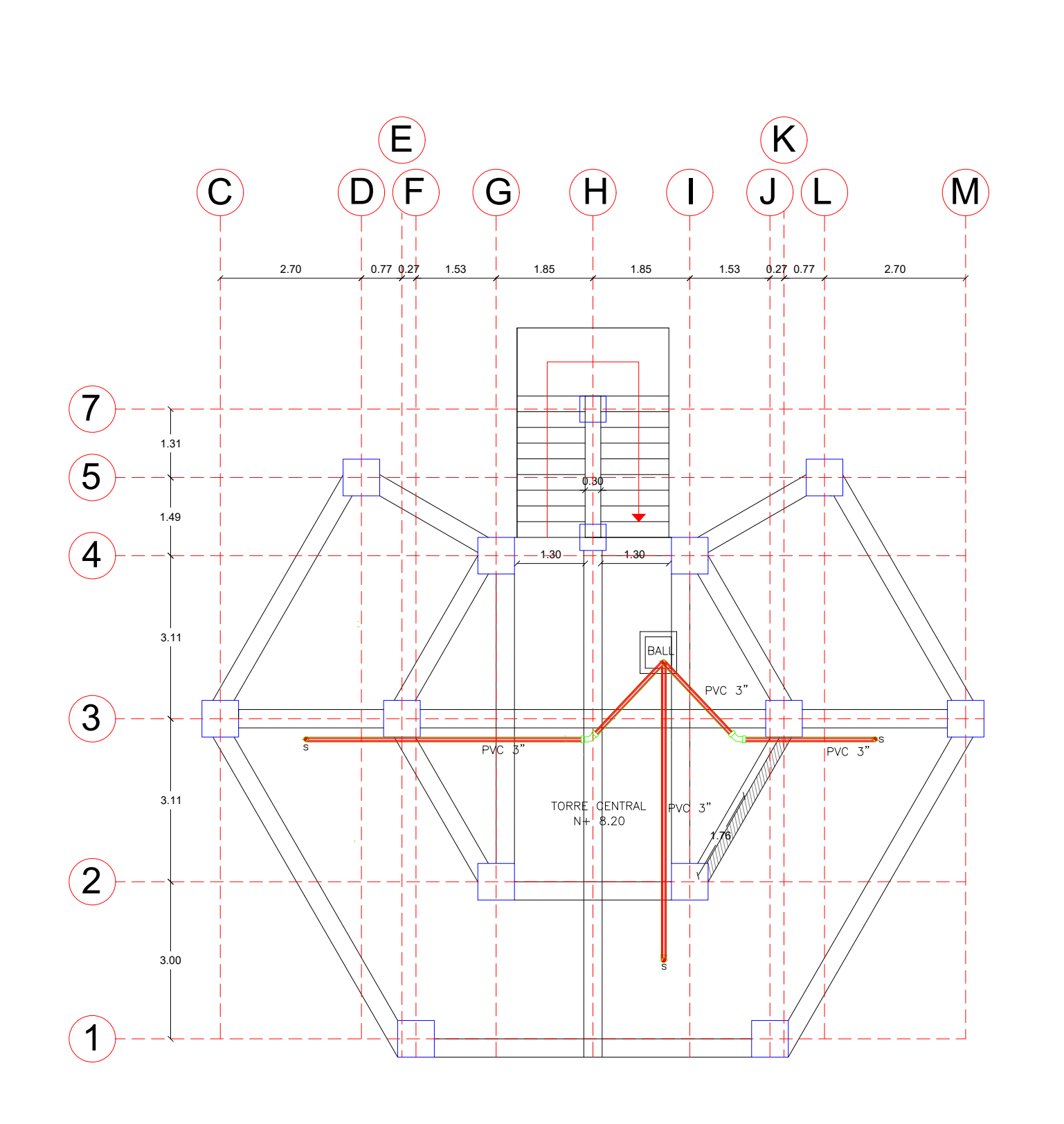

**PLANTA N + 08.20** ESCALA:  $1:100$ 

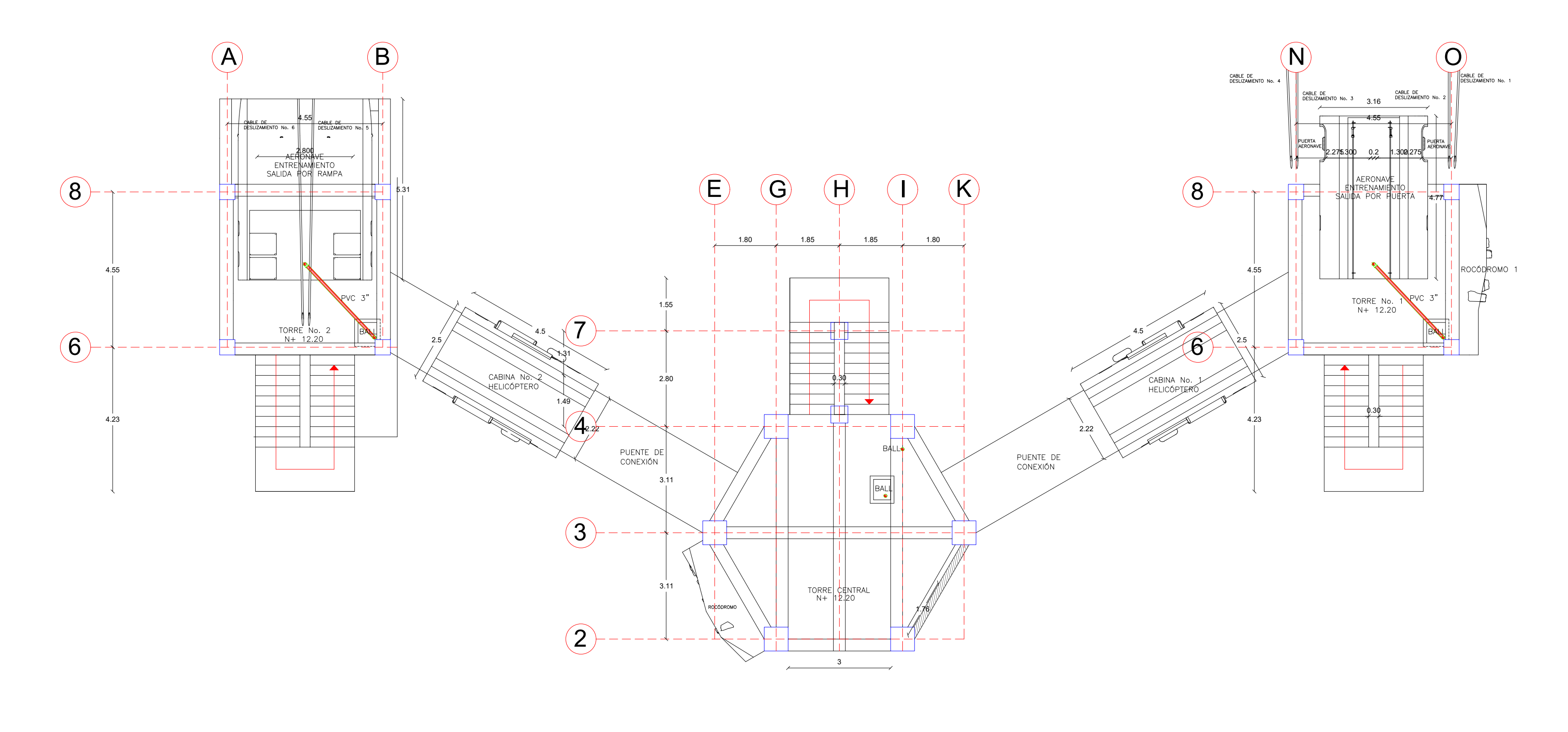

**PLANTA N + 12.20 ESCALA:**  $1:100$ 

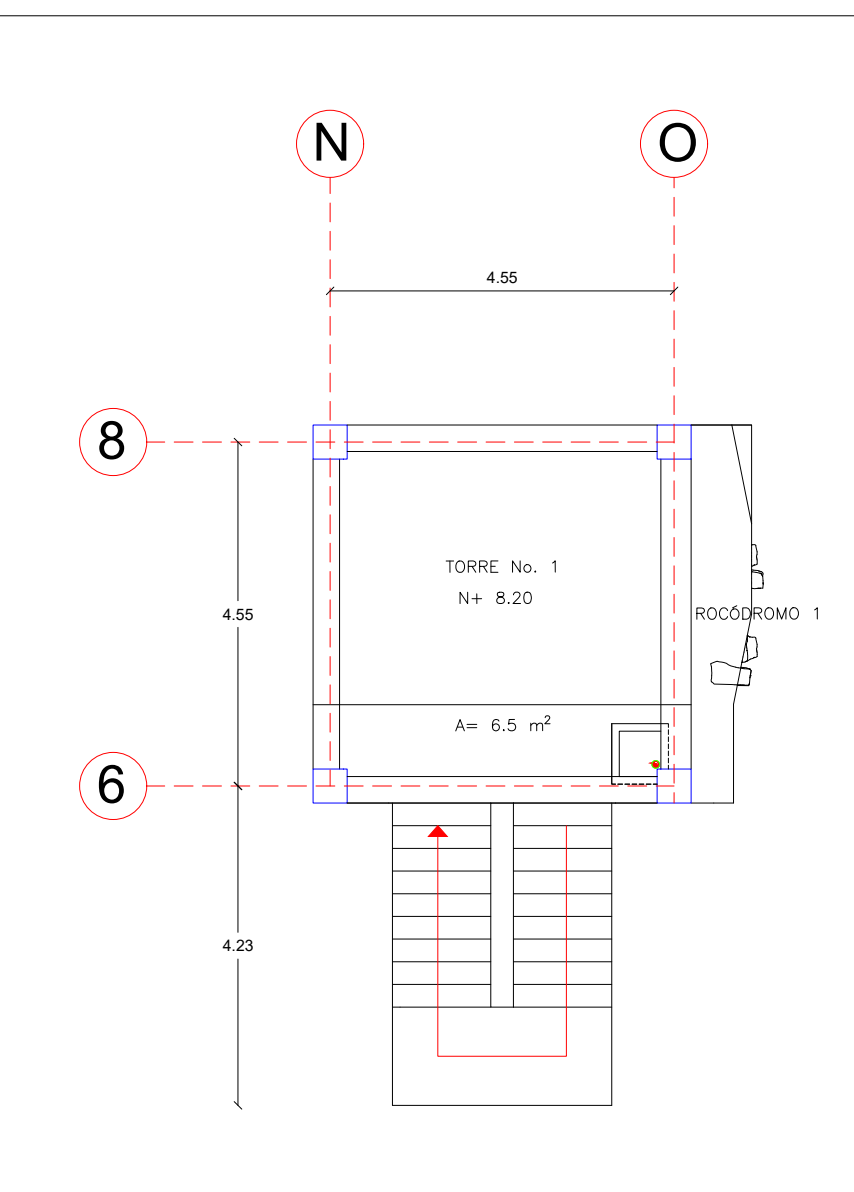

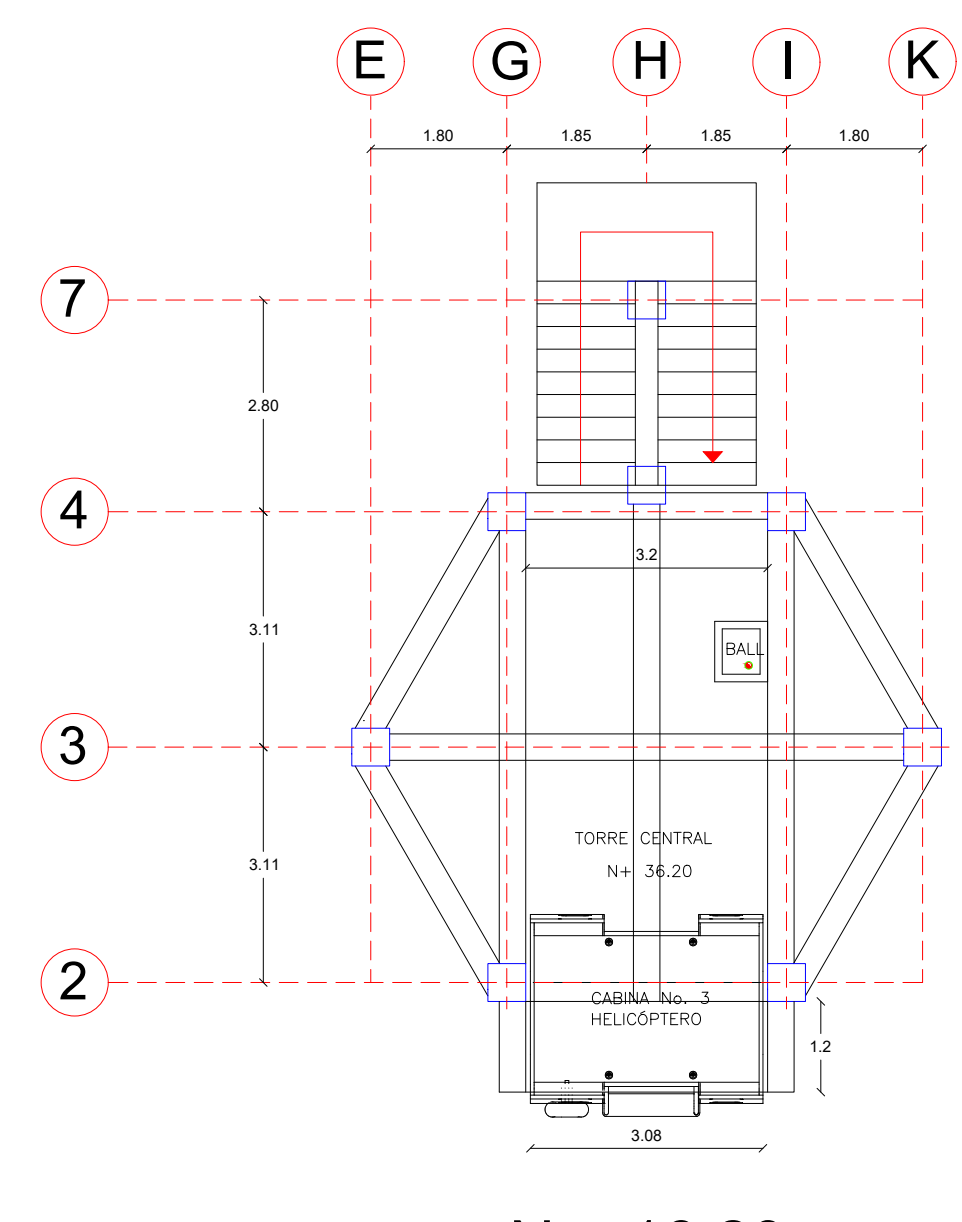

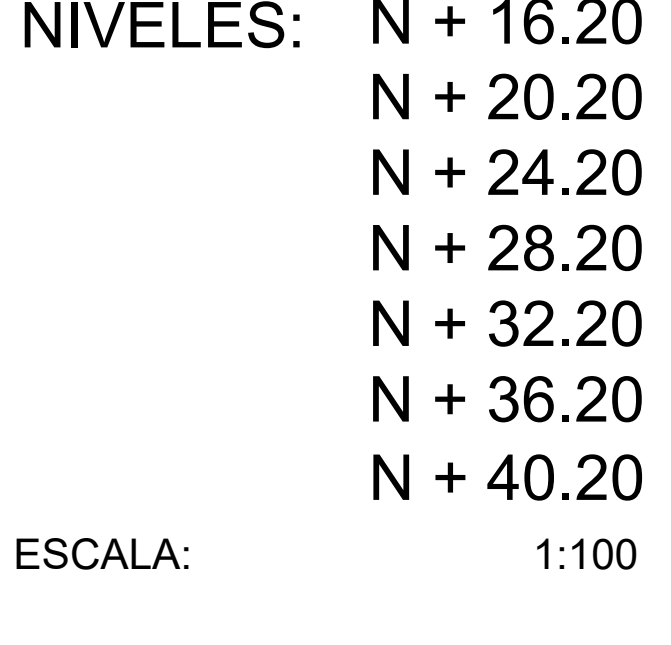

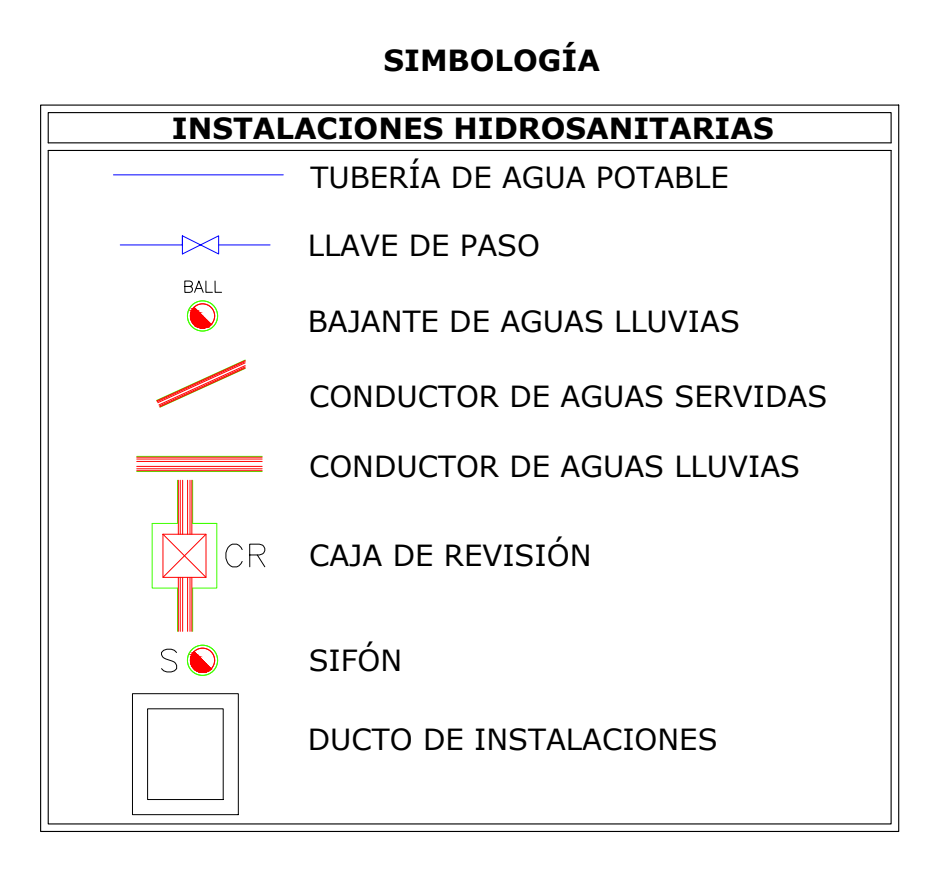

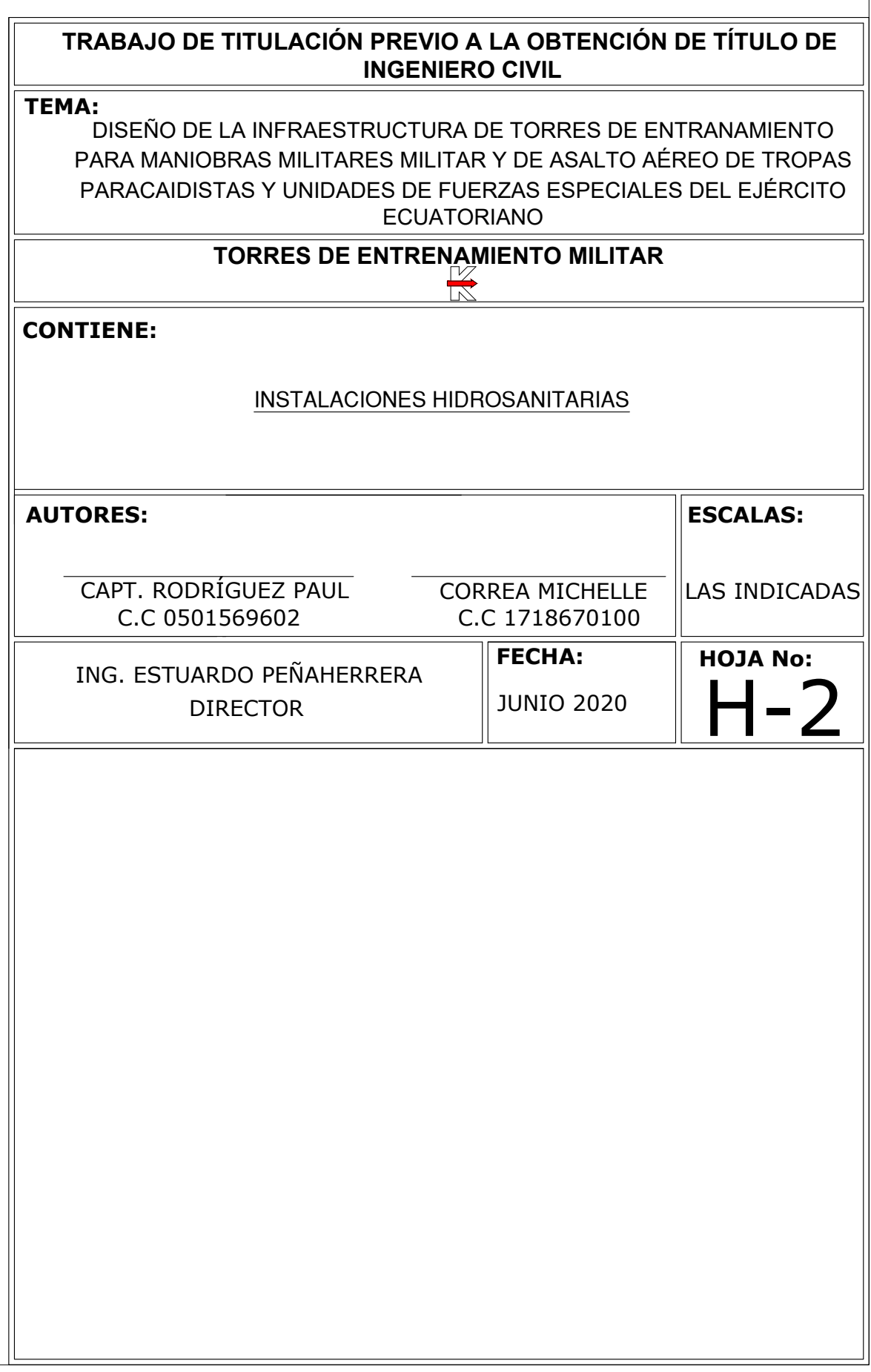

ANEXO E: PLANOS DE INSTALACIONES ELÉCTRICAS

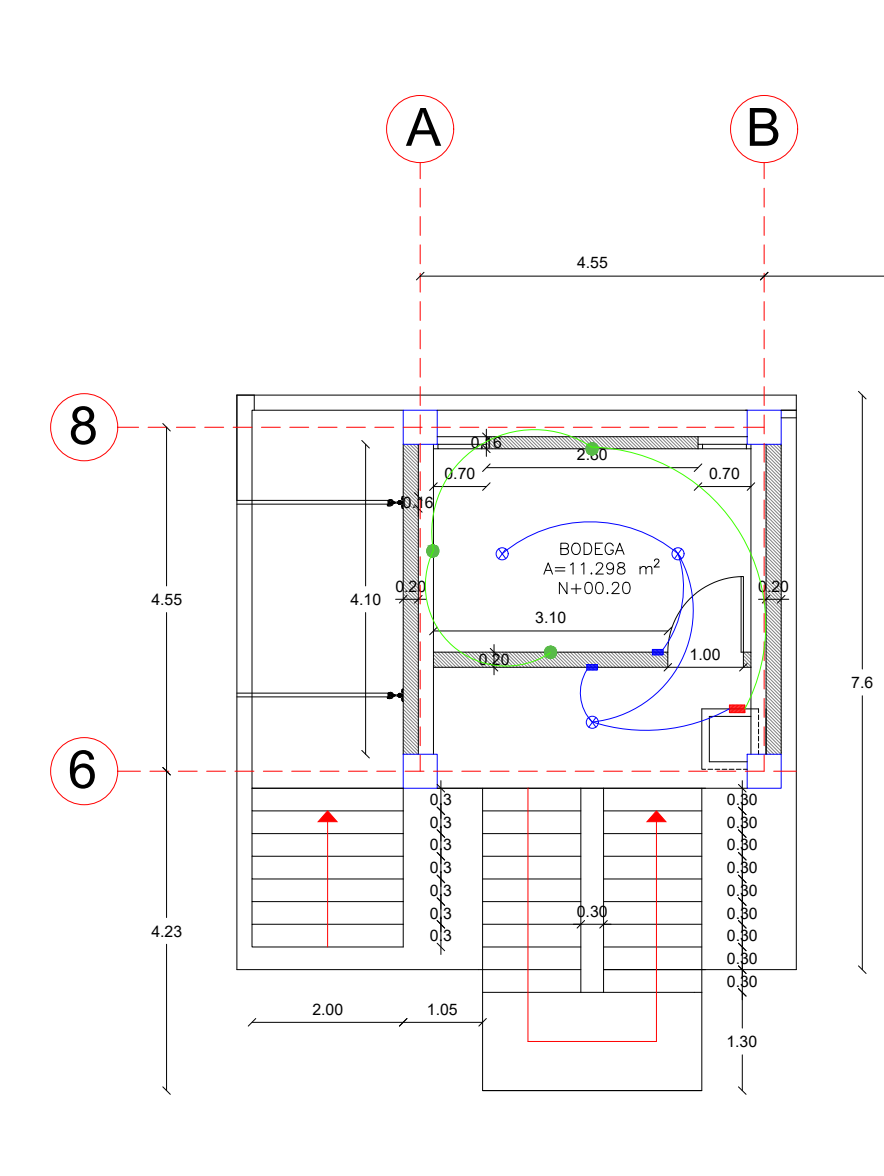

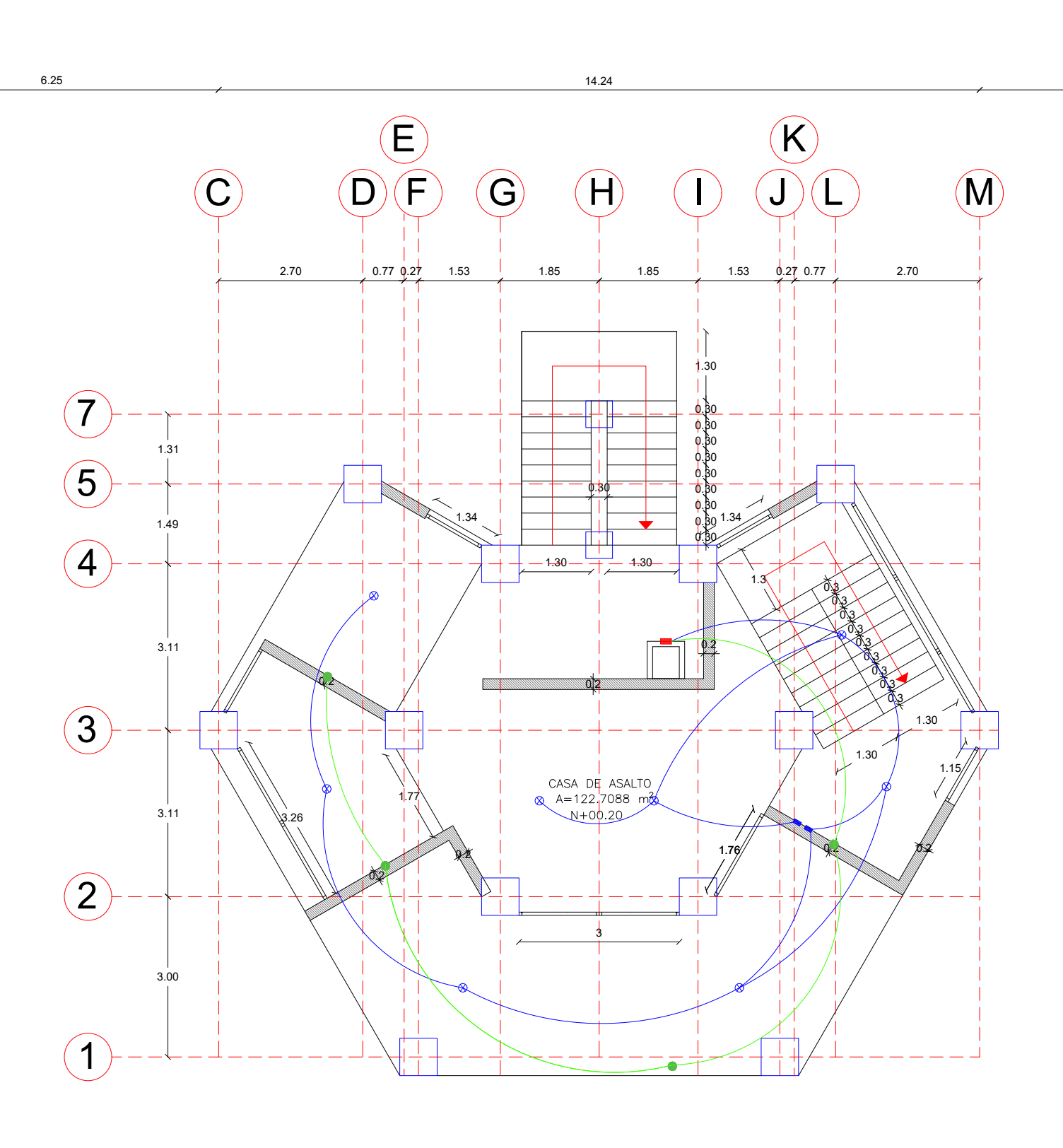

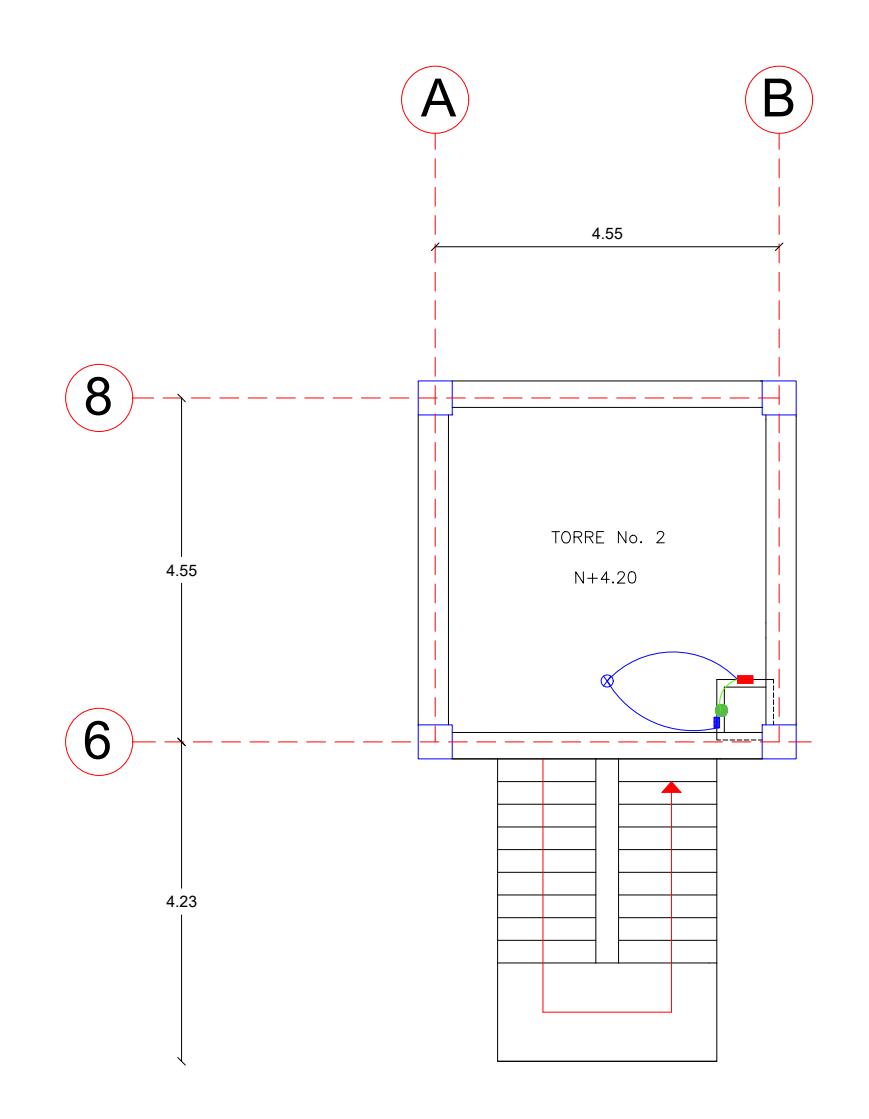

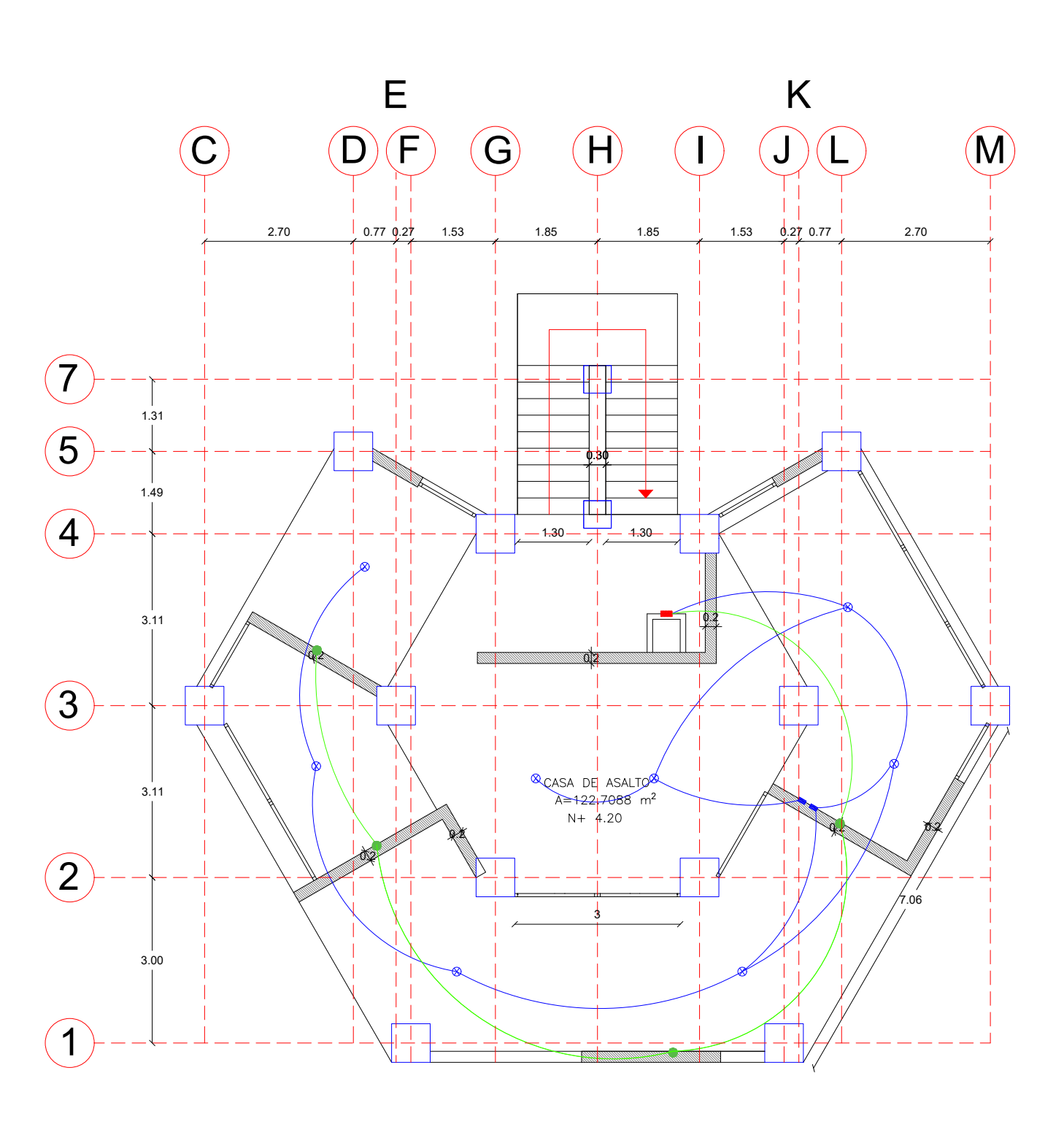

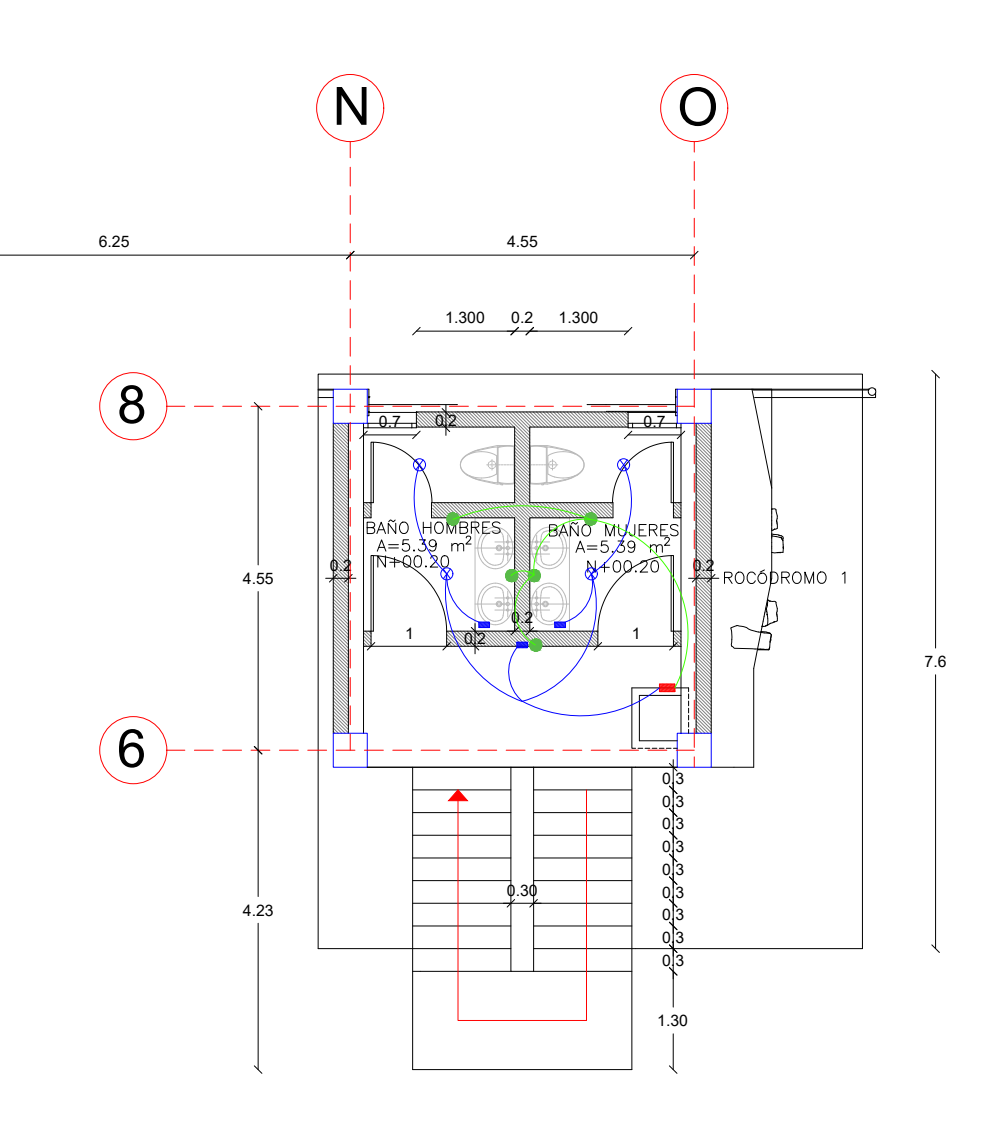

**PLANTA N + 00.20** ESCALA:  $1:100$ 

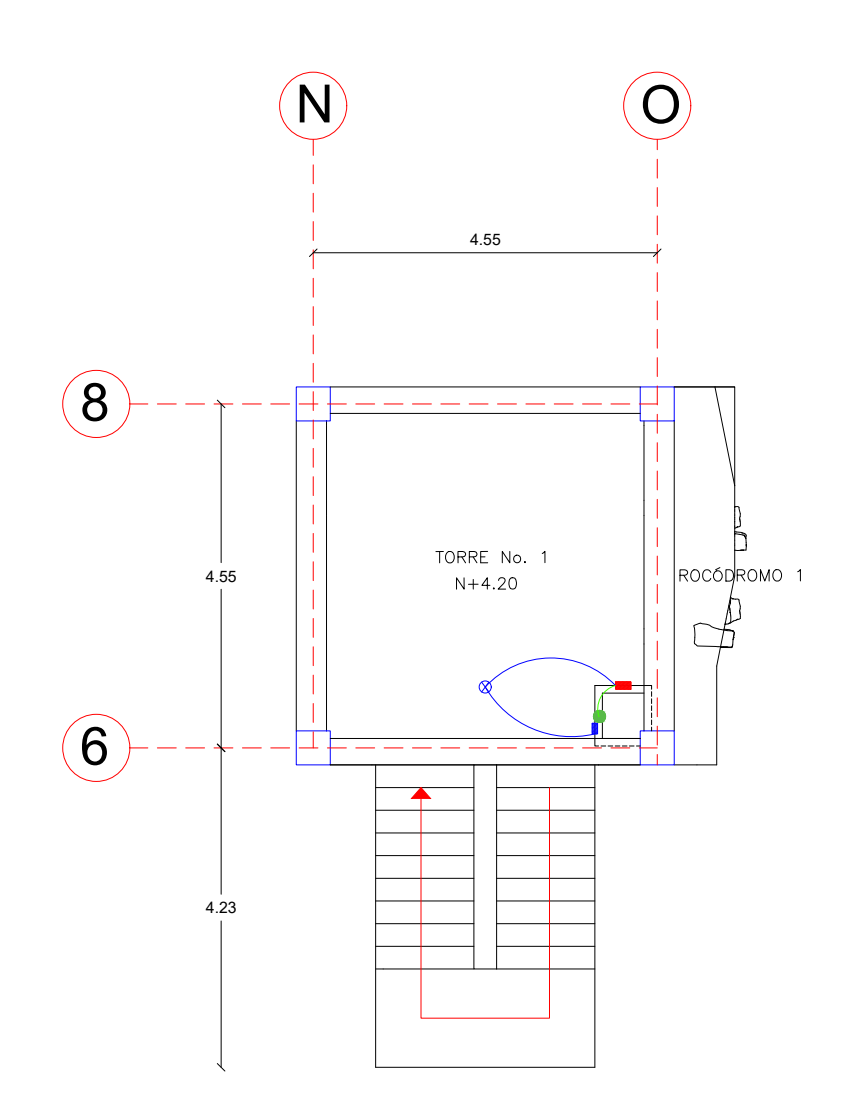

**PLANTA N + 04.20** ESCALA:  $1:100$ 

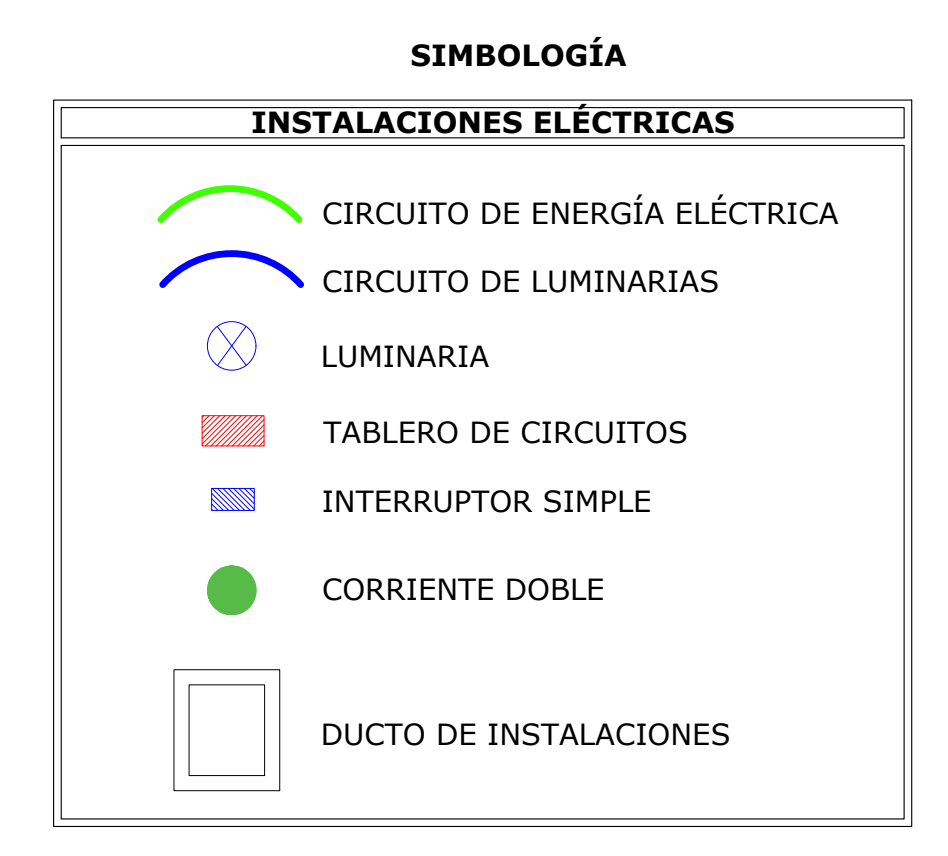

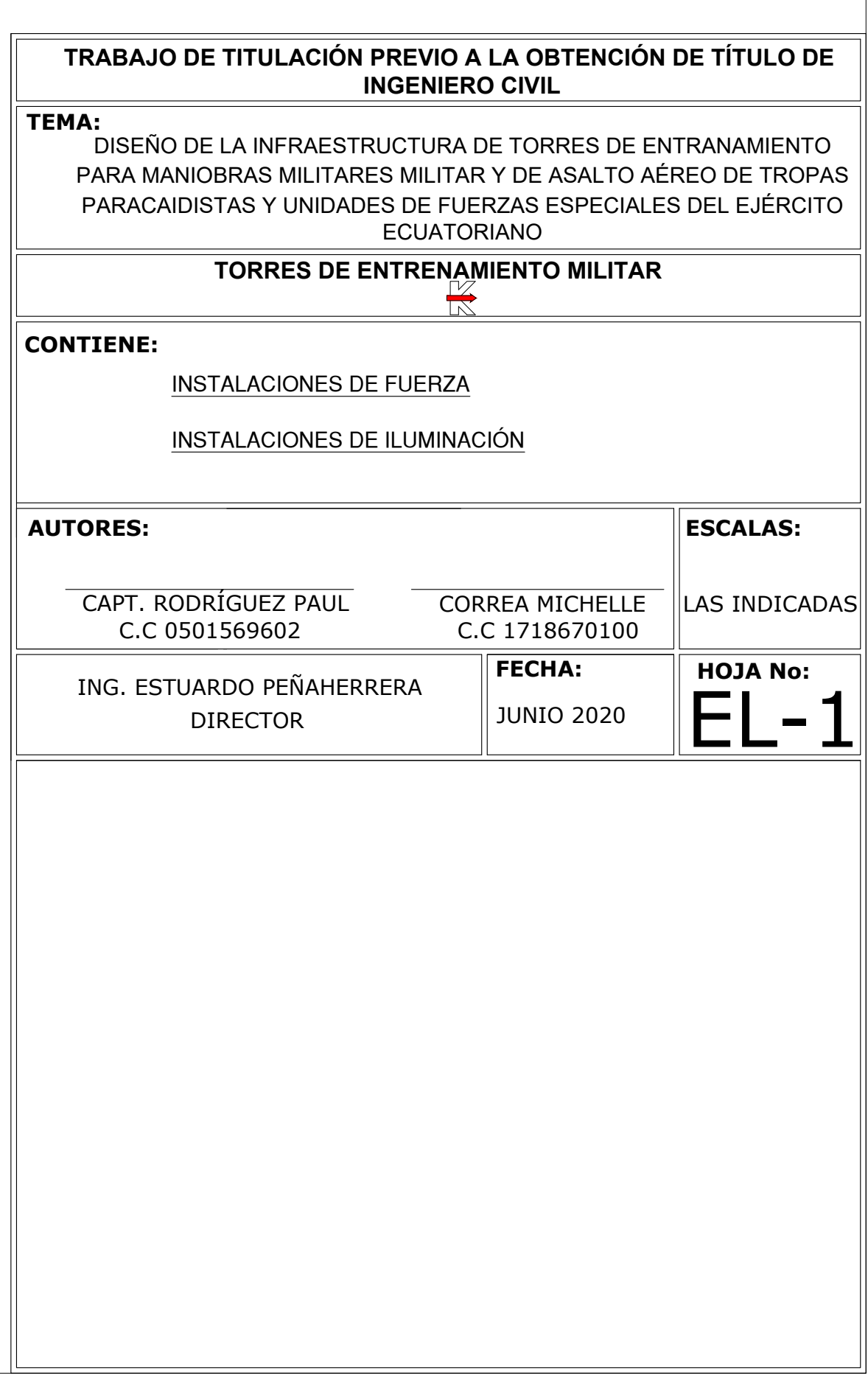

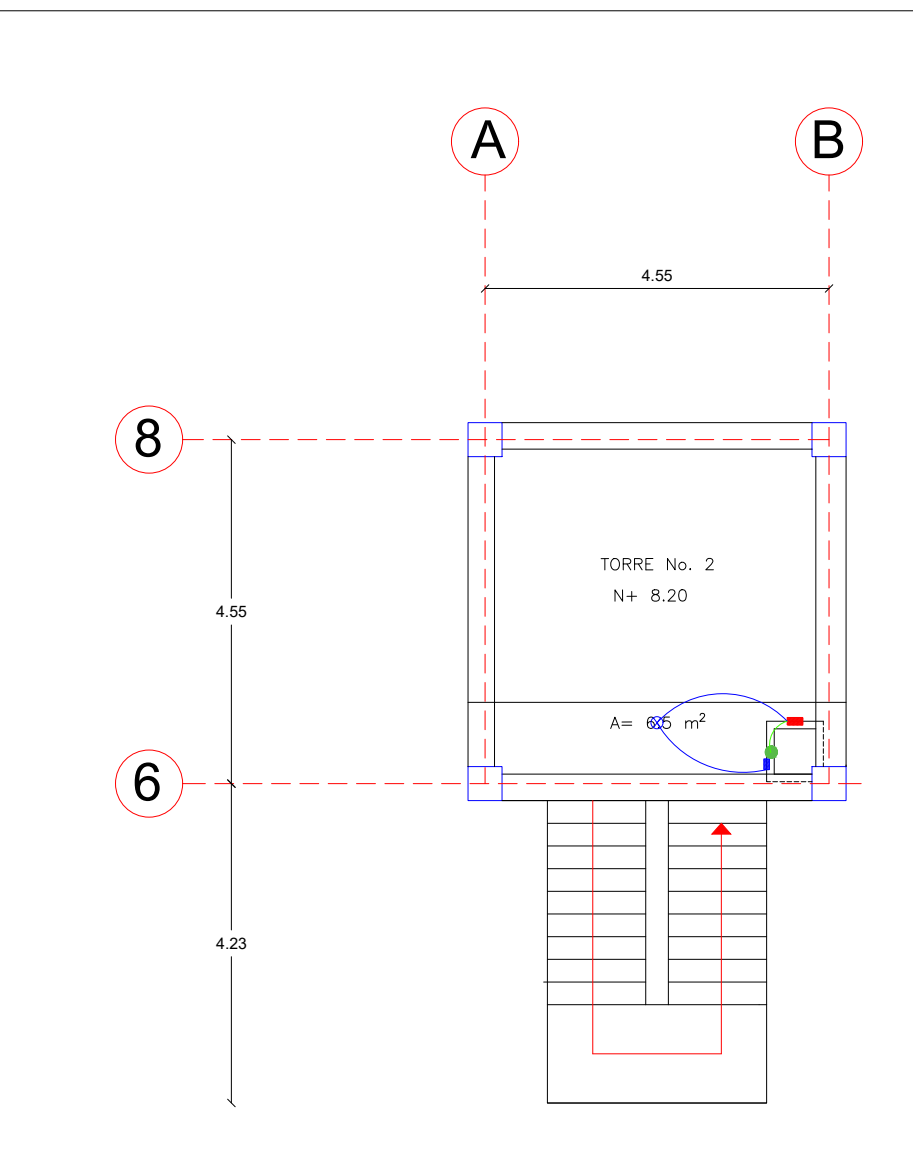

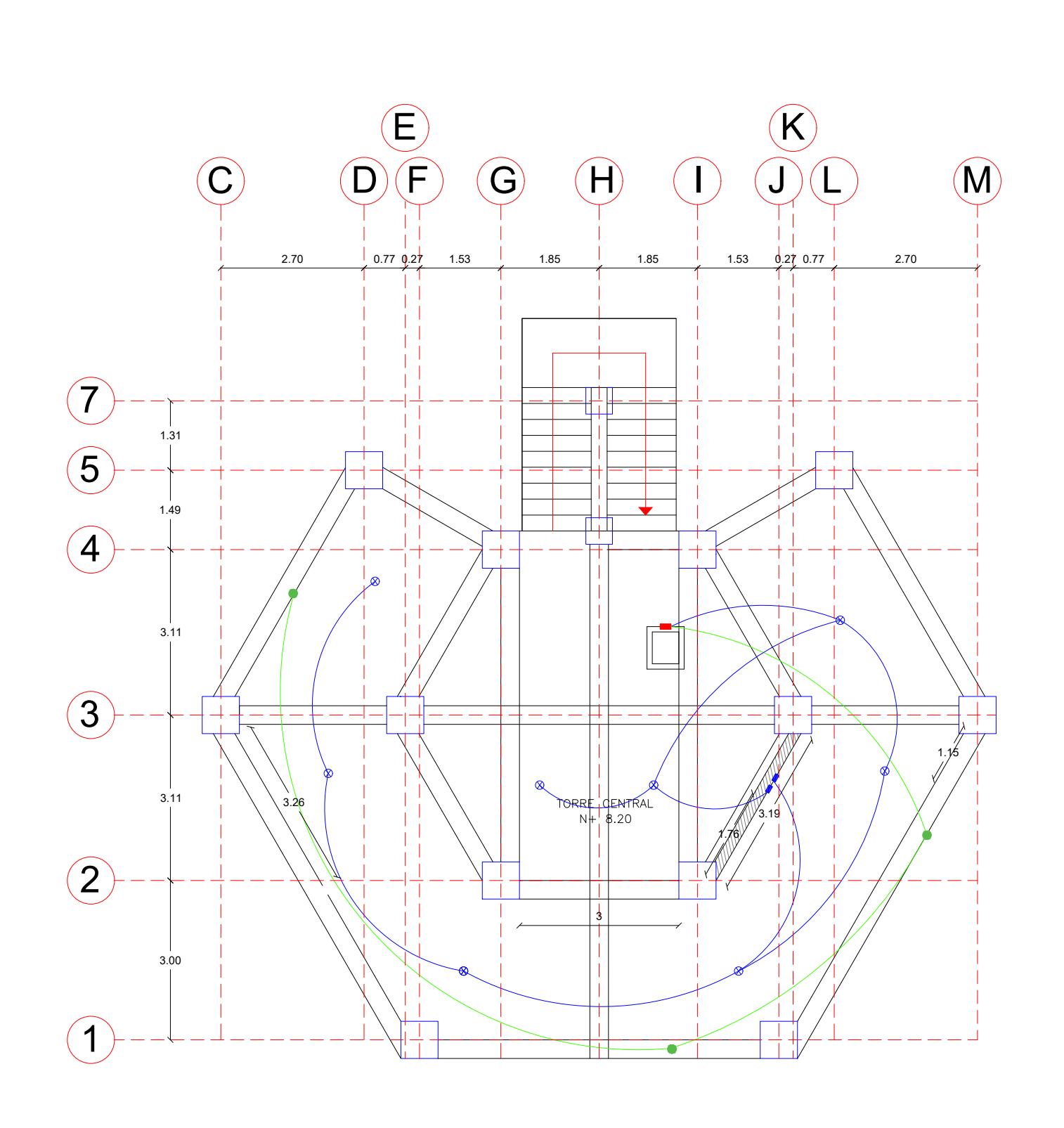

**PLANTA N + 08.20 ESCALA:**  $1:100$ 

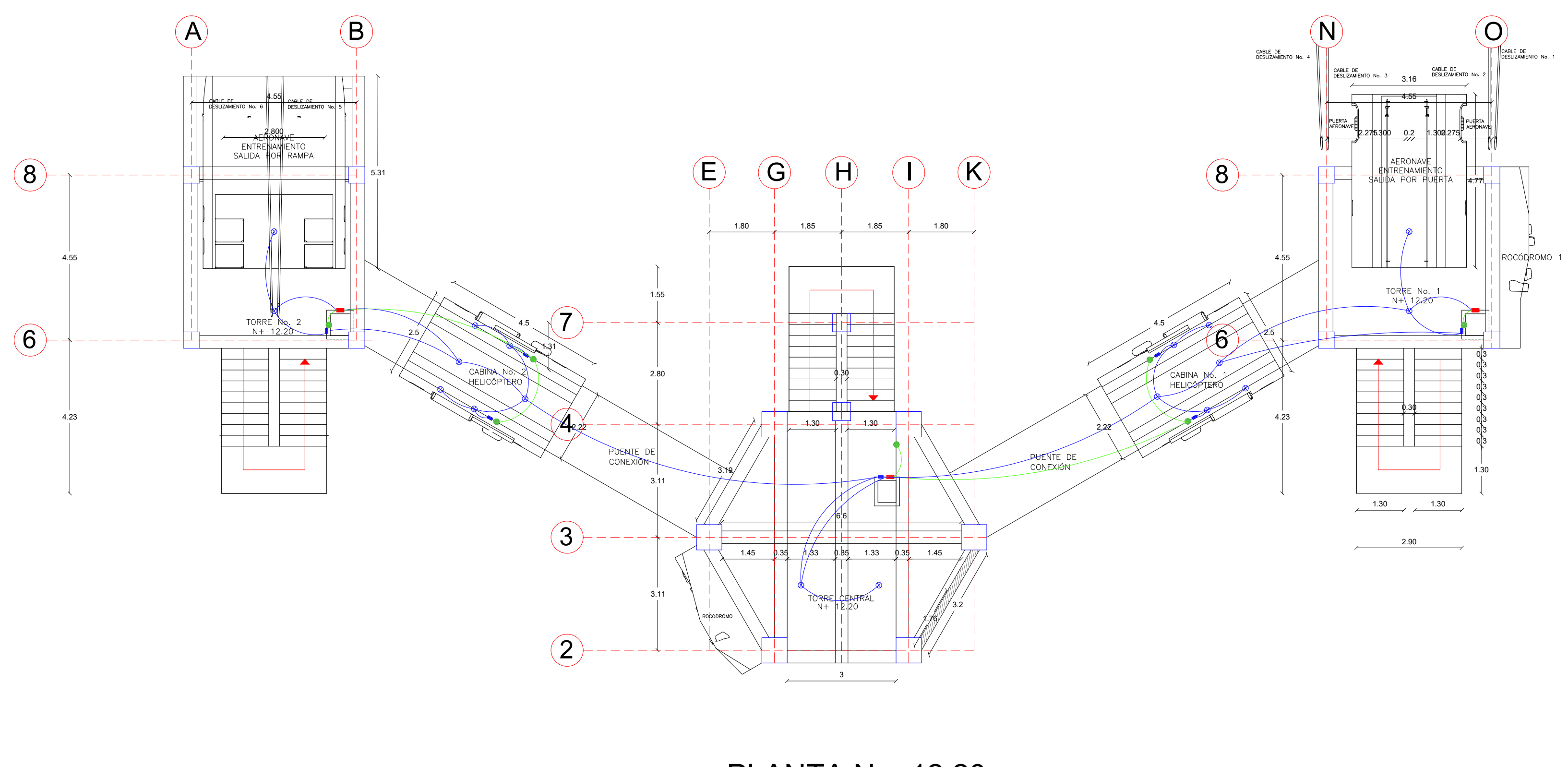

**PLANTA N + 12.20 ESCALA:**  $1:100$ 

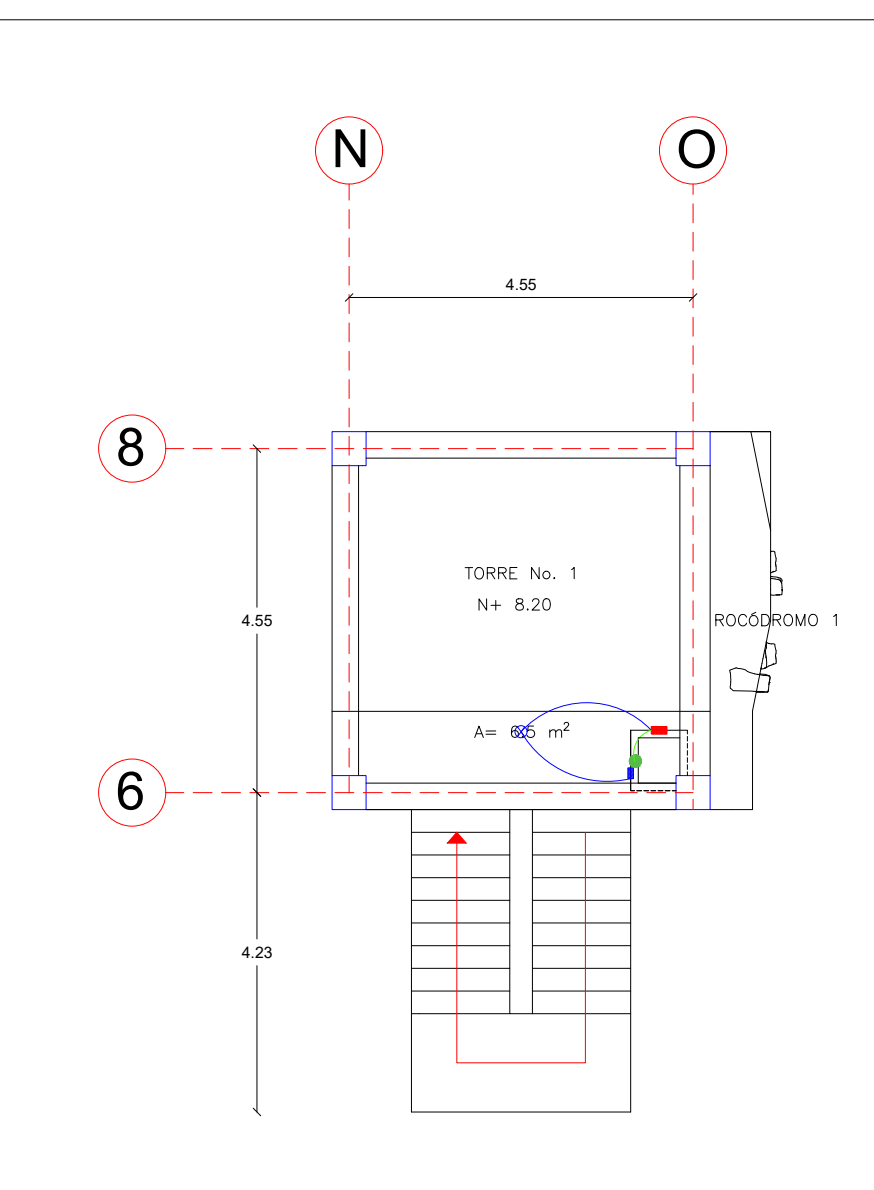

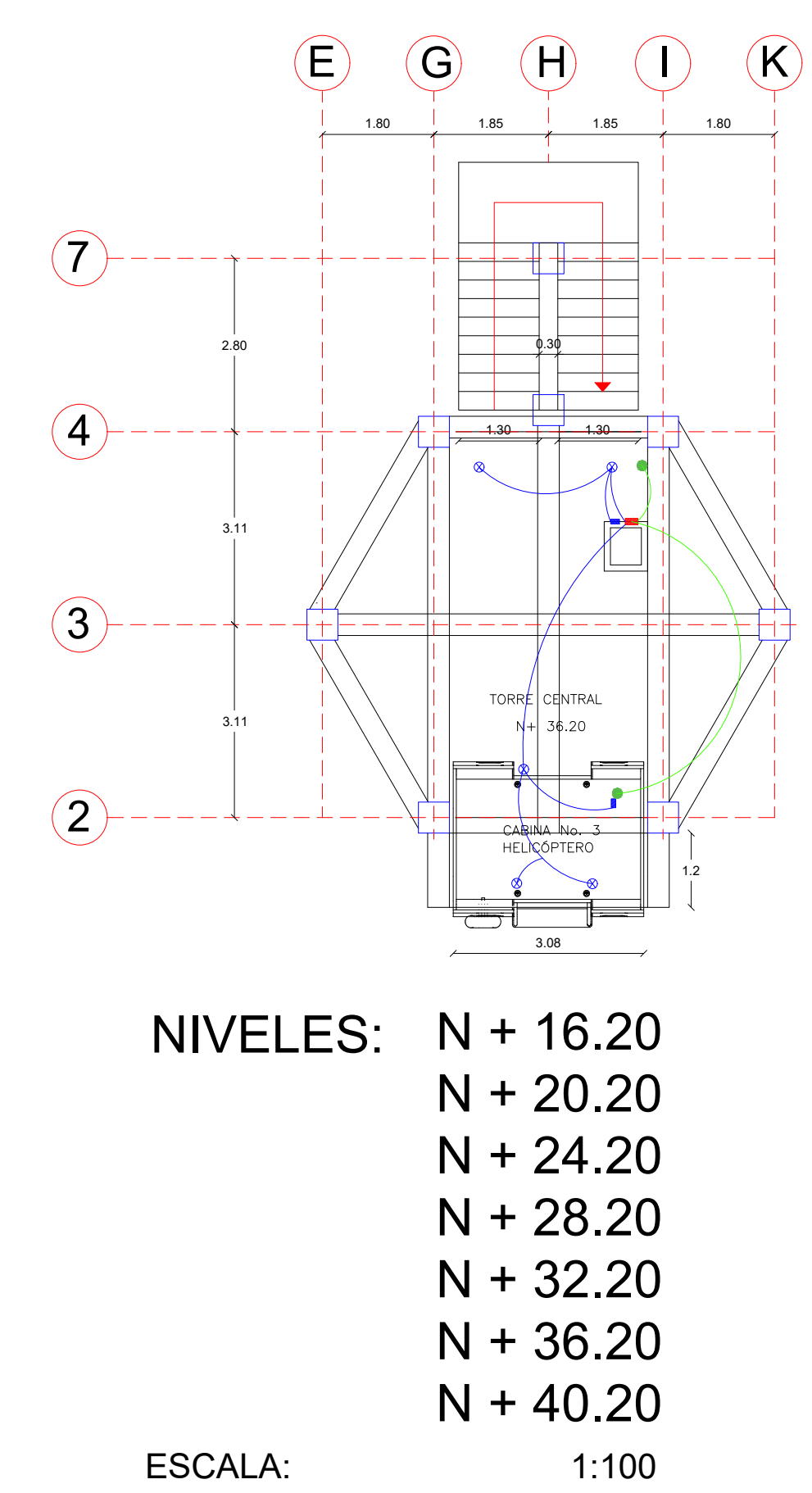

**ESCALA:** 

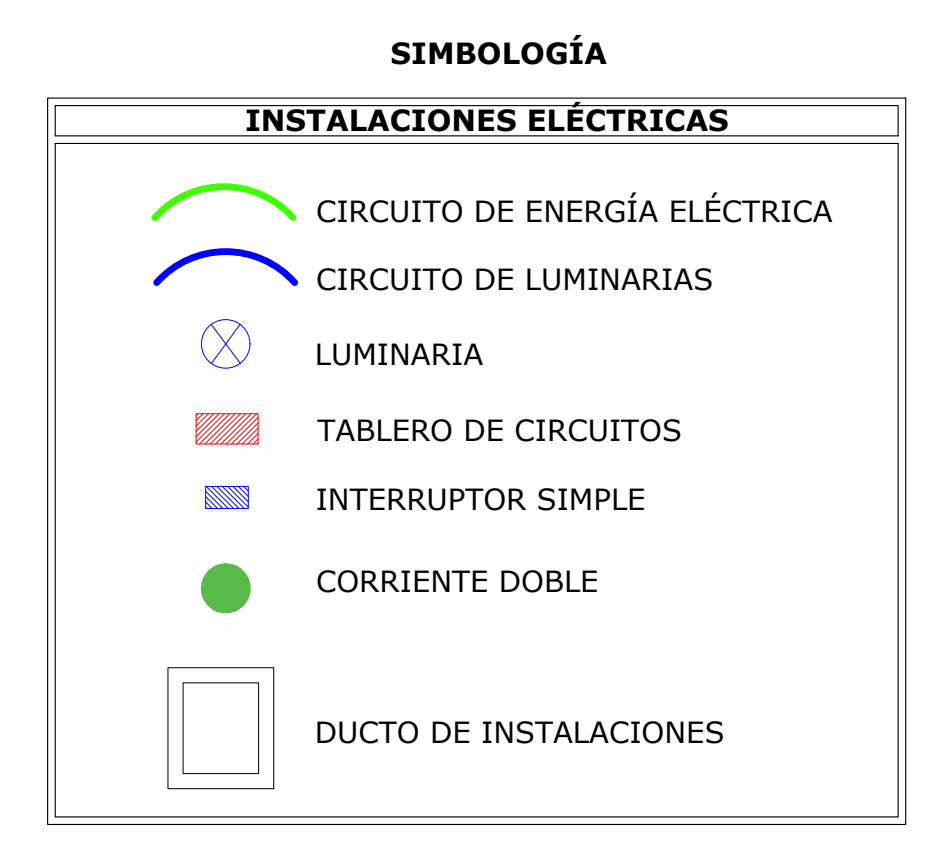

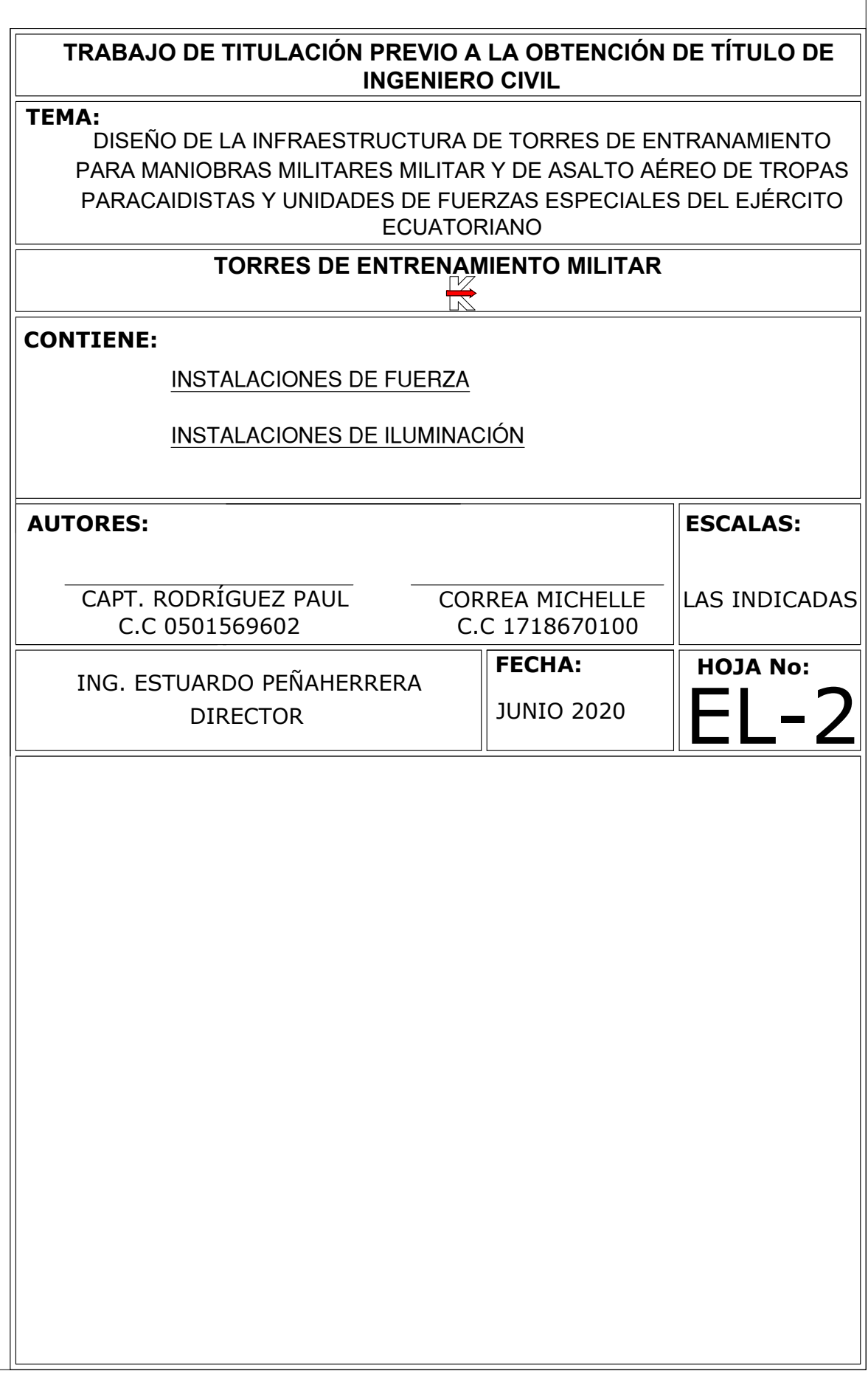